### TFER'S MANUAL  $\mathbb{E}[\mathbf{R}^{\lambda}]$

# **VASCOMP II**

# "IE V/STOL AIRCRAFT SIZING<br>"ID PERFORMANCE COMPUTER PROGRAM

80 9

IG VERTIOL

 $\overline{2}$ 

LAILING IF THE BILL NO COMPANY

 $22$ 

*COMPAN* 

 $\epsilon$ 

release and sale; its

Caril box

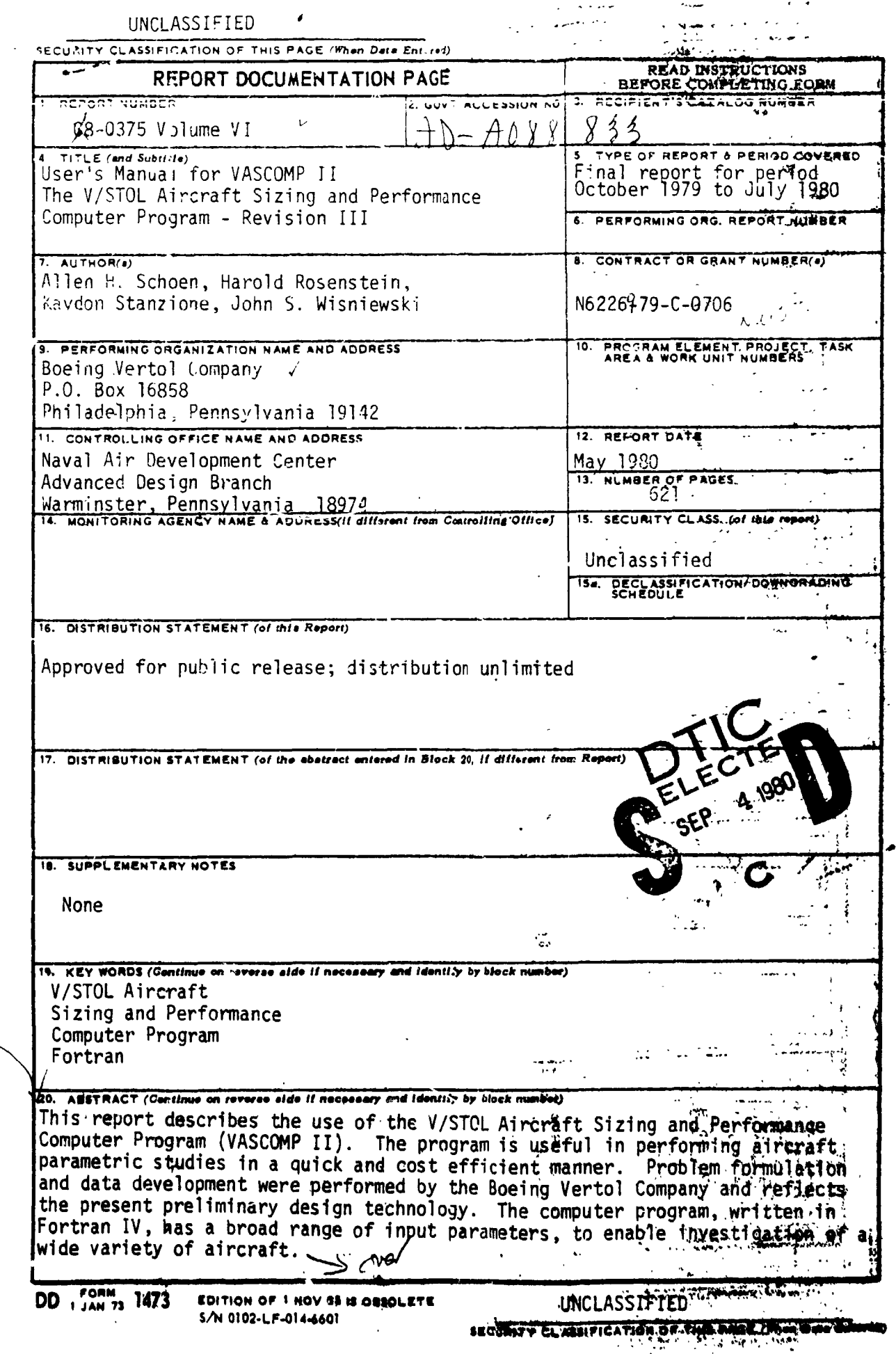

Ξ

**SERIAL BRANCH** 

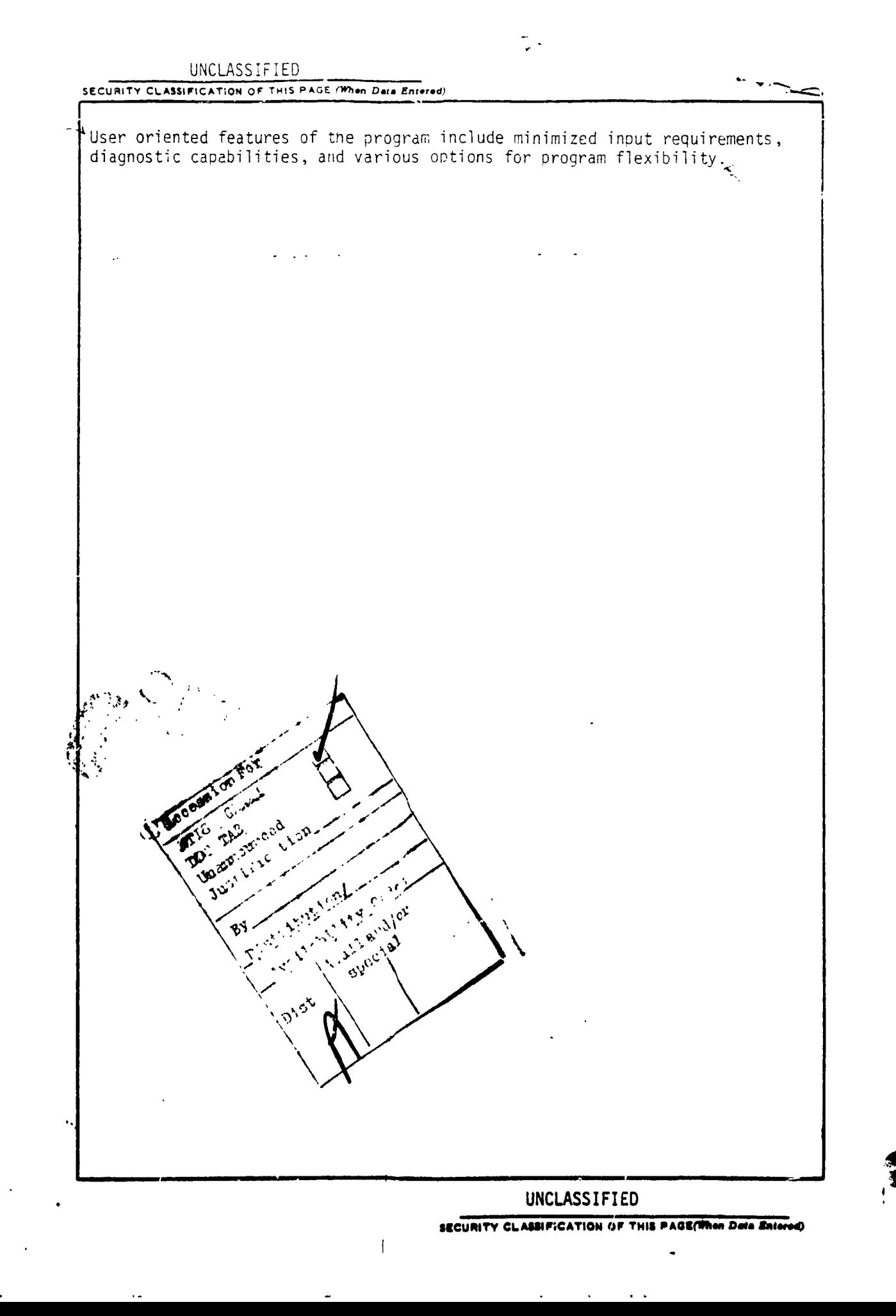

يعي

#### BOSING VERTOL COMPANY A DIVISION OF THE BOEING COMP

P.O. BOT 16858 . PHILADELPHIA, PENNSYLVANIA 19142

27 August 1980 8-1162-6666

 $\tilde{p}^{\star}$ 

Department of the Navy Naval Air Development Center Warminster, Pennsylvania 18974

Attention: Code 6051

Contract N62269-79-C-0706, "VASCOMP II Computer Subject: Program" - Submittal of VASCOMP II User's Manual

- Enclosure:
- (1) VASCOMP II User's Manual (Five Copies)
	- $(2)$ DD Form 250, Material Inspection and Receiving Report (One Copy)

Gentlemen:

1. In accordance with Data Sequence Item A002 of the subject contract Data Requirements List, Boeing Vertol submits Enclosure (1), the VASCOMP II User's Manual.

 $2.$ It is requested that you execute the enclosed DD Form 250 and return it to the undersigned at your earliest convenience.

With this action, all direct activity 3. required under the subject contract is completed and administrative close-out action is being initiated necessary to preparation and submittal of the final invoice

Very truly yours,

Laskus, Manager R&D Contracts

 $WH: kmk$ 

 $CC:$ Naval Air Systems Command Washington, D.C. 20361

> Attention: Code 530134B With Enclosure (1) (Three Copies)

Naval Air Development Center Warminster, Pennsylvania 18974

Attention: Code 8131 With Enclosure (i) (Two Copies)

 $\ddot{\phantom{a}}$ 

Defense Documentation Center Defense Logisitcs Agency Cameron Statio Alexandria, VA 22214

With Enclosure (i) **(**Tw**o C**opies)

#### BOEING

 $\tilde{r}_\mu$ 

Naval Air Development Center Warminster, Pennsylvania \_974

Attention: With Enclosure (i) (Two Copies)

 $\mathbf{A}$ 

Defense Documentation Center Defense Logisitcs Agency Cameron Static Alexandria, VA 22314

With Enclosure (i) (Two Copies)

## VASCOMP II USER'S MANUAL

 $\mathbf{r}$ 

 $\frac{1}{2}$ 

 $\frac{1}{2}$ 

**-USER'S MANUAL FOR VASCOMP II.** THE <u>V/STOL A</u>IRCRAFT SIZING AND PERFORI **NCE** COMPUTER PROGRAM.  $\sqrt{1}$  ,  $\sqrt{2}$ Developed under CONTRACT No. NAS 2-3142 (Feasibility of V/STOL Concepts for  $\ket{\mu}$   $DS-\cancel{\beta}3\%$  /  $\frac{1}{2}$  /  $\frac{1}{2}$  /  $\frac{1}{2}$  /  $\frac{1}{3}$  /  $\frac{1}{3}$  $\mathbb{Z}/\mathbb{Z}/\mathbb{Z}/\mathbb{Z}$  ,  $\mathbb{Z}/\mathbb{Z}/\mathbb{Z}$ Revised under CONTRACT No. NAS 2-6107 and No. N6226-79-C-0706 (Study of the Methodology for Evaluation of an Interurban and Intraurban **V/STOL Transportation System)**  $1 - 1$  (Villa 1 - 1 - 7 - 670kg / 1 - 2 - 4 2 21 By A. H. SCHOEN, H. ROSENSTEIN, K. A. STANZIONE and J. S. WISNIEWSKI (Weights)  $P$ inal rept. Oct  $7-5$  of  $X_2$ Prepared by BOEING VERTOL GOMPANY A DIVISION OF THE BOEING COMPANY  $90217$ P. O. BOX 16858 PHILADELPHIA, PENNSYLVANIA 19142 FOR THE NATIONAL AERONAUTICS AND SPACE ADMINISTRATION Ames Research Center, Moffett Field, California 94035 10) Allen H./ Schoen Hurold / kosenstein Rigdon/Stanzione **D8-0375 Volume**  $John$  Si/Wisniewski **March 1968 First Revision October 1971** Second Revision September 1973 Third Revision May 1980 403682 101

#### FO**R**E**WORD**

VASCOMP, the V/STOL Aircraft Sizing and Performance Computer Program, was originally written during the period June 1966 to March 1967 under NASA Contract NAS2-3142, Mod. i. From September 1967 to March 1968, a major modification to the computer program led to the development of VASCOMP II under Contract NAS2-3142, Mod. 2. A second modification to the program conducted during the period January 1971 to October 1971 under NASA Contract NAS2-6107, Mod. I, led to Revision 1 of this document in October 1971.

Past modifications involved updating and expanding the statistical weight trends data and incorporating the weight trends documentation, Reference 2, directly into this document. This revision was conducted under NASA Contract NAS2-6107, Mod. 7, between April and September 1973.

The most recent modifications included a general performance subroutine, a transmission sizing option, accessory horsepower inputs, and additional engine sizing inputs for specified fraction of power and vertical rate of climb.

Numerous comment cards have been added in the Fortran code as an aide to the troubleshooter. Also, where possible, named commons have been used to pass variables among a few subroutines.

Recognizing that in time the program will change to reflect new thinking and grow to include more sophisiticated methods of simulating advanced V/STOL systems, the User's Manual is loose-leaf bound to facilitate updating of the program documentation.

Inquiries regarding the program should be directed to the authors.

#### **CONTENTS**

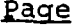

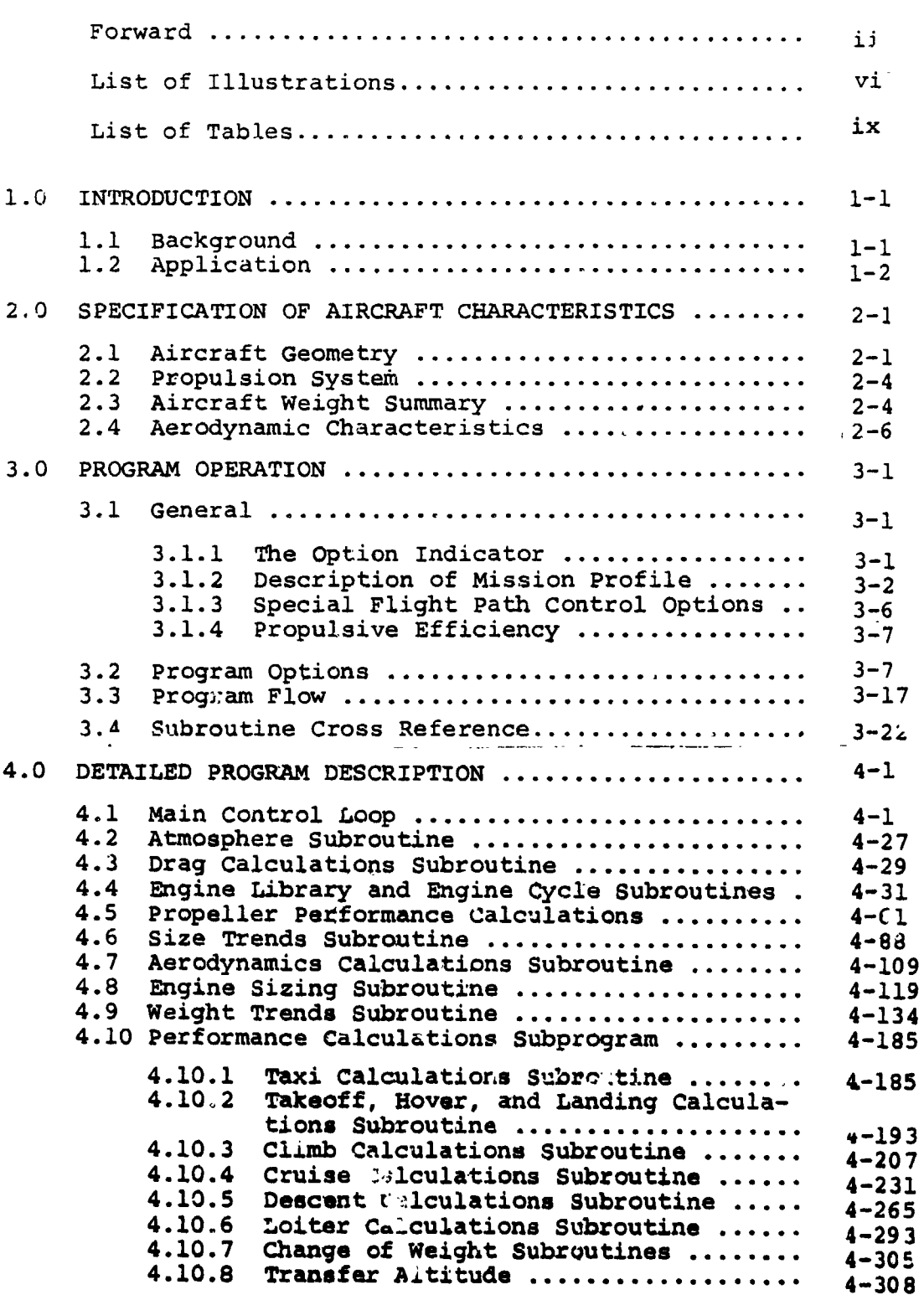

 $\overline{C}$ 

i.<br>P

#### paqe

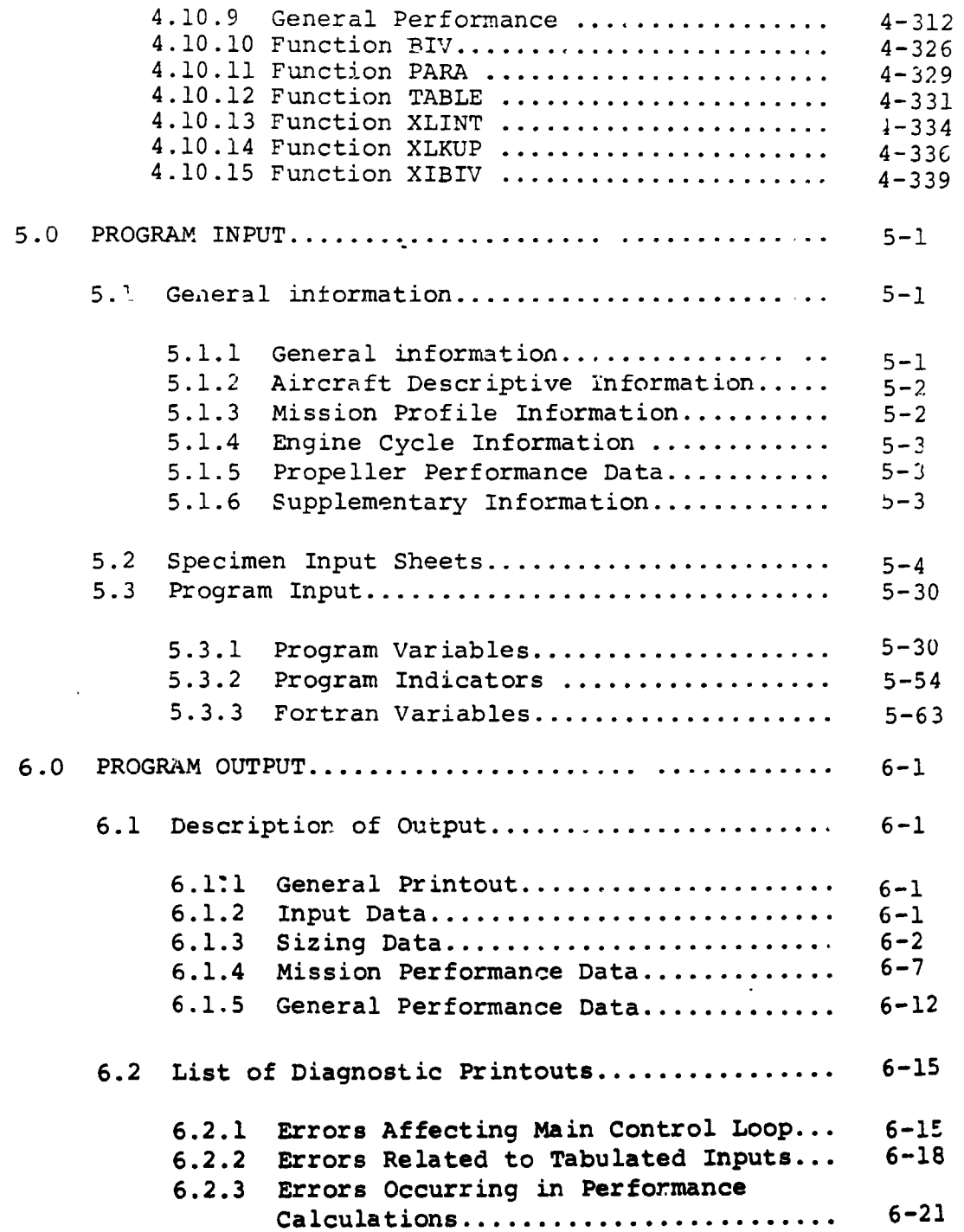

한 경제 Contract Contract Contract Contract Contract Contract Contract Contract Contract Contract Contract Contra

I

**I**

#### Page

 $\ddot{\bullet}$ 

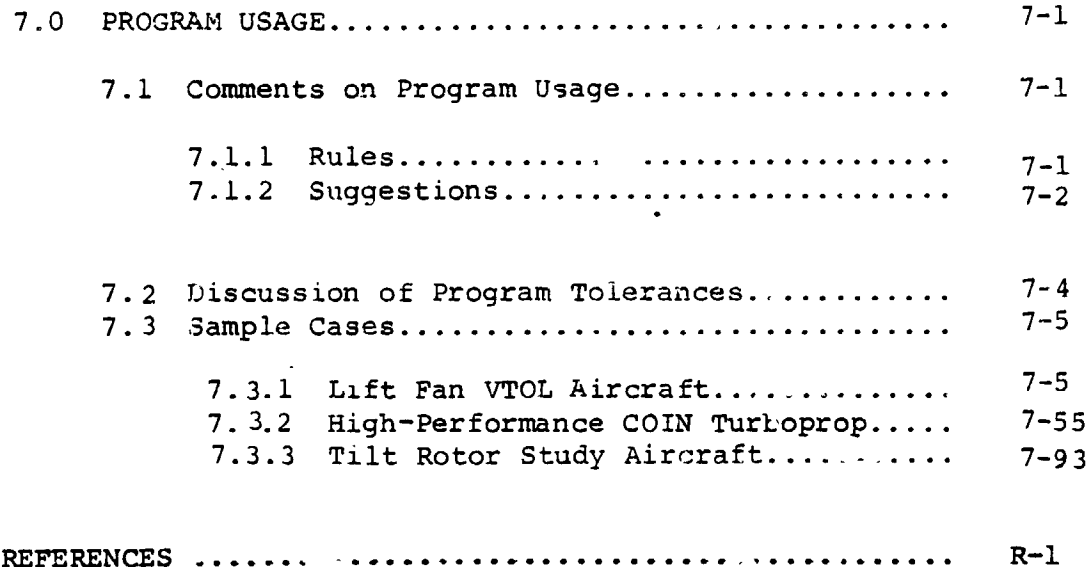

#### **ILL**U**S**TR**A**T**IONS**

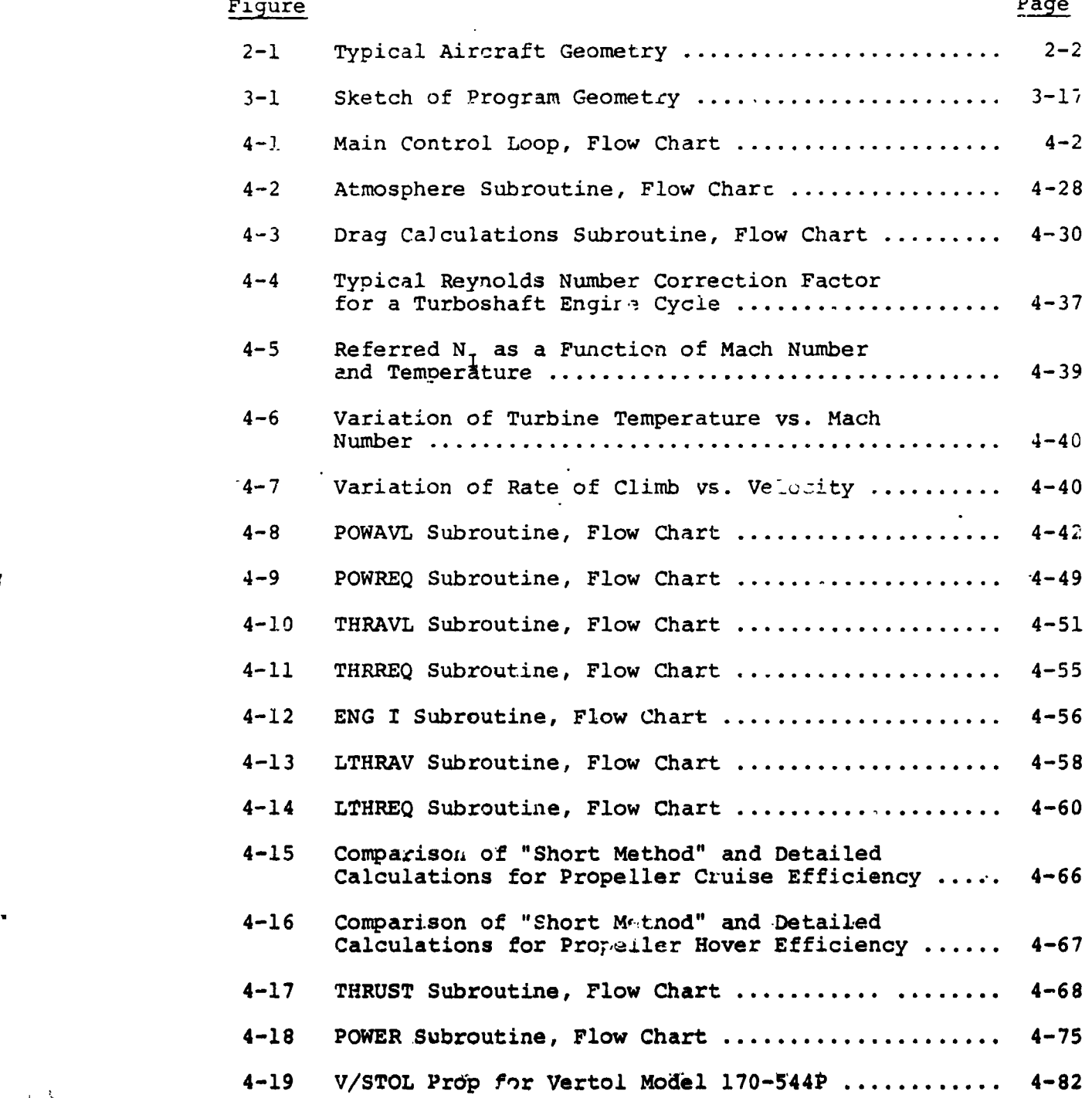

**i**

lt"

( **;** vi

i **, ° ,,**

• the contract of the contract of the contract of the contract of the contract of the contract of the contract of the contract of the contract of the contract of the contract of the contract of the contract of the contrac

*/*-

 $\ddotsc$ 

1

 $\mathbf{Z}$ 

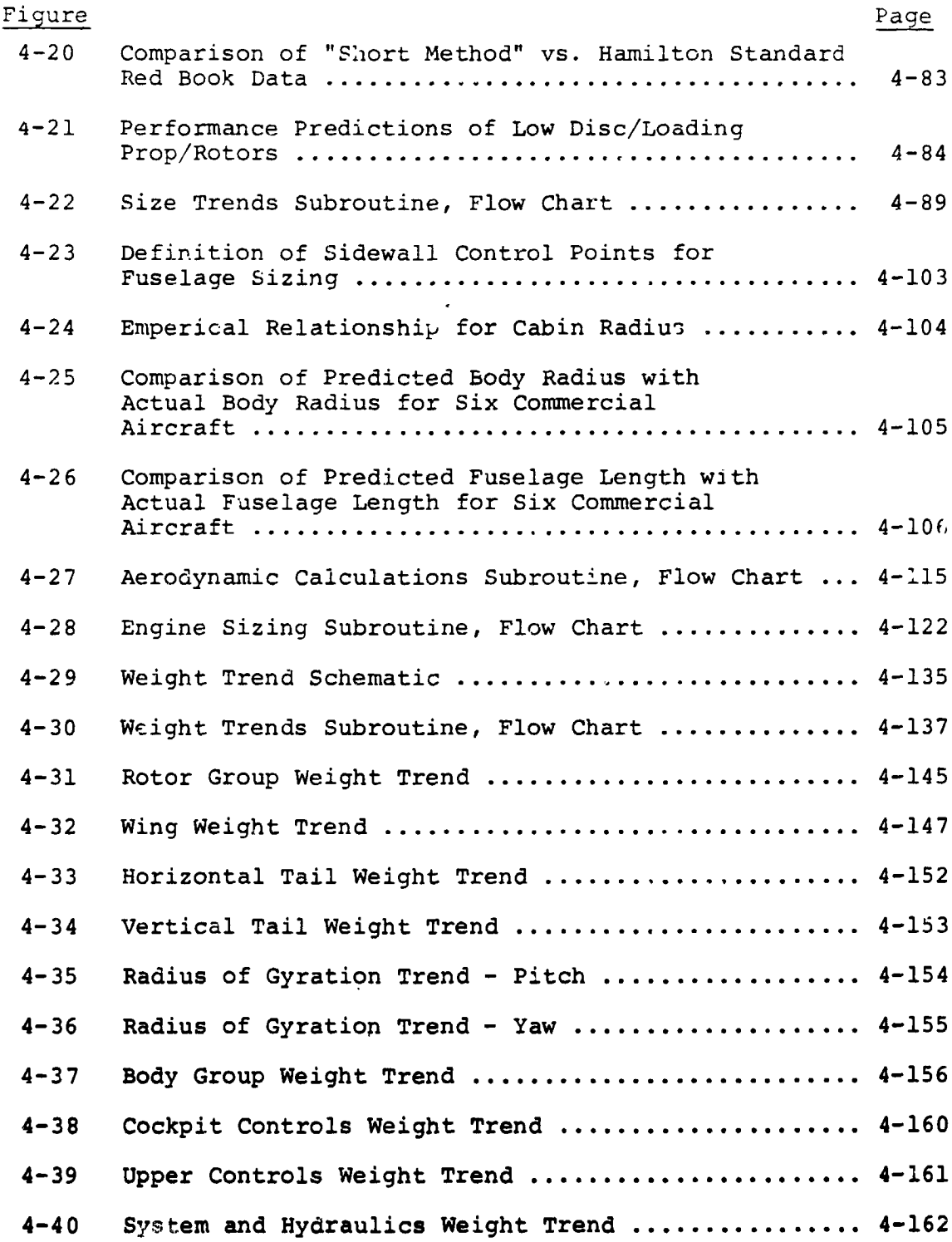

vii<br>|<br>|<br>|<br>|

 $\bar{\textbf{z}}$ 

 $\begin{bmatrix} 1 \\ 1 \\ 1 \\ 1 \end{bmatrix}$ 

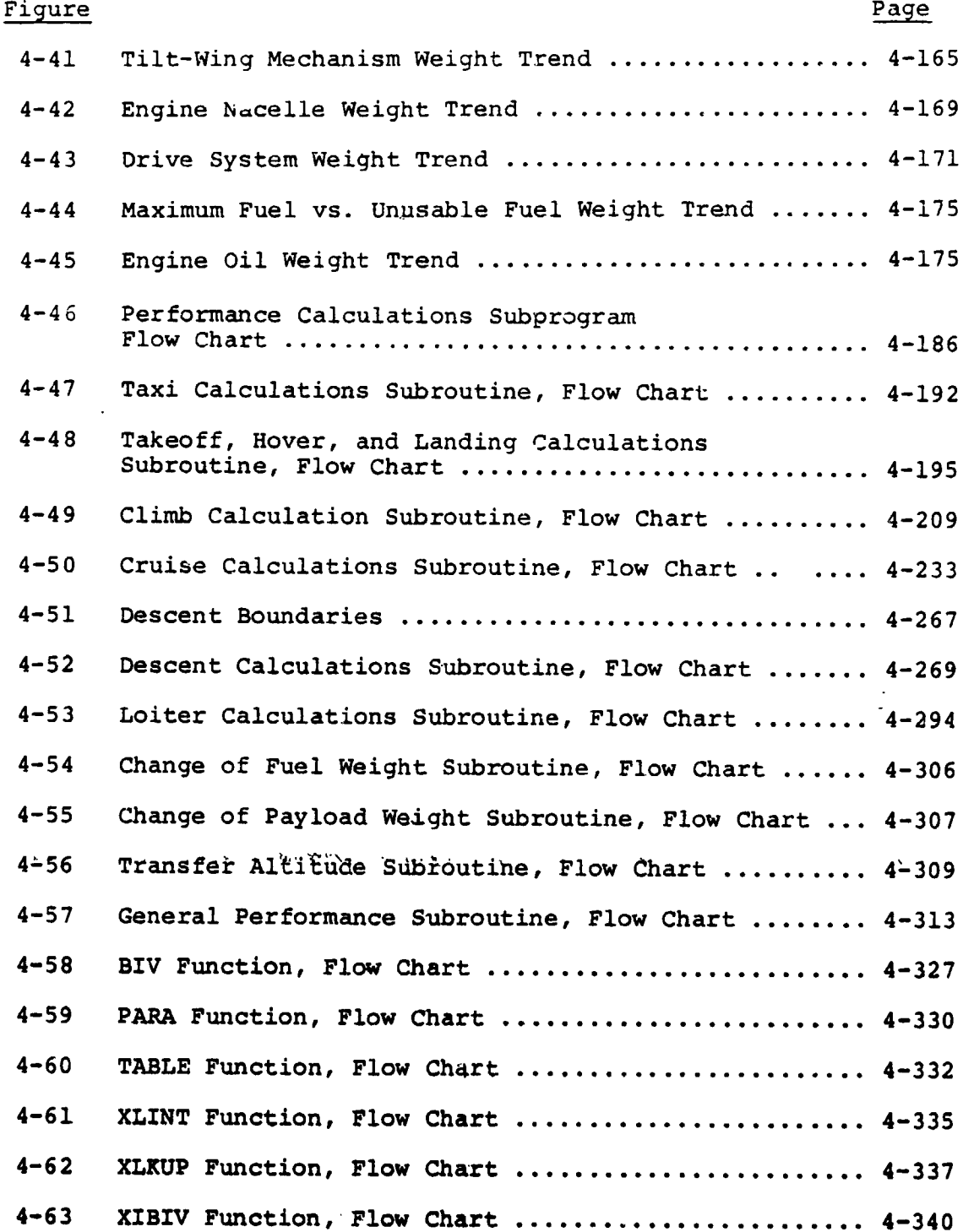

 $\bigcap$ 

 $\overline{a}$ 

 $\ddot{\cdot}$ 

#### **TABLES**

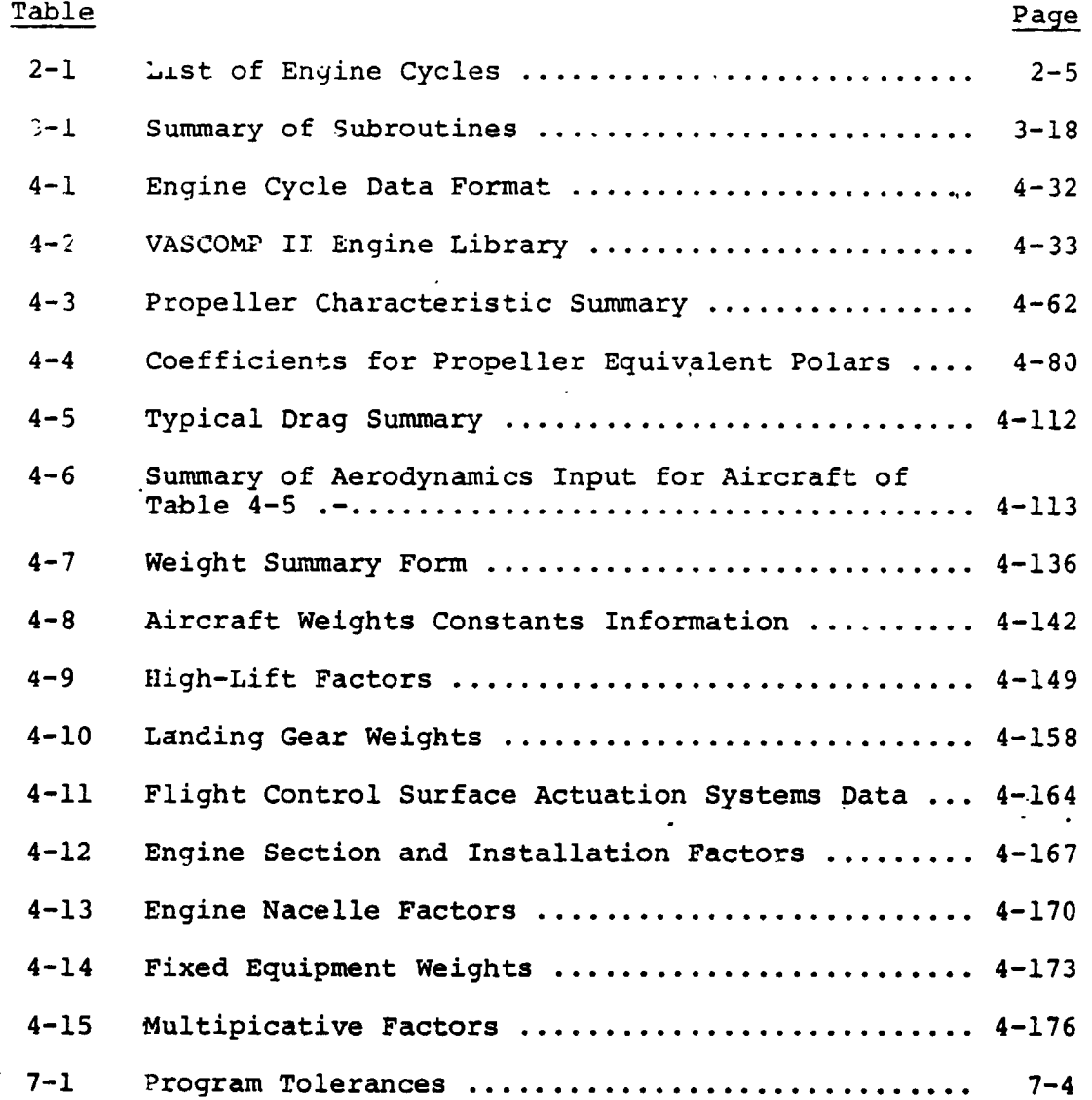

 $\overline{\mathbf{z}}$ 

 $\int$ 

 $ix$ 

#### **NOTE**

Section 5.3 contains a definition of program input variables and indicators; section 6.2 lists the major diagnostic error printouts and describes their probable cause. For ease of reference, these sections are printed on blue and green paper, respectively.

 $\blacksquare$ 

#### 1.0 I**NTRODUCTI**O**N**

#### i.i **DACKGROUND**

 $\|\cdot\|$ 

**VASCOMP II i**s **an improved** ve**rsion o**f **VA**S**COMP, the V**/**STOL Airc**r**aft Sizing and** P**erfo**r**mance Computer Program, describ**e**d in Refer**e**n**c**e** 1**. The** p**urpose of the** p**ro**g**ra**m **is** t**o aid co**m**parative d**e**sig**n **studies** o**f V**\_**STOL aircraft sy**s**t**e**ms by ra**p**idly** p**roviding airpl**a**ne si**z**e and** mi**ss**io**n** pe**rfo**r**ma**nce d**ata. Th**e **program** c**an be used to defin**e **design** r**equirement**s s**uch as we**i**ght br**e**akdown, required p**r**opulsive power, a**n**d physic**a**l dim**e**n**s**ions of aircraft which are designed to** m**eet specif**i**ed missio**n **requirement**s**• The p**r**ogram is a**l**so usefu**l **in** se**nsitivi**t**y Studies invo**l**ving b**o**th desi**gn **trade-off**s a**n**d **perfor**m**a**n**c**e **trade-o**f**fs**.

Du**ri**n**g f**o**rmul**a**t**i**on of the** pr**og**ram, **t**h**e** f**ollo**wi**n**g **gu**i**d**e- I **lines have b**e**en follow**ed**:**

**I. Maintain generality and f**le**xibi**l**ity:**

**A pr**o**gram of this type m**u**st be comp**r**ehen**s**iv**e **and f**l**exib**l**e in order to permit an a**c**curate simu**l**a- •tion of virtually any V**/**STOL configuration. It must be capab**l**e of approximatin**g **the design p**r**ocess inv**o**lved in** l**ayout and sizing of a wide variety of V**/**STOL aircraft and syn**th**esizing the perfo**rm**ance of thes**e**air**c**raft.**

**2. Th**e **p**ro**gram should b**e **easy to use:**

**In order t**o **minimi**ze **hand** com**putati**o**n of input** .**d**g**t**\_**,** t/l**e input to** th**e pr**o**gr**a**m c**o**nsi**s**ts p**r**i**m**aril**y o**f a ser**i**es** o**f sing**l**e p**o**int va**l**ues specifying, f**o**r** e**xa**m**ple, the a**s**pect rati**o**, taper rati**o**, etc.** o**f** \_**he wing and tai**l **surf**a**ces,** t**3e g**eom**etry** o**f the fu**s**elage, the ty**p**e** o**f propulsion** s**ystem, a descrip**t**i**o**n** o**f t**h**e m**/**ss**io**n profi**le**, andweig**h**ts** o**f fix**e**d**,**equipment,** E**ixed u**s**efu**l l**oad and pay**lo**ad. Wh**e**r**e **n**e**ce**s**sary t**o **adequately describe ce**r**ta**i**n func**t**i**o**nal r**el**a**t**i**o**nship**s**, the input** i**s in** t**abula**r **f**o**rm. H**o**w**e**ver, since p**r**eparation of data f**o**r** t**a**b**u**l**ar input i**s **gen**e**ra**l**ly m**o**re** c**u**m**ber**some **and ti**m**e co**n**su**m**ing,** th**i**s **f**o**rm** o**f input h**a**s been k**e**pt** to **a**.m**i**z**L**\_**l**\_%**l**l**B.**

,3. Mi**n**\_**z**e **co***m***pu**t**at**i**on** t\_**me:**

In o**rd**e**r t**o **mi**n**i**m**iz**e **co**m**pu**t**a**t**i**o**n** ti**m**e**., the pro- ,**g**ram**,**,**m**ak**e**s a**m**ple u**s**e** o**f opti**o**nal c**om\_**ut**\_**on**

I

 $1 - 1$ 

 i the contract of the contract of the contract of the contract of the contract of the contract of the contract o paths. To eliminate large quantities of null arithmetic, the program avoids calculations which do not apply to the particular aircraft being studied. This is accomplished by means of a series of input indicators that specify the calculations to be performed.

4. The program should be well balanced:

The program should not be extremely sophisticated in one detail and yet extremely simple in another. To offset the possibility of this occurrence, great care has been taken to examine methods used to describe the aircraft and its operation. As an example, the program does not calculate actual airplane takeoff performance since too many detailed factors are required for this purpose. Rather, the program calculates the power and fuel flow required to satisfy specified thrust to weiqht requirements. The thrust to weight required is calculated in a separate program and is dictated by the specific aircraft being considered.

#### 1.2 APPLICATION

The program has two primary independent applications, a third which is a combination of the first two, and a fourth option used for obtaining aircraft weight only. The program may be used for the sizing of ai. raft for which the type of aircraft and the mission profile are specified. Alternatively, the program may be used for mission calculations for aircraft for which sizing details (gross weight, fuel available, engine power and fuel consumption, etc.) are known. As a combination of these two capabilities, the program may be used to first size an airplane for a given mission and then calculate the offdesign-point performance for other missions. The option of calculation to be used is specified to the program by means of an input "option indicator".

The program has been written in a manner to make it **direc**t**ly appl**i**c**a**bl**e **t**o **s**en**siti**vity **s**t**udi**e**s t**o det**ermin**e **t**h**e effe**c**t** o**f v**a**riations in weight, dr**a**g, engin**e **chara**c**t**e**ristics, etc. This is a**c**c**om**p**l**ish**ed **by use** o**f incrementa**l m**ultip**l**i**c**ativ**e **and additive fact**o**r**s **ap**pl**ie**d **t**o **the gr**o**ss we**i**gh**t**,** com**ponent dr**a**g an**d **fue**l **required equa**t**i**o**ns. F**o**r** th**e m**os**t** p**art, the multiplicative fa**c**t**o**rs are n**o**minally" e**q**ua**l to **unity and** th**e additive fact**o**rs are n**om**ina**ll**y equal t**o **zer**o**. H**o**wever, t**o **det**e**rmine the effect, f**o**r exa**m**p**l**e,** o**f** a i0 **per**c**ent in**c**rea**s**e in drive** s**y**st**e**m **we**i**gh**t**, th**e **appr**o**pria**t**e mu**l**tiplicat**i**v**e **fact**o**r can be set t**o **I**.**i**0 - **an**d **t**he **sizing pr**o**gra**m **rerun**.

The pr**o**gram c**o**ntains s**i**ze trends equations whi**ch r**e**fl**e**ct** the variation of aircraft dimensions with gross weight, detailed statistical weight trends equations, a routine for sizing **c**f engines to match airframe requirements, a comprehensive library of engine cycle data, and a variety of optional procedures for calculating propeller performance for turboprop airplanes.

The program can be used to study any aircraft which uses fixed wing lift for primary cruise **f**light. It is not intended to be used for analysis of aircraft which employ rotary wing li**ft** for **f**orwa**r**d flight.

J

#### 2.**0 SPE**C**IFICATION O**F **AIRCRA**FT **CHARACTERIST**I**CS**

J Speci**f**ica**t**i**o**n o**f** a**i**r**cr**a**f**t **ch**ara**ct**eris**t**ic**s t**o the p**ro**gram **is** made in a variety of w**a**ys: t**h**rough use of input indicators which specify the types of calculations to be m**a**de, th**r**ough use of weights factors and constants, aerodynamics data, propulsion inf**o**rmation, and t**h**rough use of m**o**stly nondimensional geometric information.

#### 2.1 A**IRCRAFT GEOMETRY**

It is assumed that a typical sizing analysis starts with kn**o**wn payload characteristics, both in terms of payload weight and vo**l**ume requirem**e**nts. **T**h**e** vo**l**ume requirements are usually reflected in itngth, height, and width of the constant diameter (cabin) section of the airplane. Adding a nose an**d** tail section o**f** reasonable fineness rati**o** onto the cabin section completes the fuselage geometry and leads **t**o a body of known dimensions. A special option o**f** the program permits the **fu**selage geometry to be c**a**lculated to ma**t**ch known passenger requirements **f**or commercial application**s**. Wing geometry may be dict**a**ted by the requirements to accommod**a**te mult**i**ple propellers while maint**a**ining reasonable wing chord to propeller di**a**me**t**er r**a**tioa, as in the case o**f a** tilt wing a**i**rplane, or it may be dictate**d** by required wing loading-aspect ratio com**b**inations. Tail sur**fa**ce geometry is usually dictated by requirements on tail volume coe**ff**icients. Since the **f**uselage length is generally known and f**i**xed in length, t**h**e t**a**il moment arms may be approximated and input as **f**ixed quantities. Al**t**erna**t**ively, if the tail sur**f**ace **s**ize \_**s** a known value, it ma**y** be inpu**t** to the **program as a fixed constant. Primary engine racella** size is se**t** by **t**y**p**e of engine and by engine **si**ze (wh**i**ch, in turn, is di**c**ta**t**ed by **p**ower requi**r**ements). Li**f**t **e**ngine **s**ize is se**t b**y ty**p**e of engine, engine **s**iz**e**, **a**nd by **t**he **nu**m**ber** of **engine**s **which** m**ay be c**l**u**s**tered t**o**ge**the**r**.

**Fig**u**re** 2**-**I, **Parts** I **and 2**, o**f a hybrid V**/**STOL ai**r**p**l**ane i**ll\_**strate**s **the type** o**f inf**o**rm**a**tion c**on**cerning** t/l**e aircraft ge**om**etry whi**ch m**ay be required of the user of the pr**o**gram.** Th**ese data specify n**o**ndi**m**ensi**o**nal distances fr**o**m the aircraft cen**t**erline to** th**e engine**s, **to** th**e** m**ain gear**, **and t**o **c**o**ncentra**te**d** lo**a**\_s, p**r**ope**l**l**er** ov**e**r**lap and cl**e**ara**n**ce fact**o**r**s, **and** oth**er p**ar**am**ete**rs** \_**hich s**p**ecify** the **ge**om**e**t**ric lay**o**ut** o**f** th**e aircraft. A li**s**t** o**f** th**e**s**e in**p**u**t **variabl**es **k**s **inc**l**u**d**ed in Secti**o**n 5.3.**1**.**

**.**o.

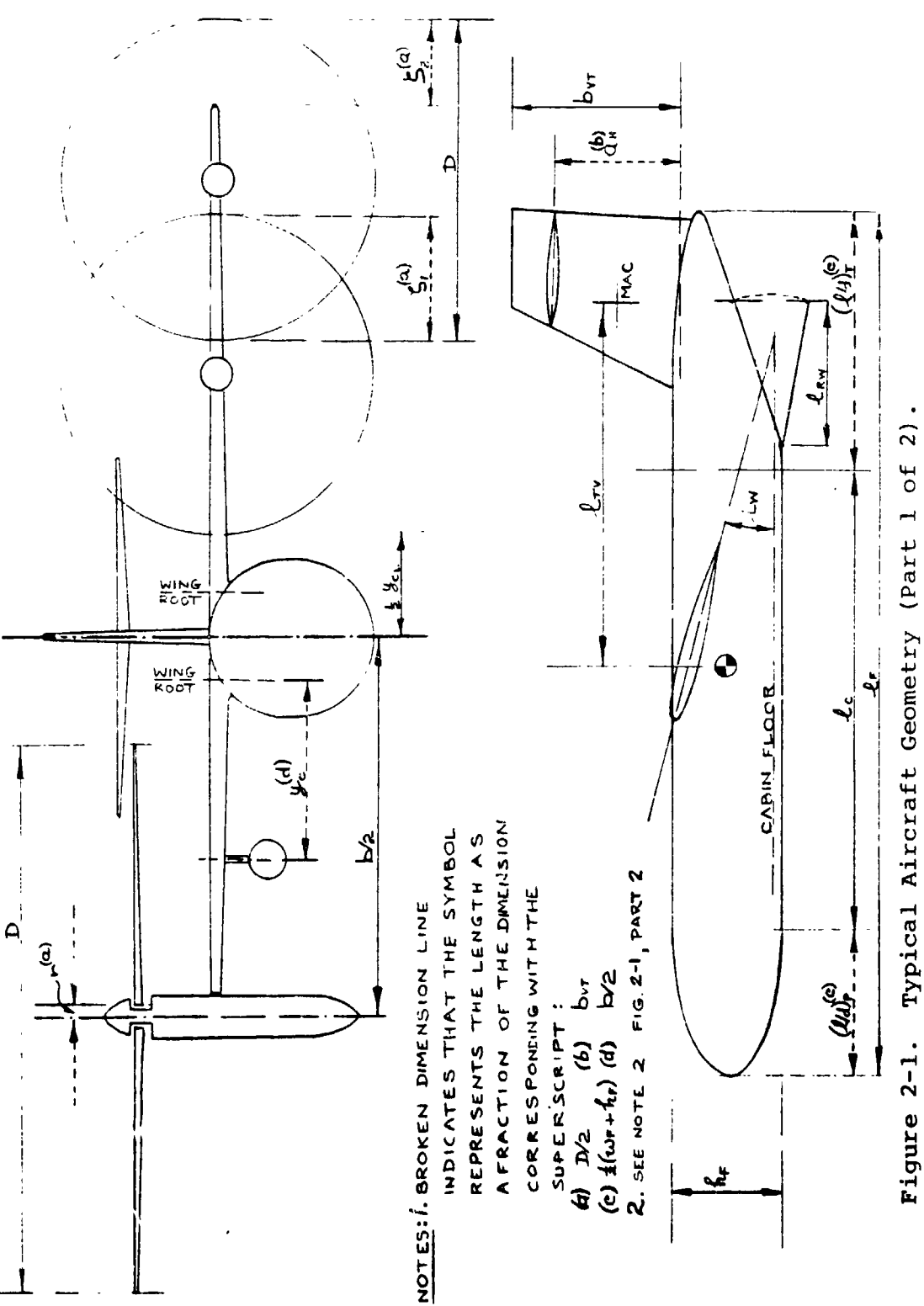

 $\big)$  $\hat{\boldsymbol{\theta}}$ 

يفيقها

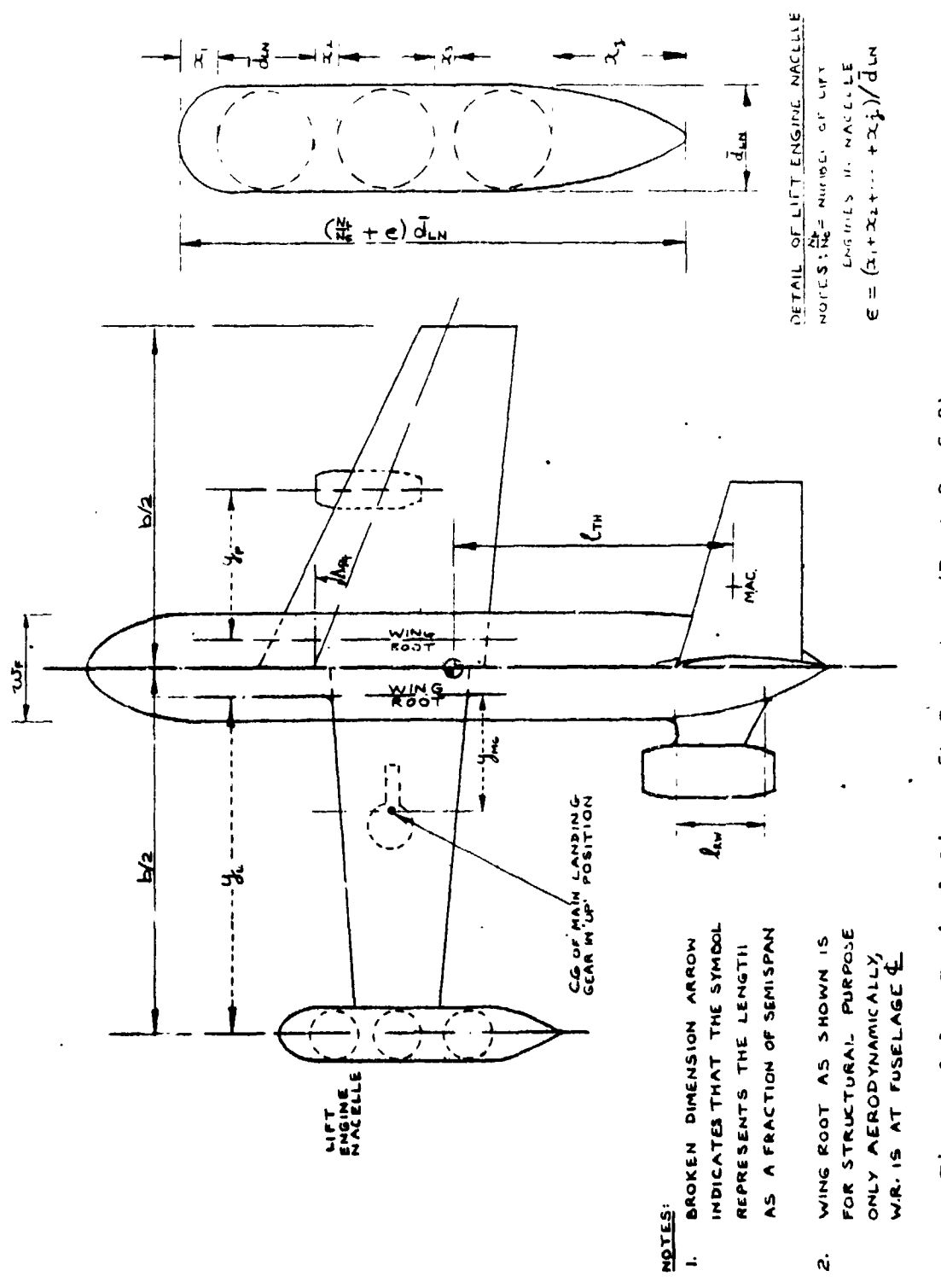

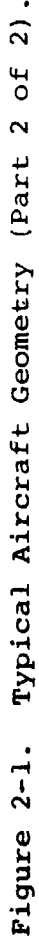

 $\frac{1}{2}$ 

 $\mathbf{I}$  $\mathbf{A}_1$ 

 $2 - 3$ 

╣

 $41$ 

#### 2.2 PROPULSION SYSTEM

This program permits the use of either a single, primary propulsion system or a combination of a primary system and lift propulsion system. For the primary system, turboshaft, turbofan, turbojet or convertible cycles may be used. Lift fan and lift turbofan cycles are used to represent the lift propulsion system. The program includes a standard library of eighty-ore different generalized engine cycles, as shown in Table 2-1. The user of the program may either select the desired engine cycle(s) from the standard library or input the characteristics of any arbitrary engine cycle he may choose.

The library engines are unrestricted in performance over their operating system range (dictated by power setting ! limits). However, the user, at his discretion, may include limits on engine operation by setting maximum values of fuel flow, torque, or gas generator or power turbine shaft rpm. In addition, nonlinear scaling effects of real engines may be included by input of Reynolds number-based correction factors. Degradation in performance of turboshaft engines operating at nonoptimum power turbine speed will be calculated by the program at the option of the user. The library engine cycles may thus be used with no additional input or, by appropriate additional input, may be made to include the effects of multiple operating restrictions and other factors characteristic of real engine cycles.

> During a sizing calculation, the engine cycles may be "scaled" or fixed in size. That is, if the user desires, the program will calculate the engine size required to meet the mission requirements, or alternatively, he may input engines of specified size. In the case of aircraft employing multiple propulsion systems, the primary system may be used to provide part of the lift thrust or power, and the lift engines will be sized to provide the remaining required thrust or power.

#### 2.3 A**IRCRAFT WEIGHT SUMMARY**

I

A detailed a**ir**craft weight su**n**,mary i**s** provided by the pro**g**ram **t**hrou**g**h use of st**at**isti**c**al we**i**ght trend equations. A **d**escript**i**on of, an**d** justification fo**r**, these **e**qua**t**ions is

 $\begin{bmatrix} 1 & 1 \\ 1 & 1 \end{bmatrix}$ 

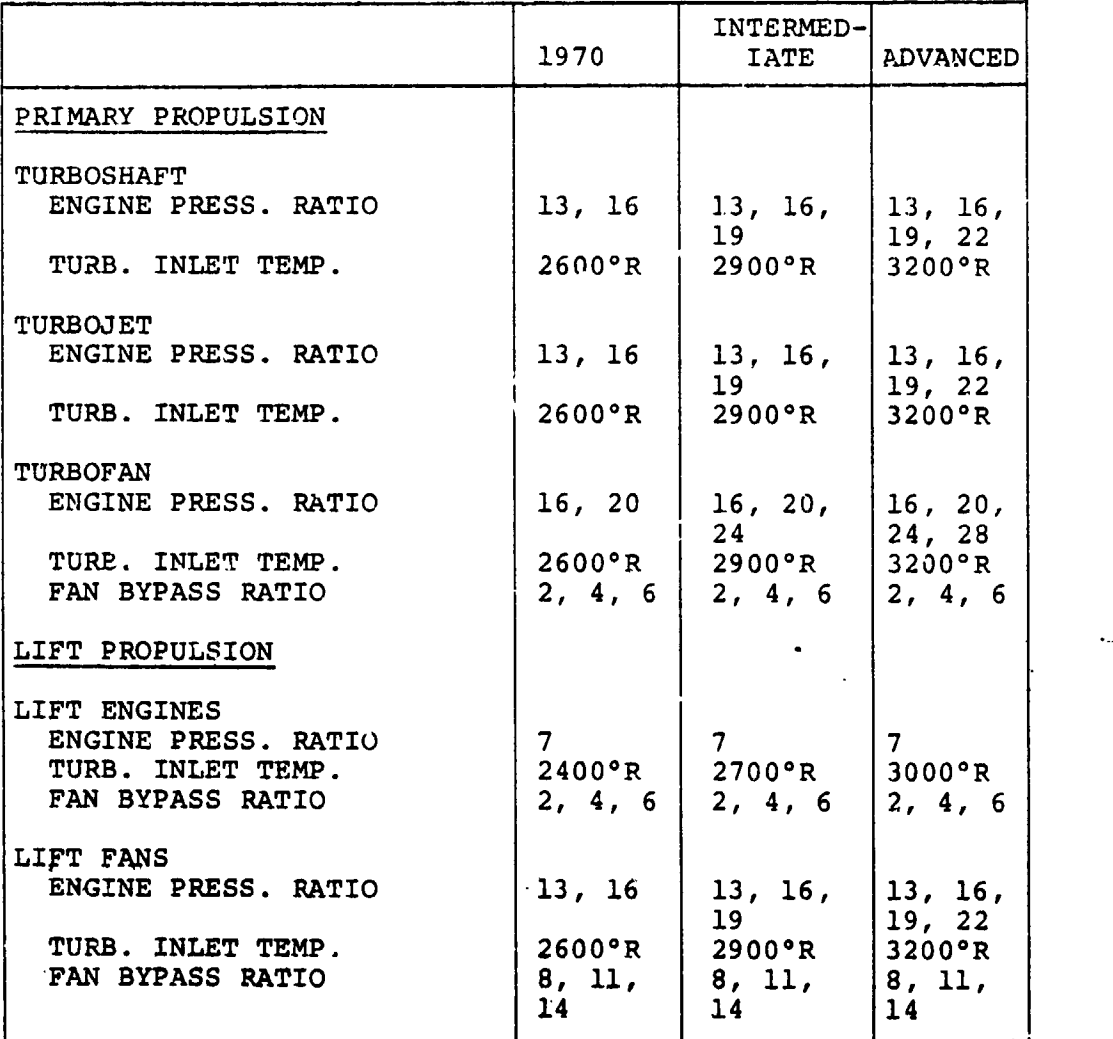

#### TABLE 2-] LIST OF ENGINE CYCLE

r\_ ,&

J

**,**l

given in Reference 2. Three majcr categories of weights are calculated: the propulsion group, the structures group, and the flight controls group. The weight trends subroutine is described in detail in section 4.9.

#### 2.4 AERODYNAMIC CHARACTERISTICS

The aerodynamic data which are calculated by the program are the airplane drag and lift curve slope. The lift curve slope is used for calculation of gust lead factor and for calculation of angle of attack required during climb and descent. Drag data may be input to the program in a variety of forms ranging from input of a single point value of either drag coefficient or of flat plate area to input of a detailed drag summary. Scaling effects on drag based upon Reynolds number corrections are included. The program will automatically calculate the compressibility drag rise on the basis of an approximate semi-empirical technique. If the user prefers, he may input tabulated values of the drag rise. Spanwise leading efficiency (Oswald's factor) may be either input to the program or may be internally calculated by the program.

In the contract of the contract of the contract of the contract of the contract of the contract of the contract of the contract of the contract of the contract of the contract of the contract of the contract of the contra

I

l I

)

#### **.3.0 PRO**\_**.**'\_**AM CP**E**RATI**O**N**

#### 3**.**! GENERAL

**|**

#### 3.1.i The Option Indicator

As previously described, the program has two major options and a third which is a combination of these two. The specific option to be used is selected by means of an input "option indicator" abbreviated OPTIND.

#### $OFTIND = 0$

This is an'iterative routine which determines only the aircraft weight, dimensions, and power.

#### $OPTIND = 1$

."\_%**i**sis an iterative routine which de**t**ermines the aircraft weight, dimensions and required power to satisfy a prescri**b**ed mission flight profile. In addition to the flight profile, certain characteristics describing t**h**e type of aircraft are specified such as the wing **a**spect ratio, thickness ratio, the wing loading or **d**isc loading, the engine cycle, etc.

#### OPTI**ND = 2 or 3**

These options are used to calculate the flight performan**c**e of an aircra**f**t **f**or which the size is fixed. In addition t the aircraft characteristics described a**b**ove, the power available, aircraft d**i**mensions, etc. are input to \_he program. A flight pro**f**ile is also speci**f**ie**d**. The program then c**a**lcula**t**es the performance **h**istor**y** o**f** the air**c**ra**f**t **f**or the speci**f**ied mi**s**sion.

**I**f O**PTIN**D = 2 is selected, **th**e ai**r**cra**f**t gr**oss** "" weight is input and the **f**uel req**u**ired to fly the speci**f**ied m**i**s**s**ion is determ**i.**\_ed. T**h**is option is u**s**e**fu**l **f**or solving m**a**ny di**ff**er**e**nt per**f**ormance problem**s** where it i**s d**e**s**ired **t**o constrain **g**ro**s**s w**e**ig**h**t **s**u**c**h **as ,**\_**alc**ul**ati**n**g cl**im**b** pe**rf**o**rma**n**c**e, cru**is**e per**f**o**r**m**a**nc**e**, or p**a**yload-r**ang**e **c**a**p**abili**ty**.

**If OPTIN**D **= 3** is **se**l**e**c**t**ed, t**h**e opera**t**in**g**-we**i**gh**t**em**p**t**y i**s in**p**u**t** and **ta**keo**ff g**ross w**e**i**g**h**t** and r**eq**uir**ed fu**el loa**d** is d**e**te**r**mined. **T**his o**p**tion i**s** us**ef**ul **f**or c**a**l**cu**l**ati**ng vari**ous** ov**e**rloa**d** o**ff**-**de**si**q**n • w**eights and f**o**r deter**m**ining f**e**rry perf**o**r**m**ance**.

/

i

#### Combined Option

This option permits t**h**e user to size an aircraft for a "design-point" miszion and then to calculate the off-design-point performance of the sized aircraft for a variety of additional missions. Basically, this option causes the program to run option number one (OPTIND  $\tau$  1), save the sizing data generated in that optio,, and then input this information into the perfornance option  $(CPTIND = 2)$ .

#### 3.1.2 Description of Mission Profile

The performance calculation subprogram **i**n VASCOMP II, consisting of nine individual subroutines, permits the simulation of aircraft performance for virtually any mission flight profile. A typical performance analysis is made up of a series of elements which, in building block fashion, allows the user of the program to perform a wide variety of studies. elements of a .ypical performance analysis are:

- a. Segment A segment of a mission profile is a unique portion of the mission such as a cruise or a climb. A segment starts with a set of initial conditions of one or more of the variablef of state (altitude, range, weight, etc.) and ends when a terminal condition (or conditions) has been satisfied.
- b. **Hop** A hop is defined as a set of segments ending at some logical terminal locations (such as ground level at the desired range). Th**us**, **a h**op mig**ht cons**i**st of fl**yi**n**g **f**r**o**m location "A" to locat**i**on "B" by means of combining the following segments: taxi, takeo**ff**, climb, crui**s**e, **d**escent, landing, and taxi.
- c. **Leg** A leg of a mission i**s** herein de**f**ined as a **s**e**t** o**f** ho**p**s en**d**ing in a re-**fue**ling o**f** the aircr**aft**. **T**hu**s**, a **l**e**g** mi**g**h**t** con**s**i**s**t o**f f**lyin**g f**rom loc**ati**on "A" **t**o "B", **t**hen to "C", **at which** poi**nt** t**he aircraft i**s **refueled**.
- **d. Mission -** A m**i**s**si**o**n is** d**efined in** th**i**s **pr**o**gram** as **a** se**t** o**f l**e**g**s (o**r h**op**s** o**r** s**egmen**ts**) which sa**t**i**s**fy** some spe**ci**f**ic** o**perati**o**nal require**me**nt. In thi**s p**r**o**gr**am, th**e mi**ss**i**o**n is** th**e ba**s**ic e**l**e**me**n**t **f**o**r whi**ch **the aircraft i**s " **sized**.

1**.** The contract of the contract of the contract of the contract of the contract of the contract of the contract of **I** I**L"**

i, , i e. Case - A case is a consecutive series of missions for the same aircraft. This program permits the user to analyze a case which consists of a mission for which an aircraf is sized, followed by a different mission which the now-sized aircraft performs, followed by yet ad**a**itional missions.

The performance calculations subprogram consists of ten individual performance segments, s**p**ecified by means of an input indicator, SGTIND. The segments are taxi (SGTIND = 1), hover (SGTIND = 2), climb  $(SGTIND = 3)$ , cruise  $(SGTIND = 4)$ , descent  $(SGTIND = 3)$ 5, loiter (SGTIND = 6), an increment in weight of fuel (SGTIND = 7) or payload (SGTIND = 8), a transfer of altitude (SGTIND =  $9$ ), and general performance  $(SGTIND = 11)$ . The end of the mission is specified by an input SGTIND =  $0$ . An array of segment indicators is input to the program to specify the mission being studied. Thus, a typical array might be :

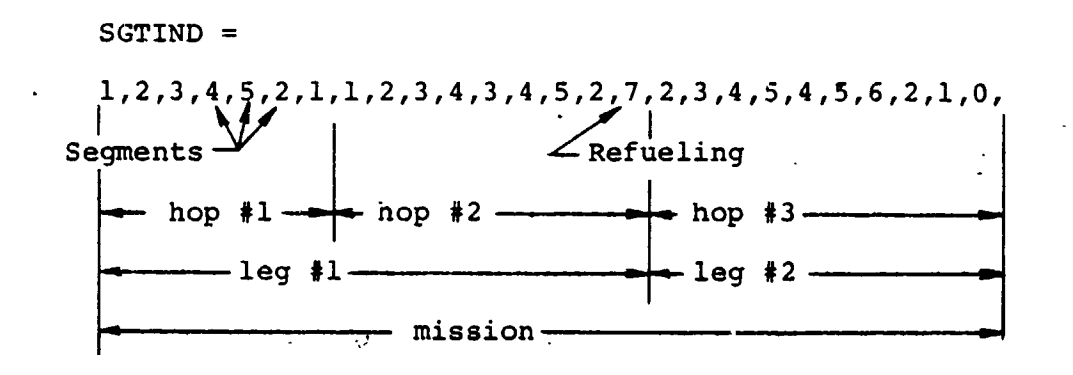

I o**.**

At the end of any leg, the sum of s**e**gment fuel required to perform that leg is stored in the computer. At the end of the mission, the largest of these stored values is used to determine the aircraft sizing requirements when OPTIND =  $1$ . An end of a case is specified by an input SGTIND = i00. Since an end-of-case is also always an end-of-mission, it is not necessary to end a case by a SGTIND = 0 followed by  $SGTIND = 100.$  SGTIND = 100 always takes precedence over SGTIND = 0. The distinction between a mission and a case is most useful when it is desired to size an aircraft for a specified mission followed by analysis of the off-designpoint performance of the "sized" aircraft on other missions. As an example, with OPTIND =  $1$  (sizing option) the following array of SGTIND might be used:

 $SGTIND =$ 1, 2, - - - - 0, 2, - - - - 0, 1, - - - - 0, 1, - - - - 100  $\overline{\phantom{0}}$  $list$  mission  $\Big|$  2nd mission 3rd mission  $4th$  mission Case **I**

The **p**r**og**ram w**i**l**l** s**i**ze the **a**i**rcr**aft **fo**r the fl**r**st missi**on** a**n**d then analyze the performance of the "sized" aircraft for the second, thir**d** and fourth missions. Up to 50 consecutive segments may be included in a single case, arranged in any arbitrary series of hops, le**g**s, and missions. Up to i0 of any specific segment may be included in any case. Thus, a case might consist of several missions, each mission having several different cruise segments.

**E**ach segment is a discrete element of the mission, indepen**d**ent of any other segment with the exception of the influence on the altitude, range, wei**g**ht, and time. That is, the **f**i**r**s**t c**rui**se of a case** mi**g**ht **b**e **at c**ru**is**e pow**er** at **sta**nd**ard** atmo**s**pheric conditions an**d** the **s**econ**d** crui**s**e **c**oul**d** be a**t** be**st s**pecif**i**c range for a nonstandar**d** d\_v.

!

At the start of a case, the user inputs values for initial conditions of altitude, range, weight, and time. The first segment of the case uses these values as initial boundary conditions and the segment ends at a specified terminal condition. The final values of altitude, range, weight, and time then become, in turn, the initial values for the following segment.

The final, or terminal, condition varies depending upon the segment. Terminal conditions for each segment, input by the user, are:

Taxi - increment in time

Takeoff, Hover, and Landing - increment in time

Climb - altitude at end of climb

Descent - altitude at bottom of descent and, for certain options, range at end of  $d\epsilon$  scent

Loiter - increment in time

Change of Fuel Weight - increment in weight and increment in time

Change of Payloa**d Weight** - increment in weight and **i**n**cre**men**t in ti**m6 **"**

**Transfer Altitude - final altitude**

**General Performance -** incremen**t** in v**e**l**oc**ity

S**egme**n**t**s 2 **thr**ou**g**h **6** (**ta**k**eoff**, h**o**v**er**, **and** lan**d**in**g t**hr**ou**gh **loi**t**er) an**\_ s**eg**m**ent i**i (g**enera**l **perf**o**r**m**ance require, i**n **additi**o**n to terminal c**o**nditi**o**ns** o**n** o**ne** o**f the variab**l**es of sta**t**e, an input value for the step size to be used in the calculati**o**n**s**. Th**e **step size specifies b**o**th the increment in the pri**ma**ry va**r**iable wh**i**ch** i**s used in the calcu**l**ati**o**ns and the incre**me**nt** b**etween** s**uc**cess**ive print**o**ut**s**. Print**o**uts** o**ccur at** e**ven i**nt**e**g**ra**l m**ultipl**e**s** o**f the primary variable. Th**u**s, if an aircraft is required t**o c**limb f**ro**m a star**t**ing value** o**f a**l**titu**d**e** o**f 630**0 **feet t**o **a final val**ue **of 29,500 fee**t**,** an**d the** s**tep size is specified as I**000 **feet, the pr**o**gram wi**l**l ca**lc**ulate and print at 63**00 **feet, 7**000 **feet, 8**0\_0 **feet, 28,**000 **feet, 29,0**00 **feet, 29,5**00 **feet**. **As** t**he** s**tep siz**e i**s dec**r**eased**, **the pr**o**g**r**a**m **acc**u**racy** i**mpr**o**ves**, but **the c**om**put**in**g** ti**me le**n**gthe**n**s**.

A**t**moj**ph**w**ric** con**di**t**i**o**n**s m**ay** va**ry** f**r**om s**eg**m**en**t to s**e**g**m**e**nt**. **F**o**r exa**m**p**l**e, the first** s**e**gm**ent, a** c**li**mb**,** m**ay** b**e** fo**r a standard** a**tmo**s**ph**e**re**; t**he se**c**ond** s**e**gm**ent**, a c**ruise**, m**ay u**s**e** a ¢on**e**\_**ant in**c**r**e**ment** i**n ab**o**ve** s**tand**a**rd**; **4** tem**p**e**rature**

 $\mathbf{h}$ 

and the third segment, another climb, may use a nonstandard temperature versus altitude table. The third atmosphere option requires a tabular input of temperature ratio versus altitude. Only one nonstandard tabular atmosphere may be used in a single case.

#### 3.1.3 Special Flight Path Control Options

 $\ddot{\circ}$ 

Two special options on flight path control aid in doing certain types of studies. These are:

- $\frac{10.1 \text{ M}}{10.1 \text{ M}}$  into a smallering-speed indicated will permit the user to  $I$ ly a mission with a speed constraint  $\alpha$ such that at altitudes of i0,000 feet or less the airplane is restricted from flying at equivalent airspeeds greater than 250 knots in conformance with federal regulation.. The mission may be made up of any arbitrary order of segments such as climb, cruise and descent.
- b. hoppIND This indicator will permit the user to fly a mission at the optimum altitude for best fuel consumption. The program will automatically de**t**ermine the best altitude zor any cruise segment which is preceded by either a climb segment or a transfer of altitude. If the cruise is preceded by a climb, the program will determine the flight altitude which minimizes the sum of the fuel for climb and cruise. If the cruise is preceded by a transfer altitude, the program will determine the altitude for the best fuel consumption dur**i**ng cruise only.

in addition to specifying that optimum altitude fl**i**ght is desired during the mission, the user may specify a maximum altitude permitted for each cruise seqment. This is specified by means of the  $h_{MAX}$  input for the preceding climb or the hFINAL input for **the** p**rece**d**ing tra**ns**fer a**l**titu**d**e. The** ma**xi**m**u**m **a**l**titu**d**e** s**pecificati**o**n i**s **u**s**efu**l **in stu**d**ying missions f**o**r which s**om**e** o**f the crui**s\_ s**e**g**men**t**s are t**o **be** op**timiz**ed w**h**i**le** o**ther crui**s**e** s**egm**en**t**s **are t**o **be fl**o**wn at** kn\_**.**,n **a**l**titu**d**e such as the hi**g**h-**lo**w-**lo**w-high mis**s**i**o**n sh**o**wn** o**n the n**e**xt pa**g**e** in **which** t**he** lo**w a**l**titude s**e**gments re**p**re**s**e**n**t** se**a l**e**ve**l d**a**s**he**s**. F**o**r thi**s **mi**ss**i**o**n**, **the** <sup>q</sup> **u**s**er** s**p**e**cifi**e**d hFINAL -** 0 **f**o**r** t**h**e **tran**s**fer** al**titu**d**e** s**e**gmen**t**.

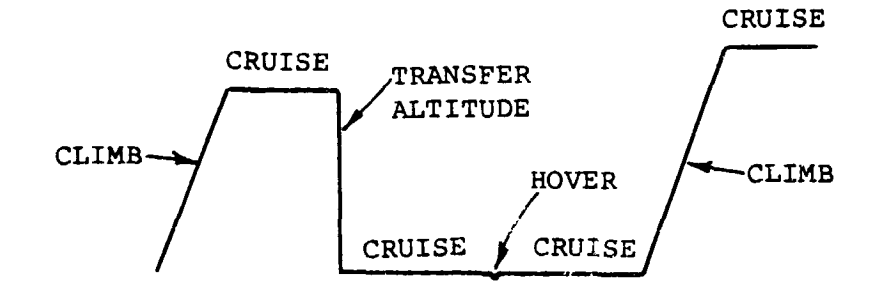

#### **3**.1.4 **Propulsive Efficiency**

**Prope**ll**er efficiency can be calcu**l**ated in three different ways f**or **air**c**raft with turb**o**shaft engines• The** o**pti**o**n ch**o**sen is specified by** m**eans** o**f a pr**o**pu**l**sive effi**c**i**e**ncy indicat**o**r,**n**pIND. The options range fr**o**m (a) inpu**t o**f a set of p**o**int** v**alues of efficiency to (b) inpu**t o**f a prop** m**ap** t**able to (**c**) auto**m**atic** c**alcu**l**ation of pr**o**pe**ll**er performance. Th**e **opti**o**n** c**hos**e**n wi**ll **depen**d o**n** the **t**y**p**e **of pro**b**l**em be**i**ng s**tu**d**i**ed a**s** e**a**ch o**f** t**he m**e**ans of calculating pr**o**p p**erf**orma**n**ce** h**as f**e**a**t**ur**e**s w**\_i**c**h **may b**e **d**e**si**r**a**b**le und**er **c**er**ta**in **con**d**it**i**o**n**s**. \_hese **optio**n**s** are descri**b**ed in more detail in Section 4.5. A **f**ou**r**\_**-**hpro**p**ulsive option availab**l**e to **t**he user is **t**o input a fan ma**p** ta**b**le of Mach number versus **t**hrust for fan pro**p**elled aircra**f**t.

A val**u**e **f**or **t**he **p**ro**p**ulsi**ve** e**f**ficien**c**y may also be inpu**t f**or j**e**t **e**n**g**in**es d**u**r**in**g t**h**e t**akeo**ff**, hover, an**d** landing  $seqm$ **e**nt (SGTIND  $\neq$  2). This efficiency may be used to simul**a**te t\_rning e**ff**ici**e**n**c**y **f**or **a** je**t** engin8 during **t**akeo**ff**. **S**imi**larl**y, a v**a**lue **f**or e**ff**i**c**ien**c**y for l**if**t engines in **ta**keo**f**f, **h**o**v**er, o**r** l**a**n**d**ing ma**y** b**e** inF . **Th**is **i**s **di**s**c**ussed **in** mo**re detail in** bec**ti**on 4.**10**.\_

#### **3.2 PROGRAM OPTIONS**

**Fl**e**xi**b**ility** o**f** o**pe**r**au**io**n and gene**r**a**l**it**y o**f appr**oa**ch hav**e b**een a**c**c**o**mpli**s**hed** b7 **u**s**e** o**f** m**any** o**pti**o**na**l **c**om**putatio**n **pa**ths**. The path** tc b**e u**se**d i**s s**e**lec**ted** by **the u**s**er** th**r**o**u**g**h u**se o**f a** se**ri**es **of input in**d**i**c**at**o**rs.** Besi**des th**e o**p**t**i**o**n indicat**o**r, pr**e**v**io**u**sl**y d**es**cri**b**ed, th**e **pr**o**gram in**d**i**catoz\_J **fall i**x**t**to s**even cat**e**g**o**rie**s**:**

 $\mathcal{D}_{\mathbf{j}}$ 

,°

propulsion indicators, aerodynamics indicators, size trends indicators, mission performance indicators, flight path control indicators, an atmosphere indicator, and an optional print indicator. The indicators and their use are described below. A summary list of all indicators and their values is included in Section 5.3.2.

#### 3.2.1 Propulsion Indicators

'1

- a. ENGIND Three different classes of cruise engines are included in the program. They are "horsepower producing" engines, "thrust producing" engines, and convertible engines. The horsepower producing engines which are included in the standard engine library are turboshaft engine cycles. The thrust producing engines in the engine library are either turbojet or turbofan engines. Convertible engine cycles can be simulated by selecting a cruise turbofan cycle, plus properly setting the engine indicator, ENGIND. If ENGIND is input as zero, a power producing cycle is selected. If ENGIND is input as i, a thrust producing cycle is selected. If ENGIND is input as 2, a fan (thrust producing) cycle will be selected and the program flow will simulate operation of a convertible engine cycle.
- b. <u>LFTIND</u> A primary (or cruise) engine cycle<br>is selected for each aircraft. In addition, is selected for each aircraft. In addition, it is interestingly a lift engine cycle may be selected. The a lift engine cycle may be selected. selection of separate lift propulsion is specified to the program by means of the indicator, LFTIND. LFTIND = 0 indicates only cruise propulsion is selected while LFTIND = 1 indicates both cruise propulsion and lift propulsion systems are included on the aircraft.
- **c**. **FIXIND - Eng**i**n**es **selecte**d **f**o**r aircraft** b**ei**n**g st**u**died in the** p**r**o**gram** m**ay be ei**th**er** "**fixed**" **in size** o**r** "**rubberized.**" **If the engine**s **are** "**rubberized,**" **the engine sizing subr**ou**tine ca**l**cu**l**ate**s t**he** m**axi**mu**m p**o**wer or** th**r**u**st** o**f** th**e engine**s **req**u**ired t**o s**atisfy certai**n s**p**e**cified criteria. If** th**e engine**s **are fixed in** s**iz**e**,** th**e u**s**er inp**u**t**s th**e leve**l o**f maxim**u**m p**o**w**e**r** o**r** th**r**us**t f**o**r** t**he engine**s **and** th**e engine** s**i**z**ing** s**ubr**ou**tine i**s **bypa**ss**ed**. **Th**e us**er** s**pecifi**es th**e** op**ti**o**n** o**f ca**l**cu**l**ati**o**n by mean**s of the \_**n-** •pu**t indicat**o**r**, **FIXIND. If FIXIND i**s se**t t**o

zero, the engines are fixed in size. If FIXI **N** D is set to unity , the engine sizing subroutine is used to calculate the size of the "rubberized" engines.

d. ESZIND - For aircraft which do not contai separate lift propulsion, the program permits the user to size the primary engines either for takeoff conditions only or for the more critical choice of takeoff or cruise. This is specified by means of the engine sizing indicator, ESZIND. If ESZIND is input to zero, **th** e program will s **i**ze the engines for takeoff conditions only. If ESZIND is input as unity, the program will size the engine for takeoff, then cross-check the engine size required for cruise conditions, and pick the more critical of the two conditions.

**I**

- e. **WDTIND** . Q**IND. NIIND** , **NISIND** , **N2IND Th**es **e indicators specify to the progra** m th**at** th **e** pr**ima**ry **engine perf** o **r** m**ance is restricted by a** m**axi** m u **m** l**eve** l **of** f u e **l f** l**ow, torque, gas** g**ener** a**tor shaft rp**m, **gas gen** e**rator r** e **f** e**rred shaft r**pm , **or power uurbine (output) shaft rp** m **. An in** p**ut zero va** l u **e for** t h**ese indica** t**ors** will bermit oberation restricted only by po**wer s** e**tt** i**ng (tur** b**ine temperatu** r**e)** lim**its** . **A unity input for any** o **f the i** n**dic** a**tors will cau** s **e the** e**ng** {**ne operatio** n **"to a** l**so b** e r**estricted by a** m**a**x**i**mum **level of the appropriate variable. M** o**re** th**an** o**ne of** th**ese indicat** o**rs** m**ay be set to unity at** th **e same** t**ime** , **thus si** m u l**atin** g **perfor**man**ce of an engine o** p**erating with** m**ultiple restriction** s **. N2IND has a third p**os**sible** V**alue w**h **i** c **h** £**he user** m**ay in** p**ut f** o **r turb** o**sha** f **t engines** , **N2IND** = **2. This input** s**pecifies** th**at** th**e engine is op**e**ra**t**ing at a kn**o**wn di**scr**ete** \_**alue** o**f outp**u**t sha**f**t** s**pe**e**d (in** g**ene** r**al** , **n** o **t the opti**mum v **a** l u**e). If this** o**pti** o **n is used, t** h **e u** s**er in** p**uts** th **e** l**evel** o **f NII f** o **r each f** l**ight** s**eg** m**ent, and** th **e pr** o**gram** will calculate the effect on engine perform an**te** .
- **f.** <u>LNDIND, LNIIND, LN2IND</u> These indicators are si**mil** a **r** td **th**0s **e de** s**cribed in** i **e** . **) ab**ov **e** e**xcept tha**t-**th**e**y ap**pl**y t**o th**e** l**ift** p**r**o**pu**l**si**o**n** s**y**st**em. 'A** u**nity** i**nput f**o**r any** o**f these indi**c**at**o**r**s **wi**ll **cau**se th**e** l**ift engine**s **t**o **be r**es**trict**ed **in** p**erf**o**r**m**an**ce **by a** max**i**mu**m lev**el  $\frac{1}{2}$

**3-9**

.

4

engines are either lift fans or lift turbofans, they are assumed to always operate at optimum <code>NII</code>, and therefore there is no optio for the lift engines similar to the previously described N2IND = 2.

- g. <u>RNOIND</u> The performance of real engines is sensitive to scaling effects\_ **T**hat is, doubling the maximum static power of the engine at sea level for standard atmospheric conditions by increasing the physical siz e of the engine will not cause a correspondi gonpiind or rue bower at oruer oberarin conditions. This nonlinear behavior is due to the influence of variations in the Reynolds' number at the compressor inlet. RNOIND per mits these effects to be accounted for on turboshaft engines through use of an input , table of a correction factor on power available. If the indicator is set to unity, the  $\blacksquare$ **i**bulated correction factor may be input and will be used by the program to account for scaling effects. A zero input for the indicator w**i**ll cause the program to assume that perfect scaling occurs.
	- n. <u>POWIND</u> This indicator specifies the limit ing power setting to be used in climb, cruise, and for engine sizing at cruise conditions: maximum (POW**IN**D = 0), military  $(POWIND = 1)$ , and normal  $(POWIND = 2)$ . A separate value of this indicator is input with each climb and cruise and for engin sizing.
	- i.  $n_p$ IND This indicator permits the user to **,**\_\_.\_ - T **h** i **s** in**dicator** perm**it** s the user to select one of the four different methods for pre **d**icting propeller performance for turboprop airplanes. If  $n_{p}$ IND is input equal to zero, the user can specify a set of poin value efficiencies for each of takeoff climp, and descent and a table of stricien vs. Mach nu m **b**er **f**or cruise and loiter. Am *f* **input** or  $\mu$  **bind**  $\frac{1}{2}$ **T** will be under the user to lo **a** d \_ **n a** \_ **r** o **p** e **l**le **r** p**erf** o**rmance** m **a** p t **o be** u s**ed during takeoff** , **climb** , **cruise** , **and** lo**iter while a** n **in**pu **t** o **f** . p**IND = 2 wi**ll **per**m**it** us**e** o**f an a**u**t**o**mati**c sub**r**o**utine within the pr** o**gram f** o **r calcu** l **a** t**ing pr** o **p** p**erfor** m**ance. f b d p d f** *<b>n*

**a** n **c** e m **a**p. **lt** is anticipated that this latte option will be **u** s**ed f**or **t**he majority of sizing and periormance studies. The input prop map

!

"
option will typically be used in cases where detailed test data is available on prop performance and it is desired to closely represent a specific propeller. The first option, permitting input of point values, is most useful for sensitivity studies or where propeller choice has not yet been made and only representative values of efficiency are desired. A more detailed discussion of these options is contained in Section 4.5.

#### 3.2.2 Aerodynamics Indicators

- a. D**RGIND** The aerodynamics calculations subroutine includes a set of semi-empirical equations to calculate drag rise due tc **c**ompressibility effects. If spec**i**fic information about the drag rise of the aircraft being stud**i**ed is known, this may optionally be input to the program by means of an input table. The method of calculating compressibility drag is specified to the program by means of the indicator DRGIND. If DRGIND is input as zero, the program uses the semi-empirical equations to calculate an approximate drag rise. If DRGIND is input as unity, the user may input a three-dimensional table of com-  $\cdot$ pressibility drag coefficient as a function of lift coefficient and Mach number.
- b. OSW**IND** The span loading efficiency f**a**ctor (Oswald's efficiency factor) may be calculated by the program **f**rom an approximate relationship as a function of wing aspect rat**i**o. If the user prefers, he may input a fixed value of the efficiency factor to the program. An input of OSWIND = 0 permits the user to input a **f**ixed value for e**f**ficiency. An input of OSWIND = unity will cause the program to use the approx**i**mate equation to calculate the value **f**or efficiency.

#### 3.2.3 Size Trends Indicators

a. **FDM**!ND- **T**he **f**uselage dimension indica**t**or permlt**s** optional calculations o**f** fuselage dimens**i**ons. **T**he user study±ng an aircra**f**t with known **f**usela**g**e len**g**th an**d** wetted area may in**pu**t **t**h**es**e values to the program by sett**i**n**g** FDMIND  $= 0$ . However, the user, knowing only

l

the length of the cabin (or constant diameter) section of the aircraft, may have the program calculate the total aircraft length and wetted area for him by inputting FDMIND =  $1$ and the values for nose and tail section fineness ratios. A third option, FDMIND = 2, will permit the user to size the fuselage to accommodate known passenger requirements for commercial service. The user inputs the number of passengers, the unit seat width, seat pitch, number of aisles, aisle width, and number of seats 'abreast for tourist class and also for first class service. He also specifies certain data on galley size and lavatory size requirements by means of the indicators described below.

- b. GALLEY INDICATOR This indicator will permit the user to directly input the galley area requized by setting this indicator to 1.0 or will permit use of a trend equation based on number of passengers carried by inputting a value of zero for the indicator. Input of the GALLZY INDICATOR is required only if FDMIND = 2.
- c. LAVATORY INDICATOR This indicator will permit the user to directly specify the number of lavatories (LAVATORY INDICATOR = 1) or to use a trend equation based on number of passengers (LAVATORY INDICATOR =  $0$ ). It is assumed by the program that each lavatory is 16 sq ft in floor area. If the user desires smaller lavatores he may represent that  $b_j$  input of a fractional number of lavatories. This indicator is required only when  $FDMIND = 2$ .
- d. WDMIND The wing dimension indicator permits the user to calculate wing dimensions in one of two ways. The wing dimensions may be dictated by either input value of wing loading and aspect ratio (WDMIND = 0) or by propeller geometry **a**s **i**n **t**h**e c**a**s**, **of a t**i**l**t **w**ing a**i**r**cr**a**f**t (**WD**M**I**ND **=** i **o**r 2).
- e. H**TIND r VTIND T**hese indicators permi**t** the u**s**er to inpu**t f**i**x**ed-**si**ze **t**ail **s**ur**f**a**c**e**s** \_o the pro**g**ram or, optionally, to hac**e t**he pro**g**ram cal**c**ulate the **t**ail **s**ur**f**ac**e s**ize ba**s**e**d** upon input volu**m**e coefficient**s**.

**If** a un**it**y value is input, the pro**g**r**a**m w**i**ll calcula**t**e th**e si**ze ba**s**e**d** upon t**a**il volume

**,** "L

'I

coefficient. If either HTIND or VTIND is set to two (2.0), the horizontal o vertical tail (or both) may be input as fixed size surfaces.

f. PDMIND - The prop dimension indicator, PDMIND, permits the user to define the major propeller dimensions - diameter and chord - in various ways. The diameter'may be directly input to the program (PDMIND = 1 or 3) or may be calculated from an input of the disc loadin. (PDMIND = 2 or 4). The chord, represented by activity factor or solidity may be calculated from an input activity factor (PDMIND = 1 or 2} or **f**rom an input thrust coefficient to solidity ratio,  $Cr/\sigma$  (PDMIND = 3 or 4). Depending upon which of the four values of the indicator is chosen, any combination of the methods for predicting chord and diameter may be selected.

#### 3.2.4 Mission **Performance Indicator**s

a. SG**TIND** - The mission profile flown by the aircraft may be made up of an arbitrary sequencing of nine discrete profile segments. The segment selected is specified by means of the segment indicator, SGTIND. The segments are: taxi (SGTIND - 1), takeoff, hover and landing (SGTIND = 2), climb (SGTIND = 3), cruise (SGTIND = 4), descent (SGTIND = 5), loiter (SGT**I**ND = 6), a change of fuel weight (SGTIND =  $7$ ), a change of payload weight (SGTIND = 8), a transfer of altitude (SGTIND  $= 9$ ), and general performance (SGTIND =  $11$ ). By appropriate sequencing of the input values for the segment indicator, the mission profile may be made up of any arbitrary combination of these discrete elements. The mission is terminated by an input value for segment indicator =  $0$ .

**I**

**I**

**b**. **TOLIND** - **The** i**ndicat**o**r T**O**L**I**ND** is inp**u**t w**ith each ta**k**e**o**ff,** ho**ver, and** l**anding se**gm**ent and dic**t**ates the manner** in which power is calculated. **may be** u**sed with airp**l**anes which** h**ave** d**oub**l**e propu**ls**ion systems (pr**i**mary and** l**ift)or w**h**ich** h**ave primary pr**o**pu**l**s**io**n al**o**ne. A required thrust-weig**h**t rati**o **i**s **input** to **the pr**o**gram. If the airp**l**ane ha**s **lift en**g**ine**s**, as** m**uch thrus**t **as i**s **necessar**y **wi**ll **b**e **taken fro**m **the** l**ift engine sys**t**em up t**o m**axi**m**um** thr**u**s**t level.** I**f** ma**xim**u**m** l**ift engine thrust is in**s**uffici**e**nt, the a**v**aila**b**le** l**ift engine thrust wi**l**l** be **augment**ed **with pri**m**ary engine thrust. TOLIND-2** ma**y he u**se**d** o**n**l**y f**o**r airp**l**anes which** h**ave** b**oth p**ri**mary and** l**ift engin**e sys**t**ems**. Thi**s o**pti**o**n is si**m**il**\_**r %**0 **TOLIN**D **- 1 i**n th**e** s**e**n**se** t**hat a re**q**ui**r**ed t**h**ru**s**t-weigh**t **rati**o **ks input t**o t**he pr**o**gram. The**

ditference lies in the fact that equal percentages of available thrust are taken from primary and lift systems. TOLIND = 3 is used if the user wants to specify the percentage of maximum power being used from the engine system(s). The resultant thrust-weight ratio is calculated by the program.

- c. CLMIND Four types of climb calculations are permitted: maximum rate of climb (CLMIND = i), constant equivalent airspeed (CLMIND =  $2$ ), constant Mach number (CLMIND =  $3$ ), and constant true airspeed (CLMIND = 4).
- d. CRSIND Six types of cruise missions are included in the program. They are: cruise at fixed cruise power (CRSIND = 1), cruise at constant  $z$ rue airspeed (CRSIND = 2), cruise at airspeed for best specific range (CRSIND =  $3$ ), cruise at the speel for 99% of best specific range (CRSIND = 4), cruise-climb (constant W/6) at the speed for best specific range  $(CRSIMD = 5)$ , or cruise-climb at the speed for 99% of best specific range (CRSIND  $= 6$ ).
- e. DESIND Eight different descent paths may be calculated by the program. They are of four types: descent at maximum speed, (DESIND =  $1,2$ ), descent at idle power ( $PSIND = 3,4$ ), descent at constant equivalent airspeed (DESIND =  $5,6$ ) and descent at constant Mach number (DESIND =  $7,8$ ). The oddnumbered values are ased when it is desired to specify the terminal range at the end of descent, the even numbered values when it is not so desired.
- f. LTRIND The loiter segment may be used to simulate an additional requirement for reserve fuel, or may be included as part of the mission fuel. In either case, the fuel required for loiter would be used as part of the total fuel required to size the aircraft. However, if the fuel is to be used for reserve purposes only, the aircraft weight will not be reduced by the amount of loiter fuel. The option is specified to the pro**gra**m by m**eans of** th**e inp**u**t ind**i**cator** L**T**R**IN**D. I**f LTRIN**D i\_ **inpu**t a**s z**e**ro**, **t**he **pr**o**gram** w**ill assu**me t**he** l**oit**ez **fue**l **i**\_ **part** o**f reserve**s**. If LTRIND is input as** u**n**it**y,** t**he** l**oiter fu**el **wil**l **be inc**l**uded in the mi**ss**i**o**n f**u**e**l**.**

<sup>2</sup>**-**1**<sup>4</sup>** )

L

- g. WGTIND The change fuel and change payload segments may be used to simulate refueling, unloading or loading of passengers, or a fuel drop. There is no restriction on the amount of fuel or payload which may be removed at any point in the mission. However, during a sizing run, it would be undesirable to increase the airplane weight (by adding fuel or payload) to a value which exceeds the initial gross weight of the airplane. This is because the design gross weight, upon which the subsystem weights depend, is assumed to be the same as the initial gross weight at the start of the mission. During a performance run (OPTIND  $= 2$ ) this restriction does not apply and the user is given the option of overloading the airplane at any point of the mission. If WGTIND is input as zero the program will not permit the maximum weight to exceed the design gross weight. This is useful if it is desired to refuel to capacity at some point in the mission. If WG**T**IND is input as unity (and if the performance opero is being run) the program will permit the alrplane weight to exceed the design gross weiqht. This is useful for parametric performance studies. For example, the user can specify an array of SGTIND = 7, 4, 0, 7, 4, 0, 7, 4, 0, -----7, 4, 100. When this is done, the program will calculate the performance in cruise at a series of different aircraft weights. The "7" segment is used to increment the design gross weight to any value of weight desired for the following cruise.
- h. XMSNIND  $=$  Indicator that controls drive system transmission sizing. When XMSNIND = 0.0 the transmission will be sized at an input fraction (LOC 0258) of the primary installed power. If XMSIND = 1.0 the transmission is sized at a specified fraction of power required to hover or cruise at design-conditions (more critical of the two conditions is selected).

For both XMSNIND conditions the designed transmission torque is used in the weight trends subroutine to determine transmission weight.

#### **3**.2.**5 Fli\_ht P@th Control Indi**c**a**to\_

**a. VLIMIND -** S**e**t**ti**n**g** t**h**\_**s ind**ic**at**o**r t**o **a value** o**f l**.\_**-will au**t**o**m**at**ica**ll**y l**imi**\_ **t**he **fli**g**h**t **s**pe**ed at al**t**itudes be**lo**w i0,0**00 **feet to 25**0 **kn**o**t**s E**AS** o**r le**ss. **If VLI**M**IND** iz **input a**s z**er**o, n**o** s**uc**h **c**onstr**ai**nt on **equi**v**ale**n**t a**\_rs**p**e**e**d **will** o**ccur**.

, **3**-1**5**

b.  $h_{\text{OPT}}$ IND - By inputting  $h_{\text{CPT}}$ IND = 1.0, the program will automatically determine the cruise altitude for minimum fuel consumption for any cruise which is preceded by a climb or a transfer altitude. For cruise segments which are preceded by a climb the program will find the cruise altitude for which the sum of climb fuel and cruise fuel is minimized. The user can also specify a maximum permissible altitude for each cruise segment. If  $h_{\text{OPT}}$ IND = 0 is input, the program will not do an optimum altitude search for the cruise segments.

#### 3.2.6 Atmosphere Indicator

i

- ATMIND The atmosphere for each individual mission profile segment and for the engine sizing calculations may be either a standard or nonstandard atmosphere. Thus, the climb may be run on a nonstandard atmosphere folowed by a cruise for standard day conditions. Three options (one for standard atmosphere, the other two for a nonstandard atmosphere are available. For the performance calculations, the type of atmosphere to be used is specified to the program by means of the atmosphere indicator, ATMIND. If ATMIND is input as zero, the program will use a standard  $atmosphere.$  ATMIND = 1 specifies a nonstandard, constant increment in temperature above standard while ATMIND = 2 specifies a nonstandard atmosphere requiring a tabular input of temperature ratio versus altitude.
- 3.2.7 Optional Print Indicator Two different forms of printout are available for the mission performance data. By setting OPTIONAL PRINT INDICATOR =  $0$  a standard printout will occur. This consists of t**i**me, range, fuel used, aircraft weight, pressure altitude, true airspeed, eng**i**ne turbine temperature, an engine code which specifies the condition which is dictating the engine operating point, and a power fraction which is the instantaneous fraction of maximum power which is being used. These data are printed for all performance segments. In addition, depending upon which segment is being used, the standard printout w**i**ll **i**nclude such parameters as rate of climb, equivalent airspeed, specific range, fli**g**ht path angle, etc.

More detailed data may be obtained by setting the **OPTI**ON**AL PRI**N**T IN**D**IC**A**TOR** - **1**.0. **T**he d**ata print**ed w**i**l**l then inc**l**ude airp**l**ane** l**ift and drag in p**o**unds, fue**l **f**low rate, actual horsepower or thrust,  $C_{I_i}$ ,  $C_{D_i}$ , propeller  $C_p$ , **J**, and C<sub>T</sub>, etc.

Τ

**The print**o**ut available fr**o**m the pr**og**r**a**m is described** in more detail in Section 6.  $\left( \begin{array}{c} 0 & 0 \\ 0 & 1 \end{array} \right)$ 

#### PROGRAM FLOW

i

Figure 3-1 indicates, conceptually, the operation of the program. Program flow is monitored by a general control loop which controls the operation of a series of peripheral programs. These include twelve minor subroutines, four major subroutines, a major subprogram, an**d** a library of engine cycle data. The characteristics of these routines are summarized in Table 3-1.

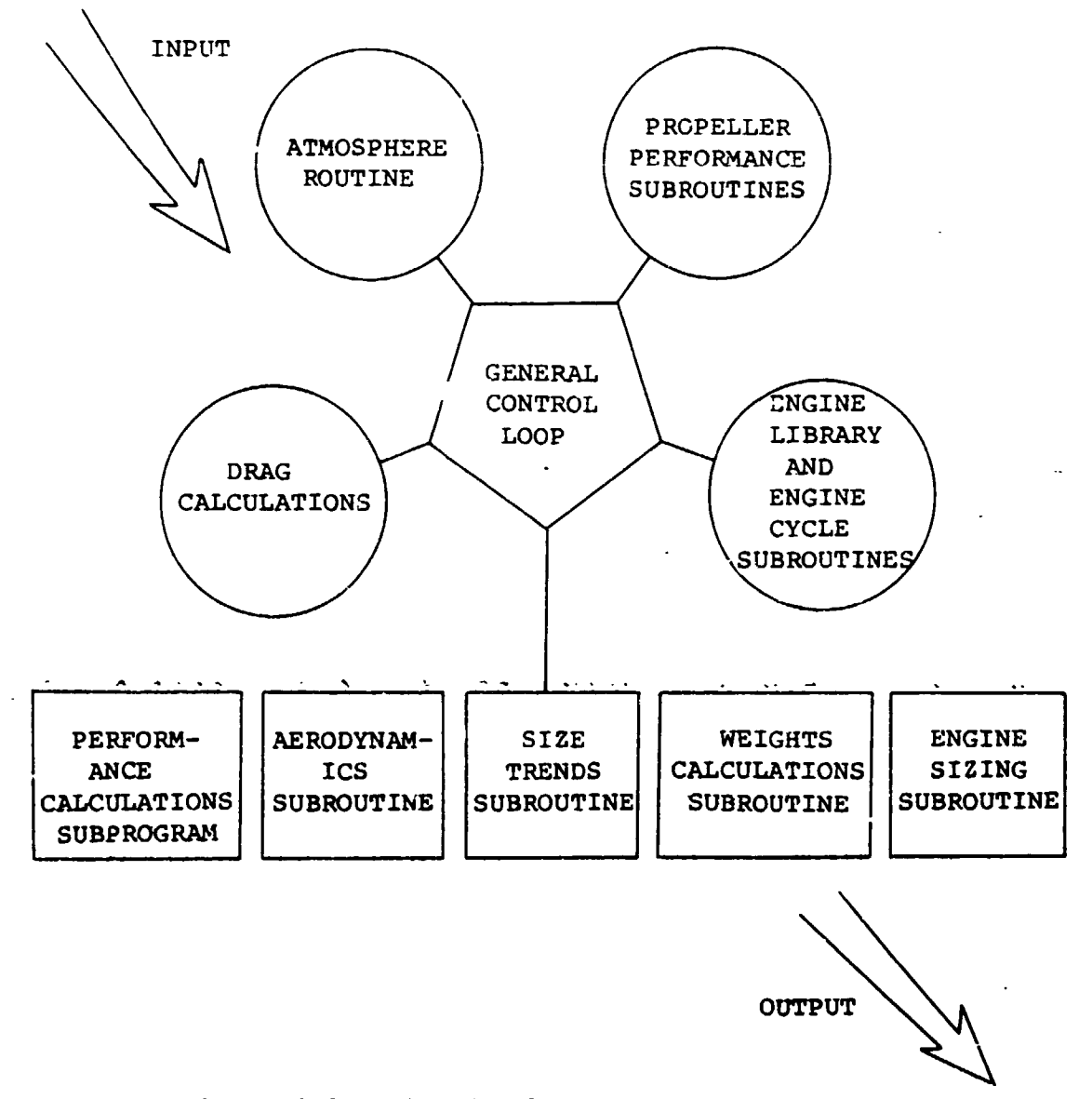

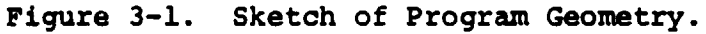

( **3**-**1**7

 $f /$ 

<sup>r</sup> L

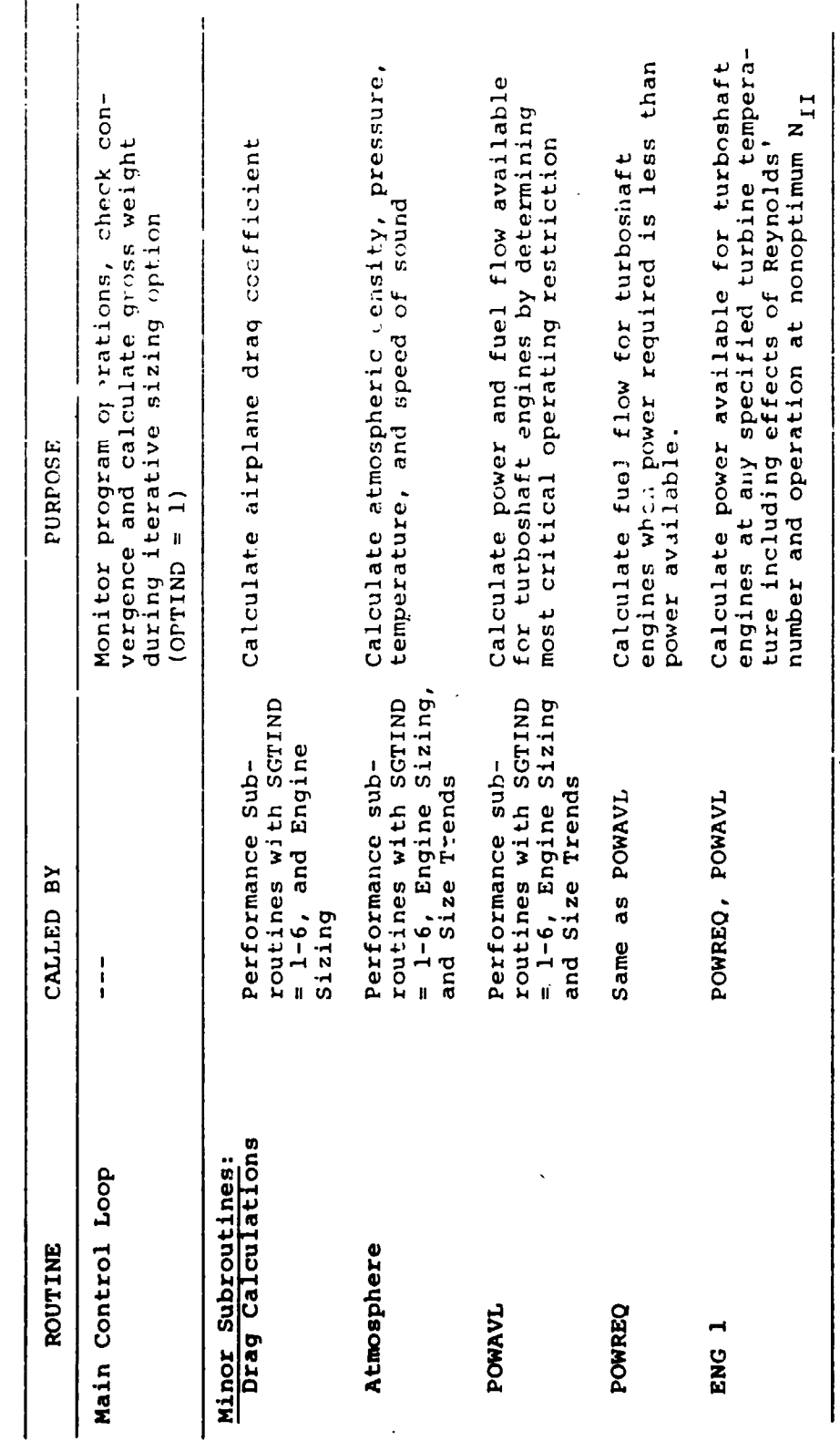

TABLE 3-1<br>SUMMARY OF SUBROUTINES

ł,

 $3 - 18$ 

 $\mathbb{Z}^2$ 

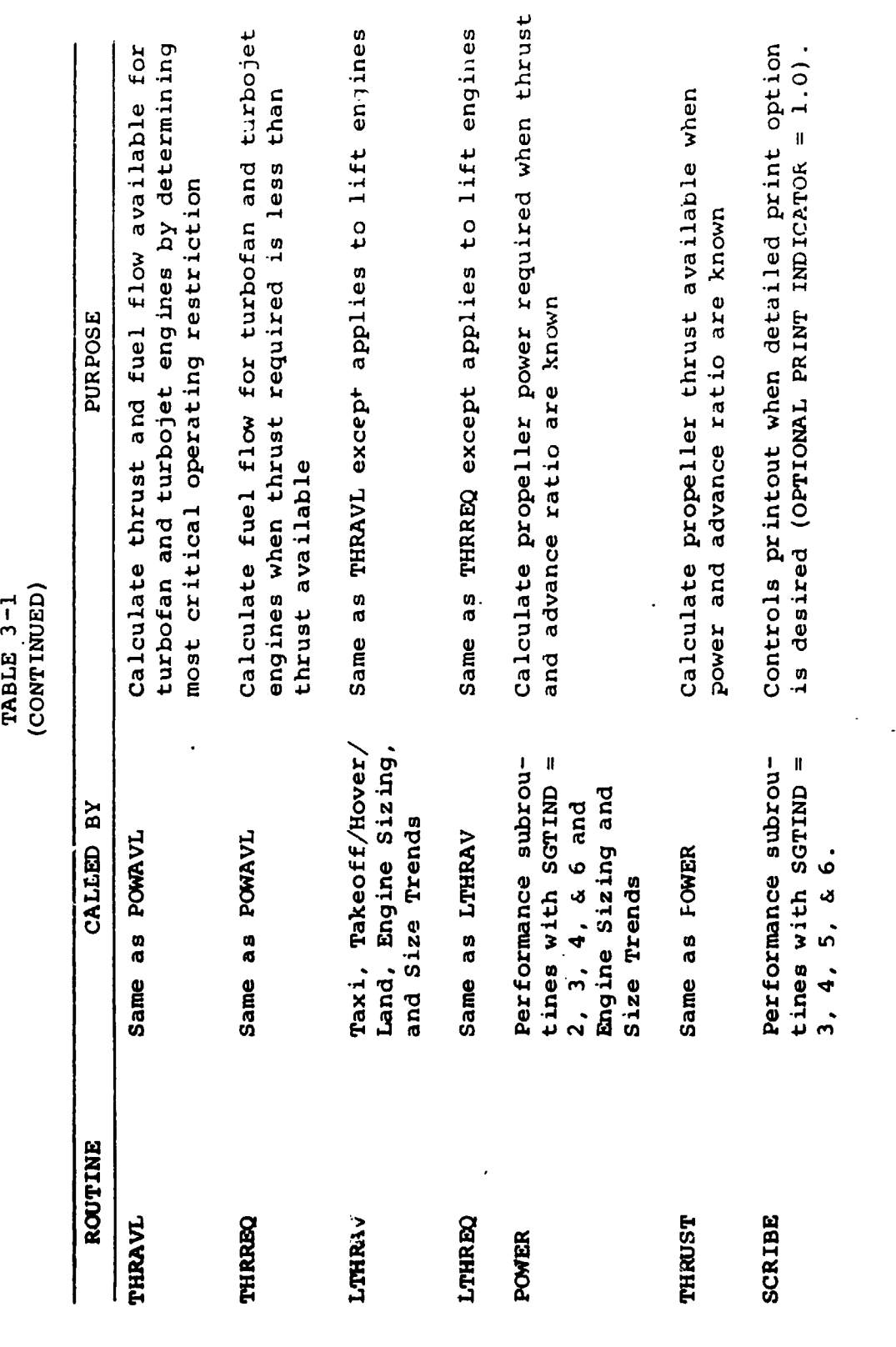

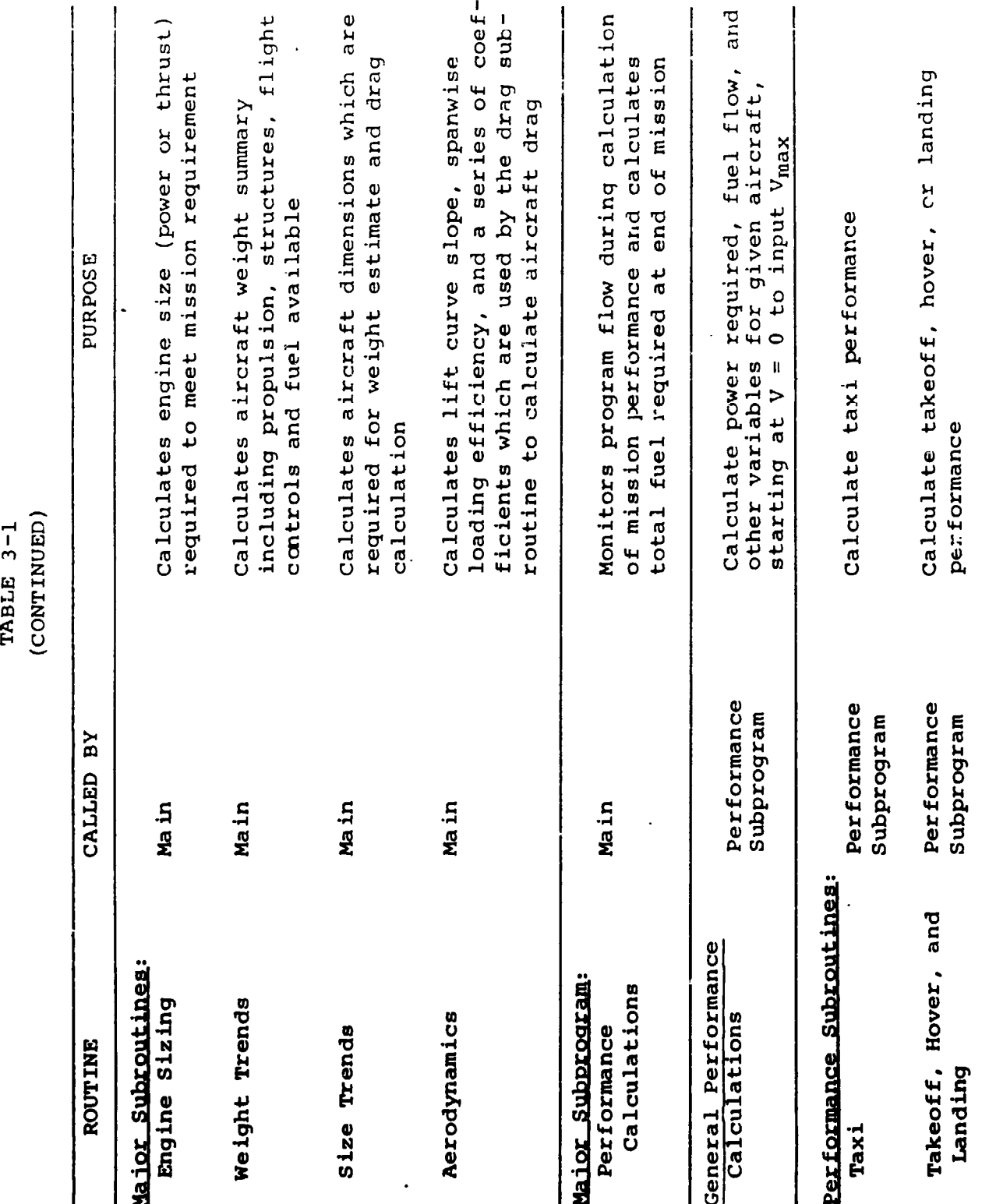

 $3 - 20$ 

 $\left\langle \cdot \right\rangle$ 

TABLE 3-1<br>(CONTINUED)

 $\ddot{\phantom{a}}$ 

 $\begin{array}{c} 1 \\ 1 \\ 2 \\ 3 \\ 4 \end{array}$ 

 $\overline{t}$ 

J,  $\ddot{\hat{z}}$ 

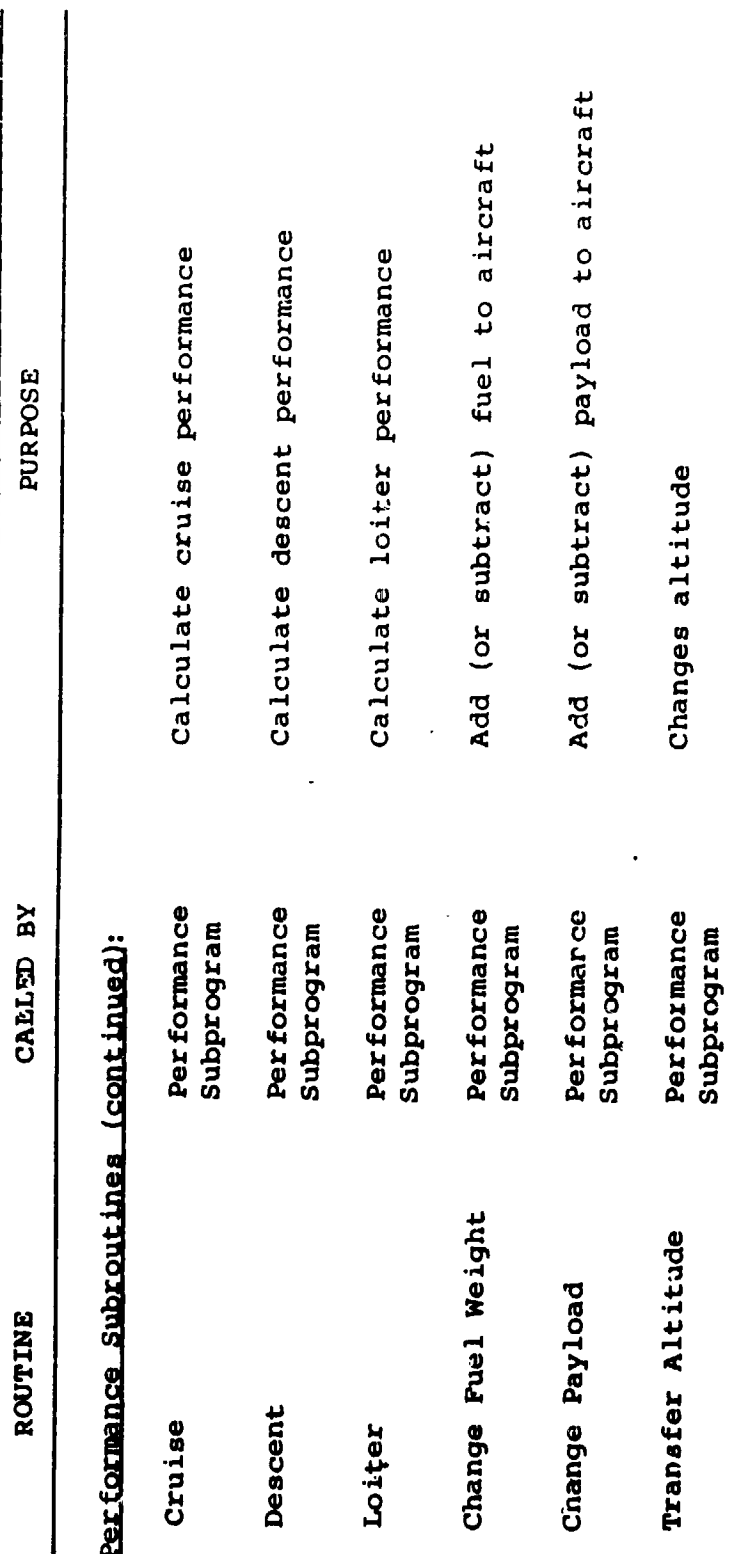

 $3 - 21$ 

 $\ddot{\phantom{0}}$  $\mathbf{i}$  $\ddot{\cdot}$ 

#### 3.4 SUBROUTINE CROSS REFERENCE

#### MAIN:

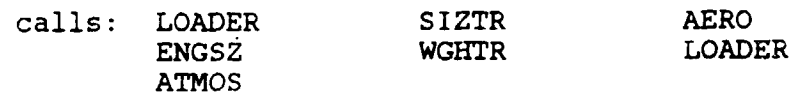

#### AERO

does not call any other subroutine

## **ATMOS**

does not call any other subroutine

## $CHGPL$

does not call any other subroutine

#### **CHGFW**

does not call any other subroutine

#### $CLIMB$

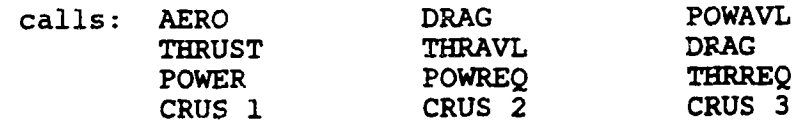

## CRUS<sub>1</sub>

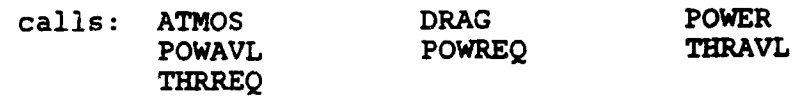

#### CRUS<sub>2</sub>

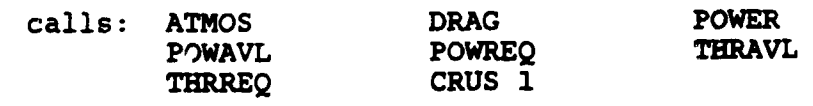

# CRUS<sub>3</sub>

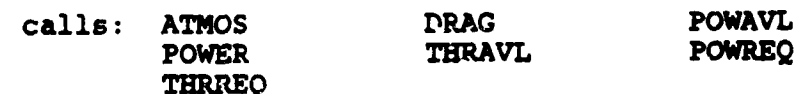

 $\left\langle \cdot \right\rangle$ 

### DSCEX

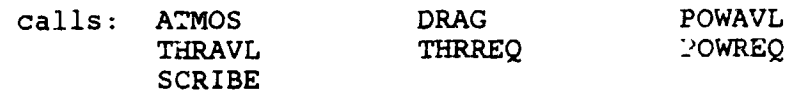

# DSCNT

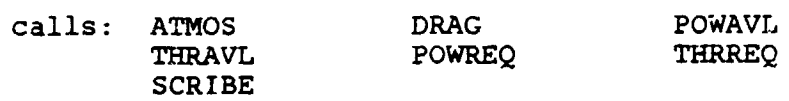

#### **E**NGSZ

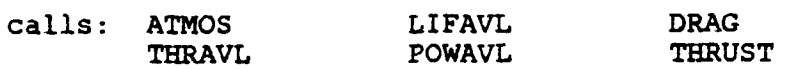

# **E**NGI

does not call  $\epsilon$  y other subroutine

#### LIFAVL

does not call any other subroutine

# LOIT

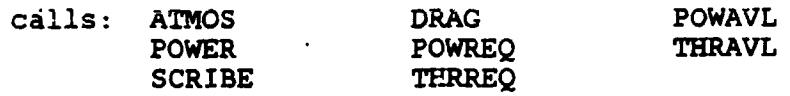

#### **LIFREQ**

**d**o**e**s **n**ot **ca**ll **any** oth**er** s**u**b**r**o**utine**

 $\sim 10$   $\mu$ 

### **PAYL**

calls: E**NG** 1 E**NG 2**

 $\ddot{\phantom{a}}$ 

# **PLOTXY**

calls : **L**OADER

## POWER

*(* .,

I

 $\pmb{\mathsf{v}}$ 

ca**ll**s : **P**OWA**VL P**OWRE**Q T**RI\_T!S**T**

1 I'

# PRFRM

 $\Delta$ 

 $\bar{\mathcal{A}}$ 

 $\sim$ 

 $\bar{z}$ 

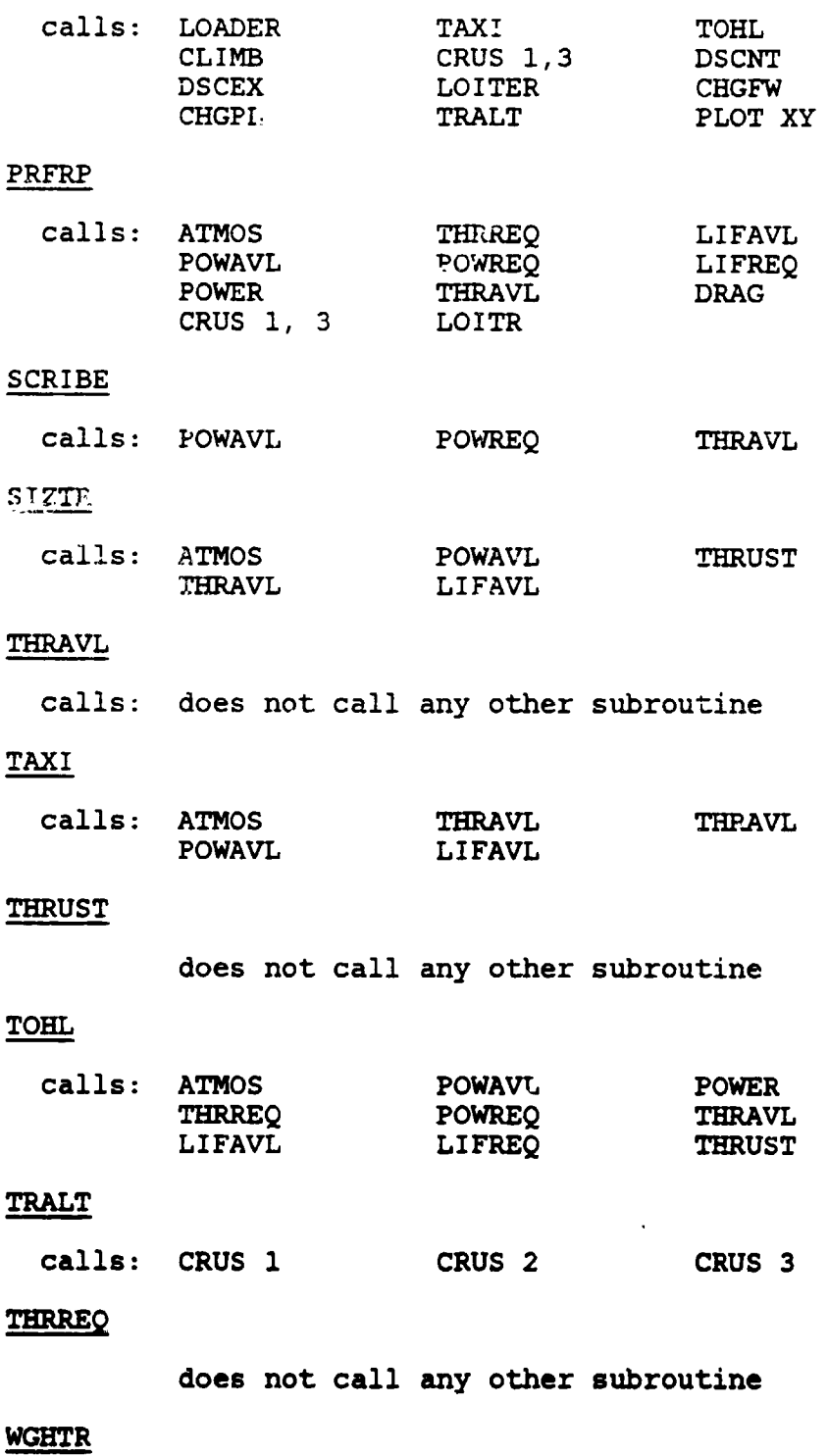

does not call any other subroutine

# **4.0 DETAILED PROGRAM DESCRIPTION**

#### 4.0 MAIN CONTROL LOOP

Figure 4-1 is a flow chart of the main control loop for the computer **'**)rogram. For aircraft weights and size data only (OPTIND = 0), the user inputs a gross weight and some preliminary aircraft dimensions. The program will not iterate the weights and size, and no performance data will be printed out. In the sizing routine (OPTIND = 1), the program iterates on the aircraft gross weight until the fuel available and the fuel required are equivalent within a specified tolerance. If OPTIND = 2 or 3, the program bypasses the size trends, engine sizing, and weight trends subroutines. If OPTIND =  $3$ , the program iterates to determine the takeoff weight and fuel required to fly a specified mission.

I

i

 $\mathbf{f} = \mathbf{f} \mathbf{f} + \mathbf{f} \mathbf{f} + \mathbf{f$ 

,**.** \_ fL

MAIN FROGRAM/ in KATI C ENTRY MAIN 2-03 VASCUM PROSRAM INFUT COMMON  $18444$ PAGE NO. 2 LEC 1 TO LCC 75 , +GPACE (24) **MARK** PAGE NO. 2 . LCC 101 TO LCC 141 . +5°ACE (9) **SHEM** PAGE NO. 3 , LCC 151 TO LCC 165 - FORGE (33) **AMMA** PAGE NOS 4 THRU 7 , LCC 200 TC LCC 262 . - JPACE (33) **NNN** PAGE NO. 3 / LCC 301 TO LCC 304 / FORGE (15)  $28.44$ PAGE NO. 9 LCC NOD TO LCC 475 . +SPACE (25)  $1644$ PAGE NC 10, LCC 501 TC LCC 550 , +356CE (50)  $\lambda=0$ PAGE NO. 11, LOC 521 TO LOC 590  $2444$ PAGE NO. 12, LCC 591 TO LCC 300  $\overline{a}$ C PAGE NO. 13 LCC 301. TO LCC 900  $\frac{1}{2}$ PAGE NO. 14 LED BUT TO LOD 1000 38.9% PAGE NE, 15 LEC 1001 TE LEC 1090, +5PACE 120,  $\sim 4.4$ PAGE NO. 15 LCC 1101 TO LCC 1151 / HPACE (40)  $-1$ PAGE NO. 17 LCC 1201 TO LCC 1257 , 19PACE (43)  $\ddot{a}$ PAGE NOS (19 + 19) LCC 1301 TO LCC 1555 (+0PACE 135)  $\mathbf{H}$ PAGE NES 20 + 21 / LCC 1501 TE LCC 1572 / · SPACE (27) PAGE NES. 22 = 23 LCC 1700 TO LCC 2142 = 3AVC (53) **See** PAGE NO.24 LEC 2201 TO 2330 + SPACE (20) **HAN** PAGE I **MAIN FOR Phot** 2 Figure 4-1. Main Control Loop, Flow Chart (Part 1 of 25)  $4 - 2$ 

 $\leftarrow$ 

 $\overline{\mathbf{r}}$ 

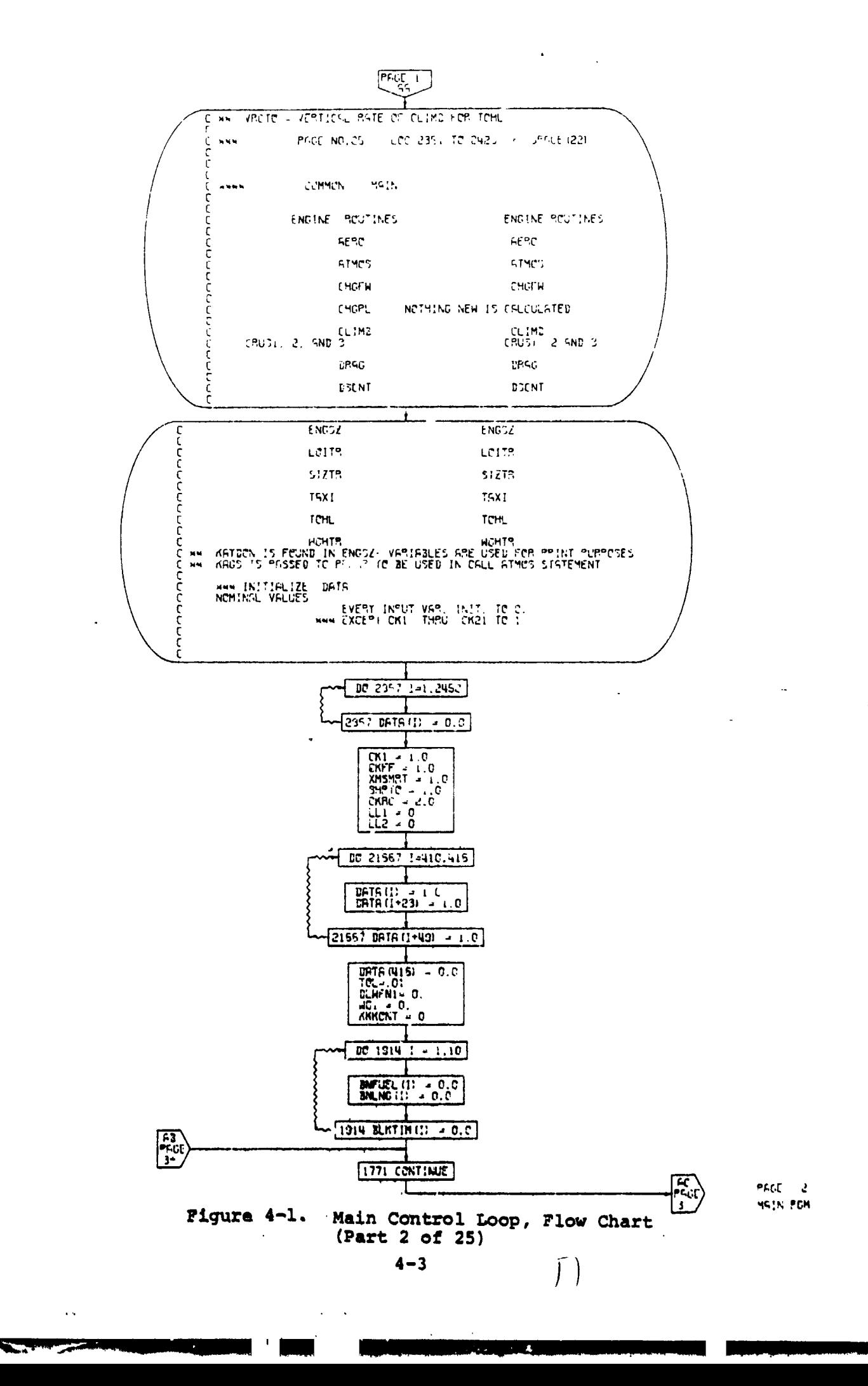

 $\iota$ .

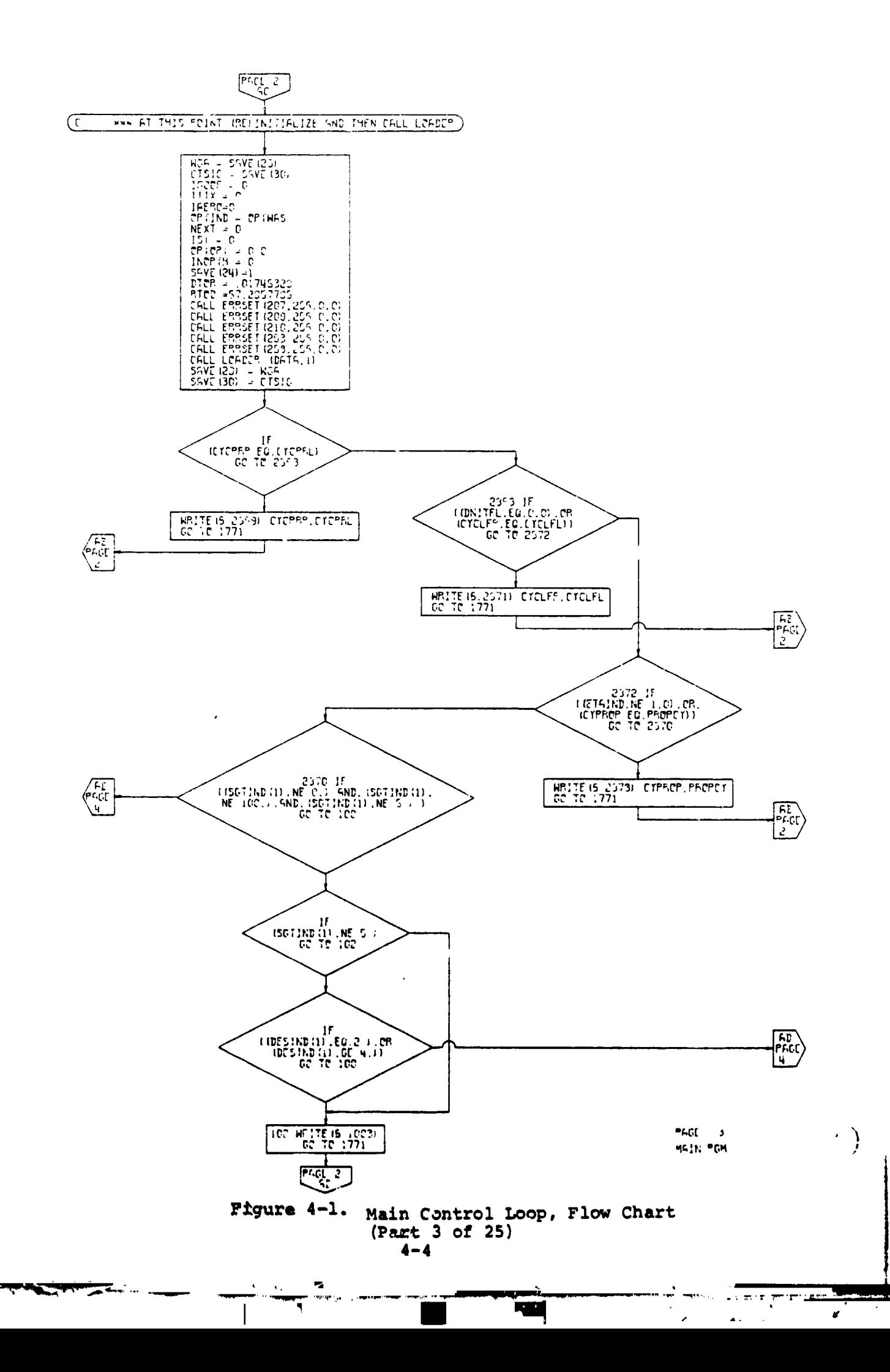

 $\blacksquare$ 

L.

 $\frac{1}{3}$ 

t

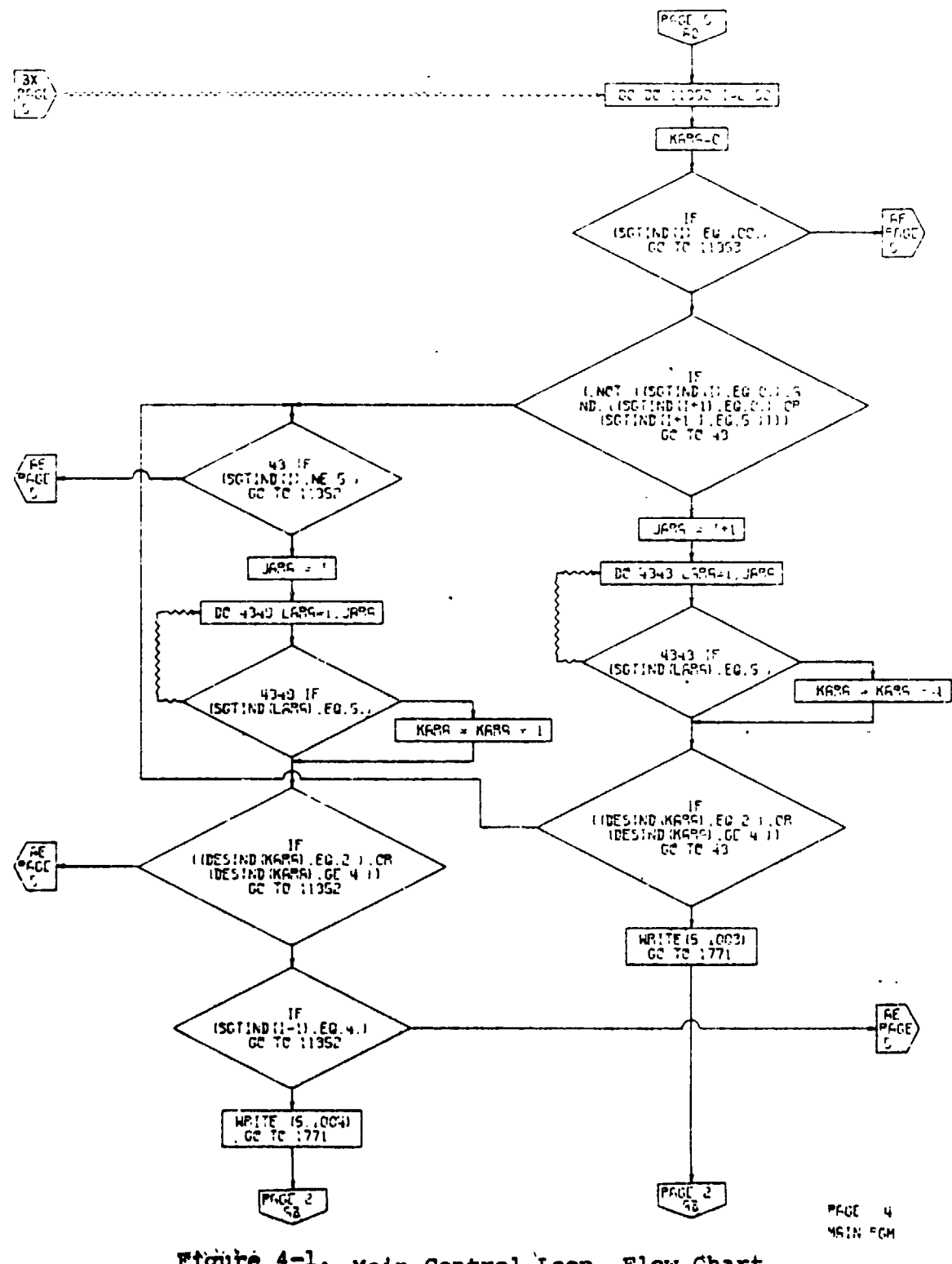

Figure 4-1. Main Control Loop, Flow Chart (Part 4 of 25)

<u> המשתמש ה</u>יתוחי המייח

l,

 $4 - 5$ 

 $\hat{\mathbf{v}}$ 

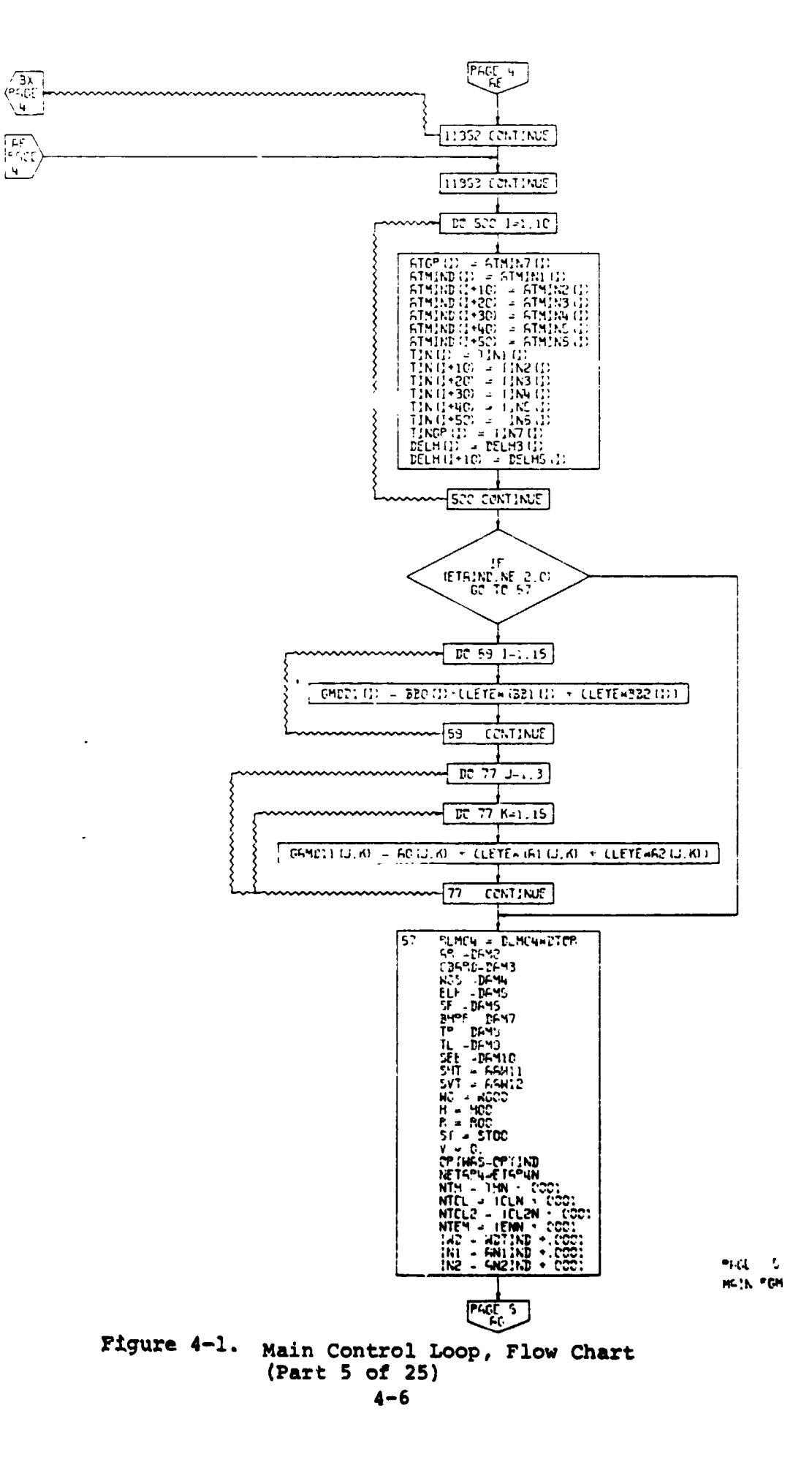

 $\mathbf{r}$ 

 $\sqrt{2}$ 

÷, J. ъ

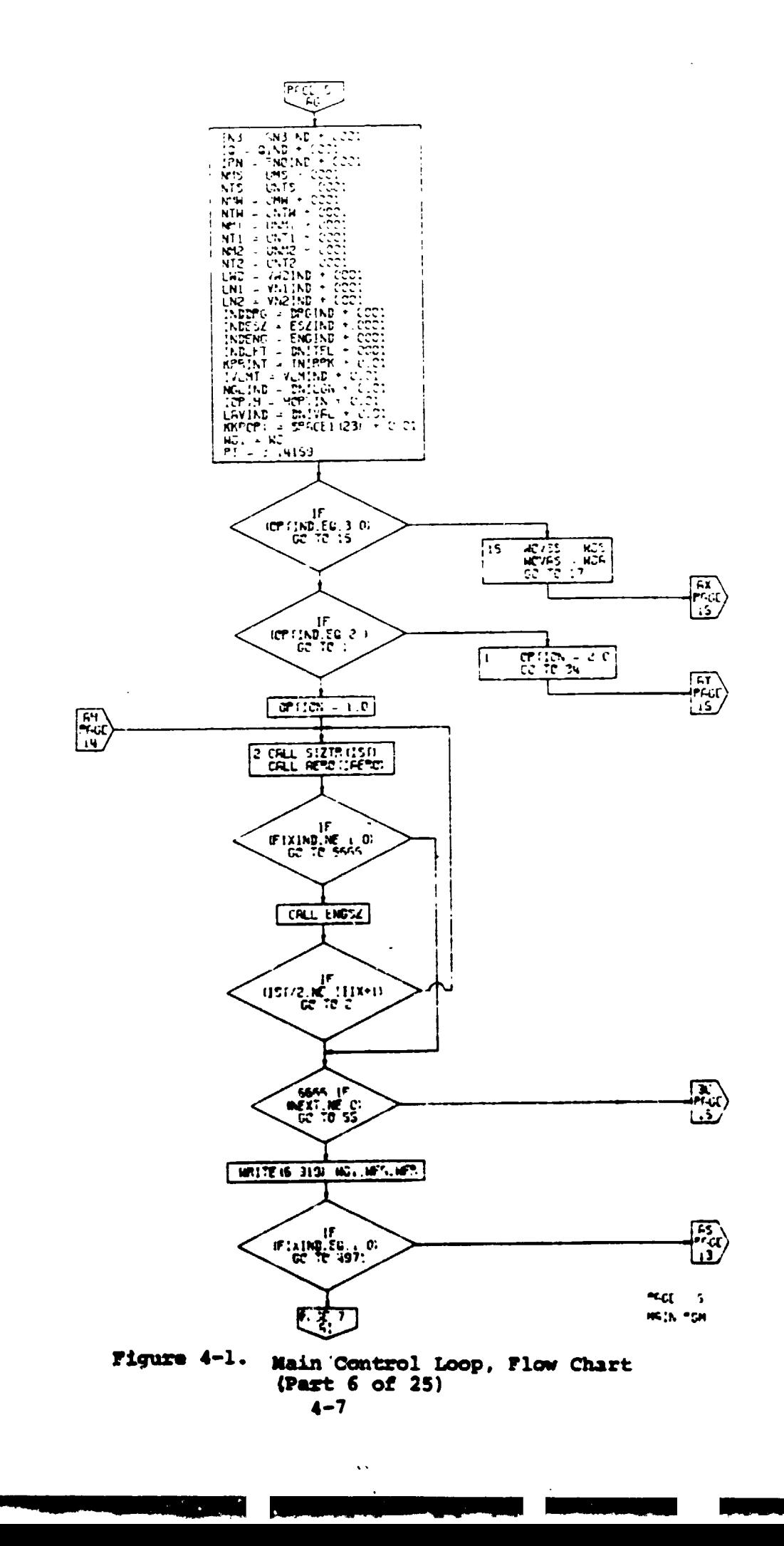

◥

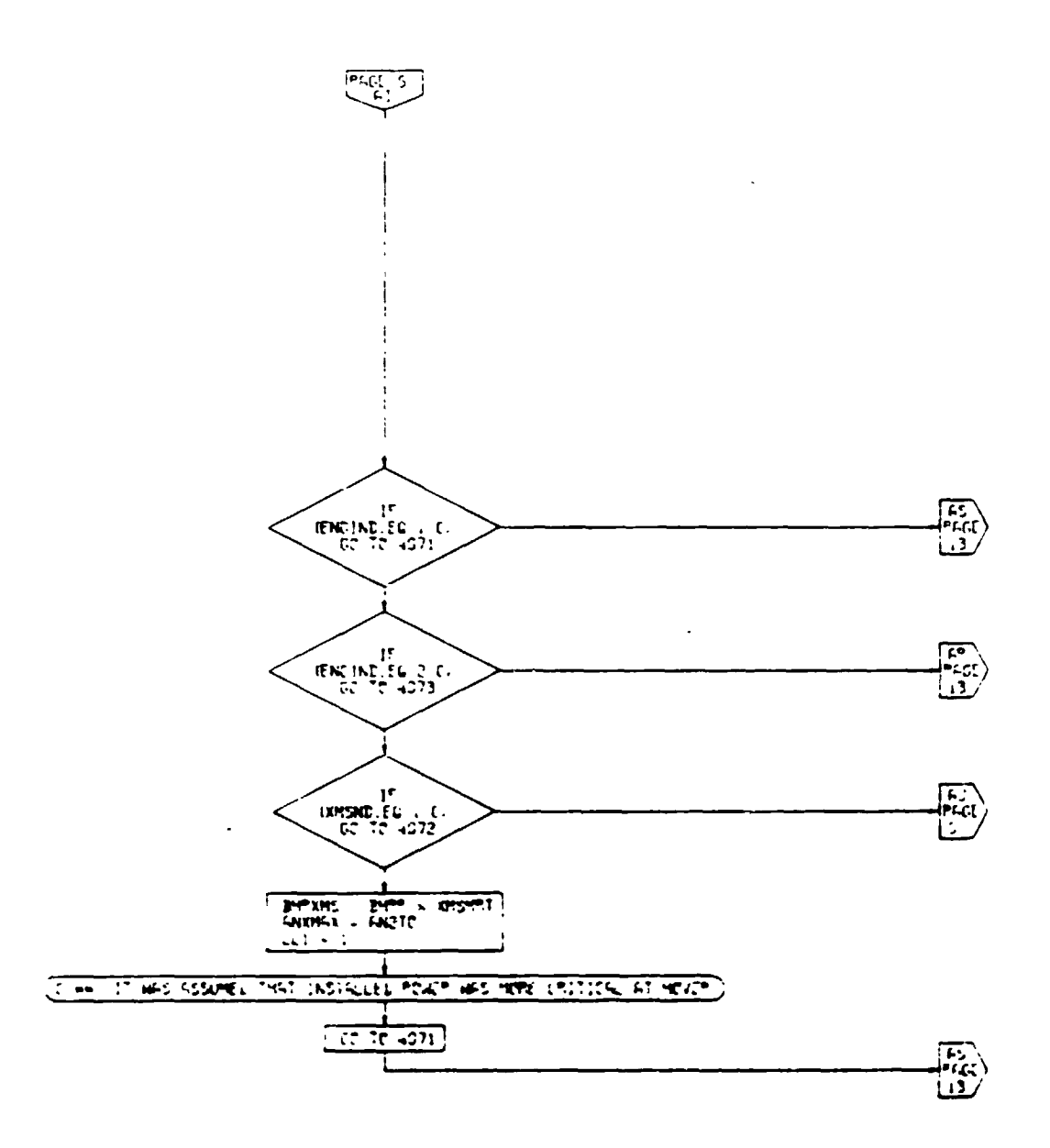

 $\ddot{\phantom{a}}$ 

ing<br>Martin

Pigure 4-1. Main Control Loop, Flow Chart (Part 7 of 25)

 $\bullet$  . The set of  $\bullet$ 

ت ب

and a company of the company of the company of the company of the company of the company of the company of the company of the company of the company of the company of the company of the company of the company of the compan

 $\blacksquare$ 

 $\sim 10^7$ 

 $\sim$   $\sim$   $\sim$   $\sim$ 

 $\frac{1}{4}$ 

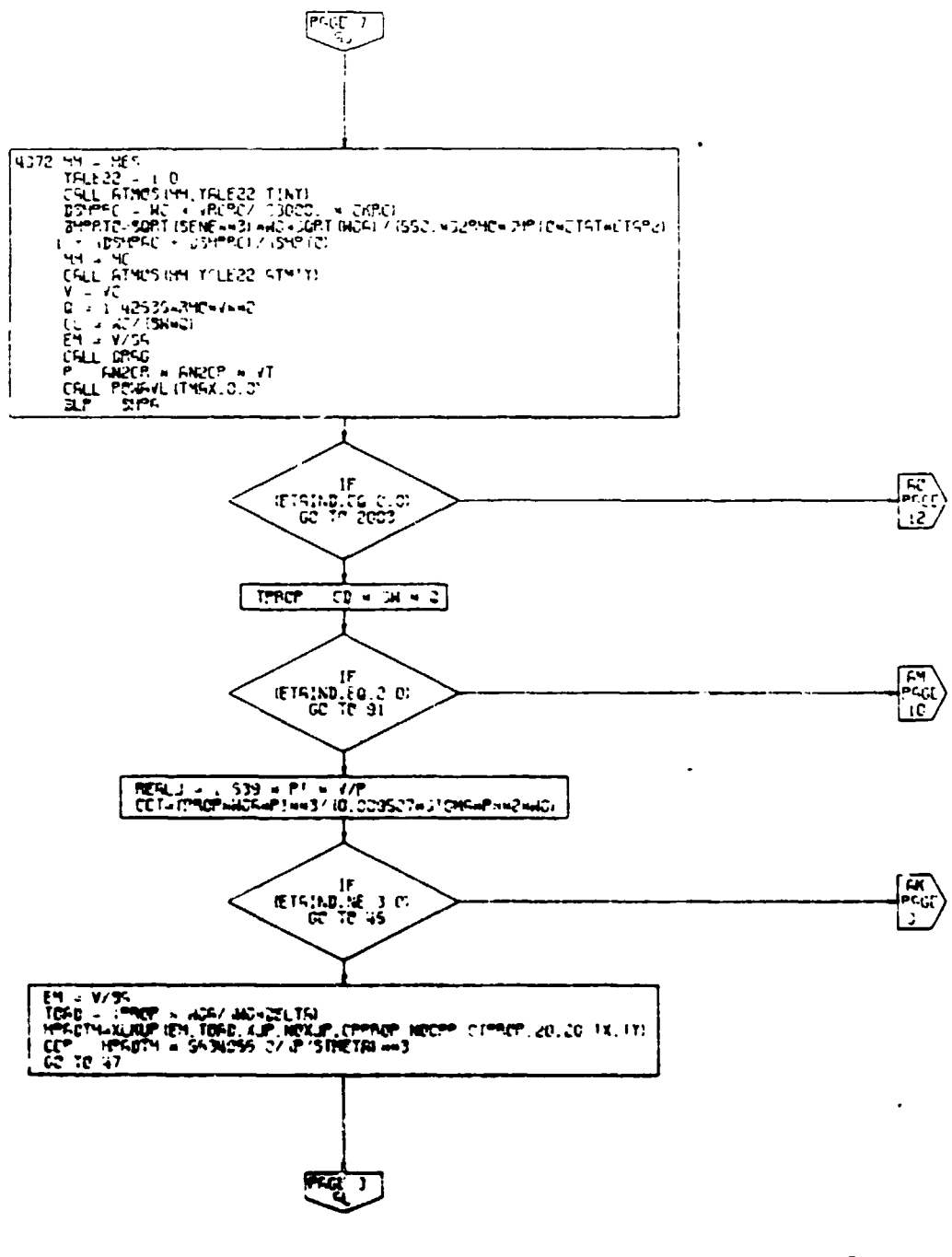

 $P_{\text{ref}}$ **NGC POR** 

Ħ

**DS** 

# Figure 4-1. Main Control Loop, Flow Chart (Part 8 of 25)

 $4 - 5$ 

 $\sqrt{2}$ 

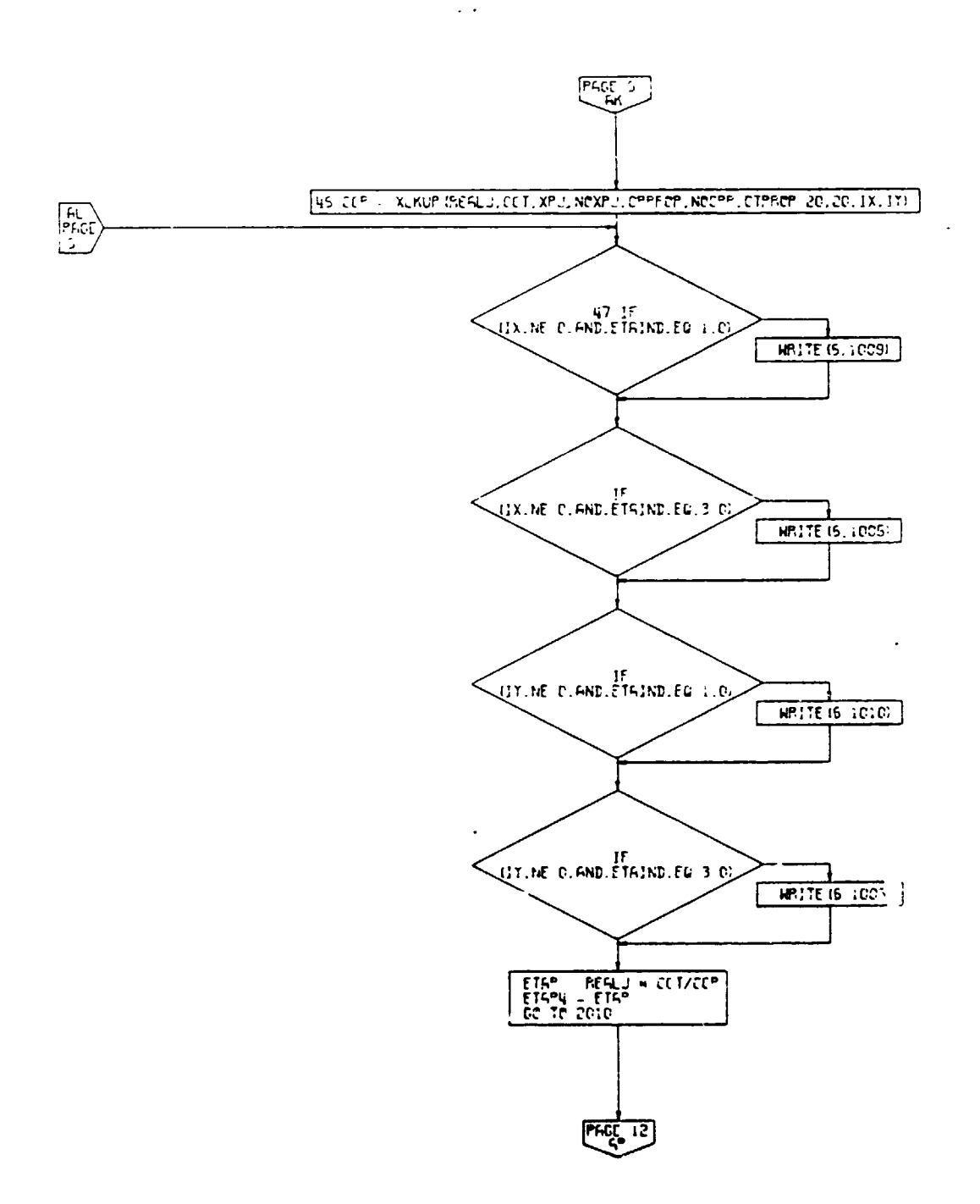

PAGE 3 MAIN POM

 $\left\langle \cdot \right\rangle$ 

 $\overline{1}$ 

# Figure  $4-1$ . Main Control Loop, Flow Chart (Part 9 of 25)

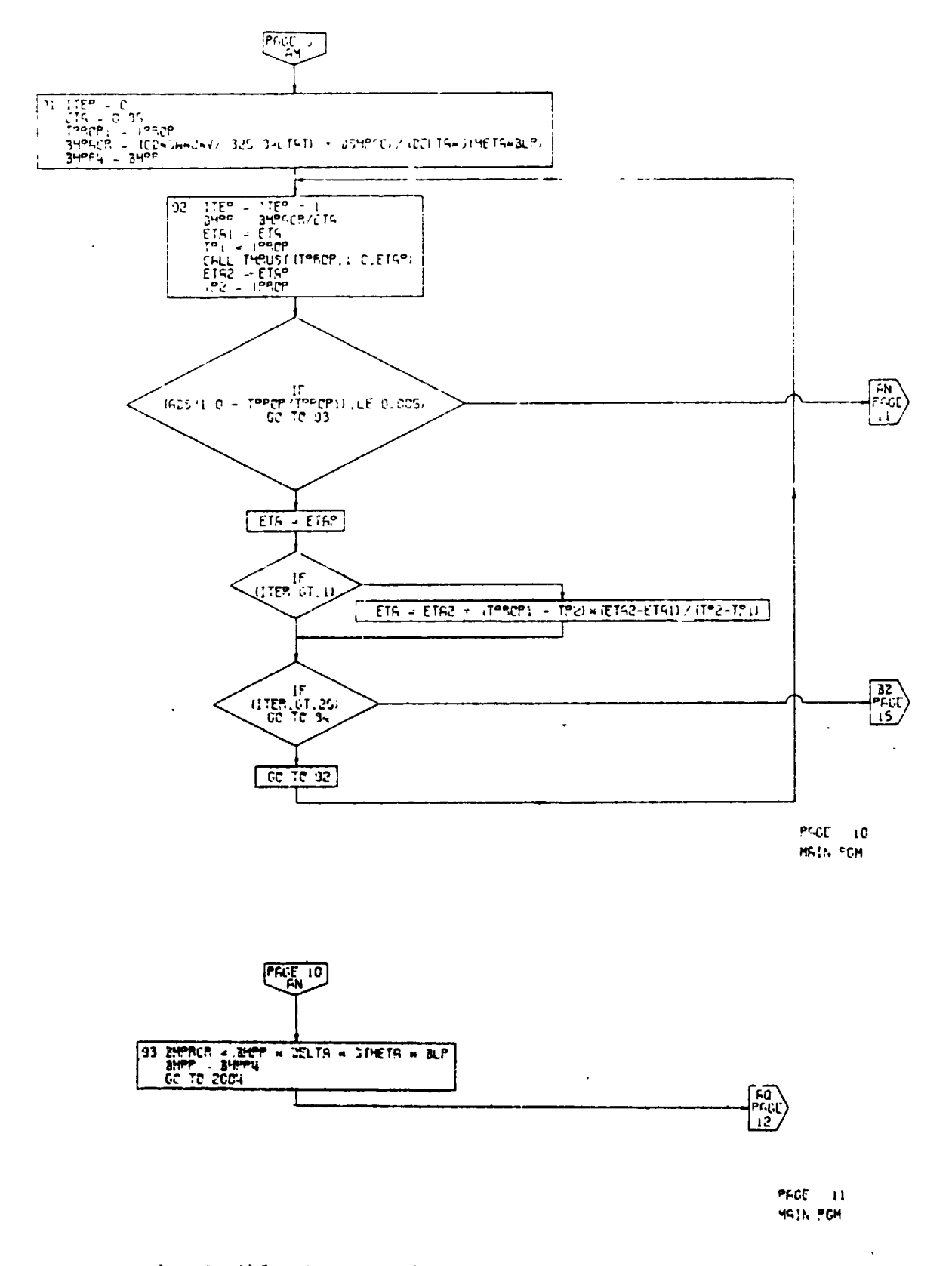

 $\mathbf{t}$ 

1

Figure 4-1. Main Control Loop, Flow Chart<br>(Fart 10 of 25)

 $\ddot{\cdot}$ 

 $\overline{\mathcal{L}}$ 

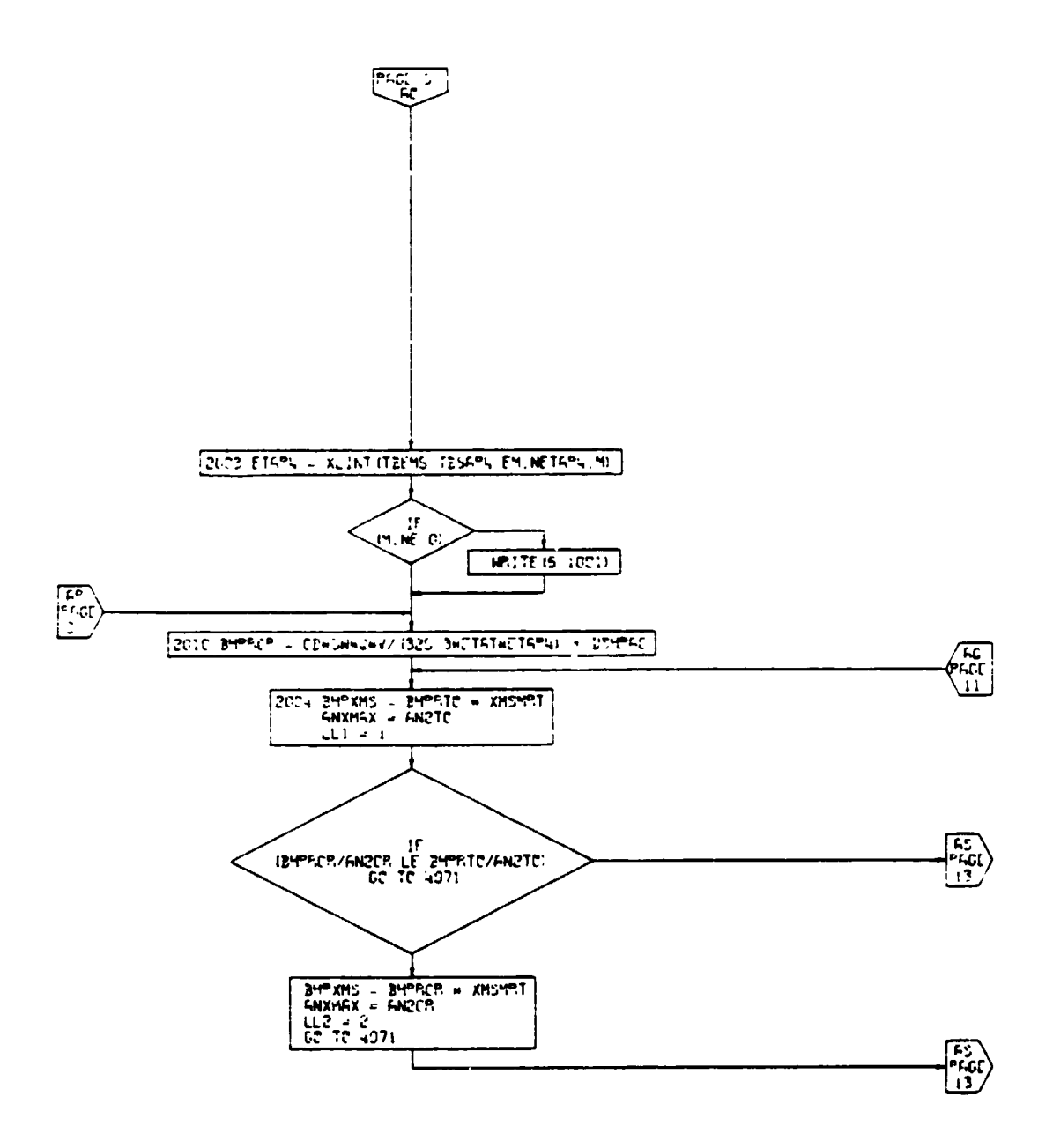

 $PAC = 12$  $\mathbb{R}^{n} \times \mathbb{R}^{n}$  and

 $\mathbf{r}$  $\lambda$ 

 $\mathbf{I}$ 

# Figure 4-1. Main Control Loop, Flow Chart (Part 11 of 25)

 $\frac{1}{4}$ 

 $4 - 12$ 

 $\alpha$ 

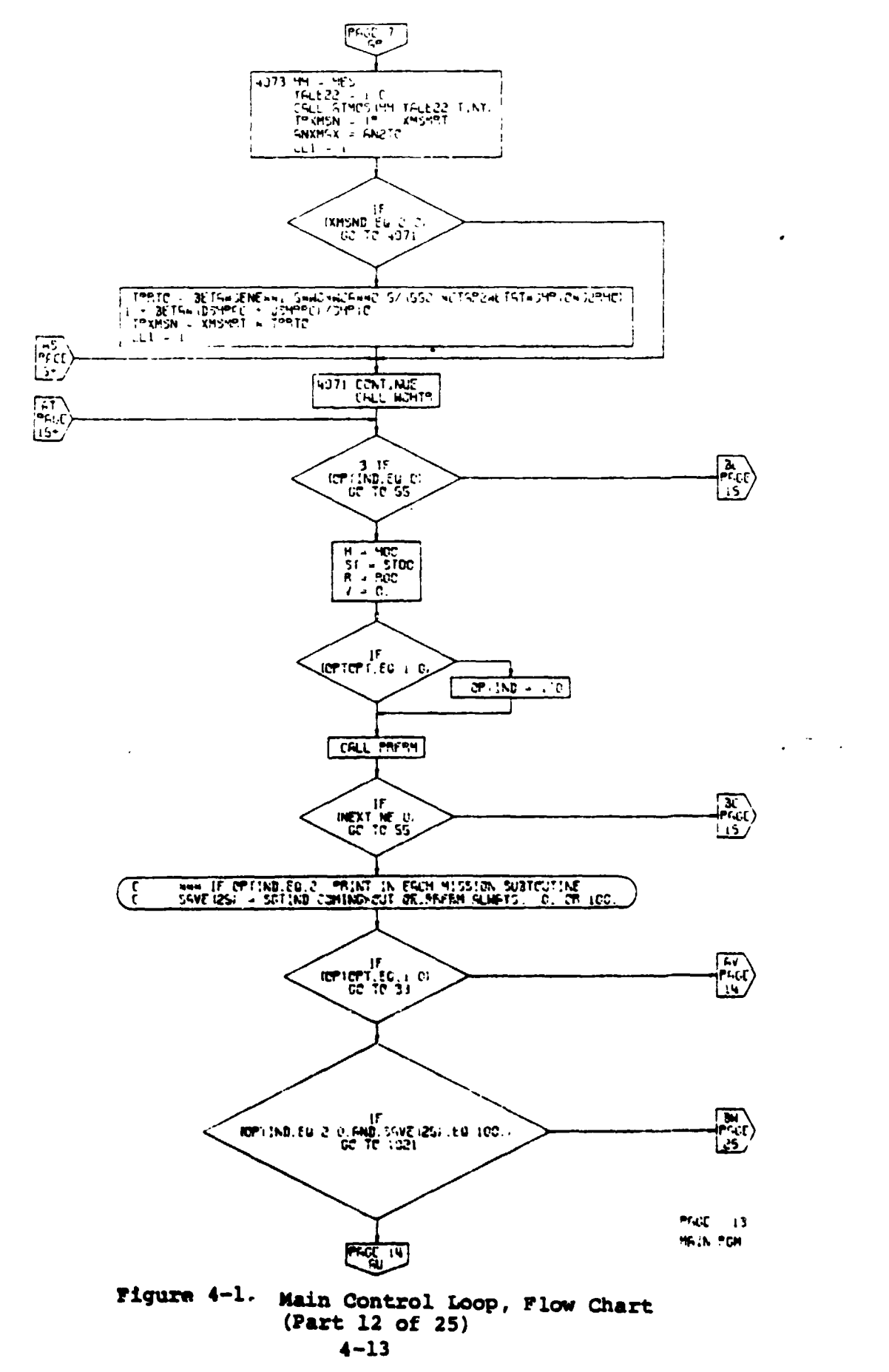

 $\langle$  .

 $\blacksquare$ 

 $\bar{t}$ 

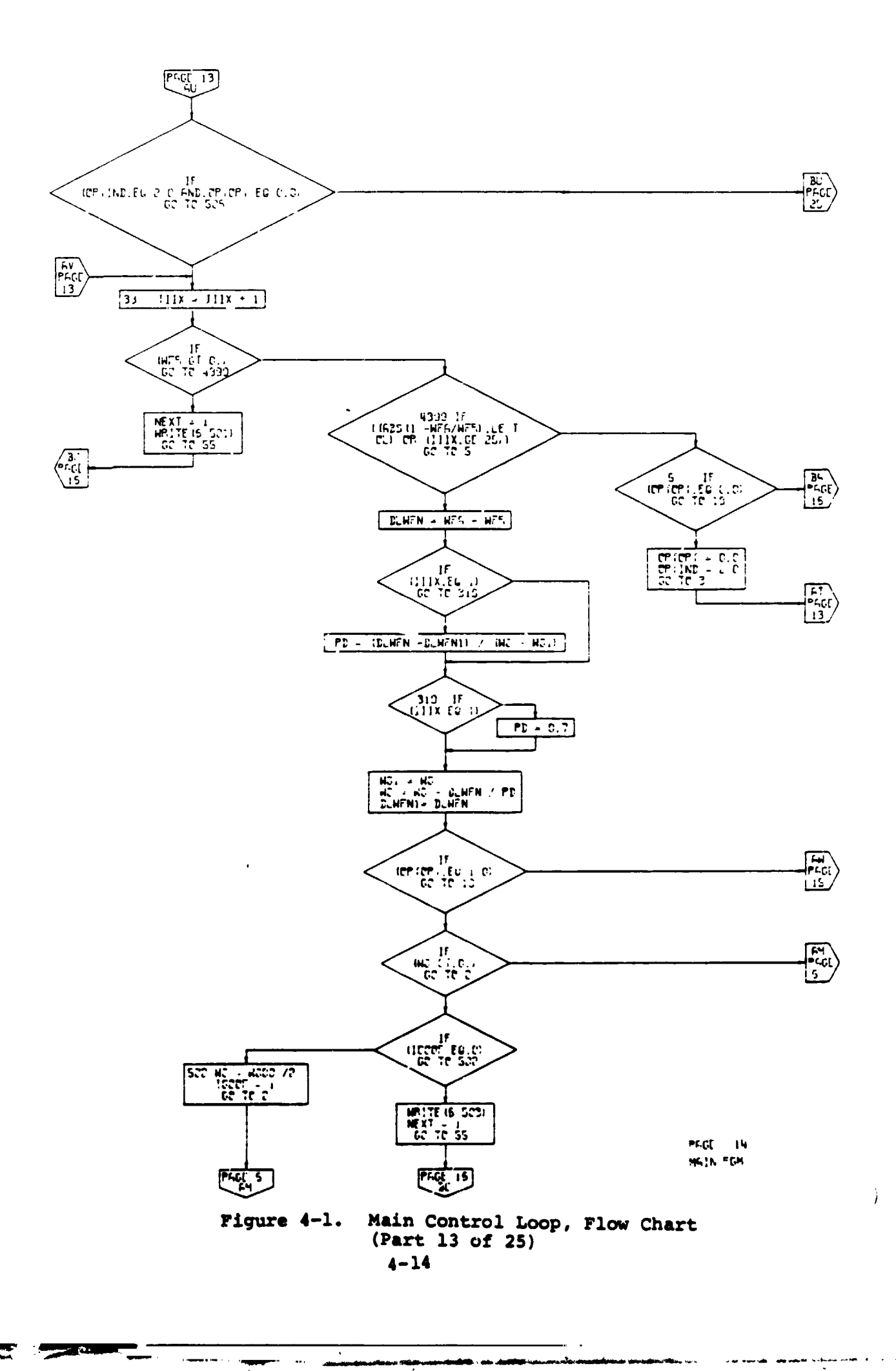

i t

 $\mathbb{Z}^2$ 

l.

 $\overline{a}$ 

÷,

 $\sim 10$   $\sim$ 

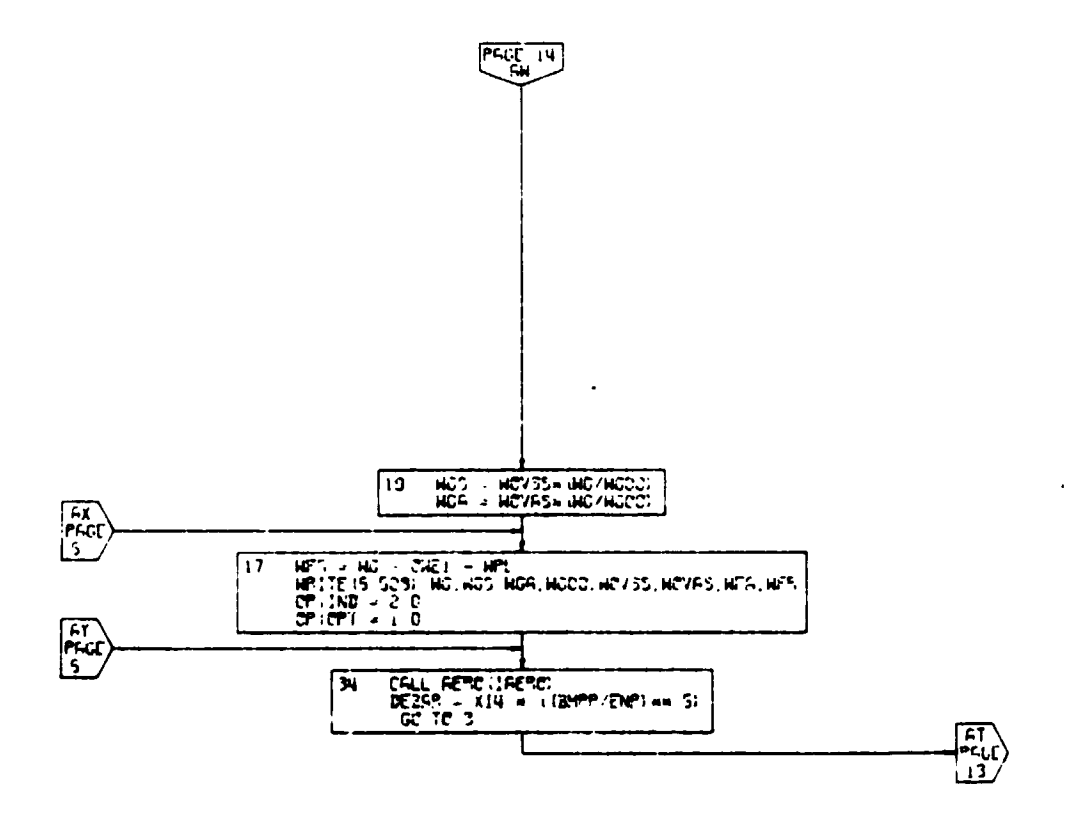

 $\mathbf{r}$ 

 $er_{\cdot}GI = -iS$ HAIN FOR

 $= 77$ 

ومساجع

 $\sim$  1  $\pm$  1.

للساء وأربعه

Figure 4-1. Main Control Loop, Flow Chart<br>(Part 14.of 25)

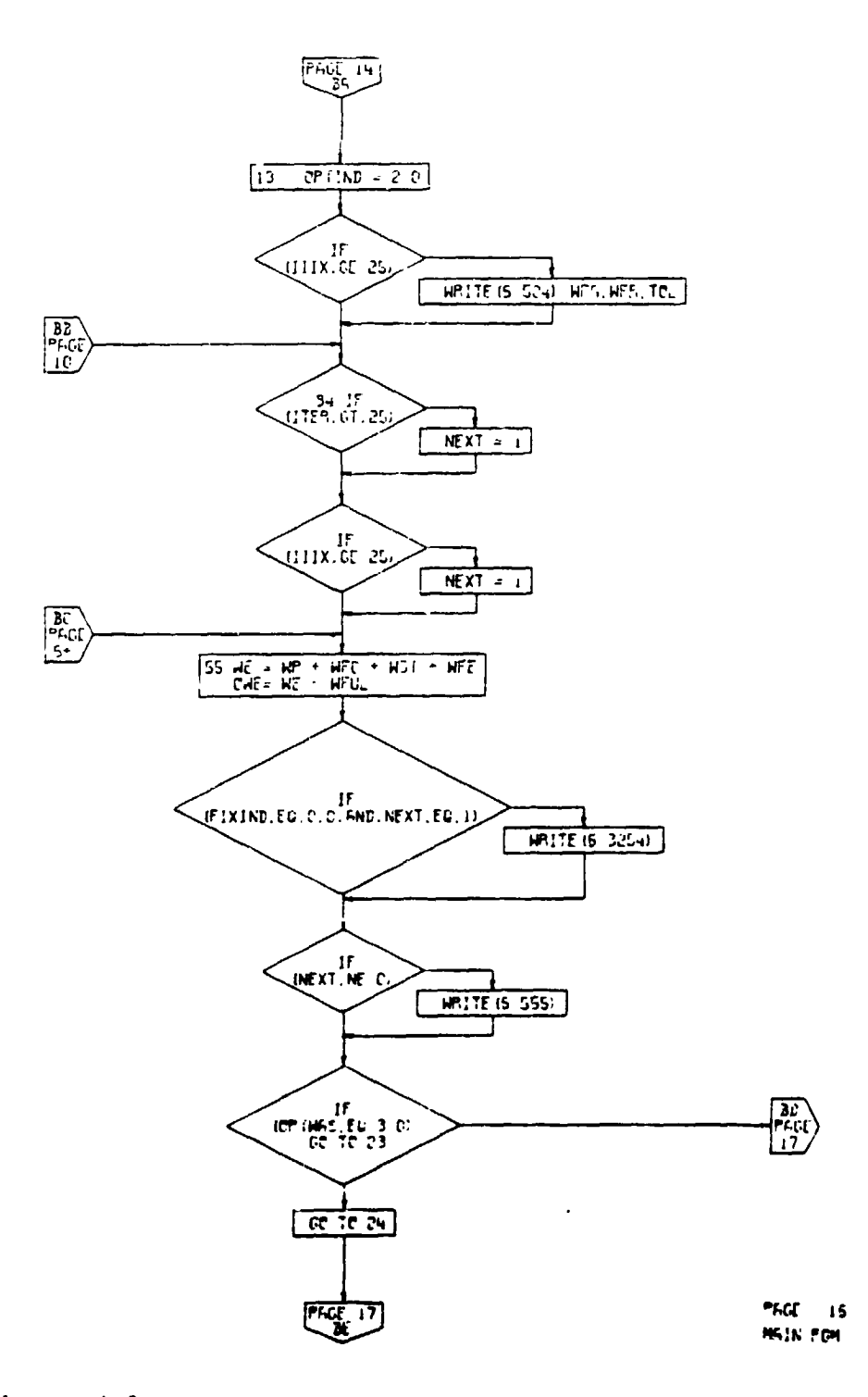

 $\ddot{\phantom{a}}$ 

 $\mathbf{I}$ 

Figure 4-1. Main Control Loop, Flow Chart<br>(Fart 15 of 25)

 $\sim$ 

 $\mathbf{r}_\mathrm{c}$  $\overline{a}$   $4 - 16$ 

 $\mathcal{C}$ 

 $\ddot{\phantom{0}}$ j.

. .

 $\left\langle \cdot \right\rangle$ 

 $\sim$ 

l,

 $\mathcal{I}^{\mathbf{A}}$ 

 $\ddot{\phantom{a}}$ 

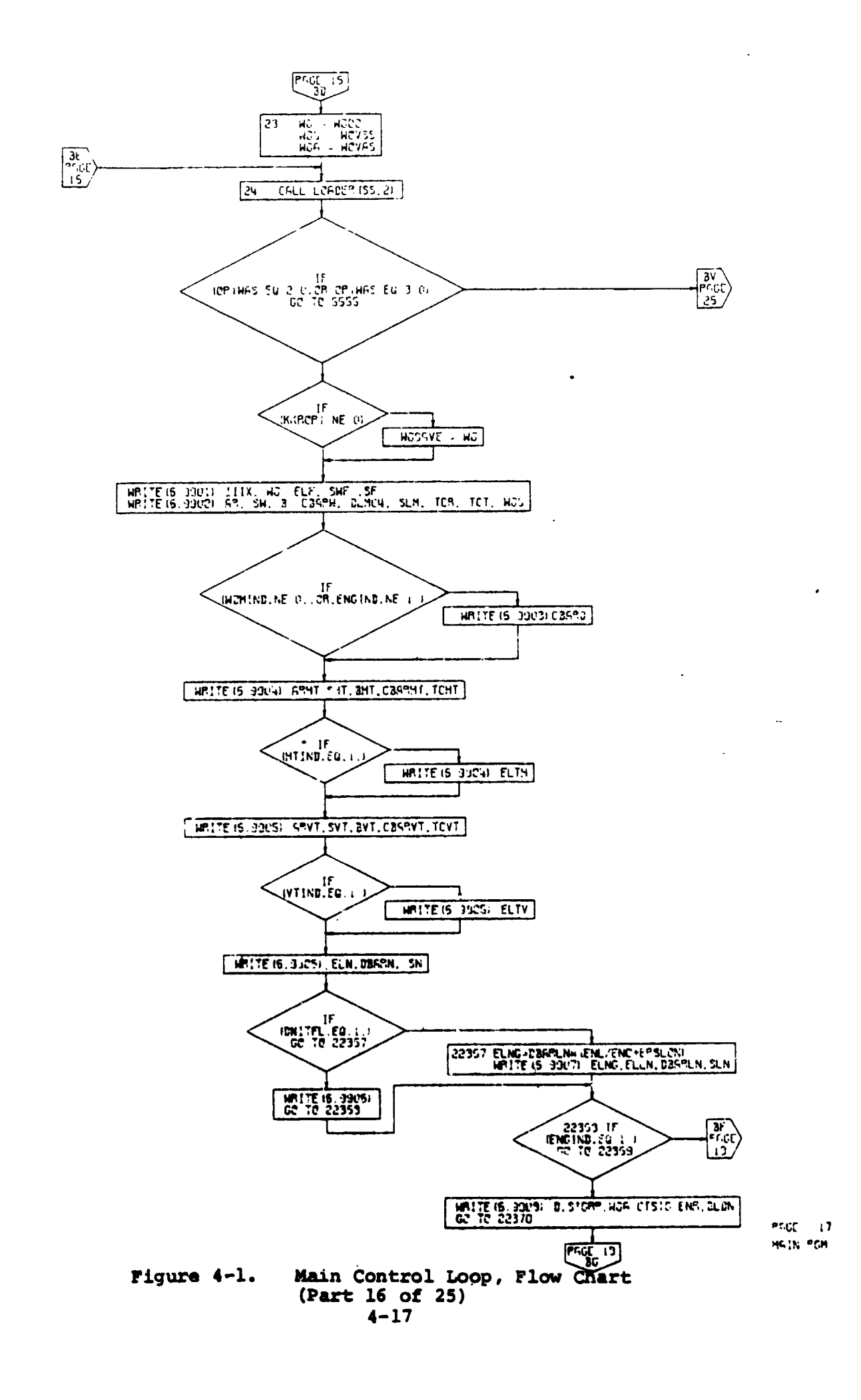

 $\frac{1}{2}$  .

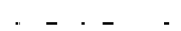

<u>staden</u>

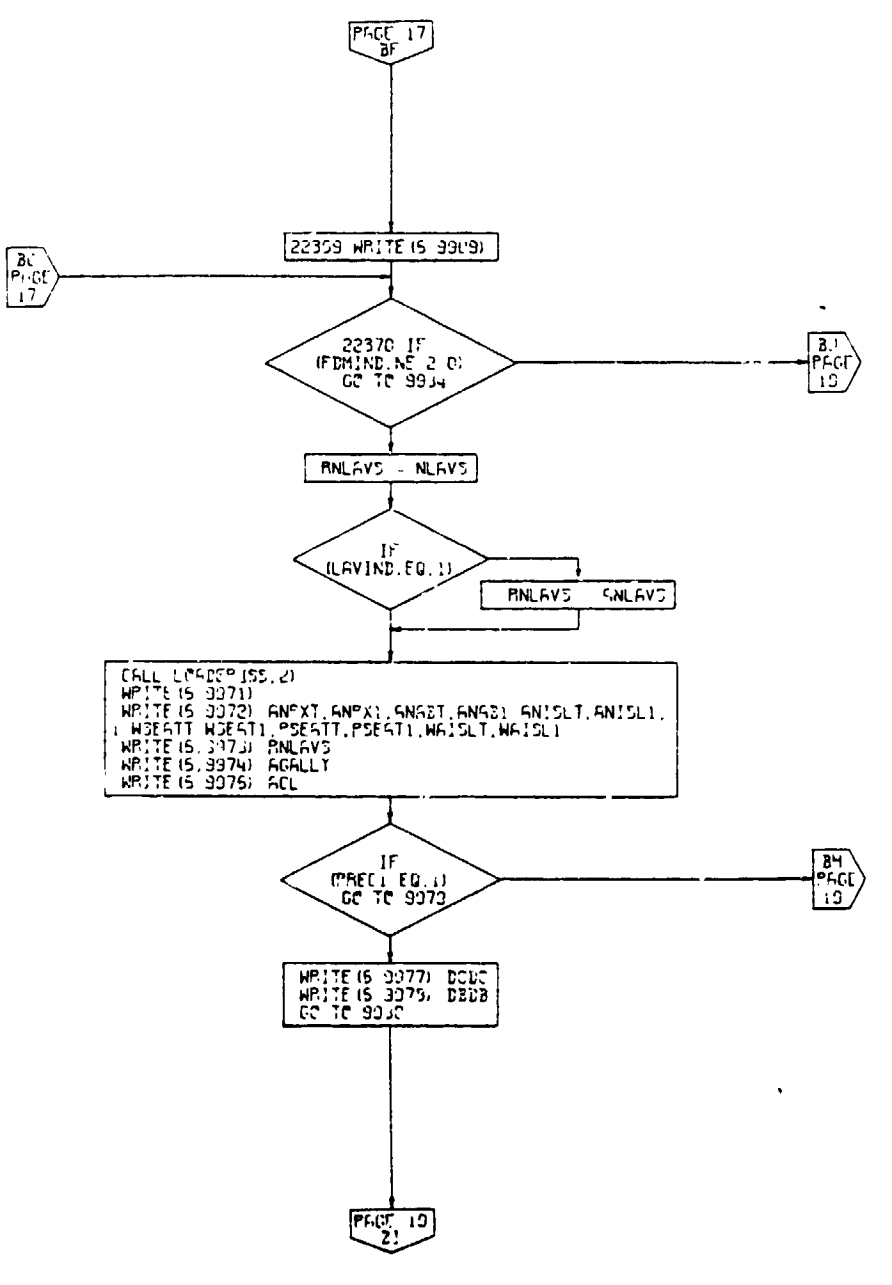

Ä  $\blacktriangle$ 

 $\frac{1}{\sqrt{2}}$ 

 $PAGC = 10$ MAIN FOM

 $\mathcal{E}$ 

Figure 4-1. Main Control Loop, Flow Chart<br>(Part 17 of 25)

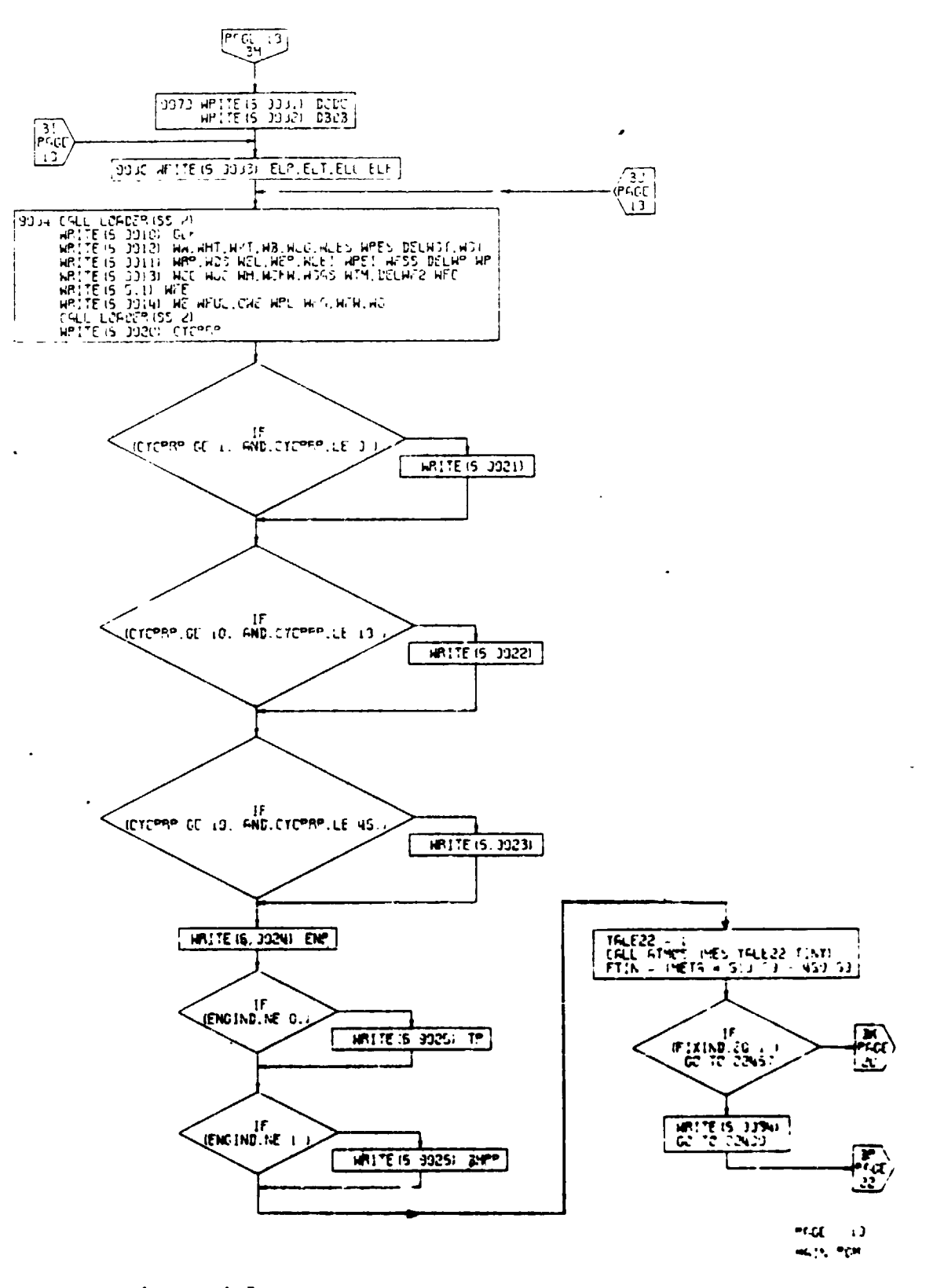

Figure 4-1. Main Control Lesp, Flew Chart (Part 18 of 25)

 $4 - 19$ 

**CALIFORNIA** 

़

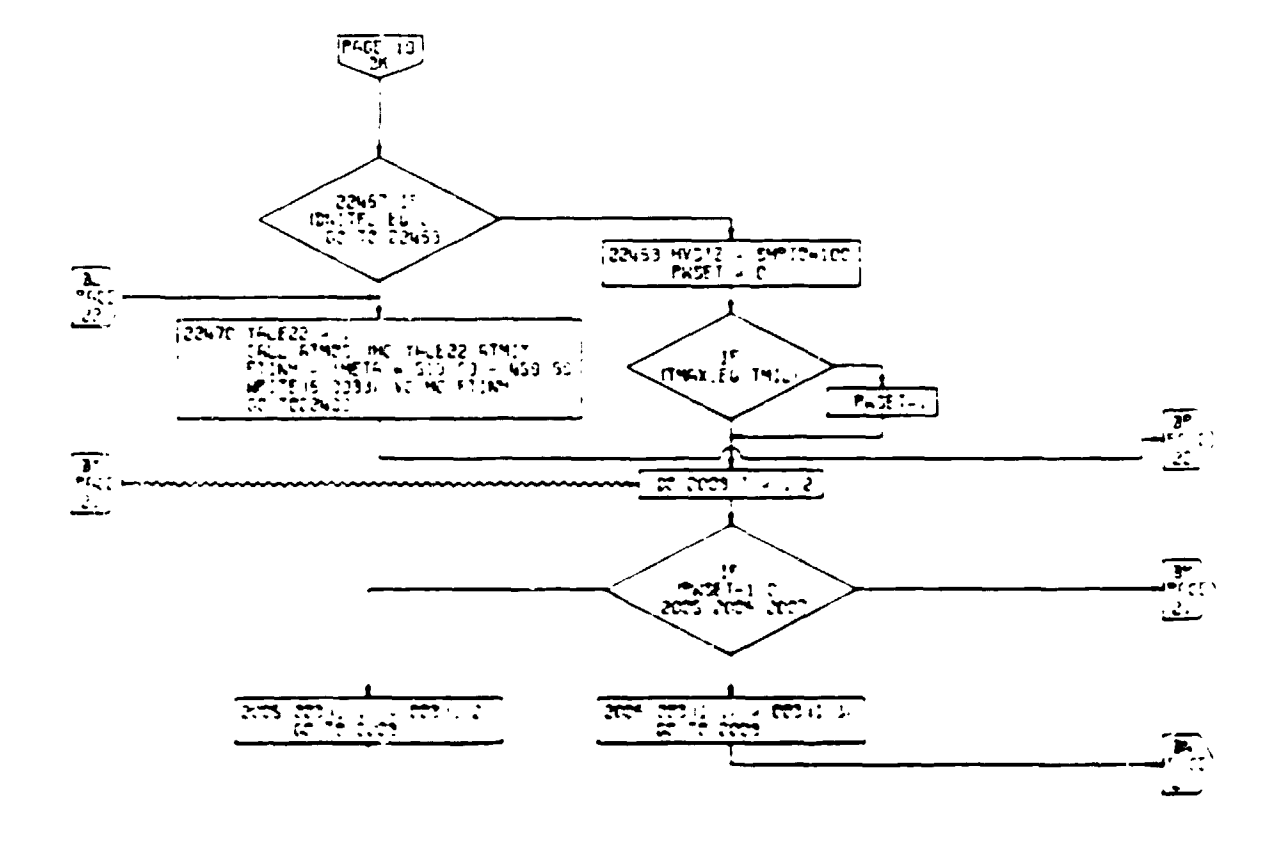

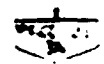

 $-2$ MON TOP

# Pigure 4-1. Main Control Loop, Flow Chart<br>(Part 19 of 25)

 $\overline{\cdot}$ 

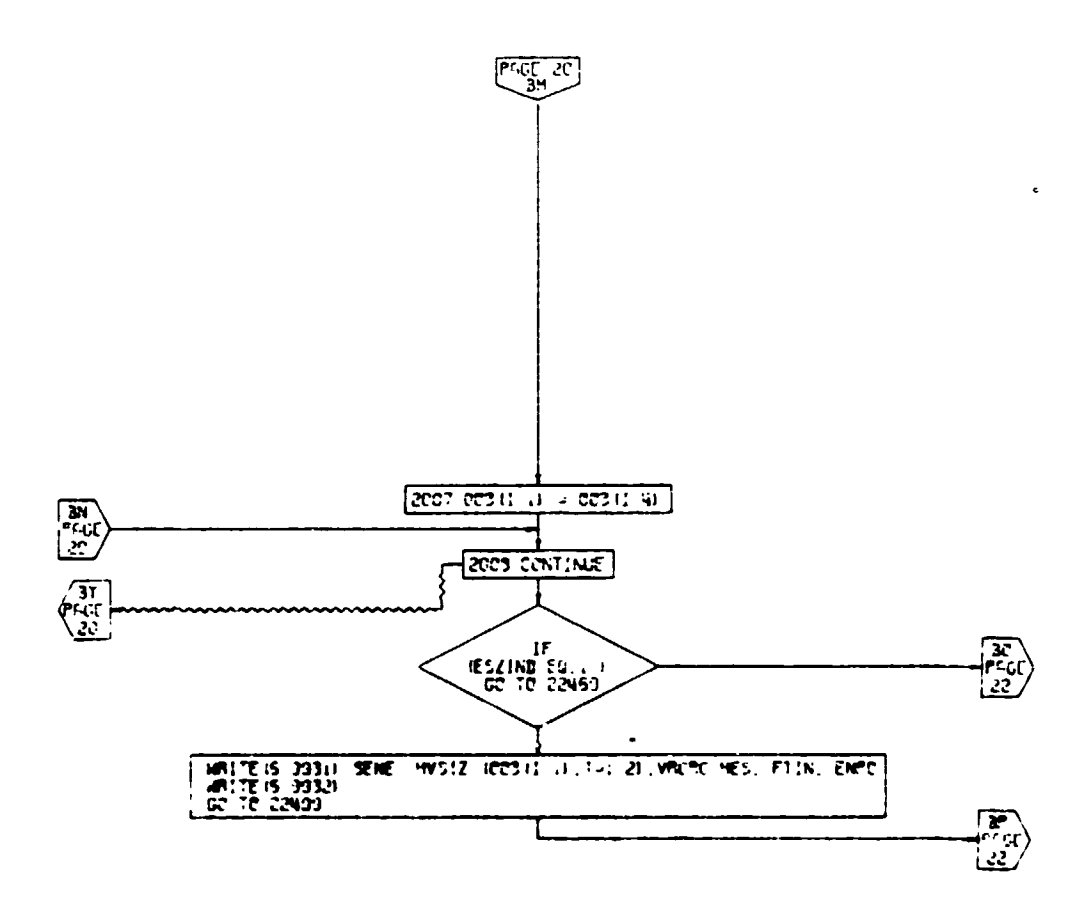

na<br>Kalim

**Nain Control Loop, Plow Chart**<br>(Part 20 of 25) Pigure 4-1.

 $4 - 21$ 

 $\bullet$ 

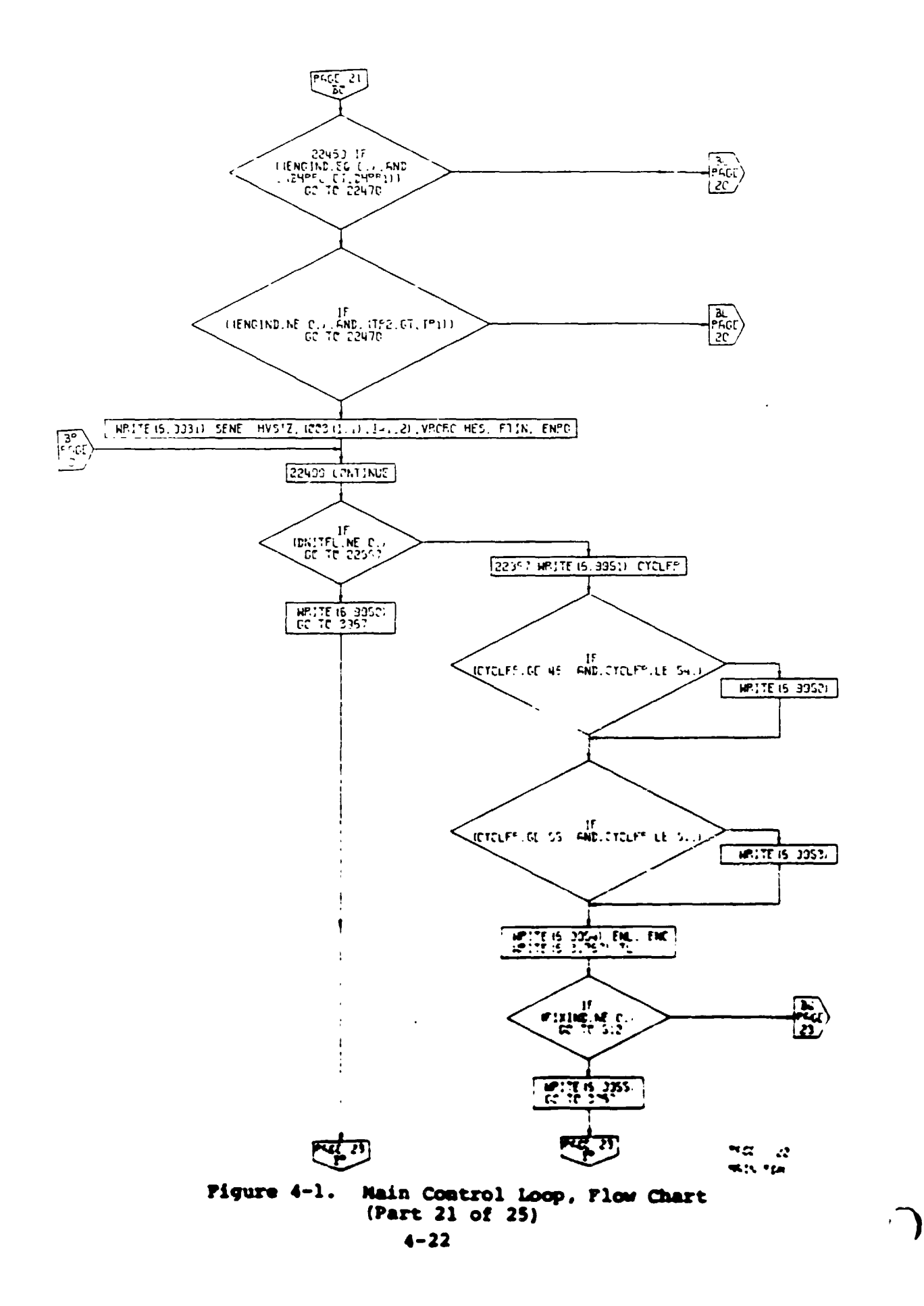

 $\bullet$ 

 $\mathbf{I}$ 

 $\blacksquare$
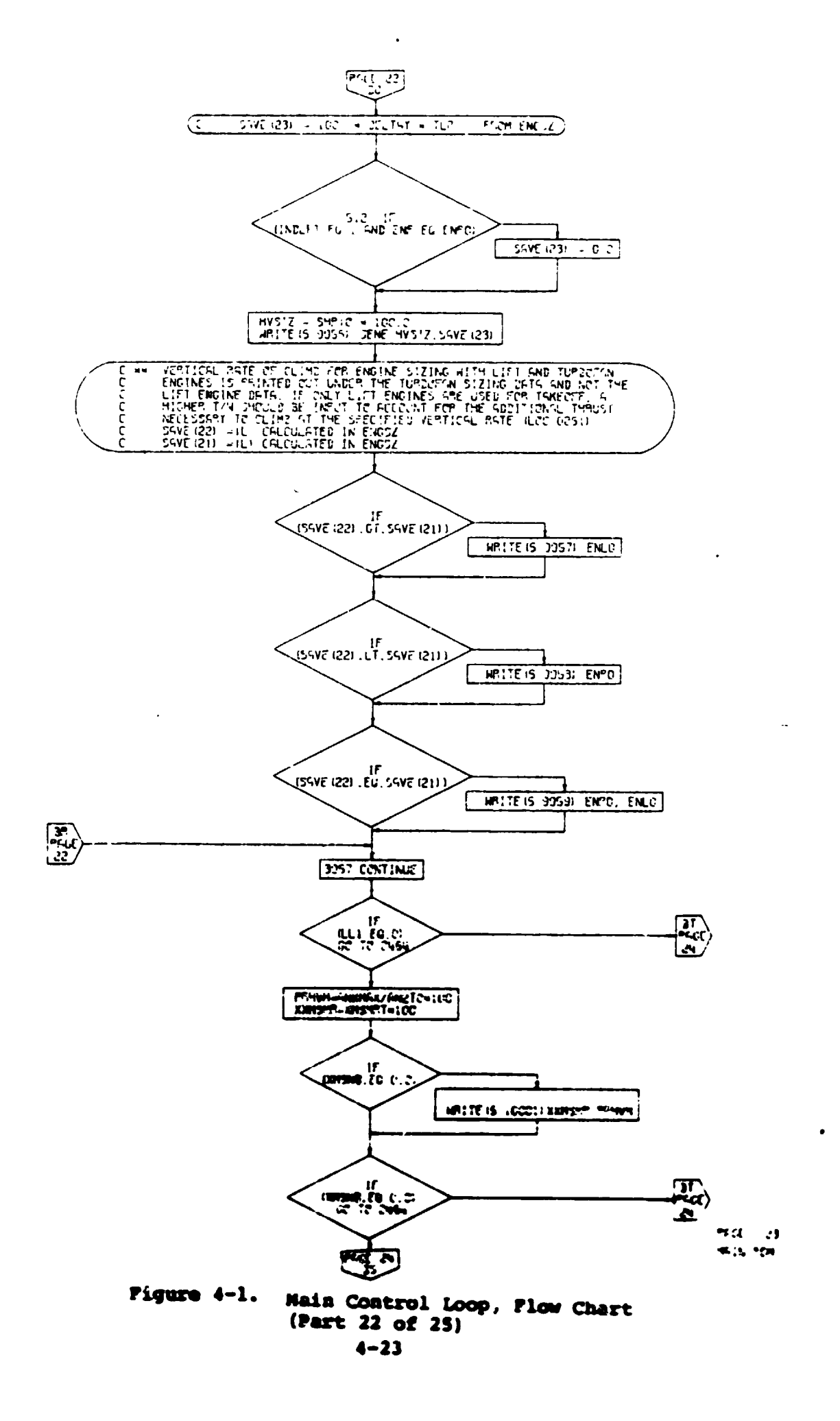

<u> a sta</u>

 $\mathcal{L}$ 

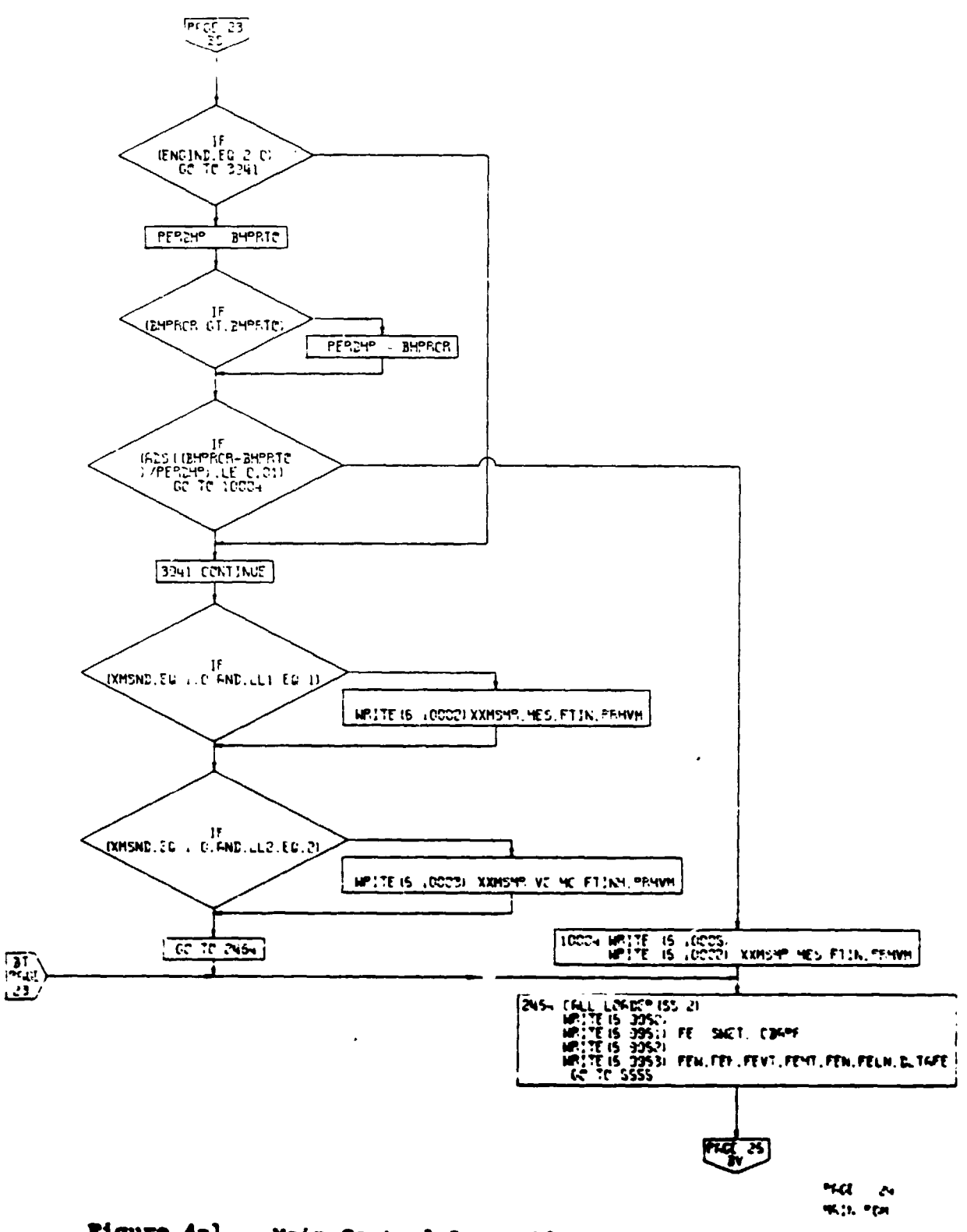

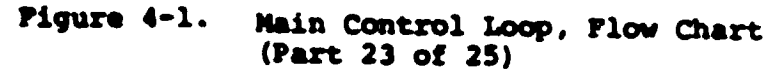

 $\overline{a}$ 

 $\rightarrow$ 

**All Comments** 

 $\blacksquare$ 

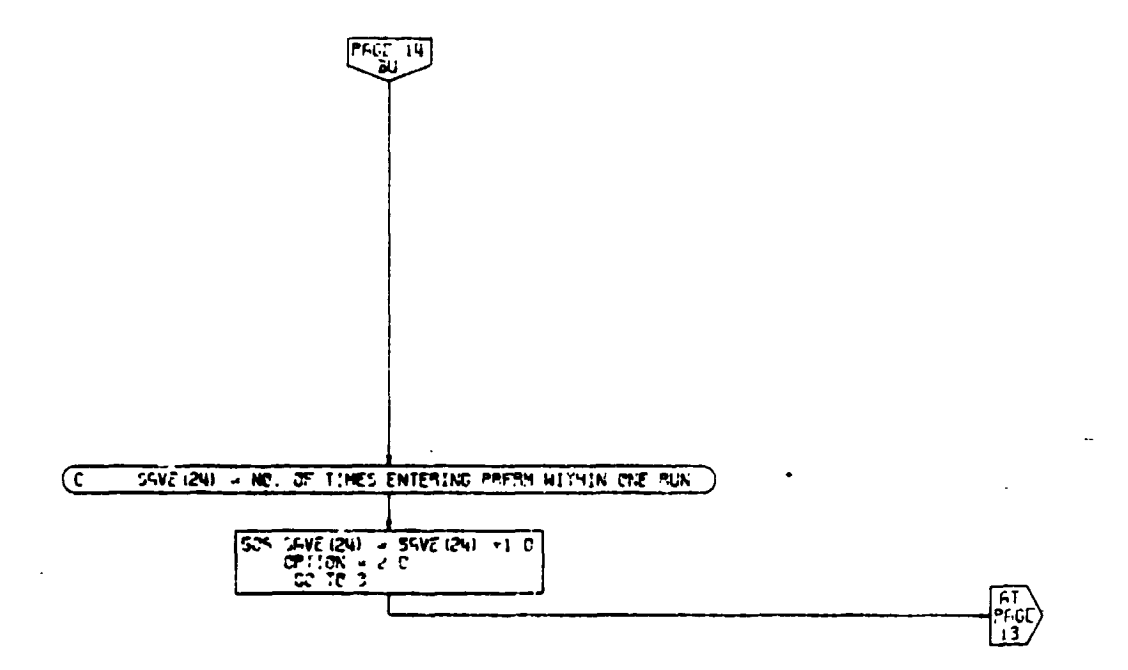

 $\mathbf{r}=\mathbf{r}$ 

**PEGE 25**<br>HIGH PEM

 $\ddotsc$ 

Figure 4-1. Main Control Loop, Flow Chart (Part 24 of 25)

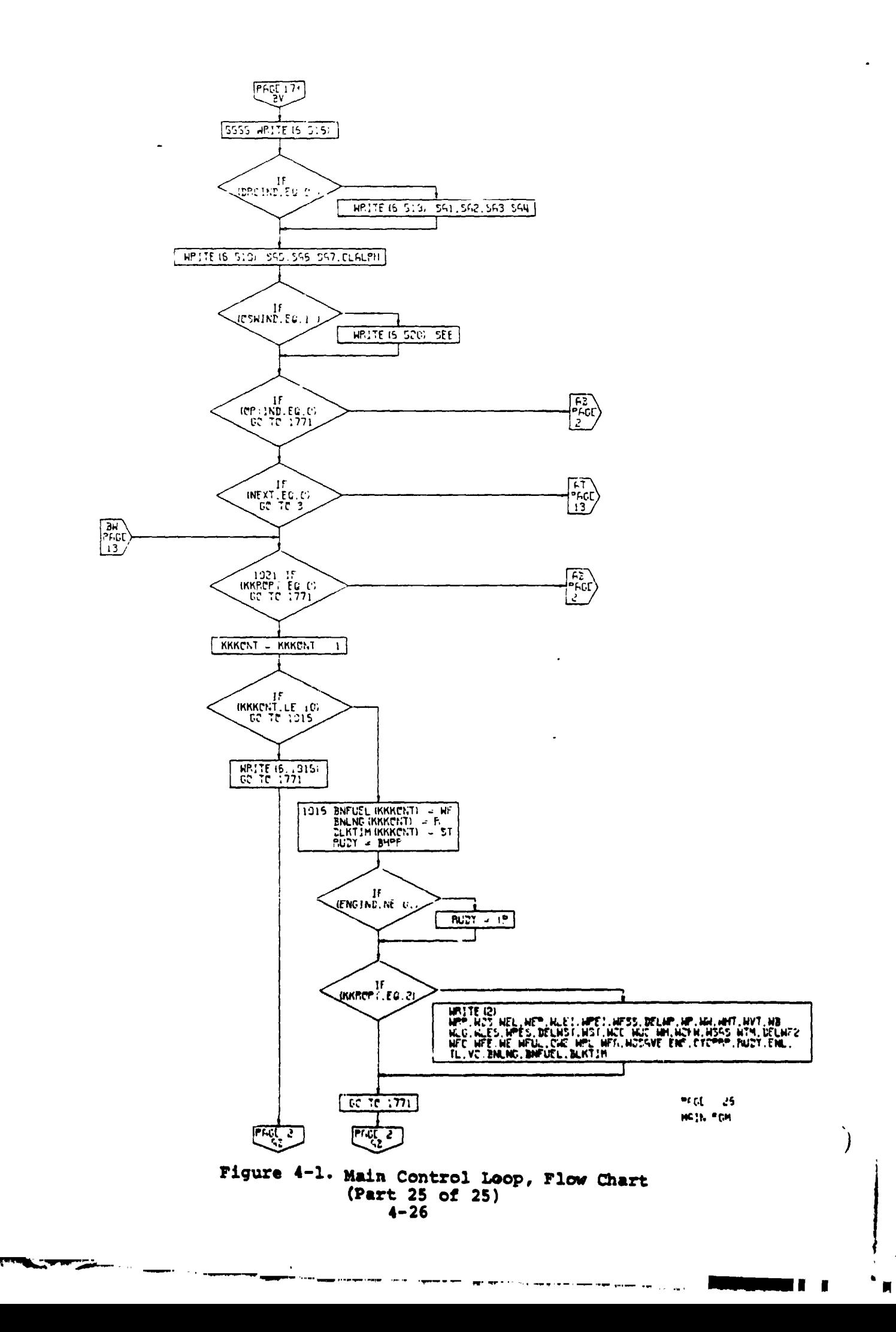

### **4.2 ATMOSPHERE SUBROUTINE**

¶ The atmosphere subroutine will calculate the atmospheric density, pressure, and temperature as a function of altitude. Three options included below are available. These are specified by means of an input indicator, ATMIND, which is input individually for the performance data and the engine sizing data. Thus, the atmosphere • **can** be **c**a**l**cula**t**ed dif**f**eren**t**ly f**o**r ea**c**h **s**e**gm**en**t o**f **t**he **flight p**r**o**f**il**e **and for the engine sizin**g**.**

**The options** a**r**e**:**

A**TMIND = 0: Stand**a**rd at**m**os**p**her**e

**ATMIND = I: Constant incr**e**ment in t**e**mp**e**rature above** s**t**and**ar**d **t**empera**uu**r**e**

ATM**I**ND = 2: Nonstandard temperature distribution as a function of al**t**i**t**u**d**e

The **f**low chart for **t**he atmosphere subroutine is shown in Fi**g**ure 4-2.

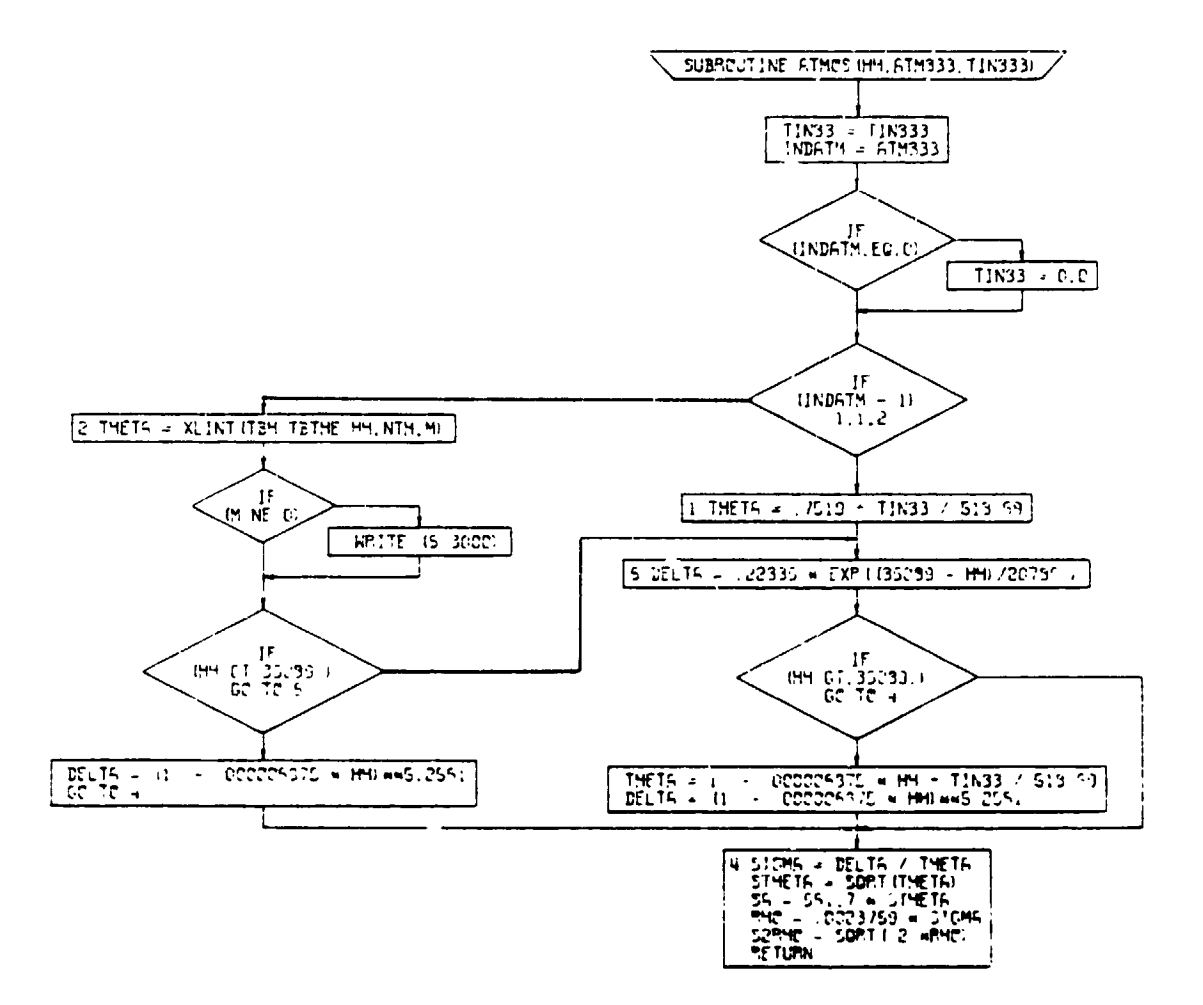

 $\mathbf{r}$ 

Figure 4-2. Atmosphere Subroutine, Plow Chart

 $4 - 28$ 

 $\frac{1}{2}$  ,  $\frac{1}{2}$ 

 $\mathbb{L}$ 

 $\blacksquare$ 

أوجدتم

## 4.3 DRAG CALCULATIONS SUBROUTINE

The drag calculations subroutine uses the factors  $a_1$ through a7, as determined by the aerodynamics calculations subroutine, to calculate the drag of the airplane (see Section 4.7). Aircraft Cp is calculated as a function of CL and Mach number. Since the calculation of compressibility drag is based upon a semi-empirical technique, it is limited in accuracy to a specific Mach number range. For analysis of aircraft flying at Mach numbers beyond that range, a calculation option is provided. By setting a drag indicator (DRGIND) equal to unity, a tabular compressibility drag (function of C<sub>L</sub> and M) may be used. This option requires preparation and input of a three-dimensional table. The subroutine flow chart is shown in Figure 4-3.

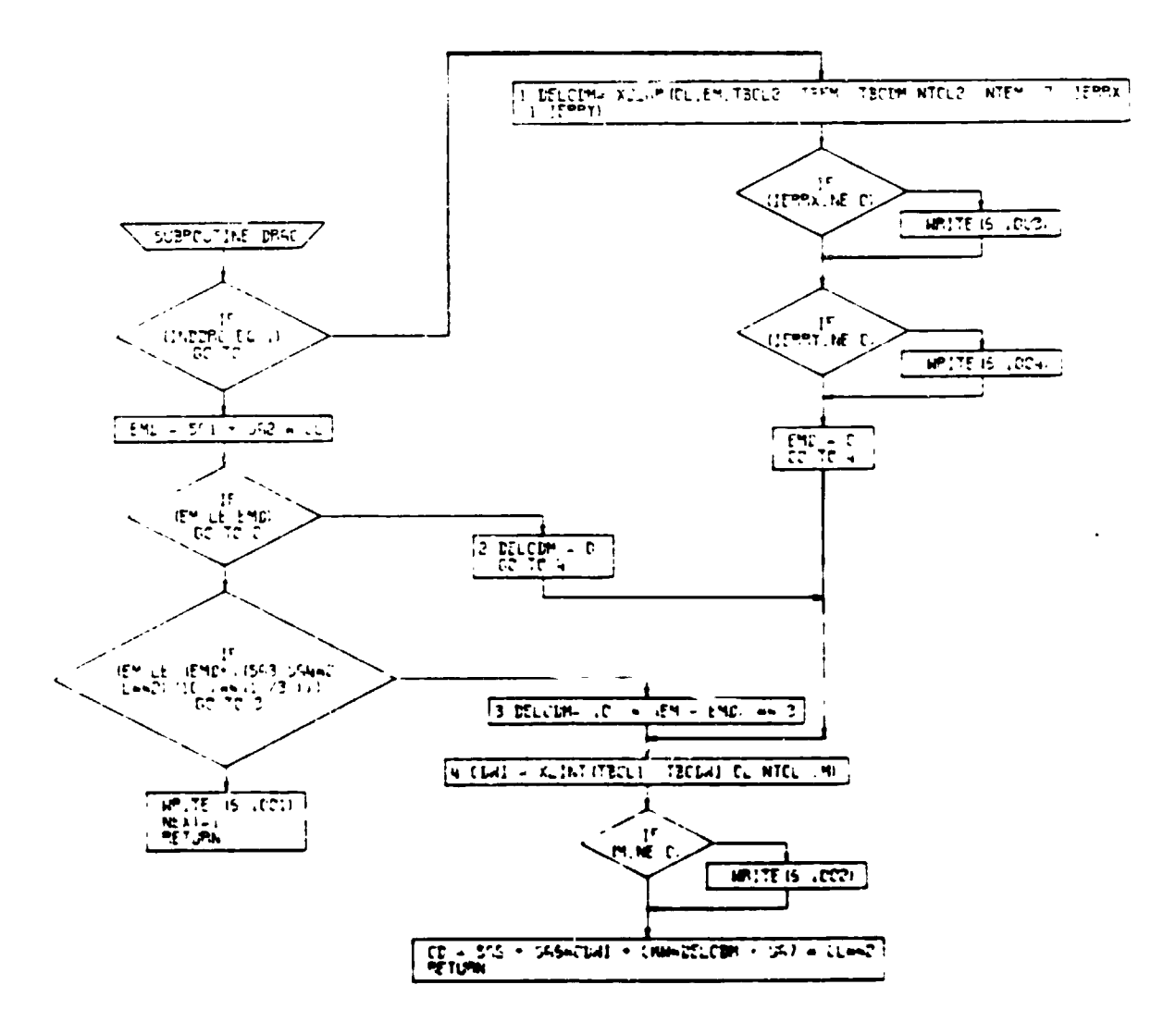

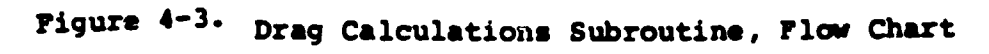

 $\sim$   $\sim$   $\sim$  $\sim$ 

 $\sim$  1  $^{\circ}$ 

#### 4.4 ENGINE LIBRARY AND ENGINE CYCLE SUBROUTINES

The basic cycle performance data consists of tabulated values of four variables:

referred thrust or horsepower  $\mathbf{1}$  $P_N / \delta F_N^*$  or SHP/ $\delta$ / $\theta$  SHP\*

input locations 1326-1373

- $2.$ referred fuel flow  $W_f / \delta \sqrt{\theta} F_N^*$  or  $W_f / \delta \sqrt{\theta}$  SHP\* input locations 1390-1437
- 3. referred gas generator shaft RPM  $N_{T}/\sqrt{\theta} N_{T}$ input locations 1454-1501
- referred power turbine shaft RPM  $\ddot{\bullet}$ .

 $N_{IT}/T N_{IT}$ input locations 1518-1565

4

Ń

For the primary engine cycles, these tables are functions of Mach number and referred turbine inlet temperature. For lift engine cycles, the tables are functions only of referred turbine inlet temperature. All data are in referred, normalized format as shown in Table 4-1.

The standard engine cycle library consists of forty-five different generalized engine cycles shown in Table 4-2. The data for each cycle is punched in card form, accessible for input with the remainder of the input data for a given case. Each cycle is numbered; and, to guard against selection of an incorrect cycle, the cycle number is checked against a similar number input to the program by the user.

The fuel flow of the basic engine cycle should correspond to the manufacturer's specification data. Adjustments to the fuel flow level may be made by means of the input multiplier, K<sub>rp</sub>.

Because of the normalized, referred format, all data are valid for any ambient temperature, standard or nonstandard. With .he exception of referred power, none of the tables are dependent upon power turbine speed. Usually N<sub>II</sub> Loc  $(1238)$ , is set equal

N<sub>II<sub>OPT</sub></sub> to 1.0 in order to determine  $\mathbf{M}_{II}$ through the relationship II<sub>MAX</sub>

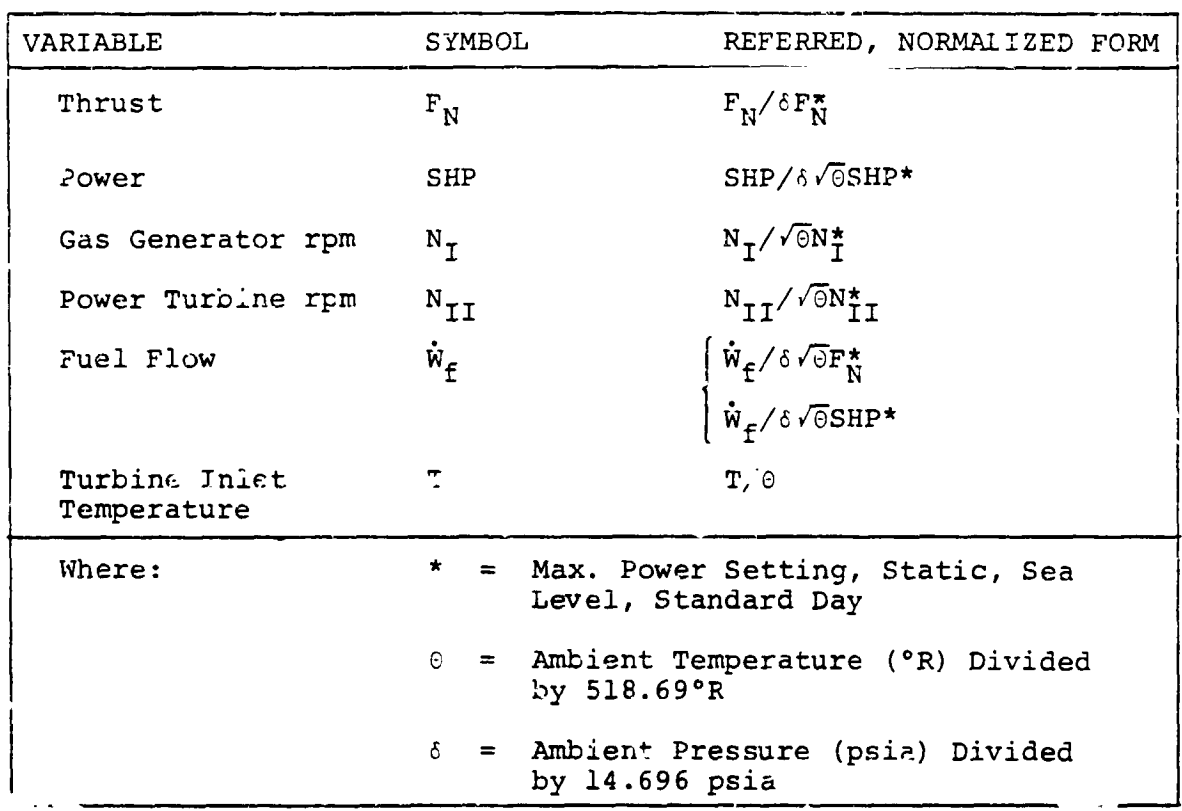

$$
\frac{N_{II}}{N_{II}}
$$
 = 1.0 = 
$$
\frac{\left(\frac{N_{II}}{N_{II}}\right) \left(\frac{N_{IIMAX}}{N_{II}*}\right)}{\left(N_{II_{OPT}}/N_{II}*0\right)} \frac{1}{\sqrt{\theta}}
$$

where  $\frac{N_{\text{II}}/4AX}{N_{\text{II}}}$  is input into Loc (1223). It  $\frac{N_{\text{II}}}{N_{\text{II}}}$  is determined  $\frac{N_{\text{II}}}{N_{\text{II}}}$  $N_{II}$ <sub>MAX</sub> to be an unsatisfactory value, greater than 1.0, then set  $N_{II}$  $=1.0$  $\overline{\mathbf{M}_{II}}$   $\mathbf{M}_{\mathbf{M}}$ for specific segment and calculate  $\frac{N_{II}}{N_{II}}$ Changes in  $\frac{N_{II}}{N_{II}}$  $N_{II}$ OPT  $N_{II_{OPT}}$ directly affect  $N_{II}$ and indirectly affect operating tip  $\overline{\mathbf{N}_{II}}$ MAX

speed through

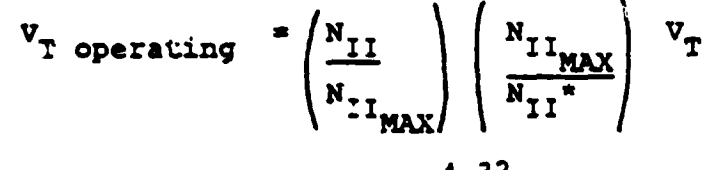

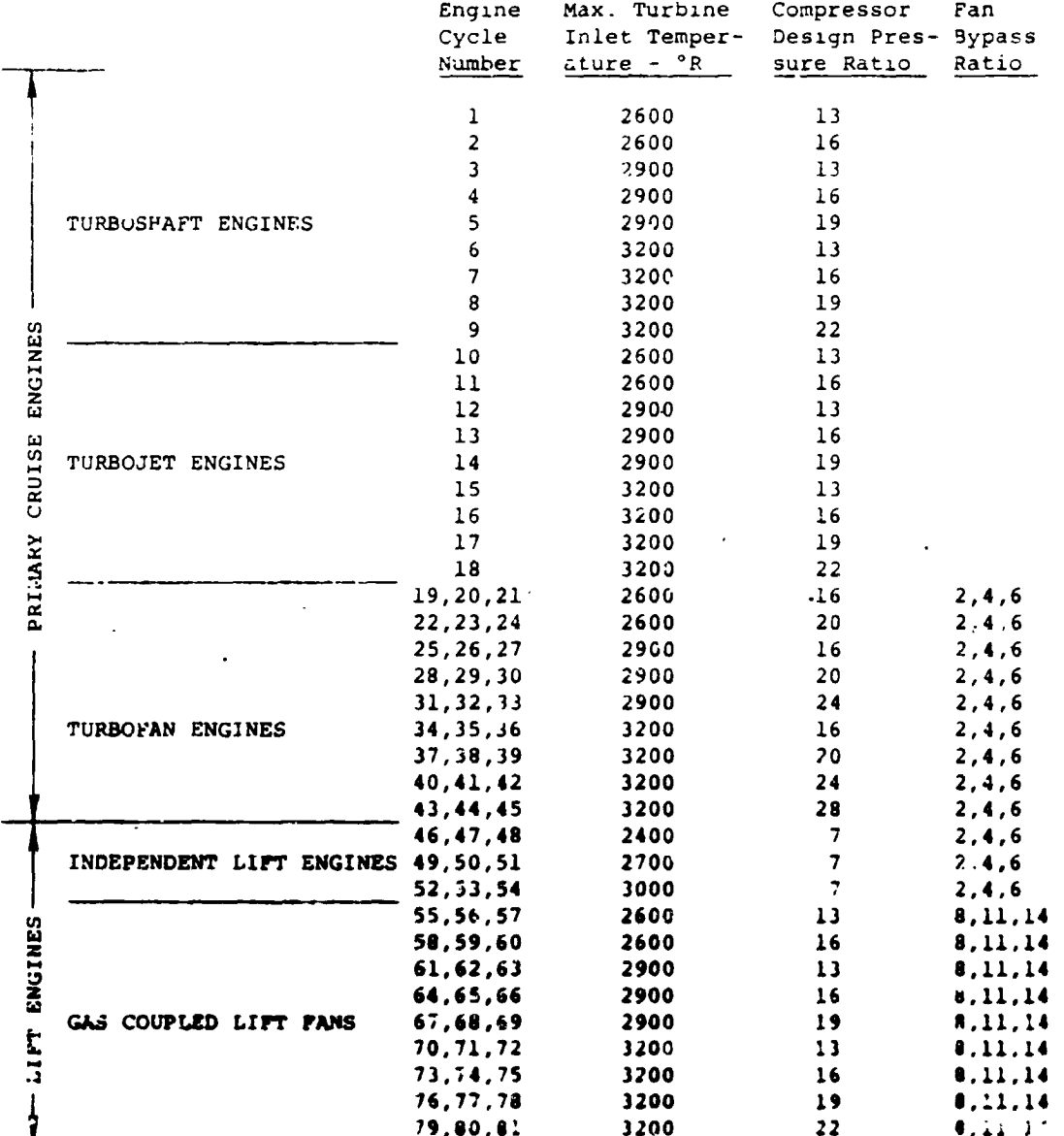

# Table 6.2 VASCONP II Engine Library

 $\ddot{\phantom{1}}$ 

where  $V_{-}$  is input Loc (0181). By setting N2IND = 2 Loc (1 34). turboshaft engine power at nonoptimum  $N_{\text{H}}$  will be calculated by<br>the program by multiplying power at optimum  $N_{\text{H}}$  by a correction<br>factor,  $K_{\text{FM}}$ , which is a function of  $N_{\text{H}}/N_{\text{H}}$ . The factor  $K_{\text{PN}}$ factor,  $K_{\text{FV}}$ , which is a function of  $N_{II}/N_{II}$ 

normally calculated  $\omega$ y the program and obeys a second order relationship:

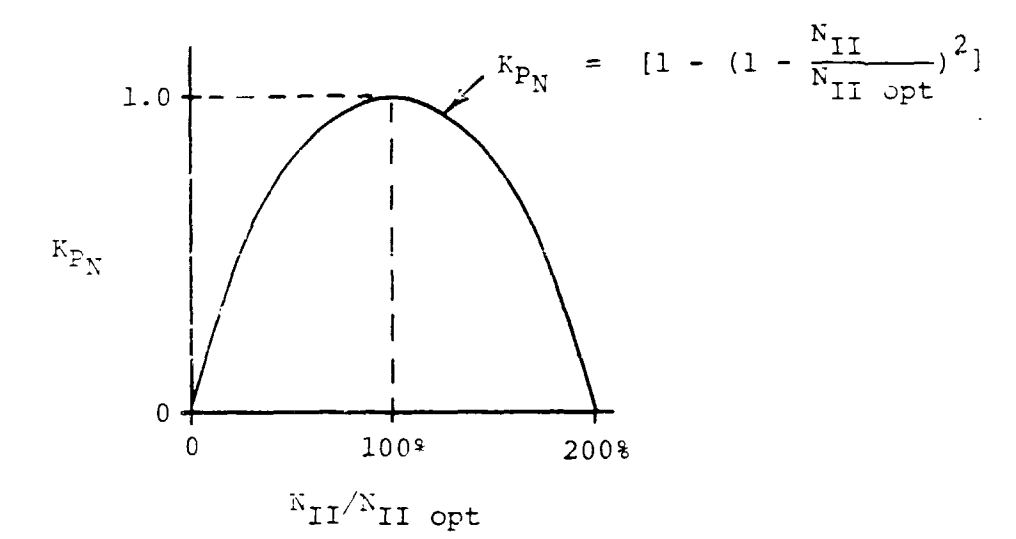

Most, but not all, turboshaft engines will obey this relationship. For engine cycles whose performance is not properly represented by For engine cycles whose persons and a table of  $K_{PN}$  versus  $N_{II}/N_{II}$ <br>the above curve, the user may input a table of  $K_{PN}$  versus  $N_{II}/N_{II}$ locations 1238-1257. The program uses input  $N_{II}/N_{II}$ <sub>MAX</sub> for each flight segment and  $N_{II}N_{\overline{M}I}$  for the engine cycle. The program uses this information to establish the value of  $N_{II}/N_{II}$  for each point of flight.

By setting N2IND = 0 or 1, the program will assume that the power turbine is always operating at optimum speed and no correction will be applied. N2IND = 0 will simulate an engine cycle which is operating at optimum N<sub>1</sub>, and for which no upper limit has been placed<br>on N<sub>1</sub>. For many applications, this option will be perfectly ade-<br>quate for preliminary sizing studies. The adequacy of this assumption can be determined by consideration of the following factors:

- 1. It may be desirable (e.g., as in the case of a tiltrotor aircraft) to reduce the main rotor RPM in cruise flight.
- For some applications this may, in turn, force the  $\mathbf{2}$ . engine to operate at a very inefficient  $M_{12}$ . In general, the optimum  $B_{11}$  increases as output power increases relative to the family level.

#### Consiter the following case:

Low disc loading aircraft will require a higher percentage of maximum power to fly at a specified airspeed than will high disc loading aircraft, assuming that engine power is dictated by a hover requirement. The low disc loading aircraft, therefore, will require a higher NII for optimum engine performance than will the high disc loading aircraft. As a result, the low disc loading aircraft may be more severely compromised with respect to engine performance if the propeller rpm is reduced.

 $N2IND = 1$  will simulate operation of an engine cycle at optimum  $N_{\tau, \tau}$ , but with the restriction of a maximum value for  $N_{\tau, \tau}$ . This type of operation is characteristic of airplanes employing fixed pitch propellers. Care should be taken in using this option because it may lead to a significant reduction in power available as shown by the sketch below:

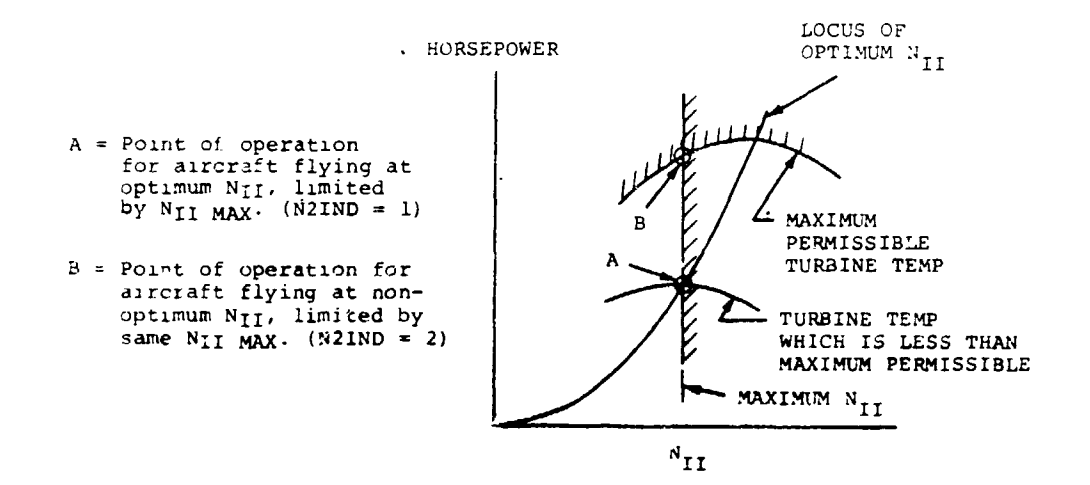

M2IND  $x$  2 is similar to N2IND  $x$  1 except the operational flying point is located at a nonoptimum  $N_{\gamma, \gamma}$ .

Limitations on angine cycle operation may be input to the program on any combination of the following:

- WITIND Loc  $(1201)$  = fuel flow  $0.$  = no fuel flow cutoff 1. = fuel flow cutoff specified by  $W_{\text{MAX}}$ /W\* Loc (1220).
- gas generator speed, M11MD Loc  $(1202)$  = 0. = no gas generator speed cutoff

 $\mathbf{w}_{\tau}$  .

- 1. = gas generator speed cutoff specified
	- $Loc(1221)$ by N. **NAX**

gas generator referred RPM, N10IND Loc (1203) =  $0r = nc$  . eferred RPM cutoff 1. = referred krm cutoff specified by  $\frac{N_{\pm}}{N_{\pm}+N_{\pm}+N_{\pm}}$ Loc (1222) output shaft speed N21ND Loc (1204) - $0.$  = nc output shaft speed cutoff 1. = output shaft speed cutoff specified by<br>optimum  $N_{\text{I}1_{\text{MAX}}}$  Loc (1223). optimum  $NII_{MAX}$  $N_{TT}$  \*  $2.$  = output shaft speed cutoff specified by nonoptimum  $N_{II_{MAX}}$  Loc (1223).  $N_{TT}$ \* torque, QIND Loc (1205) =  $0. = no torque limit$ I. = torque limit imposed on main a**n**d tail

- rotor transmission specified by  $Q_{MAX}/Q^*$ Loc (1224).
- 2. = torque limit imposed on auxiliary propulsion transmission specified by  $Q_{MAX}/Q_{X}$  Loc (1224).

Engine ratings (power settings) are dictated by turbine temperature. Five discrete values of that parameter are input for the primary engine cycles, one for each of the following power settings: maximum, **m**i**l**itar3 \_**, no**rm**a**l, flight idle, and ground idle.

The pr**o**gram will print out, during the mi**s**sion, the value of turbine temperature and a code **th**at designates whi**c**h condition is governing the engine performa**n**ce at that point: power or thrust required, turbine temperat**u**re, torque limit, N **I** limit, referred  $N_T$  limit,  $N_{TT}$  limit, or fuel flow limit.

Manufac**t**urer's **d**ata on some engines show si**g**nificant variations in both referred power (shp/ $\delta\sqrt{\theta}$ ) and lapse rate with respect to changes in altitu**d**e. These vari**at**ion**s** are **d**ue to **R**eynol**d**s' number effects. **I**t h**a**s been found **t**ha**t t**hese effe**c**ts ca**n** be **ac**coun**t**ed **f**or by me**a**ns o**f** "**.**multipli**c**a**t**ive **fac**t**or o**n **p**ow**er ava**i**lable wh**i**c**h **i**s **a fu**nction **of t**he **R**e**yn**o**ld**s **n**u**mber ba**se**d** o**n c**om**pr**esso**r inl**et **c**o**n**d**i**t**i**o**n**s**, c**o**mpr**esso**r blade** g**eo**m**etry**, **a**nd **tip** ;**p**eed. **F**ig**ur**e **4**-\_ s**how**s a **ty**pi**c**a**l curv**e **for** a real en**gin**e**. The cor**r**ecti**o**n fact**o**r** K**p**R is **i**np**u**t to **th**e **pr**og**r**am as a **fu**n**ct**i**on of the R**ey**nol**ds' **p**a**r**amet**er**

$$
\frac{M_1}{M_1} \quad \frac{D}{V_1}
$$

4-36

;**m,**

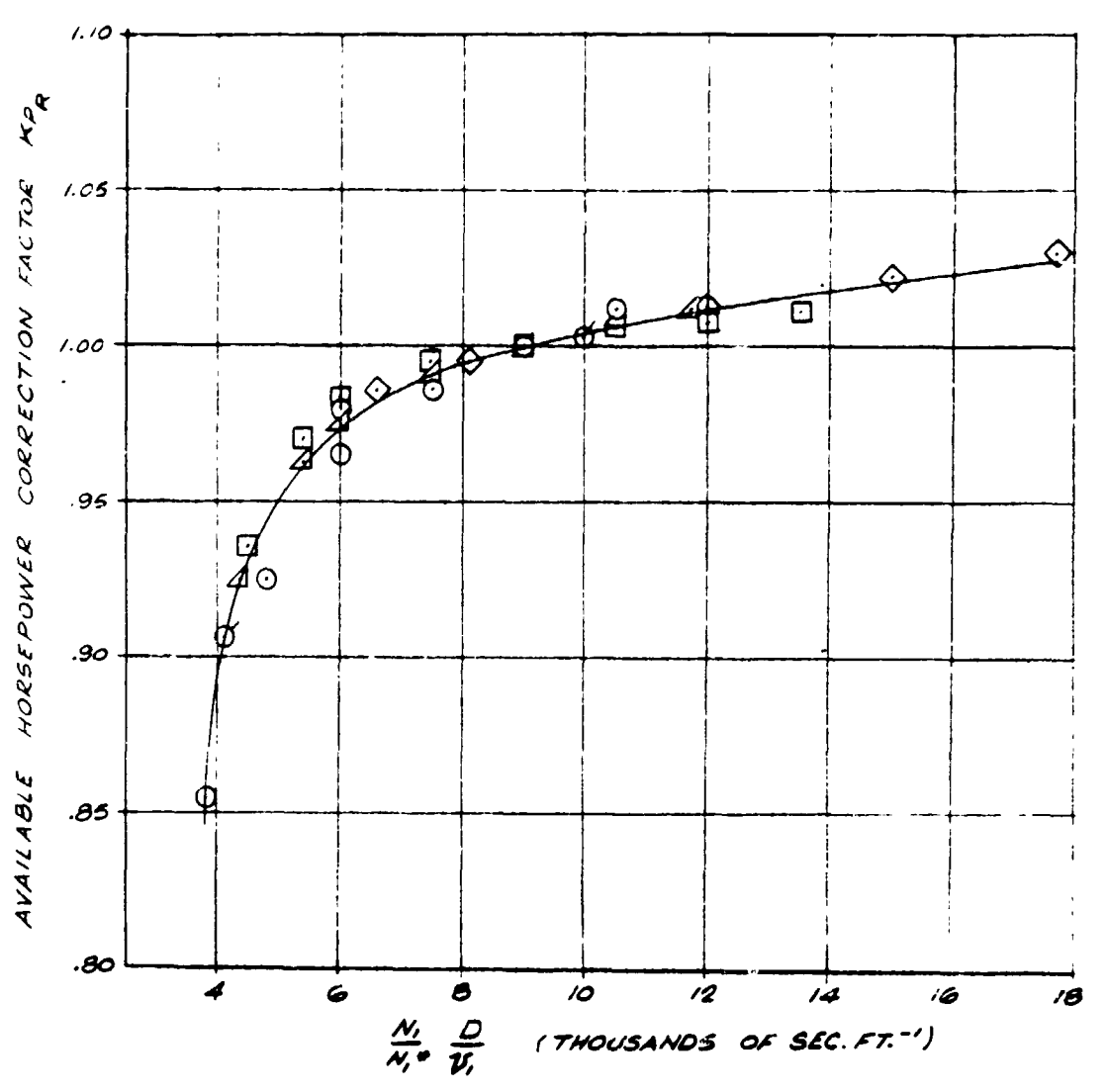

TURBOSHAFT ENGINE 'A'

**Figure 4-4. Typ**i**ca**l **Reyn**o**ld**s **° N**u**mb**er **C**o**rrecti**o\_ **Fa**cto**r f**o**r a Turb**os**n**a**ft** E**n**gi**n**e **Cycl**e**.**

 $\sqrt{2}$ 

The tabular input of power, fuel flow,  $N_I$ , and  $N_{II}$  for engines which require Reynolds number corrections should be input to the program at a nominal fixed value of the Reynolds number parameter. The KpR correction factor will then give the power at other values of the Reync's number parameter. In the example shown in Figure 4-4, the nominal value of the parameter was chosen as 9000 seconds/foot.

The referred N<sub>I</sub> limit is a constraint on the value of  $N_I/\sqrt{\theta_I}$ where  $\theta_1$  is the temperature ratio at the compressor face. This limit simulates a restriction on compressor speed. The user inputs a maximum value of  $N_T/N_T^2/\theta_1$ 

The engine dry weight and dimensions are calculated by means of the input parameters  $k_3$ ,  $k_{3}$ ,  $k_4$ ,  $k_{4}$ ,  $\zeta_4$  and  $\zeta_{4}$ :

$$
\begin{array}{c}\n\text{weight (lb)} = k_3 \frac{F_N^*}{N_P} + k_4 \text{ or } k_3 \frac{SHP^*}{N_P} + k_4 \\
\text{primary} \\
\text{engines} \\
\downarrow\n\end{array}
$$
\n
$$
\begin{array}{c}\n\text{Pzinner} \\
\text{diameter (ft)} = \xi_4 \left[ \frac{F_N^*}{N_P} \right]^{1/2} \text{ or } \xi_4 \left[ \frac{SHP^*}{N_P} \right]^{1/2} \\
\downarrow\n\end{array}
$$
\n
$$
\begin{array}{c}\n\text{Weight (lb)} = k_1 \cdot \frac{F_N^*}{N_L} + k_2 \\
\downarrow\n\end{array}
$$
\n
$$
\begin{array}{c}\n\text{weight (lb)} = k_1 \cdot \frac{F_N^*}{N_L} + k_2 \\
\downarrow\n\end{array}
$$
\n
$$
\begin{array}{c}\n\text{diameter (ft)} = \xi_1 \left[ \frac{F_N^*}{N_L} \right]^{1/2} \\
\downarrow\n\end{array}
$$
\n
$$
\begin{array}{c}\n\text{Lift} \\
\text{length (ft)} = \xi_2 + \xi_3 \left[ \frac{F_N^*}{N_L} \right]^{1/2} \\
\downarrow\n\end{array}
$$

**4\_.**'**,**o

łe.

It has been found that the VASCOMP program can react in an extremely sensitive manner to "bumps" in the engine cycle data. Extreme care should be taken to ensure that the engine data which is input is smooth and continuous. In a particular example which was studied extremely erratic climb profiles resulted during maximum rate of climb mission segments. The speed for maximum rate of climb for example, jumped from 200 KTAS at 12,000 feet to 330 KTAS at 13,000 feet, during a climb from sea level to 25,000 feet in 1,000 foot increments. These anomalies were traced to inflections in the engine cycle curves of referred N<sub>T</sub> versus turbine temperature and Mach number. (See Figure  $4-5$ ).

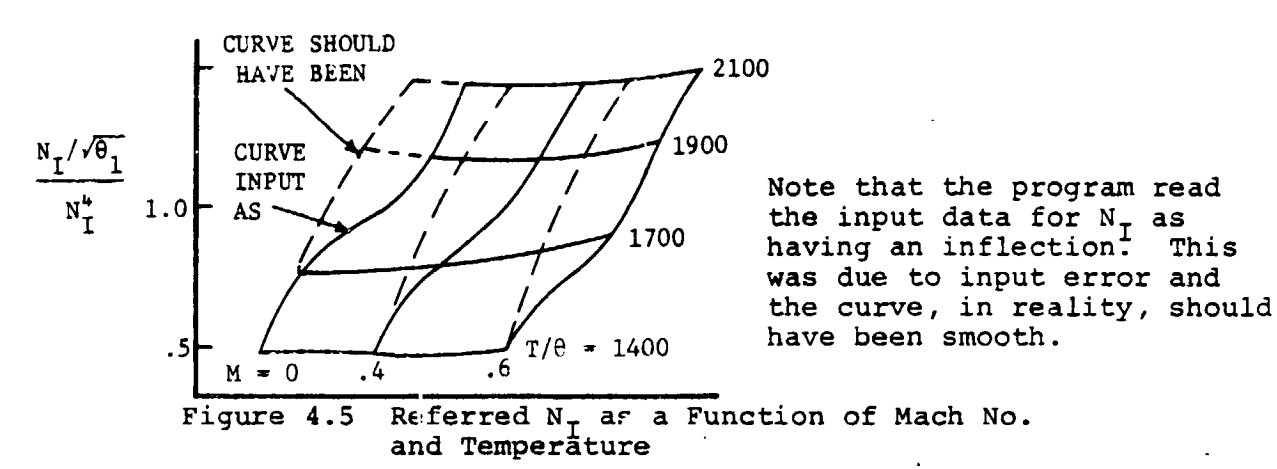

The interpolation routine used with the engine data is a secondorder curve-fitting method using the point closest to the desired value and the points immediately above and below to generate a second-order curve to obtain the intermediate values. As a result, when the independent variable is in the region of an inflection, a discontinuity occurs in the dependent variable. For example, Figure 4-6 shows the variation of turbine temperature, T, with Mach number, M, as calculated for the sferred  $N_{\tau}$  limit at 13,000 feet.

Points 1 through 4 have been calculated using the discrete values of M  $(M = 0, 4, .6, .8)$  input to the test case. Curve A is the interpolation curve usings points 1, 2, and 3, while curve B uses 2, 3 and 4. When M becomes greater than about .5, a sudden jump in T results, as curve B is then considered more valid than curve A; M is then closer to 0.6 than to 0.4. The solid line indicates the intended variation of T with M.

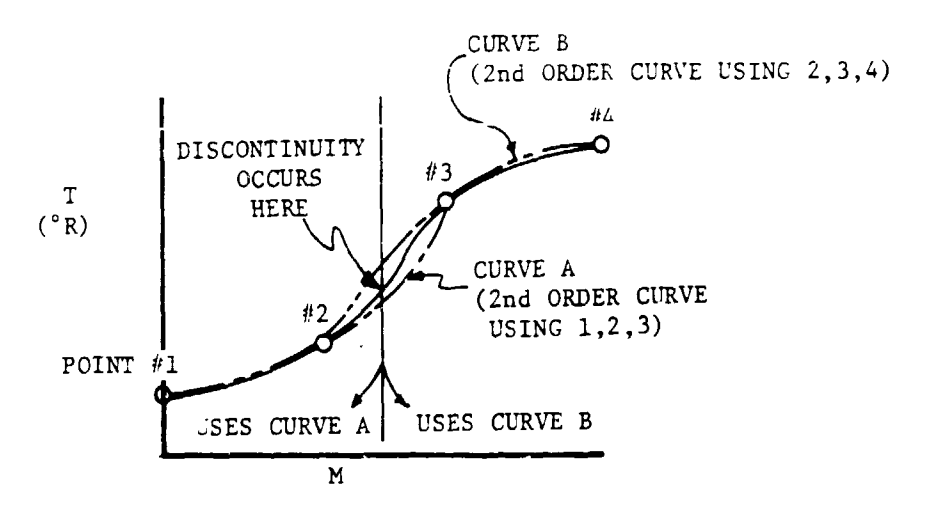

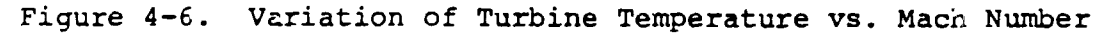

This sudden change in T causes a corresponding jump in available horsepower and rat= of climb. This causes a local peak **i**n the variation of R/C with speed, and can cause an erroneous maximum rate of climb speed. This is because the program is searching for maximum rate of climb by working from high speed  $(V_{MO})$ to lower speeds. In Figure  $4-7$ , we see that at altitudes greater than 13,000 feet

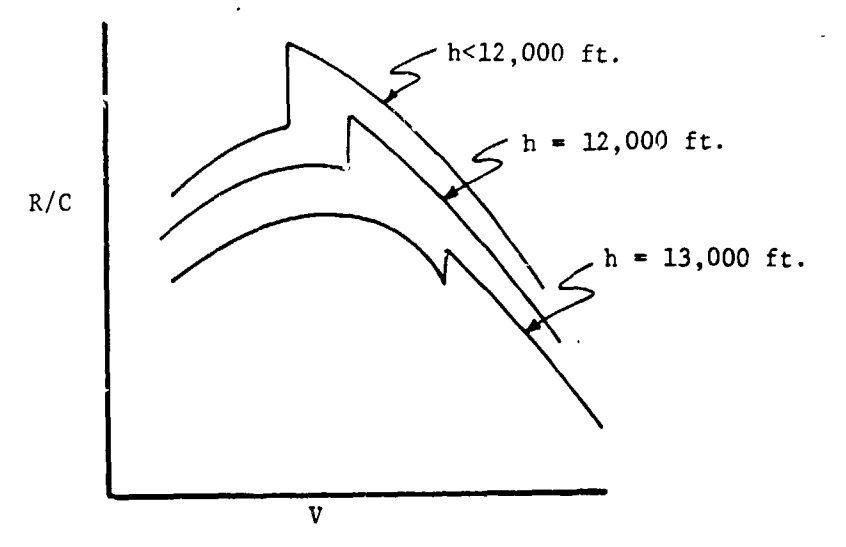

**Figure 4**-**7. Va**r**iati**o**n** o**f Ra**t**e** o**f Cli**m**b v**s. **Ve**\_**city**

**the c**l**i**mb r**ou**t**ine wou**ld **pick up** t**h**is lo**ca**l **p**e**a**k **and we s**e**e** a **drama**t**ic change i**n **speed for** a \_**mall change in a**lt**i**t**u**de **because of e**n**gi**ne **cyc**l**e** c**urves wit**h **inf**le**c**tio**n**s**. Such data** ma**y w**e **"**I **be in**co**rrect**, **and** m**ay cau**s**e in**e**xplicable di**s**cc**n**tinuitie**s **i**x t**h**e o**u**t**pu**t**.**

 $\mathbf{I}$ 

Figures  $4-8$  through  $4-14$  are flow charts of the engine typie subroutines. The purpose of these subroutines is describing the Table  $3-1$ .

 $\sim$  $\mathcal{L}_{\text{max}}$ 

 $\mathcal{X}$ 

ŀ

 $\sqrt{ }$ 

 $\mathbf{r}$ 

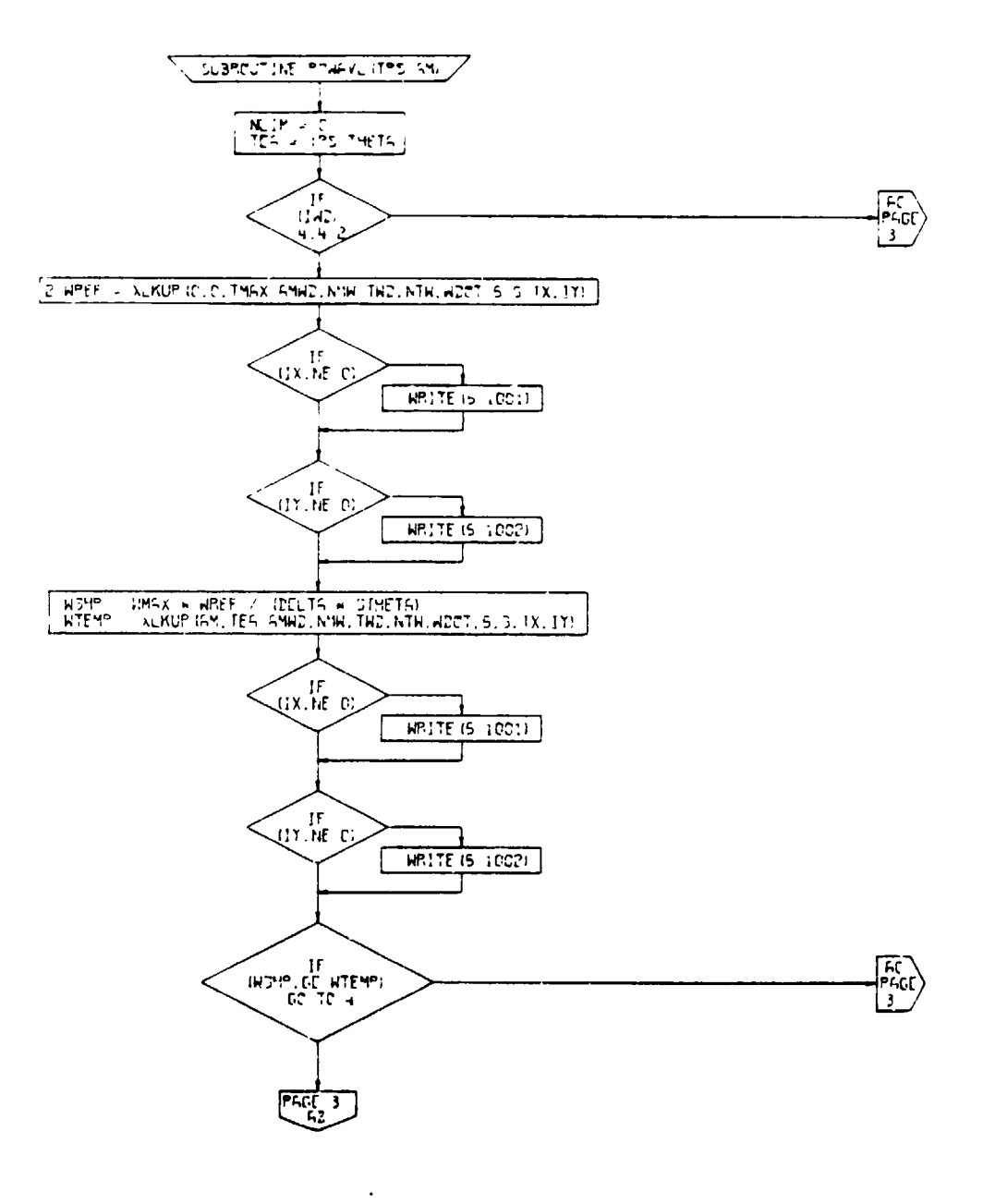

 $\bullet$ 

 $\hat{\boldsymbol{r}}$ 

 $\bar{\epsilon}$ 

 $\overline{\phantom{a}}$ 

 $\blacktriangleright$ 

 $\cdot$ 

 $\mathcal{V}$ 

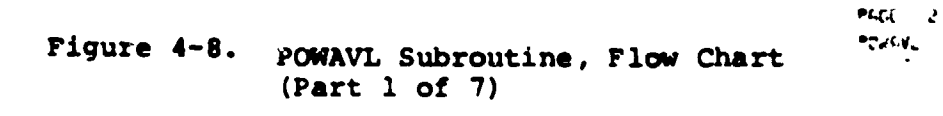

 $4 - 42$ 

 $\bullet$ 

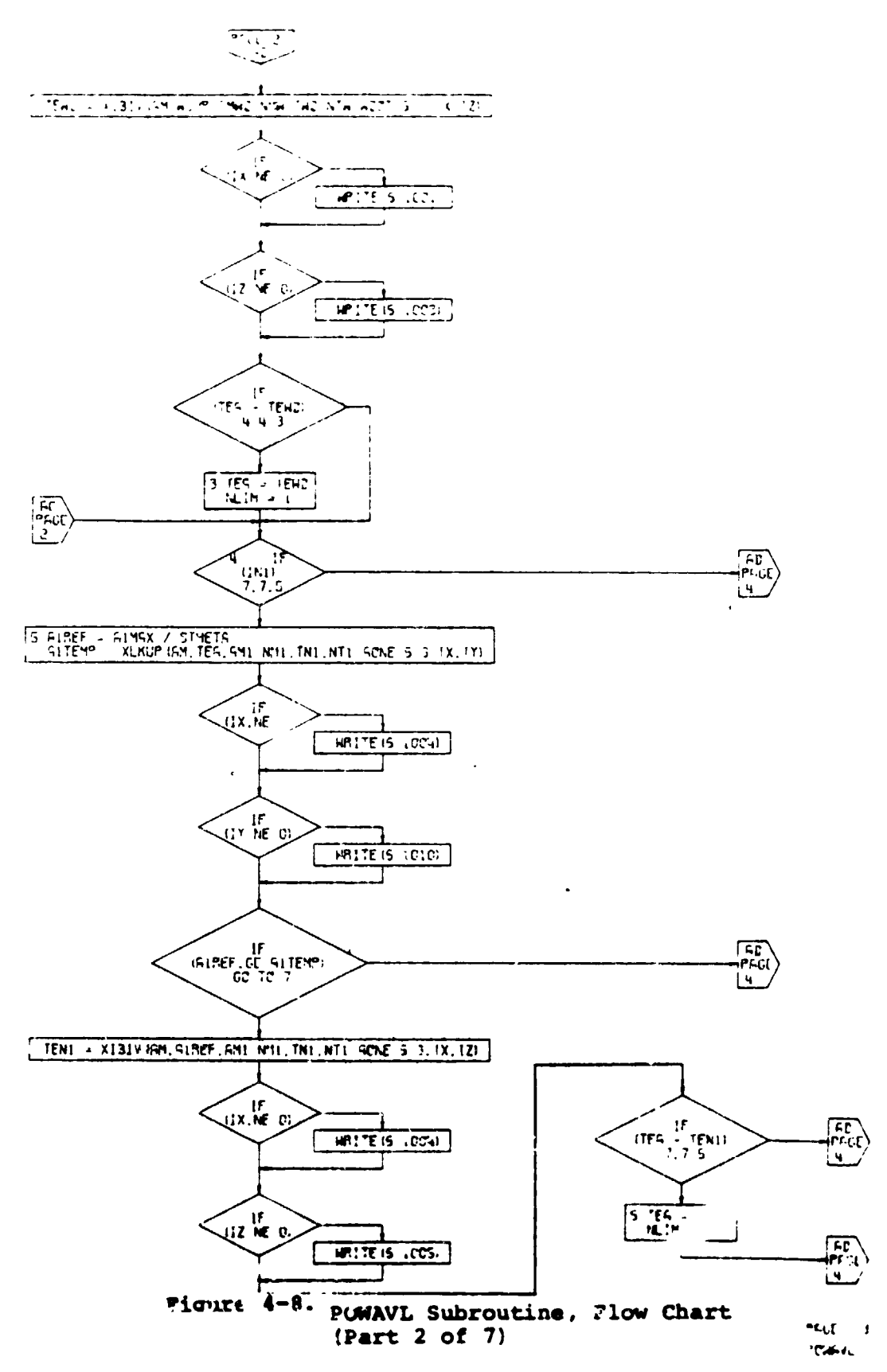

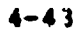

 $\frac{1}{2}$ 

 $\lambda$ 

ţ

 $\ddot{\phantom{a}}$ 

 $\bullet$ 

 $\overline{\phantom{0}}$ 

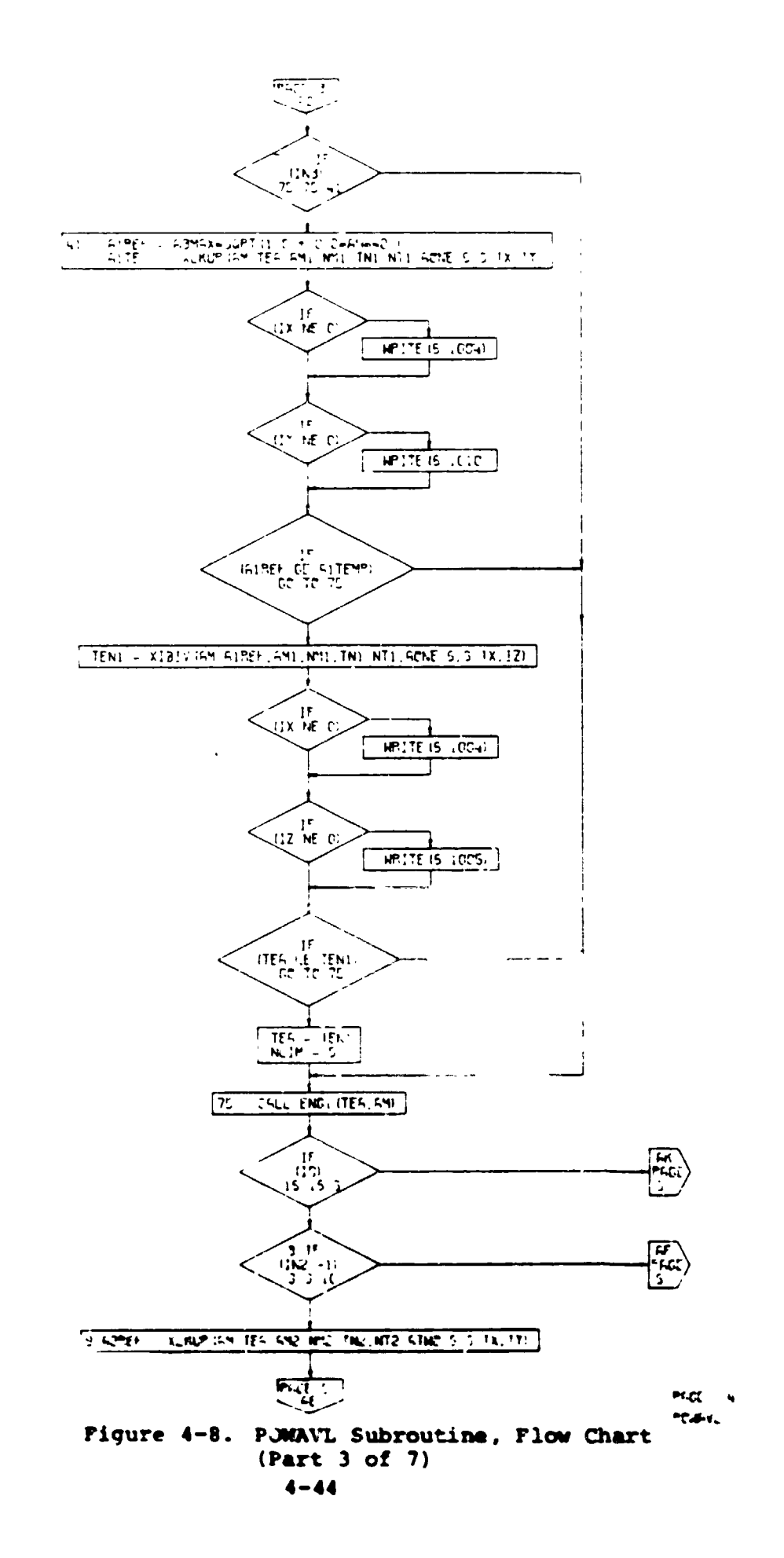

ä,

 $\mathbf{r}$ 

 $\lambda$ 

 $\mathcal{I}$ 

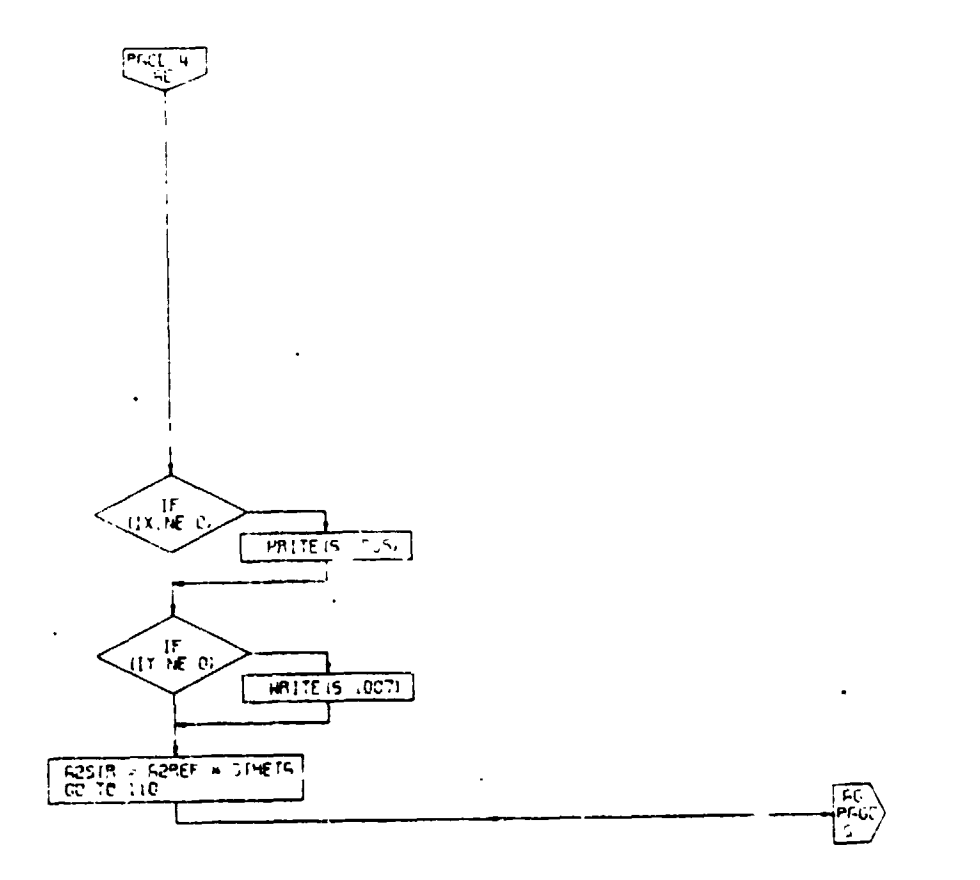

 $\bar{z}$ 

 $\ddot{\phantom{a}}$ 

 $\log t = t$  $20.341$ 

 $\bar{\mathbf{t}}$ 

i rad

Figure 4- - POWAVL Subroutine, Flow Chart<br>(Part 4 of 7)

 $4 - 45$ 

**Service** 

**The Committee of the Committee of the Committee of the Committee of the Committee of the Committee of the Committee of the Committee of the Committee of the Committee of the Committee of the Committee of the Committee of** 

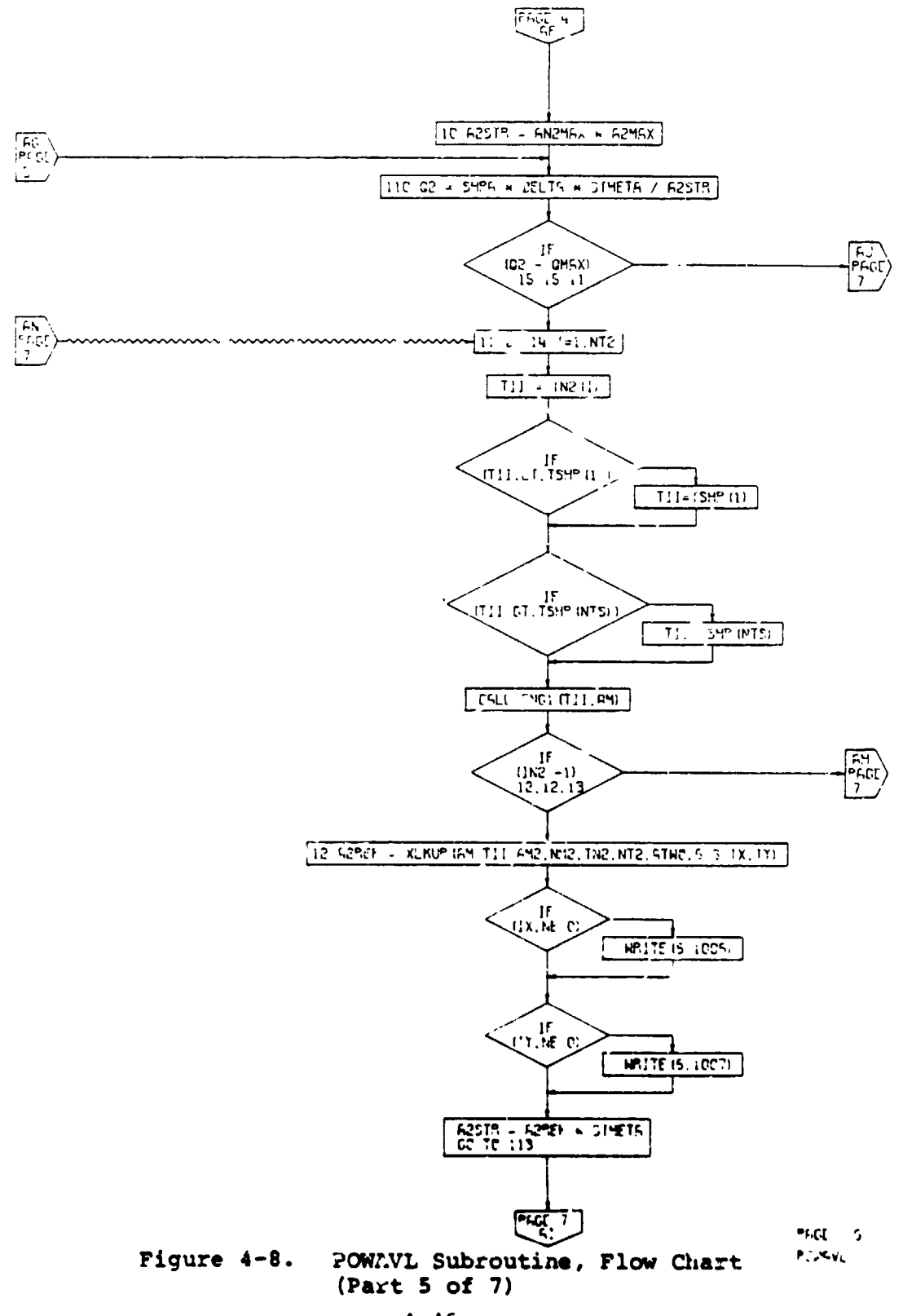

 $4 - 46$ 

 $\pmb{\cdot}$ 

 $\tilde{\mathbf{v}}$ 

 $\boldsymbol{z}$ 

 $\ddot{\phantom{a}}$ 

÷

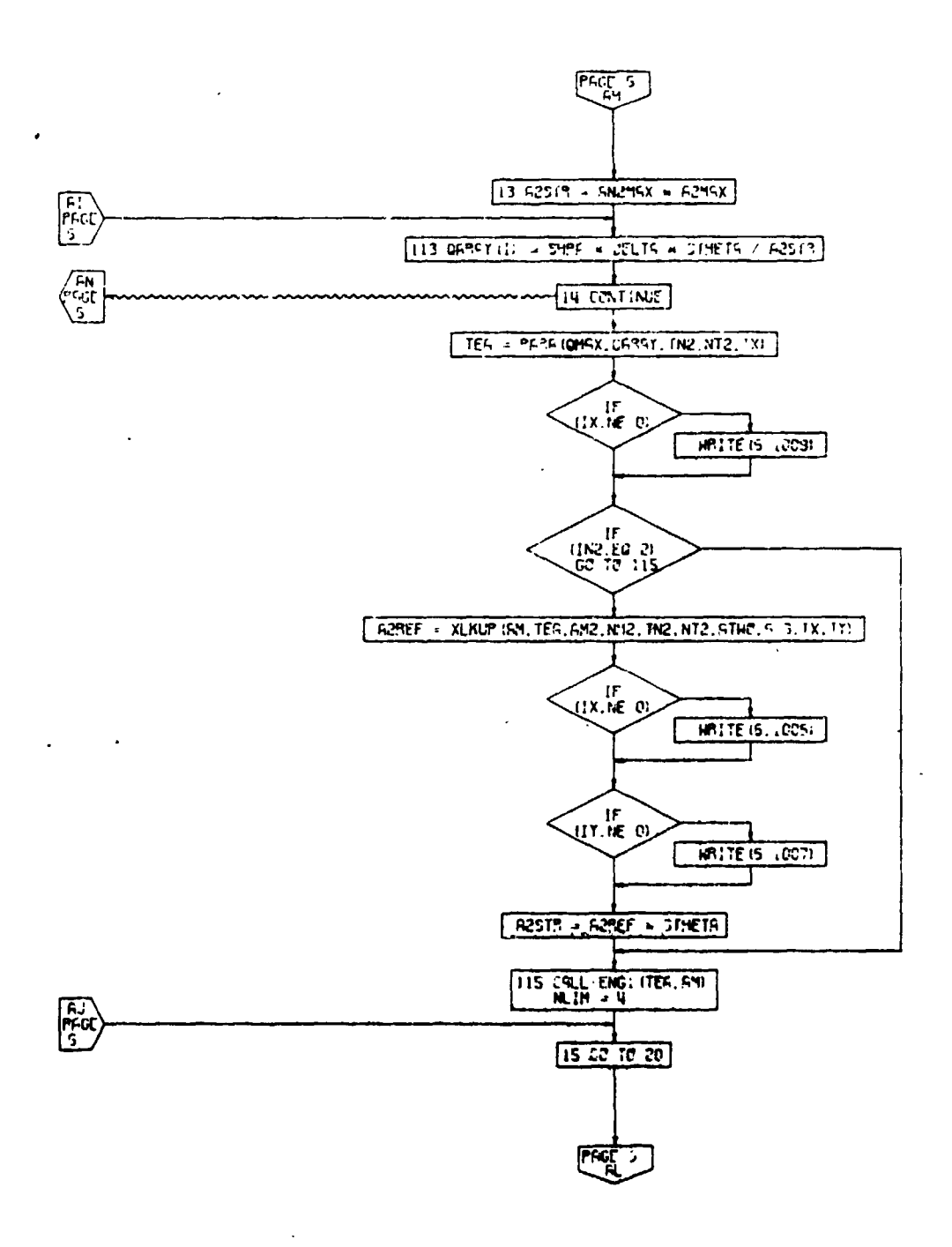

PAGE 7 POWERL

Figure 4-8. POWAVL Subroutine, Flow Chart (Part 6 of 7)

 $4 - 47$ 

 $\sqrt{ }$ .

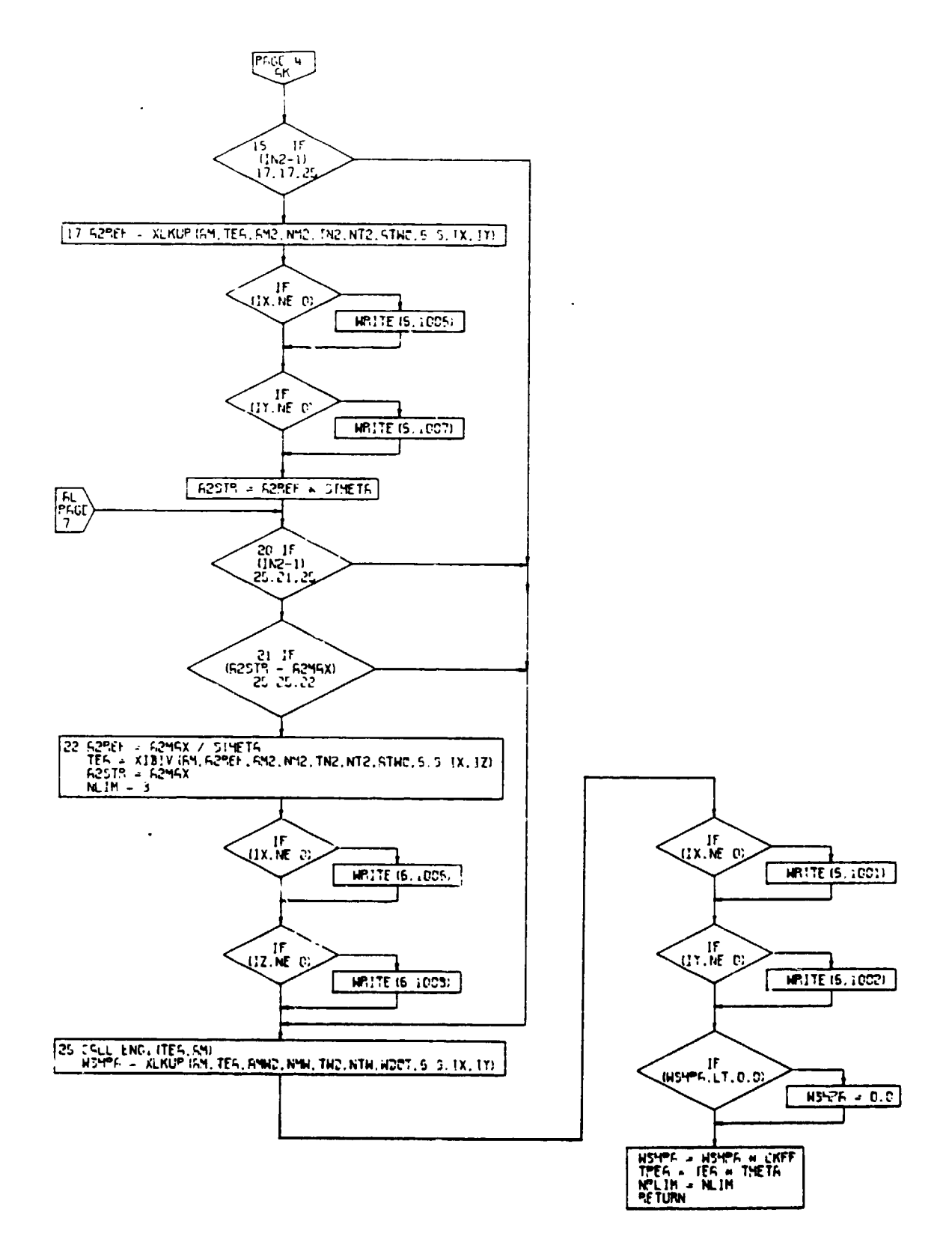

t.

 $\mathbf{I}$ -i

÷

차

 $\bullet$ 

Figure 4-8. POWAVL Subroutine, Flow Chart<br>(Part 7 of 7) PAGE 3 **POW-VL** 

 $\frac{1}{2}$ 

 $\bar{\rm T}$ 

 $\ddot{\psi}$  $\mathcal{P}^{\prime}$ 

 $\mathbf{q}$ 

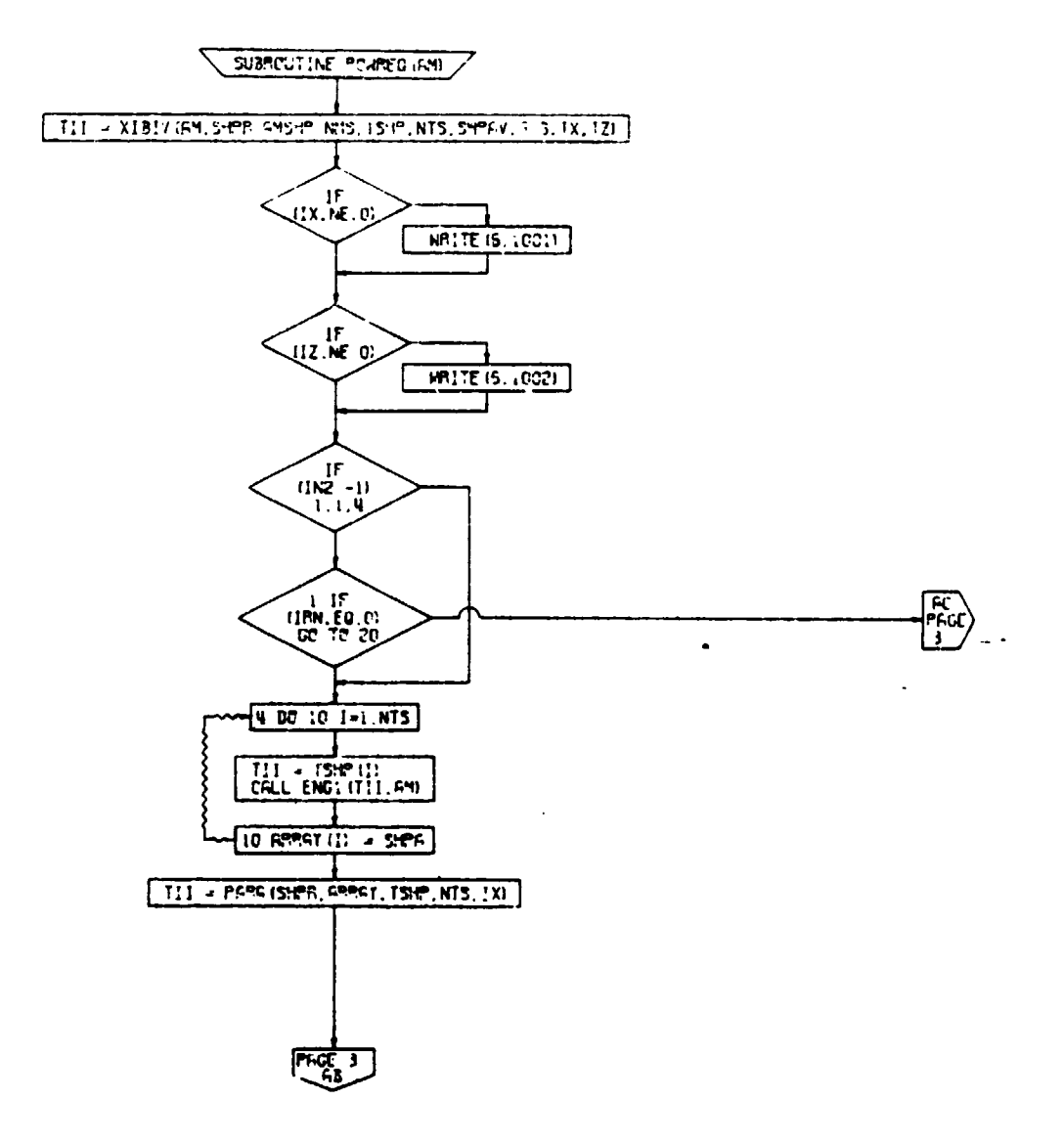

PAGE 2 POWRED

Figure 4-9. POWREQ Subroutine, Flow Chart  $(Part 1 of 2)$ 

 $\mathbf{I}$ 

 $\bar{\mathbf{v}}$ 

 $4 - 49$ 

 $\bullet$ 

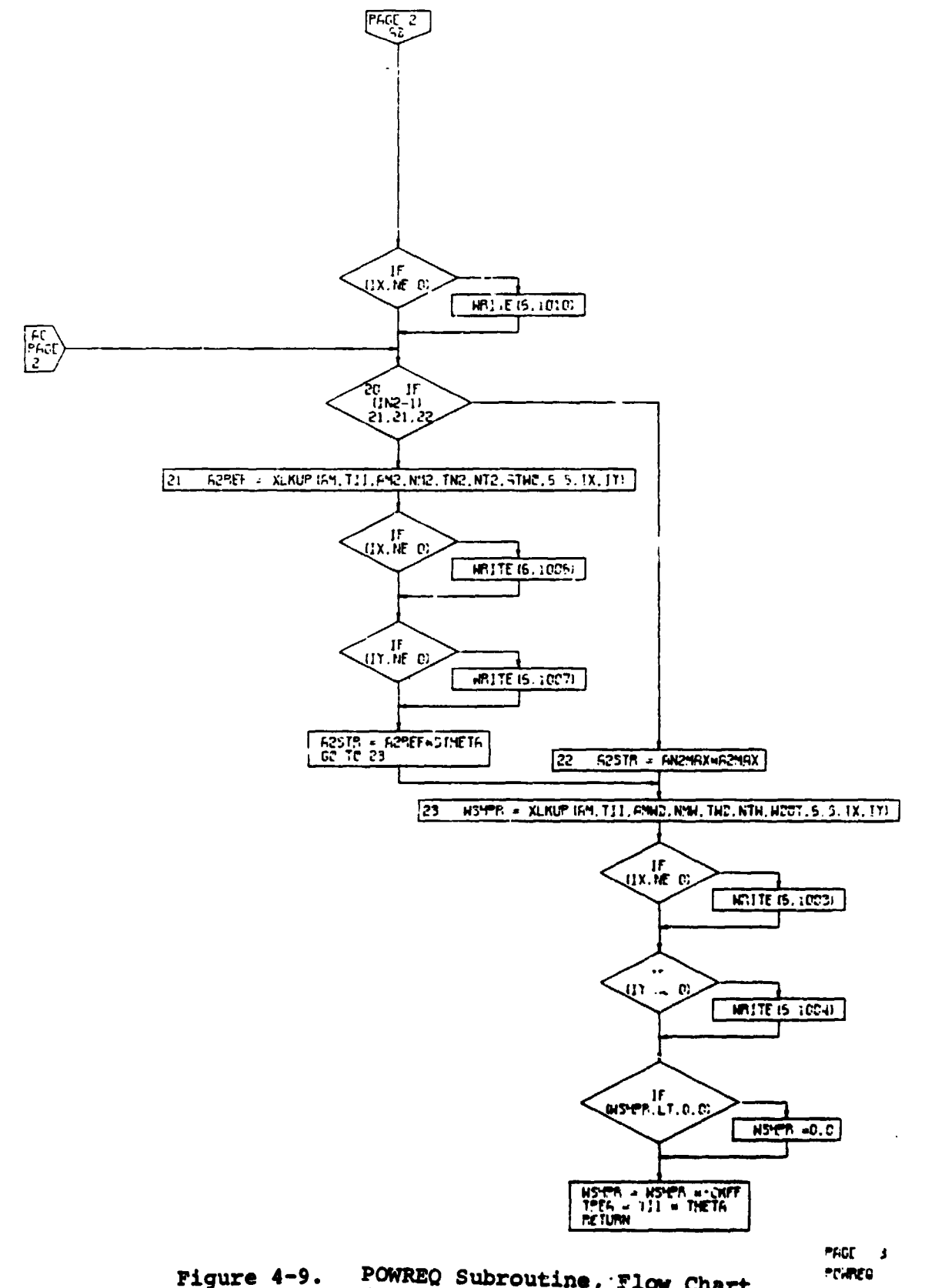

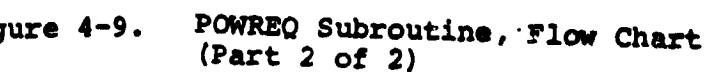

 $\overline{a}$ 

 $\mathbf{1}$ Ť

 $4 - 50$ 

 $\langle \cdot \rangle$ 

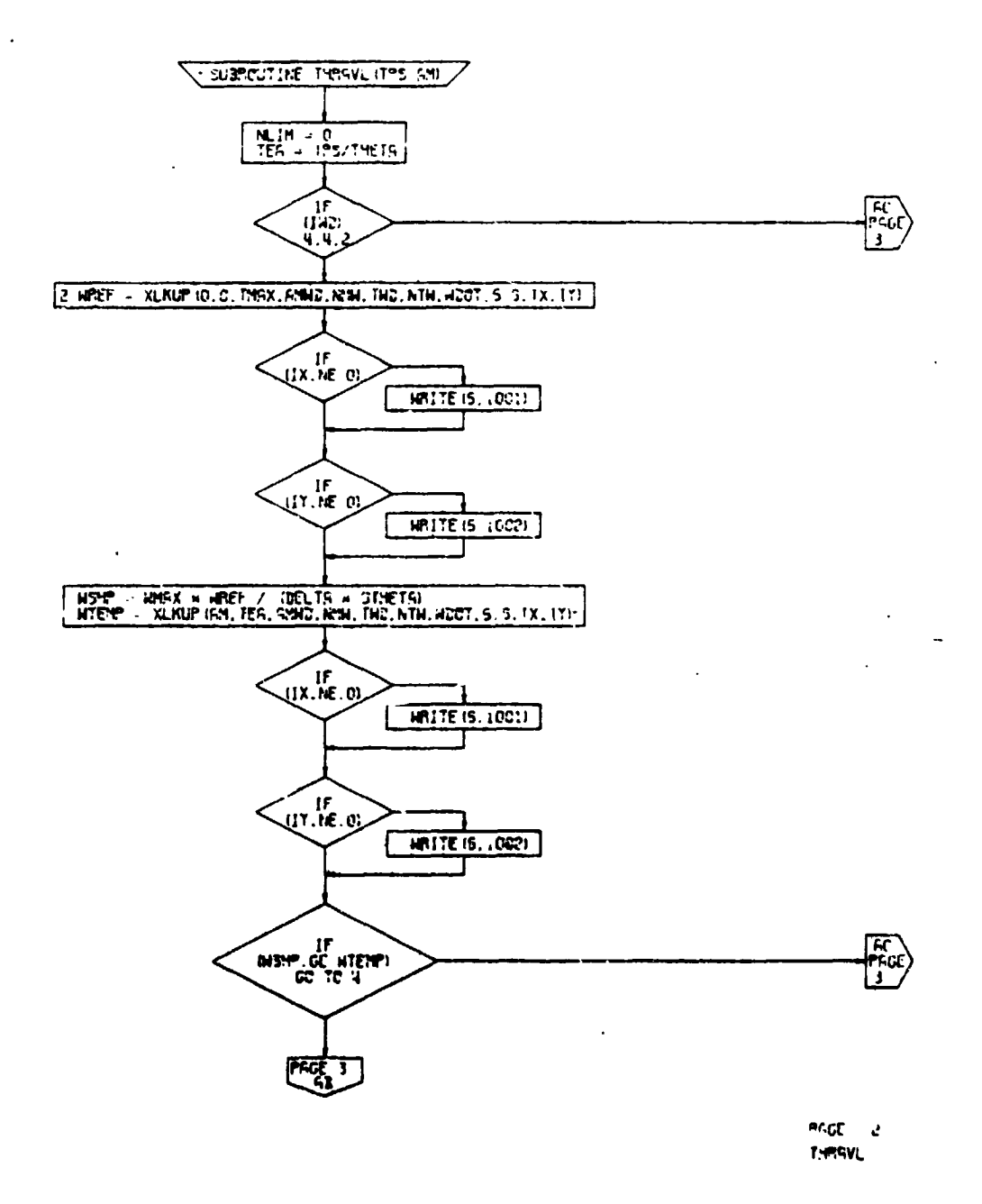

Figure 4-10. THRAVL Subroutine, Flow Chart  $(Part 1 of 4)$ 

J.

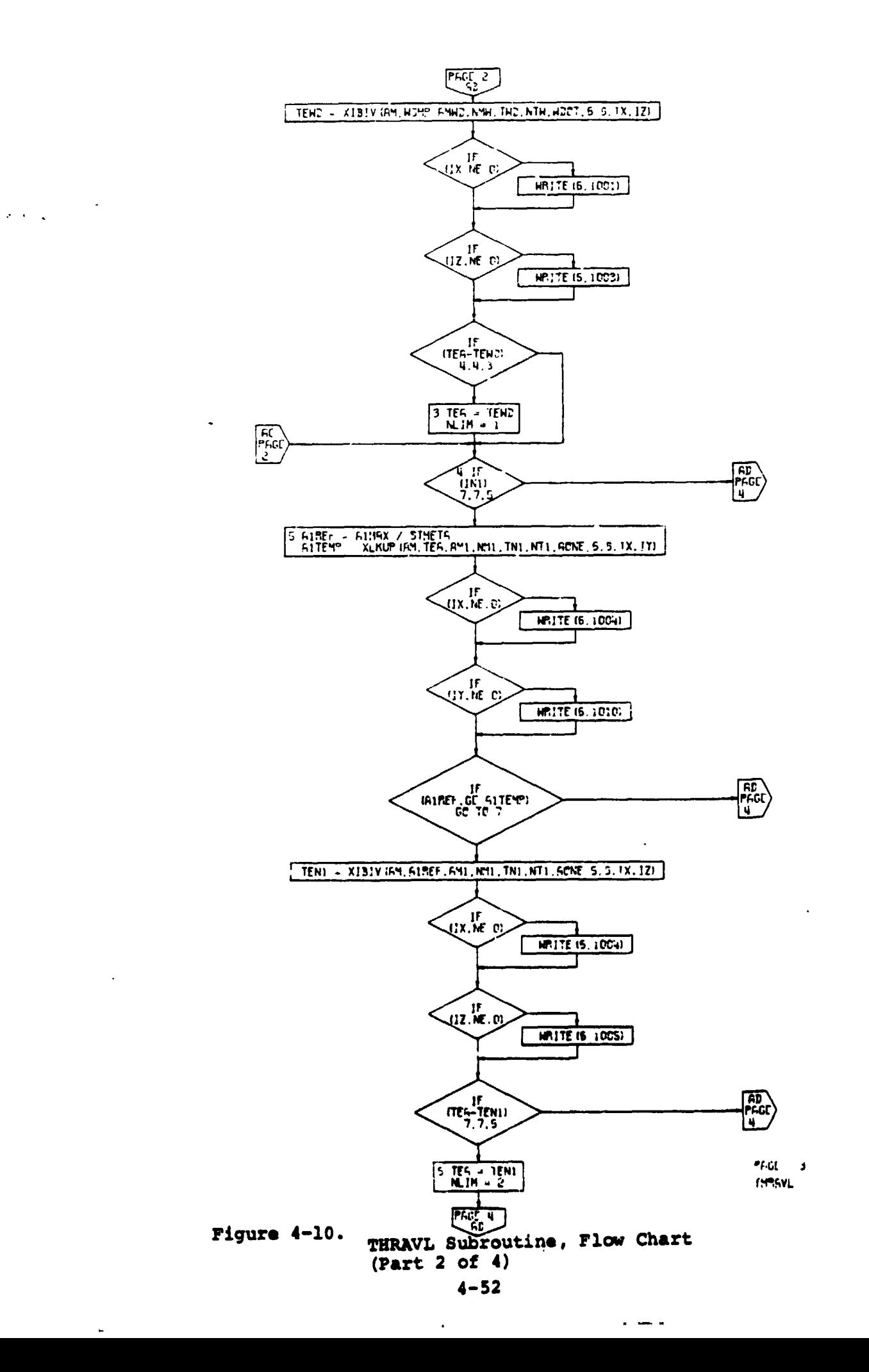

 $\cdot$ 

 $\left\langle \cdot \right\rangle$ 

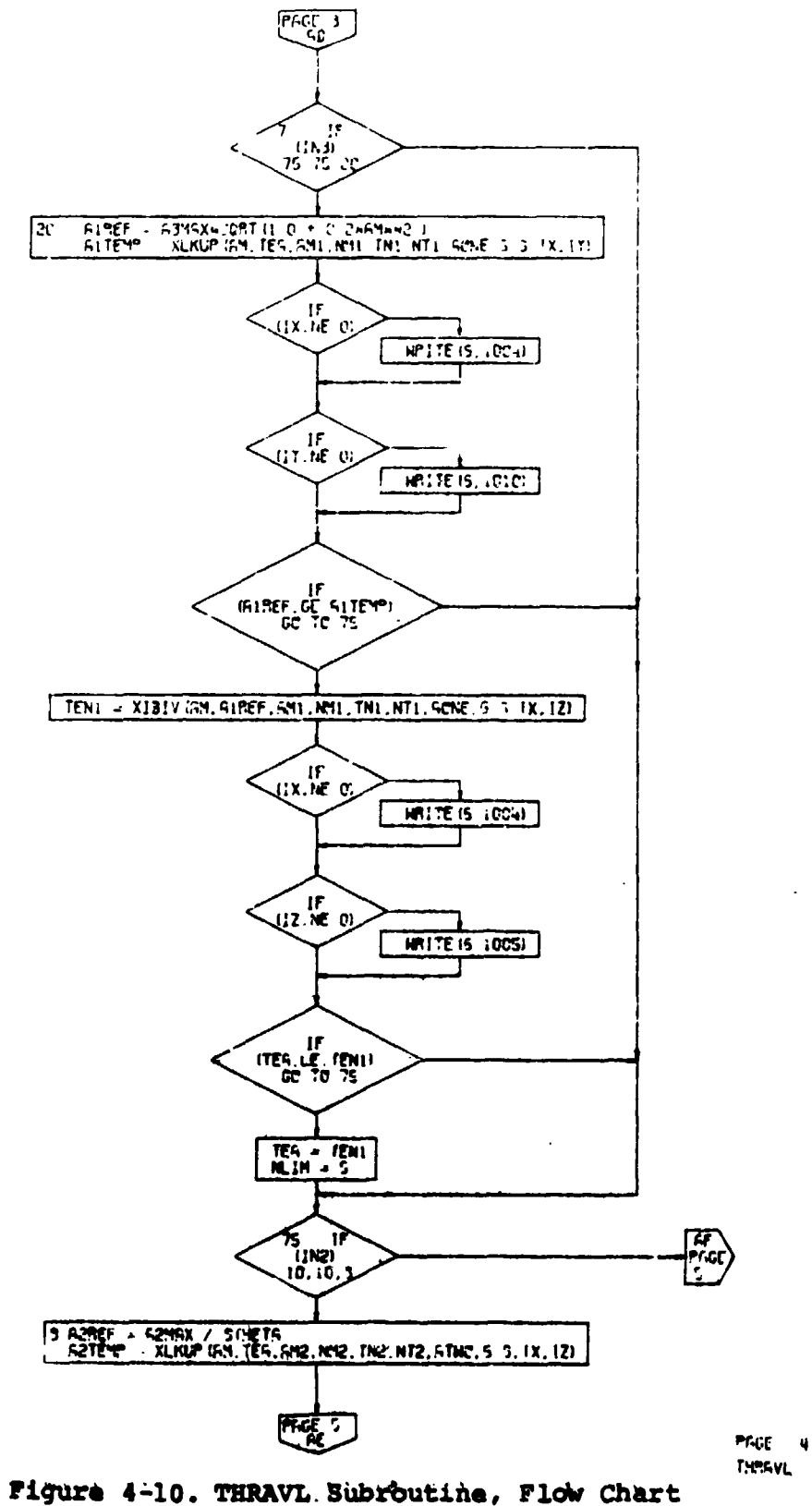

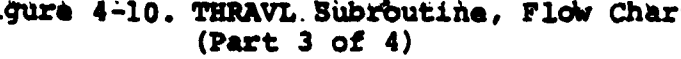

 $\overline{14}$ 

 $\ddot{\phantom{1}}$ 

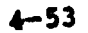

 $\mathbb{R}^3$  (  $\mathbb{R}^3$ 

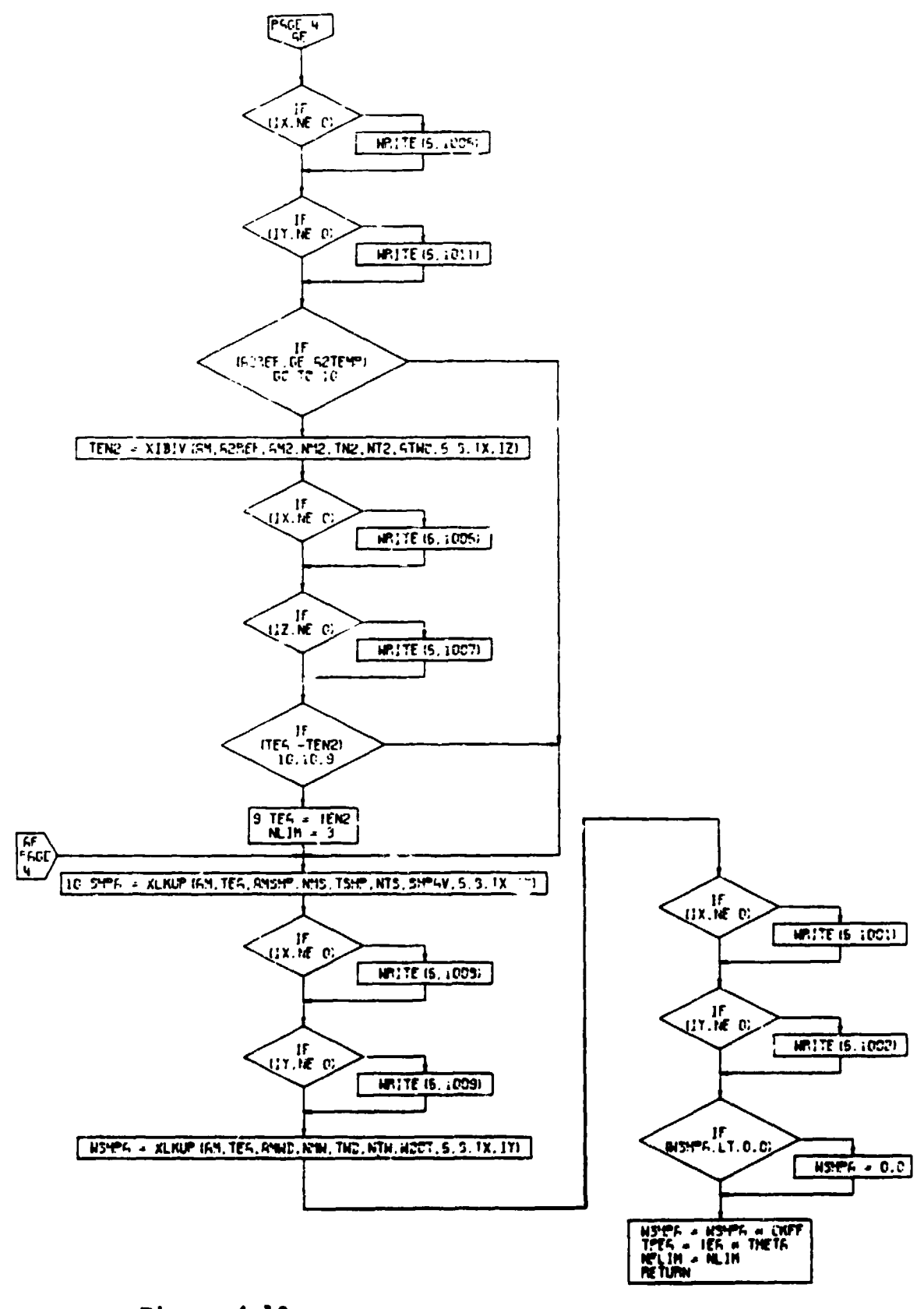

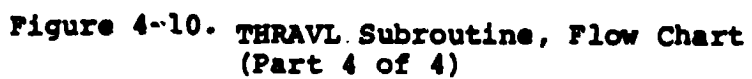

 $\mathbf{A}$ 

 $\overline{\phantom{a}}$ 

 $\pmb{\mathsf{t}}$  $\beta$  $\lambda$ 

PROD. S THRAVL

> €  $\big)$

 $\ddot{\phantom{a}}$ 

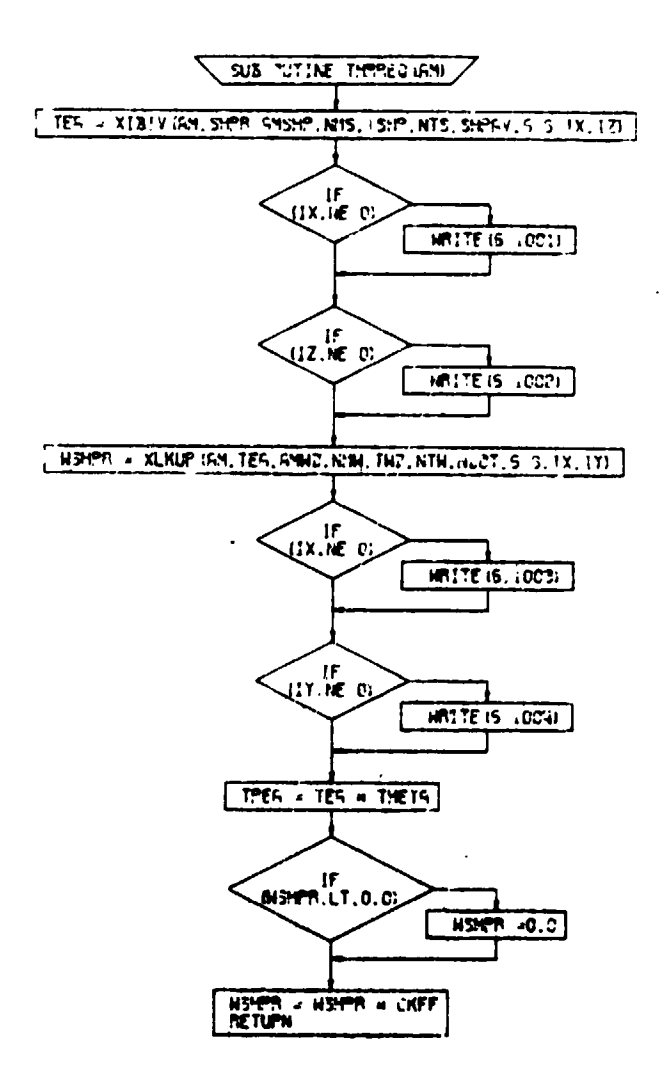

Figure 4-11. THRREQ Subroutine, Flow Chart

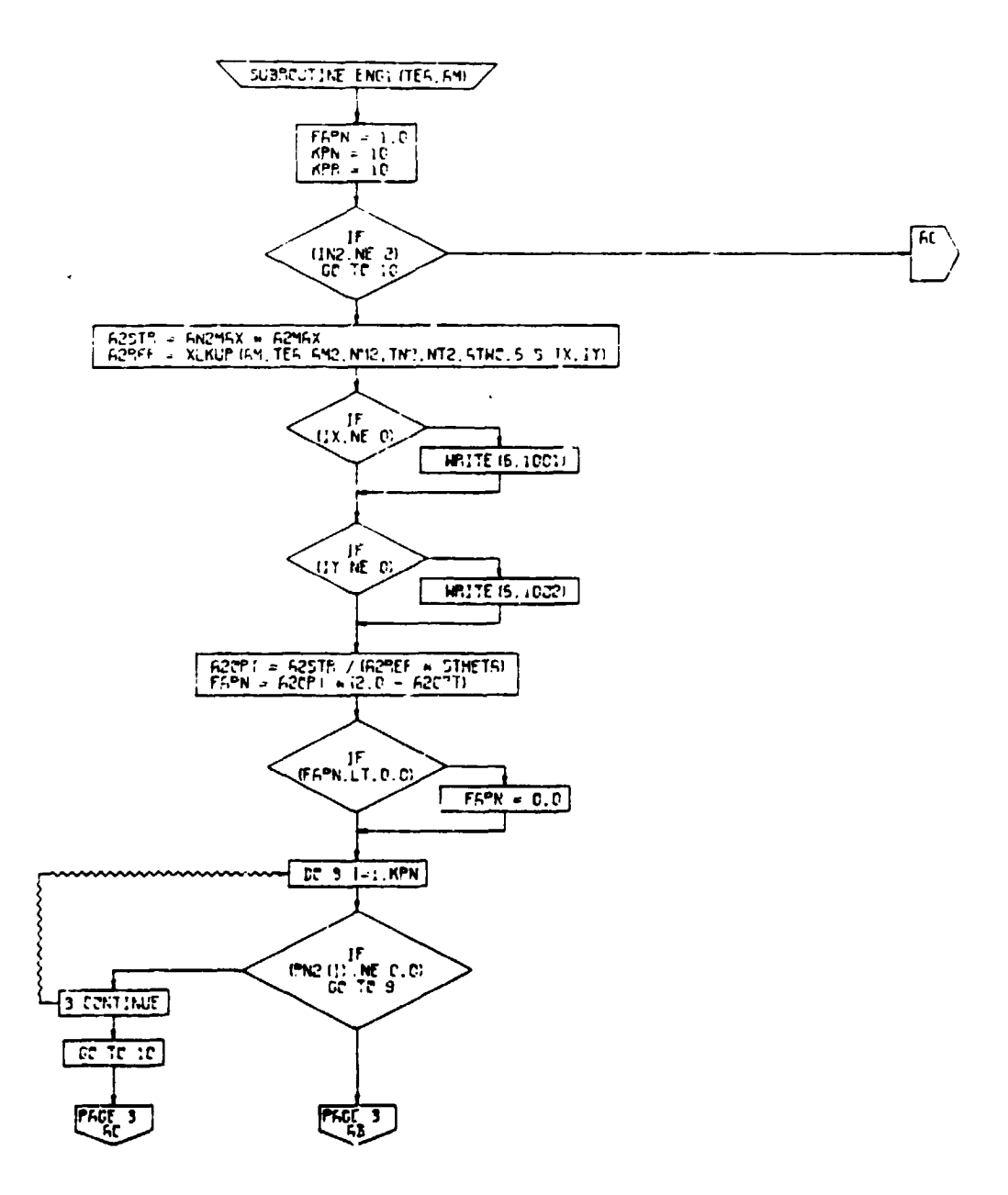

 $\bar{\textbf{r}}$  $\overline{a}$ 

 $\ddot{\phantom{1}}$ 

Figure 4-12. ENGl Subroutine, Flow Chart<br>(Part 1 of 2)

 $\mathbf{r}$ 

 $\pmb{\mu}$  $\overline{\phantom{0}}$ 

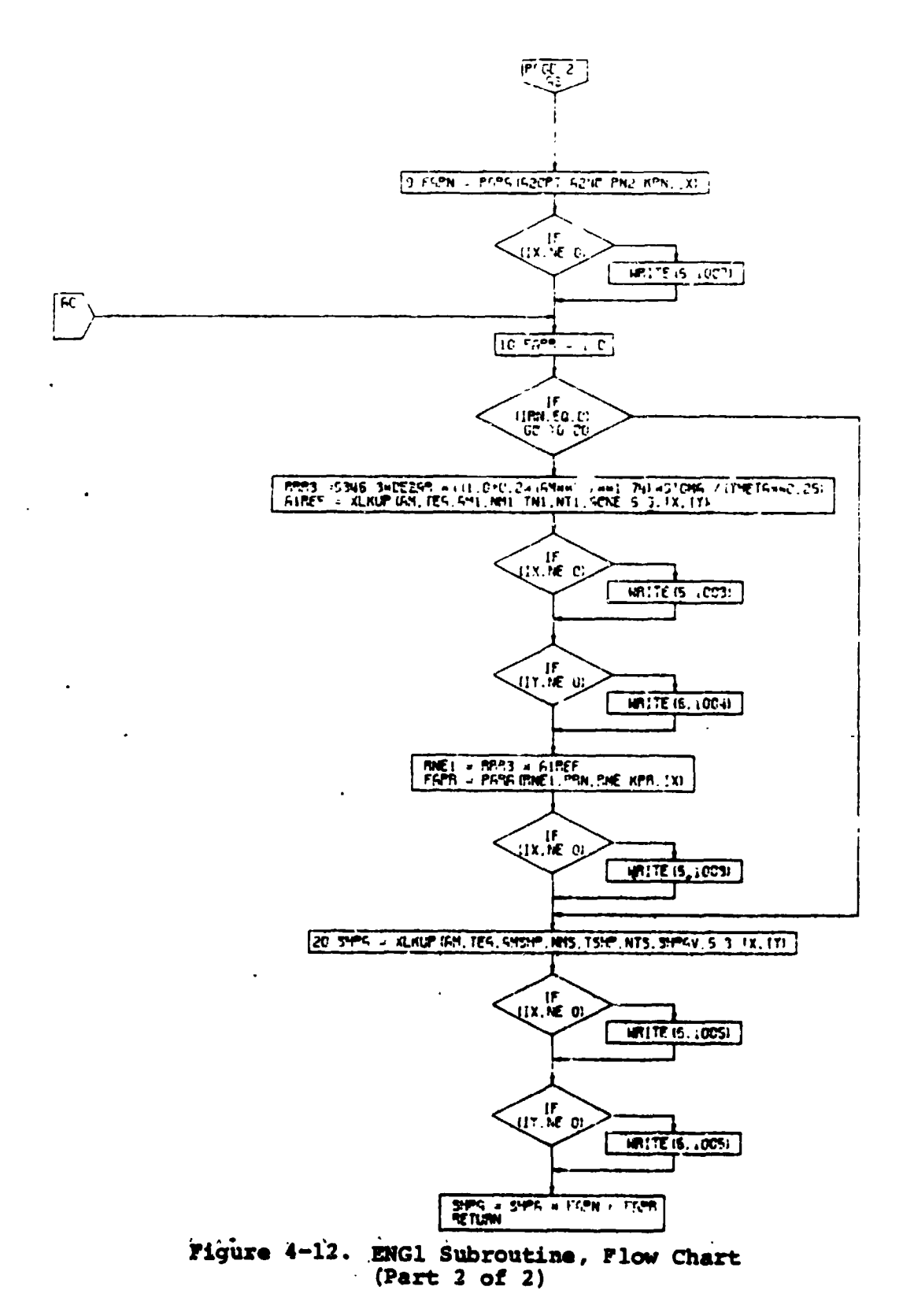

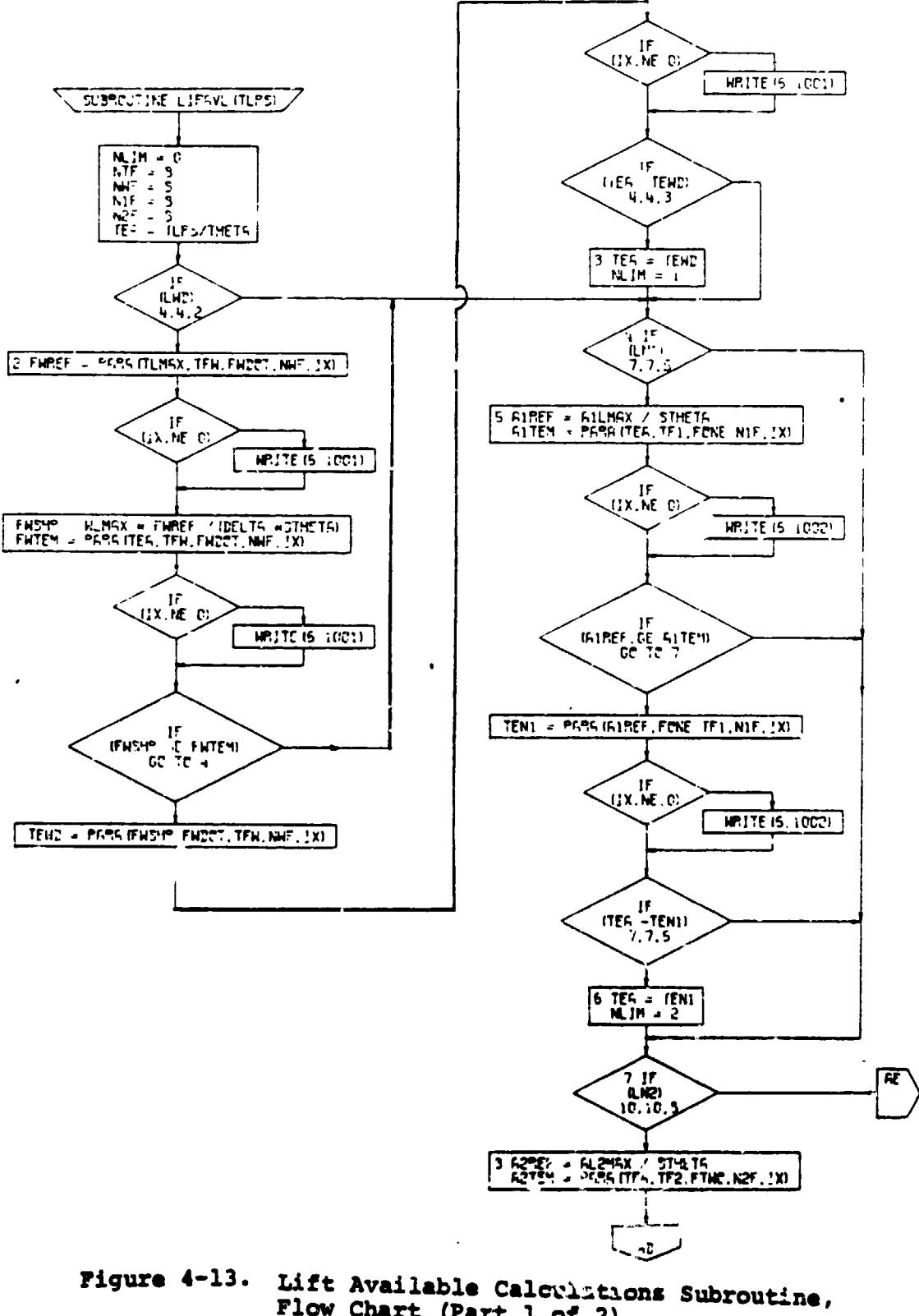

Flow Chart (Part 1 of 2)

**All Contracts** 

 $\langle \rangle$
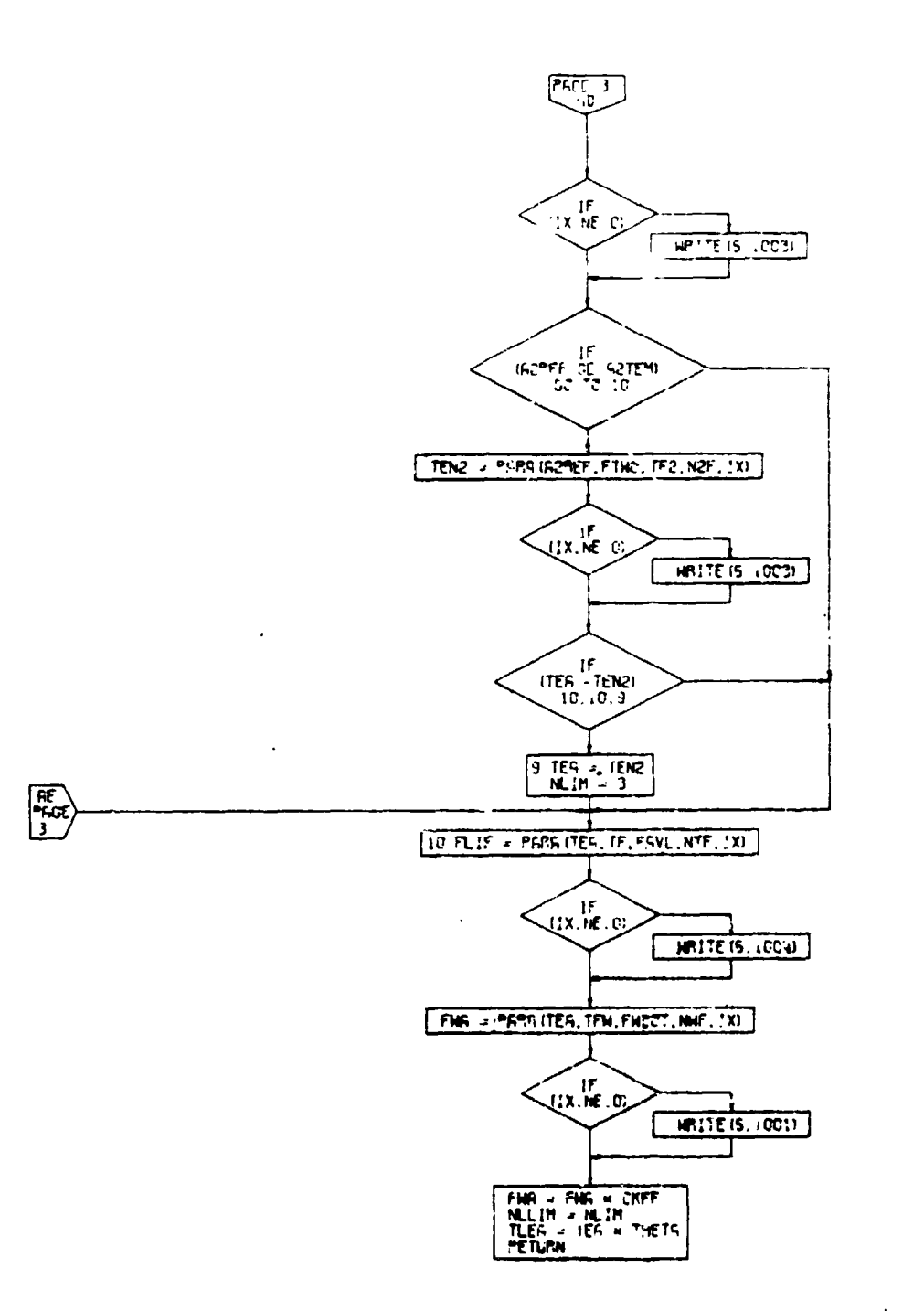

Figure 4-13. Lift Available Calculations Subroutine,<br>Flow Chart (Part 2 of 2)

 $4 - 59$ 

 $\overline{\phantom{a}}$ 

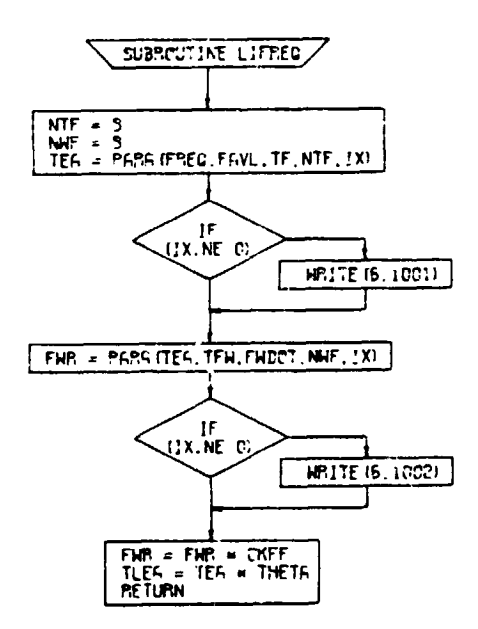

Figure 4-14. Lift Required Subroutine,<br>Flow Chart

 $4 - 60$ 

 $\vec{\cdot})$ 

 $\mathbf{\hat{r}}$ 

## 4.5 PROPELLER PERFORMANC**E CALCULATIONS**

Four different options are available for representing the performance of propellers when using turboshaft en $q$ ines (ENGIND=0). The option to be used is specified to the program by means of a prop efficiency indicator - "npIND".

npIND=0 The user inputs a set of point values for the prop efficiency for the performance segments of takeoff, climb, and descent and a table of efficiency as a function of flight Mach number for cruise and loiter. The following input is required:

- n<sub>P2</sub> The static propeller efficiency (Figure of Merit) to be used in calculation of Takeoff, Hover and Landing (SGT**I**ND**=**2) is input as a s**i**ngle point value. It should be noted that  $np^2$  is also a required input for jet engines (ENGIND=1) or for convertible engines (ENGIND=2). In the former case np2 may be u**s**ed to represent the turning efficiency of jet engines being used with turning vanes. In the latter case it represents the Figure of Merit of the props or rotors being used with the convertible engines.
- "**P**3- A **sing**le **po**i**nt** v**a**\_u**e is input fo**r **t**he **pro**p e**fficien**c**y during** cl**i**m**b (SGTIND=3).**
- n**p4- A** t**ab**l**e is inpu**t **o**f **p**r**op effici**e**ncy during cruis**e **(SGTIND=4) and Lo**i**ter (SGTIND=6) as a functi**o**n** o**f flight Ma**c**h nu**m**ber.**
- n**p5 - A** s**ing**l**e p**o**int va**l**ue is i**n**put repre**s %**ting t**h**e p**ro**p efficienc**y **dur**in**g D**e**s**c**en**t **(SGTL '-5**).

**The prim**a**ry advan**ta**ge** o**f** t**his** o**pt**io**n** o**f pr**o**pe**l**ler perf**o**r**manc**e** re**pre**s**ent**a**ti**o**n is** th**a**t **i**t**pe**rm**its rapid e**v**a**l**uati**on o**f** t**h**e.s**e**n**s**it**i**v**ity** o**f air**, **raf**t **per**fo**rm**a**n**c**e and** s£**ze t**o c**h**an\_e**s in propelle**r **p**\_**rf**o**r**m**ance. F**o**r exa**m**p**l**e, a** s**eri**es o**f runs w**it**h different va**l**ue**s o**f** ,**p**2 **and** ,**P4 wil**l **qui**c**kly** s**h**o**w the t**E**ade**o**ff** b**e**t**w**e**en Figu**r**e of M**e**ri**t a**nd** c**rui**s**e effi**c**ien**c**y f**o**r a fa**mi**ly** o**f pr**o**p**ell**e**\_**s. It** ma**y a**lso **pr**o**v**e **d**e**s**\_**a**b**le t**o**.u**se th**is** o**p**t**i**o**n in ear**l**y c**onc**eptual** s**tudi**es**when a** s**pe**c**ifi**c **pr**o**p ha**s **not been** p**ic**ke**d and it i**s des**ired t**o **u**s**e "rea**so**na**b**le**" va**lues** o**f** e**ffi**c**i**e**ncy**.

TABLE 4-3<br>PROPELLER CHARACTERISTIC SUMMARY

ستشتمنك

 $\ddot{\phantom{0}}$ 

ALL PROPELLERS ARE 3-BLADED, CONSTANT SPEED

t,

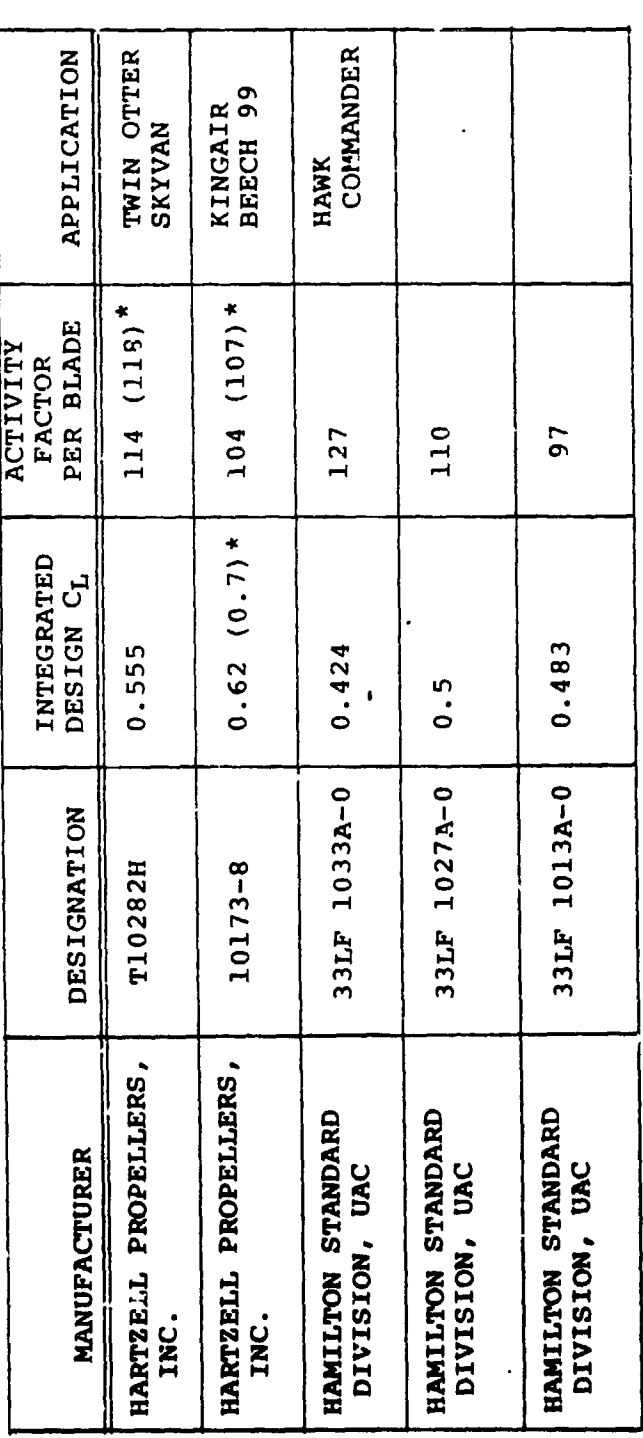

VALUES IN PARENTHESES ARE QUOTED BY HARTZELL PROPELLERS.<br>THE VALUES NOT IN PARENTHESES ARE CONSISTENT WITH THE<br>BLADE GEOMETRIC DATA SUPPLIED BY HARTZELL. NOTE:

Table 4.3 Propeiler Characteristic Summary

q p**IND**=I **- T**h**is opt**i**o**n p**e**rm**it**s **t**h**e use**r **t**o **in**p**ut a** t**ab**l**e** representing the performance of the propeller throughout the flight envelope with the exception o**f** D**E**SCENT (SGT**I**ND\_) for which a value of **q**P5 is input as before. For all other performance se**g**ments t**h**e table, input in the format of C**p** (prop **p**ower **c**oefficient) as a **f**unction of C<sub>T</sub> (prop thrust coefficient) and J (advance ratio) is used. The **t**able which is **p**repared must include all compressibility losses **f**or the known **t**ip speed at which the propeller is intended to operate. **T**he user is cautioned that the **t**abular value**s** must be monoton**i**c. That is, the table cannot include the maximum in CT which refle**c**ts blade stall at high values of C**p**. This must be faired ou**t** a**s** shown in **t**he sketch below:

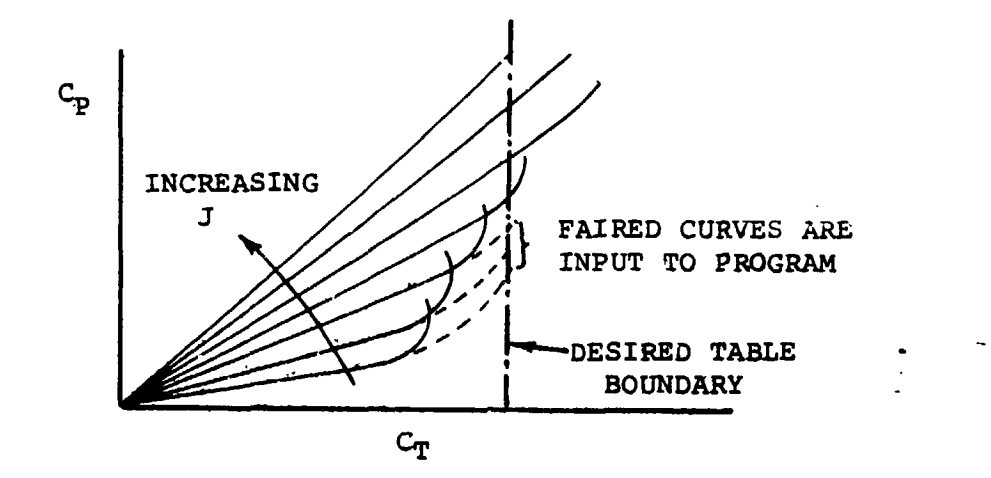

**T**bc **ad**v**antag**e **of** t**his** o**pti**o**n is** th**at it pe**rmi**t**s **the u**s**er t**u **input the perf**o**rmance** o**f a rea**l **pr**o**pel**le**r as deter**m**ined fr**om **t**es**t data.**

•**A previ**ous N**ASA** ao**ntract f**or t**h**e mo**dificati**o**n** o**f VASCOMP II** .**required t**h**e prepa**r**at**io**n** o**f p**\_O**pel**le**r** p**erf**o**rmance data f**o**r fi**v**e general** av**i**a**ti**o**n p**\_o**pel**l**e**r**s. These** \_**a**t**a are in th**e **f**o**rm** o**f card d**ec**ks and a**z**e f**o**r** us**e with the** n**pIND = 1.0** o**pti**o**n f**o**r** p**r**o**pe**l]\_**r** cnlc**u**l**a**t**i**o**ns.**

**Th**e \_h**ara**c**teris**t**ic**s an**d** app**l**ic**a**t**i**o**ns** o**f eac**h o**f thes**e pro**pelle**r**s " ,**\_ **su**m**marize**d **in T**a**bl**e 4**-3. The** p**r**ope**ll**e**r ta**b**le** nu**mber (INPUT L**O**CATION** 0**256) t**o b**e ;**s\_e=I**fied i**s **indi**c**ated in the tab**l**e. The**s**e pr**o**p**e**l**l**er d**e**ck**e a**re avail**ab**le f**o**r use w**it**h VASCOMP II. In addi**t**i**o**n to** s**pe**m\_**fying the** "**p**rop**e**ll**er ta**b**le** nu**m**b**e**r '**' in his** i**np**u**t, th**e **u**s**er** s**h**o**u**ld **a**lso **i**nd**i**a**a**te o**n hi**s **j**ob **requited card that** the **par**t**i**c**u**l**ar** p**r**o**pe**ll**er deck i**s **requi**r**ed**.

/

Pr**opeller Designatio**n Table Number

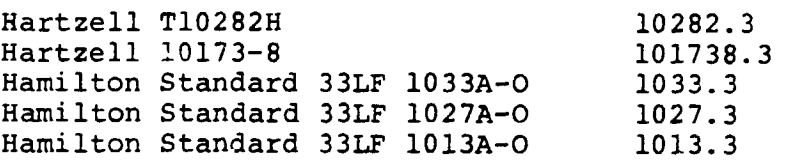

..... **\_** •

In each of the above Table Numbers the 3 after the decimal p ) int indicates that a 3 bladed propeller is represented by the data in the table.

Hover data was previously input by specifying various propeller power coefficients for  $J=0$  (Loc 1702) and an input  $C_T$  (Loc 1723). The current modification enables the user to directly input Figure of Merit for specified  $Cr/\sigma$  and Tip Mach Number. Values of  $Cr/\sigma$  are input locations 2352-2361. Mr<sub>ip</sub> is input locations 2363-2368, apd Figure of Merit is tabular**i**zed in locations 2369-2428. The user will no longer input the first advance ratio (Loc 1702) as J=O: or an error message will be printed out.

npIND=2 - Through use **o**f this option £he program wili automatically calculate the performan**c**e of a wide variety of V/STOL propellers. The user need only specify the number of blades (3 or 4), the activity factor per blade, and the integrated lift coefficient, C<sub>Li</sub>. The method used for the calculation of propeller performance is the "short method" originated at the Curtiss-Wright Corporation's Propeller Divis**i**on (Reference 6). The method involves the use of a set of equations which can be developed from strip theory. **T**he3e equations permit the propeller performance maps (C**p** C\_ J) to be transformed into an "equivalent**"** l**i**ft-drag'po1\_r for the propeller. Converse**l**y, the lift-drag polars, once developed, can be used with the equations to predict **t**he propeller performance. For incom**p**ress**i**ble fl\_w, the **"**equivalent**"** lift-drag polar which is used de**p**en**d**s only o**n** the value o**f** CL i being considere**d**. **T**hat is, for a g**i**ven C**L**i the sam\_ polar can be **u**se**d** to a**c**curately re**pr**esen**t the p**erformance of props wi**t**h a wi**d**e varia**t**ion **i**n ac**t**ivit**y f**ac**t**or an**d n**u**mber of bla**des **an**d **for a wi**d**e** r**ang**e **of Cp** a**nd J**. **F**o**r** c**o**m**pr**ess**i**ble **f**lo**w** co**nditi**o**ns, th**e c**urv**es **c**o**rr**e**lat**e **v**e**r**y **w**ell o**n th**e **basis** o**f th**e **va**l**u**e o**f h**e**l**ical **Ha**t**h num**b**er** a**t** t**h**e **3**/**4** ra**dia**l **stati**o**n. Th**e e**quiv**ale**nt llftdrag polar**8 **wh**ic**h** are co**ntained** i**n th**e **p**r**o**g**ram wer**e **d**e**v**e**loped f**rom **detail**ed **s**t**rip** anal*y*s\_**.**s ca**lcula**tio**n**s **for crui**s**e and from** ca**l**c**ulat**i**on**s **using an** e**xplic**it **vor**te**x**influence technique in hover. These detailed calcul**a**tio**n**s co**vered the f**o**ll**o**wing range** o**f** p**ar**am**e**t**er**s**:**

.o

N**o**. **o**f blade**s**: **3** an**d** 4 Activity  $factor/b$ lade:  $60 + 220$ Integrated lift coefficient, CLi: 0.15**+**0.7

Although the user is permitted to input values o**f** activity **f**actor an**d** C**L**i gr&ater \_qan (or less than) those shown above, the level of confidence in the predictio is reduced when values for those parameters are outside the range used in the detailed calculations.

Figures 4-1**5** and 4-1**6** are characteristic of the level of accuracy obtained from the short method when compared to the detailed cal**c**u**l**ations.

Thi**s** o**p**tion will calcula**t**e the pro**p**eller performance **f**or all mi**s**sion p**e**rfor**m**ance segments except Descent (SGT**I**ND=5). For Descent, the user inputs a value for n p5. Figure 4-17 i**s** a **f**lo**w** chart of subro**ut**ine T**H**RUST which cal**c**ulate**s t**he **p**ro**p**eller thru**s**t available for known values o**f p**ower an**d f**li**g**ht s**p**eed. Figure 4-1**8** is a flow chart **f**or subrou**t**ine **P**OW**E**R in whi**c**h the power required for s**p**ecified thrust an**d f**light s**p**eed is calculate**d**. These subroutine**s** make u**s**e of propeller equivalent lift-dr**a**g polars, as mentioned above, to \_alcula**t**e **t**he **p**erforman**c**e of the propeller. The polars are developed in the ( main **c**ontrol loop for the particular value of in**t**egra**t**e**d** lift coef**f**icient, CLi ' being stu**d**ied from **t**he **f**ollowing equations:

- $\gamma$  =  $\tan^{-1}$  (<sup>C</sup>D/C<sub>L</sub>) = function of MH, C<sub>L, CL<sub>i</sub></sub>
- $M_H$  = helical Mach no. @ 3/4  $r/R$
- **CL = equivalent** l**ift c**o**e**f**ficient at which pr**o**p is** o**pera**t**ing**
- $c_{L_i}$  = **integrated** lift coefficient of prop

Fo**r crui**se

 $\gamma$  **= a**<sub>0</sub> + **a**<sub>1</sub>C<sub>L<sub>i</sub></sub> + **a**<sub>2</sub>C<sub>Li</sub><sup>2</sup>

**a**o, **al**, **and a 2 ar**e **c**oe**ffici**e**nt**s \_**tored i**n **th**e **pr**o**gram and** are **functi**o**n**s o**f** MH **and C L**

**F**o**r h**o**ver:**

A i  $y = b_0 + b_1C_{L_1} + b_2C_{L_1}^2$ 

**b0**, **bl**,**an**d **b2**-ife **co**e\_**f**\_c**i**e**n**\_**-**is**t**o**r**ed**i**n **th**e **pr**og**r**a**m and a**r**e functi**o**n**s o**f CL.**

. **Th**e **co**e**f**f\_**=4**\_ents **a**o, **al**, **a2**, **bo**, b**l**, b **2** a**re li**sted **in Tab**l**e 4-3.**

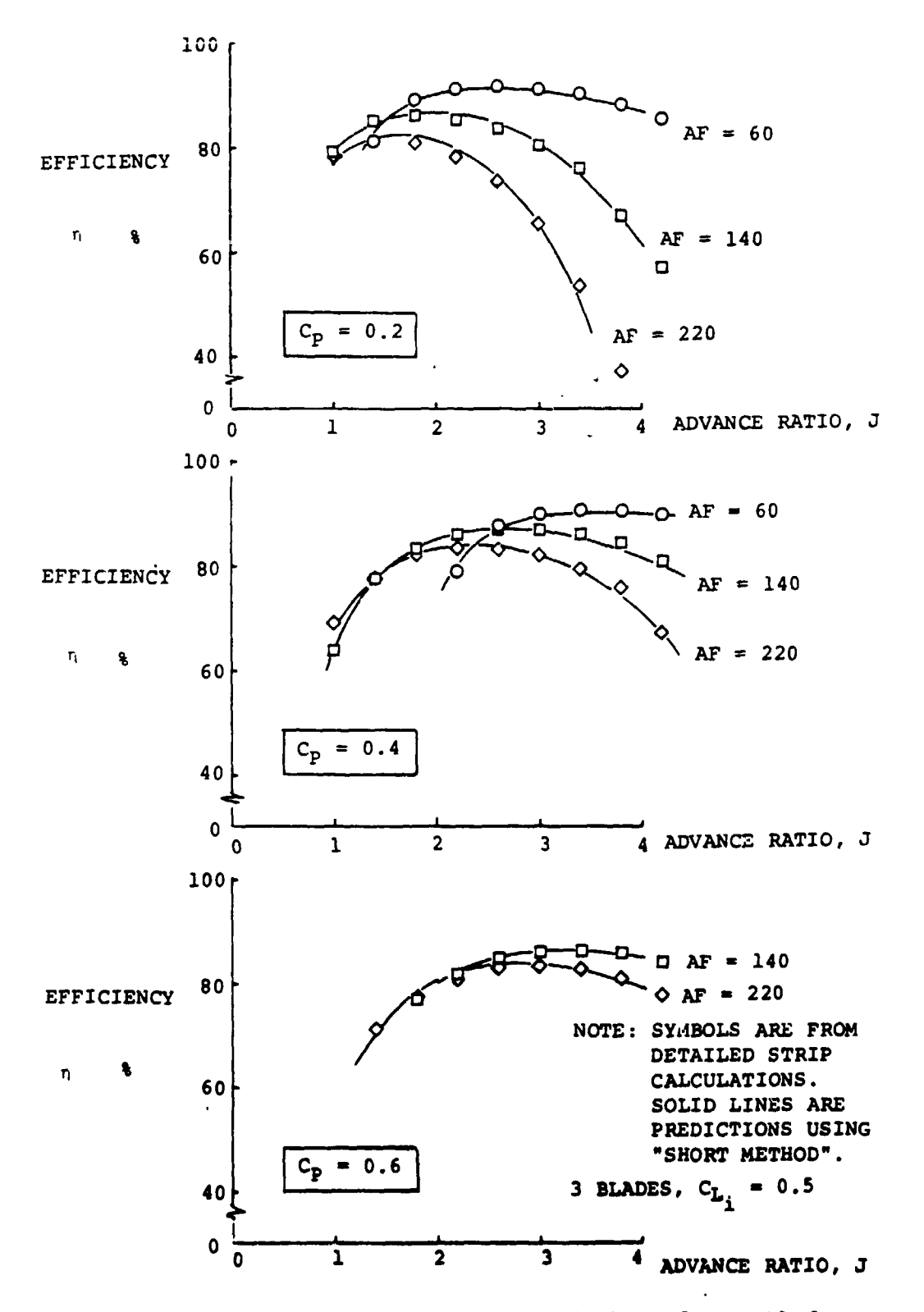

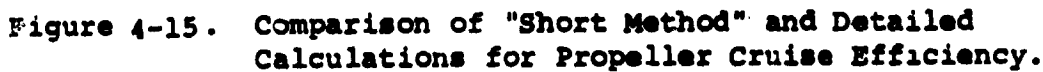

 $4 - 66$ 

 $\mathcal{C}^{\pm}$ 

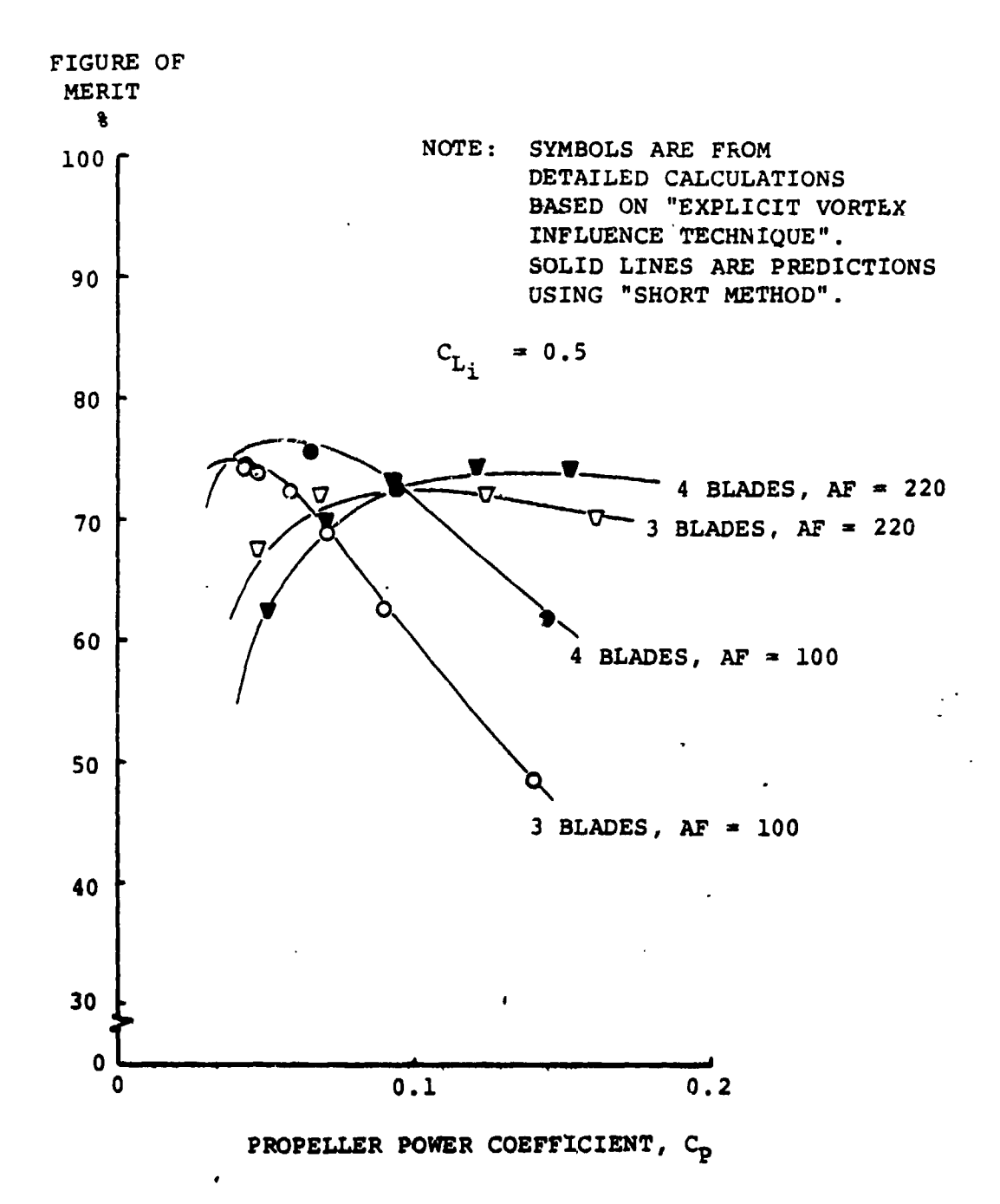

Comparison of "Short Method" and Detailed Figure 4-16. Calculation for Propeller Rover Efficiency.

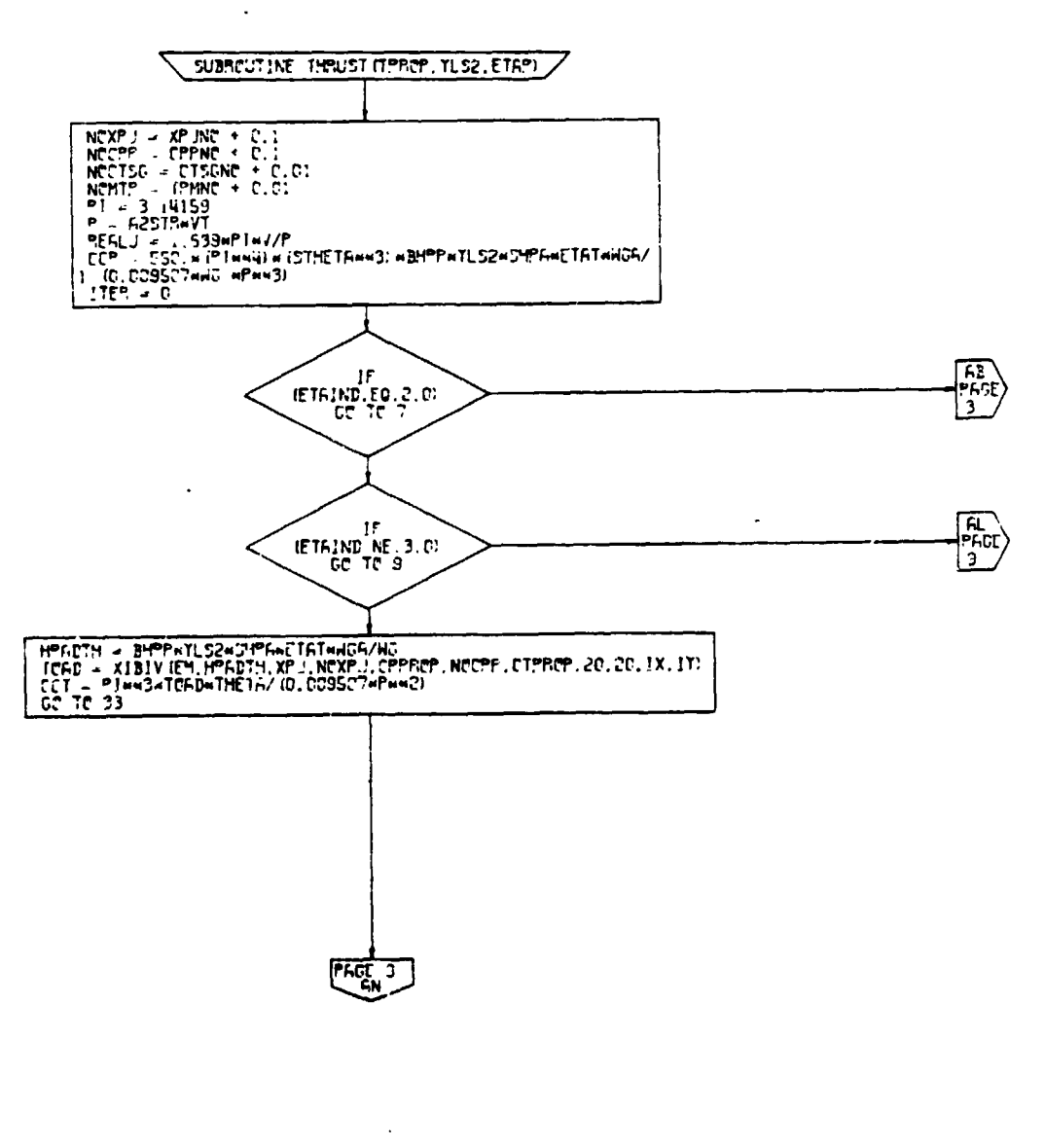

PACE 2 **THRUST** 

 $\bar{\mathbf{r}}$ 

 $\ddot{\phantom{a}}$ 

 $\bigcirc$ 

THRUST Subroutine, Flow Chart Figure 4-17.  $(Part 1 of 7)$ 

 $\mathbf{r}$ 

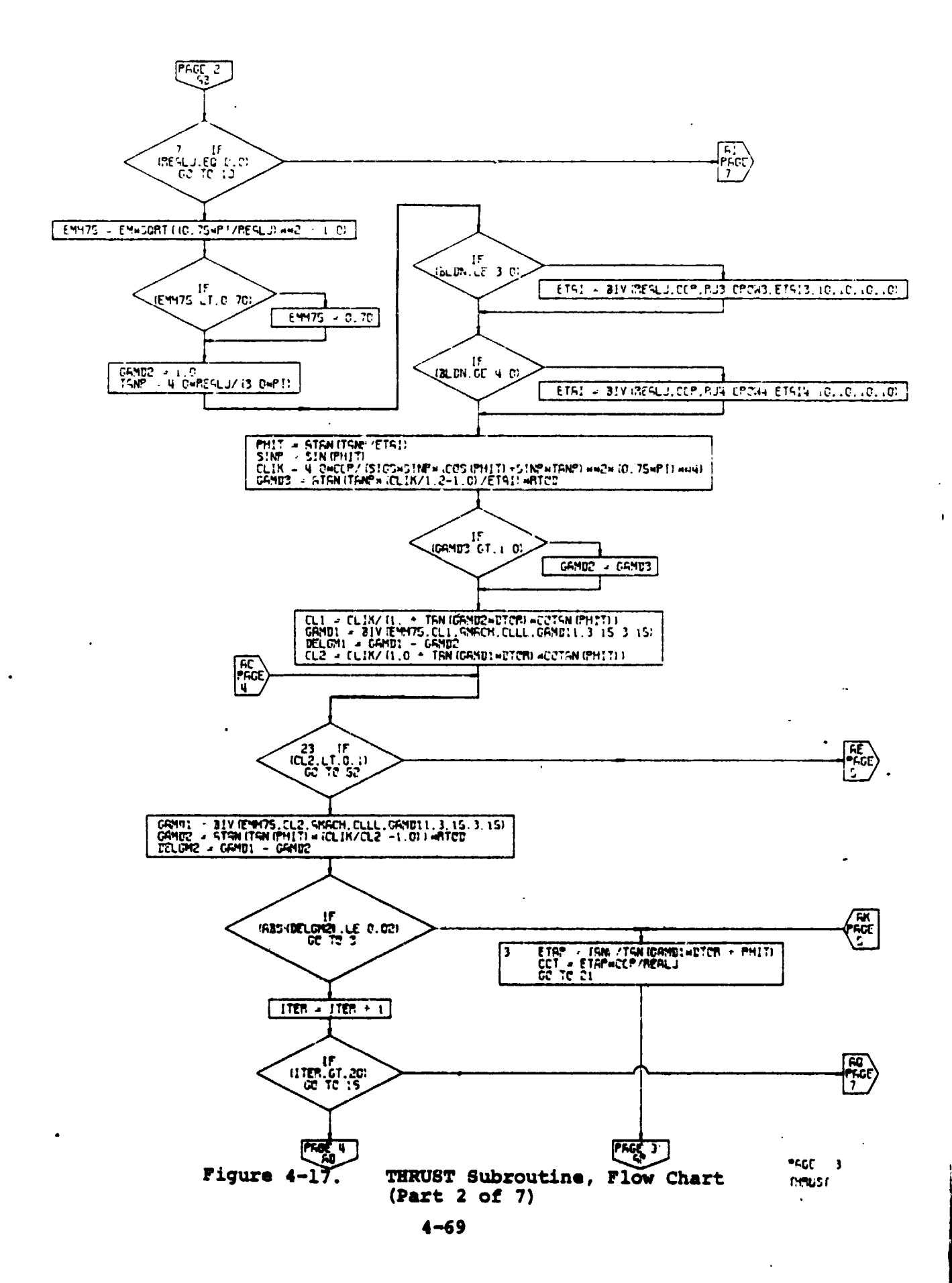

 $\ddot{\phantom{1}}$ 

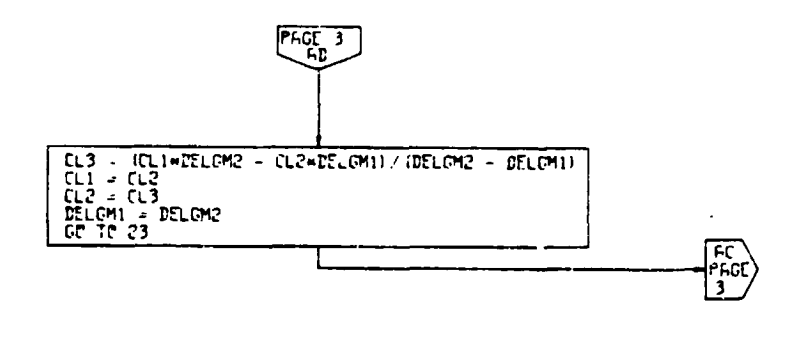

 $\mathbf{r}$ 

PAGE 4 THRUST

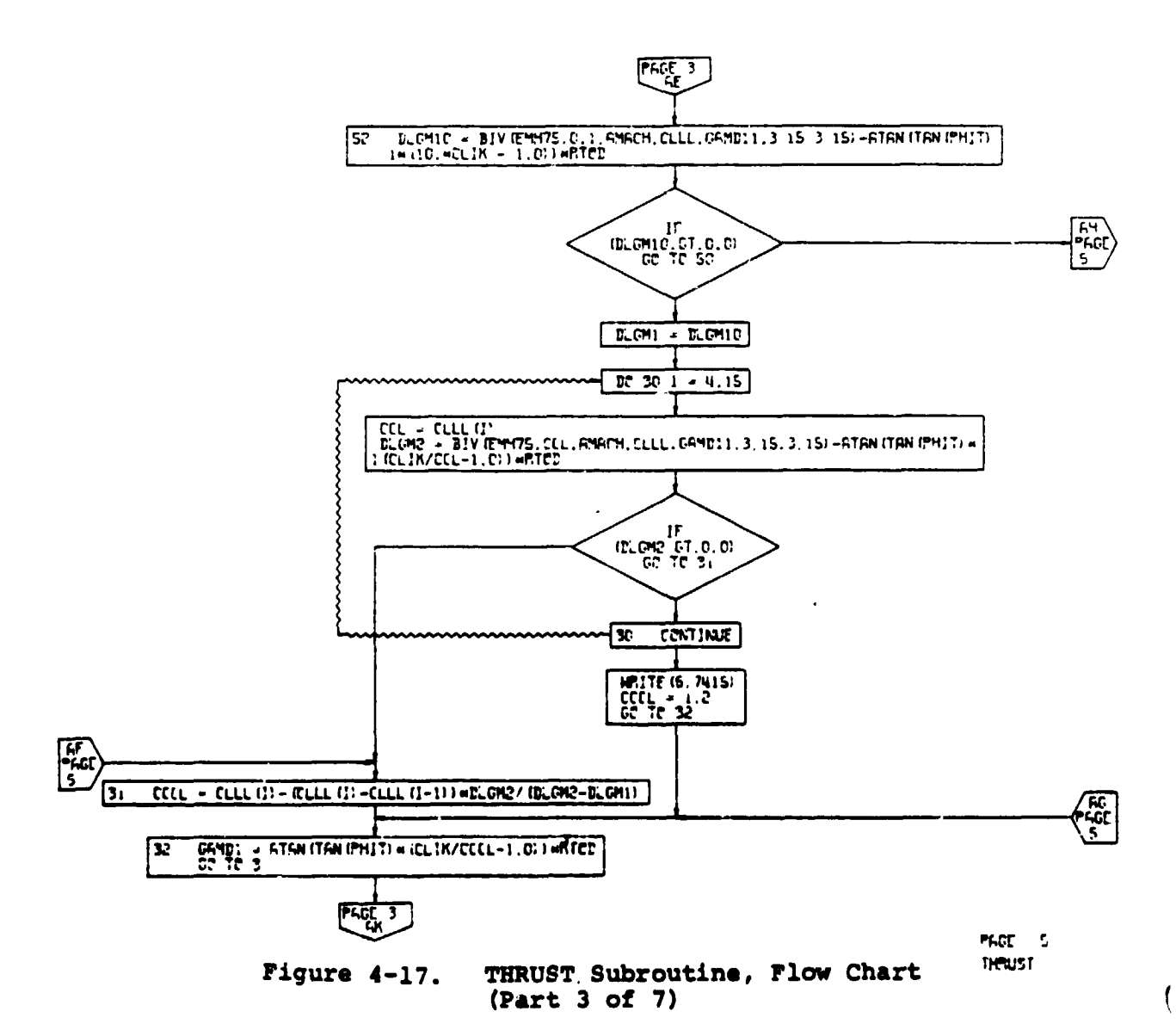

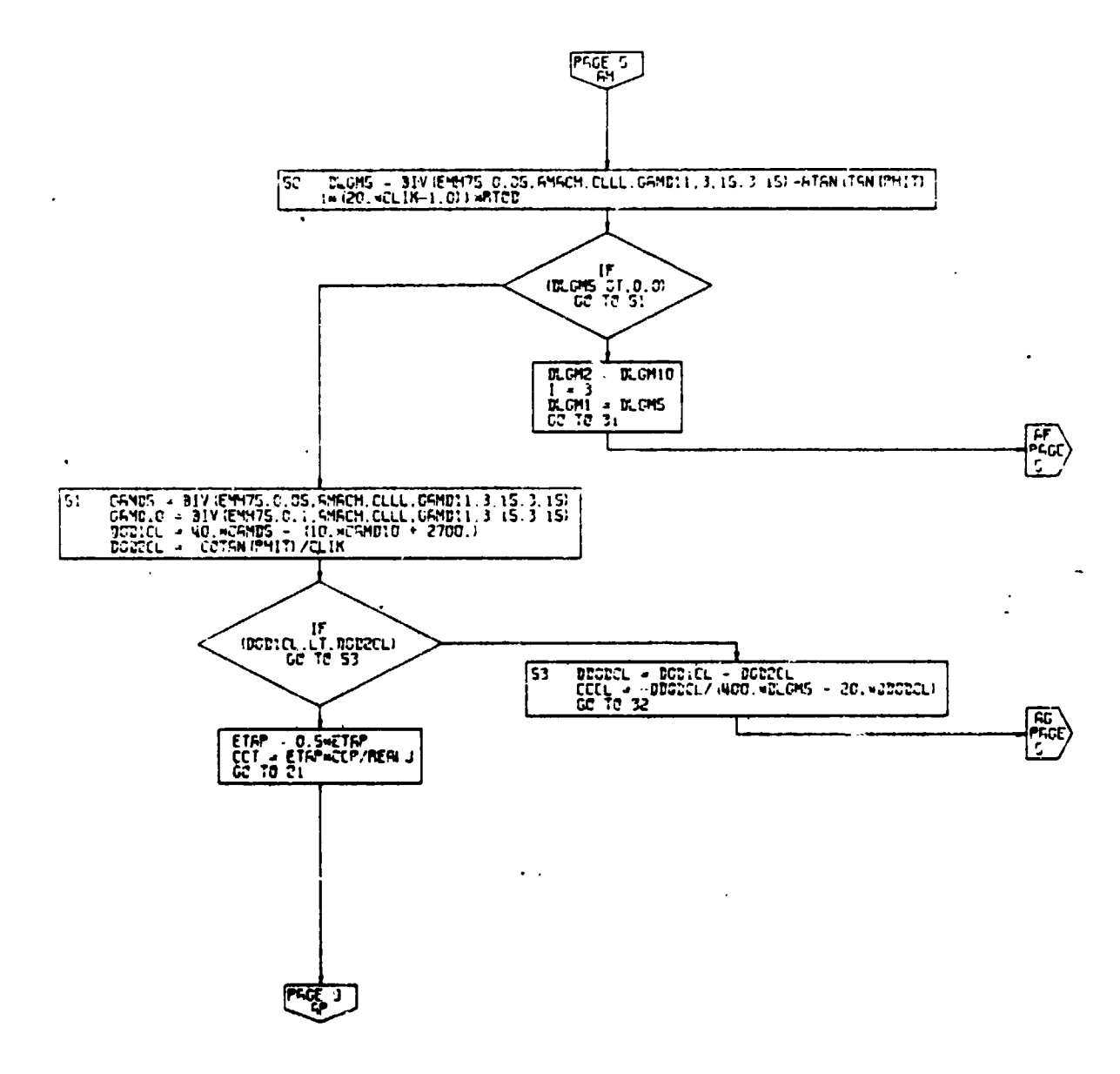

**PGCE 5** reads

THRUST Subroutine, Flow Chart<br>(Part 4 of 7) Figure 4-17.

 $4 - 71$ 

ì

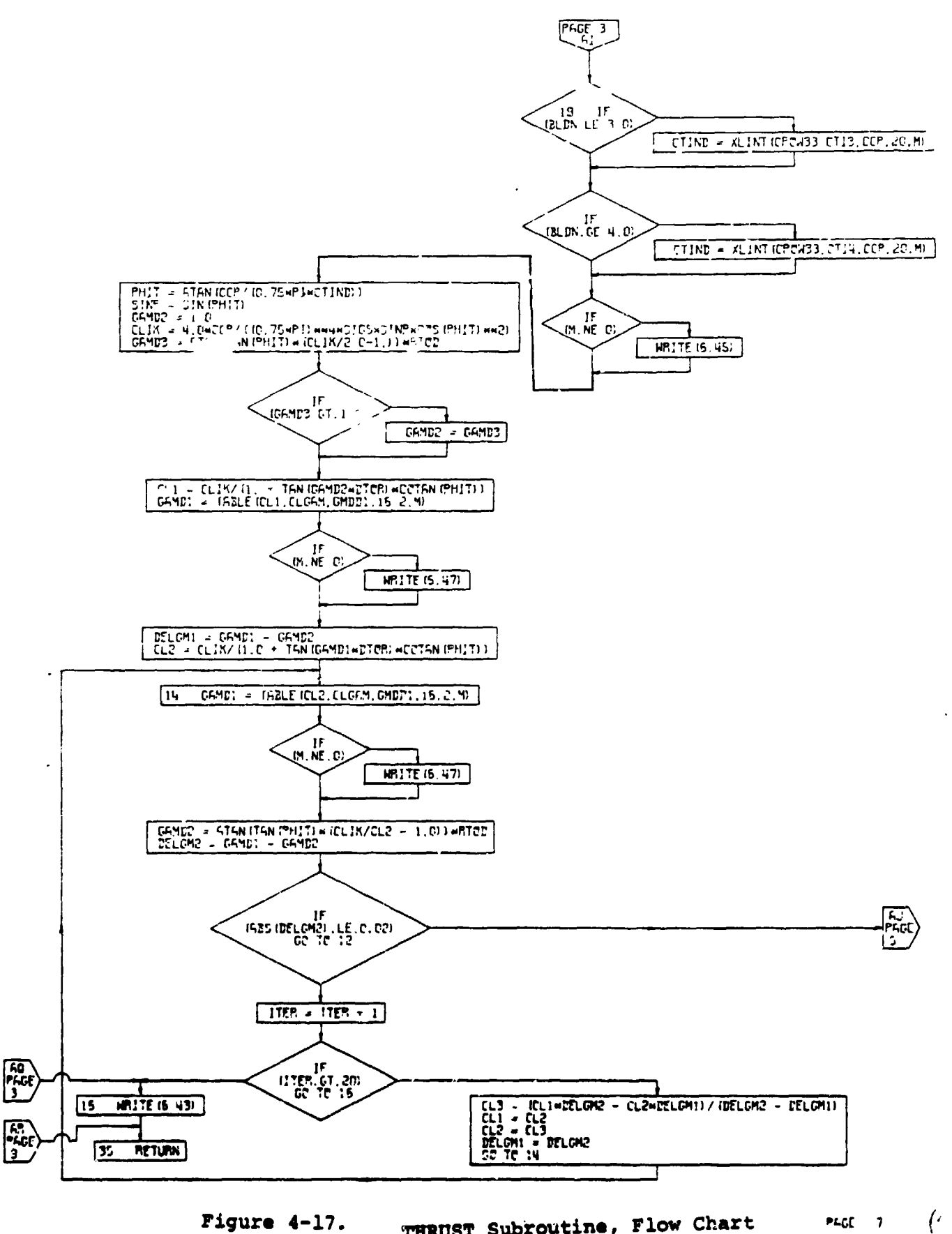

Figure 4-17.

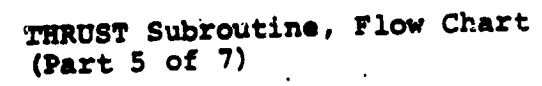

THRUST

ä,

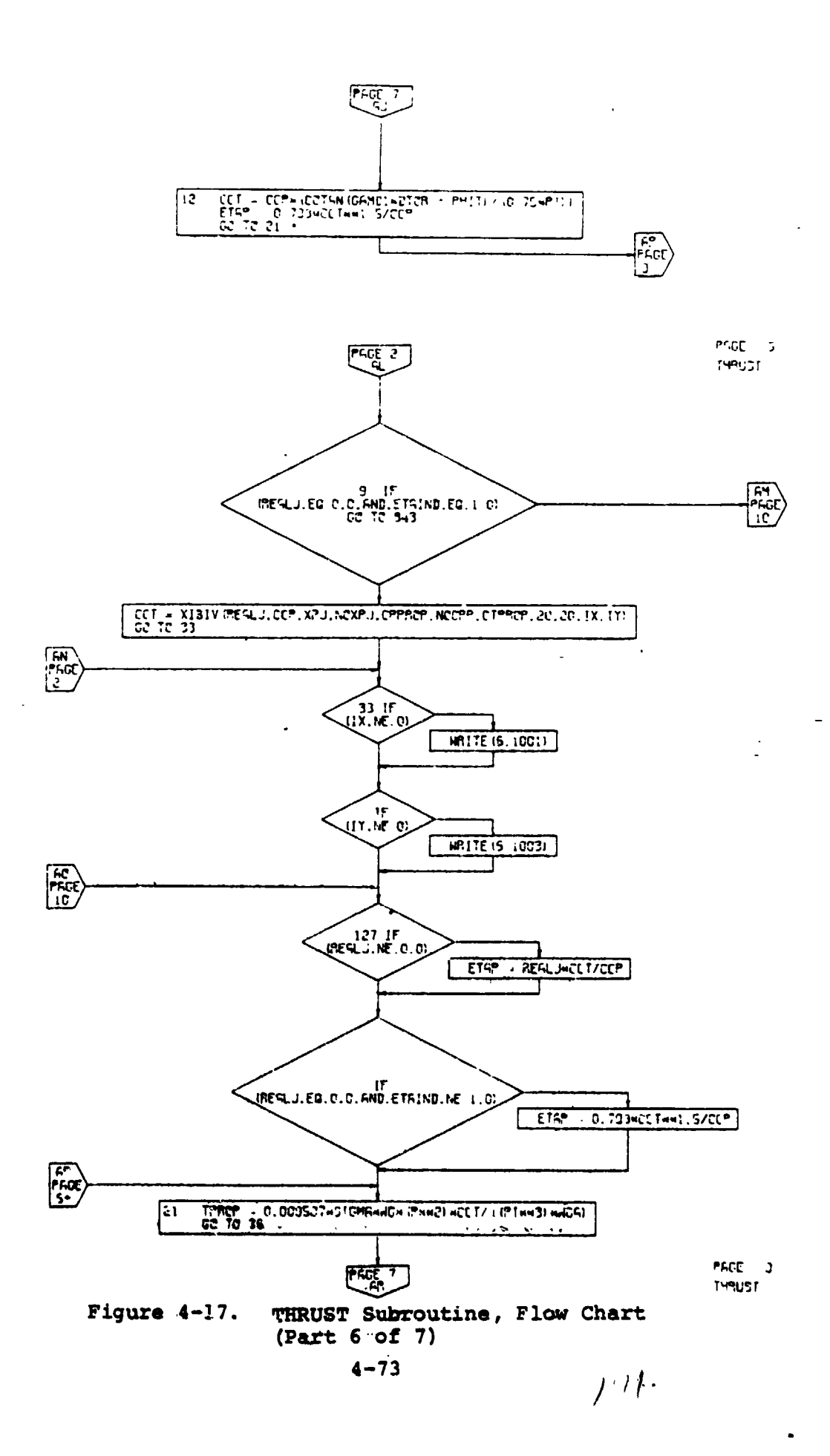

 $\overline{a}$ 

 $\left($  $\bullet$ 

l,

ħ

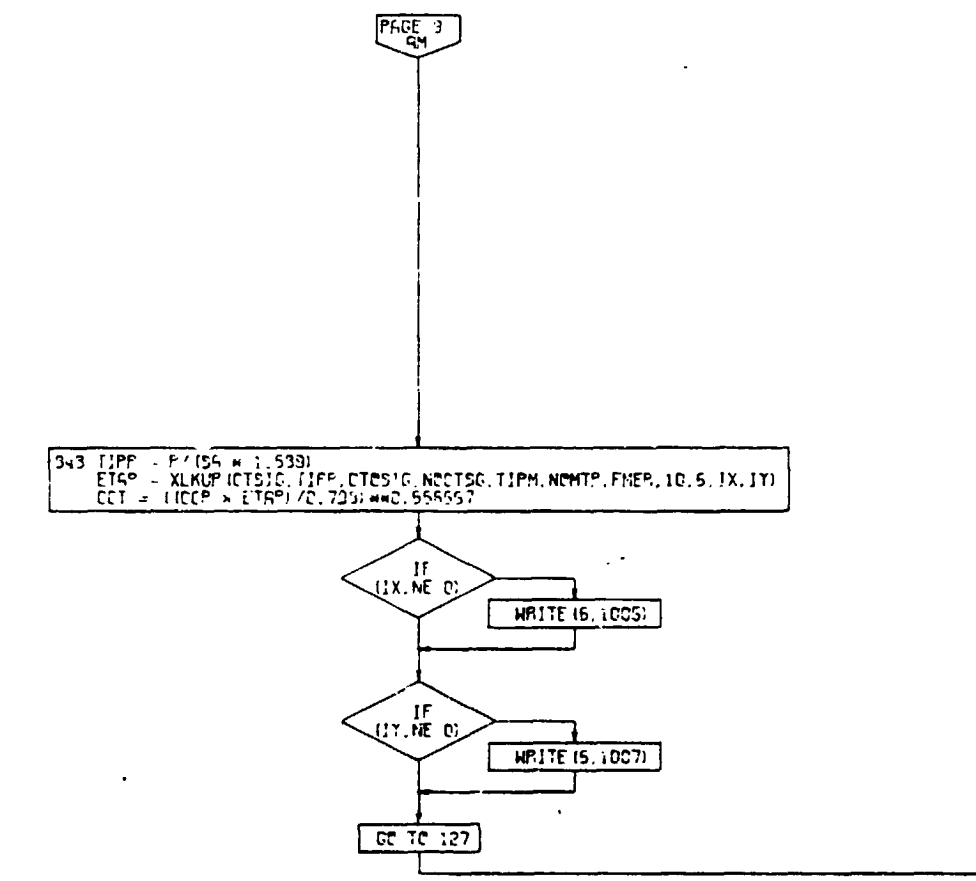

**PAGE 10** THRUST

 $( )$ 

 $\vec{r}$ 

 $\frac{4}{3}$ 

 $\ddot{\phantom{0}}$ 

 $\begin{pmatrix} 55 \\ 165 \\ 3 \end{pmatrix}$ 

Figure  $4-17$ . THRUST Subroutine, Flow Chart<br>(Part 7 of 7)

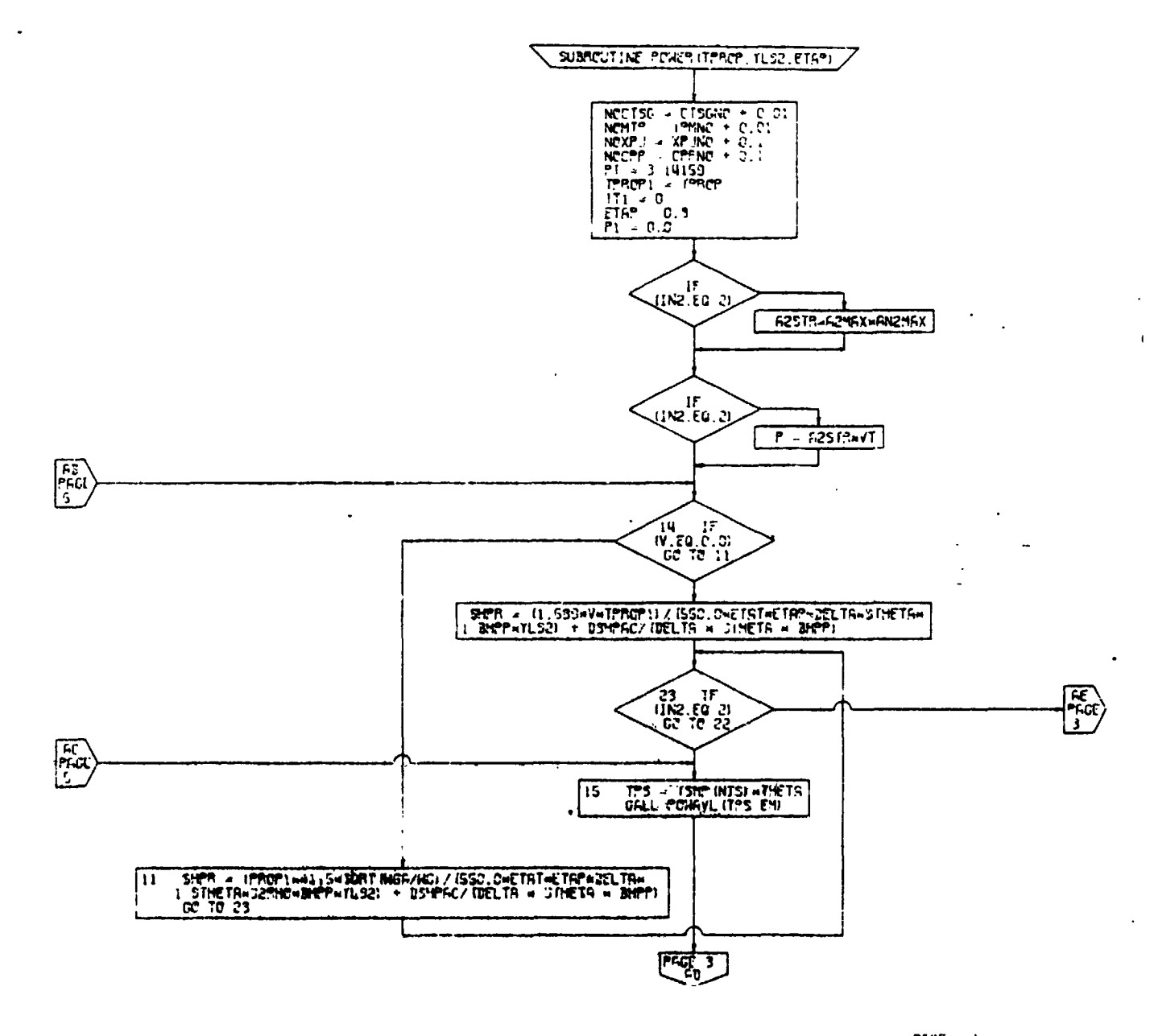

PACE  $\sim$  2  $-0.15$ 

髙.

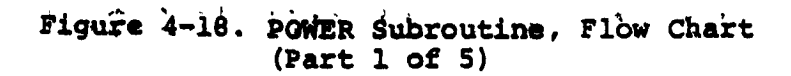

 $\bullet$ 

 $\ddot{z}$ 

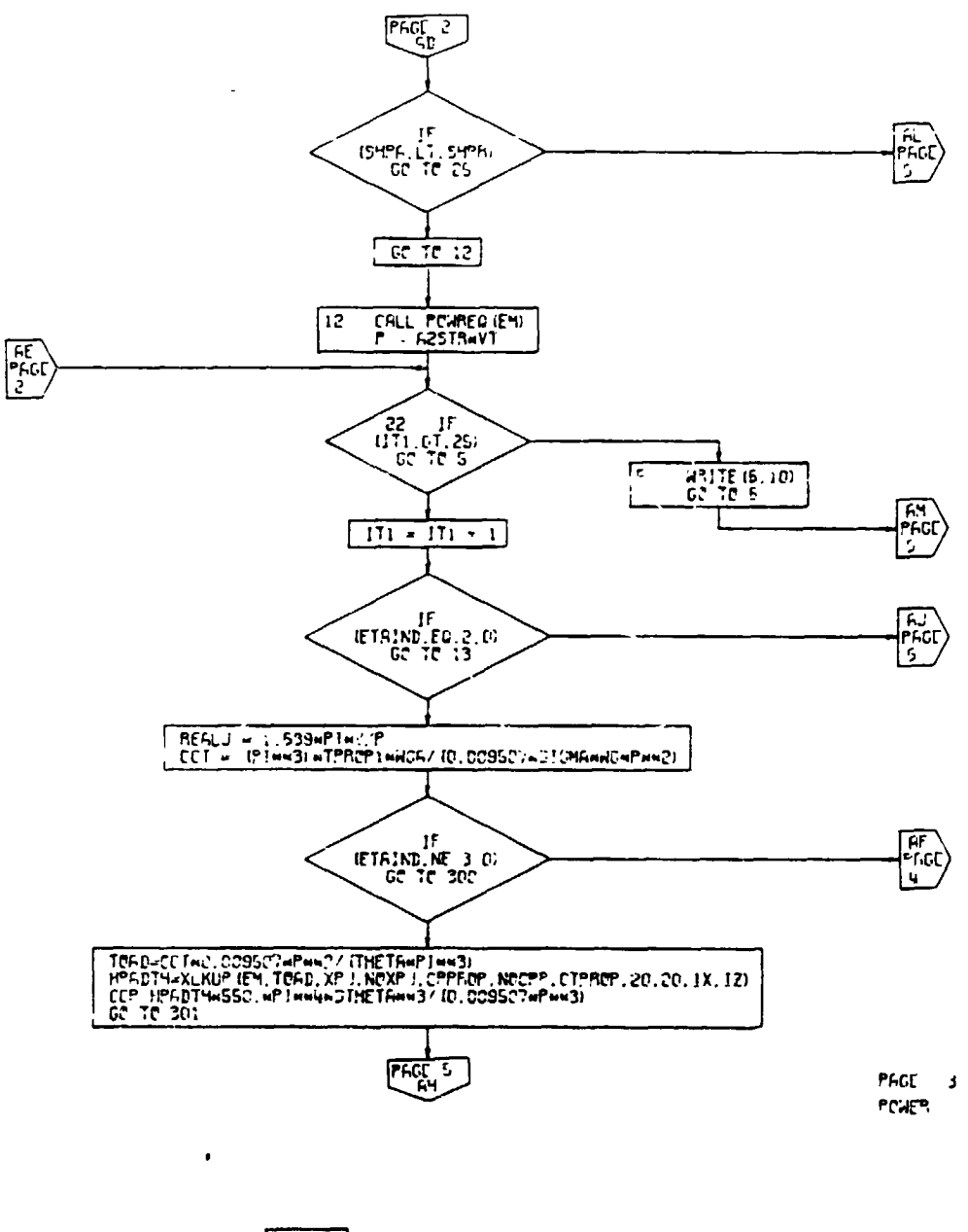

 $\mathbf{r}$ 

 $\ddot{\phantom{a}}$ 

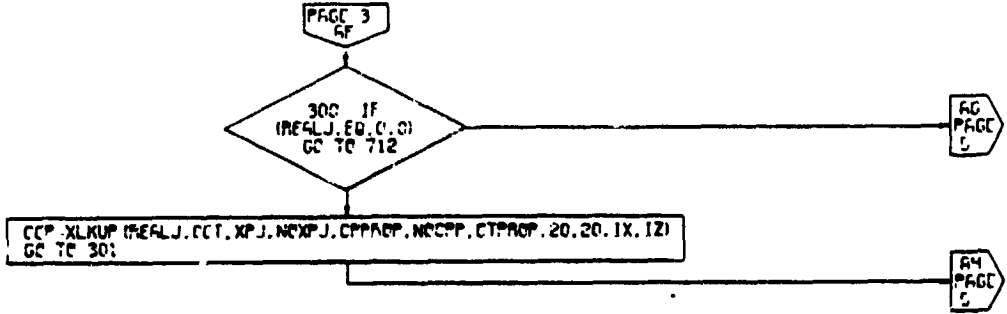

Figure 4-18. POWER Subroutine, Flow Chart PAGE N **POWER** (Part 2 of 5)

ŧ

ţ,

 $\bullet$  ).

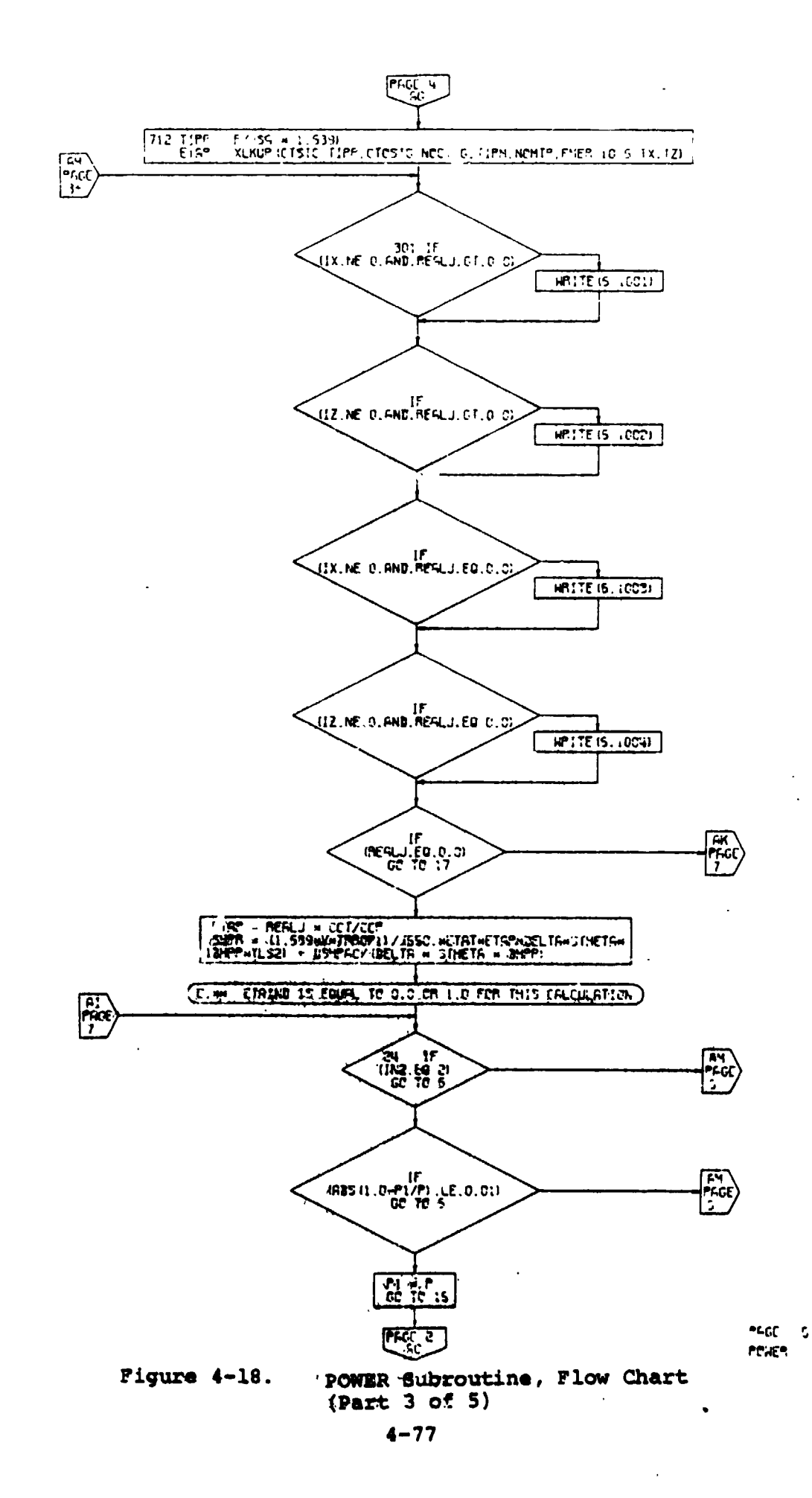

 $\ddot{\phantom{a}}$ 

 $\frac{1}{3}$ 

 $\mathbf{r}$ 

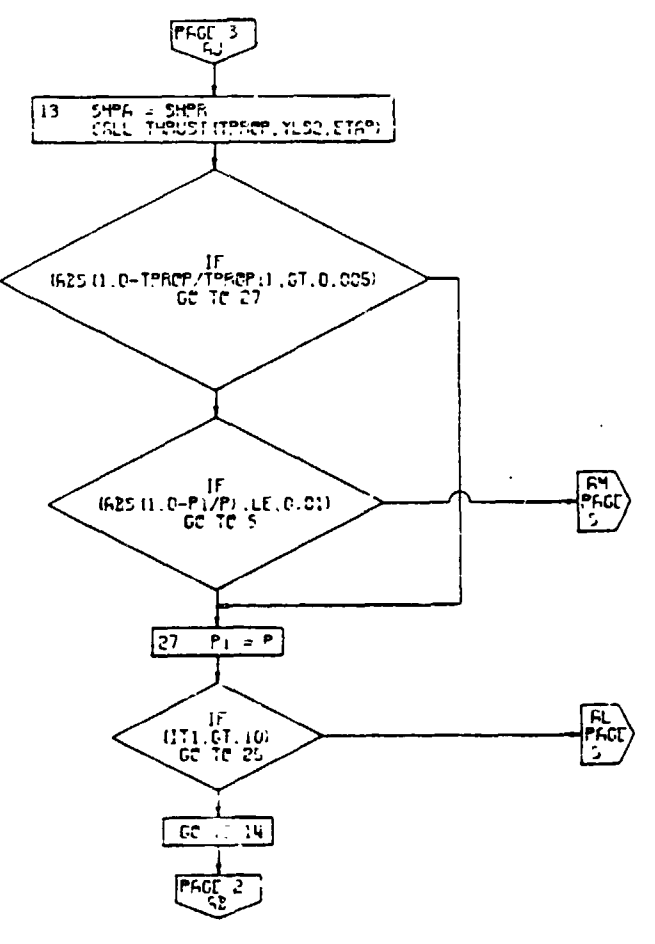

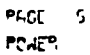

 $\big)$  $\overline{\mathbf{C}}$ 

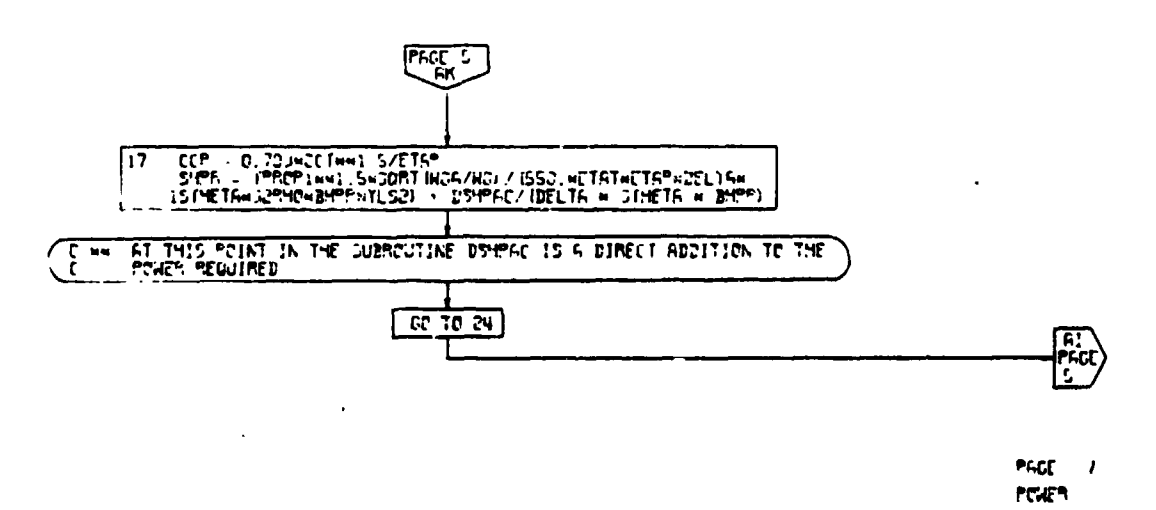

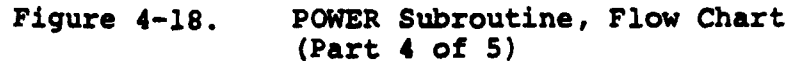

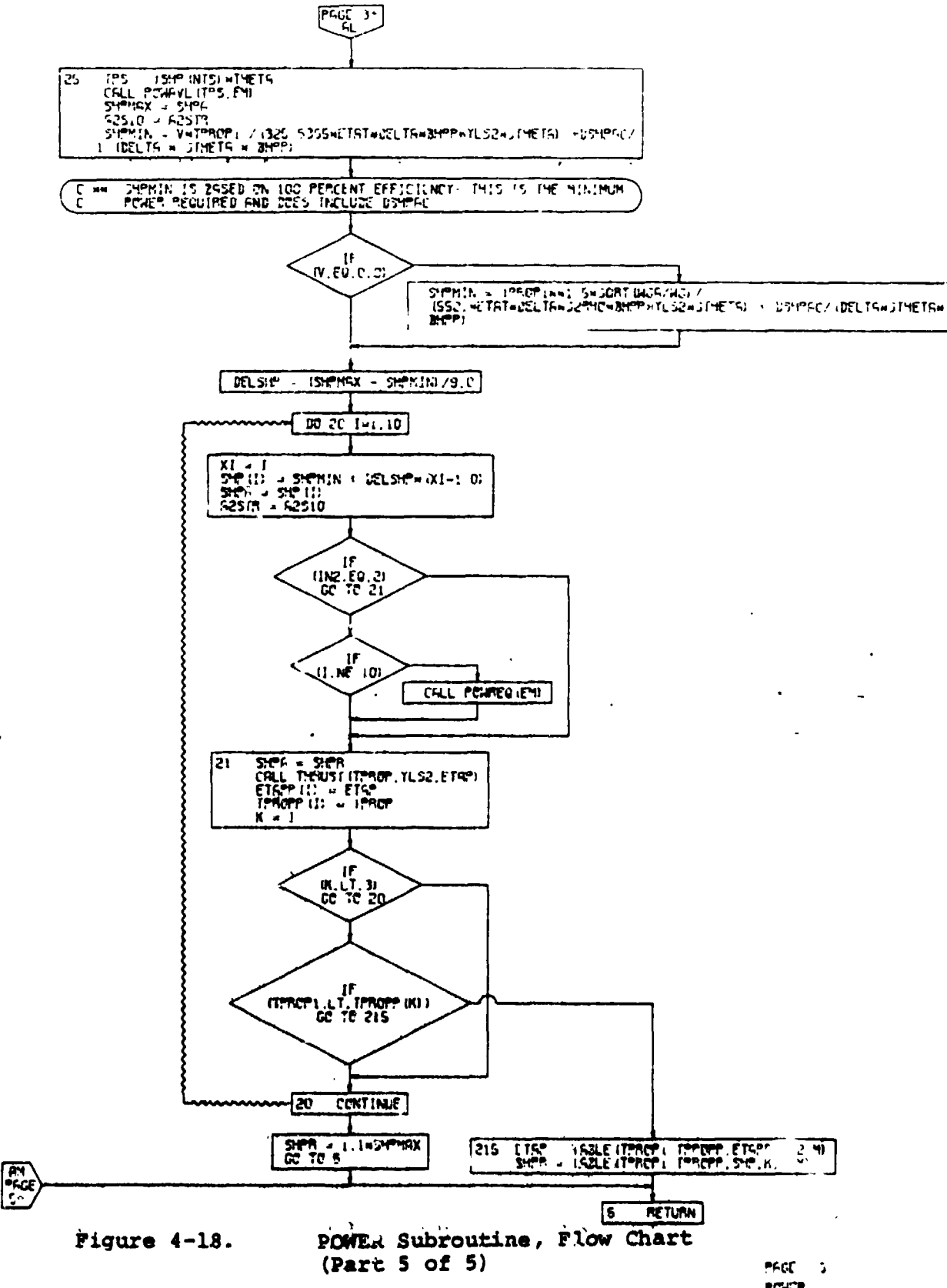

 $\frac{1}{2}$ 

 $(\cdot,$ 

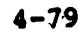

POICE

 $\ddot{\phantom{a}}$  $\Delta$ 

TABLE  $4-4$ 

 $\ddot{\phantom{1}}$ 

 $\bullet$ 

 $\ddot{i}$ 

COEFFICIENTS FOR PROPELLER EQUIVALENT POLARS

 $\begin{smallmatrix}&&&0\\1&3&.5125\end{smallmatrix}$ 

 $\mathbf{a}$ 

 $\mathbf{\hat{a}}$  $\bullet$ 

 $\bar{\mathbf{a}}$ 

 $\mathbf{r}$ 

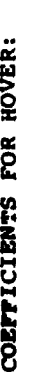

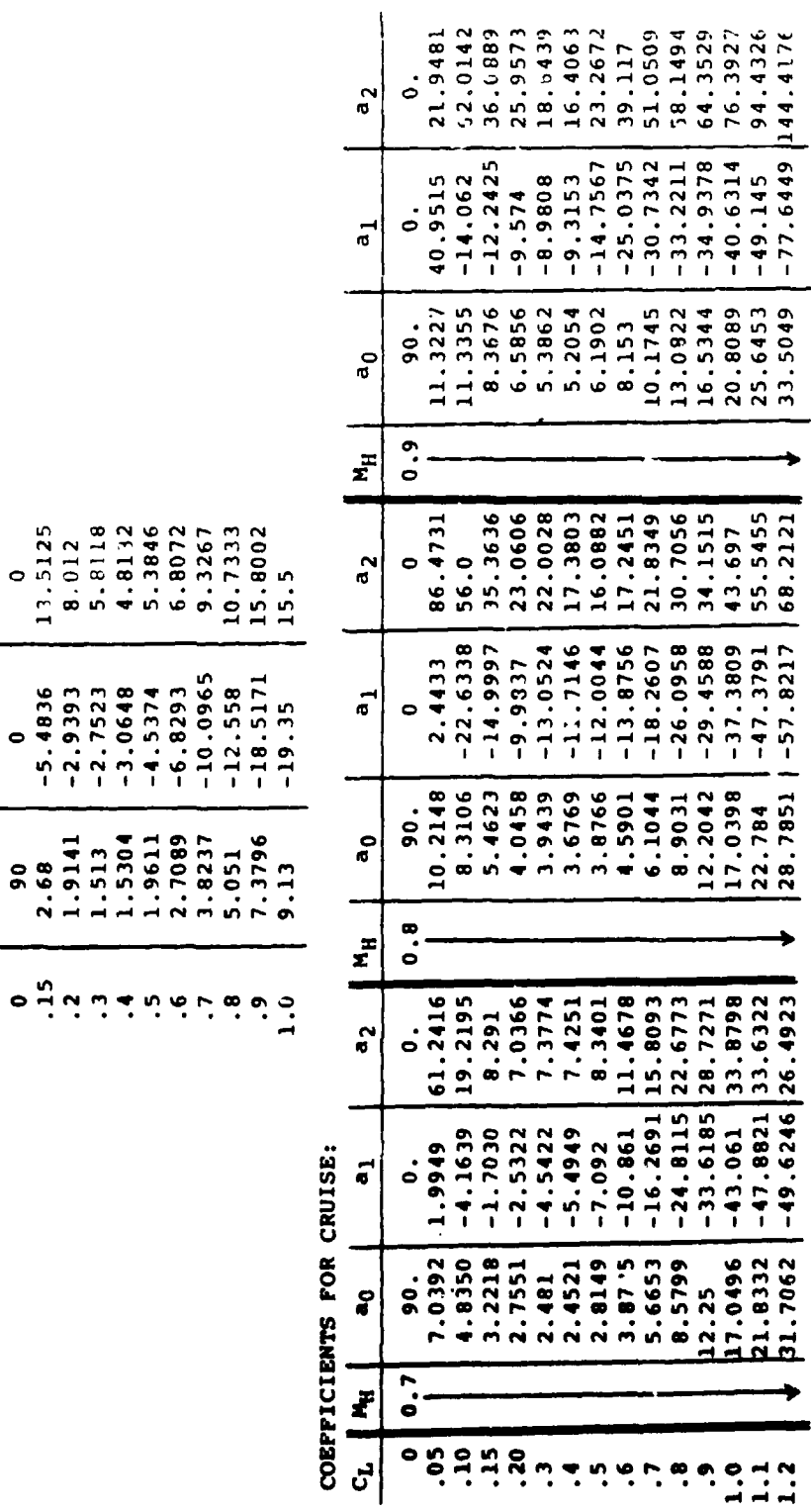

 $\pmb{\ell}$  $\cdot$ 

 $4 - 80$ 

 $\ddot{\phantom{a}}$ 

 $\ddot{\phantom{a}}$ 

The calculations of propeller performance for  $n_T$ IND = 1 and 2 are based on the assumption that the engines are in**t**erconnected by a cross shaft. That is, if engines are shut down during cruise and loiter the remaining power is evenly **d**istribu**t**ed to all of the propellers.

Accuracy of Propeller Performance Calculation for  $n_p$ IND = 2.0

The propeller per**f**ormance calculation subrou**t**ine using the Curtiss-Wright (modified) Short Method has a data base derived from extensive detaile**d** calcula**t**ions for a family of high **d**isc loading V/STOL propellers. In order to confirm that the subroutine accur**a**tely re**p**resen**t**s the performance of this type of propel**l**er, **t**he c**o**mp**a**rison of Figure 4-19 was made between the "short method" **ca**lcu**l**ation and **d**eta**i**led calculations for the pro**p**eller of **t**he V**e**rtol Mo**d**el 170-544**P** tilt wing transport airplane. The pre**d**iction i**s** very good an**d p**roperly reflects **tl**le comprom**i**se b**e**tween **h**over **a**n**d** cruise performance.

F**i**gure 4- **2**0**s**hows a comparison between the subroutine and a com**p**ar**a**ble da**t**a ba**s**e **f**or propellers specifically designed for cruise appli**cat**ion**s**. The **d**ata were obtained from **t**he **H**amilton Stand**ar**d "Red Book." **S**uch.pro**p**e**ll**ers wou**l**d be **d**esigned wi**t**h a gr**ea**ter amount o**f t**wist than a V/**S**TOL **p**ropeller and consequen**t**ly the **d**ata base o**f** the **p**ropeller cal**c**ul**a**tion su**b**routine m**ay** no**t** b**e** ex**p**e**ct**e**d t**o **g**i**v**e **accurat**e **p**r**edicti**on**s i**n th**is cas**e. **H**o**we**ve**r**, **a**s sho**w**n in **F**i**gure 4-2**0, th**e** sub**r**o**u**tin**e pred**i**cts crui**s**e** e**ffici**e**ncy** onl**y s**l**ig**h**t**l**y l**o**wer th**an **the Red** Bo**ok and exhibits the** sa**m**e **tre**n**ds.**

**AS an ad**d**i**t**i**ona**l** c**o**m**pari**so**n, the** sub**r**o**utine has be**en **used i**n **a**n **attemp**t **t**o **predi**c**t the .p**e**rf**o**rma**nce of **a** lo**w dis**c l**oading pr**op**r**o**t**o**r**. **Be**c**au**s**e** o**f the rela**t**i**v**ely** sm**al**l **am**o**un**t o**f** bl**ade twist ass**o**cia**t**ed with t**/\_**e l**o**wdi**s**c l**o**ading pr**o**p-r**o**t**o**r the da**t**a base u**s**ed in** t**h**e s**u**b**r**o**utine d**o**e**s **n**ot **r**es**ult in accur**a**te pe**r**f**o**r**m**ance pr**e**di**c**ti**o**n**s**. Thi**s **i**s s**h**o**wn** i**n Figure 4-21 wh**e**re the subr**o**utine calcula**t**i**ons **are c**omp**ar**e**d w**i**th detailed c**alcul**atio**n**s. A**s m**ight** b**e e**x**p**ec**t**ad, \_**h**es**u**b**r**\_**u**t**in**e u**n**d**erpr**ed**i**c**ts** hov**er** p**e**r**f**orm**a**n**ce and** o**ve**E**predict**s /**:**h**e** cr**ui**s**e p**er**forma**n**ce for this propell**e**r**.

**The data ba**se **for** t**he** s**ubrou**t**i**ne **wa**s **derived fr**om **detail**e**d calcu**l**atio**ns **f**o**r a fami**l**y** o**f m**od**e**r**ate t**o **hig**h **d**i**sc l**oad**i**n**g V**/**STOL pr**o**peller**s**. A** s**i**m**ilar** s**e**t **of data** co**u**ld **be prepared f**o**r** o**t**h**er pr**o**pel**le**r**s**,** s**u**c**h a**s **t**h**e** lo**w di**s**c** lo**ading pr**o**p-r**o**t**o**r, which w**o**u**l**d allow**:a**cc**uz**at**e **pe**rf**o**\_1\_**ance pr**e**d**i**cti**o**n**s b**y the** sub**routi**ne **for the**s**e p**\_**ope**l**le**ra.

|

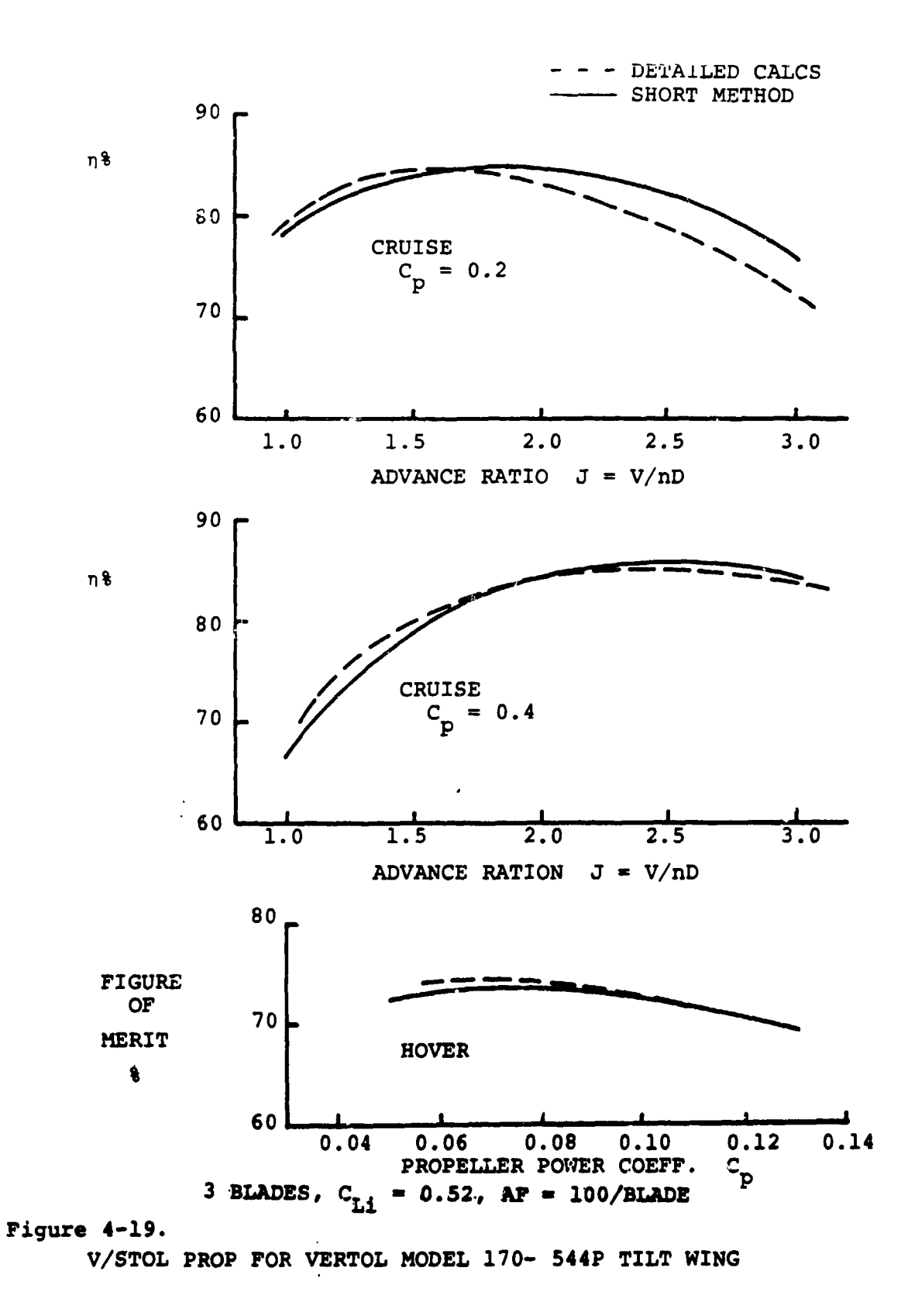

 $4 - 82$ 

 $\mathcal{C}$ 

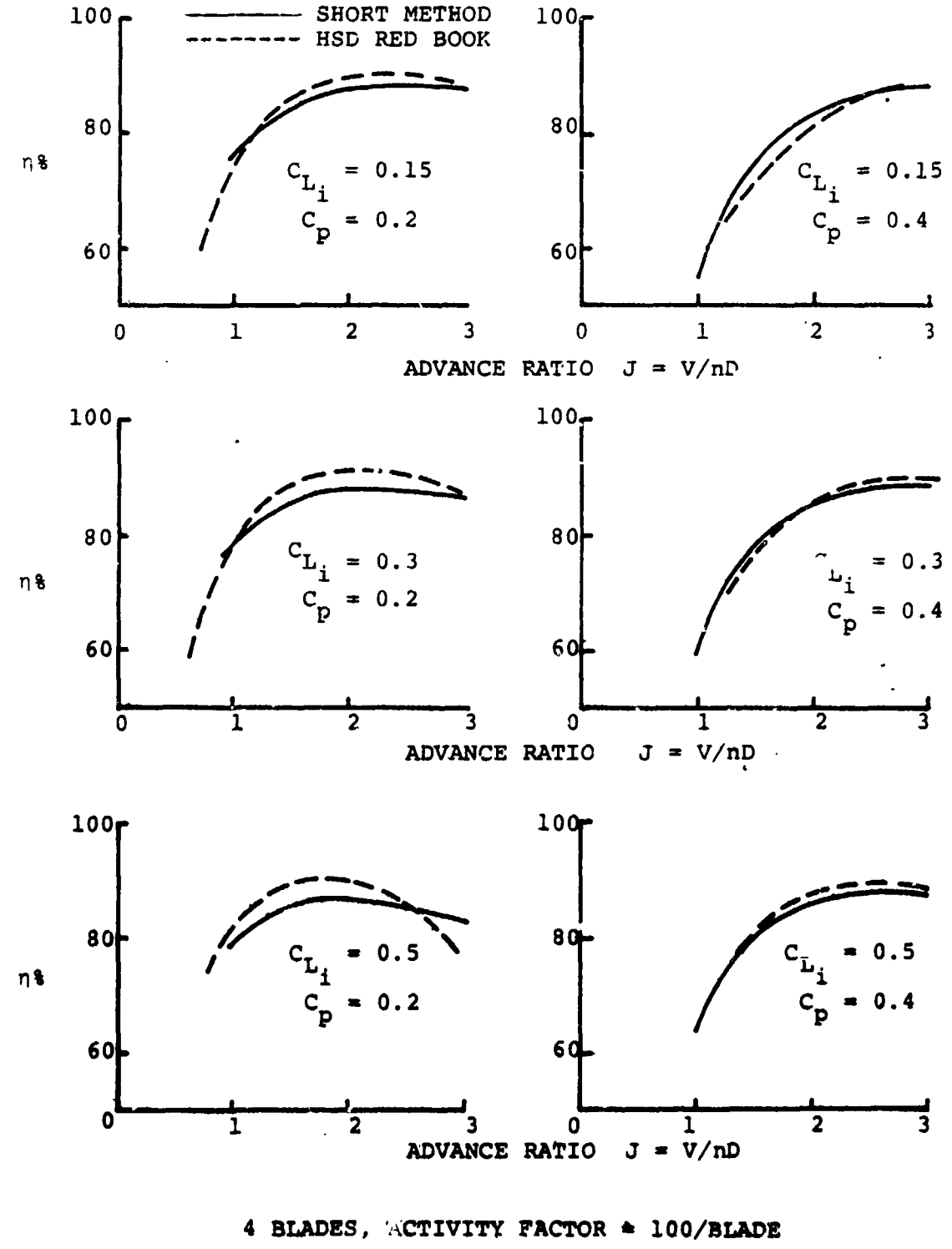

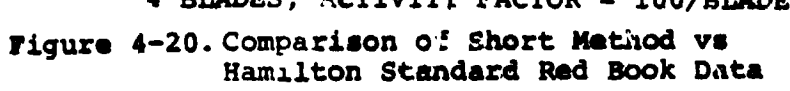

( .

 $4 - 83$ 

 $1)$ 

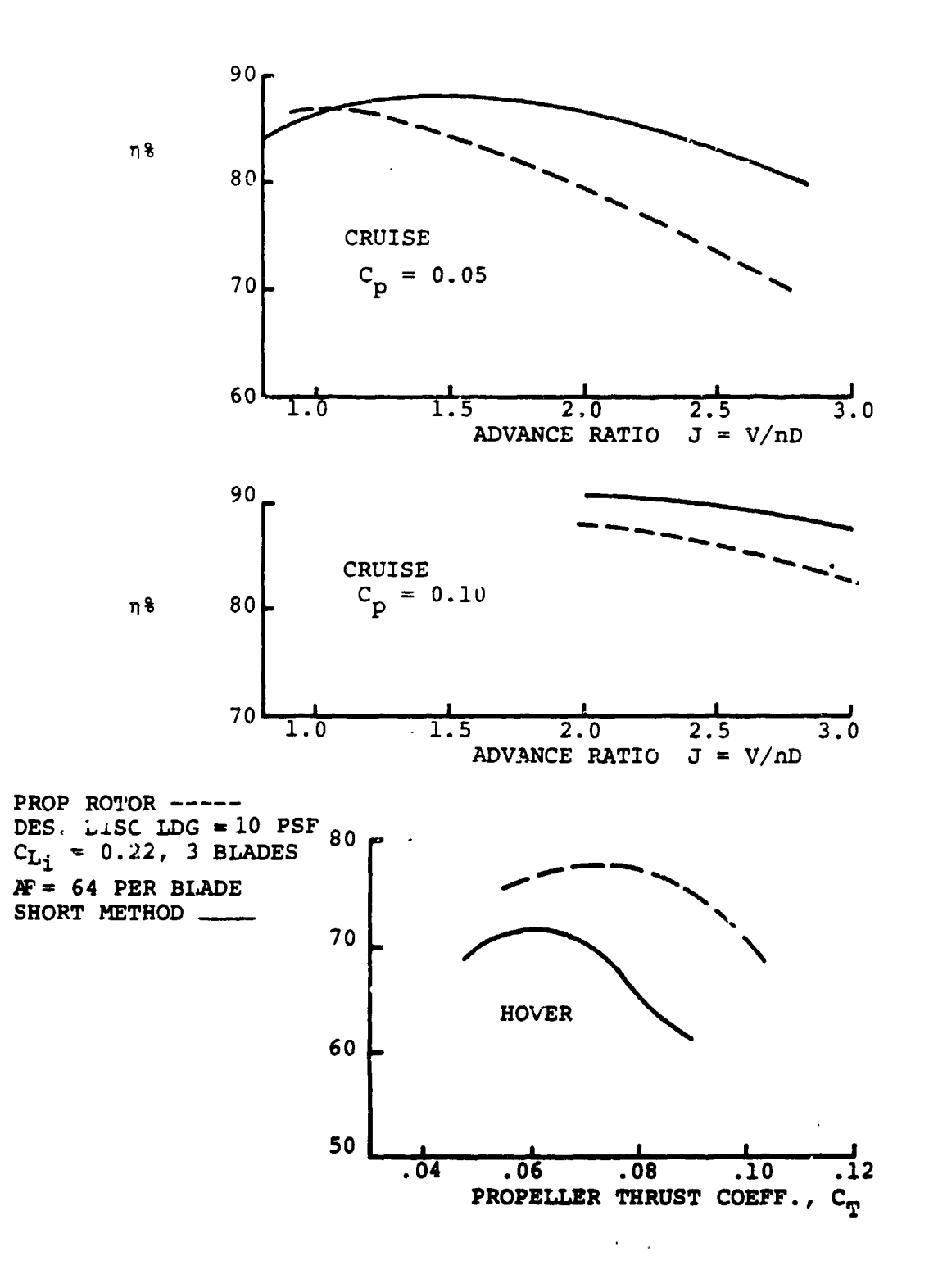

 $\tilde{\mathbb{Q}}$ 

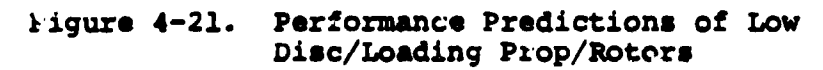

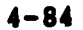

$$
\mathcal{L}^{\mathcal{L}}(\mathcal{L})
$$

m<sub>pind</sub> = 3.0 This option allows the user to input a fan per-<br>formance table used for  $\frac{1}{2}$  ,  $\frac{1}{2}$  , the program in the form of a table of referred power as a function of forward flight Mach Number and referred thrust:  $\text{SHP}/\text{A}$   $_2$   $_3$   $\sqrt{\theta}$  = (M, TA<sub>2</sub>  $_2$ ) where A is the a julus area of the fan.

To **u**se the ducted fan option, the user must provide the following inputs:

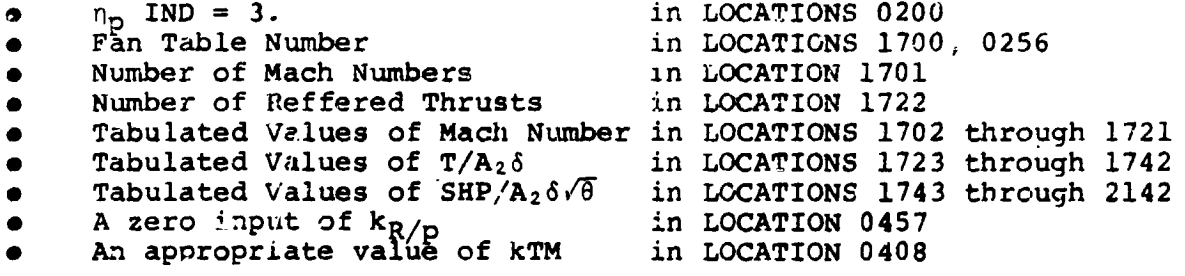

The above da**u**a may be input using the Propeller/Fan d\_ta input sheets, and **t**he Weights input shee**t** provided in Chapter 5.

No chan**g**es have been incor**p**orated **t**\_ caluclate the we**i**ght o**f** ducted fan systems and it is considered that the weight equation**s** asso**c**i**a**t**e**d w**i**th the **p**roFeller inputs would give an inaccurate estimate. To avoid using the propeller weights equations, k<sub>R</sub>/*p*, LOCATION 0457, should be input as zero. The weigh**t** o**f** a **d**uc**t**e**d f**an **s**ystem can be calcu**l**ate**d** by **u**se of the variable input k<sub>TM</sub>, which is nominally the weight factor for the tilt me**c**h**a**nism on a **t**ilt wing or tilt rotor air**c**raf**t**. This con**s**tant calculates a **we**i**g**ht which is proportional \_o the airc**r**a**ft g**\_oss w**e**i**g**h**t**. **S**ince th**e** \_ei**g**h**t** of a **du**cte**d f**an is ap**p**roxima**te**l**y pr**o**p**ort**i**on**a**l to the **des**i**g**n **th**rust and **t**he **d**esign thrust is **de**te**r**m**i**ne**d** by a d**e**sign thrust **t**o wei**g**h**t** ra**t**io, **c**hoi**c**e of a s**ui**table v**a**lue for k**T**M **al**lo**w**s \_h**e u**ser to obt**ai**n a rea**s**onab**l**e e**sti**mat**e** o**f** t**h**e **w**el**g**h**t** o**f th**e du**ct**ed **f**an s**y**stem.

**I**n **p**\_o**p**elle**r o**r **r**otor **c**alc**ul**a**t**ions wit**h**in VASCOM**P**, the refe**re**n**c**e **ar**e**a empl**o**y**ed **i**s **t**h**e t**o**tal di**s**c a**re**a a**n**d** is c**alcula**t**ed fr**om **i**n**put**s o**f** e**ith**e**r di**sc **l**o**a**di**n**g or d**ia**me**t**e**r and the n**u**mb**e**r** o**f pr**o**pell**e**r**s o**r r**otors. **I**n **order** to obt**ai**n **a**cc**urat**e v**alu**es o**f A**2 for ducted fan calculations, the user must either (i) scale the **f**a**n p**e**rf**o**rmanc**e **data** so th**at th**e re**f**ere**n**ce **ar**e**a i**s **A (th**e **di**s**c ar**e**a) ra**t**h**e**r** t**h**an **A**,**, th**e a**nnu**l**u**s **a**z\_**a,** o**r (ii**) **u**s**e inpu**t **va**l**ue**s  $\alpha$ **f** disc loading or diameter that will ensure that the calculated **ref**e**r**e**nc**e **ar**e**a** is e**qual** to t**h**e **an**nu**lu**s **area. Tw**o o**pti**o**n**s **ar**e **a**va**il**ab**l**e**. W**he**n P**D**MIND (L**eG**a**t**i**o**n** 000**5) k**s i o**r 3,** t**h**e **u**se**r** m**us**t in**p**ut **a "Di**a**m**eter" **in L**oc**a**t**i**on **0226**. **TO** make the **r**\_**f**e**r**en**ce** area A  $($  **P**  $N_{\rm R}$ <sup> $\pi$ D<sup>2</sup>/<sup>4</sup>) equal to the annulus area of the fan, a value</sup> of  $D = N(D_T^2 - D_R^2)$  must be used, where  $D_T$  and  $D_R$  are the tip and **root** d**ia**m**ete**rs o**f** the **f**an, **re**spe**oti**ve**ly**.

t !**,** In cases where PDMIND is 2 or 4, the user must input the "fan loading" (=  $W_G/A_2$ ) in Location 0225 rather than disc loading. The calculated value of diameter will be the effective value,  $N(DT^2-DR^2)$ .

## DISUCSSION OF PROPULSION EFFICIENCY

The final selection of a propeller blade design to best suit a given V/STOL airzraft mission is a rather arduous task hecause the suboptimization of many considerations such as propeller efficiency, propeller weight, power transmission system weight, powerplant performance, and others is required for each mission segment followed by an overall mission optimization. A single propeller design does not satisfy the requirement**s fo**r **o**ptimum per**f**orman**c**e in every mis**s**i**o**n segm**e**nt**. T**hat is, the design optim**i**zed for best hoverin**g** performance is not also the best climb or cruise segment design.

The basic problem faced in ev**o**lving a sin**g**le propell**e**r design to satisfy all flight conditions is that of achieving the optimum blade loa**d**ing foz each of the flight conditions. This is virtually impossible due to the degree and manner in which thrust required and power available vary with engine and vehic**i**e spee**d**s. From an aerodynamic .ewpoint, this basi**c** problem manifests itself in terms of  $p_1 \cup p_2$ lems associ $\ldots$  ed with blade chord, twist and design C<sub>Li</sub> distributions, engine-propeller performance matching, and compress**i**bility.

Propeller blade loading is a function of the spanwise distribution of bla**d**e twist, blade chor**d**, and blade section design lift coefficient. These three **p**ar**am**eters mu**s**t be employed so a**s to** yie**ld t**he **opt**imum **p**r**op**e**ll**e**r** pe**rfo**rm**a**n**c**e at a **g**iv**e**n flight con**d**ition. This will o\_ur when each section o**f t**he bla**d**e is a**d**ju**s**ted to operate at or near its maxim**t**un lift-**d**ra**g** ratio while maintaining an optimum sp**a**nwise load distribu**t**ion. A**s** the operatin**g** cond**i**t**i**ons vary, the de**g**ree to which near optimum conditions **c**an be maintaine**d c**hanges for a fixed blade geometry. Therefore, some **c**o**m**pro**m**i**s**e must take place, and be**s**t ef**f**i**c**iency **c**annot be a**c**h**i**eve**d** at ea**c**h and **e**very ope**r**ating condition.

A**s** onQ **ca**n a**pp**rec**i**ate, with f**i**xed bl**ad**e **g**eome**t**ry the attainment o**f** over**a**l**l p**ro**p**elle**r** o**p**timiz**a**tion is s**o**mew**hat** limite**d** wi**t**h **r**e**gard t**O **what ca**n **be a**e**r**od**ynamically ach**ie**v**ed **wit**h **twi**s**t** e,\_**li**d**ity, an**d **d**es**ign** l**ift c**o**effi**c**ien**t**.** Fu**r**th**e**r**m**o**r**e**, changing t**h**ese v**a**riab**les **r**es**u**l**t**s **in variati**o**n**s **i**n **b**la**d**e **c**e**ntrif**u**ga**l **twi**s**ting m**o**m**e**n**t**, hub centrifu**g**a**l l**oa**ds**, blade pit**c**h c**o**n**trol loa**d**s**, and n**ume**r**o**u**s o**th**e**r** i**t**e**m**s w**hic**h **re**s**u**l**t i**n e**it**he**r** o**p**e**rat**ion**al e**nv**el**o**pe li**m**itati**ons or **w**e**ight** co**n**s\_**rain**ts. **Va**r**ia**b**l**e **blad**e geomet**ry** c**an re**s**u**l**t i**n **a**e**r**od**ynamic i**m**pr**o**ve**me**nt**s, **but the**se ma**y well** b**e** o**ff**s**et by i**nc**r**e**a**sed **w**e**ig**ht and **c**os**t**. **Va**ri**abl**e geom**etry**

propeller blade development and application, furthermore, have been qulte ilmlted.

The ab±lity t**o** alter propeller speed in cruise with **.**espect to hover will help the designer cope with blade loading problems and result in better mission efficiency. This can be done either by using a multiple speed power transmission system between the engine and propeller or by exerzising the variable output shaft speed capability of free turbine powerplant. The former method is generally not used due to weight penallies, while the latter method is extensively employed. Engine-propeller matching, though, is not as simple as it may sound, and transmission torque requirements and weigh**t** increase with reduced turbine speed.

The combination of vehicle speed, propeller speed, diameter and altitude produce a constraint in the form of Mach number. Exceeding a helical tip Mach number df about 0.95 appears to significantly reduce propeller efficiency.

Current state of the art regarding propeller aerodynamics appears to permit very accurate appraisal of a given propeller design's performance over most of the flight envelope. Performance prediction capabillty is generally inadequate in the following areas: (i) static thrust (e.g., relating to the pure hovering'flight mode), (2) at moderate.to high propeller shaft an**g**les of attack (say 30 to 90 degrees), and (3) under the '\_m**i**xed" flow cond**i**tions where the blade sections are in neither wholly subsonic nor wholly supersonic flows. For purposes of preliminary design, however, the short methods for predicting propeller performance available from propeller manufacturers (e.g., Curtiss-Wright and Hamilton Standard) generally produce acceptable results, and should certa**i**nly be given consideration.

Whenever possible, the aircraft designer should consult the propeller manufacturers and his own propeller staffs early **i**n "the preliminary des**i**gn phase. Lacking this, he should freely exerqise che methodology published by p**r**o**p**eller manufacturers. rhese methods require only several minutes to manually compute a pro**p**eller pe**r**formance po**i**nt an**d** are well worth the effort. Too many preliminary aircraft designs have proceeded too far assuming propeller efficiencies in excess of the ideal induced (i.e., zero drag) value.

## 4.6 SIZE TRENDS SUBROUTINE

The size trends subroutine calculates the trends of the aircraft geometric dimensions as the weight of the aircraft changes throughout the iterative sizing loop. Figure 4-22 displays a flow chart showing the several options available within the size trends subroutine. The first of these is an option concerning the calculation of fuselage dime**n**sions. The fuselage dimension option is specified **b**y means of the input indicator FDMIND, the fuselage dimension indicator. This option permits the user to either input the length and wetted area of the fuselage or to have **h**e program calculate these factors. If FDMIND =  $1$ , the computer program will calculate the length and wetted area of the fuselage based upon input values of the cabin length, the cabin mean diameter, and the fineness ratio of the pilot's section and the tail section. If FDMIND = 0, the length of the fuselage and wetted area are input to the program by the user. This option is included in the program so that the user studying an aircraft of known fuselage dimensions can input the exact dimensions to the program.

If the fuselage d**i**mension indicator is set to 2, the airplane fuselage will be sized to accommodate specified passenger requ**i**rements. The user inputs the required number of passengers, seats abreast, number of aisles, unit seat width, seat pitch, and aisle width**.** Thi**s** data **can b**e input f**o**r **both f**i**rs**t **class** and **tourist service. Two differ**e**nt options ar**e a**vailable for ga**l**leys and** l**avatori**e**s. Each is specified by means of** a**n in**p**ut indica**t**or. Setting th**e **galley indicator and**/**or lavatory indicator to** 1 **wil**l p**ermit** th**e user to direct**l**y** s**pecif**y **the gal**ley **area and**/o**r** th**e n**u**mber of** l**avatories. A zero (0) inp**ut **wi**ll **f**o**rc**e **the program t**o **use the fo**llow**ing bui**l**t-in trends:**

## **Lavatories**

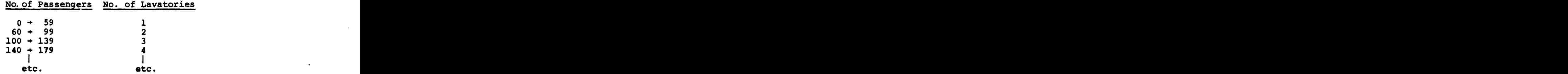

**The f**loo**r area re**q**uired f**o**r** l**ava**to**rie**s **i**s **cal**c**u**l**a**t**e**d **at** 1**6** sq**uare feet per lavat**o**ry.**

I I**I II!** I m

', +  $\sim$  , , , ,

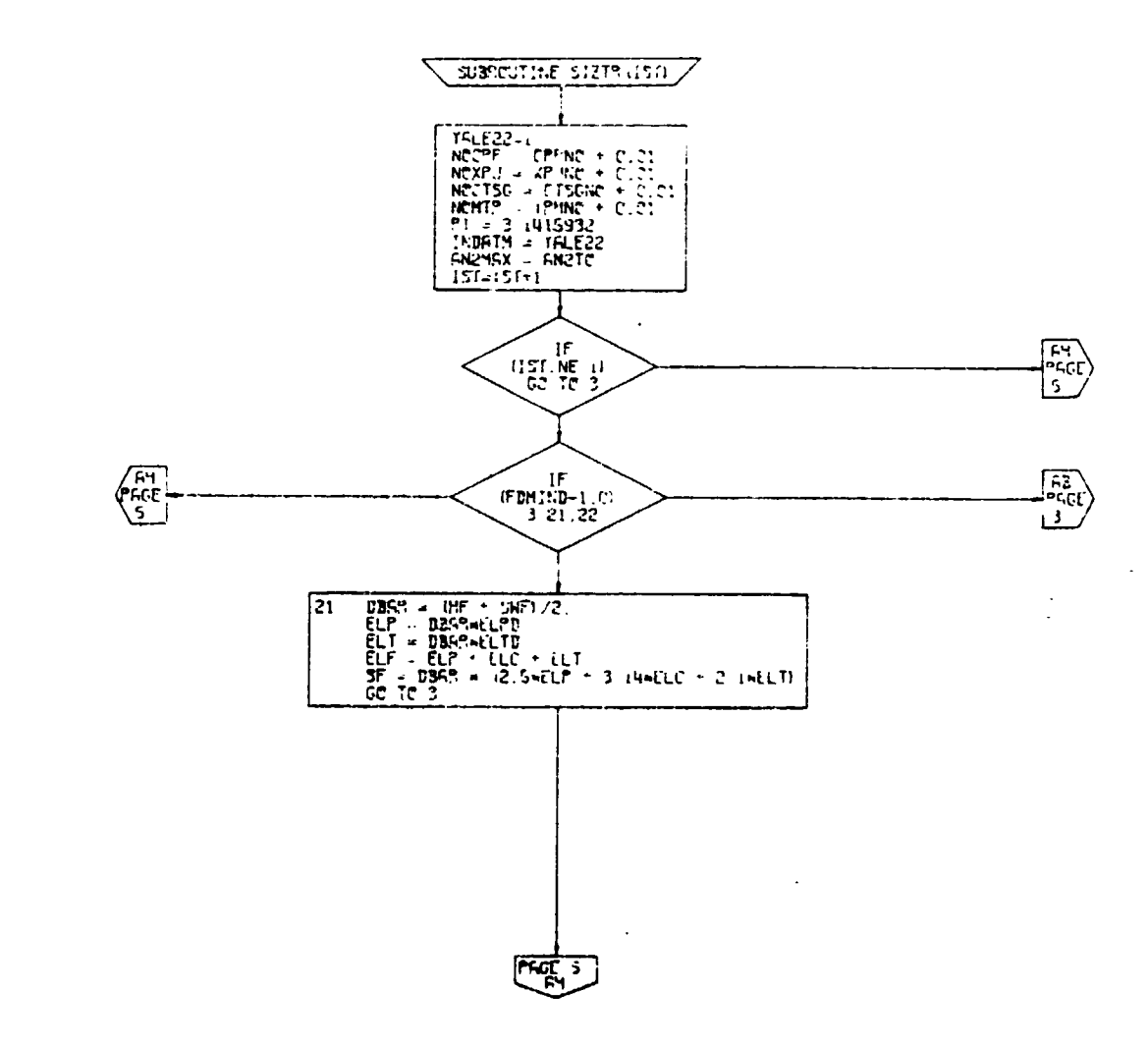

 $PFGE = 2$  $S1213$ 

Size Trands Subroutine, Flow Chart<br>(Part 1 of 13) Figure 4-22.

 $(\cdot$ 

 $\hat{\mathbf{r}}$ 

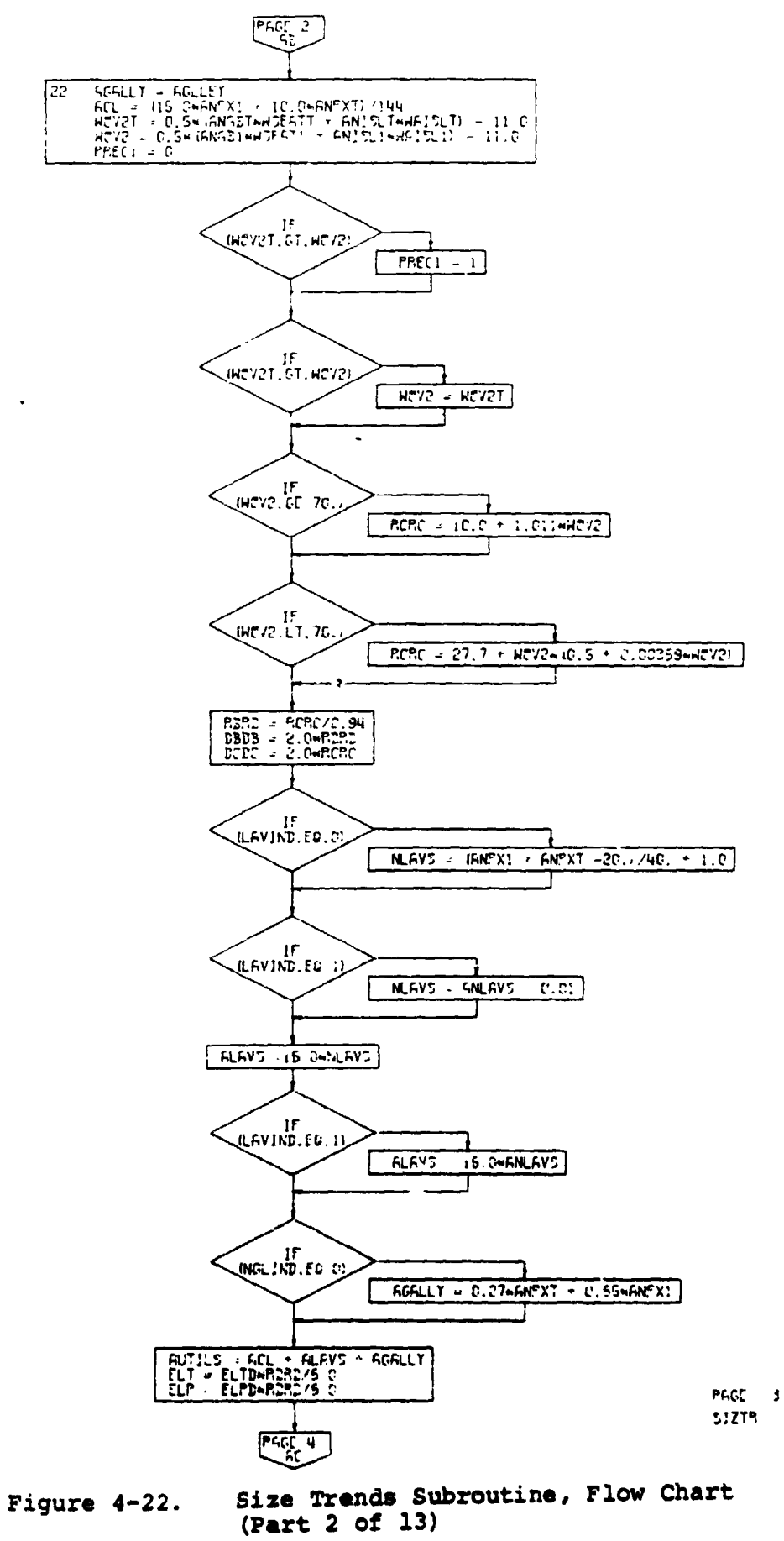

 $4 - 90$ 

 $\sim$ 

 $\rightarrow$ 

 $\label{eq:3} \begin{array}{lll} \bullet\hspace{0.08cm}\bullet\hspace{0.08cm}\bullet\hspace{0$ 

 $\mathbf{A}$  $\begin{array}{c} 1 \\ 2 \\ 3 \\ 4 \end{array}$ 

₾

 $\ddot{\phantom{a}}$ 

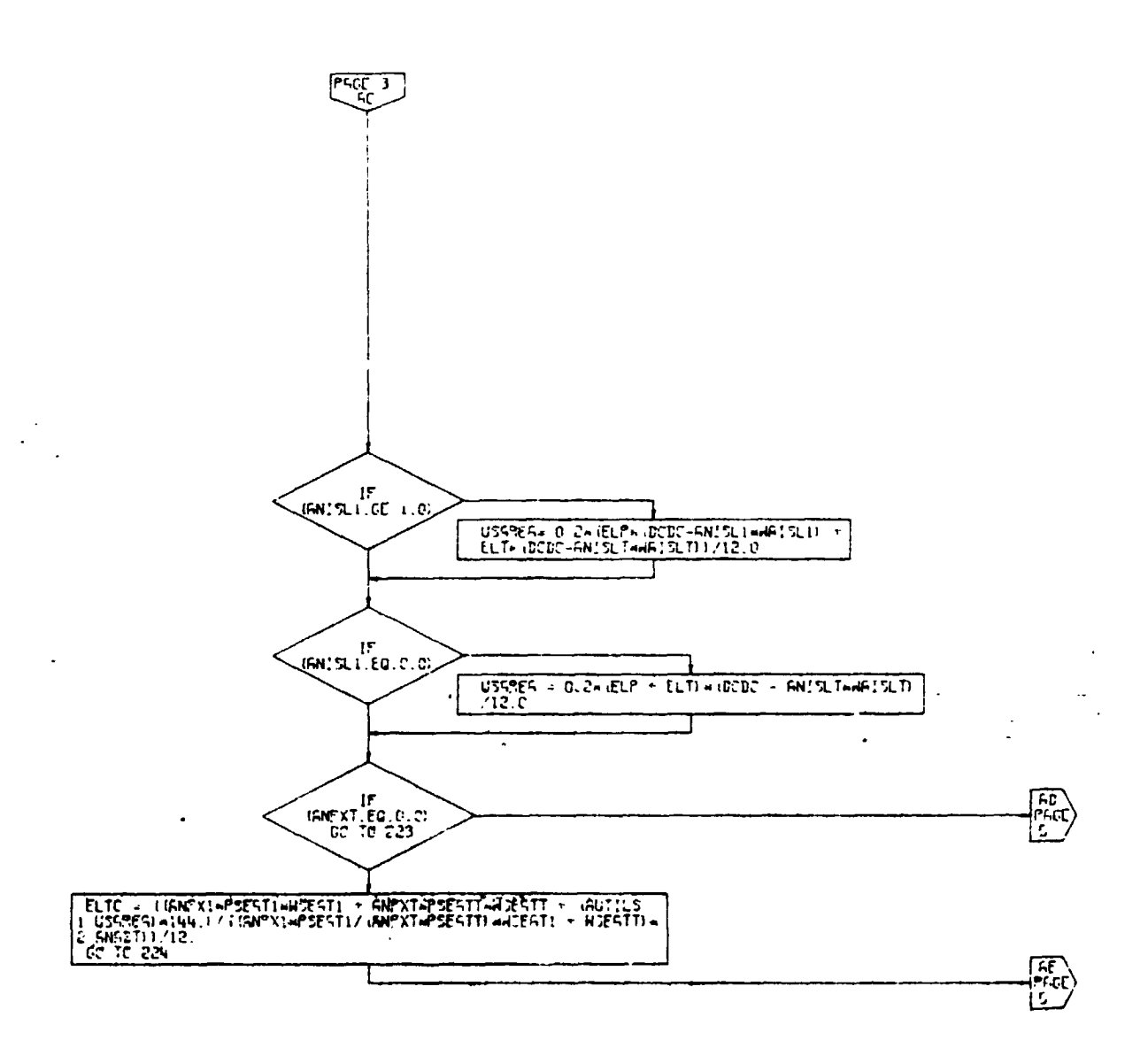

PREE 4  $5.779$ 

Size Trends Subroutine, Flow Chart<br>(Part 3 of 13) Figure 4-22.

 $4 - 91$ 

 $\sqrt{2}$ 

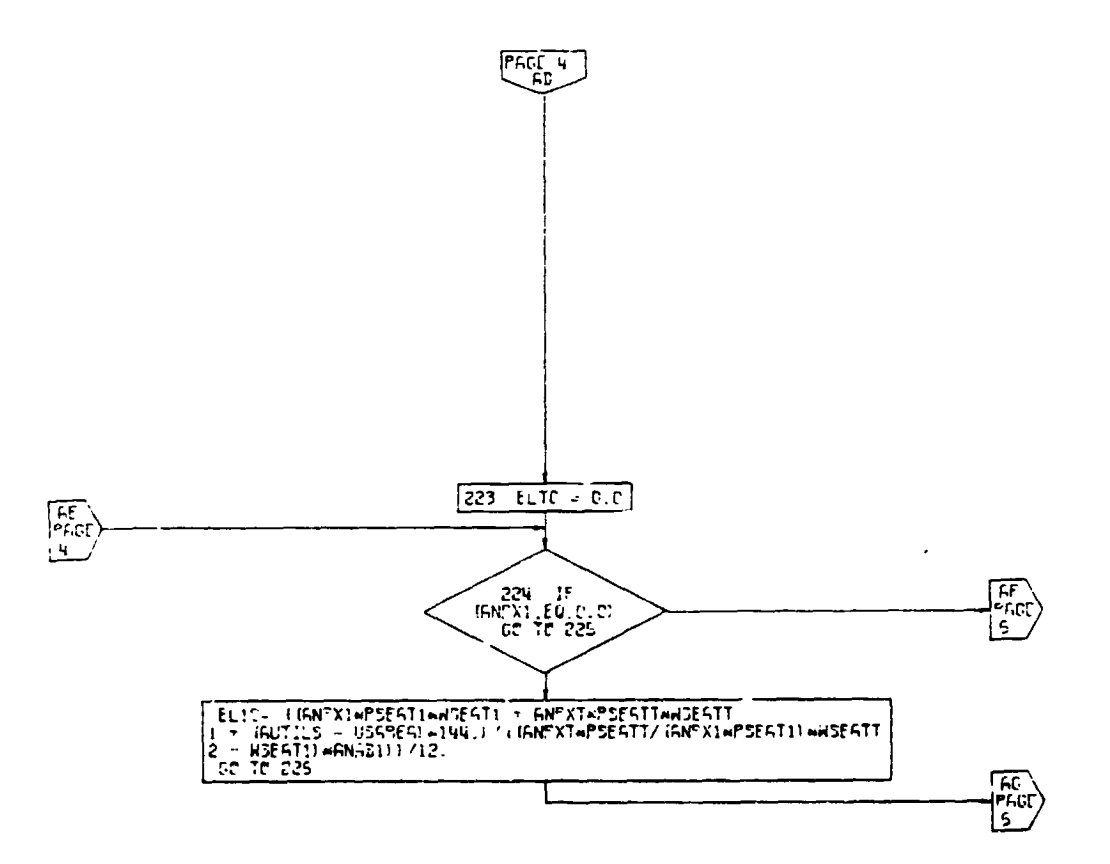

 $\Delta$ 

PACE 5  $5'$ ZTR

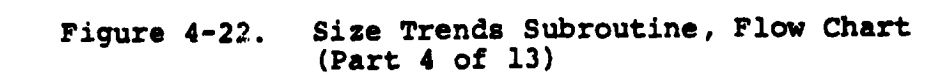

 $4 - 92$ 

 $\left\{ \left\langle \left\langle \epsilon \right\rangle \right\rangle \right\}$ 

 $\pmb{\mathfrak{t}}$ 

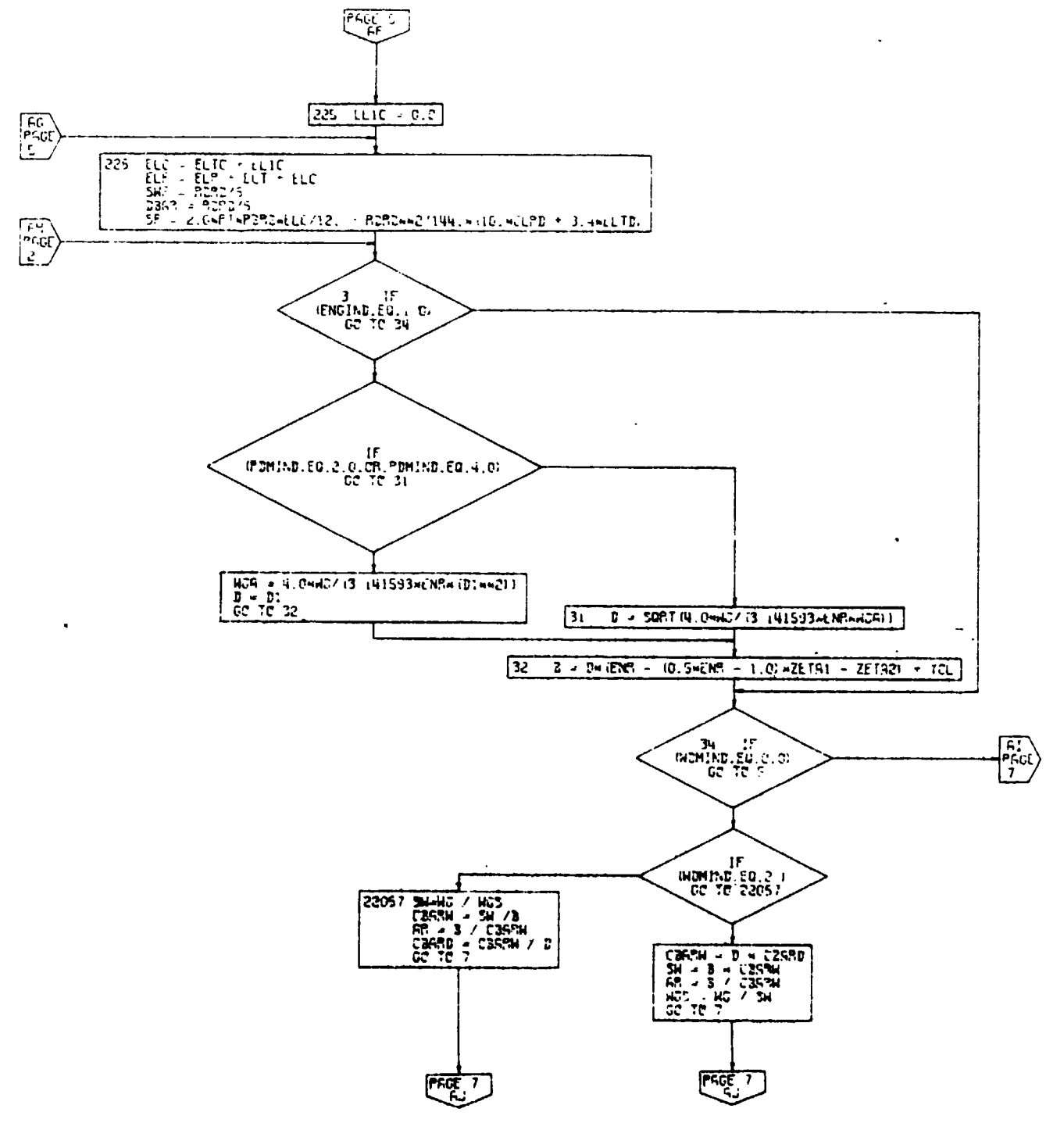

PACE 5

Figure 4-22.

Size Trends Subroutine, Flow Chart<br>(Part 5 of 13)  $5:277$ 

 $\sum_{i=1}^{n} \sum_{j=1}^{n} \frac{1}{j} \int_{0}^{1} \frac{1}{j} \left( \frac{1}{j} \right)^{j} \left( \frac{1}{j} \right)^{j} \left( \frac{1}{j} \right)^{j} \left( \frac{1}{j} \right)^{j} \left( \frac{1}{j} \right)^{j} \left( \frac{1}{j} \right)^{j} \left( \frac{1}{j} \right)^{j} \left( \frac{1}{j} \right)^{j} \left( \frac{1}{j} \right)^{j} \left( \frac{1}{j} \right)^{j} \left( \frac{1}{j} \right)^{j} \left$ 

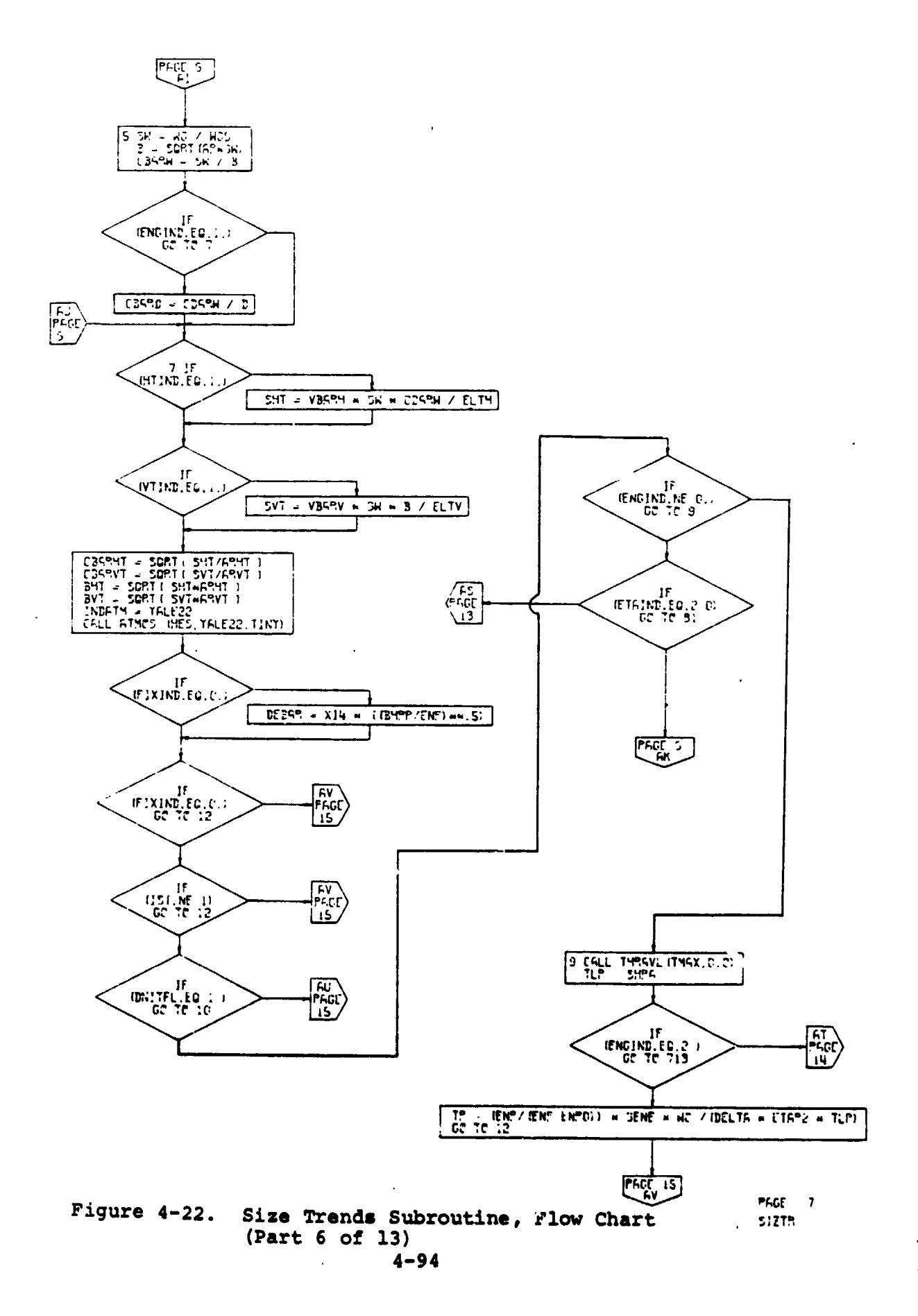

ومنزوج والرازي وتناقذ

*Contractor Contractor Contractor Contractor Contractor Contractor Contractor Contractor* 

 $\bullet$
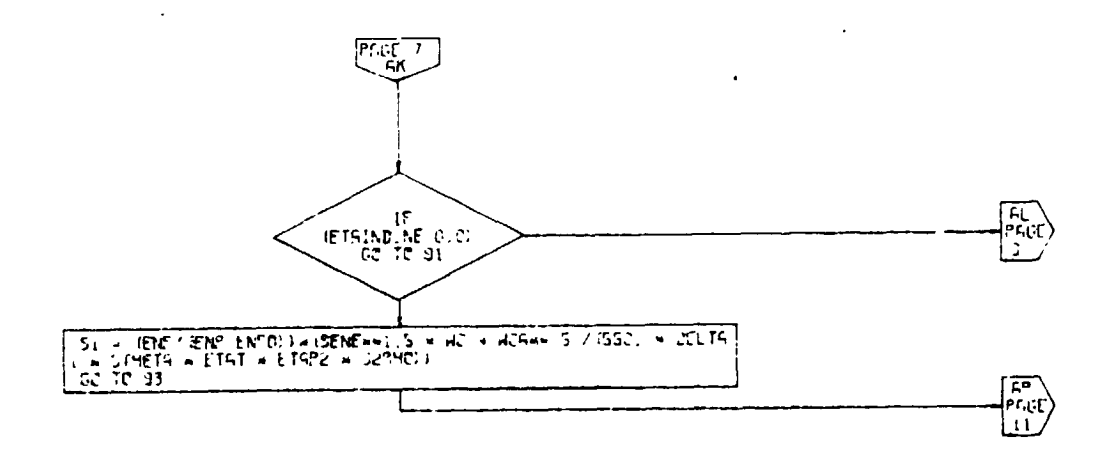

PRIGE 5 S**'**ZT\_

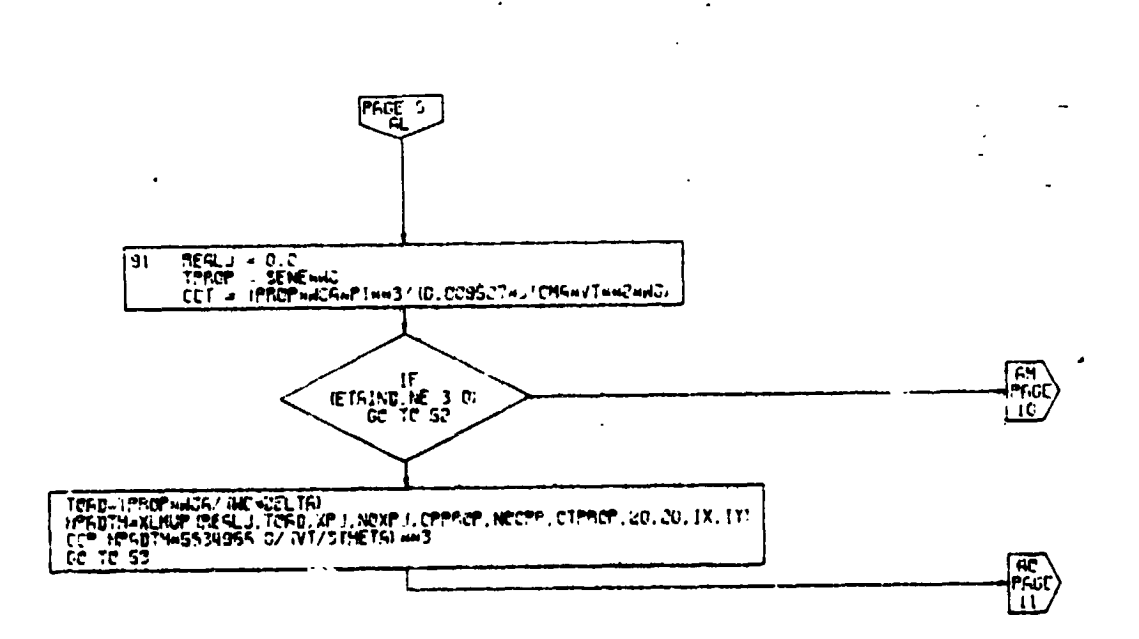

P**RGC** \_**'** \_**ZT**\_

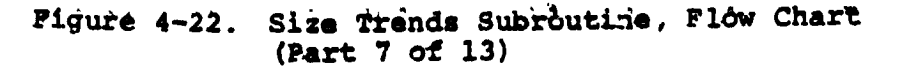

 $\bullet$ 

 $\mathcal{A}$ 

( **4-95**

 $\bar{\mathbf{v}}$ 

|

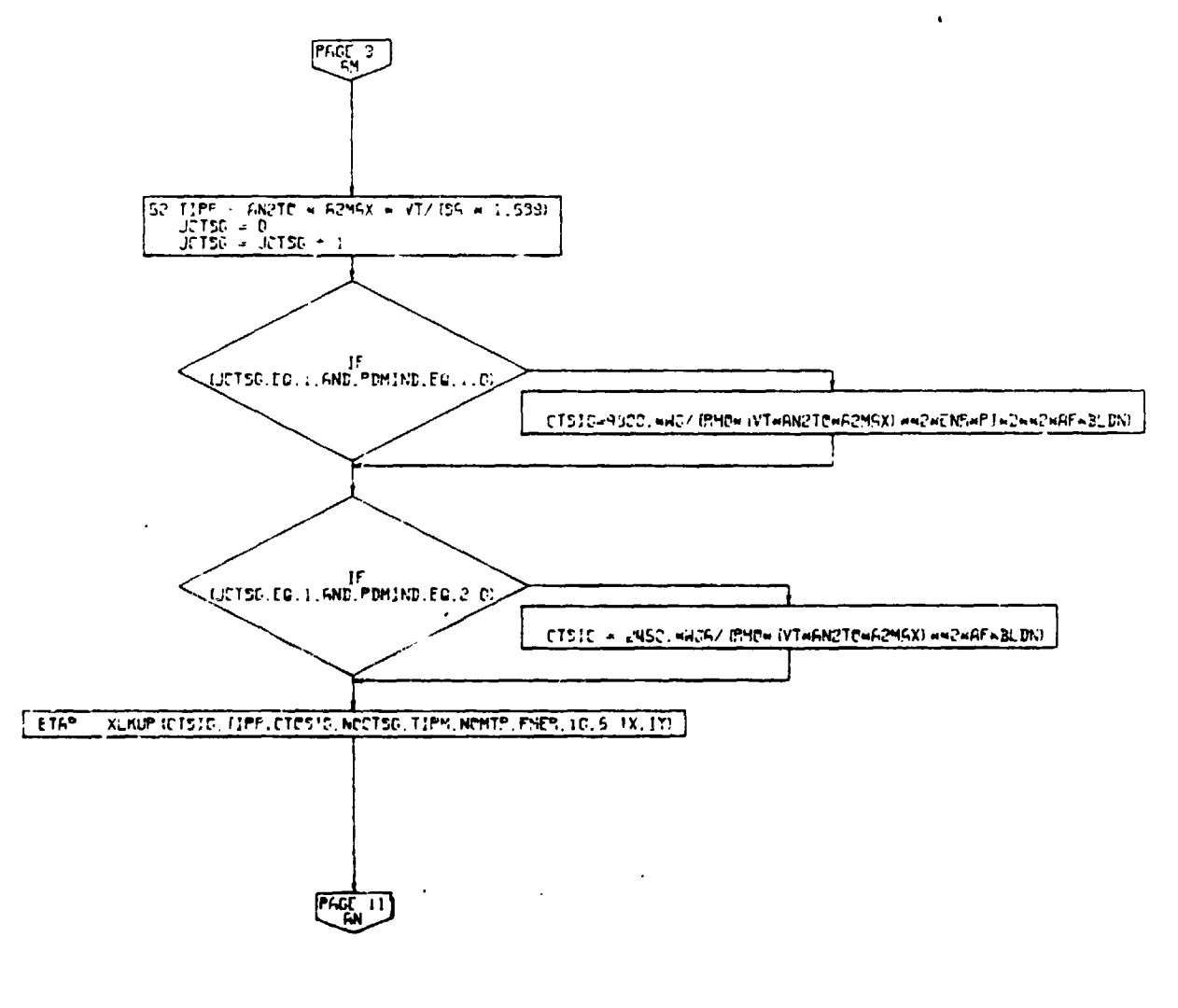

**PAGE 10 5!2TR** 

 $\overline{f}$ 

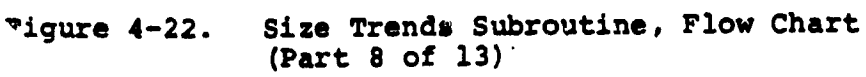

 $4 - 96$ 

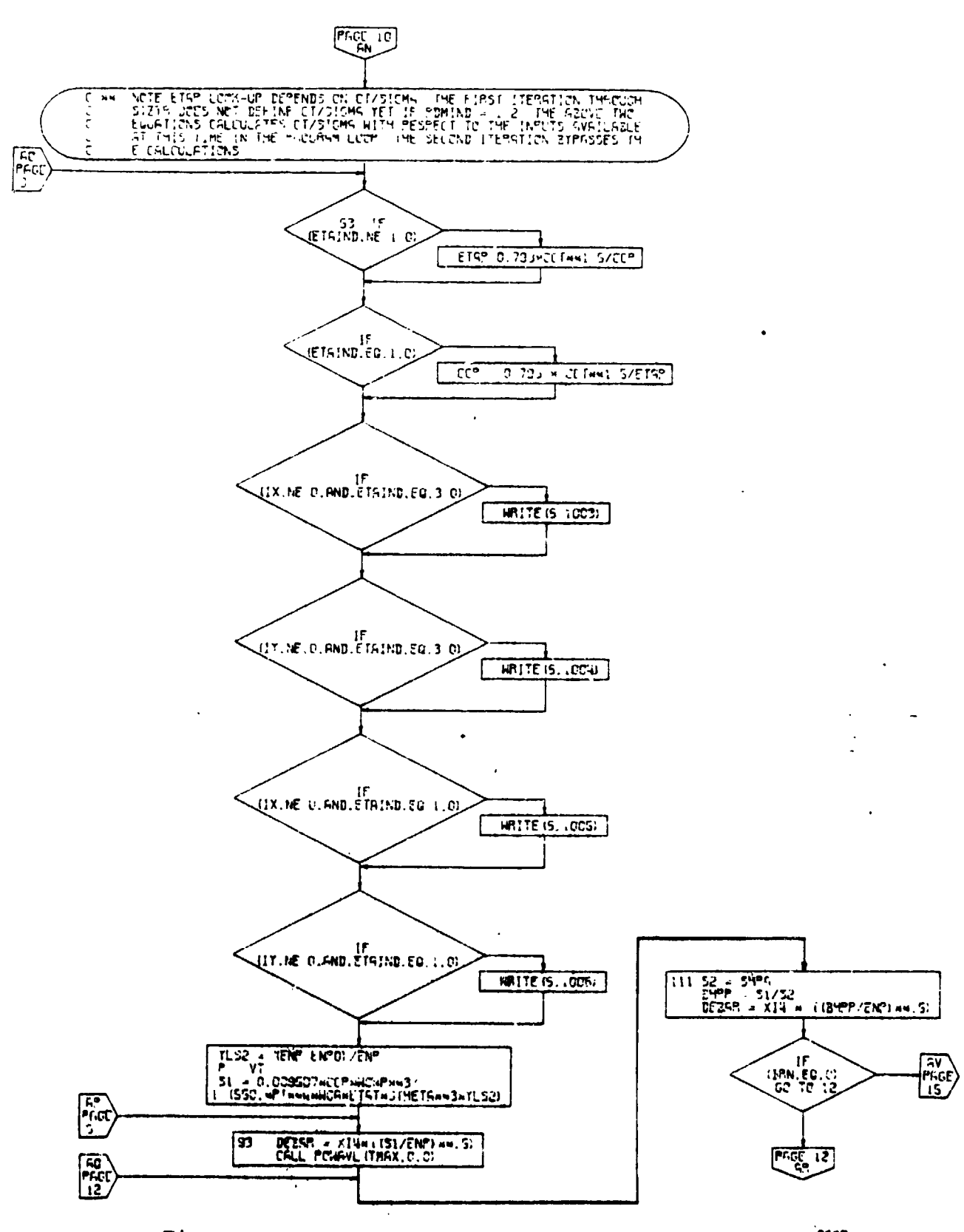

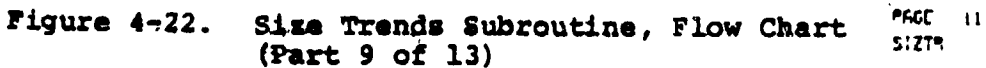

 $4 - 97$ 

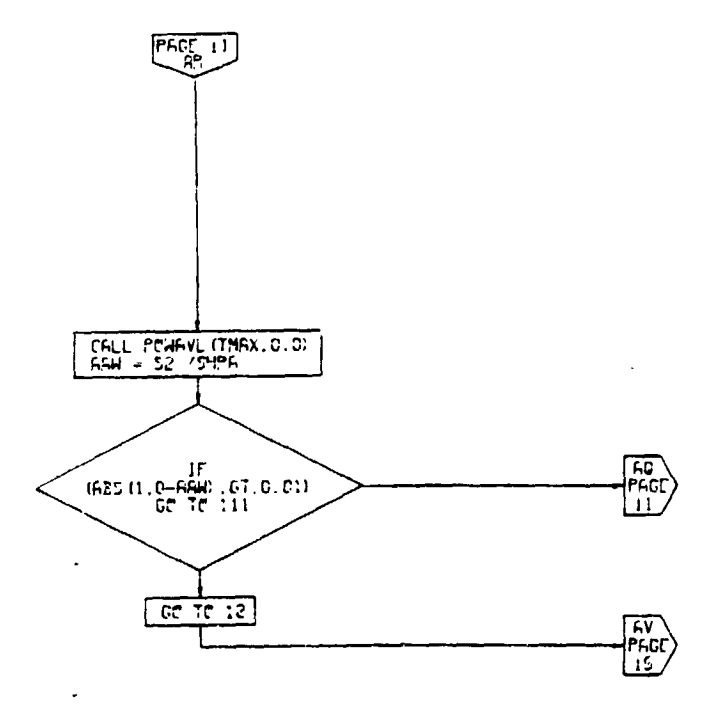

 $\ddot{\phantom{a}}$ 

J.

 $\overline{a}$ 

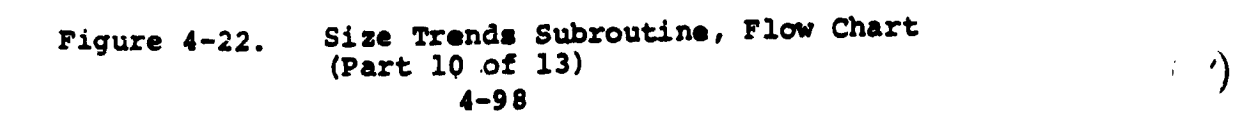

PACE 12<br>57219

 $\mathbf{r}$ 

 $\pmb{\mathsf{I}}$ 

**Program** 

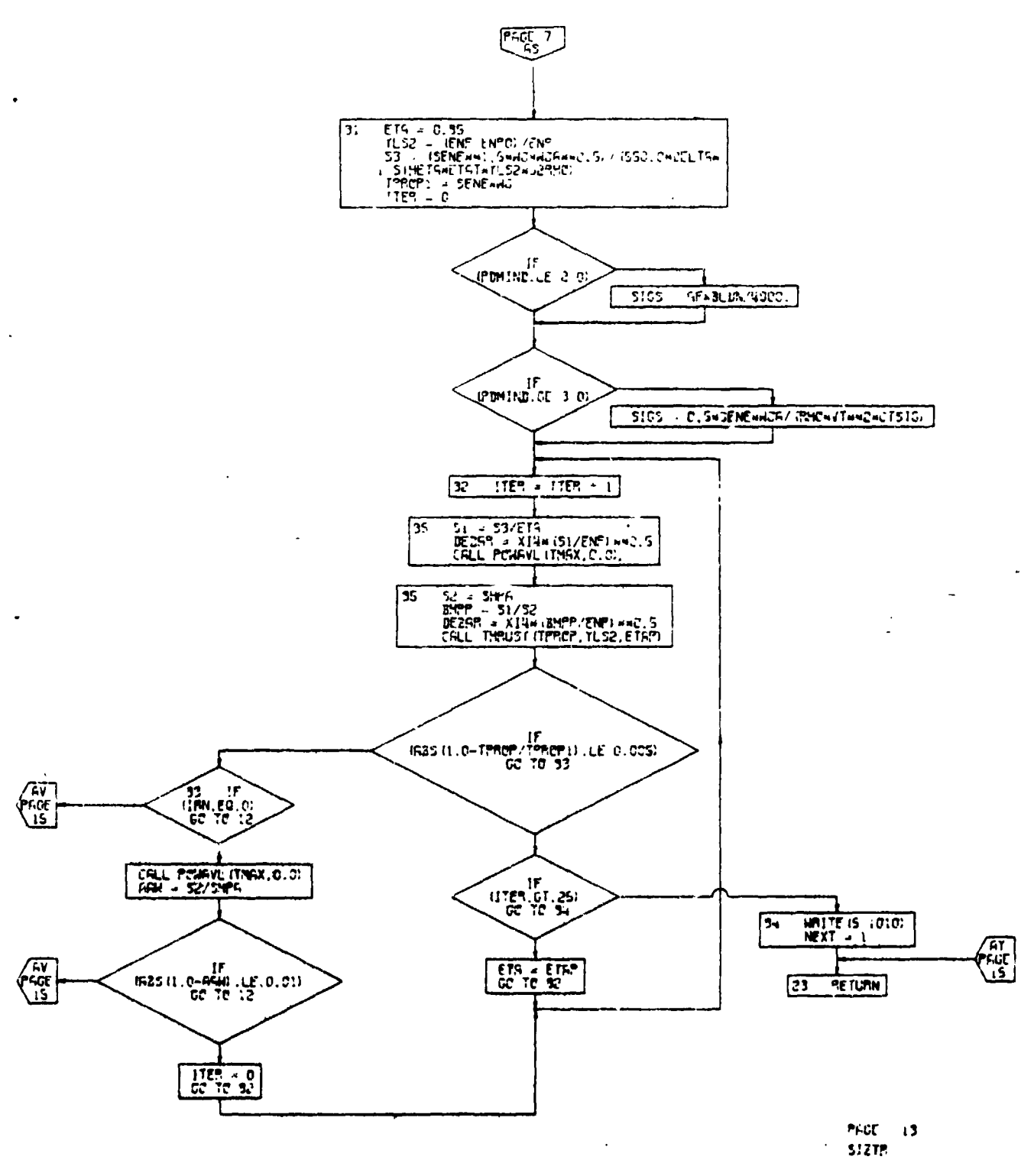

Figure 4-22.

À.

Size Trends Subroutine, Flow Chart<br>(Part 11 of 13)

 $\blacksquare$ 

 $4 - 99$ 

 $\ddotsc$ 

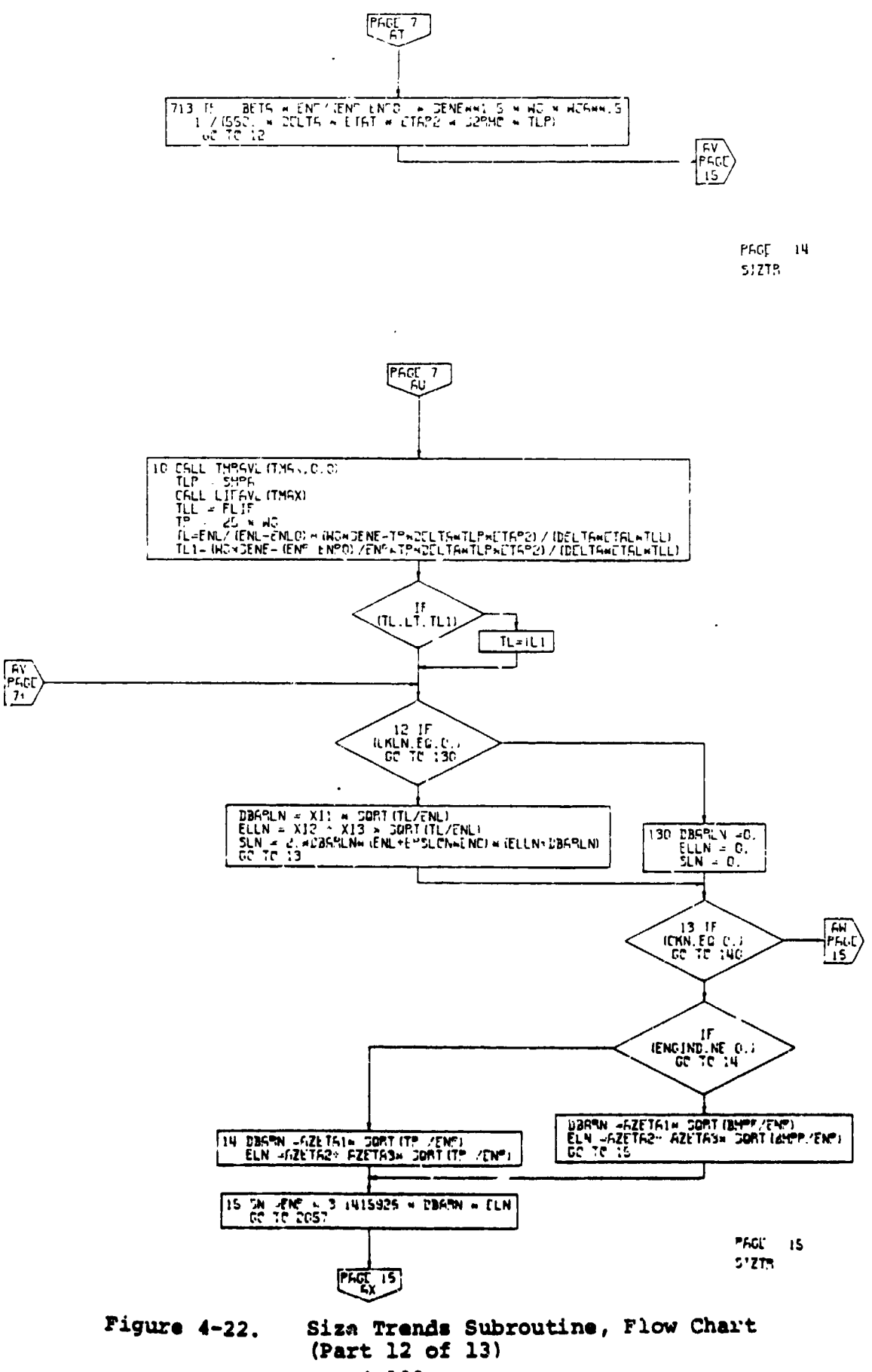

 $\overline{\phantom{a}}$ ï

l,

,

l,

 $\ddot{\phantom{a}}$ 

Ð

 $4 - 100$ 

 $\bullet$  ,

 $\mathbf{1}$ 

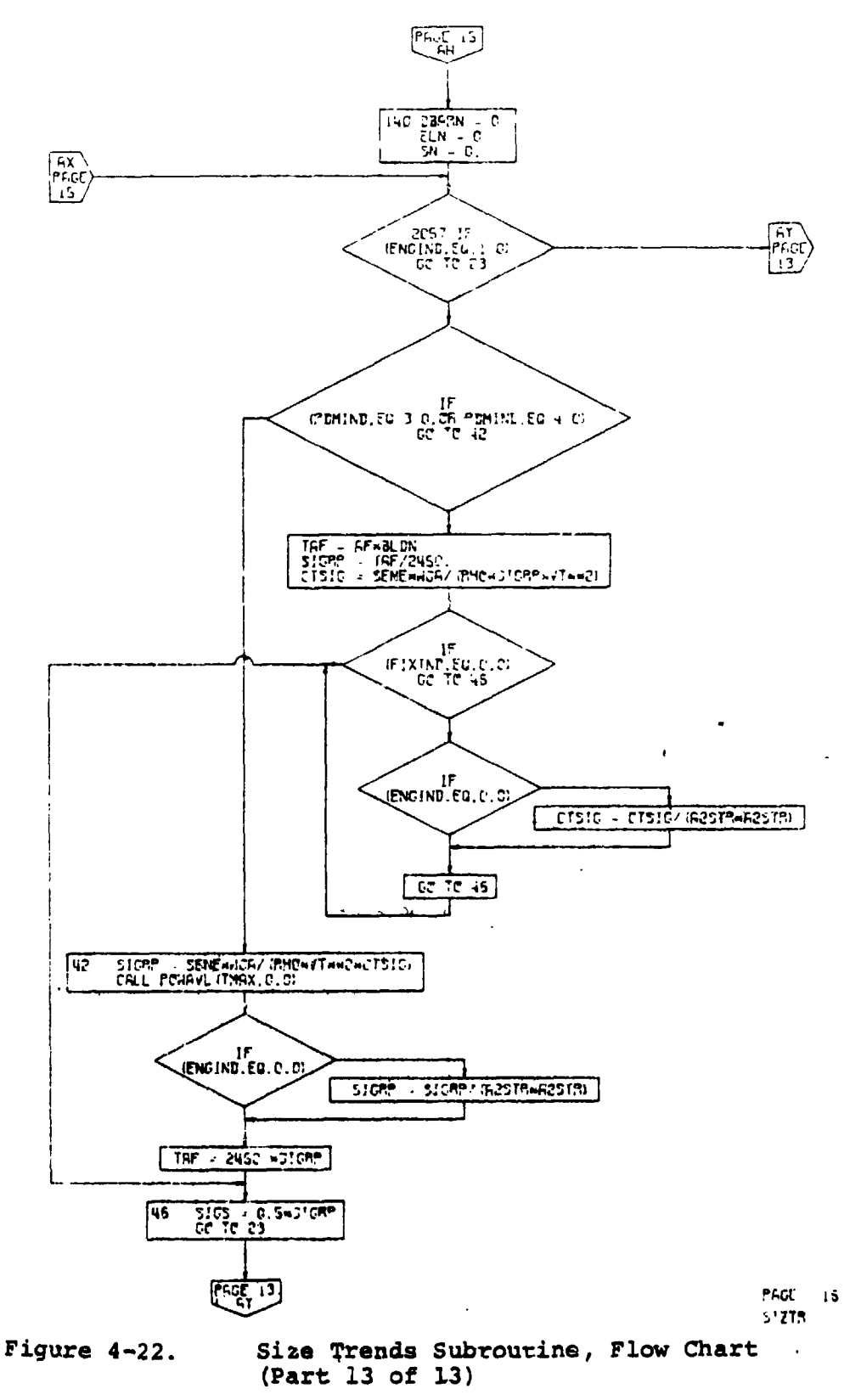

 $4 - 101$ 

 $\ddot{\phantom{0}}$ 

**REAL PROPERTY** 

#### Galleys

The floor area required for galleys is 0.27 square feet per tourist passenger and 0.65 square feet per first class passenger.

The body is assu**m**ed to be circular in cross-section. The cabin diameter (i.D.) is determined by the number of seats abreast, unit seat width, number of aisles, aisle width, plus a requirement that adequate clearance be maintained between the window seat passenger and the inside cabin wall. The clearance requirements define a set of sidewall control points, shown in Figure 4-23. Bv using these control points, an empirical equation for the cabin radius has been developed (shown in Figure 4-24). The body radius (O.D.) is calculated from (cabin radius)  $\div$  0.94. A comparison between predicted and actual body radius for six different commercial aircraft is shown in Figure  $4-25$ .

The body length is made up of a nose section, a constant diameter section, and a tail section. The user specifies the fineness ratio of the nose and tail. Typical values<br>for fineness ratios for commercial aircraft are  $(\ell/d)_{\text{NOSE}} =$  $\frac{1}{2}$  finences ratios for commercial aircraft and  $\frac{1}{2}$  for  $\frac{1}{2}$   $\frac{1}{2}$ 1.5  $+$  2.0 and ( $\ell$ /d)TAIL = 2.5  $\tau$  3.5. The closet floor plan area is calculated by the the program from a trend equation and contributes to the determination of fuselage length. The closet area is 15 square inches per first class passenger and i0 square inches per tourist passenger. The body length is determined by setting the floor plan area required for passengers and services (galleys, lavatories and closets) equal to the area available in nose, tail, and constant diameter sections. The assumption has been made that i/Sth of the nose and tail can be used for passengers and services. A comparison between predicted and actual fuselage length for six different commercial aircraft is shown in Figure  $4-26$ .

A**n** option is available for calculation of wing dimensions. By use of this option the wing dimensions may be dictated by either wing loading or by propeller geometry as in the **c**a**se** o**f a til**t-w**i**n**g air**c**r**a**ft**. **This opti**on is s**pe**c**ified t**o **the pr**o**gram by the** u**ser thr**o**ugh u**s**e** o**f** a **wing dimen**s**i**o**n indi**c**a**to**r, WDMIND. If WDMIND** - **i or 2, th**e **wing g**eom**etry i**s **di**c**tated by pr**o**peller chara**c**teristics. The user inpu**t**s a dis**c lo**a**d**i**ng**, a c**le**ar**an**c**\_ **fr**o**m inb**o**ard pr**o**p**ell**er tip** to **inb**o**ard pr**o**pel**le**r** t**ip, pr**o**pell**e**r t**o **pr**o**pe**ll**er** o**ver**l**ap, and w**i**ng tip p**osi**ti**o**n r**elat**ive t**o **the** o**utboard pr**o**pe**lle**r. If E**N**GIND -** 1**.**0 **(turb**o**fa**n **engine), d**o **n**o**t s**e**t WDMIND.**

J

**4-1**02 1

-"<**-**;**'**I,**1**\_'\_-"\_\_ **;**\_-...... **-**-**,**--**-.**-**..** \_ \_ **..,..4.'- -.**\_ I

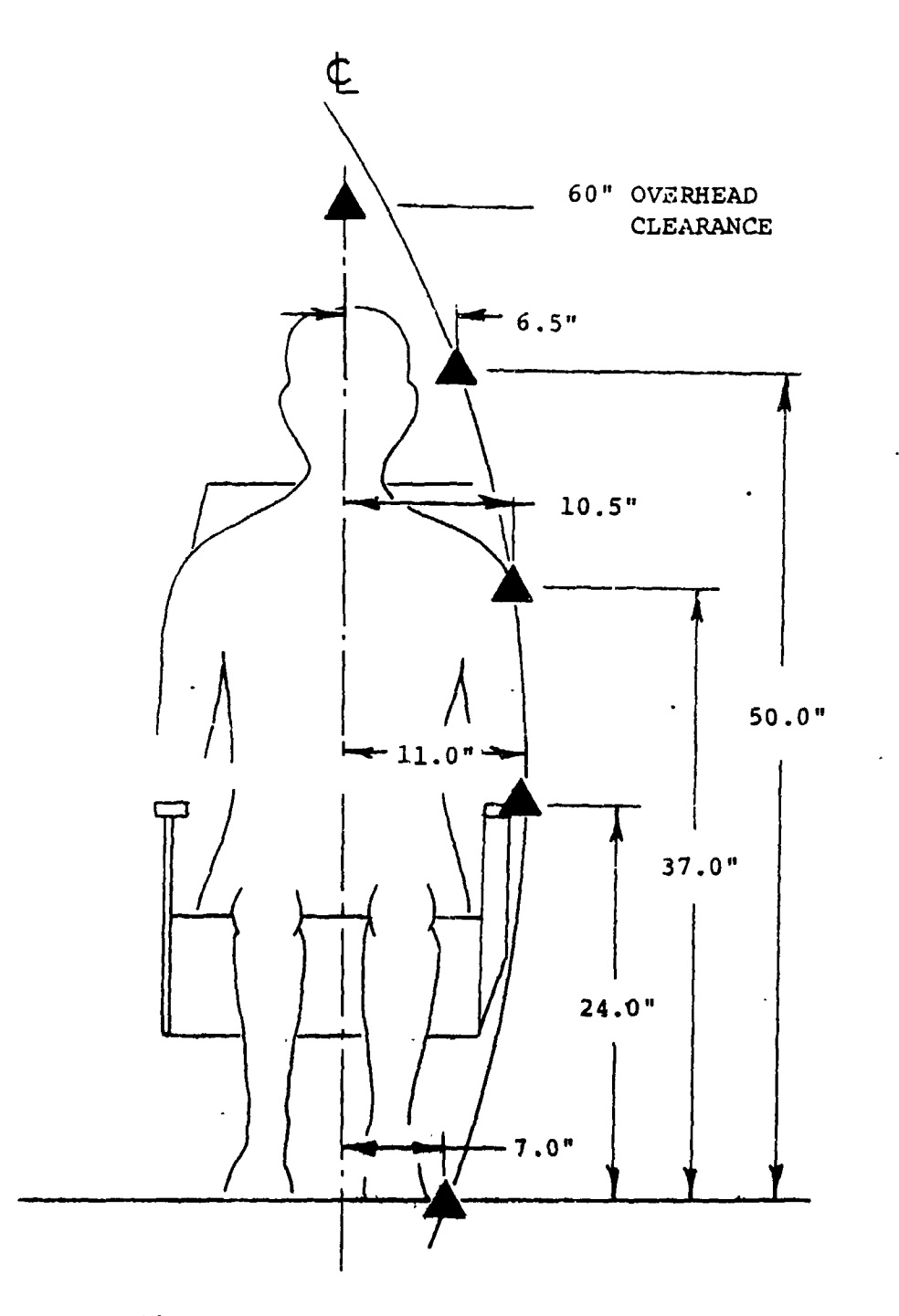

Pigure 4-23. Definition of Sidewall Control Points for<br>Fuselage Sizing.

 $\overline{\phantom{a}}$ 

 $(\cdot,$ 

 $4 - 103$ 

 $11$ 

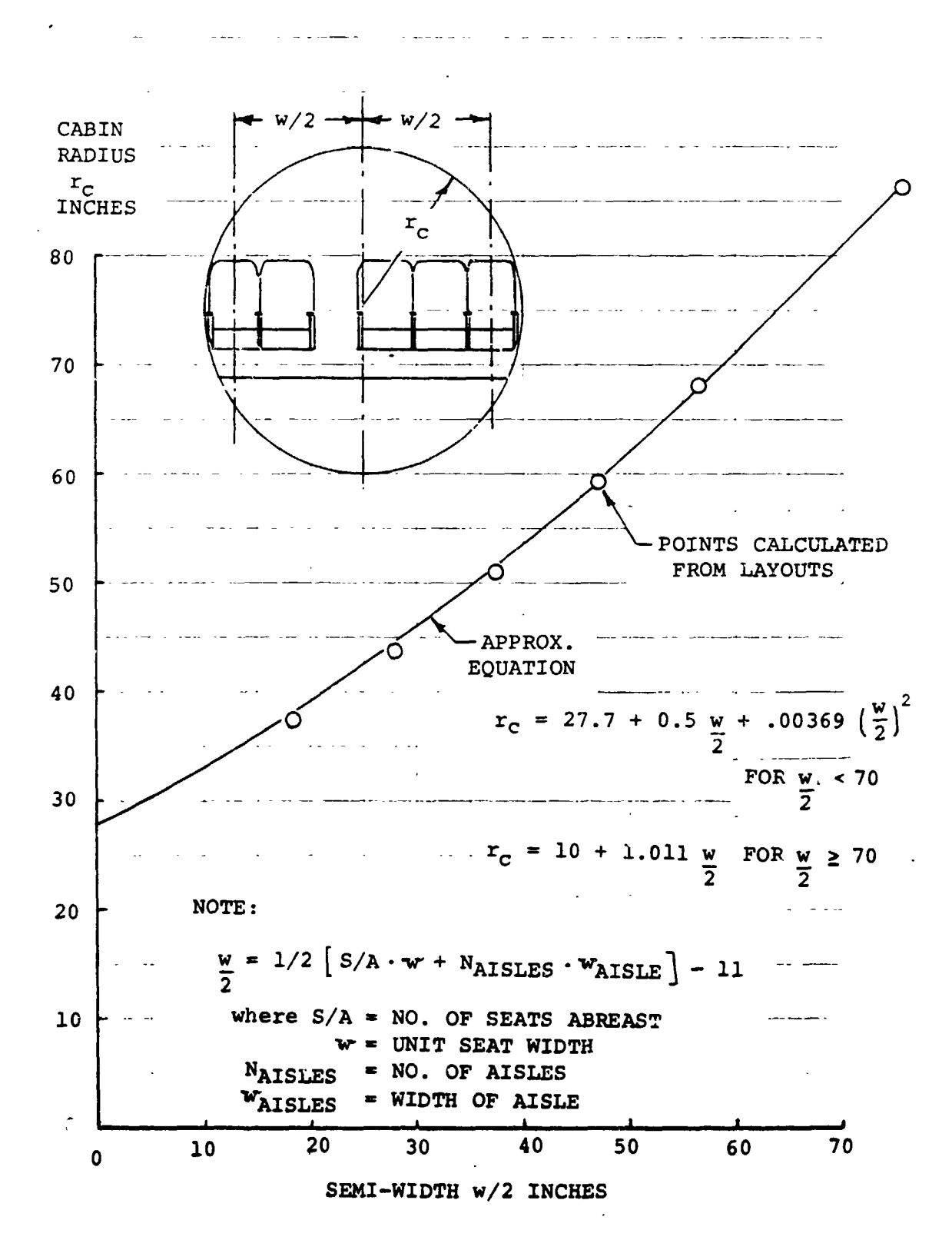

Figure 4-24. Empirical Relationship for Cabin Radius.

 $4 - 104$ 

 $\left( \cdot \right)$ 

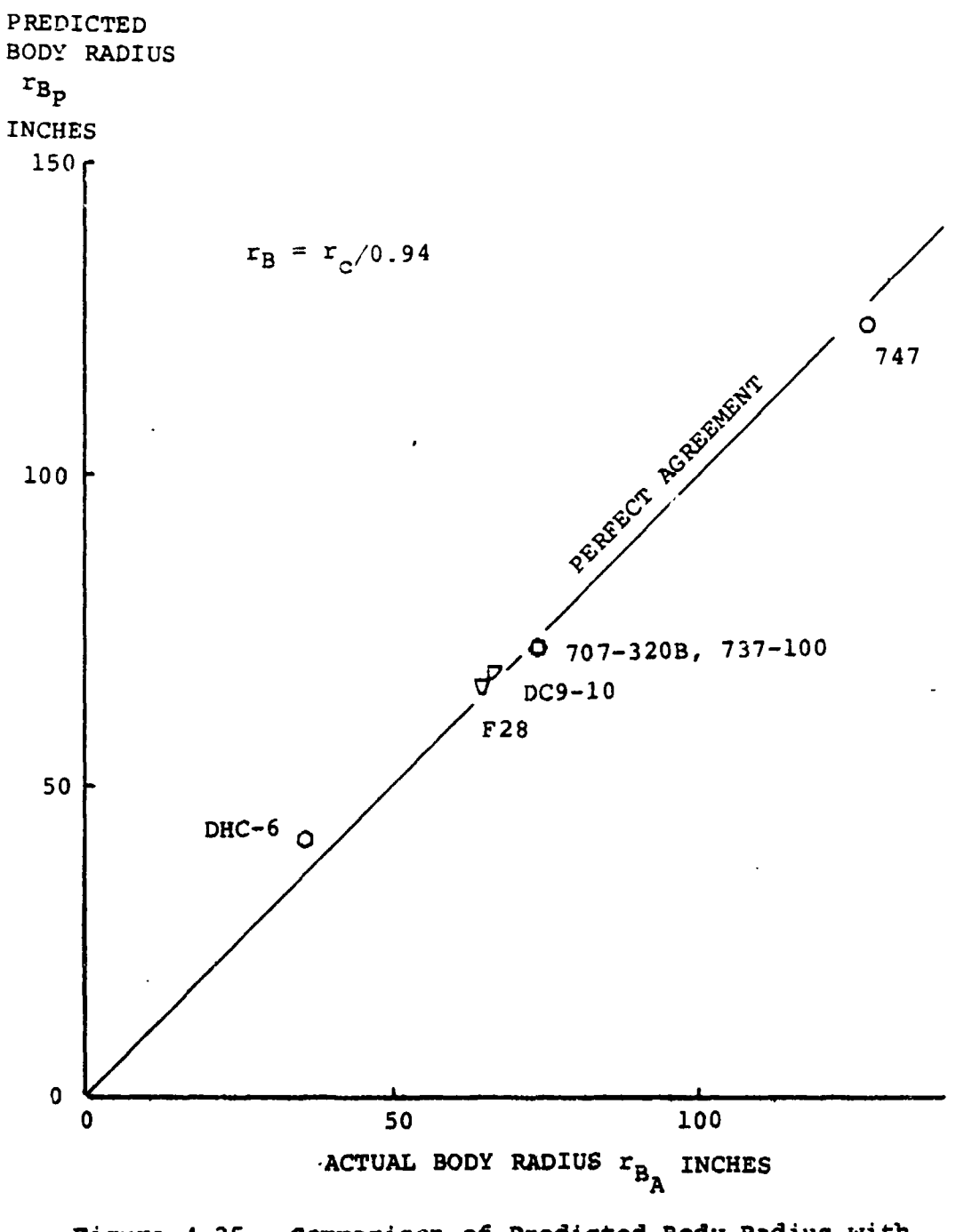

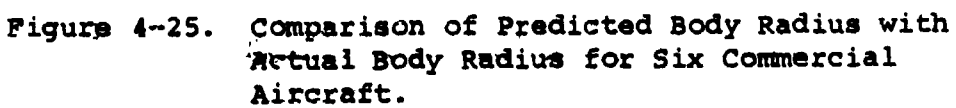

 $4 - 105$ 

 $\mathbf{1}$ 

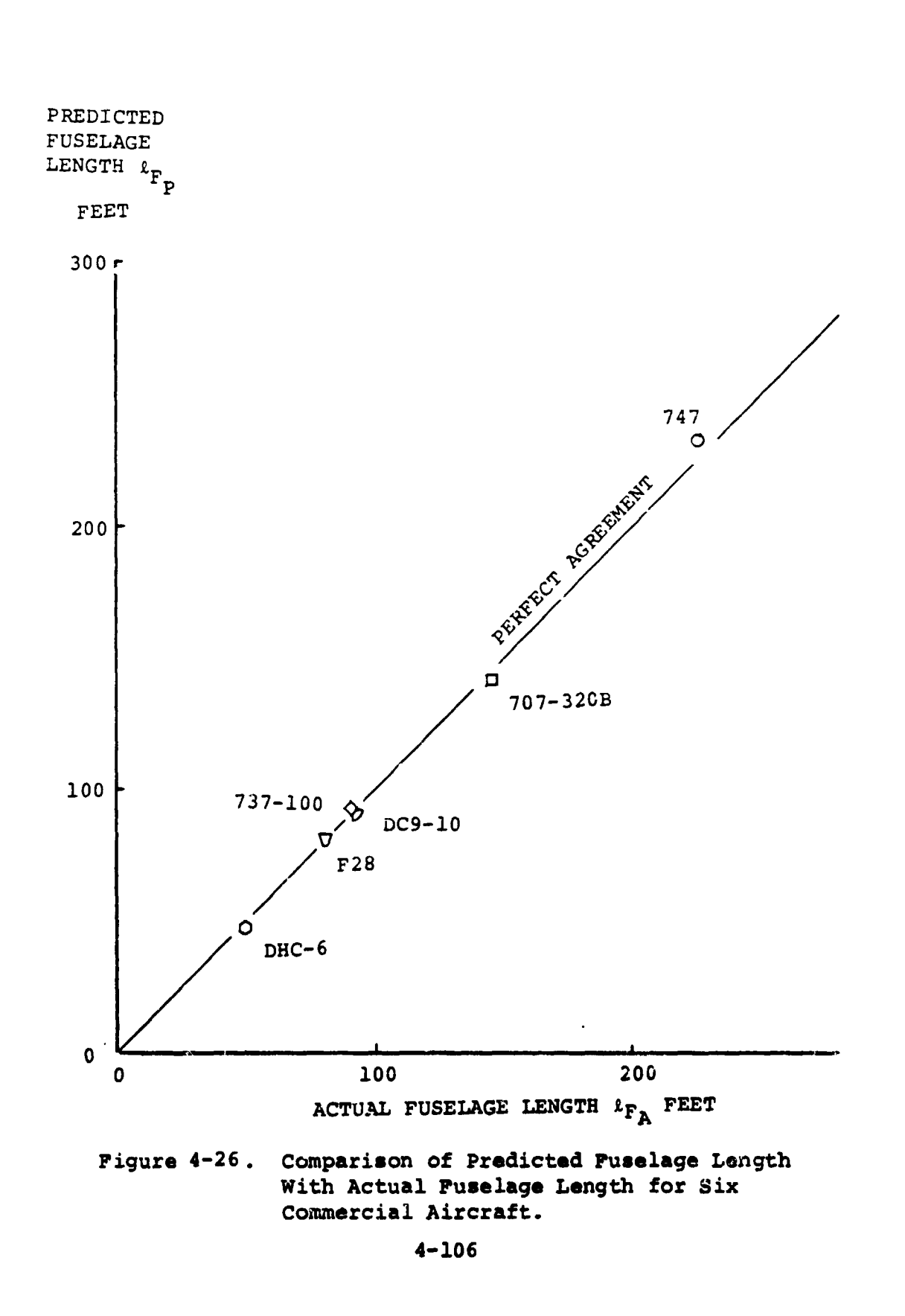

I

If WDMIND =  $1$ , the user also inputs a mean chord to diameter ratio and the program calculates wing loading. WDMIND **=** 2, the user inputs wing loading and the program **c**alculates mean chord to diameter ratio. In either case the program calculates the mean chord of the wing, the wing span. the wing area, and the aspect ratio. If wing span, the wing area, and the aspect ratio.  $WDMIND = 0$ , the wing geometry is dictated by wing loading. The user inputs a wing loading and aspect ratio of the wing**.** The program then calculates the wing area, span and mean chord. **I**n addition, if turboshaft or convertible engines (ENGIND =  $0$ , or 2) are used, the program calculates a mean chord-to-diameter ratio.

The important propeller dimensions are the diameter and the blade chord (or activity factor or solidity). The diameter may ei**t**her be input directly or calculated from an input value **f**or the disc loading. The chord may be specif**i**ed by an input for the activ**i**ty factor per blade or calculated from an input thrust coefficient-tosolidity ratio. The following choices are available, specified by an input prop dimension indicator, PDMIND:

PDM**I**ND

!

,**! r**'

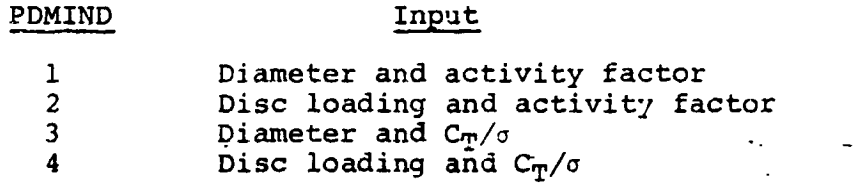

These options can only be used if the option indicator, O**P**TIND = i. **I**f the option indicator is 2 or 3 and it is desired to calculate the propeller **p**erformance by the automatic subroutine opt**i**on (npINU=2), the user must input the disc loading and activity factor per blade.

The dimensions of the tall surfa**c**es are next calculated. The areas of the hor**i**zontal and/or vertical surfaces may he input a3 fixed constants by setting the indicator **HTIND an**d/or **VTIN**D **t**o 2.0. O**t**he**rw**i**s**e, **by i**n**put**tin**g th**e **Indicat**o**r(s) as unity** the **pr**og**ra**m **wi**ll c**a**l**cul**at**e the ta**il **area(s) fr**o**m input tai**l vo**l**u**me c**o**effi**c**i**e**nt(s). The aspe**c**t rat**i**o of e**ach **tai**l **s**u**rfa**c**e is a**l**s**o **input. The program then** c**a**lc**ula**t**e**s th**e spa**n **a**nd m**ea**n **geo**\_l**etri**c **c**ho**r**d **of e**ach **ta**il **surface.**

**T**h**e dimensi**o**ns** o**f the** li**f**t **n**a**celle and primary nace**l**le** a**re next** c**a**lc**ulated. T**h**e**s**e di**m**en**s**i**o**ns are dictated** b**y** t**he** th**ru**s**t** o**r h**o**r**s**ep**o**wer** l**eve**l o**f the engine**s**. The size of the** l**if**t **e**n**gine na**c**el**l**e i**s **as**s**u**me**d t**o **be pri**m**ari**l**y** \_e**pe**nde**n**t **u**pon **the p**h**y**s**ical** s**i**z**e** o**f t**h**e** d**ry l**i**ft e**n**gine**s**,**. \_**e** n**um**\_6\_6\_ C**lush**\_**rs Of** e**ngi**n**e**s, **a**\_**d the gap be**%g**e**\_**n en**g**in**es **in a** cl**uster (**see o**Fi**g**ur**e **2-**i**). Th**e si**z**e o**f the**

**I** m

( **. 4**-i**o**

m ! **I**

pri**m**ary en**g**ine na**c**elles is **mo**r**e** o**f**ten dictated by **t**he design of **t**he transmission system and less often by the physical size of the dry en**g**ines. Separate input constants zI, z 2, and z3 are used t**o** calculate the size of **t**he primary engine nacelles:

diameter (ft) = 
$$
z_1 \left[ \frac{\text{SHP*}}{\text{N}_P} \right]^{1/2}
$$
 or  $z_1 \left[ \frac{\text{F*}}{\text{N}_P} \right]^{1/2}$   
length (ft) =  $z_2 + z_3 \left[ \frac{\text{SHP*}}{\text{N}_P} \right]^{1/2}$  or  $z_2 + z_3 \left[ \frac{\text{F*}}{\text{N}_P} \right]^{1/2}$ 

wetted area  $(ft^2) = N_p \pi(dia.)$  (length)

Correlation of data for nacelle size, within fixed categories of aircraft, show that this representation gives reasonable accuracy.

I II **[] II iir**\_**.t 1**

#### 4**.**7 AERODYNAMICS CALC**ULATIONS** SUBRO**UTI**NE

The aer**o**dyn**a**mic**s su**br**out**ine **c**alcu. \_**at**es the lif**t** c**u**rve sl**o**pe and a **s**e**r**ies **o**f **f**a**cto**r**s** which are used for calcula**t**ion **o**f dr**a**g. The dr**ag c**alcul**at**i**o**n h**as** been written in the m**ost g**e**n**er**a**l m**a**nner p**oss**ible. The dr**a**g i**s a**s**sum**ed to be divi**d**ed i**n**to pr**o**file **d**ra**g**, i**nd**uce**d** drag, and c**o**mpressibility (wave) d**r**a**g**. The p\_o**f**i**l**e **d**r**a**g **i**s **f**urther di**v**i**d**ed into a portion for each componen**t** of the aircraft. The wing prcfile drag is assumed to be a function of lift coefficient, as specified by an input **t**able. The other portions of profile drag are single-value points. The <u>p</u>rofile drag is input at a reference Reynolds' number of 10', and the program calculates a varia**t**ion with Reynolds" number. Form factors for each component are inp**u**t to the pro**g**ram. These factors ca**n** also be u**s**ed to repr**es**ent interference or for **s**ensit**i**vity studies. The fusela**g**e **d**ra**g** is calcula**t**ed as the sum of two terms: one proportiona**l** to wetted area and **o**ne which is cons**t**an**t**. Therefore, if a known fusela**g**e is bein**g** stu**d**ied, the constant value can be inpu**t** and **t**he other term set to zer**c**. O**t**herwise, the opposite can be done.

The drag is a**s**s**u**med to be equal **t**o:

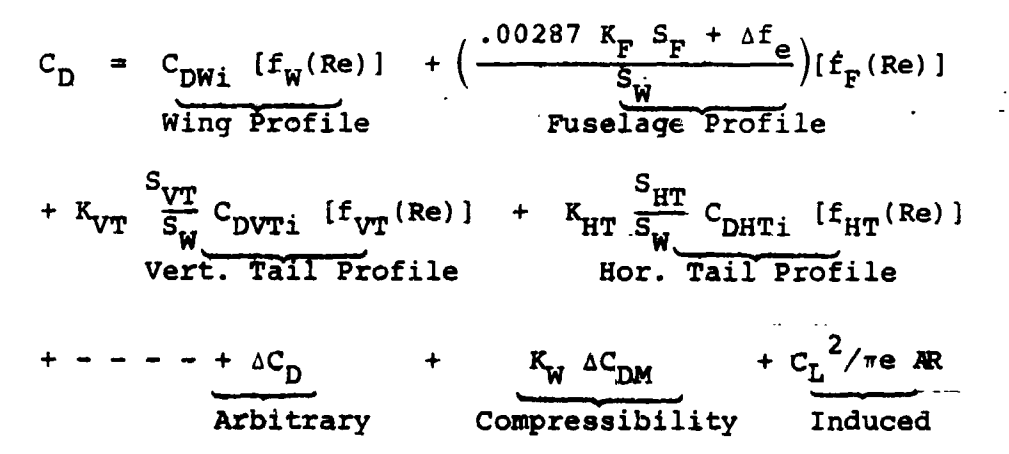

to a semi-empirical technique. The terms of the drag **equati**o**n a**re **c**om**bi**ned **in the f**ollo**wing f**orm:

$$
C_{D} = a_{5} + a_{6} C_{DWi} + K_{W} \Delta C_{DM} + a_{7} C_{L}^{2}
$$

**4**-1**09**

 $\blacksquare$ 

I

where

I

 $\mathbf{1}$ 

$$
a_{5} = \left(\frac{.00287 \text{ K}_{F} S_{F} + \Delta f_{e}}{S_{W}}\right) \left[f_{F}(\text{Re})\right]
$$
  
+ K<sub>VT</sub>  $\frac{S_{VT}}{S_{W}}$  C<sub>DVTi</sub>  $\left[f_{VT}(\text{Re})\right] + - - + - - + \Delta C_{D}$   

$$
a_{6} = K_{W} \left[f_{W}(\text{Re})\right]
$$
  

$$
a_{7} = 1/\pi e \text{ R}
$$

The factors  $a_5$  through  $a_7$  (and  $a_1$  through  $a_4$ , for compressibility drag) are use**d** in **t**he **d**rag calculations subroutine to calculate  $C_D$  as a function of  $C_L$  and M.

The **t**erms fw(Re), fF (Re), fVT (Re), etc., are Reynolds' n\_mber functions for the wing, fuselage, verti**c**al tail, etc., which reflect the variation of skin friction coeff**i**cient with Reynolds' number. The function which is used is a normalized form of the Pramdtl-Schllch**t**ing turbulent flat plate skin friction equation:

$$
f(\text{Re}) = \frac{c_f}{c_{f_{\text{Re}=10}}^7} = [1 + \frac{1}{7} \log_{10} \frac{R_e}{10^7}]^{-2.6}
$$

The program user inputs a value for avera**g**e **R**eynolds number per foo**t** for the mi**s**sion and the pro**g**ram then **c**a**l**culates **t**he Reynol**d**s' number for each component of the aircraft and uses the Reynolds' number functions  $f_W$  (Re),  $f_F$  (Re), etc., to determine the variation in **c**omponent dra**g** as the air**c**raf**t** dimensions **c**hange during the i**t**era**t**ion o**n** gross weight. The individual profile drag coefficients, C<sub>DVTi</sub>, CD**HT**i, etc., are inpu**t** at a reference **R**eynolds' number of  $10^7$ .

The user inputs values for the profile drag coefficients<br>(C<sub>DVTi</sub>, C<sub>DW</sub><sub>i</sub>, etc.), for the interference factors (K<sub>F</sub>, K<sub>W</sub>, etc.), for the mean Reynolds' number per foot,  $(R_{\varphi}/\ell)$ , and **for th**e **effic**ien**cy fa**cto**r**, **• (**th**e p**ro**gr**a**m will calculate e if OSWIND i**s **i**n**p**u**t a**s **unity). Th**e **pr**og**r**am the**n** c**a**lc**u**l**ates** th**e va**l**ue**s **for a** I t**hr**ou**gh** a **7 f**o**r u**s**e in** th**e dr**ag c**a**lc**u**l**ati**o**n**s s**ubr**o**utine.** T**he u**s**er a**lso **input**s the **tw**o **di**me**n**s**i**o**na**l ll**ft c**u**rv**e s**l**o**pe, and** t**h**e **pr**o**gra**m c**al**c**ulat**es t**h**e **thre**e **dime**nsion**a**l **va**l**ue f**o**r** l**if**t **curve** sl**ope.**

', .**.**

I , i **I**\_

The drag routine may be used in many different ways. The four most com**m**on applications are:

- 1. Drag Build-up for a New Aircraft Design This is best illustrated by first referring to the complete drag breakdown of a hypct\_hetical airpla**n**e shown in Table 4-4. The input  $C_D$  for each component  $(C_{DWi}, C_{DHTi})$ , etc.) may be used to represent the reference  $C_f$  at  $R_e = 10<sup>T</sup>$  and at the mean flight Mach number. Drag increases ab**o**ve **t**he drag of a flat plate such as three dimensional effects, interference, roughness, and excrescences may be accounted for by the multiplying fa**c**tors (Kw, KHT, etc.). Drag increments which are not proportional **t**o skin friction can be summed and input as  $\Delta C_D$ . Examples of these increments are cooling momentum, **t**rim, and airconditioning. **T**he K factor for wings and **t**ails should include a factor for relat**ing t**h**e we**t**ted** a**r**e**a** cf th**e surface to** th**e p**lanf**o**rm area. An example of the program input for the hypothetical airplane of Table 4-5 is shown in Table 4-6.
- 2. Study of the Sensitivity of Aircraft Size with Respect **to t**he **Co**m**p**onen**t** Dr**a**g **o**r**'** th**e T**ot**a**l Dr**a**g about a Cer**t**ain Dra**g** Levei- Let **t**he **t**o**t**al drag of each c**o**mponent be contained in the drag coefficient of each component, C<sub>DWi</sub>, C<sub>DHTi</sub>, C<sub>DVTi</sub>, etc. The change in dra**g** of e**ac**h componen**t** will then be **d**e**t**ermin**ed** by \_**h**e values **a**ssi**g**ned **t**o **t**he componen**t** mul**t**i**p**lying **f**actor, KW, K**HT**, K**V**T, etc. The **f**usela**g**e drag change, however, will have **t**o be re**p**rese**nt**ed by an in**c**remental value of  $\Delta f_{\mathbf{e}}$ .
- 3. U**s**e o**f** Com**p**o**n**ent Dra@ Data from Wind Tunnel **Test** Let **t**he **d**r'a**g** o**f** e4ch[ component- (inclu**d**ing **i**nte**rfere**n**c**e) be conta**i**ne**d in t**he **c**om**p**onent **d**rag **c**oeffi**c**ient, **C**DWi, **C**D**HT**i, **C**DVTi, e**t**c. **T**he skin friction **d**r**a**g must **f**irst b**e** co**rr**e**ct**e**d t**o **R**e - 10 7 . The **d**r**ag** i**ncr**ea**s**e due to items found only on the full scale airplane would then **b**e re**pr**esen**t**ed by **th**e factors an**d** in**c**remen**t**s. **I**ncre**as**es **due to excrescen**c**e**s **a**n**d r**o**ughness are r**eprsse**nte**d b**y t**h**e fa**c**t**o**r**s**,** K**W,** K**HT ,** K**VT, e**tc**. Incremen**ts s**uc**h **as inlet**s**,** cooling, \_**r**i**m, and afterb**o**dy drag,** c**an** b**e** summed and represented by  $\Delta C_D$ .
- **4 Si**m**p**l**ifi**e**d Draq** M\_**e**l **f**o**r Para**me**tri**c **S**%**u**di**e**s **- Th**e **pr**o**-** ". g**r**a**m i**s **Oft**e**n U**\_ed **t**o s**tudy t**\_**e'infl**u**en**c**e** o**f varia**t**i**o**ns** o**f param**e**t**e**r**s s**uch a**s **wing** l**oadin**g **an**d **disc** lo**adi**n**g** o**n** t**he** s**ize** o**f a**n **air**c**raft**. **During** th**e**s**e** s**tudie**s, **the type** o**f aircraft (**S**u**c**h a**s **f**o**ur pr**o**p**elle**r ti**l**t wing) is** ge**n**e**ral**l**y h**e\_d **c**ons**tant**. **F**o**r** s**tudie**s o**f th**is **type it** m**a**y be **p**ossi**b**l**e** to **r**e**pre**s**ent th**e **t**o**tal flat plate ar**e**a**

**4**-1**11**

/

| DRAG BREAKDOWN FOR HYPOTHETICAL 4 PROP TILT-WING<br>AIRCRAFT $R_{\alpha}/ft = 3.0 \times 10^6$ , $M = .40$                                  |        |                |                                         |                                    |              |
|----------------------------------------------------------------------------------------------------|--------|----------------|-----------------------------------------|------------------------------------|--------------|
| COMPONENT                                                                                                    | Wetted | $c_{\epsilon}$ | INCREMENT<br>s.                         | $\overline{\Delta f}_{\mathbf{e}}$ | $f_e$ $rr^2$ |
|                                                                                                    | Area   |                |                                         |                                    |              |
| <b>FUSELAGE</b><br>3-Dimensional Effects<br>Excrescences<br>Canopy<br>Afterbody                                                             | 2027.  | .00185         | 20.0<br>7.0<br>5.0                      | 3.75<br>. 75<br>.31<br>.22<br>2.05 | 7.08         |
| WING<br>3-D Effects<br>Excrescences<br>Flaps, Slats, Ailerons, Spoilers<br>Body Interference                                                | 1290.  | .0024.         | $\overline{33.0}$<br>4.0<br>16.0<br>7.0 | 3.17<br>1.05<br>.17<br>.63<br>. 23 | 5.25         |
| HORIZONTAL TAIL<br>3-D Effects<br>Excrescences<br>Interference                                                                              | 477.   | .00258         | 20.6<br>8.6<br>10.0                     | 1.23<br>. 41<br>.14<br>.16         | 1.94         |
| VERTICAL TAIL<br>3-D Effects<br>Excrescences<br>Interference                                                                                | 398.   | .00235         | 33.0<br>8.6<br>10.0                     | .94<br>.31<br>. 11<br>.13          | 1.49         |
| INBOARD NACELLES<br>3-D Effects<br>Excrescences<br>Interference<br>Inlets                                                                   | 286.   | .00228         | 35.0<br>20.0<br>88.0                    | .65<br>. 23<br>.16<br>. 63<br>.05  | 1.72         |
| OUTBOARD NACELLES<br>3-D Effects<br>Excrescences<br>Interferences<br>Inlets                                                                 | 331.   | .00228         | 35.0<br>20.0<br>40.0                    | .76<br>.27<br>.21<br>. 41<br>.05   | 1.70         |
| LANDING GEAR POD<br>3-D Effects<br>Excrescences<br>Interference                                                                             | 338.   | .00218         | 45.0<br>10.0<br>25.0                    | .74<br>. 34<br>.11<br>. 27         | 1.46         |
| Roughness (5.0% of $C_f A_{WET}$ )<br>Cooling<br><b>NIST</b><br>Trim<br>Air Conditioning                                                    |        |                |                                         | .56<br>.50<br>.30<br>.20           | 1.56         |
| $ft^2$<br><b>TOTALS</b>                                                                                                    | 5147.  |                |                                         |                                    | 22.20        |
| Basic $f_e = (C_f \lambda_{WET})$ + (3-D Effects $\Delta f_e$ )<br>(1)<br>Notes:<br>Excrescences & interference are & of basic $f_a$<br>(2) |        |                |                                         |                                    |              |

TABLE 4-5 TYPICAL DRAG SUMMARY

 $\overline{\phantom{a}}$ 

Ξ

 $\mathbf{I}$ 

 $\blacksquare$ 

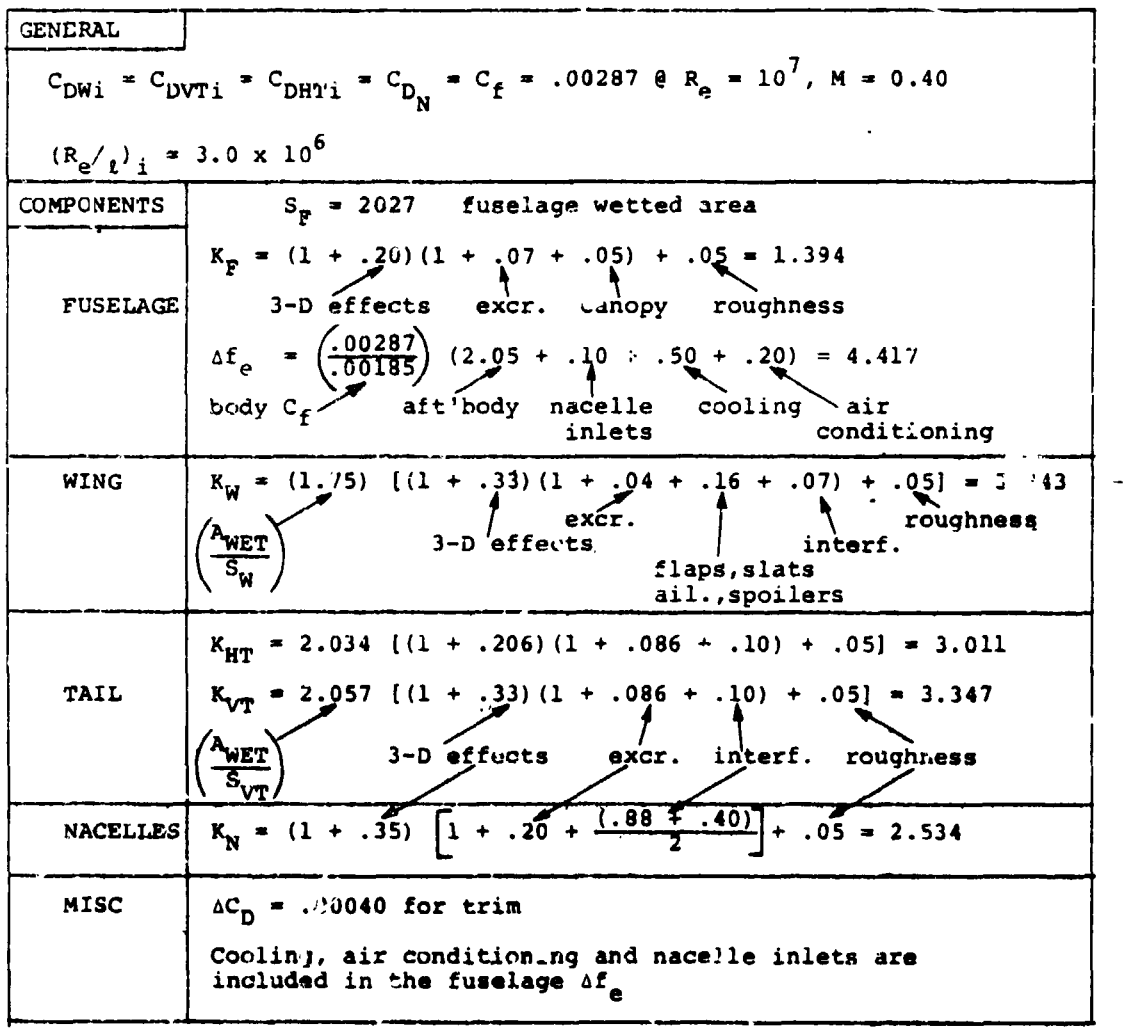

### TABLE  $4-6$ SUMMARY OF AERODYNAMICS INPUT<br>FOR AIRCRAFT OF TABLE 4-3

 $4 - 113$ 

 $\mu_{\ell}^{-1}$ 

of the family of aircraft as a linear function of the wing area. This representation of drag can be input to the program by three values:  $\Delta f$  representing the arag at zero wing area,  $\Delta C_{\rm D}$  representing the slope of the curve, and  $K_{\text{tr}} = 1$ 

The three dimensional lift curve slope which is calculated is based upon the method of Reference 3, which accounts for aspect ratio, wing sweep, and Mach number effects. For the purpose of this program, the Mach number effects are not included. Rather. the value of lift curve slope is evaluated at a Mach number  $=$ .87MMO, which gives a reasonably accurate value for use during climb and descent calculations.

Figure 4-27. is a flow chart of this subroutine.

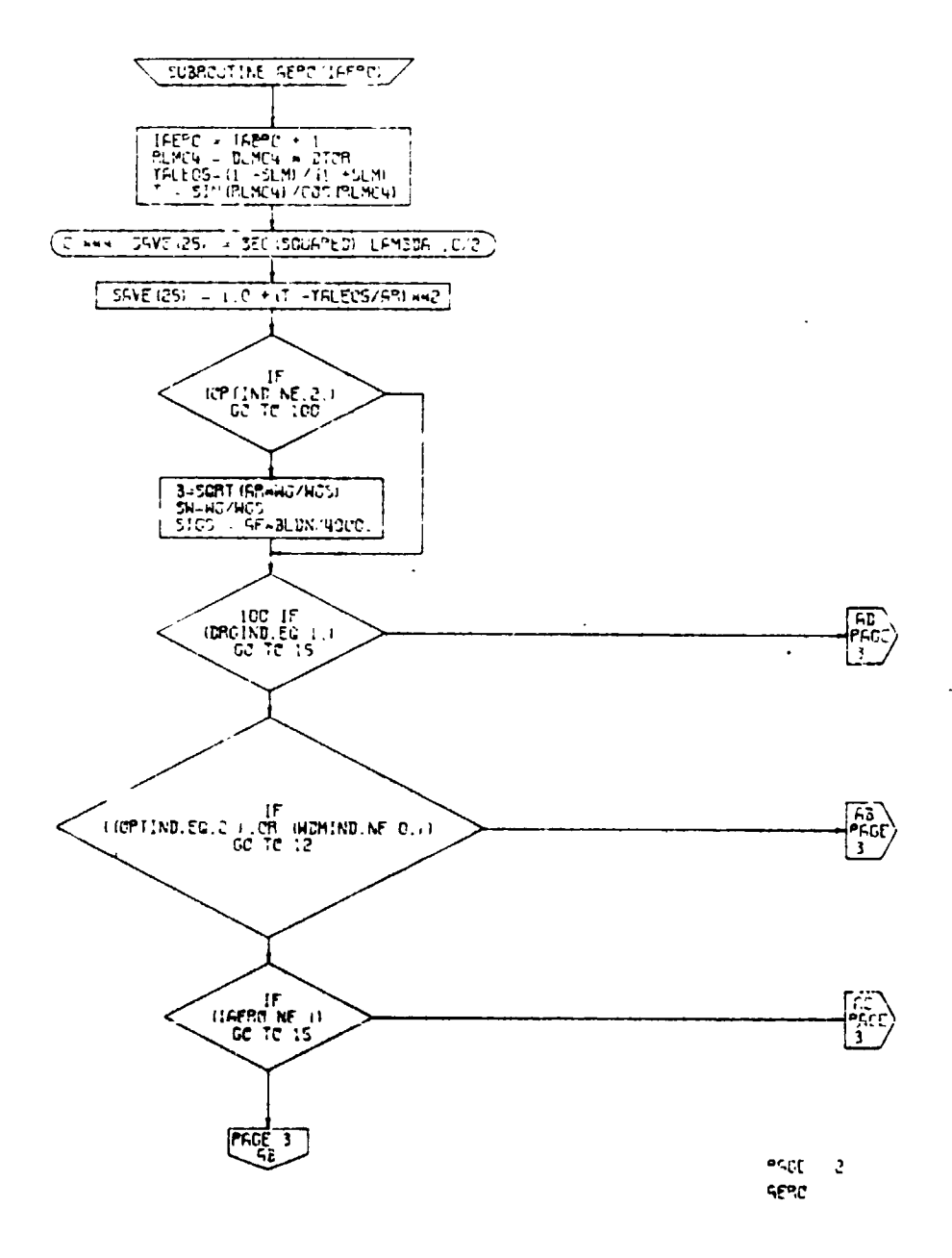

# Figure 4-27. Aerodynamics Subroutine, Flow Chart (Part 1 of 4)

والبرجين

 $\left(\right.$ .

¢  $-$   $4 - 115$ 

 $\blacksquare$ 

۰,

**READY TEST** 

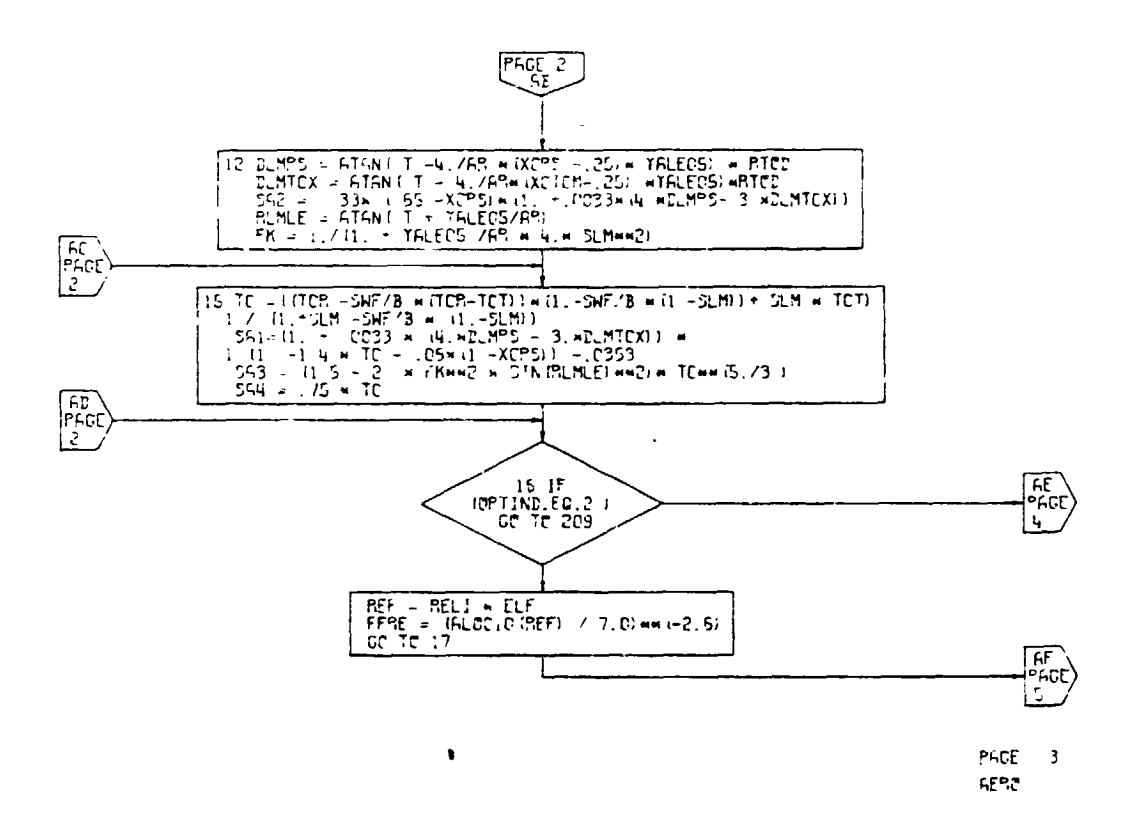

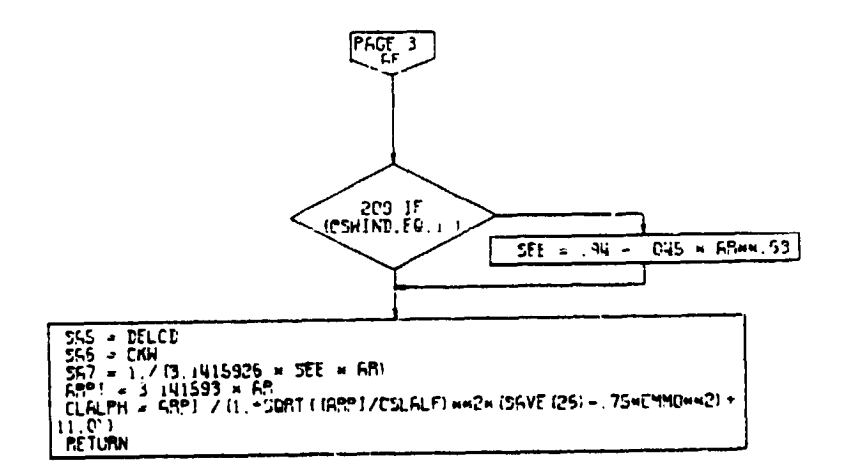

PAGE N

 $\hat{D}$  $\rightarrow$ 

<u> 2000 - 2000 - 2000 - 2000 - 2000 - 2000 - 2000 - 2000 - 2000 - 2000 - 2000 - 2000 - 2000 - 2000 - 2000 - 200</u>

Aerodynamics Subroutine, Flow Chart<sup>FRC</sup> Figure  $4-27$ .  $(Part 2 of 4)$ 

 $4 - 116$ 

 $\frac{1}{2}$  –  $\frac{1}{2}$ 

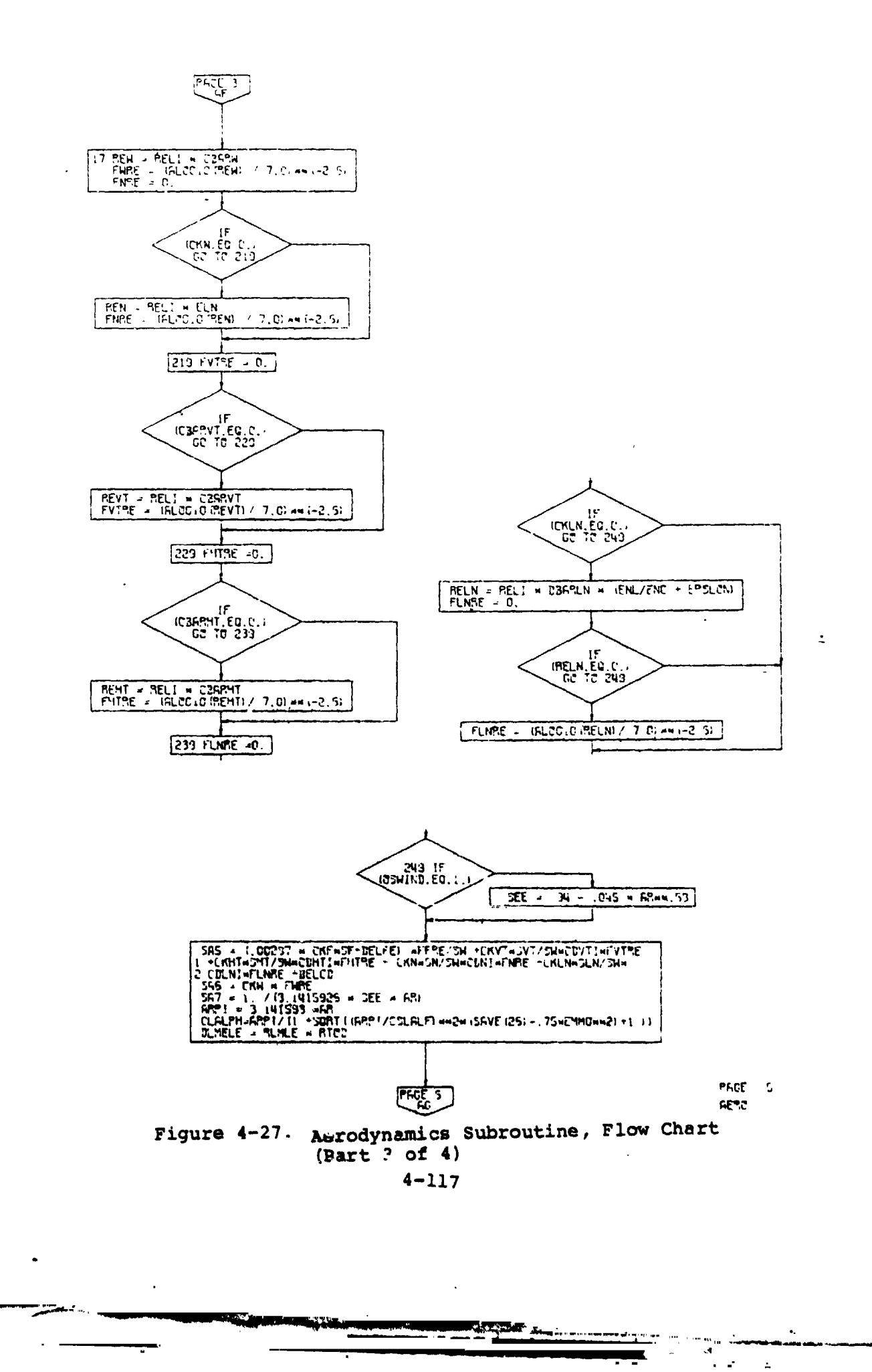

 $\cdot$ 

 $(\cdot,$ 

 $\ddot{\phantom{1}}$ 

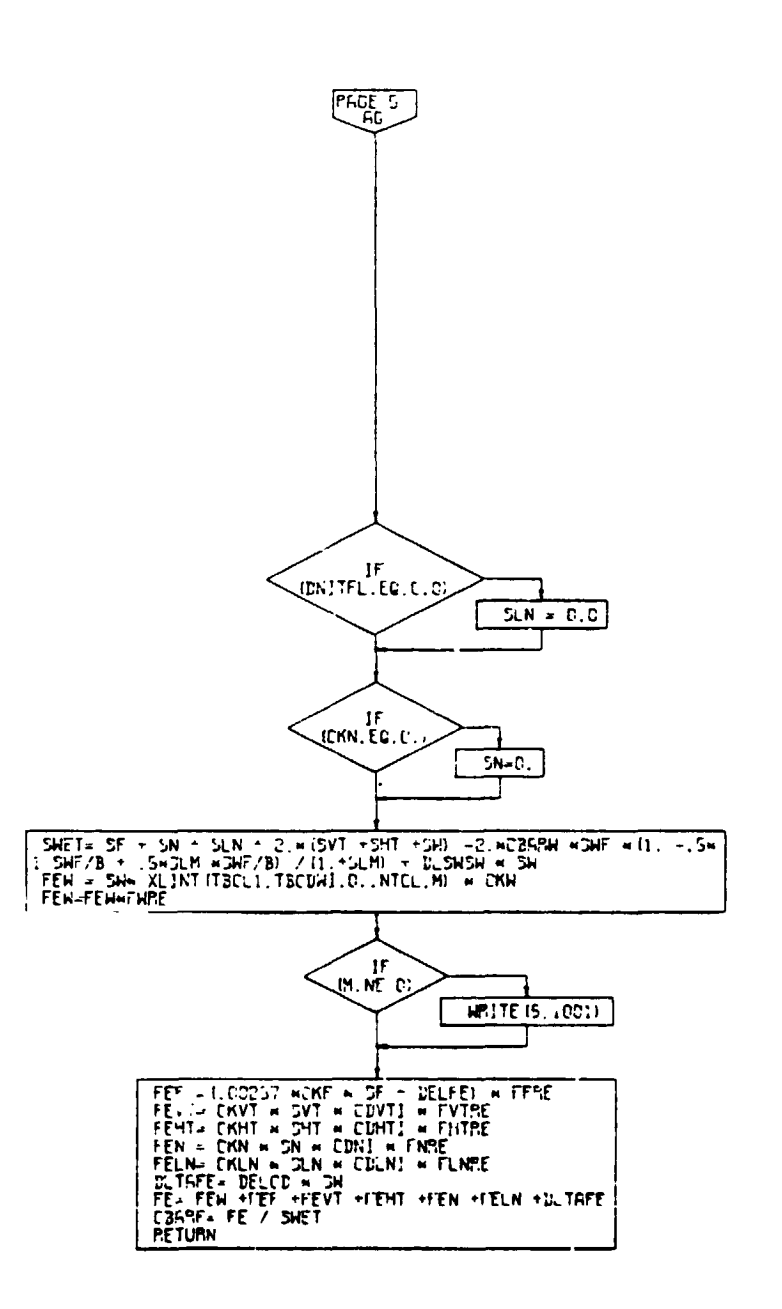

 $\hat{\phantom{a}}$ 

PAGE 5 **RETC** 

 $\mathcal{E}$ 

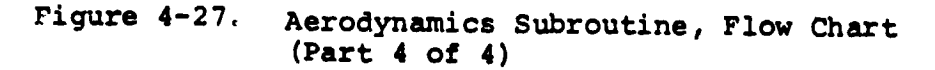

. . . . .

 $4 - 118$ 

 $\omega_{\rm{eff}}=0.1$ 

г.,

#### 4.8 ENGINE SIZING SUBROUTINE

The engine cycle performance data included in the engine library consists of detailed performance maps of power (or thrust), fuel flow,  $N_I$ , and  $N_{II}$ . The data, as shown in Table 4-i, is in normalized, referred format. In particular, horsepower is normalized with respect to the value of power at the maximum static rating at sea level, standard day conditions. Thrust is similarly normalized to the maximum static thrust at sea level, standard day.

The engine sizing subroutine calculates the value of the scaling factors; namely, the maximum static chrust or power (S.L., std.). The user is permitted to bypass this subroutine completely if he desires to study an aircraft with fixed rather than "rubberized" engines. This is accomplished by means of the input indicator FIXIND. If FIXIND  $= 0$ , the engine sizing subroutine is bypassed, and **t**he user inputs the maximum power or thrust levels. If FIXIND is input as 1.0, the engine sizing subroutine is entered to calculate these values of maximum power or thrust.

A variety of different criteria are often applied to determine engine size requirements. These criteria, differing as they do, can generally be related by a single factor. For a takeoff condi**t**ion this factor is the value of equivalent required **t**hrust to weight ratio. Simila**r**ly, engine sizing requirements for forward flight can be related **t**o a set of cruise conditions, namely, cruise alt**i**tude and true airspeed. Relationsh**i**ps used in **t**his program to size the engines dif**f**er depending upon whether or not separate l**i**ft propulsion has been selected. Engine sizing requirements **fo**r **V**/**S**TO**L a**ir**cr**af**t w**hich **do** no**t co**n**t**ain s**ep**a**r**ate l**i**ft **p**ropulsion are **g**enera**l**ly set by cakeoff **c**onditions, and less frequently by forward flight conditions. The prog**r**am, there**f**ore, permits the **u**ser two op**t**ions of cal**c**ulation for **t**his ty**p**e of aircraf**t**. The first option will **c**a**lculate** e**ng**i**n**e size f**or** t**akeoff c**on**dit**iu**n**s on**ly**; the **s**\_**c**o**nd** o**ption will** c**al**c**ulate eng**i**ne size for** b**oth ta**k**eo**f**f a**nd **f**o**rward f**l**i**g**ht c**o**n**di**ti**o**ns, c**o**mpare the** t**wo, and p**%**ck the** mo**re** c**ritica**l c**onditi**o**n. The engines are sized** for takeoff to provide a required (input) equivalent thr**u**s**t** to weigh**t** ratio with a **sp**ec**i**fied (input) number of engines inoperative.

A**d**diti**o**nal engine **s**izing parameters have been added for either the turboshaft  $(ENGIND = 0.0)$  or convertible (**E**NG**I**ND **=** 2.0) **e**ngine. **E**xpanded capabilities include a **d**irec**t** hor**s**epower input to **d**rive acc**e**s**s**ory options (LOC 02**5**9), primary or lift engin**e** s**i**zing a**t** a specified **f**rac**t**ion o**f p**ower (LOC 02**6**0), and engine **s**izing for takeoff **c**ondi**ti**ons at a specified ver**t**ical rat**e** of climb (LOC 0261).

**AND CONTRACTOR** 

: 4-1**1**9

/

If separate lift propulsion is used, the cruise engines are first sized to meet specified forward flight conditions. The lift engines are tren sized to provide sufficient additional thrust to meet the takeoff requirements. The lift engines are sized to provide this additional thrust with either a specified number of primary engines inoperative or a specified number of lift engines inoperative. The program calculates the thrust required to meet each of these conditions, compares them, and picks the more critical condition. Takeoff or cruise conditions or both may be set for standard or nonstan**d**ard atmosphere.

Cruise conditions are specified by means of altitude, ambient temperature, and true airspeed. In addition, the user may select the power setting to be used: maximum, military, or normal.

In addition to performing engine sizlng, this subroutine calculates the drive system rating. The two options available to the user for this purpose are:

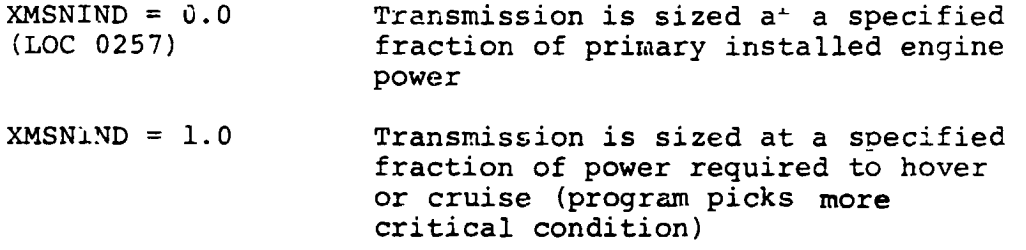

It should be noted that when FIXIND (LOC 0010) =  $0.0$ , fixed size engines, either transmission sizing option can be used. The Fortran coding that sizes the transmissions with fixed engines is found in the MAIN subprogram. The transmissions can be sized irregardless of the propeller performance option used (nPIND LOC 0200). If  $XMNSD = 1.0$  is exercised for fixed size engines, the program will calculate the required powers, and size the transmission even if the required power xs greater than **u**he fixed sized input power.

**4**-1**20**

I

!J k**.**

S

If ENGIND = 0, (LOC 0011), both transmission options are available to the user. For ENGIND =  $i$ , transmission sizing is not possible, thus the program bypasses the transmission sizing inputs. For convertible engines, ENGIND = 2.0, the XMSNIND = 0 option can be used without any constraints. Since convertible engines do not use a transmission for cruise, XMSNIND = 1.0 cannot be used. If ENGIND = 2.0 and XMSNIND = 1.0, the program will automatically apply the transmission limit as a specified fraction of installed takeoff power, and an informative message will be printed out.

The use of separate engines and transmission sizing options provides great flexibility in meeting conflicting engine/ drive system requirements. As an example, if XMSNIND = 1.0, it is possible to size an aircraft's engines to meet an engine inoperative in hover requirement while sizing the transmission for the actual power required to hover at that design point, thus effecting a considerable saving<br>in drive system weight. If XMSNIND = 0.0, it is possible to size the engines for cruise at  $3000 \text{ ft}/91.5 \text{ F}$ , 250 Kts but the transmission could be sized at 90% of the cruise power design point.

The transmission designed operating tip speed is passed from the engine sizing subroutine to the weight trend subroutine so that the prop/rotor system and the primary drive \_ system weight reflect the actual operating tip speed.

The drive system ratings determined in the sizing process may be used to limit helicopter performance by setting  $Q_{\text{IND}}(LCC 1205) = 1.0$ , and inputting an appropriate value  $c\bar{f}$   $\tilde{Q}_{MAX}/Q^*$ , LOC 1224. This option imposes a transmission torque limit in the **p**erformance calculations.

Fig**u**re 4-2d is a flow chart of the **E**ngine Sizing **Sub**routine

is the contract of the contract of the contract of the contract of the contract of the contract of the contract of the contract of the contract of the contract of the contract of the contract of the contract of the contra

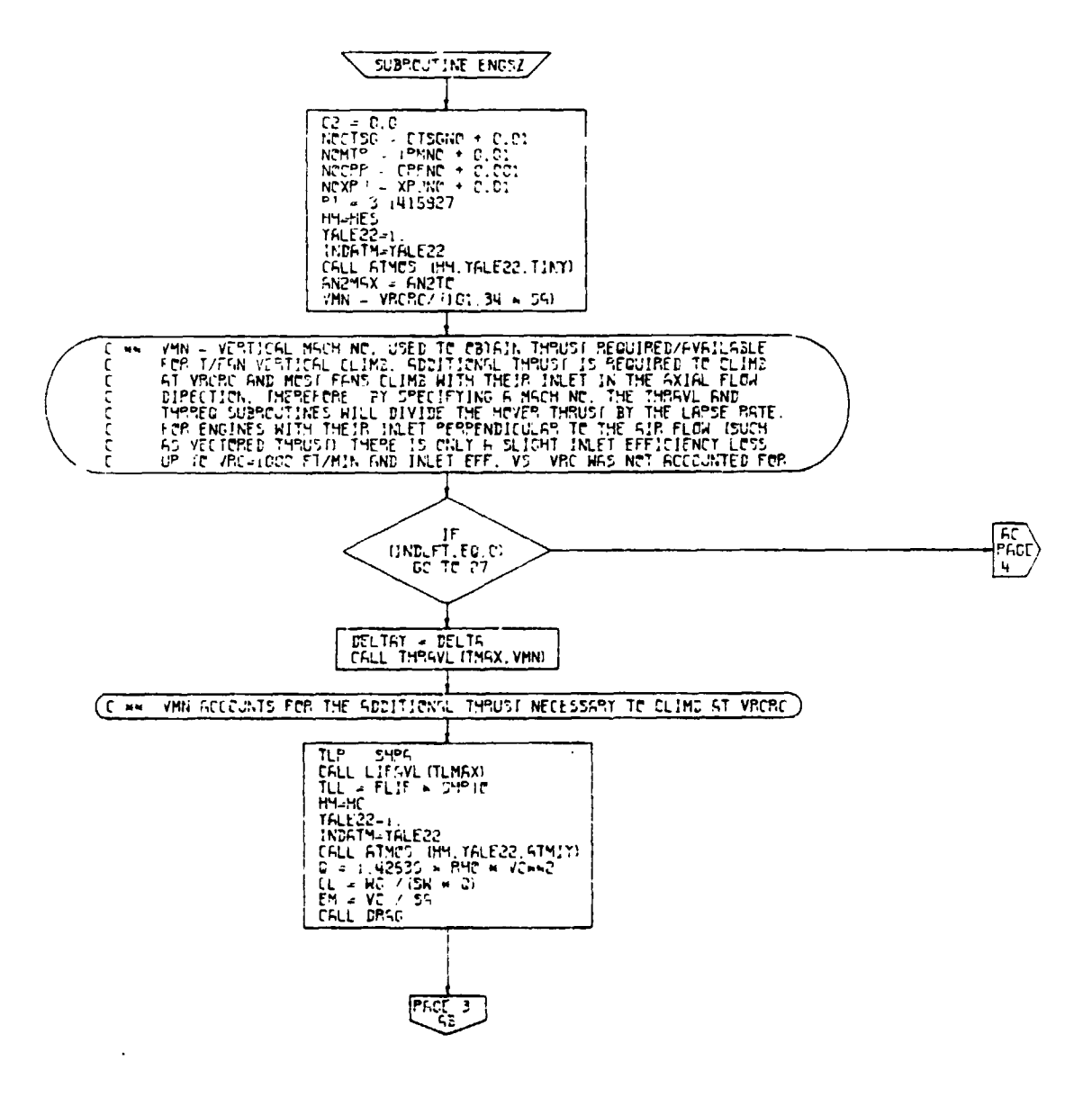

PACE 2 ENGSZ

 $\mathcal{L}$ 

 $\mathbf{r}$ 

 $\ddot{\phantom{1}}$ 

 $\sim$ 

 $\overline{\phantom{a}}$ 

 $\ddot{\bm{r}}$ 

#### Figure 4-28. Engine Sizing Subroutine, Flow Chart  $(Part 1 of 12)$

 $4 - 122$ 

**Aging the Test** 

 $\ddot{\phantom{a}}$ 

 $\mathcal{L}$  and  $\mathcal{L}$ 

 $\lambda$ 

الأنافي

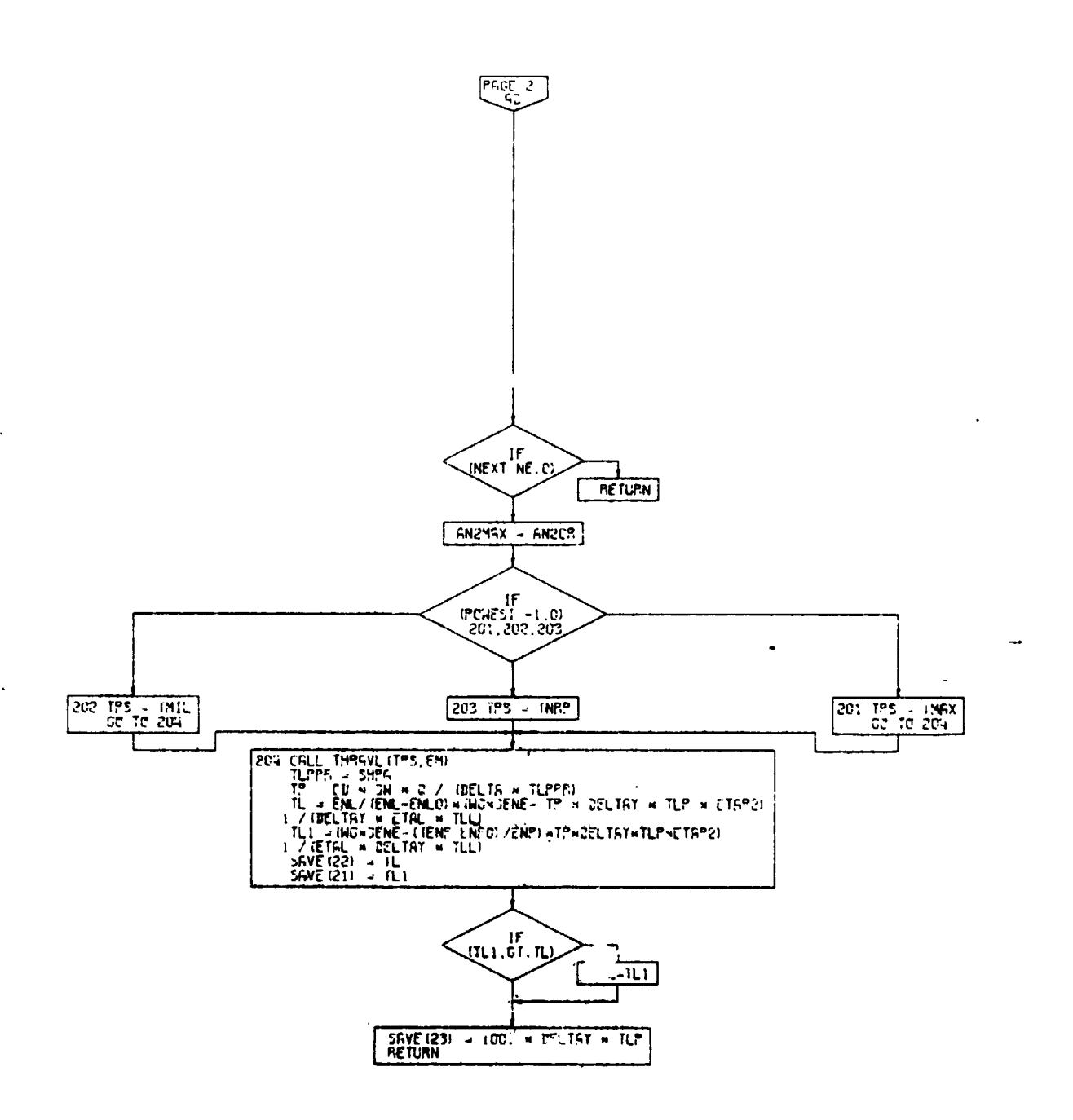

÷.

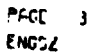

Figure 4-28. Engine Sizing Subroutine, Flow Chart  $(Part 2 of 12)$  $4 - 123$ 

 $\sqrt{2}$ 

 $\ddot{\phantom{a}}$ 

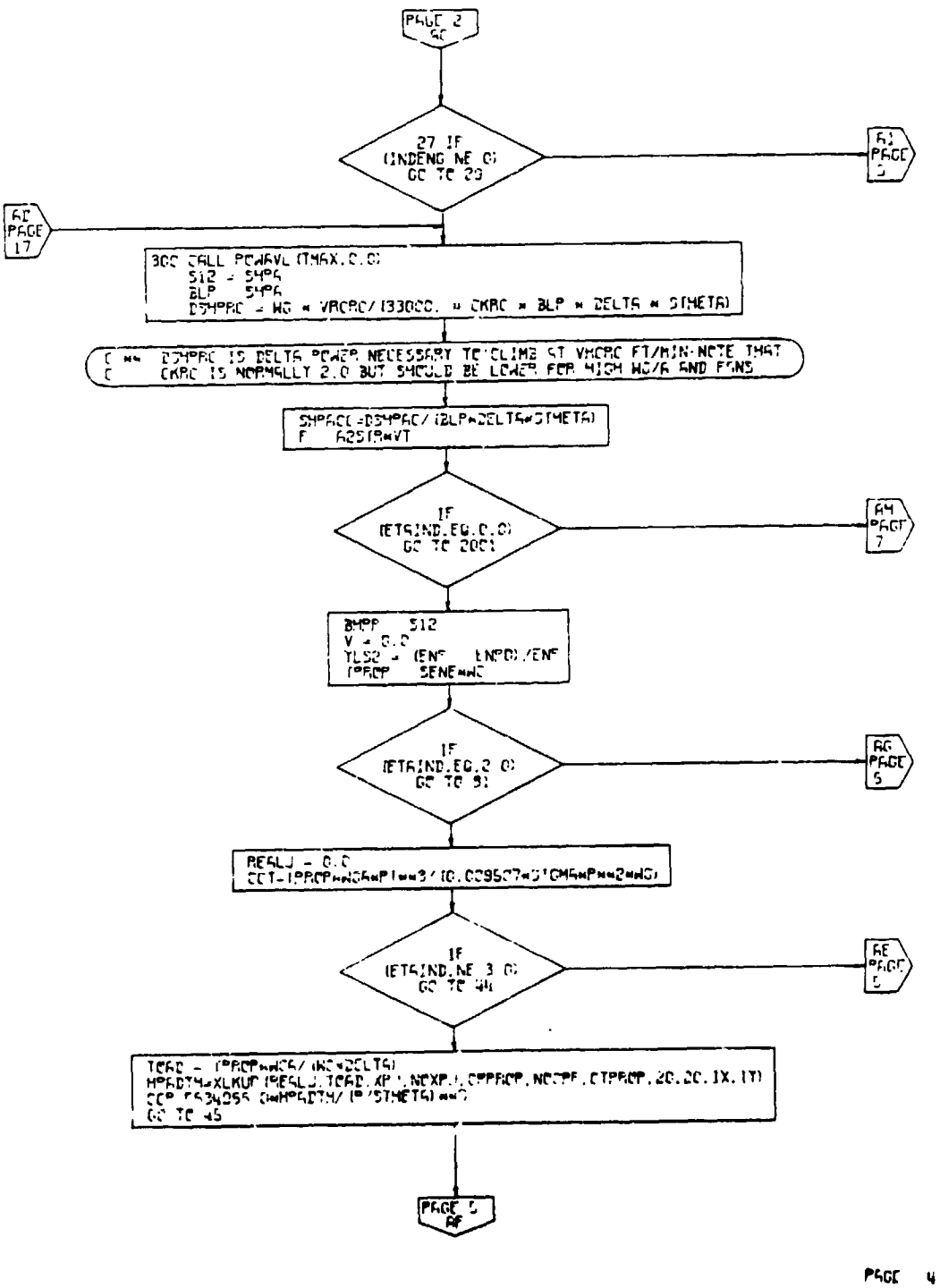

 $\cdot$ 

**Ka** 

 $\overline{\phantom{a}}$ 

⋝

ENGSZ

 $\overline{\phantom{a}}$ 

 $\sim$ 

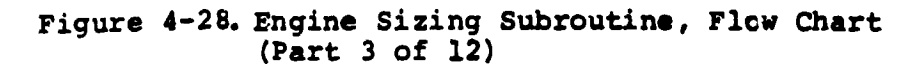

 $4 - 124$ 

 $\epsilon_{\rm in}$ 

÷

 $\mathcal{L}$ 

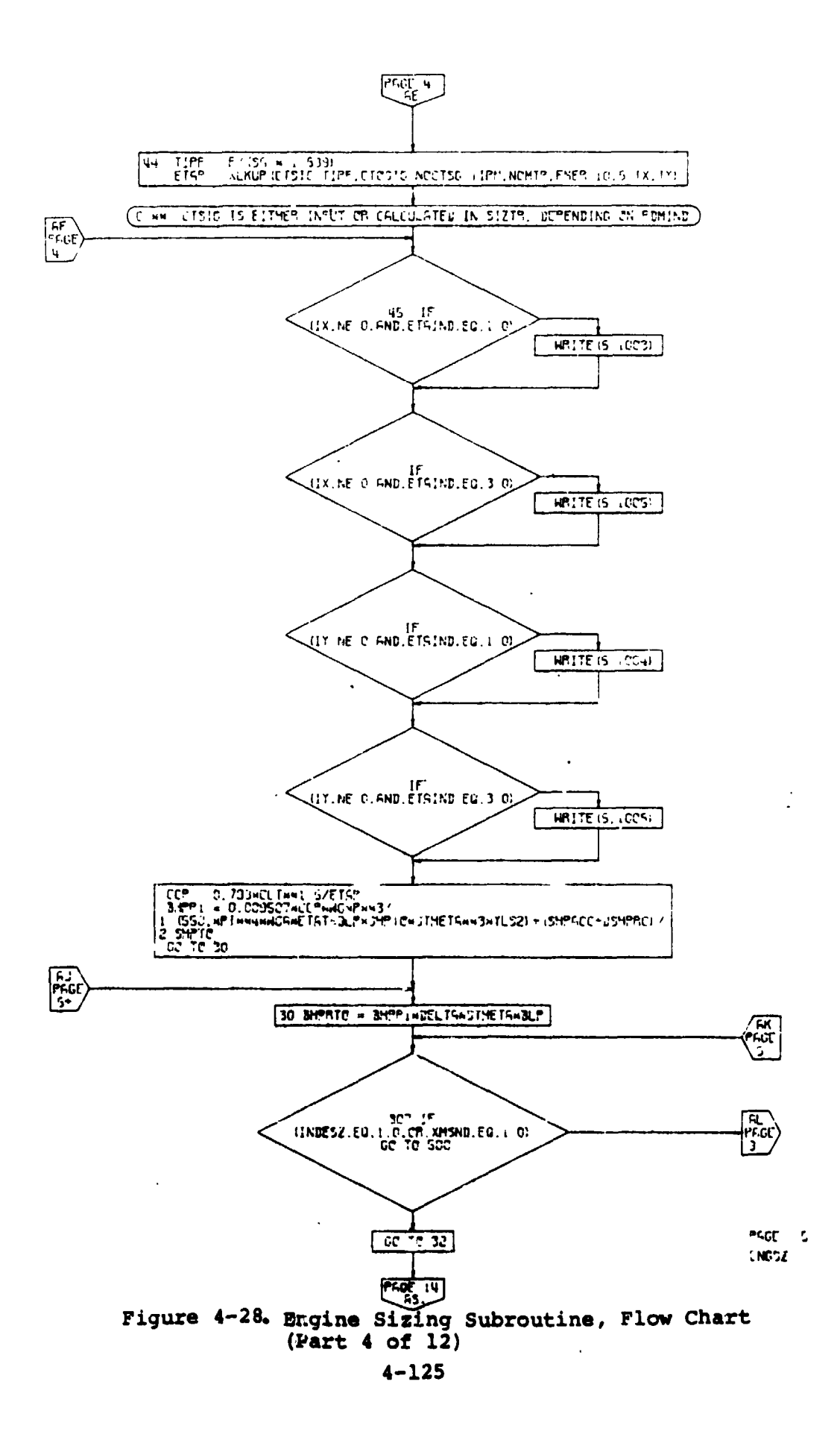

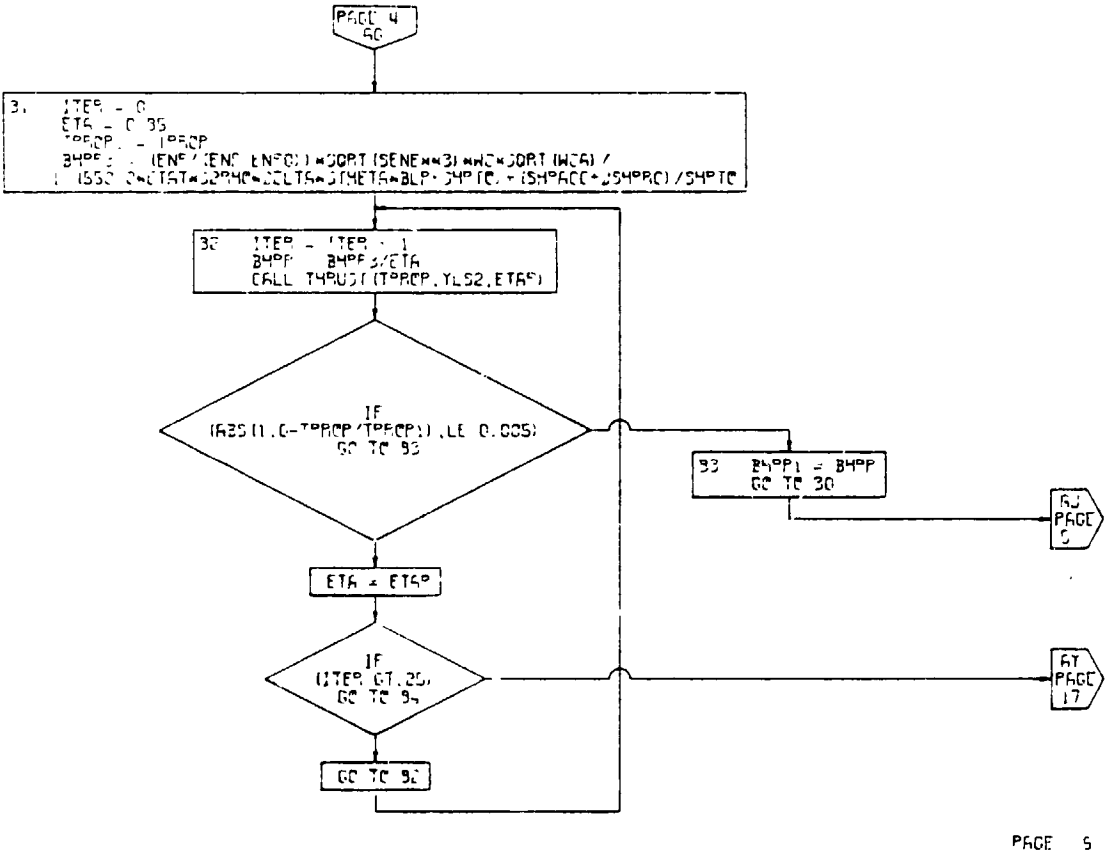

 $\boldsymbol{Y}$ 

ENGSZ

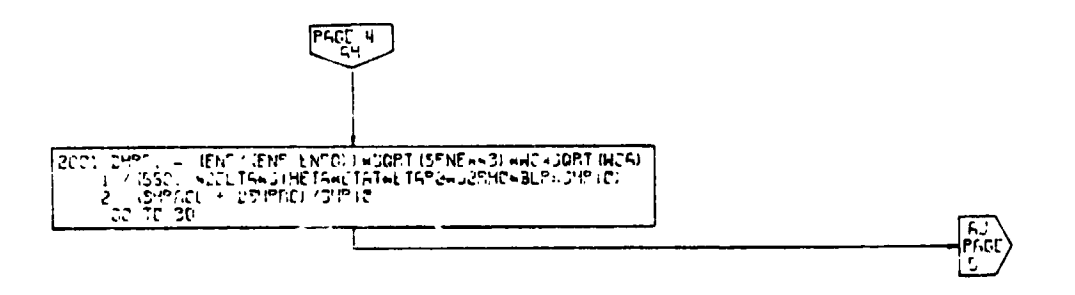

 $P$ ACE  $\rightarrow$ ENGSZ

 $\left( \begin{array}{c} 1 \\ 1 \end{array} \right)$ 

#### Figure 4-28. Engine Sizing Subroutine, Flow Chart  $(Part 5 of 12)$

 $4 - 126$ 

 $-4.000333333$ 

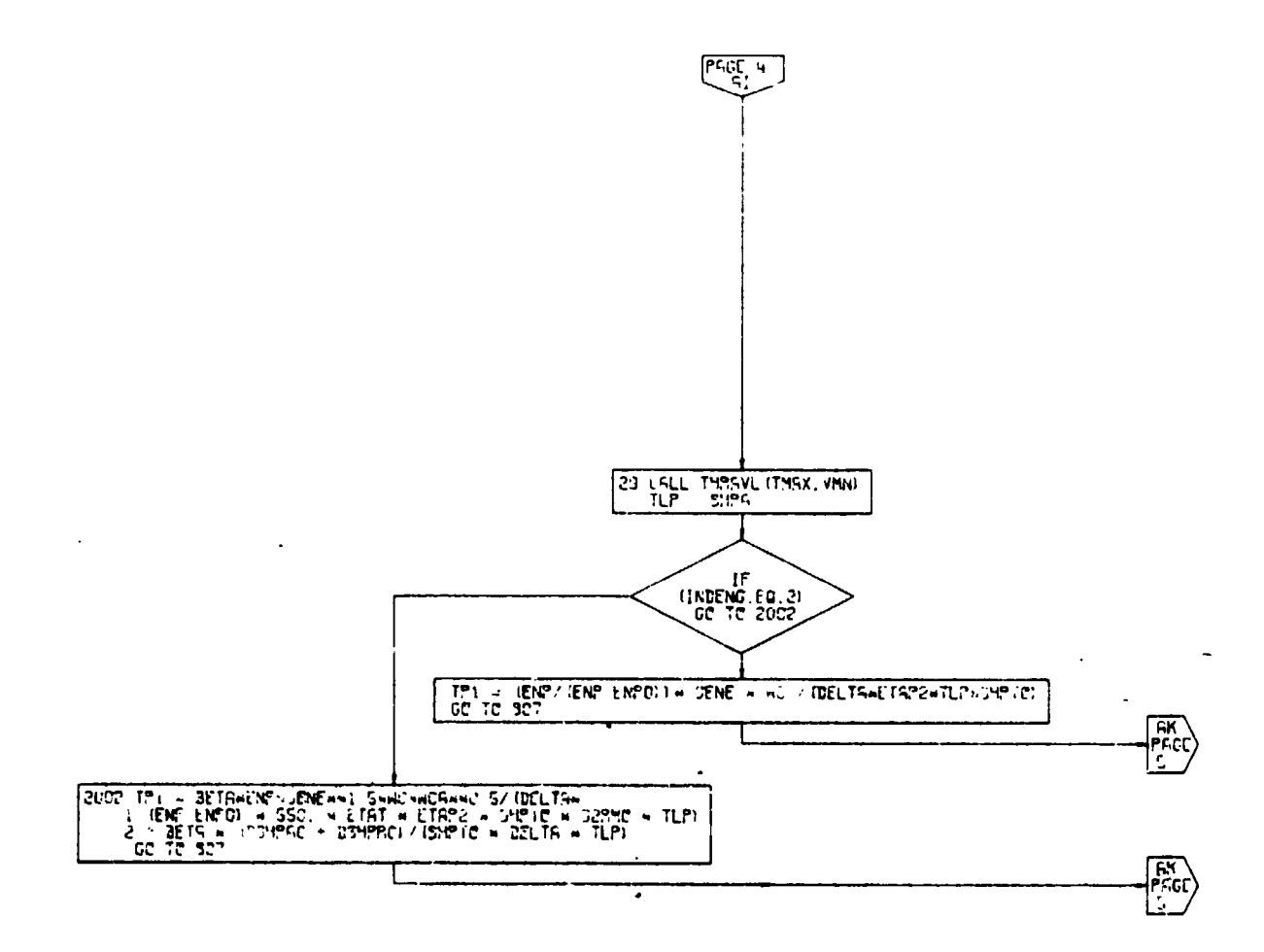

 $PGG \rightarrow$  $CNC5Z$ 

 $\bullet$ 

## Figure 4-28. Engine Sizing Subroutine, Flow Chart (Part 6 of 12)

figures.

 $4 - 127$ 

 $\bar{\bar{z}}$ 

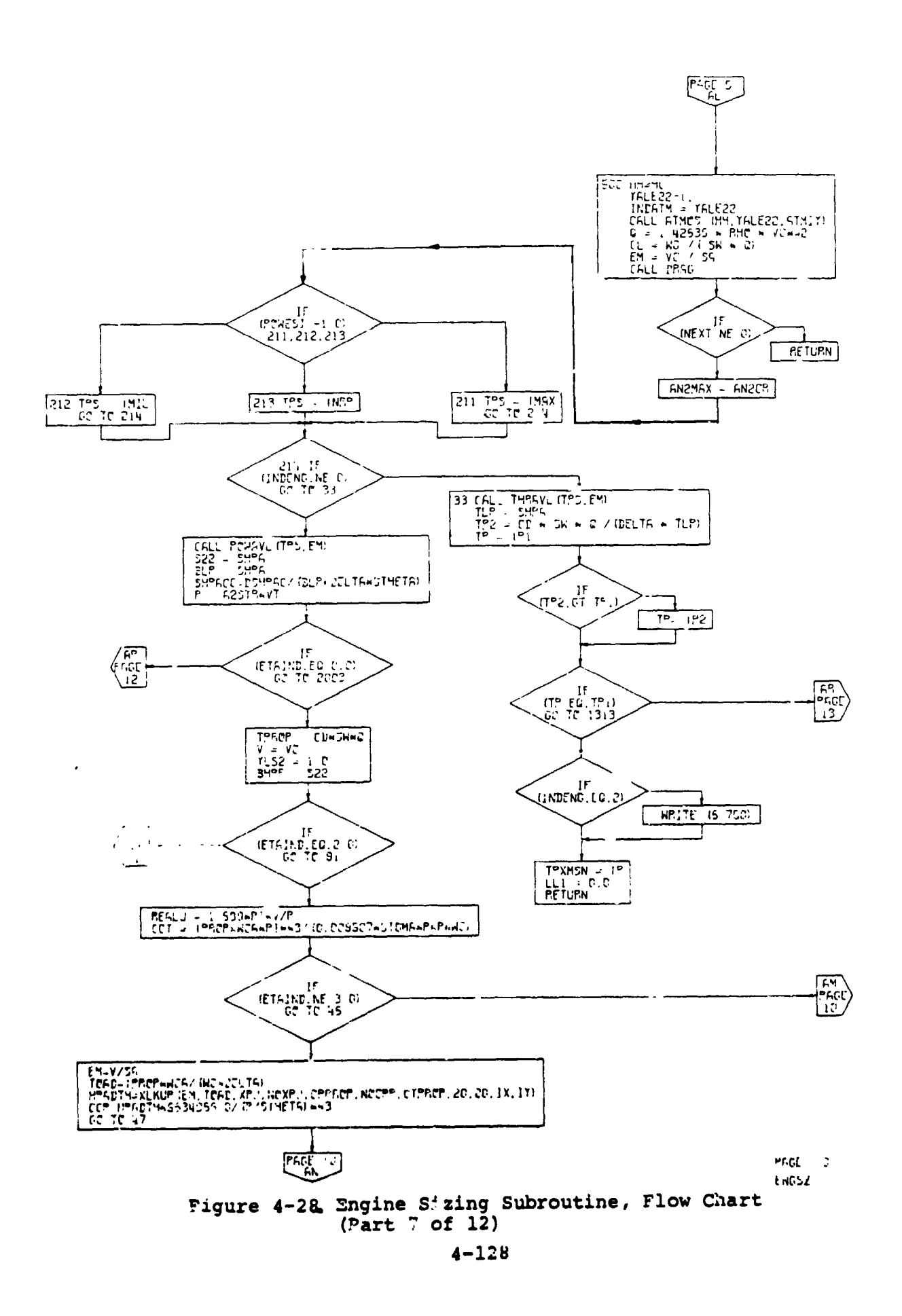

**MARSH** 

 $\mathbf{r}$ 

 $\mathbf{y}^{\text{t}}$ 

 $\bar{\mathbf{r}}$ 

 $\ddot{\phantom{a}}$ 

 $\blacksquare$ 

**PARTIES**  $\pmb{\mathbb{N}}$  $\mathbf{I}$ 

Ŧ

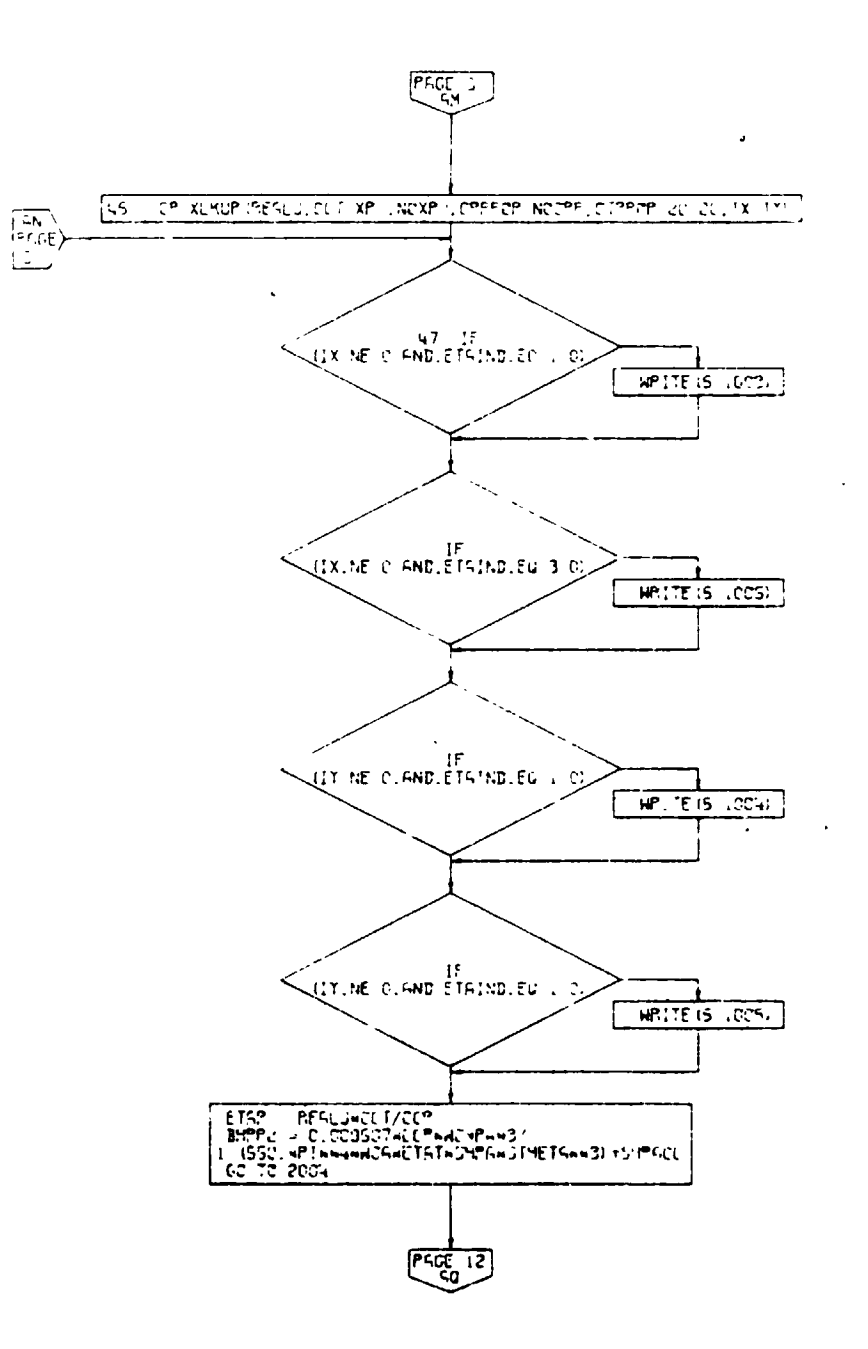

ł

 $P_{\text{ref}} = P$ ENDSZ

۹

#### Figure 4-28. Engine Sizing Subroutine, Flow Chart  $(Part 8 of 12)$

 $4 - 129$ 

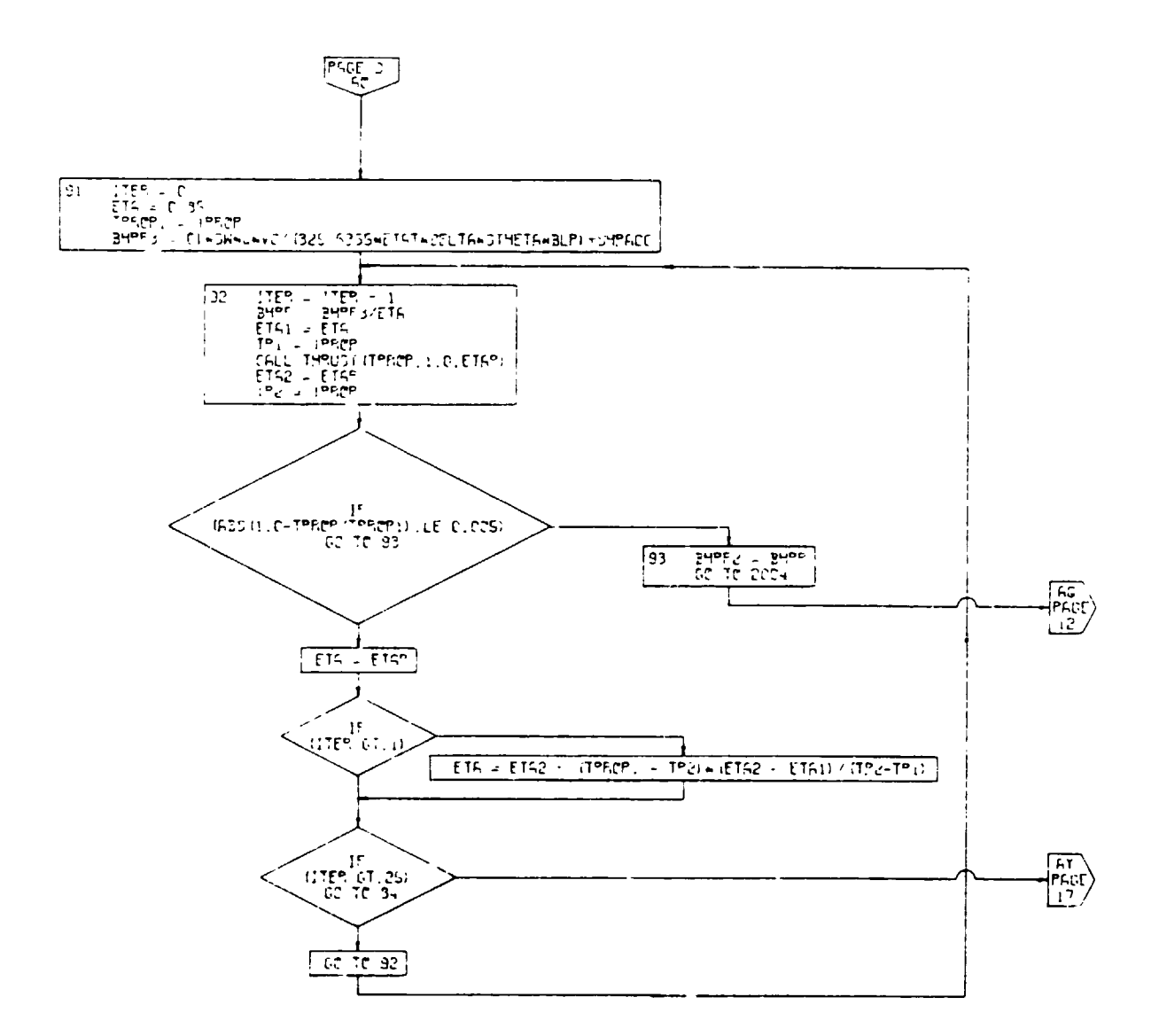

Ż

 $\cdot$  $\frac{1}{2}$  $\ddot{\cdot}$ 

 $\bar{1}$ 

L.

ng sang pangananggunan yang

PAGE  $\pm 1$ ENGSZ

**F**i**gure 4**-**28**. **En**g**i**n**e Sizin**g **Subrou**t**ine**, **Fl**o**w Char**t **(Part 9** o**f i**\_**)**

**4-13**0
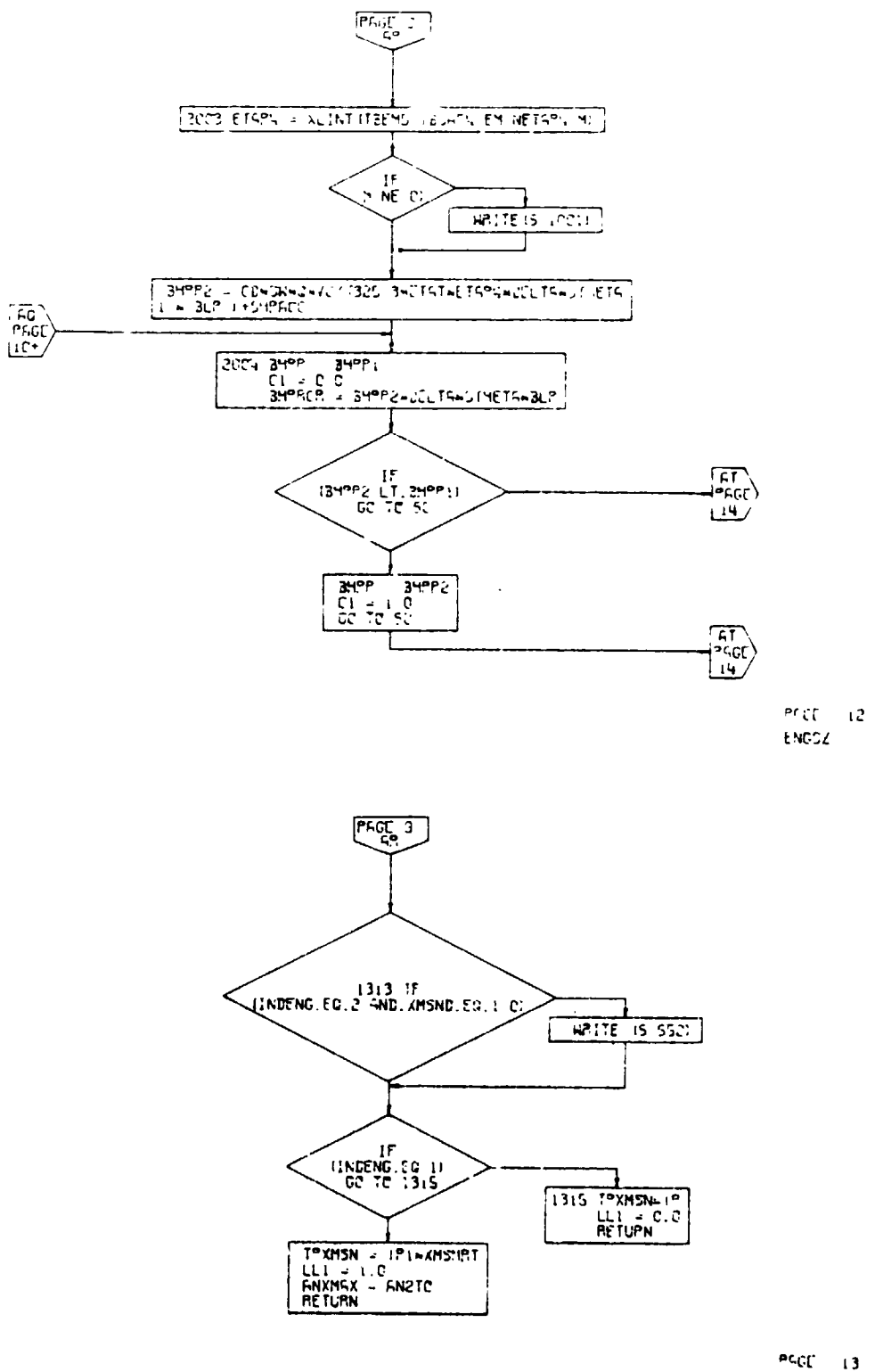

 $\ddot{\phantom{a}}$ 

÷.

 $\bar{\mathbf{r}}$ 

 $\sim$ 

ENGSZ

 $\frac{1}{2}$ 

 $\ddot{\phantom{a}}$ 

Figure 4-28. Engine Sizing Subroutine, Flow Chart<br>(Part 10 of 12)

 $4 - 131$ 

۰

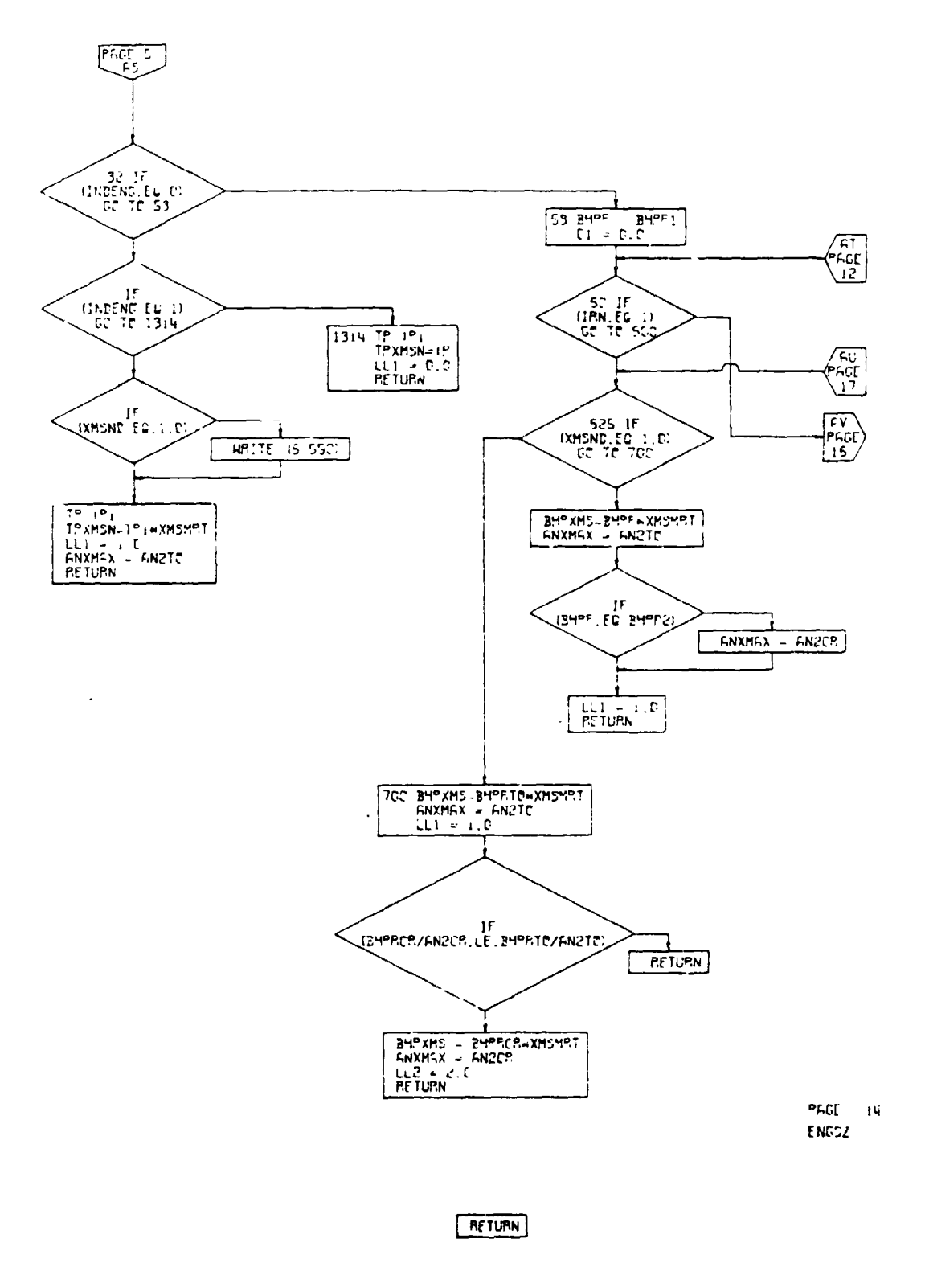

PACE 15 ENDOZ

 $\frac{1}{2}$ 

 $\ddot{\phantom{a}}$ 

Figure 4-28. Engine Sizing Subroutine, Flow Chart  $(Part 11 of 12)$ 

 $\bar{\mathbf{r}}$ 

 $\ddot{\phantom{a}}$ 

 $\bar{A}$ 

<u>te</u>

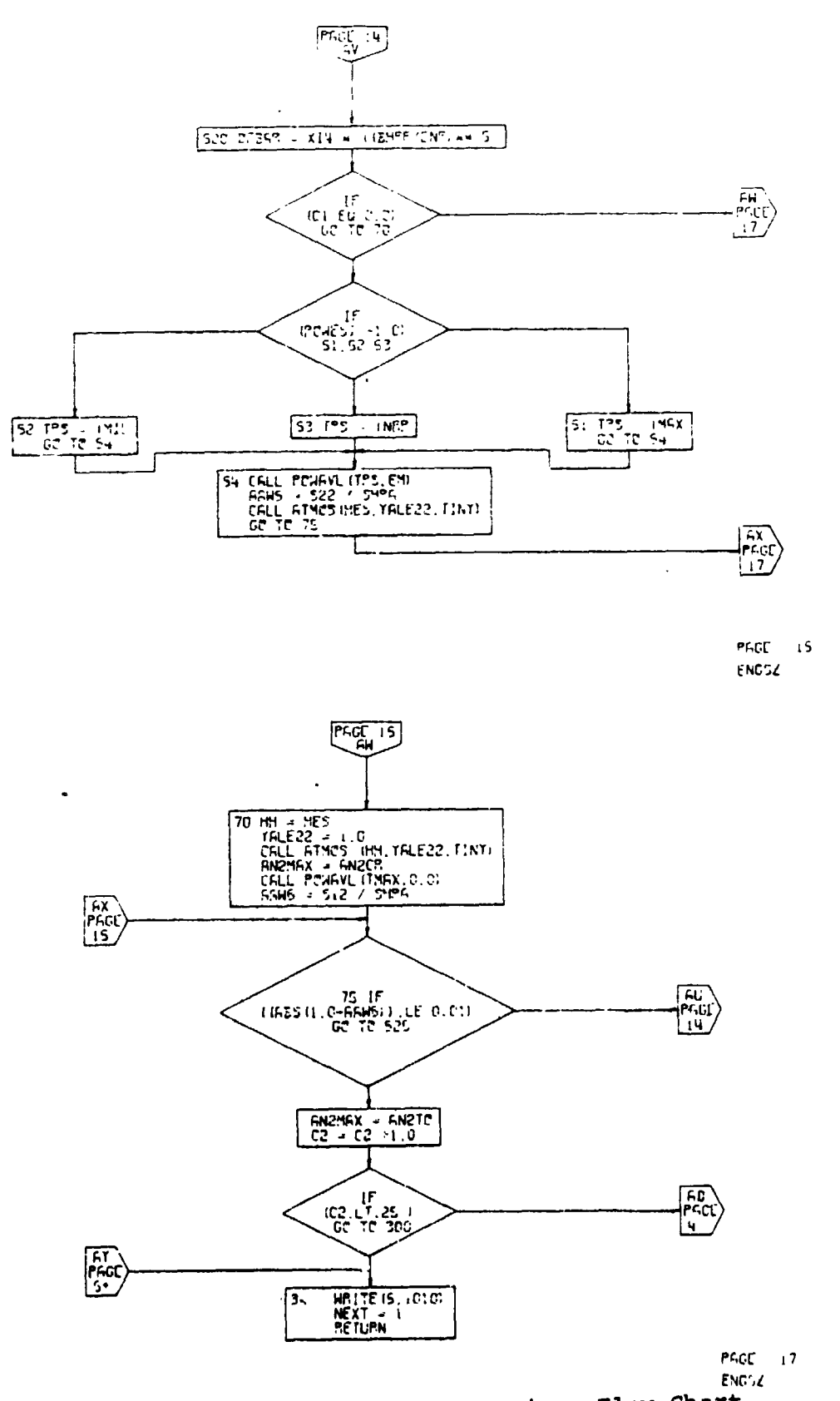

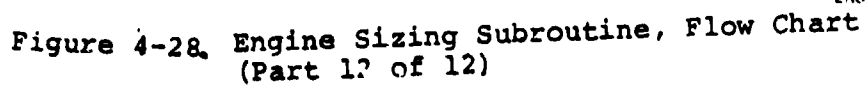

 $\frac{1}{2}$ 

 $\boldsymbol{M}$ 

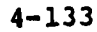

 $\tilde{\P}$ 

### 4.9 WEIGHT TRENDS SUBROUTINE

The weight trends subroutine calculates the group weights for the propulsion system, the structur  $\frac{1}{3}$  system, and the flight control system. These weights are t \_n co**m**bined with input values of the weight of fixed useful load, fixed equipment, and payload in order to determine the weight of fael available (Figure 4-29). The subroutine uses detailed statistical weight equations as used at the Boeing Vertol Company. The group weights are not directly added, but rather are combined by the use of incremental muitipiicative and additive weight factors; these factors are useful for sensitivity studies for the aircraft. For example, if it is desired to determine the effect of an additional 300 pounds of propulsion system weight, the factor  $\Delta W^{}_{\rm D}$  is input as 300. Simi "rly, if it is desire to Investlgate the effect of a 15-percent increase ir the weight of the engines, the factor  $K_5$  is input as 1.15.

In order to calculate the weight of the aircraft structure, the weight trends subroutine must determine the limiting design load factor. It does this by comparing the magnitude of the input maneuver load factor with the value calculated for gust load factor. The gust load factor is evaluated at the altitud at which maximum operating equivalent airspeed (VMo) is equal to the speed for maximum operating Mach number  $(M_{MO}^{nu})$  so long as the altitude falls in the band,

$$
0 \leq h_{CRIT} \leq 20,000
$$
 feet

The gust load factor is calculated at the speed  $V_c$  (see Reference 4) which is taken to be equal to  $V_{MO}/M_{MO}$ . Moderr aircraft which would be studied by VASCOMP II are seldom, if ever, gustcritical at either the  $V_B$  or  $V_D$  (Reference 4) conditions. If the user finds that his aircraft is gust-critical at other than the  $V_c$  condition, he must manually calculate the expected load factor and insert that value in the program as a dummy maneuver load factor.

## 4.9.1 Weight Trend Data

The weights subroutine section of VASCOMP presented herein represents one approach for determining the individual and group we**ig**hts which make up the weight empty of an aircraft. The aircraft weight is divided into the subgroups as shown in Table 4-7 and is in general accordance with the weight and balance data reporting procedures and forms for aircraft and rotorcraft described **i**n Military Standard 1374. A copy of Part I (Group Weight Statement) is included at the end of this section. A flow chart describing the weights subroutine is shown in Figure 4-30.

4-1**3**4

÷

# WEIGHT TRENDS SUBROUTINE

 $\overline{a}$ 

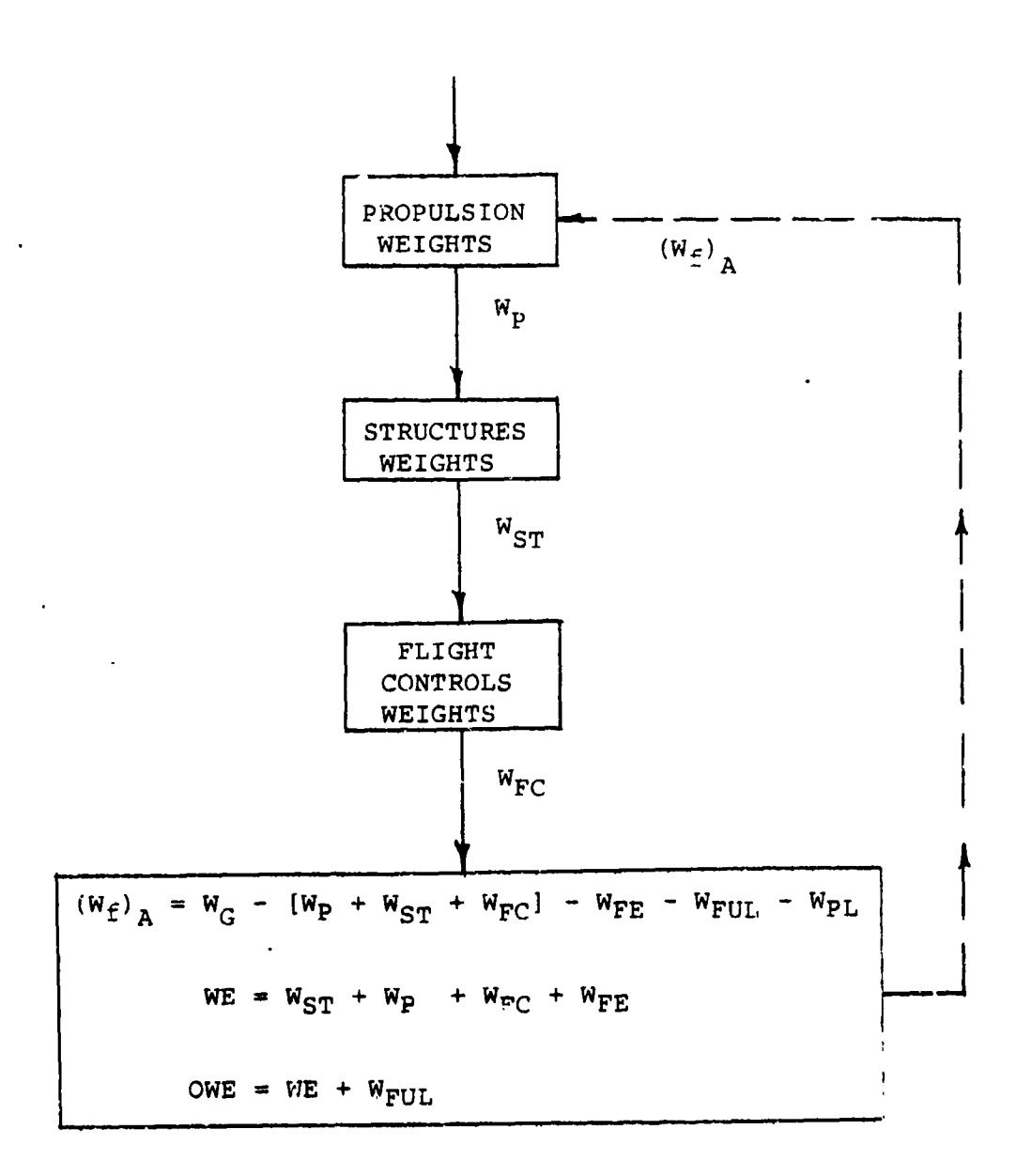

Figure 4-29. Weight Trends Schematic

 $4 - 135$ 

BOEING VERTOL COMPANY

 $\hat{\mathcal{A}}$ 

 $\mathbf{1}$ 

 $\ddot{\phantom{a}}$ 

 $\alpha$ 

 $\mathbf{r}$ 

# WEIGHT SUMMARY . PRELIMINARY DESIGN

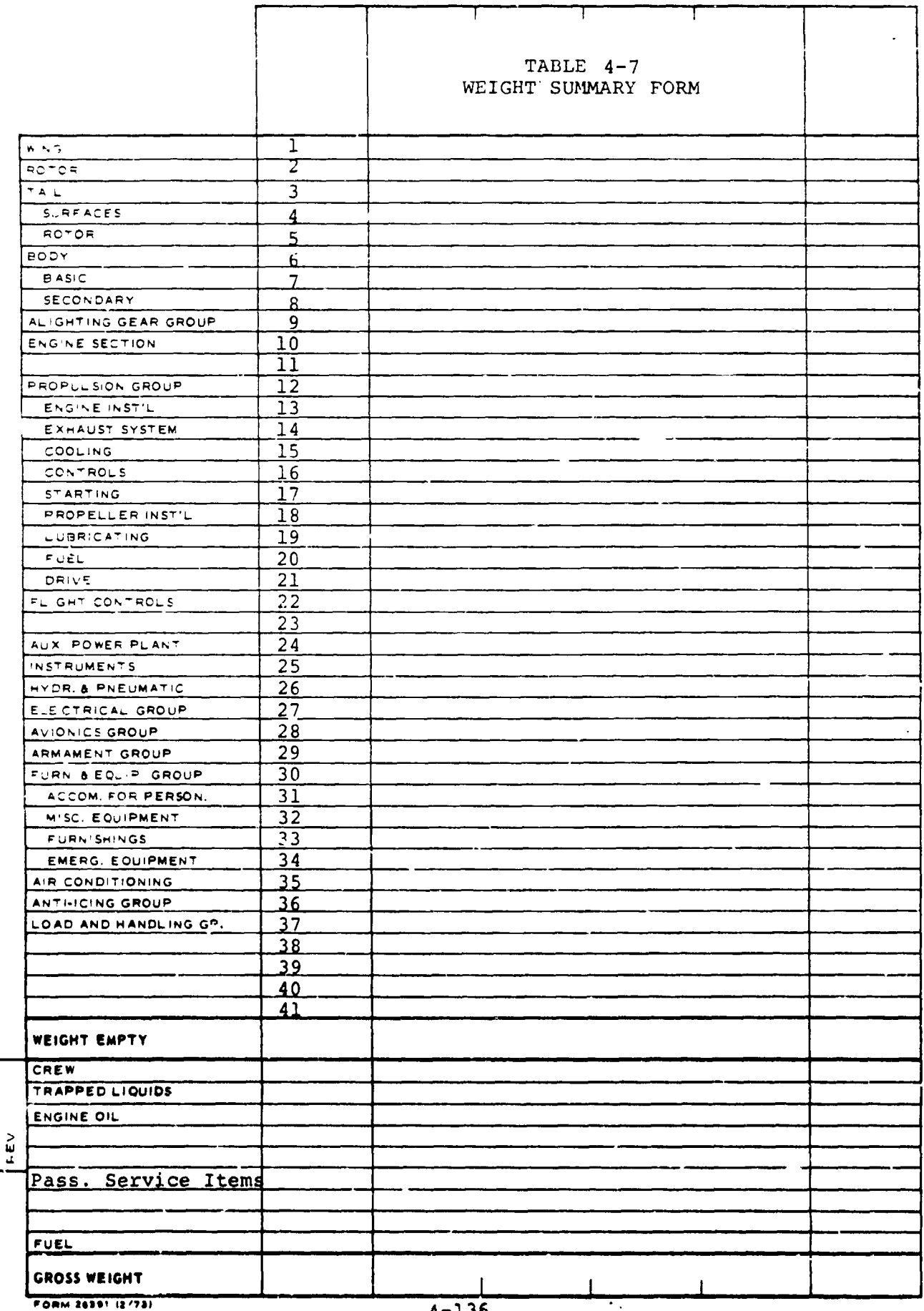

 $\ddot{\phantom{a}}$ 

 $\mathbf{\mathbf{\downarrow}}$ 

 $4 - 136$ 

π

 $\sim$ 

<u>∤⊭</u>

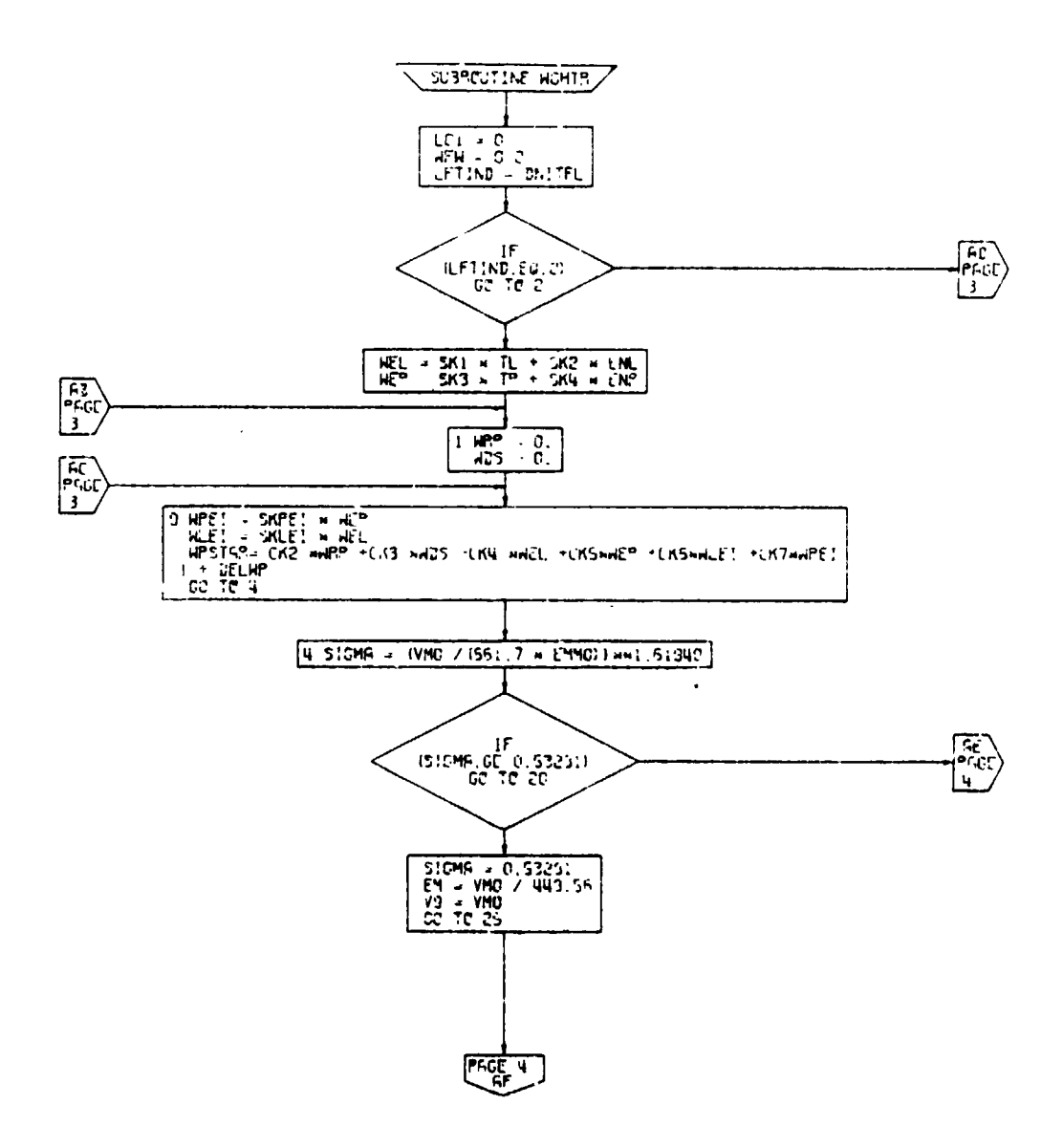

 $\overline{\phantom{a}}$ 

 $\blacksquare$ 

 $\bar{\mathbf{r}}$ 

ï

 $\bullet$ 

 $\sim$  .

 $\overline{\phantom{m}}$ 

 $\ddot{\phantom{a}}$ 

 $\int_{\mathbb{R}^{2n}} \mathbf{1}_{\mathbb{R}^{n}} \mathbf{1}_{\mathbb{R}^{n}} \mathbf{1}_{\mathbb{R}^{n}} \mathbf{1}_{\mathbb{R}^{n}} \mathbf{1}_{\mathbb{R}^{n}}$ 

PF-DE 2 **HOMTH** 

दे<sub>। है</sub>

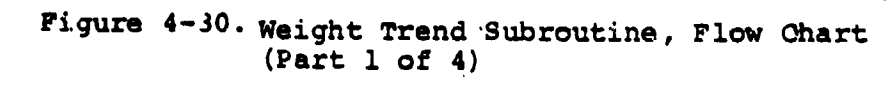

 $4 - 137$ 

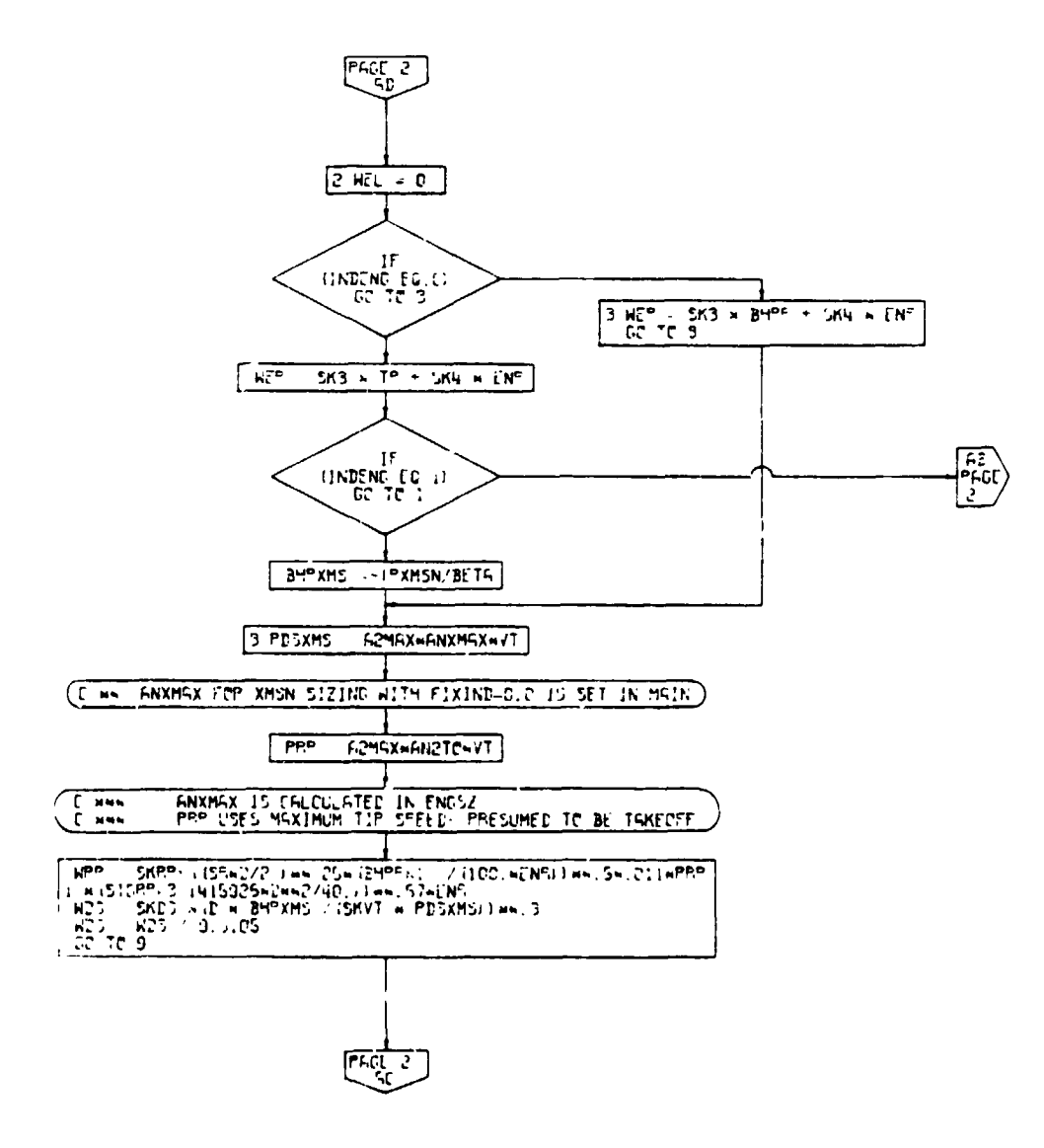

PAGE 3 **NOMTR** 

 $\pmb{\downarrow}$ 

Figure 4-30. Weight Trend Subroutine, Flow Chart  $(Part 2 of 4)$ 

 $4 - 138$ 

<u>L≠.</u>

 $\sim$   $\sim$   $\sim$ 

 $\mathbf{r}$ 

 $\overline{\phantom{a}}$ 

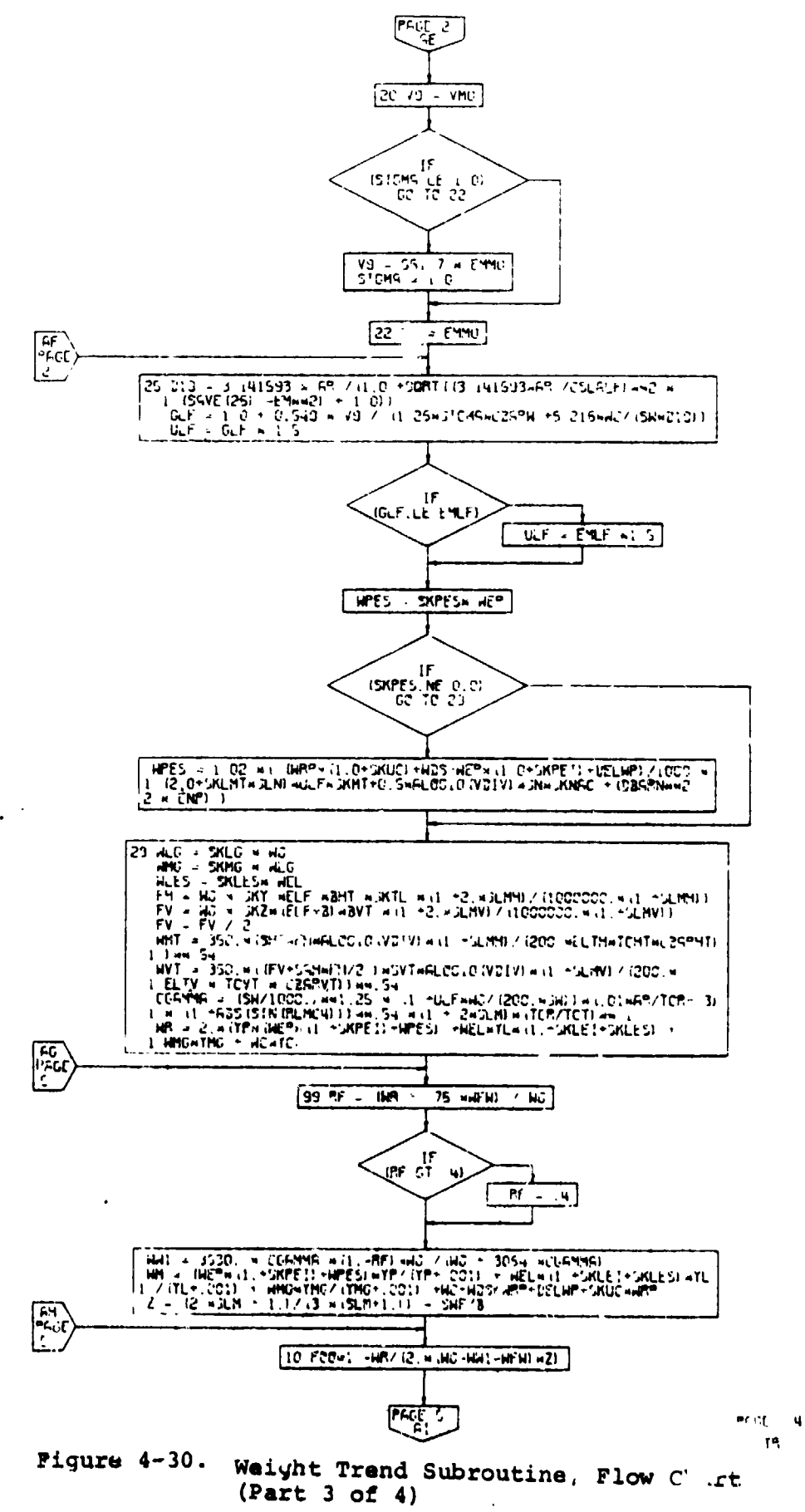

 $4 - 139$ 

 $\sqrt{2}$ 

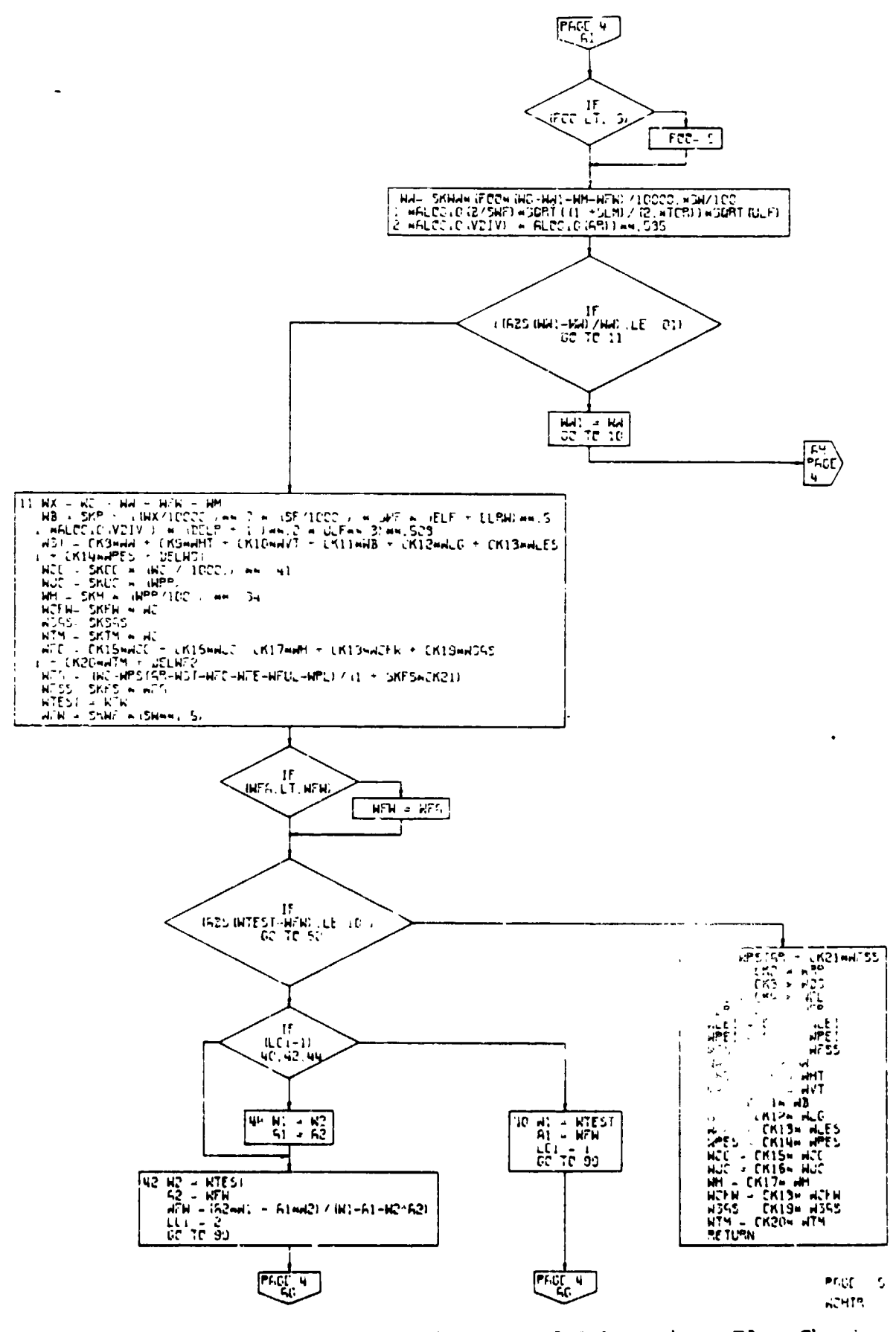

Weight Trend Subroutine, Flow Chart Pigure 4-30.  $(Part 4 of 4)$  $-140$ 

 $\overline{ }$ 

 $\pmb{\mathfrak{t}}$ 

 $\bar{g} = 0$ 

łø.

 $\bar{\mathbf{r}}$ 

سام سام

 $\ddot{\phantom{a}}$ 

The **u**rend eq**ua**t**io**ns **s**hown on th**e** w**e**igh**ts** sub**ro**u**t**in**e f**low char**t** and tho**s**e present**e**d in the text **p**ro**d**uce the sa\_e r**e**sults, although they are not necessarily written in the same form. **T**he flow **c**h**ar**t eq**ua**ti**o**t\_ ex**p**ress the \_c.\_t **tre**n**d**s in the terms used in other **p**arts of **t**he compu**t**er **p**ro**g**ram.

The primary purpose of this wei**g**h**t**s subrout**i**ne is to **p**rovide a consistent method for rapidly estimating the operational weight empty an**d f**uel available **f**or the mis**s**ion**s** o**f** vario**us** types of V/STOL air**c**raft. The results obtained **f**rom **t**he trend equations will lar**g**e**]**y **d**epend on engineerin**g** ex**p**e**r**ience and th**e** judgment exercised in selecting the various trend constants presente**d**. T:e we**i**ght **t**ren**d** equations **f**or the ro**t**or, win**g**, tails, body, drive system, **a**nd **p**itch and yaw r**a**dius of gy**r**at**i**on were develo**p**ed by A. H. Schmldt of the Boeing Vertol Com**p**any over a **s**pa**n** of i0 year**s**. R**. H**. Swan, Chie**f** Weig**h**t **E**n**g**ineer a**t** Boeing Vertol, ass**i**ste**d** in **d**evelo**p**in**g** the rotor an**d** wing equations. Accuracy o**f** the \_r**e**nd\_ \_ estima**t**ed to be wi**t**hin **5 p**ercent o**f** the a**c**tual values.

An explana**t**ion o**f** the weigh**t t**rends an**d** instructions for **c**ompleting the we**ig**ht in**p**u**t** sheet \_f VASCOM**P** are inclu**d**eu in the tex**t**. \_s an addit**i**onal aid for **f**illing ou**t** the weight input shee**t**, the page num**b**ers **d**efinin**g** the various k ter**m**s are inclu**d**e**d** wi**t**h the r**e**spec**ti**ve **t**er**m**s on the wei**g**ht in**p**ut **s**heet, Tabl**e** 4-R.

Wei**g**ht trends develope**d** a**t** Boein**g Ver**tol were used to **d**eter**mi**ne the **st**ru**c**ture weigh**t**s, Table 4-7, it**e**ms I, **3**, **a**nd **6**; fli**g**ht control we**i**-h**t**s, item 22; and the **p**ro**p**u**ls**ion system wei**g**h**t**s, items 2, 10, and 21. The trends were developed from existing aircra**ft** and u**s**e **d**esign and geometr**i**c **pa**rameters \_o com**p**u**t**e the weights o**f** the v**a**rious **c**om**p**o**n**ent**s**. For ai**r**cra**ft** on whi**c**h l**i**mi**t**e**d** in**f**orma**t**ion i**s** a\_ailable, **s**u**c**h as in th**e** case o**f** the li**f**t**f**ans, ]eh**-**li**ft**, 6i**l**£-wi**h**g, e**tc**., [he £**re**n**d c**on**st**a**n**ts ha\_e b\_n ad]uste**d** to a**cc**ount **f**or **t**he de**si**gn fea\_,re**s** t**yp**ical o**f** the **p**a**r**- %icul**a**r confi**g**uration. Al**ig**hti\_g **g**\_ar \_eigh**t**s are a **fun**c**t**ion of the takeo**f**f we**ig**h**t** and are **b**\_ed on **s**tatis**t**ic**a**ll**y de**ri**v**e**d p**erc**e**ntages o**f** the **r**e**sp**ect**i**ve **g**zos**s w**e**i**gh**ts**. **E**nqi**n**e wei**g**hts, it**e**m 1**3**. were **de**te**r**min**ed** from **i**n**f**orma**t**ion **c**om**p**iled **f**rom **e**n**g**ine manufa**c**turers. **E**n**g**ine se**c**t**i**on and en**g**ine **i**n\_ allation wsights, **T**able 4-7, i**t**ems I0**.**, 14, 1**5**, 1**6**, 17, and 19, **are** ex**p**rsssed **a**s a **p**e**rc**en**tag**e o**f** the **d**ry eng**i**ne we**i**gh**t**. **F**ixe**d** equ**ip**men**t** w**eight**s, items **2**4 through 41, are **di**scus**s**e**d** la**te**r in t**h**e text.

• **able** -7 **i**s re**p**res**e**nt**a**t**i**v**e o**f \_ **typ**i**cal w**e**ig**ht s**umma**ry **f**o**rm u**s**ed f**(J**r** mil**itary air**c**raf**t**.** Vor th**i**s **rep**o**rt** the s**ame ge**,e**ra**l **f**o**rm wil**l be us**ed** fo**r co**\_e**rcia**l **airc**r**aft, wi**th **addi**t**i**o**n** l **and r**e**vi**s**i**o**ns de**s**cri**be**d in** \_**h**e **gr**o**up in which they** oc**cur. D**e**fi**-**i**ti**o**ns **of** s\_mm **of** the w**ei**g**h**t **t**e**rm**s used **ar**e **pre**s**en**t**ed b**e**l**o**w**.

: 0 i

ţ

**i**

BOEING VERTOL COMPANY VASCOMP II V STUL AIRCRAFT SIZING AND PERFORMANCE COMPUTER PROGRAM B-93

WHEN OPTIND = 2 OR 3 CONSIDER ONLY THOSE ITEMS IN THE SHADED BLOCKS

## AIRCRAFT WEIGHT INFORMATION

 $k_{\text{C}}$  ${\bf k}_{\rm F\,W}$ 

 ${\bf k}_{\rm H}$ 

**ksas** 

KTM

 $k_{\text{UC}}$ 

# TABLE  $4-8$

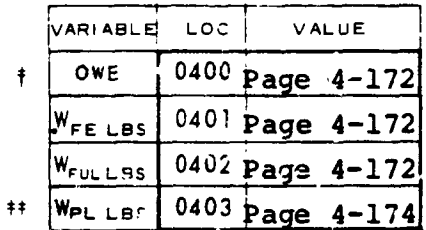

FLIGHT CONTROLS

0409 Pag.

\* OWE IS NOT NECESSARY WHEN OPTIND =  $1,2$ 

 $# W_{PL}$  is not necessary<br>when optimp = 2

0404 Page 4-159

 $0405$  Page  $4-153$ 

0406 Page 4-..9

0407 Page 4-163

0408 Page 4-163

 $4 - 59$ 

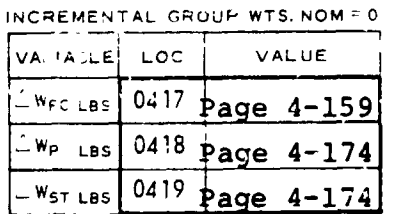

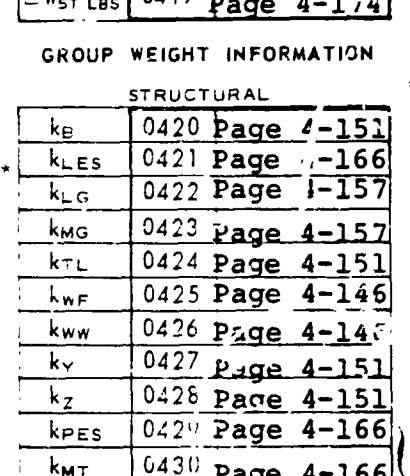

 $043 -$ 

Page 4-166

 $043$  Page 4-166

 $k_{\text{NAC}}$ 

√мт

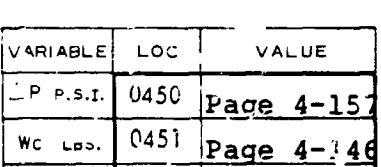

 $\begin{array}{|c|c|c|c|}\n\hline\n0452 & \text{Page} & 4-144 \\
\hline\n\end{array}$ nu rinu

Yc

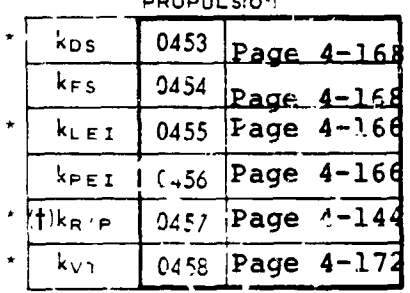

\* NOT NECESSARY WHEN LFTIND = 0 "\* NOT NECESSARY WHI N ENGIND = 1 (1) INPUT AS 0 IF =  $p_{END}$  (LCC 0200) = 3

TO USE KMT, KNAC, & 2MT INPUT APES=0 IF APES IS INFUT AS NON-ZERC, KMT, KNAC. ND EMT ARE NOT REQUIRED.

MULTIPLICATIVE FACTORS<br>NOMINALLY = 1.0

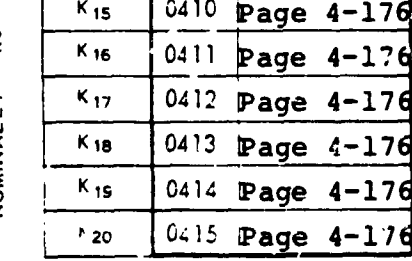

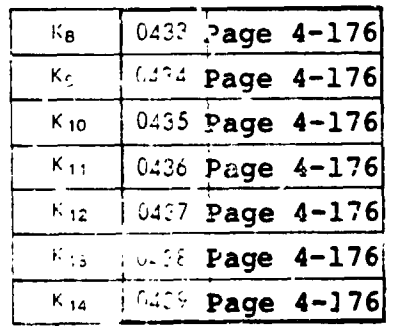

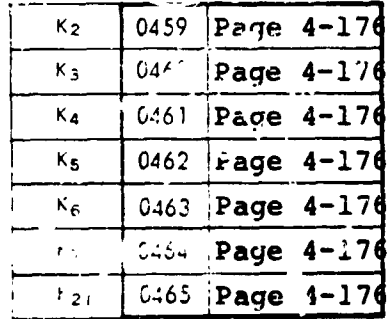

## ATMOSPHERE TEMPERATURE

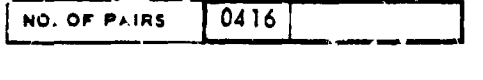

NOTE: THIS TABLE IS HOT NECESSARY IF ATMIND IS NEVER SET TO 2

> Refer to Table 4-15 for a description of the multiplicative factors.

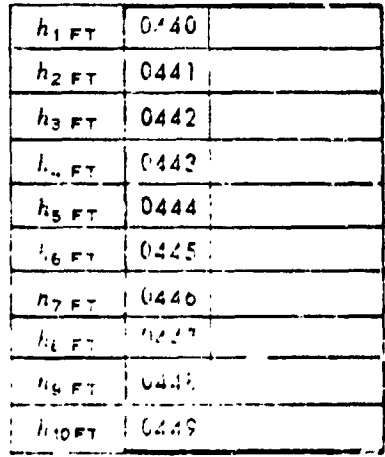

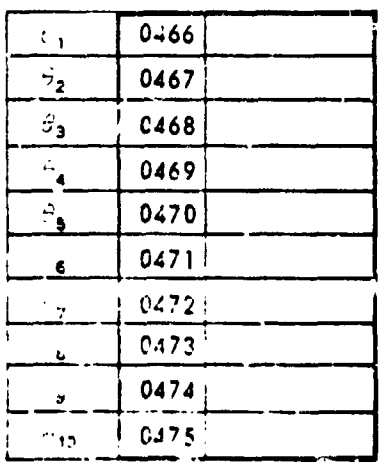

 $-44(8.760)$  $\mathbf{z} = \mathbf{z} \mathbf{z}$  .

 $4 - 142$ 

s<del>heer</del> voi CASE NO  $\Omega$ <sub>F</sub>

 $\overline{\mathbf{f}}$ 

÷

 $\bar{1}$ 

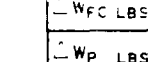

# Takeoff Gross Weight

Takeoff gross weight consists of the following subweights:

• Weight Empty

Weight empty includes a completely assembled air**c**ra**f**t ready to fly including the fluids required to operate the various systems such as in the transmissions and hydraulic systems. It does not include the trapped and unusable oil in the engine system or the trapped and unusable fuel in the fuel system.

• Fixed Useful Load

Crew and crew luggage (includes stewardesses) Trapped liquids (unusable fuel and oil) Engine oil Passenger service items (commercial aircraft)

- Water (wash and drink)
- **Beverage**
- Galley or c**o**ffee bar
- Toilet chemicals
- Food trays
- Emergency equipment (portable oxygen equipment, escape chute, smoke goggles, etc.)
- . Payload

!

Gross weight less weight empty, fixed useful load, and fuel.

• **F**uel

**A**S **r**e**quired f**o**r** m**iss**io**n**.

## **Operating,Weight** Em**pty and Useful Lord**

\_**t**ems i**ncluded in** ,**the** o**pera**t**ing** .**weight empty and the us**e**ful** l**oad ar**e **sh**o**wn be**l**o**w**:**

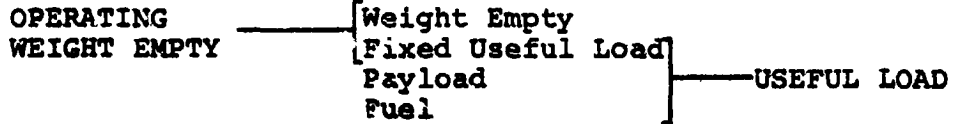

•**h**e'**w**elg**ht** 4**a**t**a an**d **t**re**n**d \_o**n**st**ant**s **inc**l**u**ded **h**ere**in ar**e **r**e**pres**e**ntat**i**ve of** t**he1**9**70**-**19**25 t**i**\_ p**eri**od. **A** des**c**r**i**pt**i**m**n** a**nd ex**p**X**a**n**a\_a**nof the w**e**i**g**h**\_ **tx'on**ds **and** ot**h**e**r data** m**equired t**o c**o**m**plete th**e **w**e**l**g**h**\_ **input** po**rti**o**n of V**A**SC**\_**, Ta**bl**e 4**-t**, f**o**ll**o**w**.

 $4 - 143$ 

*/*

### Rotors or Propellers

The weigh**t** of the rotors or propellers is derived from the **fo**l**l**ow**in**cj eq**u**a**tion**:

$$
W_R = 14.2 \text{ a (k)}^{0.67},
$$
  
where  $k = [r]^{0.25} \left[ \frac{HPr}{100} \right]^{0.5} \left[ \frac{Vt1}{100} \right] \left[ \frac{R.b.c.}{10} \right]^{1} \left[ \frac{R.1.6}{100K_d t} \right]$ 

N**ot**e: T**h**e **la**st **t**erm **i**s **a dr**o**op f**a**c**to**r**, **us**e**d** o**n**ly **if** the result is greater than 1.

Legend

 $W_R$  = weight of rotor or propeller, pounds  $R =$  rotor radius, feet b **=** no. of blades per rotor c **= b**lad**e** chor**d** (avera**g**e), feet **H**P r **=** hors**e**power **(**\_msn l**i**mit per ro**t**or) Vtl = **d**es**ig**n l**i**mit tip speed, **f**eet per secon**d** r **=** center line of ro**t**ation to avera**g**e b**l**a**de at**t**ac**hme**nt point**, \_ee**t**  $K_d$  = droop constant t **=** bla**d**e **t**hickness at 0.25R, feet

**"**a**" z** adj**u**s**t**in**g f**actor **f**or type of sy**st**em (se**e Figu**re 4-**3**1)

**I**n th**e** tren**d** e**q**ua**t**io**n** the con**s**tan**t** 14.**2 is t**he av**e**ra**ge f**or the va**r**iou**s** ro**t**or **gr**oup w**ei**gh**ts** presente**d** in **F**i**g**ur**e** 4-31. The ex**p**res**s**ion **"a"** i**s** th**e** adjus**t**ment **f**a**c**tor for \_**he t**ype o**f** sy**st**em, i.e., **s**emirigi**d**, **p**ressure **c**ycle, e**tc**. **T**o **d**etermine **t**he value of k**R**/**P i**n th**e p**ropulsion block o**f** the wei**g**h**t** in**p**u**t s**hee**t**, multi**p**ly**-t**he ty**p**e of **s**y**st**em **de**si**r**e**d "**a**"** by the **c**on**sta**nt 14.2. A**ddi**t**i**o**nal p**e**nal**t**ie**s **mu**s**t** b**e add**e**d t**o th**e i4**.**2 "a" c**o**n**st**ant when blade f**o**lding an**d b**lade st**o**wage are r**e**qui**r**ed. Incr**e**ase** th**e 14.2 "a" c**o**n**s**tant by an addi**t**i**o**na**l **5**0 **per**c**ent if the**s**e feat**u**re**s **are inclu**ded.

## Wing

**Th**e **wing** g**r**o**u**p **in**c**lu**des the **f**o**ll**o**win**g ge**n**e**ral gr**o**ups**:

- **Ba**s**ic stru**c**tur**e **- u**p**p**e**r and l**owe**r** s**u**r**fa**ces co**v**er ma**t**Qr**ial,** spars, **ri**bs, Jo**in**ts, s**pli**ces **and** faste**n**ers
- **• S**e**condary** str**uctur**e **- fix**e**d l**ea**din**g an**d trailin**g **edg**e**s**, t**ip**s: **n**o**n**st**ruc**t**u**r**a**l **d**oo**r**s **an**d **pan**e**l**s, **and win**g **f**o**ld it**e**m**s

*/*i

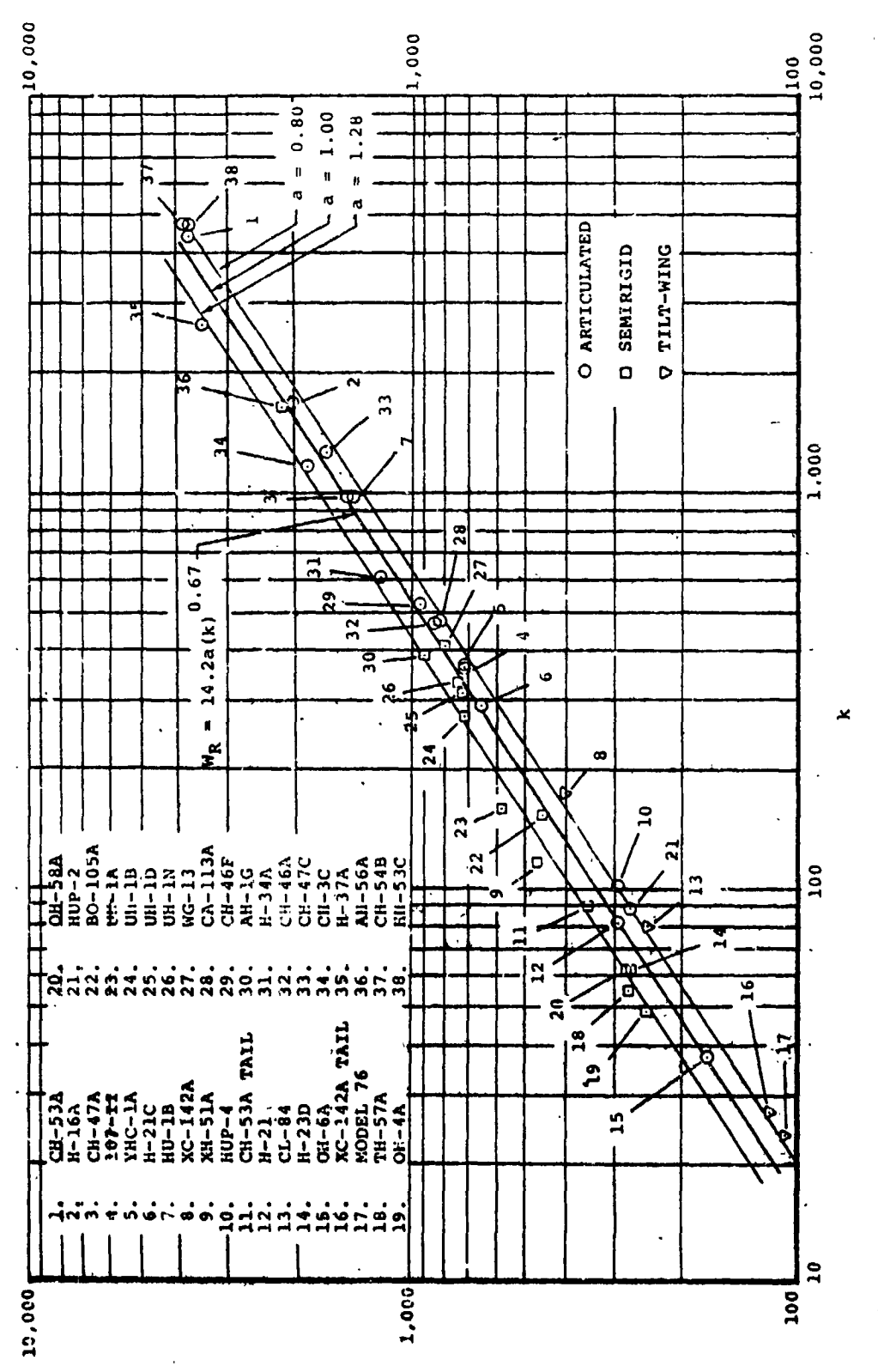

BOLOG CROND MEICHL - DONNOWN

 $4 - 145$ 

Figure 4-31. Retor Group Weight Trend.

- **•** C**o**n**t**rol sur**f**a**c**es **-** sp**oi**lers and ailer**o**ns
- High-lift devices slats, leading and **t**railing-edge flaps, and boundary-layer-**c**ontrol nozzles and ducting

Wing weights are derived from the following equation:

$$
W_W = 220a(k)^{0.585},
$$

 $\left[\frac{\text{RmWx}}{10^4}\right] \left[\frac{\text{Sw}}{10^2}\right] \left[\frac{\text{log B}}{\text{B}}\right] \left[\frac{\text{m}+1}{2\text{K}_{\text{r}}}\right] \left[\sqrt{\text{N}}\right] \left[\frac{\text{log}_{10} \text{V}}{\text{log}_{10} \text{V}}\right]$ 

Legend

i

**W W = w**ei**g**h**t of wing**, **p**ou**nds Sw = planform ar**e**a of wing** (**taken from** \_**of aircraft), square feet b = wingspan, feet B = ma**x**i**mu**m fuselage width, feet**  $\lambda =$  **taper ratio** N **=** ultimate load fa**c**tor  $V_D$  = dive velocity, knots AR = aspe**c**t ratio  $k_r$  = wing root thickness  $\frac{1}{r}$  root chord  $W_x$  = gross weight less wing and items on/in wing, pounds  $R_M$  = relief term = 1 - (dead wt in and on wing)  $(d_2^2)$ <br> $R_M$  = relief term = 1 - ( $W_G$  - wing wt - wing fuel w., (d<sub>1</sub>) **d** I **- spanwi**s**e dimensi**o**n fr**o**m** s**ide** o**f b**o**dy t**o **wing MAC, feet**  $d_2$  **= spanwise** dimension from side of body to center of **c**o**n**c**en**t**ra**t**e**d **l**o**ad, fee**t  $a'' =$  adjusting factor for type of wing (see Figure 4-32)

**This wing weight equati**o**n repres**e**nts the r**es**ults** o**f the wings ana**l**yzed in Fi**gu**re 4-32. The 22**0 **c**o**ns**t**ant is an avera**g**e f**o**r the** s**pectrum** o**f airc**r**aft pre**se**n**ted o**n** the **graph. Th**e **"a" fact**o**r ad**j**u**s**t**s **the** trend acco**rdingly f**o**r the t**yp**e** o**f wing c**o**nfiguration** being weighed. The value of  $k_{WW}$  to be placed in the st**ru**ct**ural** b**ox of** t**he weight in**p**u**t **sheet i**s th**e r**e**sult of "a**" **time**s th**e con**s**tan**t **220. Typi**c**al** e**x**am**ple**s **of** the **valu**e **"a" are** s**h**o**wn An Fi**g**ure4-3**2 • **When c**o**ncentr**a**t**ed **lo**ads s**uch a**s **auxili**ar**y fuel** t**ank**s, **b**o**m**b**s**, **or o**ther **e**x**tern**a**l loa**ds ar**e int**e**nd**e**d** t**o** be sus**p**e**nd**e**d** f**r**o**m** th**e win**g**,** the **W¢ and ¥**c **po**rt**ion**s o**f** the **in**c**r**ei**n**t**a**l **b**loc**k mu**s**t** be **fil**le**d in. W c A**s the t**ot**al **w**e**i**g**ht** o**f th**e **a**p**pli**e**d load**s **and** ¥c is it **d**l**s**%**anoe**, **in foot**, **f**zo\_ the s**ide of** the **body. Th**e **kwF** te**r**m **on** the **w**e**i**g**h**t **input** s**h**ee**t i**s **in**cl**ud**e**d** to **a**cco**unt** \_or **th**e **win**g be**n**d**ing** rel**i**e**f** mome**nt r**es**ult** ing from carrying fuel in the wing. The value of kwF will vary **b**et**w**ee**n** 0 **and** 0**.7** de**p**e**n**d**ing on th**e **a**mo**unt of** f**u**e**l** ut**l**m**at**e**d**

/

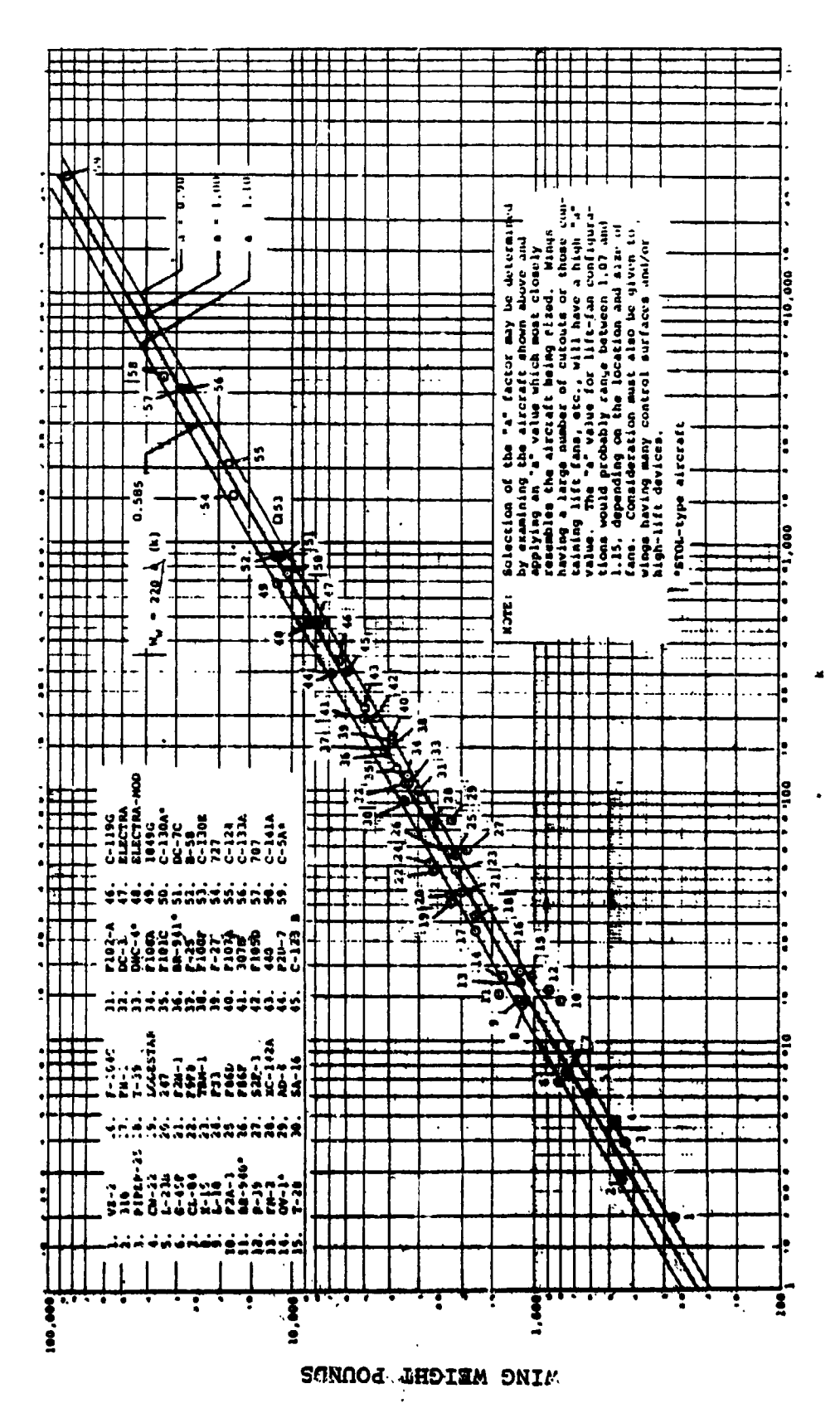

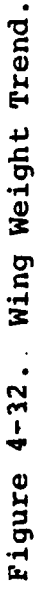

 $4 - 147$ 

 $\frac{1}{2}$  ks

**t**o be in **t**he wing. **T**he follow**i**ng equati**on m**ay b**e u**s**e**d to **determin**e **th**e **value** o**f kW**F**:**

$$
k_{WF} = \frac{Estimated \text{ wing fuel}}{(s_W)^{1.5}}.
$$

It sho**ul**d b**e not**e**d** th**at** the **p**r**o**g**r**am **will ne**ve**r p**erm**it t**he **fu**el carried in the wing to be **g**reater than the total **f**uel available and there**f**ore, if it is desired to carry all the fuel in the wing, the user should simply input a large value for  $k_{\text{WF}}$ .

Aircra**f**t desi**g**ned spe**c**ifically **f**or STOL opera**t**ion (running takeof**f** and lan**d**ing over a 50-**f**oot obs**t**a**c**le wi**t**hin 500 **t**o 2,500 fee**t**) normally require a lar**g**e number of high-lift devices on the win**g**. The wei**g**ht penal**t**y associa**t**ed wi**t**h the high-li**f**t devices will vary wi**t**h **t**he aircra**f**t's per**fc**rmance goals, load **f**actor, speed, and sur**fa**ce area of the lift device being employed. To aid in selecting k<sub>WW</sub> for a STOL configuration, refer to **F**i**g**ure 4-32. This illustra**t**ion **i**ncludes an**d** i**d**en**t**ifies a number of STOL aircraft. Selection of kww shoulu b**e** based on the **F**i**g**ure 4-32 aircraft whi**c**h mos**t** closely **c**ompares %0 the  $\alpha$  configuration being analyzed. If the wing being analyzed is not **si**milar **t**o one o**f t**ho**s**e on F**ig**u**r**e 4-32 , the **f**ollowin**g** al**t**erna**t**e metho**d c**an be use**d**: a) **I**n**p**u**t** kww **=** 200 into loca**t**io**n** 042**6** on t\_he weigh**t** in**p**u**t s**h**e**ets; b) **c**al**c**ulate a hi**g**h li**f**t **f**a**c**tor **t**o a**cc**oun**t f**or **t**he t**yp**e of hi**g**h li**ft s**y**st**em **b**eing use**d**. **T**he hi**g**h li**f**t **f**a**ct**or (**H**L**F**), **c**alcula**t**e**d f**rom **t**he **f**ol**l**ow**i**ng equation, shoul**d** be**.** in**p**ut to lo**ca**tio**n** 04**33** (w**i**ng **m**ul**t**i**p**l**ic**\_**t**ive **fa**ctor) o**n t**he w**e**i**g**h**t** i**np**ut **s**h**e**et.

$$
HLF = 1 + \frac{S_{HLS}}{S_W} \quad (TF)
$$

**where HLF** = **high-lift fact**o**r**

/l

 $S_{\hat{W}}$  = planform area of wing taken from  $G$ o**f air**c**raft,** s**quare feet SHL S -retra**c**ted planf**o**rm ar**e**a** o**f high-lif**t

**sur**f**a**ce, **squ**are **f**eet **TF- high-lif**t ty**pe fact**o**r fr**om **Table 4-9**

**Th**e \_L**F** m**u**st **b**e **plac**e**d in l**oc**ati**o**n** 0**433 (wing** m**ultipli**c**ativ**e **fa**c**t**o**r}** o**n** the **w**e**i**g**h**t **input** s**h**eet**.**

**Fi**g**ur**e **4-32 pr**ese**nt**s the **w**e**ight**s o**f** co**nv**e**nti**o**nal win**gs **d**e**sign**e**d** p**ri**ma**r**il**y** by **air**lo**a**ds res**u**lt**ing fr**o**m** \_o**rwa**rd **f**l**igh**t**. Th**e te**rm RMWx in th**e **t**re**n**d e**qu**at**i**o**n in**d**icat**es **th**e mag**nit**ude o**f th**e **re**s**u**lt**an**t **win**g s**h**e**a**r a**n**d be**n**d**in**g lo**a**ds **l**oc**at**ed a**t th**e se**mi**s**pan** . **c**e**n**te**r** of **lif**t **in f**o**rwar**d **fli**g**h**t**.** Z**n** t**il**t**-**ro**t**o**r-**t**yp**e **air**c**raf**t where the propulsion and dynamic components (engine and prop/<br>rotor installations, drive system, nacelle, etc.) are located at the wingtips, the wing design requirements result from

• t */*

,L,

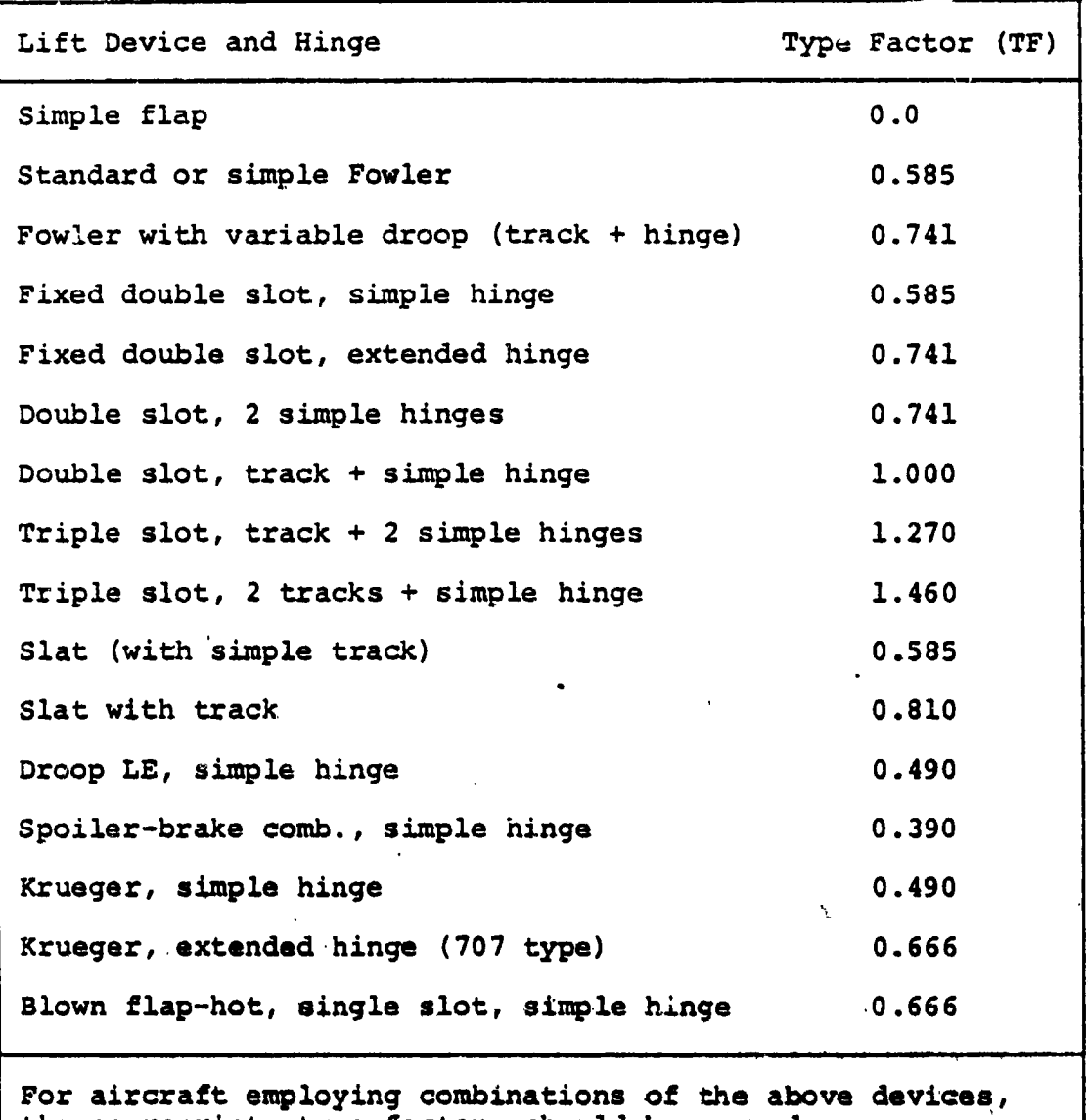

# **TA**B**LE** 4**-**9 **HIGH**-**LIFT** FA**CTORS - WI**N**G CO**N**T**RO**L S**U**RF**AC**ES**

 $\left(\cdot,\cdot\right)$  4-149

/

 $\frac{1}{2}$ 

t**he appropriate** t**ype fact**o**r**s s**hould b**e summe**d.**

"i

 $\blacksquare$ 

1 •

.... **\*** • I , i i111 i \_ i **i** , I **•** , II **HI . .** \_ **I ii** ..... **I I** , vertical **f**l**ig**ht a**n**d transitional modes **a**nd the **t**erm **R**MW x is interpreted by locating the center of lift at the thrust line of the rotor and W<sub>X</sub> is redefined as the aircraft gross weight less the weight o**f** the na**c**elle an**d** conten**t**s. The computer subroutine does not relocate the center of thrust for tilt rotor type aircra**f**t. **T**his must be analyzed separately and the wing K adju**s**ted accor**d**in**g**ly.

## Tails

The weigh**t**s of the horizontal and ver**t**i**c**al tails are **d**etermined from the wei**g**ht **t**rend equations prese**nt**e**d** below.

**H**orizontal Tail

 $W_{\text{HT}}$  = 350(k)<sup>0.54</sup>' where

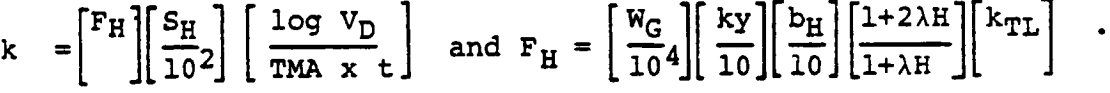

Ve**rtical T**a**i**l

$$
W_{\text{VT}} = 360 \, (\text{k})^{0.54} \, \text{where}
$$

$$
k = \begin{bmatrix} Fv + \frac{a}{2} F_H \\ 2 & b_v \end{bmatrix} \begin{bmatrix} S_v \\ 10^2 \end{bmatrix} \begin{bmatrix} \frac{\log V_D}{\log x + t} \end{bmatrix} \text{ and } F_v = \begin{bmatrix} W_G \\ 10^4 \end{bmatrix} \begin{bmatrix} k_z \\ 10 \end{bmatrix} \begin{bmatrix} D_v \\ 10 \end{bmatrix} \begin{bmatrix} 1+2\lambda v \\ 1+ \lambda v \end{bmatrix}.
$$

**Legend**

```
W G - design gross weight, pounds
 ky - pitch radius of gyration, feet
    - yaw radius of gyration, feet
 ks_ = tailspan, feet
                    (chord at tip)
    = taper ratio, (chord at root)
 S a planform area, square feet
 F - tall load parameter
V_D = dive velocity, knots
TMA - tail moment arm (measured from wing 1/4 chord to
      tail 1/4 chord), feat
  t - rout thickness, feet
  a - height of horizontal tail attachment to vertical tail
      (measured from root of vertical tail), feet
 H - subscript H denotes horizontal tail
 v - subscript v denotes vertical tail
k_{\text{TL}} = tail load factor
```
**Th**e **tr**en**d**s co**n**s**id**er the t**all l**o**a**ds **whi**c**h** a**r**e **a f,,nc**t**i**o**n** o**f th**e **gr**oss **w**e**ight,** s**pan, r**a**diu**m o**f gyrati**o**n**, a**n**\_ **p**o**int** o**f** lo**ad appli**c**ati**on (**di**st**an**ce **of** the me**an a**e**rodyna**m**i**c **chord fr**o**m th**e " i

 $\frac{1}{\sqrt{2}}$ 

L

poin**t** o**f** supp**o**rt). The "a" **t**erm in the vertical **t**ail equation accounts for T-tail configurations. Figures 4-33 and 4-34 present the aircraft used to develop the trends. Refer to<br>Figures 4-35 and 4-36 to determine the values of  $k_v$  and  $k_z$  to F\_gures 4-**3**5 and 4-36 to determine the values of ky and kz t**o** be placed in the structural box o**f** the weigh**t** input sheet.

The term  $k_t$  in the structural box of the weight input sheet is nominally 1. **It** is **i**ncluded **t**o provide a mean**s** for penalizing the weight o**f t**he ho**r**izontal **t**a**i**l wh**e**n loads incur**r**ed **f**rom carrier **d**eck landincs become a design **c**onsi**d**eration. The v**a**lue o**f** Ktl under these cond**i**t**i**ons would vary between 1.1 and 1.2 depending on the ma**g**nitude of the design loads.

#### Body Group

The weigh**t** of the body stru**c**ture is **d**e**t**ermined **f**rom the following **e**quation:

 $W_{BG} = 124a(k) \cdot 508$ , where  $k = \left[\frac{W_X}{104}\right]^{0.7} \left[\frac{sf}{103}\right]^{B(Lf + L_{RW})^{0.5}$ [Log<sub>10</sub> V<sub>D</sub>] ( $\Delta P + 1$ )<sup>0.2</sup> (N)<sup>0.3</sup>

Legend

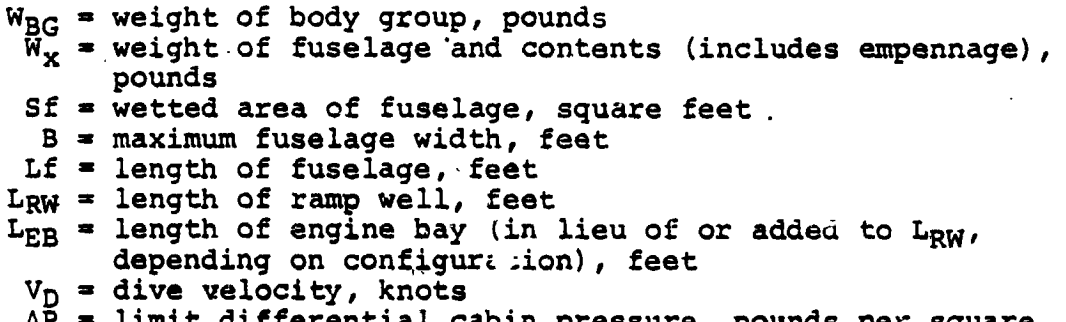

- a**P limit differential cabin pre**ss**ure, p**o**unds pe**r s**quare inch**
- N **- ul**t**i**mate lo**a**\_ **fa**c**t**or
- "**a**" bo**dy ad**j**u**st**ment fa**ctor

**Fig**u**re 4-37 ind**i**ca**tes **th**e r**e**l**a**t**i**v**e** bo**dy w**e**igh**t **varia**t**i**o**n** b**etwee**n **differ**e**n**t **famili**es o**Z ai**ror**aft**. **C**omm**e**c**cial**, m**ili**t**ary**, **carg**o, **carrier-**b**ased**, **and land-**b**a**s**ed aircraf**t **repre**s**ent** th**e differen**t **f**am**ili**es**.** O**th**e**r fad**t**o**rs **wh**i**ch affect** t\_**e w**e**iqht of** t**he fu**s**elage include** s**uch** th**ing**s **a**m **nu**m**ber** o**f cut**o**ut**s, t**y**p**e of** e**ntrance d**oo**r**s **and stair**s, r**a**mp **d**e**si**g**n, pr**ess**uri**z**ed v**e**r**s**u**s **unpr**ess**uriz**e**d,** e**tc.**

A me**an lin**e o**f 12**4. **ha**s b**een** sel**e**cte**d** \_s **a**n **a**ver**a**ge for **all th**e **air**c**raft** s**h**o**w**n **i**n **Fi**gu**r**e **4-37**. **Th**e 5\_**y adju**stme**n**t **fa**cto**Z "a**" " cor**r**ects th**e** 1**24** co**n**s**t**ant **in a**cc**o**r**dan**ce **wi**t**h th**e **fa**m**ily** be**ing**

 $\mathcal{A}_{\mathbf{A},\mathbf{A}}$ 

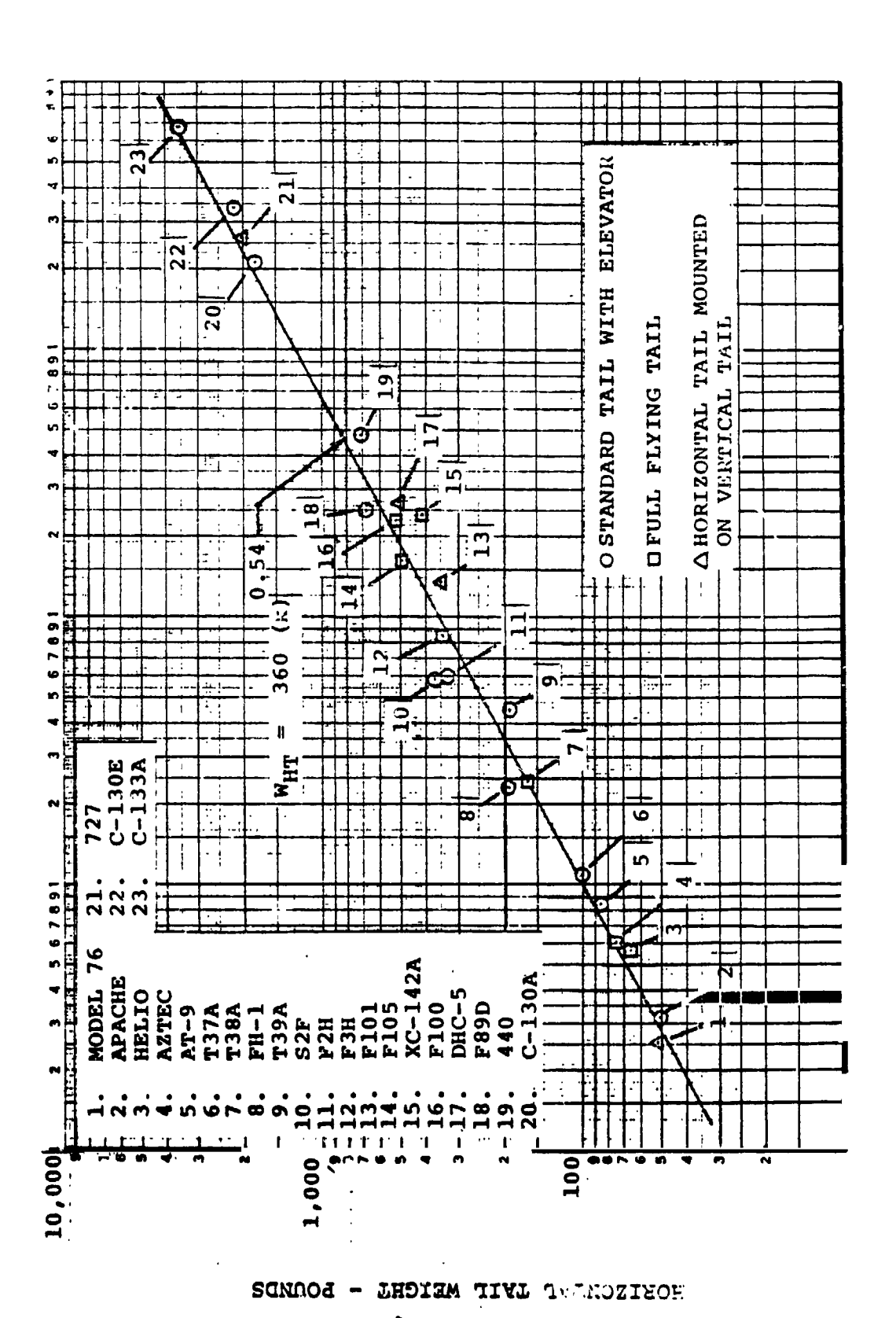

Figure 4-33. Horizontal Tail Weight Trend

 $4 - 152$ 

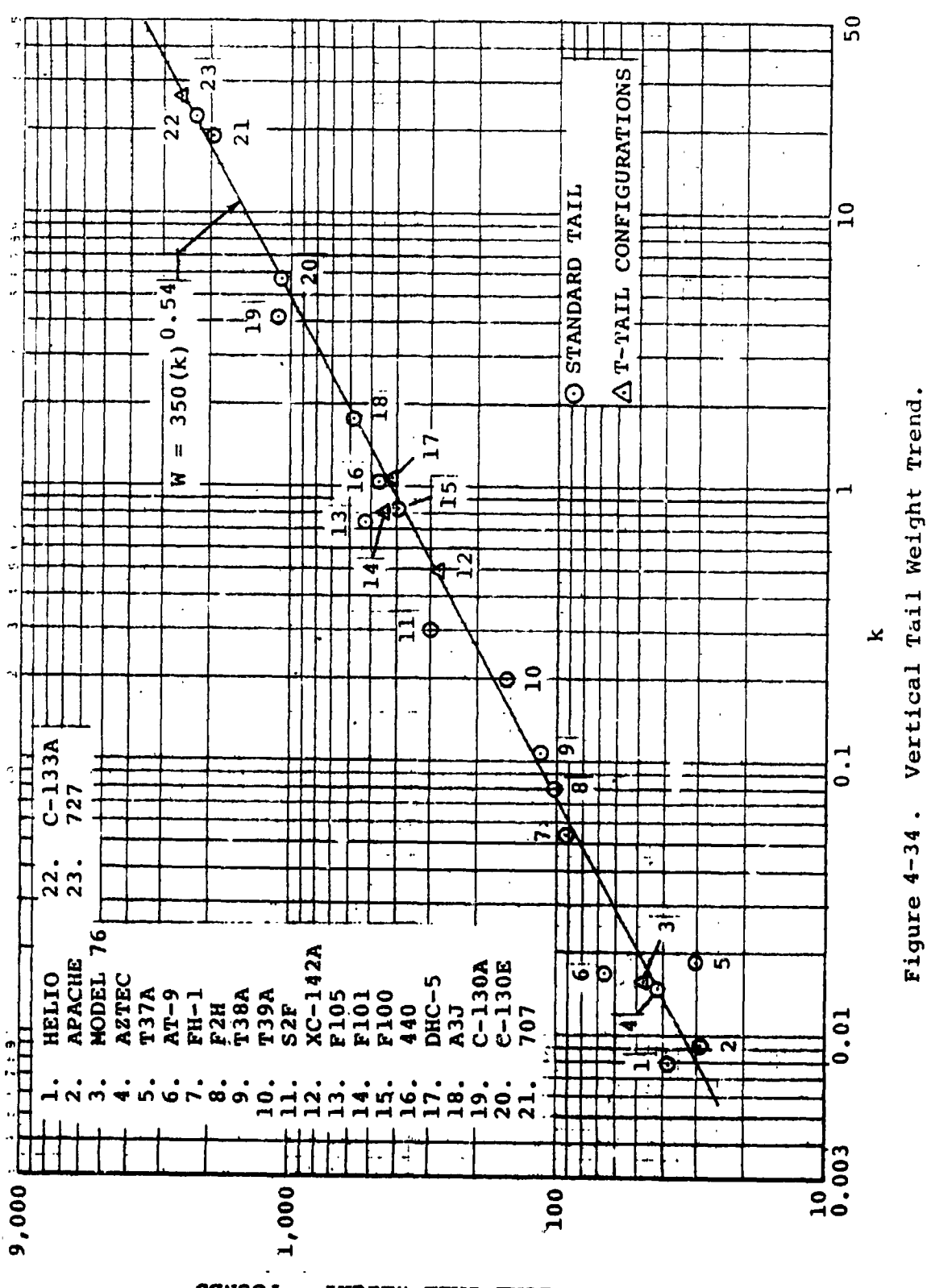

VERICAL TALL WEIGHT - POUNDS

 $\overline{(\cdot)}$ 

 $4 - 153$ 

 $\gamma$  )

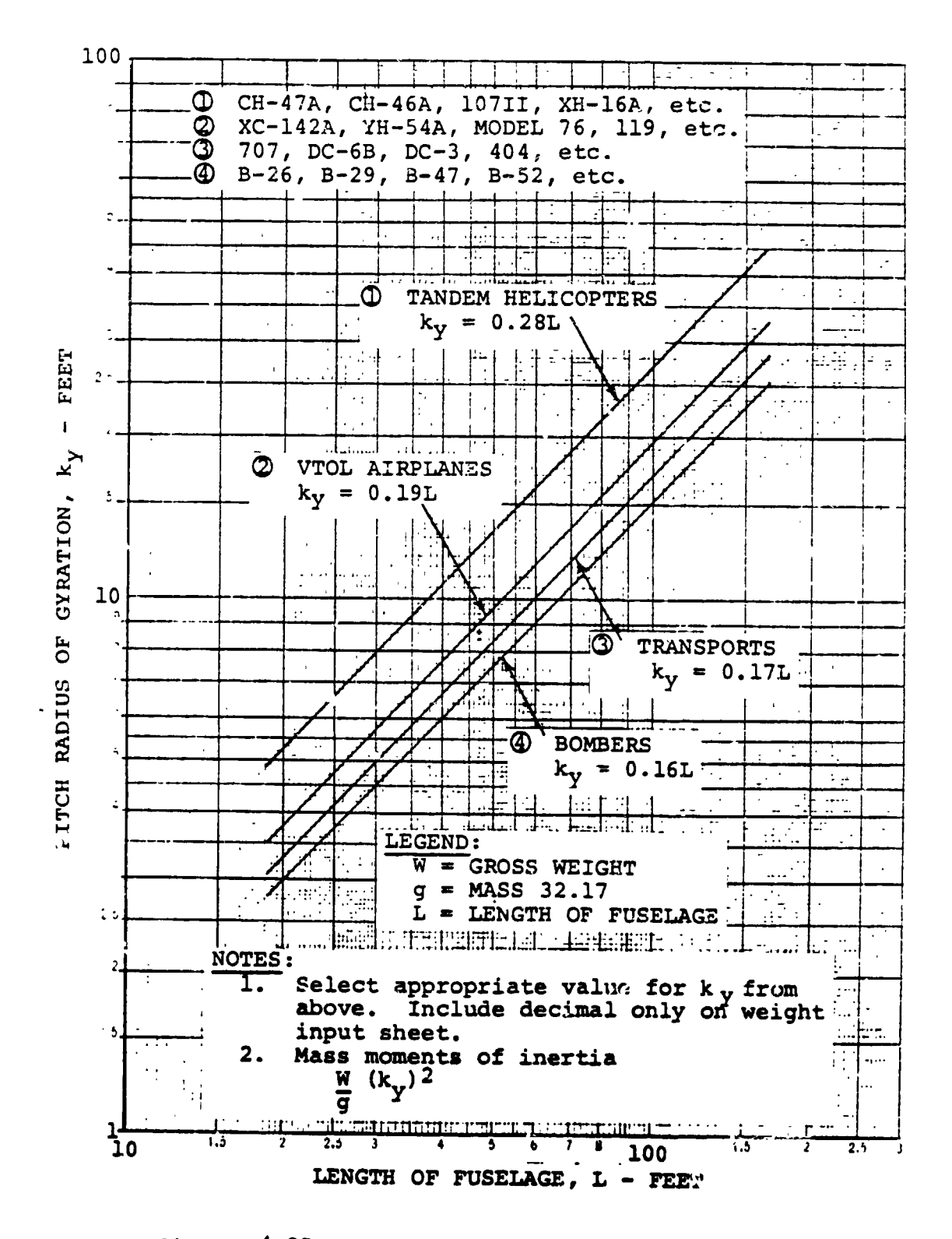

Figure  $4-35$ . Radius of Gyration Trend - Pitch.

 $4 - 154$ 

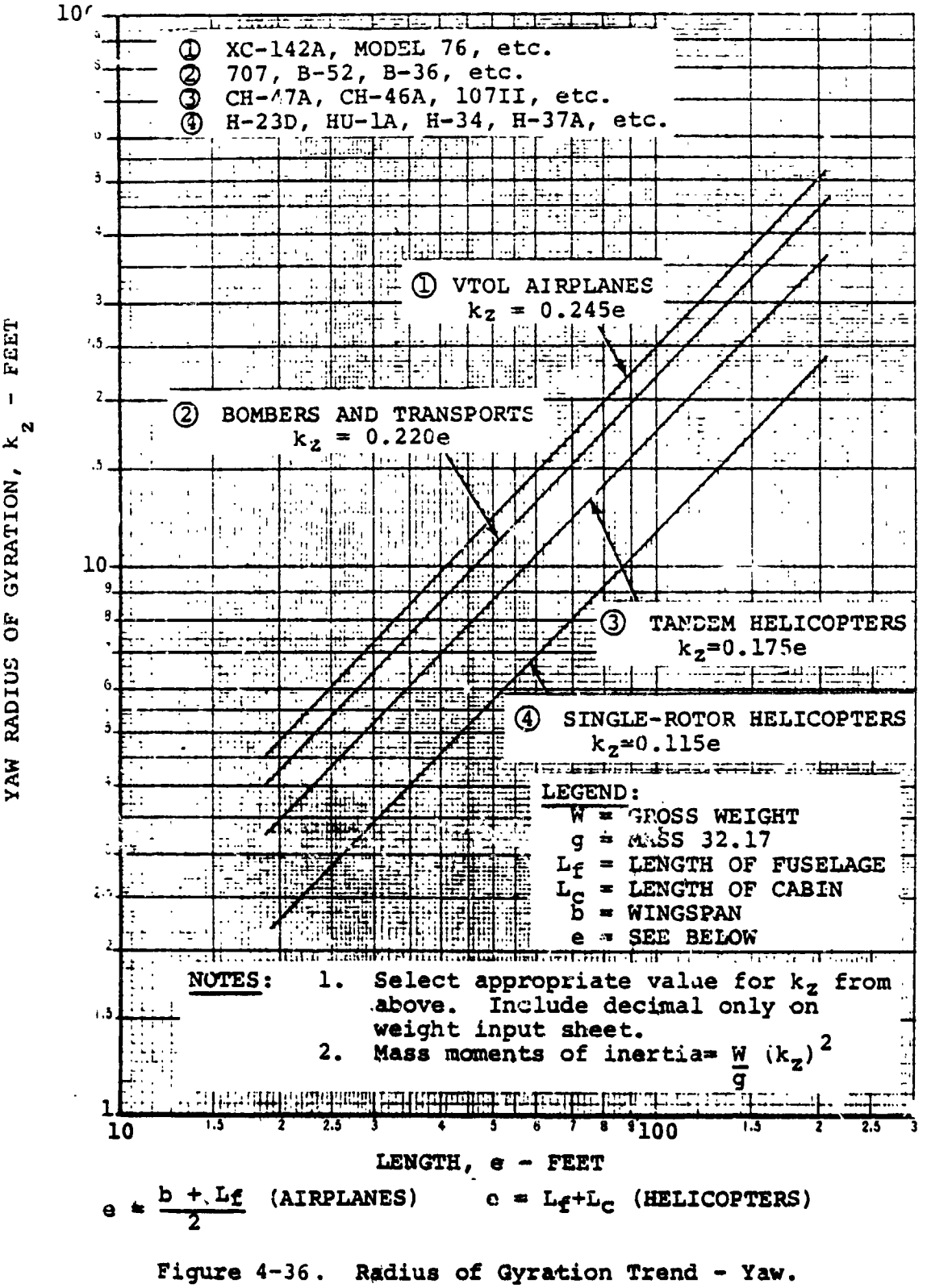

 $\mathbf{I}$ × YAW RADIUS OF GYRATION,

 $4 - 155$ 

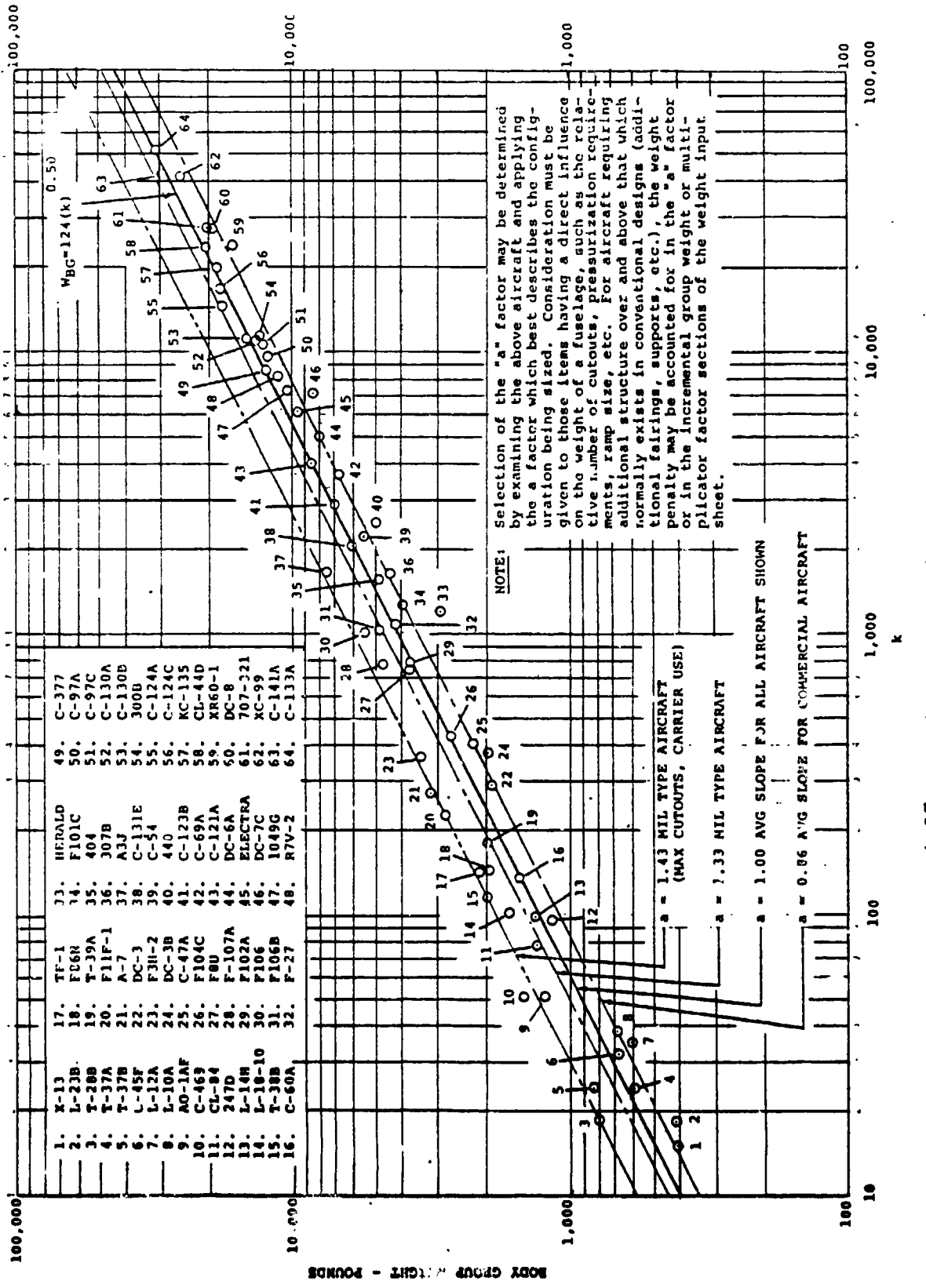

 $\frac{1}{2}$ 

 $4 - 156$ 

Body Group Weight Trend Figure 4-37.

> <sup>)</sup>  $\epsilon$  .  $\epsilon$  .

configured. For aircraft having engines, gas generators, fans, etc.**,** on top of tha fuselage, an additional penalty must be added to the 124 "a" constant to account for the additional supports, fairings, etc., required to support and enclose **t**hese **c**o**m**p**o**nen**t**s. Re**f**er **to** Figu**r**e 4**-**37 **to** determine the "a**" f**actor which best describes the confi**g**u**r**ation. The revised constant,  $124 \times 4$ , is the  $k_B$  term to be inserted in the appropriate box of the we**i**ght input sheet. The limit dif**f**erential cabin **p**ressure (\_**P**) must also be placed in the proper ]ooation in the incremental block o**f** the weigh**t** input shee**u**.

## Al**i@htin\_ Gear**

For the norma**l** tricycle **g**ear geometry, the total landing gear wei**g**ht includin**g** the running gear (wheels, **t**ires, b**r**akes, etc.), structure (shock **s**truts, drag stru**t**s, sup**p**ort st**r**u**ct**ure: etc.), and controls (re**t**raction, steering, sys**t**ems, etc.) is ex**p**ressed **a**s **a p**er**c**en**tag**e o**f** t**h**e **de**si**gn g**r**o**ss w**e**i**g**ht wh**e**re:

$$
W_{LG} = (k_{LG}) W_g
$$

**whe**re **WLG = total w**e**ight** of **th**e **landing** g**ear**

**landin**g,**ear**  $k$  **=**  $k$  **dross weight** 

**Wg = design gross weigh**t

**The perce**n**tage will vary bet**we**en** 0**.**01**5 and 0.08**0 **depending** o**n** th**e** com**p**l**exity and design l**o**ads of the sys**t**em. C**o**nventi**o**nal landin**\_ **g**ea**r with** r**etracting sys**t**ems,** o**perating** o**n** im**pr**ov**ed runway**s**, n**o**rma**ll**y run** b**etween 0.**0**25 and 0.**0**37. S**T**OL-type sys**tem**s** o**perating** o**n r**o**ugh r**u**nways** r**equire l**o**nger and larger alighti**n**g gea**r com**p**o**nent**s **to a**cc**o**mmo**date the air**c**raft's highe**r r**ota**t**i**on**al angle and** s**ink** s**p**a**eds requ**i**red** to o**pera**te **at the sh**or**ter field** l**engths, kLG f**o**r the ST**O**L a**%**rcr**a**f**t **will n**o**r**m**a**l**ly vary** b**etween** 0**.**0**35 and** 0**.**0**8. T**h**e** \_**ain gear u**s**ually** w**eigh**s **a**bo**u**t **8**0 **per**ce**nt of the** to**ta**l ge**ar weight. The k** t**erm in** th**e weight** e**xpre**ss**i**o**n ab**o**ve is the** v**alue** th**at must be placed in**  $\theta$  both  $\theta$  is the **complete state of**  $\theta$  of  $\theta$  in the  $k$  location of the **g**e**ar** I**s included** b**y pla**c**ing** 0**.8**0 **in** th**e kMG l**o**cati**on o**n** t**he wei**g**h**t **input** s**heet.**

**Ta**b**l**e**4-1**Q **i**s **inc**l**uded a**s **a** gn**i**d**e in selec**t**ing** k**LG" It** \_**nc**l**u**de**s th**e \_o\_**al g**e**ar w**e**igh**t **a**s **a** pe**r**c**en**t**age** o**f** th**e gr**oss **w**e**ight f**o**r a** s**a**m**plin**\_ o**f** m**i**l**itary, c**o\_e**r**c**ial,** and V**T**O**L air**c**raft.**

# **Flight Controls**

4

**The** '**w**\_**ig**\_t o**f** \_**he f**i**igh% c**\_**r**o1\_ w**il**l **v**\_**y d**e**pehdin**g o**n th**e **typ**e o**f** co**n**t**r**ol systomre**qul**red **(**m**an**u**a**l**, p**ow**er** b**oo**st**, etc.)**

! ° ° **.**.

i, and the set of the set of the set of the set of the set of the set of the set of the set of the set of the  $\mathbf{J}_i$ 

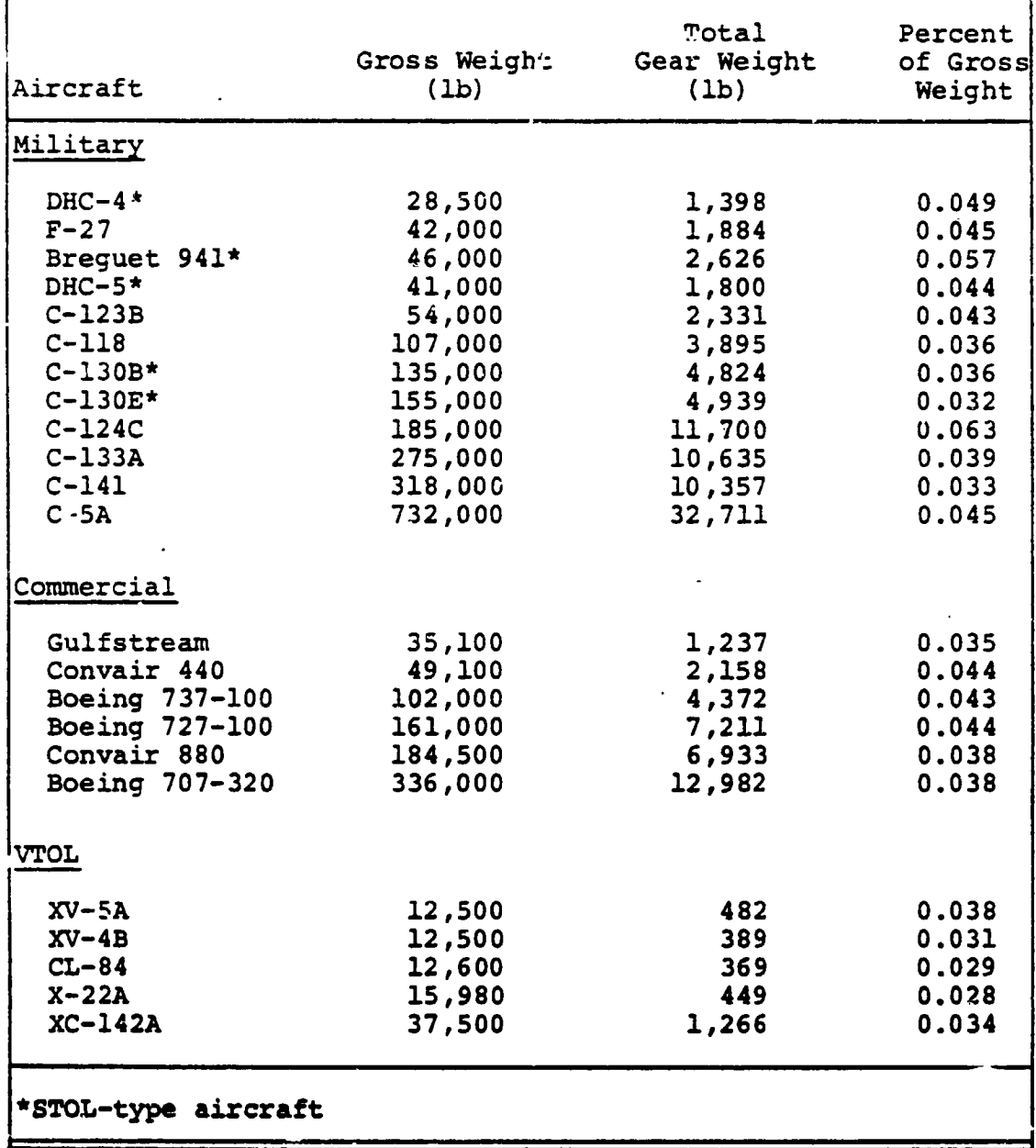

# TABLE  $4-1.0$ LANDING GEAR WEIGHTS

 $\bar{r}$ 

 $\hat{\mathbf{r}}$ 

 $\frac{1}{2}$ 

 $\left(\begin{array}{c} \end{array}\right)$ 

 $\tilde{V}^{(i)}$ 

tilt-roter, fixed-wing, etc.). Aircraft control systems requiring powe: boost and those having high-lift devices and many control summaces will normally weigh more than those having a manual system and few control surfaces. Consideration must be given to these factors when determining the flight control constants to insert on the weight input sheet.

An equar on defining the weight of the flight controls of a tilt-wing configuration is used as a base for the controls of all aircraft since it includes factors which can be isolated and applied to other types of configurations. Values for the various k factors listed below must be inserted in the flight contiol blocks of the weight input sheet. A description of the items comprising each of the control subgroups is included along with a sample of the k input values. Refer to the referenced trend curves, included for each of the major control groups, as an aid in selecting the respective k values.

Tilt-Wing

 $W_{\text{FC}} = 1 \text{ C} \left( \frac{W_{\text{G}}}{1000} \right)^{0.41}$  + k<sub>UC</sub>  $W_{\text{R}_{\text{TOTAL}}}$  + k<sub>H</sub> $\left( \frac{W_{\text{R}_{\text{TOTAL}}}^0}{100} \right)^{0.84}$  + k<sub>FW</sub>  $W_{\text{G}}$ +  $k_{SAS}$  +  $k_{TM}$   $W_q$ 

## Legend

 $k_{cc}$  = constant for cockpit controls = 26

Cyclic and collective control sticks and linkages, pedals, cables and rods (Figure 4-38).

 $k_{\text{HC}}$  = constan for upper controls = 0.30

All components from and including the power actuators u through the pitch links. Major items included are the actuators, swashplate, and pitch links (Figure  $4 - 39$ ).

 $E_{\text{f}}$  = constant for systems and hydraulics = 40

All components between the cockpit controls and the reto. controls including actuators, artificial feel syttem, mechanical programmer, bell-cranks, rods, idlers, etc.

Main hydraulic systems including pumps, reservoirs, accumulators, filters, valves, lines, fluid, and supports (Figure  $4-40$ ).

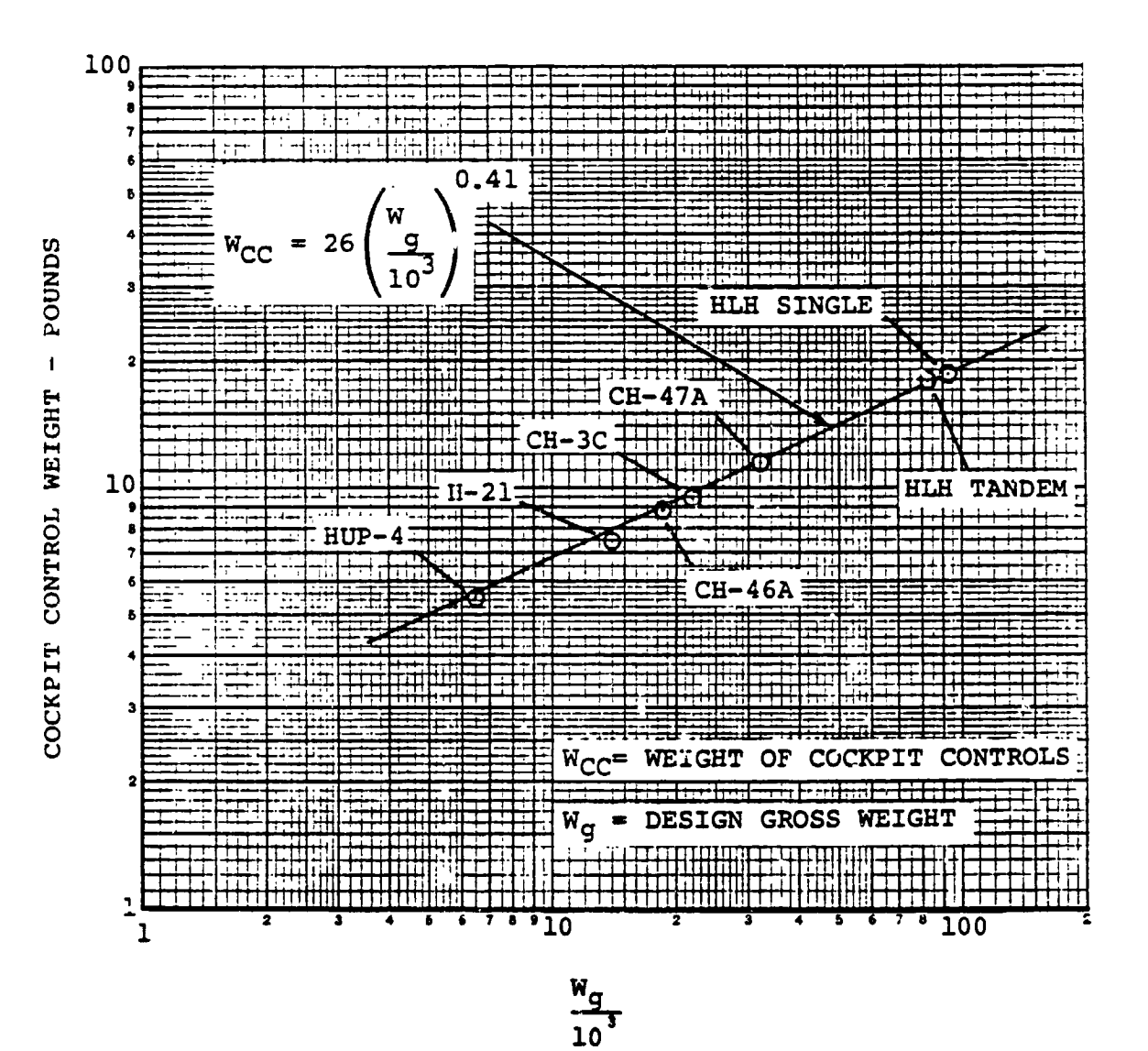

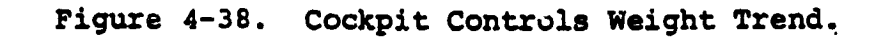

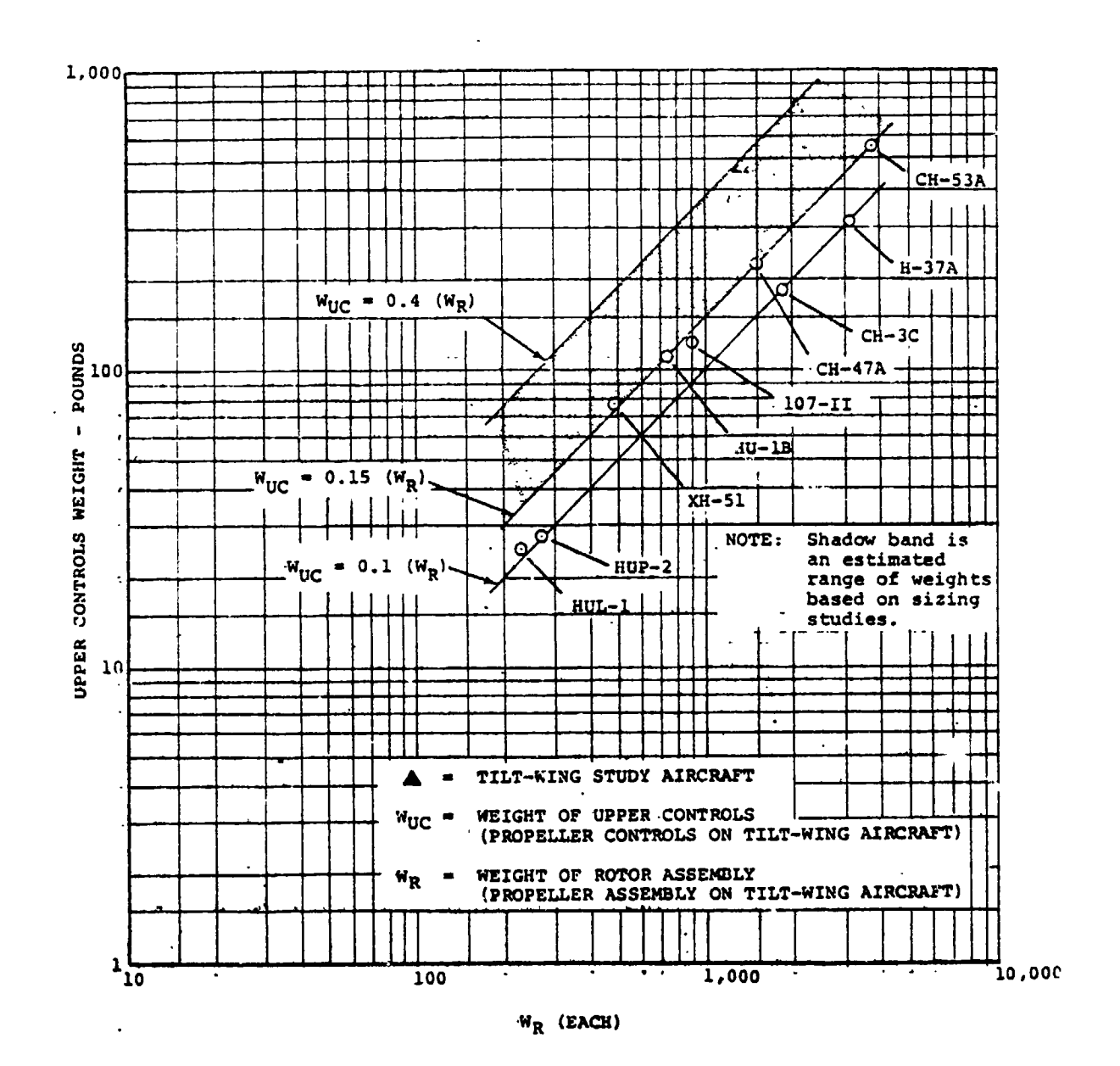

Figure 4-39. Upper Controls Weight Trend.

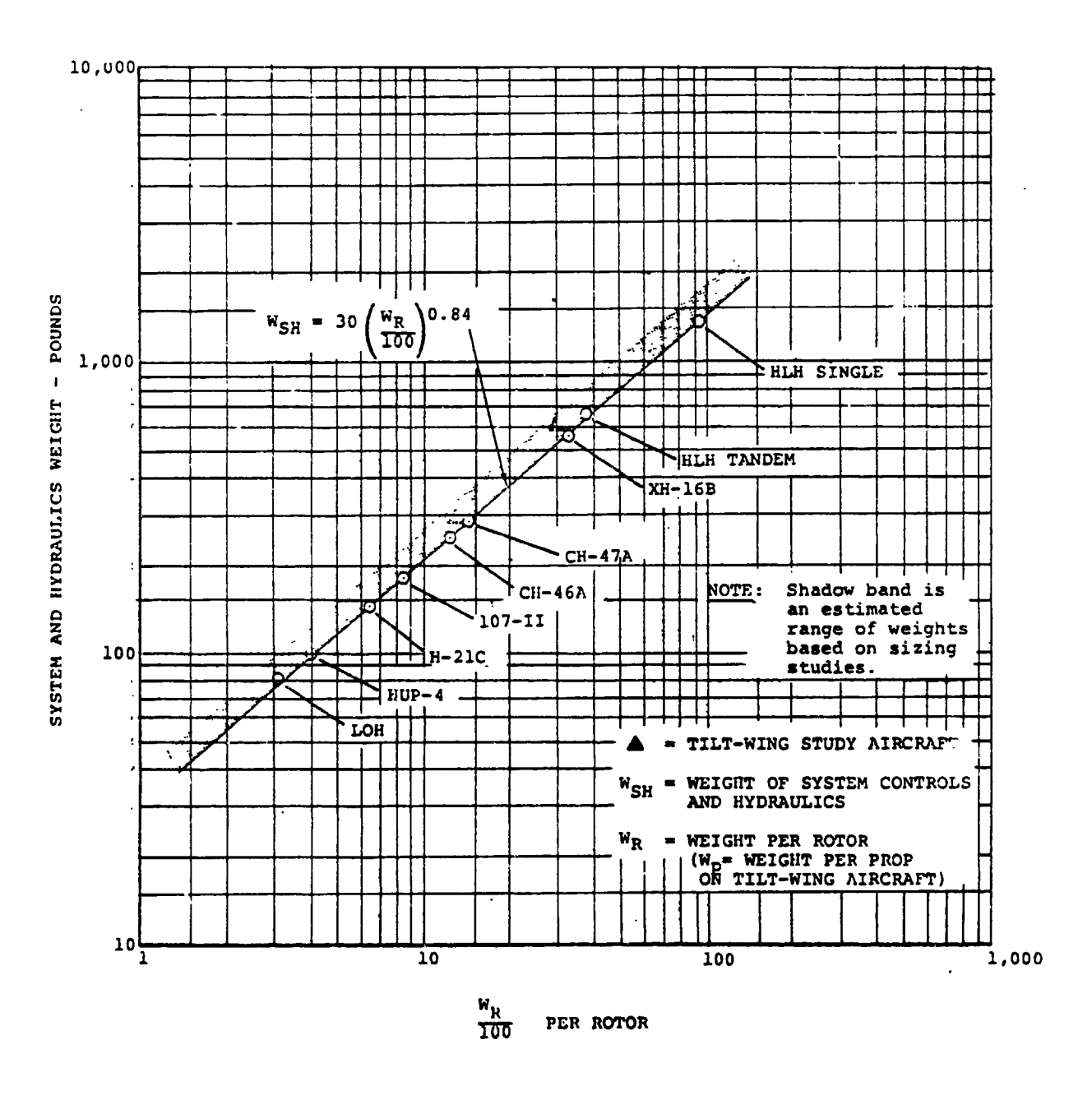

Figure 4-40. System and Hydraulics Weight Trend.

ł  $\overline{\mathfrak{g}}$  $\mu$ 

 $4 - 162$ 

 $k_{FW}$  = constant for conventional fixed-wing controls =  $0.015$ 

All components, actuators, and supports assaciated with moving the control surfaces - LE umbrellas, flaperons, spoilers, and tail surfaces, (including variable-incldence horizontal stabilizer), excluding those items common to the system quoted above. The constant for STo! aircraft employing a large number of high-lift devices will vary between 0.02 and 0.04 depending on the size and complexi**t**y of the surface  $(Table 4-11)$ .

 $k_{SAS}$  = constant for stability-augmented system and mixing units  $= 175$ 

Includes black boxes and mechanical mix**i**ng units.

 $k_{TM}$  = constant for tilting mechanism =  $3.005$ 

All components and supports required to tilt the wing or nacelle including actuators, power control units, mechanical system, fittings, and hardware (Figure  $4 - 41$ .

#### Fixed-Win\_

i

When sizing propeller-driven fixed-wing aircraft, use k<sub>UC</sub> and kFw only.

 $\mathbf{r}_\text{c}$  requiring tail for a state  $\mathbf{r}_\text{c}$  rotors for  $\mathbf{r}_\text{c}$  and  $\mathbf{r}_\text{c}$  and  $\mathbf{r}_\text{c}$ control, **d**elta weight must be added in the incremental group block of the weight **i**nput sheet, &W**F**c. Other **f**actors may be **t**aken \_**r**o**m** the **tilt**-w**ing e**qu**a**t**i**o**n as** be**f**o**re**. **An e**st**i**m**at**e of **the weight** o**f** \_/%**e fan**s o**r r**o**tors** m**ay be made by u**s**ing** t**he** r**o**t**cr gr**o**up an**d **dri**v**e** s**y**s**t**e**m tTend**s de**s**cr**i**b**e**d on **pag**e**s 4-1**44 **and 4-**1**68and** \_**di**ng **an addi**t**i**on**al all**o**wance f**o**r** t**he w**e**ight of the** s**t**r**uc**t**ure, cr**oss**-**s**haft, and c**o**ntr**o**ls** nec**essary** to co**mp**l**ete** th**e installati**o**n. Aircraft** r**eq**u**iring reac**t**i**o**n c**ont**r**o**ls** m**ust a**lso b**e acc**o**un**te**d f**o**r An** t**he** \_**WFc** o**f** t**h**e **incremen**t**a**l **b**lo**ck. No a**tt**empt is** m**ade t**o desc**r**i**be** t**h**e **weight** o**f th**e**s**e **c**o**ntr**o**l**s s**ince** t**heir weight wi**ll **depend** o**n u**h**e type (puff-**p**ipe**s**, c**om**pre**ssor**s, tur**b**ines, e**t**c.) and the am**o**unt** o**f** co**ntr**o**l p**o**wer and**  $r$ **e**sponse rate necessary to meet specified requirements.

#### **Engines, Gas Generators, and Fans**

The we**igh**t **of** t**h**e **lif**t en**g**£**n**es, **=ru**ise e**ngine**s, **ga**e **genera**to**rs**, **an**d l**ift fan**s **is** determ**i**n**ed a**s p**ar**t o**f** £**he engine sizing** rQ**u**f**in**e co**n**s**i**de**r**e**d** e\_se**w**here \_**n** th**e pr**ogr**am**. **Th**e**re** \_s no **pr**o**vi**s**i**o**n f**o**r** dete**rminin**g the**ir w**e**igh**ts o**n** t**he w**e**ight inpu**t s**heet. Th**e **dWpand k 5 bl**oc**k**s o**f** t**he input** she**et** p**r**ovi**de a** metho**d for** " **ad**d**in**g **w**e**i**ght t**o** t**h**e e**ngin**es, et**c**., **if de**s**ired**. **Th**e **weights**

TABLE 4-11<br>FLIGHT CONTROL SURFACE<br>ACTUATION SYSTEMS DATA

不是事件

 $\frac{1}{2}$ 

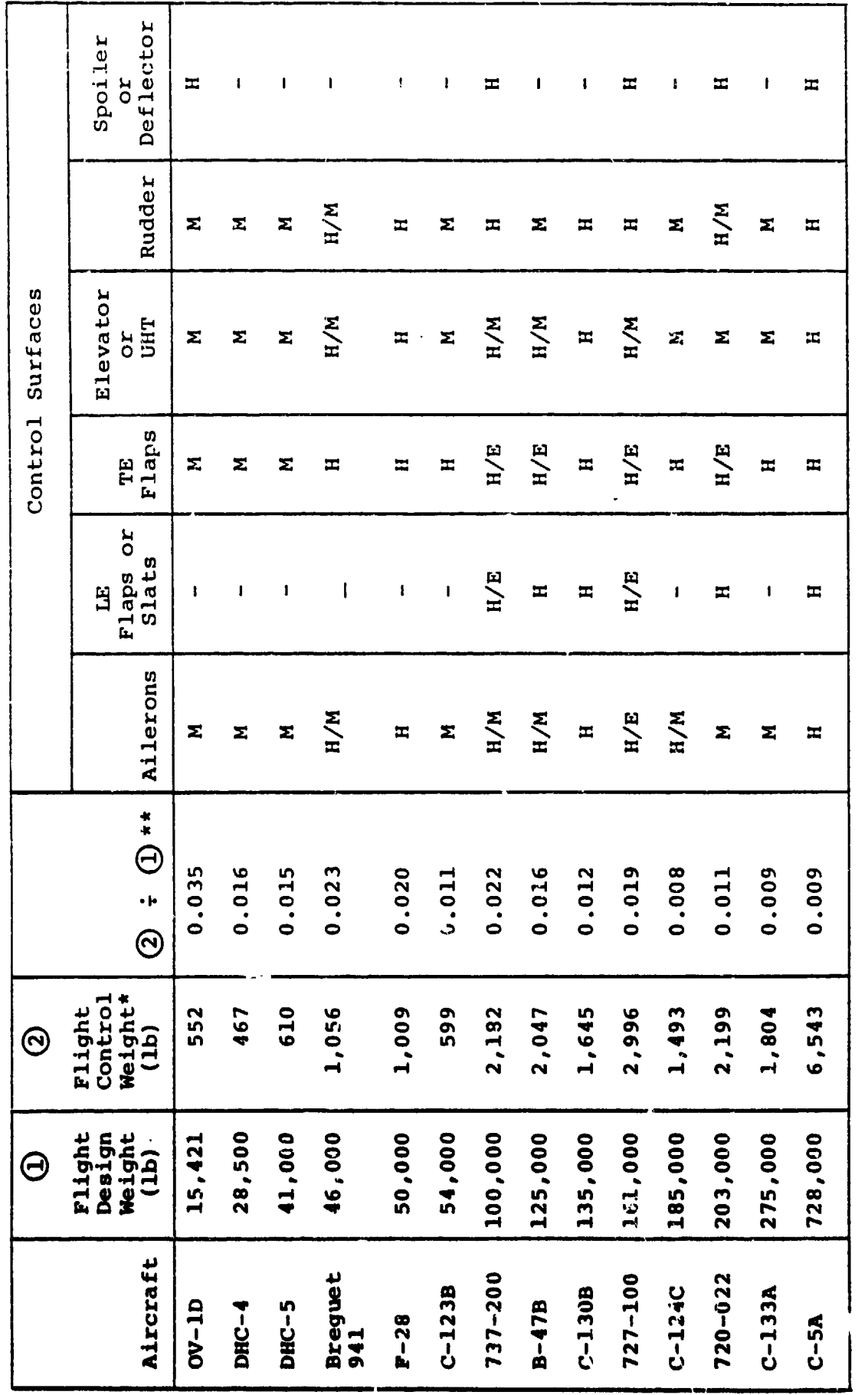

 $4 - 164$ 

\*Reported flight control weight<br>\*\*This figure to be placed in location<br>0405 on weight input sheet

 $\left( \cdot \right)$ 

 $\mathcal{S}$ 

 $\bar{1}$  $\overline{1}$ 

 $M =$  mechanically operated<br>  $H =$  hydraulically operated<br>  $E =$  electrically operated

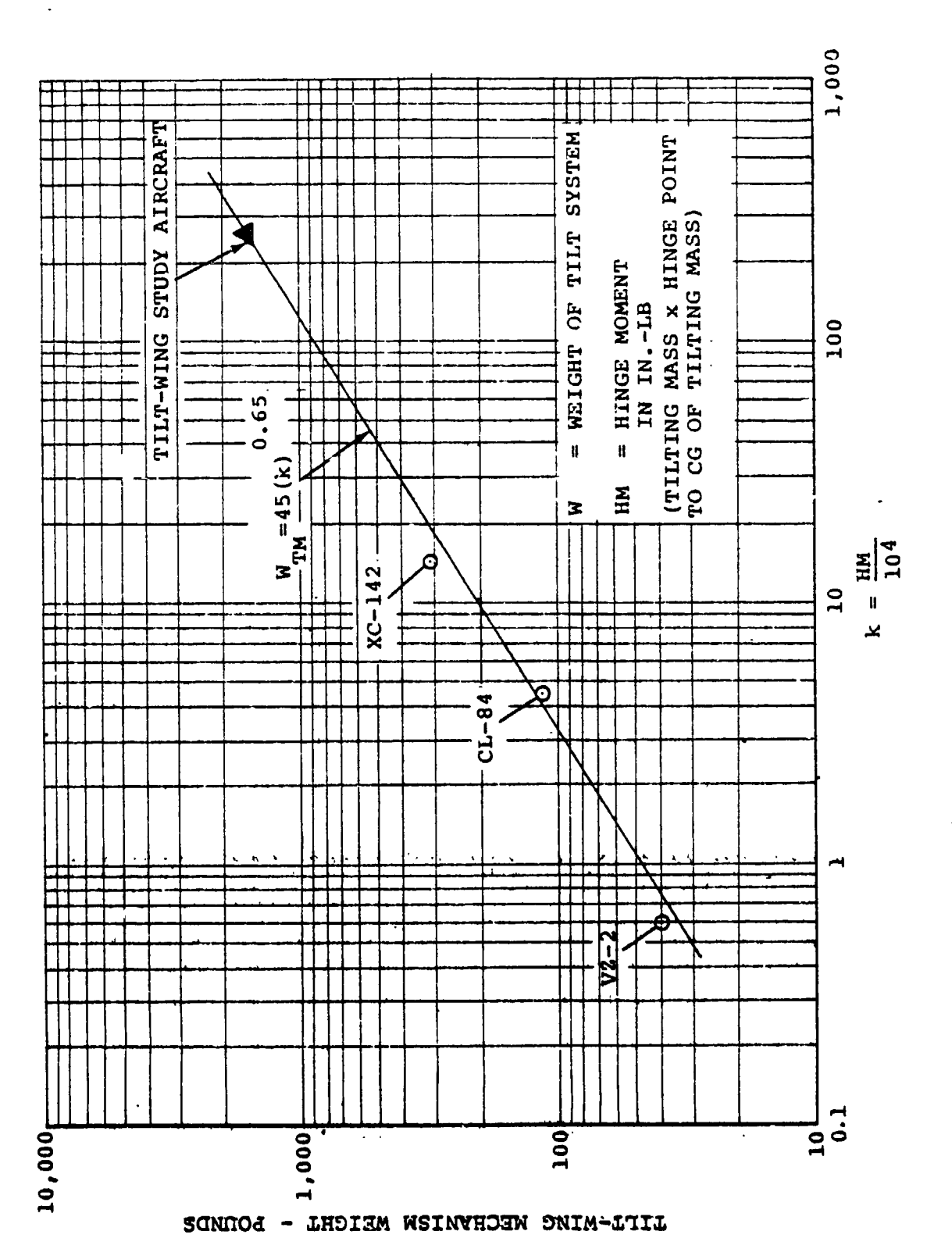

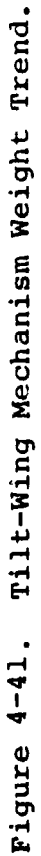

 $\mathbf{I}$ 

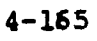

 $\sigma_{\rm{eff}}=0.001$ 

 $(\cdot,$ 

 $\frac{1}{2}$ 

of the ducting and other items associated with lift-fan aircraft are considered in the lift engine section and lift engine installation ( $k_{ES}$  and  $k_{LET}$ ) blocks of the weight input sheat.

## Engine Section and Engine Installation

The engine section and engine installation weights are determined from the dry weight of the engines. The engine sectio weiqht is part of the weight empty and appears as item **i9** An Table 4-7. It is basically the engine mounts, nacelle structure, firewall, and support pylons or struts. The engine installation weight is also pa**r**t of weight empty and includes items 14, 15, 16, 17 and 19 in Table 4-6.

The weights of these two groups will vary greatly between aircraft depending on the type and powerplant arrangement of the configuration being sized. No attempt is made here to describ all the various approaches that may be used or to evaluate their weights, but instead a simple method of taking a percentage of the weight of the dry eng**i**nes and/or fans, generators, etc., is used to define the weight of the engine section and its installation. The percentages applied will depend on the judgment of the user.

Examples of some typical values are presented **i**n Table 4-12 and described as kpE S and kp**E** \_ for the prima**r**y engines, and kLE S and kLE I for the lift en**gl**nes on the wei**g**ht input sheet. The weights of thrust reversers, deflectors, and/or sound suppression systems are not included in the k **f**actors and, **if** required, must be added to the multiplicative factor section of the weight input sheet. (K<sub>A</sub> for lift engines and K<sub>5</sub> for primary engines - see Table 4-12.)

A secondary method is included for determining the wei**g**ht of the engine section. **E**quations are presented for **t**he mounts, nacel e, and firewall. Pylons or s**t**rut wei**g**hts are not **i**nclhded; these must be estimated an**d** added separately an**d** their weights included in the  $\Delta$  structure box.  $k_{\text{MT}}$ ,  $k_{\text{NAC}}$ , and  $\ell_{\text{MT}}$ can be determ**i**ned from the data **g**iven below an**d** inserted **i**n the proper location on the we**i**ght input sheet.

**The we**i**g**h**t** o**f the engi**n**e sec**t**i**o**n usin**g **th**e seco**n**d**ary me**tho**d is** d**et**e**rmine**d **fr**o**m** th**e** fo**l**l**o**w**i**n**g equati**o**n**s**:**

$$
W_{\text{MT}} = \frac{W_{\text{P}}}{10^3} (2 + \ell_{\text{m}} \ell_{\text{n}}) n k_{\text{mt}}
$$

$$
W_{\text{NAC}} = \frac{1}{2} (\text{Log}_{10} V_{\text{D}} k_{\text{B}} S_{\text{N}} k_{\text{NAC}})
$$

$$
W_{\text{FW}} = \overline{D}^2 N_{\text{PE}}
$$

**4-166** "'

I

J
### **TABLE 4-12** ENGINE SECTION AND INSTALLATION FACTORS

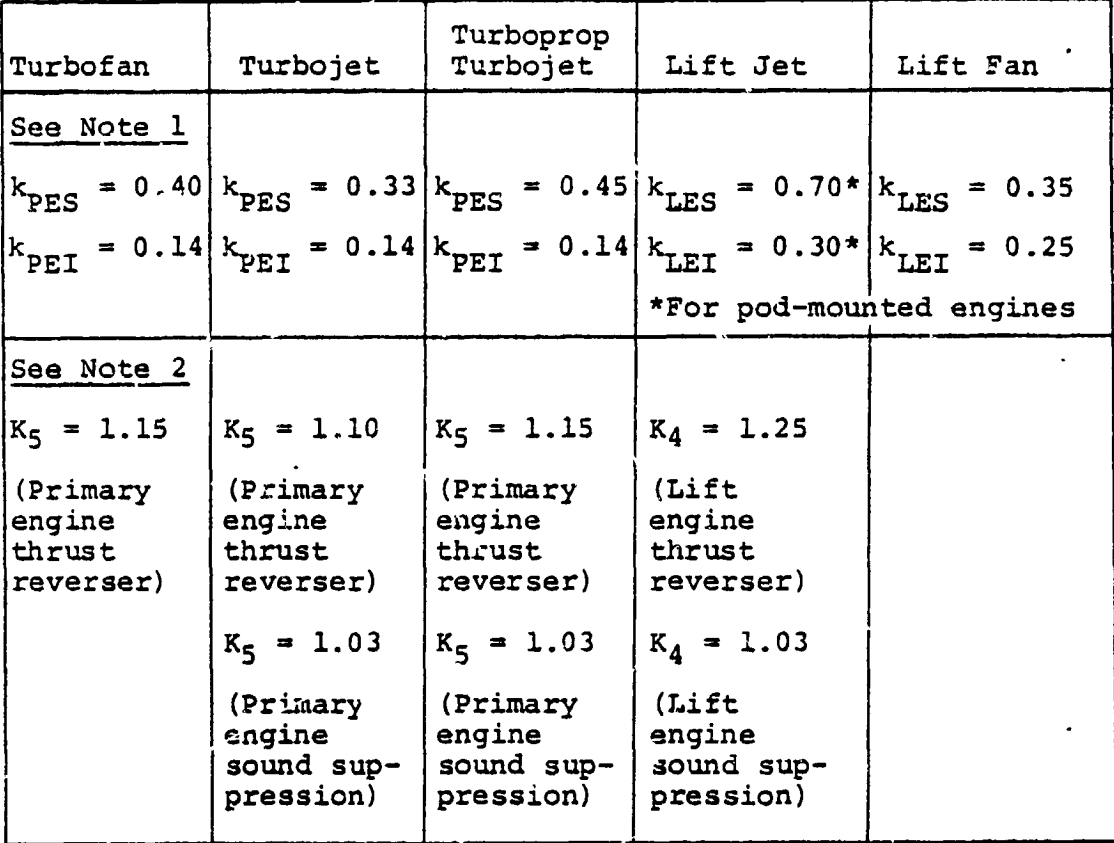

### NOTES:

- 1. These values must be placed in their proper location in the flight control, structure, or propulsion sections of the weight input sheet.
- 2. If thrust reversers and/or sound suppression are required, these values must be placed in the multiplicative factor section of the weight input sheet. When both thrust reversers and sound suppression are required, add the individual values for each together and place the total in the proper box. Example: Turbojet requiring both thrust reversers and sound suppression -  $K_5$  value would be 1.10 +  $0.03$  or  $1.13.$
- All values represent a percentage of the dry engine or fan  $3.$ weights.

### Legen<sup>2</sup>

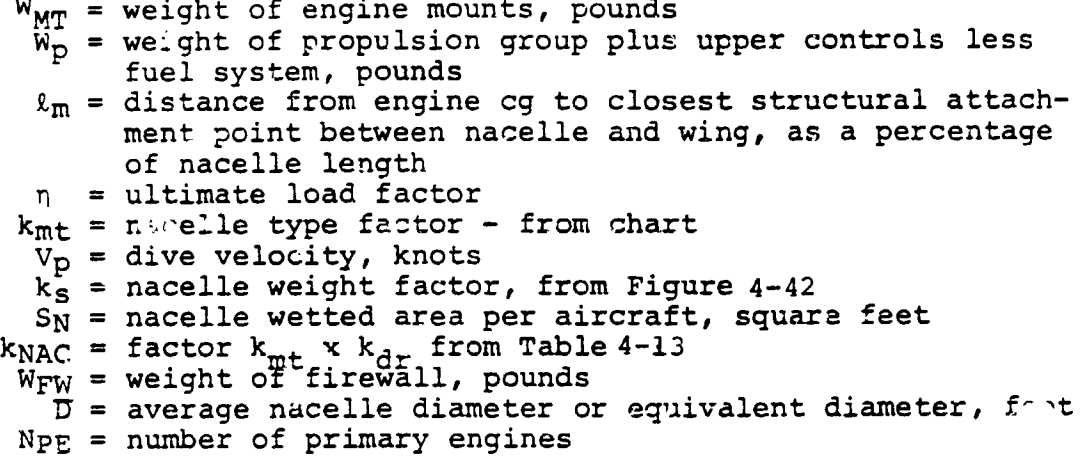

### Fuel System

The weight of the fuel system, defined as k<sub>fs</sub> in the propulsion block of the weight input sheet, will vary depending on the capacity, type, and complexity o**f** the system required. For commercial aircraft having simple fuel systems in the wing, the value for kfs would ran**g**e between 0.02 and 0.07; for aircraft requiring self-sealing tanks with more complex systems, the value would ran**g**e between 0.i0 and 0.15.

### Drive System

The wei**g**ht o**f** t**h**e **d**rive system includin**g** shaf**ti**ng, lubricaticn, etc., is derived from **t**he following equation:

 $\begin{bmatrix} \text{B} & \text{B} \\ \text{B} & \text{B} \end{bmatrix}$   $\begin{bmatrix} \text{B} \\ \text{B} \end{bmatrix}$   $\begin{bmatrix} \text{B} \\ \text{B} \end{bmatrix}$   $\begin{bmatrix} \text{B} \\ \text{C} \end{bmatrix}$  $W_{DS}$  = 300 a(k) where  $K = \begin{bmatrix} RPM_{ROT} \end{bmatrix}$ 

### Legend

!

**WD**S **- w**e**ig**ht o**f dri**ve **s**y**s**t**em**, **p**o**u**n**ds HPT**ot**a I =** to**tal aircraf**t **h**o**rsep**o**wer -**\_**r**o**t**o\_ d**esig**n **rp**m **RPMR**°\_**a** \_n **- driv**e s**y**s**tem adjus**tme**nt fact**o**r**

**The fact**o**r "a"** is **an** a**djustment fa**c**t**o**r u**se**d t**o **acc**o**unt f**o**r** \_**e typ**e**, n**u**mber** o**f b**o**xe**s**, a**n**d** s**pe**c**ia**l **f**e**a**t**ur**es**, etc**.**, in**c**luded in the d**:**ive** sy**st**e**m. Figure 4-43 gives typi**c**al** e**xample**s o**f the** "a" **factor.** To determine the k<sub>DS</sub> value to place on the waight **input shee**t**, mul**t**ip**l**y** t**h**e **3**00 co**n**s**tan**t **by y**o**ur** se**l**ec**ti**o**n** o**f**  $"a"$ .

 $\mathbf{I}$  . The contract of the contract of the contract of the contract of the contract of the contract of the contract of the contract of the contract of the contract of the contract of the contract of the contract of th

i

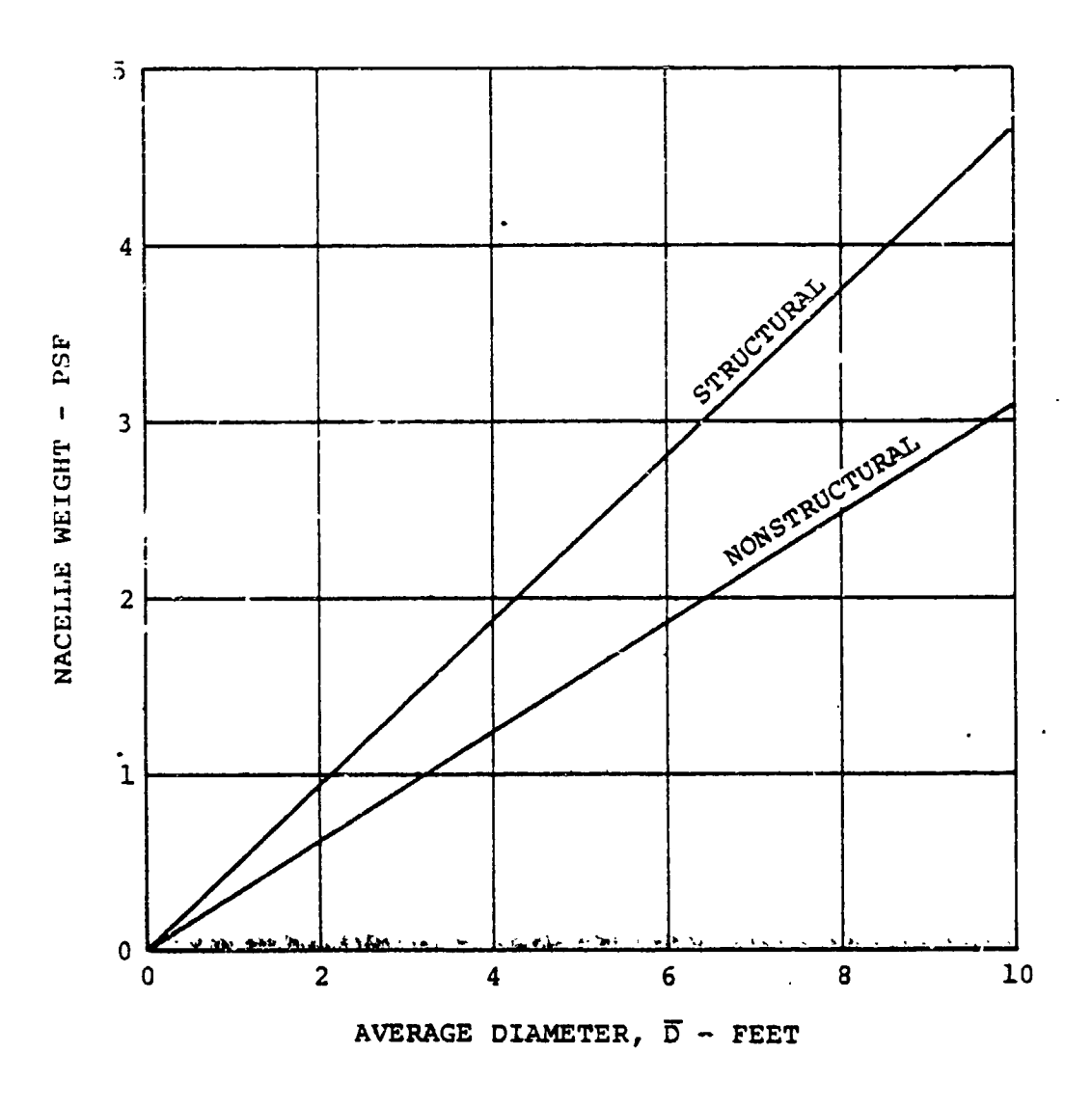

Figure  $4-42$ . Engine Nacelle Weight Trend,  $k_{\text{g}}$ .

| Parameter                                                                                                    | Factor                                                           |
|----------------------------------------------------------------------------------------------------|------------------------------------------------------------------|
| Type of Nacelle<br>Through wing<br>Standard (including pylon type)                                                                                                    | $k_{\rm mt}$<br>0.9<br>1.0                                       |
| Fanjet = $1 + \frac{\ell_f}{3 \times \ell_n}$                                                                                                    |                                                                  |
| Structural nacelle = $1 + \frac{\epsilon_s}{\epsilon_s}$                                                                                                    |                                                                  |
| Type of Engine<br>Jet or fan<br>Turboprop<br>Piston (including vibration absorbers)                                                                                                    | $k_{et}$<br>$1.\overline{0}$<br>1.1<br>1.2                       |
| Doors, Cowl Flaps, and Work Platforms<br>Minimum doors<br>Standard<br>Radial engine cowl flaps<br>Split and hinged engine cowl<br>Hinged cowl with work platform<br>- High wing<br>- Low wing<br>These factors should be assessed on basis of size of<br>cowl versus total nacelle. | $k_{\text{dr}}$<br>0.8<br>1.0<br>1.1<br>1.2<br>1.3<br>1.2<br>1.1 |

TABLE 4-13<br>ENGINE NACELLE FACTORS

 $\left(\begin{array}{c} \end{array}\right)$ 

 $\ddot{\phantom{1}}$ 

 $\bar{\pmb{z}}$ 

 $\overline{\phantom{a}}$  $\ddot{\cdot}$ 

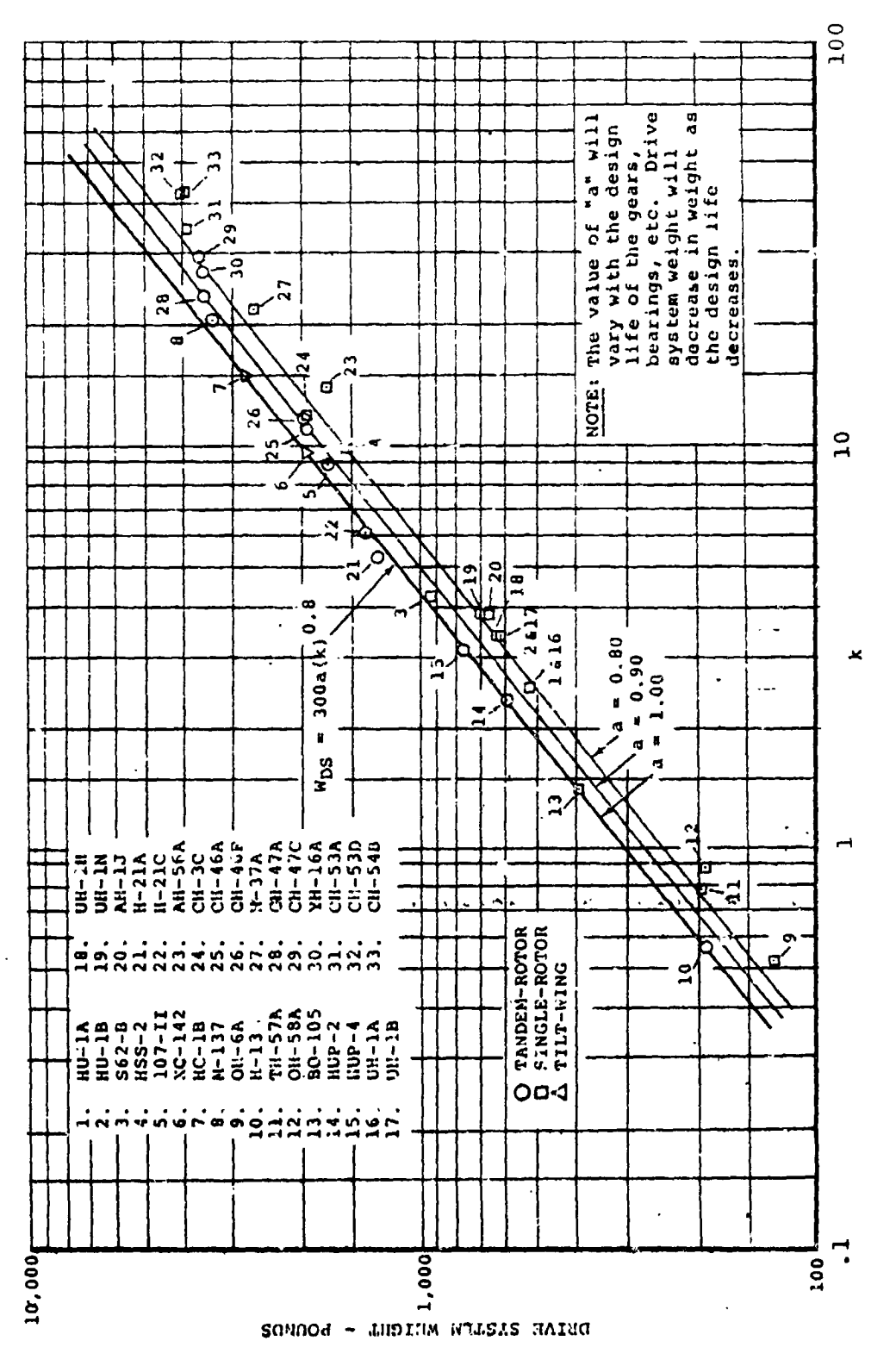

 $\bar{u}$ 

 $\ddot{\phantom{a}}$ 

 $\ddotsc$ 

**The Second Control of the Second Control** 

 $\ddot{\phantom{a}}$ 

Drive System Weight Trend. Figure 4-43.

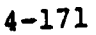

 $\ddot{\phantom{a}}$ 

The  $k_{VT}$  term in the propulsion block of the weight input sheet is provided to allow for variations in t**h**e drive system weight when the hover tipspeed and transmission tipspeed or the maximum power and the transmission design power are not the same. The nominal value for  $k_{VT}$  is 1 when these parameters are similar. The value of  $k_{VT}$  will change accordingly when tip speed and power vary as indicated by the following expression:

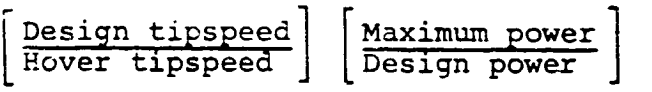

### Fixed Equipment

The weight of the fixed equipment is included in the weight empty and consists of the following groups: auxilia**r**y powerplant, instruments and navigaticn, electrical, electronics, armament, furnishings and equipment, air conditioning and deicing, photographic, and auxiliary gear (see Table 4-7).

The weight of the fixed equipment will vary with the type and requirements of the aircraft under study. It will weigh more in passenger aircraft than it does in the cargo type; it will be heavier in propeller aircraft than it is in jet-powered aircraft; and in the pressurized aircraft of each type it will be heavier than those that are unpressurized. Table 4-14 cives some typical examples of the fixed-equipment weights for a military cargo aircraft and commercial passenger configurations. The cargo plane would be similar to a C-123; the passenger aircraft is similar to a Boeing 737 or a Douglas DC-9. An airbus version of the passenger aircraft is also included for comparison. The major difference in t**h**e airbus configuration is in the weight of the furnishings and equipment group, whele passenger comfort level is the predominant factor.

The total weight of the fixed equipment,  $W_{\text{FE}}$ , must be placed in the  $W_{FF}$  block of the weight input sheet.

### Fixed Useful Load

*,*!

The weight of **t**he fixed useful load represents a portion of th**e u**s**eful** lo**ad and i**n**clud**e**s the cr**e**w**, t**rappe**d **liquid**s, **engine** o**il, and** oth**er item**s t**hat are required,** e**xcept f**o**r f**v\_l**, which make** th**e air**c**raf**t o**perati**on**al (refer t**o **page 4-**1**43).** T**ypica**l **wei**g**ht**s **f**o**r fix**e**d-u**s**e**£**u**l**-l**o**a**d **items are listed b**e**l**ow**. Graph**s **are in**c**luded a**s **a gui**de **f**o**r** d**et**e**rmining the weight**s o**f** th**e trapped liqui**ds a**nd e**ng**ine** o**il. The** to**tal weight** o**f the items bel**o**w mu**s**t be placed i**n **the WFU L bl**o**ck** o**f the weight input** s**heet.**

BOEING VERTOL COMPANY

 $\ddot{\phantom{a}}$ 

 $\mathbf{Y}$ 

 $\blacksquare$  $\ddot{\phantom{a}}$  $\lambda$ 

 $\pmb{\ast}$ 

 $\mathbf{\hat{A}}$ 

 $\ddot{\phantom{a}}$ 

 $\blacksquare$ 

 $\overline{\left( \right. }$ 

# WEIGHT SUMMARY - PRELIMINARY DESIGN

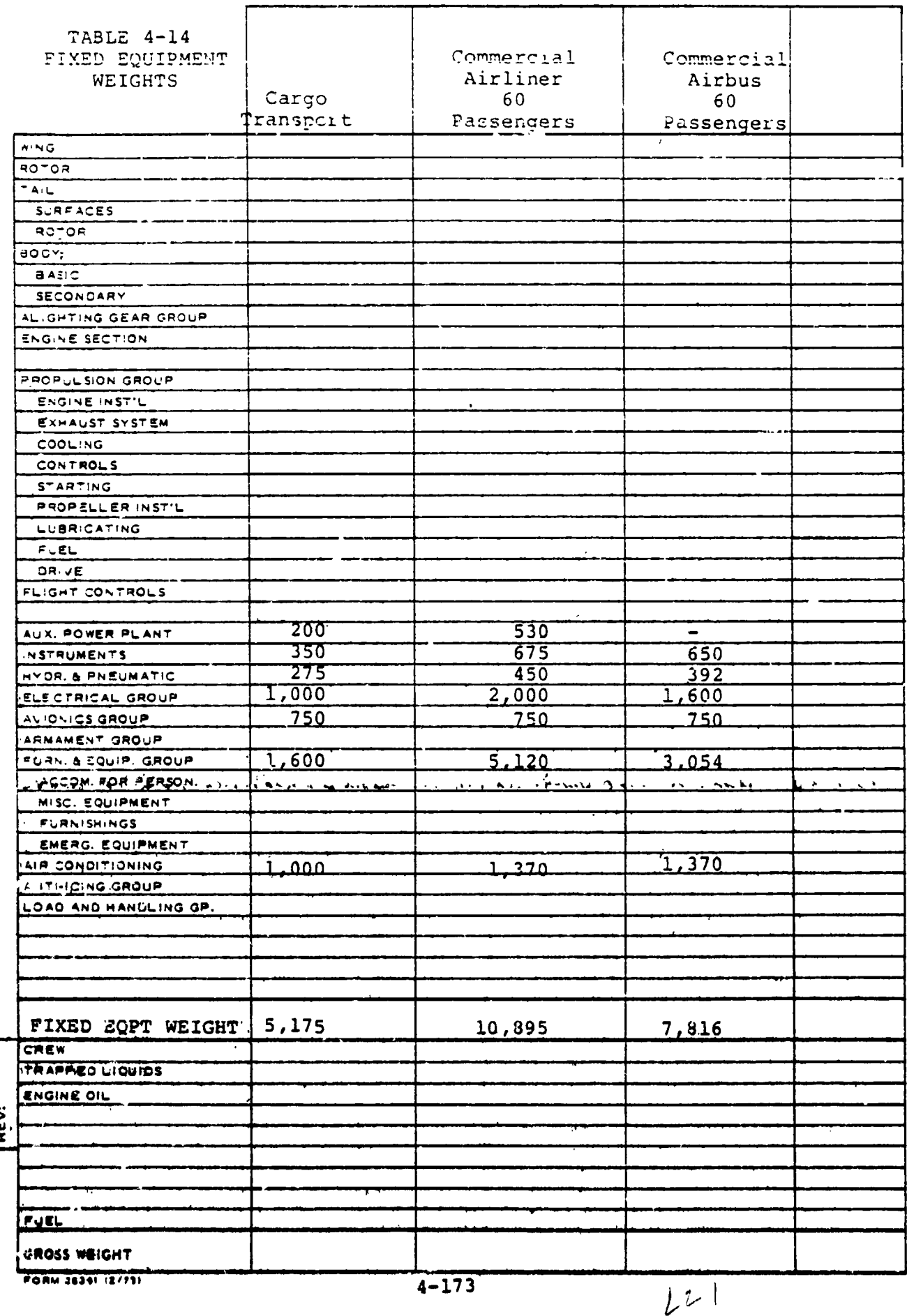

### Military

{

- **•** Crew (200 pounds per crewman)
- Unusable fuel and oil (see Figure 4-44)
- Engine oil (see Figure 4-45)

### Commercial

- **•** Crew and crew luggage (200 pounds per crewman)
- $\bullet$  Stewardesses and luggage (140 pounds per stewardess)
- Unusable fuel and oil {see Figure 4-44)
- Engine oil (see Figure 4-45)
- Passenger service items (refer to page 4-80 for detailed list of items)

The weight of passenger service items depends on the passenger comfort level desired and the range of the mission. A tabulat**io**n o**f** s**om**e **t**ypical va**lu**es **fo**r va**r**i**ou**s a**ir**cra**ft i**s sh**o**wn below. The total weight of the passen**g**er service items is the product of the nu**m**ber of passen**g**ers time**s** the selection of the wei**g**ht per passenger presented bel**o**w.

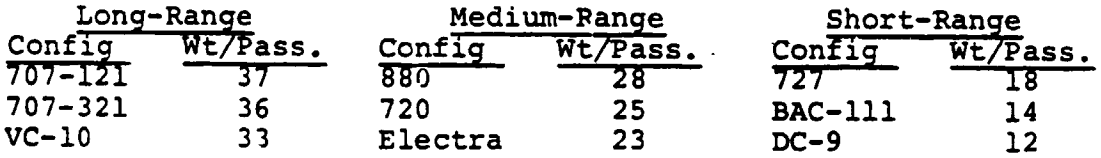

### **Payload**

i

 $\cdot$   $\cdot$  1

**The weight of the pay**lo**ad is determine**d **by th**e **mis**s**i**o**n r**e**quir**e**men**t**s. The** to**tal weight** o**f** th**e payl**o**ad must be put in the WpL b**lo**ck** o**f the weight input sheet.**

### **Incremental Group Weights**

**Th**e **in**c**r**e**m**e**ntal gr**o**up w**e**ights s**e**cti**o**n** o**f** the **w**e**ight input** s**heet i**s **pr**o**vid**e**d"** to **enab**l**e** the **user** to **a**dd **fixed in**c**rem**e**nt**s o**f w**e**ight wher**e **d**es**ired. Definiti**o**n**s **an**d **valu**es **f**o**r** som**e** o**f** th**e it**e**m**s **in** th**i**s **gr**o**up have al**r**eady b**ee**n** d**i**sc**u**ssed**. AWFc ,** \_**W D, an**d \_**WST repre**s**ent in**c**r**e**mental w**e**i**g**ht**s o**f** the **flig**h**t c**o**n**t**r**bl**s** . g**roup**, **p**r**opul**s**i**o**n g**r**oup**, **and** s**tru**c**tural gr**o**up re**s**pe**c**ti**v**ely**. **Any va**l**u**e **in**s**erted in th**e **increm**e**ntal gr**o**up w**e**i**g**ht** sec**ti**o**n**

 $\mathbf{1}$  . The contract of the contract of the contract of the contract of the contract of the contract of the contract of the contract of the contract of the contract of the contract of the contract of the contract of th

**•** }

*(***'**)

**{**

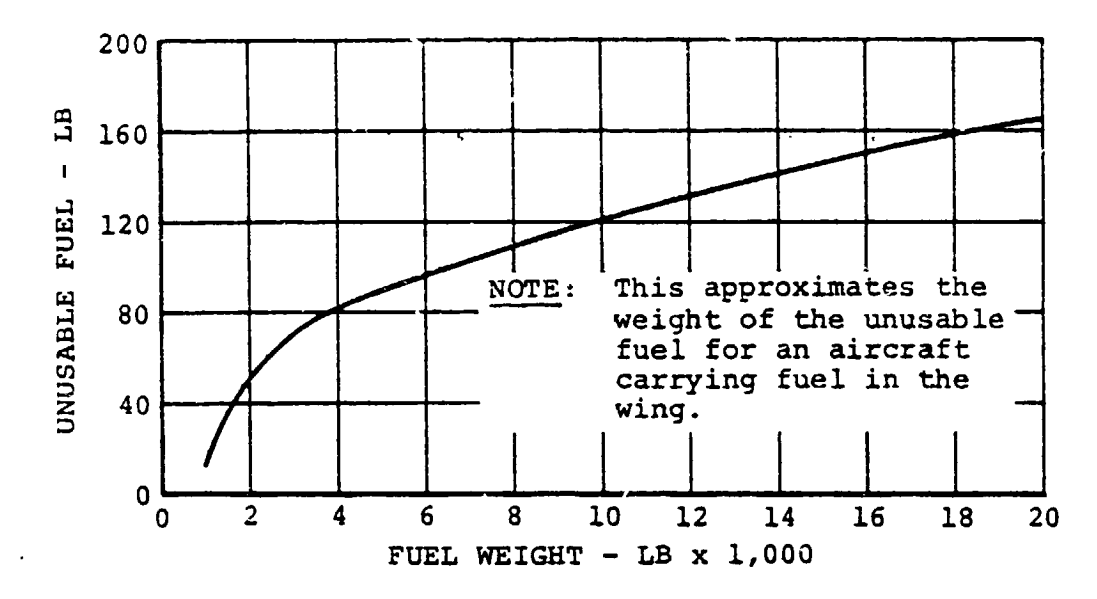

Maximum Fuel Versus Unusable Fuel Weight Trend. Figure  $4-44$ .

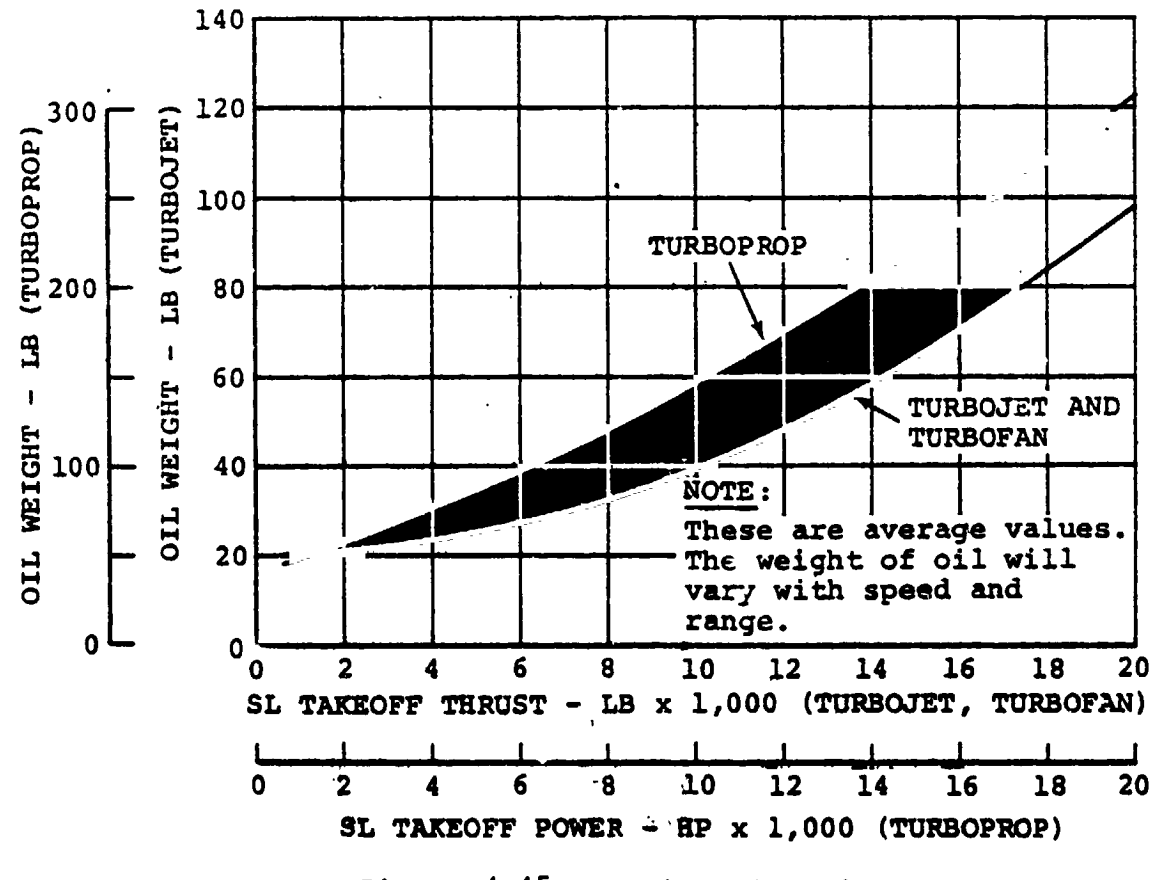

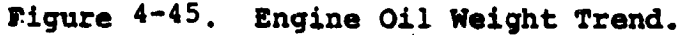

 $4 - 175$ 

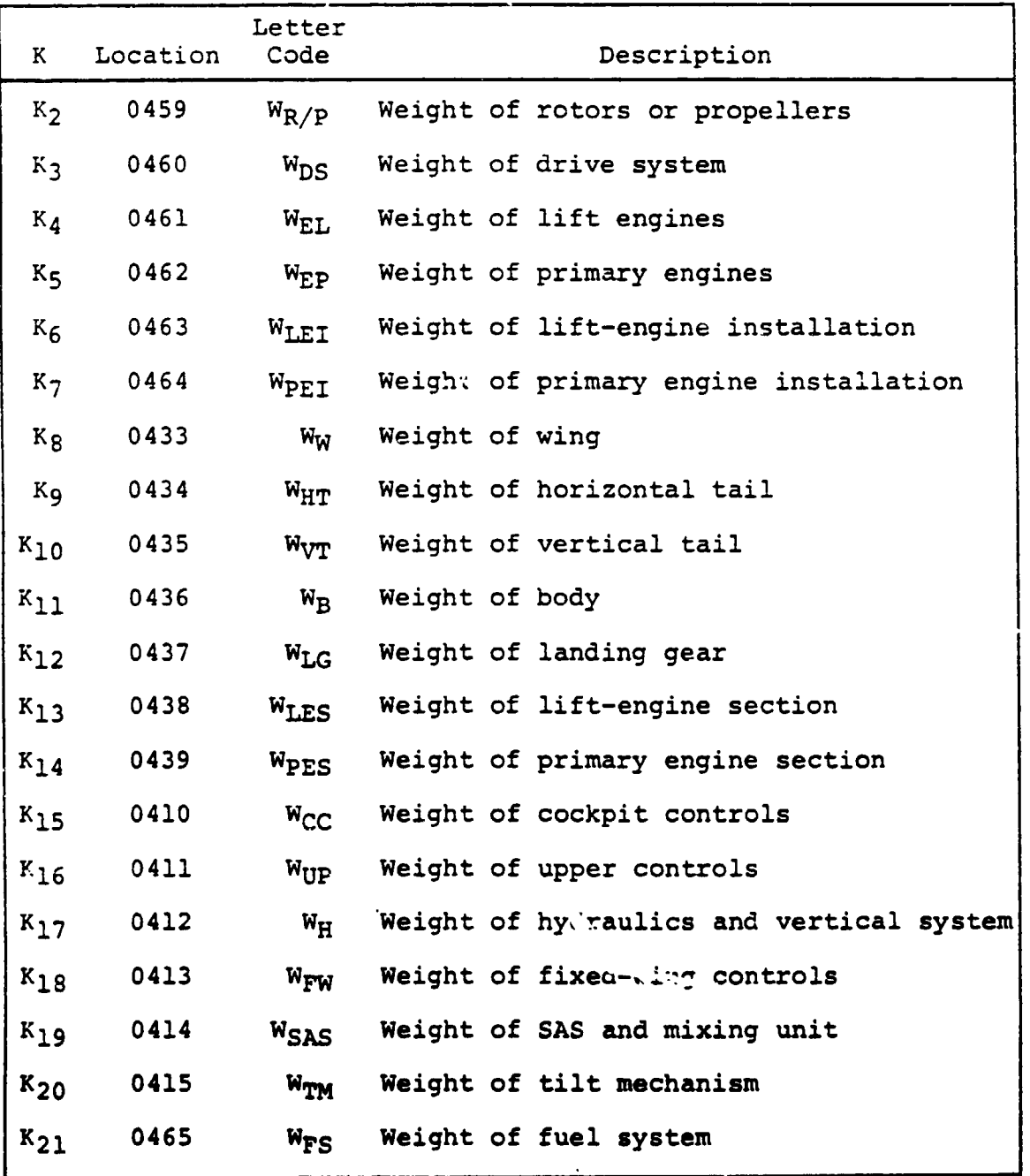

### TABLE 4-15 MULTIPLICATIVE FACTOF

**4-**1**76** <sup>I</sup>

 $\bigodot$ 

,

r**e**m**a**ins c**o**n**s**tant regar**d**less **o**f gross weight. The nominal value for any block in this section is 0. All blocks must be filled in.

### Group Weight Information

The nominal value for items in this section of the weight input sheet is 0. All blocks must be filled in. Definitions and **c**onstants for **t**he various k factors have been previously discussed in the respective subgroup definitions.

### Mul**tipli**cative Factors

 $\ddot{\cdot}$ r

The multiplicative factors described as  $K_8$  thru  $K_{21}$  on the weight input sheet provide **t**he capa**b**ility of performing weight sensitivity studies. The factors a**r**e nom**i**nally i. All blocks must be filled in. To vary the weight of any subgroup (K<sub>CC</sub>, K<sub>B</sub>, K<sub>DS</sub>, etc.), insert the desired value in the appropr ate box. Refer to Table 4-15 below to relate the various K factors with their respective groups. Inserting a value of 1.1 would increase the weight of the respective group by 10 percent, a value of 0.9 would decrease it by 10 percent, etc. The values in this group will vary with gross weight.

### MIL-STD-1374 PART 1 **Nome** .........

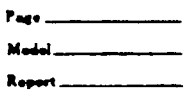

 $\hat{U}$ 

## GROUP WEIGHT STATEMENT

### **AIRCRAFT**

(INCLUDING ROTORCRAFT) ESTIMATED - CALCULATED - ACTUAL (Cross Out Those Not Applicable)

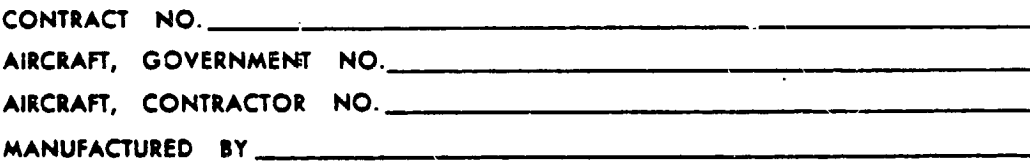

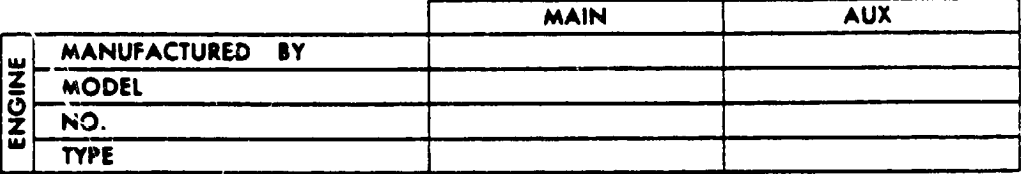

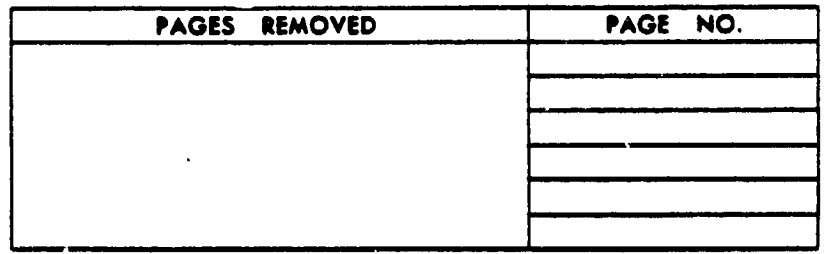

## GROUP WEIGHT STATEMENT

**MIL STD 1374 PART 1** 

 $\mathcal{A}$ 

 $\sim 10$ 

 $\sim$   $\star$ 

 $\vec{\langle}$ 

 $\sim$ 

 $\sim 10^7$ 

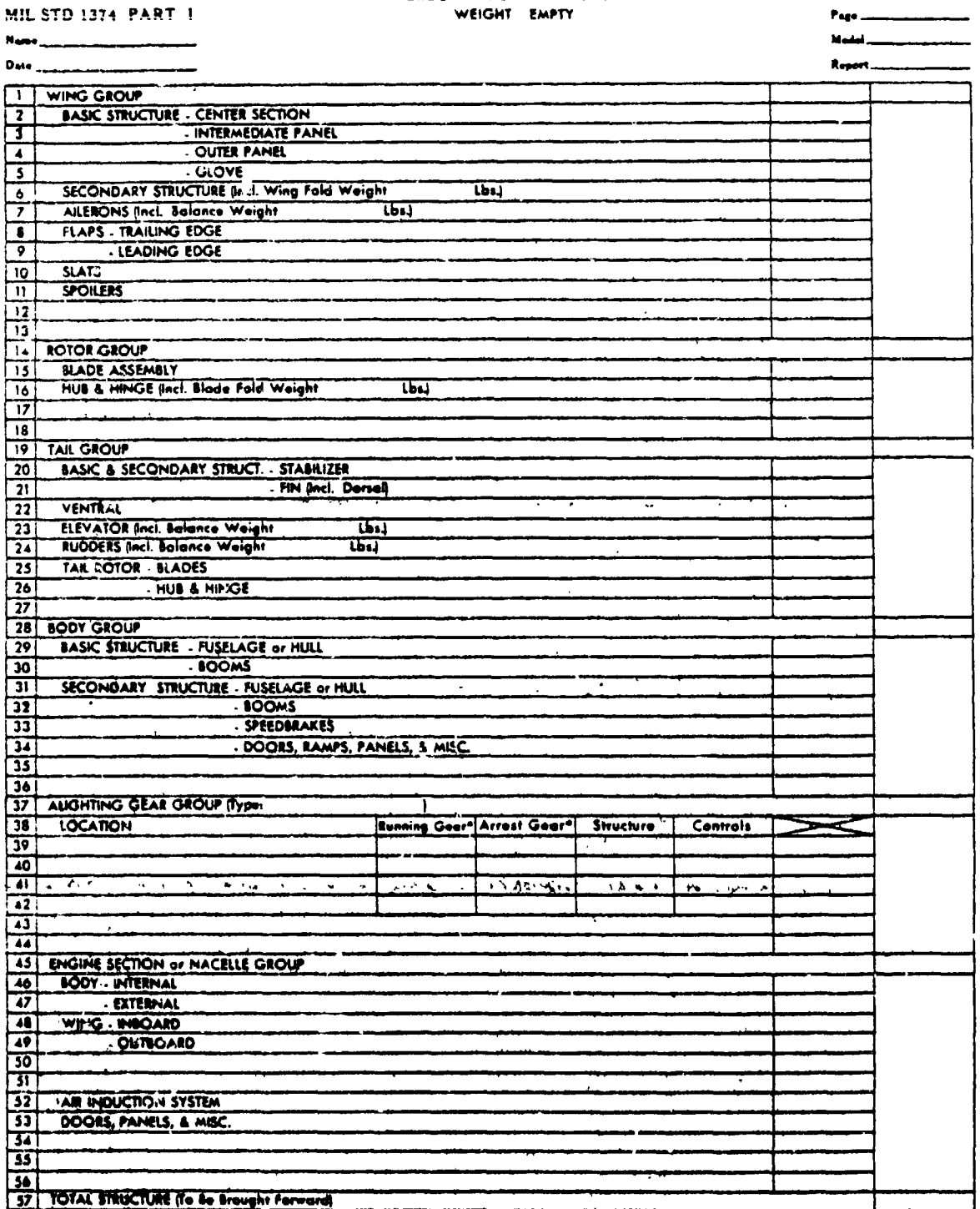

\*Change to Flasts & Sinds for Water Type Goor.

 $\begin{array}{c} 1 \\ 1 \end{array}$ 

 $\mathcal{L}(\mathcal{L})$ 

#### GROUP WEIGHT STATEMENT WEIGHT EMPTY

 $P<sub>eff</sub>$ 

 $\left\langle \cdot \right\rangle$ 

 $\mathcal{I}$ 

 $\mathbf{j}$  $\ddot{\phantom{a}}$ 

MIL-STD-1374 PART 1

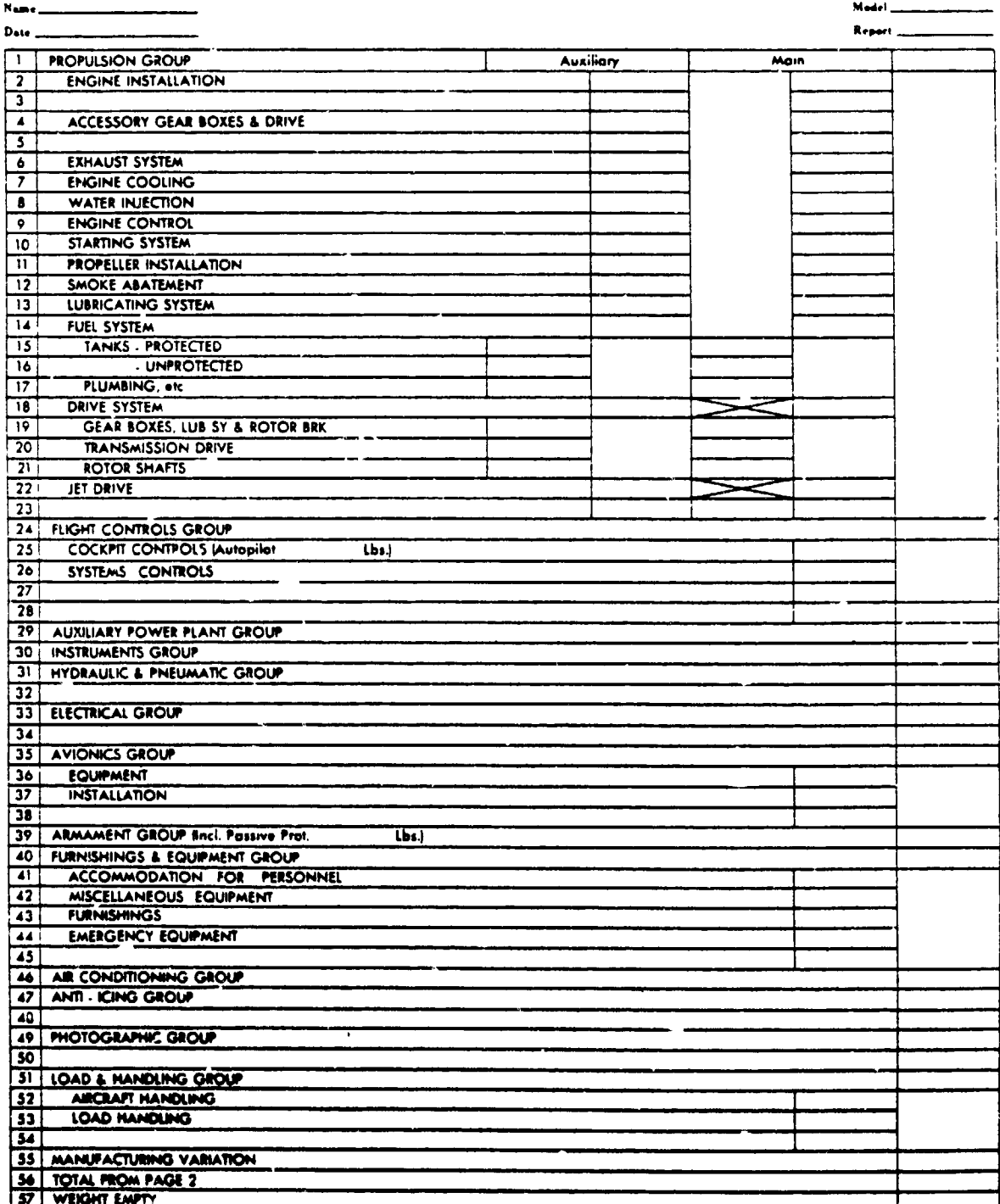

## **GROUP WEIGHT STATEMENT**

 $D_{\text{amp}}$ 

 $\overline{(\cdot)}$ 

 $\hat{\mathbf{v}}$  .

 $\ddot{\phantom{1}}$ 

 $\frac{1}{4}$ 

Λ

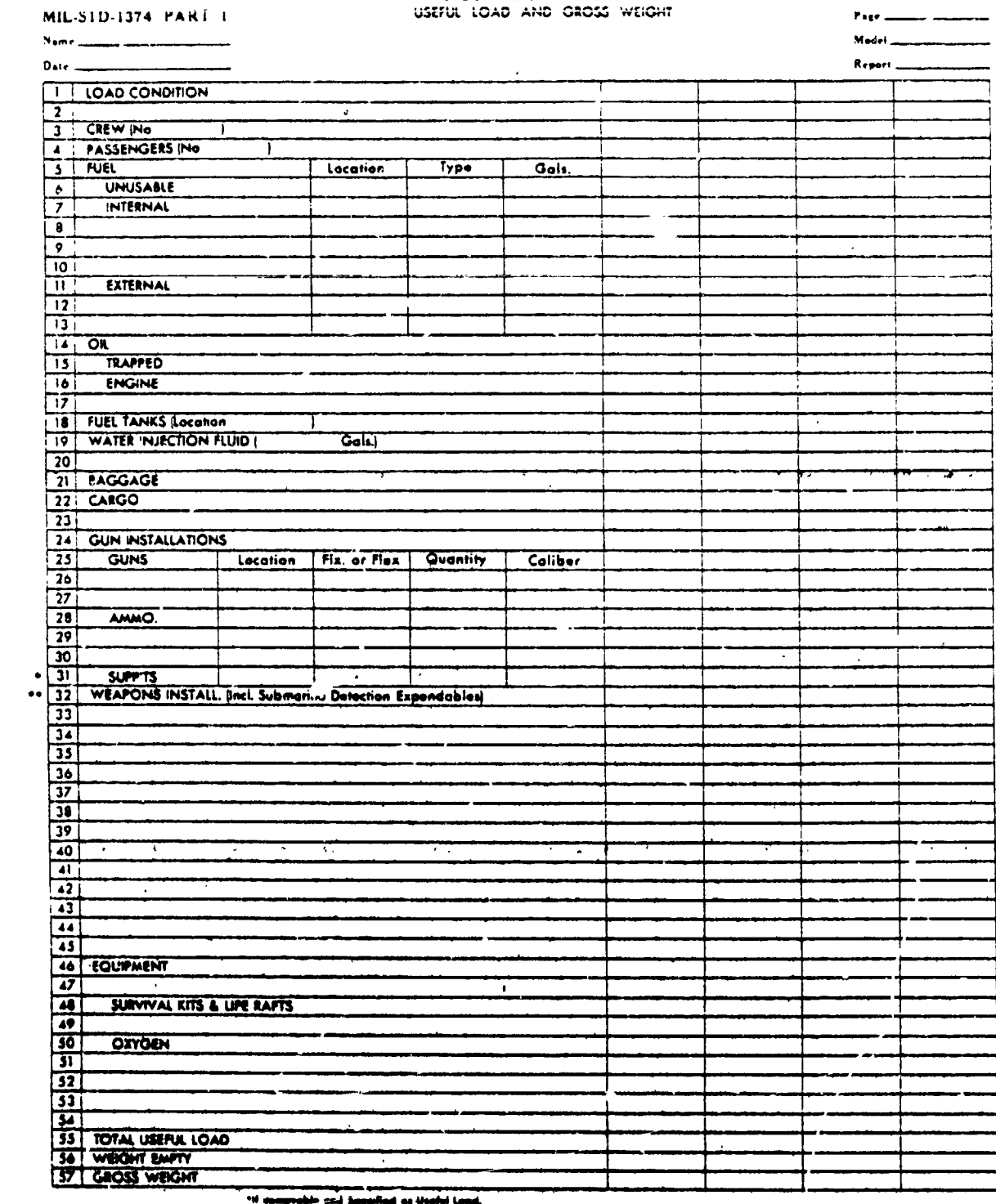

pilod as Usaful Loud.

n, Chui<br>"""""""" , Le .om. Mae Port of We<br>nellacion

۱È

## GROUP WEIGHT STATEMENT

### MIL-STD-1374 PART 1

### DIMENSIONAL AND STRUCTURAL DATA

Page. الملتدفة

æ. VI WING, ROTOR & TAIL GROUPS **PAN OF**  $257.0000$ <sup>ਜ</sup>ਕੋਠੇ ⊫⊙ਠਾ<br>ੁਸ਼ਹ≉ਹ⊪ਸ  $10000$ HOOT CHORD IN  $\overline{\text{CMOED}}$ ۰.  $\sqrt{2}$ **WING**  $\sqrt{3}$  $\overline{\phantom{a}}$ MAIN ROTOR Blades/Rotor  $\mathbf{I}$  $\overline{\mathsf{5}}$ TAIL ROTOR Blades/Rotor f. **HORIZ TAIL**  $\overline{\cdot}$  $\overline{\mathbf{z}}$ **VERT TAIL** बा NASE 14 Horiz. Toil ज़ AREAS - (Sq. Ft.) Wing Vert. Toil Dorsal **HADE AREA**  $\overline{10}$ (Theo for Wing & Rotor, All Others Exposed) Speed Brks. Flaps (L.E.) Flaps (T.E.)  $\overline{\mathbb{T}}$ Siots **Spoilers** Ailerons  $\overline{12}$ AREAS Sq FII Longth (Ft.) : Depth (Ft.) | Width (Ft.) | wrms Ahn so mi Vol (Cu. Ft.) | vol NISS cu. I 13: BODY & NACELLE GROUPS  $\overline{14}$ **FUSELAGE or HULL**  $\overline{15}$ **BOOMS NACELLES**  $\overline{161}$  $\sqrt{17}$  $\overline{\phantom{aa}}$ 18 19 ALIGHTING GEAR GROUP Length - Oleo Ext Length - Arrest Hook Oleo Travel  $\sqrt{20}$ Ext to Collapsed Hook Trunnion to Pt Axle to C Trunnion  $\overline{21}$ **LOCATION**  $\overline{22}$ DIMENSIONS Anches)  $\overline{23}$  $\overline{24}$ PROPULS'ON GROUP SLS THRUST IN LOS THO  $\overline{25}$  $max 1$  s small we ENGINES SLS THRUST IN LES IFRIG. WITH AFTERNA 26 **MAIN**  $\overline{v}$ **AUXILIARY** Outfut 8 P ... wite notice ex ... I number Ghas BOSIS  $\overline{28}$ ROTOR DRIVE SYSTEM Design H.P | Input R.P.M  $\overline{29}$  $30<sub>1</sub>$ Protected Unprotected Integral No. Tonks Gullons No. Tanks Gallans 31 FUEL - INTERNAL \*\*\* LOCATION No. Tanks Gallons  $\overline{32}$ **WING**  $\overline{33}$ **FUSELAGE**  $\overline{34}$ - EXTERNAL \*\*\*  $\overline{35}$ 36 OK देखना मुख्य<br>व्यक्ती प 37 ELECTRICAL & LOAD & HANDLING GROUPS द्याप्राधानम्<br>अन्य १८ GUAN HAN CARGO FLOOR ANS  $\overline{38}$  $\overline{39}$ **BOO** MUS WI<br>COMMM US **TENTHAL** 40 STRUCTURAL DATA - CONDITION Put IN WINGS ASS  $\overline{U}$ n. I F  $\overline{\bullet}$ FLIGHT - MANEUVER  $\overline{42}$ . GUST  $43$ LANDING  $\overline{44}$ MAX GROSS WITH ZERO WING FUEL  $\overline{45}$  $46$ CATAPULTING LIMIT LANDING SINK THEED (PI / Sec.)  $\overline{47}$  $\overline{\mathbf{a}}$ STALL SPD. . LDG CONFIG. . POWER OFF  $49$ ш  $\overline{\mathbf{30}}$ 51 ROTOR TIP SPD AT DESIGN LIMIT **Pt./Sec.** R.P.M. Power י אוויוויוס :<br>19 בסיף ו-1940  $\overline{\mathbf{52}}$ Wing 53 % DESIGN LOAD **Rator Rotor** 54 DESIGN SPEED AT S.L. Know Dive Love: 55 DESIGN SPC. AT OTHER ALTITUDES Ait. Ah.  $56$ 

> "Hose to all tip of luceloge (nationing equipment)" "Persiled to a  $\mathbb{C}_n$  of  $\mathbb{C}_n$  aircraft for Wing & Toil is ""Total luceles Capecity" .

 $\overline{a}$ 

57 DCPR WEIGHT (Airfrome)

GROUP WEIGHT STATEMENT<br>DESCRIPTION OF DIMENSIONAL<br>AND STRUCTURAL DATA

Page  $\frac{1}{2}$ 

MIL-STD-1374 PART 1

 $\overline{(\cdot)}$ 

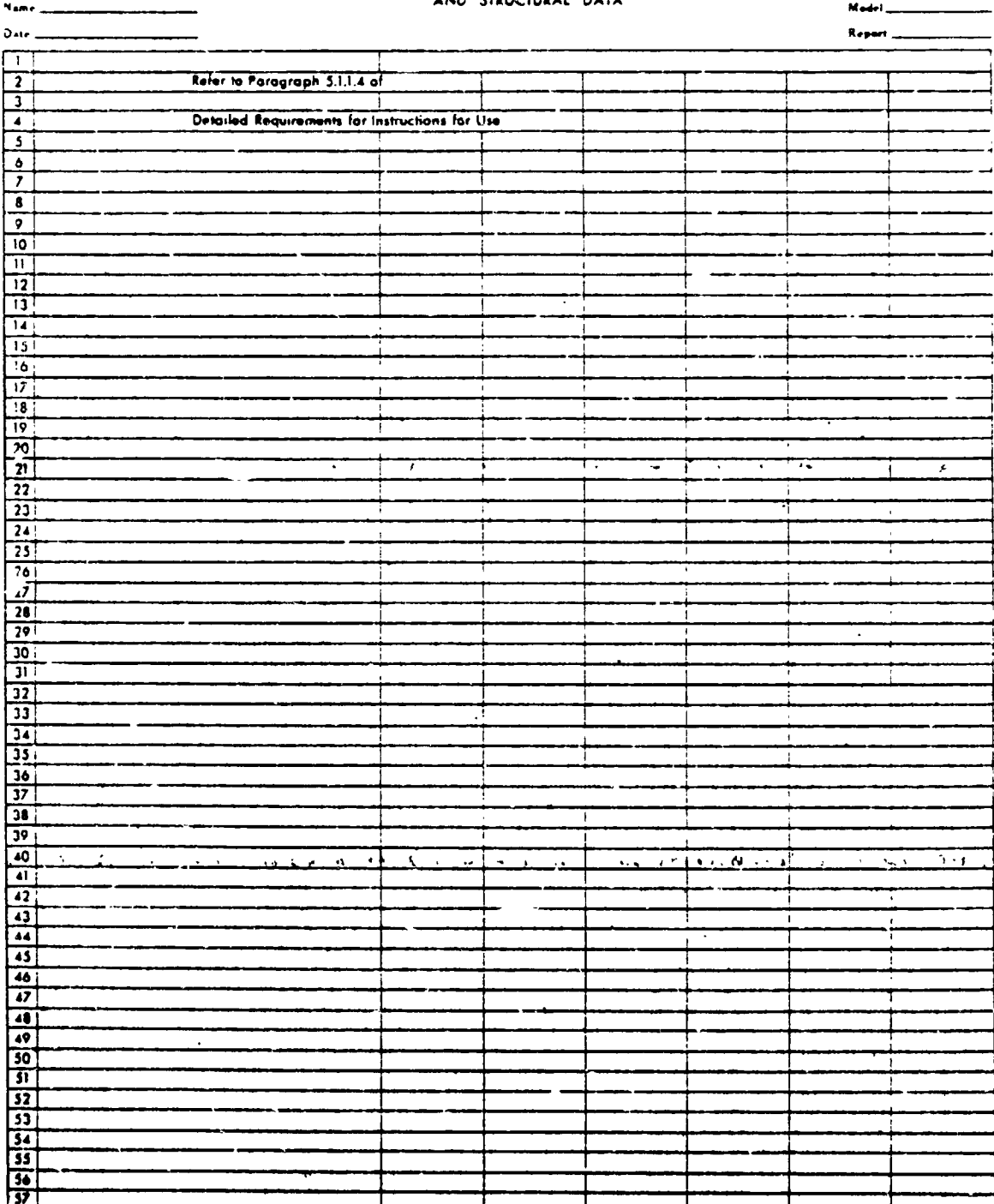

 $4 - 183$ 

 $\bar{\mathcal{A}}$ 

**D**ole Re**ll**.**m'l**

#### GROU*P* WE**I**G**HT** S**TA**T**E**MENT **MIL.-\$**T**D.1374 PART I Po**e,

**N**\_e **M**Q\_**k**r**I**

### AIRFRAME WEIGHT

The Airframe Weight to be entered on line 57 of page 5 of the Group Weight St**a**t**e**m**e**nts**ho**uldb**e** d**e**riv**e**dh**e**r**e** ind**e**t**ai**lshow**i**ng **t**ho**se**it**e**ms **de**d**uc**ted **f**rom **we**ight**em**p**t**y **a**\_ r**e**quir**e**dby th**e**do**c**u**me**nt "Cost Irtfoz**ma**tion**Rep**orts **(**CIR**)**forAir**c**raft,Missil**e**s,**a**nd Sp**ace S**yst**e**ms" d**a**ted**2**1 April**,1966**,or **s**ubsequ**e**ntrevisionsth**e**r**e**t**o**.Ai**rf**r**a**m**e** w**e**i**g**ht**i**s **t**h**esa**m**e a**s pr**e**viou**s**ly **c**\_ll**e**dAMP**R a**ndDCP**R a**nd isno**t** tob**e c**onfu**s**edwith "Work Br**ea**k**d**own **S**tru**c**tur**e(**WBS**) A**i**rf**r**a**m**e** Co**st** Definit**i**on**.**"

**W**EIG**HT** EM**P**TY **DE**DUCT T**HE** F**OL**L**O**WING **ITE**M**S** (I**T**EMI**Z**E**)**

**AIRFRA**M**E** *W***EIGHT**

 $\mathbf{I}$ 

### 4.10 PERFORMANCE CALCULATIONS SUBPROGRAM

The flow chart of uhe control loop for the performance calculations subprogram is shown in Figure 4-46. This routine monitors the flow during calculation of mission performance data and calculates the total fuel required at the end of the mission.

### 4.10.1 Taxi Calculations Subroutine

The taxi calculations subroutine (specified by SGTIND = i), calculates the fuel required to taxi at ground idle engine setting for a specified period of time. For  $i$ ircraft which have independent lift propulsion systems  $(LFTIND = 1)$ , the program will calculate taxi performance for either primary engines operating alone, or both primary and lift engines operating. This is accomplished by means of the input constant kFL. If  $k_{FL}$  is input as 0, the program will consider only primary engines in operation in determining fuel flow rates. If  $k_{FL}$  is input as unity, the program will include both primary and lift propulsion systems in calculating the fuel flow rates a.d the corresponding reduction in aircraft gross weight. Figure 4-47 is a flow chart of this subroutine.

Input to this subroutine consists of the time for £axi, value of  $k_{\text{FL}}$ , and atmospheric conditions.

. The contract of the contract of the contract of the contract of the contract of the contract of the contract of the contract of the contract of the contract of the contract of the contract of the contract of the contrac

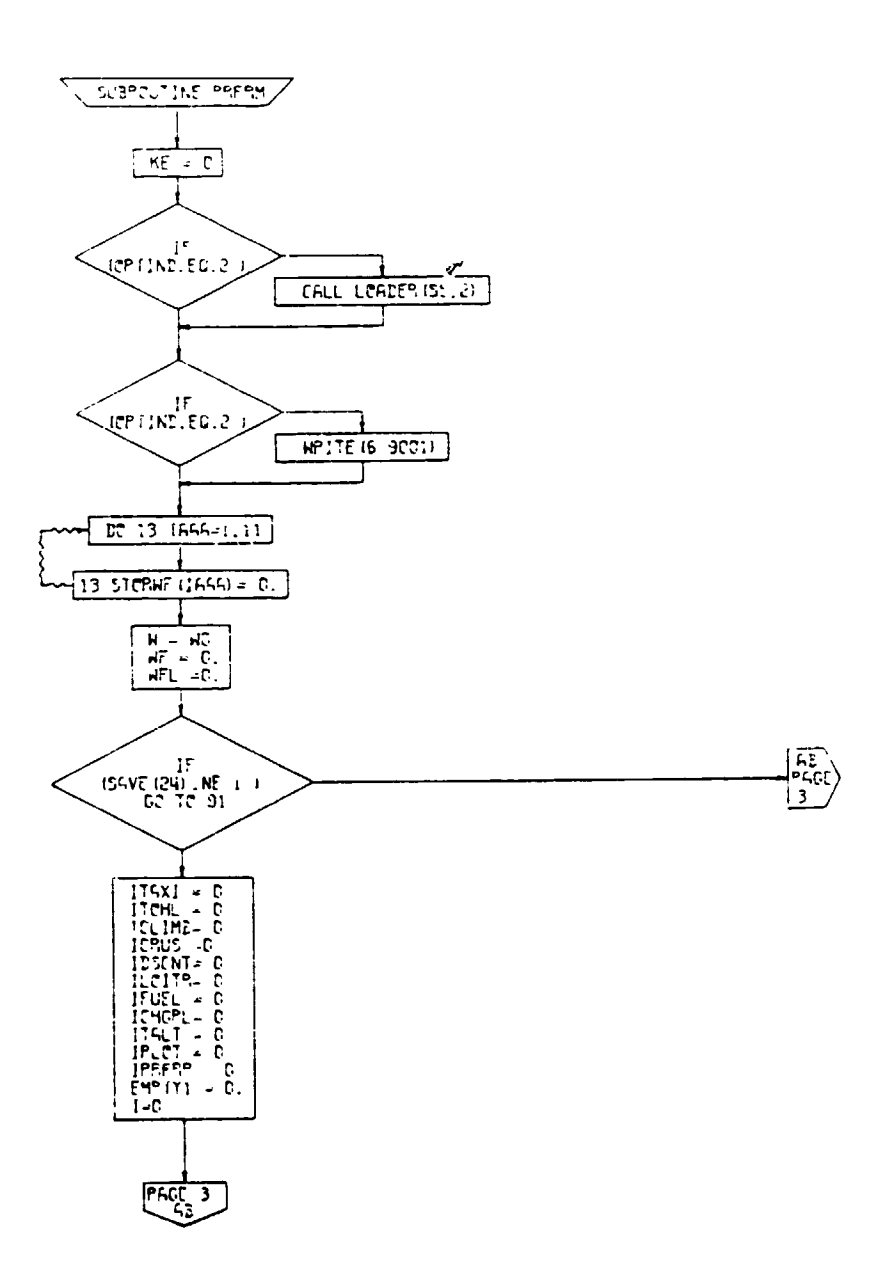

 $P G E = 2$ PRFRY

 $\lambda$ 

Figure 4-46. Performance Calculations Subroutine,<br>Flow Chart (Part 1 of 6)

 $4 - 186$ 

**SALE AND STREET** 

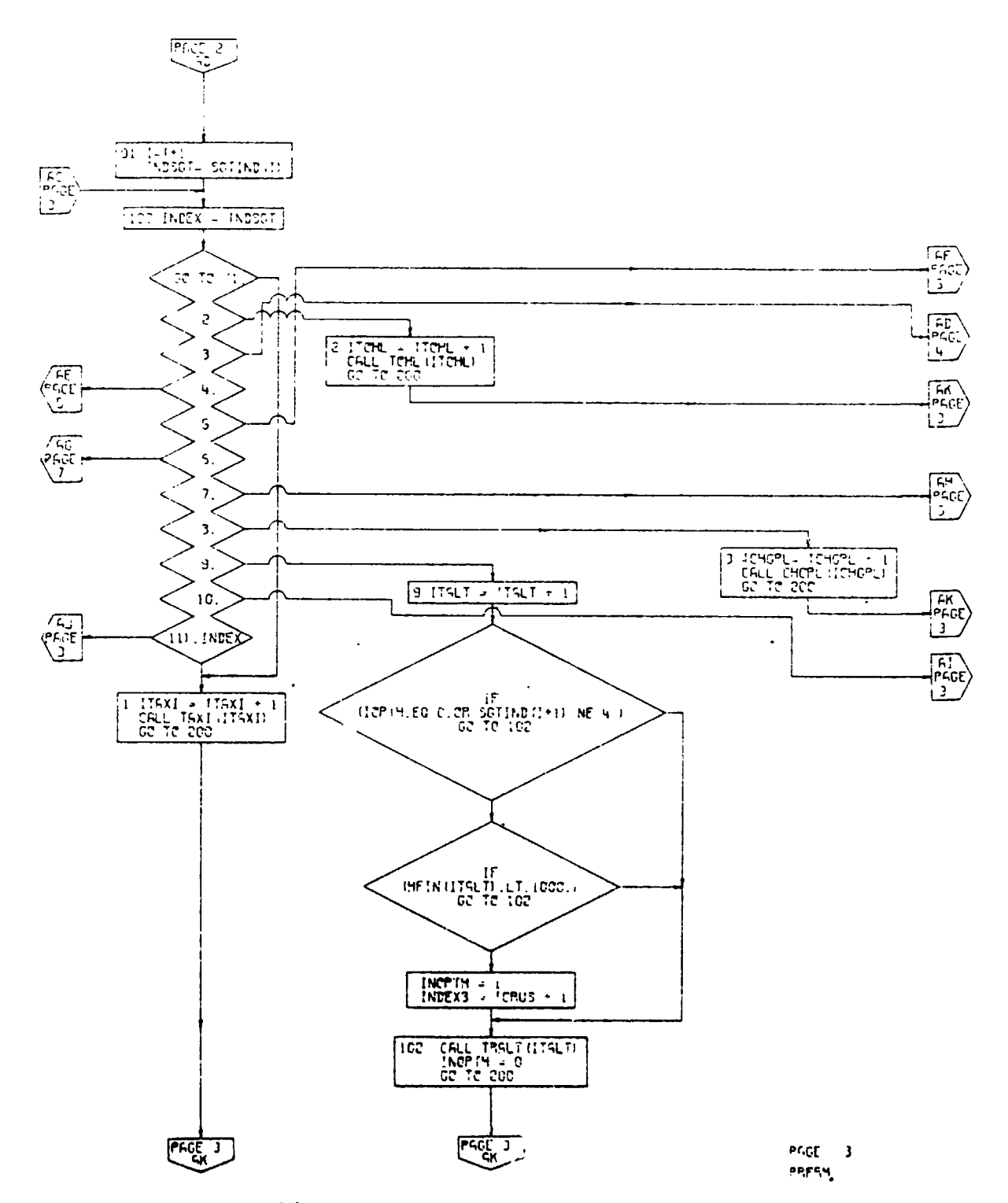

 $\mathbf f$ 

 $\bar{\mathbf{v}}$ 

 $\bar{\mathcal{A}}$ 

 $\bigcap$ 

 $\mathbf{h}$ 

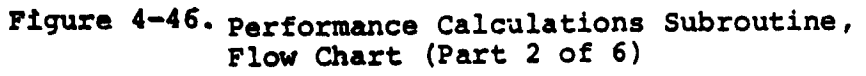

 $\label{eq:2} \frac{1}{2} \int_{\mathbb{R}^3} \frac{1}{\sqrt{2}} \, \mathrm{d} \mathcal{L} \, \mathrm{d} \mathcal{L} \, \mathrm{d} \mathcal{L} \, \mathrm{d} \mathcal{L} \, \mathrm{d} \mathcal{L} \, \mathrm{d} \mathcal{L} \, \mathrm{d} \mathcal{L} \, \mathrm{d} \mathcal{L} \, \mathrm{d} \mathcal{L} \, \mathrm{d} \mathcal{L} \, \mathrm{d} \mathcal{L} \, \mathrm{d} \mathcal{L} \, \mathrm{d} \mathcal{L} \, \mathrm{d} \mathcal{L} \,$ 

 $\mathbf{I}$  $\mathfrak{g}^{\mathbf{k}}$ 

 $4 - 187$ 

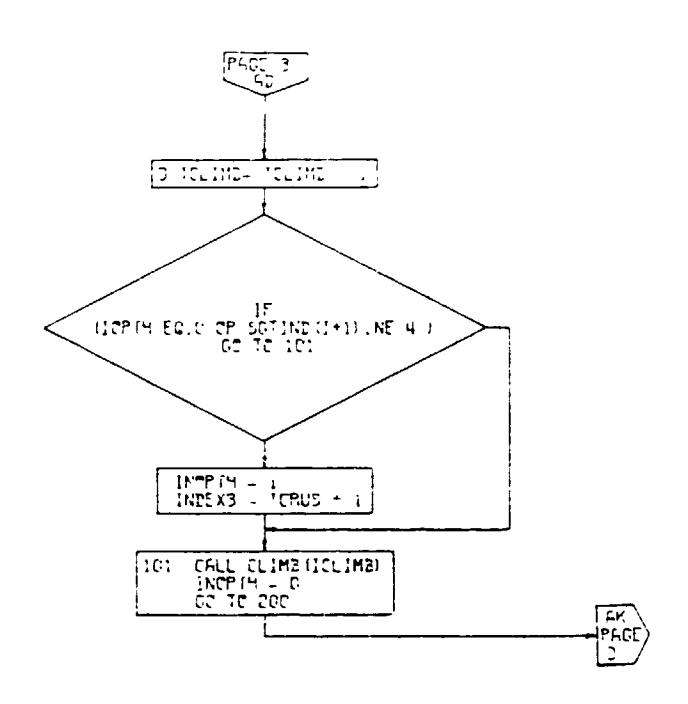

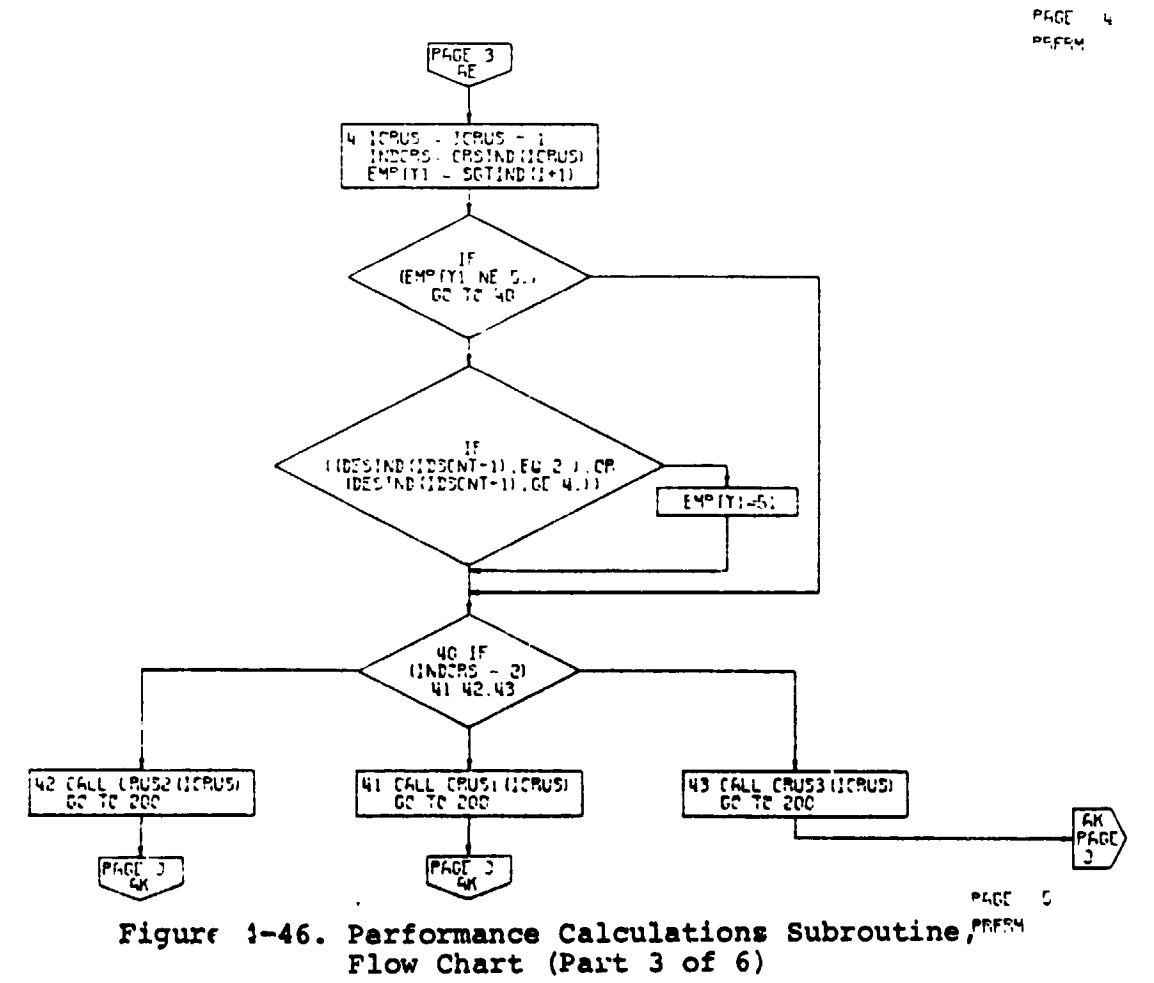

 $\blacksquare$ 

 $\mathbf{r}$ 

 $\overrightarrow{(\cdot)}$ 

 $\mathcal{A}$ 

 $\vec{r}$ 

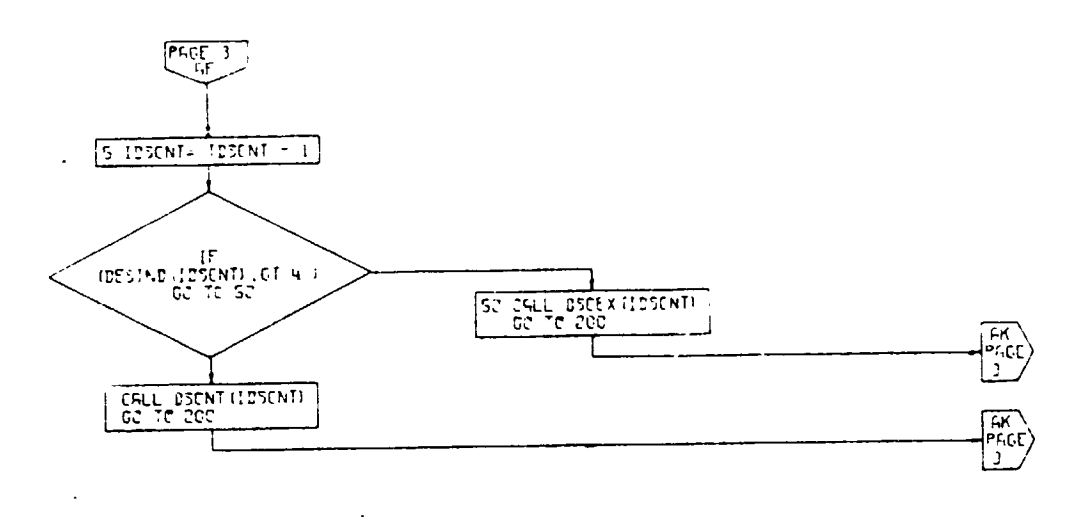

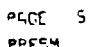

 $\bullet$ 

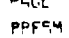

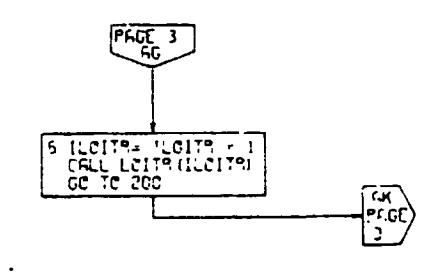

 $\ddot{\phantom{a}}$ 

 $\ddot{\phantom{a}}$ 

 $\mathcal{L}_{\mathbf{z}}$ 

 $\ddot{\phantom{a}}$ 

 $\overline{(}$ 

 $\ddot{\phantom{0}}$ 

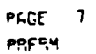

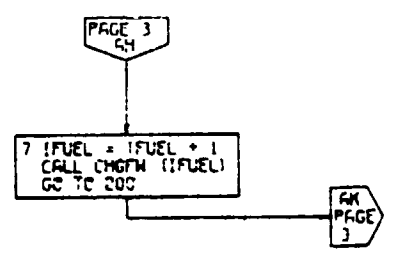

PACE 5 **PRESH** 

 $\mathcal{A}^{\text{max}}_{\text{max}}$  and  $\mathcal{A}^{\text{max}}_{\text{max}}$ 

 $\cdot$ 

 $\ddot{\phantom{1}}$ 

 $\mathbf{r}^{\bullet}$ 

Figure 4-46. Performance Calculations Subroutine,<br>Flow Chart (Part 4 of 6)

### $4 - 189$

 $\sim$   $\sqrt{s}$ 

 $\bar{\mathbf{r}}$ 

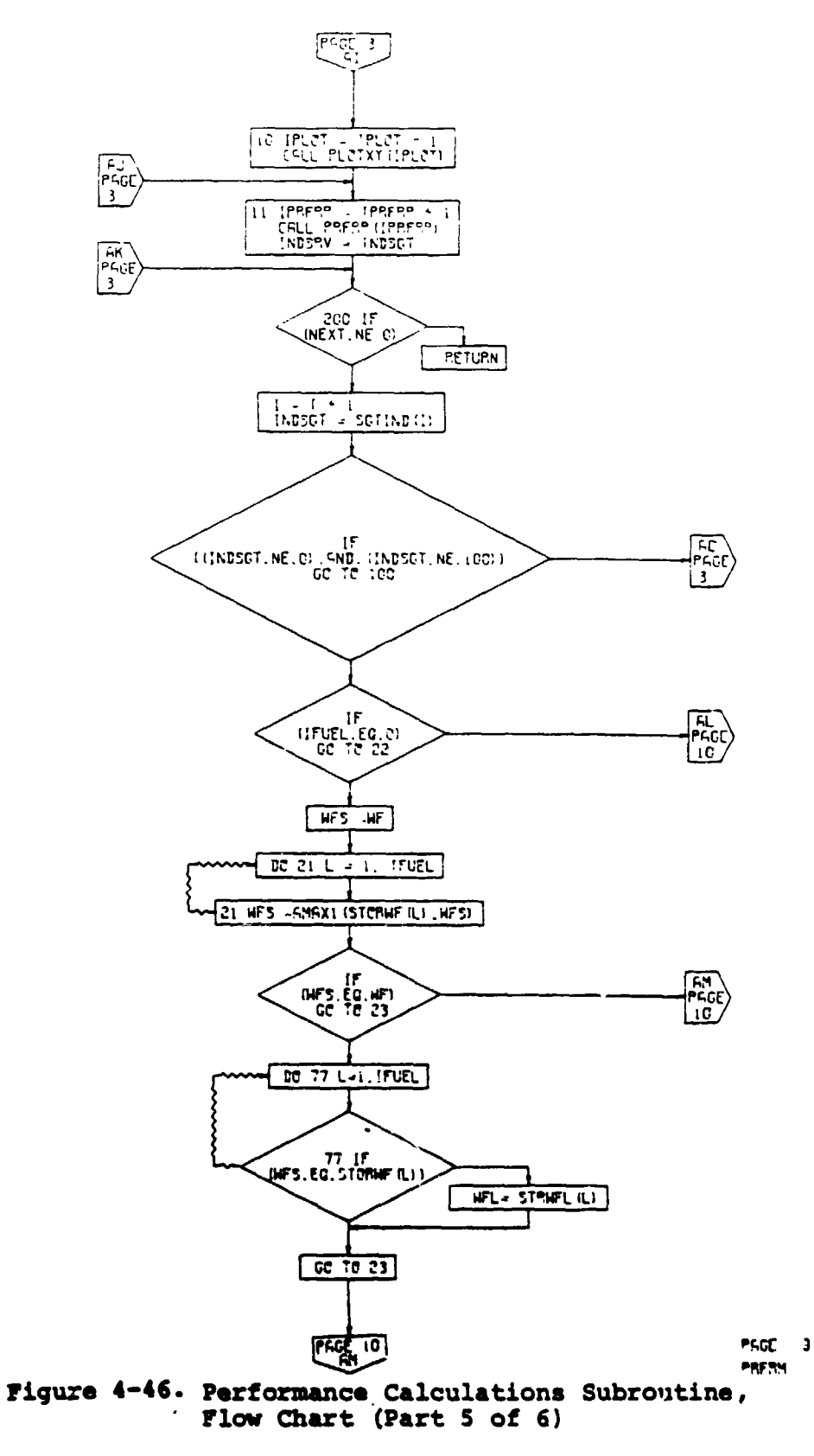

 $4 - 190$ 

 $\frac{1}{2}$ 

I

 $\overline{(}$ 

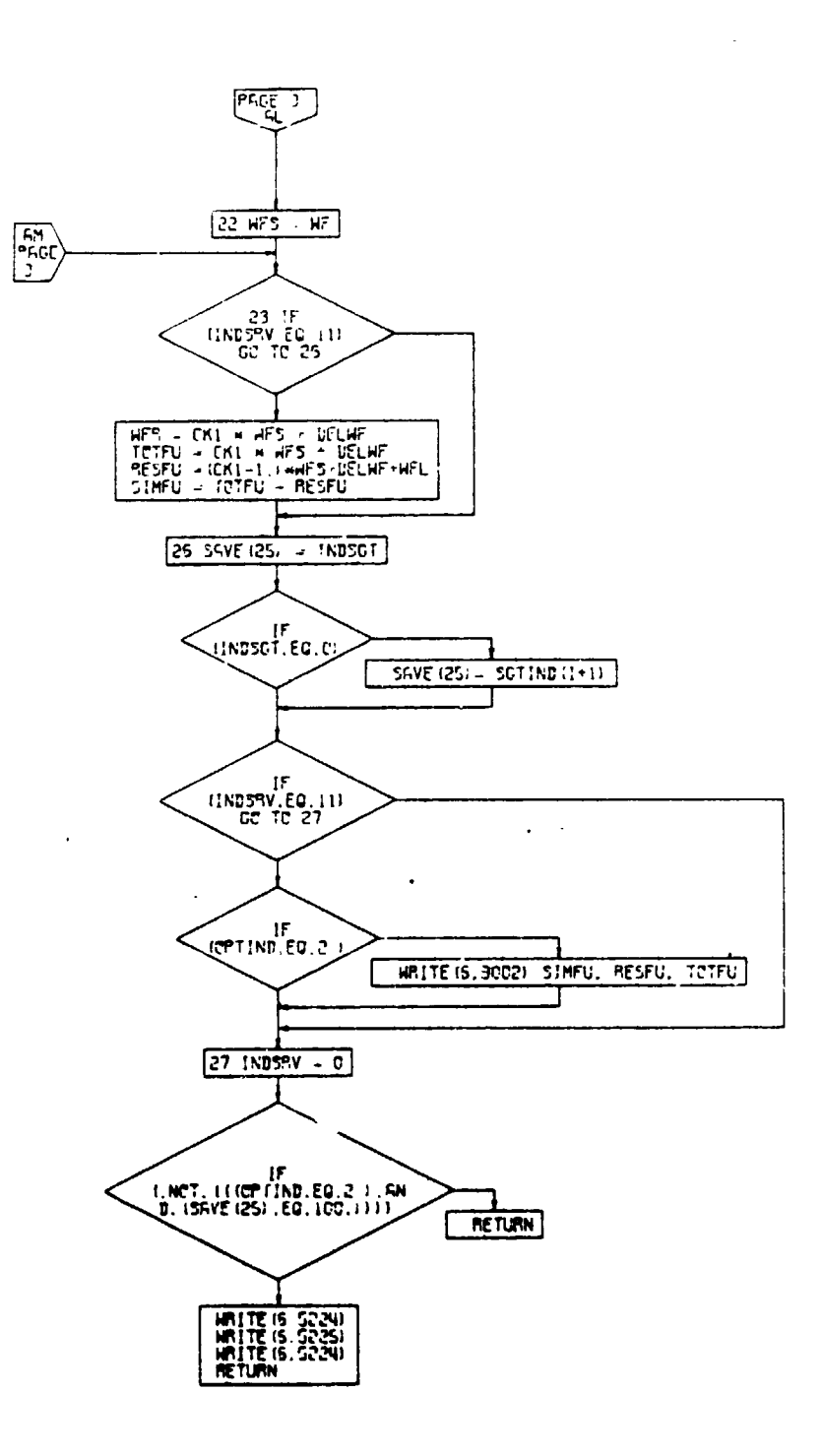

PACE 10 PRESH

 $\ddot{\phantom{0}}$ 

ł

Figure 4-46. Performance Calculations Subroutine,<br>Flow Chart (Part 6 of 6)

 $4 - 191$  $\bar{a}$ 

 $\overline{a}$ 

 $\ddot{\phantom{1}}$ 

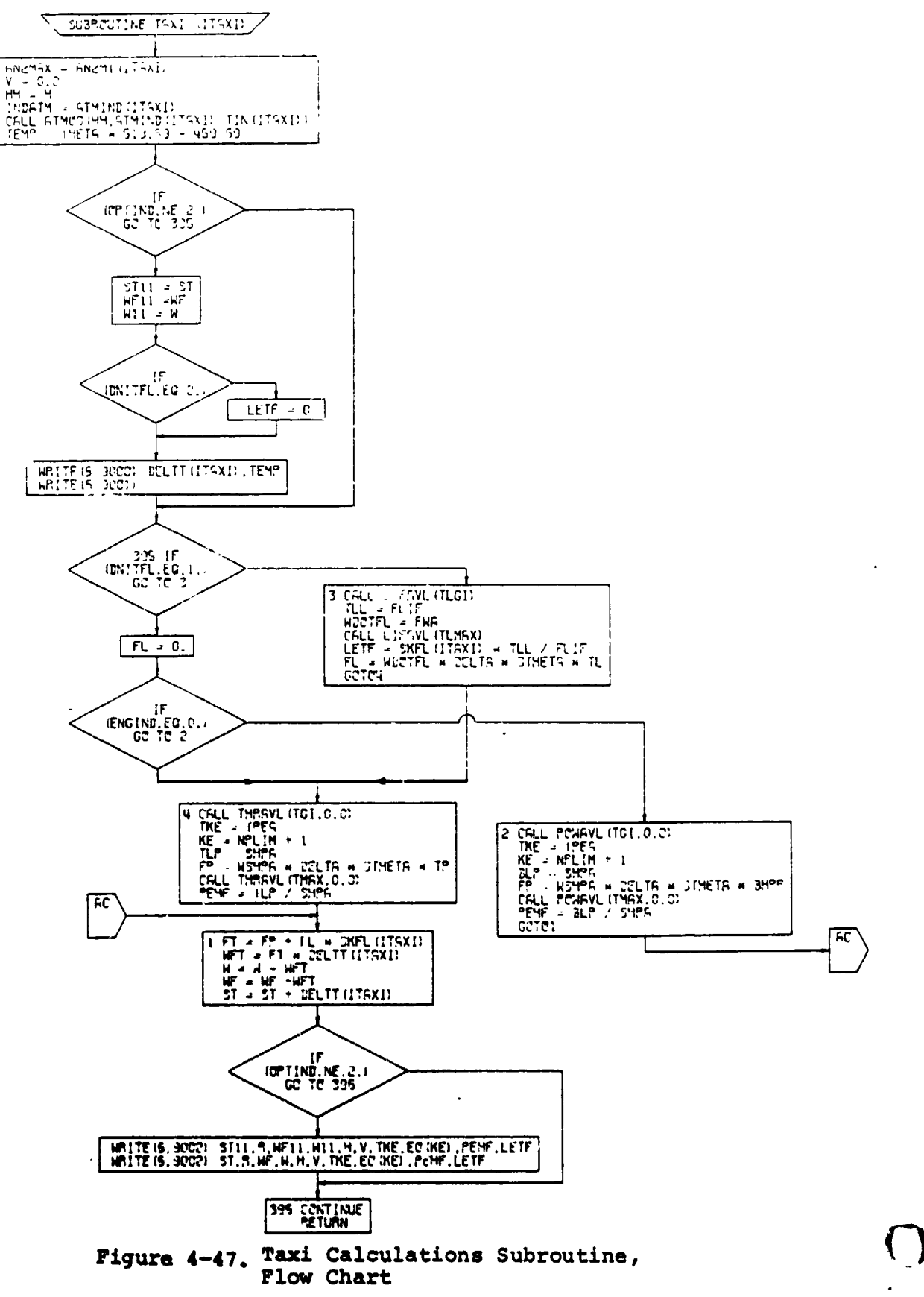

 $4 - 192$ 

 $\ddot{\phantom{1}}$ 

 $\mathbf{I}$ 

### 4.10.2 Takeoff, Hover, and Landing Calculations SuDroutine

The takeoff, hover, and landing calculations subroutine (specified by SGTIND = 2) will calculate the thrust or power required and corresponding fuel flow rates during simulated takeoff/hover/landing operations. Three options are available, specified by the input indicator TOLIND:

TOLIND =  $1$  - Input required thrust-weight ratio. Program will use maximum thrust from lift engines before augmenting with primary engines (if necessary). If only primary engines are on aircraft (LFTIND = 0), required thrust level will be taken from primary engines.

- TOLIND  $= 2$  This option must not be used if LFTIND = 0. **I**npu**t** required **t**hr**ust-**wei**g**ht ra**t**io. Pzogram wi**l**l take an equal fraction of power available from lift engines and primary engines.
- TOLIND = 3 Input required power fraction (fraction of maximum available p**o**wer) for primary engines and/or lift engines. Pro**g**2am will calculate thrust-weight ratio.

In all cases, the program will print out the power fraction and thrust-weight ratio. The program will permit operation at power fractions greater-than 1.0 (more han 100 percent of available power) in order to make it easier to perform studies in which engine power is being varied para**m**etrically to satisfy specified takeoff or landing requiremen**t**s at a rem**o**te site. The program will, however, print a **c**autionary note that power fract**i**on excee**d**s i00 percent.

**P**ro**p**ulsive efficiencies for both primary and lift propulsion sys**t**ems can be input to this subroutine. The value o**f** ef**f**i**c**iency relates to the percenta**g**e of thrush or power which i**s d**oin**g** u**sef**ul work in the verti**c**al direction. Thu**s**, the **p**rimary en**g**ine e**ff**i**c**iency np2, when used with a th**r**us**t p**roducin**g** engine (ENG**IN**D = l) is interpre**t**ed a**s t**he **r**atio o**f t**hrust o**f t**he primary engines in the vertical direction to total engine thrust, and may be used **t**o **si**mu**l**ate a **t**urning e**f**ficiency of je**t** en**g**ines being u**s**ed w**i**th **tu**rn**i**n**g** van**es**. Similarly, the lift **e**n**g**ine **efficiency,**  $n<sub>L</sub>$ , may be used to simulate the effect of

-- <sup>r</sup> I ,.

 $\mathbf{i}$  i.e. the contract of the contract of the contract of the contract of the contract of the contract of the contract of the contract of the contract of the contract of the contract of the contract of the contract of

control losses on lift engine thrust. If the primary engines being used are turboshaft (ENGIND =  $0$ ) or convertible (ENGIND = 2) engines, the primary propulsive efficiency,  $\frac{1}{102}$ , is defined in the more normal manner

Figure  $4-48$  is a flow chart for this subroutine.

°**.**

 $\left(\begin{array}{c} \lambda \\ \lambda \end{array}\right)$ 

t

l i **4**-**1**9**4**

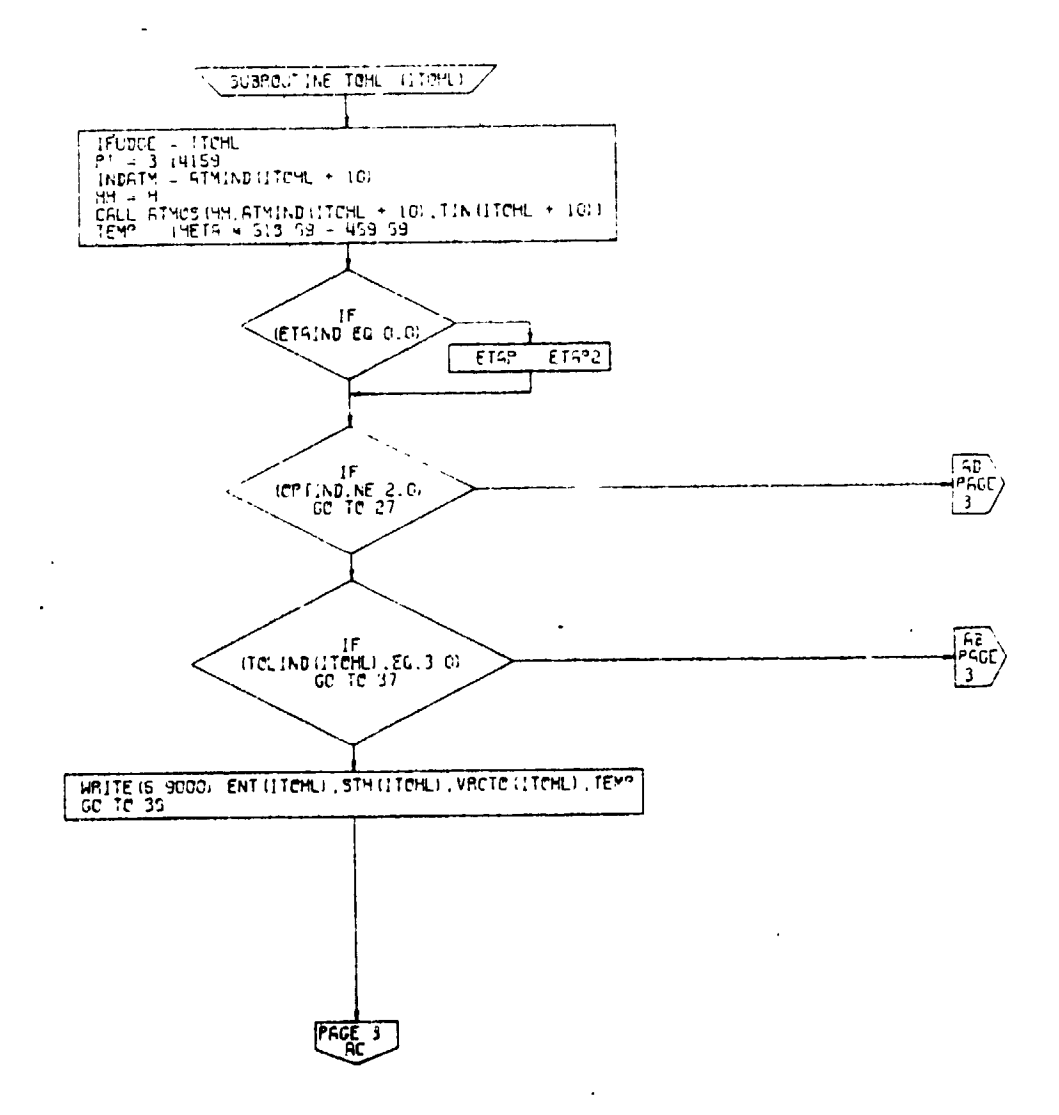

PSGE 2 TCHL

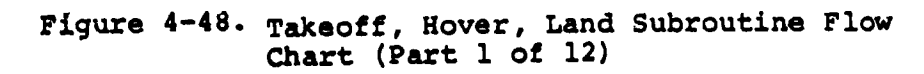

 $4 - 195$ 

 $\overline{a}$ 

 $\overline{(\cdot)}$ 

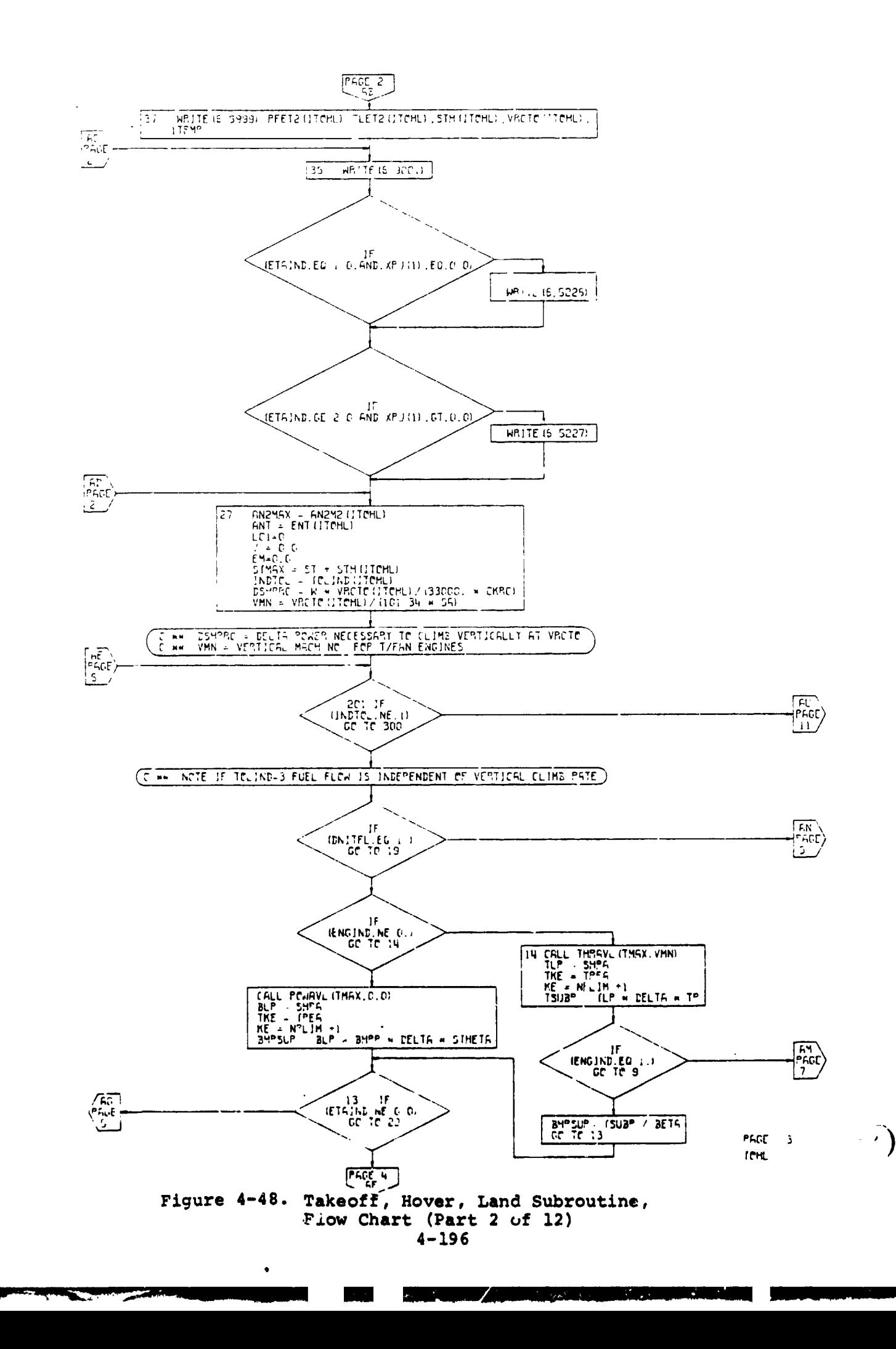

J

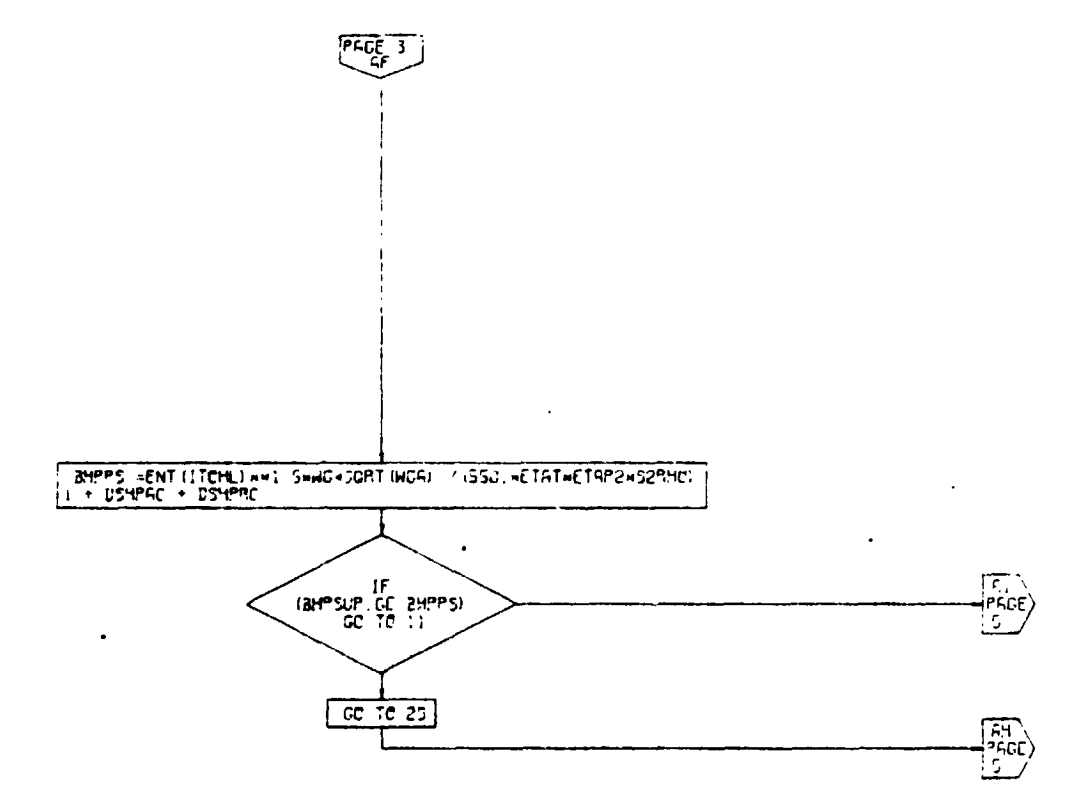

 $\mathbb{F}_4^*$ 

PAGE 4 TOHL

Figure 4-48. Takeoff, Hover, Land Subroutine Flow<br>Chart (Part 3 of 12)

 $4 - 197$ 

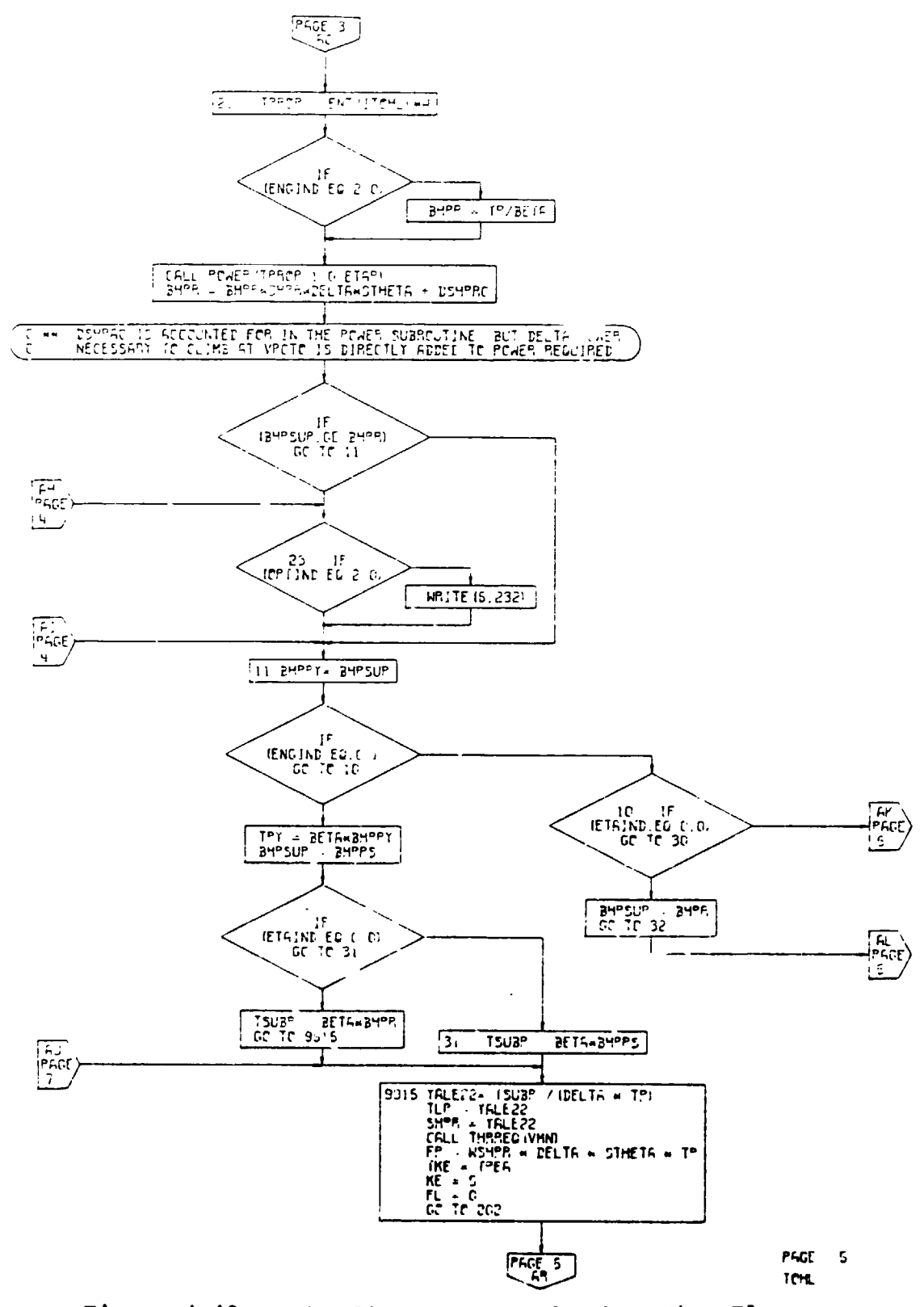

 $\bar{\mathbf{r}}$ 

 $\bar{z}$ 

l,

 $\mathbb{Z}$ 

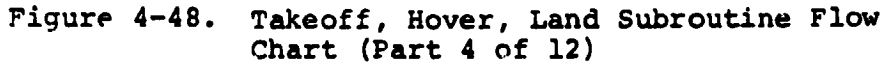

 $4 - 198$ 

 $\mathbf{r}$ 

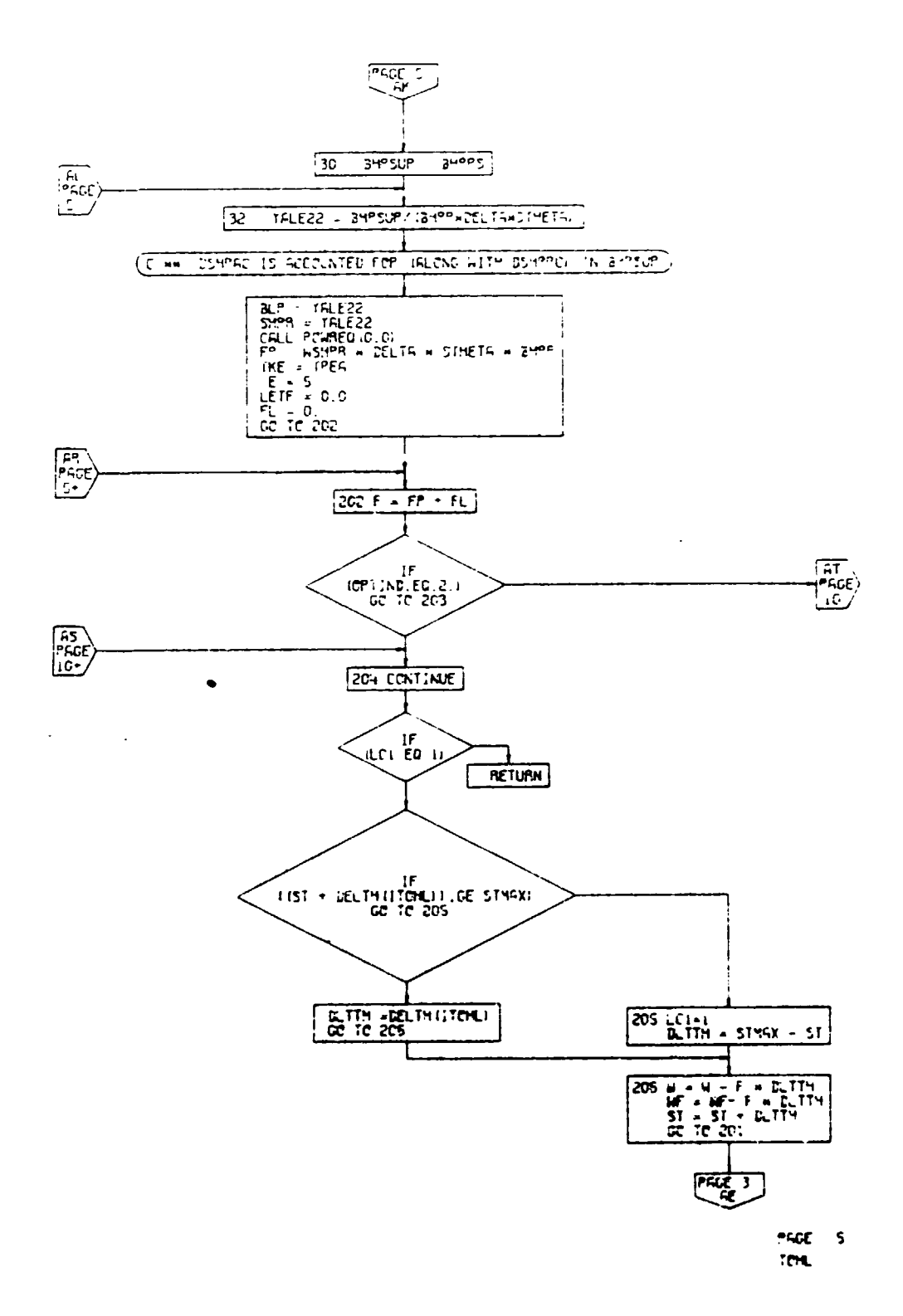

 $\overline{\mathbf{z}}$ 

### Figure 4-48. Takeoff, Hover, Land Subroutine Flow Chart (Part 5 of 12)

 $4 - 199$ 

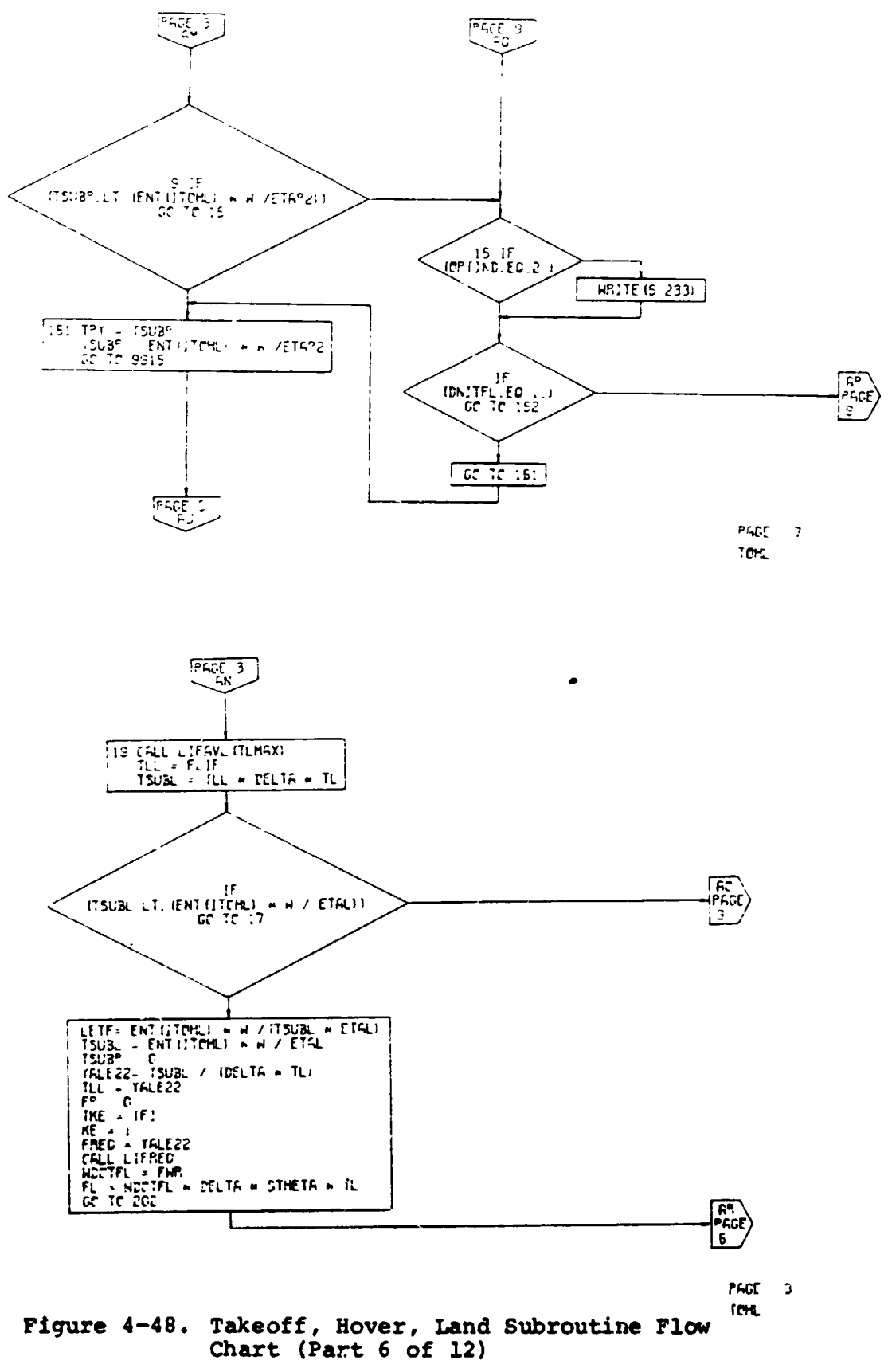

÷.

 $4 - 200$ 

 $\frac{1}{\sqrt{1-\frac{1}{2}}}\frac{1}{\sqrt{1-\frac{1}{2}}}\frac{1}{\sqrt{1-\frac{1}{2}}}\frac{1}{\sqrt{1-\frac{1}{2}}}\frac{1}{\sqrt{1-\frac{1}{2}}}\frac{1}{\sqrt{1-\frac{1}{2}}}\frac{1}{\sqrt{1-\frac{1}{2}}}\frac{1}{\sqrt{1-\frac{1}{2}}}\frac{1}{\sqrt{1-\frac{1}{2}}}\frac{1}{\sqrt{1-\frac{1}{2}}}\frac{1}{\sqrt{1-\frac{1}{2}}}\frac{1}{\sqrt{1-\frac{1}{2}}}\frac{1}{\sqrt{1-\frac{1}{2}}}\frac{1}{\sqrt{1-\frac{$ 

وأوالا والمنا

 $\langle \rangle$  $\frac{1}{\sqrt{2}}$ 

 $\mathbf{I}$ 

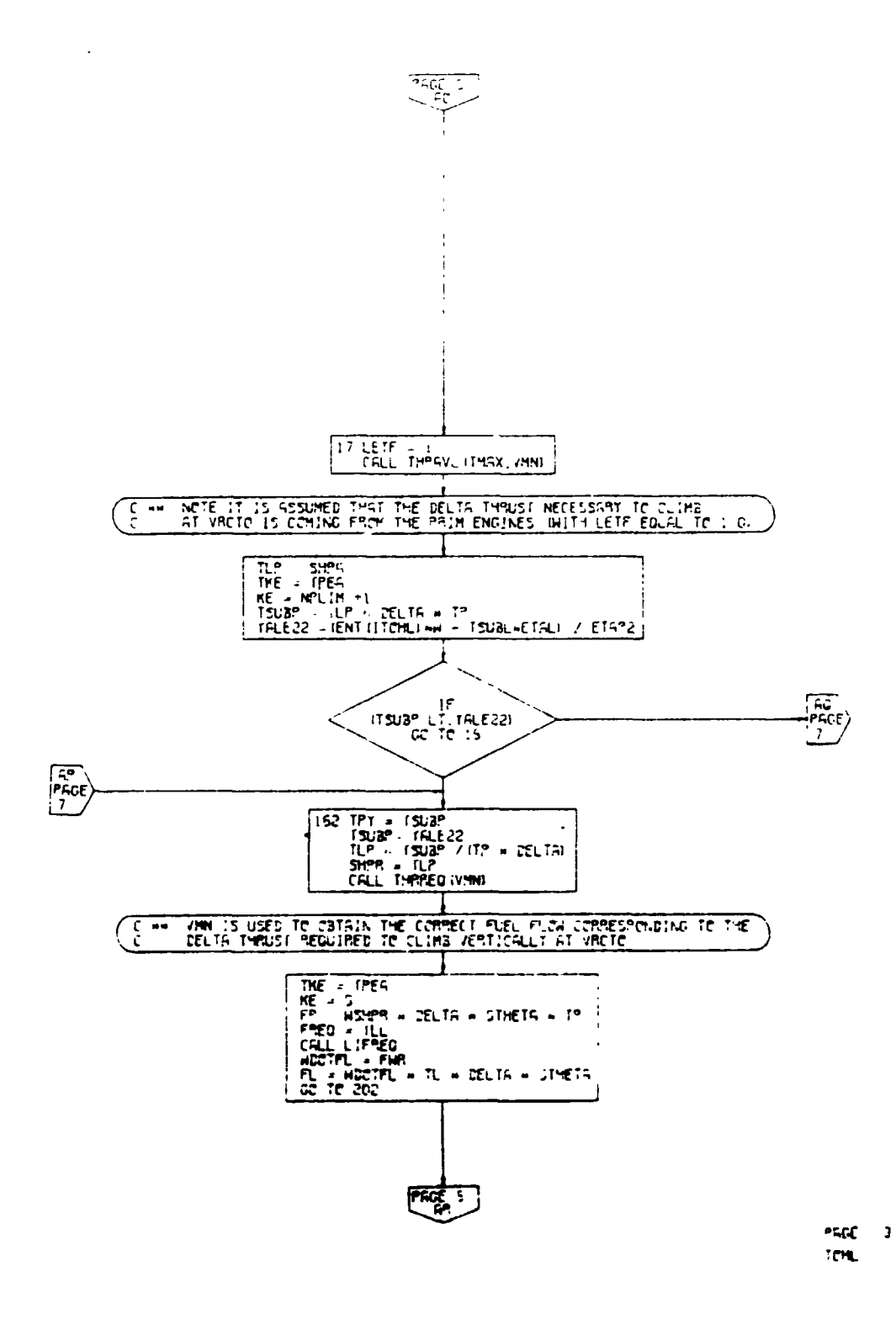

 $\ddot{\phantom{a}}$ 

 $\left( \quad . \right)$ 

Figure 4-48. Takeoff, Hover, Land Subroutine Flow Chart (Part 7 of 12)

 $4 - 201$ 

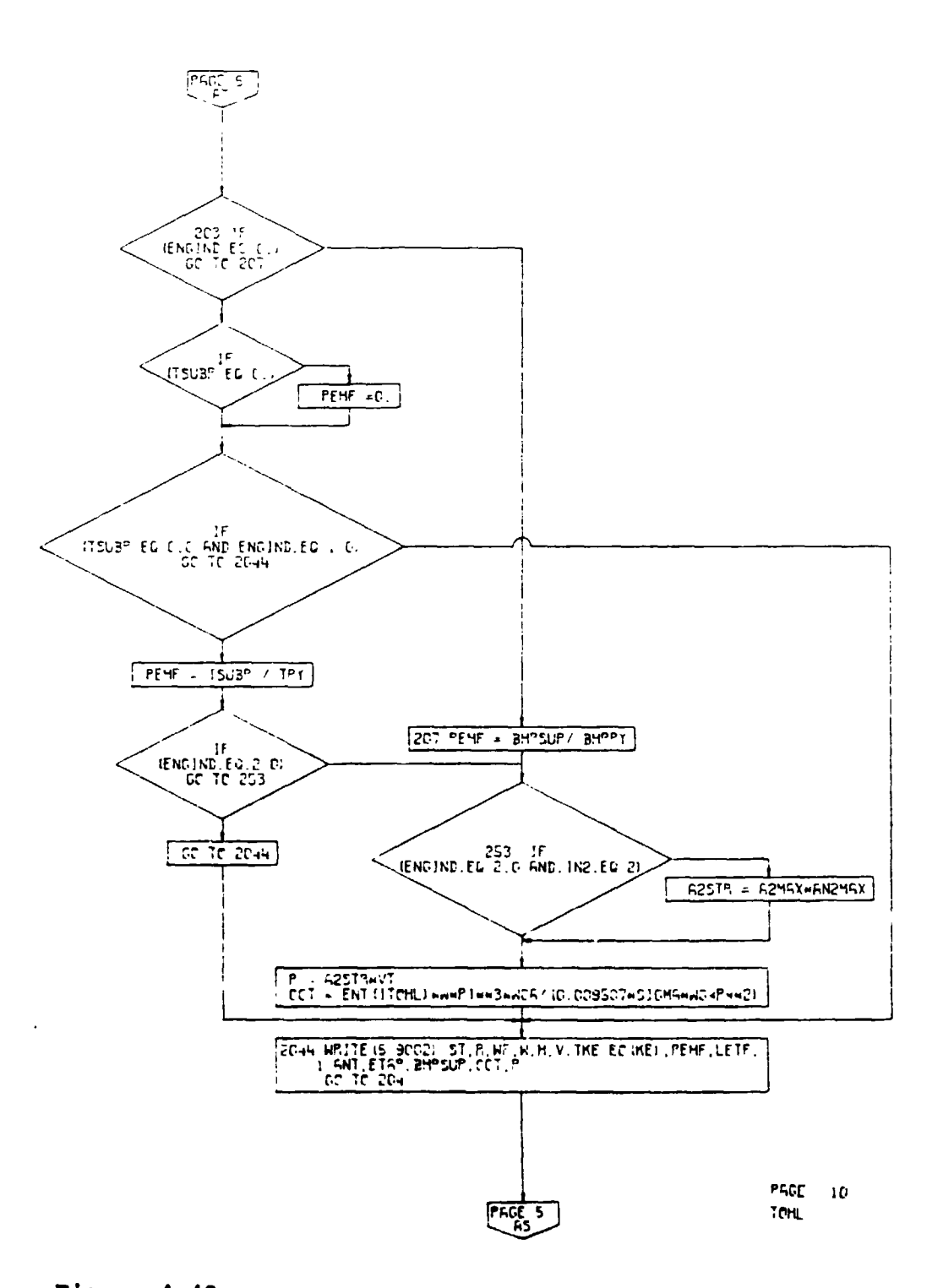

 $\overline{a}$ 

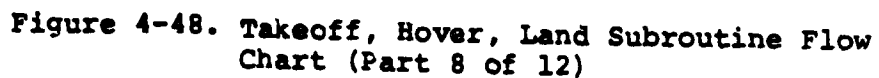

 $4 - 202$ 

 $(\epsilon^{\dagger})$
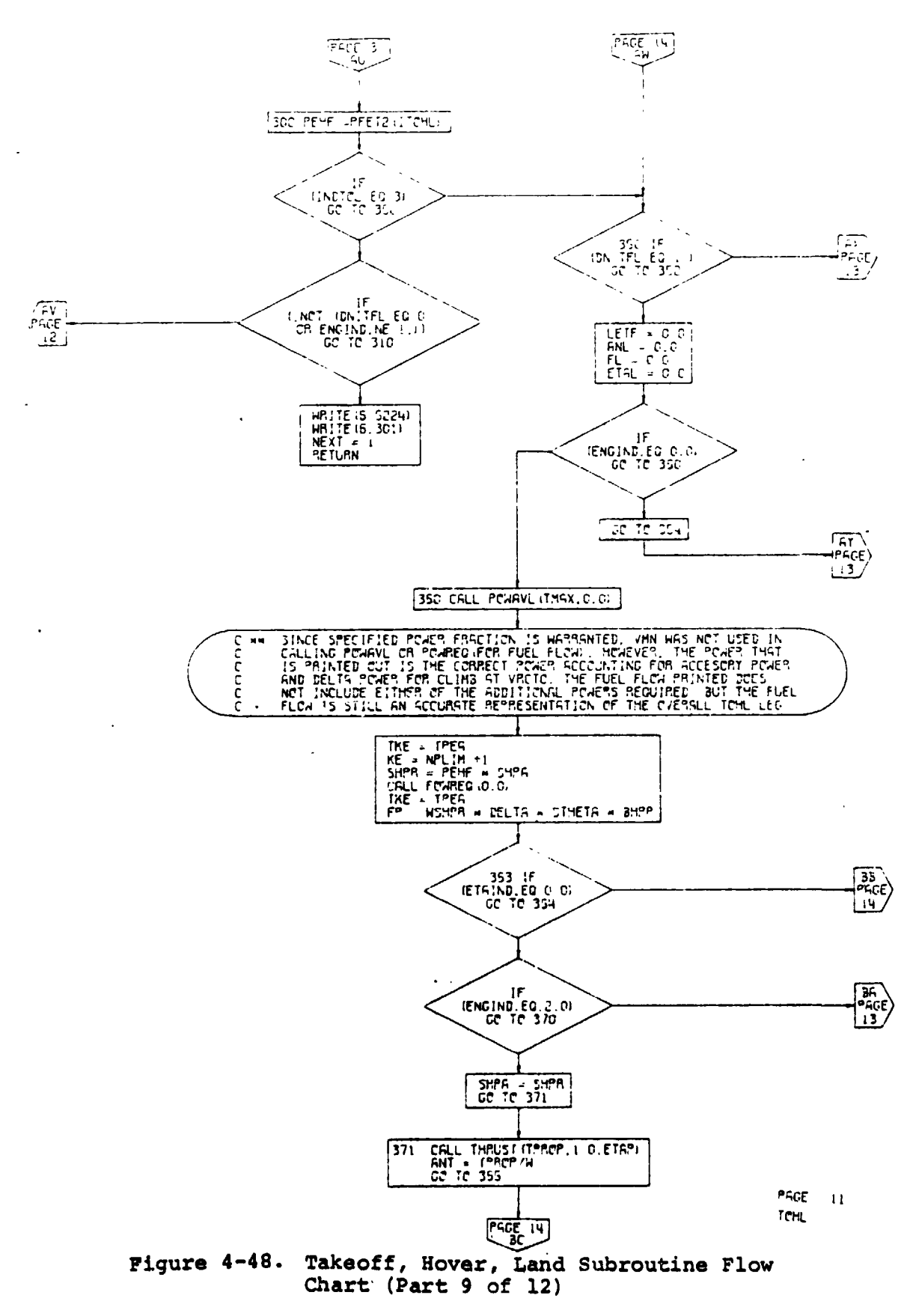

 $4 - 203$ 

ų,

ï

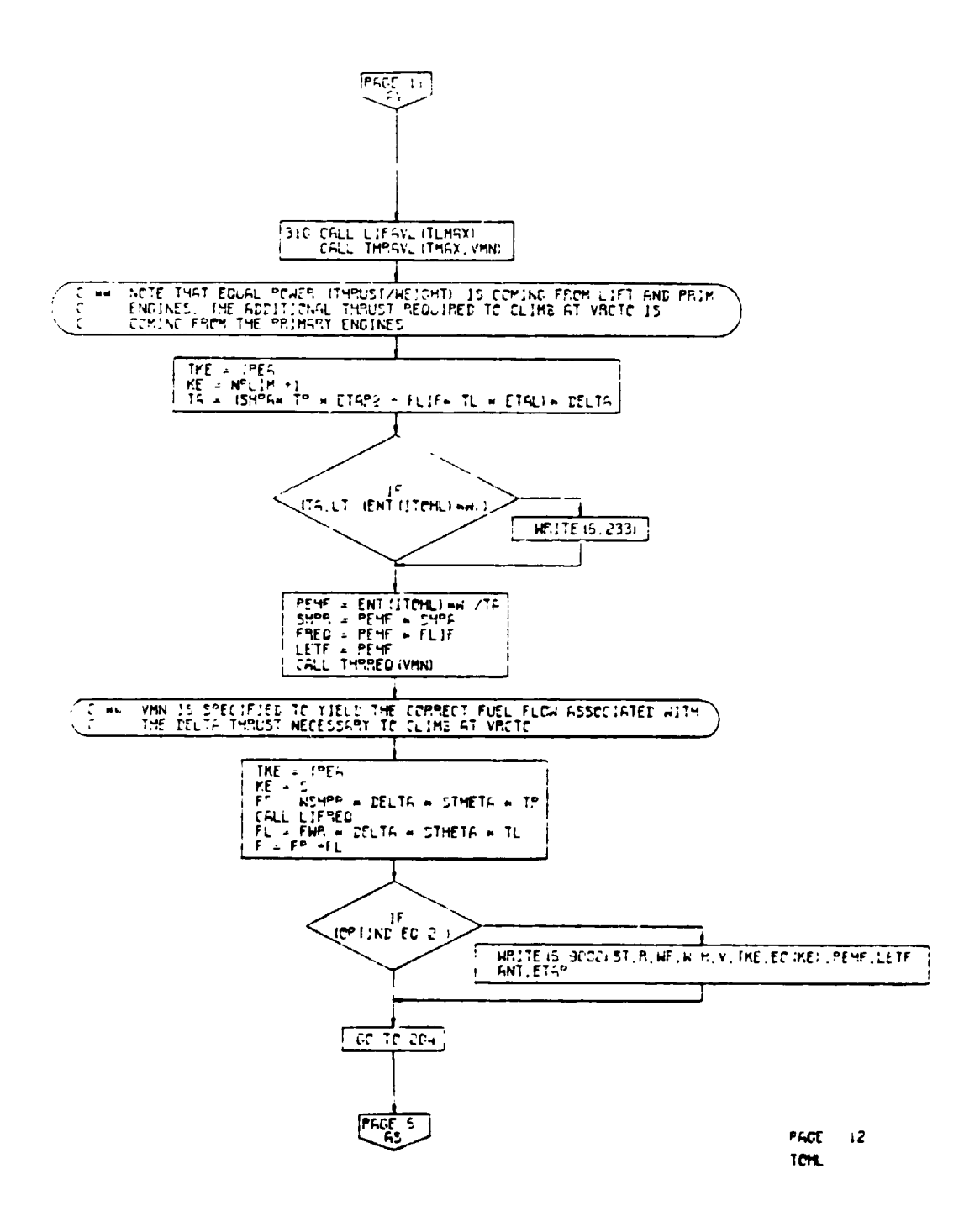

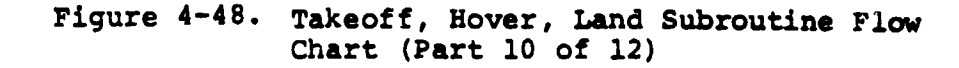

 $4 - 204$ 

Ζ

 $\ddot{\phantom{0}}$ 

 $\hat{\mathbf{a}}$ 

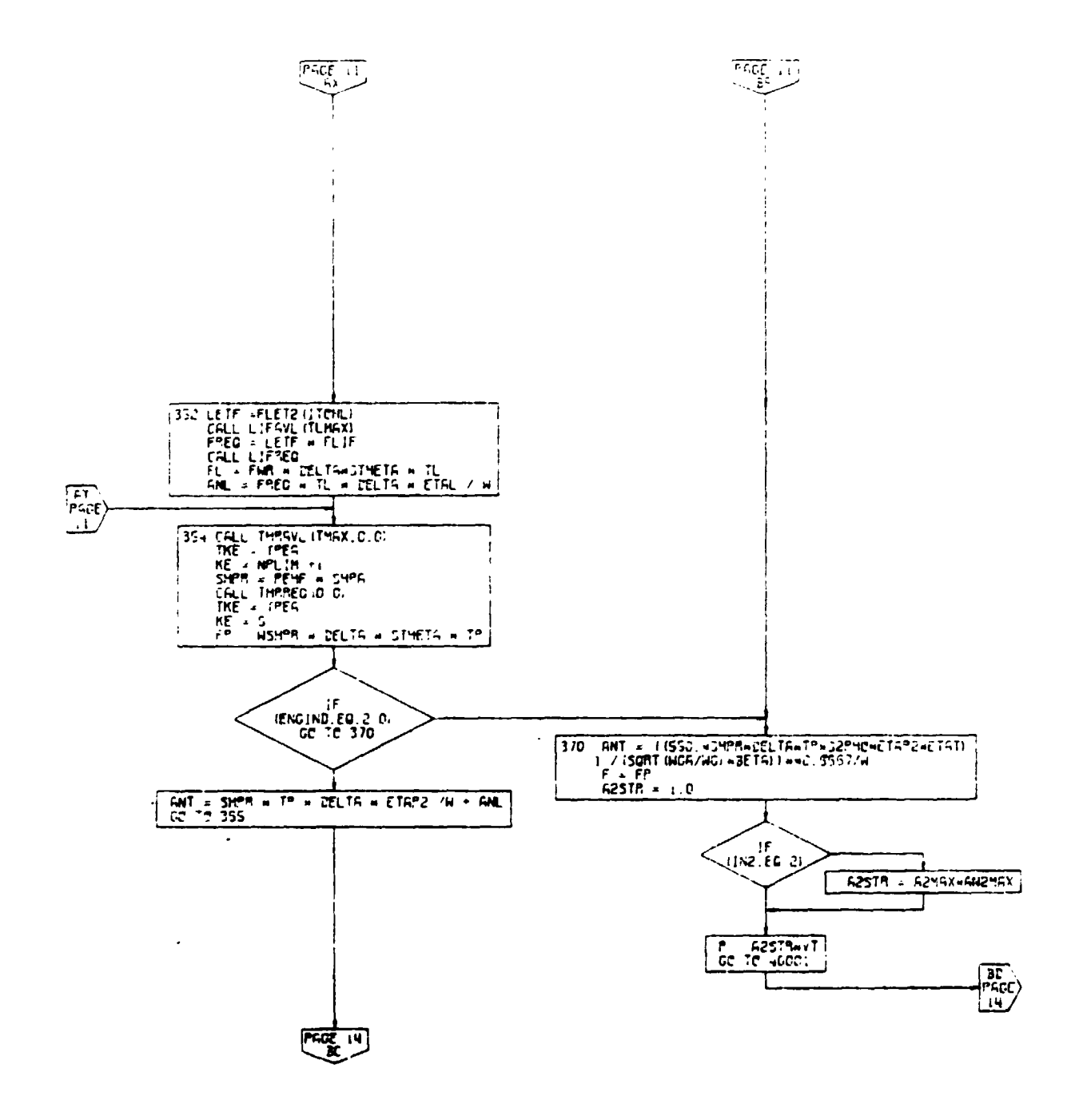

PAGE 13 **CHL** 

Figure 4-48. Takeoff, Hover, Land Subroutine Flow<br>Chart (Part 11 of 12)

 $4 - 205$ 

 $\ddot{\phantom{0}}$ 

 $\ddot{\phantom{1}}$ 

 $\mathcal{H}=\mathcal{L}$ 

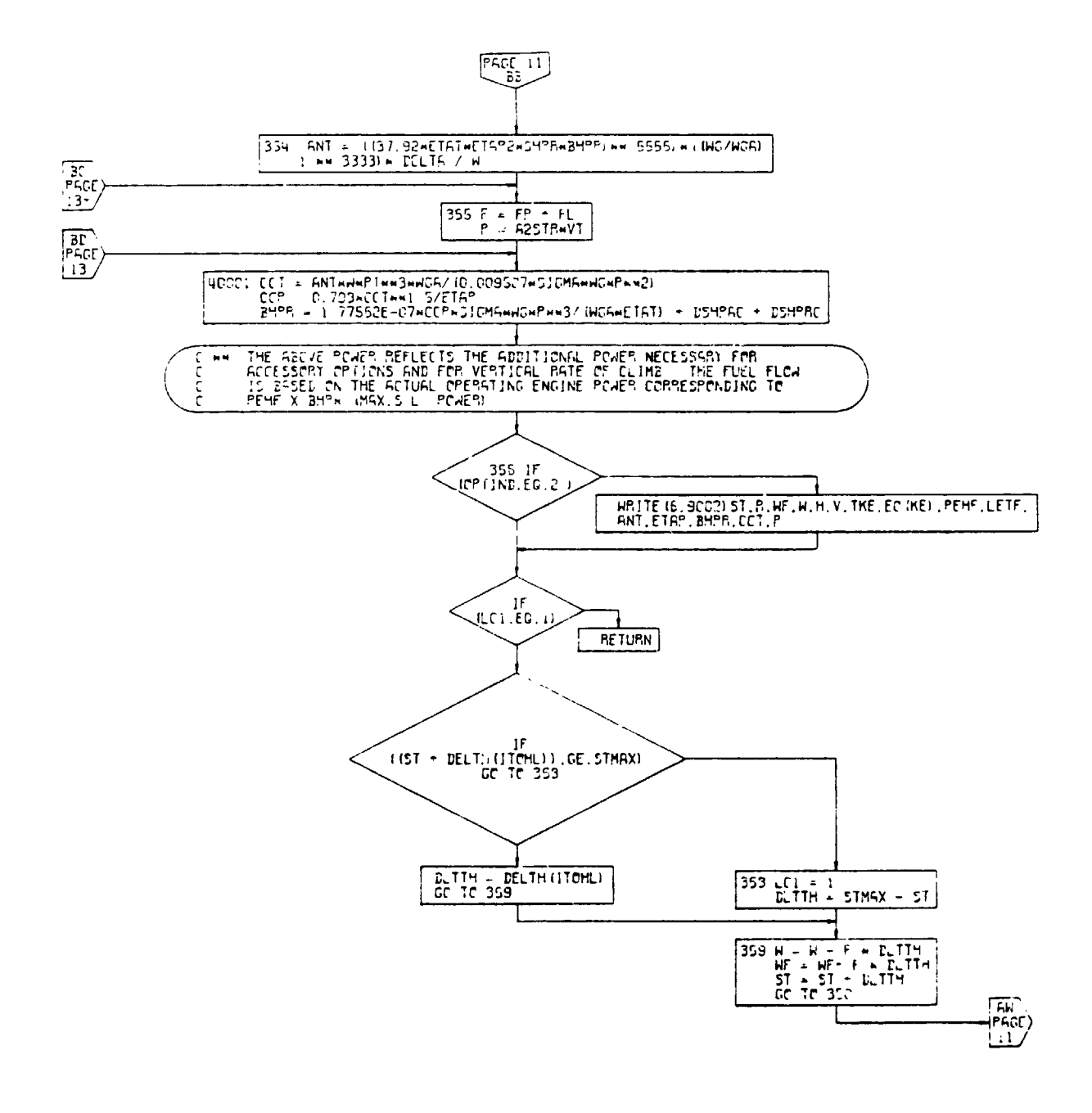

 $\hat{\mathbf{r}}$ 

PAGE - 14 ICHL

 $\ddot{\phantom{a}}$ 

Takeof<sup>{</sup>, Hover, Land Subroutine Flow<br>Chart (Part 12 of 12) Figure 4-48.

 $4 - 206$ 

52

## 4.10.3 Climb Calculations Subroutine

The third performance segment is a calculation of climb performance. Four options are available, specified by the indicator CLMIND:

- CLMIND  $= 1$  The program calculates performance of the aircraft in a maximum rate of climb ascent limited by maximum operating airspeed, maximum operating Mach number, and maximu**m** body attitude angle. If, at the conditions for best rate of climb, the attitude angle of the aircraft fuselage is greater than the input maximum, the airspeed is increased until the attitude angle restriction is satisfied. In no event will the aircraft be required to fly at an airspeed greater than the input maximum operating airspeed. In the unlikely even**t** tha**t** a**t** VM\_ MM**O t**he air**c**r**aft** ra**te o**f climb is suf**f**iciently hi**g**h'to c\_use **t**he ai**r**cr**a**ft fuselage attitude angle to exceed the maximum value, the engine **p**ower will be reduced to that level necessary to satisfy the attitude angle constraint. The aircraft will then climb at V<sub>MO</sub>, M<sub>MO</sub>, at reduced power rating.
- CLMIND  $\approx$  2 The program calculates the climb performance of the aircraft at specified constant equivalent airspeed limited, as before, by  $M_{MO}$ ,  $V_{MO}$ , and maximum bo**d**y a**t**titude angle. If **t**he at**t**itude angle exceeds the in**p**ut maximum, the po**w**er level will be reduced.
- CLMIND = **3** Climb per**f**ormance is calculated at constant specified Ma**c**h number. Otherwise, the option is **s**imilar to CLM**I**ND **=** 2.
- CLMIND  $= 4$  Climb will be calculated at constant true **a**ir**sp**ee**d** wi**t**h **t**he sa**m**e con**s**train**t**s as for CLMIND = 2.

**F**o**r** all o**p**tion**s**, the u**s**er may input the power **s**etting of the en**g**ines which will be con**s**i**d**ered to be the maximum **p**er**m**issible ratin**g**. This i**s a**ccom**p**li**s**hed by me**a**ns o**f** the in**di**cator **P**OW**I**ND:

**POWIND** = 0: Maximum<br>**POWIND** = 1: Military engine rating  $POWIND = 2: Nocmal$ 

If the limiting speed option  $(V_L M N D = 1)$  is used, the **c**li**m**b s\_**ee**d **ca**l**cu**l**a**t**ed by the pr**og**ram** o**r** s**pecified** b**y** the **u**s**er will** be **aut**om**a**t**ica**ll**y m**o**ni**to**red by** th**e pr**o**gr**am to e**n**s**ur**e **tha**t i**t** does not **e**x**c**e**ed** 2**5**0 k**n**ots e**qui**v**ale**n**t airsp**ee**d at al**t**i**t**ud**es o**f** 10**,**000 **fee**t o**r le**ss**.**

• o

 $4 - 207$ 

The climb segment may be used to make energy--, aneuverability calculations. To calculate the specific excess power  $(P_s)$  at a given value of altitude and true airspeed (or Mach number) and at a desired level of normal load factor, the user may run a climb segment at constant Mach number (CLMIND=3) or constant true airspeed (CLMIND=4). The normal load factor is specified to the program by an input for anCLIMB. This input represents the airplan normal load factor in excess of I g. For convention climbs, this parameter should be input as zero. The program printout for rate of climb in feet per minute may be interpreted as the specific excess power  $(P_S)$  and converted to units of feet per second, ordinarily used in energy-maneuverability  $c^{\text{h}}$ arts.

The user may specify a value for incremental drag coefficient during climb,  $\Delta C_{DCLIMB}$  to represent variations in store drag.

The input  $h_{max}$  has two applications. If  $h_{OPT}$ IND = 1 (optimum altitude search) and the climb is followed by a cruise, the input value of  $h_{max}$  will be interpreted as the maximum flight altitude for the following cruise. If the optimum cruise altitude is determined by the program to be at an altitude less than  $h_{max}$ , the climb will terminate at the lower altitude. If an optimum altitude search is not being used or if the following segment is other than a cruise, the input hmax is interpreted as the final altitude for the climb segment.

Figure 4-49 is a flow chart for this subroutine.

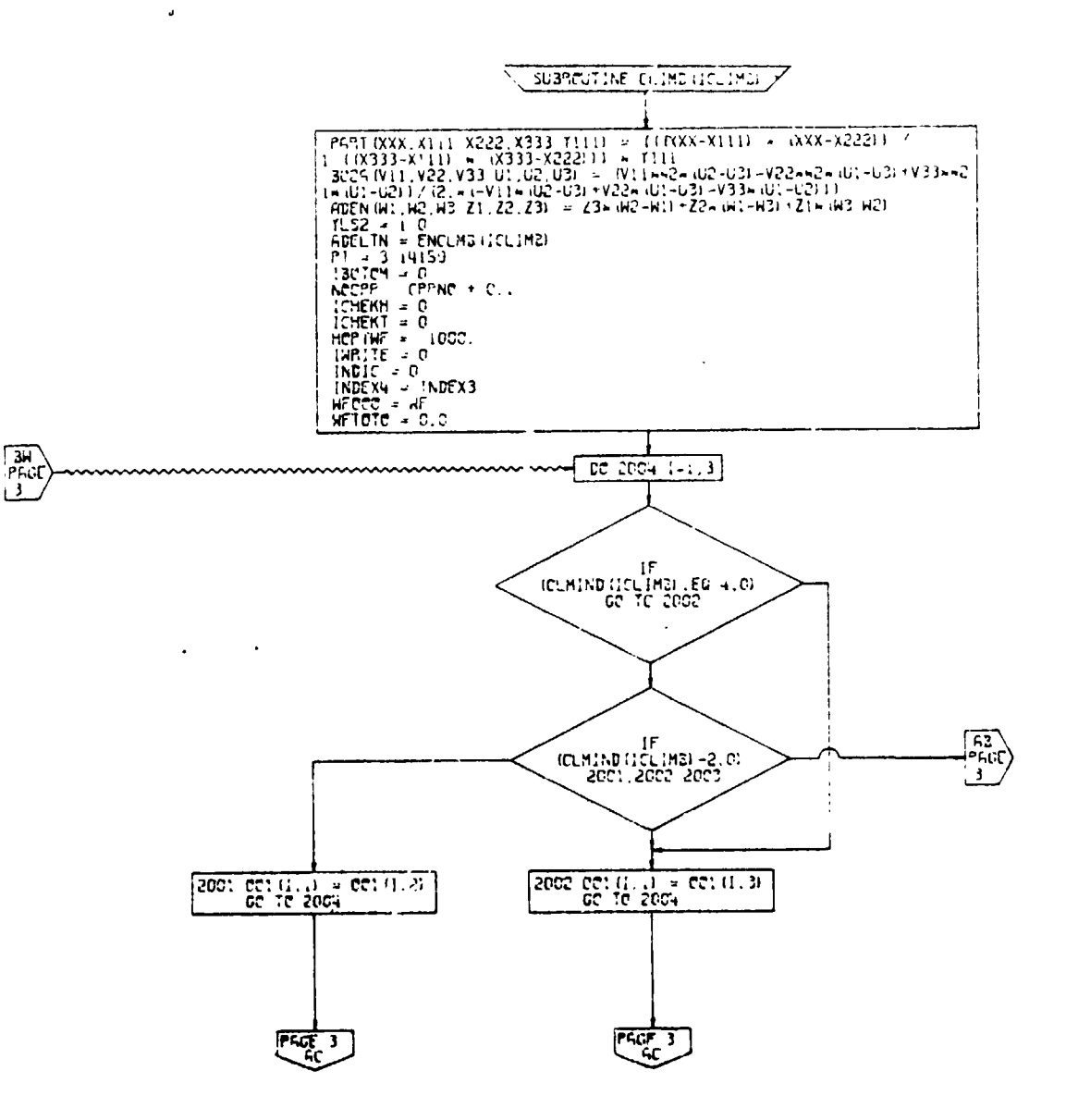

PAGE 2 CLIME.

Figure 4-49. Climb Subroutine, Flow Chart (Part 1 of 22)

 $4 - 209$ 

 $\mathcal{A}$ 

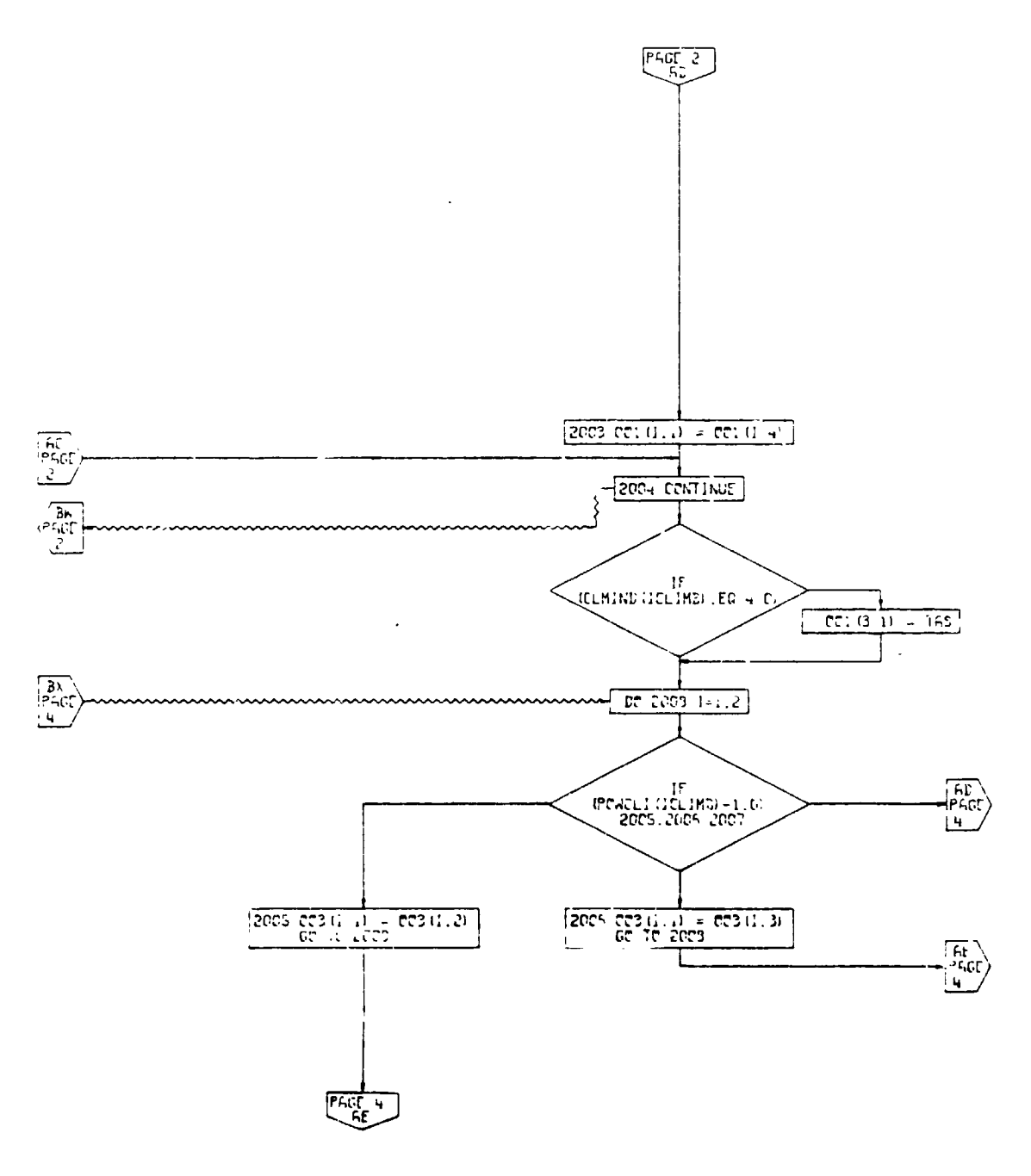

PAGE 3 **CLIME** 

r

 $\ddot{\cdot}$ 

**Figure 4-49.** m **b Subr** o **u** t**in** e , **Flow Chart (Part 2** o **f 22** )

**Contractor** 

**4-210**

 $\overline{R} = \overline{R}_1 + \overline{R}_2 + \overline{R}_3$ 

 $\overline{\mathbf{u}}$ 

k. A

i

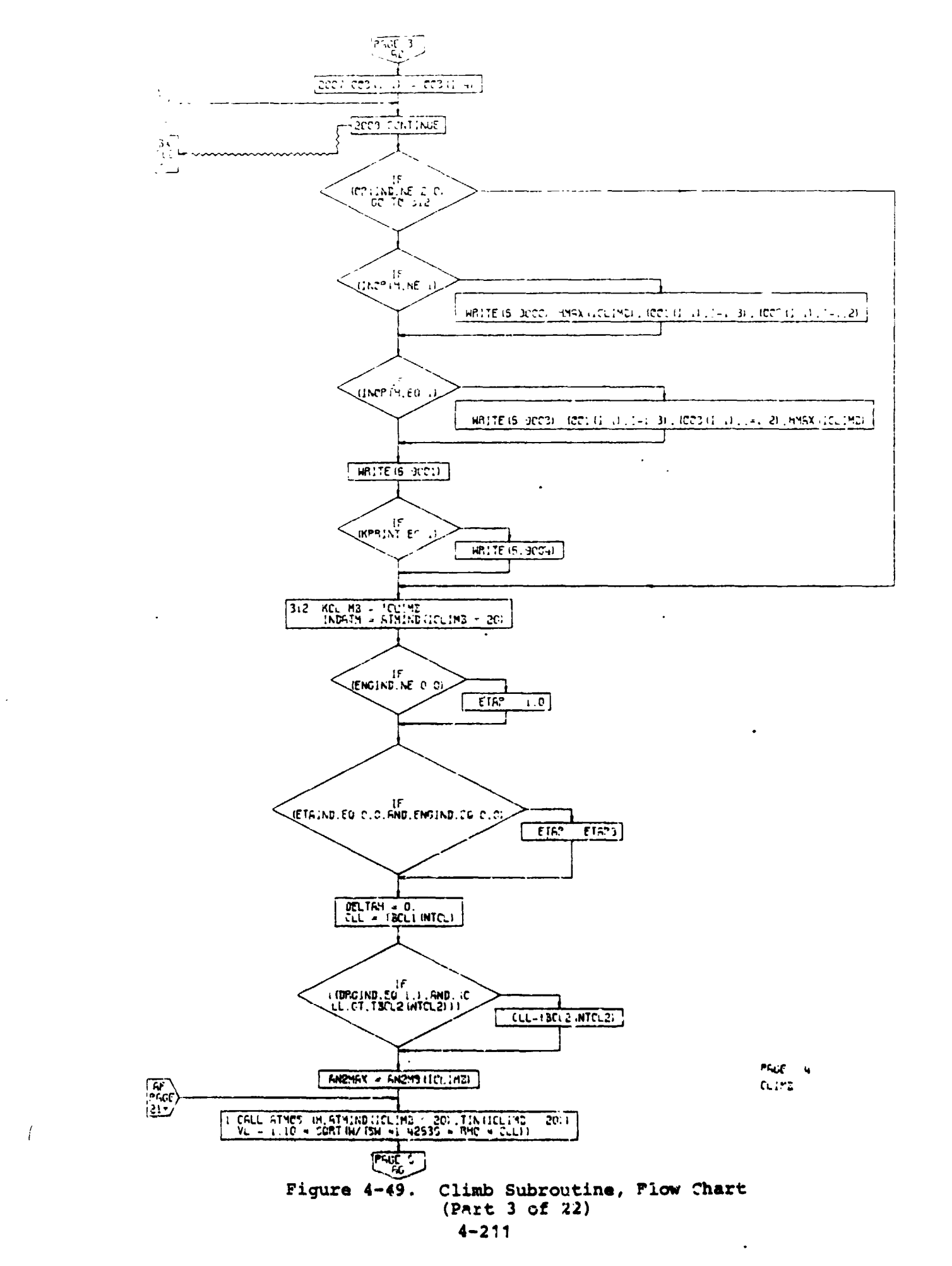

 $5 - 10$ 

التحقيق

 $\mathbf{A}$ 

 $\cdot$ , q

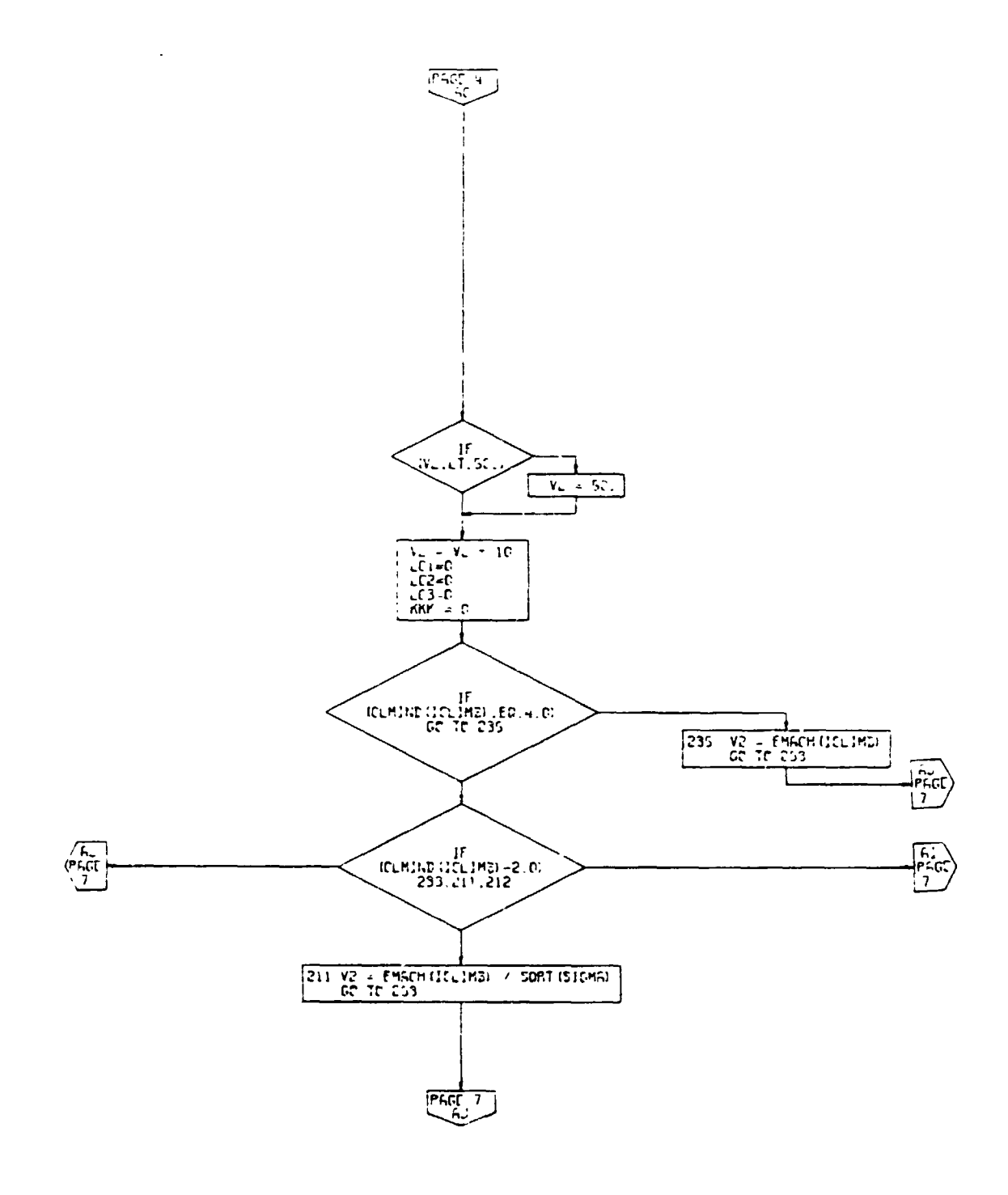

FAGE<sup>11</sup> S<br>Trinin

 $\epsilon$  $\overline{1}$ ١v

Climb Subroutine, Flow Chart<br>(Part 4 of 22) Figure 4-49.

 $\ddot{\phantom{a}}$ 

 $4 - 212$ 

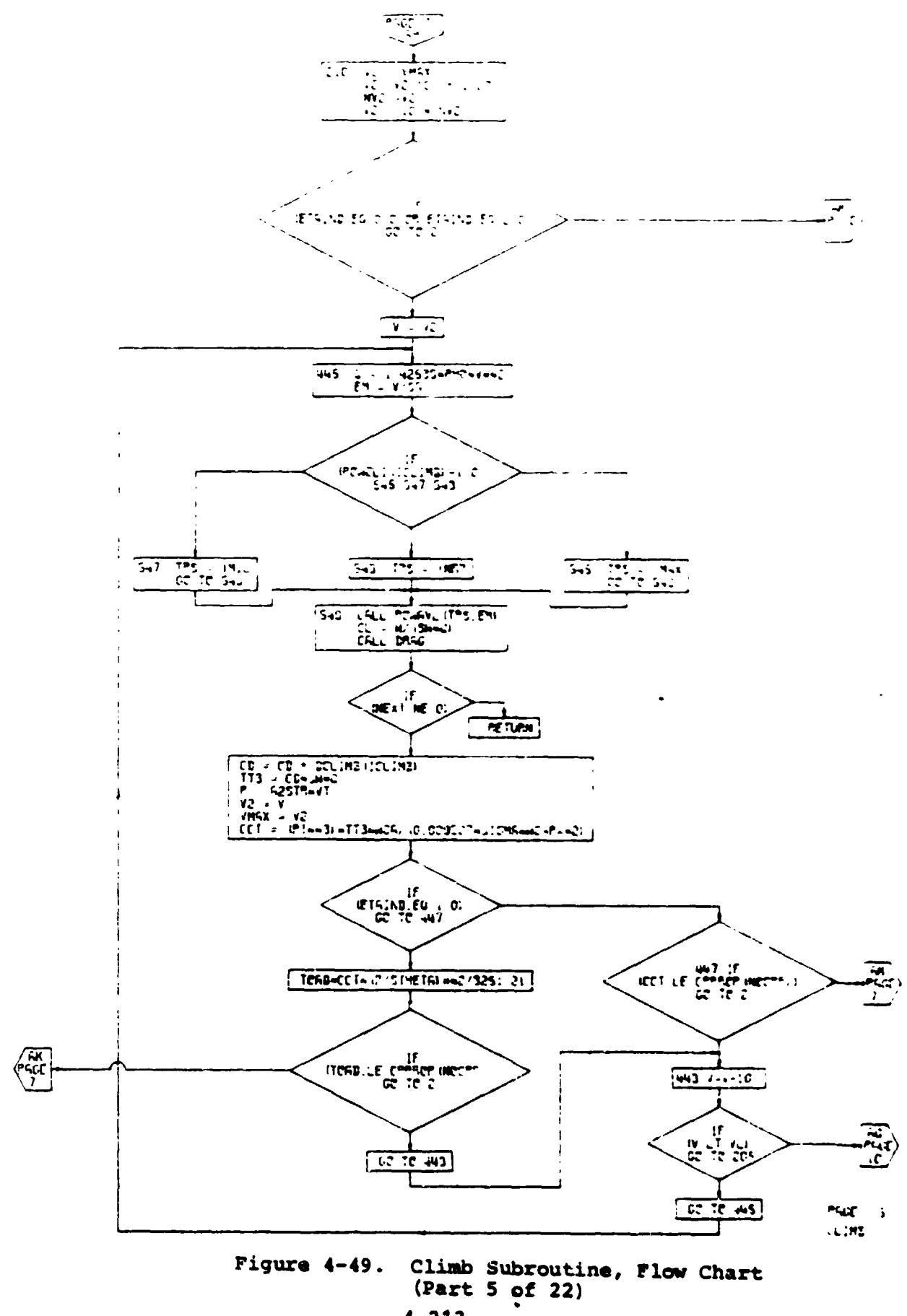

ţ,

 $\overline{(\}$ 

 $4 - 213$ 

 $\gamma=\gamma$ 

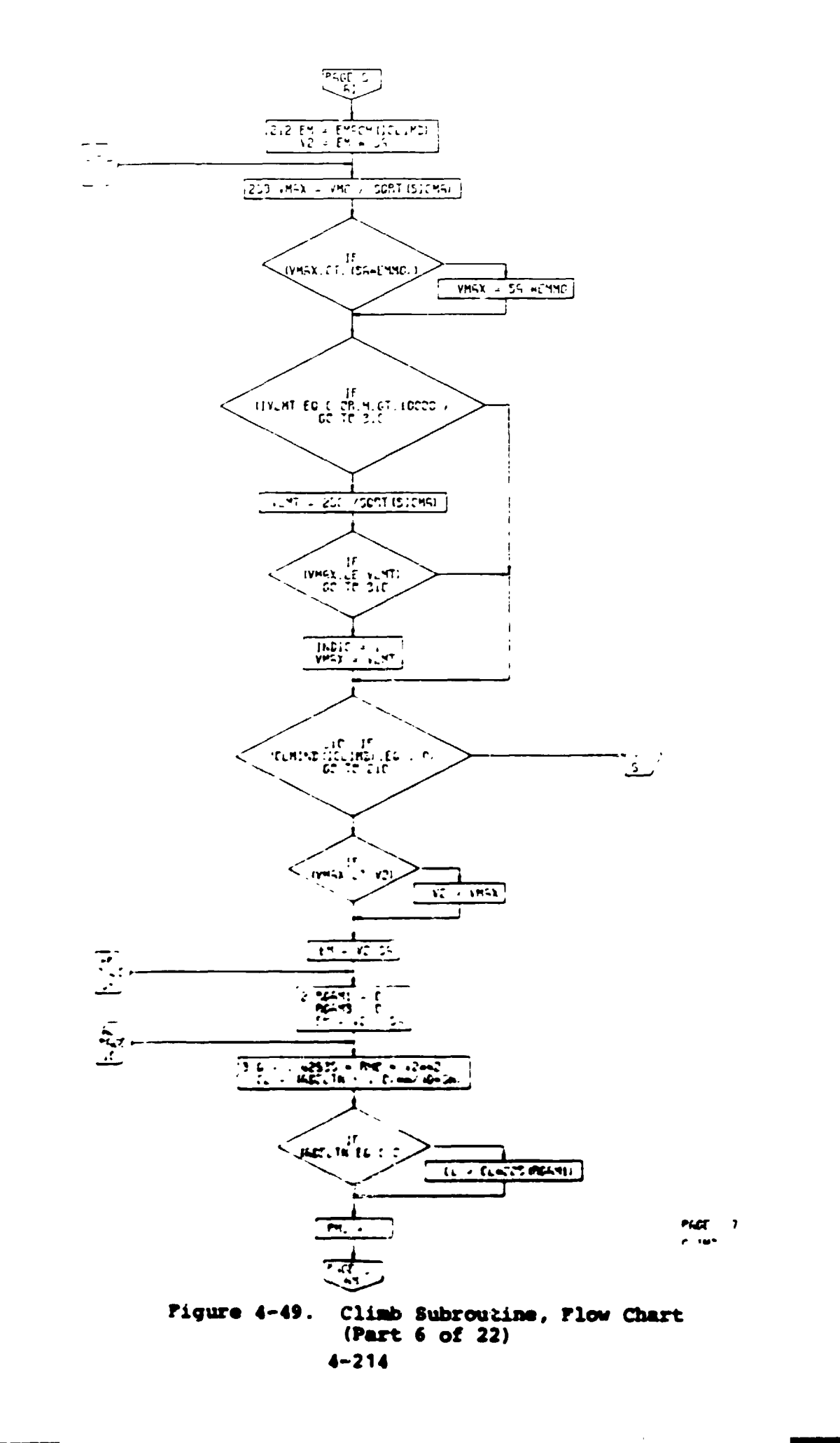

 $\overline{\phantom{a}}$ <u> Libert Standard in Company</u> و دان است. با است با این ایران ایران ایران ایران ایران ایران ایران ایران ایران ایران ایران ایران ایران ایران ا<br>موالیات ..<br>Антистания

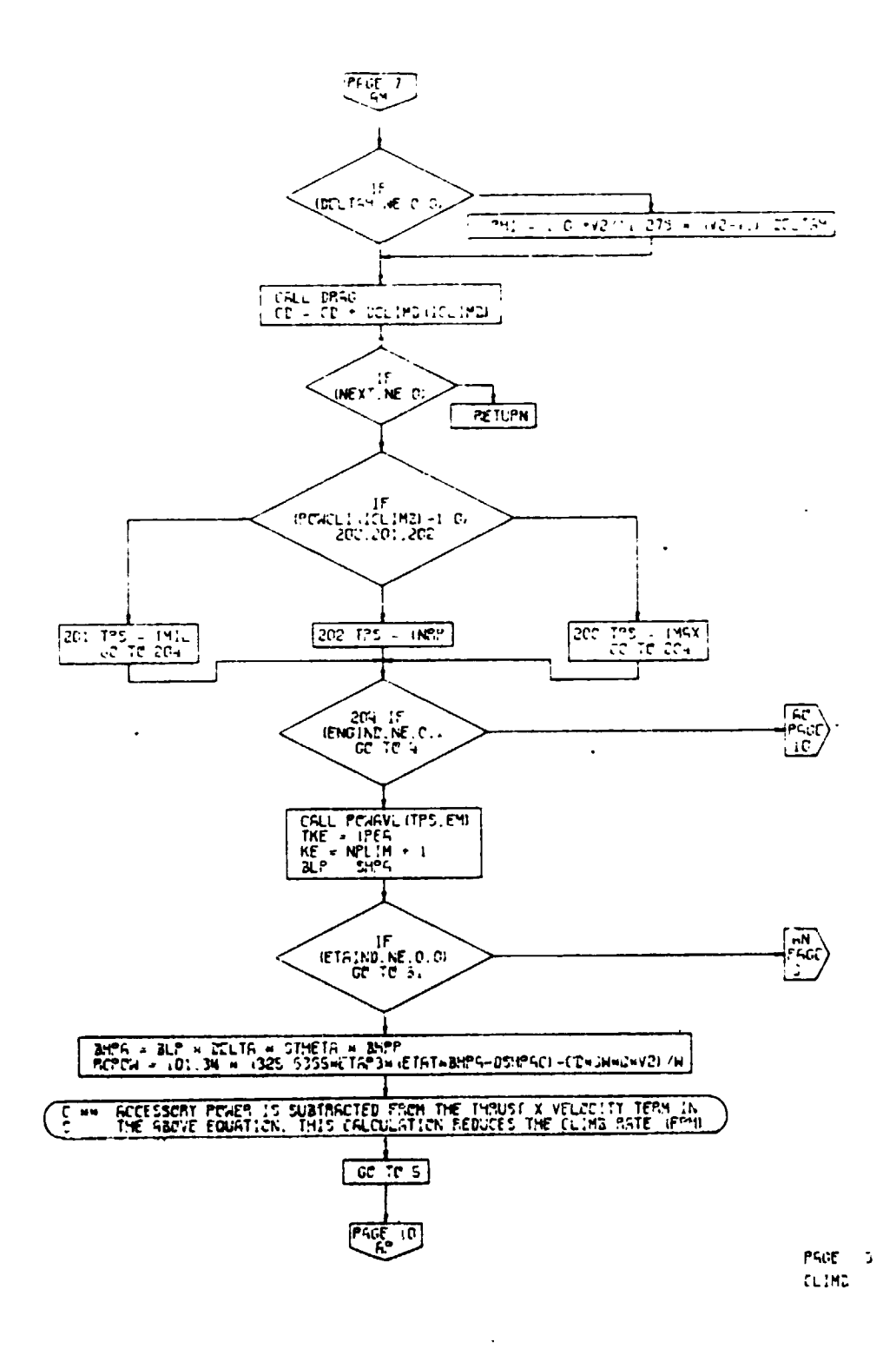

Figure 4-49. Climb Subroutine, Flow Chart (Part 7 of 22)

 $\frac{1}{2}$ 

and a series

 $-$  -  $-$ 

 $4 - 215$ 

 $\overline{\phantom{a}}$ 

 $\ddotsc$ 

 $\overline{\phantom{a}}$ 

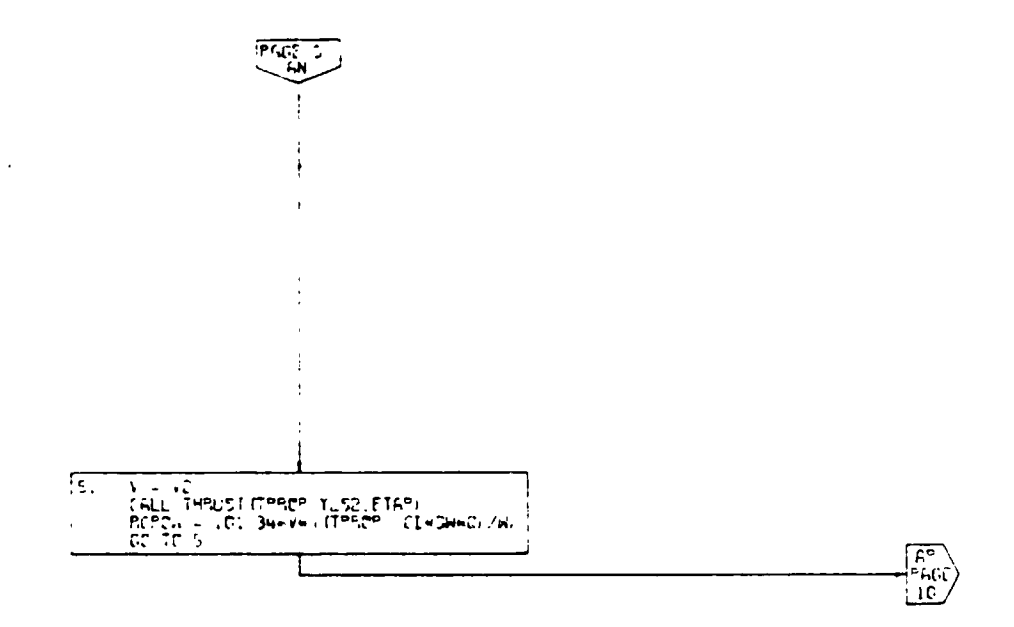

 $\overline{\phantom{a}}$ 

 $\overline{a}$ 

÷

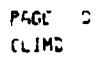

 $\hat{\mathbf{r}}^{\star}$ 

Climb Subroutine, Flow Chart<br>(Part 8 of 22) Figure 4-49.

*<u>ALEMANY TEN</u>* 

 $4 - 216$ 

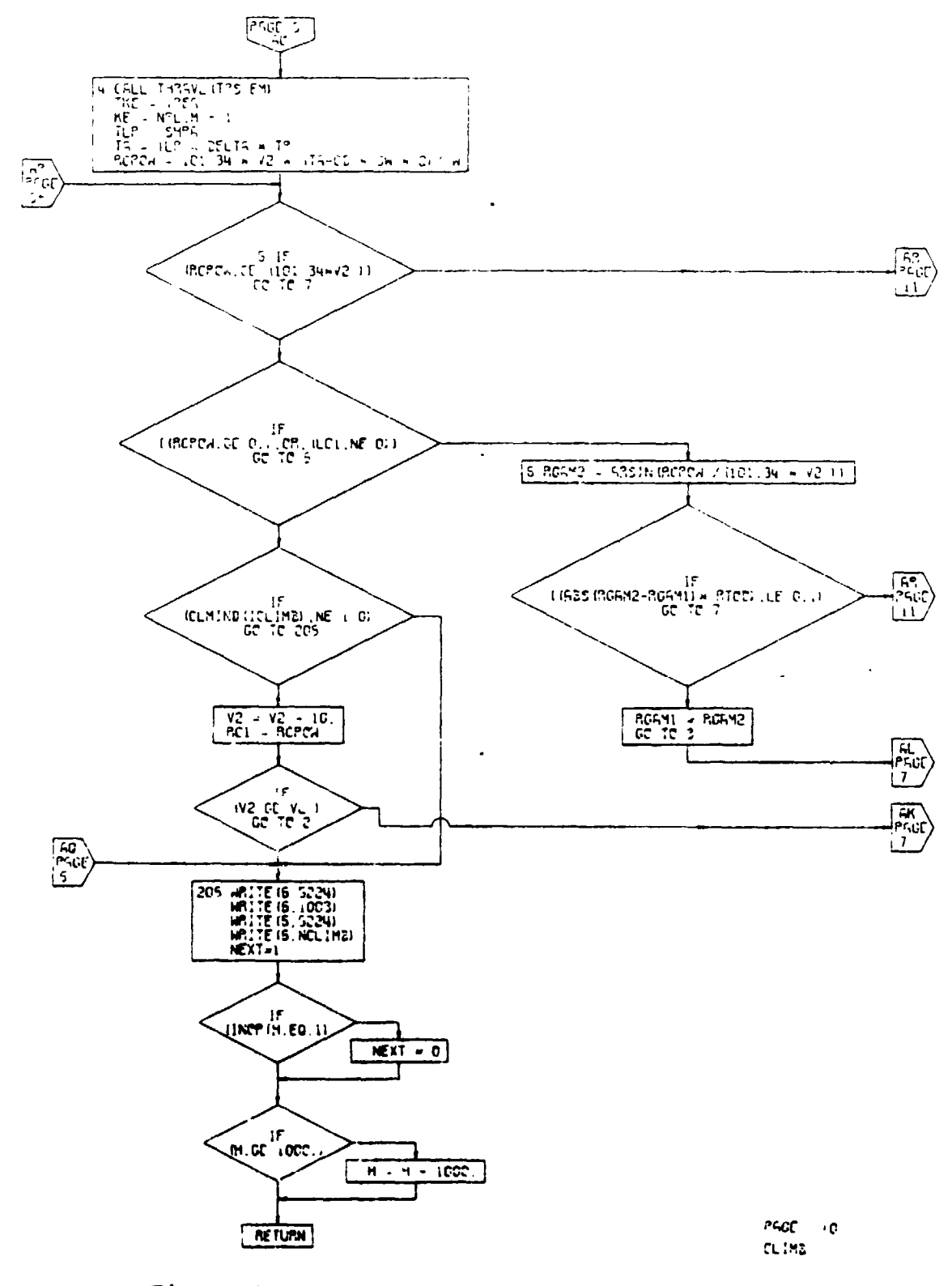

 $\frac{1}{3}$ 

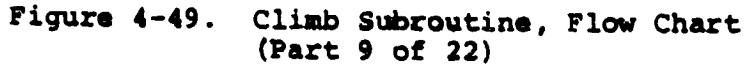

 $\ddot{\phantom{a}}$ 

 $\vec{I}$  $\overline{\phantom{a}}$ 

 $\mathbf{I}$ 

 $4 - 217$ 

 $\overline{\phantom{a}}$ 

 $\blacksquare$ 

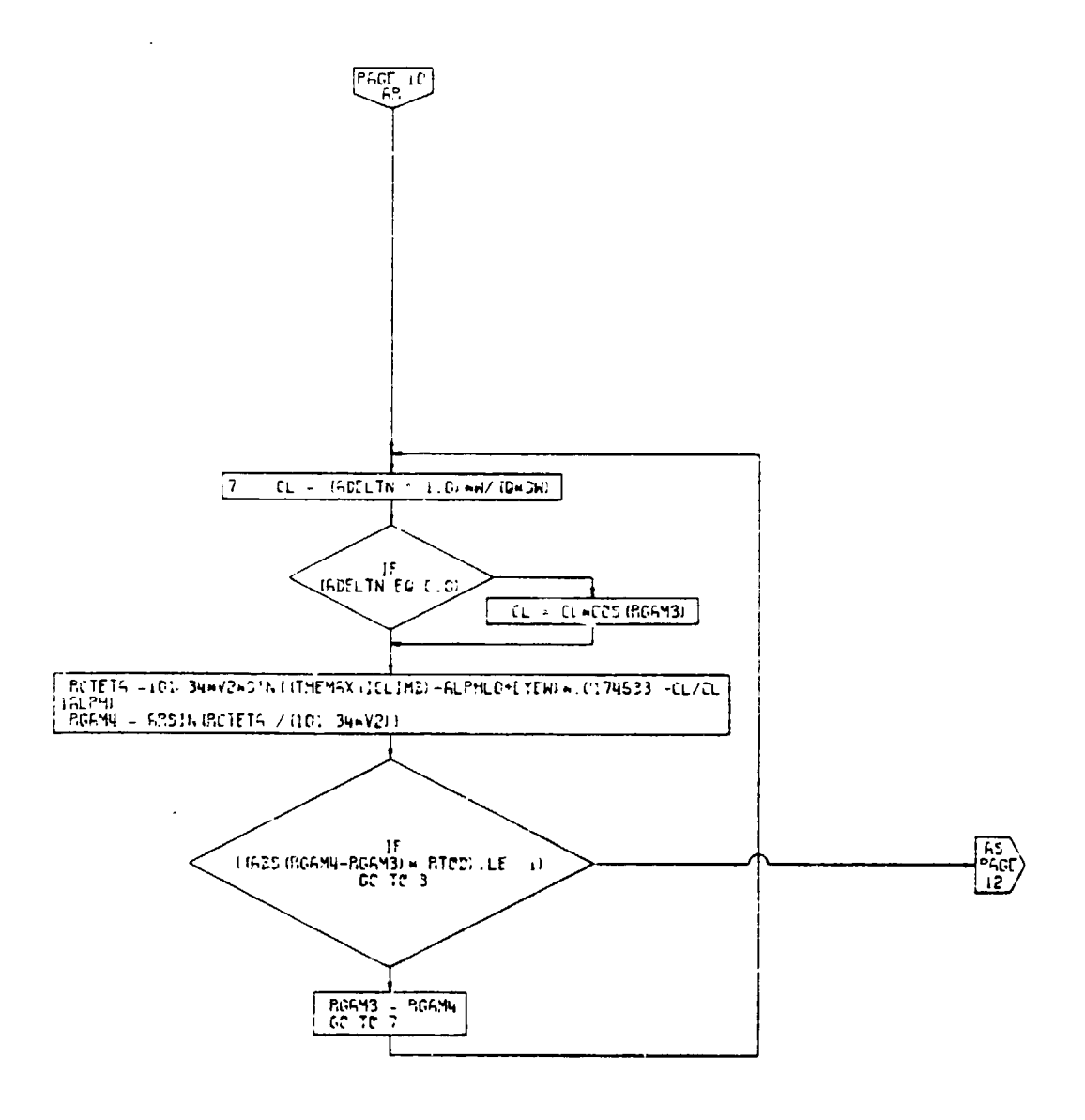

 $\bullet$ 

PAGE 11 CLIME

 $\mathop{!}\nolimits$ 

Figure 4-49. Climb Subroutine, Flow Chart<br>(Part 10 of 22)

 $4 - 218$ 

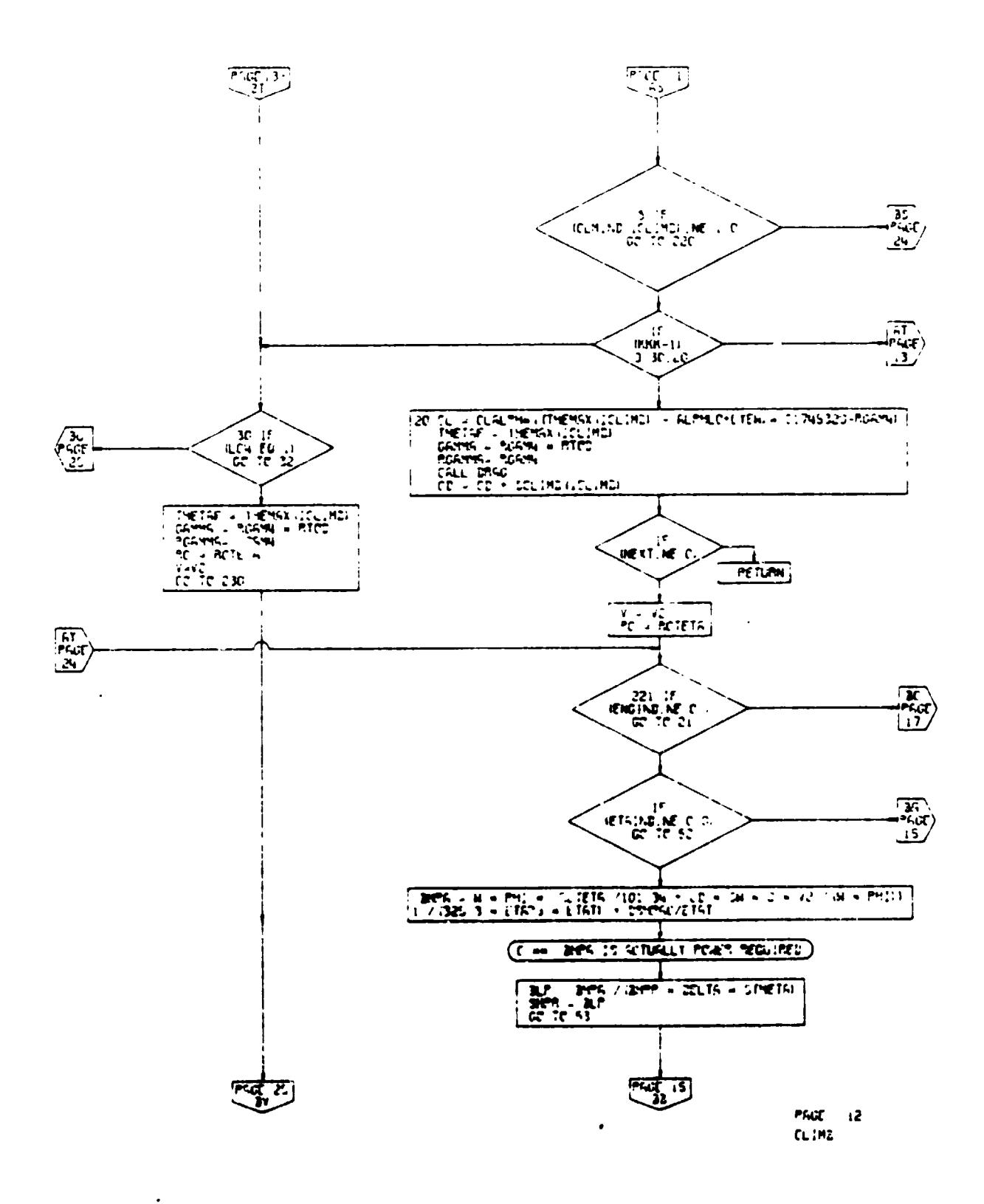

Figure  $4-49$ . Climb Subroutine, Flow Chart  $(Part 11 of 22)$ 

 $4 - 219$ 

 $\mathbf{r}$ 

 $\mathbf{Z}$ 

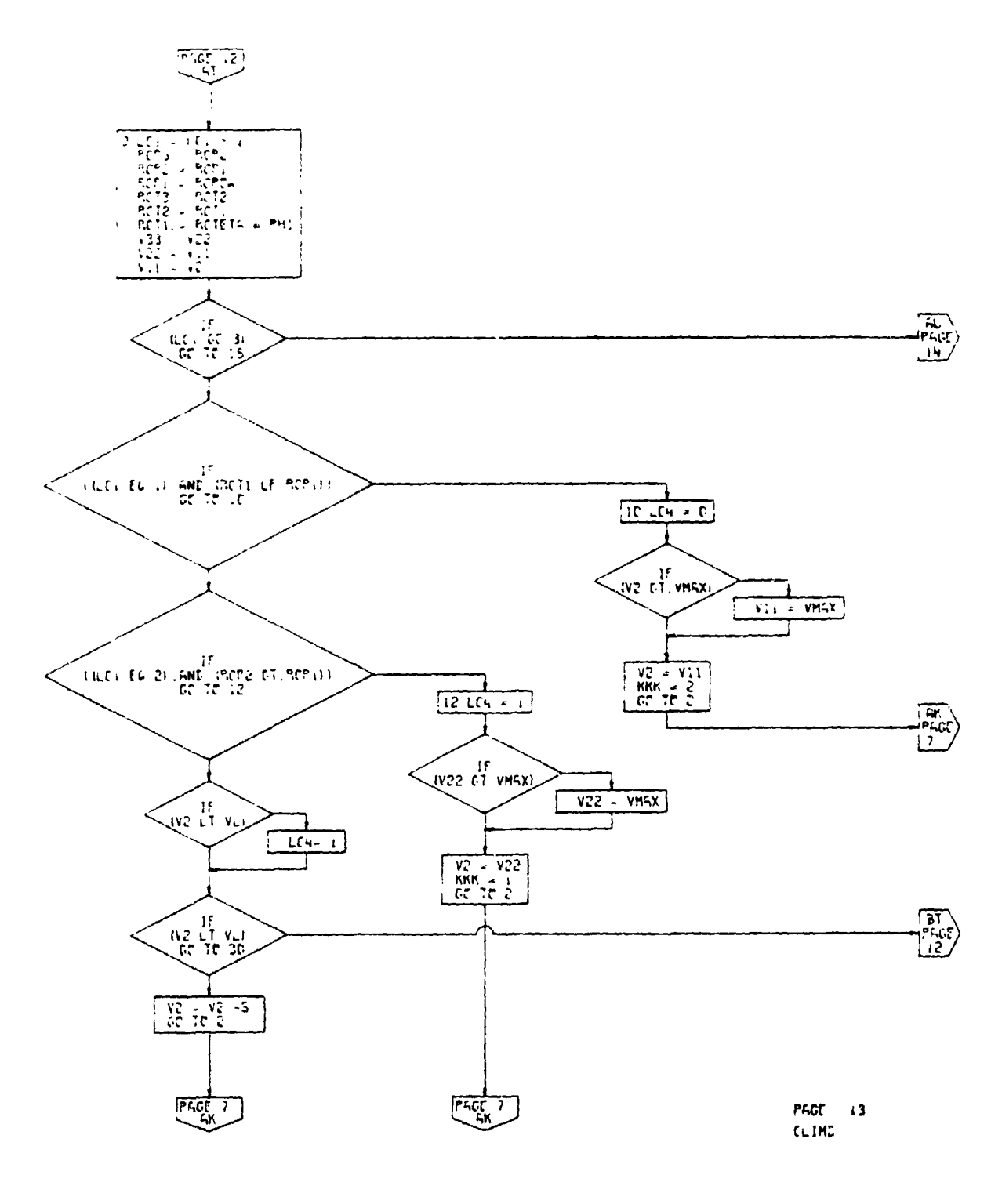

Climb Subroutine, Flow Chart<br>(Part 12 of 22) Figure 4-49.

 $\bar{z}$ 

 $4 - 220$ 

ده خیب

 $\begin{picture}(20,20) \put(0,0){\vector(1,0){10}} \put(15,0){\vector(1,0){10}} \put(15,0){\vector(1,0){10}} \put(15,0){\vector(1,0){10}} \put(15,0){\vector(1,0){10}} \put(15,0){\vector(1,0){10}} \put(15,0){\vector(1,0){10}} \put(15,0){\vector(1,0){10}} \put(15,0){\vector(1,0){10}} \put(15,0){\vector(1,0){10}} \put(15,0){\vector(1,0){10}} \put(15,0){\vector(1$ 

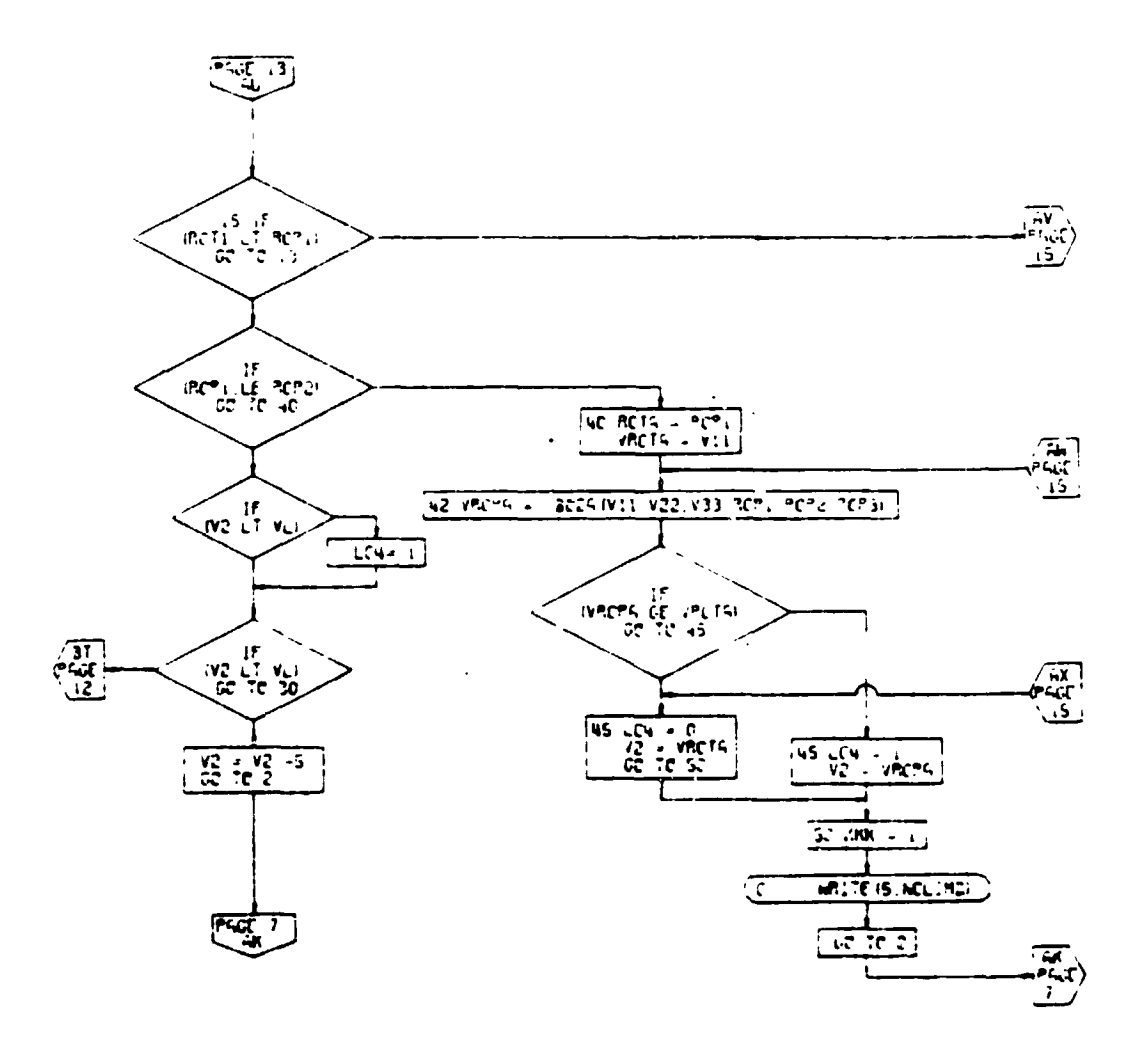

PSOT - N  $\mathbb{C} \mathbb{C}$  in  $\mathbb{C}$ 

i

 $\blacksquare$ 

**. Figuz** \_ **4** -**49. Cli** imb Subroutine, Flow Char (Part 13 of 22) 4-221

فتحلقه

 $\epsilon$ 

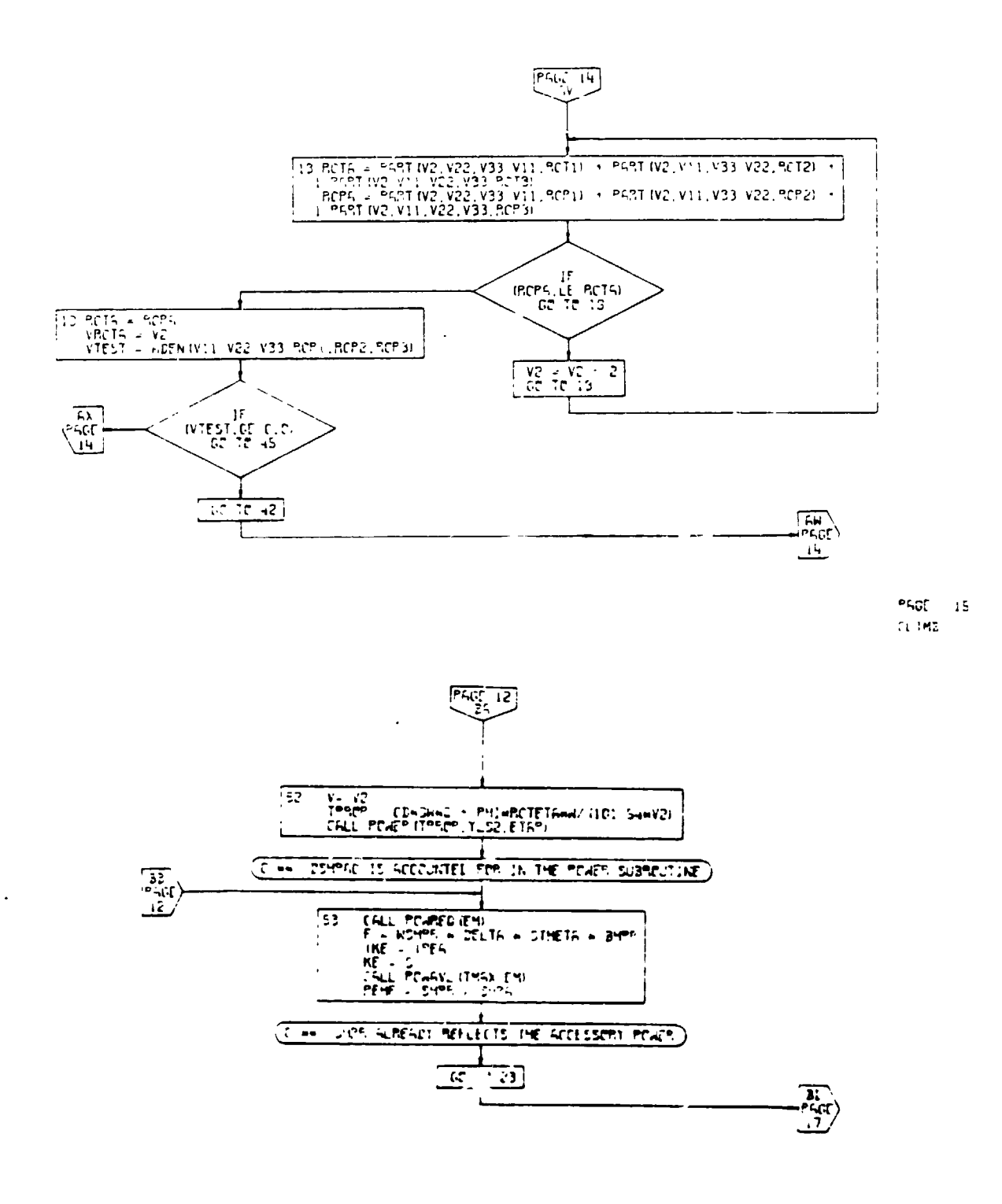

 $\ddot{\phantom{a}}$ 

**PIGT** 15  $CLIR$ 

 $\Delta$ 

## Climb Subroutine, Flow Chart Figure 4-49. (Part 14 of 22)

 $4 - 222$ 

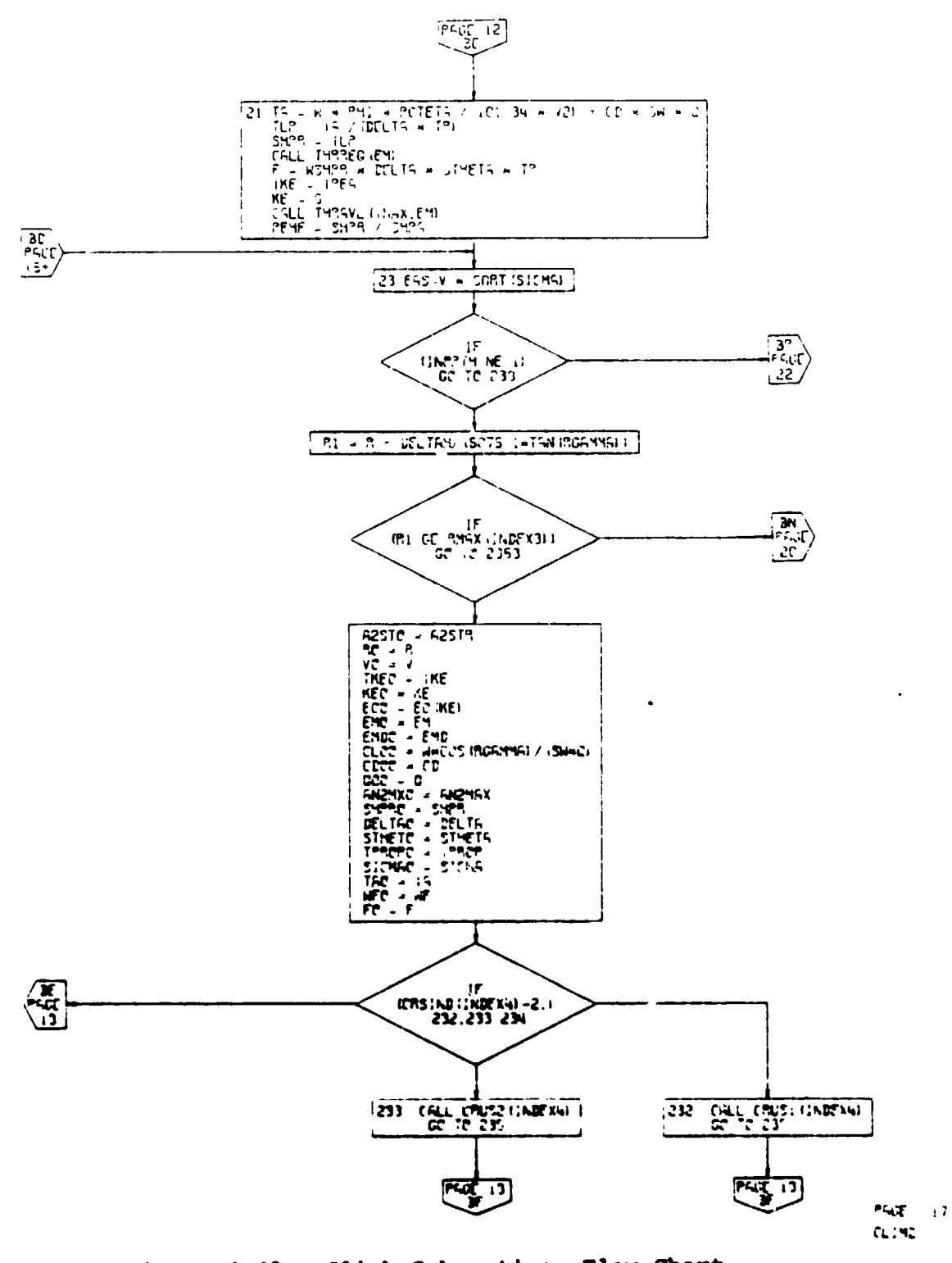

 $\pmb{\cdot}$ 

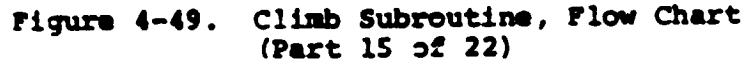

 $4 - 223$ 

 $\bullet$ 

C

 $\overline{\phantom{a}}$ J.

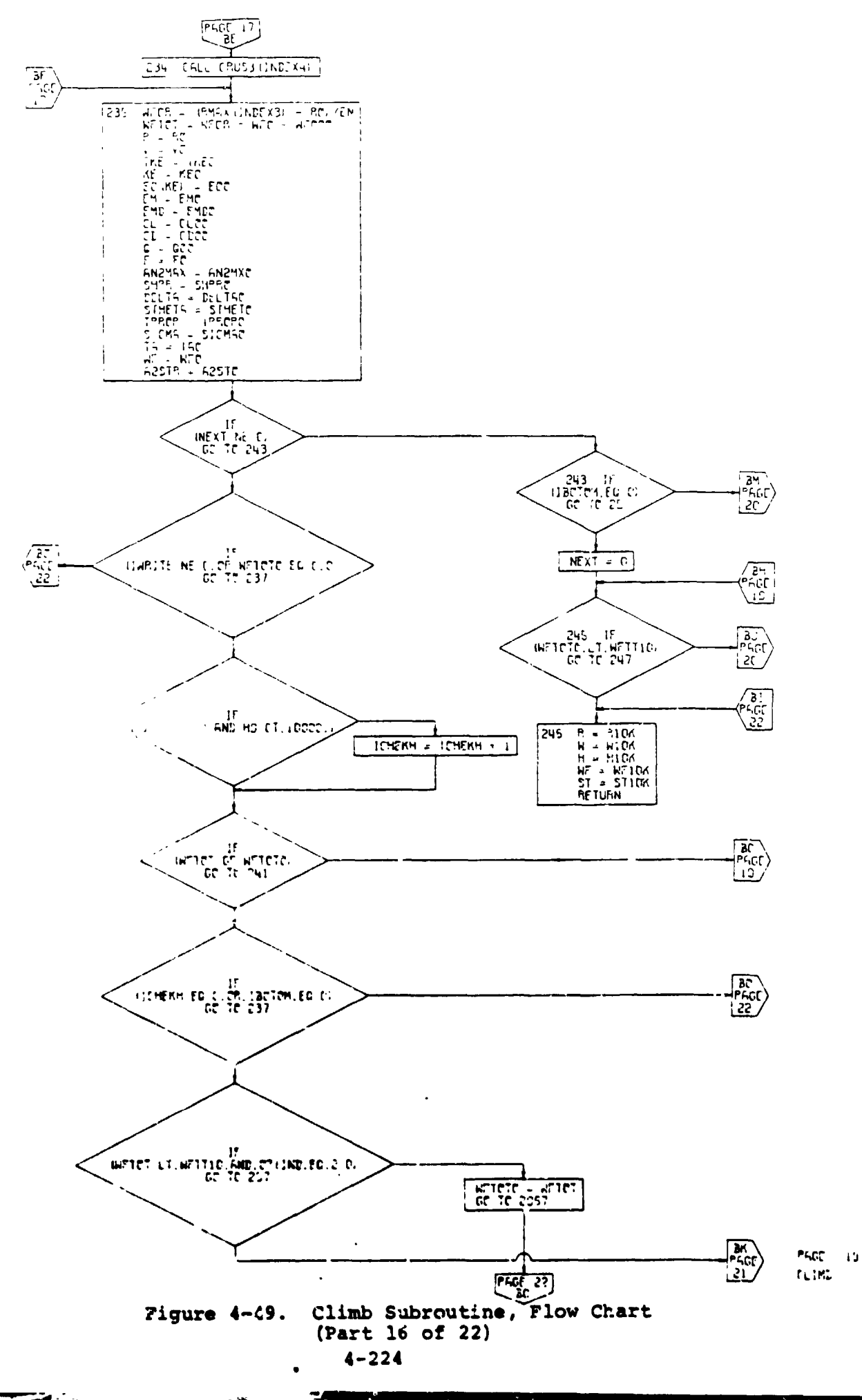

 $\rightarrow$ 

 $\mathbf{r}$ 

 $\overline{\mathfrak{k}}$ 

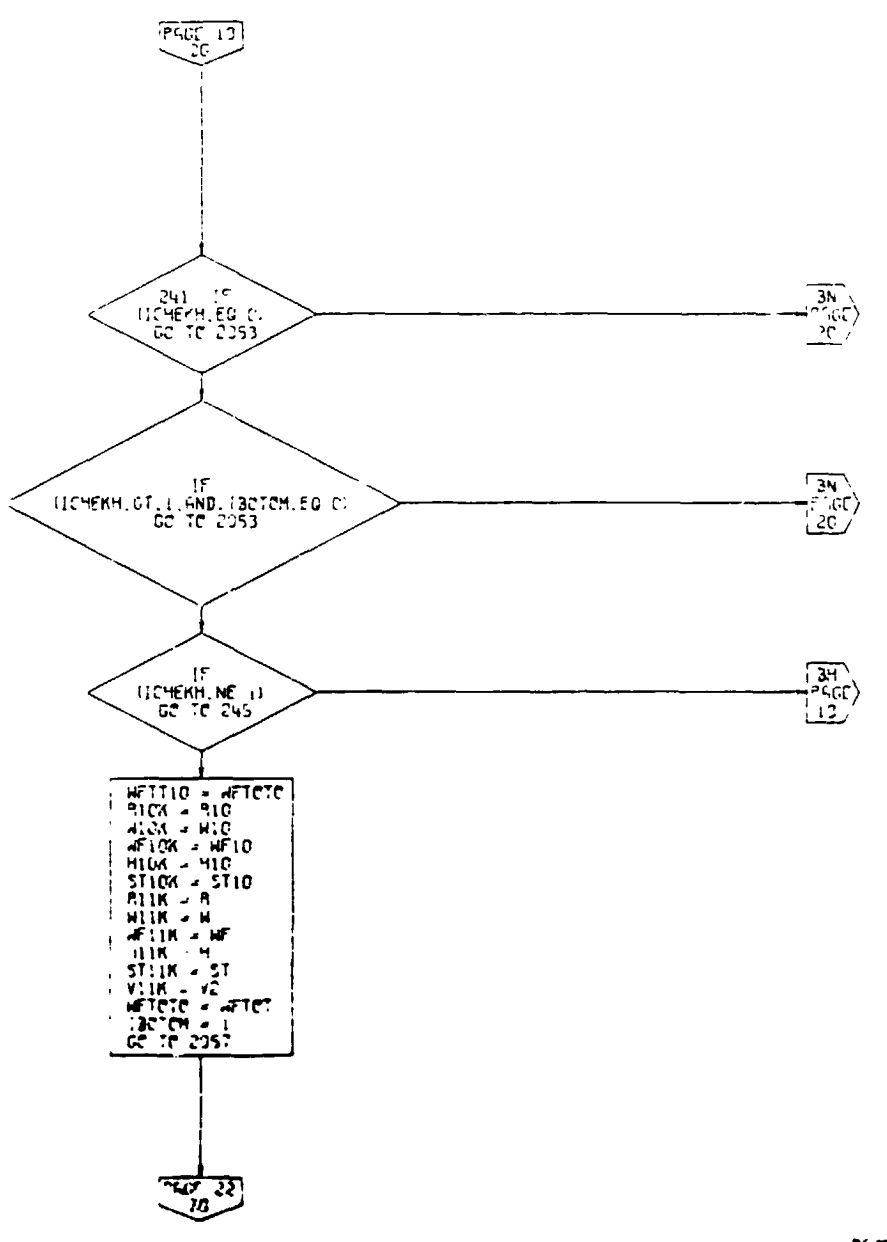

 $\pmb{\cdot}$ 

÷,

 $\cdot$   $\overline{z}$  $\hat{\gamma}$  $\mathbf{I}$ 

 $\overline{\phantom{0}}$ 

 $\bar{z}$ 

 $P(QZ) = 1.2$  $\mathcal{L}_{\mathbf{c}}$ , 43

k.

 $\blacksquare$ 

٠

÷,  $\ddot{\phantom{0}}$ 

 $\pmb{\ast}$ 

Climb Subroutine. Plow Chart<br>(Part 17 of 22) Figure 4-49.

 $4 - 225$ 

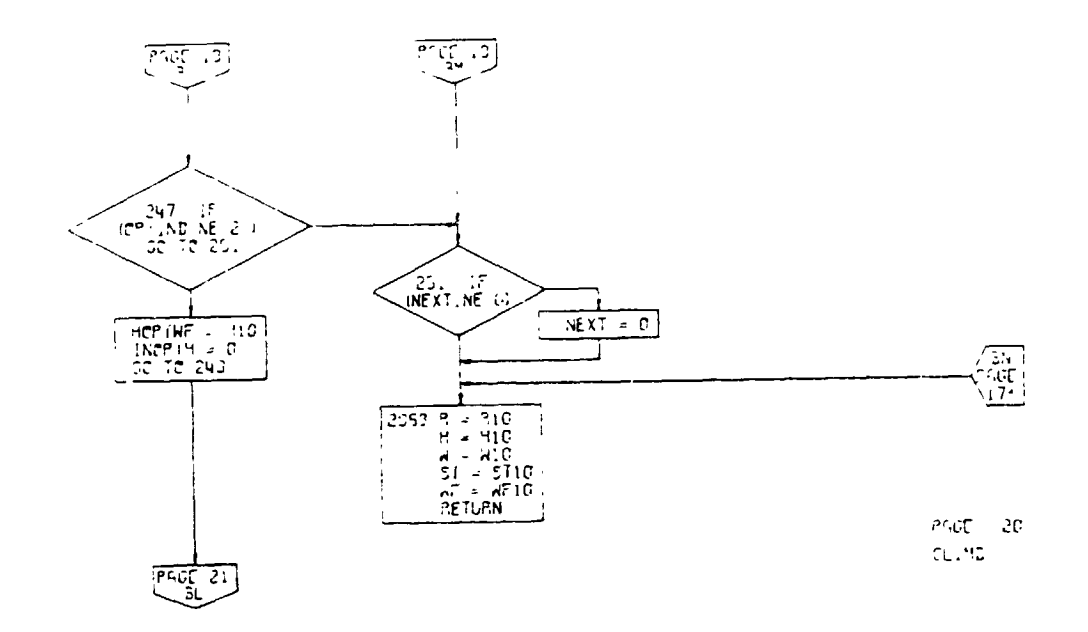

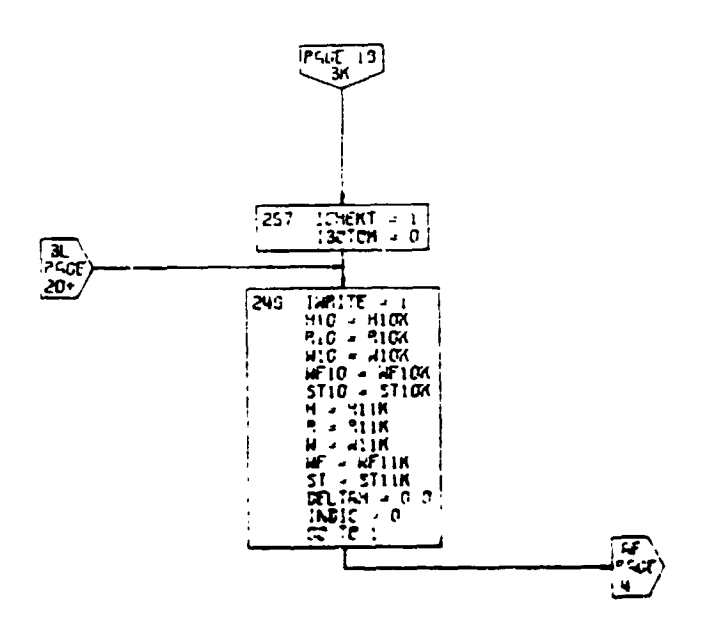

 $\hat{\mathcal{L}}$ 

 $\blacksquare$ 

 $mct = 21$  $1.173$ 

 $\bullet$  $\sim$   $-$   $\bar{z}$ 

C'imb Subroutine, Flow Chart<br>(Part 18 of 22) Pigure 4-49.

 $\alpha \rightarrow \infty$ 

 $\blacksquare$ 

## $4 - 226$

 $\hat{\mathbf{r}}$ 

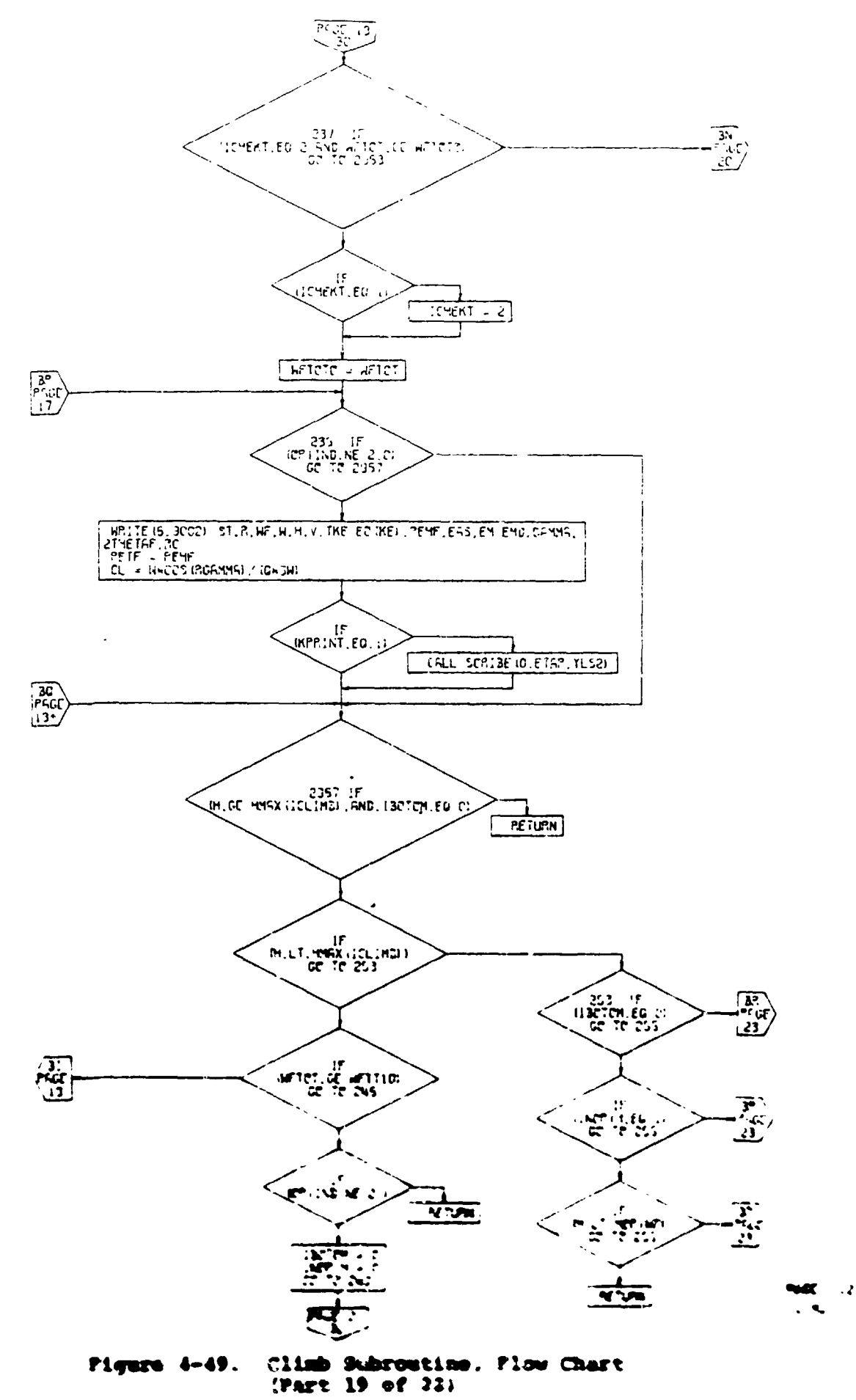

 $4 - 227$ 

i<br>Mari

 $\pm$ 

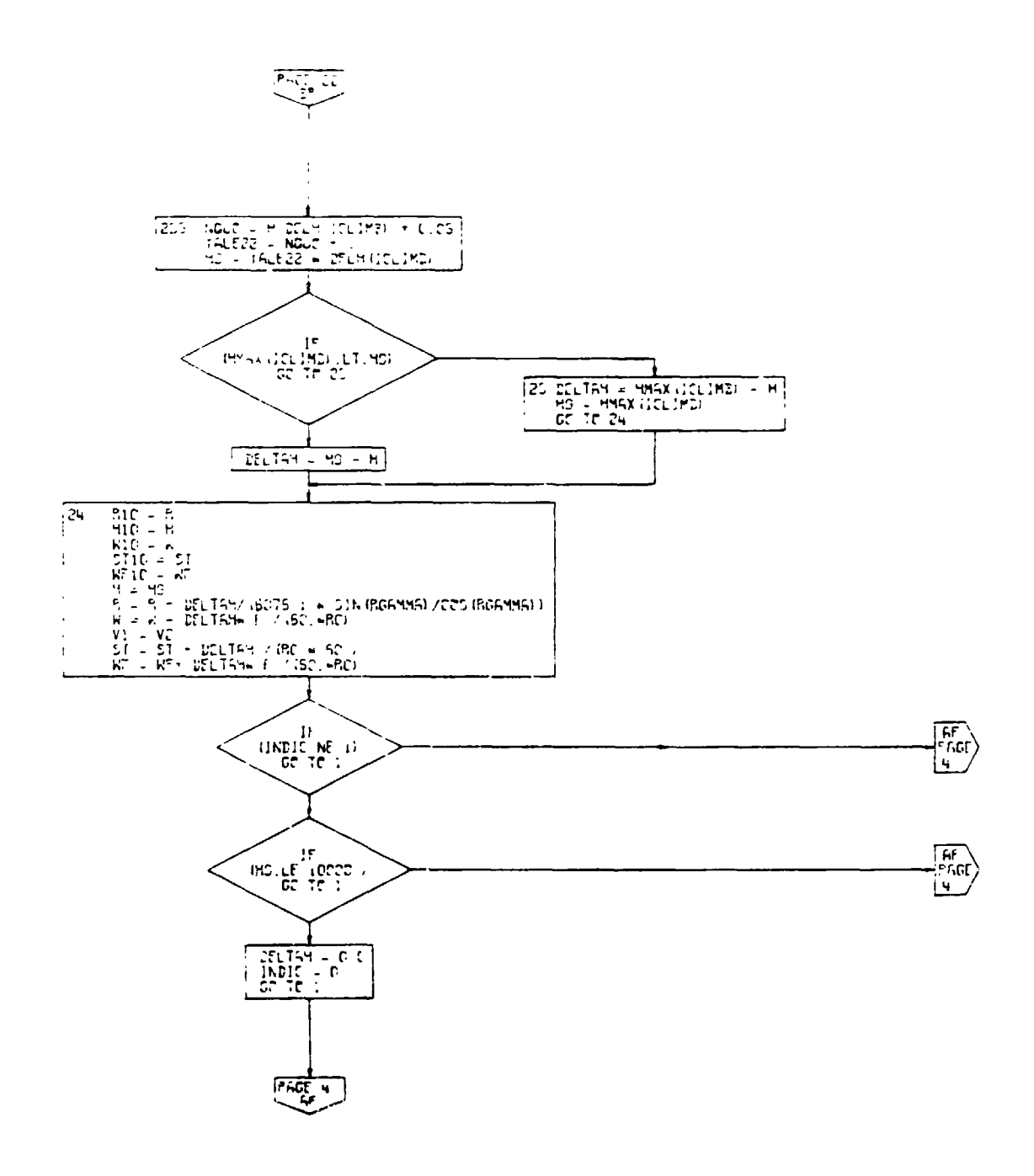

 $PAC = 23$  $CLIMB$ 

 $\frac{1}{2}$ 

 $\bar{z}$ 

Climb Subroutine, Flow Chart<br>(Part 20 of 22) Figure 4-49.

 $4.228$ 

 $\mathbf{P}_{\mathcal{C},\bullet}$ 

 $\bar{z}$ 

 $\sim$ 

ï

 $\hat{\mathbf{r}}$ 

 $\blacksquare$ 

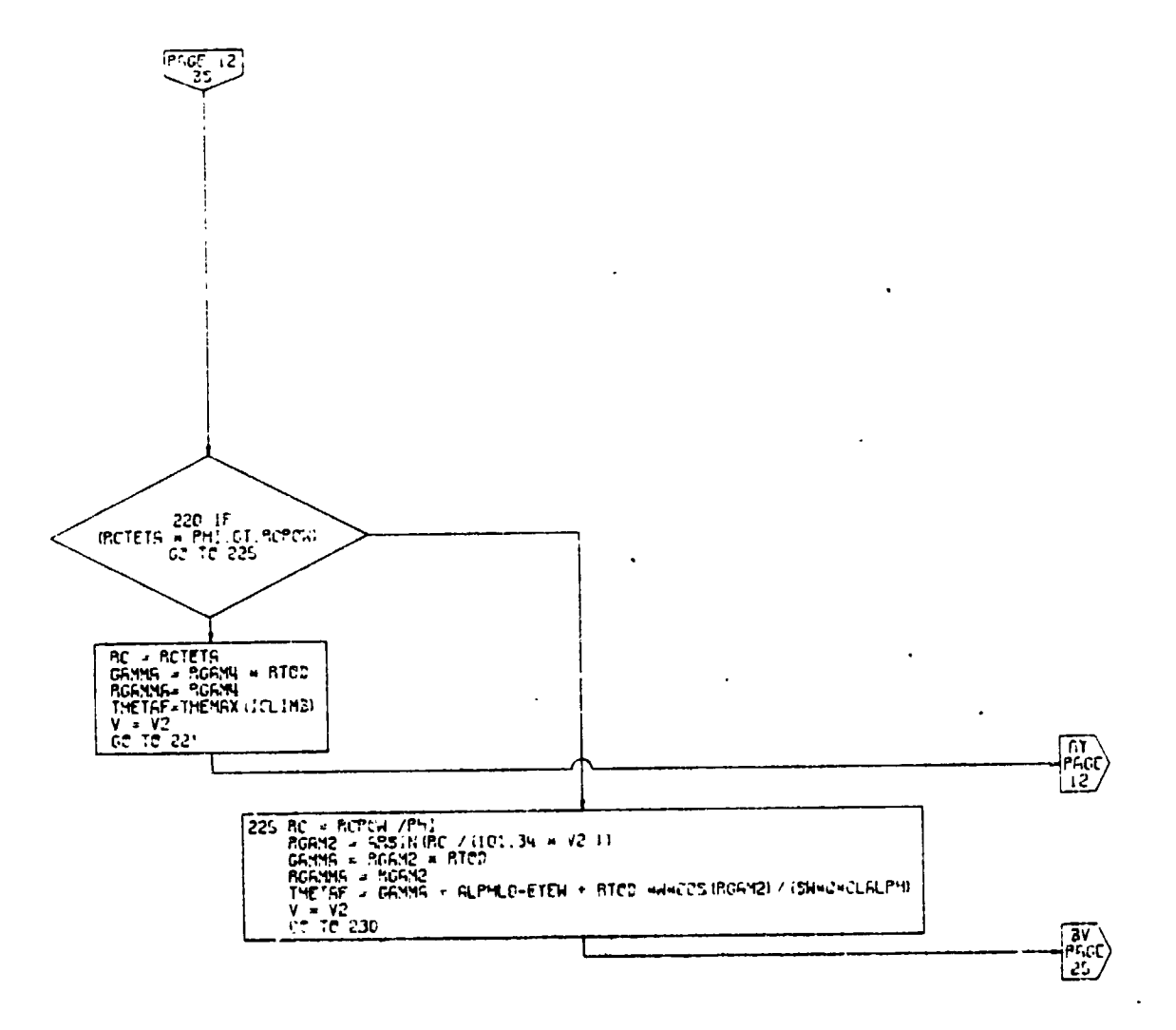

 $\epsilon$ 

 $\rightarrow$ 

à,

 $\bar{z}$ 

فهم

**PGUE 24**  $(C, B)$ 

Climb Subroutine, Flow Chart<br>(Part 21 of 22) Figure 4-49.

 $4 - 229$ 

 $\bullet$ 

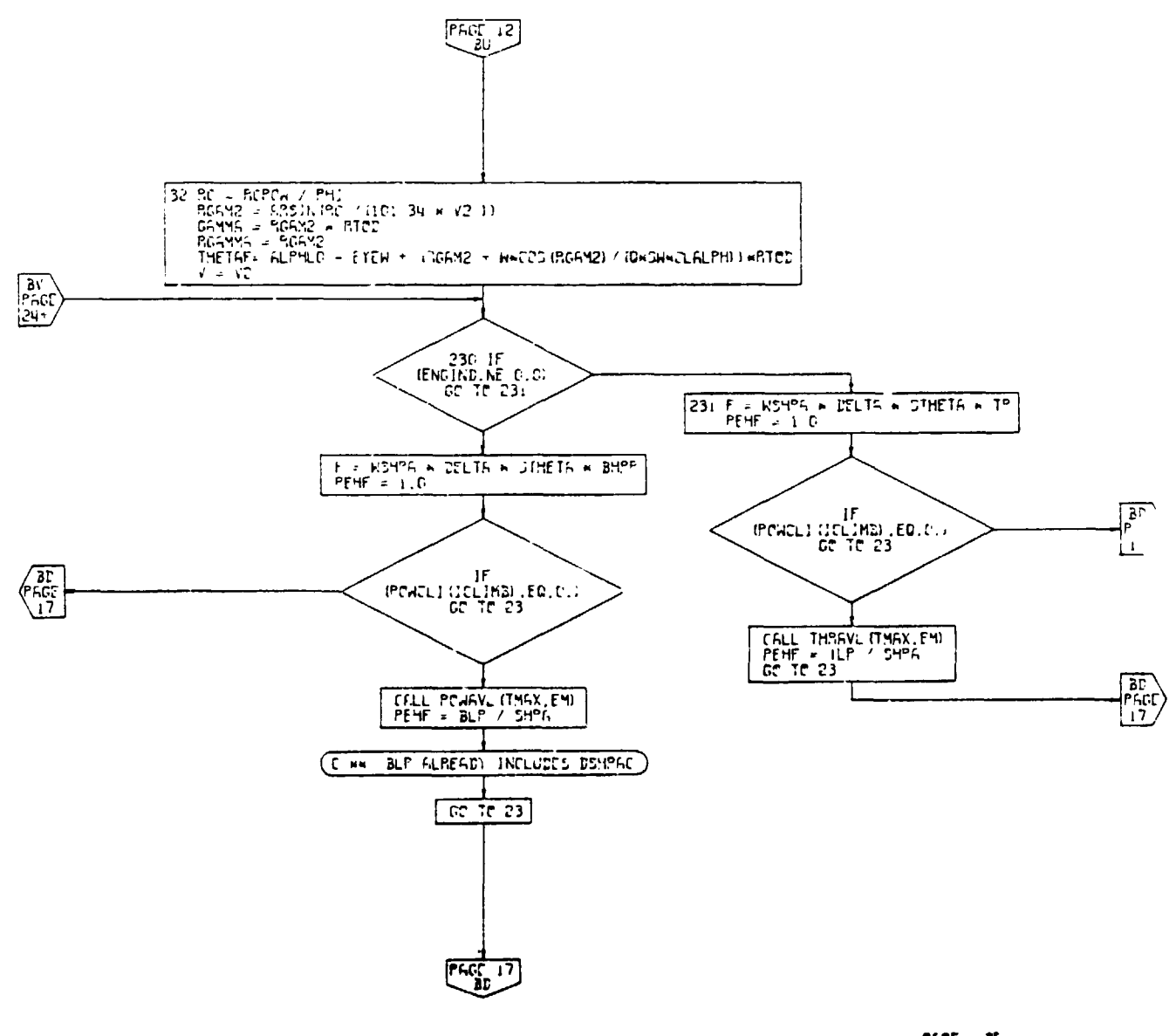

PACE 25 CLIND

 $\big)$ 

 $\pmb{\mathcal{N}}$ 

 $\bar{\bar{z}}$ 

Climb Subroutine, Flow Chart<br>(Part 22 of 22) Figure 4-49.

 $4 - 230$ 

 $\ddot{\phantom{0}}$ 

 $\mathbb{R}^{\mathbb{N}}$  .

## 4.1**0**.4 **Cruise Calculations Subroutine**

The fourth performance segment is the calculation of crulse performance. The crulse performance calculation contains slx separate opti**o**ns specifying the type of cruise for the alrcraft. Th\_**s** option Is determined by an input indica**t**or, CRS**IN**D.

- C**R**SIND = 1 This is a calculation of aircraft **c**rui**s**e **p**erformance at a fixed cruise po**w**er set**t**ing and at a constant alti**t**ude, constraine**d** by limiting airspeed and Mach number. This option cal**c**ul**a**tes the true airspeed, Mach number, specific range, and re**d**uction in gross weight during cruise.
- C**R**S**I**ND **=** 2 This option will calcula**t**e the cruise performance of the aircraft at constant true airspeed, constant altitude, and constraine**d** by cruise power and by limitin**g** airs**p**eed an**d** Mach number. The **p**rogram will calculate the power setting required, **t**rue airspeed, specific range, and corresponding reduction in gross weight of the aircraft during cruise.
- CRS**I**ND = 3 This op**t**ion calculates the airspeed during cruise required fo**r** best specif**i**c range, constrained by normal power setting and by limi**t**ing airspeed and Ma**c**h number. Flight is at cons**t**ant al**t**it**u**de.
- CRS**I**ND = 4 This option will **c**alculate **t**he "long range cruise" condition - that is, cruise at spee**d f**or 99% of best specific range. Flight is constrained by normal power se**t**tin**g**, limi**t**ing airspeed and Mach number and is a**t** constant altitude.
- CRS**I**ND 5 Thi**s** o**p**tion is a calcula**t**ion **f**or a cruis= climb a**t** a **c**onstan**t** value \_" W/**6** (airplane wei**g**ht to **a**mbien**t pre**ssure ra**t**io). The airspeed will be the **sp**ee**d** for bes**t sp**eci**f**ic rang**e**.
- **CRSIND =**  $6 -$  **This is a calculation for a cruise climb** (con**s**t**a**n**t** W/6) at **t**he s**p**eed **f**or 99% o**f** be**s**t s**p**e**c**i**f**ic r**a**n**g**e.

Crui**s**e **p**ow**er** settin**g** as **d**i**sc**us**s**e**d** above is d**e**fi**n**e**d** by us**e**r in**put t**o be ma**xi**m**um** (**P**O**WI**ND = 0), milit**ary** (**P**OWI**N**D - i), or normal (**P**OW**IN**D - **2**) en**g**in**e r**a**t**in**g**.

**Thi**s s**u**b**r**out**i**ne pe**r**mi**t**s simula**t**ion o**f cr**u**i**,\_ **p**er**f**orm- \_**n**ce o**f** a**n aircraf**t **wit**h **a**n **ar**b**itrary** n**u**mJ,e**r** o**f engi**nes \_h**ut** \_**own**. **Th**e **pr**og**ram u**se**r'**s**pecifi**es **th,**J n**um**be**r of**

> I t }  $\mathbf{i}$

۰.

engines shut **do**wn and a **c**orresponding incremen**t** in airplane drag coefficient.

The user may  $\mu$ 1so specify a desired value of headwind when CRSIND **=** 3 through 6.

The input for the subroutine consi**s**ts of the fina**l** ran**g**e **f**or cruise, the step size (incremental ran**g**e), number of engines shut down, incremen**t** in dra**g** coeffi**c**ient, atmospheric conditions, required true airspeed (if CRSIND = 2) the headwind (if CRSIND =  $3, 4, 5,$  or 6) and **t**he set**t**ings for CRS**I**ND an**d P**OW**I**ND. Fi**g**ure 4-50 is a flow chart of this subroutin**e**.

◢

**,** t

*,*, t

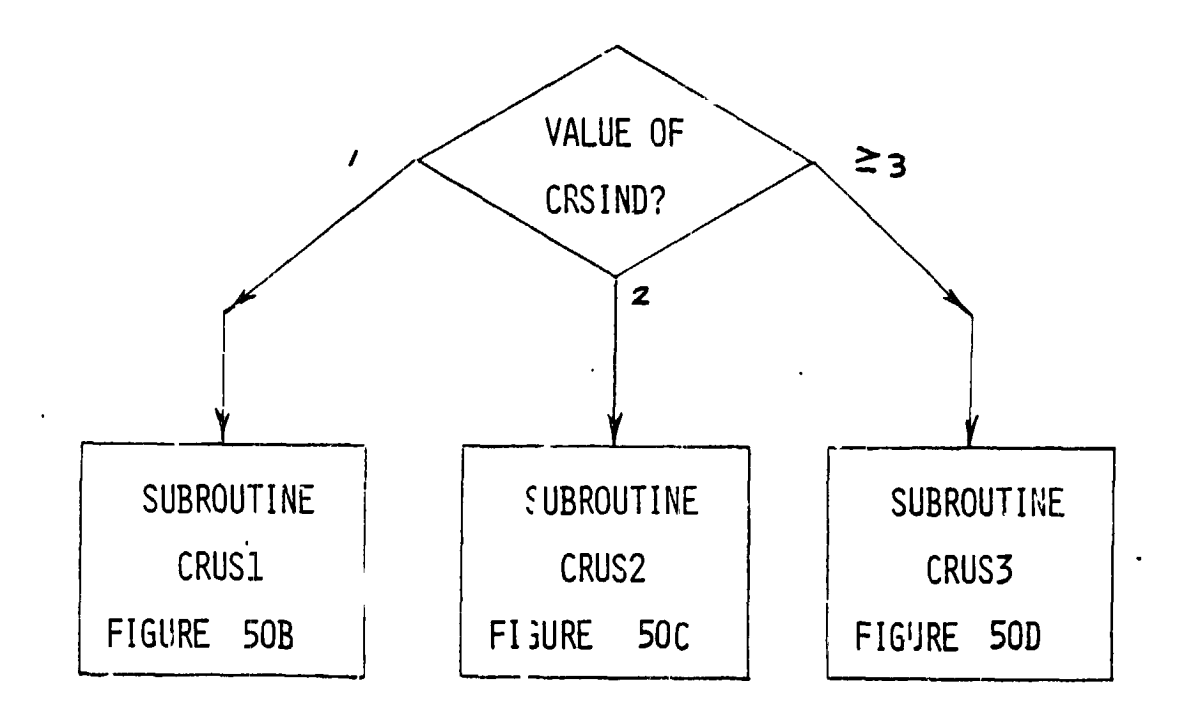

Figure 4-30a. Cruise Ca' lacions Subroutine, 27.0w Chart.

 $\bullet$ 

 $4 - 233$ 

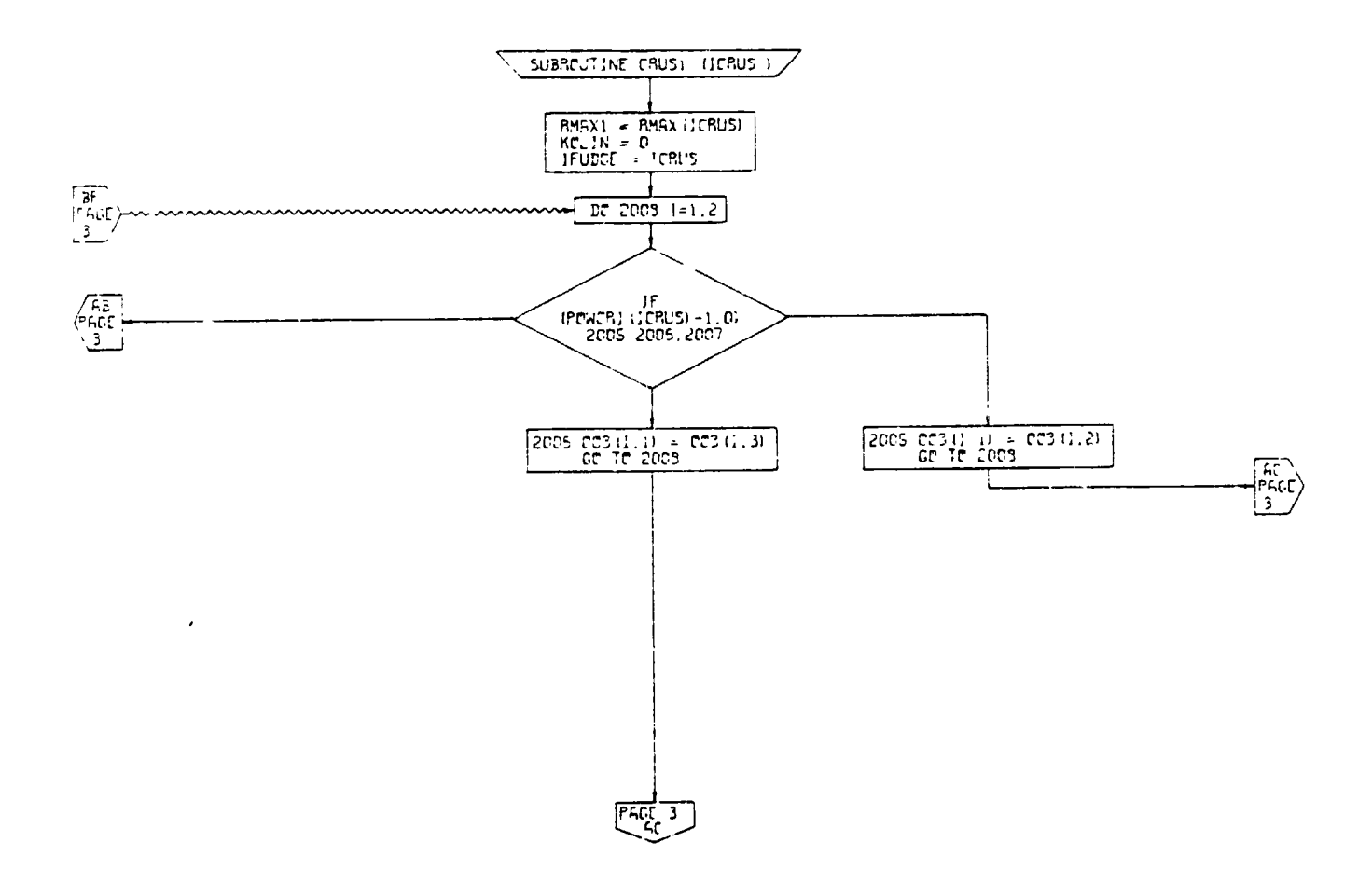

 $PAGC = 2$  $CMS$ 

 $\lambda$ 

CRUS1 Calculations Subroutine, Flow<br>Chart (Part 1 of 10) Figure 50B.

ä,

 $\bar{z}$ 

 $\mathbf{A}$ 

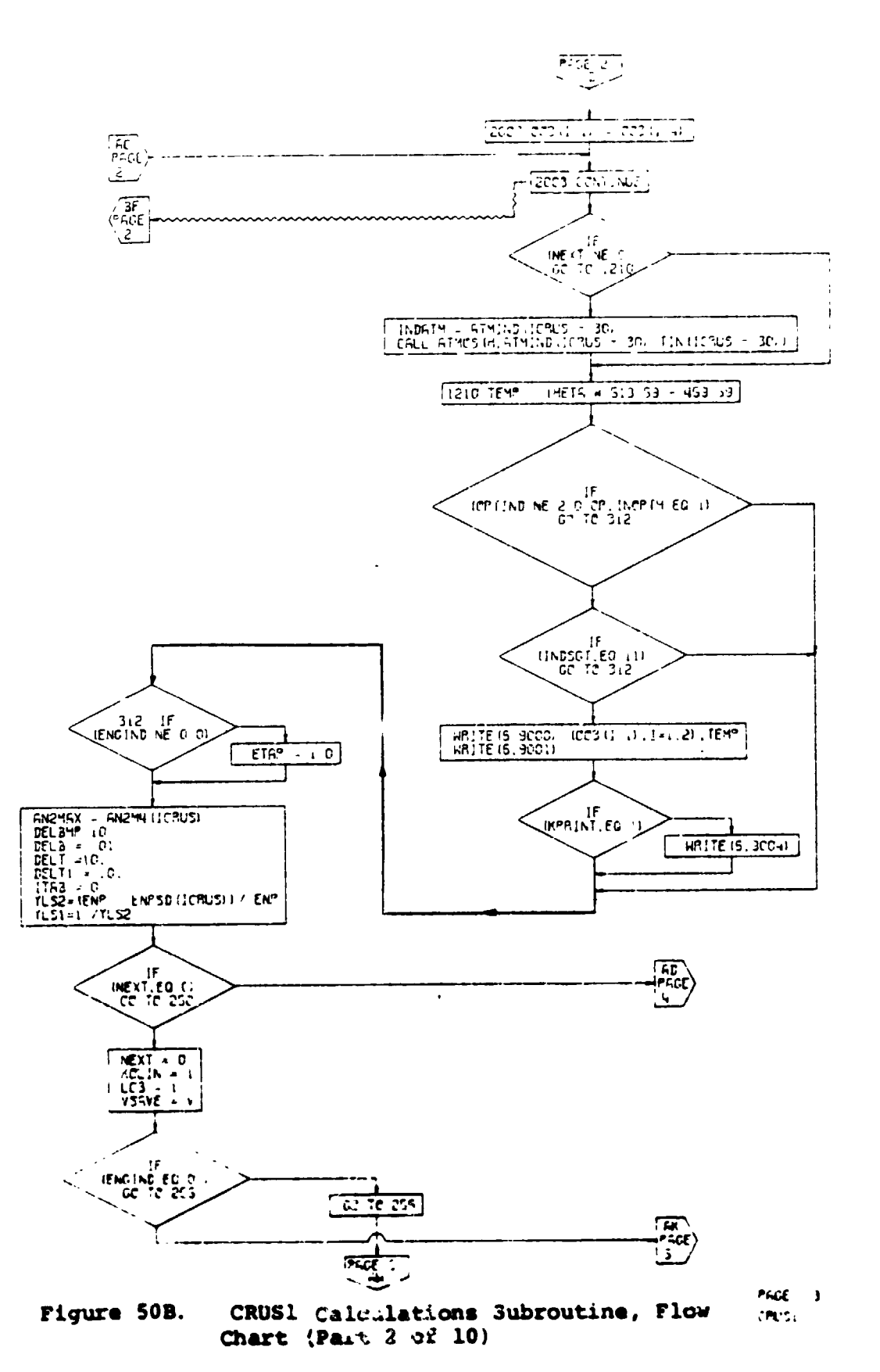

 $4 - 235$ 

ካ

 $\ddot{\phantom{a}}$ 

 $\mathbf{v}$ 

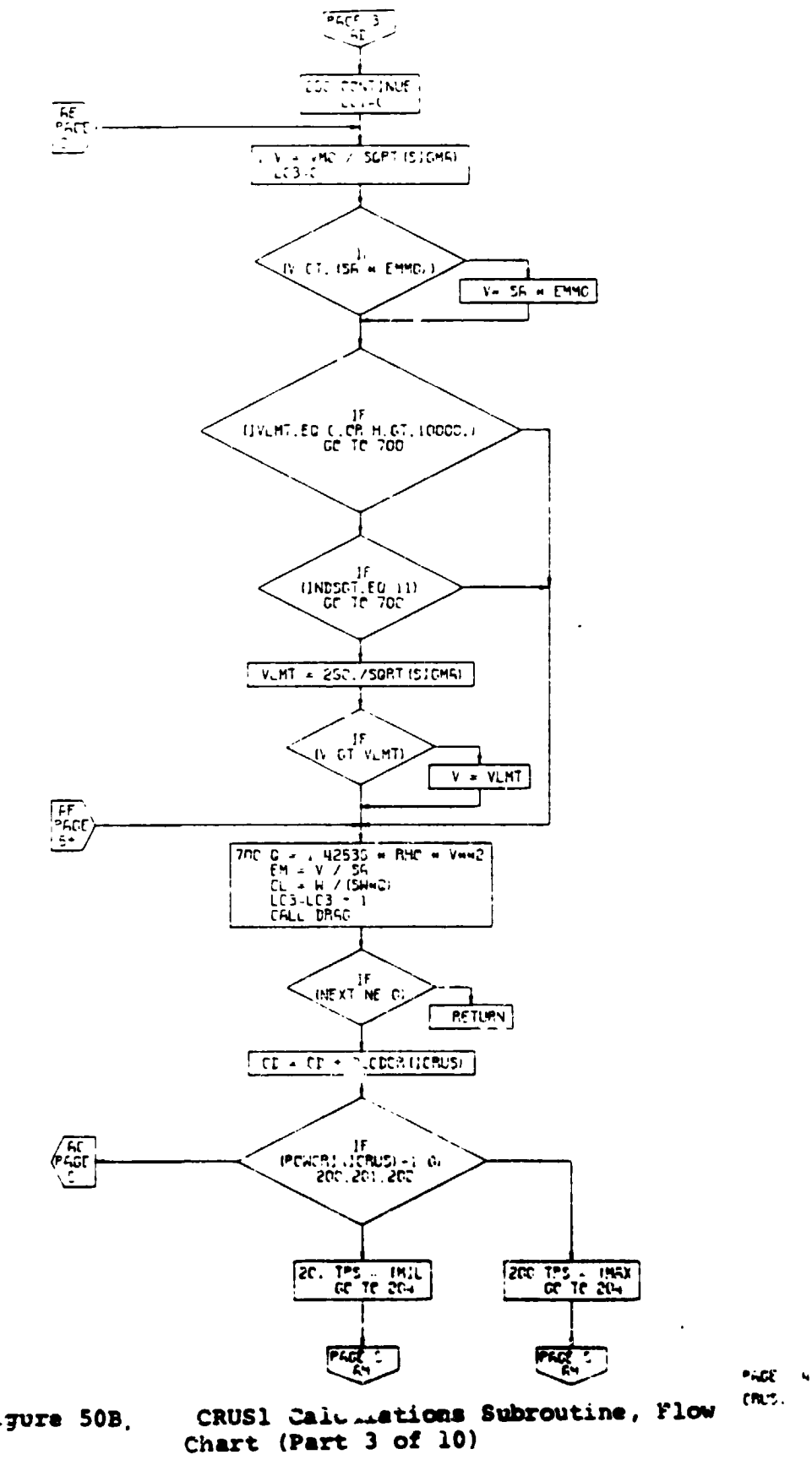

Figure 50B.

 $\ddot{\phantom{0}}$ 

 $\overline{\phantom{0}}$ 

 $4 - 236$ 

Ť

 $\sim 10^{-11}$ 

 $\mathbf{I}$ 

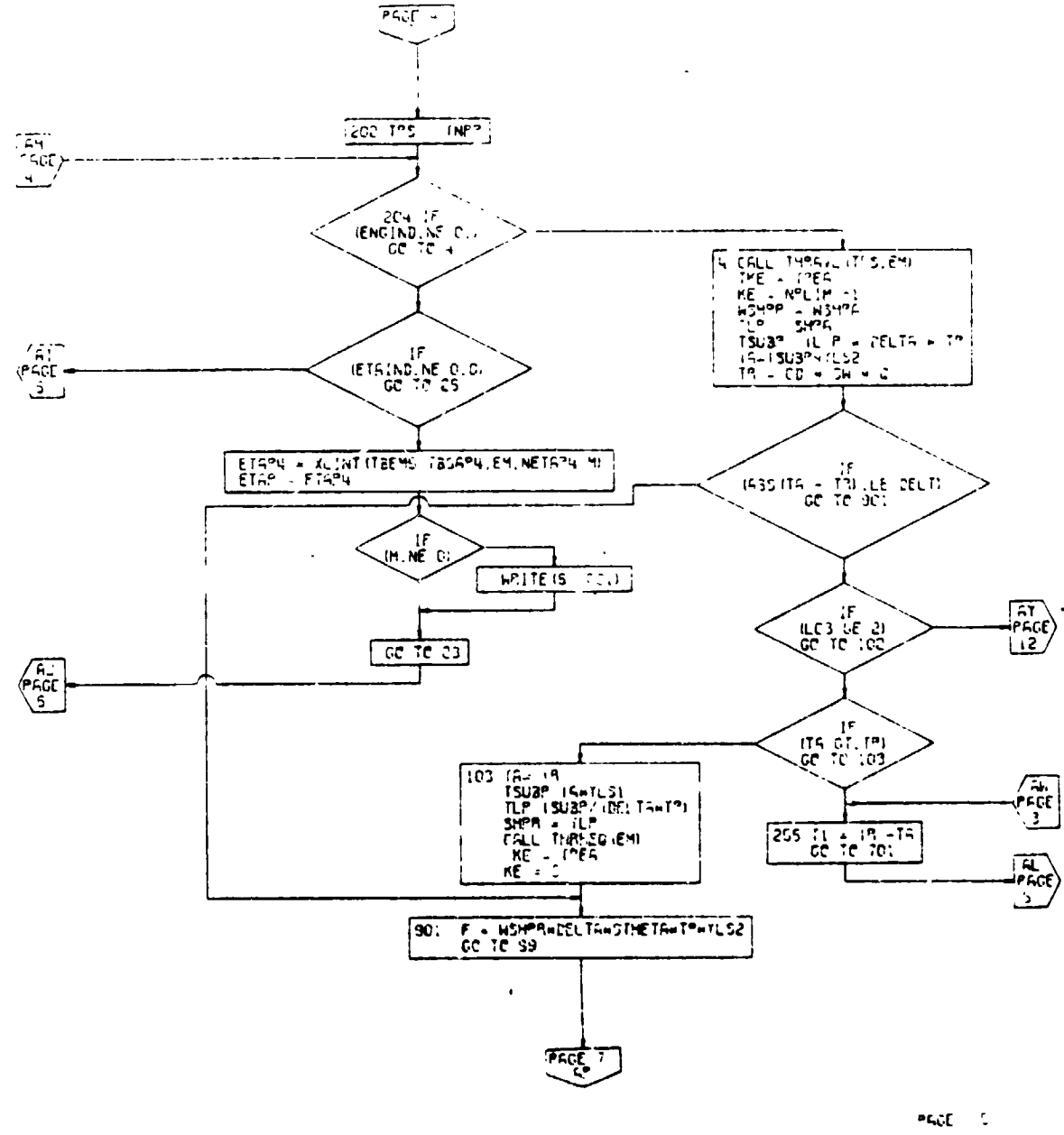

 $\overline{\phantom{a}}$ 

 $\frac{1}{2}$ 

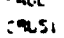

7

 $\blacksquare$ 

**TA** 

 $\mathbf{h}$ 

CRUS) siculations Subroutine, Flow<br>Chart (Part 4 of 10) Figure 50B.

 $4 - 2.3.$ 

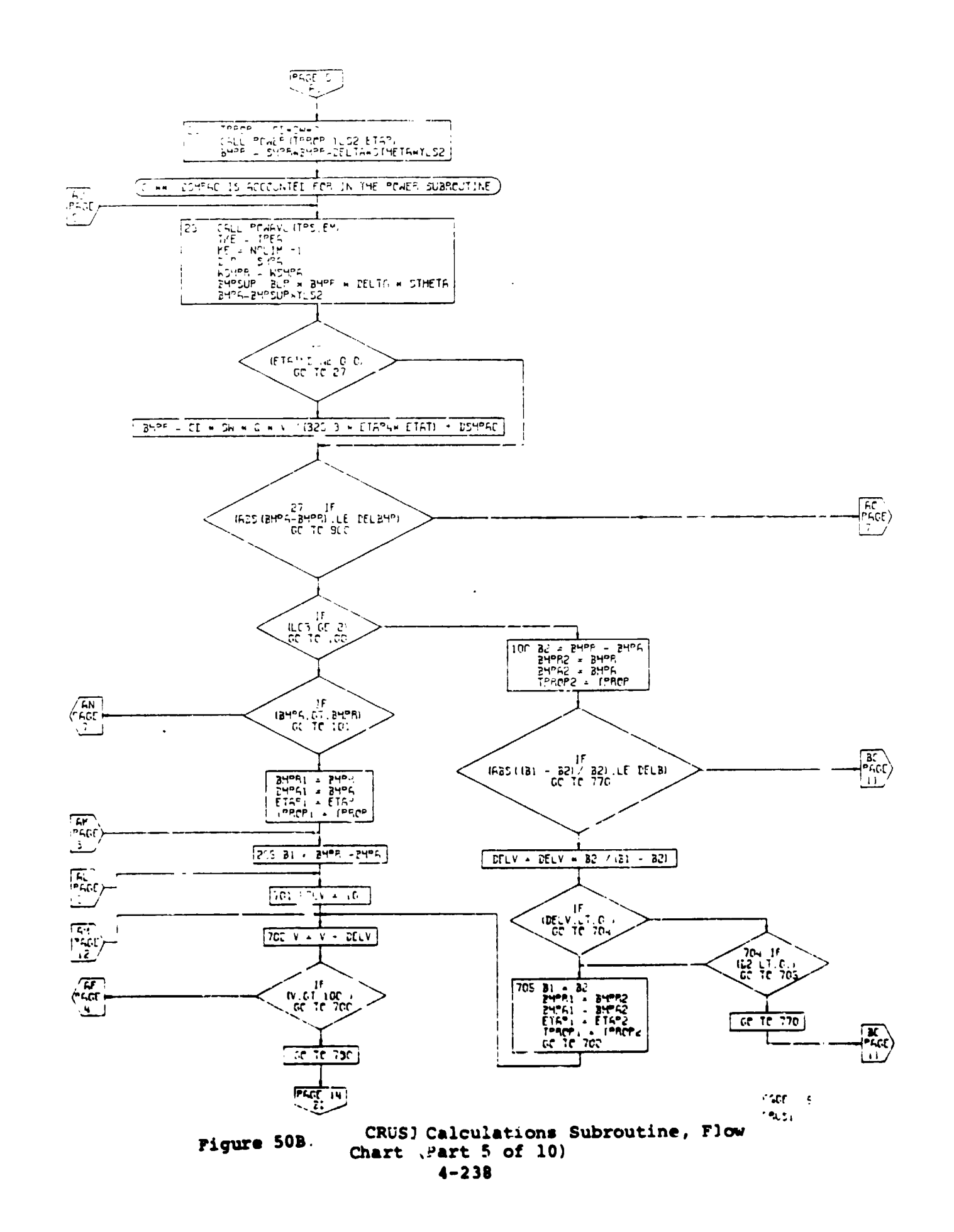

 $\pmb{\cdot}$ 

ķ,
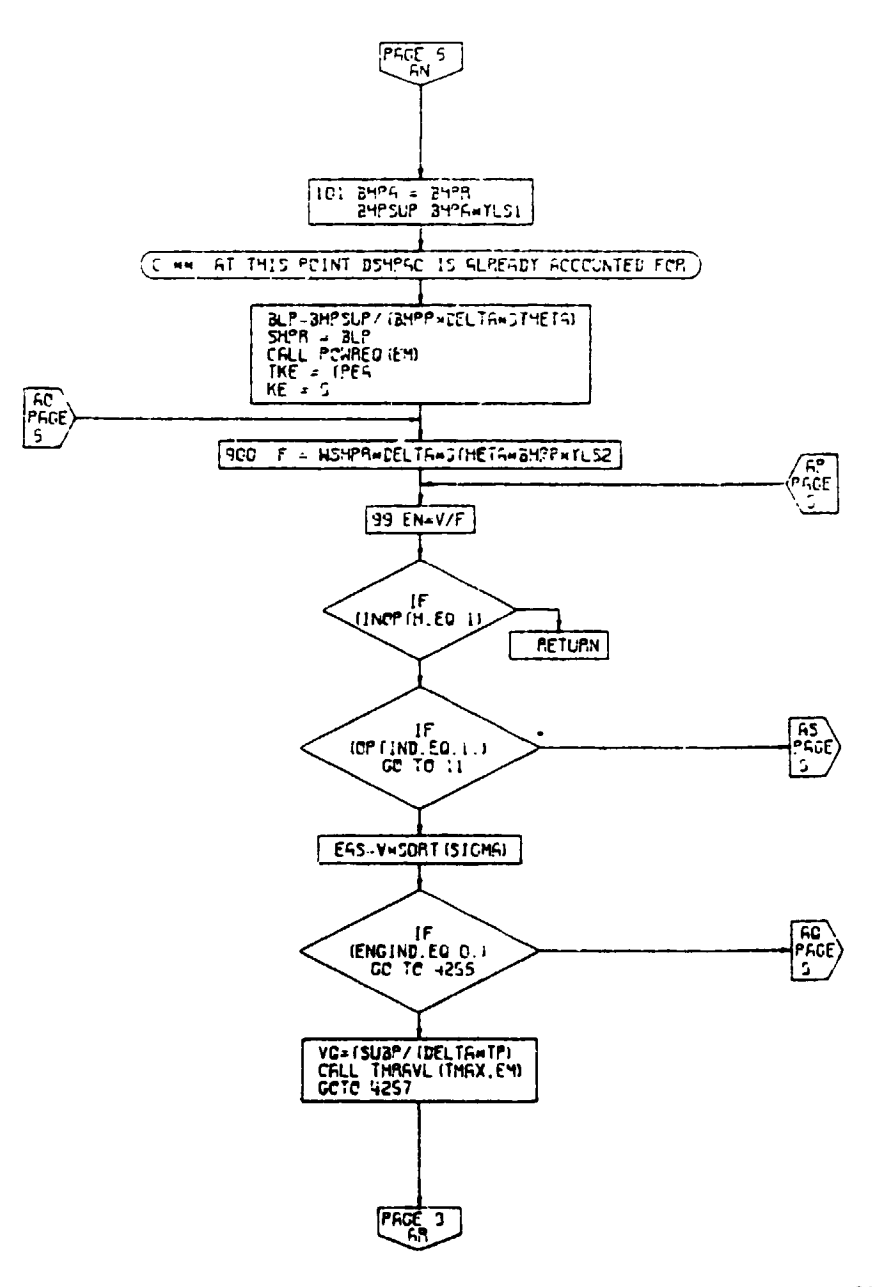

 $\ddot{\phantom{a}}$ 

þ,

 $\ddot{\phantom{0}}$ 

 $\frac{1}{2}$ 

 $\blacksquare$ 

PACE 7  $CSUS1$ 

> $\frac{1}{\sqrt{2}}$  $\hat{\mathcal{P}}$

> > $\overline{\mathbf{1}}$

Figure 50B. CRUS1 Calculations Subroutine, Flow Chart (Part 6 of 10)

 $\hat{\mathcal{A}}$ 

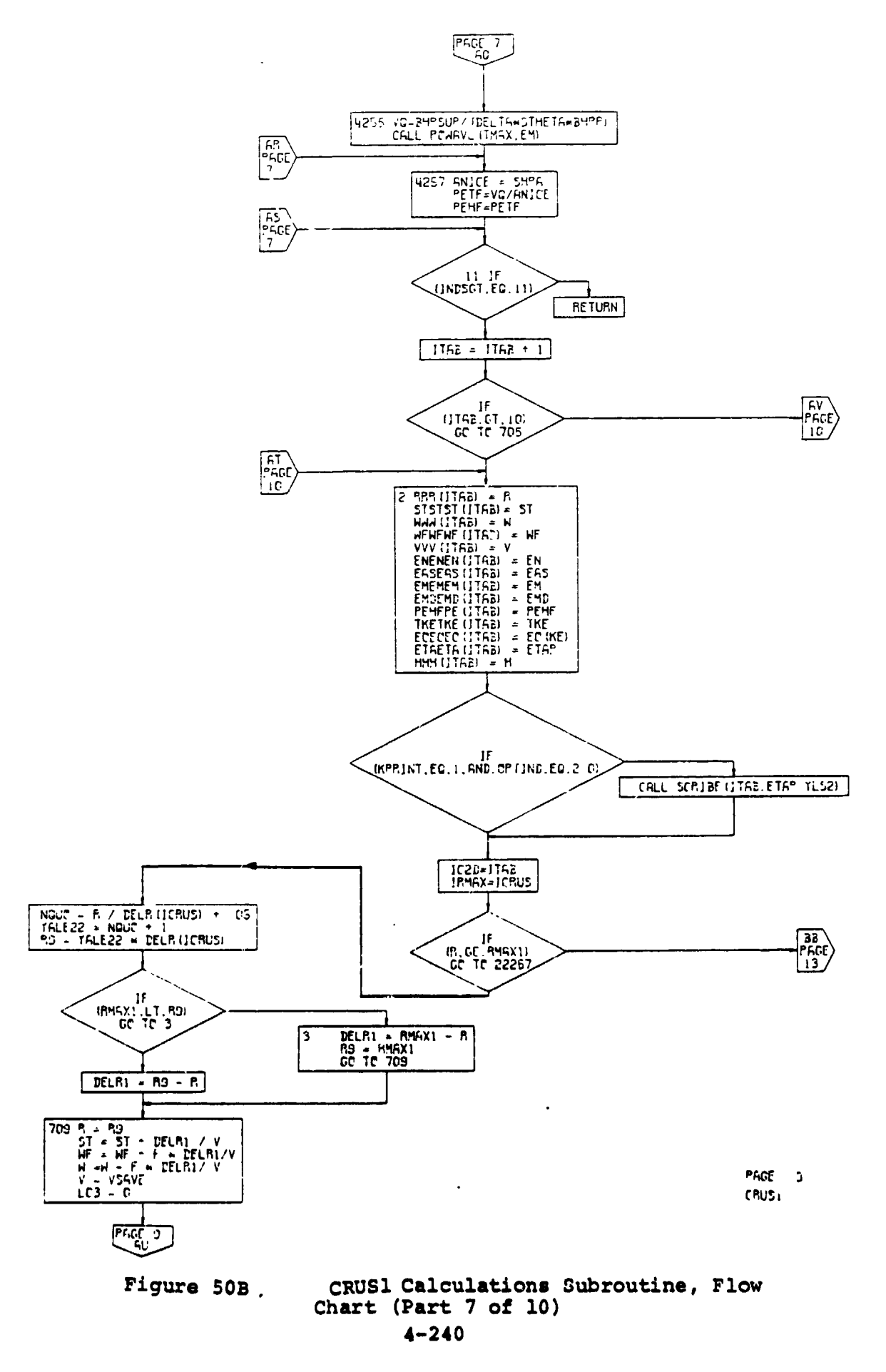

 $\sqrt{2}$ į

 $\frac{1}{2}$ ۹, -4  $($   $\rightarrow$   $)$ 

 $\cdot$  (

 $\mathbf{r}$ 

 $\overline{a}$ 

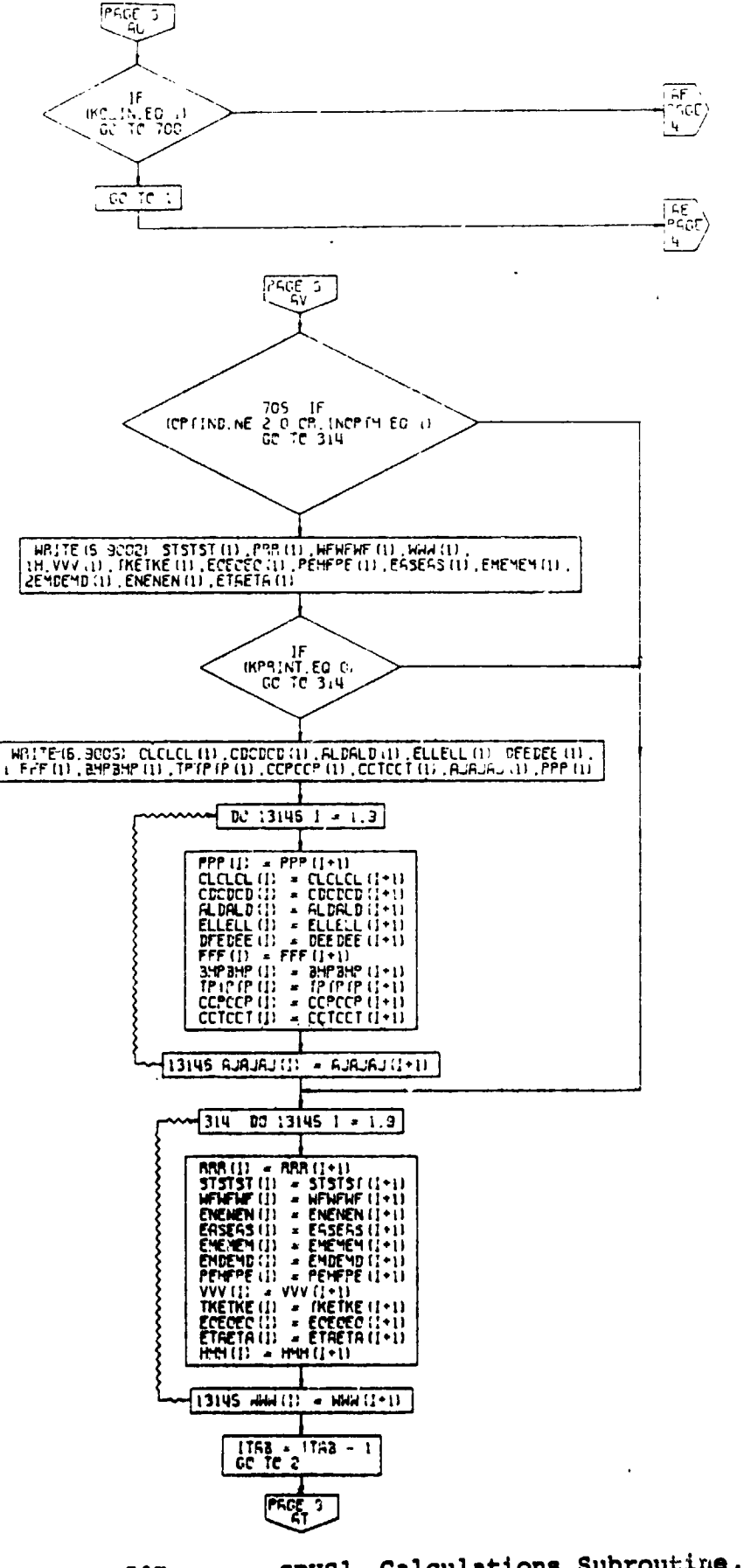

 $P G G$  )  $C^{\infty}USL$ 

PAGE 10 **CRUS** 

Figure 50B.

 $\ddot{\phantom{a}}$ 

 $\left(\cdot\right)$ 

CRUS1 Calculations Subroutine, Flow Chart (Part 8 of 10)

 $\sim$ 

 $\bullet$ 

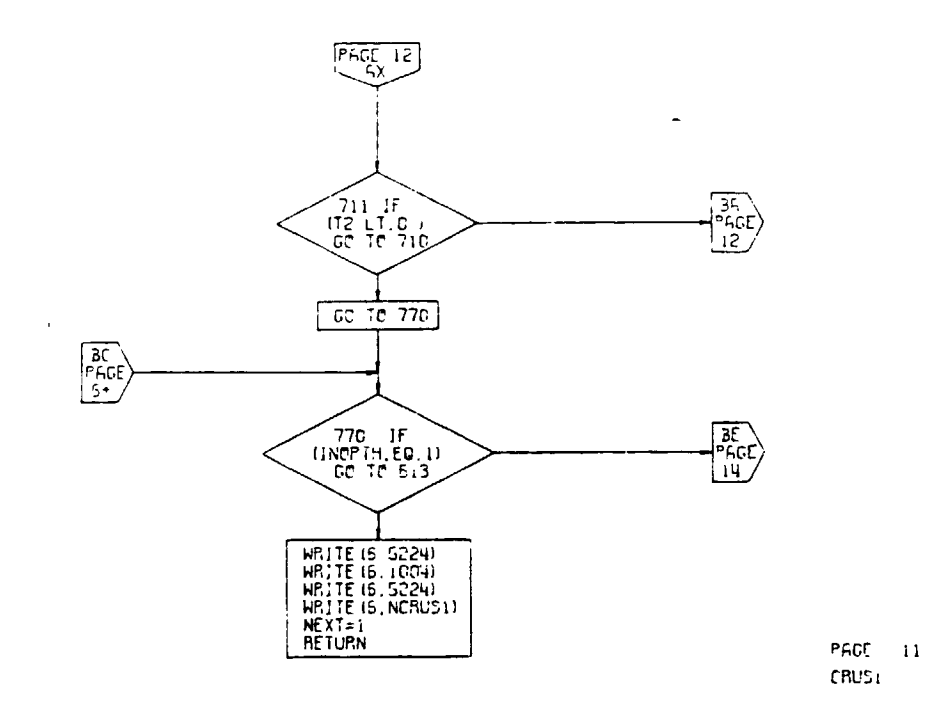

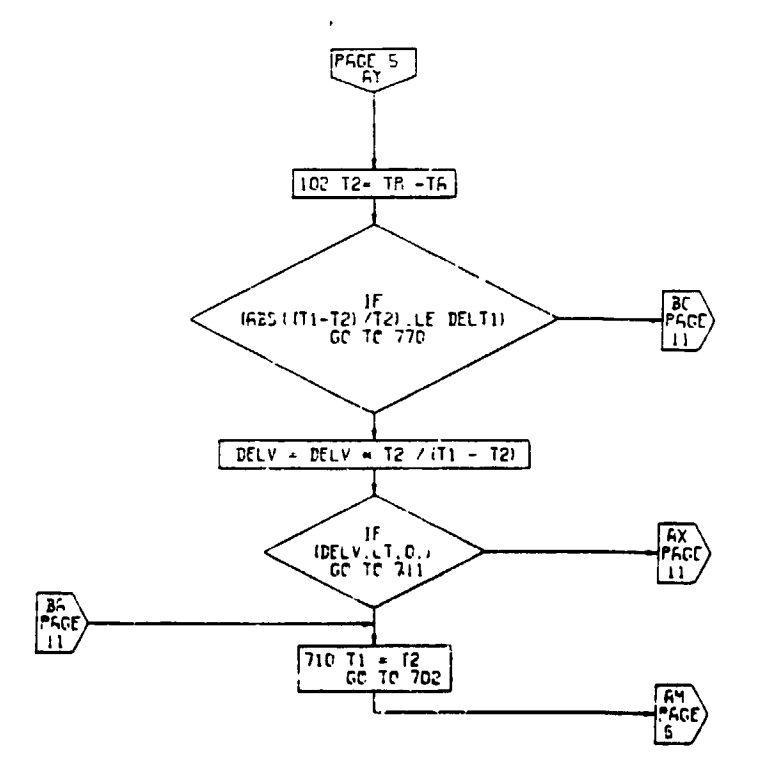

PACE 12 **CRUS** 

> $\vec{r}$  $\big)$

> > $\ddot{\phantom{1}}$

Figure 50B. CRUS1 Calculations Subroutine, Flow Chart (Part 9 of 10)

 $\sim$ 

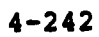

 $\ddot{\cdot}$ 

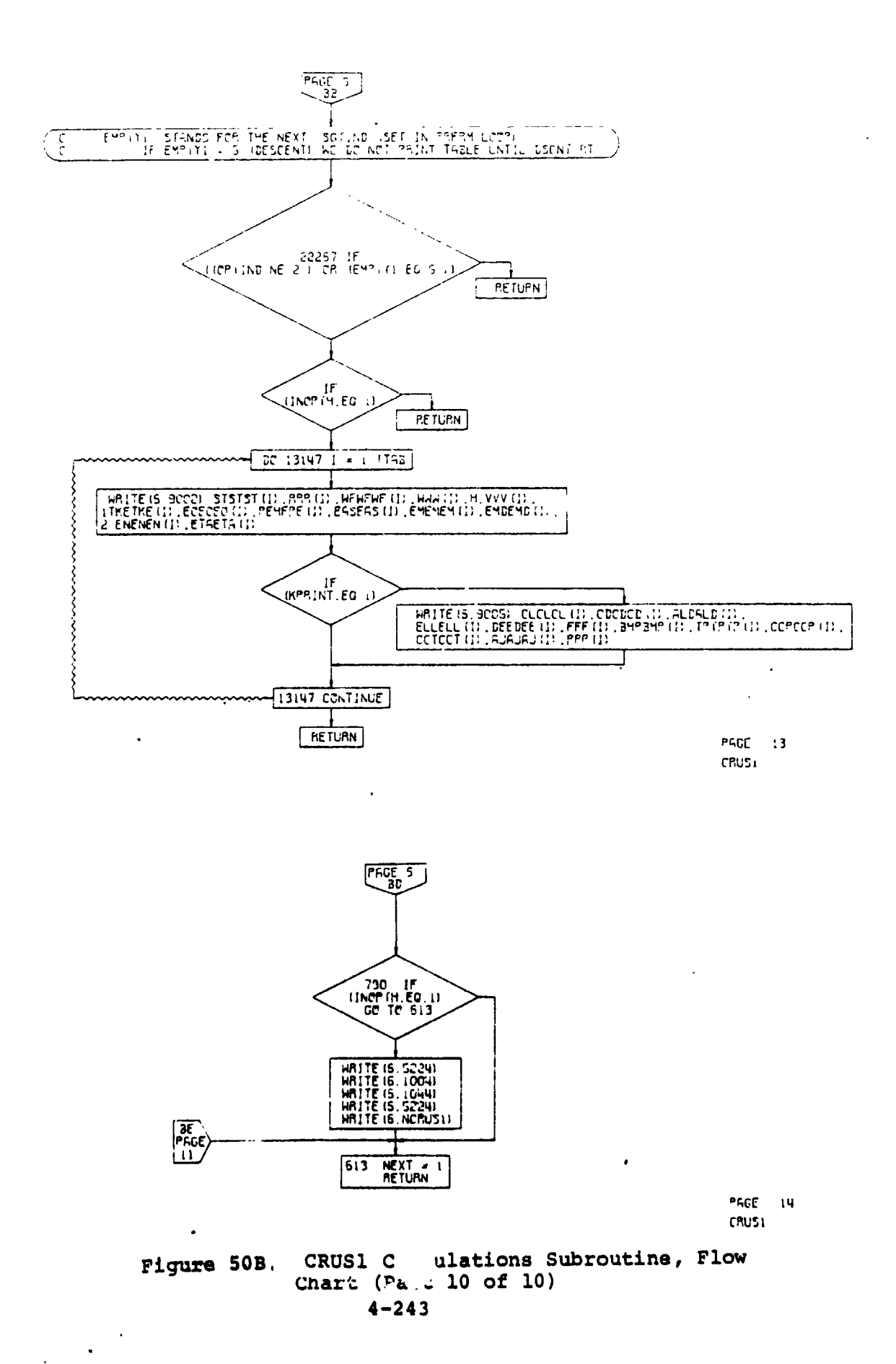

 $(\cdot$ 

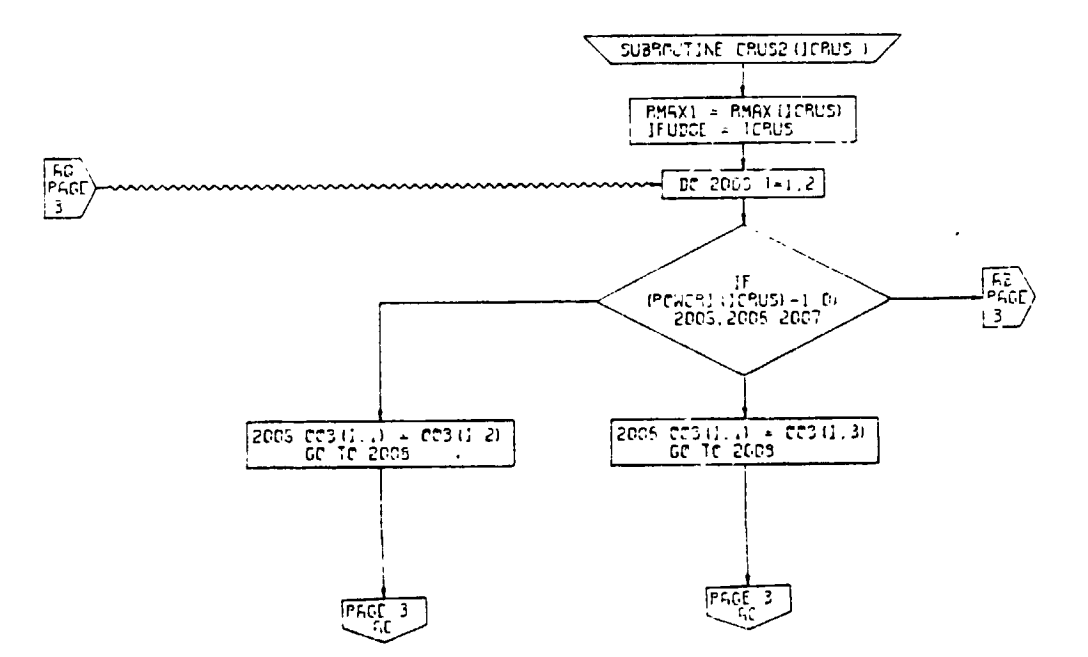

PAGE 2 CRUSC

CRUS2 Calculations Subroutine, Flow<br>Chart (Part 1 of 8) Figure 50C.

 $4 - 244$ 

 $\bullet$ 

 $\tilde{\phantom{a}}$ 

 $\blacksquare$ 

 $( \cdot )$ 

4

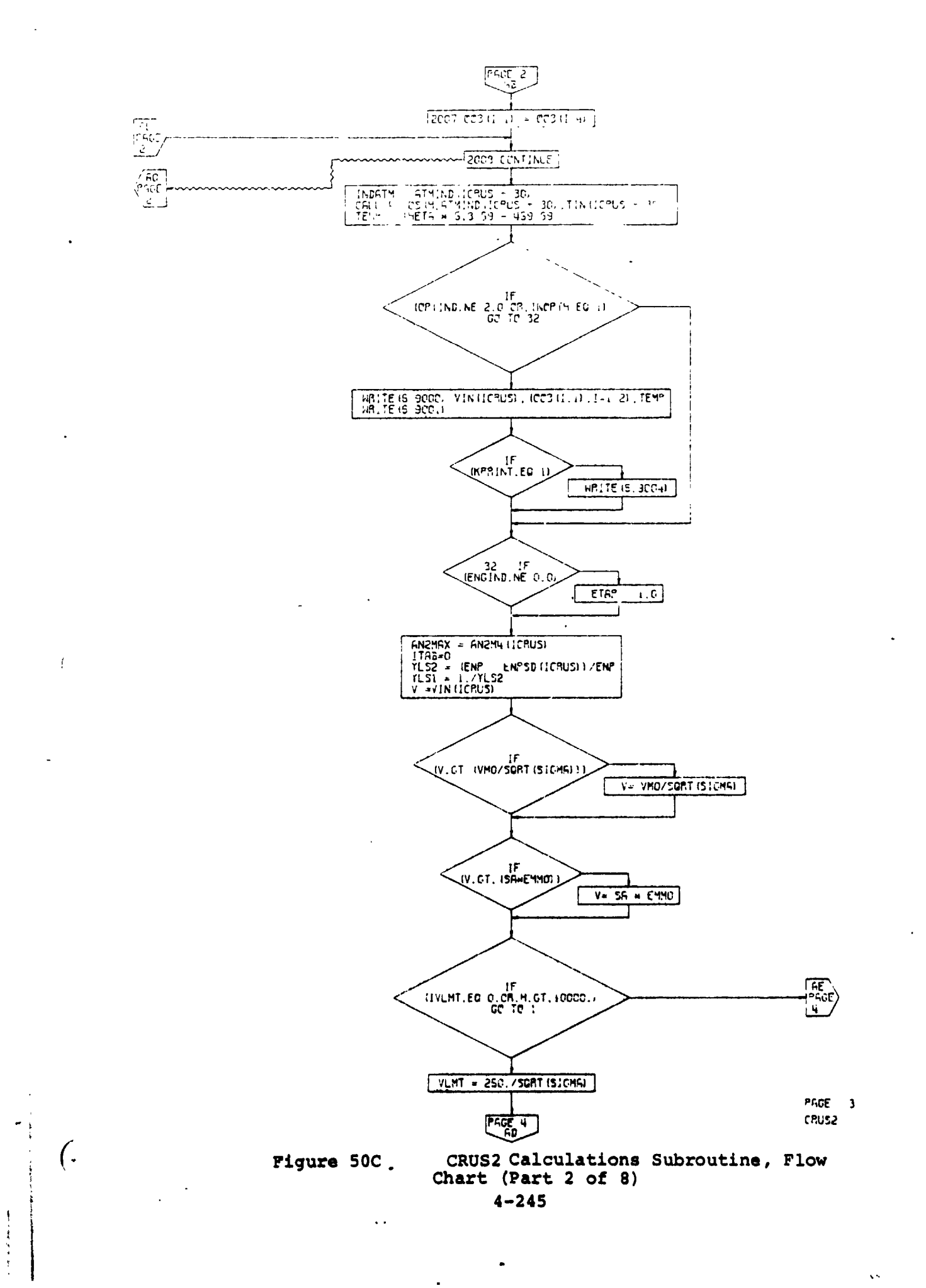

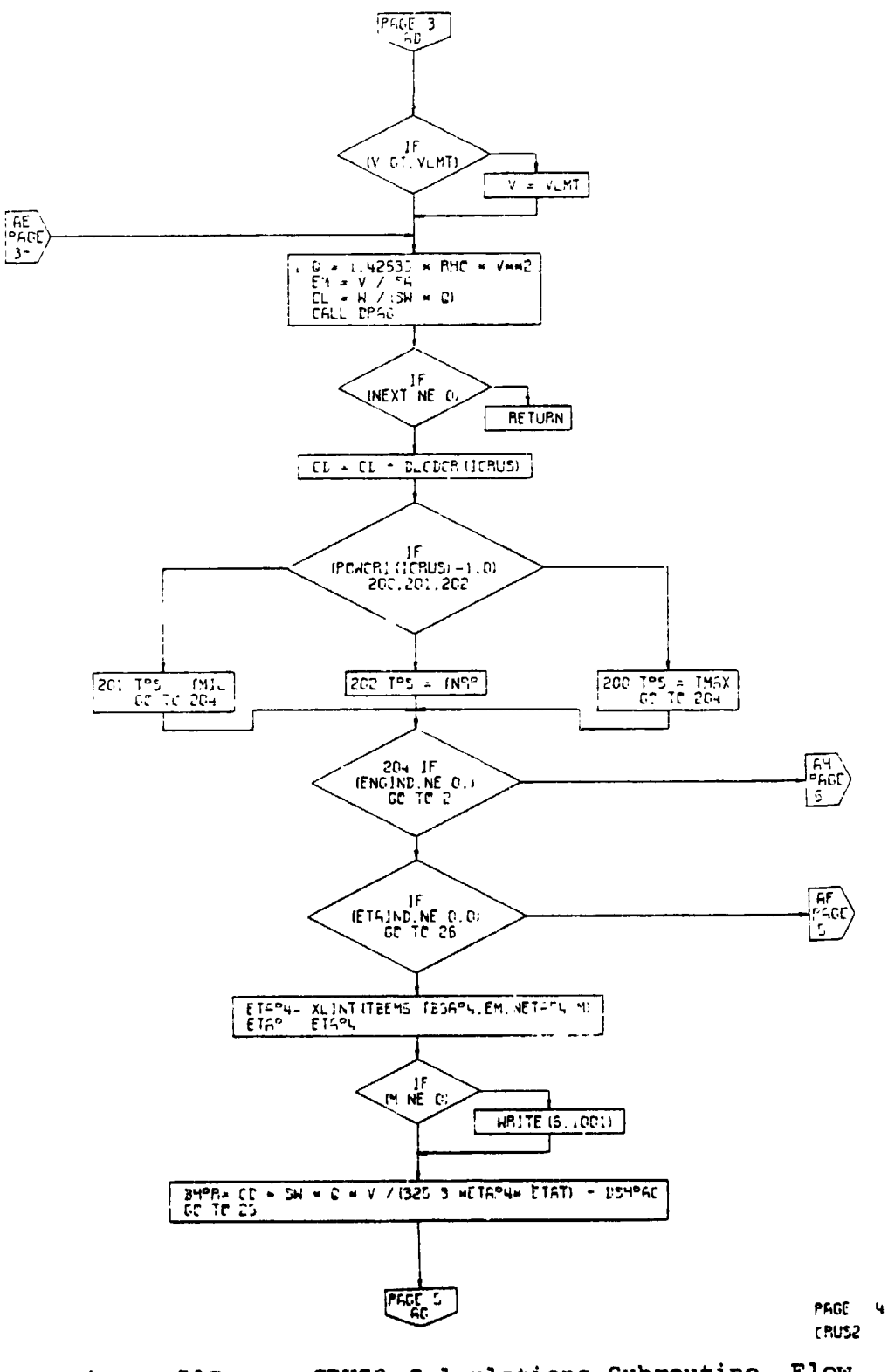

Ł

 $\mathbf{r}$ 

 $\mathcal Y$ 

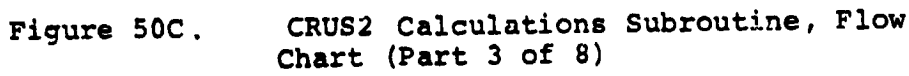

 $4 - 246$ 

 $\sqrt{ }$  $\bar{z}$  $\ddot{\cdot}$ 

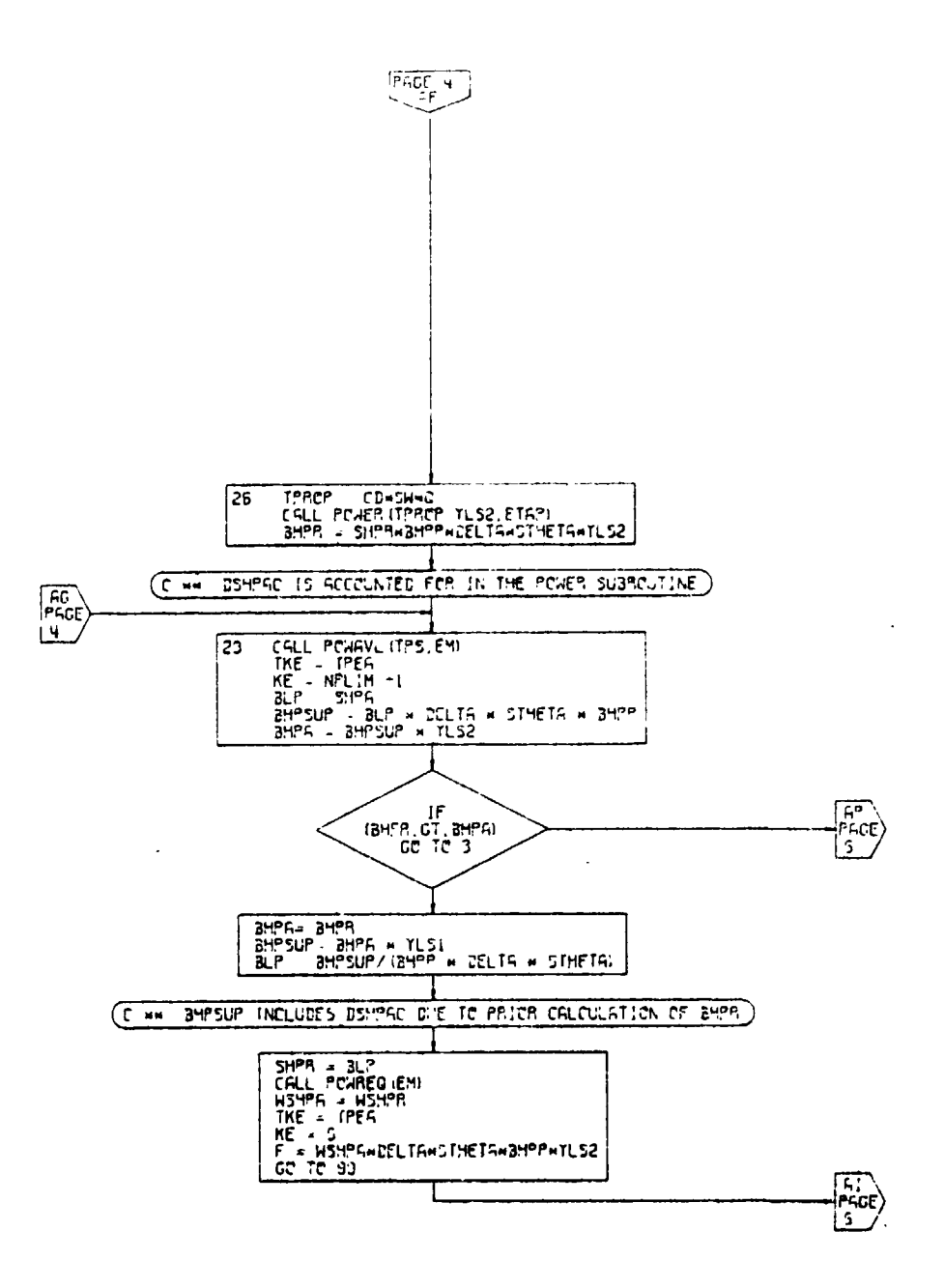

PAGE 5 **CRUS2** 

 $\mathbf{I}$ 

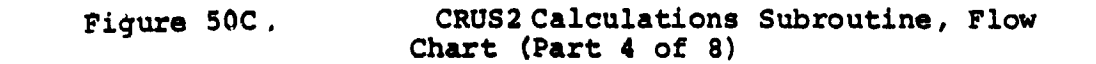

 $\mathbf{r} = \mathbf{r}$ 

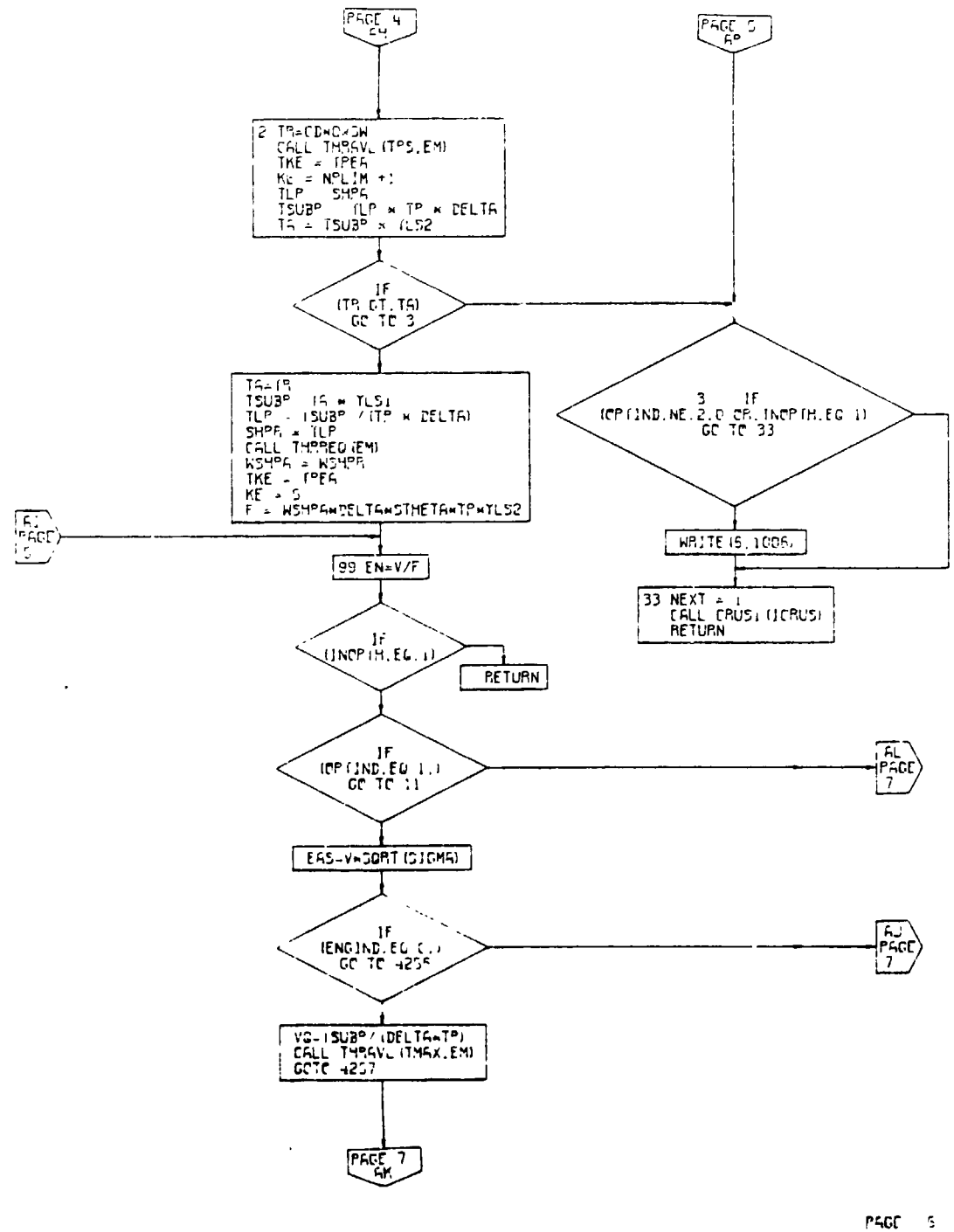

 $C<sub>2</sub>CC<sub>2</sub>$ 

 $\mathbf{z}$  $\big)$ 

> $\pmb{\downarrow}$  $\hat{\textbf{z}}$

CRUS2 Calculations Subroutine, Flow<br>Chart (Part 5 of 8) Figure 50C.

 $\mathbf{f}$ 

 $\mathbf{C}$ 

 $\frac{1}{2}$  and the set of  $\frac{1}{2}$ 

 $\overline{\phantom{m}}$  $\sim 10^{-10}$  km  $^{-1}$   $\mathbf{R}^{\mathrm{max}}$ 

у.

J  $\mathbf{i}$ 

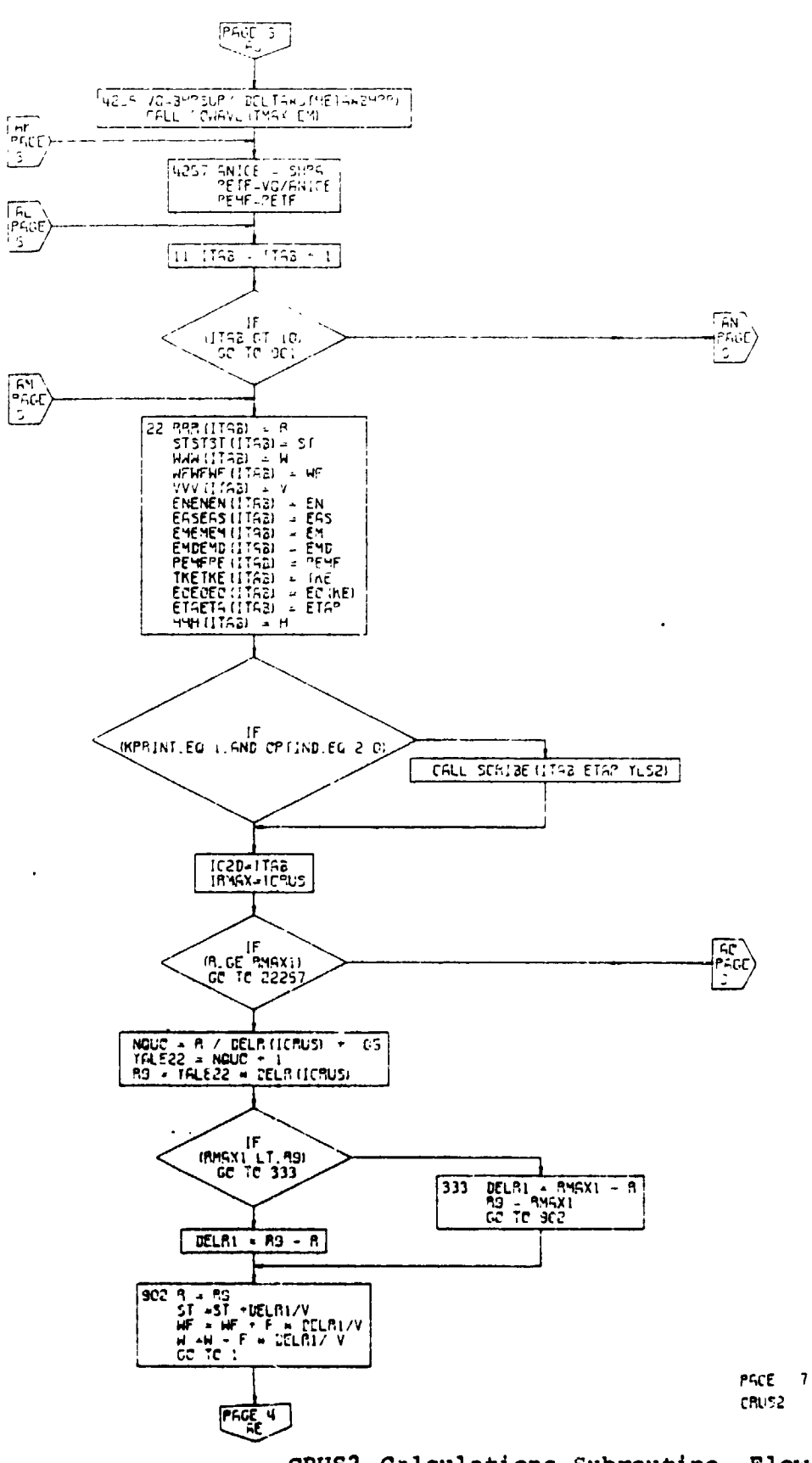

 $\mathbf{I}$ 

Figure 50C.

 $\mathbf i$ 

 $\mathbf{C}$ 

 $\ddot{\phantom{1}}$ 

CRUS2 Calculations Subroutine, Flow Chart (Part 6 of 8)

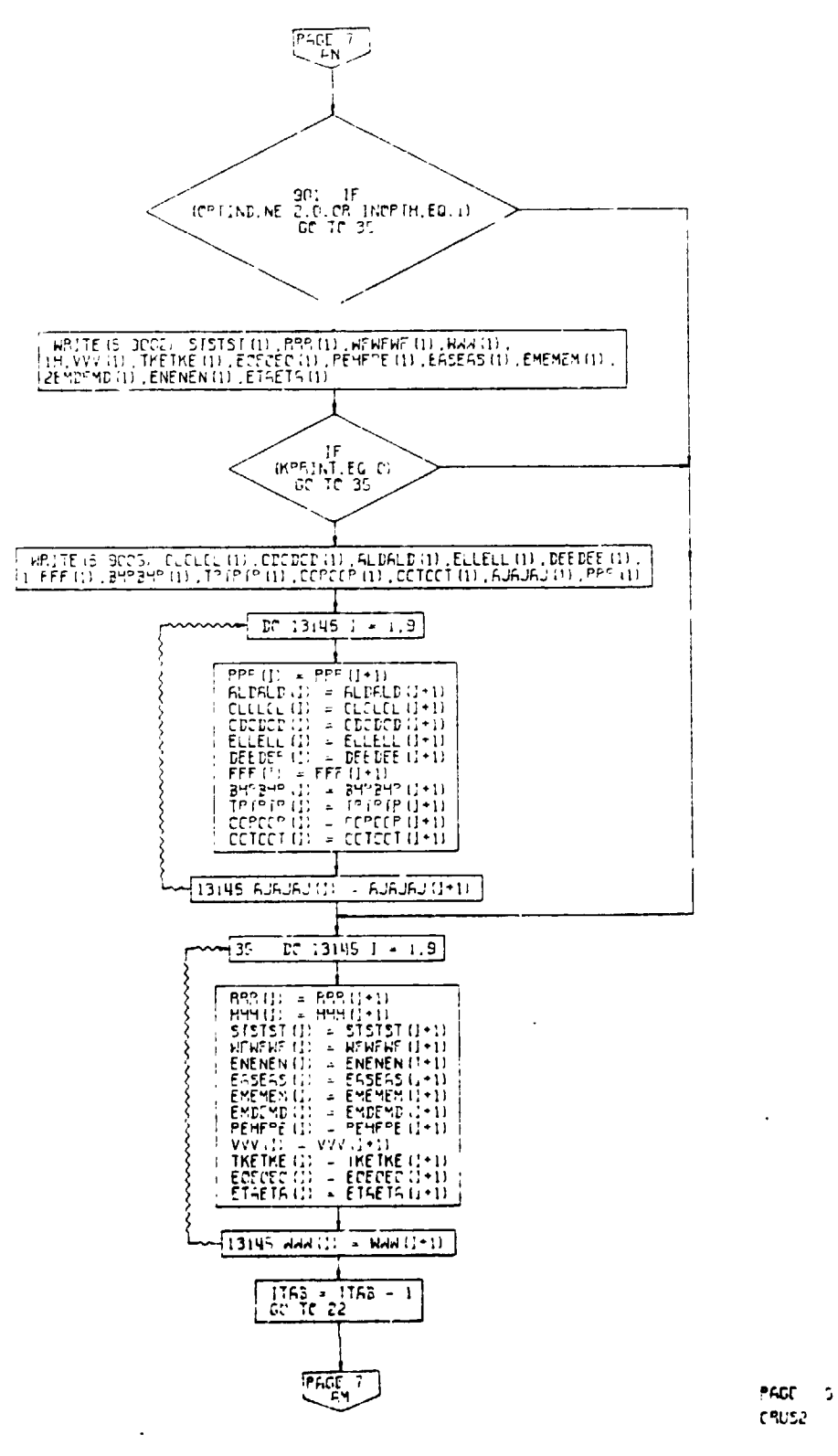

Figure 50C.

CRUS2 Calculations Subroutine, Flow Chart (Part 7 of 8)

 $\cdots$ 

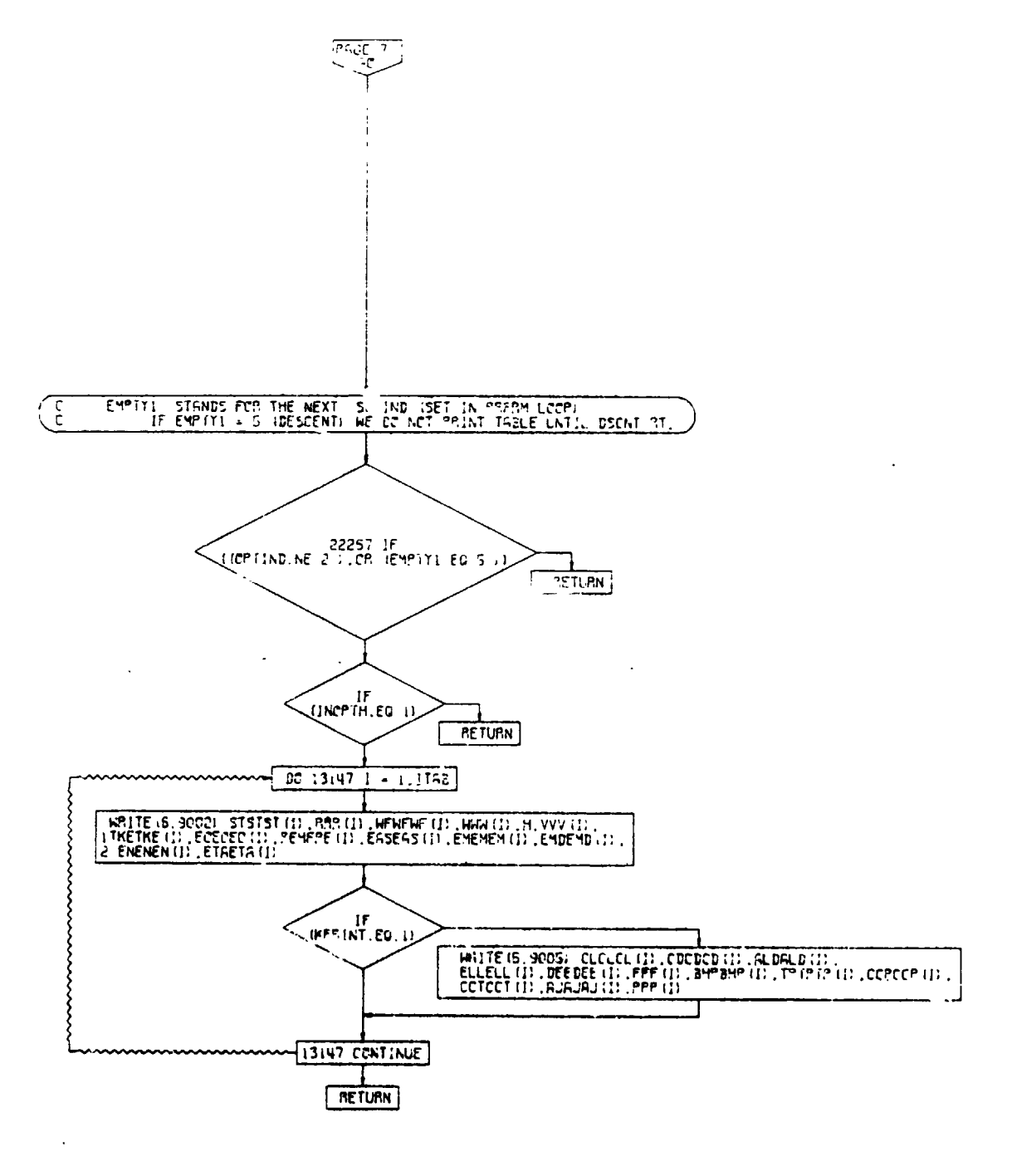

 $\rightarrow$ 

PAGE 3 **CRUS2** 

Figure 50C. CRUS2 Calculations Subroutine, Flow Chart (Part 8 of 8)

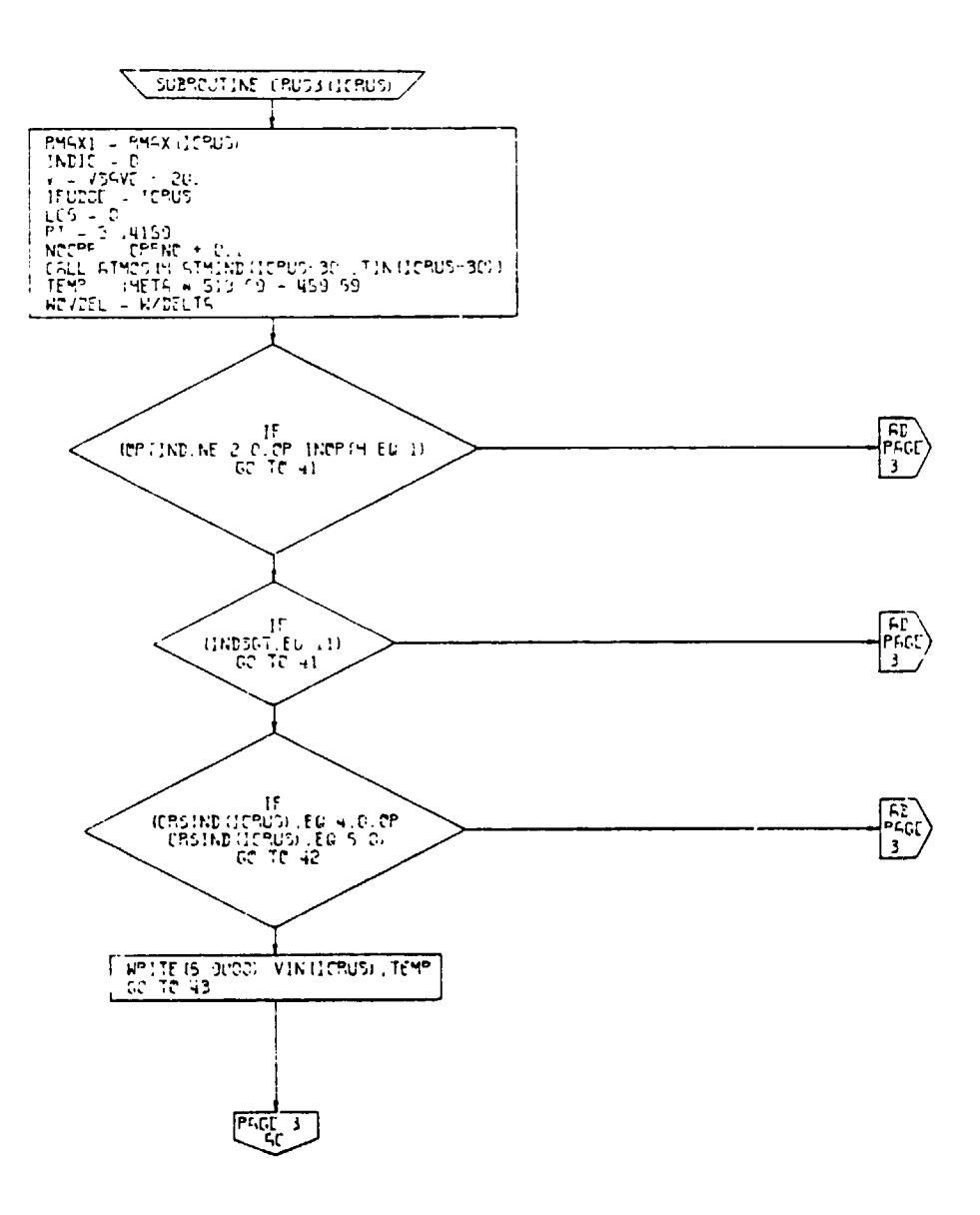

 $\bar{\nu}$ 

 $\cdot$  :

 $\ddagger$  $-38.4$ 

PFG $t = 2$  $C$ PUS3

 $\overline{(\ )}$ 

 $\omega$ 

74. 企

CRUS3 Calculations Subroutine, Flow<br>Chart (Part 1 of 13) "igure 50D.

 $\sigma_{\rm{max}}=0.5$ 

 $4 - 252$ 

 $\overline{\phantom{0}}$ 

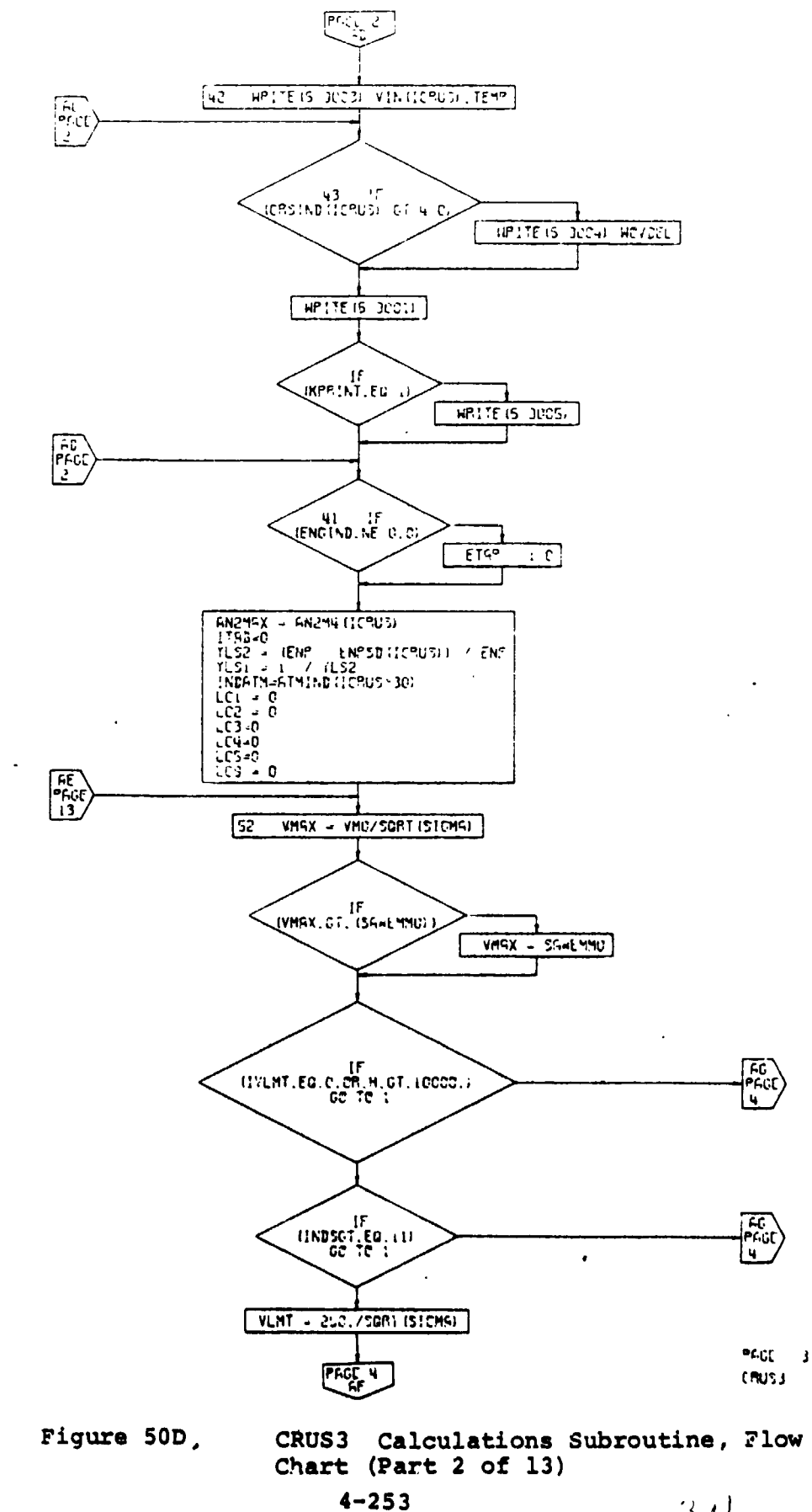

 $\sim$  $\hat{\mathcal{A}}$ 

 $311$ 

ý,

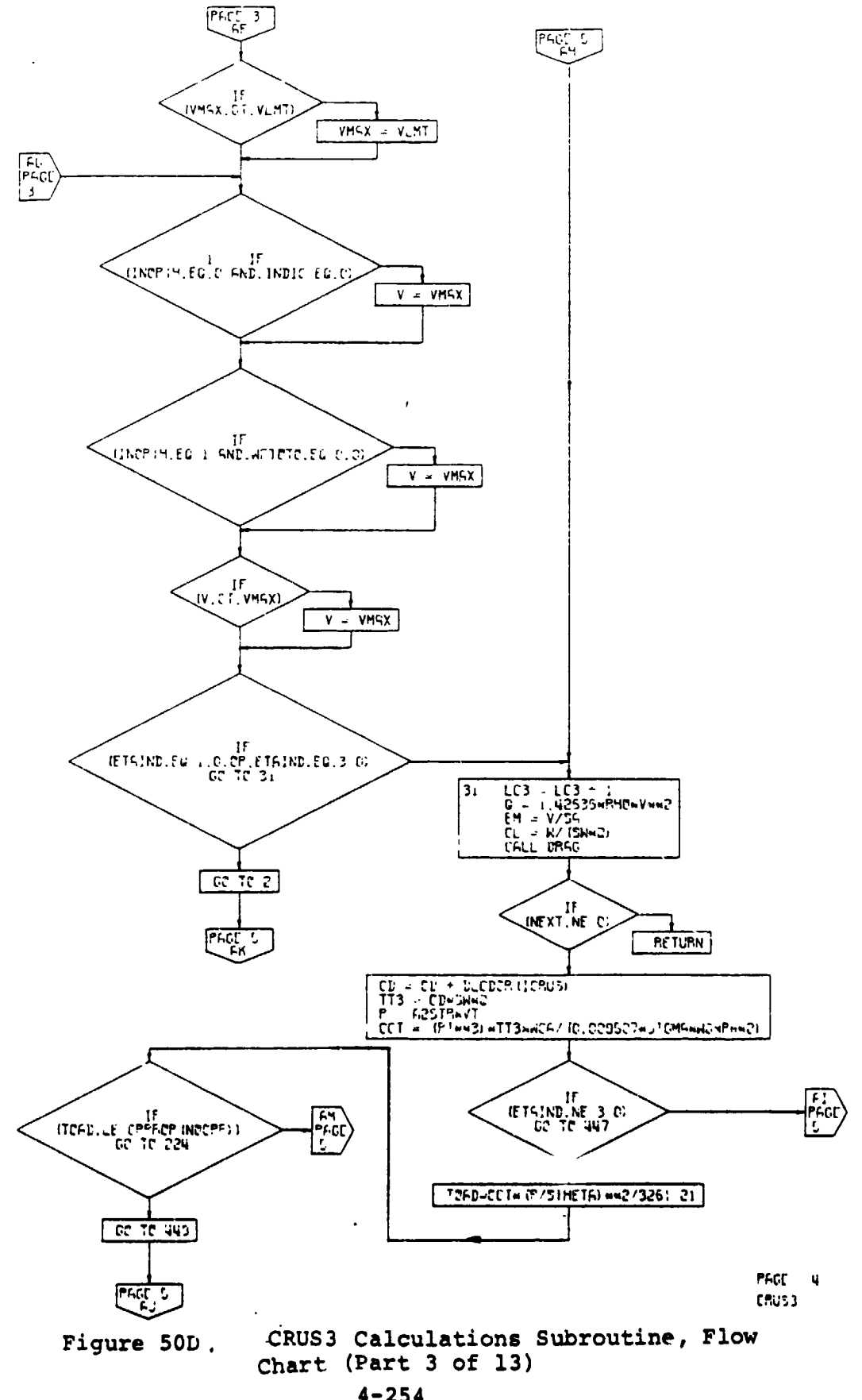

 $4 - 254$ 

 $\mathbf{A}$  and  $\mathbf{A}$  and  $\mathbf{A}$ 

 $\left\langle \begin{array}{c} \lambda \\ \lambda \end{array} \right\rangle$ 

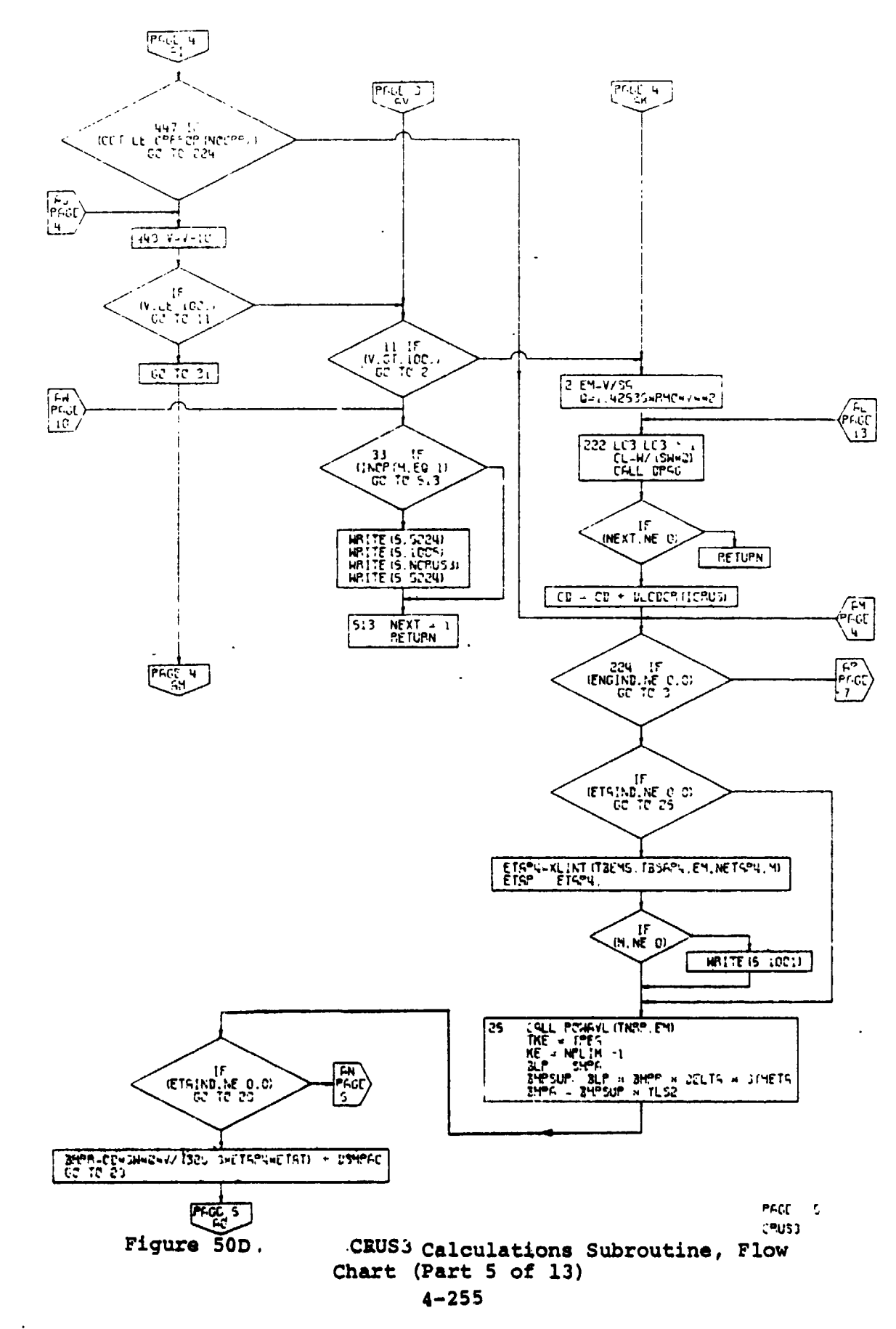

 $\sim$ 

 $\ddot{\phantom{a}}$ 

 $\gamma_{\rm{NN}}$ 

 $($ .

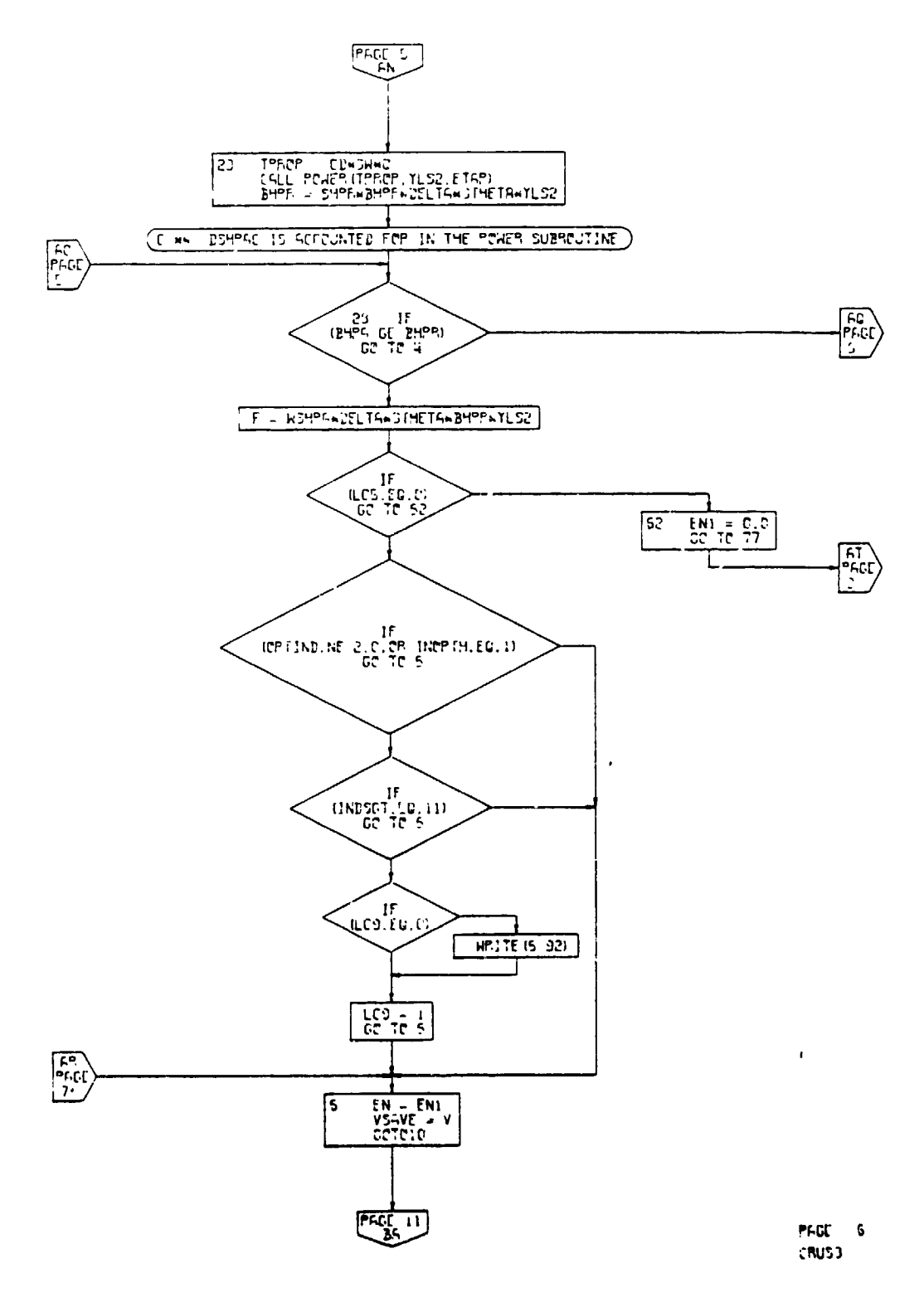

 $\mathbf{b}$ 

CRUS3 Calculations Subroutine, Flow<br>Chart (Part 4 of 13) Figure 50D.

> $\mathcal{F}_\mathcal{C}$  $\left( \right)$

> > $\mathcal{C}$  .

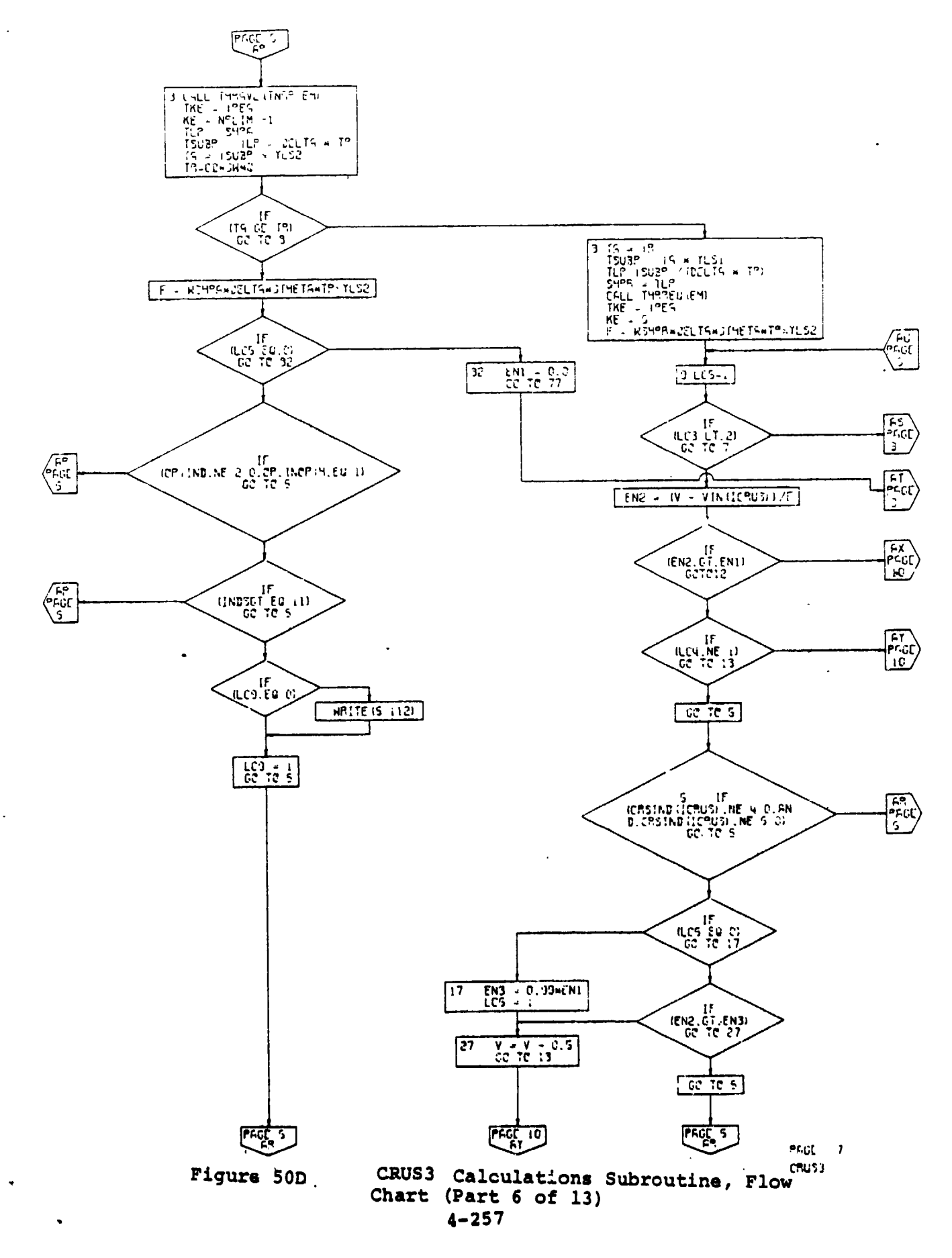

Ŷ

Á.

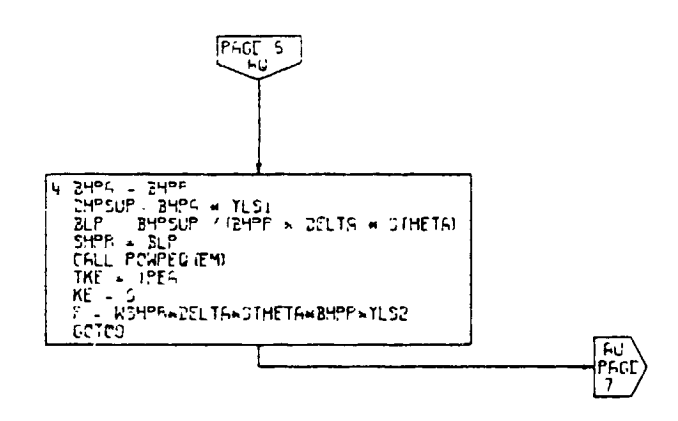

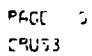

 $\hat{\mathbf{r}}$ 

 $\bar{\mathbf{v}}$ 

 $\overline{\mathbf{I}}$ 

 $\frac{1}{2}$ 

J  $\mu^{\rm h}$  .

 $\overline{1}$  $\left( \right)$ 

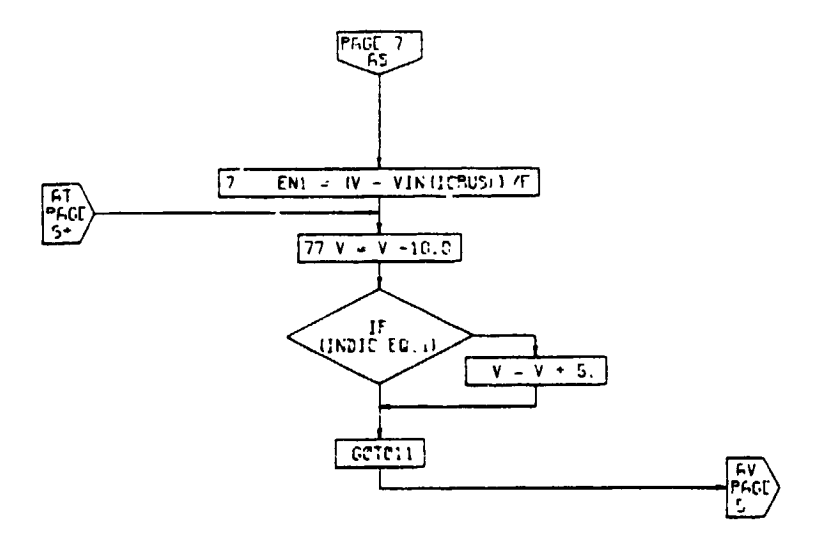

 $\ddot{\phantom{a}}$ 

 $\cdot$ 

 $\ddot{\phantom{0}}$ 

 $\overline{\mathbf{S}}$ 

 $\ddot{\phantom{a}}$ 

 $\mathbf{r}$ 

PAGE 2 CRUS3

CRUS3 Calculations Subroutine, Flow<br>Chart (Part 7 of 13) Figure 50D.

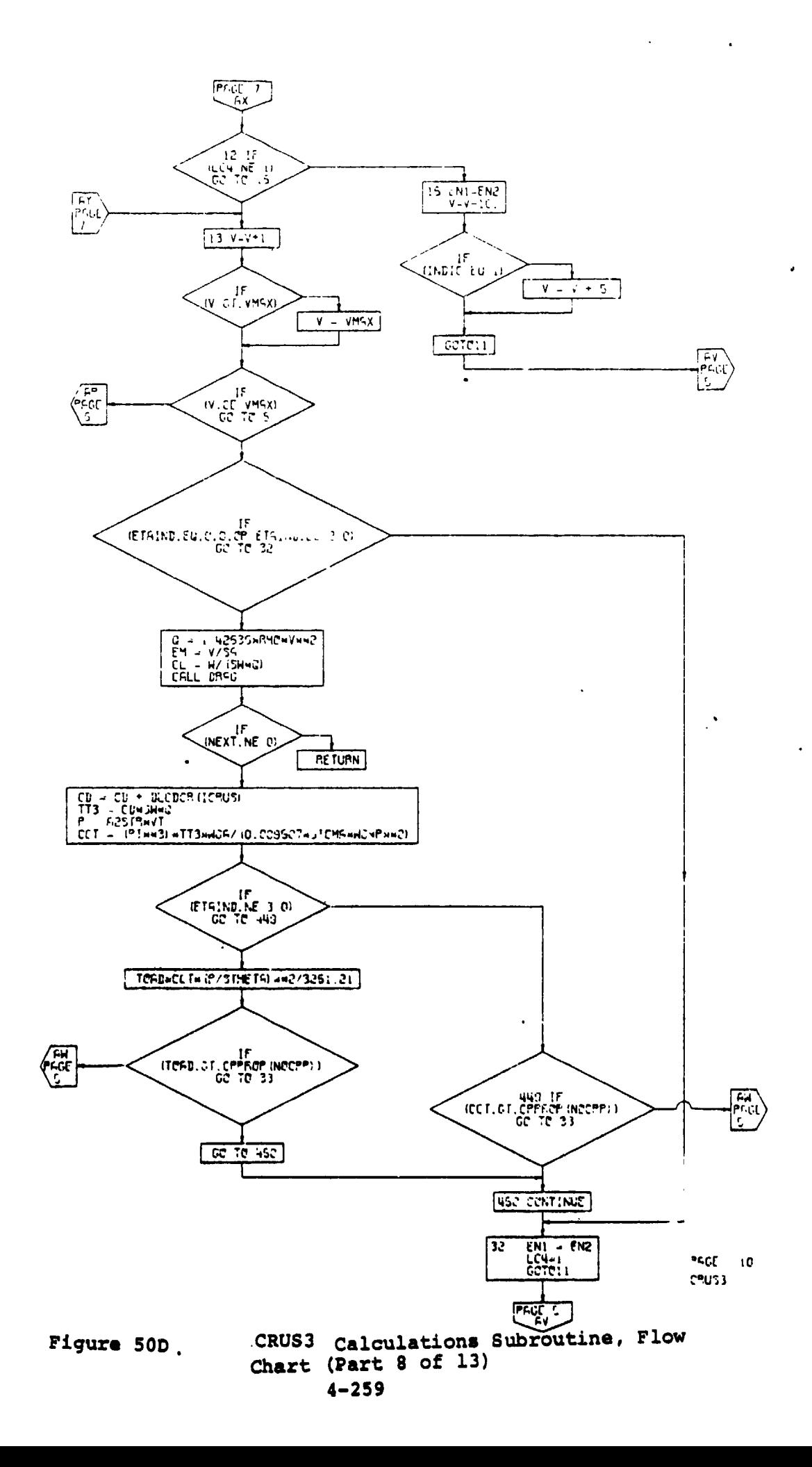

 $\ddot{\phantom{1}}$ 

ń.

 $\bar{z}$ 

 $\mathbf{I}$ 

J

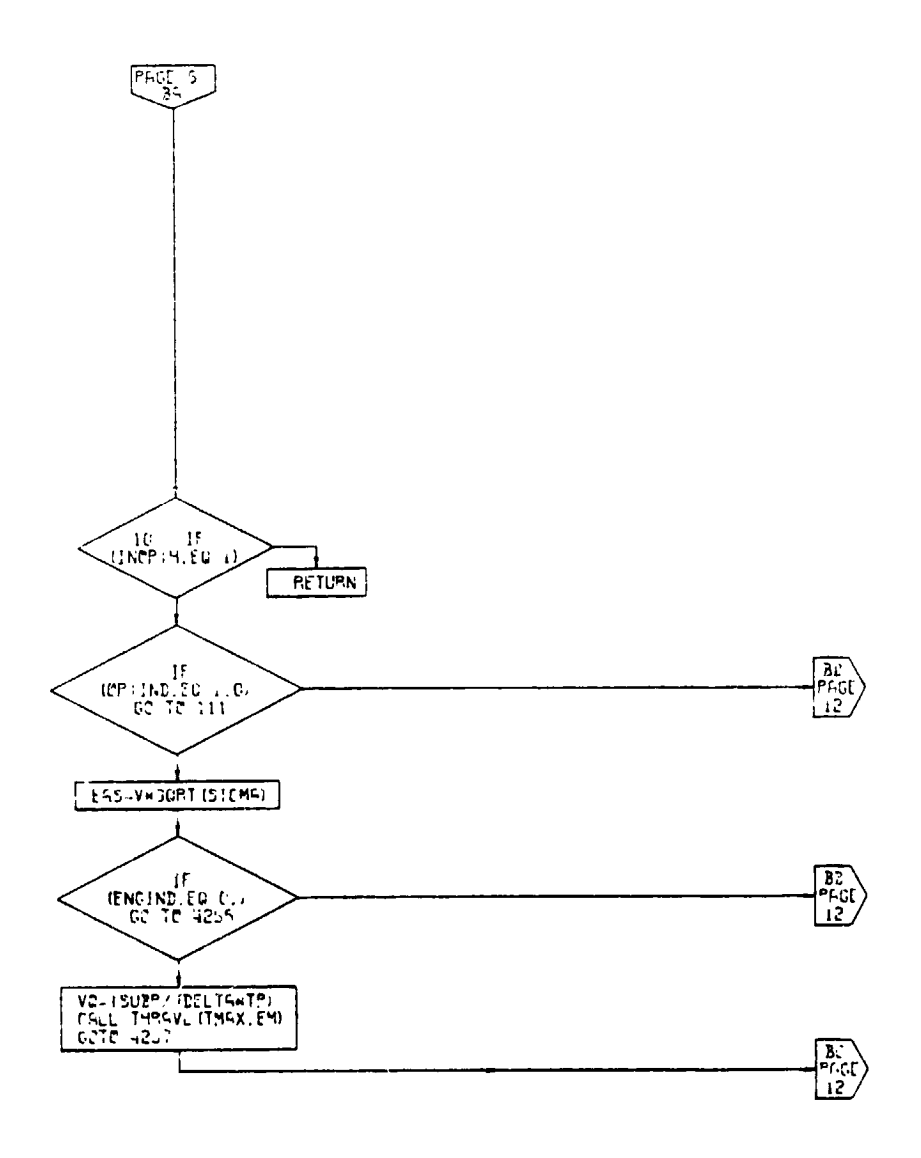

 $\overline{a}$ 

 $PFGI = 11$ CRUSS

 $( )$ 

CRUS3 Calculations Subroutine, Flow<br>Chart (Part 9 of 13) Figure 50D.

 $\sim$   $\sim$ 

 $4 - 260$ 

 $\bar{\phantom{a}}$ 

 $\omega_{\rm{max}}=1$ 

 $\mathbf i$ 

 $\ddot{\phantom{a}}$ 

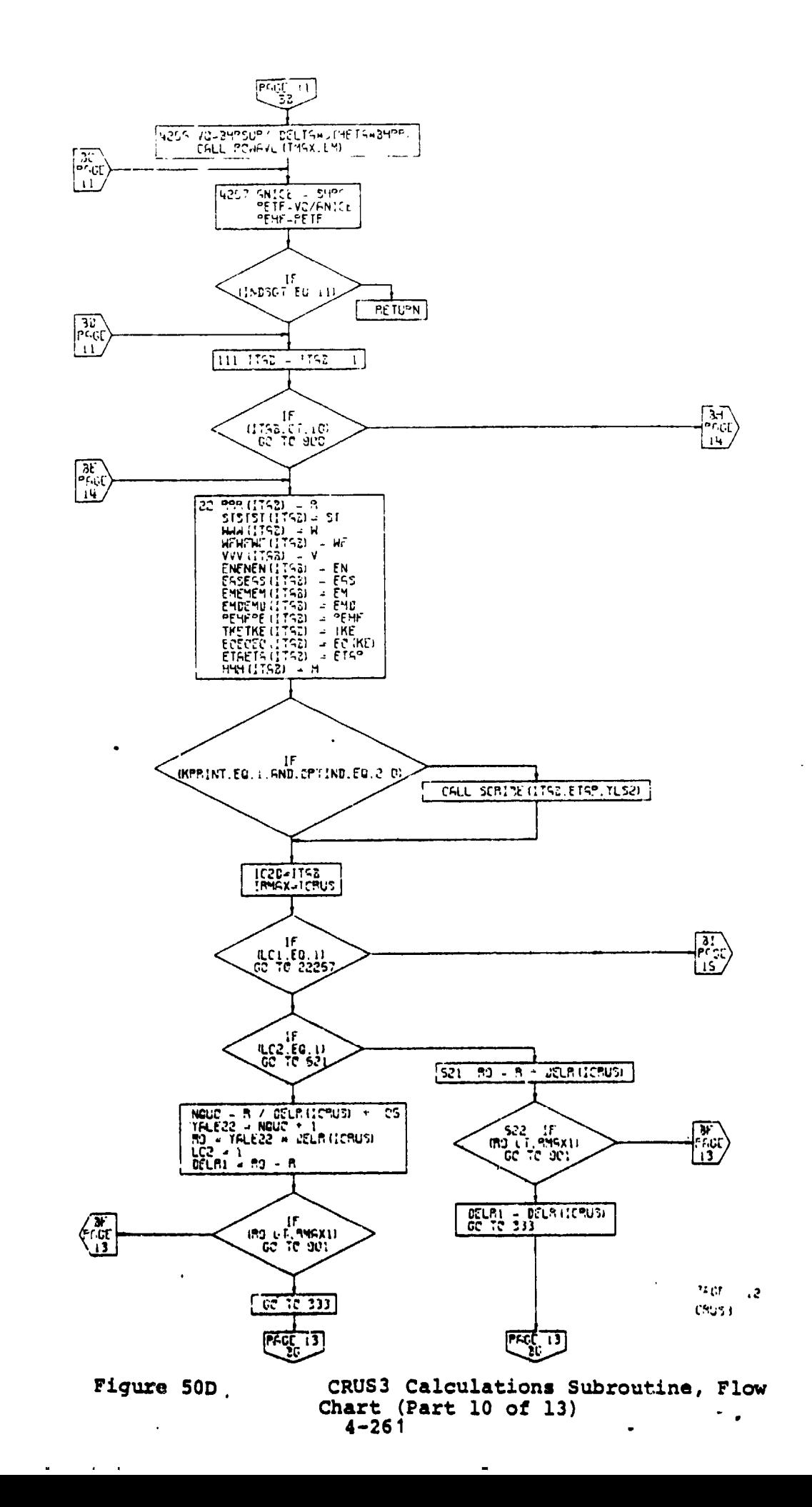

 $\ddot{\phantom{a}}$ 

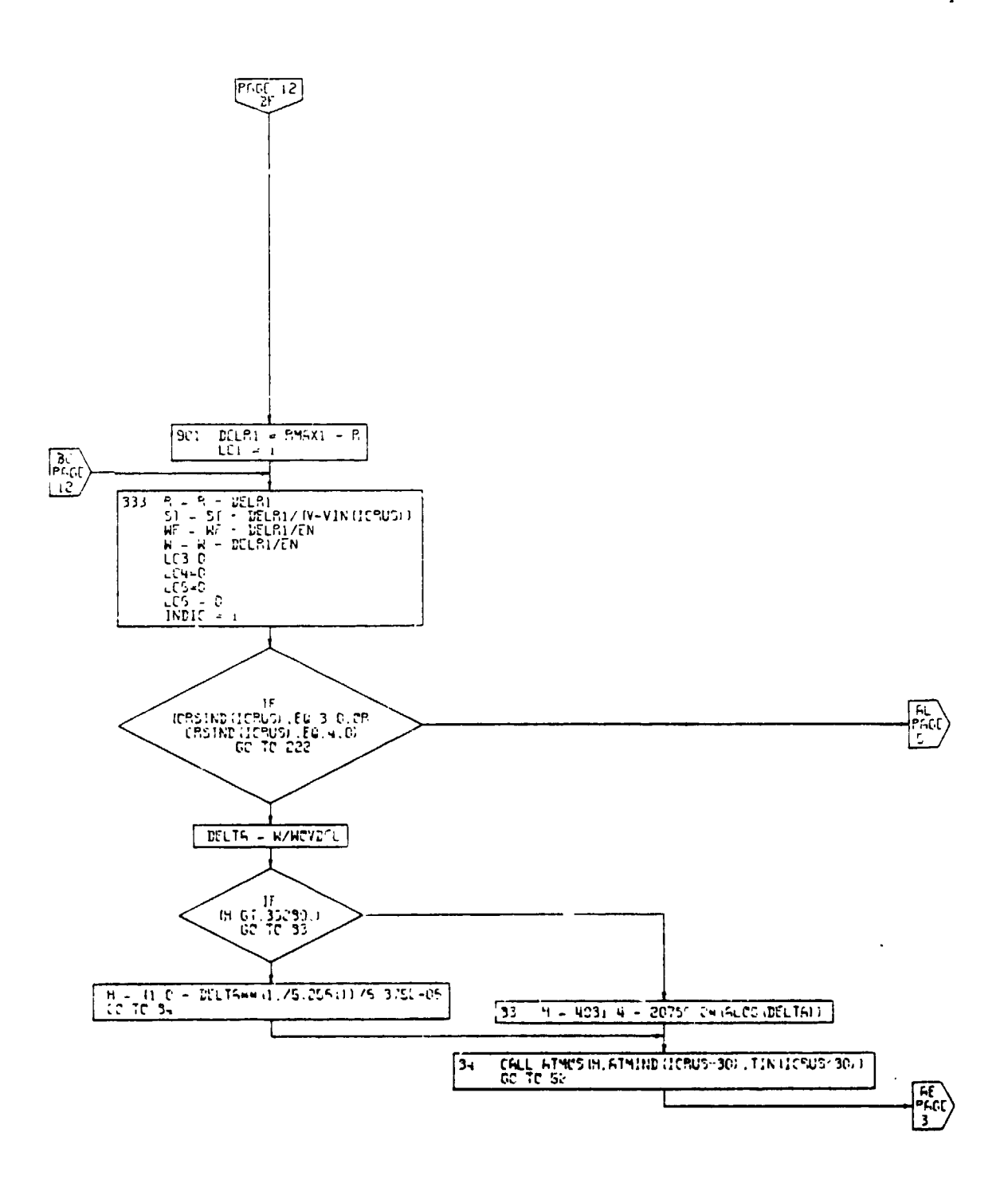

 $\dot{\mathbf{r}}$ 

 $\ddot{\phantom{a}}$ 

 $PAGI = 13$ **CRUSS** 

 $\rightarrow$ ÷  $\sim$ 

 $\overline{\mathcal{L}}$ 

 $\mathbf{r}$ 

Figure 50D. CRUS3 Calculations Subroutine, Flow Chart (Part 11 of 13)

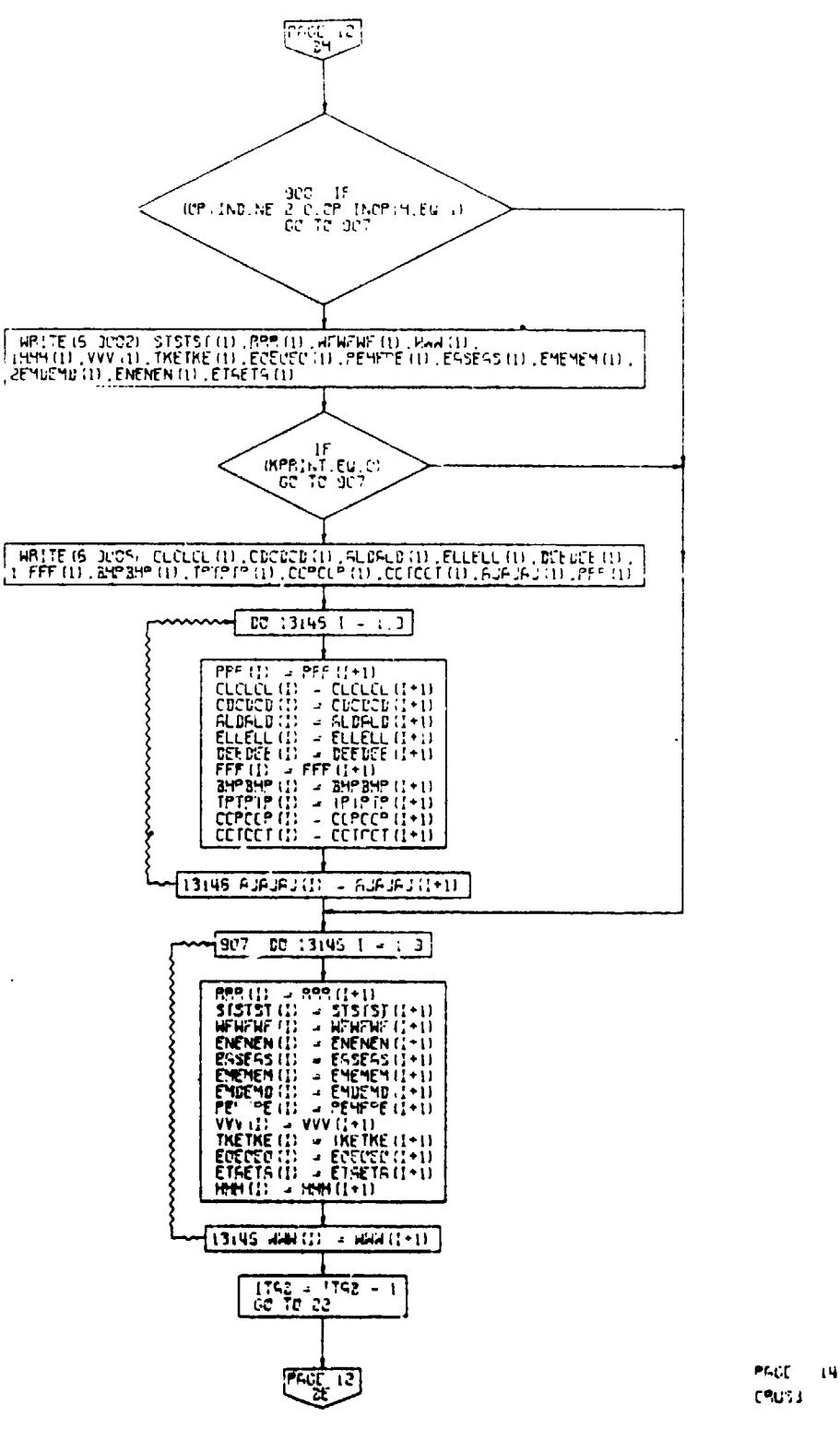

Figure 50D.

CRUS3 Calculations Subroutine, Flow Chart (Part 12 of 13)

 $\mathcal{L}^{\bullet}$ 

 $\ddot{\phantom{a}}$ 

£

Î

 $4 - 263$ 

 $\ddot{\phantom{1}}$ 

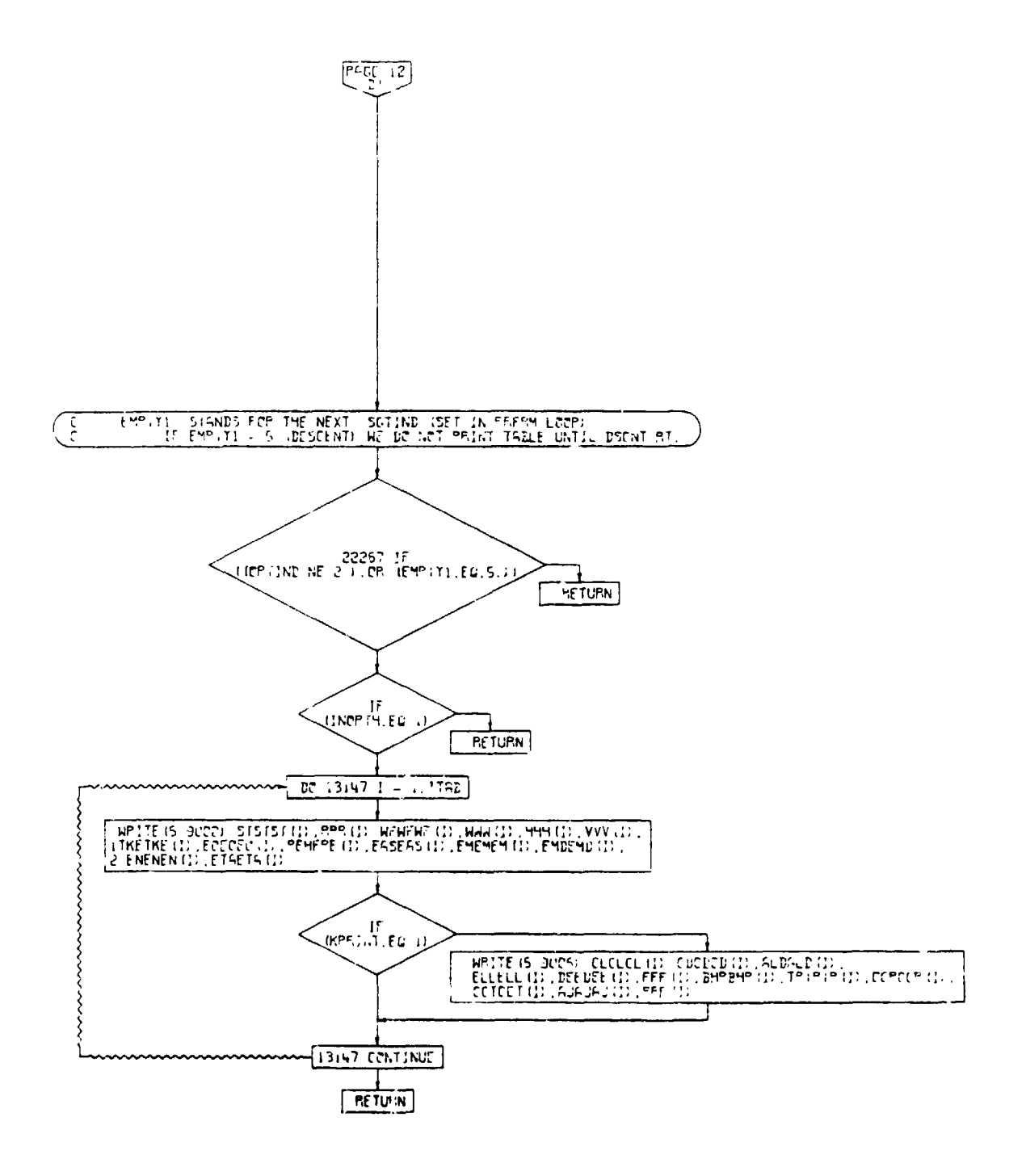

 $PFGf = 15$ 28053

CRUS3 Calculations Subroutine, Flow Figure 50D. Chart (Part 13 of 13)

 $4 - 264$ 

 $+$  (1)

 $\tilde{L}$ ţ

## 4.10.5 Descent Calculations Subroutine

Eight different options for descent performance calculation are available. The options fall into four different categories: maximum speed, idle power, constant EAS, and constant Mach number. In addition, each type of descent may be calculated with or without specification of range at the end of descent. The options, set by the input indicator DESfND, are:

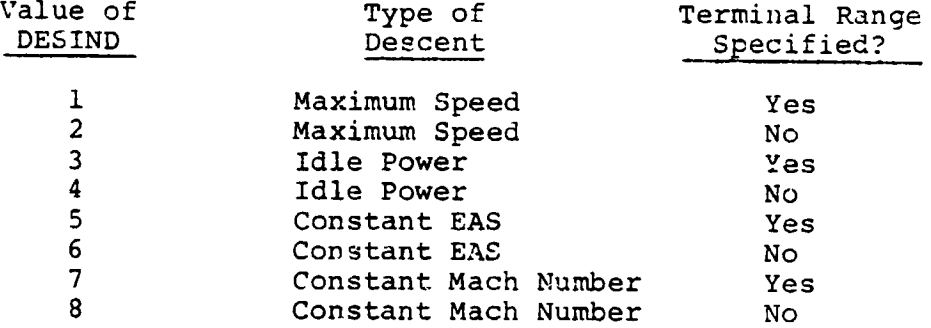

All descents are limited by an input value of maximum negative body attitude angle. For the four categories of descent, the following methods are used to modulate power and/or airspeed:

- Maximum speed The aircraft will always descend at maximum permissible airspeed (V<sub>MO</sub> or M<sub>MO</sub>). This condition corresponds to maximum rate of sink. The power setting will be flight idle unless the body attitude angle falls below the prescribed minimum, in which case the power will be increased (up to normal power le**v**el) to the value required to satisfy the cabin angle restriction.
- Idle power The aircraft will always use flight idle power setting. The descent will occur at maximum speed unless the cabin angle limit is violated, in which case the airspeed for descent will be decreased.

Constant EAS and Constant Mach number The aircraft 'will always fly at the **s**pecified equivalent airspeed or Mach number. If terminal range is not specified, the ungine setting will be flight idle unless this causes the body angle to become too steep, in which case the power will be set to the required level. **I**f terminal range is specified, the aircraft will **fly a** s**t**r**aig**h**t-line d**e**sc**ent p**at**h to **t**h**e requir**e**d terminal p**o**int and will** m**odu**l**ate p**o**wer according**l**y. If ei**ther bo**d**y **a**n**gl**e b**ec**om**e**s **to**o **steep** o**r p**o**wer**

I **" I**

&

**!**' I

 $\mathbf{v}$ 

required is creater than normal power, the aircraft will fly at the power setting required to satisfy the corresponding limit. The terminal range will not be satisfied and the program, upon reaching the final altitude, will set the range to the required value with the note: "SPIRAL DESCENT PATH R**E**QUIRED" If body angle becomes too steep and the required power setting is greater than normal power, the program will terminate wi's the note: "DESCENT CONDITION IMPOSSIBLE: DESIRED FLIGHT PATH IS TOO SHALLOW".

Figure 4-51, in which the rate of sink is plotted against airspeed, illustrates the difference between the maximum speed and the flight idle options. The aircraft is able to make a steady-state descent anywhere within the boundaries shown on this figure. The critical boundaries are:

- a. The idle power boundary, defined by the minimum power (flight idle setting) of the aircraft.
- b. The fuselage attitude angle boundary, defined by the most negative permissible body attitude angle  $(\theta_F)$ .
- c. The maximum speed boundary, defined by the maximum operating airspeed  $(V_{MO})$  or the maximum operating Mach number  $(M_{MO})$ .

In the general 'ase (Figure 4-51a), a descent at maximum rate of sink (DESIND =  $1,2$ ) will occur at point "A" at a power setting somewhat above flight idle. This option will give the fastest descent. A descent at flight idle power setting (DESIND = 3,4) will occur at point "B" at an airspeed somewhat below  $V_{MO}$ ,  $M_{MO}$ . This option will give the descent at minimum power and thus at minimum fuel flow rate. This descent will approximate (although not be exactly equal to) a minim**um f**ue**l c**on**s**umpti**o**n **d**e**sc**ent. **Possibl**e v**ar**i**at**i**on**s **o**n **t**h**e g**e**n**e**r**\_**l** c**ase ar**e **shown in Figur**e**s 4-51b through 4-5**1**d.** I**n Figure 4-51b, the attitude angl**e **r**e**striction is r**e**la**t**iv**e**ly larg**e **and the** o**pti**o**ns are the same. That is, th**e **aircr**a**ft is capable** o**f desc**e**nding at an airs**pe**ed corresp**o**nding t**o **VMO, MMO an**d **at a f**l**igh**t **id**l**e p**o**wer setting without exceeding th**e **fusel**a**ge an**g**le** l**i**m**it. In Figures 4-5**1**c an**d **4-51d, the airspeed** l**imi**t **has been set high**e**r than t**h**e aircraft** c**ruise** s**peed (that is, ev**e**n at n**o**rma**l D**ower the aircraft wi**ll d**escend). I**n **Figure 4-51d, this airspeed limit has been coup**l**e**d **with an exceedin**gl**y sev**e**re res**t**riction on** 8**F so t**hat, **e**v**en a**t **cru**i**se p**owe**r**, **t**he **aircr**a**f**t **desc**en**d**s - \ wi**t**h **an excessive fu**s**elage angle**. { )

J

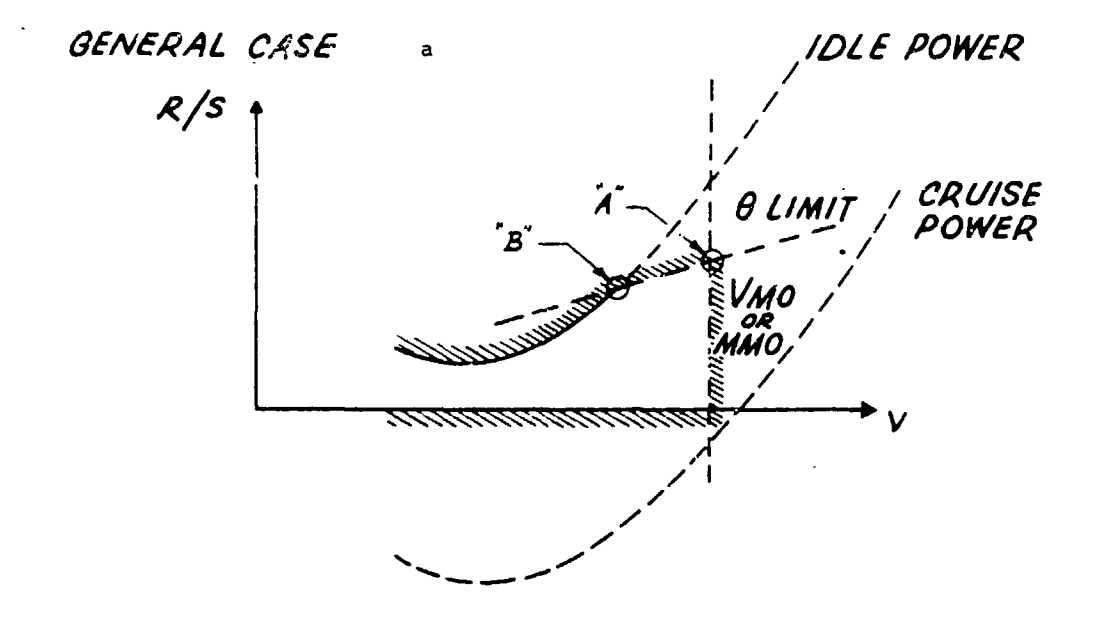

POSSIBLE VARIATIONS:

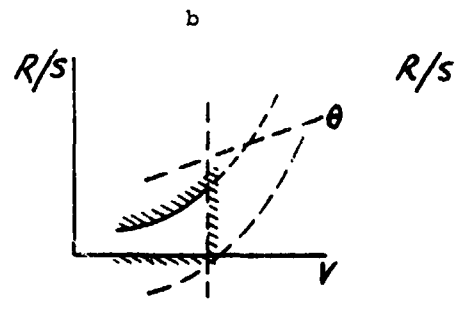

**OLIMIT VERY LARGE** 

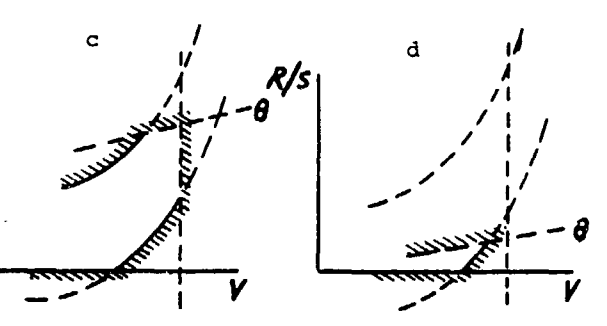

O LIMIT NOMINAL

**OLIMIT VERY SMALL** 

Figure 4-51. Descent Boundaries.

In the event of this most unlikely circumstance, the program will print out \_n error message and the **c**ase will terminate. For other than this condition (Figure 4-51d, the program will calculate the true airspeed, rate of sink, fuel consumption, and required power during the descent.

l

**°**

A distinction is made between the first two types of descent (maximum speed, flight idle) and the last **t**wo (constant EAS, Mach number) in regard to the range at which the descent star**t**s if terminal range is specified. This distinction should be clearly understood.

- a. If DESIND = 5 or 7, the descent will start at the current value for range an**d**, as previously described, the airplane will fly a straight-line path to the desired **t**erminal point. This may necessitate a "spiral" descent path. The descent may follow any other segment (climb, cruise, etc.) or may start the mission.
- b**.** If DESIND = 1 or 3, no spiral descent path is permitted. The program will calculate the value for range at the beginning of the descent which is required to satisfy the terminal condition on range and altitude. In order to do this, the program "backs up" on the previous segment. If these options  $(1 \text{ and } 3)$  are used, the descent must be preceded by a c**r**uise segment. The input value for maximum range for the preceding cruise segment is a dm**n**my value and the cruise will actually terminate, in order to beg**i**n descent, at an earlier point. It is recommended, however, that when descent options 1 or 3 are to be used, the maximum range during the preceding **c**ruise be input as the same value as **u**he **t**erminal range at the en**d** of the following descent.

Any of the descent options for whi**c**h the term**i**nal range is not specified may be used at any point in **t**he pro**g**ram, **f**ollowing any o**t**her segment or at the begin**n**in**g** o**f** the mission. The des**c**ent w\_ll st**a**r**t** at **t**he cu**r**rent value of ran**g**e.

An in**cr**ement **i**n airplane **d**ra**g c**o**eff**icie**n**t may be in**p**ut in o**r**der to s**i**mulate the **eff**e**ct**s o**f d**r**ag** brake**s**.

**I**nput **t**o **t**he subrou**t**ine **c**on**s**is**t**s o**f** the limiti**n**g bo**d**y an**g**le, **t**he final **a**l**t**itu**d**e, the step **s**ize (in**c**rement in **a**l**t**i**t**ude), \_he increment in dra**g c**oe**ff**i**c**ient, the . \_ **setting for** D**ESIND a**n**d**, **if r**eq**u**i**red**, t**h**e **f**o**ll**ow**ing**

data: terminal range, required Mach number, and required EAS.

Figure 4-52 is a flow chart for this subroutine.

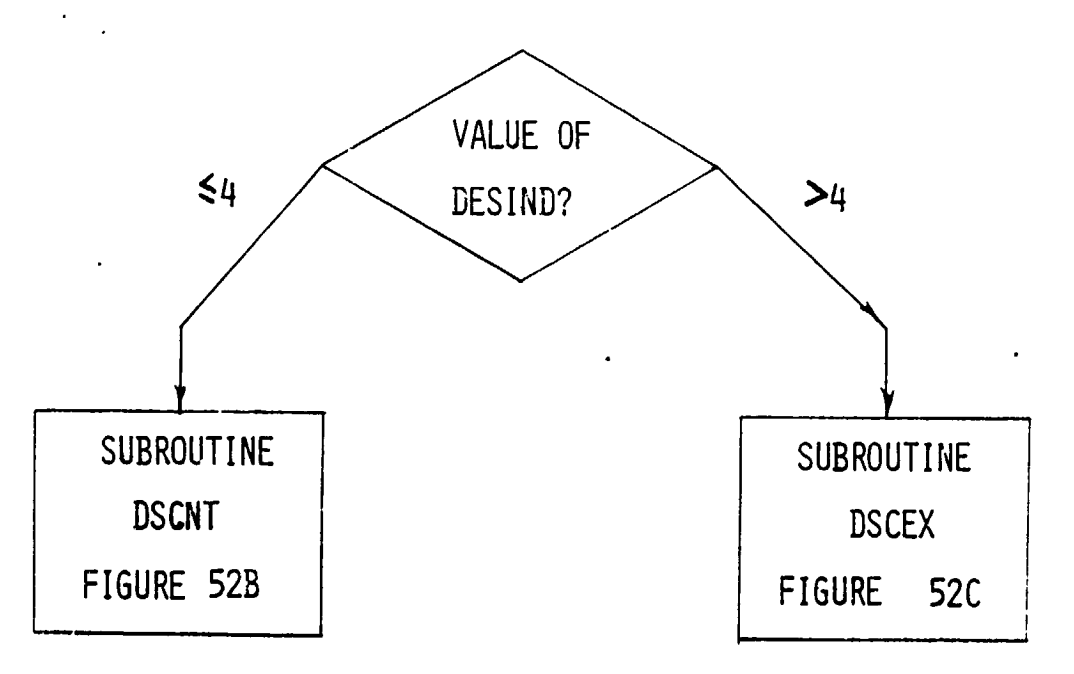

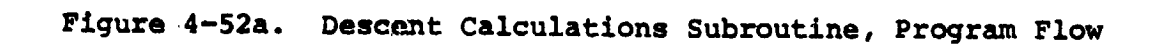

 $\mathcal{C}$ 

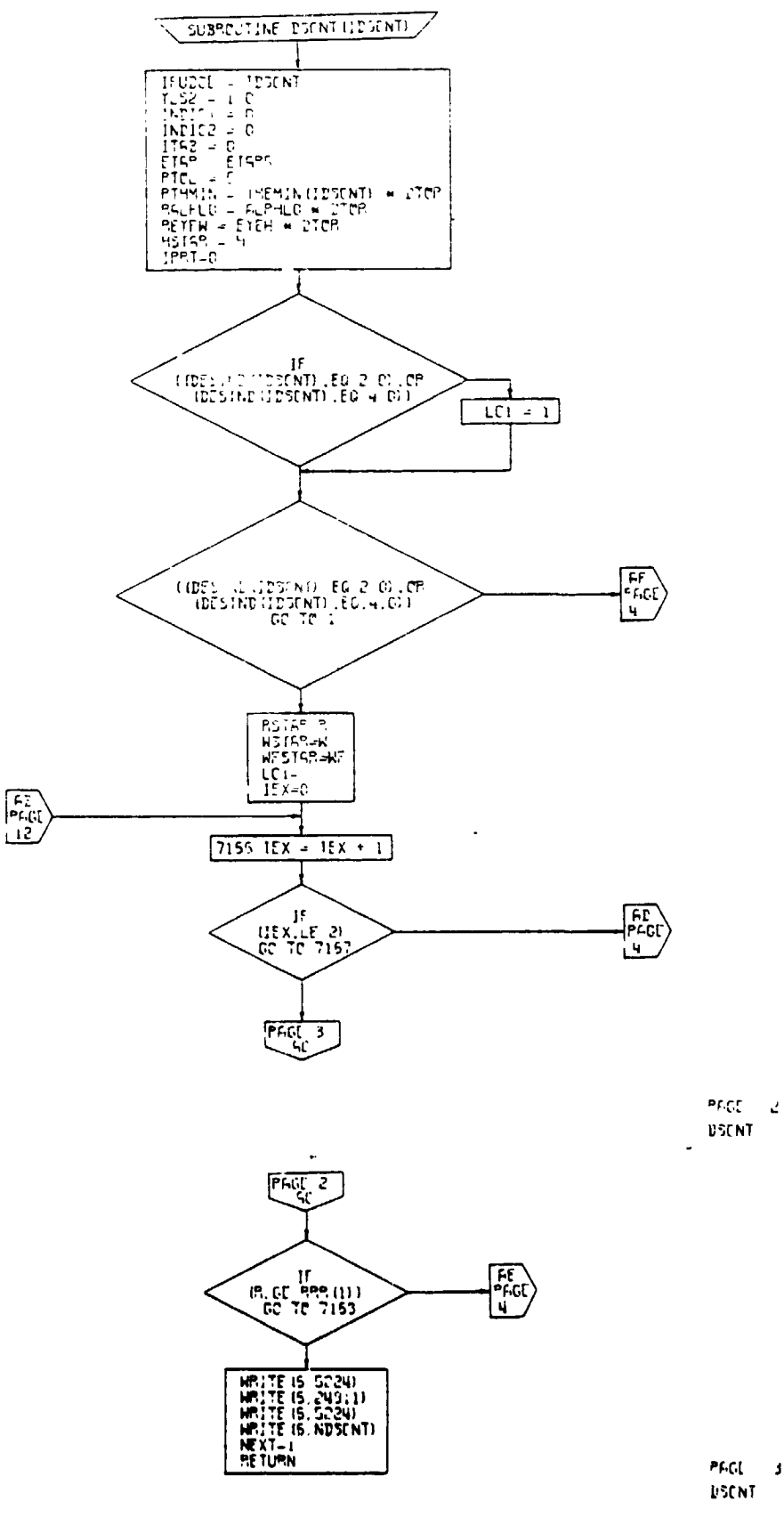

Figure 52B.

 $\ddagger$ 

Descent Calculations Subroutine,<br>Flow Chart (Part 1 of 14)

 $\ddot{\phantom{0}}$ 

 $(\cdot)$ 

ä,

 $\ddot{\phantom{0}}$ 

 $\pmb{\ast}$ 

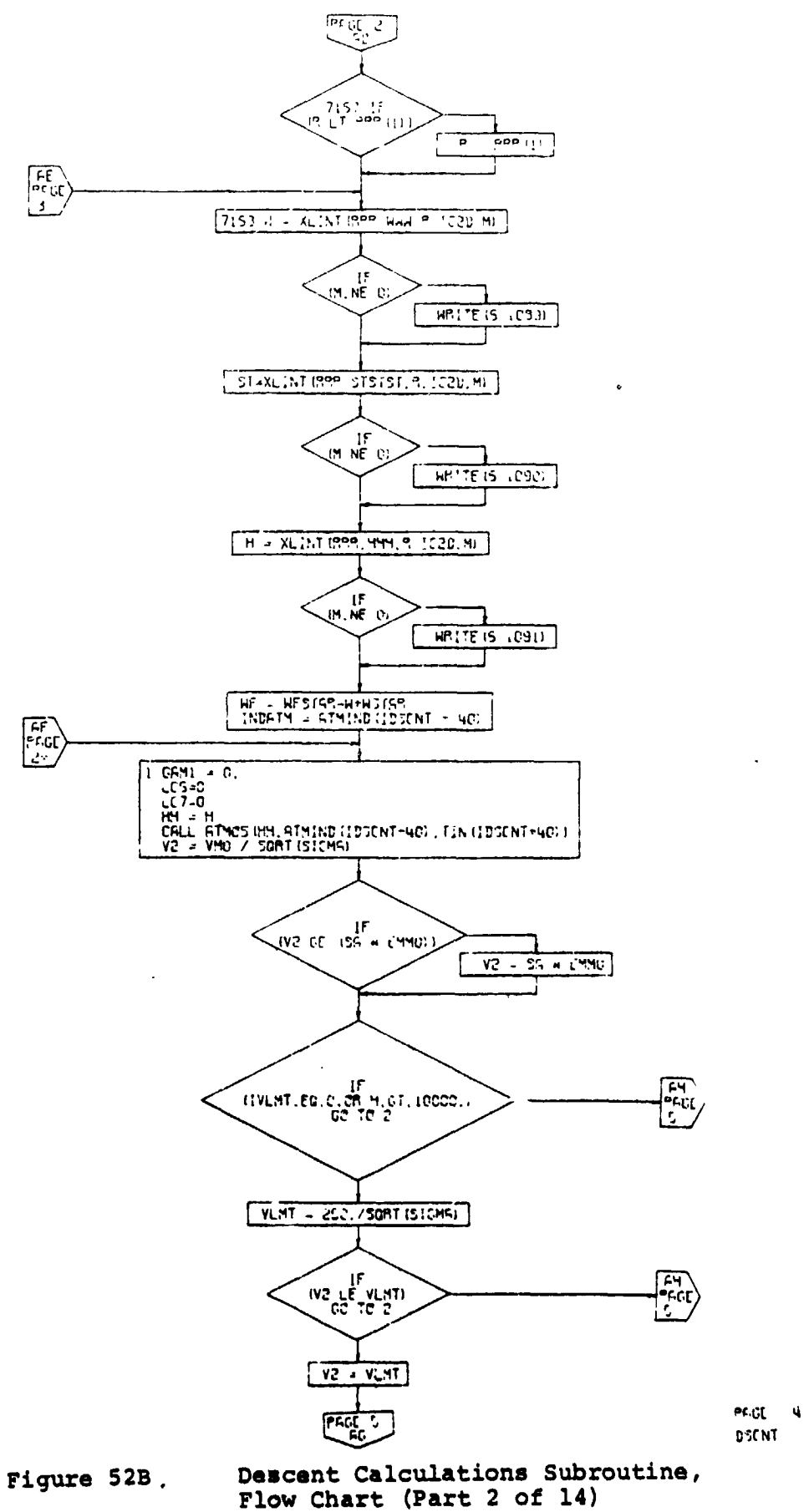

**The Secondary Control** 

 $\bar{\mathbf{k}}$  $\ddot{\phantom{1}}$ 

 $\bigcap$ 

 $\frac{1}{2}$  ,  $\frac{1}{2}$ 

 $\ddot{\phantom{a}}$ 

 $4 - 271$ 

 $\mathbf{f}^{\mathrm{t}}$ 

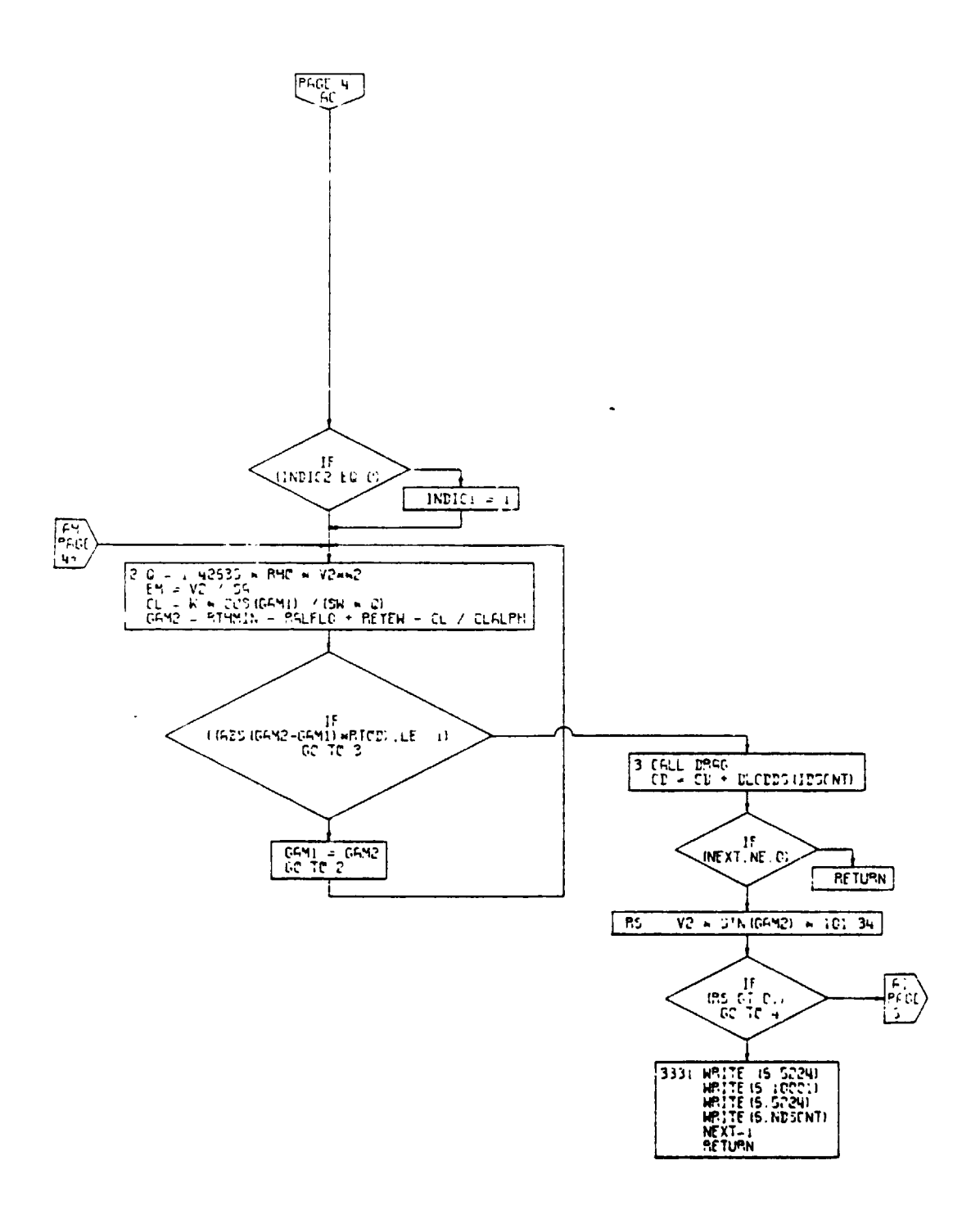

 $\alpha$ 

PAGE 5  $25CM$ 

 $\bar{1}$ 

 $\mathcal{P}$  $\mathbf{I}$ ۱È,

 $\Lambda$ 

Descent Calculations Subroutine,<br>Flow Chart (Part 3 of 14) Figure 52B.

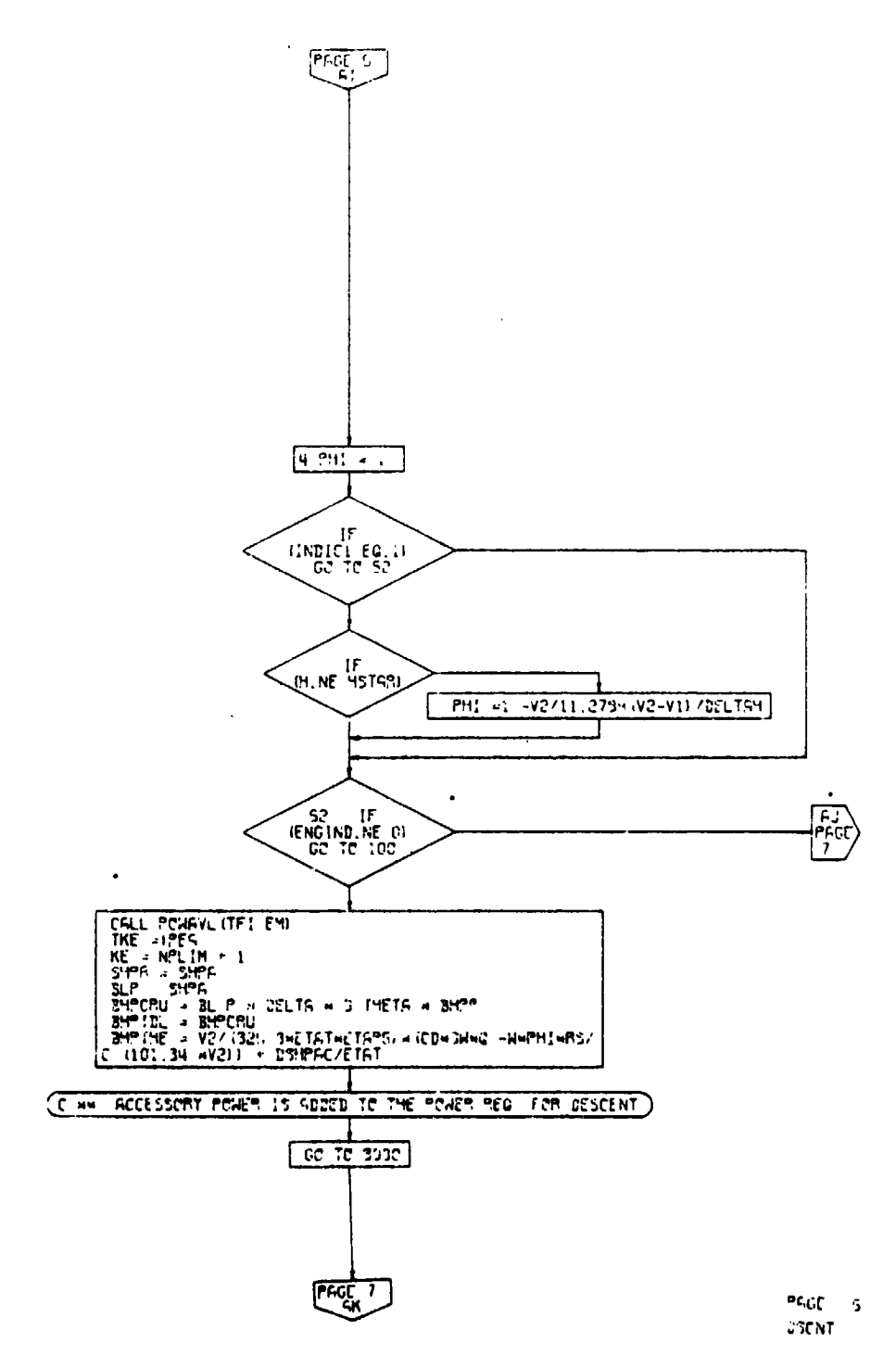

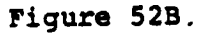

Descent Calculations Subroutine,<br>Flow Chart (Part 4 of 14)

 $\mathcal{L}$ 

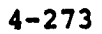

 $3t+1$ 

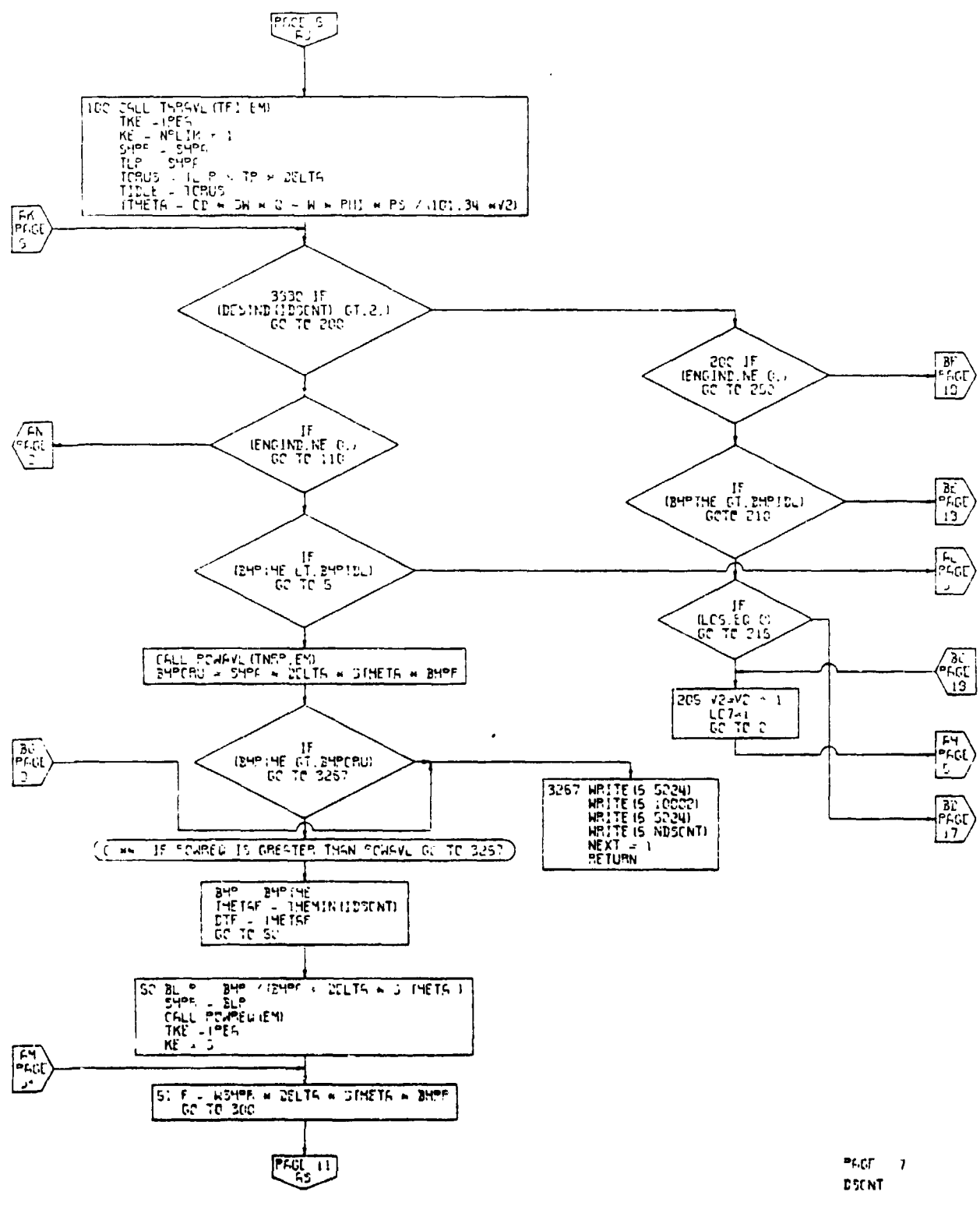

 $\boldsymbol{t}^t$ 

ł,

 $\overline{\mathcal{L}}$  $\big)$ 

Figure 52B.

 $\ddot{\phantom{0}}$  $\ddot{\cdot}$ 

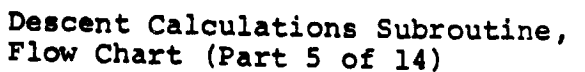
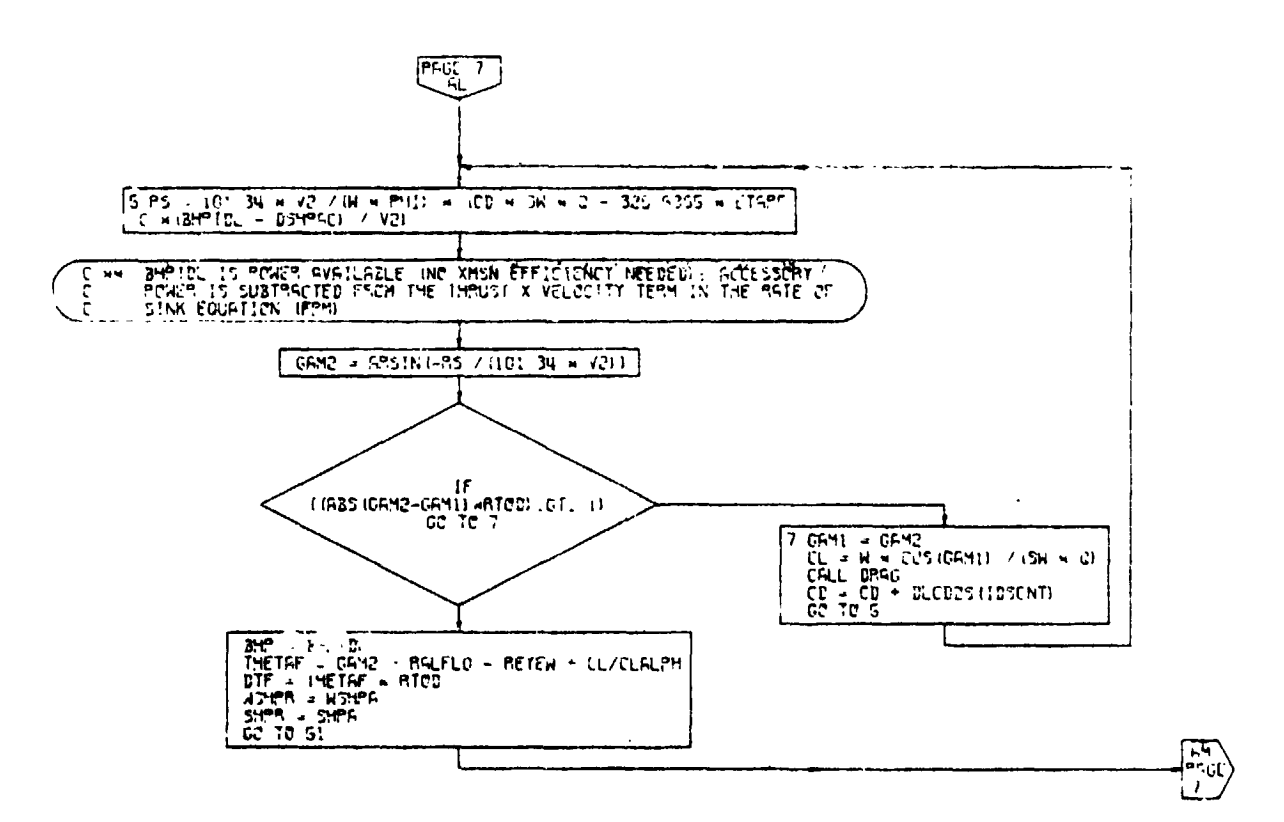

 $\hat{\boldsymbol{z}}$ 

 $\sim$   $\sim$ 

 $\left( \ \cdot \right)$ 

 $\mathbf{A}$  $\frac{1}{\epsilon}$ 

PAGE 5 **DRONT** 

Descent Calculations Subroutine,<br>Flow Chart (Part 6 of 14) Figure 52B.

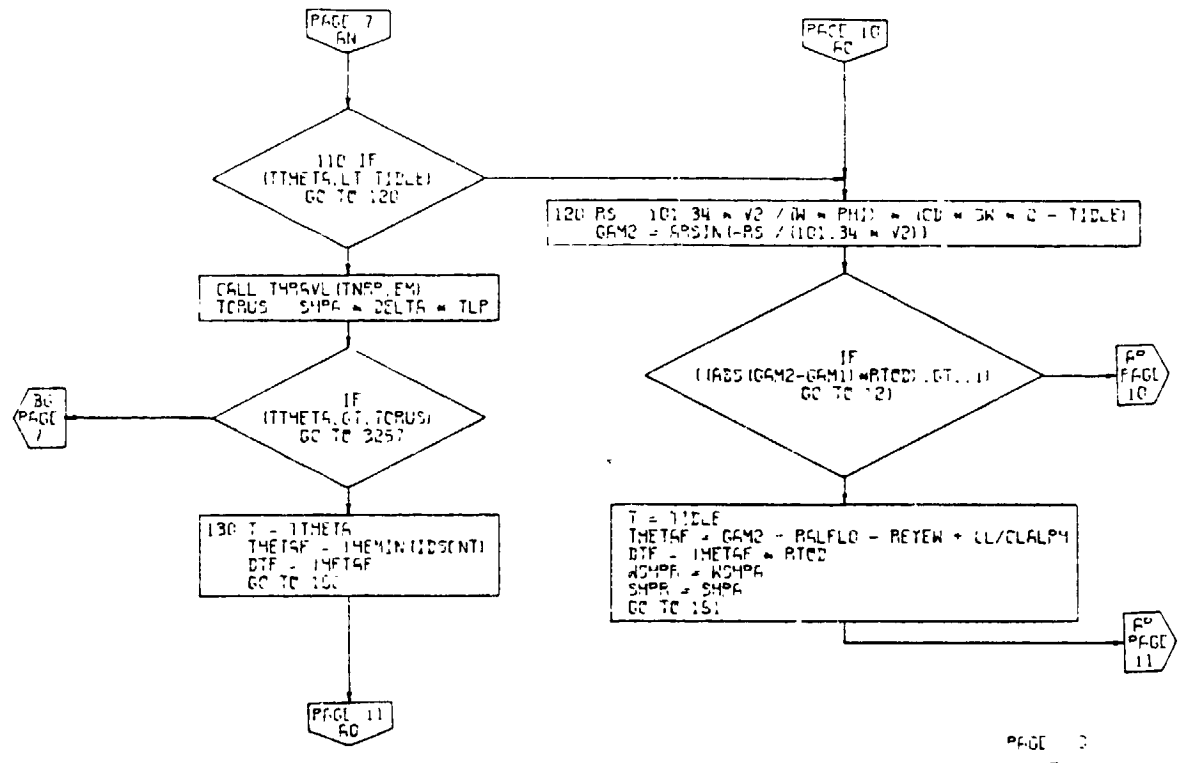

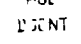

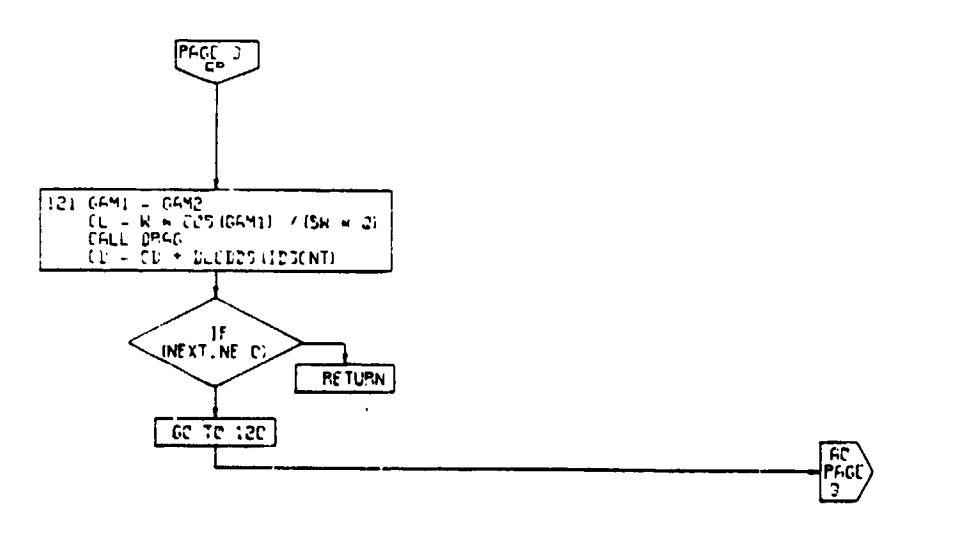

PAGE  $-1\,\mathrm{C}$ 

 $\overline{(\ )}$ 

 $\mathcal{L}$ 

 $\mathbf{I}$  $\omega^2$ 

Figure 52B. Descent Calculations Subroutine, Flow Chart (Part 7 of 14)

 $\overline{\mathbf{1}}$ 

 $\frac{1}{2}$ 

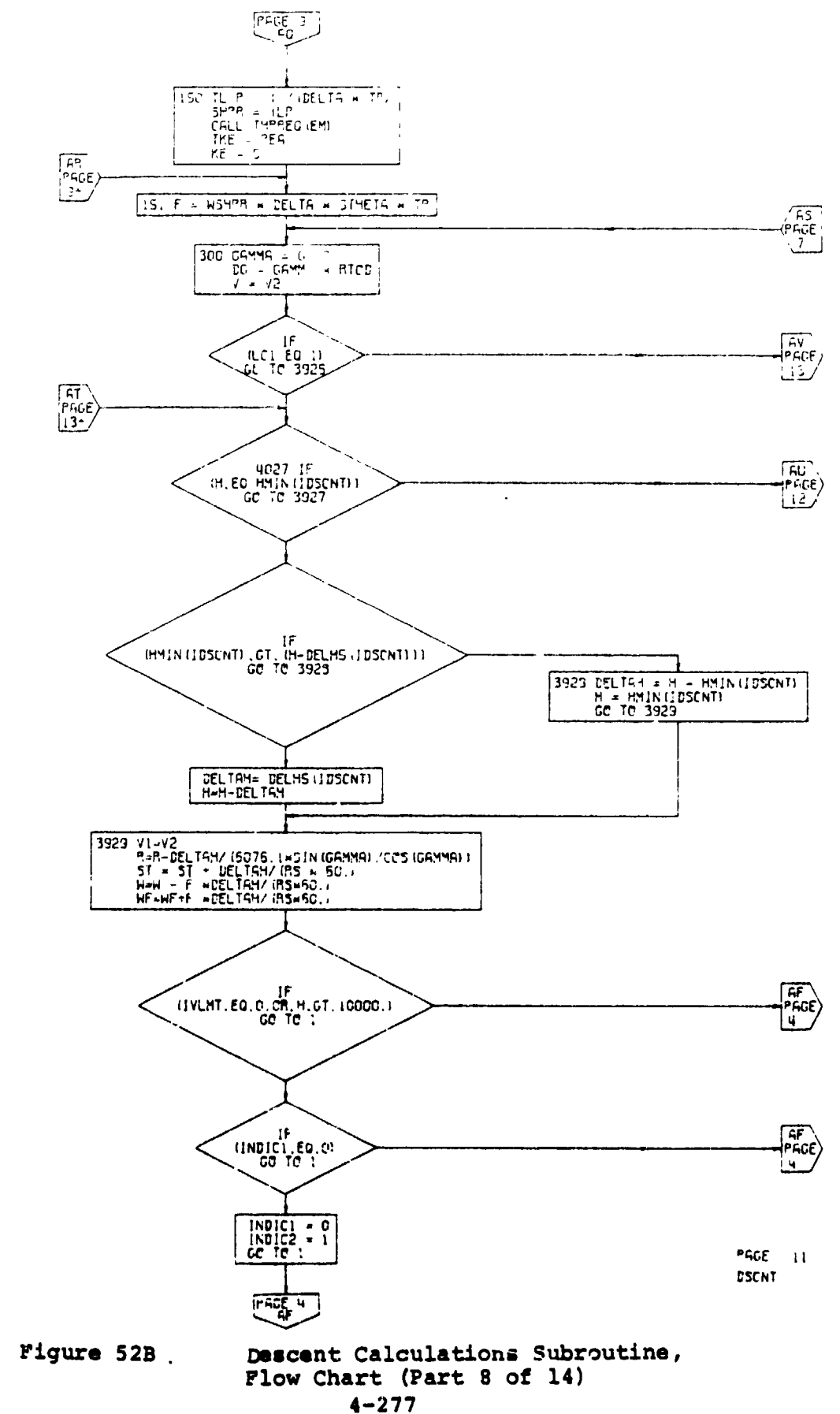

 $\Delta$ 

 $\ddot{\phantom{0}}$ 

 $\hat{\mathfrak{l}}_\bullet$ 

Ą

 $\frac{2}{3}$ 

 $\mathbf{I}$ į

 $\sim$   $^{\prime}$ l,

 $\overline{\phantom{a}}$ 

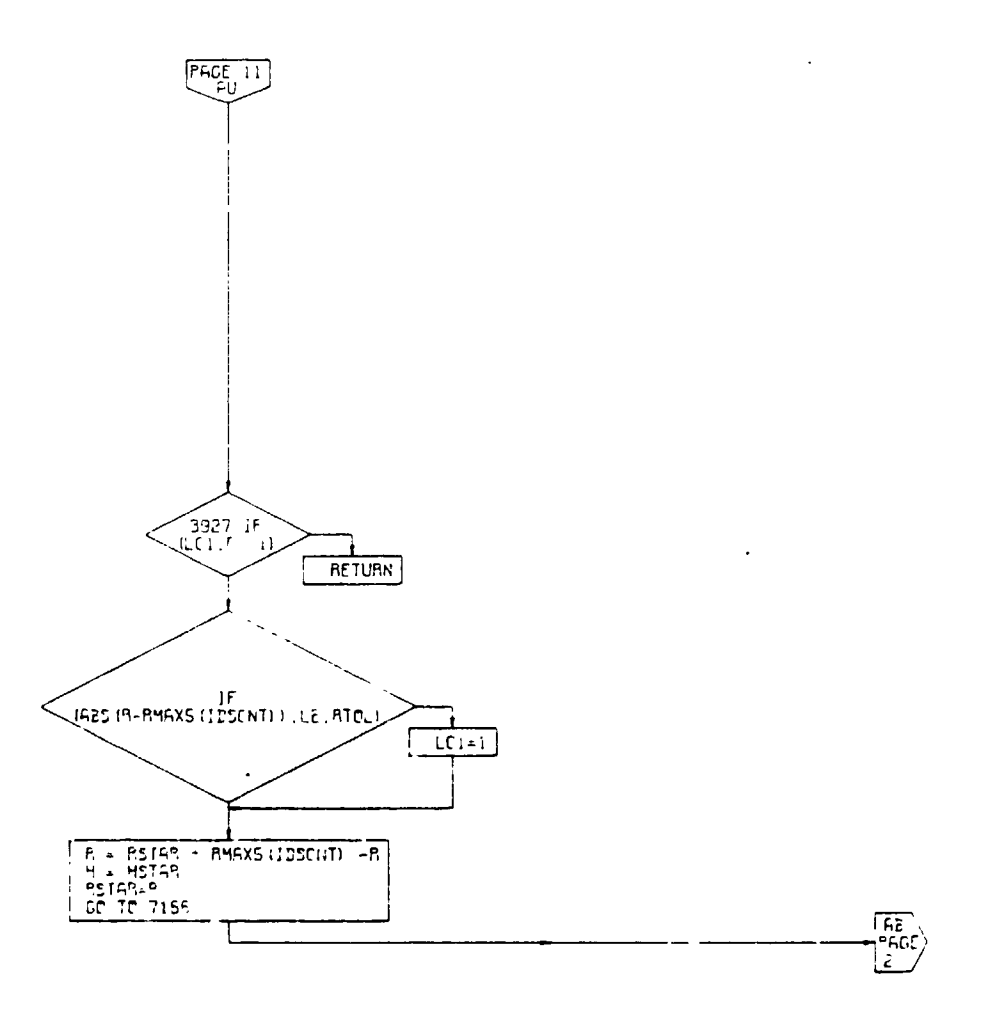

 $PAGE = 12$ DSENT

 $\left( \begin{array}{c} 1 \end{array} \right)$ 

 $\mathbf{r}$ 

Descent Calculations Subroutine,<br>Flow Chart (Part 9 of 14) Figure 52B.

 $4 - 278$ 

 $\ddot{\phantom{0}}$ 

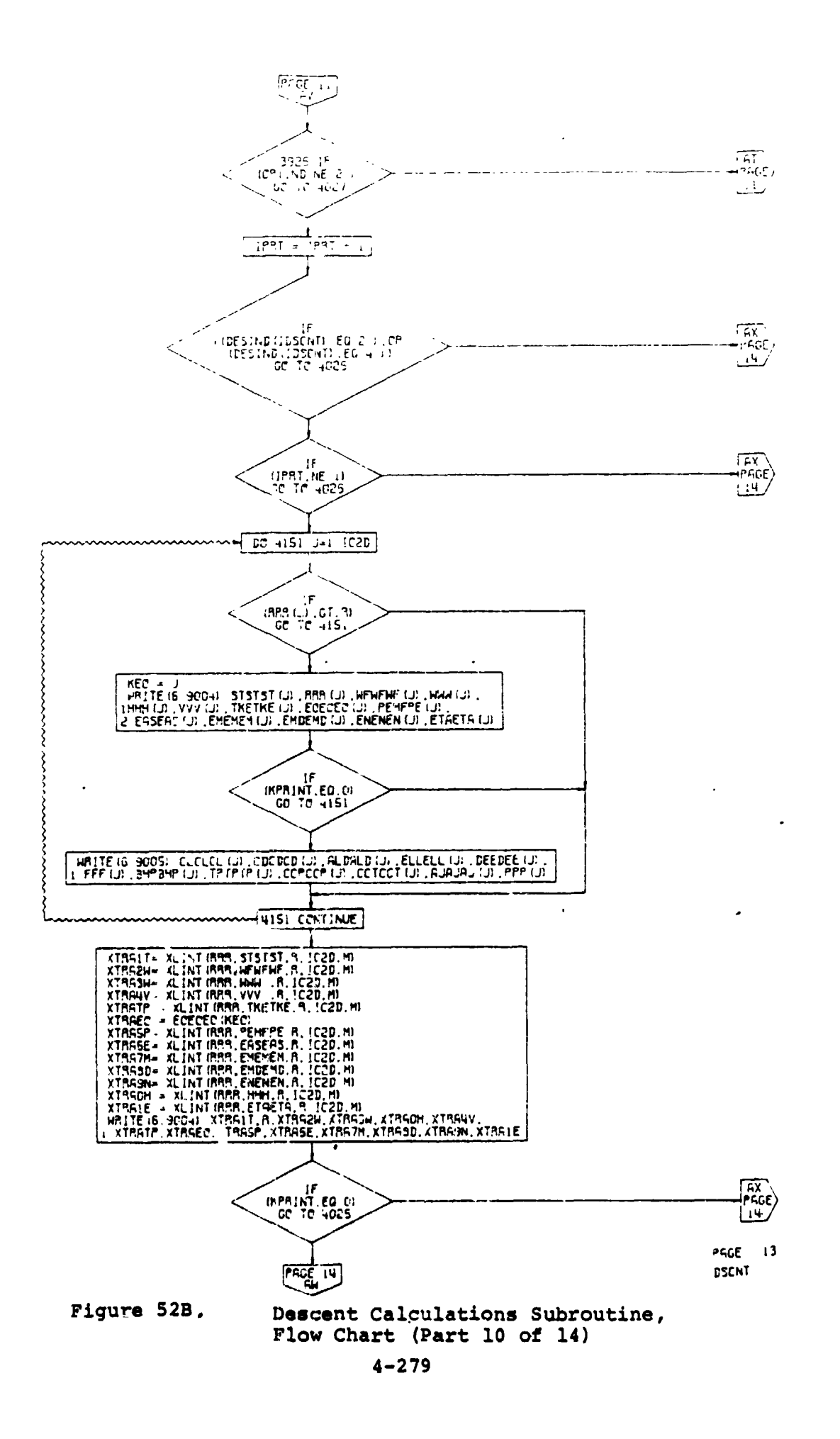

 $\frac{1}{2}$ 

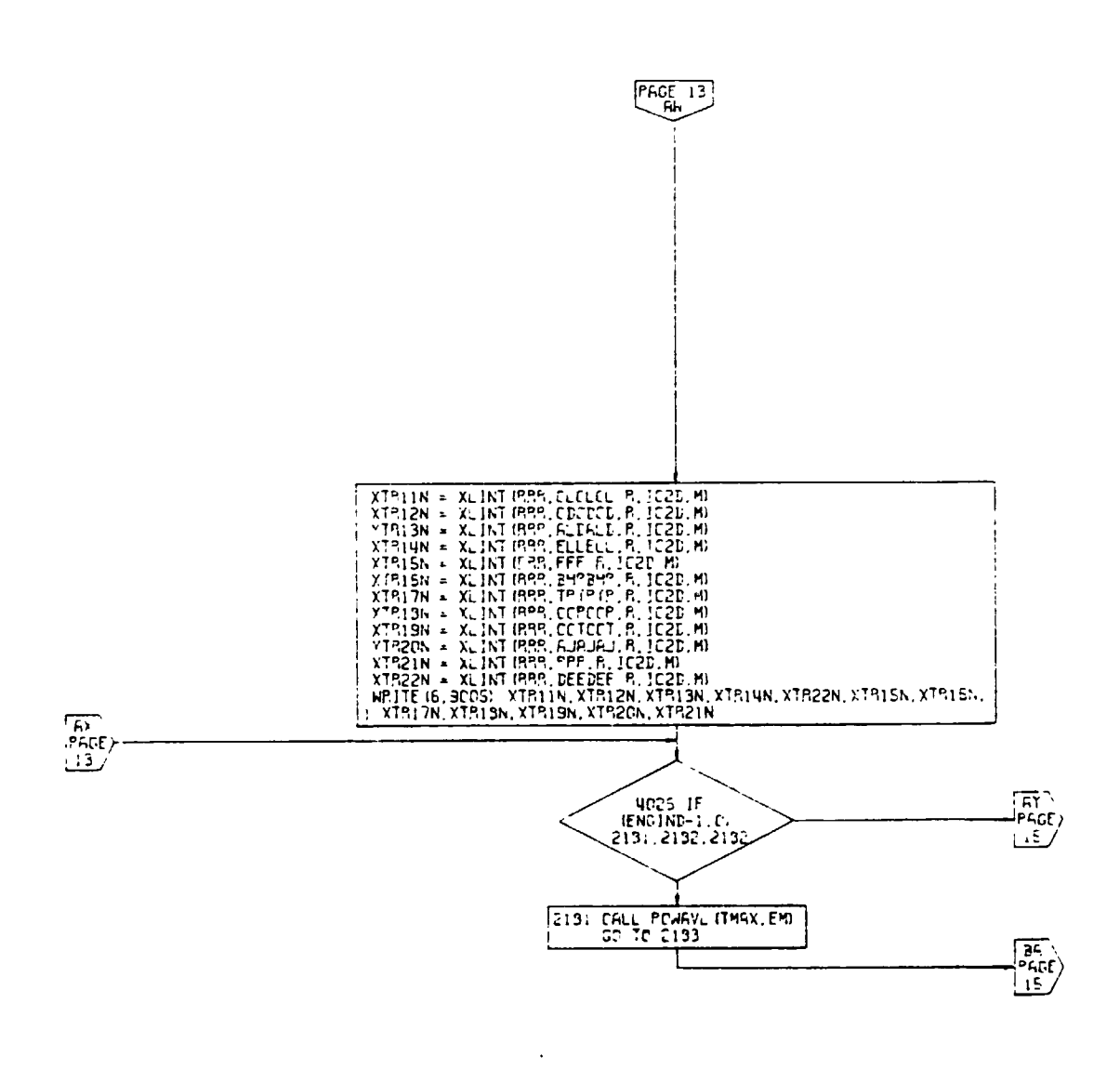

 $\lambda$ 

PAGE  $-14$ **DSCNT** 

 $\langle \cdot \rangle$ 

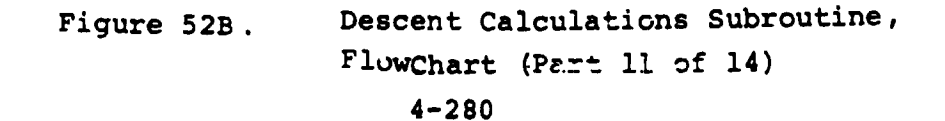

ī

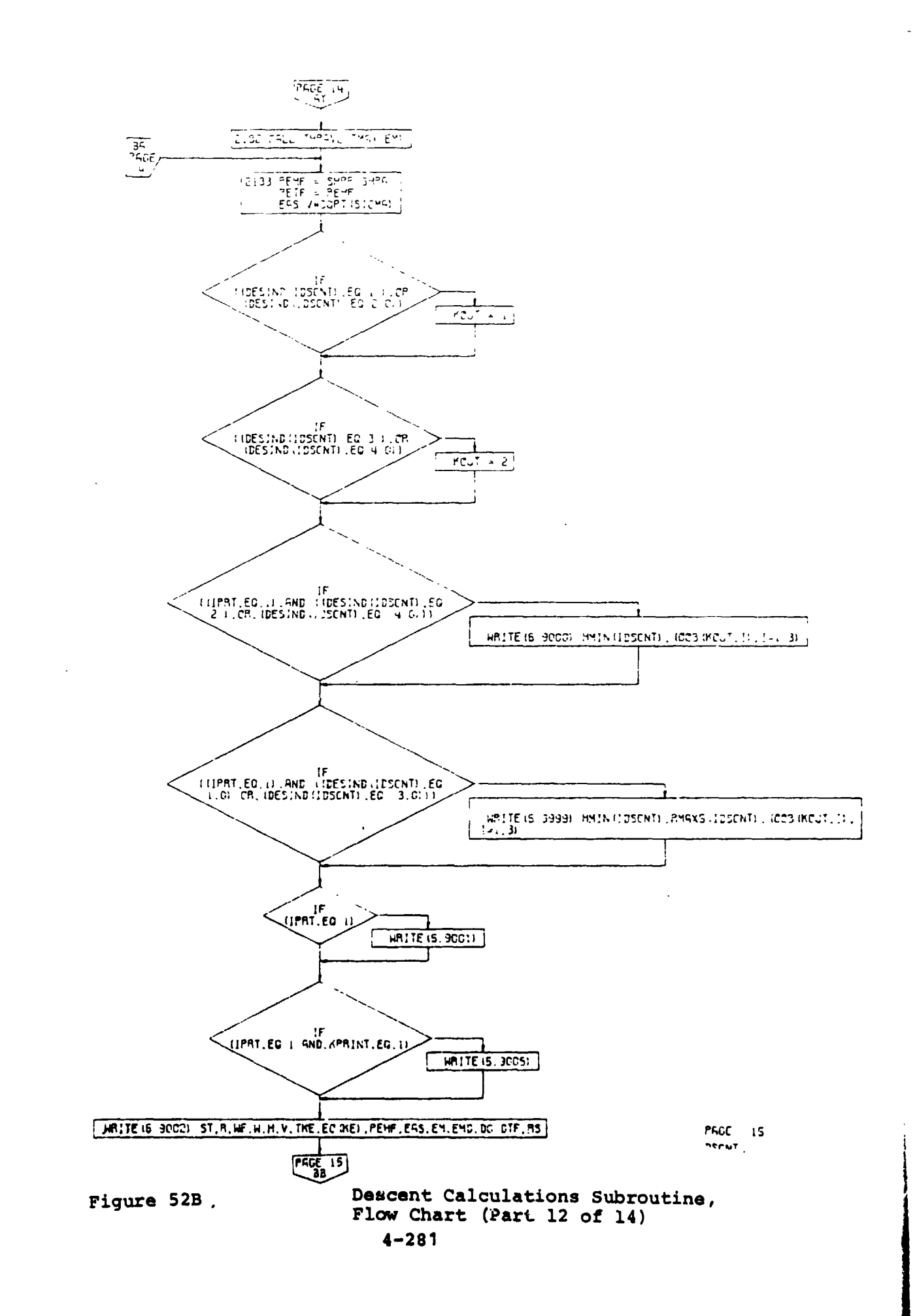

r.

 $\mathbf C$ 

 $\bar{\chi}$  .

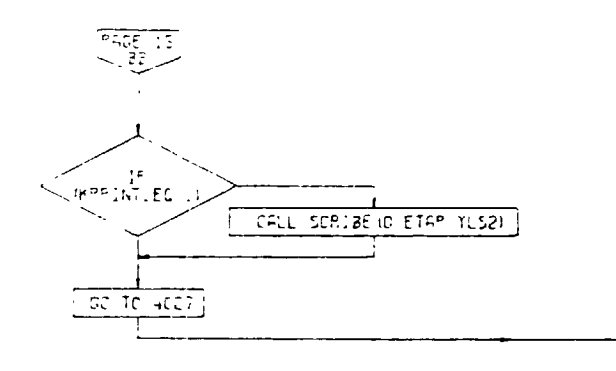

 $\pmb{\cdot}$ 

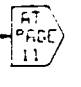

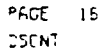

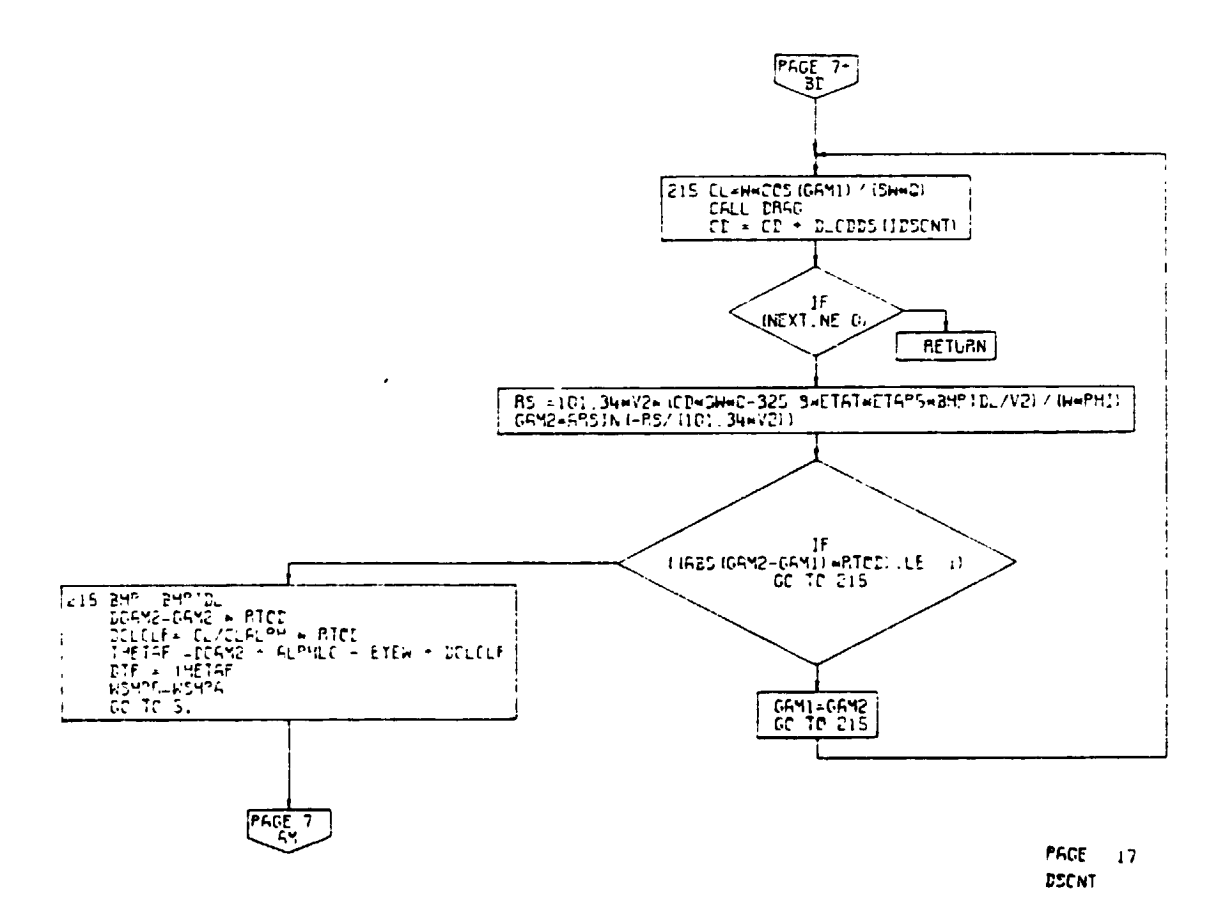

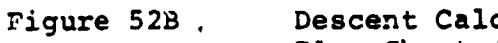

Ŀ.

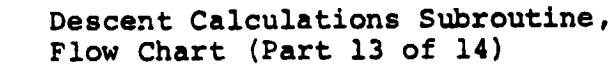

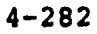

 $\overline{(\cdot)}$ 

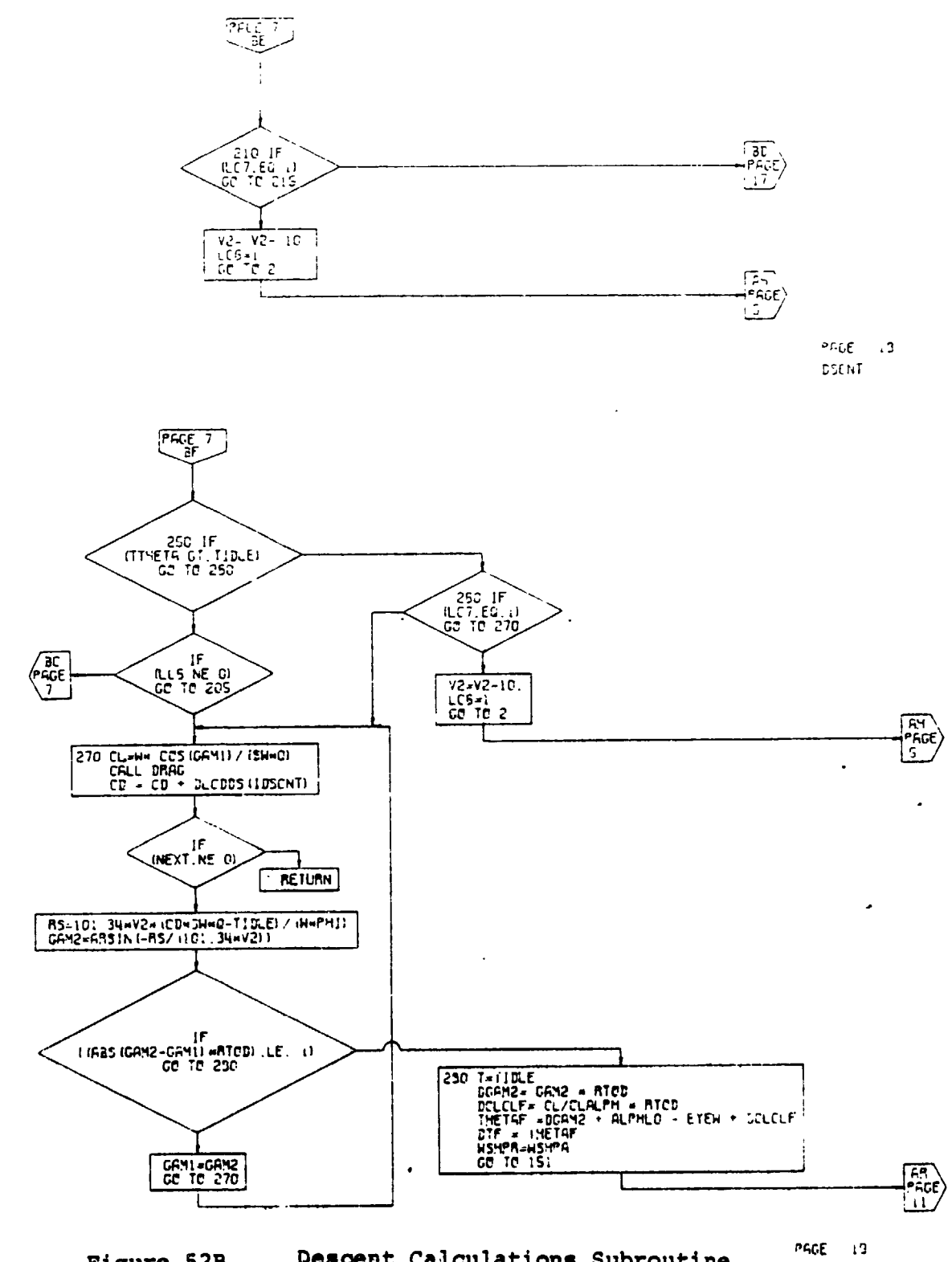

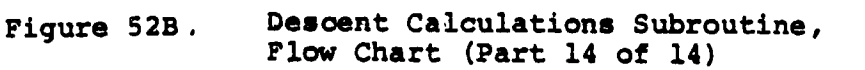

OSCNT

 $4 - 283$ 

 $\bullet$ 

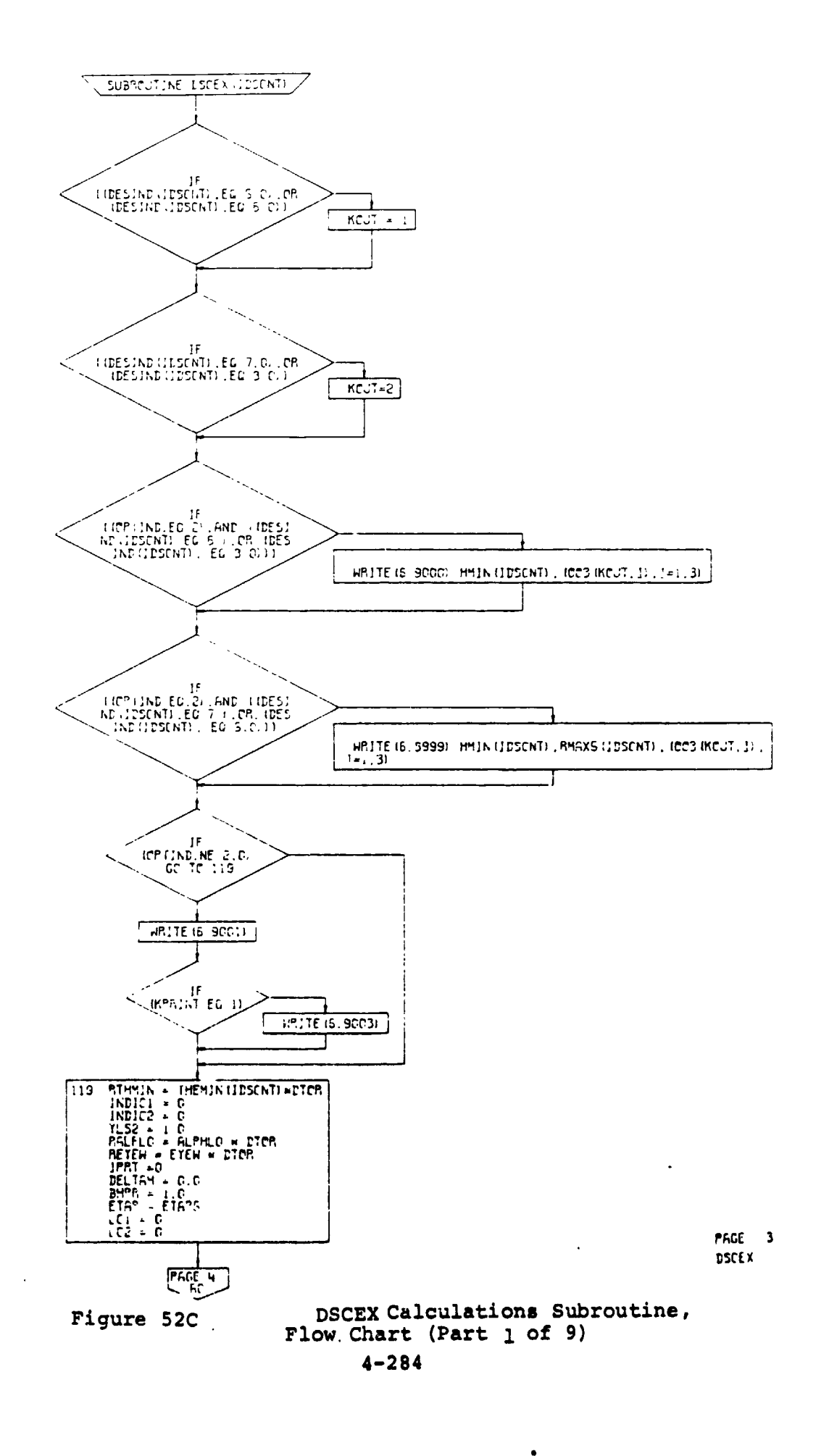

ţ,

4 Å

 $\bar{\mathbf{r}}$ 

 $( \cdot )$ 

悎

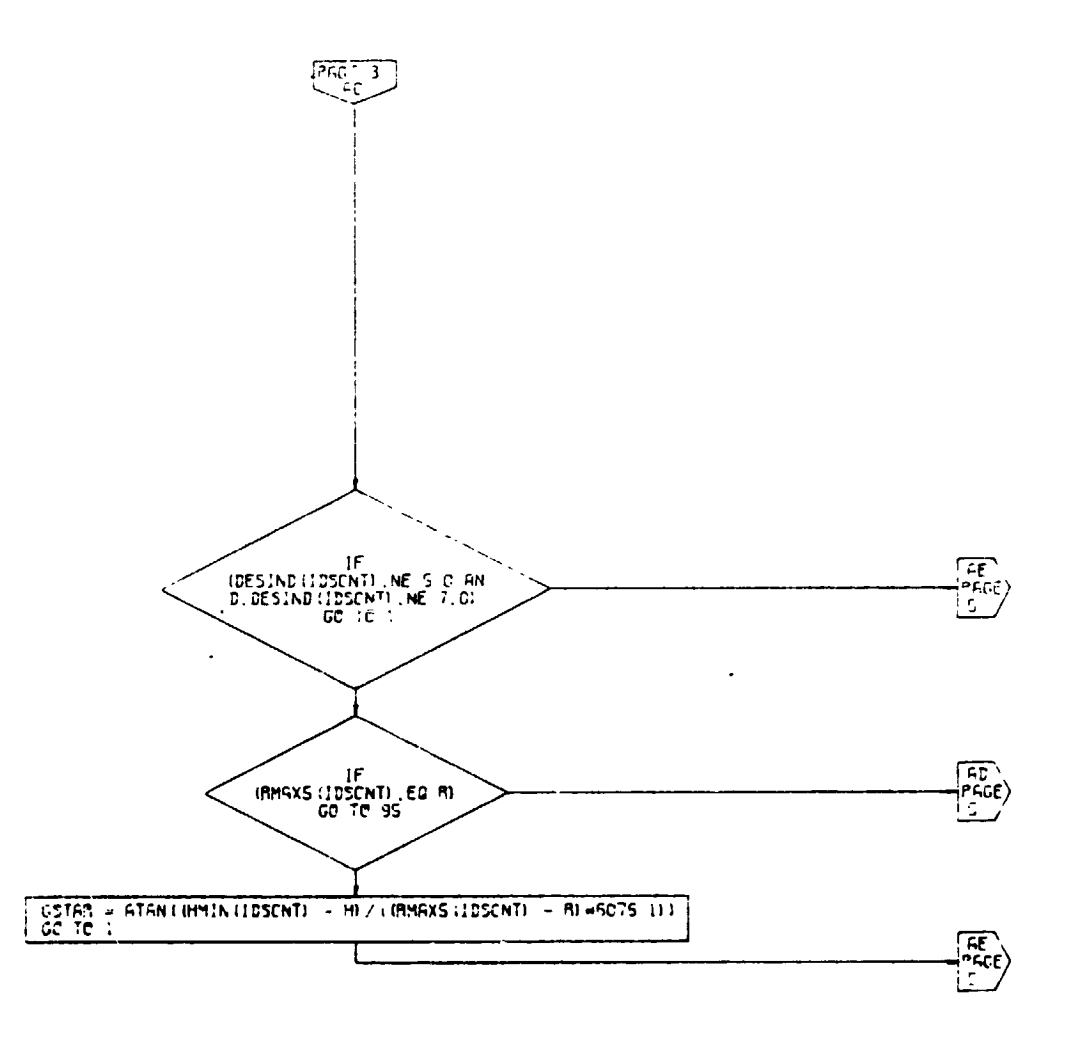

 $\downarrow$ 

 $\overline{(\cdot)}$ 

 $\ddot{\phantom{1}}$ 

 $P G C = 4$  $DSCEx$ 

Ĩ.

÷

DSCEX Calculation Subroutine,<br>Flow Chart (Part 2 of 9) Figure 52C.

 $4 - 285$ 

 $\hat{\mathbf{I}}$ 

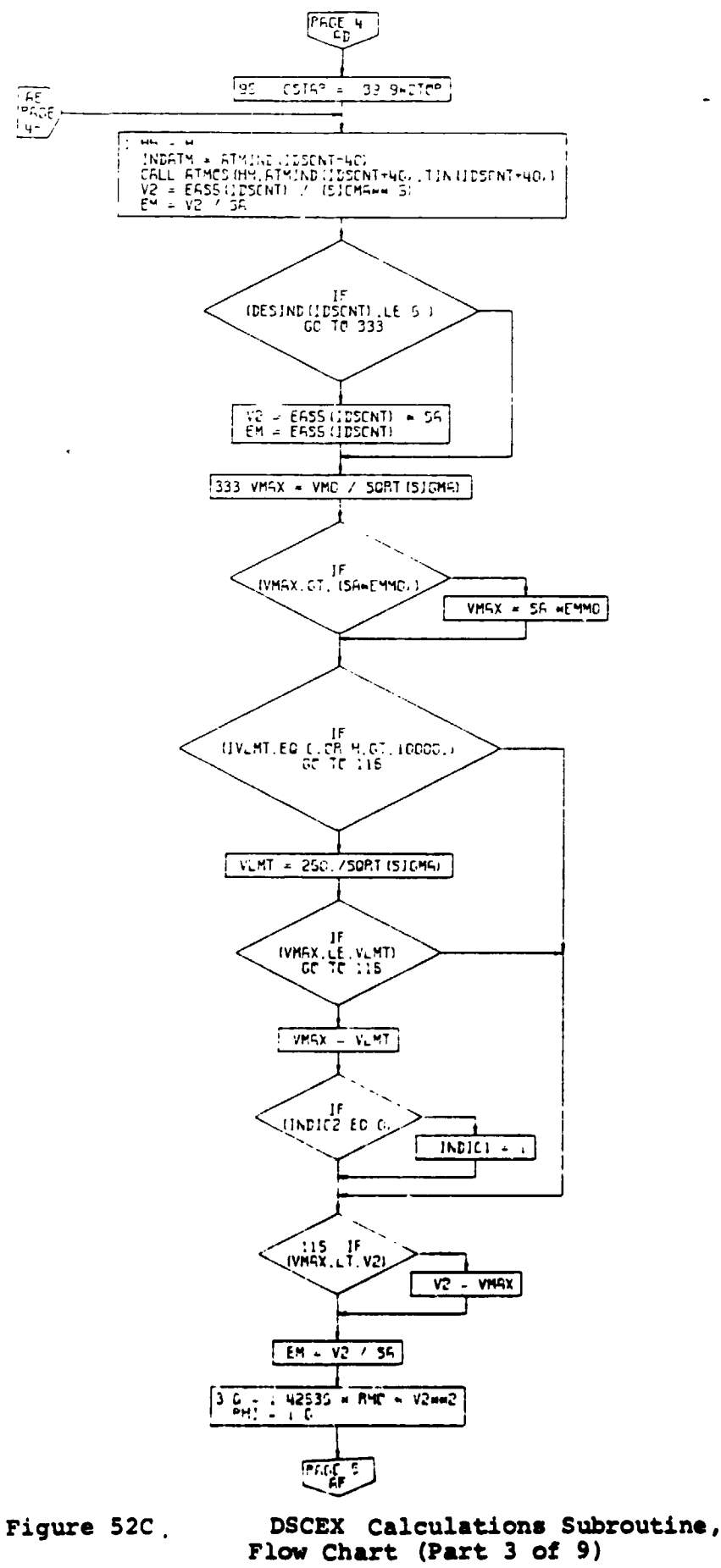

PAGE 5  $25CEX$ 

 $\psi\in\mathbb{R}^2$ 

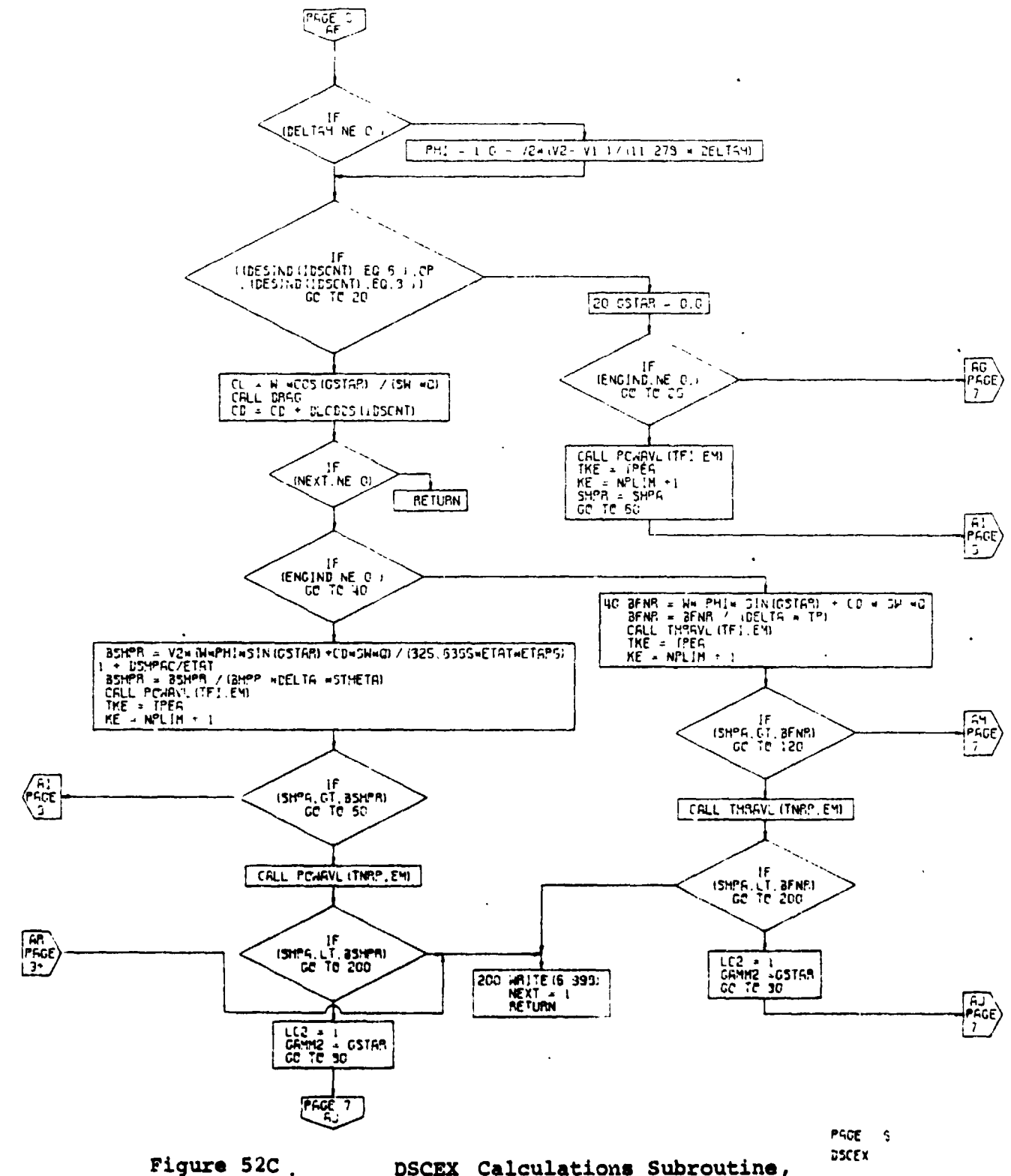

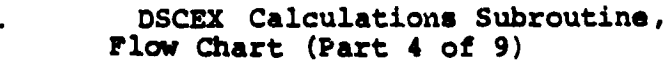

 $\blacksquare$ 

**STAR** 

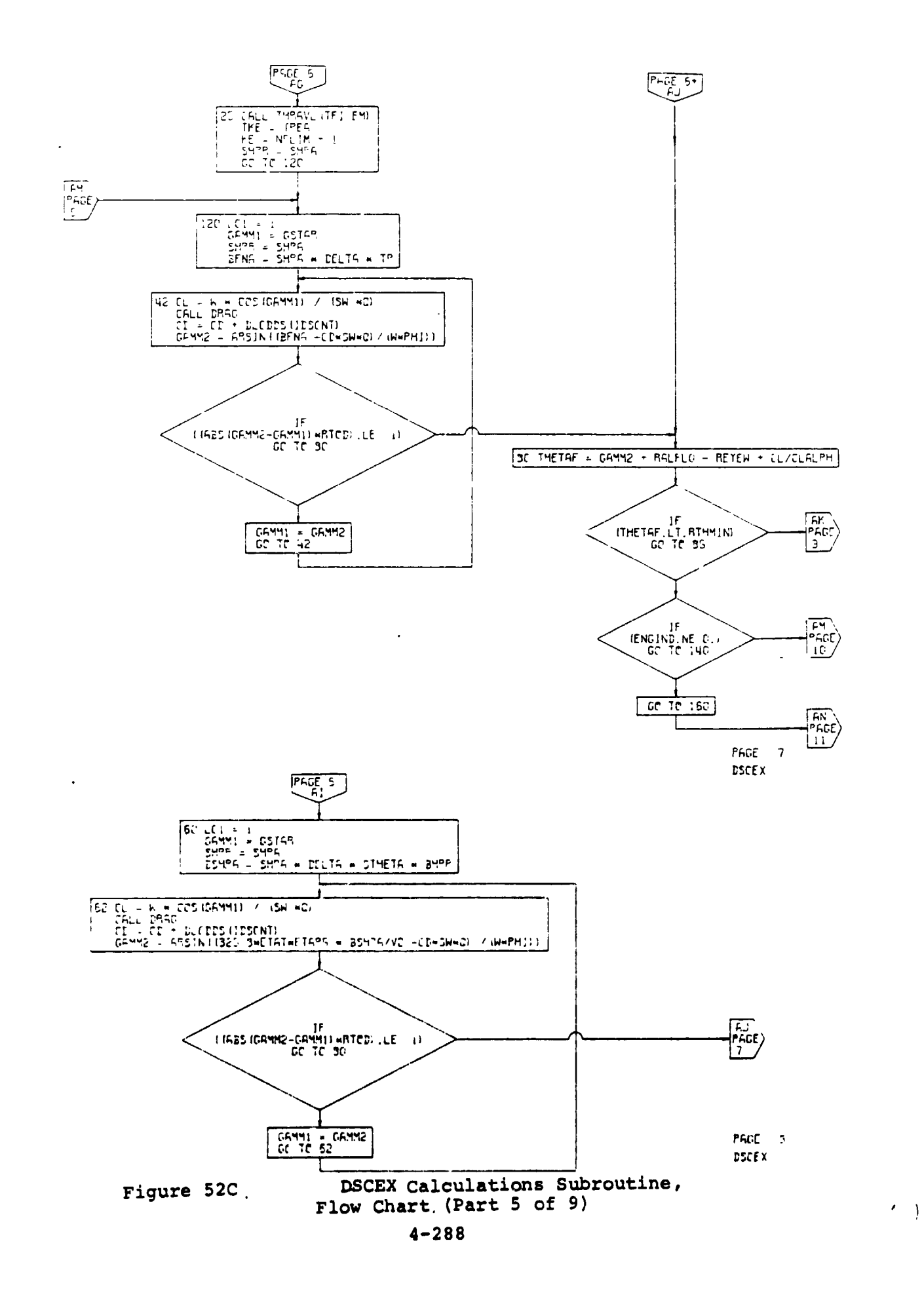

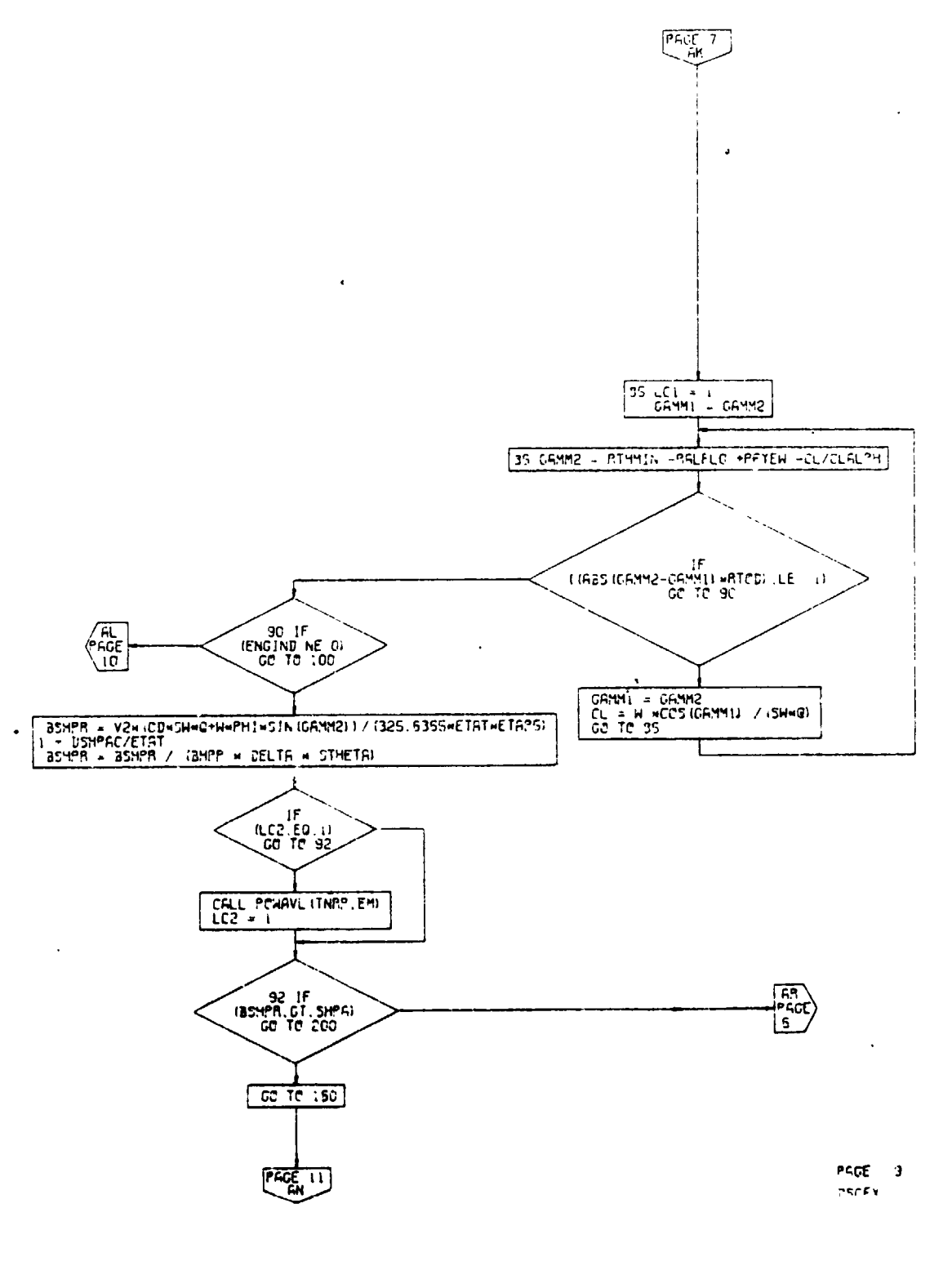

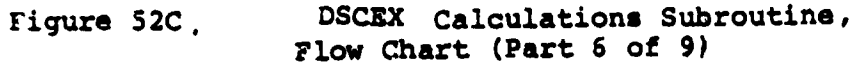

 $\overline{C}$ 

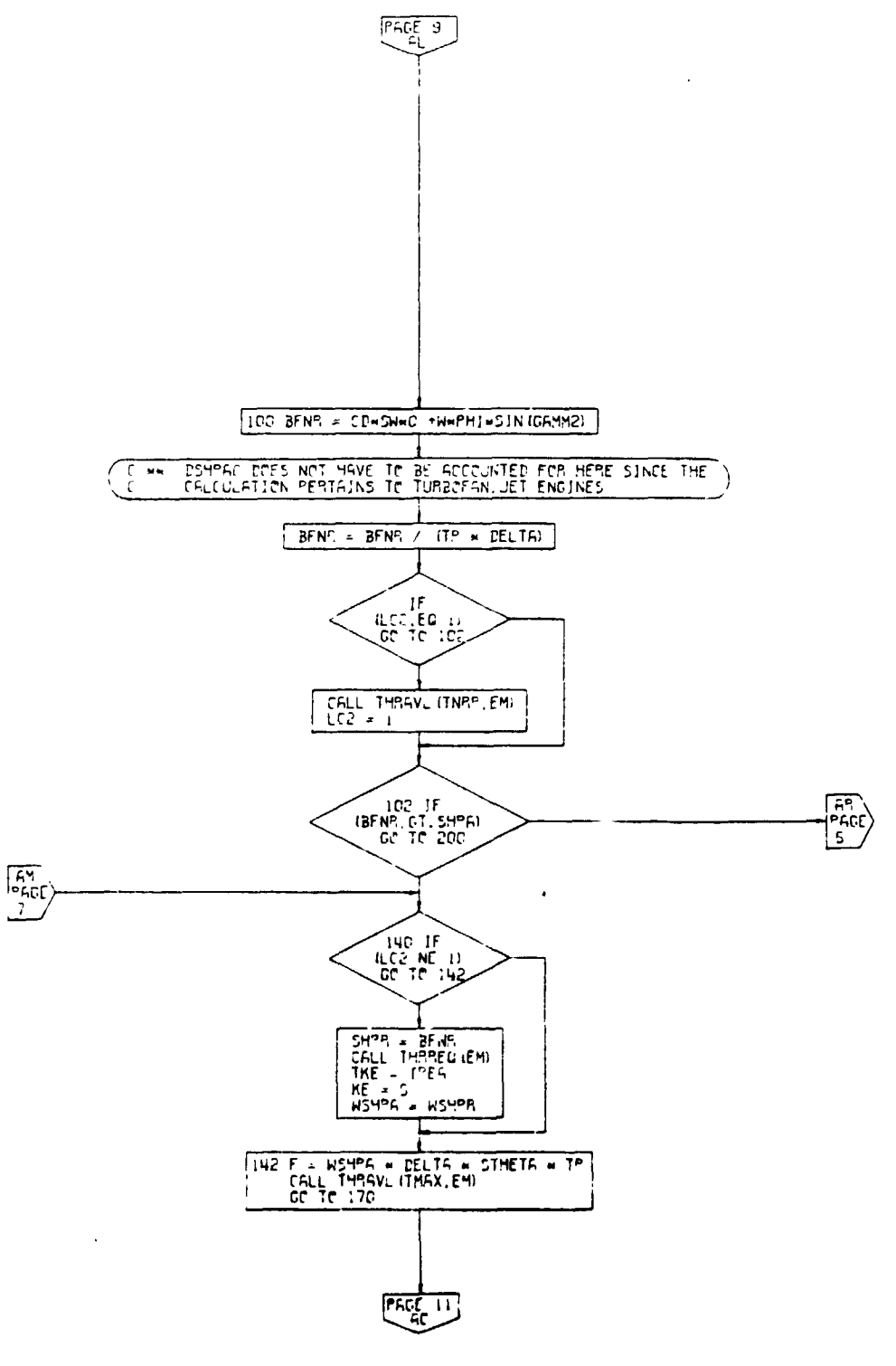

 $\bar{\mathbf{r}}$ 

 $\bar{\mathbf{r}}$ 

 $\overline{\phantom{0}}$ 

 $\rightarrow$ 

 $\pmb{\mathfrak{t}}$ 

PAGE 10<br>DSCEX

 $\big)$  $\bar{f}$ 

 $\ddot{\phantom{a}}$ 

DSCEX Calculations Subroutine, Figure 52C. Flow Chart (Part 7 of 9)

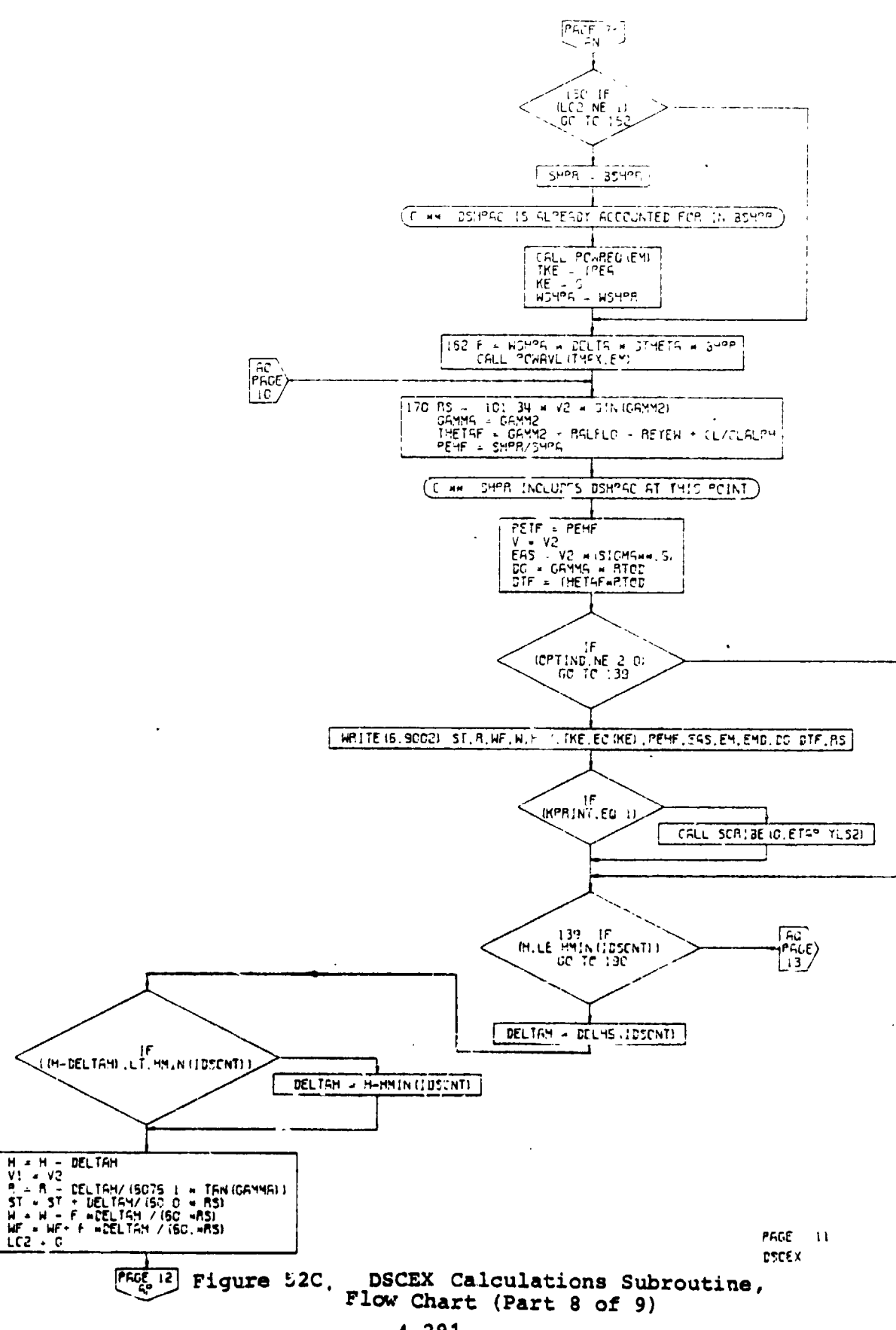

ť

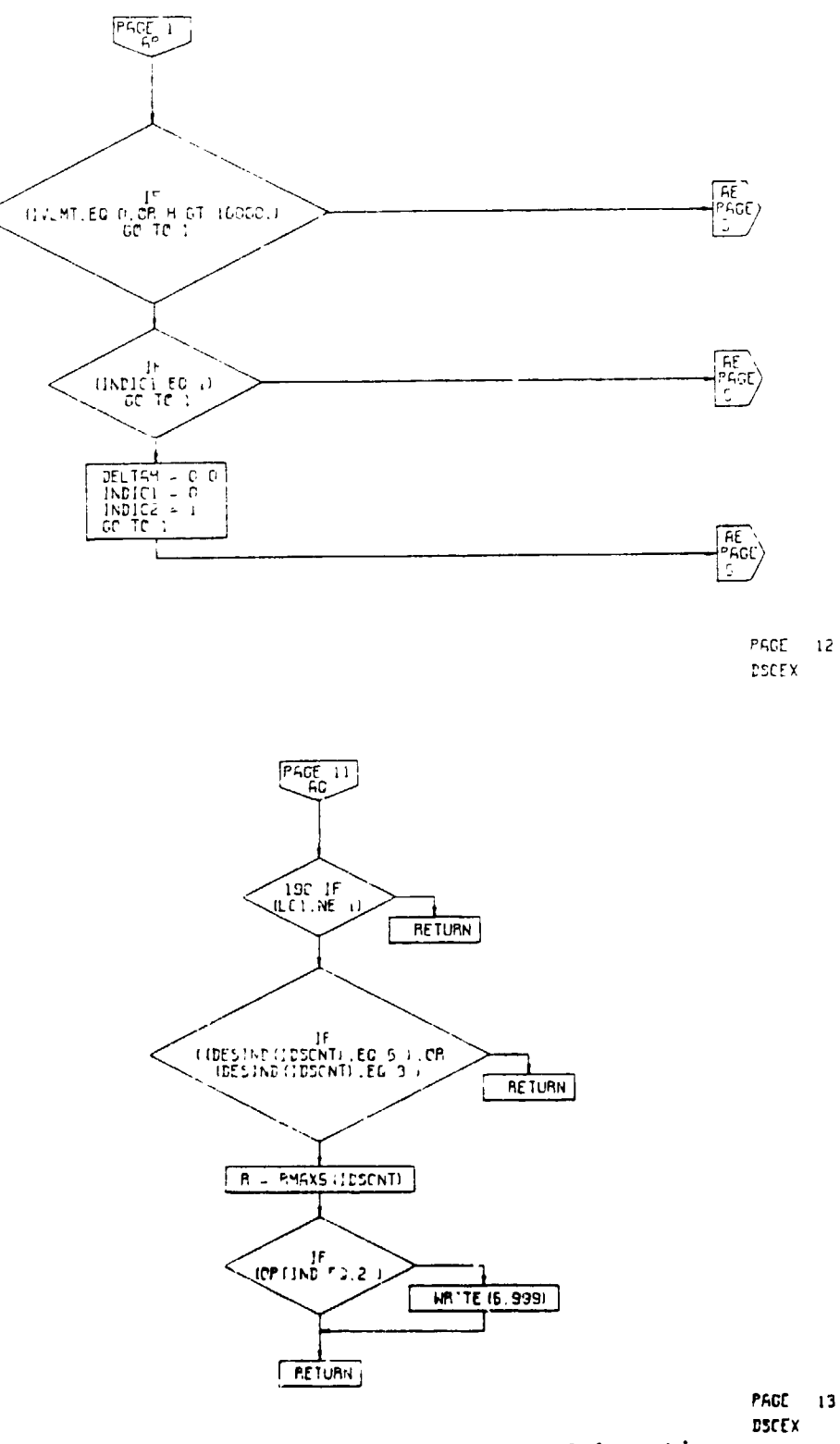

 $\ddot{\phantom{a}}$ 

 $\hat{\mathbf{r}}$ 

 $\hat{\mathbf{r}}$ 

 $\mathcal{L}_A$ 

Calculations Subroutine, **DSCEX** Flow Chart (Part 9 of 9)

**Common Street** 

Figure 52C.

yX.

## 4.10.6 Loiter Calculations Subroutine

The sixth performance segment represents a calculation of aircraft loiter performance. In this subroutine, the a<sup>t-</sup>craft will fly at the airspeed for best endurance. This subroutine calculates the power required and the airspeed to maximize the endurance of the aircraft. It also determines the fuel required to loiter for a specified period of time.

If the limiting speed option  $(V_{LTM}IND=1)$  is used, the program will monitor the loiter speed at altitudes of 10,000 feet or less to ensure that the speed is less than 250 knots equivalent airspeed.

It is possible to use a loiter segment in the mission profile to account for a reserve fuel requirement (in which case the aircraft weight at the end of loiter is set back to the weiqht at the beginning of loiter) or as a part of the basic mission (in which case the weight is not reset). In either case, the fuel use during loiter is included in the total fuel require to size the aircraft. A loiter indicator, LTRIND, specifies to the program which option is bein**q** used. If LTRIND is input as zero, the loiter fuel w\_ 1 be ir luded as part of the reserve fuel. If LTRIND is input as unity, the loiter fuel will be included as part of the mission fuel.

An engine shutdown during loiter may be simulated by an input for N<sub>PSD</sub>. One or more engines may be shut down. An increment in drag coefficient (ACD LOITER) may be input to represent drag changes due to external stores or flaps.

Input to this subroutine consists of the value of LTRIND, the time for loiter, step size (incremental time), the incremental arag coefficient, the number of engines shut down, and the atmospheric conditions. A flow chart of this subroutine is shown in Figure 4-53.

, if  $\pm$ 

**-** .

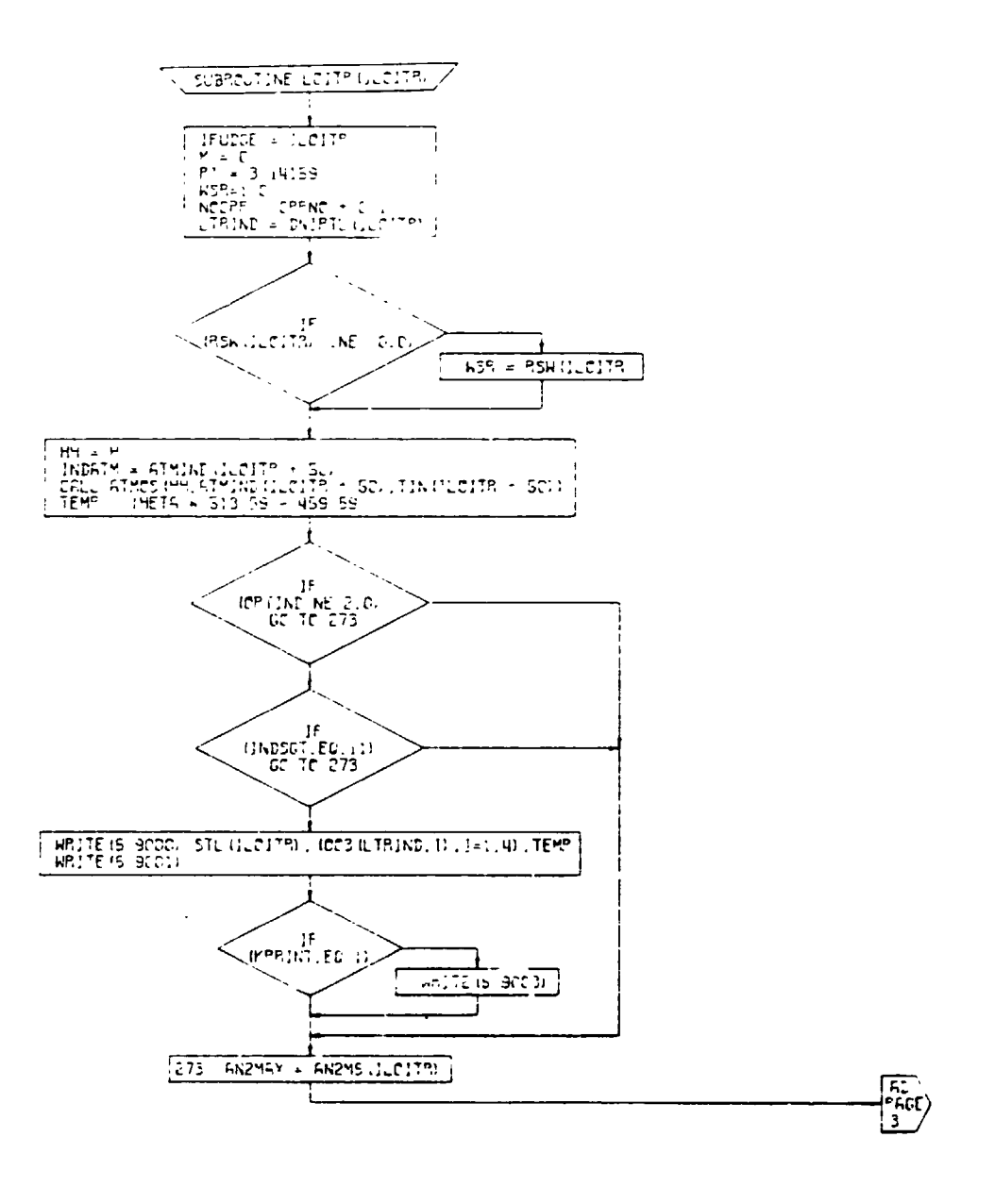

 $\ddot{\phantom{1}}$ 

 $\mathbf{r}$ 

- -

LEITS Figure 4-53. LOITER Calculations Subroutine,<br>Flow Chart (Part 1 of 11)

 $\overline{ }$ 

35

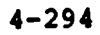

 $\lambda$  $\frac{1}{4}$ 

PAGE 2

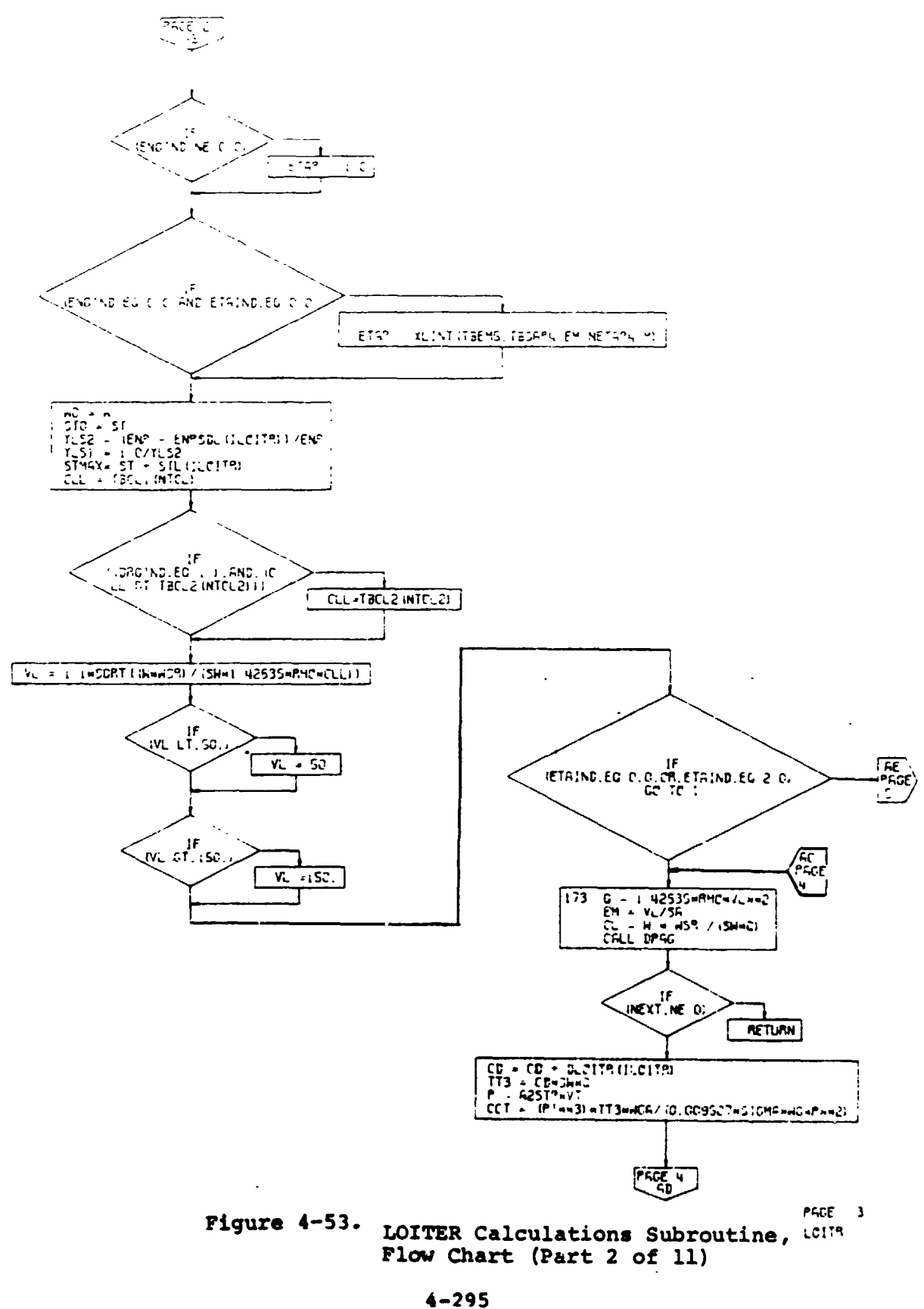

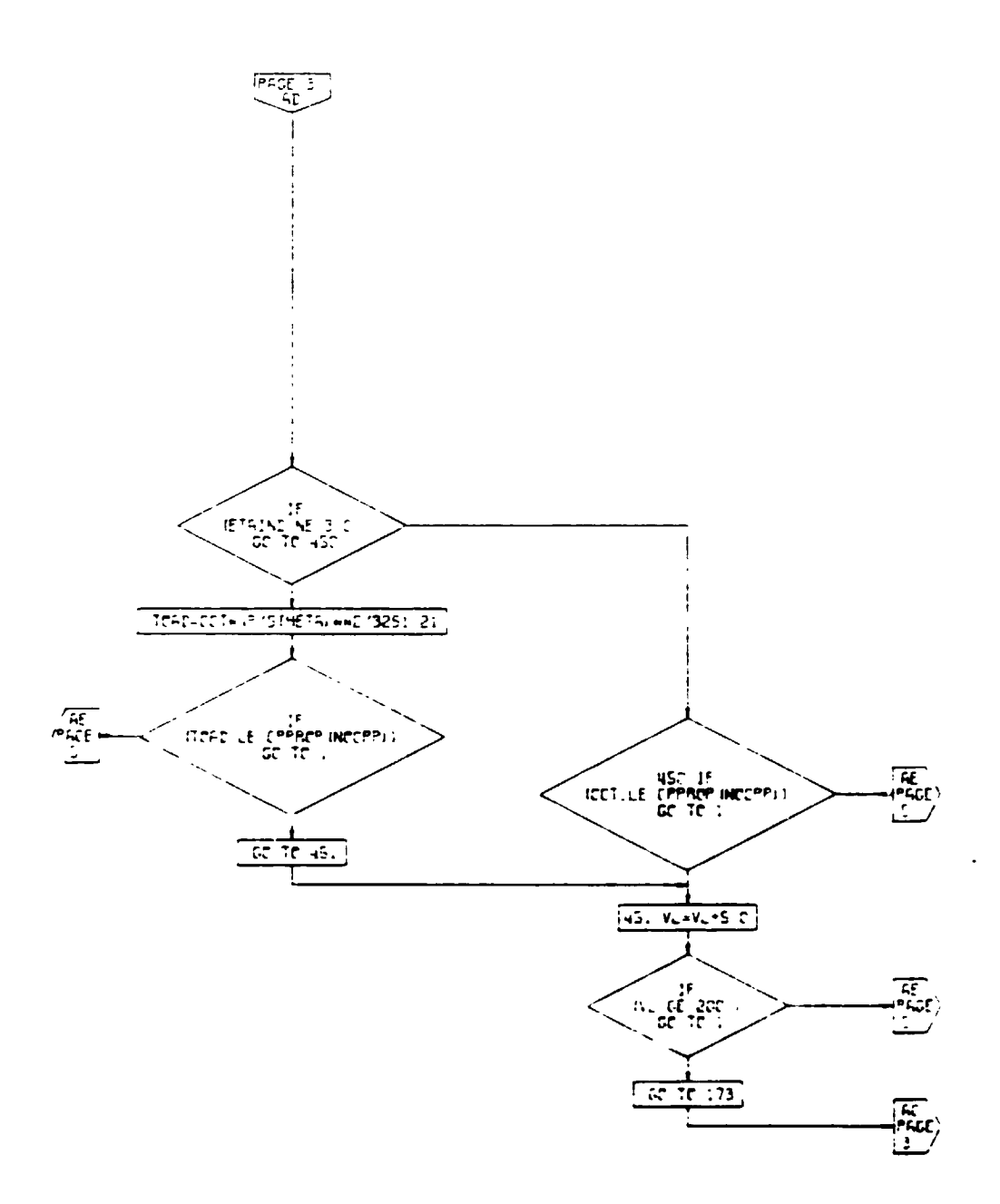

PACE 4 LEITS

i I

Figure 4-53. LOITER Calculations Subroutine,<br>Flow Chart (Part 3 of 11)

 $\tilde{\phantom{a}}$ 

 $\mathbf{r}$ 

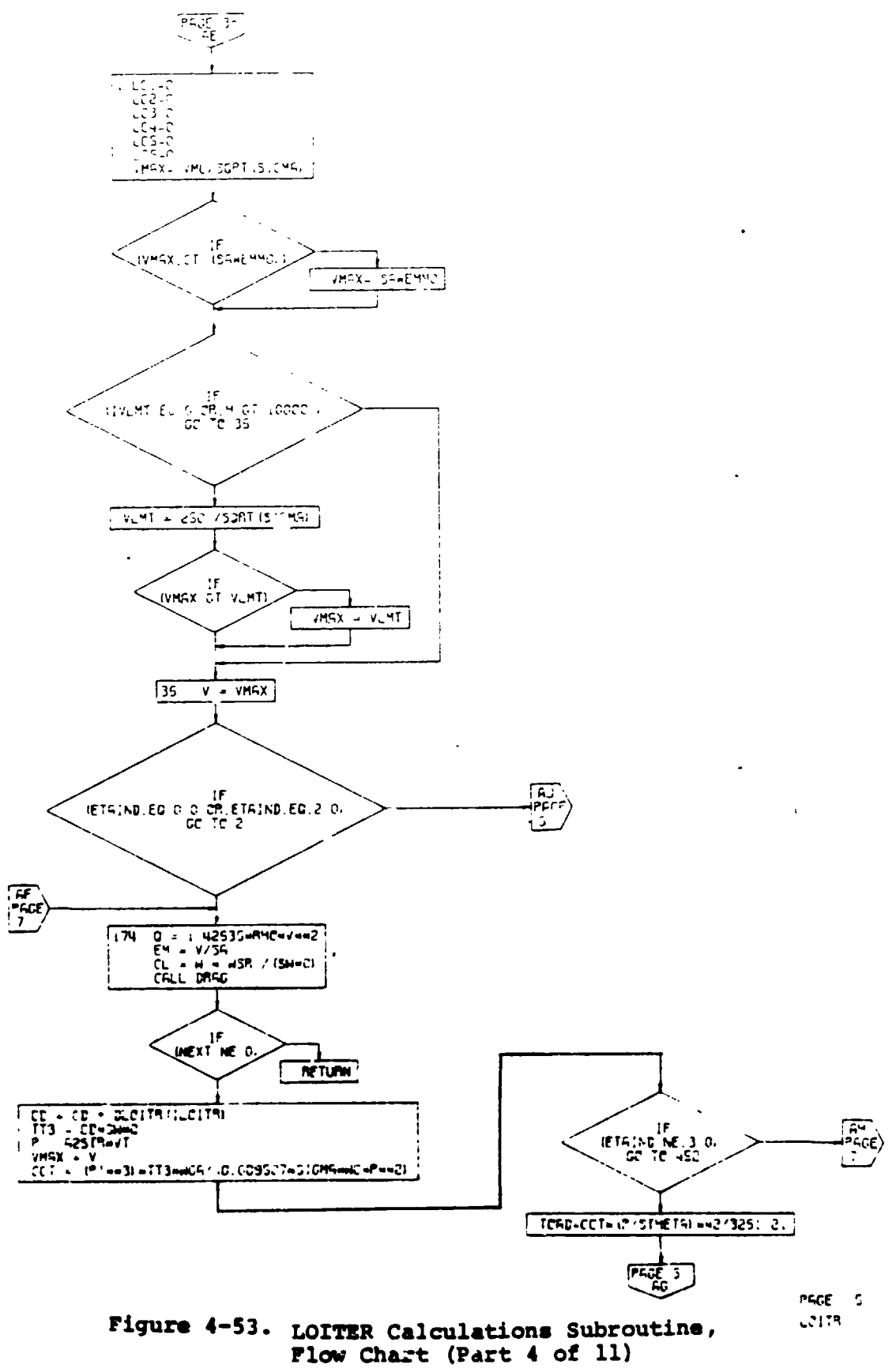

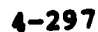

 $\alpha$  , and the<br>map  $\alpha$  are

 $\sim 10^{-1}$ 

п

п

 $\sim$   $\sim$  $\sim$ en en de la posta de la posta de la posta de la posta de la posta de la posta de la posta de la posta de la po<br>De la posta de la posta de la posta de la posta de la posta de la posta de la posta de la posta de la posta de

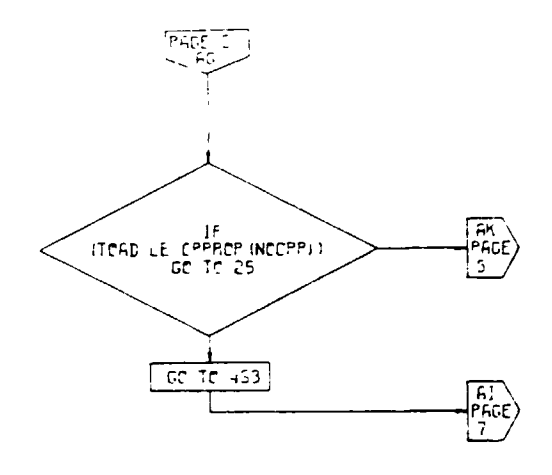

 $\hat{\boldsymbol{\epsilon}}$ 

 $\hat{\mathbf{v}}$ 

 $\begin{array}{c} \frac{1}{2} \\ 1 \\ 1 \end{array}$ 

 $PAGE = 6$  $L2175$ 

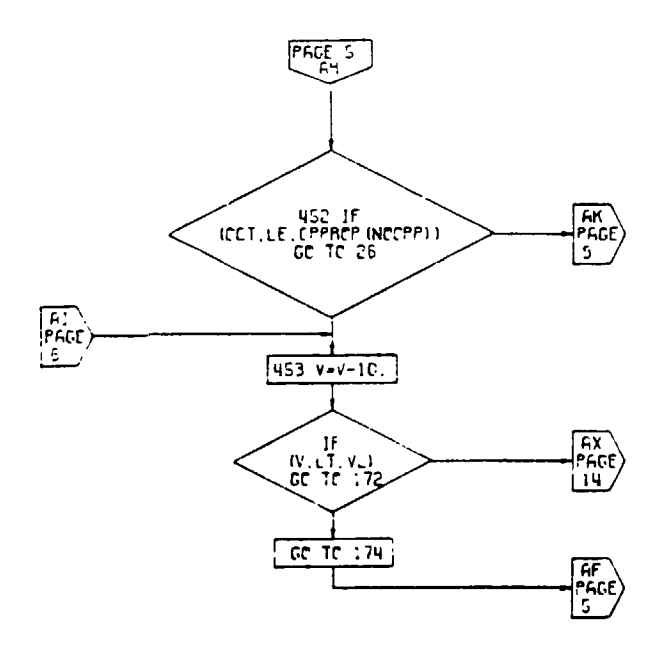

**PAGE 7** LOITA

Figure 4-53. LOITER Calculations Subroutine,<br>Flow Chart (Part 5 of 11)

 $4 - 298$ 

 $($   $\cdot)$ 

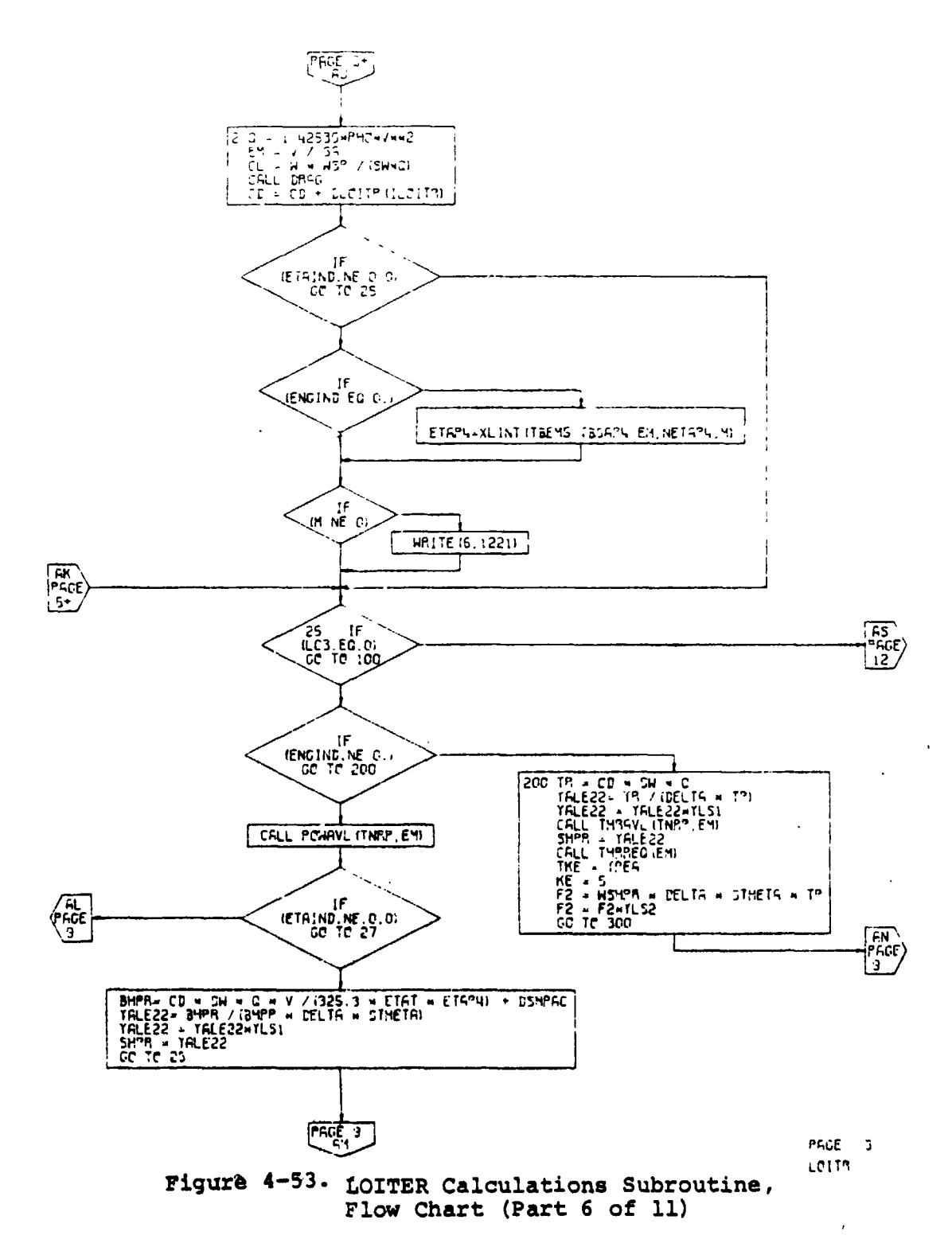

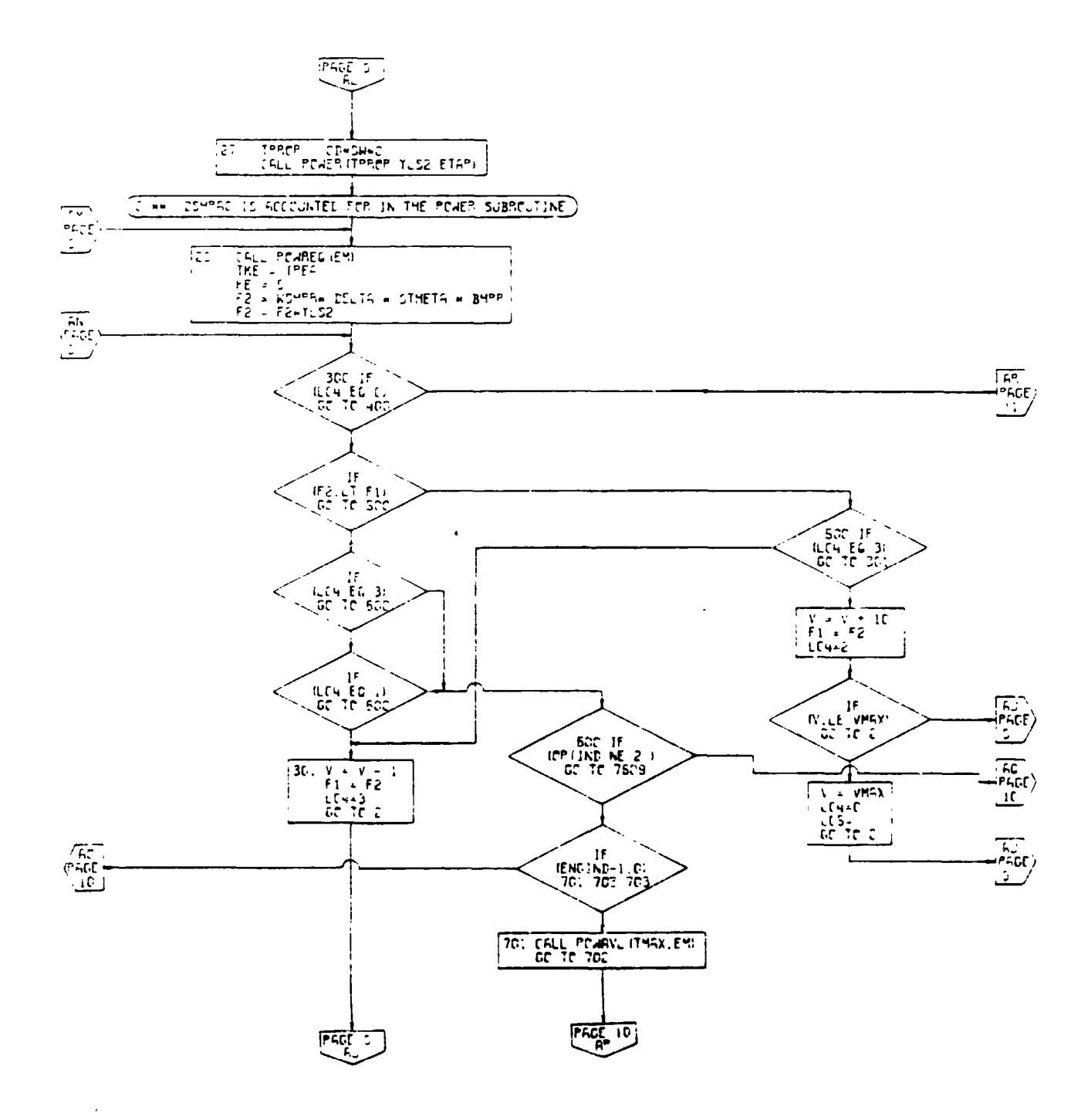

Figure 4-53. LOITER Calculations Subroutine,<br>Flow Chart (Pact 7 of 11)

PAGE 2 LCITA

 $\frac{1}{2}$ 

 $4 - 30$ 

Ž١

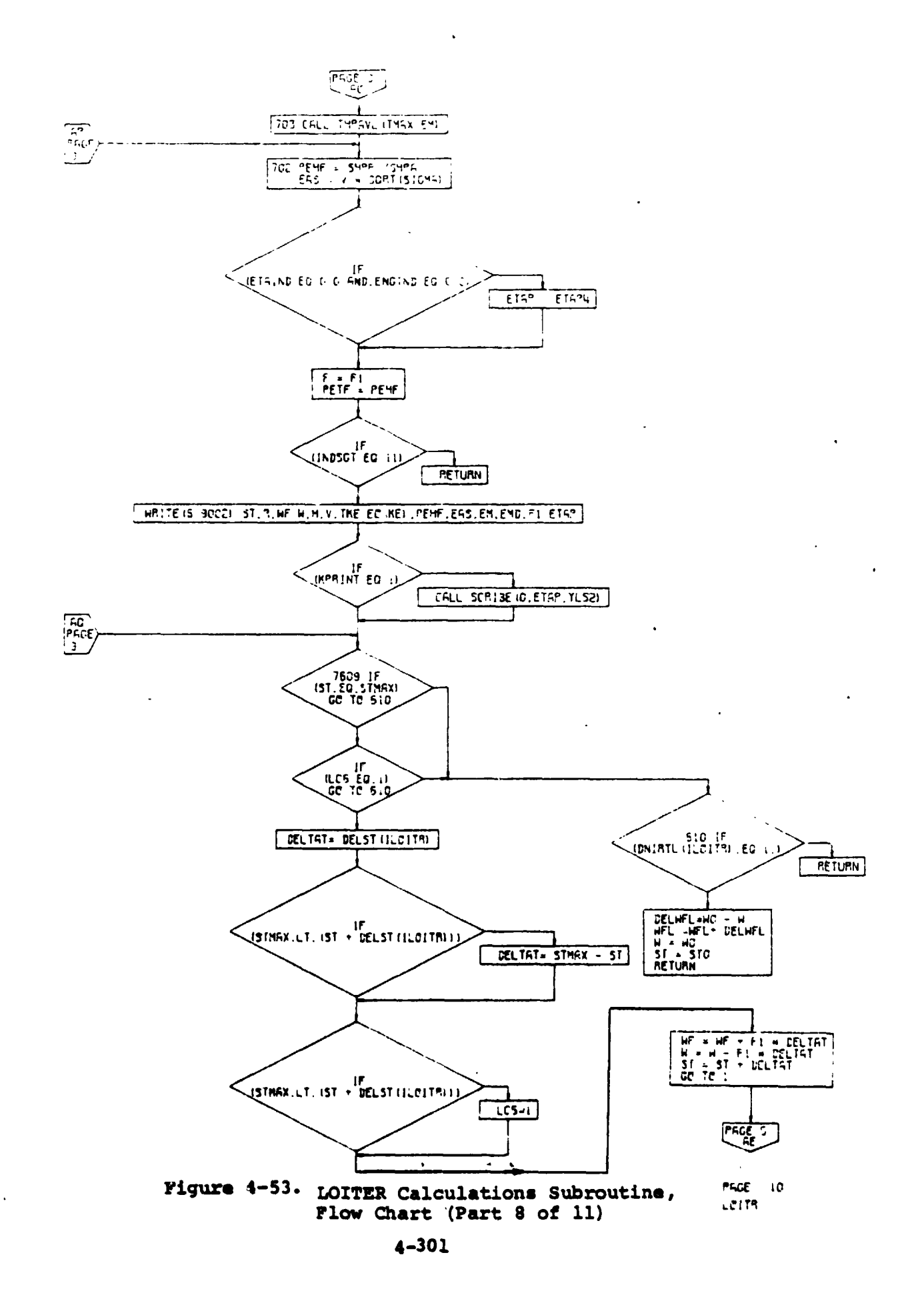

 $\overline{1}$ 

C

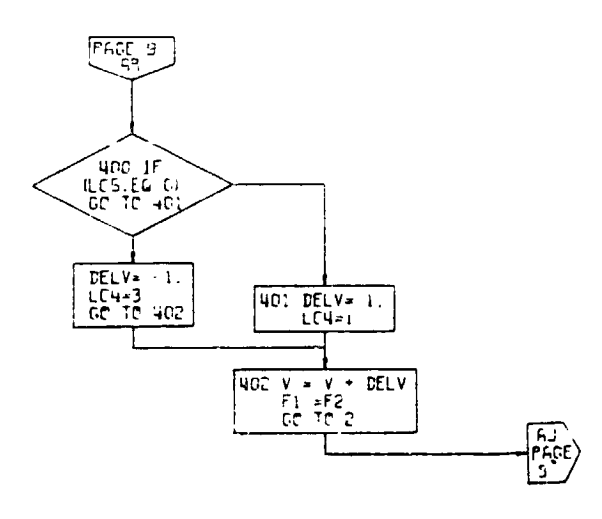

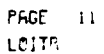

 $\bar{\rm u}$ 

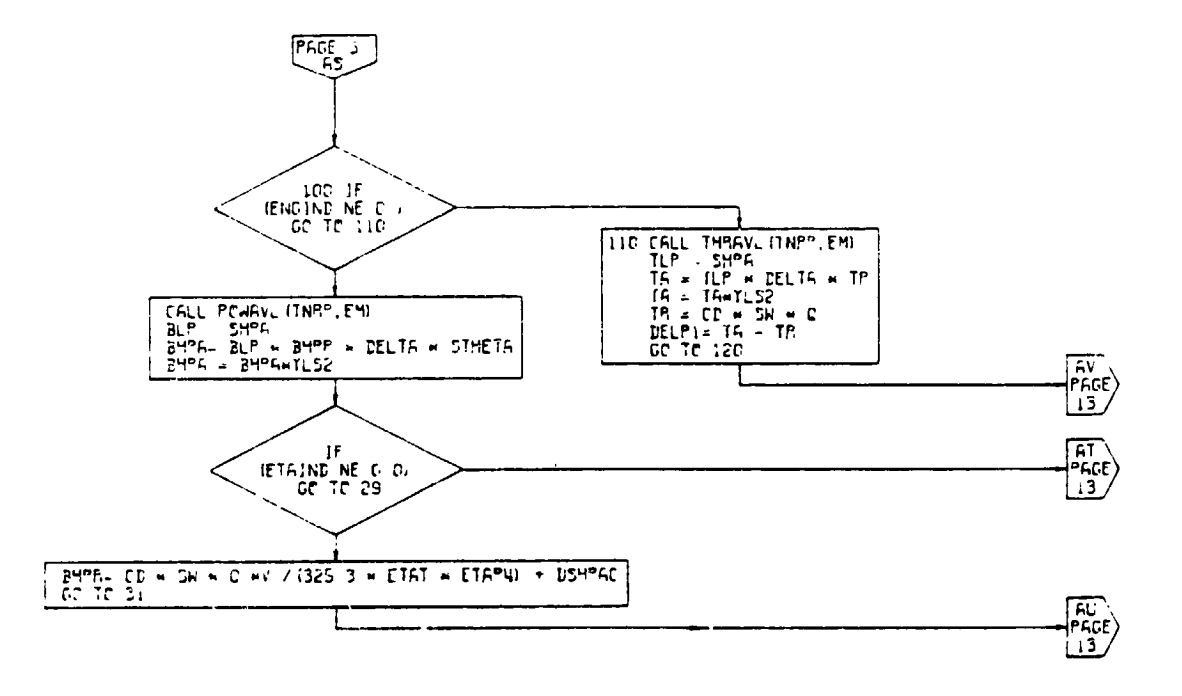

PAGE 12 LOITR

 $\big)$ 

## Figure 4-53. LOITER Calculations Subroutine, Flow Chart (Part .9 of 11)

 $4 - 302$ 

 $\pmb{\cdot}$ 

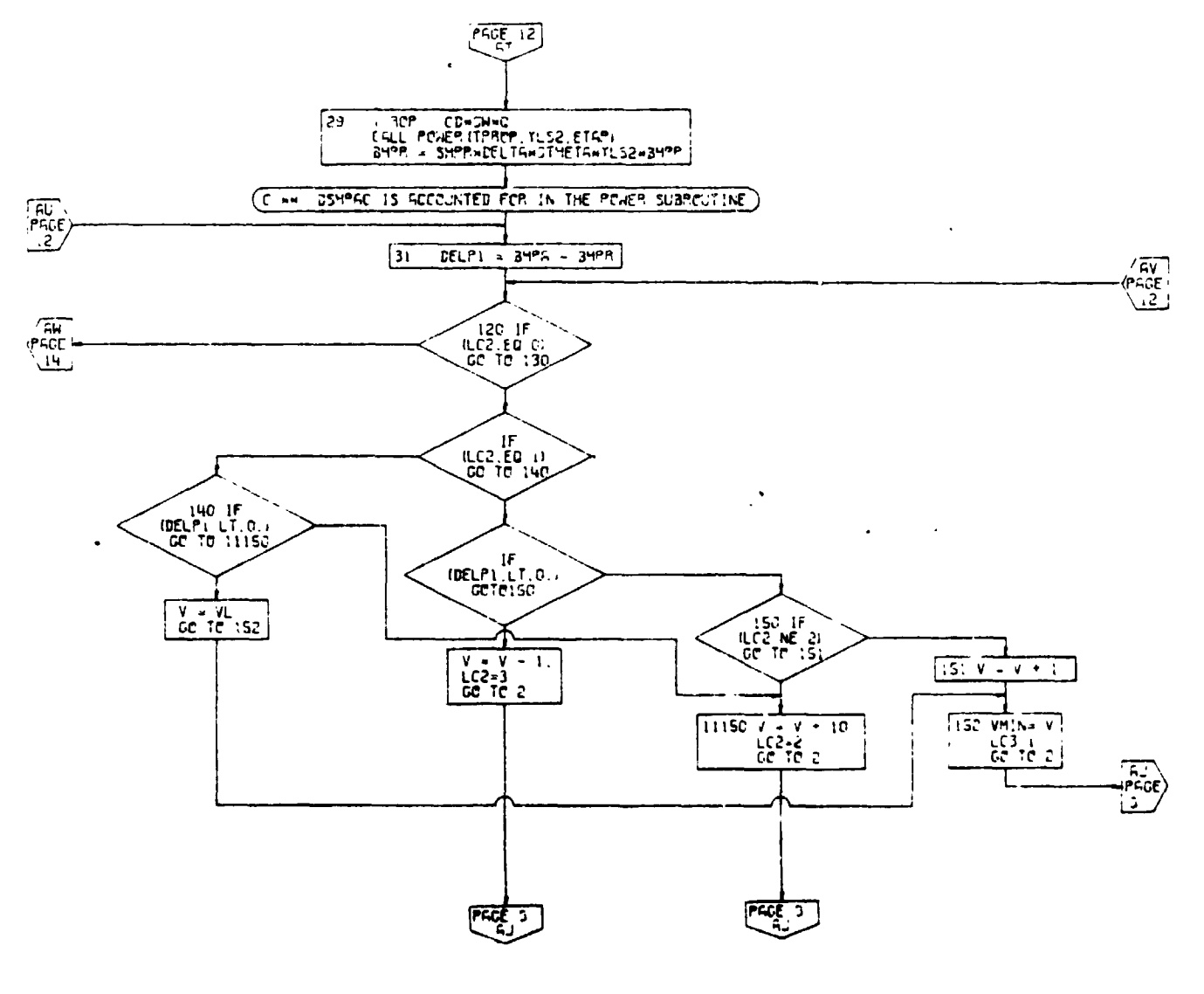

 $P GGE = 13$ LCIT®

Figure 4-53. LOITER Calculations Subroutine, Flow Chart (Part 10 of 11)

 $4 - 303$ 

 $\leftarrow$ 

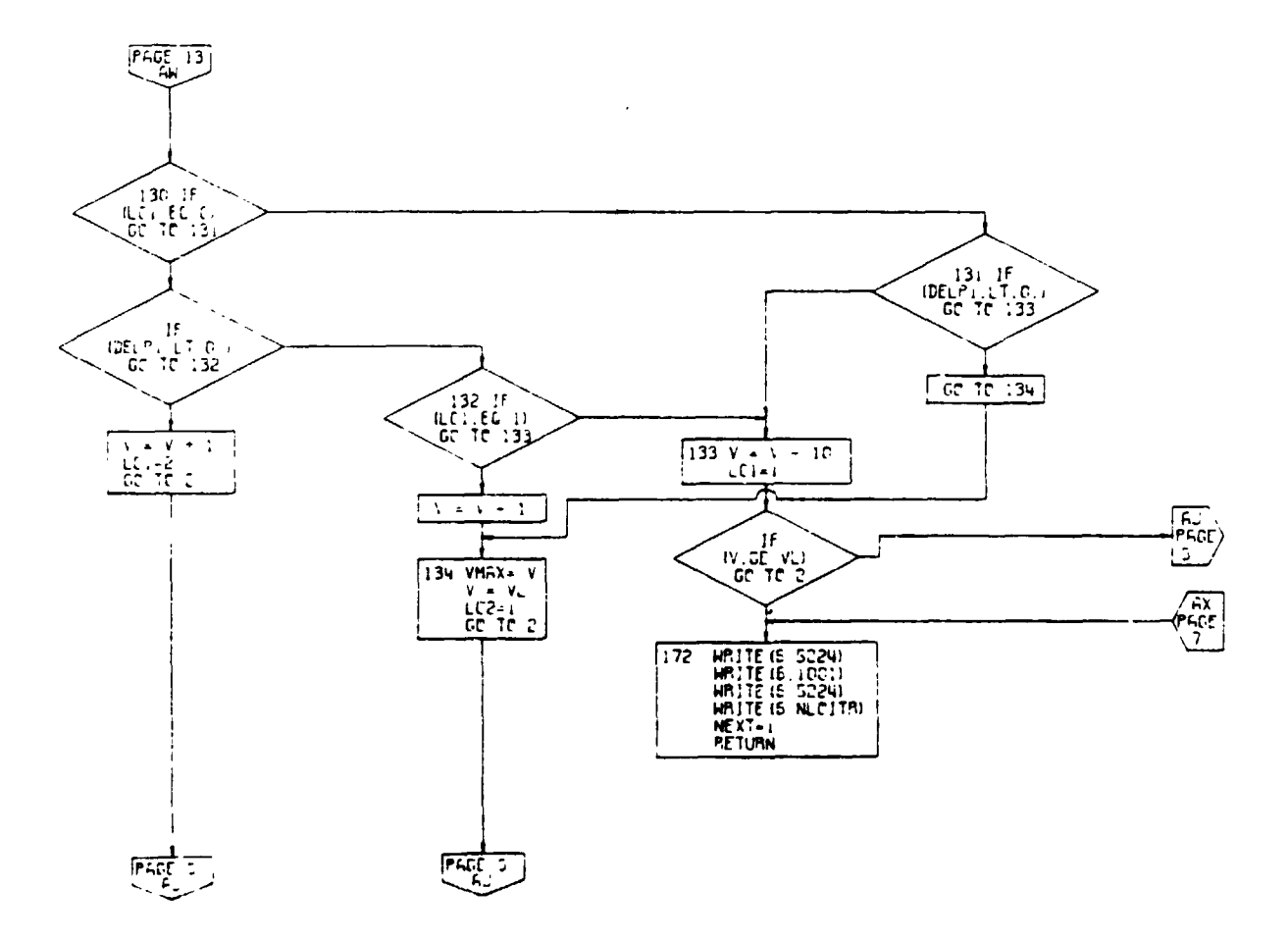

PACE IN LOITE

**Tag** 

 $\ddot{\phantom{a}}$ 

 $\left( \begin{array}{c} \cdot \\ \cdot \end{array} \right)$ 

Figure 4-53. LOITER Calculations Subroutine,<br>Flow Chart (Part 11 of 11)

 $\epsilon$ 

. . .

 $4 - 304$ 

 $\bullet$ 

 $\hat{\mathbf{r}}$ 

## 4.10.7 Change of Weight Subroutines

TLe seventh and eighth performance segments represent an incremental change in weight of fuel or payload. These options would be used to simulate refueling, unloading or loading of passengers, or a fuel drop. The input to the subroutines consists of the increment in weight and a corresponding increment in time. The fuel or payload weight which is added is not allowed to increase the aircraft weight to a value gre**a**te**r t**han **t**he g**ro**ss weigh**t** un**l**ess a perfo**rm**an**c**e **case is** bei**n**g **run and WGTIND = i. I**n**putti**n**g a large value for the in**c**rement in weight will b**r**ing the aircraft** w**eight u**p **to g**r**oss weight if WGTI**N**D** = **0 or a sizing case is b**e**ing run. Figu**r**e**s **4-54 and** 4**-55 ar**e **flow charts of uhes**e **su**b**routi**n**es.**

t **'**

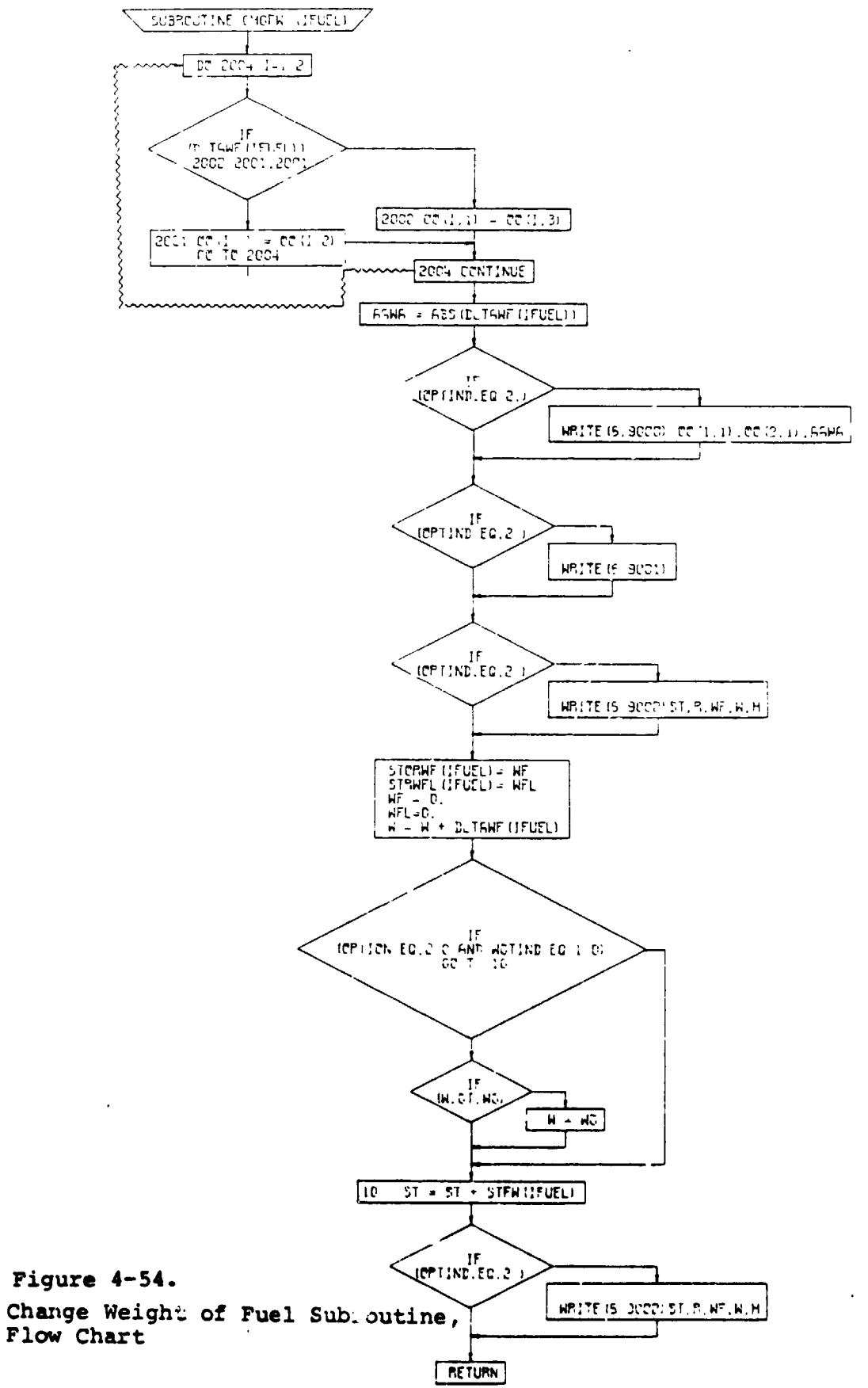

ř.

L.

- 1

 $4 - 306$ 

 $\mathbf{I}$ 

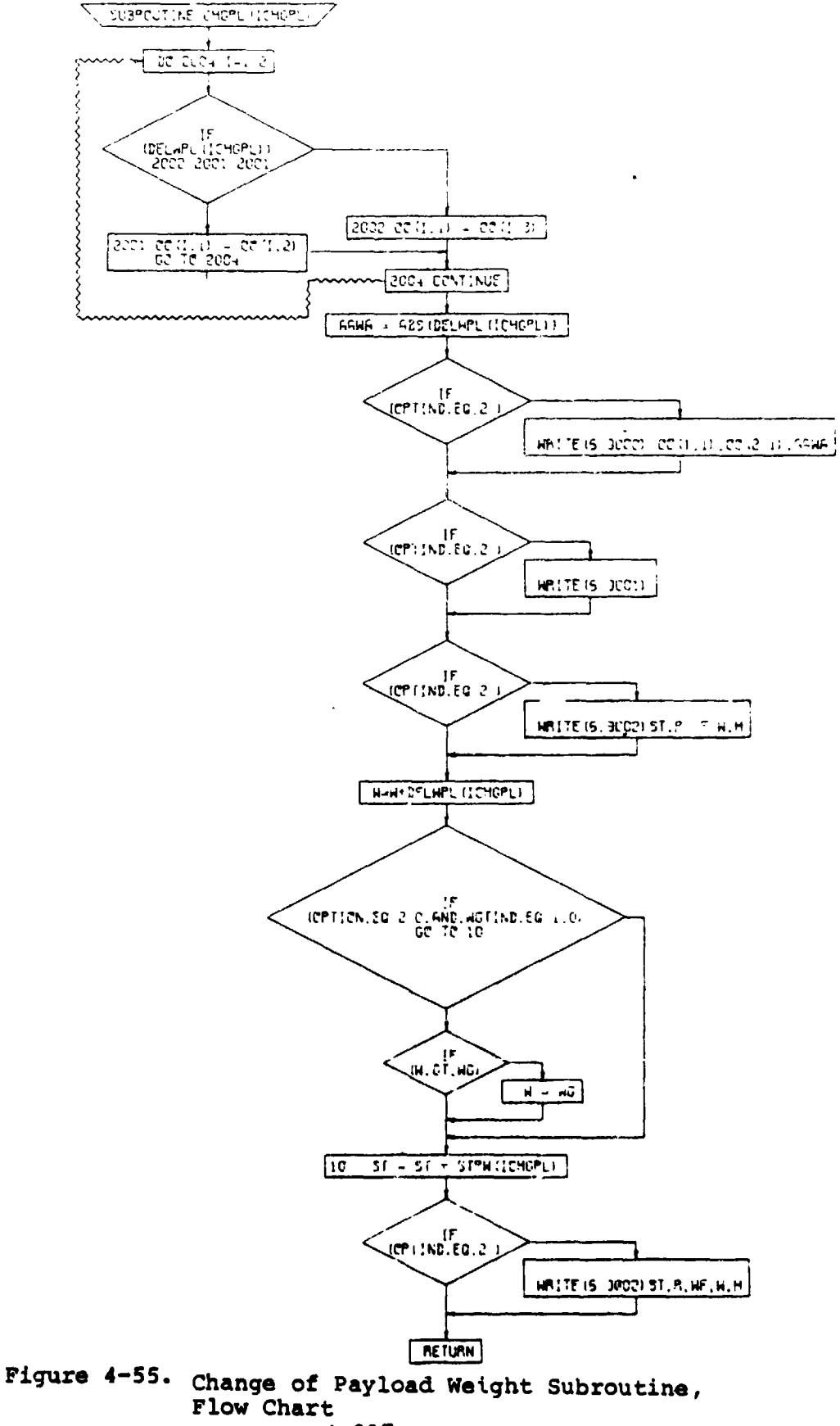

**RATES** 

**Wednesday of the Companies** 

 $\mathbf{I}$ 

## 4.10.8 Transfer Altitude

i

i

There are many different applications for which a discontinuous change in altitude may be desirable:

- a. The flight profile may require takeoff at hot day, high altitude conditions followed by climb from sea level to specified altitudu for standard day conditions.
- b. It may be required that no credit be taken for range, fuel, or distance during descent (for example, Reference 5).
- c. It may be required to study cruise speed at specified power at a series of different altitudes. This can be accomplished by a series of very short cruise segments interspersed with altitude transfers.

For these and other reasons, the program includes a transfer altitude segment, specified by SGTIND =  $9$ . The only required input is the altitude to which the airplane is to be transferred.

Transfer altitude may also be used durlng an optimu**m** altitude search when it is followed by a c\_uise. In that case, the altitude which is input represents the maximum altitude permitted for the subsequent cruise.

Fi**gu**r**e 4**-5**6 i**s a **f**l**ow ch**a**rt o**f **t**h**i**s su**brout**i**ne.**

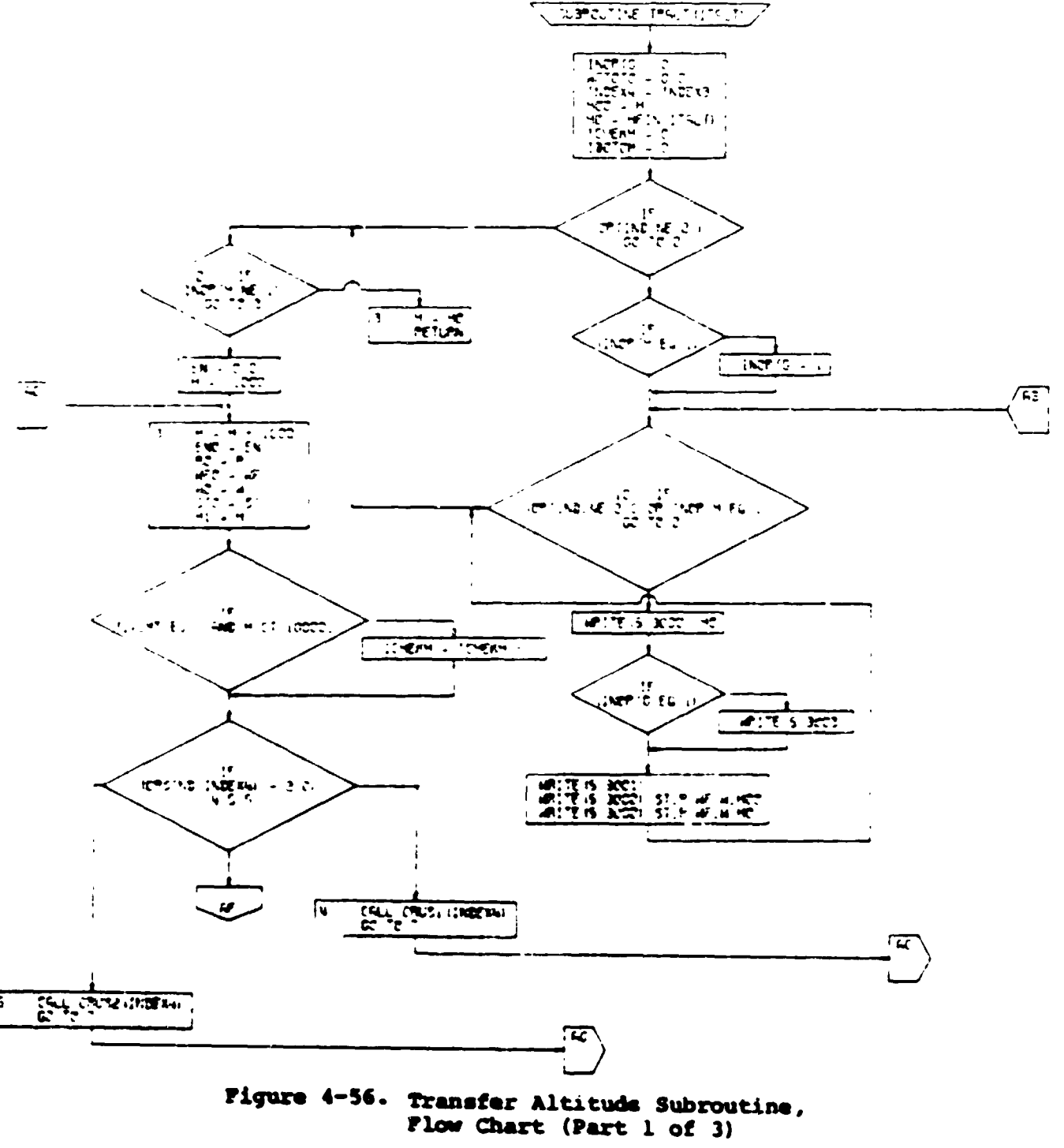

 $\overline{\mathcal{L}}$ 

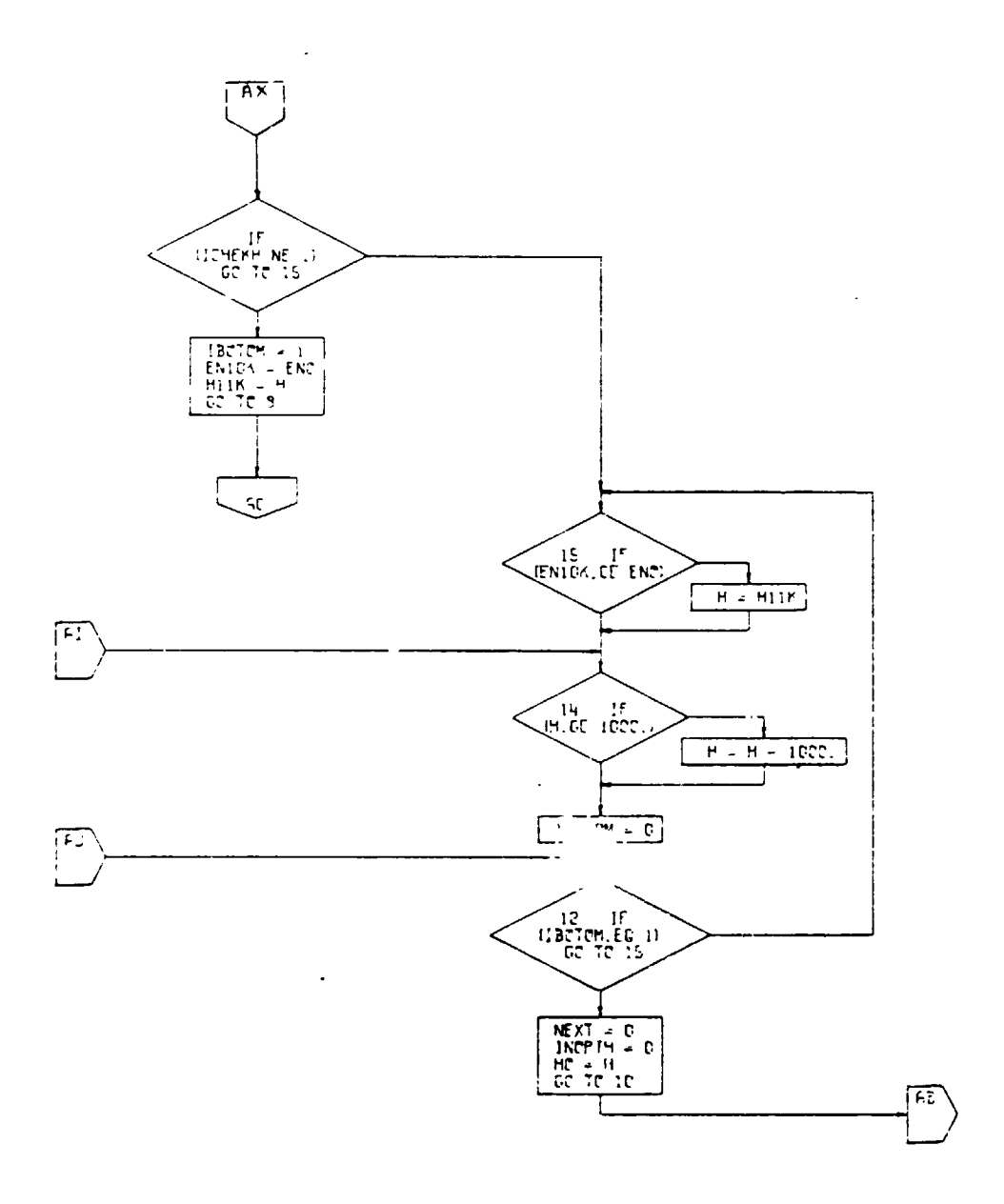

 $\bar{1}$ 

Figure 4-56. Transfer Altitude Subroutine,<br>Flow Chart (Part 2 of 3)

 $4 - 310$ 

 $\left( \begin{array}{c} 1 \end{array} \right)$
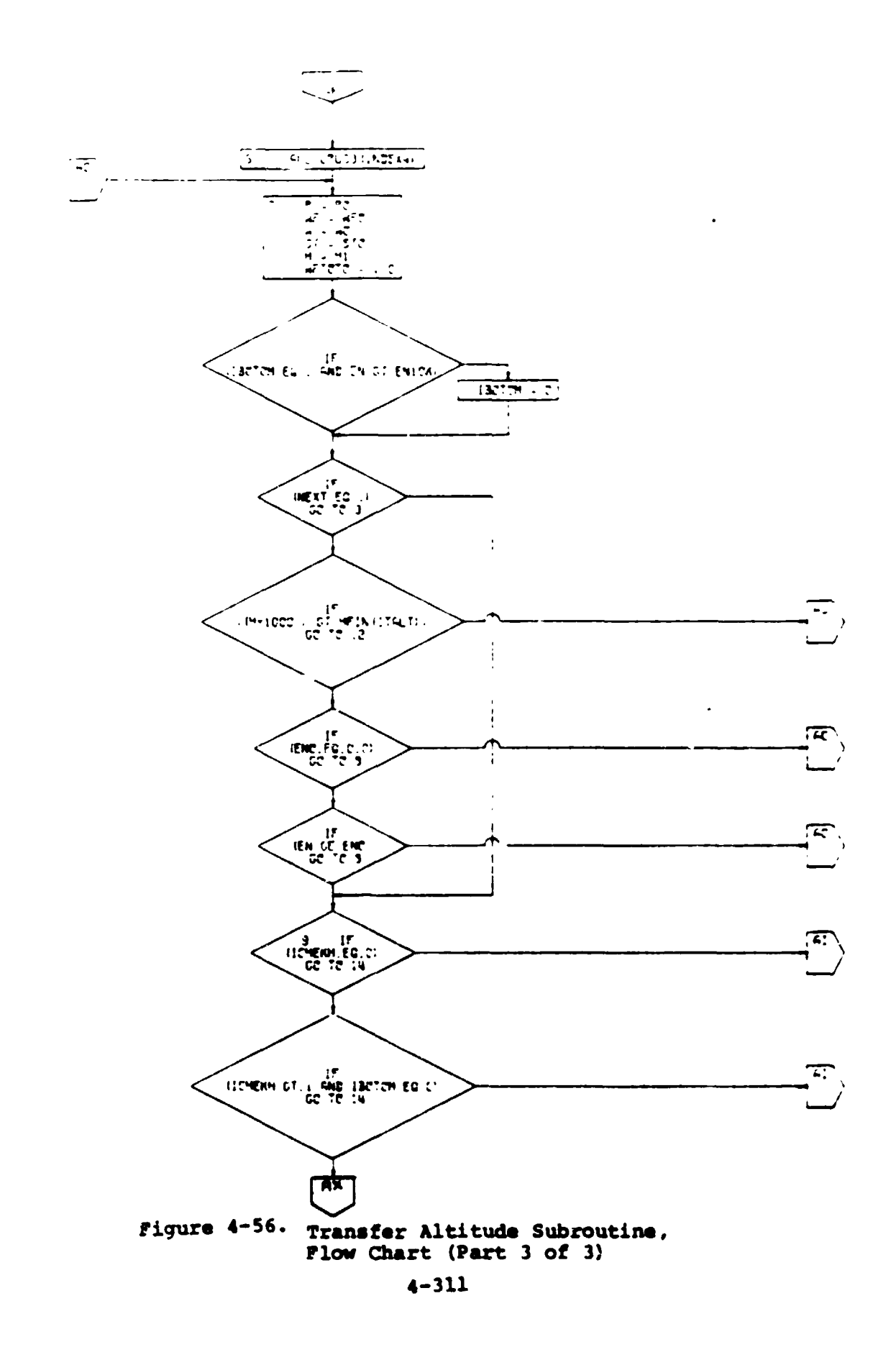

 $\int_{0}^{1}$ 

 $\frac{1}{2}$  +  $\frac{1}{2}$ 

#### 4.10.9 General Performance

SGTIND = ll represents the calculation of aircraft general performance. The general performance calculation is ased on gross weight or a change in gross weight as determined by the input indicator GWIND. If

 $GWIND = 1. - User inputs the incremental change$ in gross weight into LOC(2211)  $GWIND = 2. - User inputs gross weight into$  $LOC(2211)$ .

The Fortran code of the general performance subroutine has been assembled primarily from existing VASCOMP II coding. The program section for hover utilizes the coding from subroutine TOHL, with a built-in TOLIND value (LOC(0601)) equal to 1.0. In general performance the user inputs required thrust to weight,LOC(2271).The airplane will use maximum power from lift engines before augmenting with primary engines, or will use only primary engines if no lift engines are specified,  $LOC(0013) = 0.$ 

The cruise section of general performance is similar to the CRUS2 subroutine with CRSIND,  $LOC(0801) = 2$ . In general performance each iterative calculation is done at the present constant TAS.

The aircraft performance is calculated and printed out starting with the hover condition, V=C. The second performance set of values corresponds to the velocity,  $V_H$ , at the highest lift coefficient,  $C_{L_{MAX}}$ , input in locations 0317 - 0324. The third performance set is printed out at the velocity V<sub>u</sub> rounded up to the next highest **t**ens value. This rounded velocity is referred to as  $V_{p}$ . Aircraft performance is then calculated and printed out in velocity increments specified in LOC(2291). Performance printed out after  $V_p$  utilizes the wing lift coefficient CL input LOC(2231)- In addition to the above inputs, the **progr**a**m u**se**r** spe**cif**i**e**d t**h**e **altitu**d**e**, tem**p**e**ra**t**ur**e, po**wer** tu**rbin**e spe**ed r**at**i**o, t**hru**s**t** to **we**i**g**ht**, an**d **incr**em**ental change in drag co**e**ffic**ien**t**.

**T**he **g**ene**ra**l per**f**o**rm**ance **missi**on **is usually input af**t**er an** e**nd** o**f** m**iss**ion se**g**me**nt indicat**o**r**, **\$GTIND -** 0**. A fl**o**w char**t o**f the** s**u**b**rout**i**n**e **i**s s**h**o**w**n **in F**i**gur**e **4-51**

**4**-**312** D

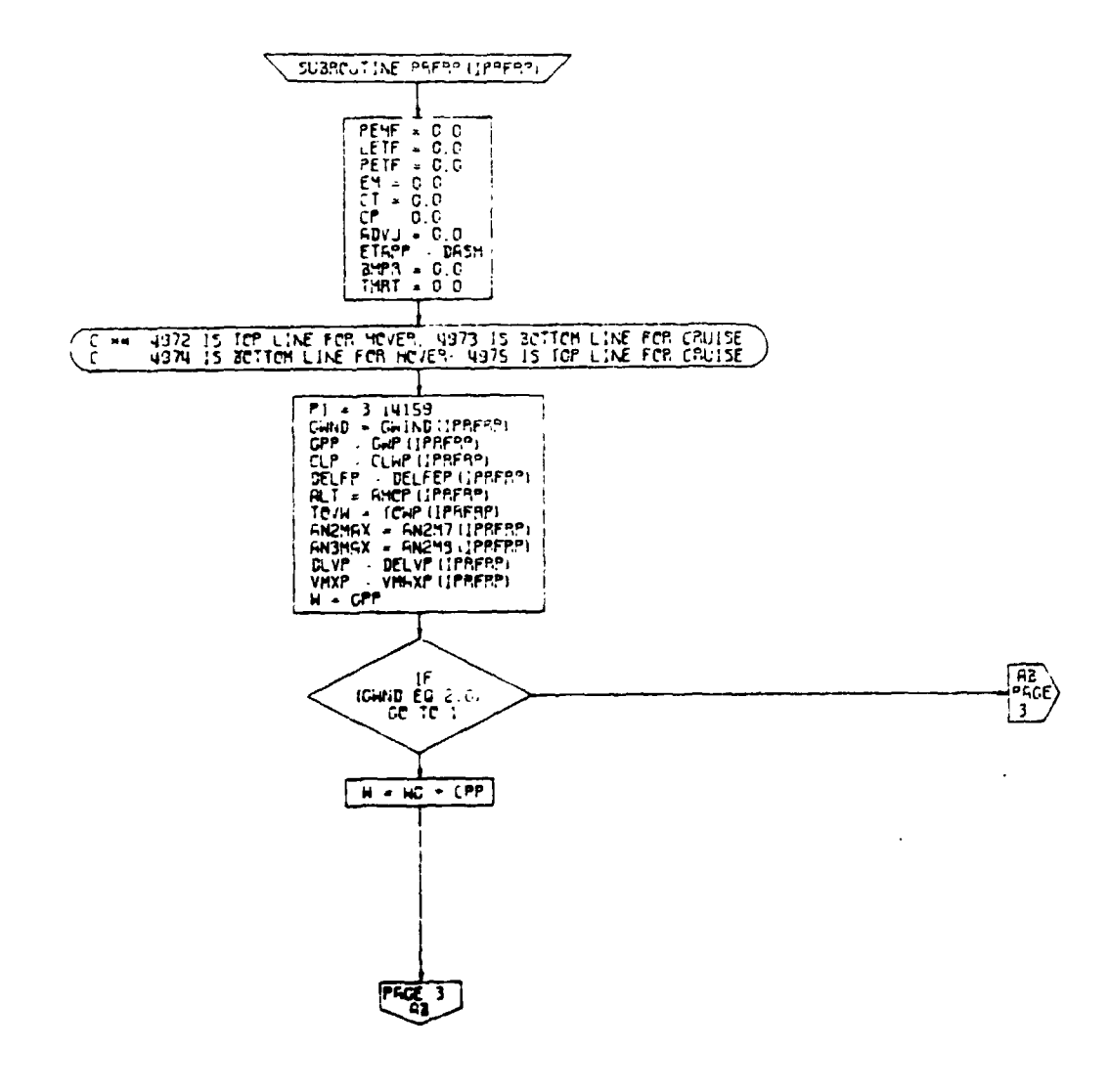

 $PGGE = 2$  $\rho$ <sub>AF3</sub>

Figure 4-57. General Performance Subroutine, Flow Chart (Part 1 of 13)

ä.

r.

 $\mathbf{I}$ 

 $4 - 313$ 

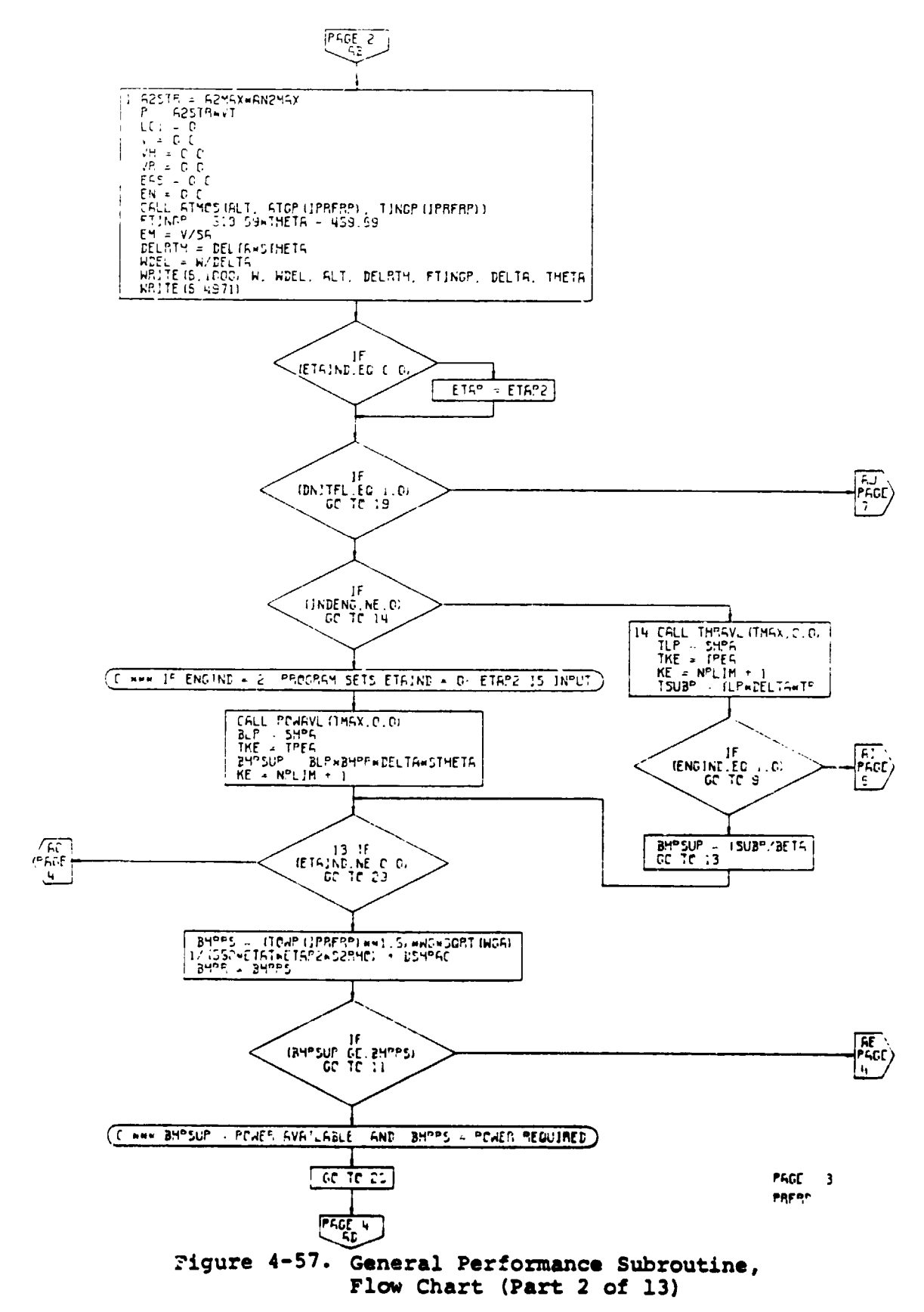

ı,

 $\bar{\bar{z}}$ 

 $4 - 314$ 

 $\mathbf{t}$ 

 $\mathbf{L}$ 

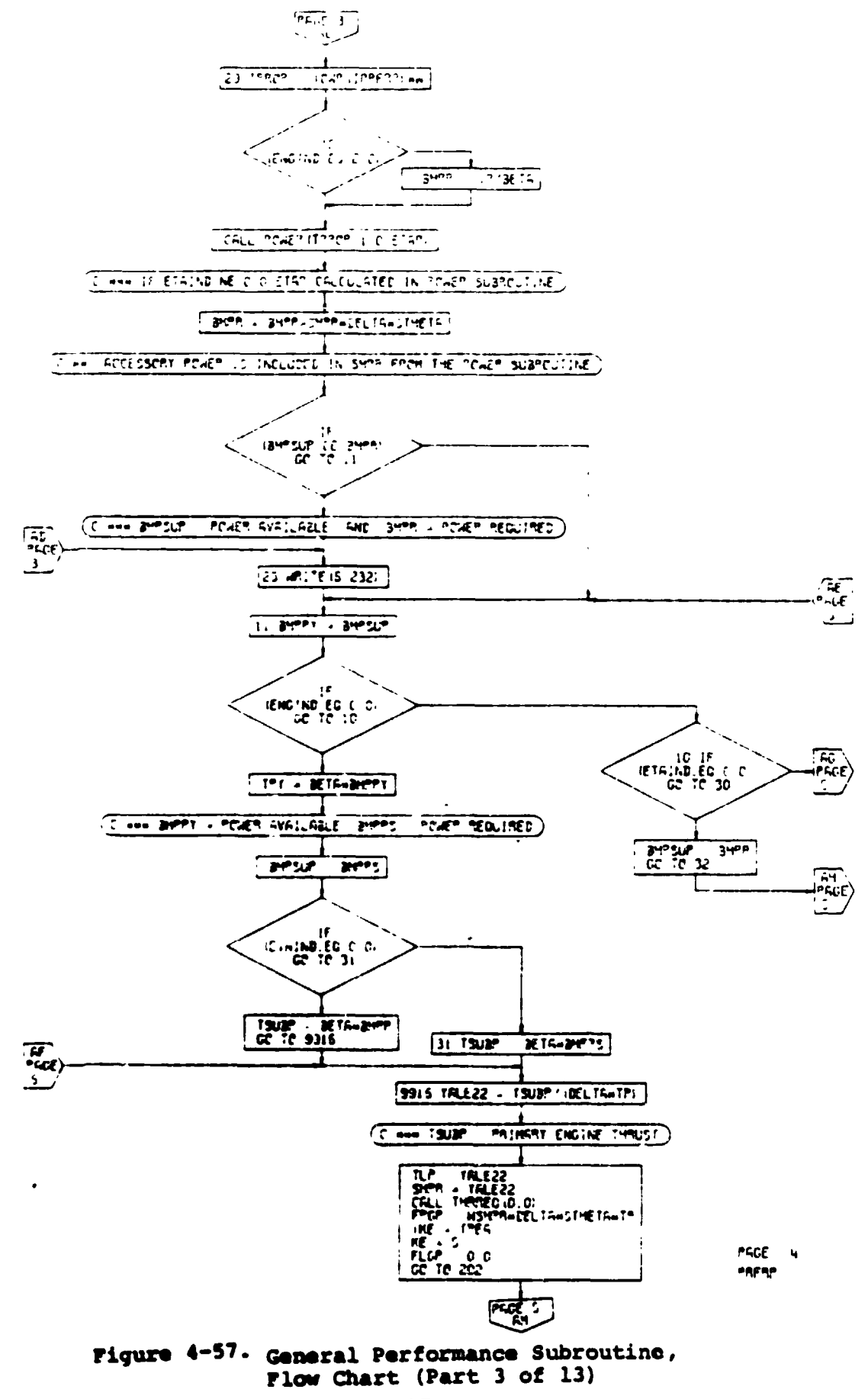

 $\mathbf{r}$ 

 $4 - 315$ 

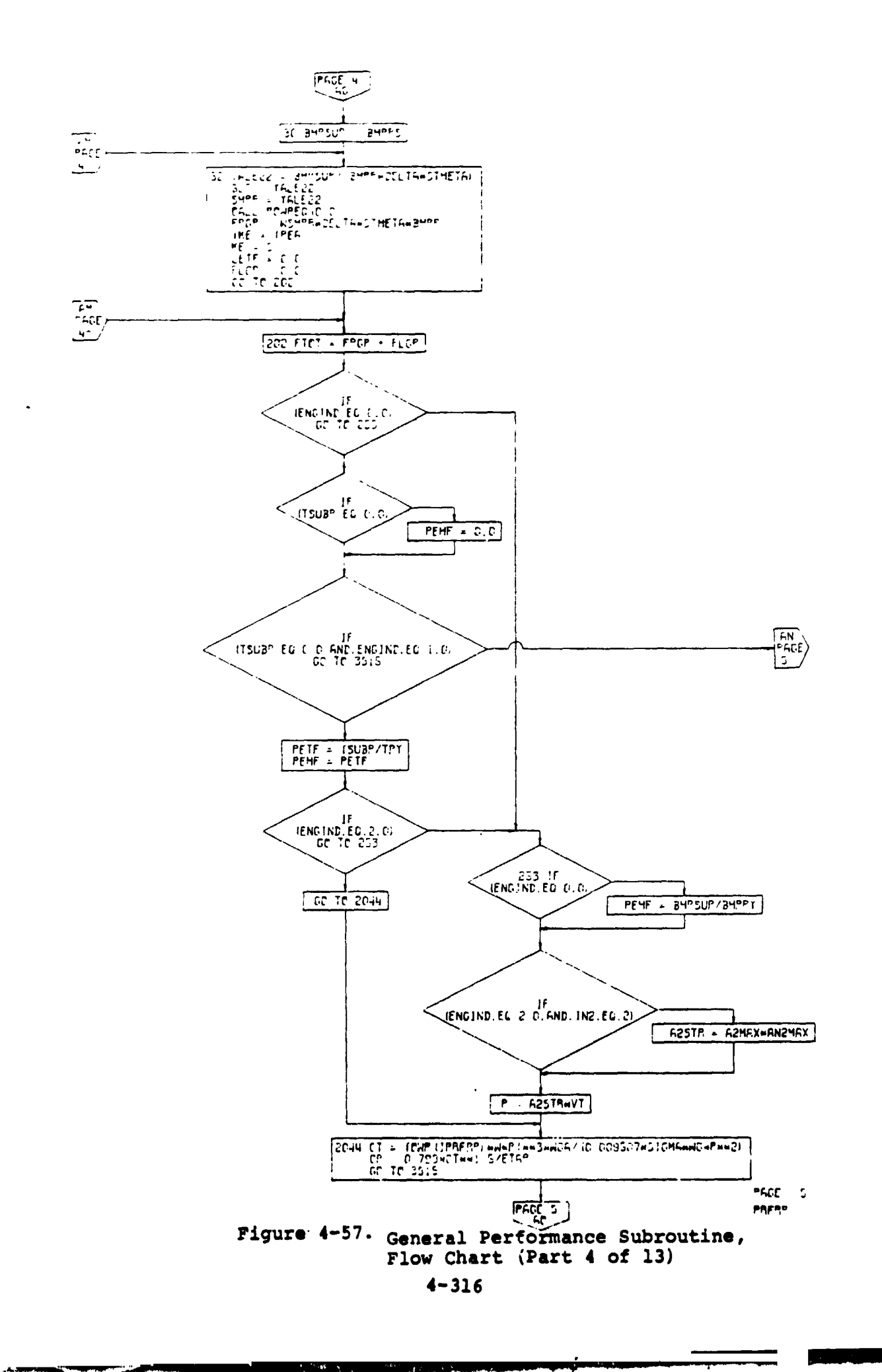

 $\ddot{\phantom{1}}$ 

 $\mathbf{I}$ 

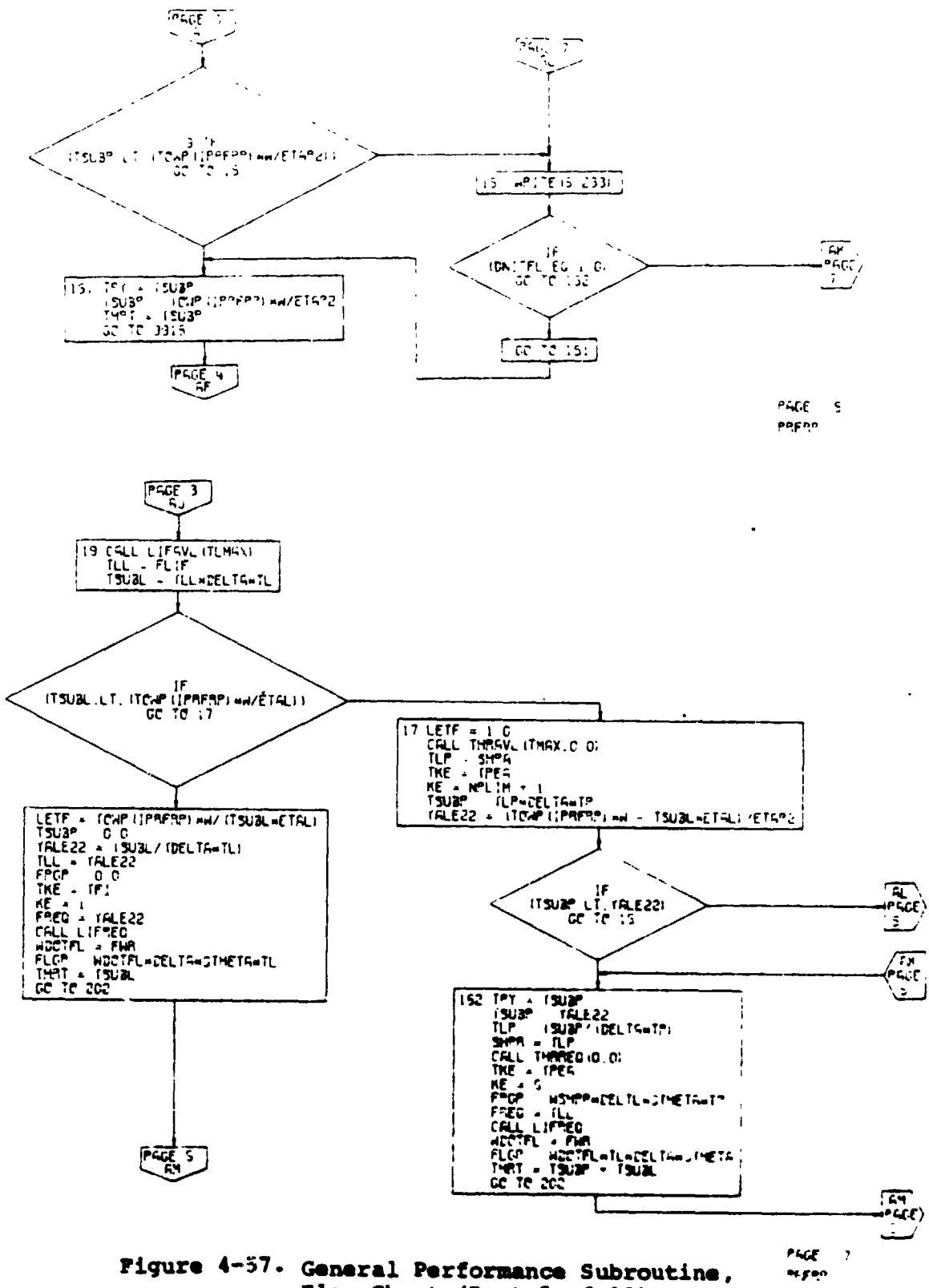

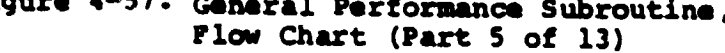

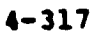

 $\mathbf{I}$ 

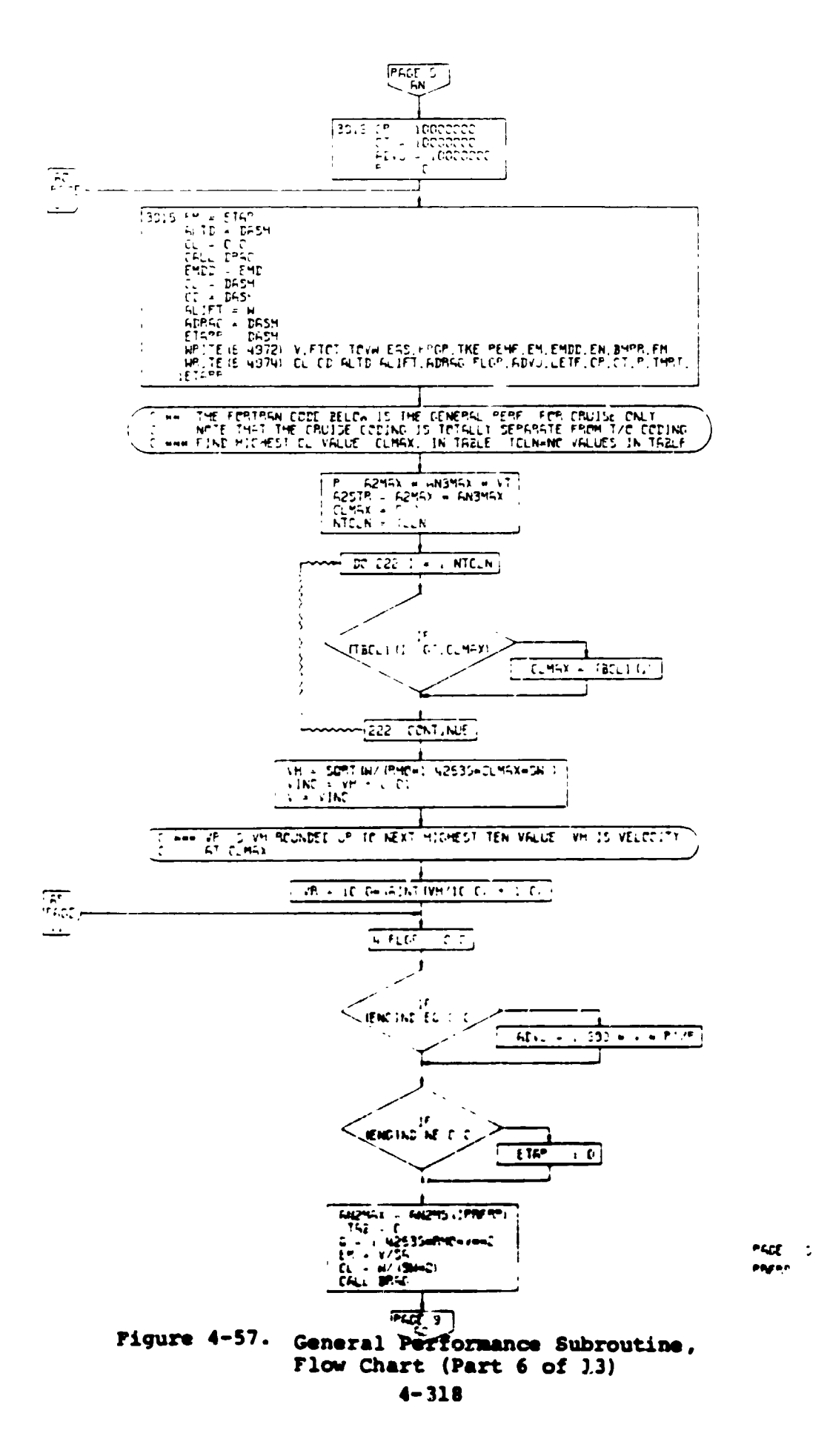

Ż,

 $\mathcal{L}$ 

 $\frac{1}{2}$ 

 $\blacksquare$ 

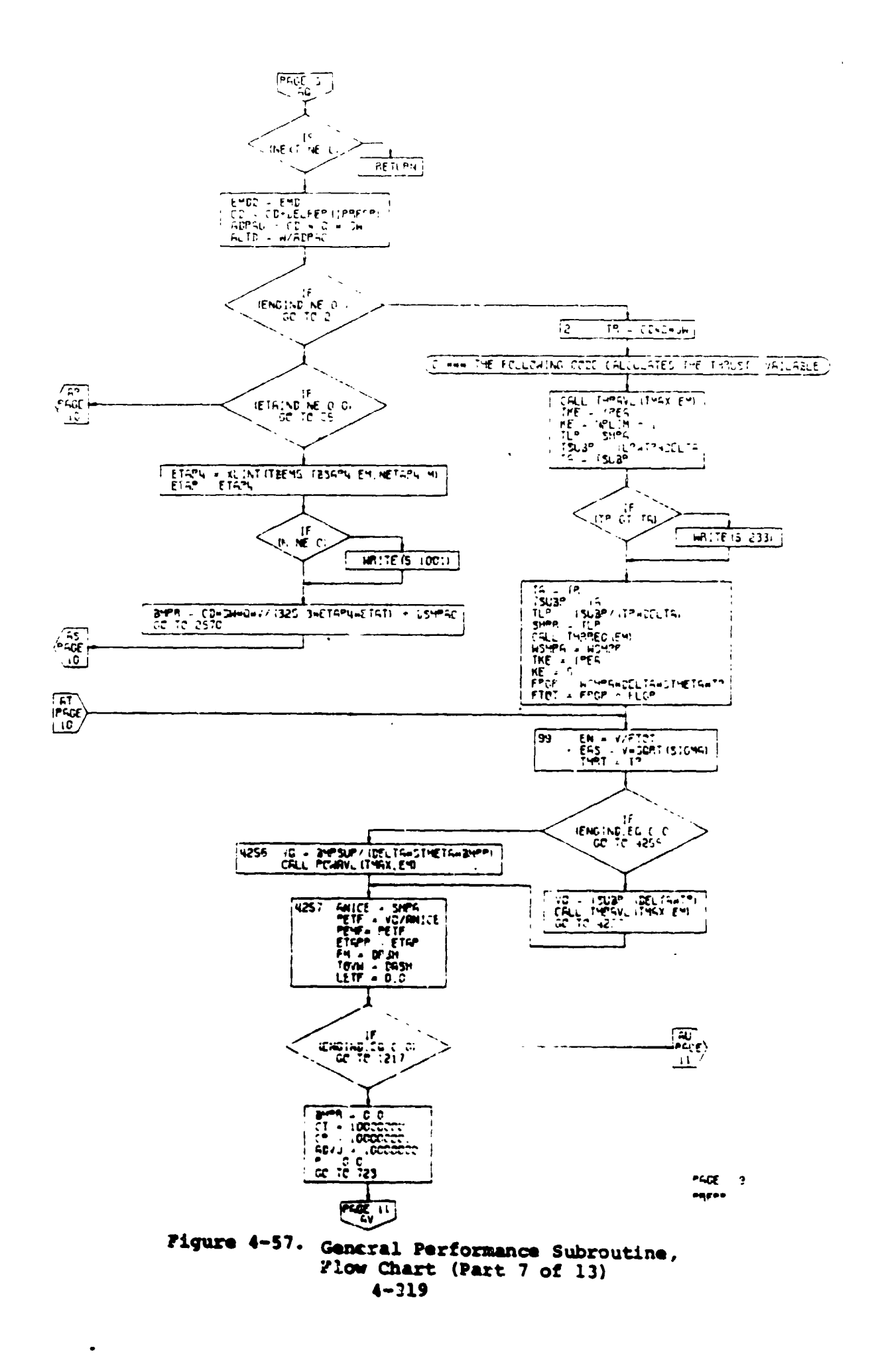

**THE REA** 

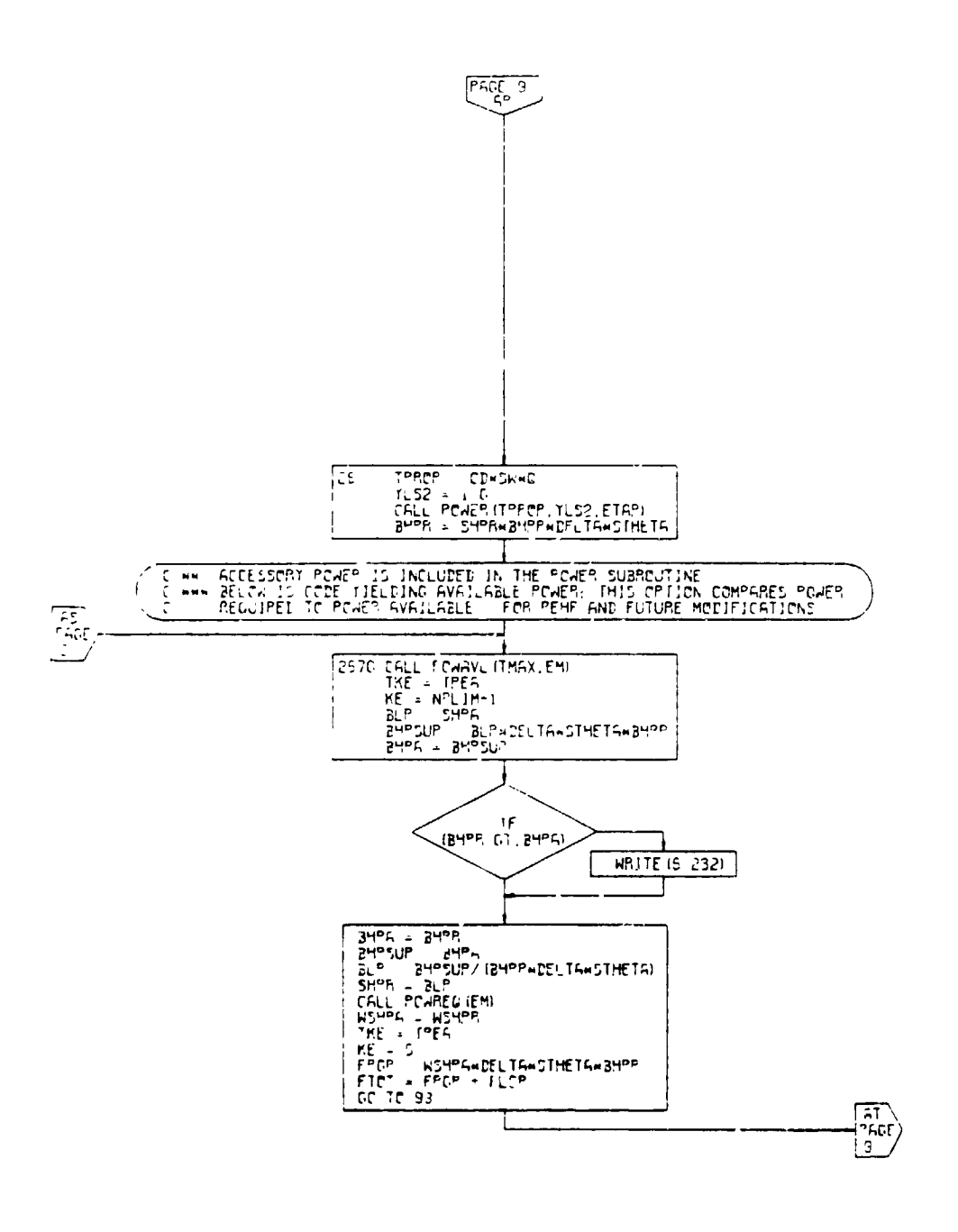

 $P GCF = 12$  $\mathit{P}\hat{\mathit{R}}\hat{\mathit{F}}\hat{\mathit{R}}^{\sigma}$ 

 $\ddot{\phantom{0}}$ 

 $\sim 6.88\%$  and  $\sim$ 

Þ

 $\mathfrak{r}$ 

 $\zeta$  s

F

 $\left\langle \right\rangle$ 

Figure 4-57. General Performance Subroutine, Flow Chart (Part 8 of 13)

 $4 - 320$ 

المحاربات

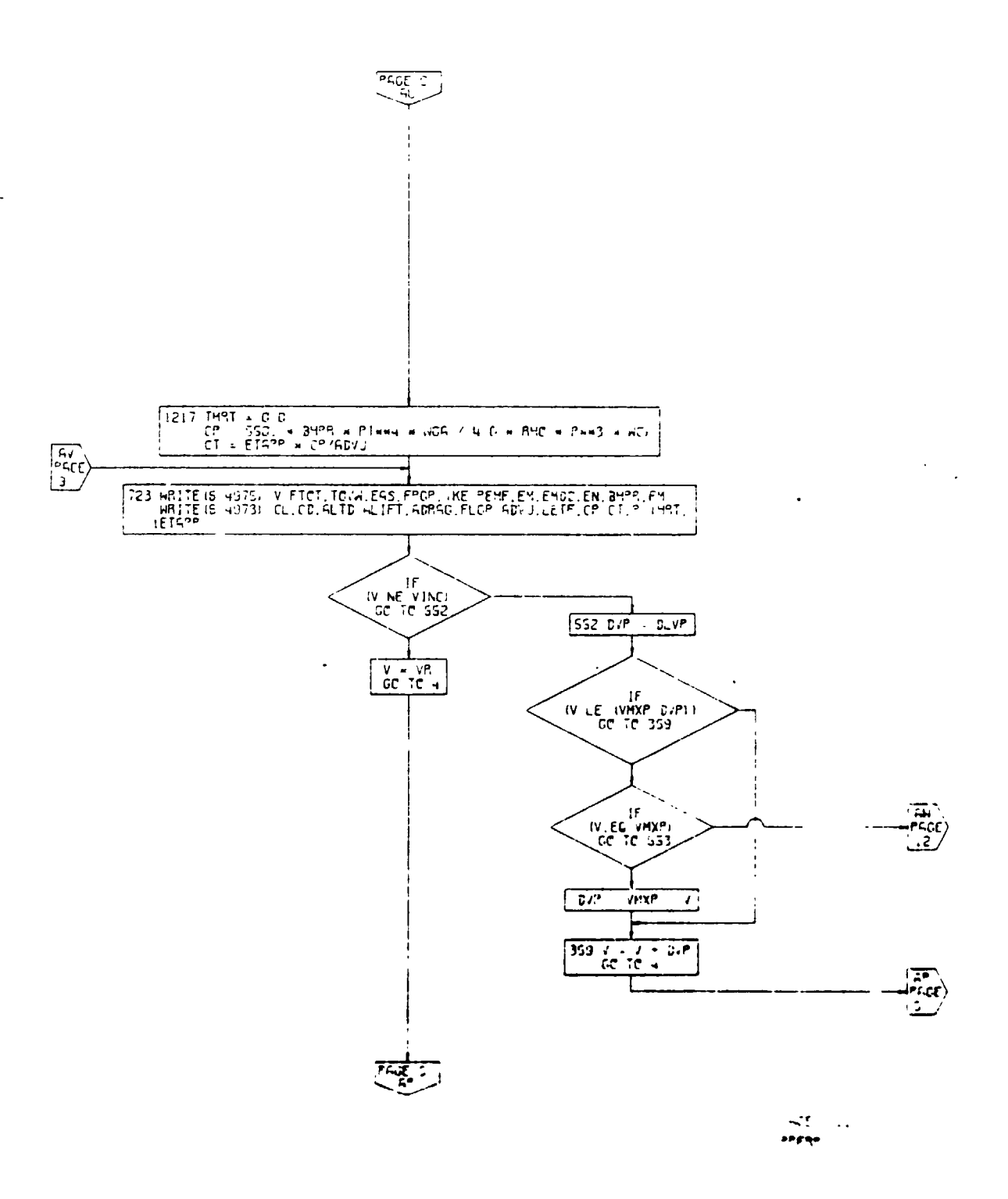

 $\bar{\star}$  $\overline{\phantom{a}}$ 

Ţ

 $\ddot{\cdot}$ 

 $\mathbf{r}$  $\mathbf{I}$ 

 $\overline{\mathbf{x}}$ 

 $\overline{\mathcal{L}}$ 

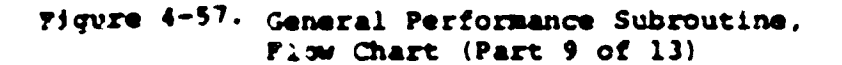

 $4 - 321$ 

 $\epsilon$  ,  $\epsilon$ 

 $\qquad \qquad \blacksquare$ 

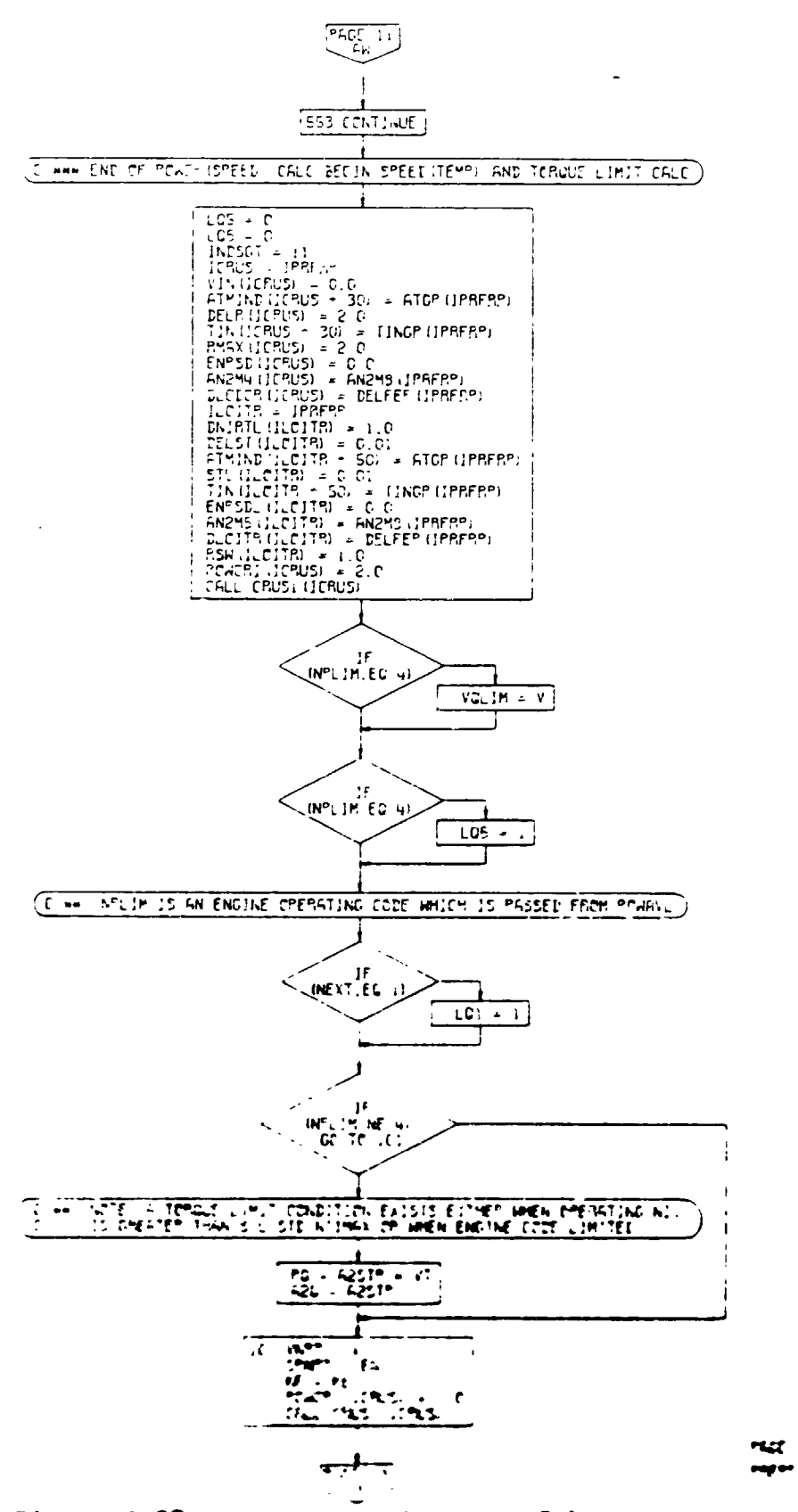

L,  $\overline{\phantom{a}}$ 

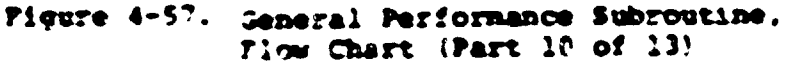

 $\mathcal{L}$ 

 $\overline{\phantom{a}}$ 

ł

 $4 - 322$ 

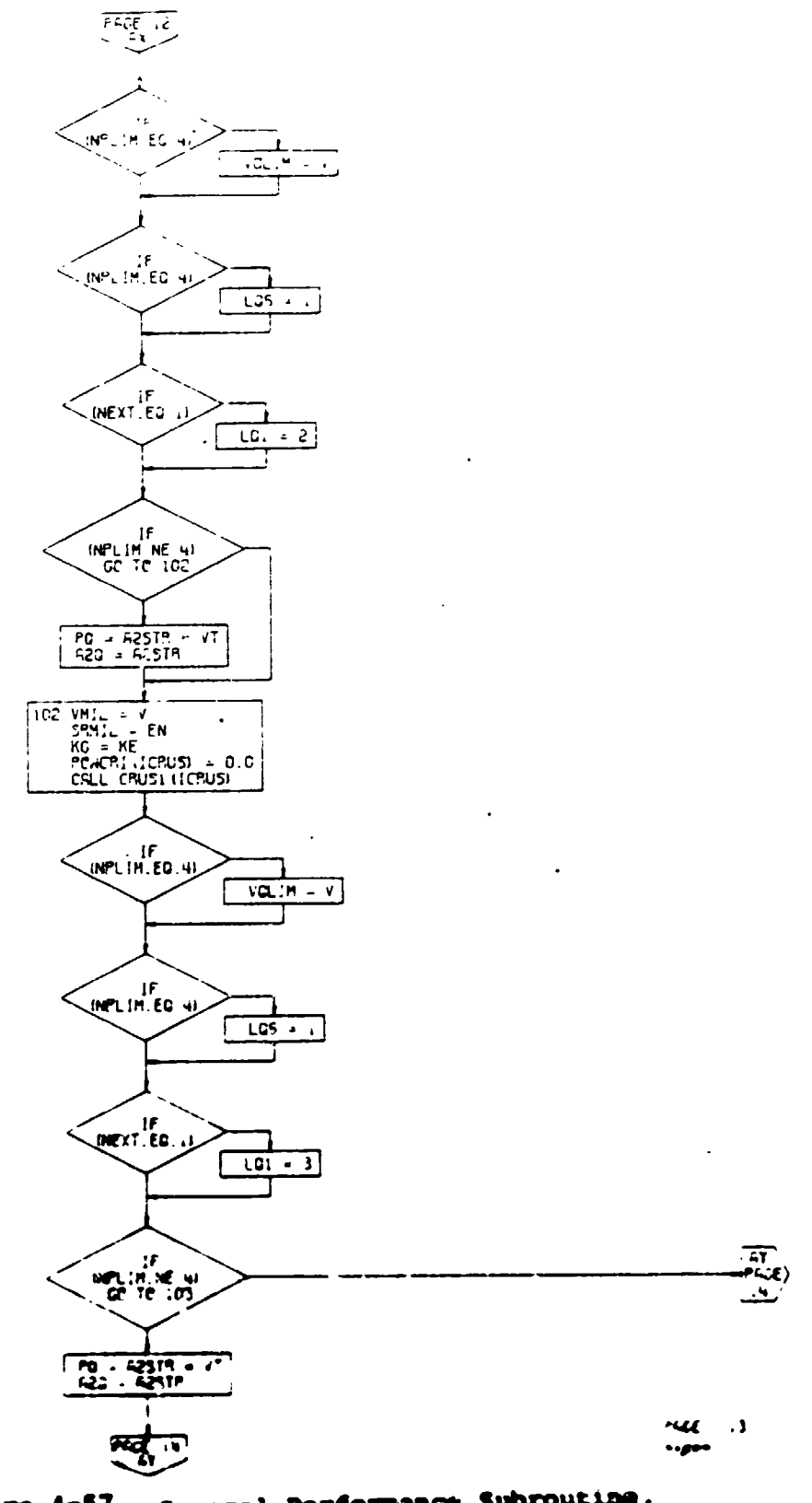

 $\tilde{\mathcal{N}}$ 

 $\blacksquare$ 

 $\bar{\mathbf{r}}$ 

 $\mathcal{L}$ 

÷

 $\epsilon$ 

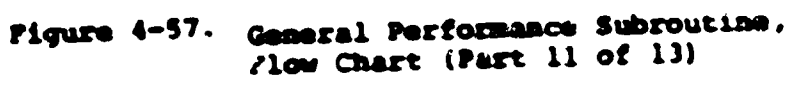

 $4 - 323$ 

where the control of the

 $\blacksquare$ 

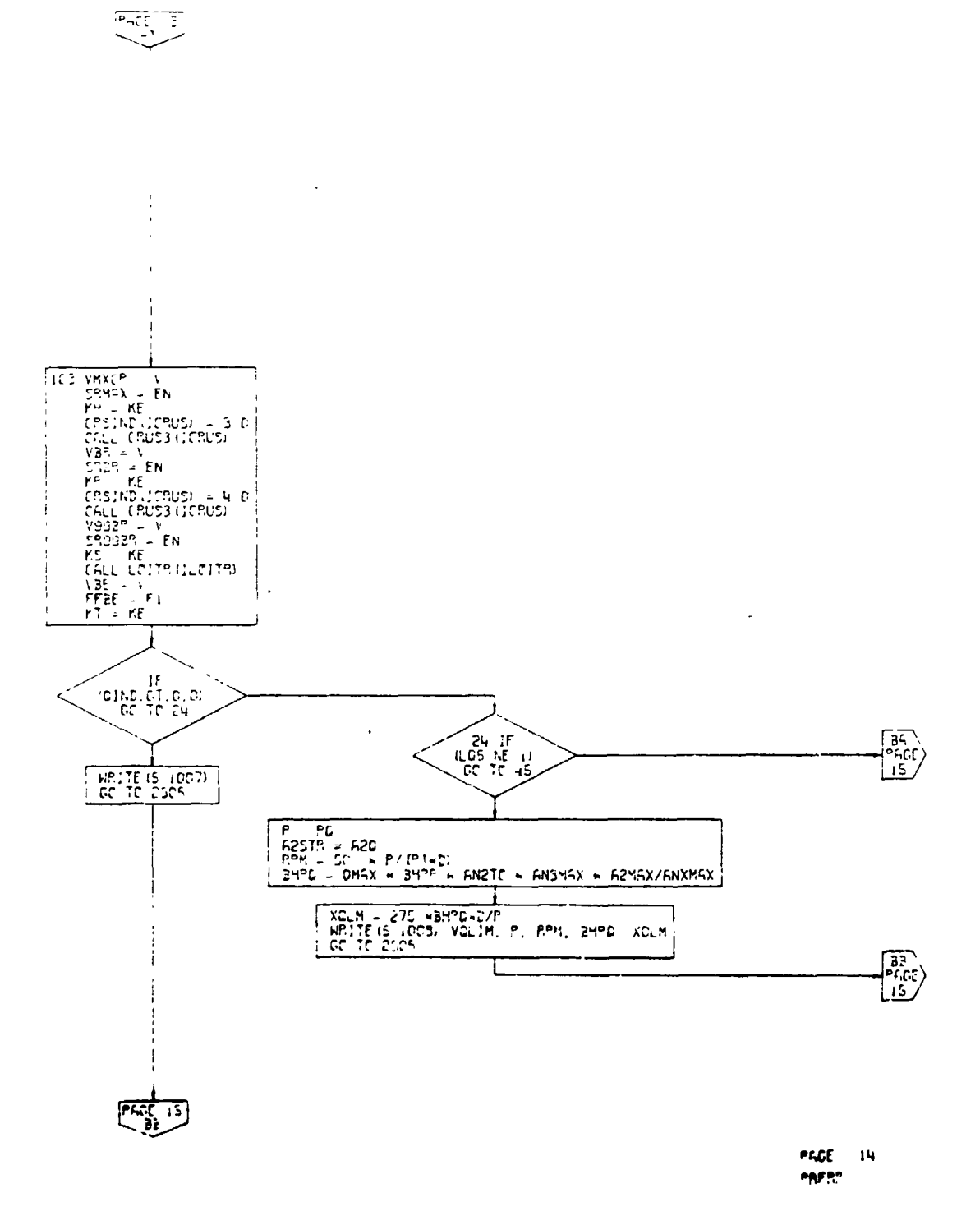

 $\bar{\mathbf{v}}$ 

ï

 $\hat{\boldsymbol{\cdot} }$ 

 $\frac{1}{2}$ 

ł

 $\mathcal{F}_{\mathcal{A}}$  ,

Figure 4-57. General Performance Subroutine. Flow Chart (Part 12 of 13)

#### $4 - 324$

÷

≬

 $\mathbf{t}$ 

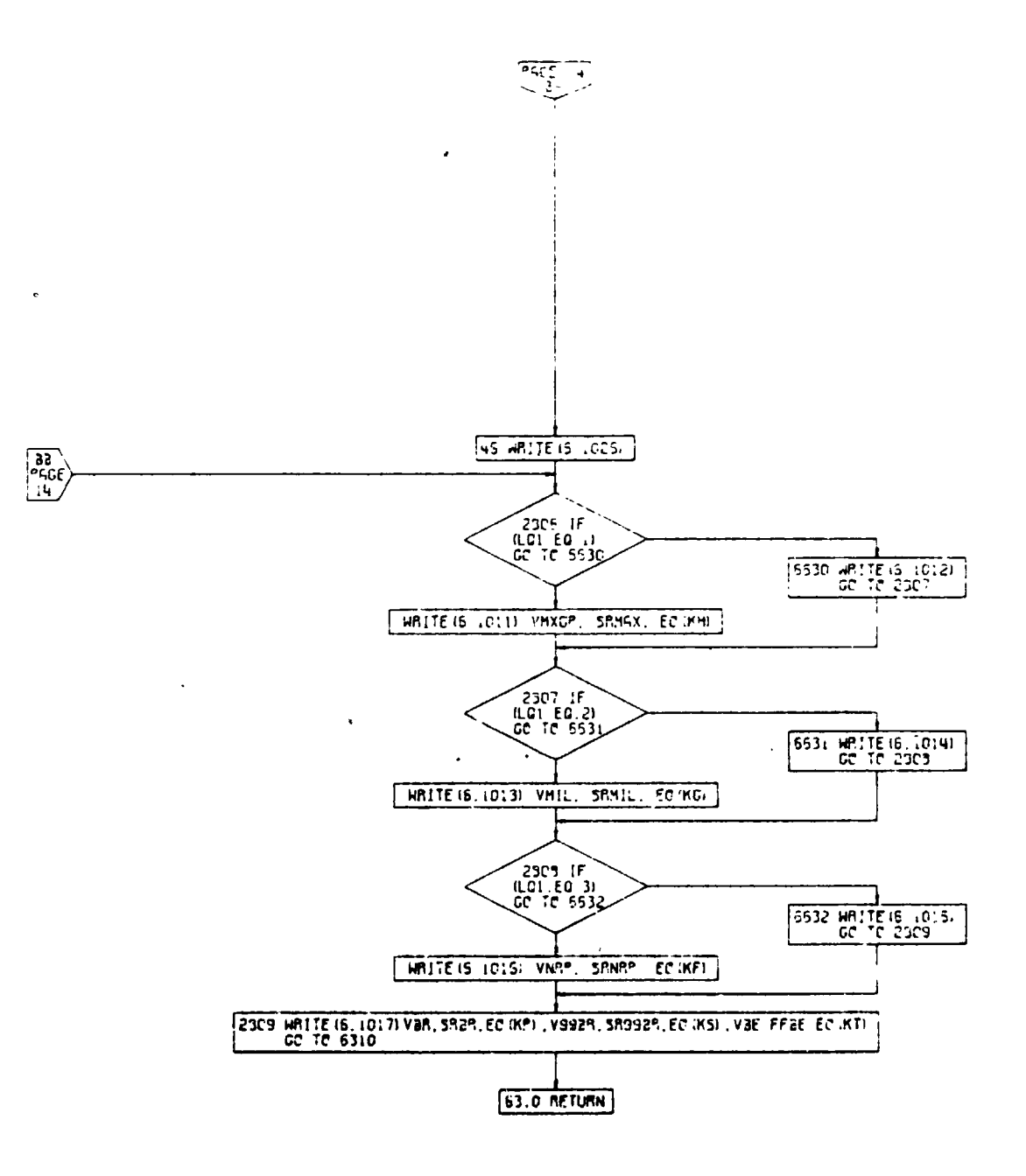

**PGCE 15 PRESS** 

 $\cdot$ 

Figure 4-57. General Performance Subroutine, Flow Chart (Part 13 of 13)

 $\ddot{\phantom{1}}$  $\overline{\phantom{a}}$ 

#### 4.10.10 Function BIV

l,

 $\overline{J}$ 

Function BIV is a two-dimensional Bivarian table look-up used to interpret val s such as referred thrust or horsepower, referred fuel flow, and referred N<sub>7</sub> and N<sub>77</sub>. The BIV function<br>performs a linear interpolation between two points on the ordinate and two points on the abscissa. A flow chart of the subroutine is shown in Figure 4-58.

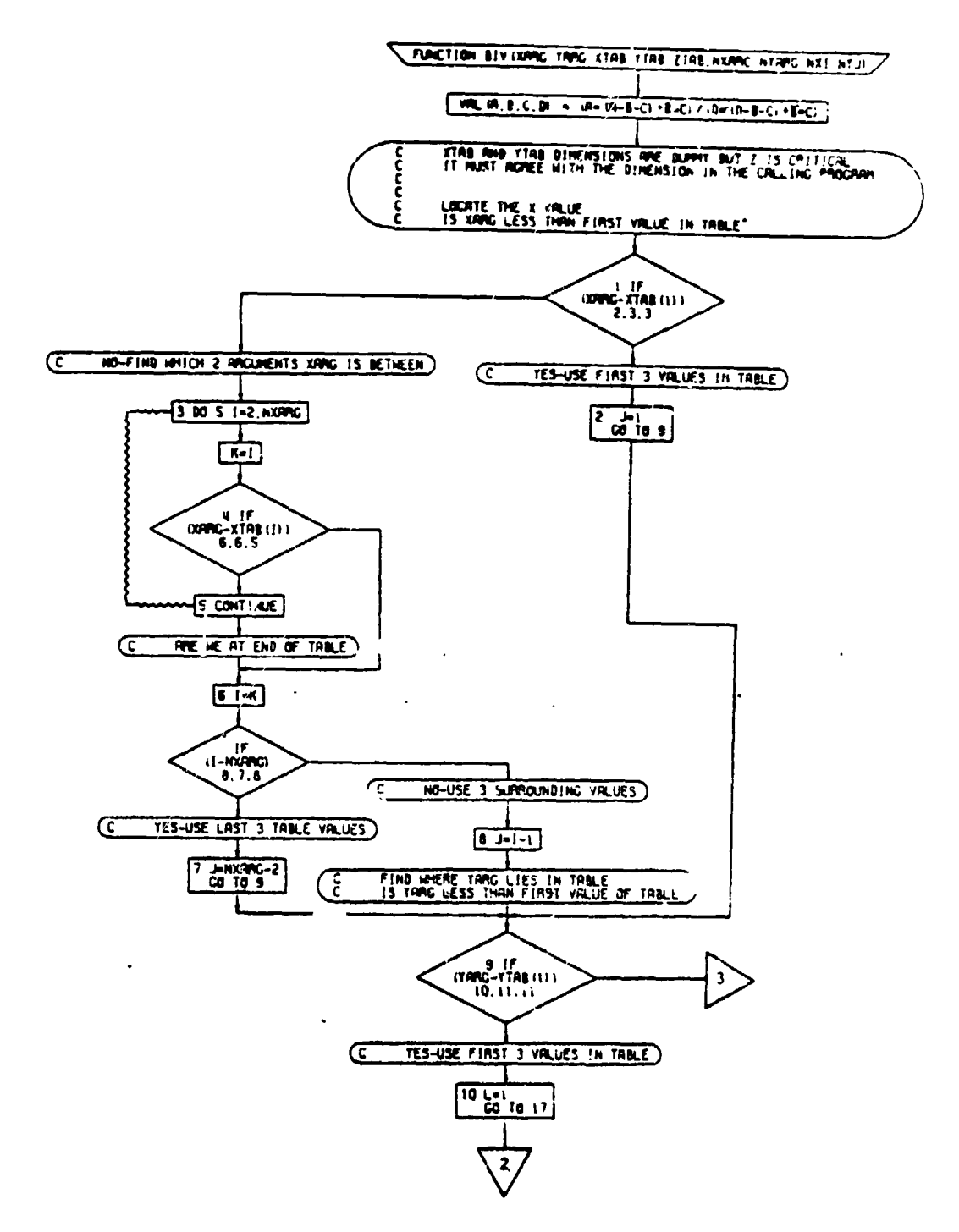

Figure 4-58. BIV Function, Flow Chart (Part 1 of 2)

 $1 - 327$ 

 $\mathbf{r}$ 

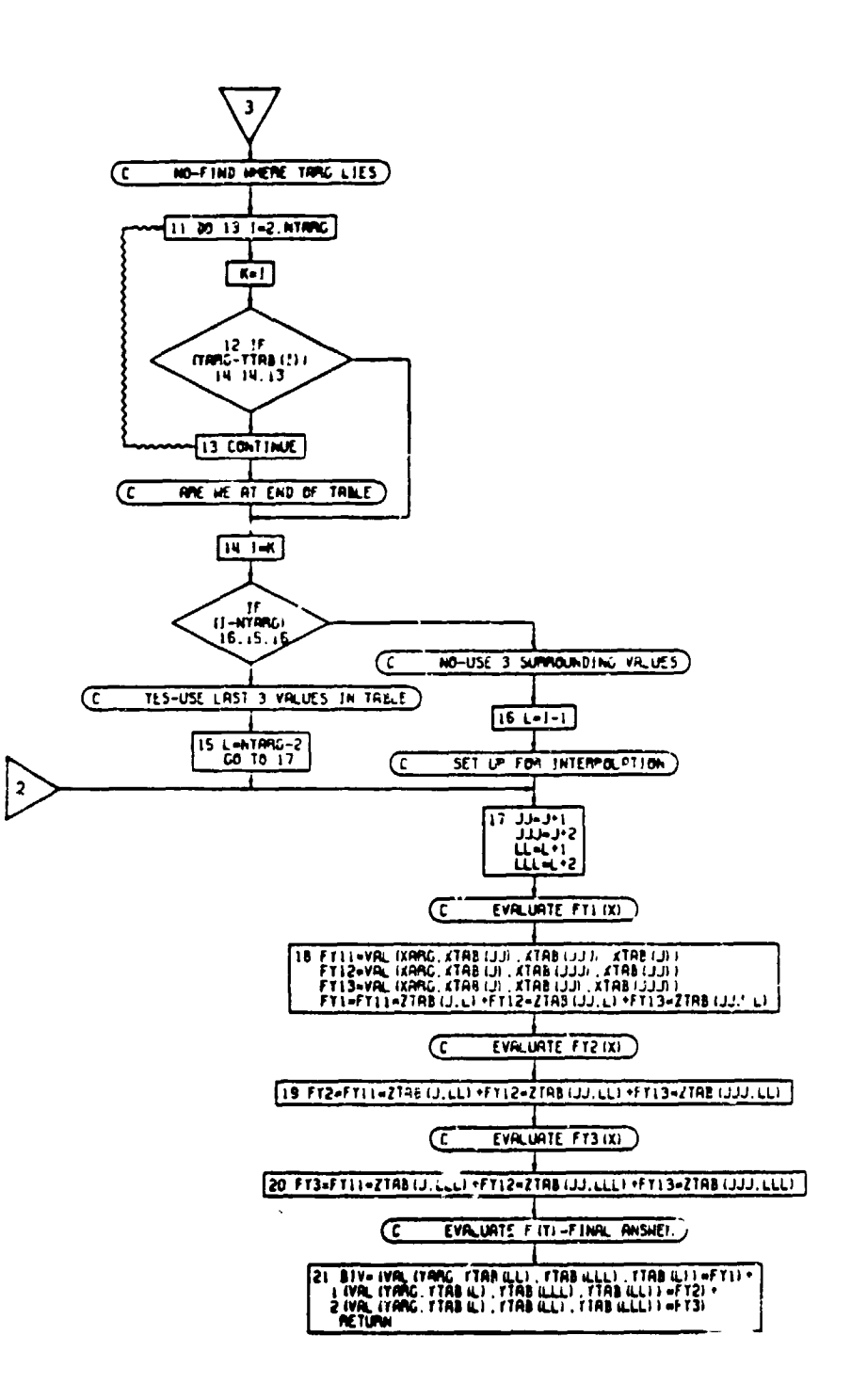

Figure 4-58. BIV Function, Flow Chart (Part 2 of 2)

 $4 - 328$ 

 $\sim$ 

 $\ddot{\phantom{a}}$ 

 $\mathbf{I}$ 

### 4.10.11 Function PARA

PARA is a two-dimensional parabolic interpretation function<br>used periodically throughout VASCOMP A flow chart of the subroutine is shown in Figure 4-59.

 $\blacktriangleright_{\mathbb{C}_{\geq 0}}$ 

 $\sim$   $\sim$ 

 $\mathbf{I}$ 

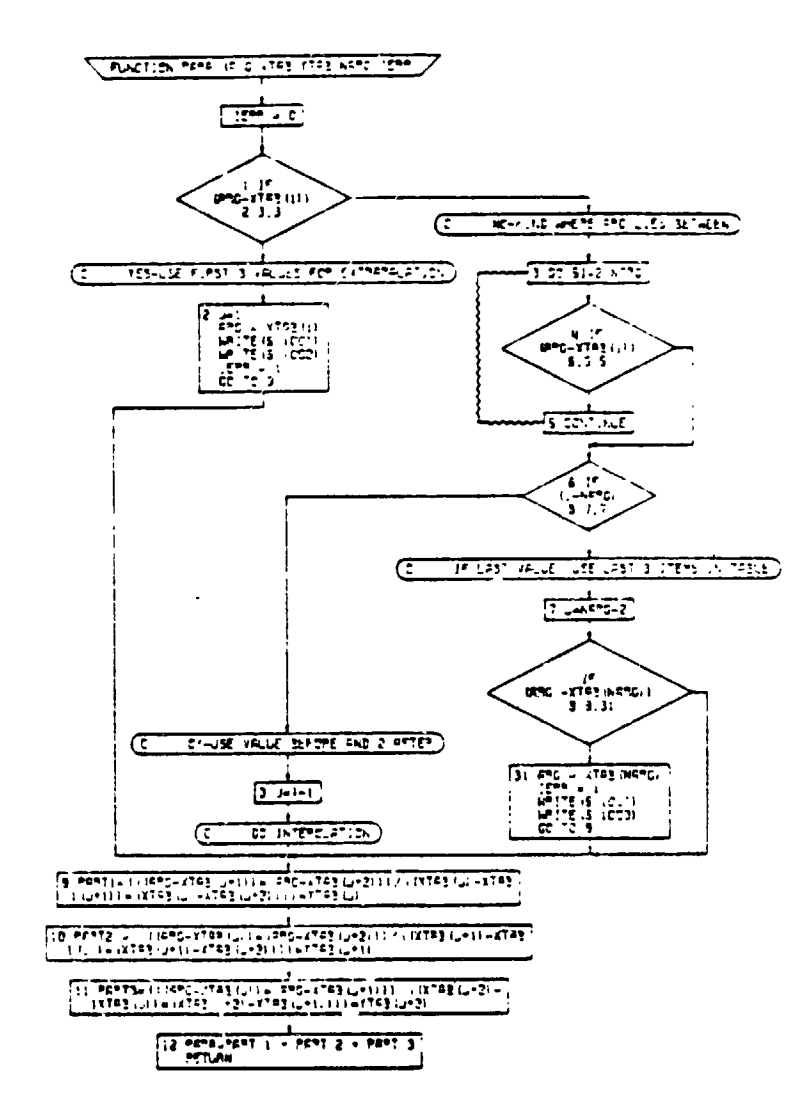

Figure 4-59. PARA Function, Flow Chart

 $\bullet$ 

 $\bar{z}$ 

 $\cdot$ 

 $\pmb{\ast}$ 

# 4.10.12 Fu**nc**ti**o**n Tab

**T**ABL**E** I\$ \_ f**ou**r.h-order **L**ag**ra**n**g**l**a**n inte\_**.**q\_olatlon fun**c**tl**o**n s**ho**wn flowcharted In Fig**u**re **4**-6**0**.

 $\ddot{\phantom{a}}$ 

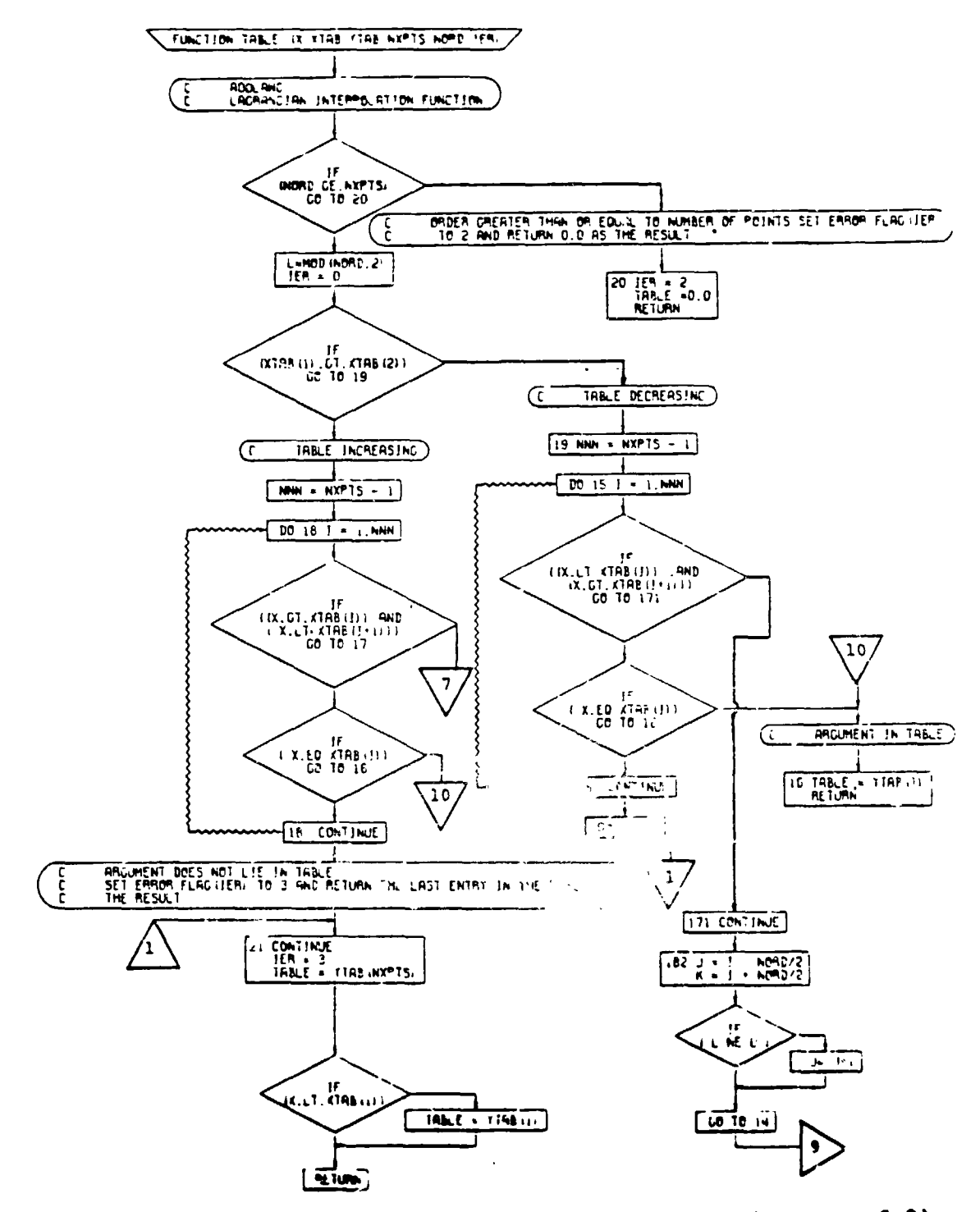

 $\mathcal{I}$ 

 $\bar{z}$ 

 $\overline{\phantom{a}}$ 

 $\blacksquare$ 

 $\mathcal{L} \in \mathbb{R}^{N}$ 

of  $2)$ TABLE Function, Flow Chart (Part Figure 4-60.

 $\mathbf{I}$ 

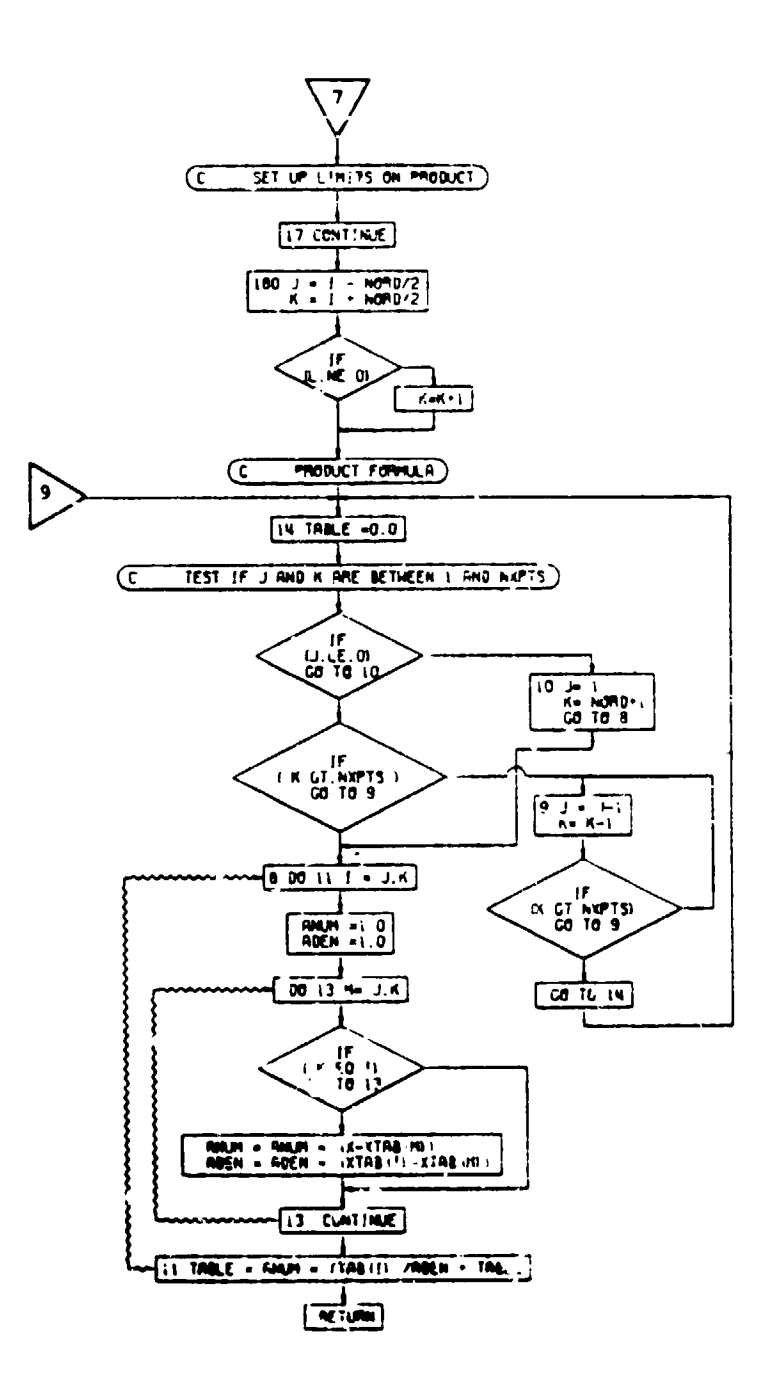

 $\blacksquare$ 

Figure 4-60. WABLE unction, Flow Chart (Part 2 of 2)

#### $4 - 333$

**Inchester** 

**PARTIES** 

 $\cdot$ 

 $\epsilon$  form  $\epsilon$ 

ا آهن ۾

**IN ANTICHE** 

# 4.10.13 Function XLINT

 $\blacksquare$ 

 $\mathbf{r}$ 

XLINT performs a two-dimensional linear interpolation<br>between \*\*\* points. This subroutine is used extensively<br>in subroutines ROTLIM and ROTPOW, and shown in flowchart form in Figure 4-61.

 $\epsilon$ 

 $\mathbf{r}$ 

 $\ddot{\cdot}$ 

 $\tilde{\mathbf{f}}$  $\tilde{\mathbf{r}}_t$ 

> $\cdot$  $\mathbf t$

 $\overline{a}$ 

į,

 $\mathbf{r}$ 

 $\overline{)}$ 

 $\pmb{\cdot}$ 

 $\mathbf{r}$ 

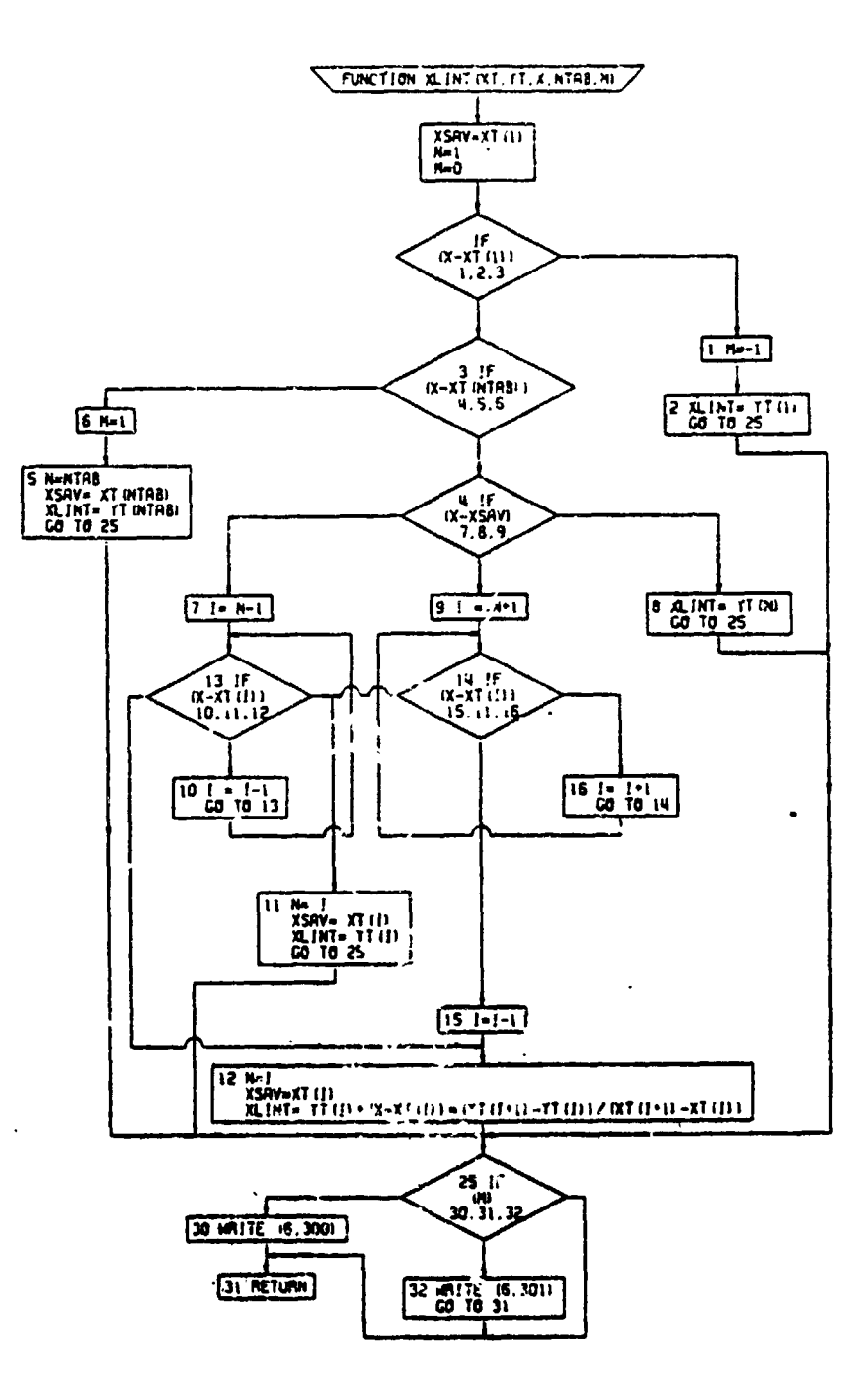

Figure 4-61. XLINT Function, Flow Chart

 $\ddot{\phantom{1}}$ 

 $\sim$ 

 $\vec{v}$ 

- 「「こちます家族の無料」

 $\mathcal{L}$ 

 $\bullet$ 

 $\ddot{\phantom{a}}$ 

# 4.10.14 Function XLKUP

J

I

XLKUP is a double table parabolic look-up function. A flowchart of the subroutine is shown in Figure 4-62.

i m **I** /

 $\big)$ 

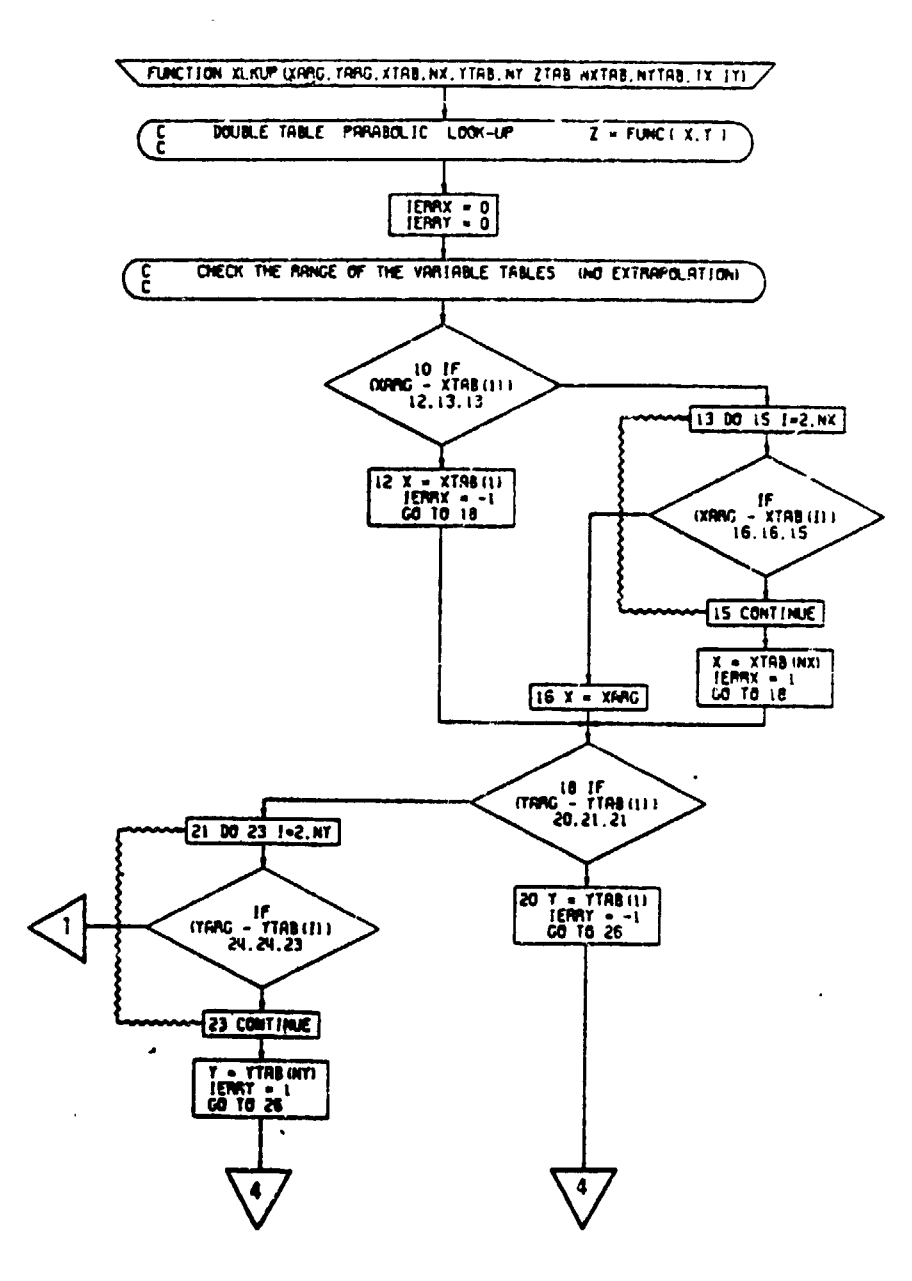

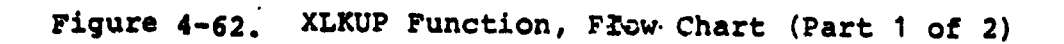

 $4 - 337$ 

 $\ddot{\phantom{0}}$ 

 $\ddot{\phantom{0}}$ 

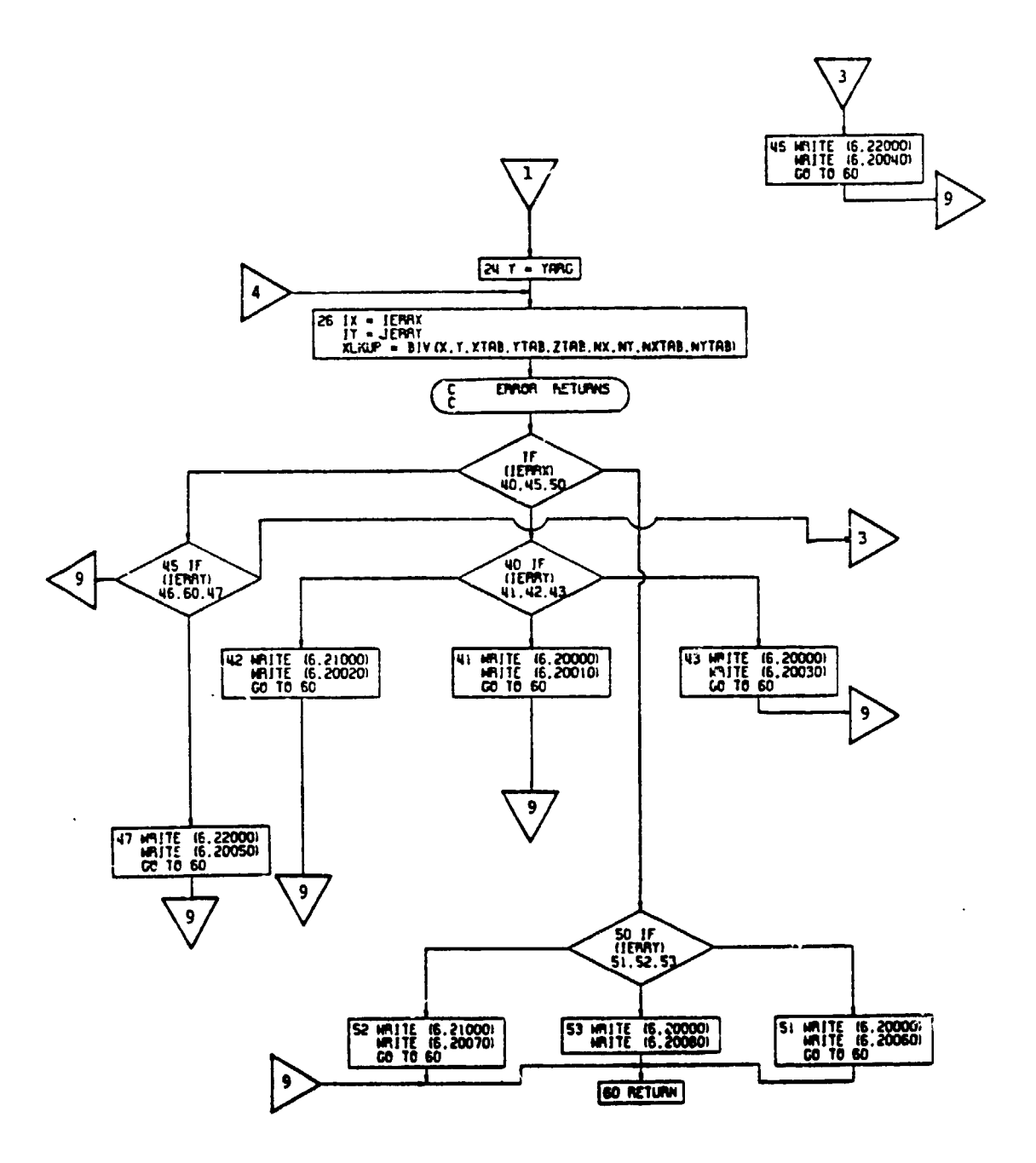

Figure 4-62. XLKUP Function, Flow Chart (Part 2 of 2)

 $\big)$  $\frac{1}{4}$ 

J.

## 4.10.15 Function XIBIV

 $\bigcup$ 

XIBIV is an inverse double table parabolic look-up. A schematic of the flowchart is shown in Figure 4-63.

 $\ddot{\phantom{1}}$  .

 $\bar{z}$ 

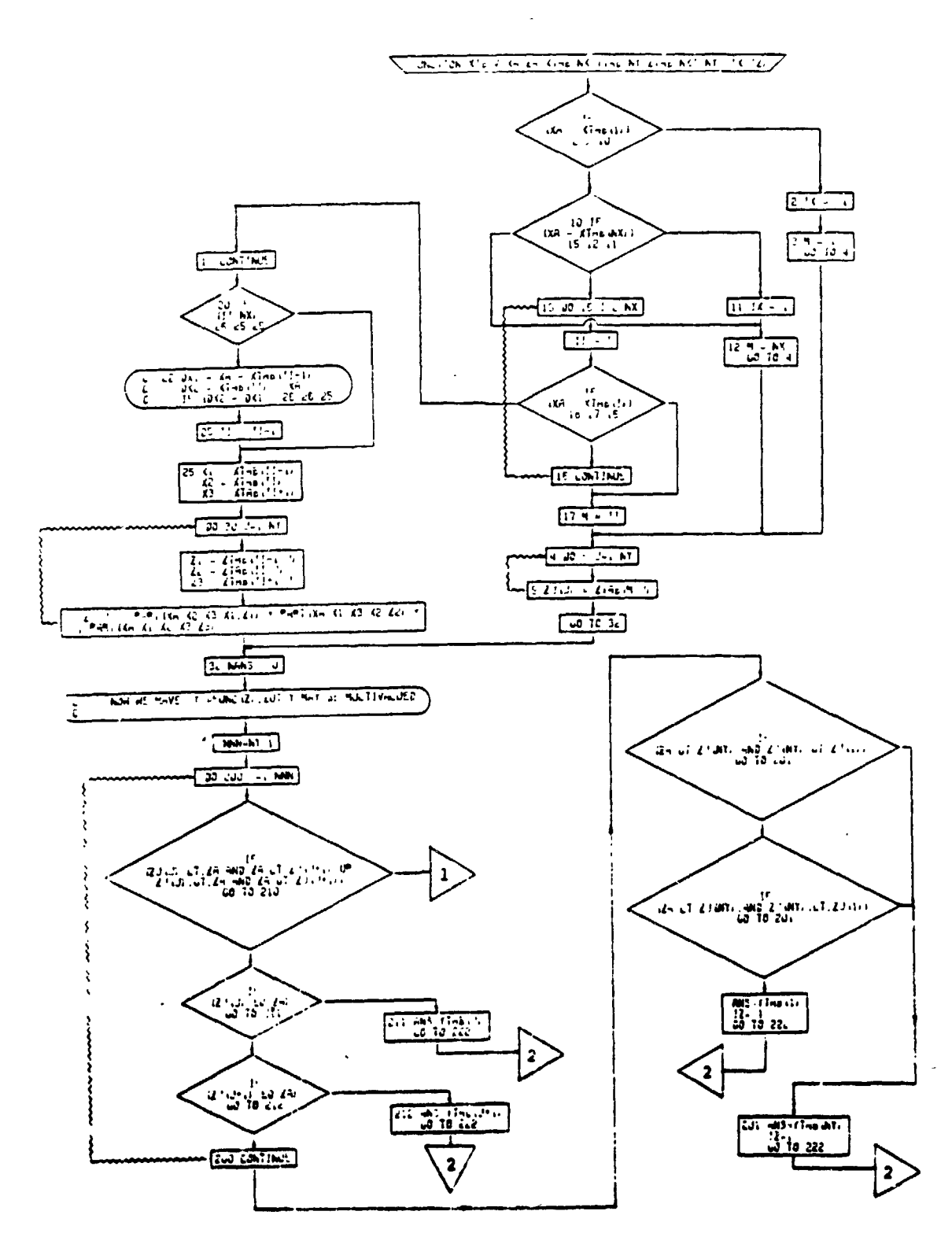

Figure 4-63. XIBIV Function, Flow Chart (Part 1 of 3)

 $\big)$ 

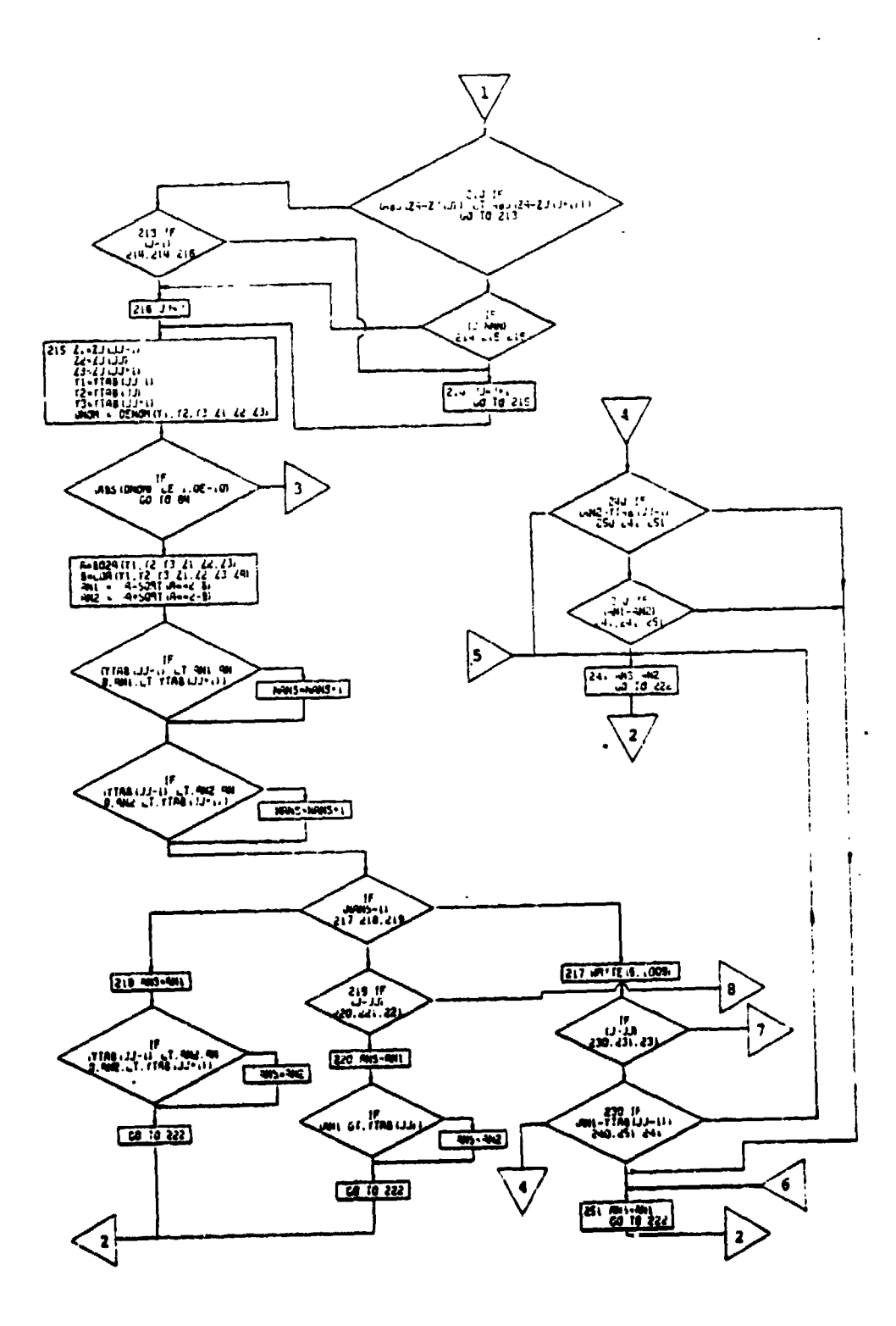

(Part 2 of 3) Figure 4-63. XIBIV Function, Flow Chart

 $\ddot{\phantom{a}}$ 

 $4 - 341$ 

 $\sim$ 

一

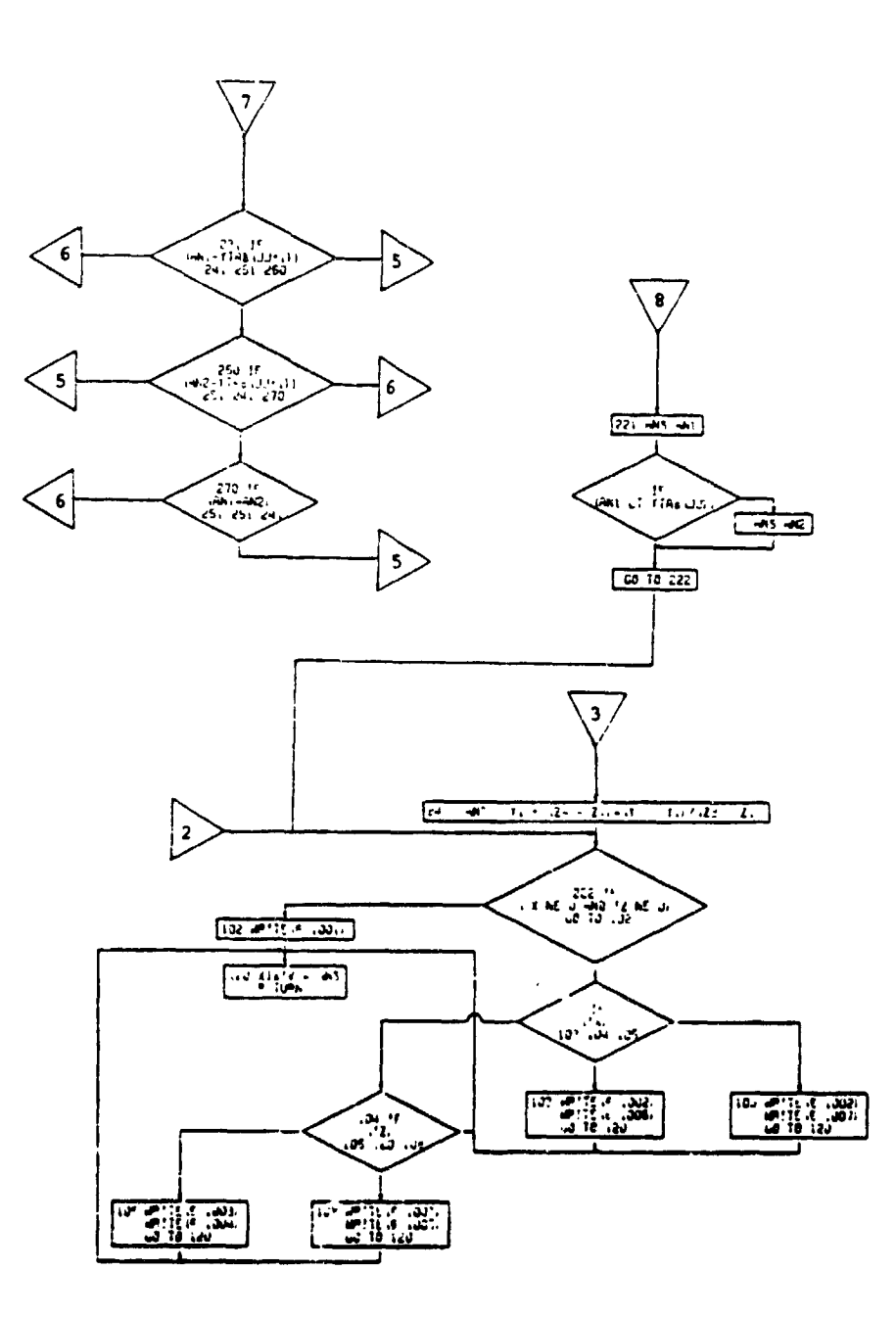

Figure 4-63. XIBIV Function. Flow Chart (Part 3 of 3)

 $\overline{a}$ 

 $\bigcirc$ 

 $\tilde{\mathbf{X}}$ 

## 5.0 PROGRAM INPUT

#### 5**.**1 G**ENERAL**

Input to the program is made by m\_ans of a standard sec of input sheets. Although there are large quantities of possible input, necessitated by the requirement to keep the program flexible and general, the input sheets have been configured to give maximum visibility and reduce the tediousness of inputting the data. This has been a**cc**om**pl**ish**ed** th**r**o**u**gh **s**eve**ra**l means:

- a. All input of a similar nature has been groupe**d** together. Thus, al\_ **d**imensional information is on the same input sheet, r**eg**ar**d**le**s**s o**f** whether it is used in the siz**e t**ren**d**s subroutine or elsewhere.
- b. The **i**n**p**u**t** sheets have been color-coded **t**o **d**is**ti**n**g**uish betwe**e**n the data required in the sizing option  $(OPTIND = 1)$  and the much smaller amount of data required for performance calcula**t**ion**s** (O**PTI**ND = 2 or 3).
- c. **F**ootno**t**es on the in**p**ut sheets call atte**nt**ion **t**o in**p**ut whi**c**h i**s** not required due **t**o selection o**f** one o**f** th\_ o**pt**ional **p**a**t**hs of computa**t**ion.
- \_. **F**or **pa**ra**m**e**t**r**i**c studi**es** whe**r**e **o**nl**y** one or two var**i**ables **a**r**e** being ch**a**nge**d** f:om case **t**o ca**s**e, a **sp**e**c**ial sup**p**l**e**m**e**ntazs" i**np**uu **s**hee**t** may be **u**se**d**, **thu**s **re**\_u**cing t**he **qua**n**tity of pap**e**r** • **w**o**r**k.

A**lt**oge**th**er **t**he**re are tw**e**n**t**y**-**f**o**ur diff**e**re**n**t** in**pu**t s**heets which** c**an** b**e l**oosel**y gr**o**up**e**d int**o si**x** c**at**ego**rie**s**: g**e**n**era**l** i**nfor**m**ation**, **ai**r**craft d**es**crip**tive **informati**on, m**issi**o**n** pr**ofil**e **inf**o**r**m**a**t**i**on, e**ngin**e **cycl**e **inf**o**rma**t**i**on, **pr**ope**lle**r dat**a**, **a**nd s**u**ppl**e**m**en**t**ary** i**nf**o**r**m**a**t**i**o**n. A** s\_c**imen copy of** e**ac**h **in**p**ut** sheet **i**s **inclu**d**ed in thi**s **re**p**or**t o**n pag**es **5-5 t**o **5-5**1**. D**es**cripti**o**n**s o**f** i**np**u**t** v**aria**b**le**s **an**d **indicat**or**s a**re **giv**e**n** i**n** ae**c**t**i**o**n**s **5.3.**1 a**n**d **5.3.2. Th**e **u**s**e of** t**h**e **va**zl**ou**s**.i**n**pu**t **sheet**s **is di**s**cu**s**sed** b**el**o**w in** 5**.**1**.**1 **and 5.**1**.2.**

#### **5.**1**.**1 **Go.neral Information**

**In**p**u**t a**ll p**z**lm**a\_ px**o**gz**ma in**d**i**c**ator**s **(except** t**ho**se **fo**r **spe**c**i**fi**c** m**ission** s**e**g**ment**.**s**, **suc**h **as C**RS**IND)**, nl**ssion**

initial conditions, reserve fuel factors, and maneuver load factor.

#### 5.1.2 Aircraft Description Information

- 5.1.2.1 Dimensional Information Input characteristic geometric information for aircraft being studied.
- 5.1.2.2 Propulsion Information Input data for propulsive efficiencies, numbers of engines, engine clusters, propellels, etc., and critical engine sizing conditions. There are four different inmut sheets for propulsion information - divided into one sheet for propeller data when using turboshaft engines and one sheet for each of the engine types which may be selected: turboshaft (ENGIND = 0), turbojet or turbo**fa**n (ENGIND = i), and convertible (ENGIND = 2). Thus, the user need select only the input sheet(s**)** corresponding to the type of engine which he is using.
- 5.1.2.3 Aerodynamics Information Input aircraft drag characteristics and wing section lift characteristics.
- $5.1.2.4$  Weight Information Input the factors and constants for weight trends calculations.

#### 5.1.3 Mission Profile Information

There are 8 input sheets for mission profile information. They are:

#### **a**. T**axi I**n**forma**t**io**n

- **b. Tak**e**off, Hover, and Landing** I**nfo**rm**ation**
- **c. Clim**b I**nf**o**rmati**o**n**
- **d. Cruise Information**
- **e. D**e**scent** I**nformatio**n
- **f. Loit**e**r Informat**i**on**
- **g. Change of Wei**g**ht a**nd **Tra**ns**fer A**l**ti**t**ude I**n**f**o**rmati**o**n (i**n**c**o**rp**o**ra**t**ing** c**hang**e o**f fu**el **w**ei**ght,** c**hang**e o**f p**a**y**lo**a**d **wei**g**ht, and tra**n**sfer al**tit**u**de)
- **• h. Ge**ne**ral P**er**for**m**anc**e

Each **inpu**t v**ari**ab**l**e on t**h**e **mi**ss**i**on **pr**o**fil**e s**h**e**e**ts **i**s **r**ep**rese**n**t**e**d** b**y an** a**rr**a**y** o**f t**e**n input l**oca**t**io**n**s. **Th**e **d**a**ta for these lo**c**ati**o**n**s is fi**ll**e**d in** se**qu**enti**ally** b**y r**o**ws as the par**ti**cul**ar **missio**n **seg**men**t i**\_ use**d**. **Fo**r example, the first time that taxi is used in a par**titular** c **.se**, **the r**e**quir**e**d** i**np**ut **infor**ma**t**l**o**n is **f**i**ll**ed **An on** the **fi**rst ro**w of** the i**n**p**u**t **s**hee\_**. D**ata **fo**r t**he** second taxi **of a case i**s **filled An on** the se**cond r**ow*,* **and** s**o on. Thus, up to t**e**n of any** par**t**i**cul**ar **s**e\_**n**t ma**y be u**sed \_**n s case**.

> the company of the company of the company of the company of the company of the company of the company of the company of the company of the company of the company of the company of the company of the company of the company |

**5**-**2** i

#### 5.1.4 Engine Cycle Informatlon

The engine cycle sheets may be used to inpuriongine  $\epsilon$ , the data when one of the standard engine cycles is not used. The flve engine cycle heets are divided into standard performance information and nonstandard performance  $n$ formation. The standard performance data, of which there are three sheets (two for primary engines and one for lift engines), represent the performance of idealized engine cycles. These data are unlimited except for the effec. of engine ratings, which are dictated by values of turbine temperature. The nonstandard performance represents limiting values of fuel flow, torque, rpm and other ncnstandard effects.

#### 5.1.5 Propeller Performance Data

The propeller performance sheets may be used to input a data for a specific propeller when using  $n_p$  IND = 1,<br>or a specific fan using  $n_p$  IND = 3. The data is i put  $\sim$  a specific fan using npIND  $\sim$  3. The data is in  $\sim$  is in  $\sim$ able cable of  $\epsilon_p$  as a function of  $\epsilon_p$  and  $\epsilon$ .

#### 5.1.6 Supplementary Information

The supplementary input sheet may be used for the second and subsequent cases of a parametric study. For example, if the user wishes to change both the wing loading (location 0106 - see dimensional information sheet) and the disc location (location 0225 - see propulsion information sheet), these locations and their new values may De filled in on the supplementary input sheet.

Two typical problems, from input to output, are discussed in Section 7.3.

" **5**-**3** •

! '

t

#### VASCOMP II

## 5.2 Specimen Inpu Sheets

 $\mathbf{x}_0 = \mathbf{0}$ 

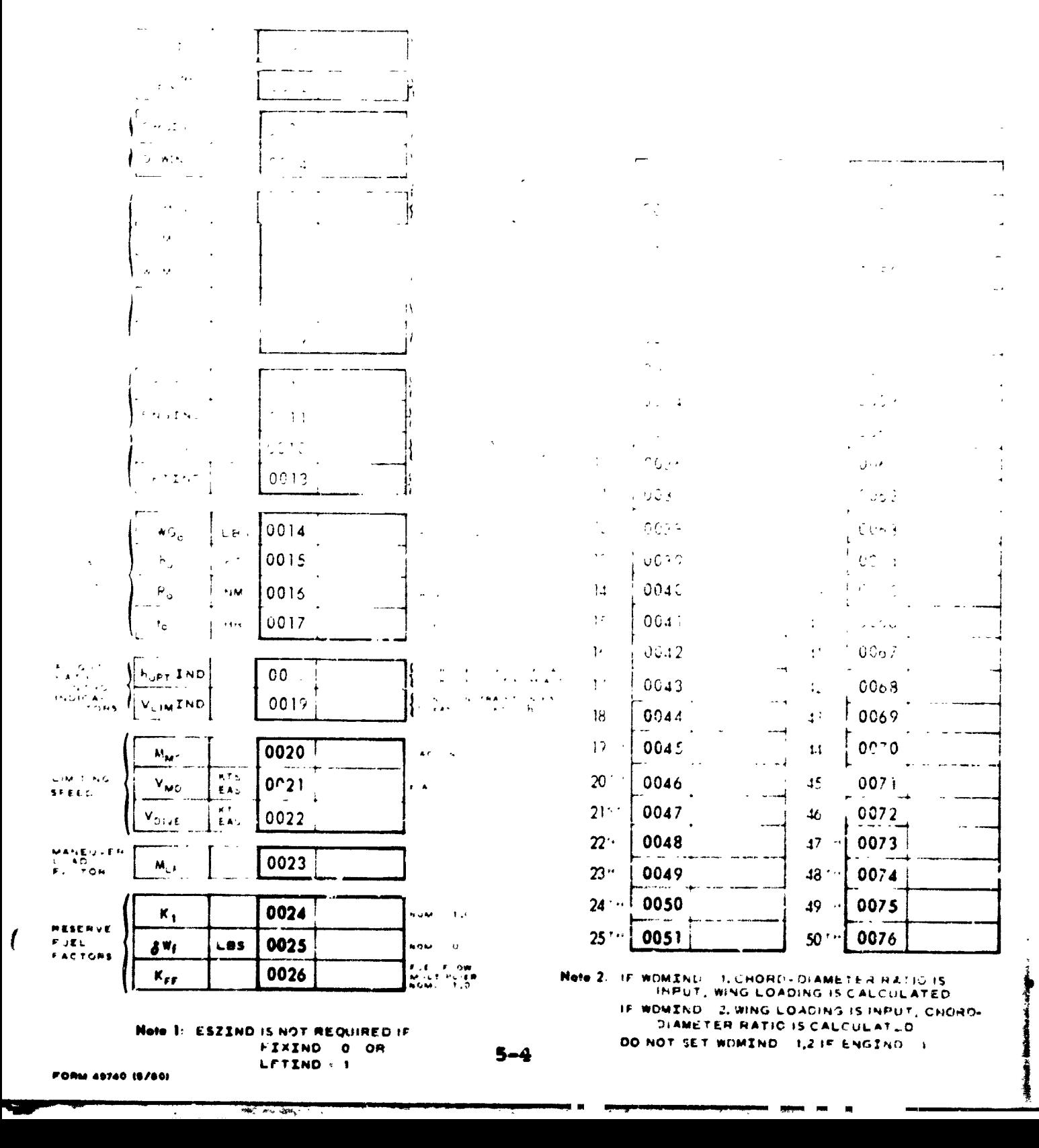
### VASCOMP II / STOL AIRCRAFT SIZING AND PERFORMANCE COMPLITER PRINTING

 $\sqrt{1-\mu/4\Delta\ln\sqrt{2}}$  $\overline{a}$ 

 $\frac{A^{(1,2)}\left(\frac{1}{2}\right)^{\frac{1}{2}}\left(\frac{1}{2}\right)^{\frac{1}{2}}\left(\frac{1}{2}\right)^{\frac{1}{2}}N^{2}\mathcal{D}^{\frac{1}{2}}}{\left(\frac{1}{2}\right)^{\frac{1}{2}}\left(\frac{1}{2}\right)^{\frac{1}{2}}}.$  $\sim$ 

月经 遠想 望

 $\cdot$ 

أساسم سابات

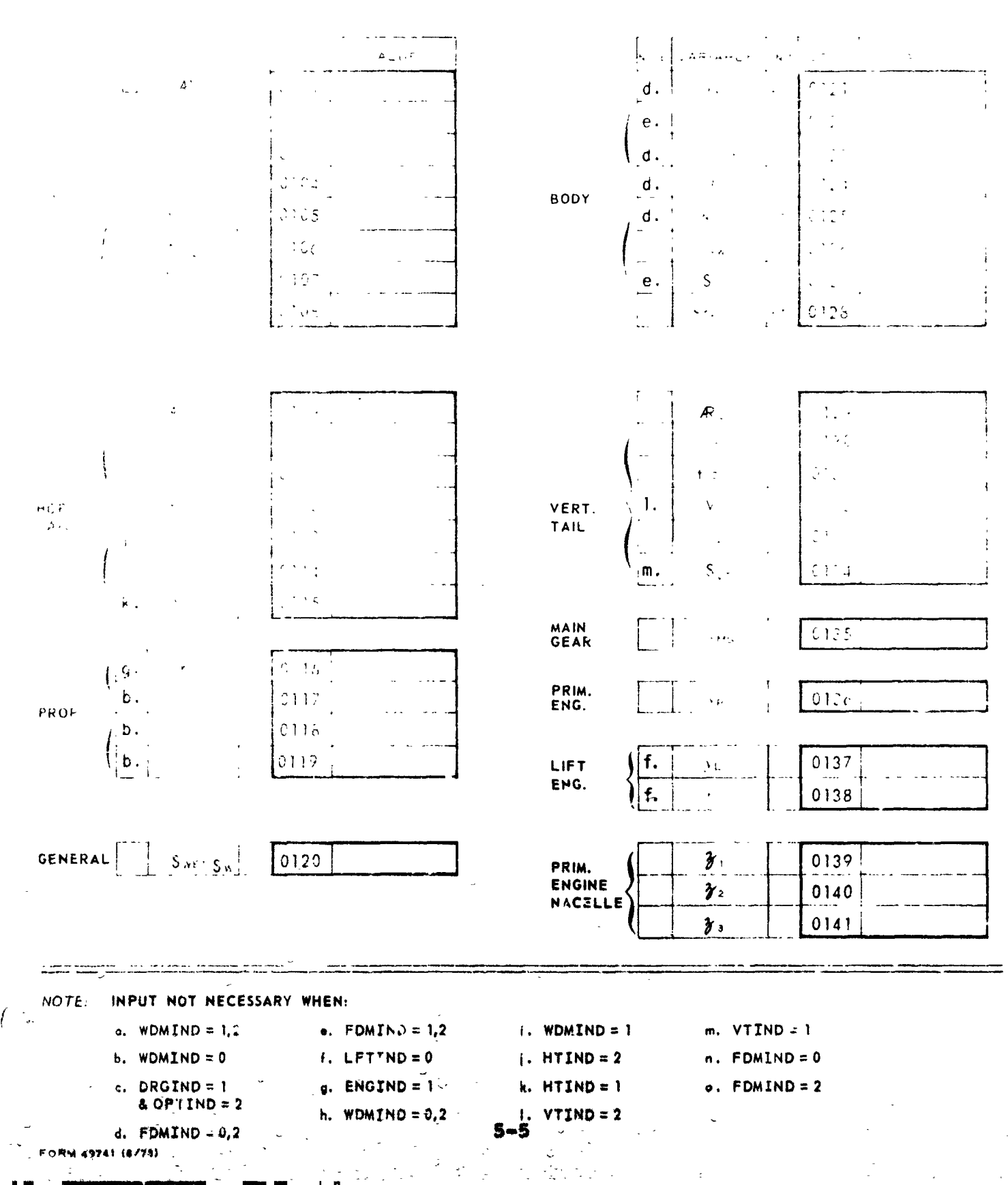

Ğ,

 $\mathbb{R}$ 

 $\gamma$  . 

"我的。"

 $\mathcal{L}^{\mathcal{A}}$ 

 $\frac{1}{2}$  .

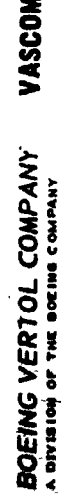

医人名英格兰人 ÷  $\ddot{\phantom{0}}$ 

 $\prime\,$ 

**IF IT V STOL AIRCRAFT SIZING AND PERFORMANCE COMPUTER PROGRAM B-93** THE BOEING COMPANY

PASSENGER DATA REQUIRED FOR FUSELAGE SIZING (FDMIND = 2)

 $\int_0^{\pi}$  $\overline{\phantom{a}}$  $\frac{1}{\sqrt{2}}$  $\begin{array}{c}\n\overline{\phantom{a}} \\
\overline{\phantom{a}} \\
\overline{\phantom{a}} \\
\overline{\phantom{a}} \\
\overline{\phantom{a}} \\
\overline{\phantom{a}} \\
\overline{\phantom{a}} \\
\overline{\phantom{a}} \\
\overline{\phantom{a}} \\
\overline{\phantom{a}} \\
\overline{\phantom{a}} \\
\overline{\phantom{a}} \\
\overline{\phantom{a}} \\
\overline{\phantom{a}} \\
\overline{\phantom{a}} \\
\overline{\phantom{a}} \\
\overline{\phantom{a}} \\
\overline{\phantom{a}} \\
\overline{\phantom{a}} \\
\overline{\phantom{a}} \\
\overline{\phantom{a}} \\
\over$ 

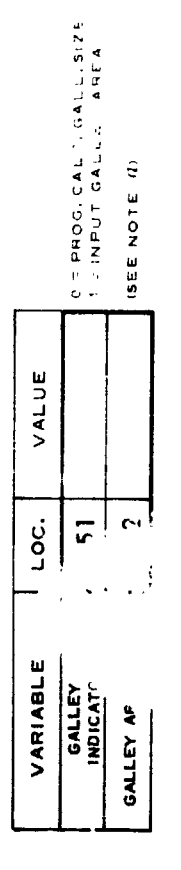

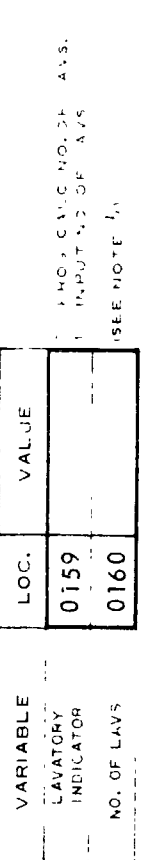

## 157 CLASS SERVICE

-6

 $\frac{1}{2}$ 

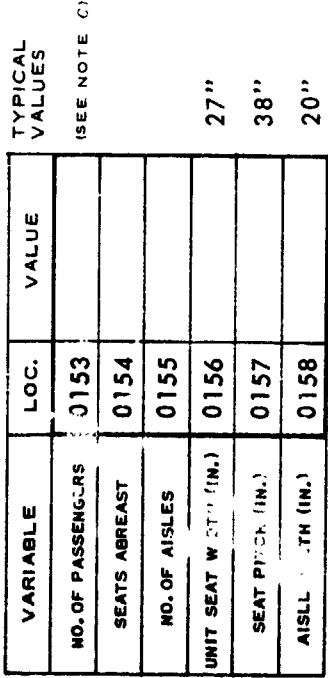

### TOURIST SERVICE

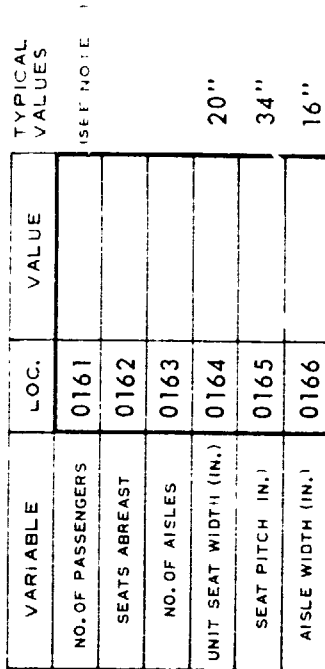

 $\ddot{a}$ NOTES:

**GALLEY AREA IS NOT REQUIRED WHEN GALLEY INDICATOR = 0.<br>NUMBER OF LAVATORIES IS NOT REQUIRED WHEN LAVATORY INDICATOR = 0.<br>LAVATORY AREA IS CALCULATED @ 16 FT.? PER LAVATORY.**<br>TYPICAL VALUES ARE SHOWN FOR GUIDANCE ONLY.

 $\ddot{\cdot}$ 

 $\ddot{i}$ 

FORM 49764 (5/80)

in (n. 1871)<br>De Standard J.

BOEING VERTOL COMPANY A DIVISION OF THE BOEING COMPANY

VASCOMP II V/STOL AIRCRAFT SIZING AND PERFORMANCE COMPUTER PROGRAM B-93

CASE NO.  $5 + 5E$  T NO.  $\ddot{\circ}$ 

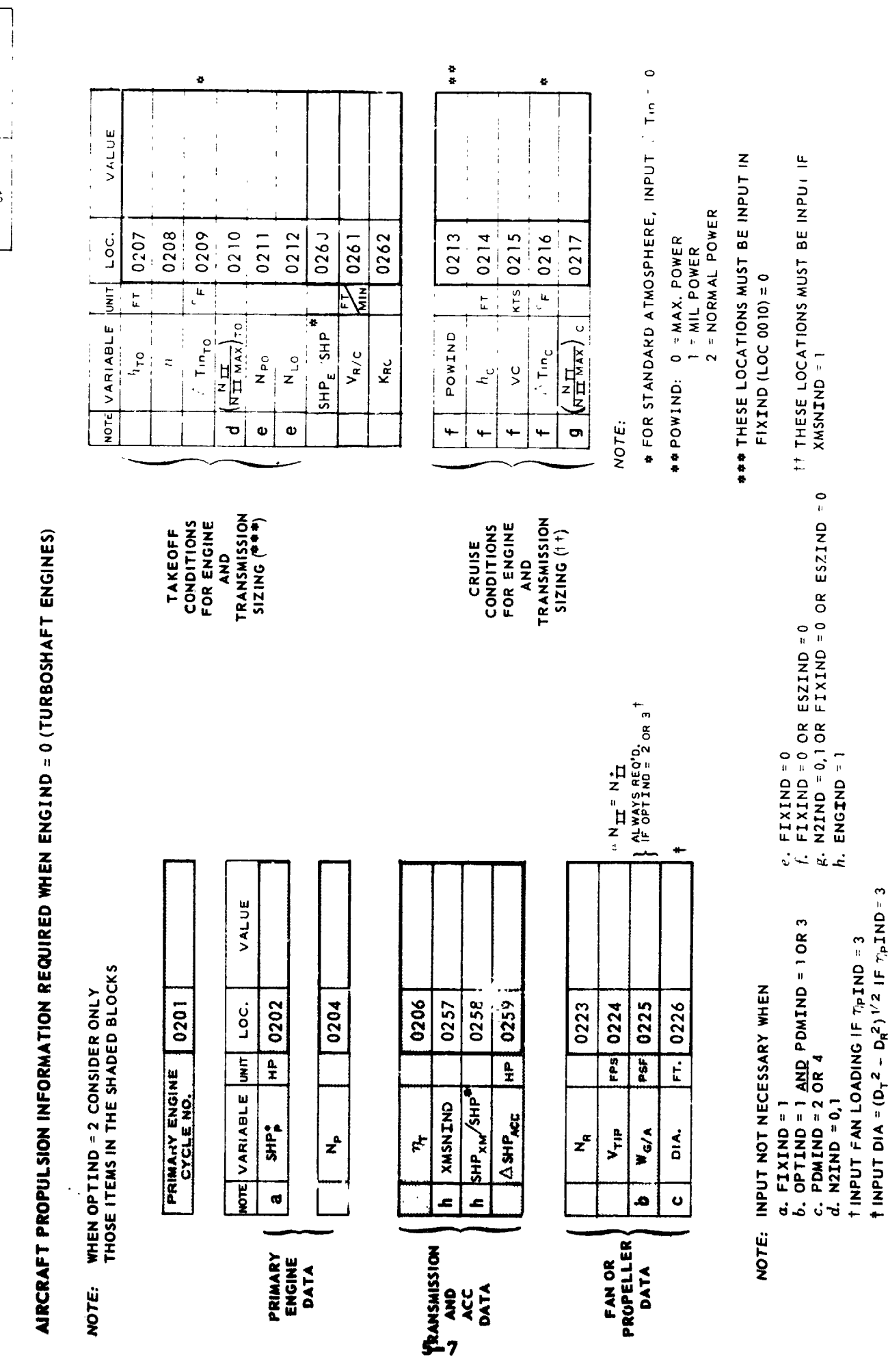

 $\mathbf{L}$ 

 $\mathbb{Z}$  and  $\mathbb{Z}$ 

FORM 49745 (5/80)

 $\ddot{\phantom{0}}$ 

 $\frac{1}{\pi}$ 

 $\frac{1}{4}$ ALSO INPUT PROP FAN TABLE (LOCS, 1700 - 2142)  $1 - 455 + 13$ 0245 0243 0249 0250  $0251$ 0253 0254 0255 0247 0252 0245 CRUISE AND LOITER  $\frac{C}{4}$  $\boxed{\text{SHEE} \times \text{K5}}$  $rac{4}{2}$ 0234 0256 0230  $0229$ 0234  $\overline{ }$  $\Rightarrow$ o a  $\blacktriangleleft$ پ  $\mathbf{u}$ **i** NO. OF PAIRS IN .pd TABLE £ن به مان PROP, TABLE NO.<br>(FAN TABLE NO.) VASCOMP II V/STOL AIRCRAFT SIZING AND PERFORMANCE COMPUTER PROGRAM B-93  $\begin{array}{c}\n\hline\n\text{NO. OF} \\
\hline\n\text{BLAUES} \\
\hline\n\end{array}$  $\frac{1}{4}$  $\tilde{\sigma}$  $\tilde{\epsilon}_{\rm b}$  $\mathfrak{a}$ 0236 0238 0239 0240 0242 0243 0244 0235 0237 0241 Loc.  $\frac{4L WAY > RES 12L}{1E 0PIIME}$  $> 4.4.2 M/m$  $O<sub>H</sub>$ z NOTE: VALUE VALUE COPT J AND POMING OF THE COPT OF THE CONTROL OF VALUES OF EFFICIENCY 0233 0229 0232 0234 0228 0228 0229 0228 0227 0227 0227  $\text{WOTE}$  VARIABLE  $\text{UNIT}$  LOC. LOC. PROPELLER DATA REQUIRED WHEN ENGIND = 0 (TURBOSHAFT ENGINES) VARIABLE UNIT ACT. FACTOR<br>PER BLADE ACT, FACTOR<br>PER BLADE ACT. FACTOR<br>PER BLADE NO. OF<br>BLADES NO. OF<br>BLADES  $G_{\widetilde{r}}$  $\frac{1}{2}$  $r_{\mathbf{p_3}}$ ن<br>ک  $\mathcal{P}_{\pm}$ 2  $\tau_{\bf \hat{a}}$ 5  $\overline{R}$ —<br>ب م  $\bullet$ ه.  $\boldsymbol{\sigma}$ م  $\eta$ <sub>P</sub>IND = 1,3<sup>2</sup>  $a$  $\sigma$ INPUT NOT NECESSARY WHEN  $r_{\rm p}$ IND = 0  $\tau_p$ IND = 2 TAKEOFF<br>HOVER,<br>LAND DESCENT CLIMB WHEN OPTIND = 2 CONSIDER ONLY<br>THOSE ITEMS IN THE SHADED BLOCKS  $a.$  PDMIND = 1 OR 2<br> $b.$  PDMIND = 3 OR 4  $0 = \text{NDTT} \eta_{P}$ 'S<br>
1 = INPUT PROP, TABLE<br>
2 = PROG, CALC, PROP, PERF.  $\textcircled{)}$ .  $\textcircled{)}$  $\hat{\Gamma}$  $\odot$  $_{\odot}$ **BOEING VERTOL COMPANY**<br>A DIVISION OF THE BOEING COMPANY 3 = INPUT FAN TABLE 0200 NOTE: B **PALLAP** NOTE: **C**  $\sim$ 

PARTICULAR COMPANY OF PROPERTY

 $\blacksquare$ 

FORM 49746 (5/80)

 $\frac{1}{2}$ 

**REGISTER LABBER DESCRIPTIONS** 

4

÷.

 $\overline{\mathbf{r}}$ 

V STOL AIRCRAFT SIZING AND PERFORMANCE COMPUTER PROGRAM B-93 VASCOMP II BOEING VERTOL COMPANY

**「大学の大学の大学をおくする」** 

 $\pmb{\cdot}$ 

 $\frac{1}{2}$ 

AIRCRAFT PROPULSION INFOPMATION REQUIRED WHEN ENGIND = 1 (TURBOJET OR TURBOFAN ENGINES)

WHEN OPTIND = 2 CONSIDER ONLY<br>THOSE ITEMS IN THE SHADLD BLOCKS NOTE:

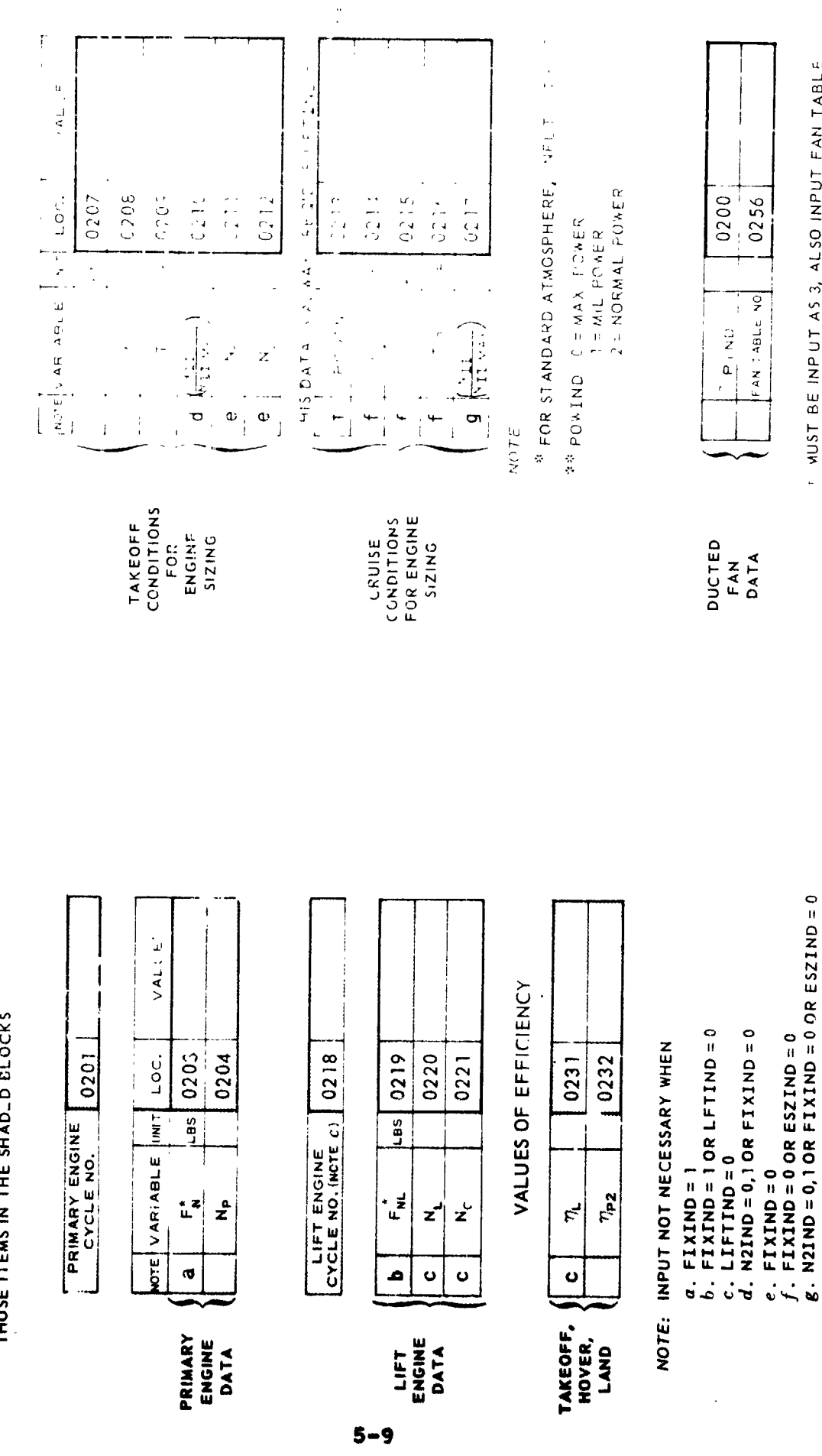

7Y

FORM 49747 (5/80)

terest.

Ì

MUST BE INP UT AS 3, ALSO INPUT FAN TABLE<br>(LOCS, 1700 - 2142) k<sub>R iP</sub> (LOC 0457) MUST BE<br>INPUT AS 0

VASCOMP II V STOL AIRCRAFT SIZING AND PERFORMANCE COMPUTER PROGRAM B-93 **POEING VERTUL COMPANY** 

### P  $\frac{1}{\sum_{i=1}^{n} \sum_{i=1}^{n} \sum_{j=1}^{n} \sum_{j=$  $\frac{1}{\alpha}$

# AIRCRAFT PROPULSION INFORMATION REQUIRED WHEN ENGIND = 2 (CONVERTIBLE ENGINES)

WHEN OPTIND = 2 CONSIDER ONLY<br>THOSE ITEMS IN THE SHADED BLOCKS NOTE:

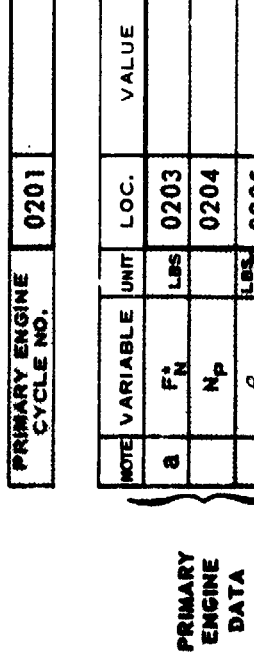

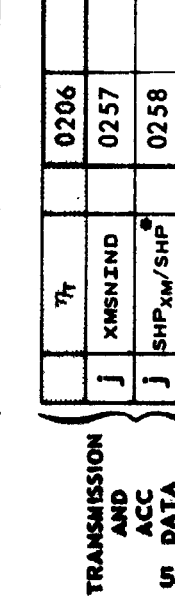

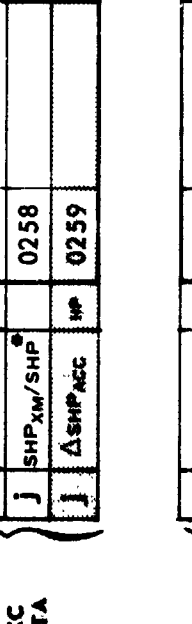

 $5 - 10$ 

 $\frac{1}{2}$ 

0213 0214 0215 0216 0217

POWIND

£.  $\mathbf{r}$  $\mathbf{r}$ £

 $KTS$  $\tilde{\mathbf{r}}$ 

 $\frac{c}{c}$  $\mu$ c

CRUISE<br>CONDITIONS<br>FOR ENGINE<br>SIZING

 $\left(\frac{N+1}{N+1}\right)$ 

NOTE:

 $\therefore$  Ting

ET.

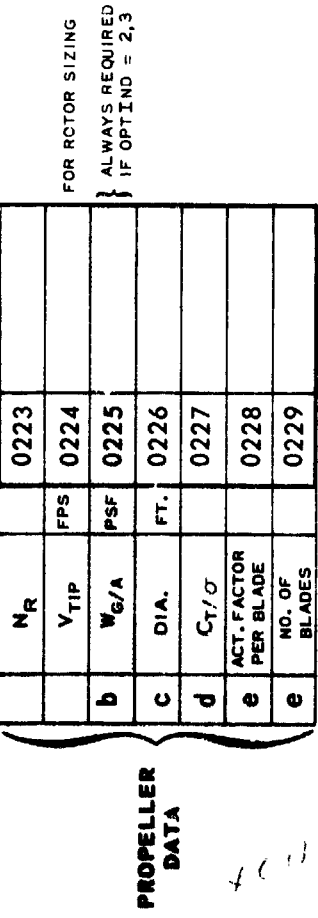

# FOR STANDARD ATMOSPHERE, INPUT Tin = 0

<sup>38</sup> POWIND: 0 = MAX. POWER<br>1 = MIL POWER<br>2 = NORMAL POWER

1 THESE LOCATIONS MUST BE INPUT IF<br>FIXIND (LOC 0010) = 0

VALUE OF EFFICIENCY

 $4^{(i)}$ 

0232  $\eta_{\rm P2}$ TAKEOFF,<br>HOVER,<br>LAND

FORM 48748 (S/80)

NOTES: INPUT NOT NECESSARY WHEN:

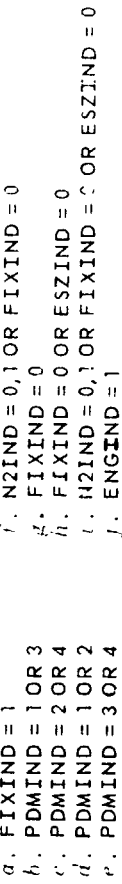

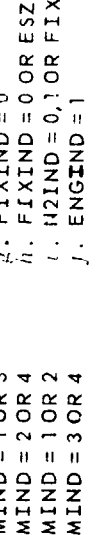

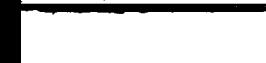

VALUE

LOC.

 $\frac{1}{2}$ 

NOTE VARIABLE

0210

 $\left(\frac{N_{\text{II}}}{N_{\text{II}}}\right)$ 

ų.

 $\overline{u}$ 

 $\therefore$  Tin<sub>To</sub>

TAKEOFF<br>CONDITIONS<br>FOR ENGINE

0211 0212

 $\mathbf{z}^{\circ}$ 

o,  $\bullet$ 

AND<br>TRANSMISSION<br>SIZING ( † )

 $\ddot{\phantom{a}}$ 

0205

ø

 $\mathbf{z}^{\circ}$ 

0260

 $SHP_E/SHP$ 

0262

K<sub>RC</sub>

0261

飞

 $V_{R/C}$ 

0208 0209

 $\tilde{z}$ 

0207

 $F$ .

 $h_{\tau o}$ 

 $\mathbb{Z}^2$  $\mathbf{v}^{\pm}$  $\mathbf{a}$ 

 $\mathbf b$ 

 $\mathbf{v}$  .

 $\left( \cdot \right)$ 

OE 16 VERTOL COMPANY VASCOMP II - STOL AIR TRAFT SIZING AND PERROLLANCE  $\mathcal{L}_{\rm{max}}$  , where  $\mathcal{L}_{\rm{max}}$ 

### AIRCRAFT AERODYNAMICS INFORMATION

JOTEL WHEN OPTIND 2 CONSIDER ONLY THOSE STEMS IN THE HADED BOOK FOR

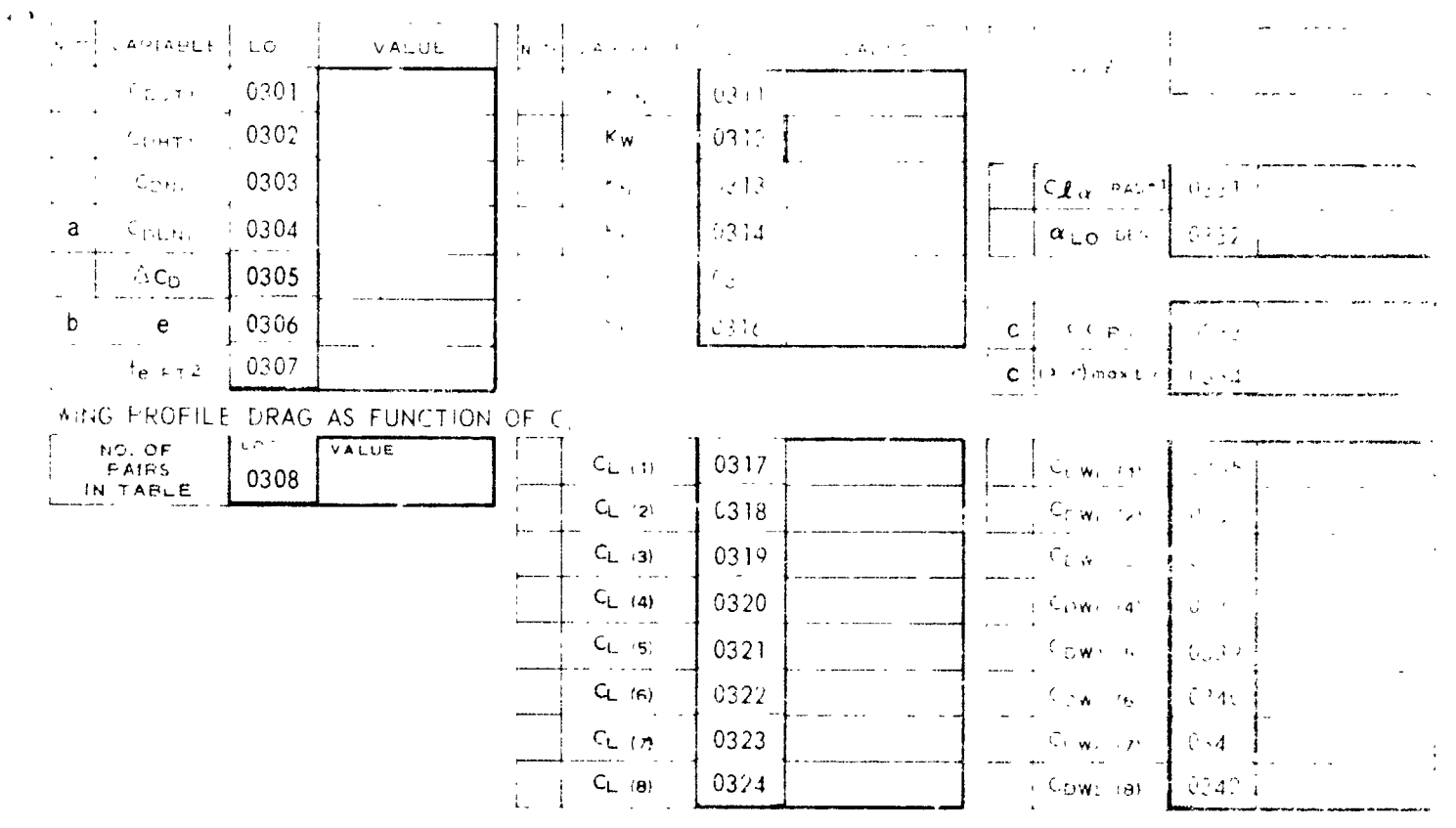

COMPPESSIBILITY DRAG AS A FUNCTION OF M. AND Call (Note d)

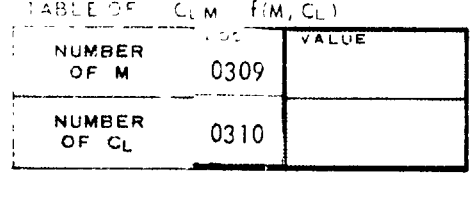

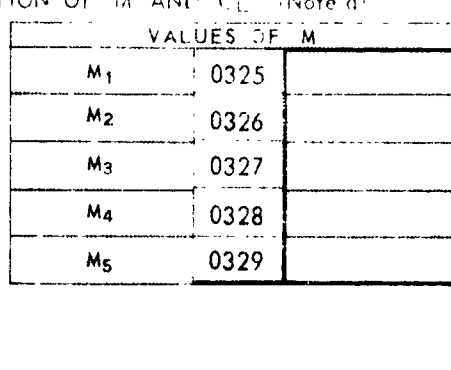

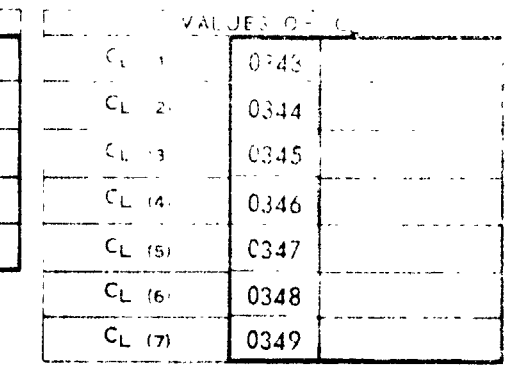

 $\sim 10^{-10}$  km

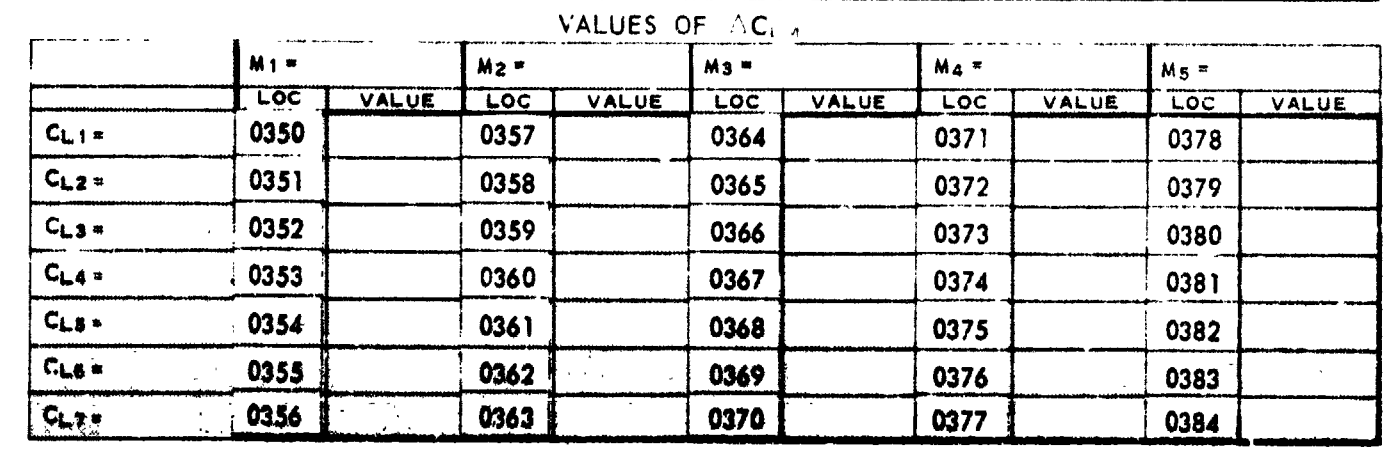

NOTE: INPUT NOT NECESSARY WHEN:

a. LFT WD ,.,  $c. DRGIND = 1$ 

BOFING VERTOL COMPANY VASCOMP II V.S. PORT SERING AND PERFORMANCE COMPUTER PROGRAM B-93

WHEN OPTIND = 2 OR 3 CONSIDER ONLY THOSE IF EMEL

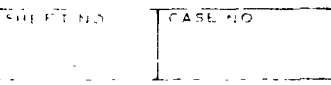

### AIRCRAFT WEIGHT INFORMATION

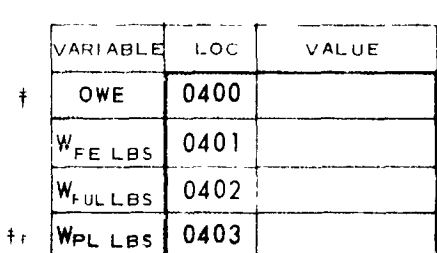

ELICHT CONTROLS

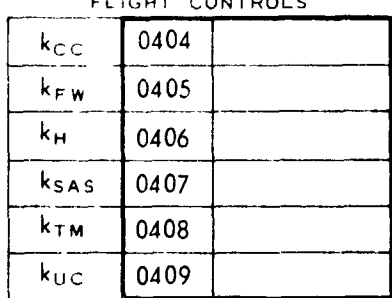

# OWE SNOT NECESSARY  $HEN$  OPTIND = 1,2 # WPL IS NO. ECESSARY

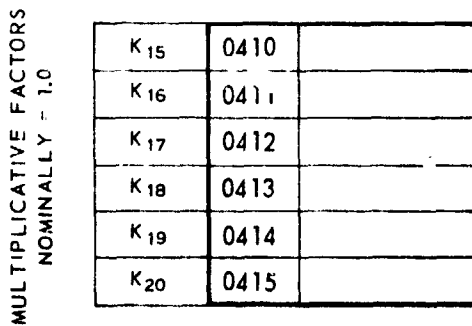

### ATMOSPHERE TEMPERATURE

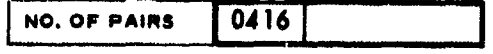

NOTE: THIS TABLE IS NOT NECESSARY IF ATMIND IS NEVER SET TO 2

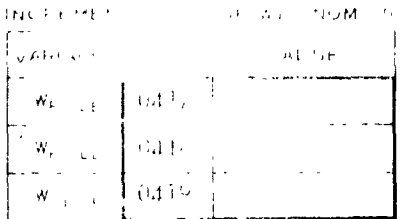

CONDINEY

### GROUP WEIGHT INFORMATION

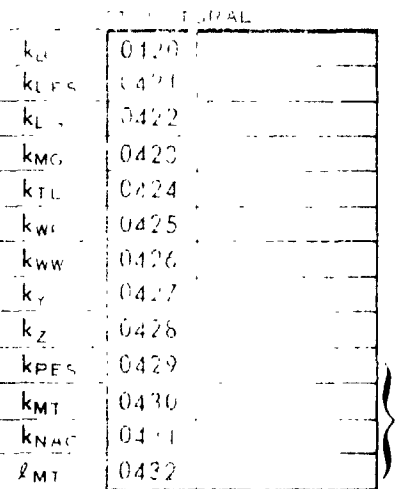

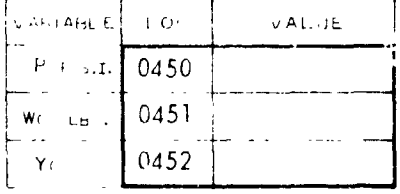

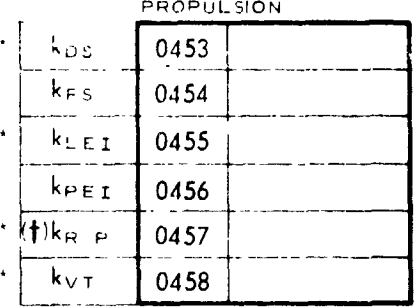

. NOT NECESSARY WHEN LETIND = 0 \*\* NOT NECESSARY WHEN ENGINO = 1  $\binom{4}{1}$  INPUT AS 0 IF  $\cdot$  p<sub>1ND</sub> (1.0C 0200) = 3

TO USE KMT, KNAC, & RMT INPUT KPES=0 IF KPES IS INFUT AS NON-ZERO, KMI, KNAC. AND  $\ell_{\text{MT}}$  ARE NOT REQUIRED.

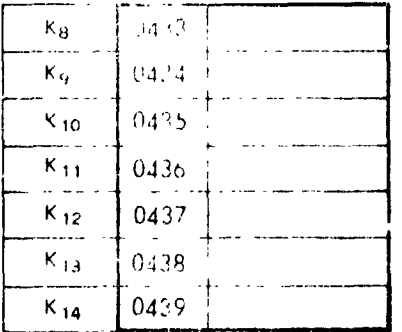

 $\ddot{\phantom{a}}$ 

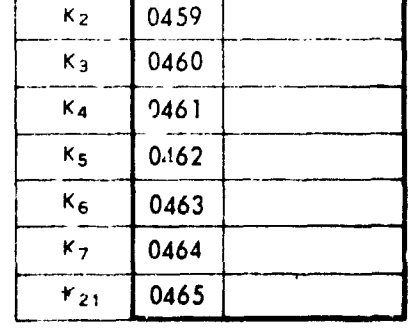

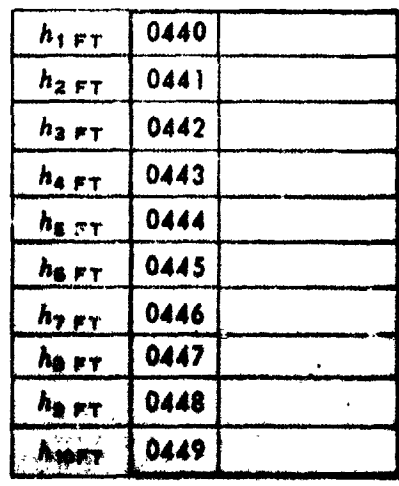

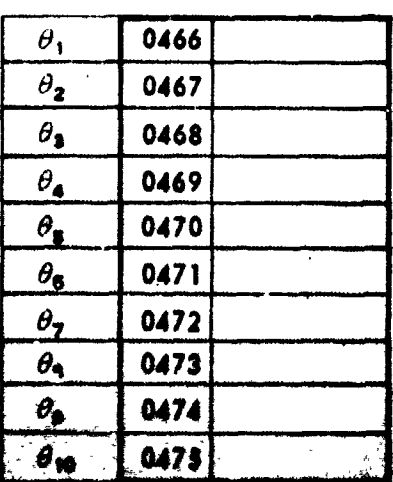

 $\frac{1}{\sqrt{2\pi\sigma^2}}\sum_{\alpha\in\mathbb{Z}}\left(\frac{1}{\sqrt{2\pi\sigma^2}}\right)^{\frac{1}{2}}\left(\frac{1}{\sqrt{2\pi\sigma^2}}\right)^{\frac{1}{2}}\left(\frac{1}{\sqrt{2\pi\sigma^2}}\right)^{\frac{1}{2}}\left(\frac{1}{\sqrt{2\pi\sigma^2}}\right)^{\frac{1}{2}}\left(\frac{1}{\sqrt{2\pi\sigma^2}}\right)^{\frac{1}{2}}\left(\frac{1}{\sqrt{2\pi\sigma^2}}\right)^{\frac{1}{2}}\left(\frac{1}{\sqrt{2\pi\sigma^2}}\right)^{\frac$ 

BOEING VERTOL COMPANY VASCOMP II V STOL AIRCRETT SIZING AND PERFORMANCE COMPUTER PROGRAM B-93 A CIVISION OF THE BOEING COF PANK  $\mathbf{r}$ 

SGTINE :

### TAXI INFORMATION

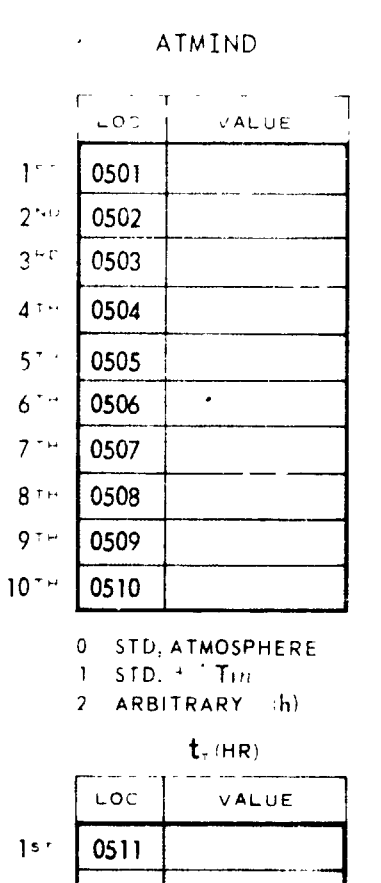

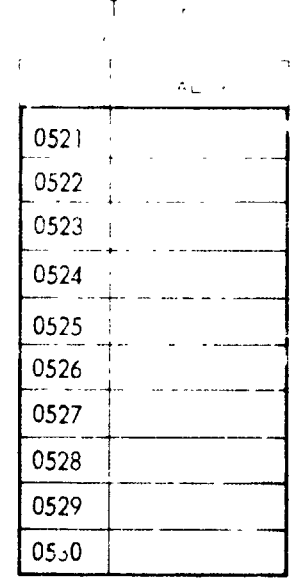

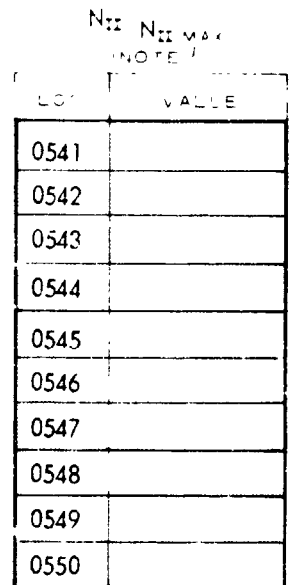

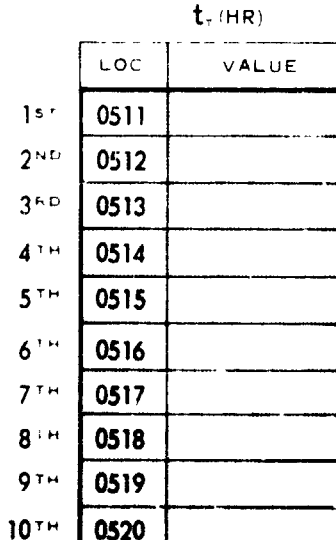

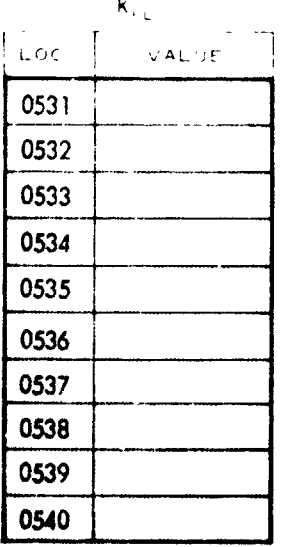

NOTE:  $a$ , INPUT NOT NECESSARY WHEN ATMIND = 0, 2

 $b$ . INPUT NOT NECESSARY WHEN N2IND = 0, 1

NOTE: WHEN OPTIND = 2 CONSIDER ONLY THOSE ITEMS IN THE SHADED BLOCKS

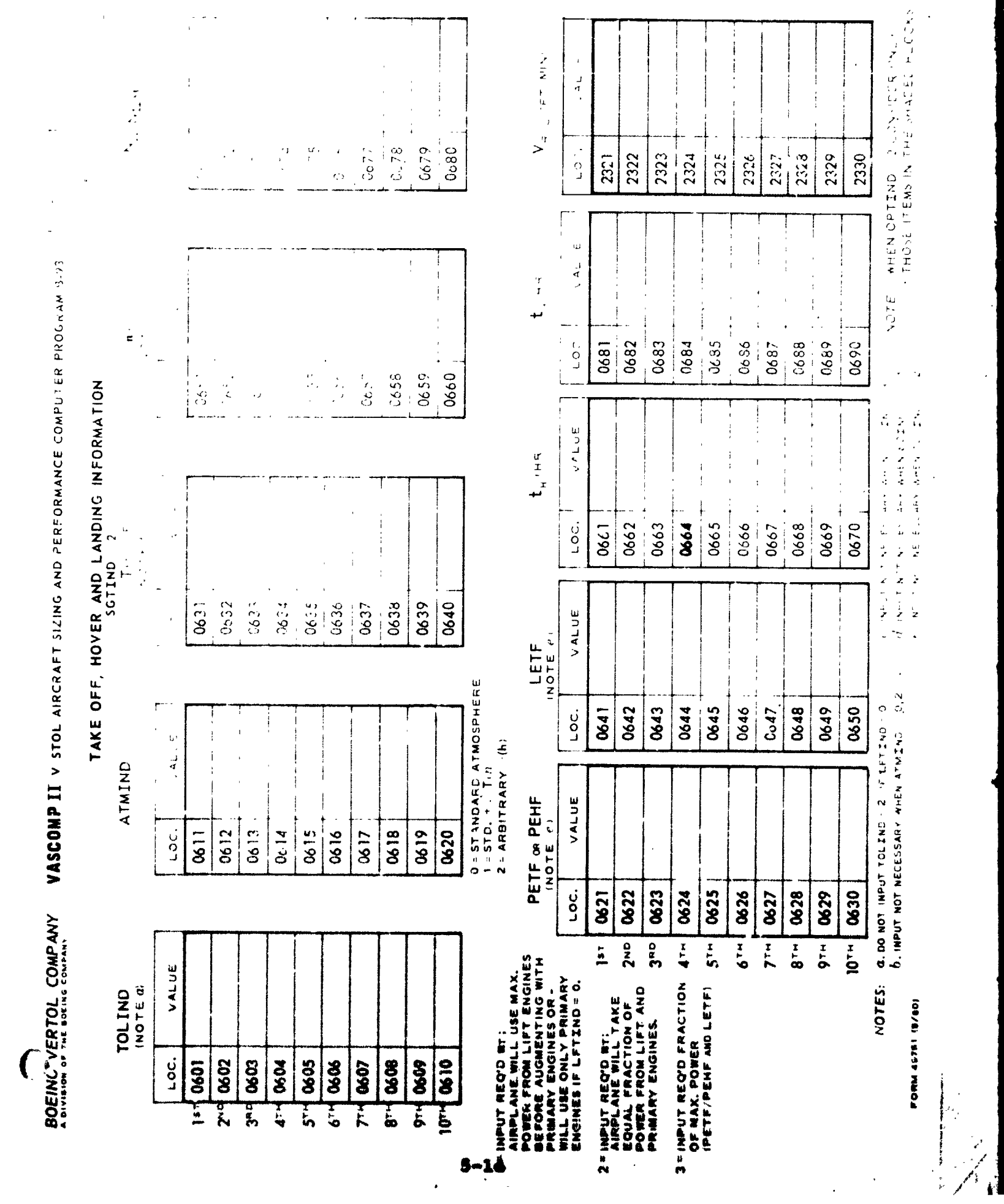

 $\mathbf C$ 

का समाप्त मान्य सम्पन्न ।<br>सन्दर्भ सम्पन्न सम्पन्न ।<br>सन्दर्भ सम्पन्न सम्पन्न ।

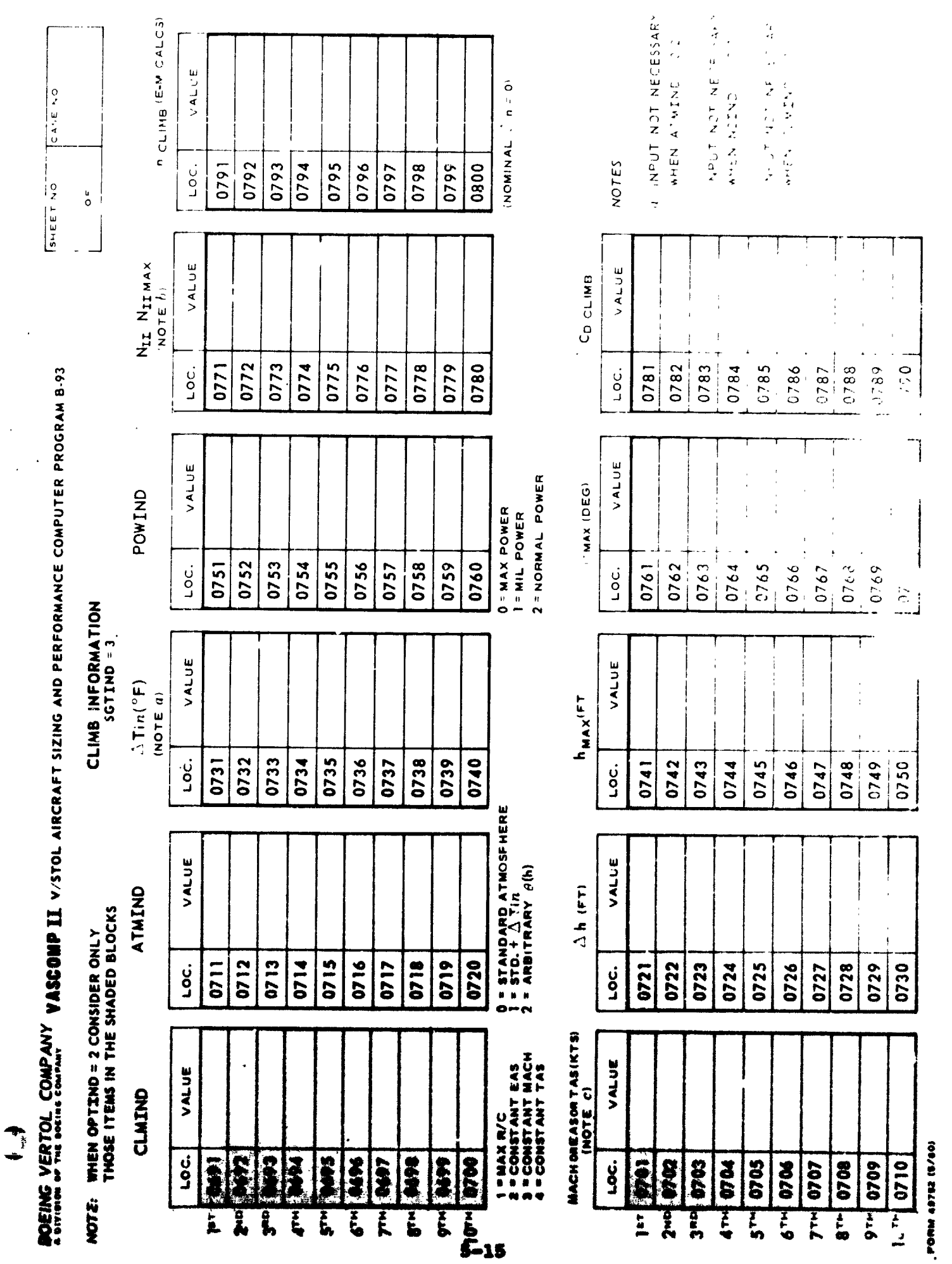

the party of the party of

牽

 $\bar{1}$ 

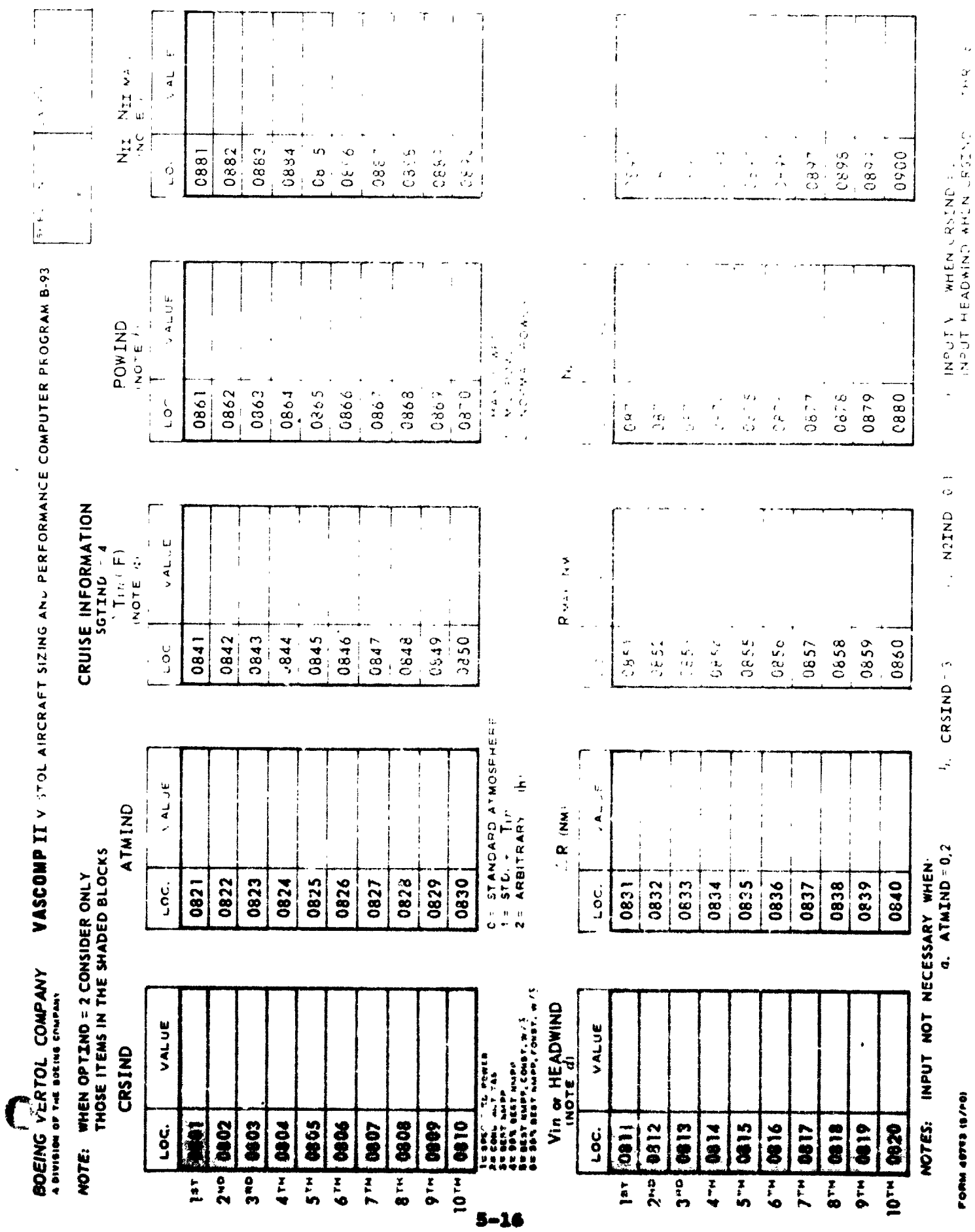

 $\ddot{\phantom{0}}$ 

**ALCOHOL** 

Ų  $\frac{1}{2}$  $\frac{1}{2}$ ŧ. **LAUAIN** 5. ŧ.

 $\mathbf{P}^{\mathrm{c}}$ 

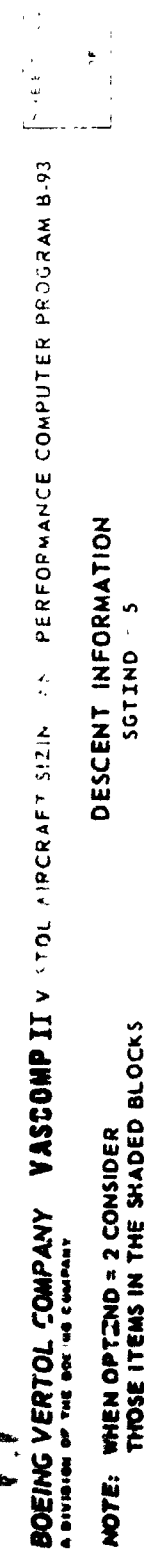

 $\int_{0}^{\frac{1}{2}}$ 

 $\begin{array}{c} \n\downarrow \\
\downarrow\n\end{array}$ 

 $\begin{bmatrix} 1 & 1 & 1 \\ 1 & 1 & 1 \\ 1 & 1 & 1 \end{bmatrix}$ 

 $\left| \right|$ 

vALUE

LOC.

VALUE

 $\frac{c}{2}$ 

VALUE

0941 0942 0943 0944

 $\frac{\text{Tr}\, \mathcal{L}(\mathbf{F})}{\text{where } \mathbf{u}$ 

 $\frac{1}{L}$ 

0961 0962

 $\begin{array}{c|cc}\n\mathsf{R}_{N\mathbf{A}^{\mathbf{v}}-1}\mathsf{M}_{1} & \mathsf{H}_{2} & \mathsf{H}_{3} \\
\hline\n\mathsf{R}_{1} & \mathsf{R}_{2} & \mathsf{H}_{3} & \mathsf{H}_{4} \\
\hline\n\mathsf{R}_{2} & \mathsf{H}_{2} & \mathsf{H}_{3} & \mathsf{H}_{5} \\
\hline\n\mathsf{R}_{3} & \mathsf{H}_{3} & \mathsf{H}_{4} & \mathsf{H}_{5} & \mathsf{H}_{6} \\
\hline\n\mathsf{R}_{4} & \mathsf{H}_{5} & \mathsf{H}_{6} & \$ 

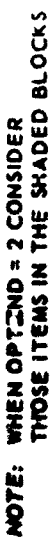

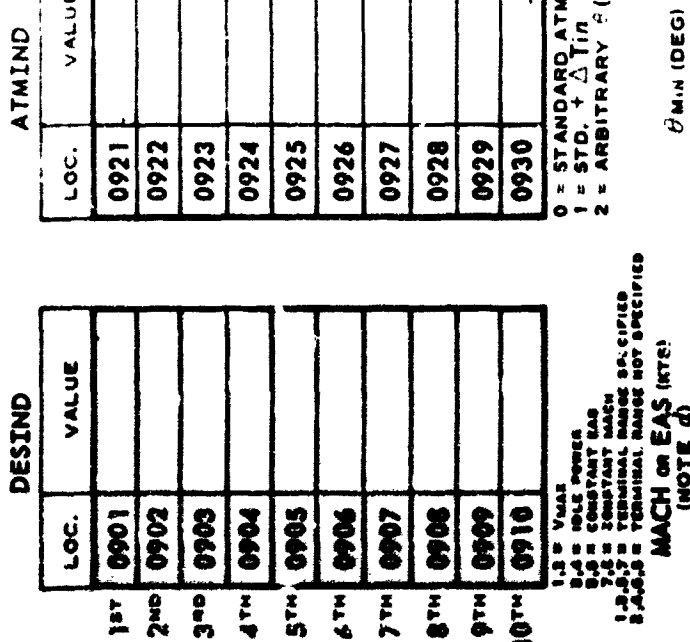

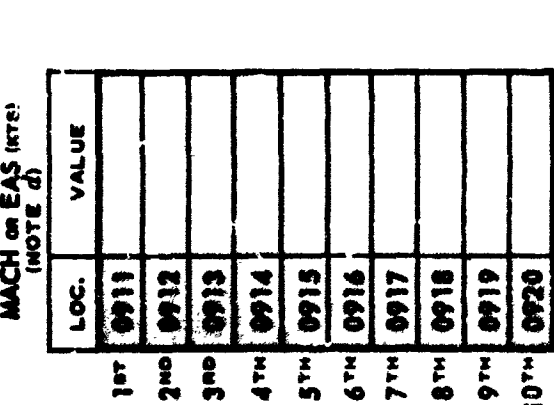

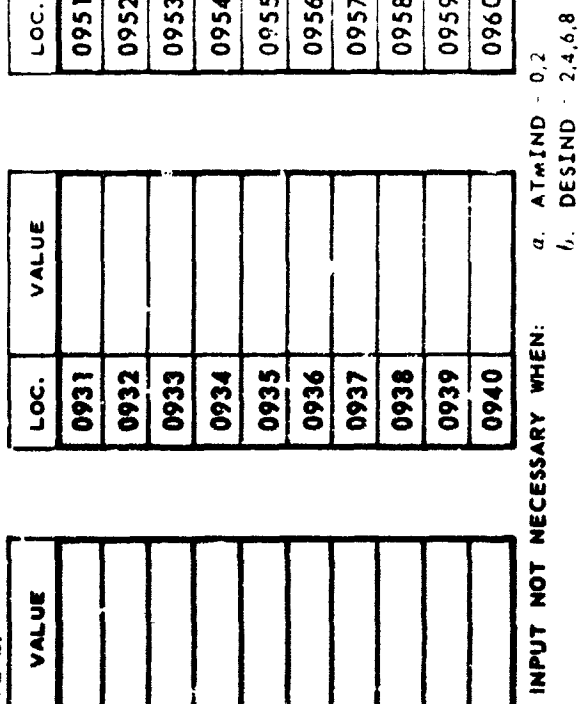

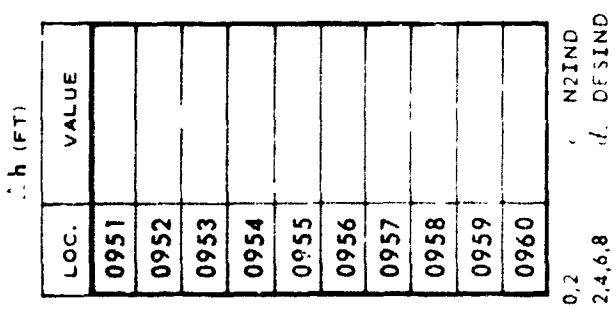

0975

0976

0977

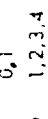

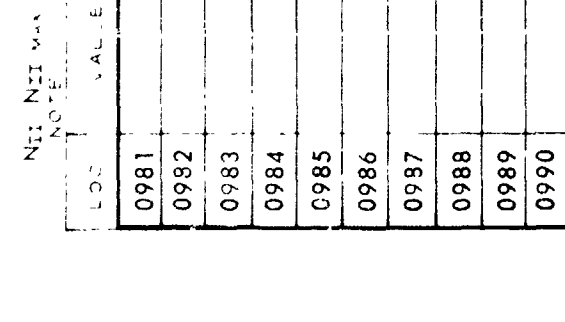

0963

0964

0965

0945

0946

0947

0966 0967 0968

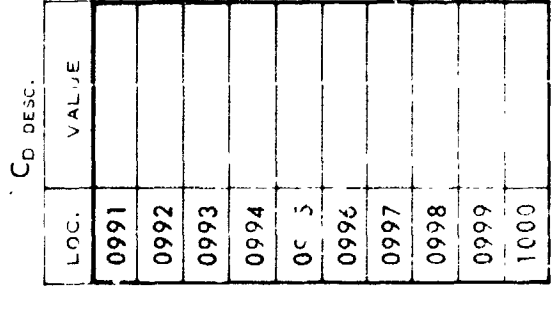

**NDARD ATMOSPHERE**<br>+ A Tin<br>ITRARY <del>C</del> (h)

VALUE

0972 0973 0974

0971 ن<br>و

hmin (FT)

0970

0969

0949 0950

0948

MOTES:

FORM ASTES 187802

and and the

 $\ddagger$ 

Z,

 $\frac{1}{4}$ 

 $-3980$ 0979

1978

٦

**DOEING VERTOL COMPANY VASCOMP II V STOL AIRCRAFT SIZING AND PERFORMANCE COMPUTER PROGRAM 8-93** 

 $\overline{(\cdot)}$ 

**「その後のことの場所」** 

# LOITER INFORMATION

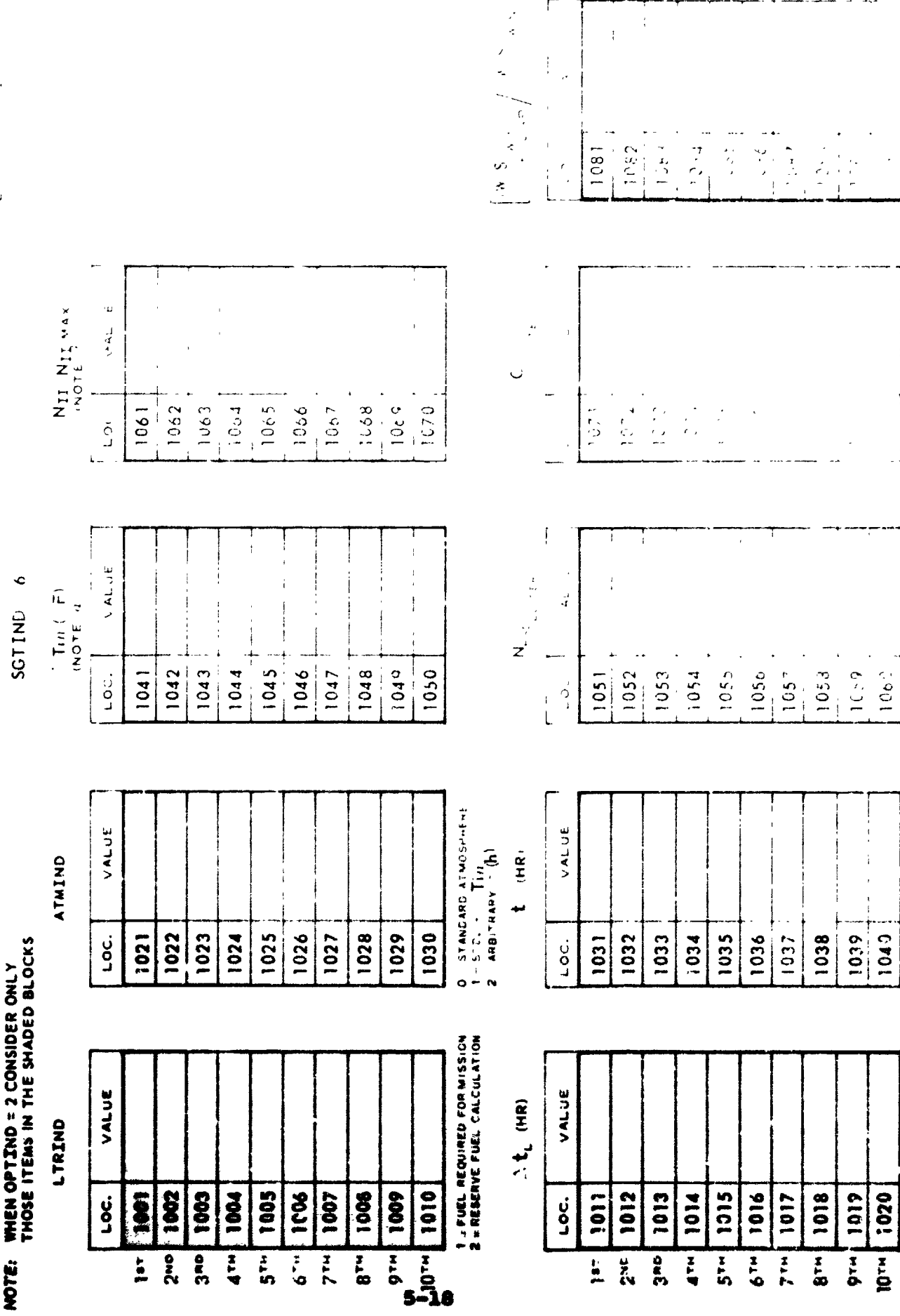

 $\ddot{\cdot}$  $\frac{1}{4}$ 

 $\overline{\phantom{a}}$ 

 $\Big\|_{\mathcal{L}_{\mathcal{A}}}$ 

 $\overline{1}$ 

このくのこ ためつめり 基本の生

 $\ddot{\phantom{0}}$ 

 $\hat{I}_{\epsilon, i}$ 

 $\hat{\mathcal{L}}$ 

**NAMES OF STREET OF STREET IS AND INCOME.** 

**V** 

 $\frac{1}{2}$ 

 $\frac{1}{2}$ 

 $\left[\frac{1062}{1062}\right]$ 

**SECURED MEDIAN RESERVED** 

 $M_{\rm tot}$  ( $E_{\rm t}$ )

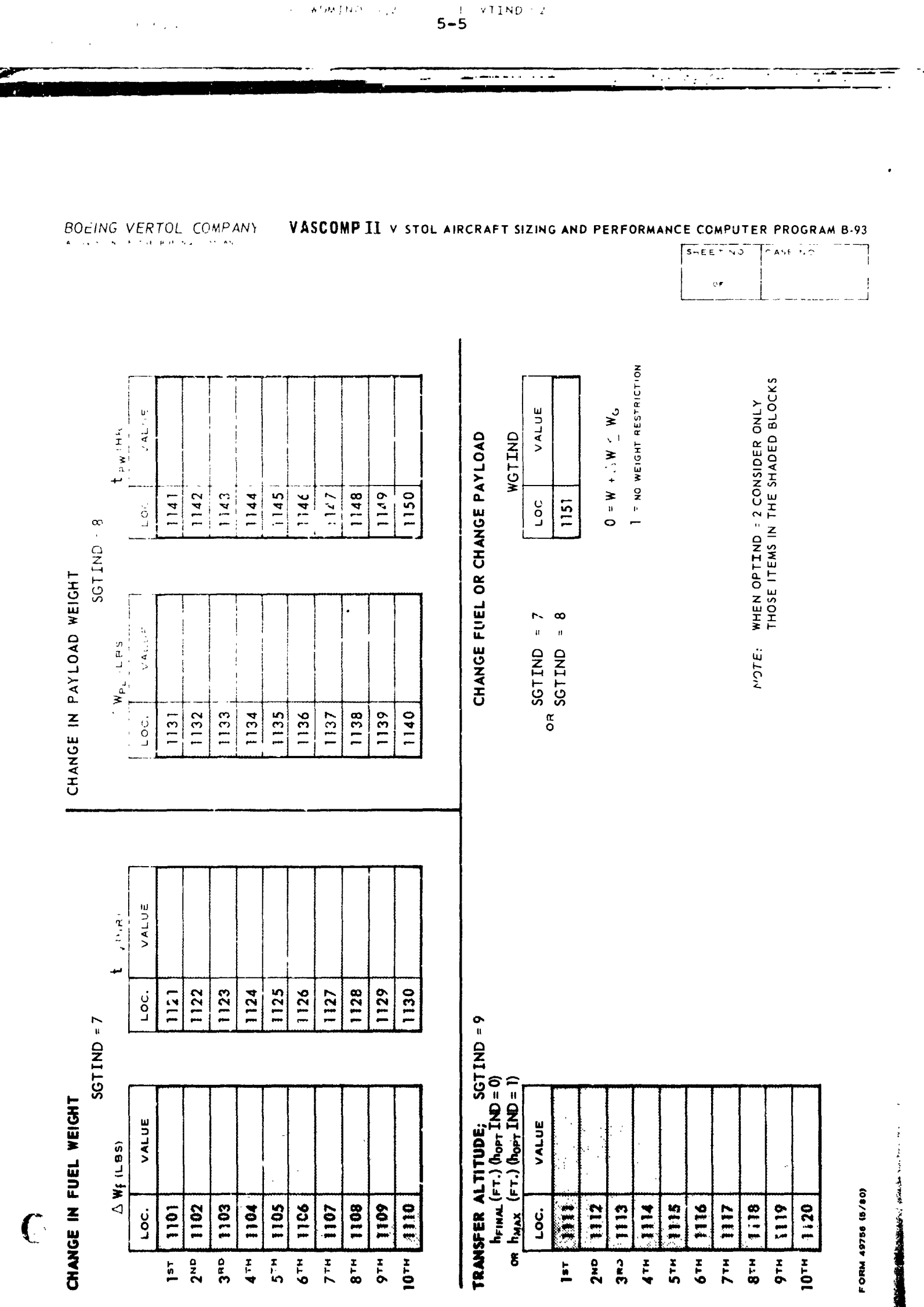

 $5 - 10$ 

 $\pmb{\downarrow}$ 

 $\mathcal{L}$ 

 $\frac{1}{2}$ 

ķ

BOEING .TOL COMPANY

VASCOMPIE V STOL AIRCRAET SHZING 2 LIPERTORMOSE OWN IN PROCRAMINAL

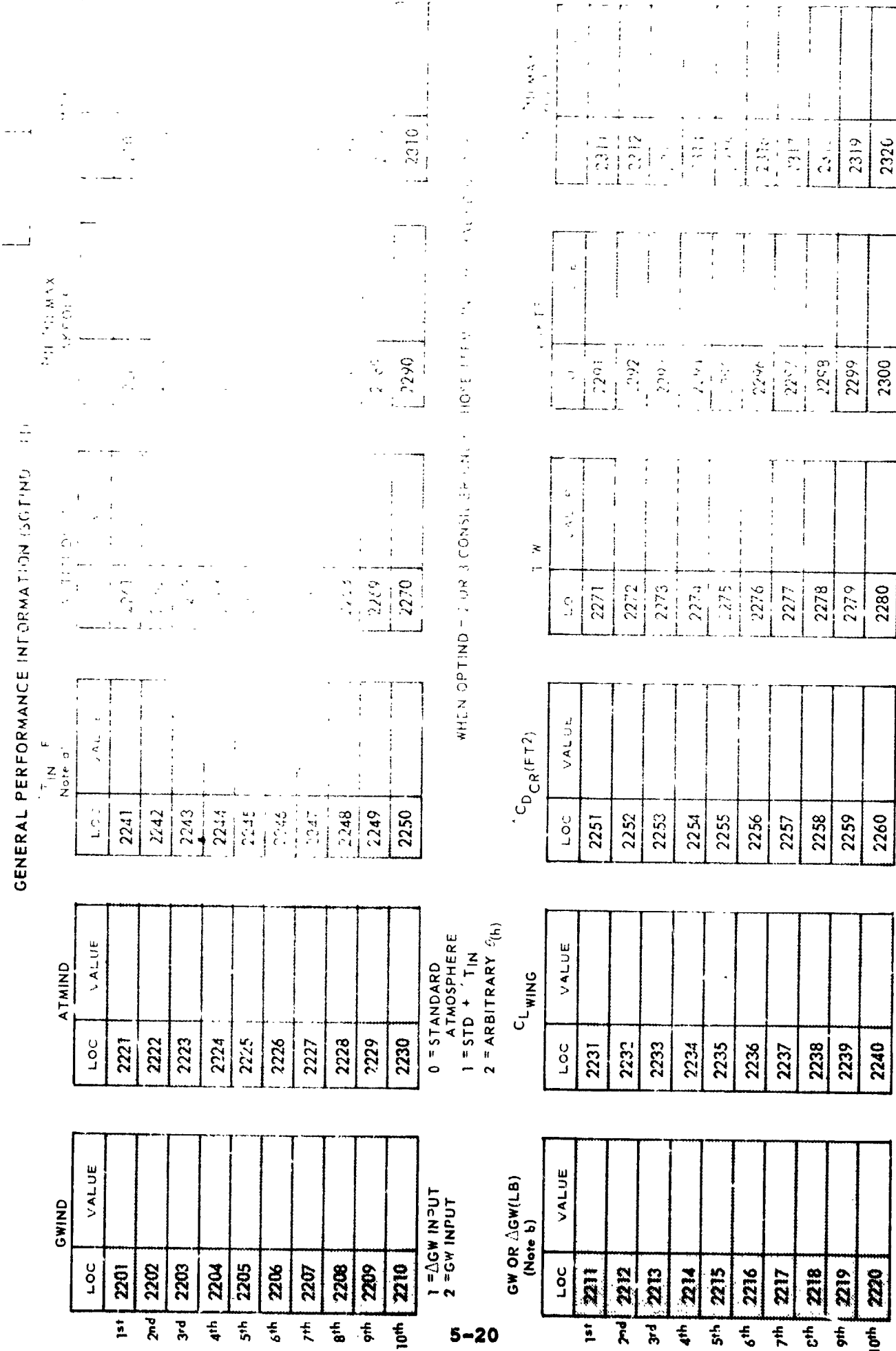

**P' INDDL OM MHEN CANIND = 1**<br>INDD CANING MHEN CANIND = 5

FORM 19749 (5/80)

 $\frac{d}{d}$ 

NOTES: a. INPUT NOT NECESSARY WHEN ATMIND = 0, 2

 $B_0$  $\vec{a}$  BOEING VERTOI COMPANY VASCOMP II V STOL AIRCRAFT SIZING AND PERFORMANCE COMPUTER PROGRAM B-93 A TOUR OF OF THE ROOMS COMPANY

### ENGINE CYCLE DATA; NON-STANDARD PERFORMANCE

PRIMARY ENGINE DATA

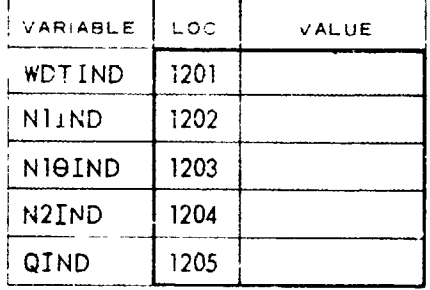

WDTIND:  $\{0 \leq NQ \text{ FUEL FLOW CUTOFF}\}$ 

NIIND:  $\begin{cases} 0 & \text{no ni curve} \\ 1 - \text{ni curve} \end{cases}$ 

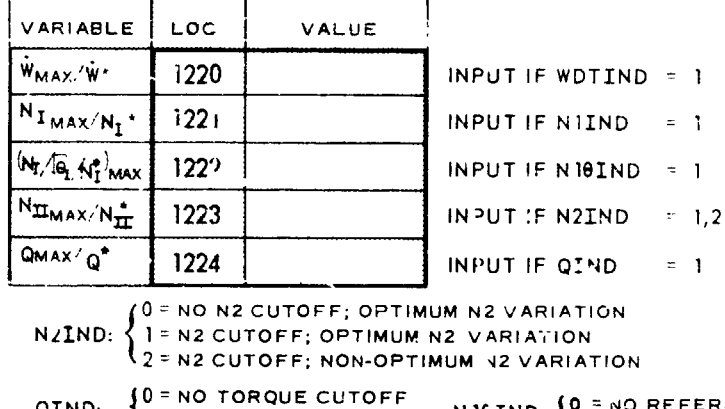

### SHEET NO CASE NO  $\sim r$

**TON** NO REFERRED N1 CUTOFF QIND:  $\{j = \text{conc} \text{ curve}$ 

> NOTE: WHEN OPTIND = 2 CONSIDER ONLY THOSE ITEMS IN THE SHADED BLOCKS

> > VALUES OF NIIOPT

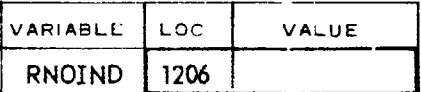

0= NO REYNOLDS NO. CORRECTIONS<br>1= REYNOLDS NO. CORRECTIONS

### **REYNOLDS NO. CORRECTION FACTOR**

OUTPUT SF AFT SPEED CORRECTION

VALUES OF KPN

.<br>Io

 $\mathcal{L}_{\mathcal{A}}$ 

 $= 1$ 

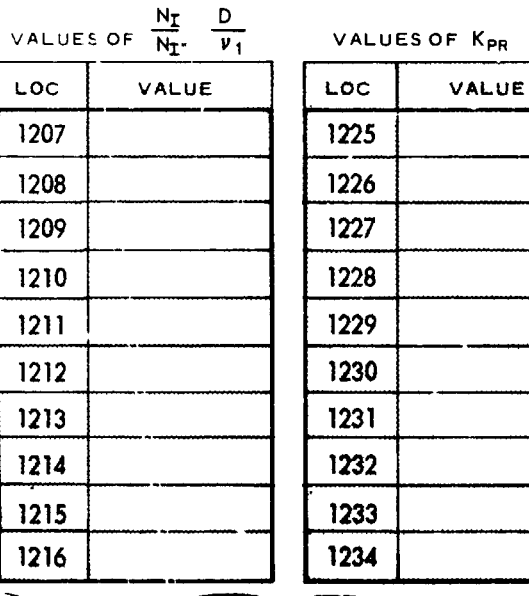

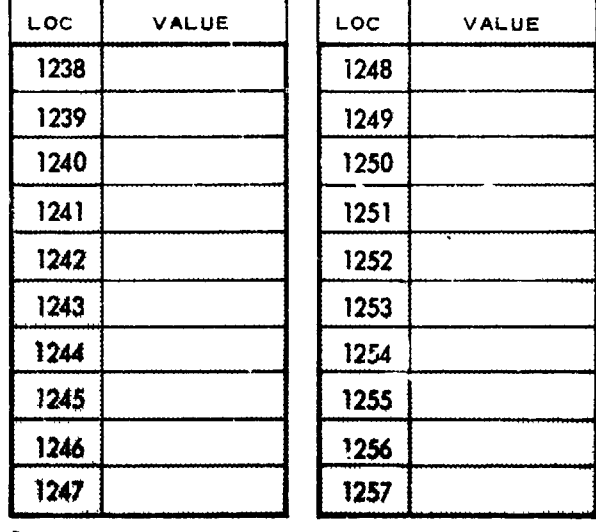

INPUT THIS TABLE IF RNOIND = 1

INPUT THIS TABLE IF N2IND = 2 AND NON-STANDARD CORRECTION IS DESIRED

LIFT ENGINE DATA

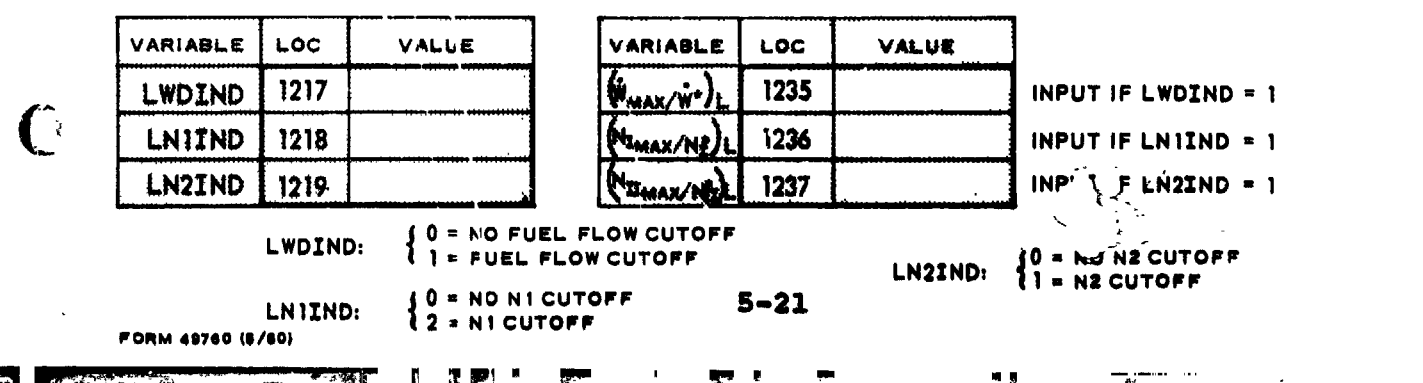

**CONG VERTOL COMPANY**<br>BOEING VERTOL COMPANY<br>A DOVENIG OF THE SOLIDARY

VASCOMP II V/STOL AIRCRAFT SIZING AND PERFORMANCE COMPUTER PROGRAM B-93

 $10ASE NQ$ 

 $5452710$ 

 $\frac{1}{2}$ 

VALUE

por 1307

 $\frac{1}{2}$ 

THESE TABLES NOT REQUIRED WHEN STANDARD CYCLE IS SELECTED. VALUE VARIABLE LOC PRIMARY ENGINE CYCLE INFORMATION (Sheet 1)

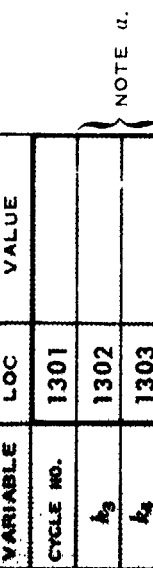

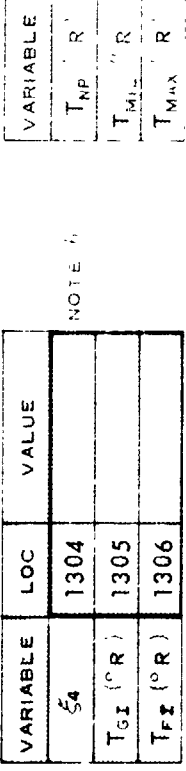

 $\begin{array}{c} 1308 \\ -1309 \end{array}$ 

 $\frac{1}{2}$  .

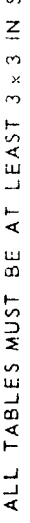

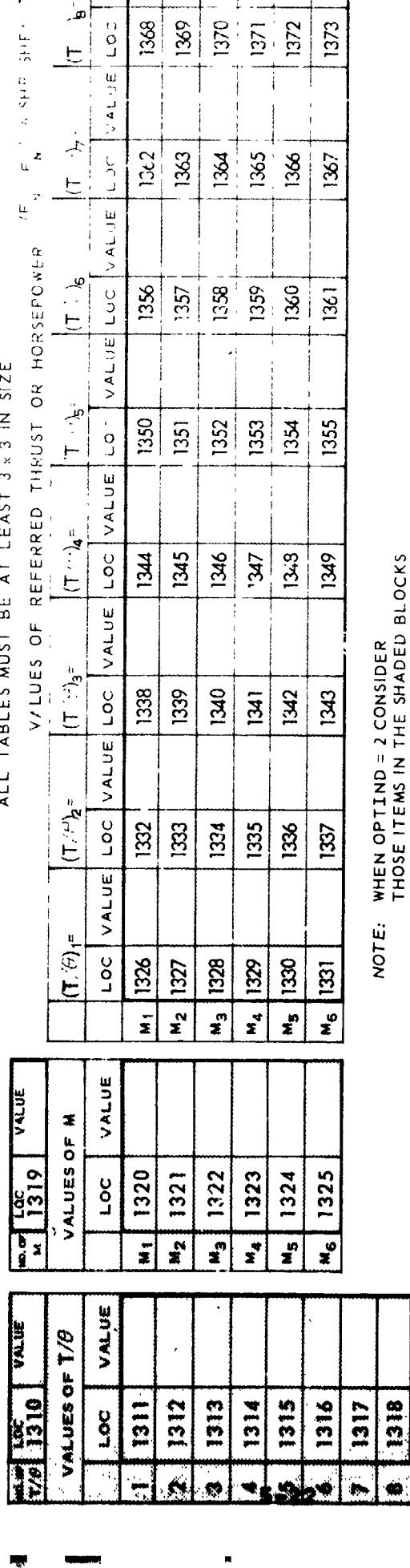

للعادب

 $\frac{1372}{2}$  $|1373\rangle$  ŗ

 $\overline{a}$ 

 $\ddot{\phantom{a}}$ 

VALUE

1368  $\frac{1}{2}$ 

**Example 1** 

 $\bar{a}$ 

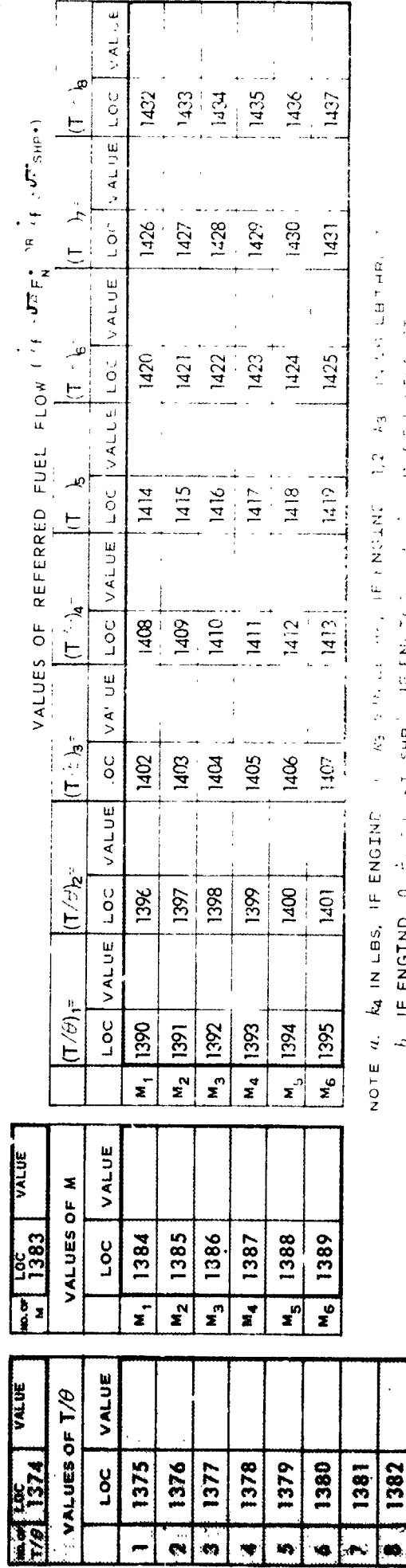

このエビ のコーク アプリケーショウ ヘルパー しょたほうと ケレー・マン

ú.

≼

 $\mathbf{r}$ 

ř

j,

医白蛋白蛋白白蛋白 法国际

 $\frac{a_1}{b_1}$  for the condition of the state  $\frac{1}{2}$  of  $\frac{1}{2}$  in the  $\frac{1}{2}$  for  $\frac{1}{2}$  for  $\frac{1}{2}$ 

FORM 49761 (5/80)

1382

¦…

 $\blacktriangledown$ x, ŵ.

 $\overline{a}$ 

BOEING VERTOL COMPANY

 $\overline{C}$ 

キー・フィー ひろを手 直空 無意識を

VASCOMPII V/STOL AIRCRAFT SIZING AND PERFORMANCE COMPUTER PROGRAM B-93

# PRIMARY ENGINE CYCLE INFORMATION (Sheet 2)

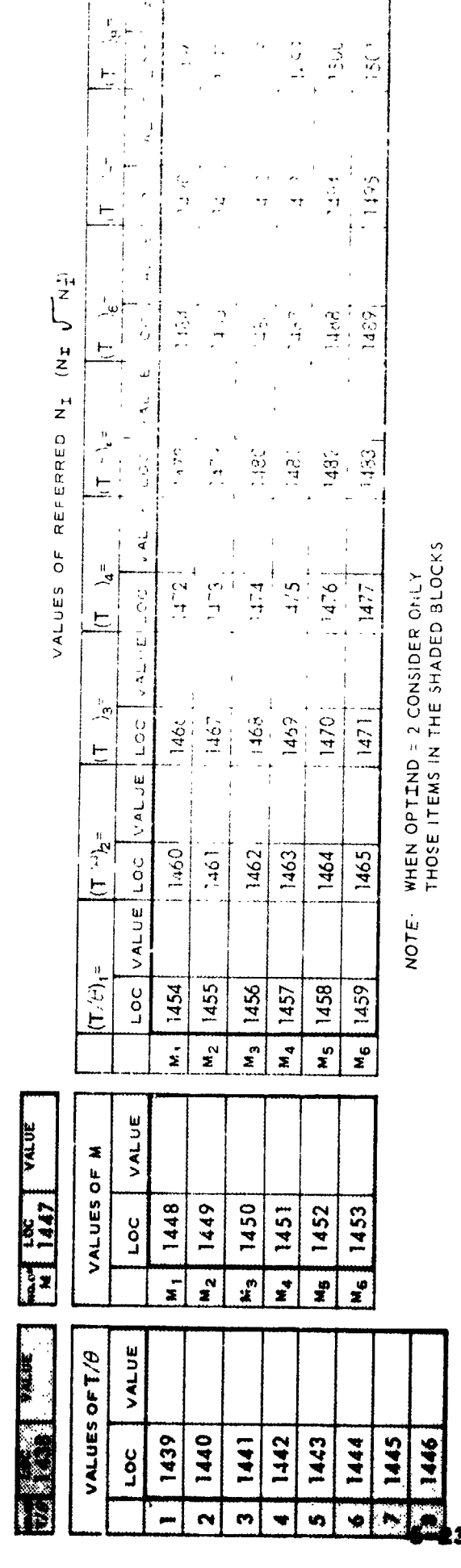

ī.

ł,

 $\sum_{i=1}^{n}$ 

 $\frac{1}{1}$ 

 $\frac{1}{2}$ 

 $\epsilon_{\rm g}$ 

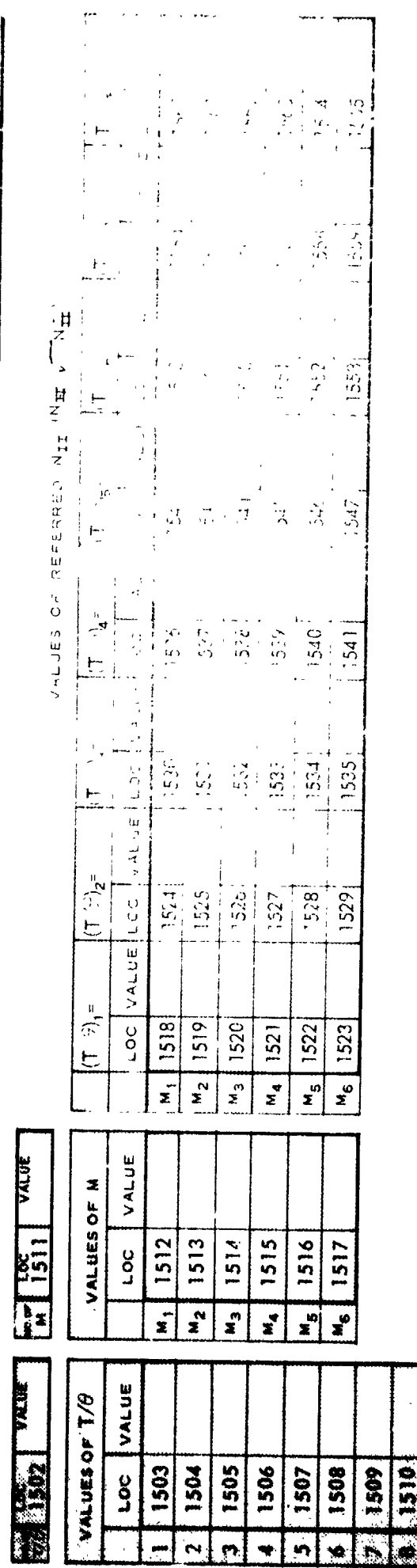

1510

FORM 49762 (5/80)

- こころの発言

Ŋ

 $\overline{\mathcal{C}}$ 

 $\begin{array}{c} \frac{1}{2} \\ 1 \end{array}$ 

CASE NO.

SHEET NO

 $\frac{1}{2}$ 

**BOEING VEK** ... JL COMPANY<br>A BIVESION OF THE BOEINE COMPANY

 $\frac{1}{2}$ 

VASCOMP II V STOL AIRCRAFT SIZING AND PERFORMANCE COMPUTER PROGRAM 8-93 LIFT ENGINE CYCLE INFORMATION (NOT REQUIRED WHEN STANDARD CYCLE)

 $NOTE h$ 

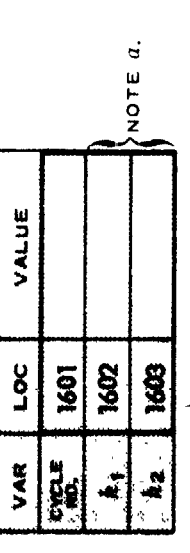

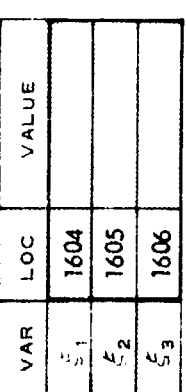

WHEN OPTINS - 2 OR 3 CONSIDER<br>ONLY THOSE ITEMS IN THE<br>SHADED BLOCAS NOTE:

 $\frac{1}{2}$ 

 $\begin{array}{c} 1 \\ 1 \\ 2 \end{array}$ 

 $\begin{bmatrix} \overline{r_1}, & \overline{r_1}, & \overline{r_2}, & \overline{r_1}, \\ \overline{r_1}, & \overline{r_2}, & \overline{r_2}, & \overline{r_1}, \\ \overline{r_2}, & \overline{r_2}, & \overline{r_2}, & \overline{r_2}, \\ \overline{r_2}, & \overline{r_2}, & \overline{r_2}, & \overline{r_2}, \\ \overline{r_2}, & \overline{r_2}, & \overline{r_2}, & \overline{r_2}, \\ \overline{r_2}, & \overline{r_2}, & \overline{r_2}, & \overline{r_2$ 

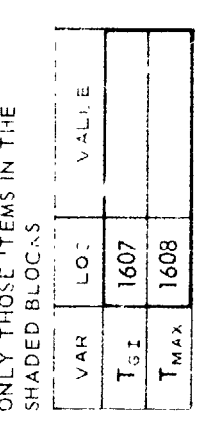

ESCRIPTED FOR 1974  $k_2$  . In LB  $\mathbb{N}_+$ NOTE d

Freemandar 1318, 131  $z$  IN FT NOTE /

REFERRED N<sub>I</sub> AS A FUNCTION OF T

 $\mathbf{a}$  .  $\mathbf{a}$  $\sim$   $\sim$ 

 $\frac{1}{4}$ 

REFERRED THRUST AS A FUNCTION OF TAN

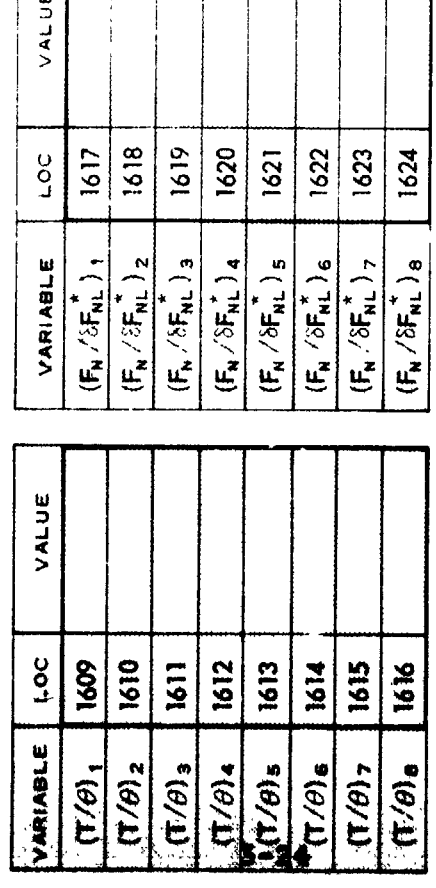

REFERRED FUEL FLOW AS A FUNCTION OF T/4

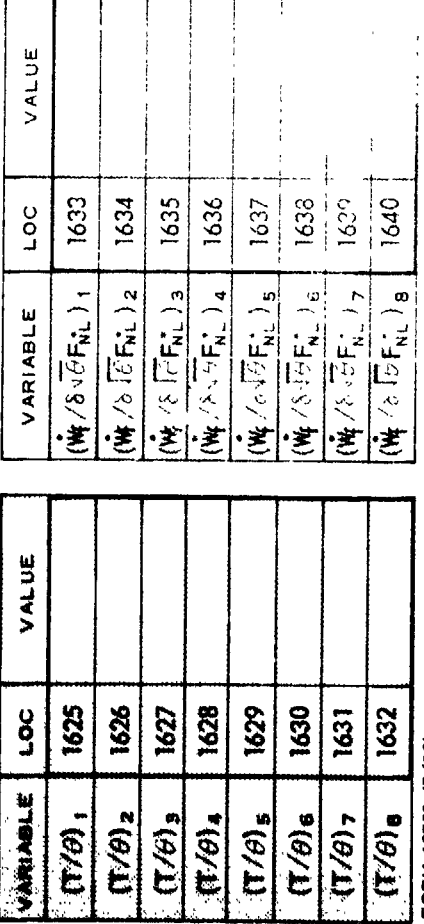

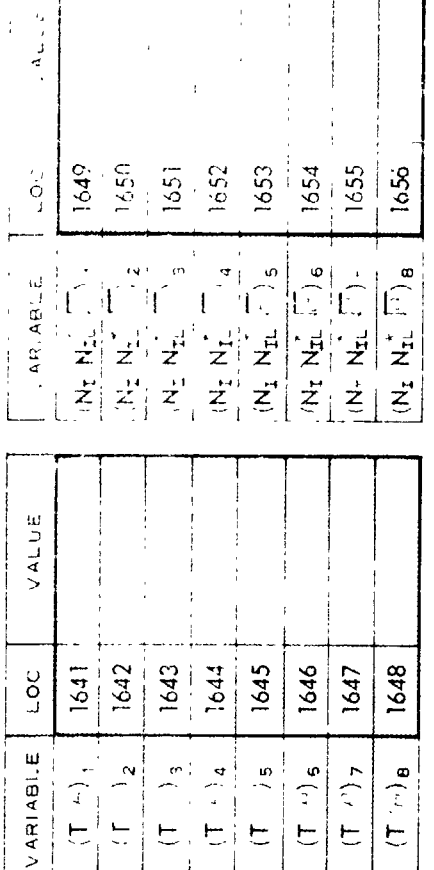

REFERRED NITAS A FUNCTION OF T

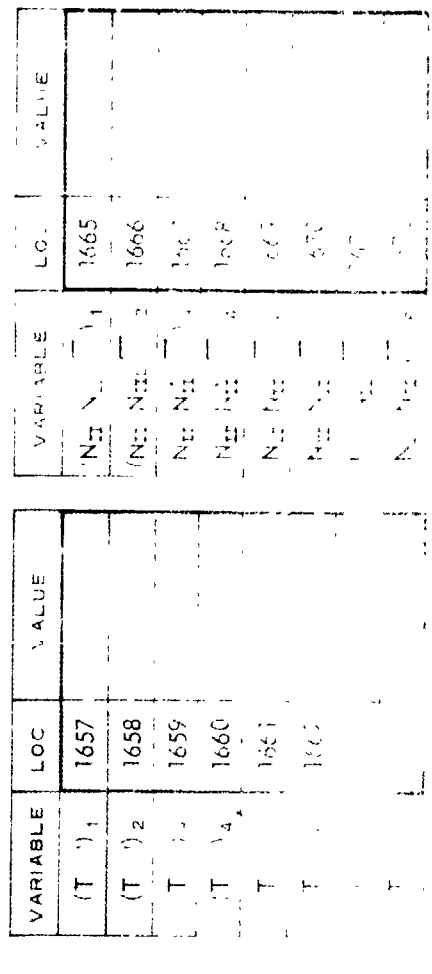

ager and companies

 $\ddot{\phantom{0}}$ 

 $\overline{\phantom{a}}$ 

 $\frac{1}{2}$ 

 $\vert$ 

 $\begin{array}{c} \begin{array}{c} \bullet \\ \bullet \\ \bullet \end{array} \end{array}$ 

ڶ

an is

∓

FORM 49763 (5/80)

i<br>Ad

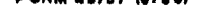

 $5 - 25$ 

NOTES: a. WHEN OPTIND = 2 OR 3 CONSIDER ONLY THOSE ITEMS IN THE SHADED BLOCKS

**b.** C<sub>T</sub> IS IN PROPELLER ROTATION

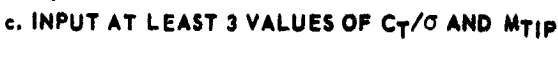

 $MTFP_1 =$  $MTIP_3$ =  $MTIP_4$ =  $M_{\text{TIP}}$  =  $M$ Tip<sub> $\mathbb{R}^{\pm}$ </sub> LOC VALUE LOC VALUE VALUE LOC VALUE VALUE LOC VALUE LOC LOC  $| (C_T / \sigma)_1 |$  = 2369 2379 2389 2399 2409 2419  $| (C_T / \gamma)_2 | =$ 2370 2390 2400 2410 2420 2380  $(C_T/3)^3$  = 2371 2381 2391 2401 2411 2421  $| (C_T / \sigma)_4 |$ 2372 2412 2382 2392 2402 2422  $(C_T/\sigma)_5$  = 2373 2393 2413 2383 2403 2423  $(C_T/\sigma)_{\rm g}$  = 2374 2384 2394 2404 2414 2424  $|C_T/\sigma\rangle$ , = 2375 2385 2395 2405 2515 2425 2376 2396 2516 2426  $(C_T/\sigma)_{\theta}$  \* 2386 2406  $(C_T/\sigma)_{\mathfrak{g}}$  = 2377 2387 2397 2407 2517 2427 (C<sub>T</sub>/σ)<sub>10</sub>= 2378 2388 2398 2408 2518 2428  $\Gamma$ 

INPUT VALUES OF FIGURE OF MERIT FOR COMBINATIONS OF  $C_T$  and  $M_{TIP}$  $M<sub>T</sub>$  $\sim$   $\sim$ 

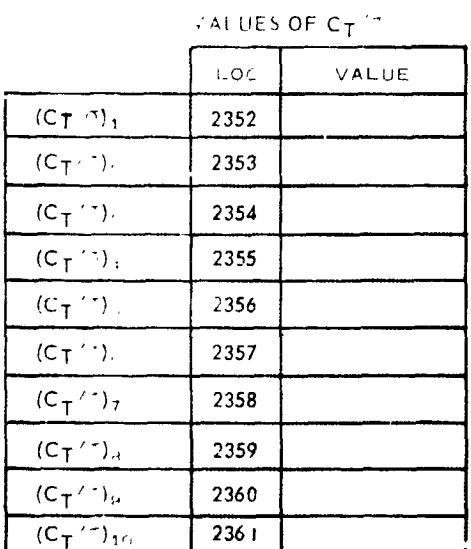

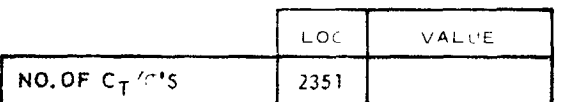

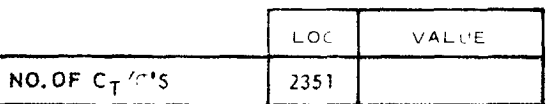

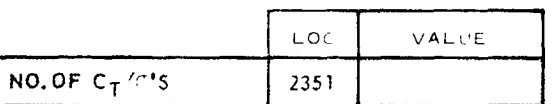

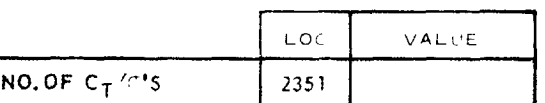

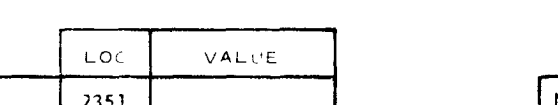

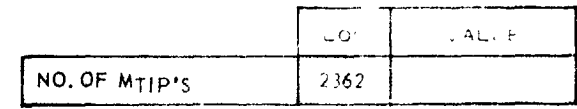

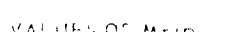

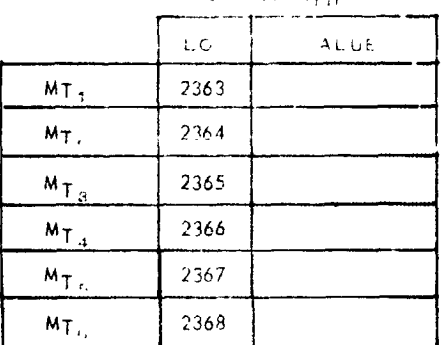

 $C_T$ <sup> $\leftarrow$ </sup>  $\tau$  THRUST  $\pi^2$   $\leftarrow$   $V_{TIP}^2D^{\leftarrow}$ 

VALUES OF M<sub>TIP</sub>

 $\hat{\theta}$  and

 $\mathbf{r}$  , denoted a  $\mathbf{r}_0$  and  $\mathbf{r}_1$  ,

ABLE NO.

 $\mathcal{L}_{\mathcal{A}}$ 

BOEING VERTOL COMPANY

A TIVISION OF THE BOEING LONGANY

 $\sim 10^{-1}$  km

 $\overline{\mathbb{Z}}_p$ 

 $\overline{\phantom{a}}$ 

a. DiGIND.  $\mathcal{L} = \mathbf{U} \mathbf{1} + \mathbf{I} \mathbf{1} + \mathbf{U} \mathbf{1} = \mathbf{1}$ 

VASCOMP II V STOL AIRCRAFT SIZING AND PERFORMANCE

COMPUTER PROGRAM B-93

HOVER PERFORMANCE MAP

 $\mathcal{A}$ 

 $\overline{\phantom{a}}$ 

<u>an an Aonaichte ann an Aonaichte ann an 1974.</u>

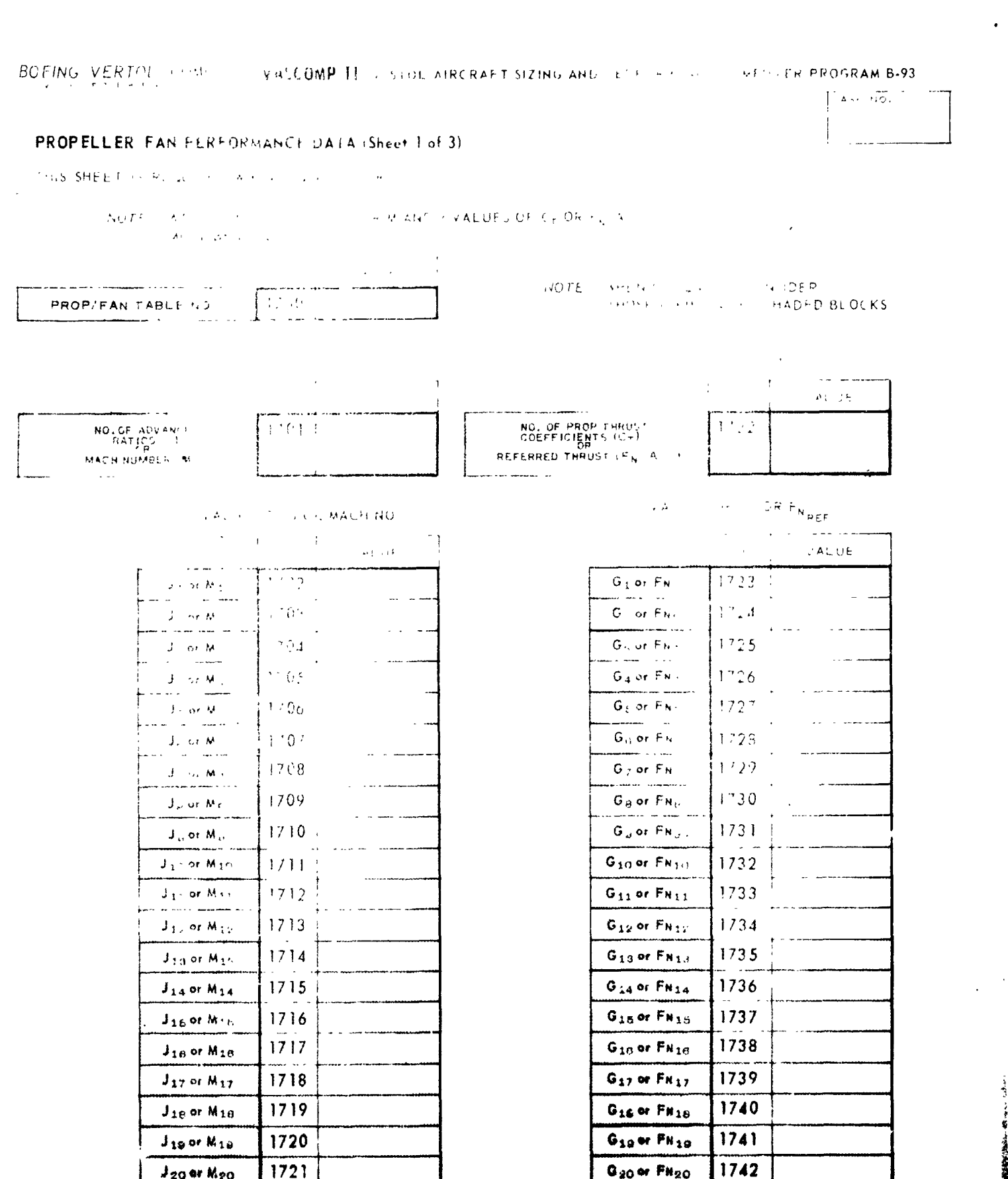

 $\frac{1}{2}$ 

 $\ldots$  . The contract of  $\alpha$ 

 $\overline{C}$  NOTE:  $A_2$  is the annulus area of the fan

لوانيا

 $\sqrt{3}$ ∴.<br>a

ŀ,

FÓRM 49745 (6/40)

 $5 - 26$ 

 $\frac{1}{2} \sum_{i=1}^{n} \frac{1}{2} \sum_{i=1}^{n} \frac{1}{2} \sum_{i=1}^{n} \frac{1}{2} \sum_{i=1}^{n} \frac{1}{2} \sum_{i=1}^{n} \frac{1}{2} \sum_{i=1}^{n} \frac{1}{2} \sum_{i=1}^{n} \frac{1}{2} \sum_{i=1}^{n} \frac{1}{2} \sum_{i=1}^{n} \frac{1}{2} \sum_{i=1}^{n} \frac{1}{2} \sum_{i=1}^{n} \frac{1}{2} \sum_{i=1}^{n} \frac{1}{2} \sum_{i=1}^{n$ 

 $\frac{1}{2}$ 

**BOEING VERTOL COMPANY VASCOMP II** V STOL AIRCRAFT SIZING AND PERFORMANCE COMPUTER PROGRAM B-93

**PROPELLER/FAN PERFORMANCE DATA (Sheet 2 of 3)** 

**The Second Second Second Second Second Second Second Second Second Second Second Second Second Second Second Second Second Second Second Second Second Second Second Second Second Second Second Second Second Second Second** 

 $\ddot{\phantom{a}}$ 

WHEN OPTIND - 2 CONSIDER<br>THOSE ITEMS IN THE SHADED BLOCKS NOTE:

**FOR AL** 

**CHEEFING** 

THIS SHEET IS REQUIRED WHEN  $\eta$ <sub>p</sub>lnd = 1 OR 3

 $\frac{1}{2}$ 

INPUT VALUES OF PROP OR FAN POWER COEFFICIENT FOR COMBINATIONS OF J OR M AND CT OR FNREF

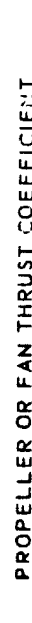

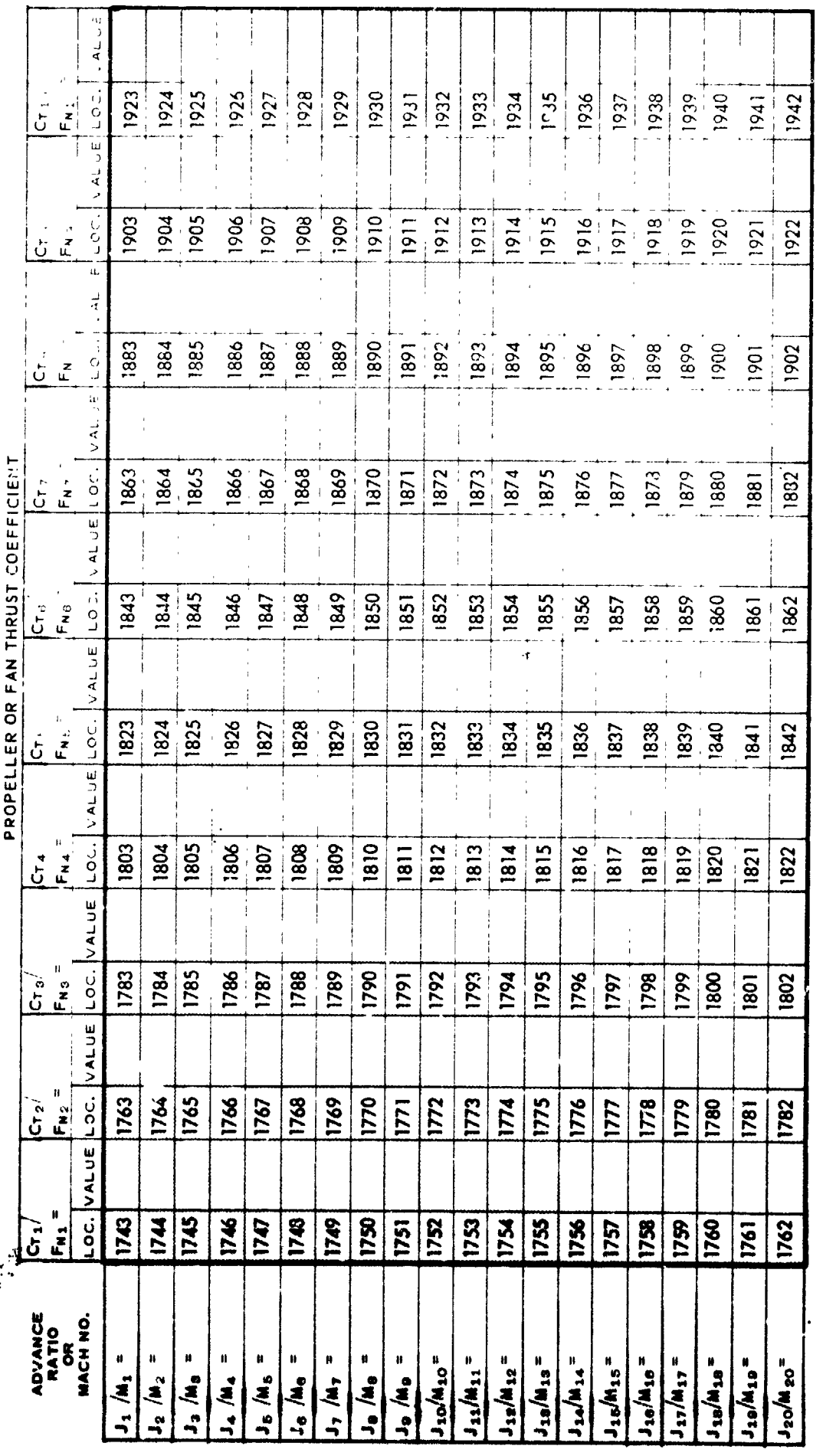

NOTE: 1. IF MORE THAN 10 VALUES OF  $C_T$  OR  $F_N$  are required, use sheet 3 for continuation of Table.

a ...

 $\frac{1}{2}$ 

þ

FORM 49766 (5/80)

 $\frac{d}{2}$  $\frac{1}{3}$ 

~ 京原道理調査

ADEING VERTOL COMPANY

VASCOMPIE V STOP AIRCRAFT . JING SNE TERFORMANUL COMPUTER FROGRAM 8-93

PROPELLER/FAN PERFORMANCE DATA (Sheet 3 of 3)

THIS SHEET IS REQUIRED WHEN TO AD = 1 OR 3

- ^ その さみにこそりたい こんだ けんこうぎゅうきゅう

INPUT VALUES OF PROP OR FAN POVER COEFICIENT FOR COMBINATIONS OF J.OR M.ANS S. OF SALE

 $5 - 28$ 

FORM 48747 (5/80)

 $\therefore \exists v \; \forall \forall v \; \forall t \; \mathsf{P} \; \mathsf{I} \; \mathsf{OL} \; \mathsf{COMP} \; \mathsf{ANY} \; .$ 

VASCOMP V STOL AIRCRAFT SIZING AND PERFORMANCE COMPUTER PROGRAM B /

 $\tau_{\rm 1000}$ 

 $\bar{\mathbf{r}}$ 

 $\sim$   $\sim$ 

 $\epsilon_{\rm A}$  .

### SUPPLEMENTARY INPUT

 $\bar{\chi}$  :

 $\begin{array}{c} -1 \\ 4 \\ 1 \end{array}$ 

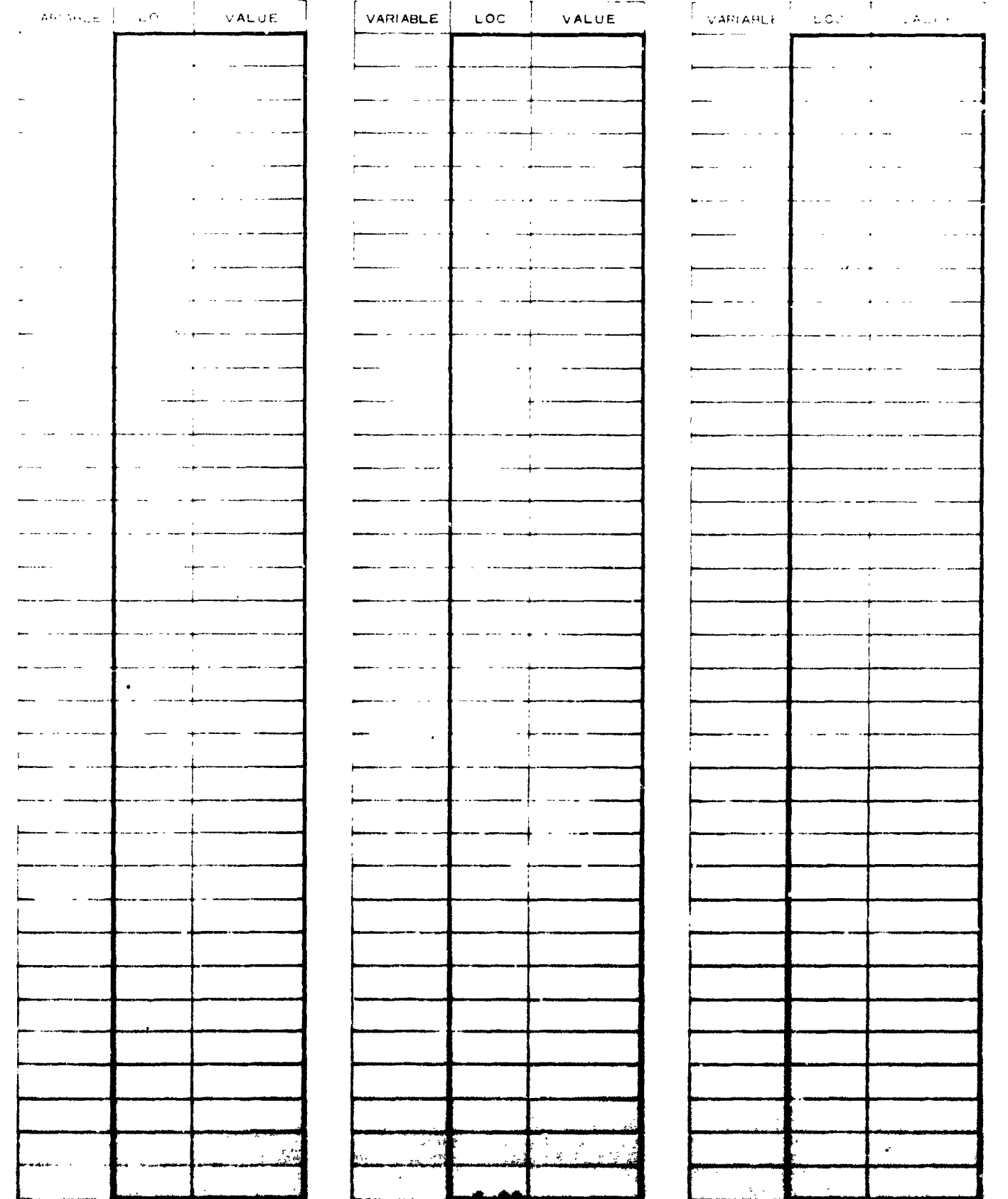

### 5.3.1 PROGRAM VARIABLES

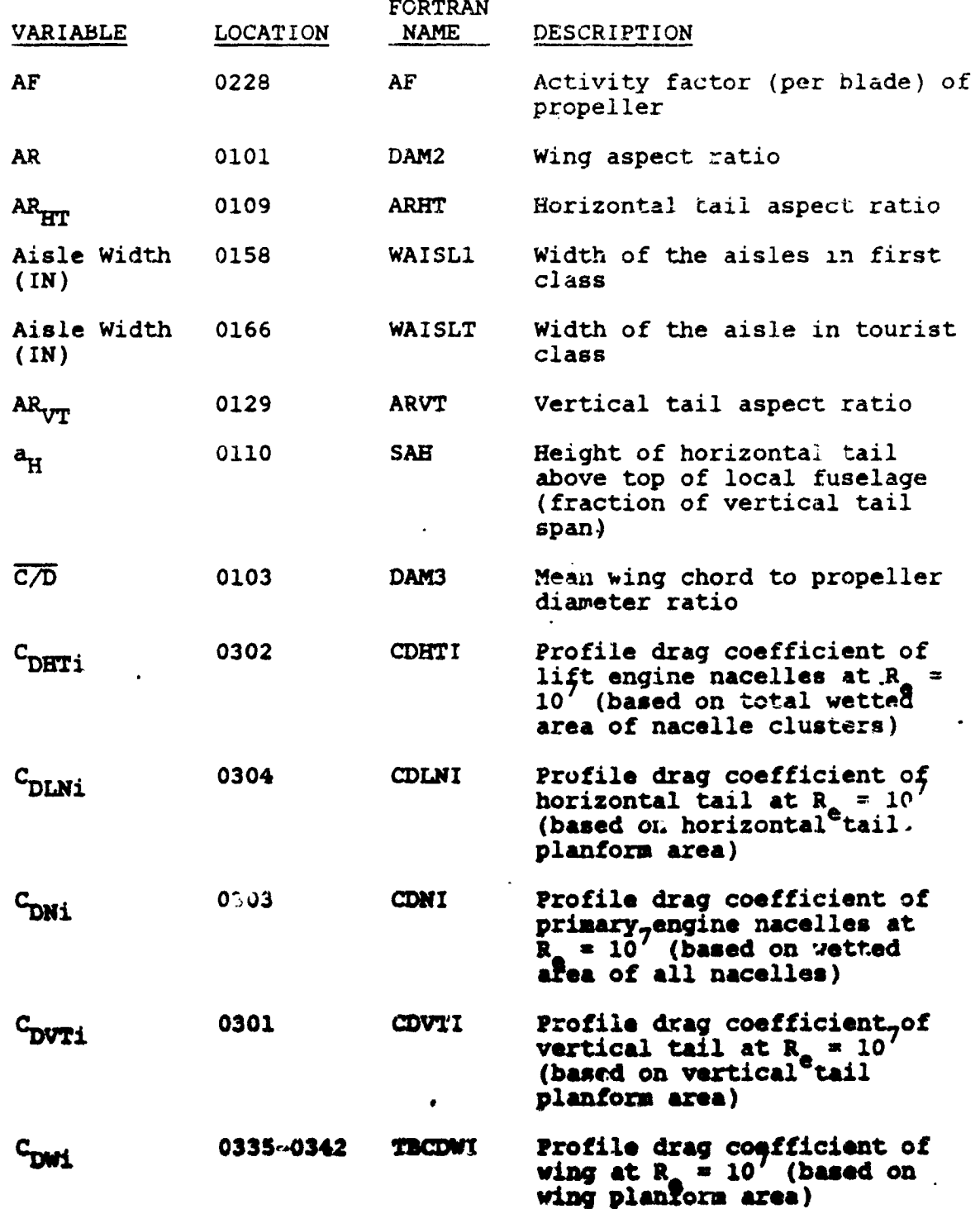

 $5 - 30$ 

精神の様

1

 $\int$ 

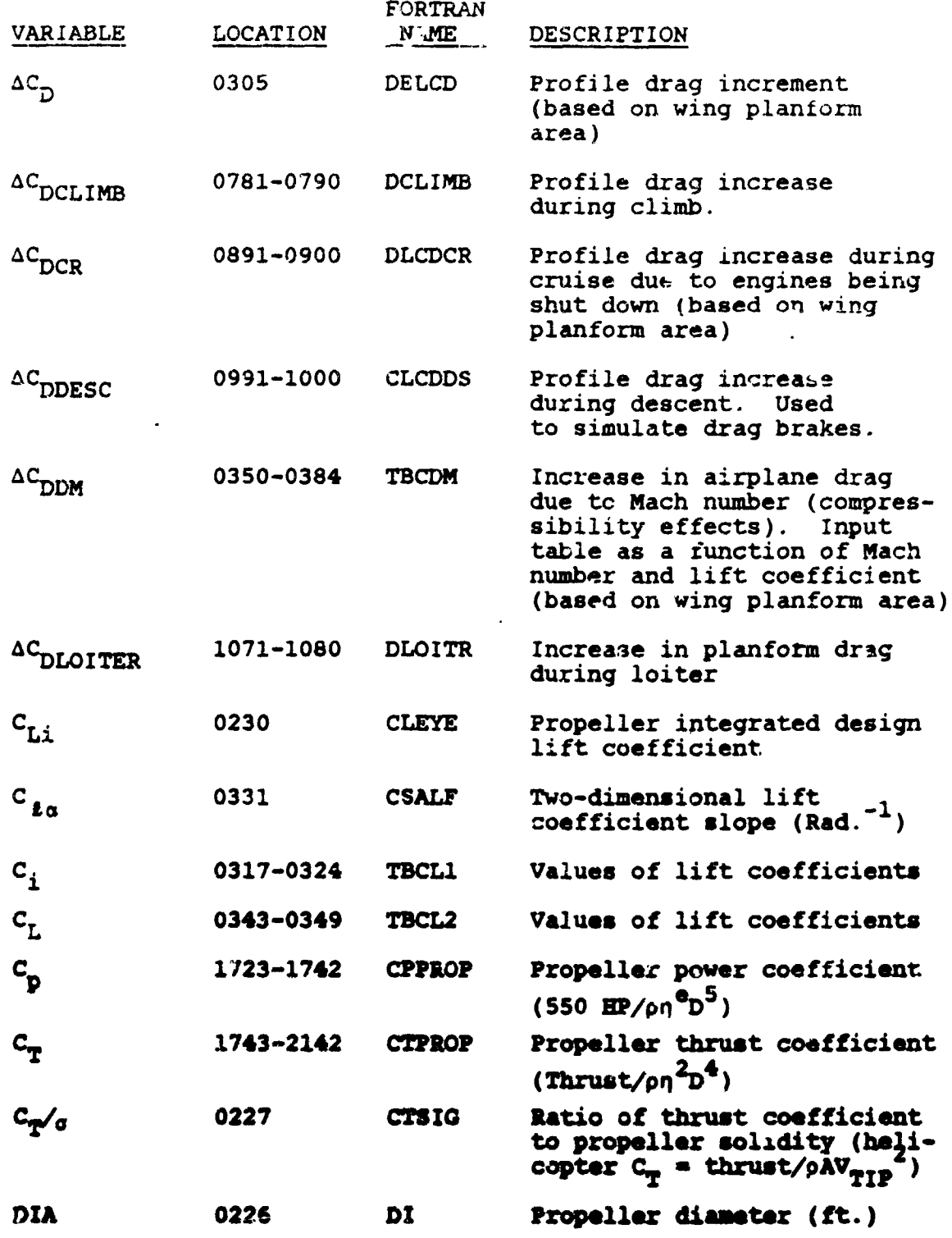

**5-31**

s

 $441$ 

• I

J

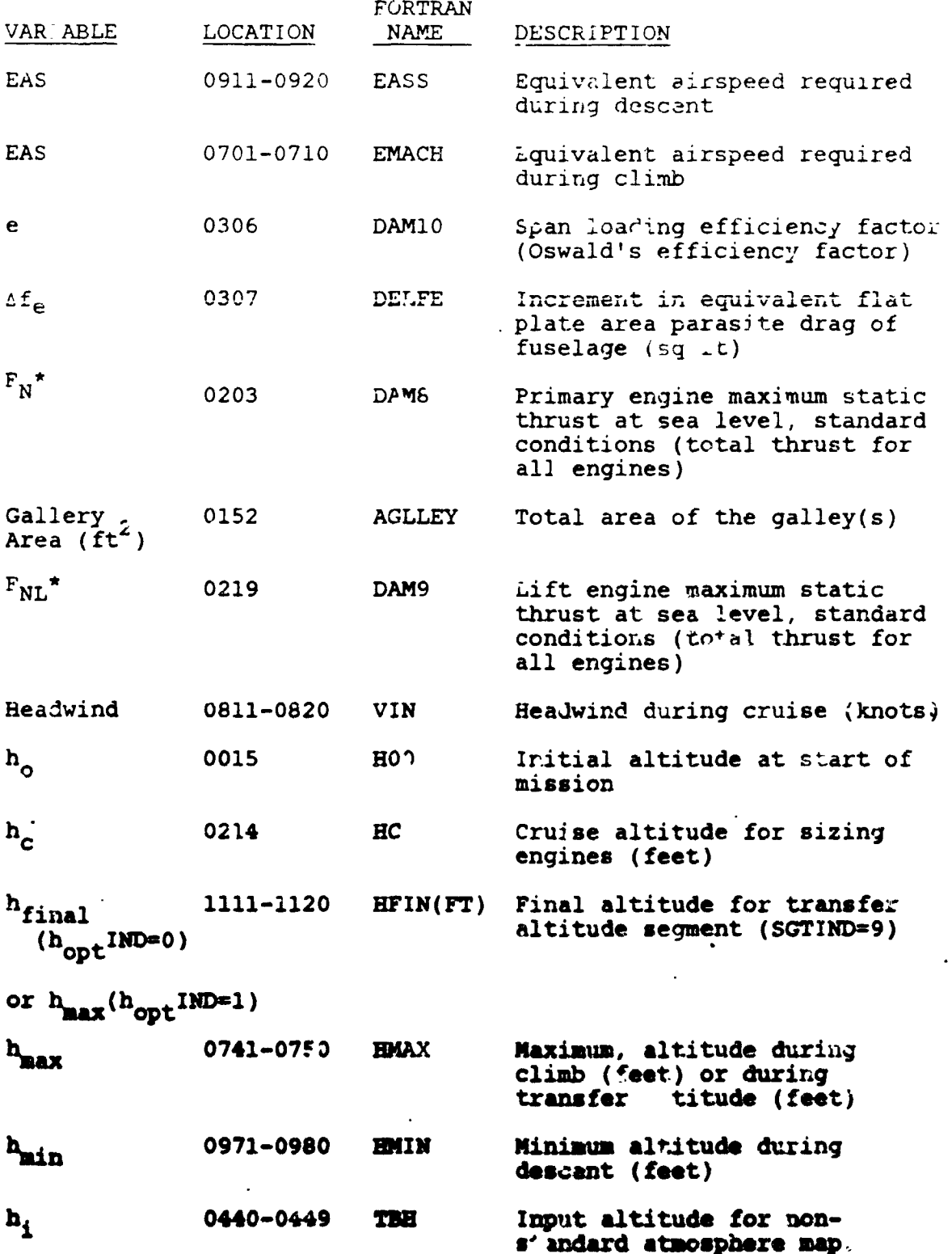

 $\overline{a}$ 

 $\bar{t}$ 

ì

ĵ.

 $\bar{1}$ 

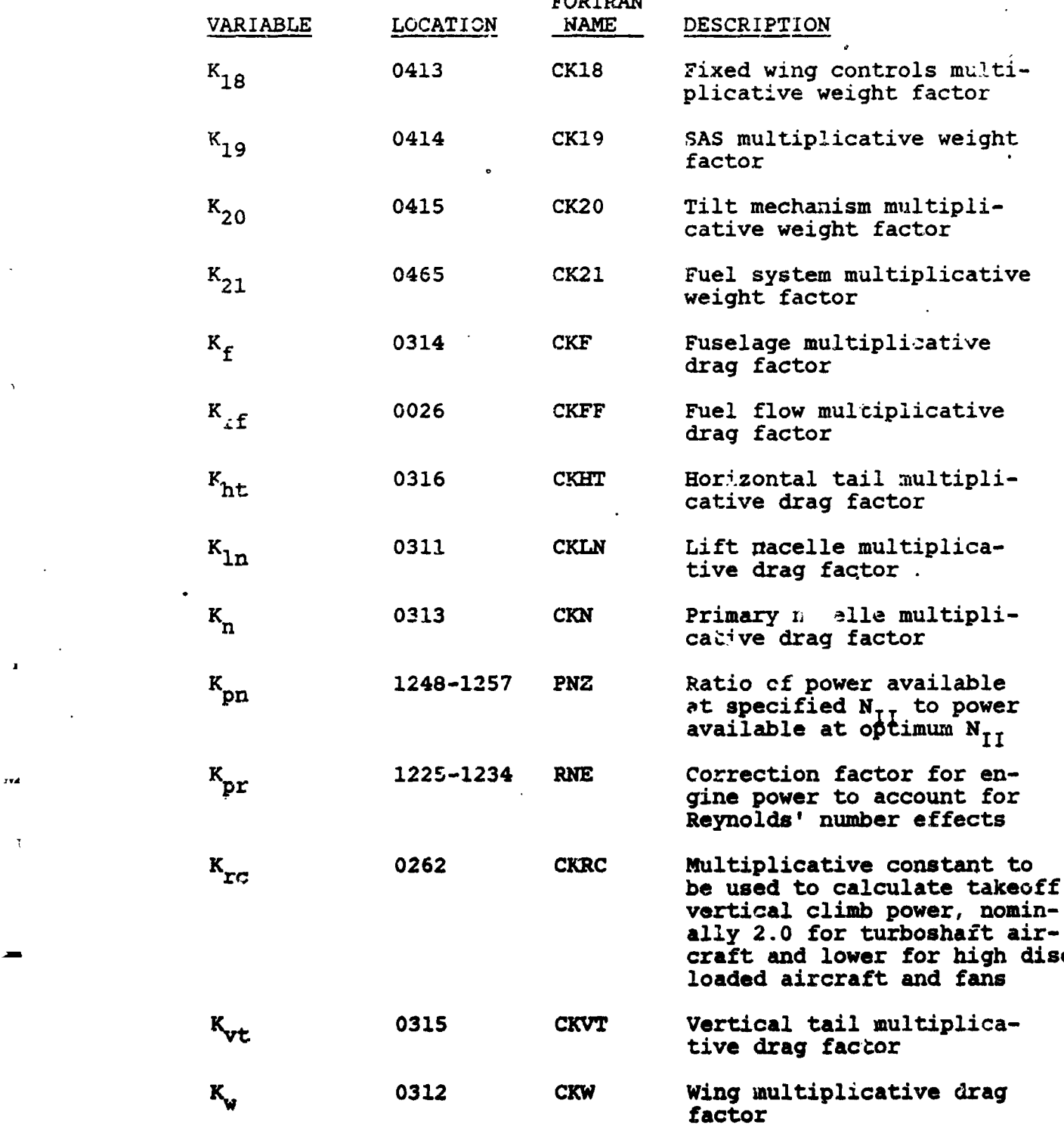

5-33

5-*1*0

 $\ddot{\phantom{a}}$ 

FORTRAN

I **;** 4 **...** U

 $\int$ 

 $\ell = \ell - 1$  , where  $\ell$  $5 - 20$ 

FORTRAN

 $\frac{1}{2}$ 

 $\ddot{\bullet}$ 

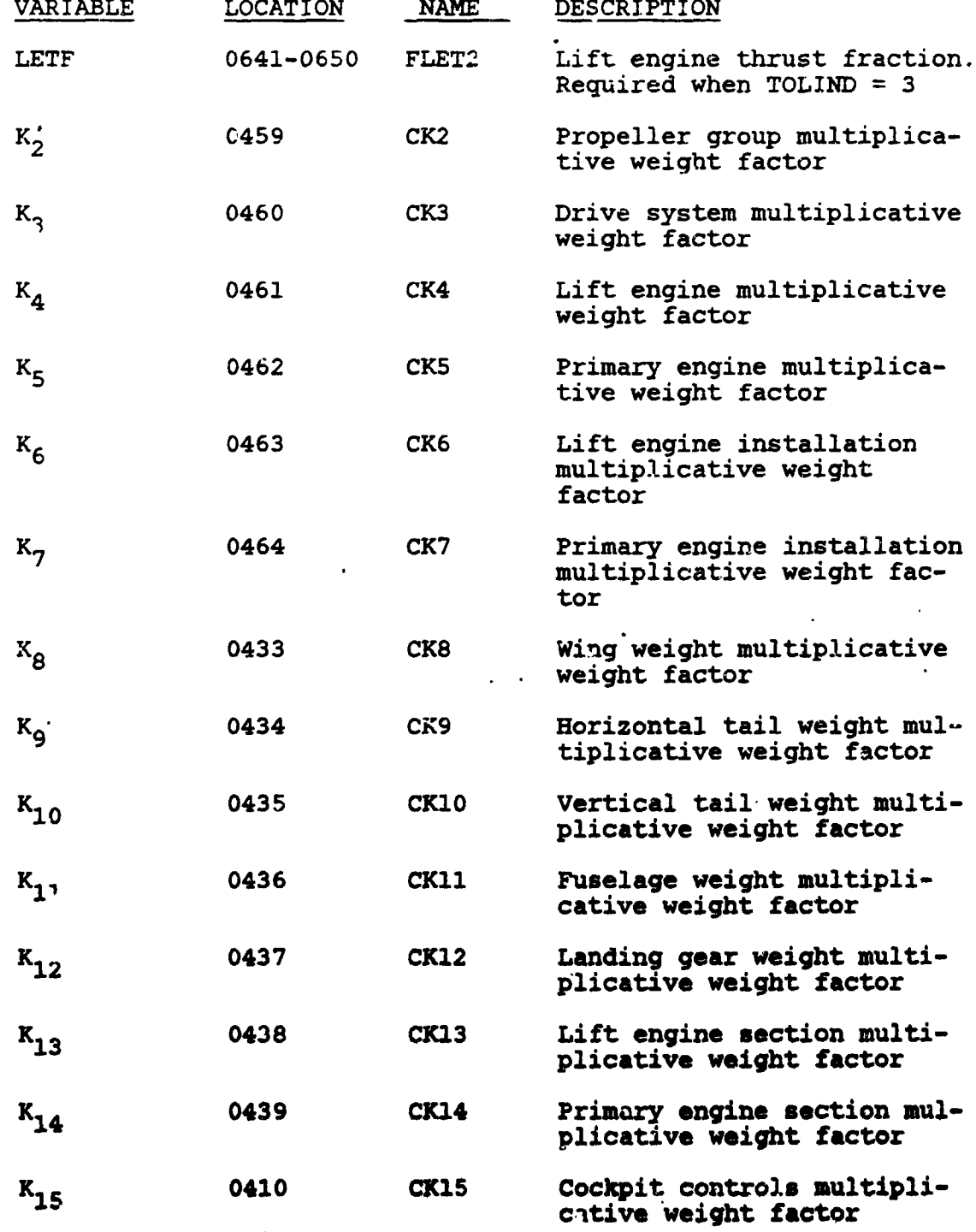

5**-**34

LNIIND FORM 49770 - 578F)

 $\vec{(}$ 

 $\begin{cases} 0 & \text{NLO R1 CUTOFF} \\ 2 & \text{N1 CUTOFF} \end{cases}$ 

 $5 - 21$ 

LN2IND 1 = N2 CUTOFF

<del>. . . . . .</del>

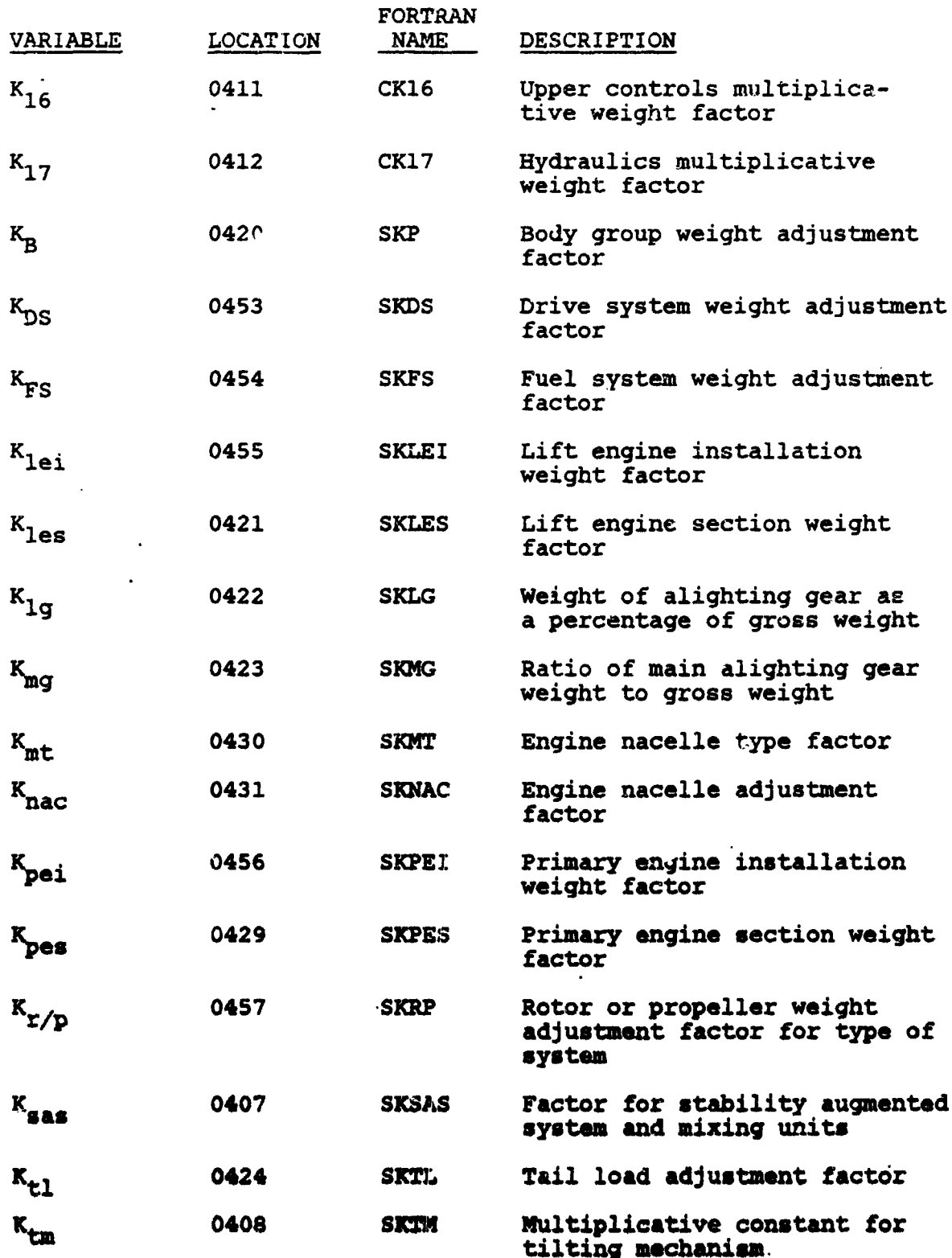

 $m \star$ 

 $\overline{z}$ 

 $\mathcal{L}$ 

- <del>- - - - -</del>

 $\frac{1}{2}$  ,  $\frac{1}{2}$  ,  $\frac{1}{2}$ 

x : <del>congr</del>

 $\pi\pi\pi$ 

**Magazir** 

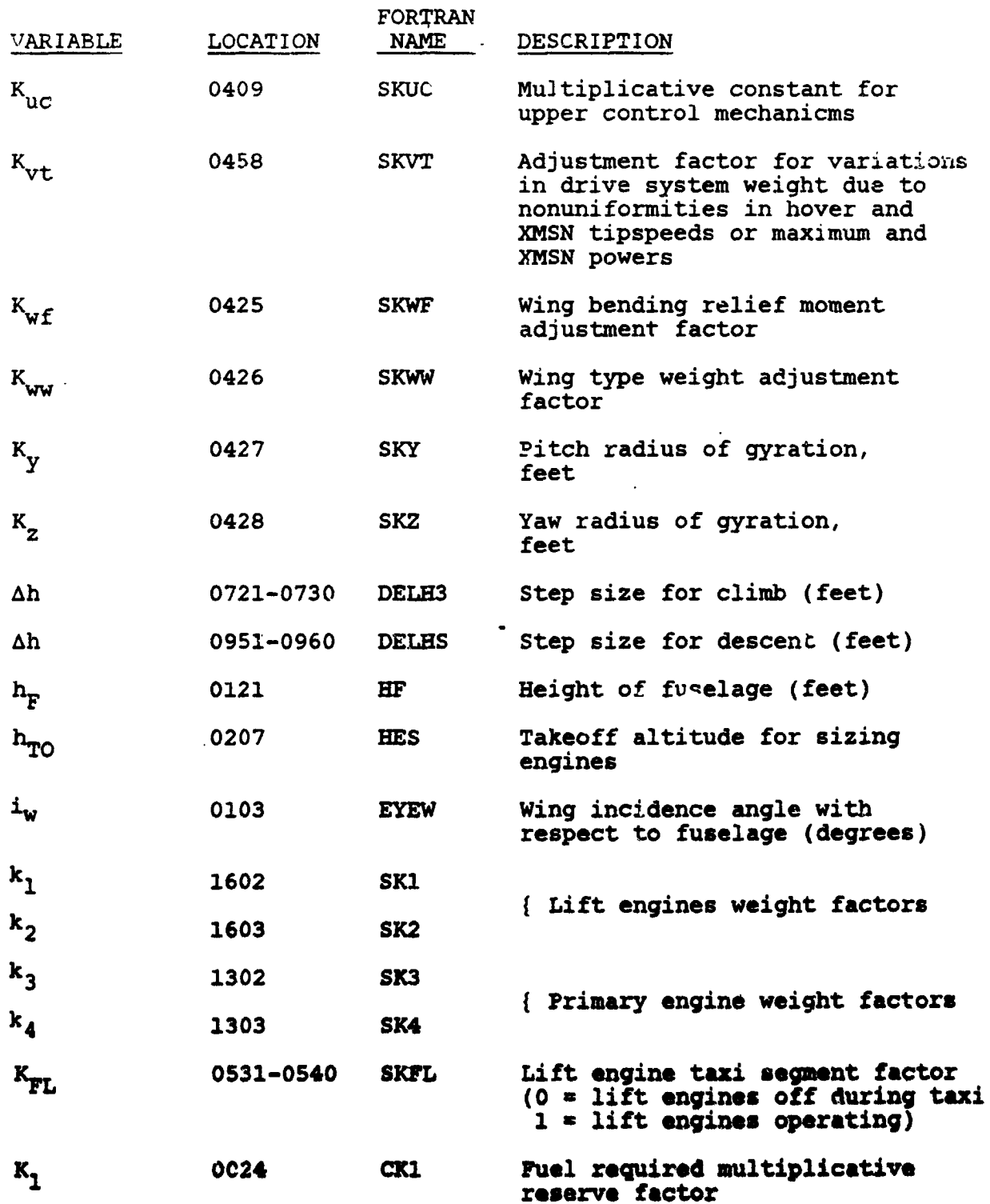

 $5 - 36$ 

FOR**TR**A**N VA**R**IABLE LOCATION NAME DESCRIPTION** K**CC** 0404 **S**K**CC** Co**c**kp**it co**n**t**r**o**l**s** constant **KDS** 0**453 SKDS Drive system weights c**o**nstant** K**FS** 0**454 S**K**FS Fuel system w**e**ights constant** K**FW** 0**405 SKFW Fixed-wing contro**l**s constant K**<sub>H</sub> **0406 SKH System** and **hydraulics** constant K**T**\_:I 0**455 SKLEI Lift engin**e **installation factor ICONSTANT** DIA<sup> 0125</sup> ELC **CONSTANT** DIA<sup> 0125</sup> ELC (see *Leasn*)</sub> Langth (feet) **(**c**abin) l**e**ng**t**h (fee**t**) 1F** 0**122 D**A**M5 Fu**s**elage leng**t**h (fee**t**) IMT** 0**432 SKLMT Dis**t**an**ct **be**t**ween** e**ngin**e **c**e**nter** o**f gravity and c**lo**ses**t **s**t**r**a**c**r**ura**l **a**tt**achment** po**in**t **be**t**ween nace**lle **and wing, ra**t**i**o**ed** to **leng**t**h** o**f na**c**e**ll**e** 1**RW** 01**26** E**LRW Leng**t**h** o**f ramp we**ll **(fee**t**) 1**<sub>TN</sub> 0111 ELTH **Horizontal** tail moment arm (feet) 1**TV** 01**3**0 E**LTV Verti**c**a**l **t**a**i**l mom**ent arm** (feet**) (I**/**d)n**o**m**e **0123 ELPD Finen**es**s r**at**i**o **airplan**e n**ose sec**t**ion (i**/**d)**ta**il 01**2**4** E**LTD F**i**nen**e**ss ra**t**i**o a**i**rp**lane** t**a**i**l** se**ct**%**o**\_ **Nach** 0**701-0**7**1**0 EA**SS Ms**\_**h n**u**mber required during c**l**imb** Ma\_**h 0911-0**9**20** E**N**A**CH** M**at**h **number required** during do**s**\_**m**t **NLF 0023** E**NLF** Ma**neuve**r **lo**a**d** fac\_**r** (g**' a ) N<sub>DIO</sub> 0020 ENNO Maximum** operating mach **numbe**r

المسالحة التحاديد

 $\label{eq:2.1} \omega = \mathbf{L} \cdot \mathbf{L} = -\mathbf{L}$ 

 $\mathbb{R}^n$  . Finally, the state of the state of  $\mathbb{R}^n$ 

f,' **5-37**

!

 $\mathcal{L}_{\mathcal{M}}^{(1)}$ 

F**O**RTRAN VAR**IABLE LO**CAT**ION NAME DES**CRIPT**I**ON  $C$   $C = 0.221$   $C = 0.211$   $C = 0.211$   $C = 0.211$   $C = 0.211$   $C = 0.211$   $C = 0.211$ engines N<sub>T</sub> 0220 ENL Number of lift engines NLO 0212 **E**NLO Number of lift en**g**ines in**o**perati**v**e (**f**or e**n**gine sizin**g**) 0204 **ENP** Np 0204 E**NP** Number of **p**rimary en**g**ines **ENPO** Npo 021**1 E**N**P**O **N**umber of primary en**g**i**n**es inoperative **(f**or e**n**gine **s**izin**g**) NpSDC **R** 0871-0880 E**NP**SD Num**b**er of primary en**g**ines shut **d**ow**n** d**u**r**i**n**g c**ruise 0871-0880 **ENPSD** Number of primary engines **N**pSD LO**I**T**ER 1**051-**1**060 **EN**PSDL **N**umber o**f p**rimary en**g**i**n**es **s**hut down d**u**r**i**n**g** loite**r N**<sub>R</sub> **1 0223 ENR Number** of rotors or **propellers**  $\frac{1}{2}$  ( $\frac{1}{2}$  **L**  $\frac{1}{2}$  **L**  $\frac{1}{2}$  **C**  $\frac{1}{2}$  **C**  $\frac{1}{2}$  **C**  $\frac{1}{2}$  **RPP limit limit** • rat**i**o o**f** m**ax gas generat**o**r RP**M to **RPM a**t max**imu**m s**ta**ti**c p**ower, **s**e**a** level, st**anda**r**d for l**i**f**t **engines (NI**MA**X**/**N**\_**) L** 1**22**1 **A**IMA**X Ga**s **genera**tQ**r RP**M l**i**m**i**t **- ra**ti**o** o**f** max **ga**s **generator** *K***PM** t**o** RPM a**t** m**axi**mum **s**t**atic power**, sea **l**evel, s*t***andard** for **pri**ma**ry engin**es  $\lim_{\theta \to \infty}$  and  $\lim_{\theta \to \infty}$  is  $\lim_{\theta \to \infty}$  if  $\theta$   $\neq$  temperature rational **@ compr**e**ss**i**on** face**)**, thi**s** i**nput** s**imula**t*e***s a** res**tr**i**ction**

 $\mathbf{1}=-1$  ,  $\mathbf{1}$ 

 $\mathbb{E}_{\mathbf{u},\mathbf{u}}$ 

 $\frac{1}{2}$  and  $\frac{1}{2}$  . In the  $1$ 

 $\mathbf{u},$ 

 $\mathbb{R}^n$  is a set of the matrix

Ladin Particle 1, 1, 1, 1, 1, 1,

**on co**m**pr**e**s**s**ion** s**p**e**ed**

,;.)

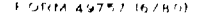

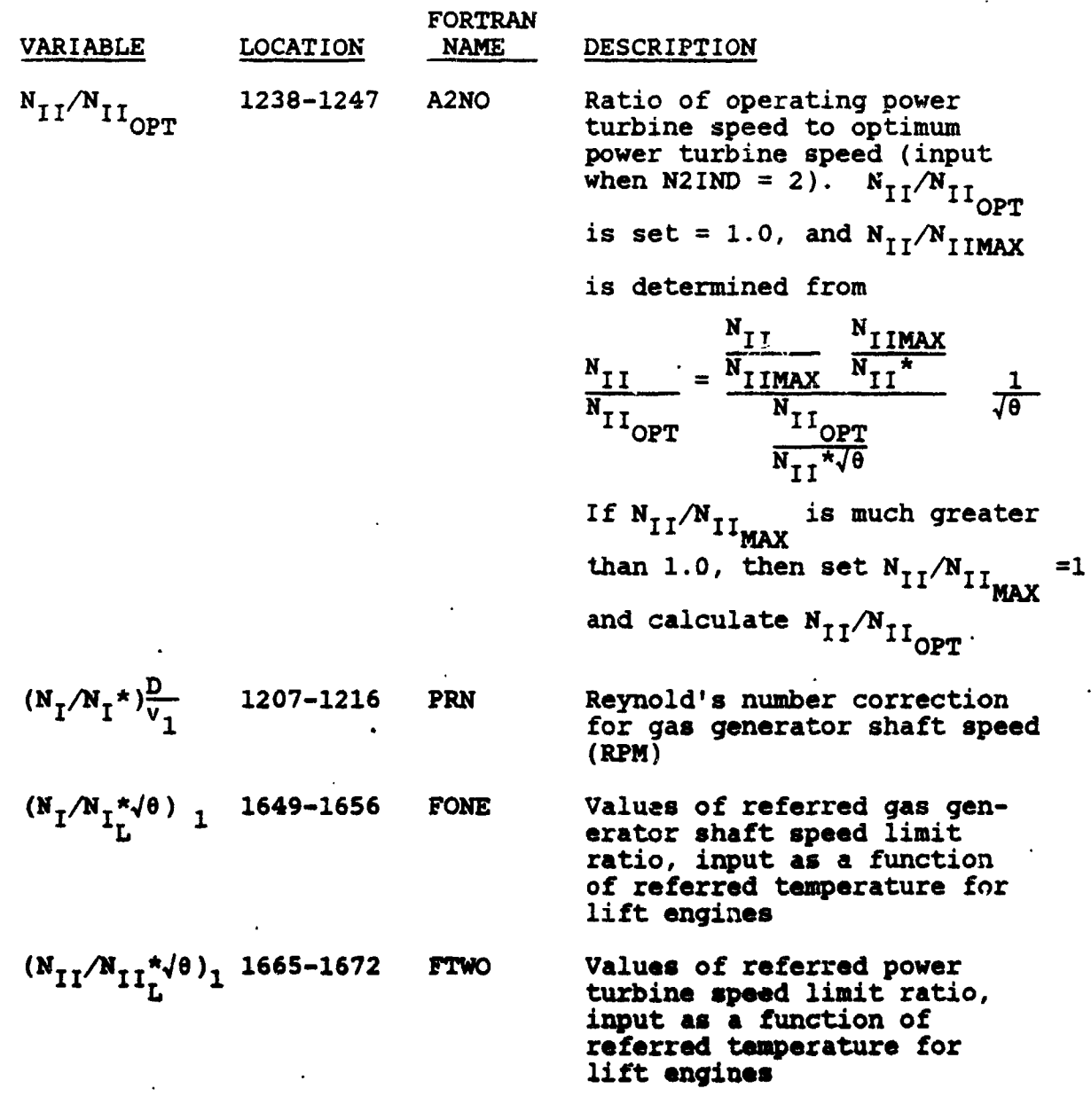

è

 $5 - 39$ 

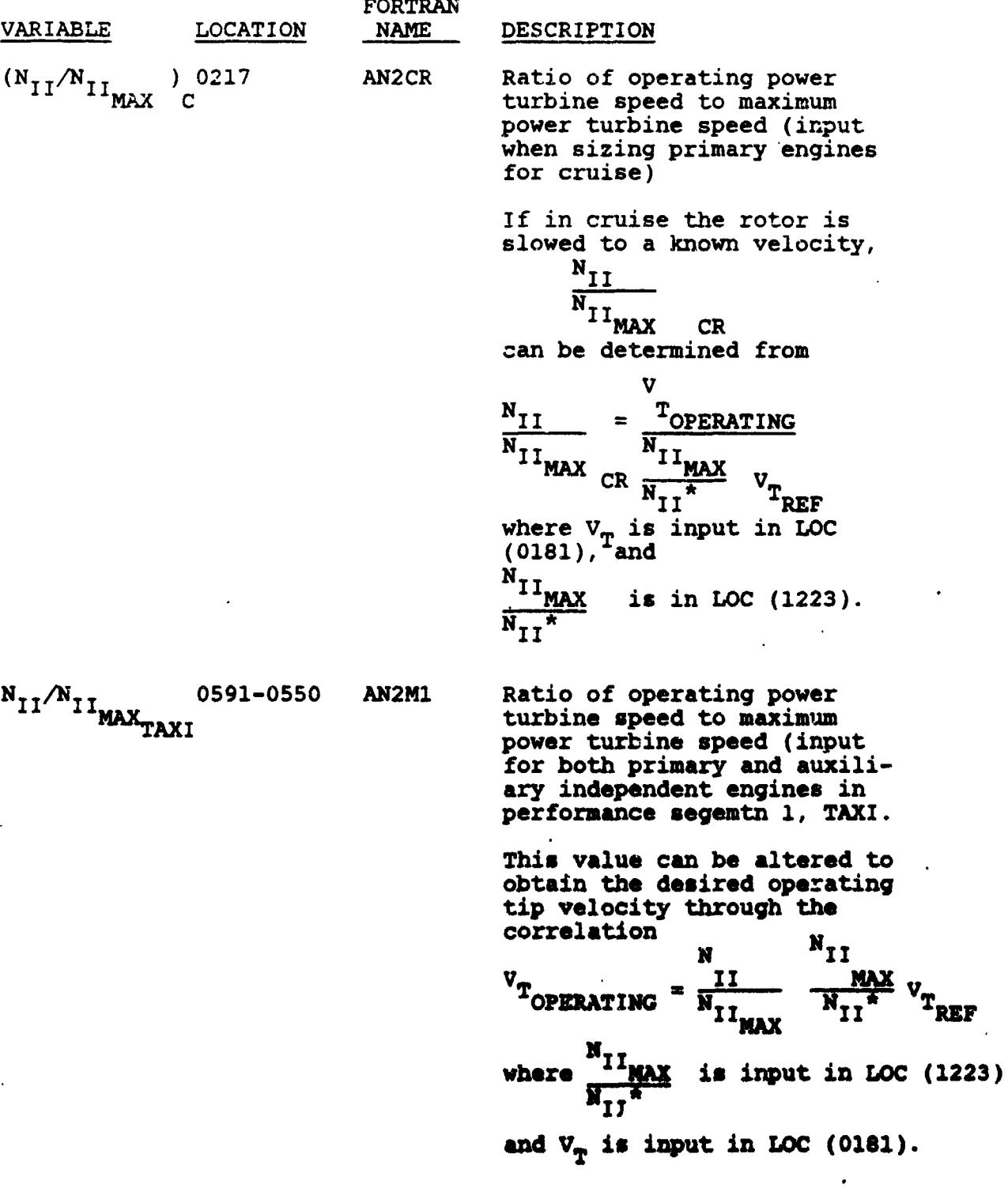

 $\bigcirc$ 

 $\mathcal{L} = \mathcal{L}^{(0,1)} \mathcal{L}^{(0,1)}$ 

 $5 - 40$
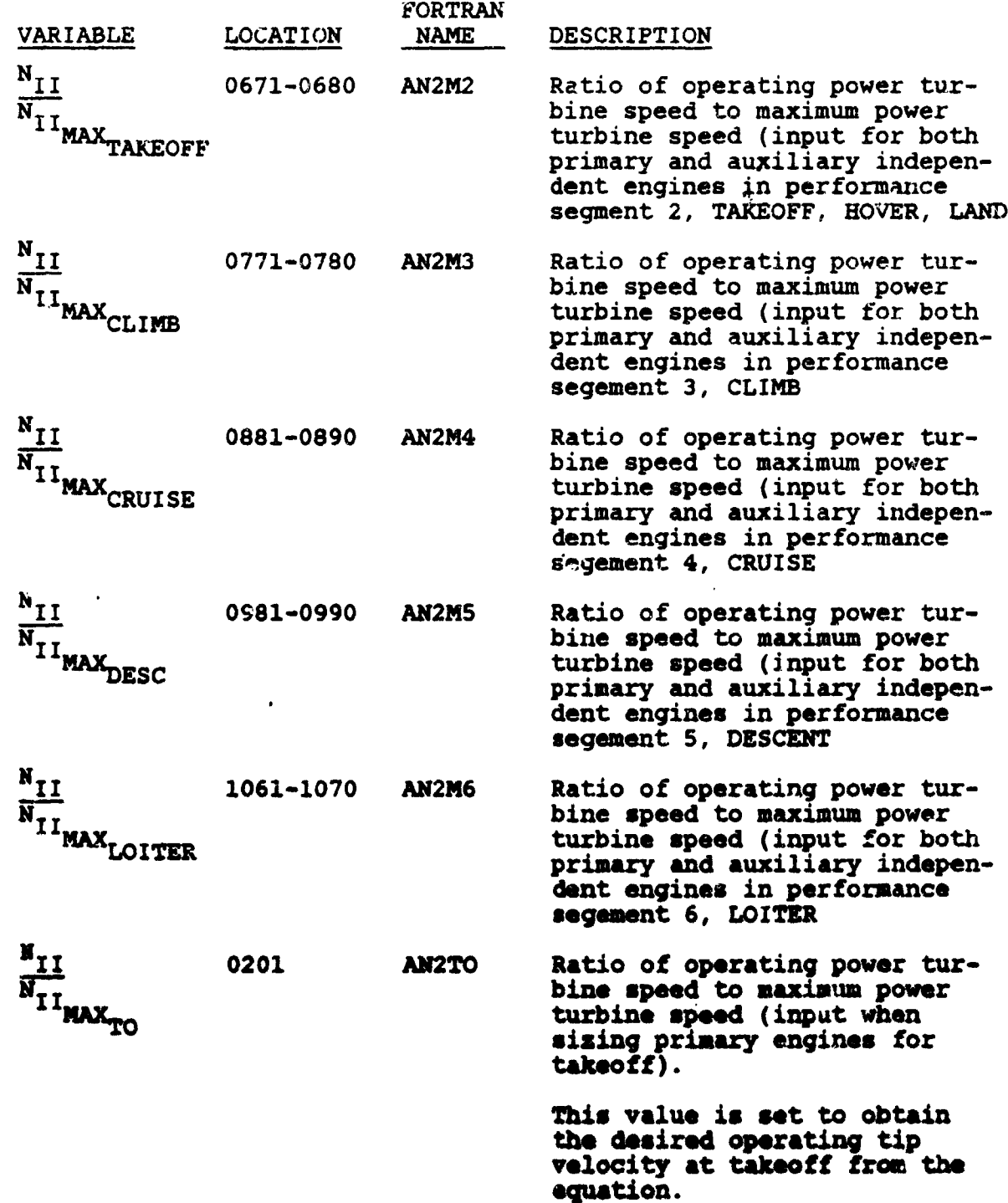

 $\frac{N_{II}}{N_{II}}$  $V_{T_{QT}}$  $V_{II}$ n

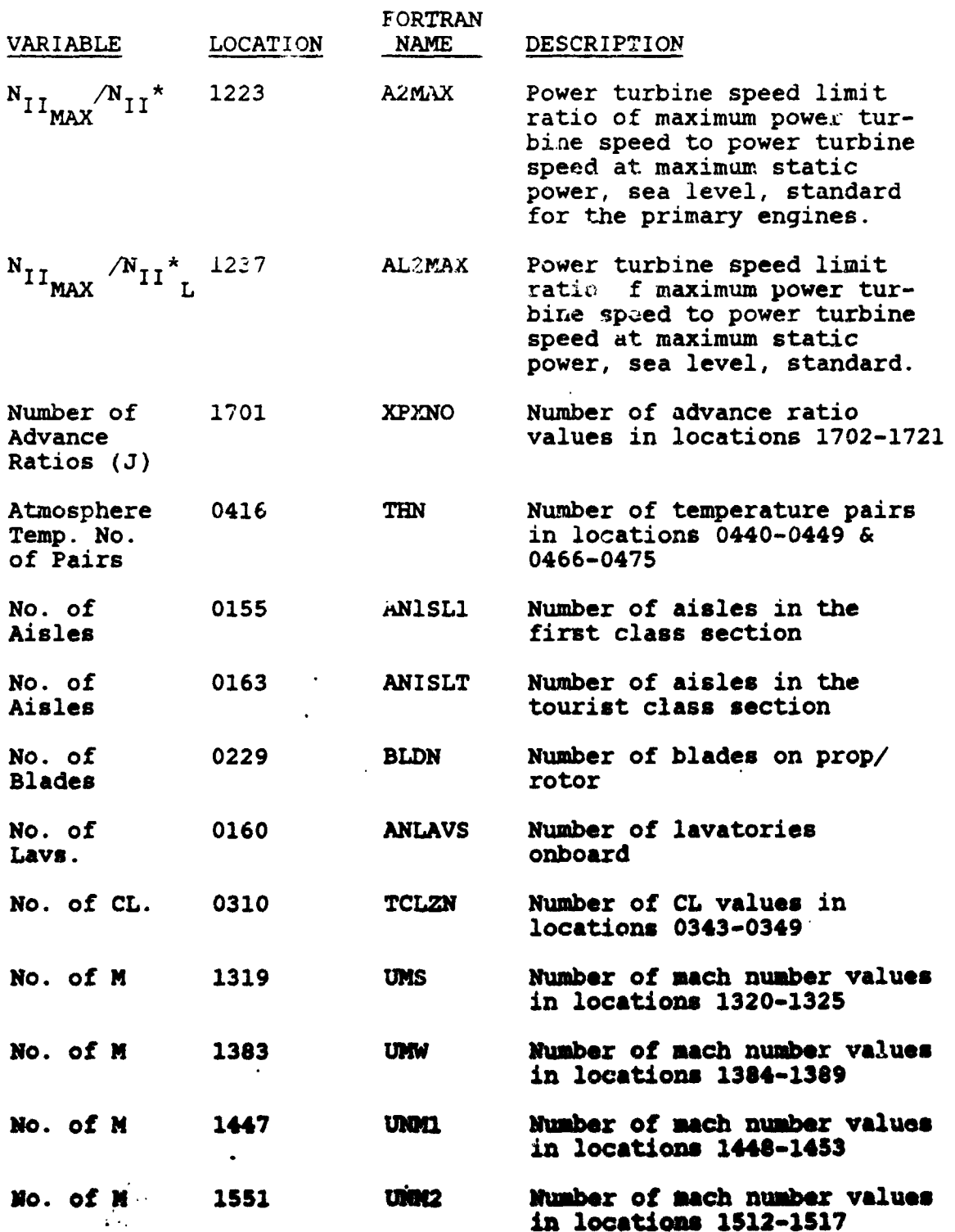

**The Second** 

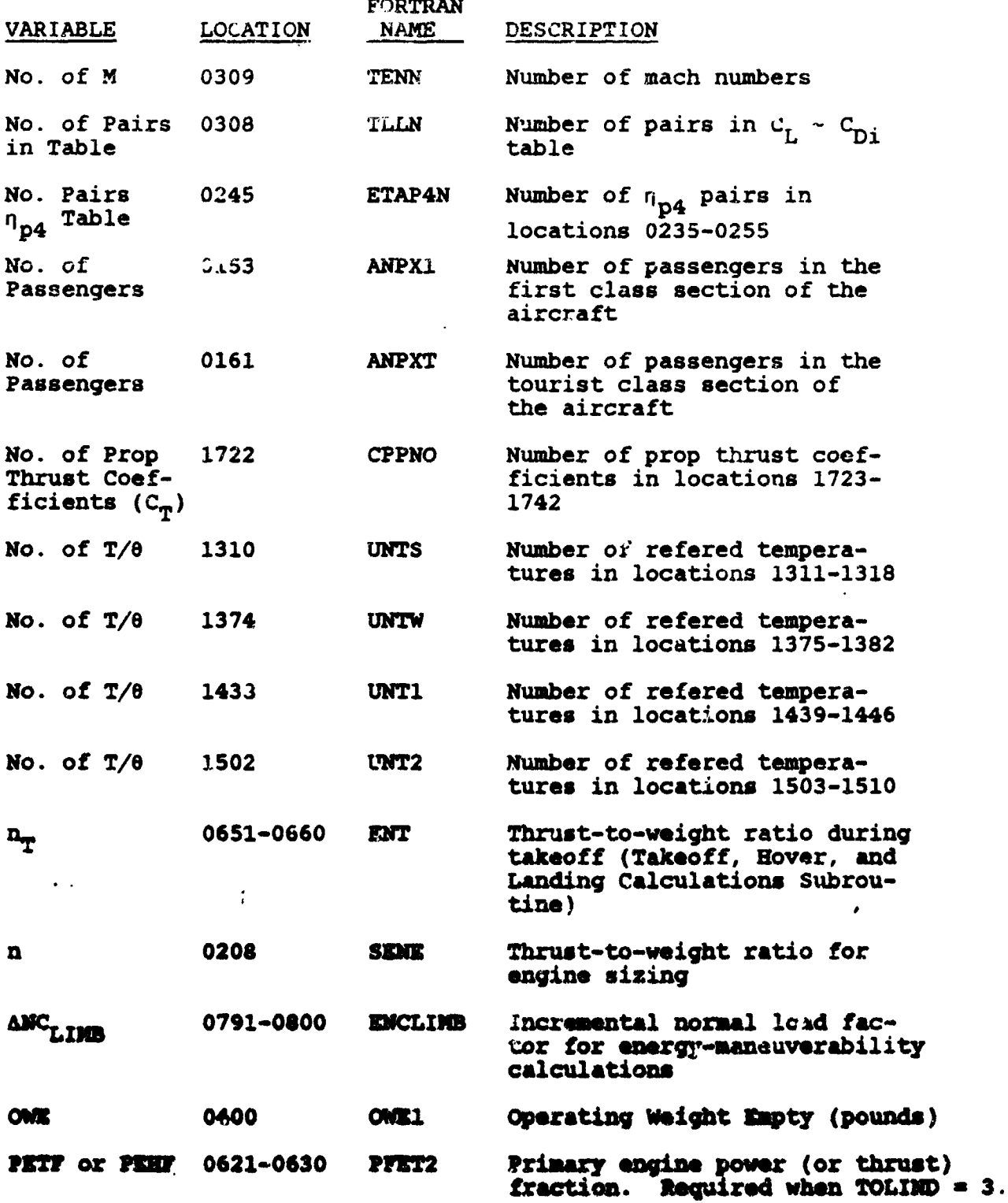

 $5 - 43$ 

 $\overline{ }$ 

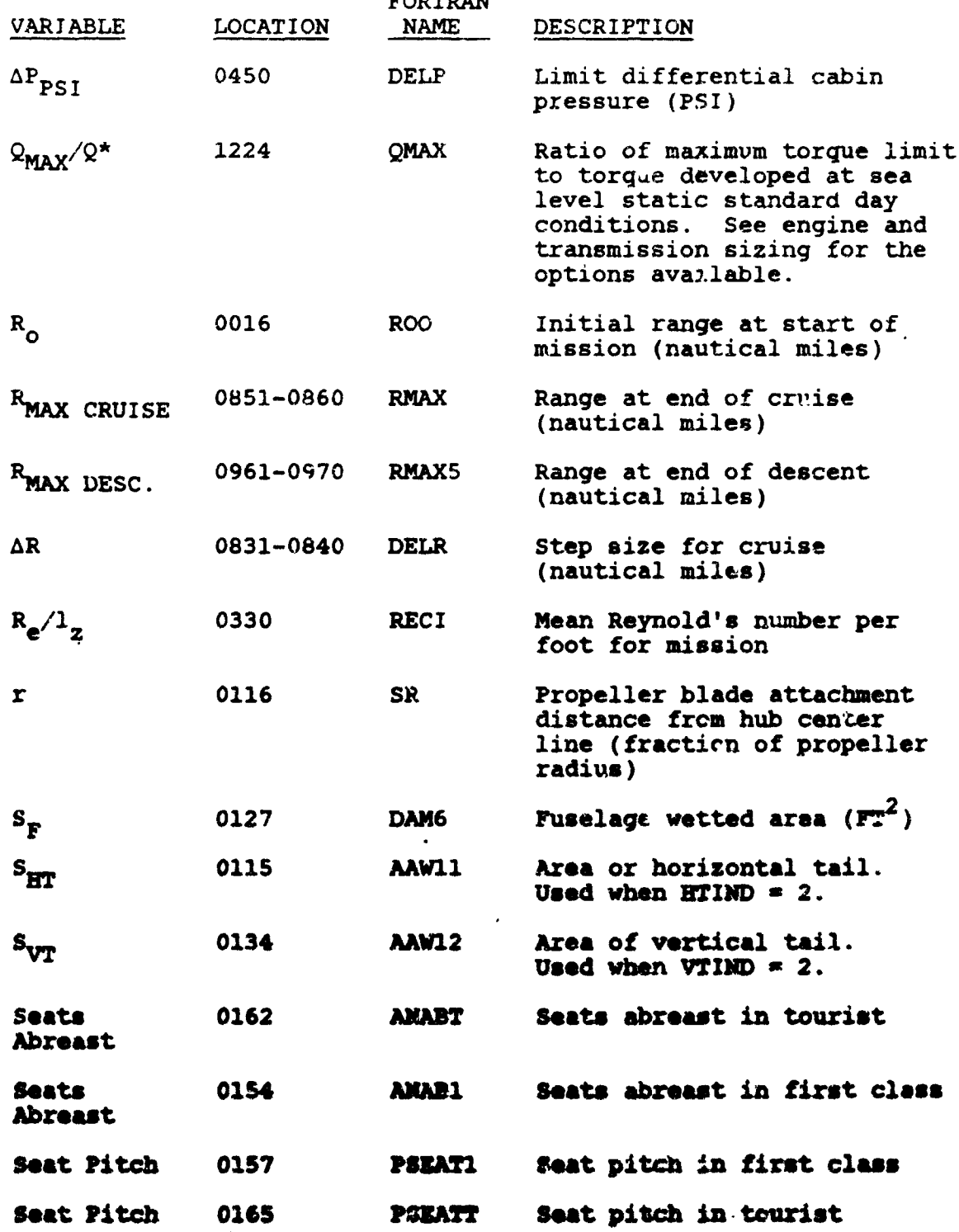

 $\sim$  nm  $\sim$ 

 $5 - 44$ 

 $\frac{1}{2}$ 

 $\sum_{i=1}^{n}$ 

"我的是我的

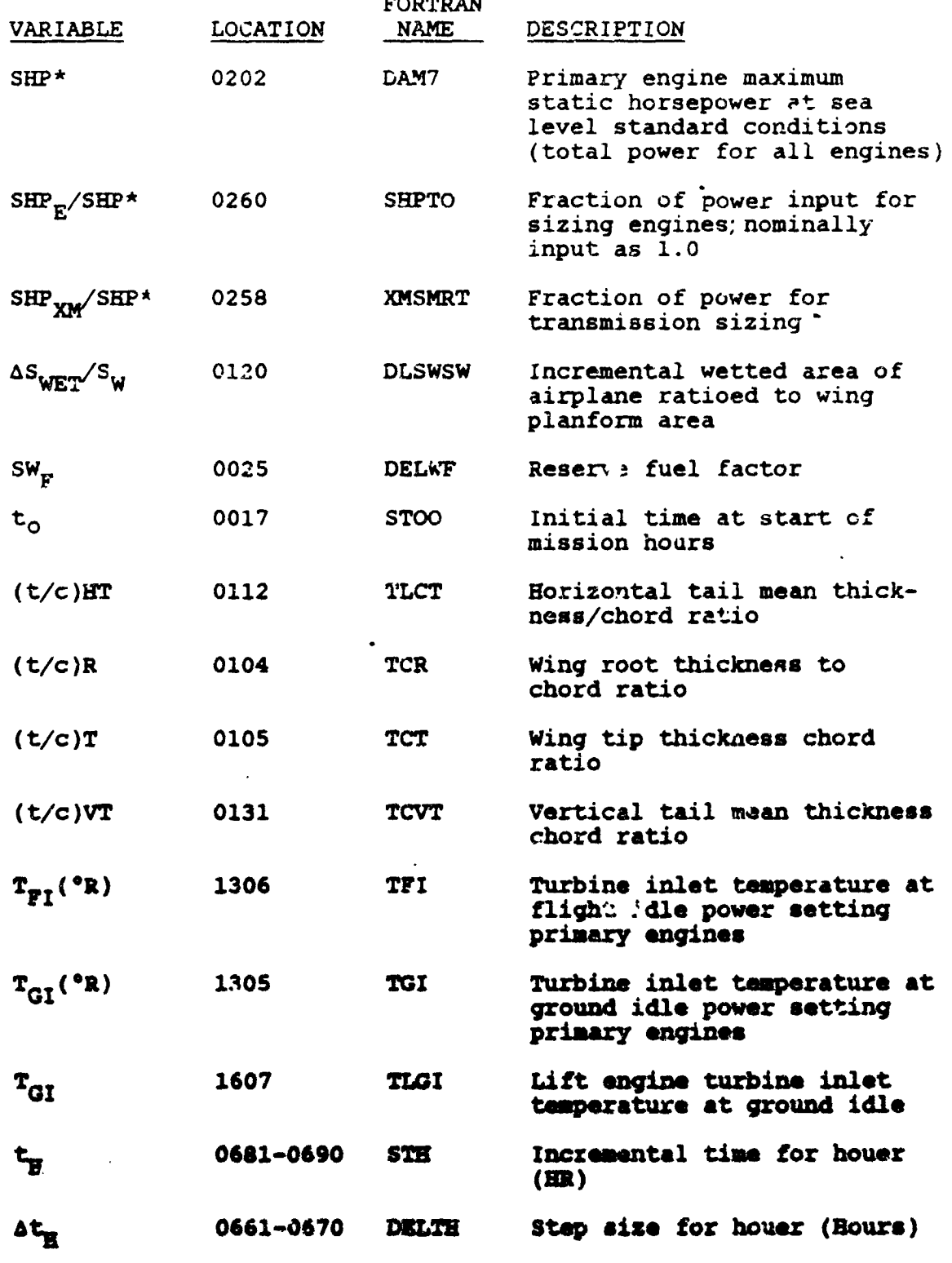

 $5 - 45$ 

ſ

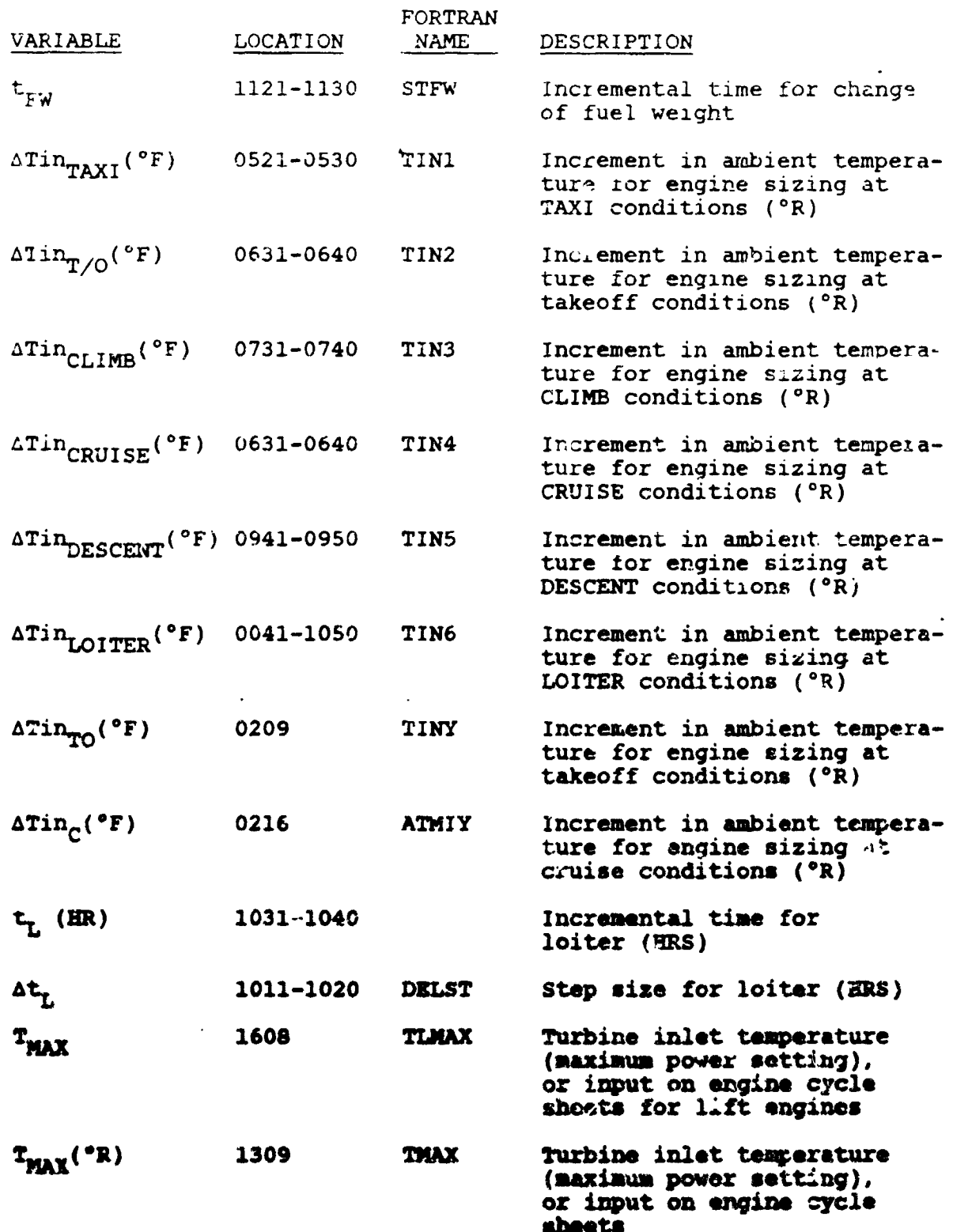

π

**TA** 

 $\mathcal{L}(\mathbf{y},\mathbf{y})=\mathcal{L}(\mathbf{y},\mathbf{y})$ 

 $\begin{array}{c} \end{array}$ 

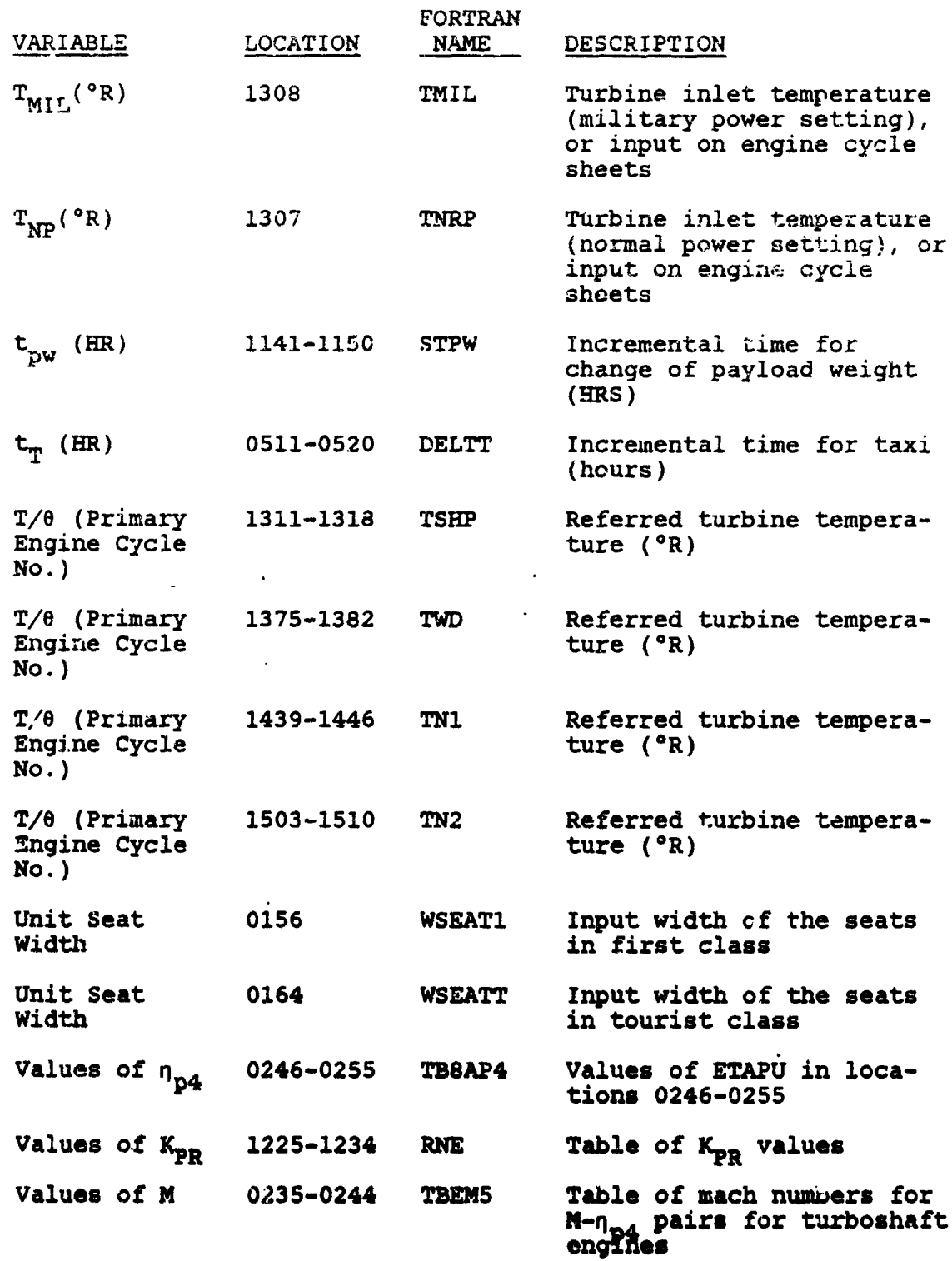

霍

 $\cdot$  (

77 T.P

ะ

τ

 $\sim$  .

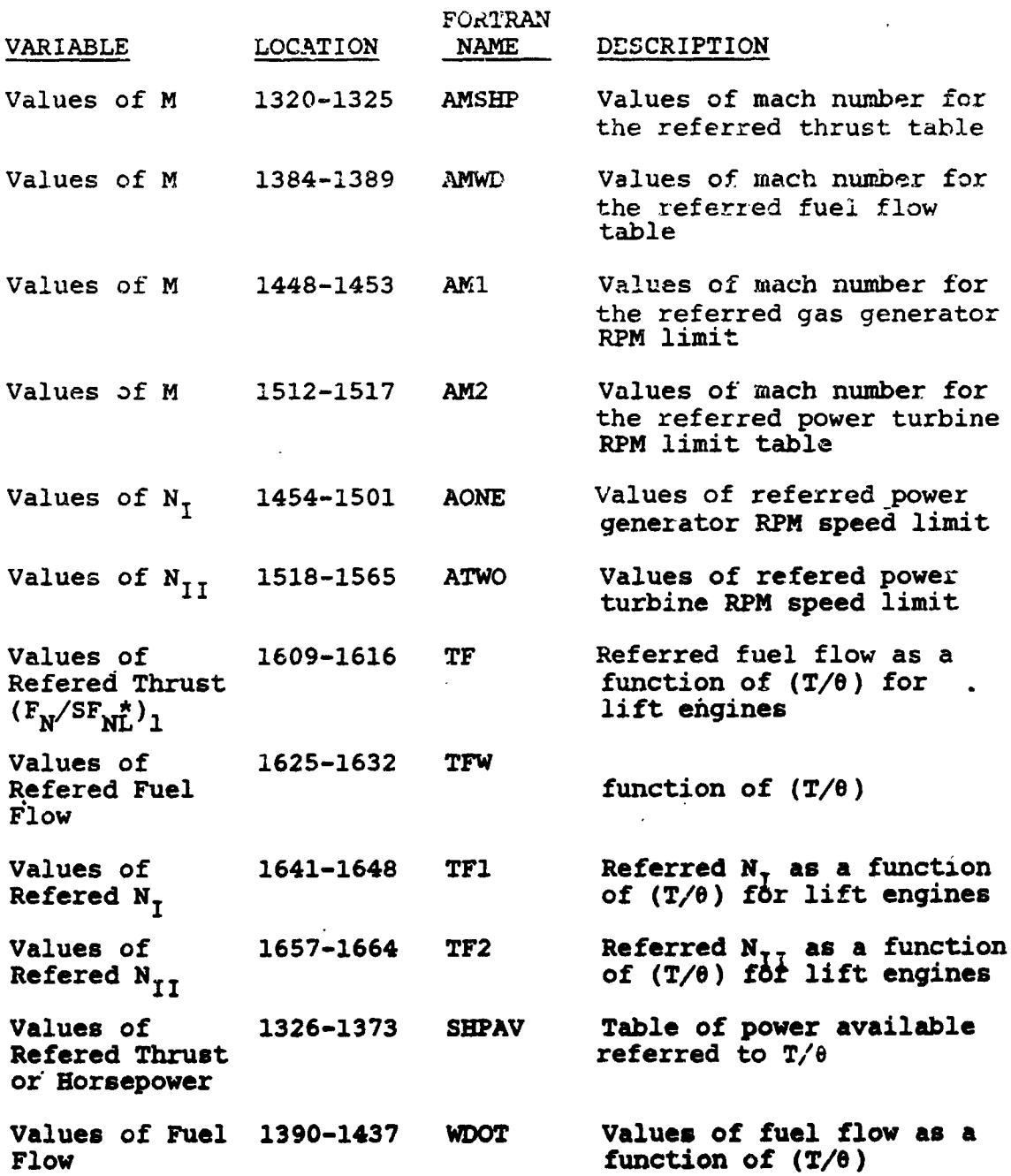

s de

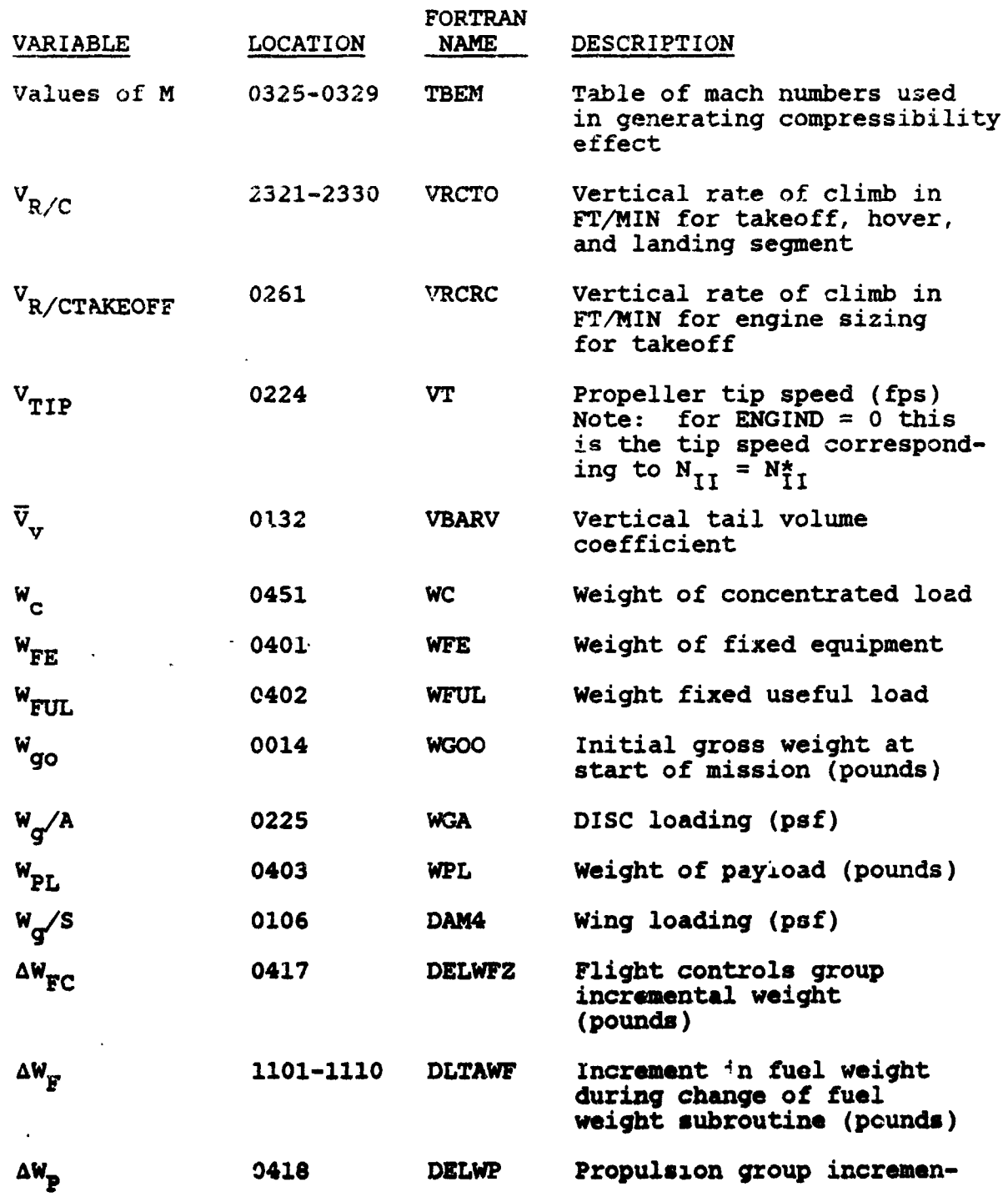

 $\mathcal{L}^{\text{max}}$ 

 $\ddot{\phantom{a}}$  $\mathbf{r}$   $\frac{1}{\sqrt{2}}$ 

ò,

 $\mathcal{L}_{\mathcal{L}}$ 

 $\mathbf{r}$  .

i.

× ë,

J.

(\_ **5-49**

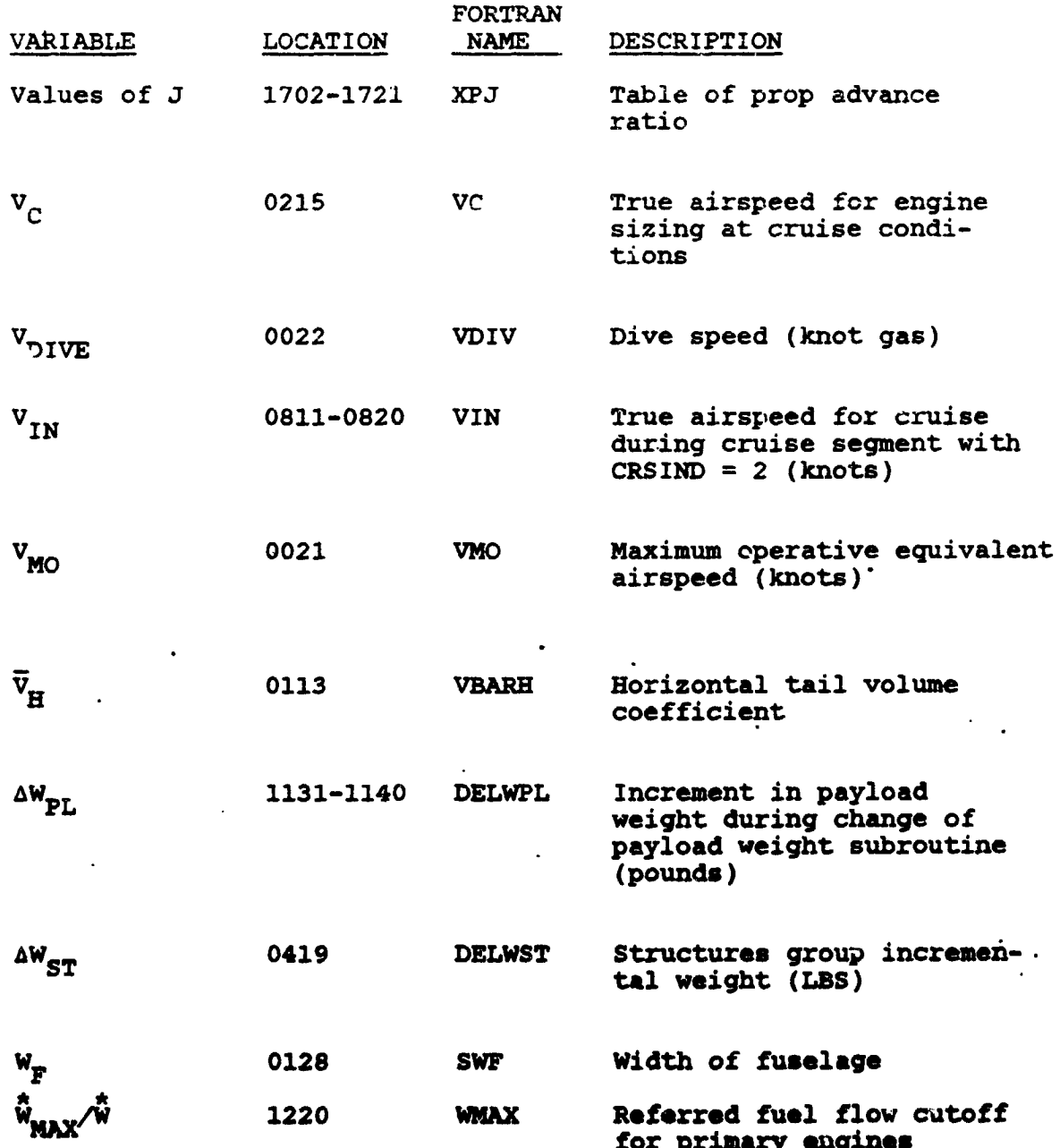

 $\sqrt{2}$ 

 $\ddot{\phantom{0}}$ 

 $\overline{\mathbf{v}}$  $\frac{1}{2}$  ,  $\frac{1}{2}$   $\frac{1}{2}$ 

 $\begin{array}{c} \frac{1}{2} \left( \frac{1}{2} \right) \left( \frac{1}{2} \right) \left( \frac{1}{2} \$ 

 $\mathcal{L}_{\mathcal{A}}$ 

 $\mathbb{R}^n$ 

ĝ.

 $\mathbb{R}^2$ 

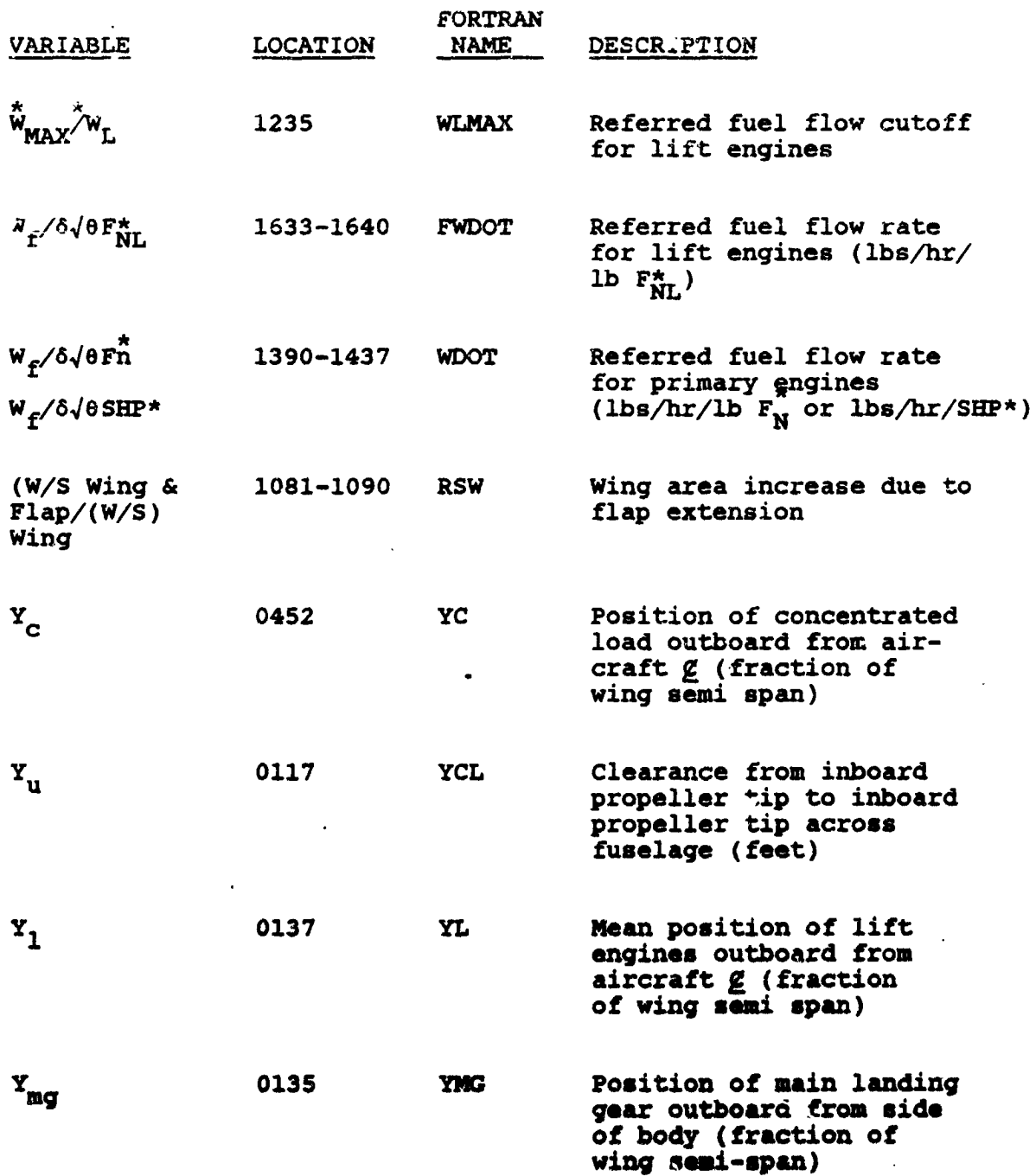

 $\bullet$ 

 $\overline{\cdots}$ .

موسیقی میں اس کا مقابل ہوتا ہے۔<br>منصوبی میں اس کا مقابل ہوتا ہے۔

 $\mathcal{L}_{\mathcal{A}}$ 

 $\mathbb{R}^+$ 

 $\left($ 

 $\overline{\mathbb{Q}}^*$ 

÷

 $\mathcal{C}^{\bullet}$ 

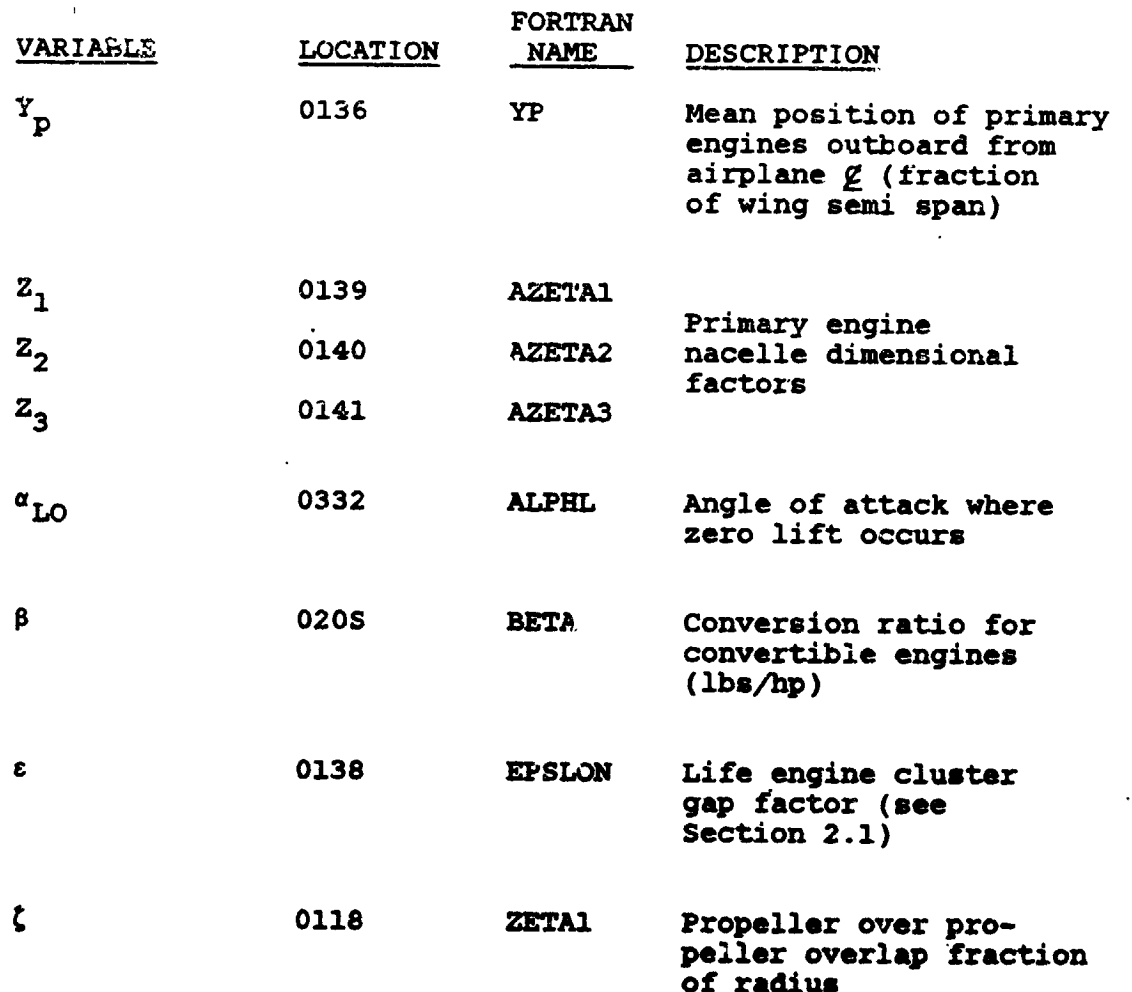

**•** t

J

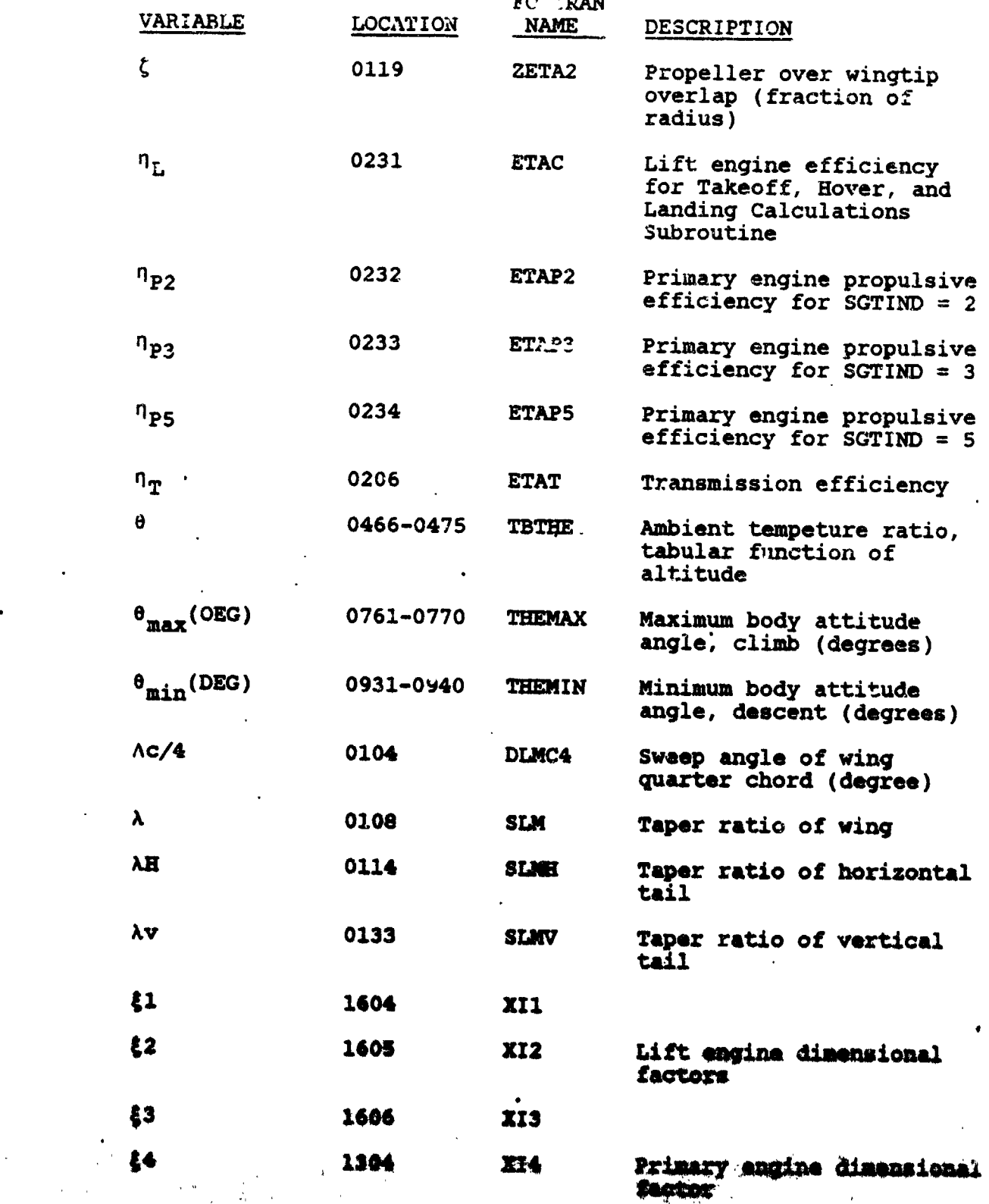

f\_**S3** " '

FORTRAN

 $\mathcal{L} = \mathcal{L}$ 

3

ίk.

 $\frac{1}{2}$  ,  $\frac{1}{2}$ 

 $\mu$  is  $\lambda_{\rm s}$ 

**ENGINAS** 

 $\mathcal{L}^{\mathcal{L}}$  ,  $\mathcal{L}^{\mathcal{L}}$  ,

## Program Indicators  $5.3.2$

Option Indicators

**Contract** 

ستحرج المراجعة وتقوية

 $10^{100}$ 

鼍

eyesid<br>Tarihiy

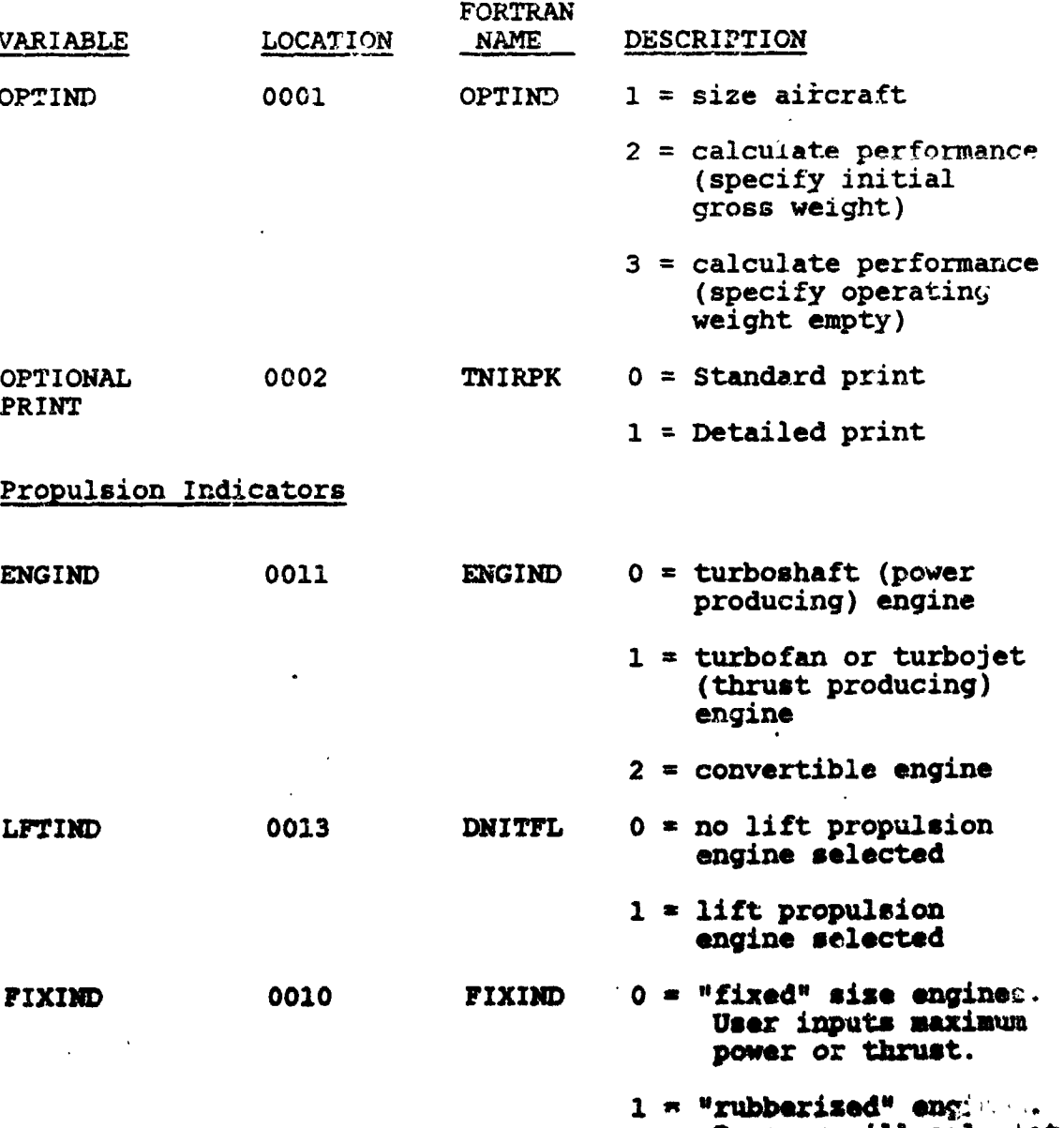

<u> Andrew Maria (Andrew Maria (Andrew Maria (Andrew Maria (Andrew Maria (Andrew Maria (Andrew Maria (Andrew Mari</u>

**KING** 

 $\sim$   $\sim$ 

Program will cale tate maximum power or thrust.

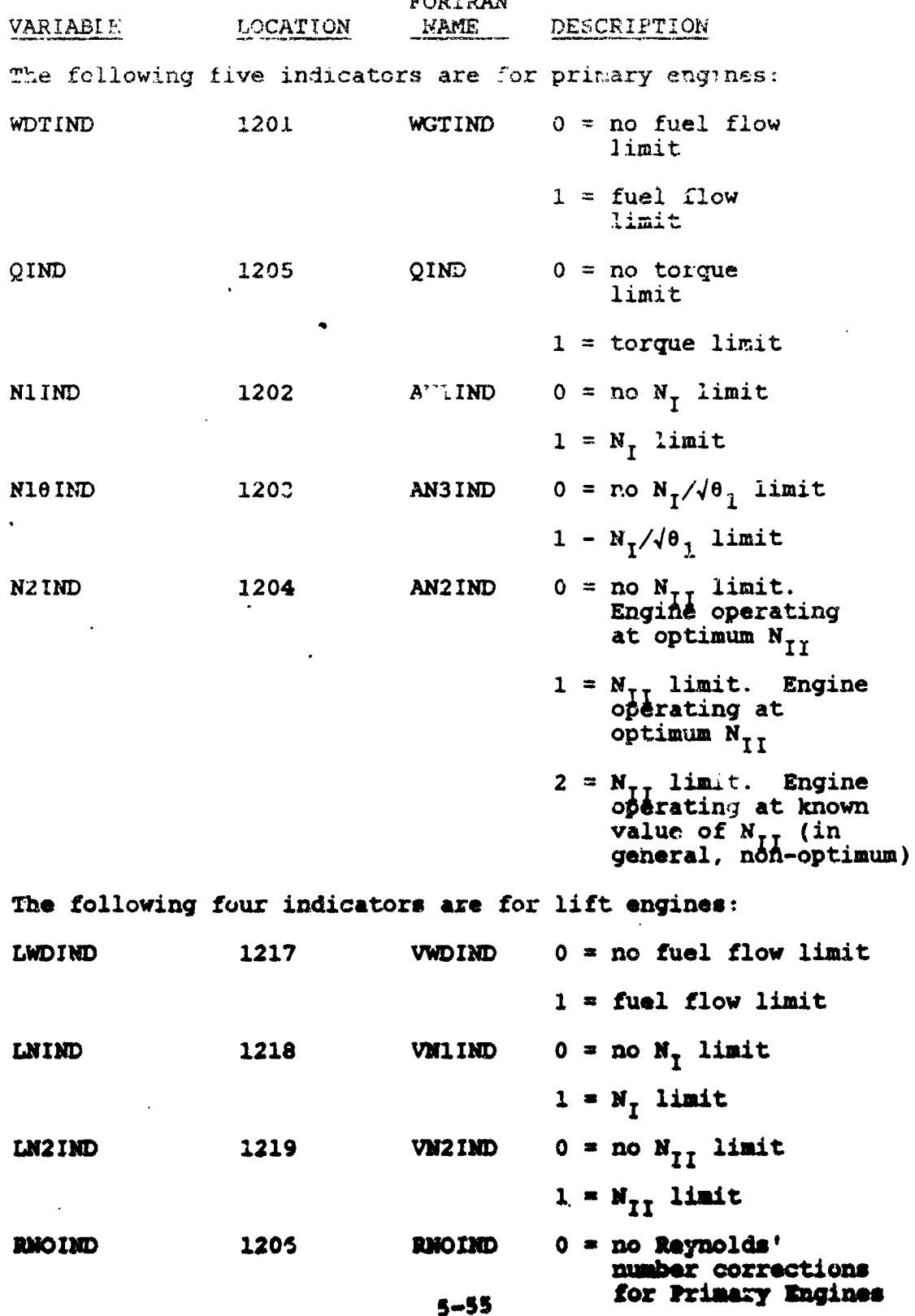

**TIGORITUM** CAS

 $\frac{1}{2}$ ä,

S

Py<br>C

**FORTRAN** VARIABLE LOCATION NAME. DESCRIPTION 0751-0760 POWCLI  $1 =$  Reynolds' number POWIND corrections POWIND 0861-0870 POWCRI  $0 = maximum$  engine or 0213 **POWESI** rating  $i =$  military engine rating  $2 = normal engine$ 'rating (The indicator listed below is applicable only if LFTIND = 0 and FIXIND = 1) **ESZIND** 0012 **ESZIND**  $0 = program$  will size engines for takeoff only  $1 = program will size engines$ for more critical choice of takeoff or cruise Aerodynamics Indicators DRGIND 0003 DRGIND  $0 = program$  calculates compressibility drag coefficient  $1 = user$  inputs table of compressibility drag coefficient as a function of Mach number and lift coefficient

SAN TERRA KUNANG KANG KATUNGGAN KANG PADA ANG KATUNGGAN DAN PARANG SAN TERRA DAN SANG PARANG PARANG PADA PADA

簿

÷,

大喜 さん

52.54

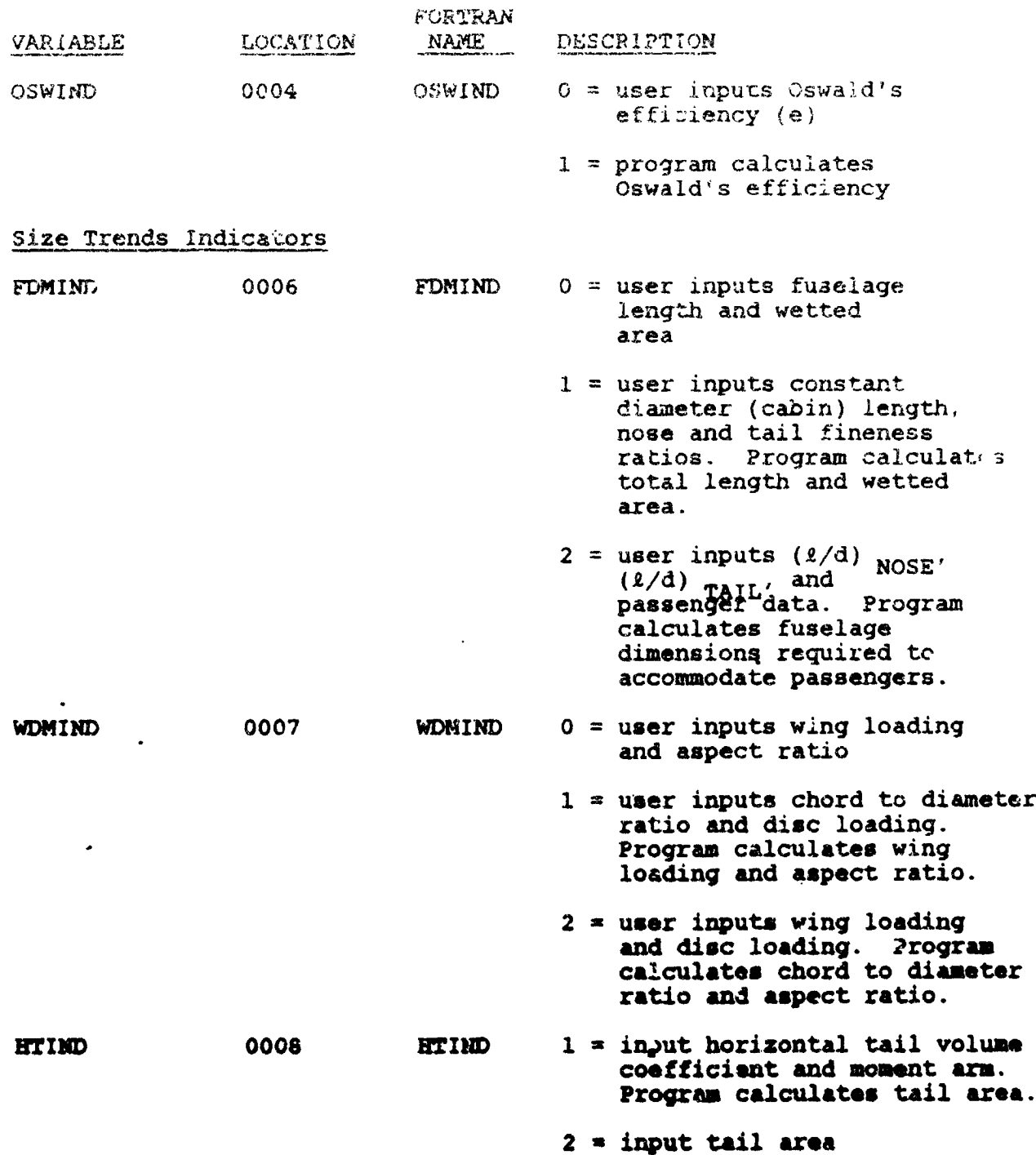

SARAN KANDI SERBESA PERDENGAN SERBESA PERANG PERANG PERANG PERANG PERANG PROPERTY ANG PERANG PERANG SERBESA SA

Í

t.

Louis Composito

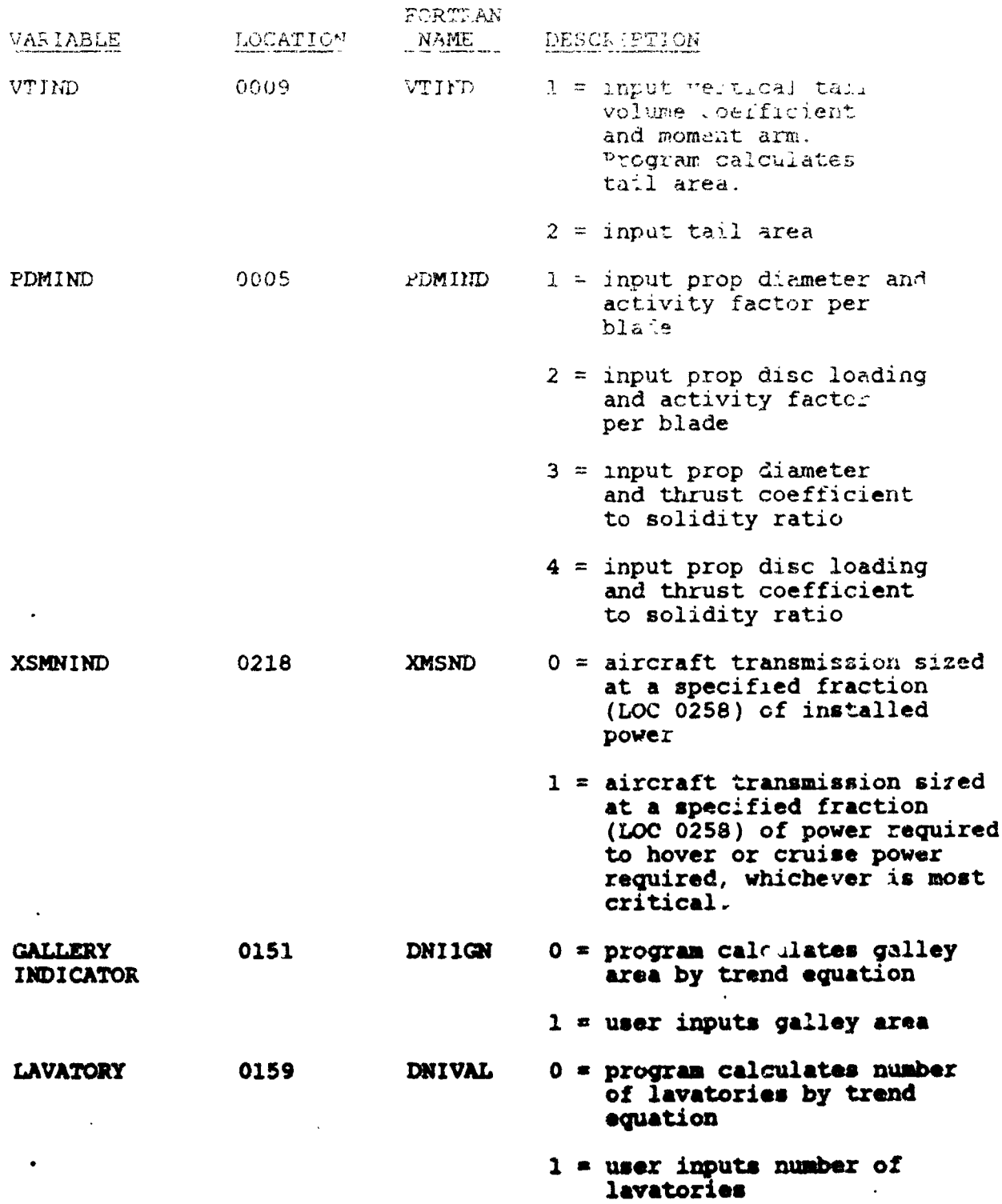

لى كەن.<br>مەنبەت

(大阪の)  $\mathbf{\dot{a}}$ 

ڊ<br>ڊ

 $\mathbf{y} = \begin{bmatrix} 1 & 0 & 0 \\ 0 & 0 & 0 \\ 0 & 0 & 0 \end{bmatrix}$ 

 $\frac{9}{8}$  $\pmb{\cdot}$ 

 $\frac{1}{2}$ 

 $\overline{\xi}$ TI.

 $\big)$ 

## Eligat Path Church Bidgebook

 $\label{eq:2.1} \begin{split} \mathcal{E}^{(1)}_{\text{max}} &= \frac{1}{2} \sum_{\substack{\mathbf{q} \in \mathbb{Z}^2 \\ \mathbf{q} \in \mathbb{Z}^2}} \frac{q_{\mathbf{q}}}{2} \mathbf{q}_{\mathbf{q}} = \frac{q_{\mathbf{q}}^2}{2} \mathbf{q}_{\mathbf{q}}^2 \mathbf{q}_{\mathbf{q}}^2 + \left[ \left( \mathbf{q}_{\mathbf{q}}^2 \right) \mathbf{q}_{\mathbf{q}}^2 \right] \mathbf{q}_{\mathbf{q}}^2 \mathbf{q}_{\mathbf{q}} + \left($ 

 $\mathcal{F}_{\text{max}}$ 

「11.12」と「11.12」と「12.13」と「12.13」と「12.13」と「12.13」と「12.13」と「12.13」と「12.13」と「12.13」と「12.13」と「12.13」と「12.

 $\frac{1}{2}$ 

T.

 $\overline{a}$  $\ddot{\psi}$ 

 $\begin{array}{ccccccccc} \gamma_{\alpha\beta} & & & \gamma_{\alpha\beta} & \gamma_{\alpha\beta} & & \gamma_{\alpha\beta} & \gamma_{\alpha\beta} \\ \gamma_{\alpha\beta} & & & \gamma_{\alpha\beta} & \gamma_{\alpha\beta} & \gamma_{\alpha\beta} & \gamma_{\alpha\beta} & \gamma_{\alpha\beta} \\ \gamma_{\alpha\beta} & & & \gamma_{\alpha\beta} & \gamma_{\alpha\beta} & \gamma_{\alpha\beta} & \gamma_{\alpha\beta} & \gamma_{\alpha\beta} \end{array}$ 

 $\frac{1}{\sqrt{2}}$ 

 $\frac{1}{2}$  $\frac{1}{2}$ 

 $\bar{z}$ 

 $\ddot{\phantom{a}}$ 

 $\frac{1}{2}$ 

 $\bar{\mathbf{z}}$ 

 $\overline{\mathcal{L}}$ 

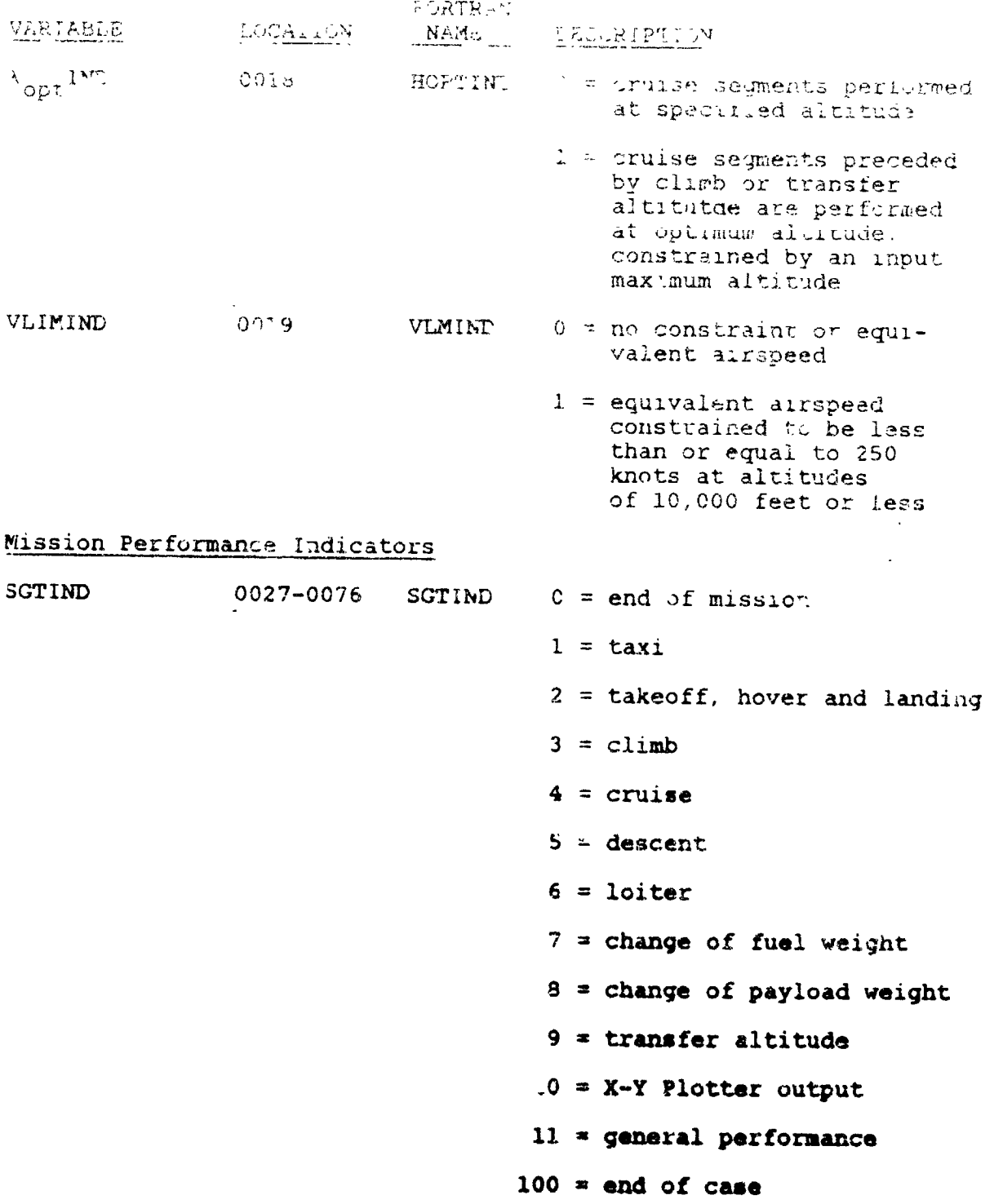

 $5 - 59$ 

 $\ddot{\phantom{a}}$  .

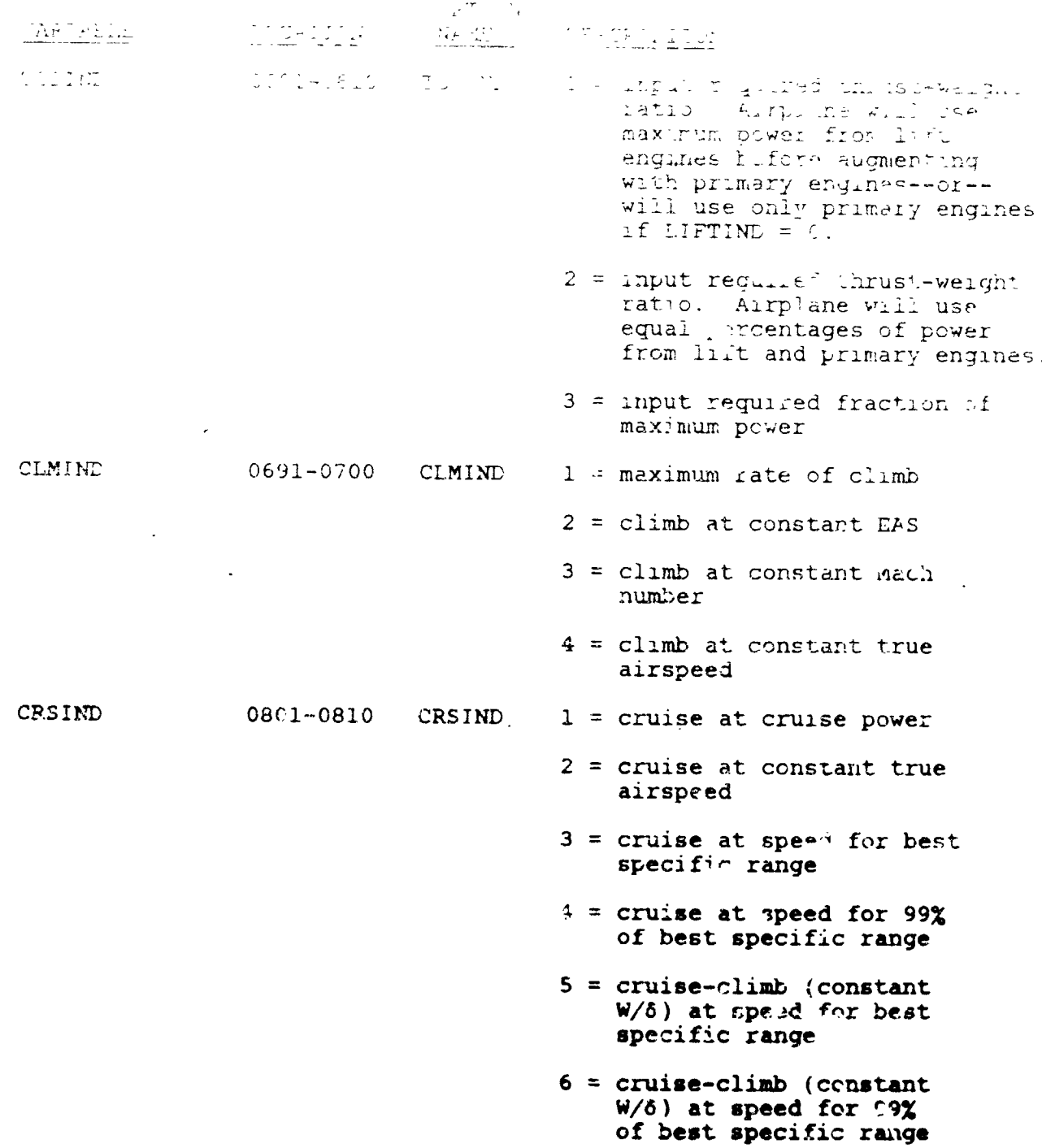

 $\ddot{\phantom{1}}$ 

 $\bar{L}$ 

 $\bar{l}$ 

医梨黄 望

ï

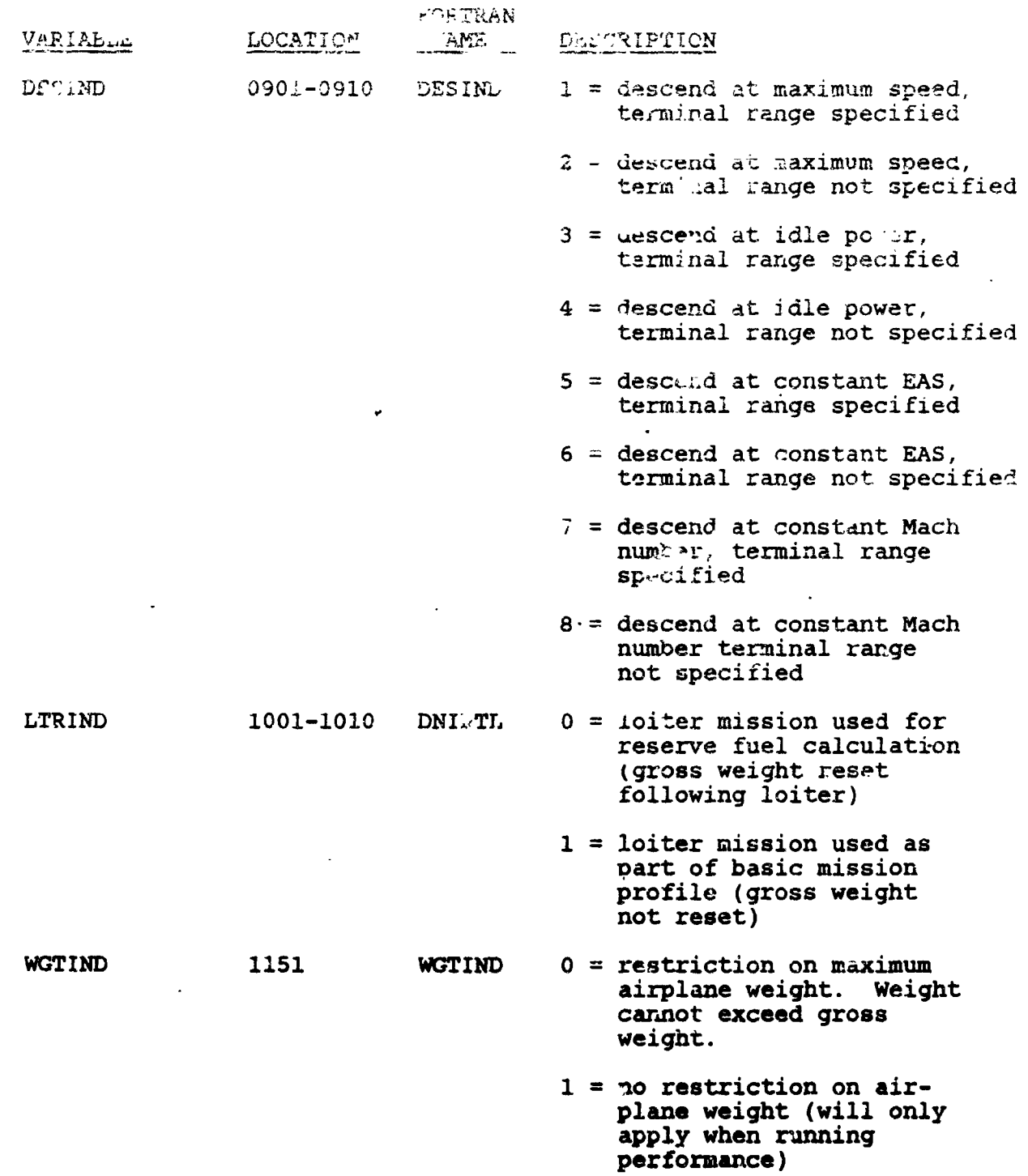

 $\bar{\omega}$  .

J.

 $\gamma = \frac{1}{p\phi^2} \mu^{\alpha}$  and  $\gamma = \gamma + \gamma$ 

ĵ

 $\bar{\mathbf{z}}$ 

ż

 $\frac{1}{\sqrt{2}}$ 

è

 $\ddot{\phantom{0}}$  $\frac{1}{2}$   $\sim$   $\sim$ 

 $\ell = -1, -1, \ldots$ 

 $\ddot{\phantom{1}}$ 

 $\sim 10^{11}$  km  $^{-1}$  km  $^{-1}$ 

y programacji do podrugi na programacji na podrugi podrugi na programacji na programacji na programacji na pro

 $\mathcal{L}_{\mathbf{z}}$ 

 $\sim 10$ 

J.

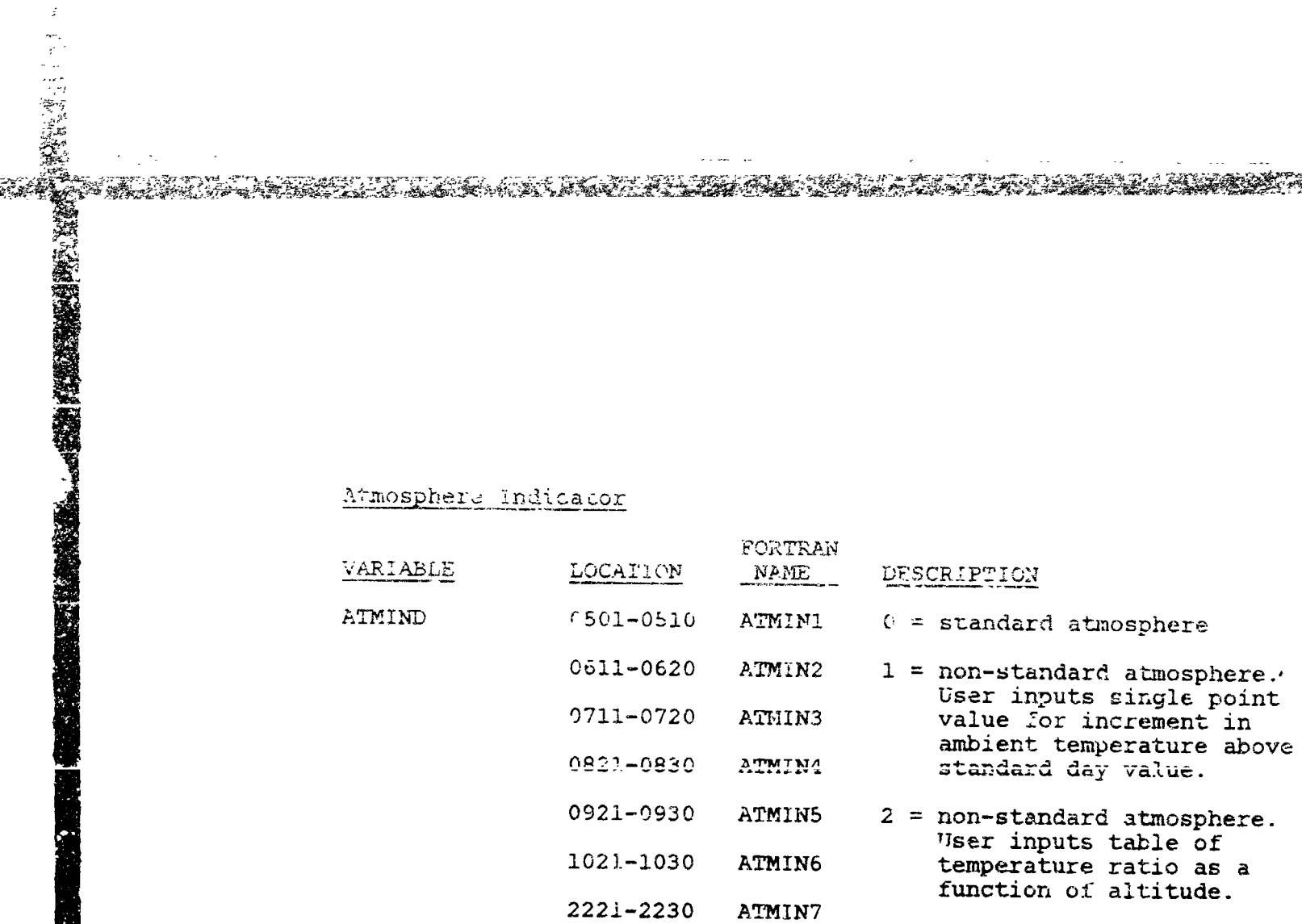

## 5.3.5 FORTRAN VARIABLES

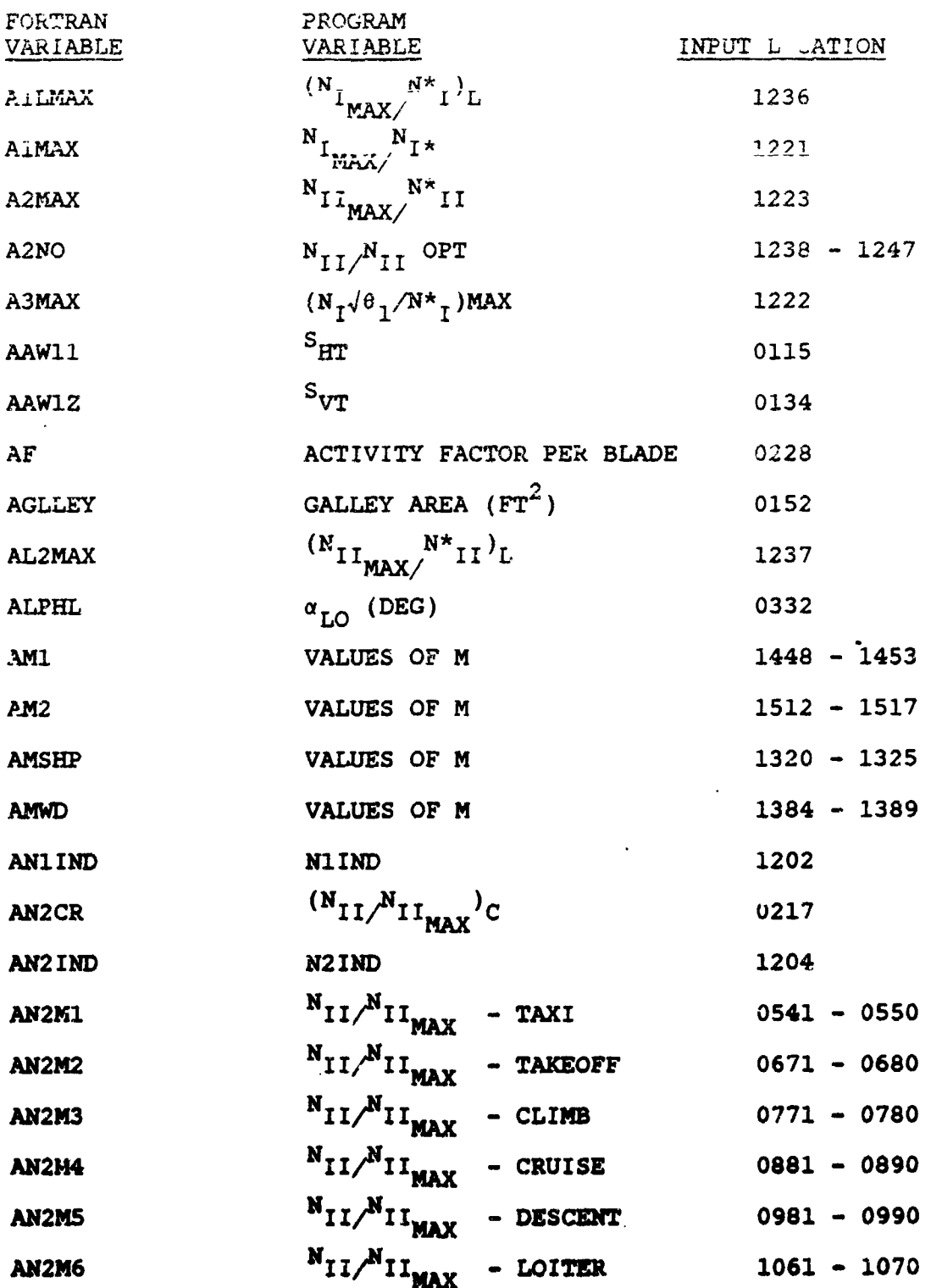

<u> Santa ya matsa ya matsa ya Mareji ya Mareji ya Mareji ya Mareji ya Mareji ya Mareji ya Mareji ya Mareji ya M</u>

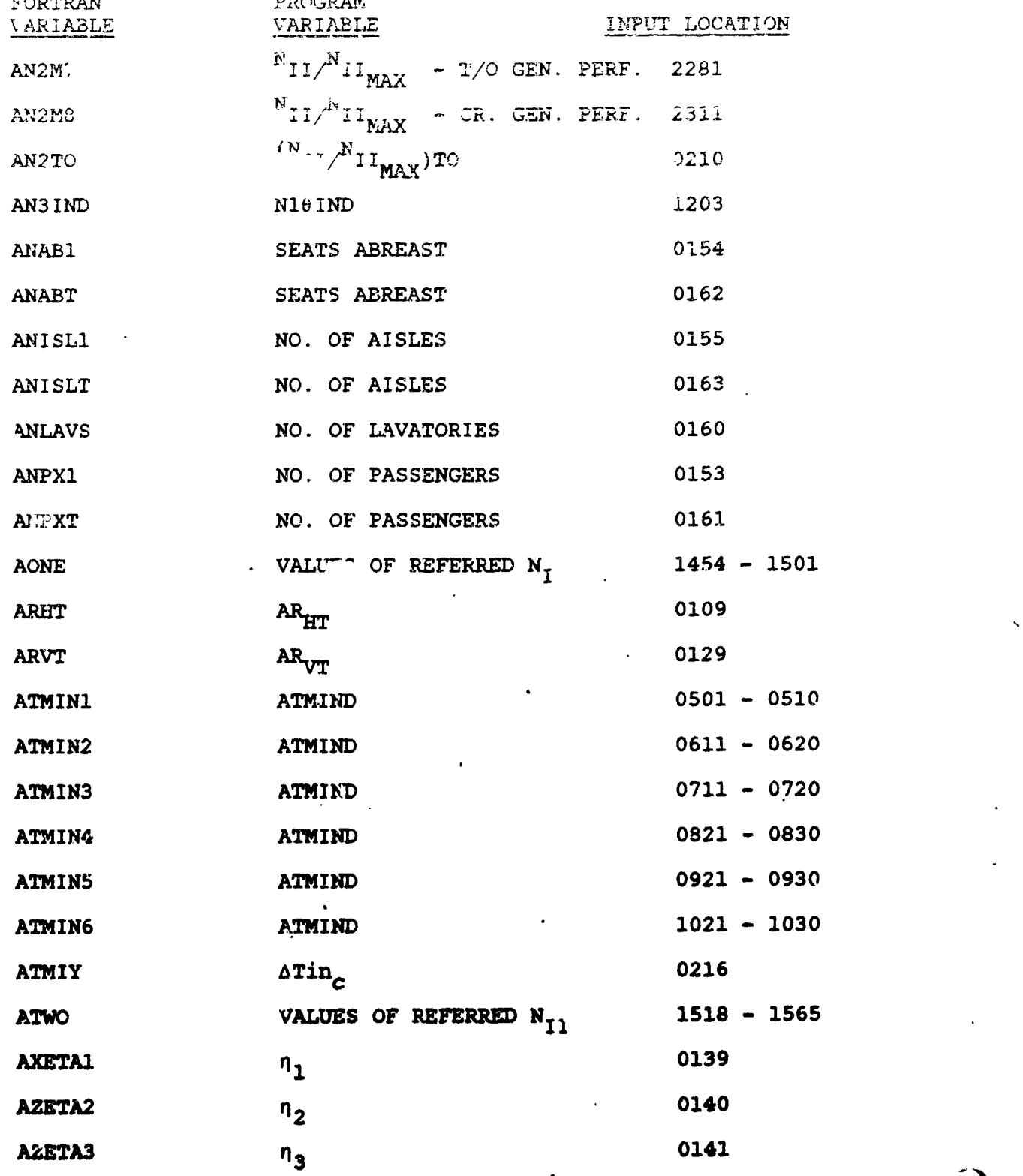

CONTRACTOR COMPANDANT PROTECTIVE CONTRACTO DE PROPERTI

XX.

وي بيني بيني.<br>وي

7**-** ";\_

J

.<br>Désa

 $\sim$ 

5**-**6**4 " "**\_

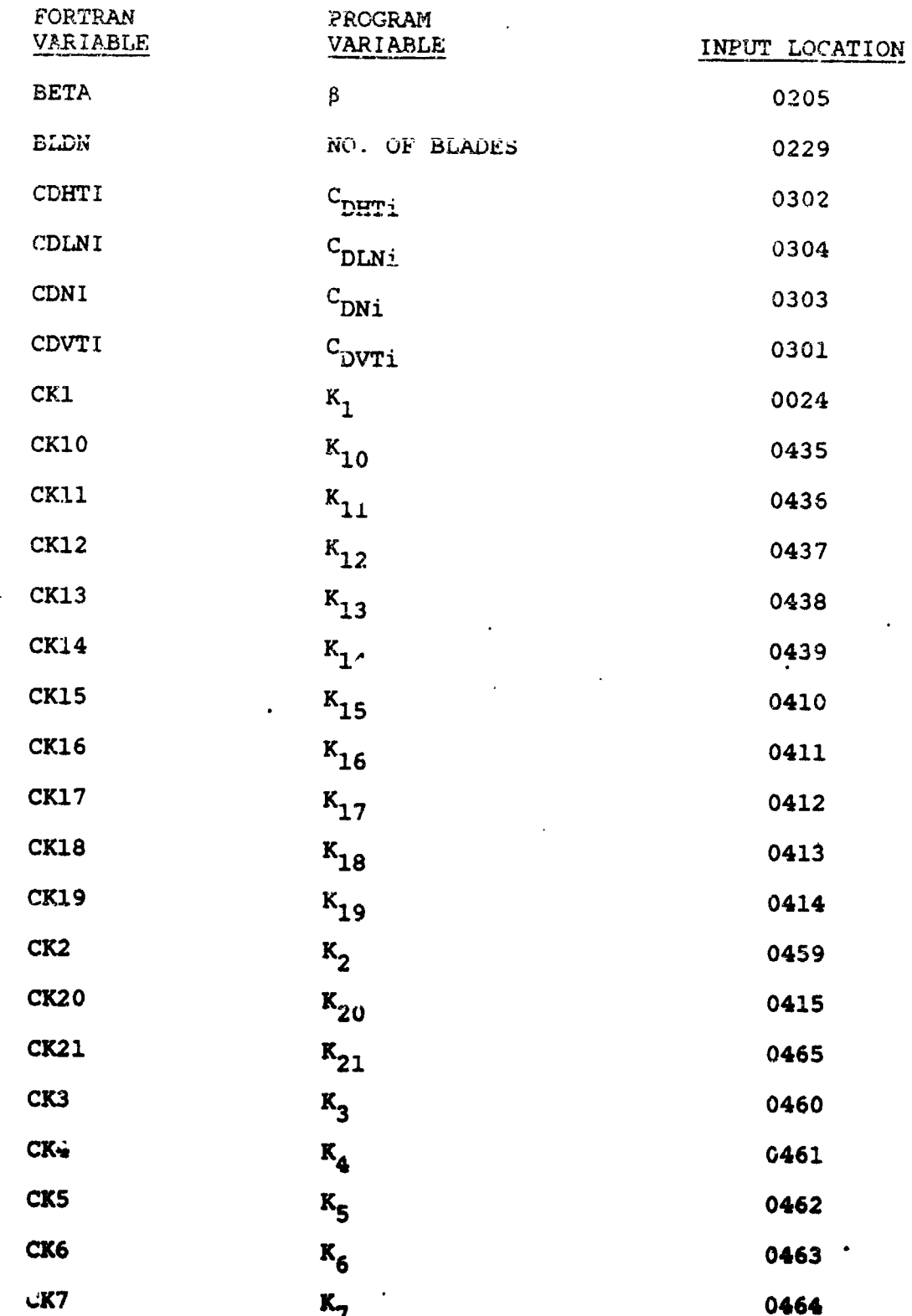

 $\sim$  100  $\mu$ 

医多模的

SAN BERTA TAHAN SERESA TENGGAN TANGGAN DENGAN SERESA DI SERESA DI SERESA DAN DI SERESA DI SERESA DI SERESA DI

1

**PEC ANGUNA** 

. پ

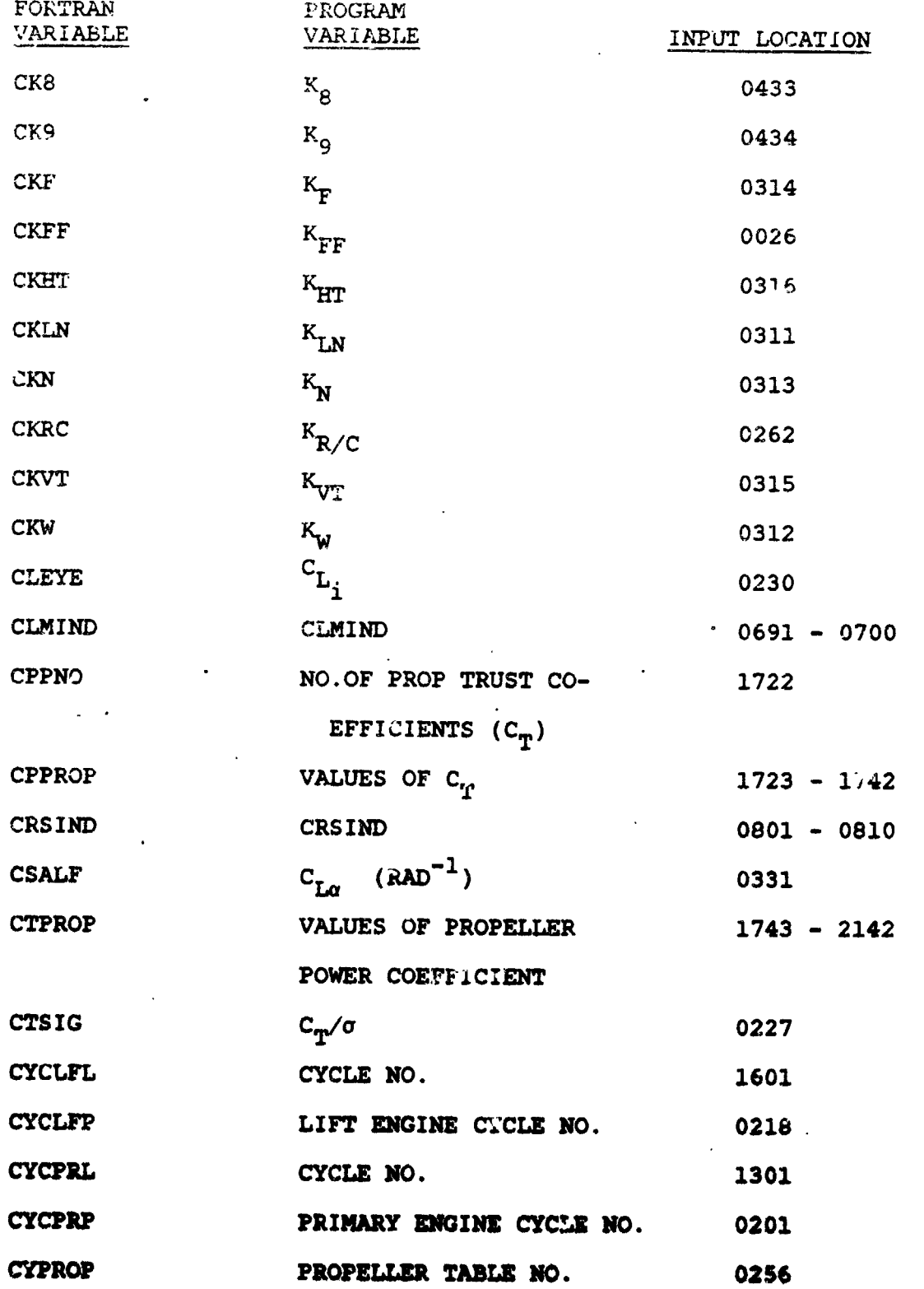

、<br>- 「大学の大学のサービス」ということを、「インディングのサービス」ということを、「大学のサービス」ということを、「インディングのサービス」ということを、「大学のサービス」ということを、「大学のサービス」ということを、「<br>- 「大学のサービス」ということを、「およびのサービス」ということを、「インディング」ということを、「インディング」ということを、「インディング」ということを、「およびのサービス」ということを、「およびのサービ

i<br>S

30 Ñ

. W

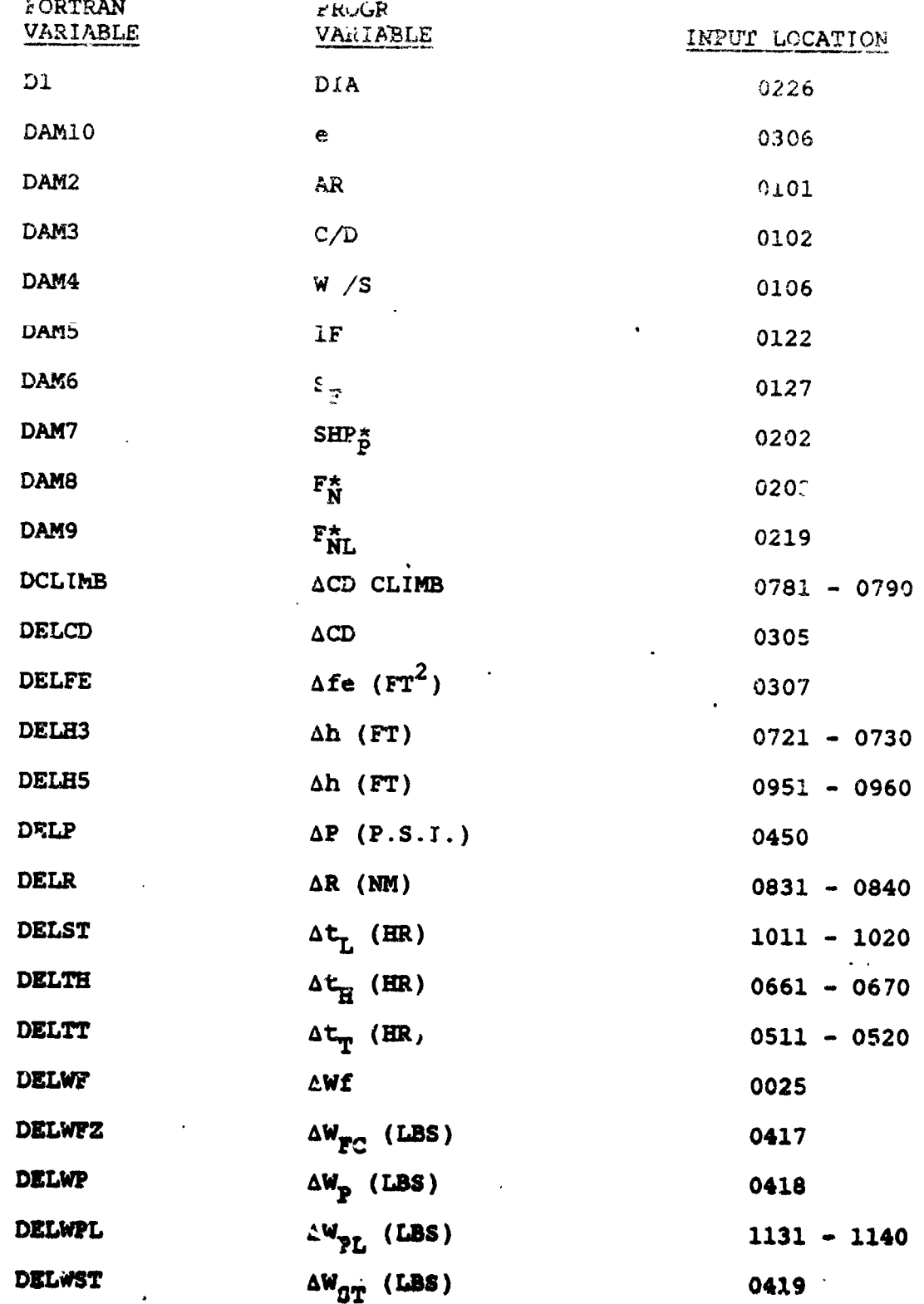

**ANDRE ANDERS ANDERS ANDER AN DER STREINE AUF DER SEINE EINE SENATORE EINE SEINE EINE SEINE EINE SEINE SEINE EI** 

Ą 3

TAN A KARA MANGGALAN SA KABUPAT AT ANG KARA ANG KANANG MANGGALAN NA KATANG ANG KANANG KABANG ANG KA

A TANGGALA

 $\pi$  . Then

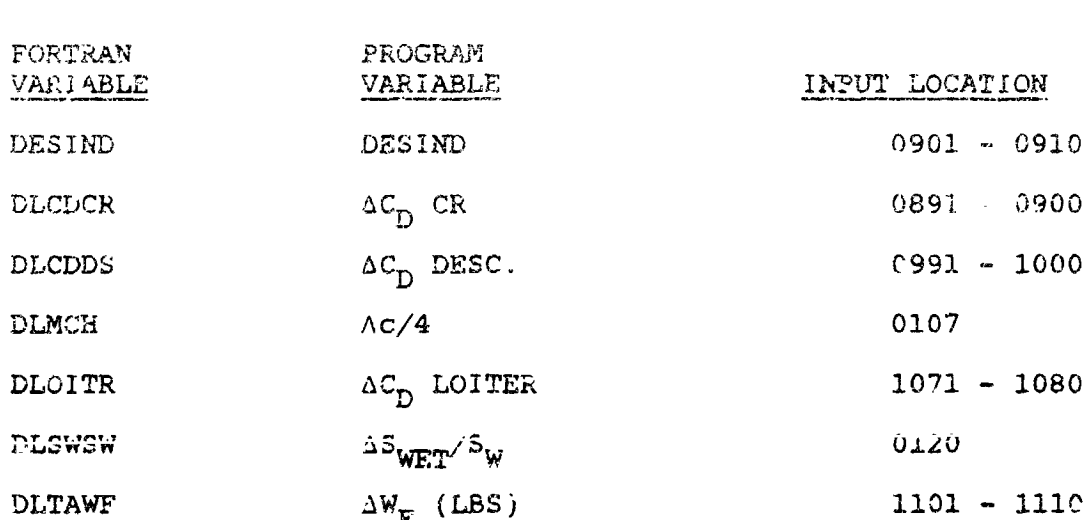

(高) 大野 ちゃ

"美人"

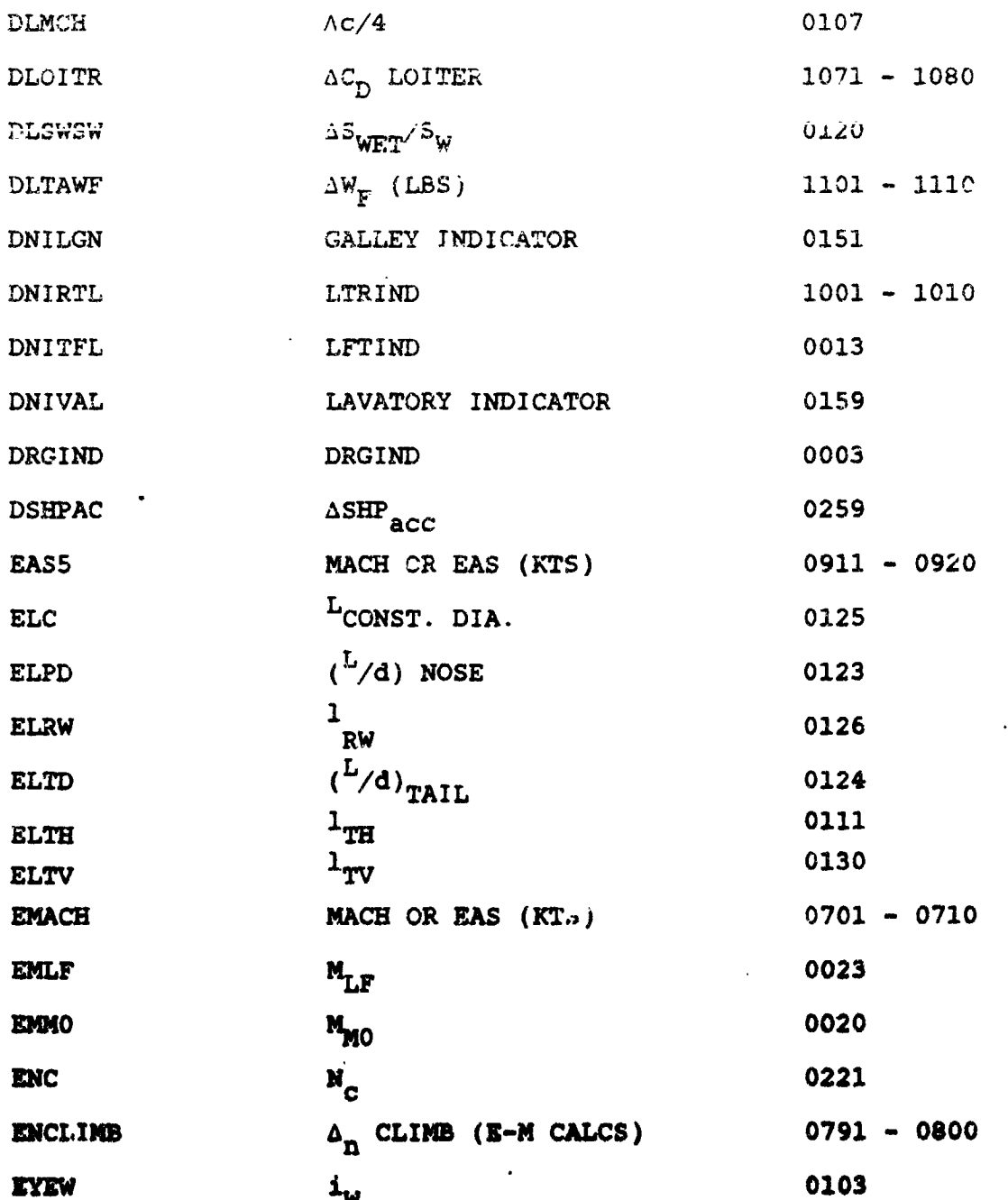

 $5 - 68$ 

 $\boldsymbol{\lambda}$ 

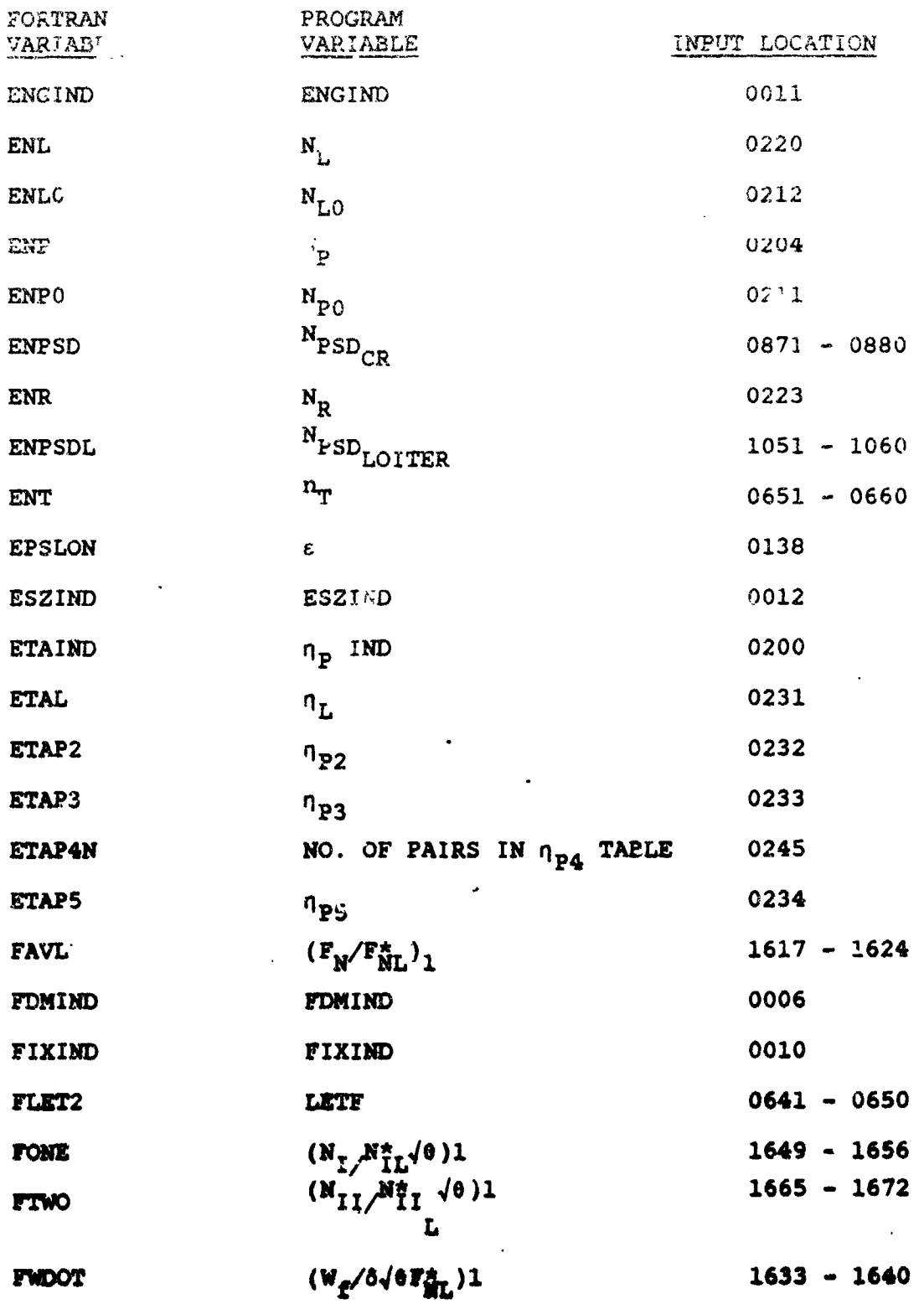

**FWDOT** 

**COMPA** 

 $5 - 69$ 

 $\bullet$  $\mathcal{A}$ 

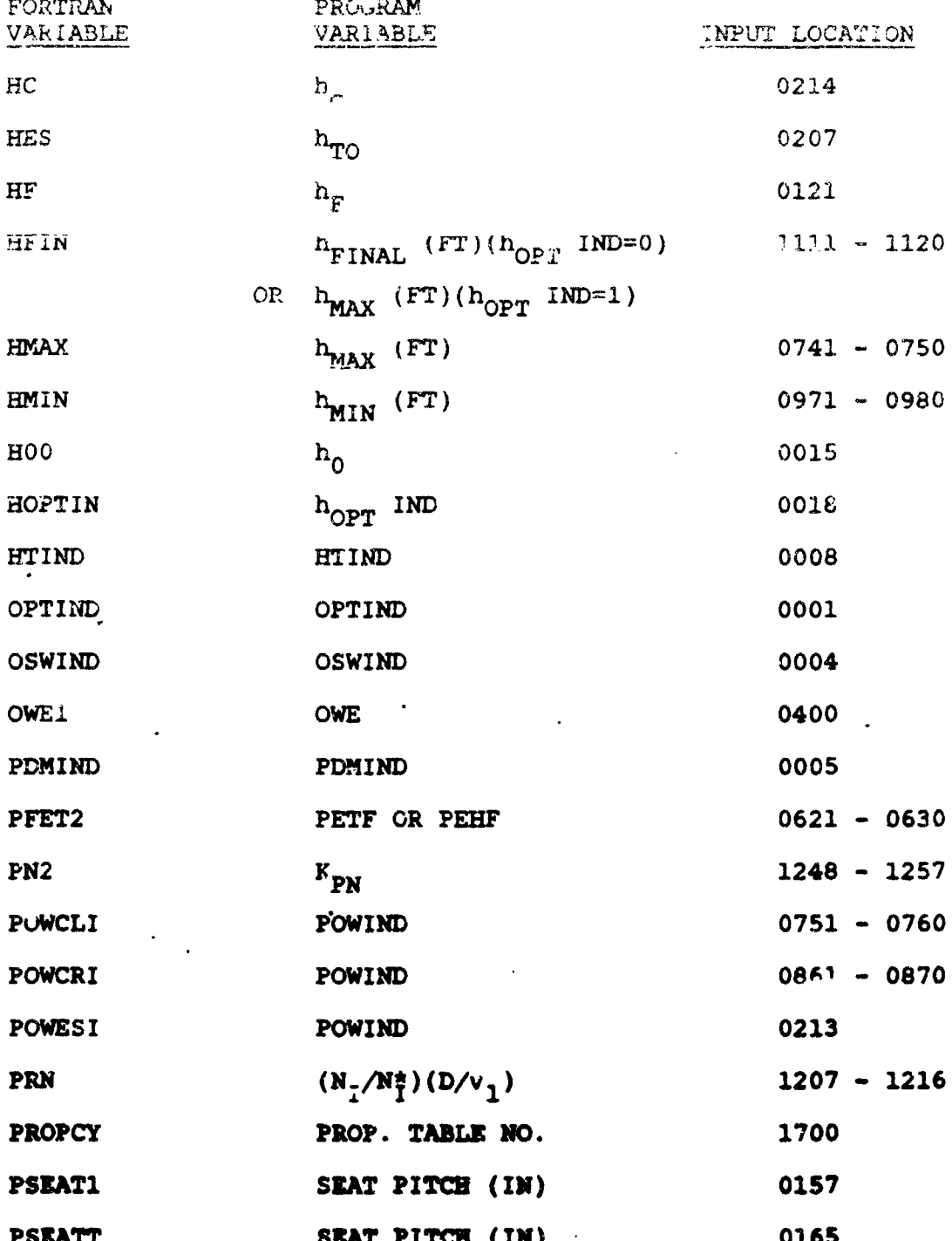

e o proposti se provincia de la constitución de la constitución de la constitución de la constitución de la co

"地震"。

**Stockholm** 

おん 神経の

ł.

š

 $\mathbb{Z}^{n}$ 

t.<br>S

هوالزل المعام

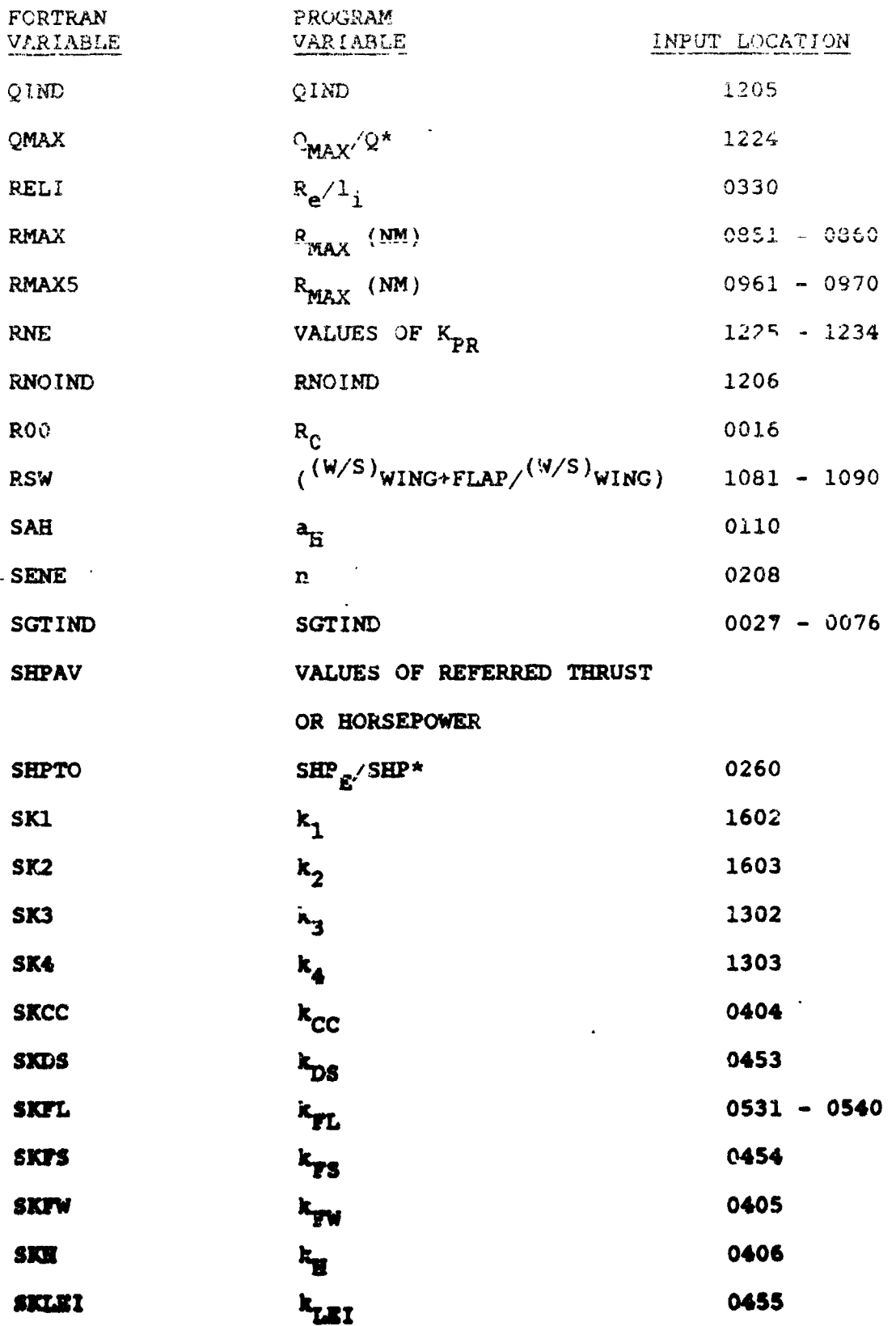

 $\left\{ \right\}$ 

法控 法警

 $5 - 71$ 

 $\bar{t}$ 

 $\mathbf{r}$ 

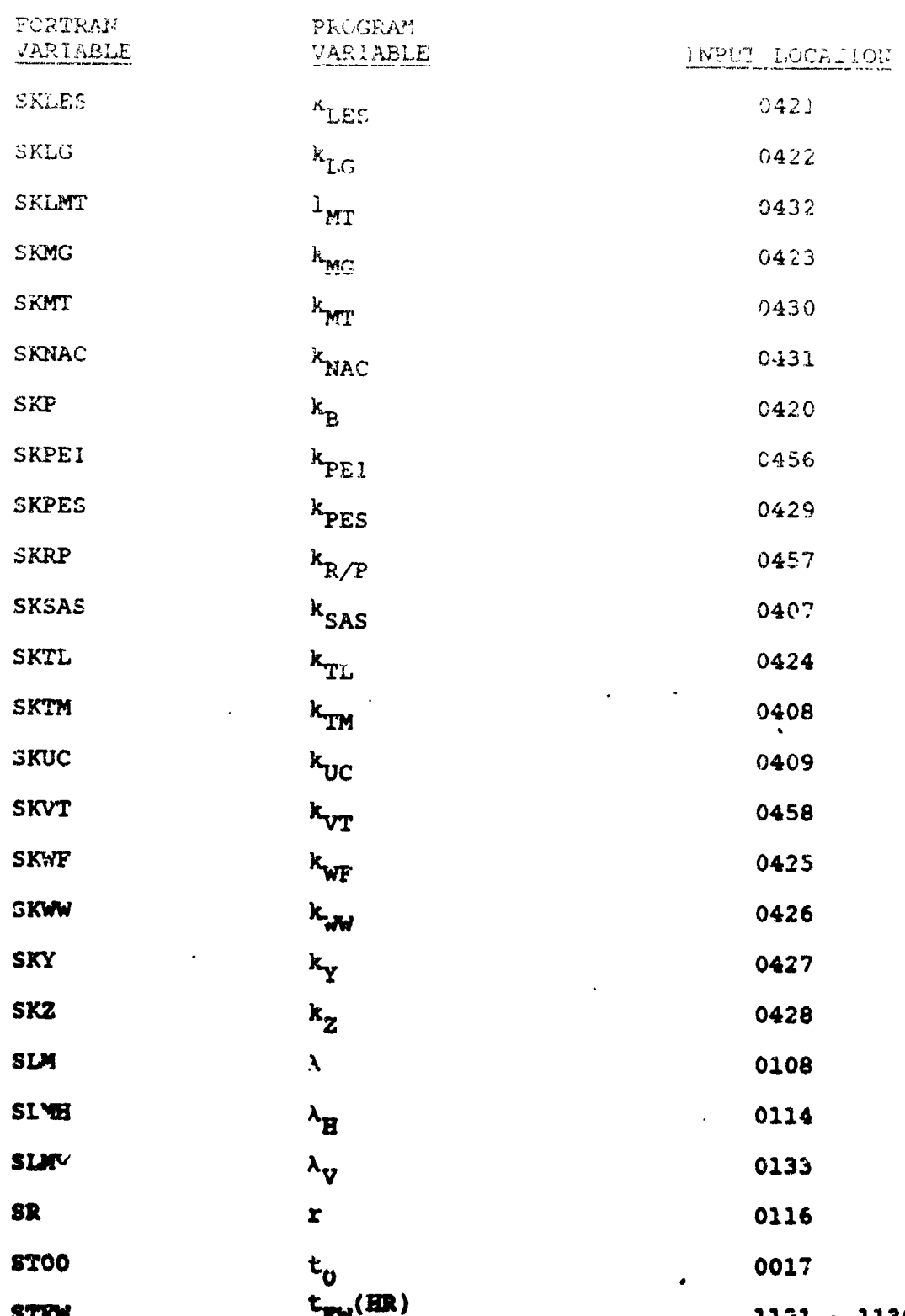

 $\gamma$ eð 6033

30

 $\frac{1}{2}$ 

 $5 - 72$ 

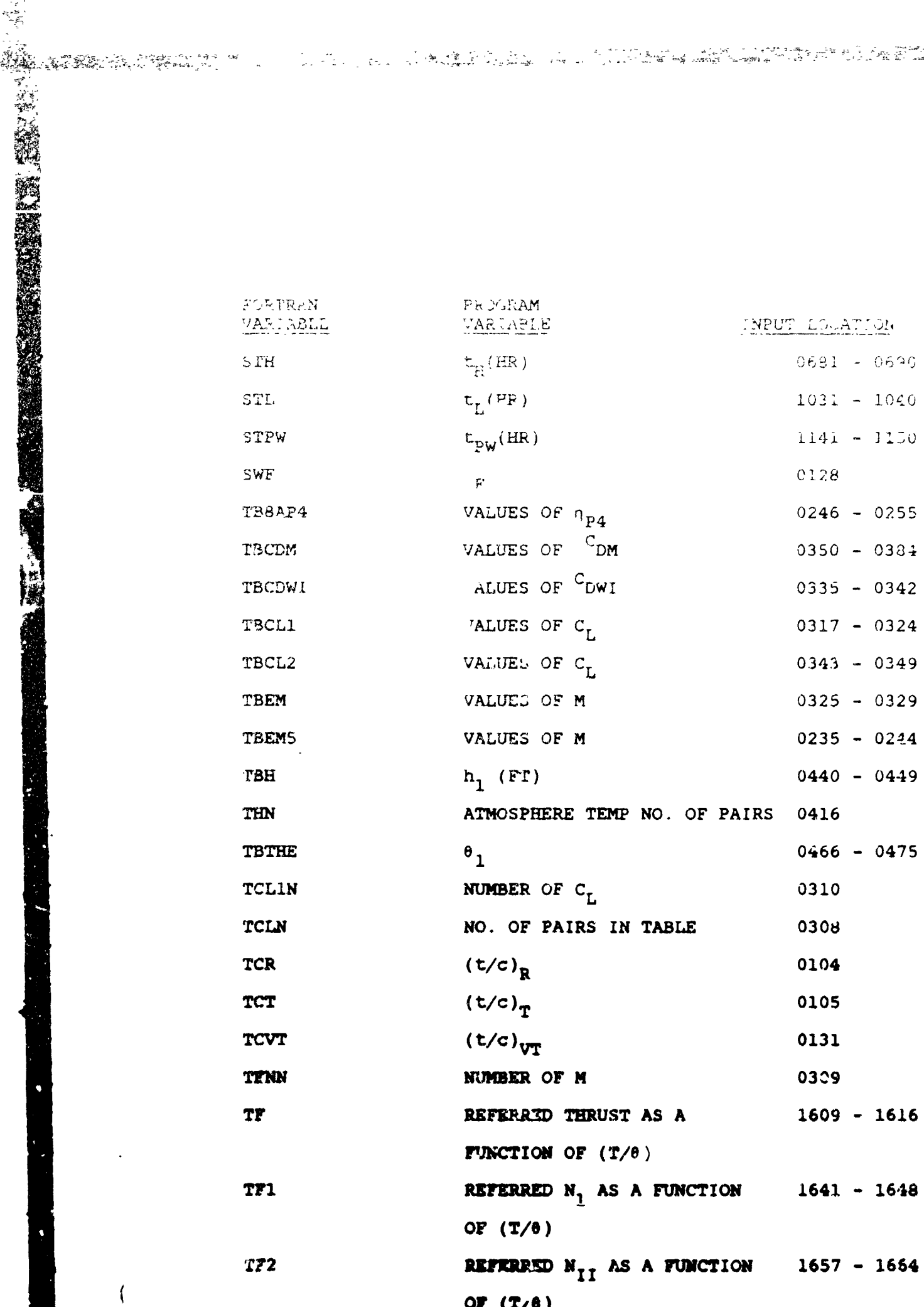

 $\begin{array}{c} \frac{1}{\sqrt{2}}\left(\frac{1}{\sqrt{2}}\right)\frac{1}{\sqrt{2}}\\ \frac{1}{\sqrt{2}}\left(\frac{1}{\sqrt{2}}\right)\frac{1}{\sqrt{2}} \end{array}$ 

しんじゅん かいかんき

J

樔

 $\overline{\mathcal{L}}$ 

 $\sim 10^{11}$   $\rm g$  $\mathcal{M}_k$  is a sign 医生物质 医异种的  $\mathbf{e}^{i\alpha\mathbf{e}}_{\alpha\beta} = \mathbf{e}^{i\alpha\mathbf{e}}_{\alpha\beta} = \mathbf{e}^{i\alpha\mathbf{e}}_{\alpha\beta} = \mathbf{e}^{i\alpha\mathbf{e}}_{\alpha\beta}$  $\mathcal{F}_{\mathcal{A}}$  $\sim 10^{11}$  m  $^{-1}$ 

 $\frac{1}{2}$ 

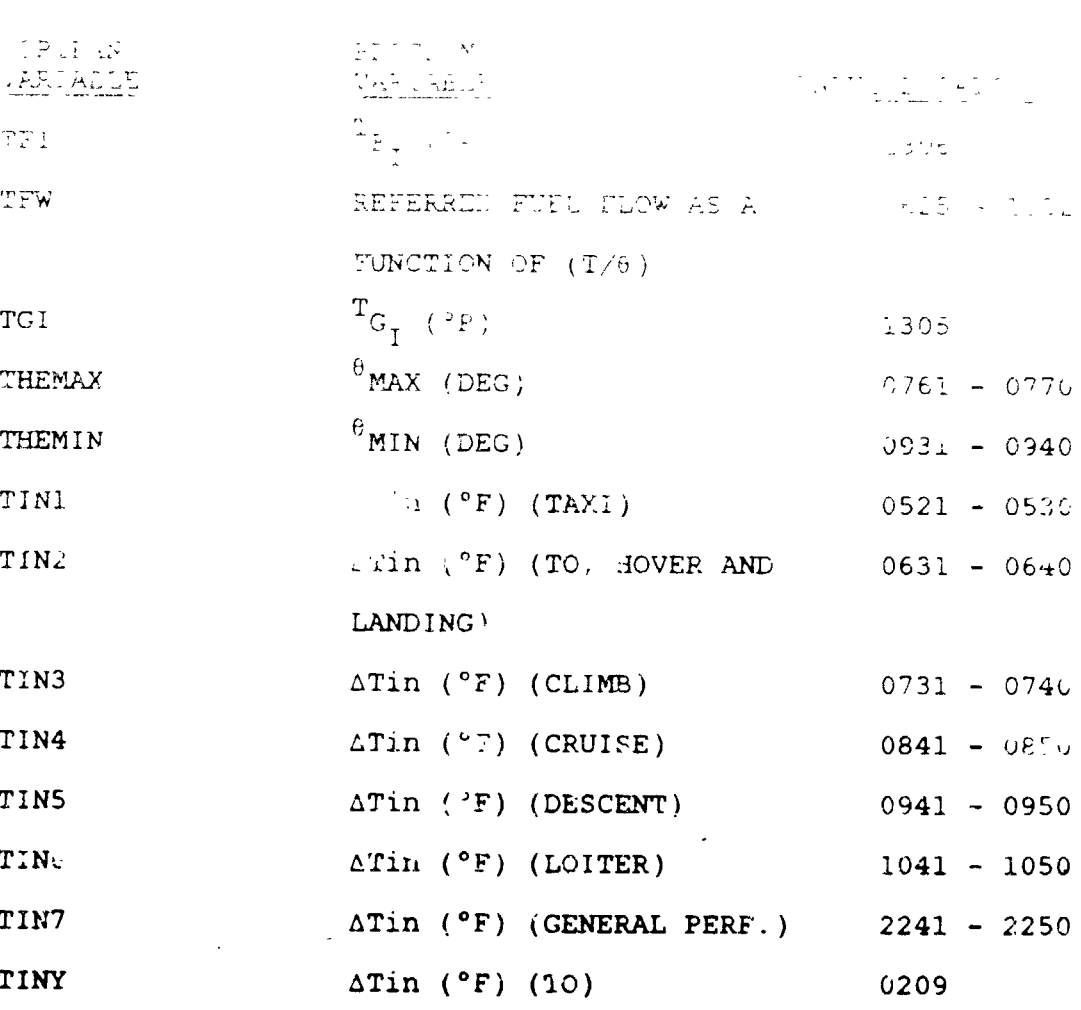

 $T_{GI}$  $T_{MAX}$  $T_{MAX}$  (°R)

**TLCT** 

TLGI

TLMAX

TMAX

TMIL

**TV1** 

**TN2** 

TNIRPK

TOLIND

**TNRP** 

 $\mathbf{T}_{\mathbf{N} \mathbf{k}}$  (  $\mathbf{^{\circ} \mathbf{R}}$  ) TOLIND

 $\left(\texttt{t/c}\right)_{\texttt{HT}}$ 

 $T_{\text{MIL}}$  (°R)

 $0601 - 0610$ 

0112

 $.607$ 

 $1:08$ 

∡309

1308

0002

130!

 $T/6$  (PRIMARY ENGINE CYCLE NO.)1439 - 1446

 $T/\theta$  (PRIMARY ENGINS CYCLE NO.)1505 - 1510

ند ک

 $5 - 7.4$ 

OPTIONAL FRINT

FORTRAN PROGRAM WYMARE INFUI LOCATION <u> Salabud</u> TSAP T/C FRIMARY ENGINE CYCLE  $1311 - 1318$ TWD T/8 FRIMARY ENGINE CYCLE  $33/5 - 1332$ UMS NO. OF M 7319 **UMW** NO. OF M  $1387$  $\cdots$ . OF M UN711 1447  $IMM2$ NO. OF M 1511  $UNT1$ NO. OF  $T/9$ 1438  $U_{N+2}$ NO. OF  $T/\theta$ 1502 UN PS NO. OF  $T/\theta$ 1310 NO. OF  $T/\theta$ **UNTW** 1374 **VBARH**  ${\rm v}_{\rm H}$ 0113 **VBARV**  $V_{\mathbf{U}}$ 0132 VC VC 0215 VDIV 0022  $V_{\text{DIVE}}$ VIN VIN OR HEADWIND  $0811 - 0820$ VLMIND 0019  $V_{LIM}$  IND  $V<sub>A</sub>0$ 0021  $V_{\text{MC}}$ **UNITIM LNIIND** 1218 VN2IND LN2IND 1219 **VRCRC**  $v_{R/C}$  $0261$ VRCTO  $V_{R/C}$  - TAKEOFF  $2321 - 2330$ VT 0224  $v_{TIP}$ VTIND 0009 **CAITV UNDIND L'ADIK')** 1217 WAISI. AISLE WIDTH (IN.) 0158 **WAISLT** AISLE WIDTH (IN.) 0106

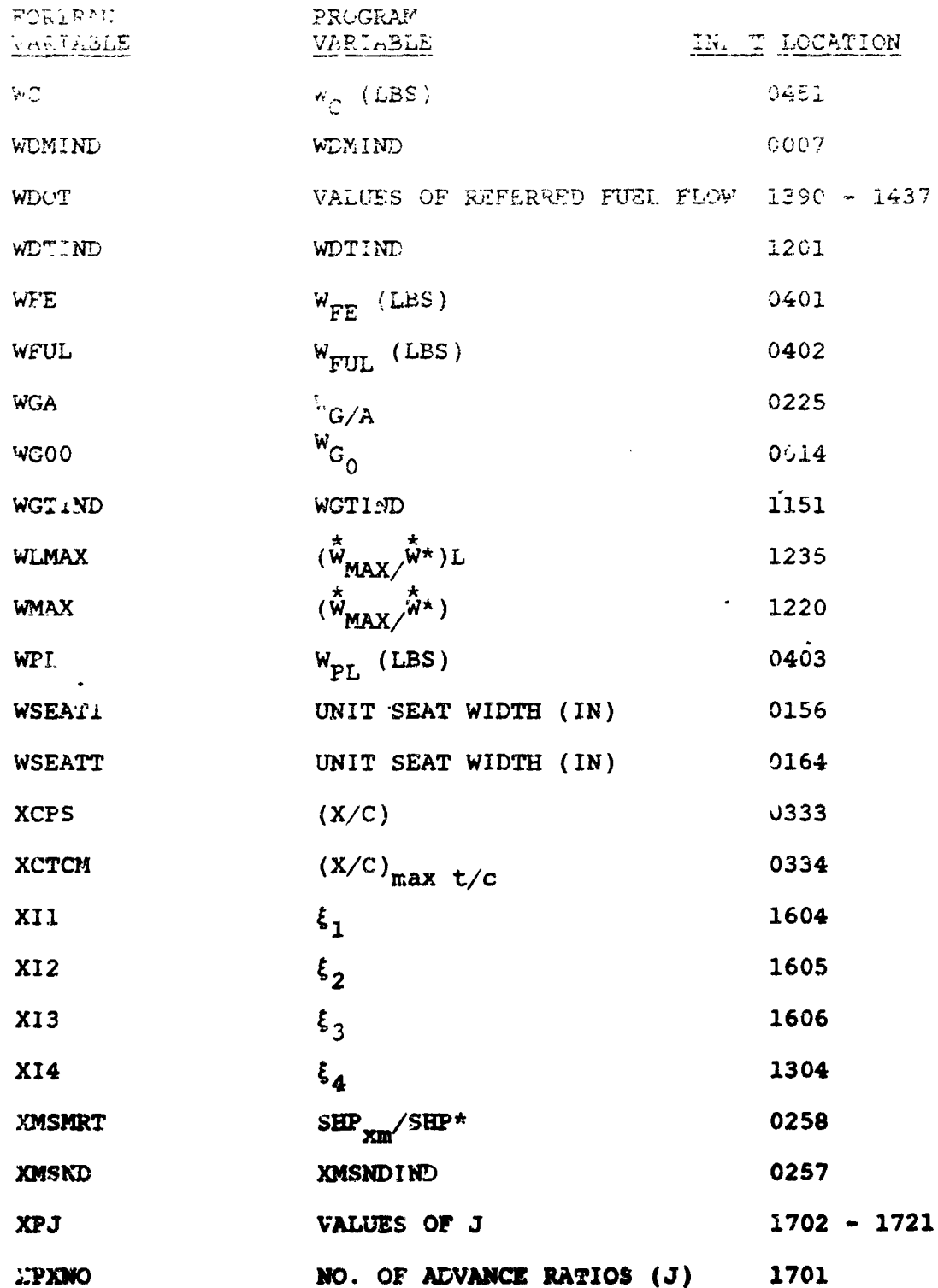

 $\left(\frac{1}{2},\frac{1}{2},\$ 

TE CHANNELL

 $\epsilon_{\rm{max}}$ 

**RECEIVED** 

導し

 $\bar{z}$
ANG KATUNG KALIMATAN SA KATUNG KATUNGGAN SA KATU tagra  $-1.56%$ 

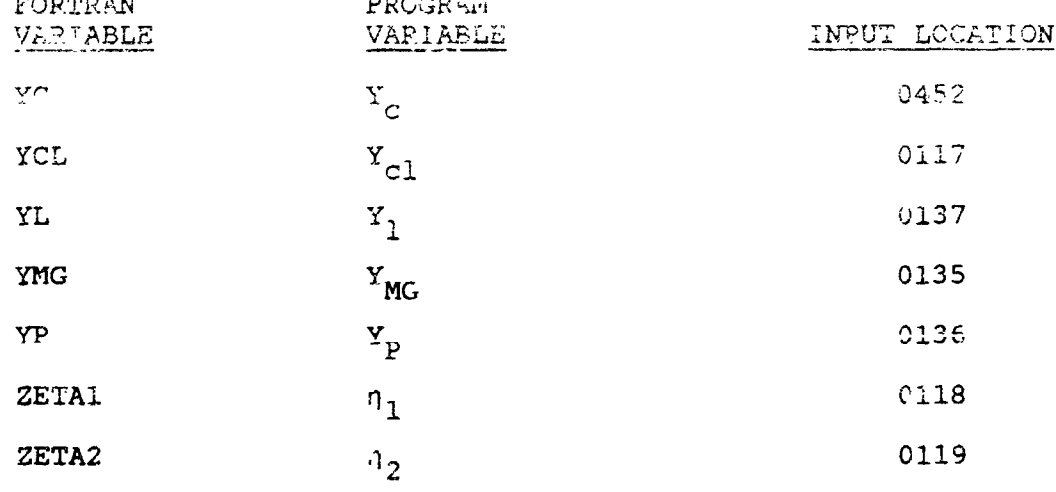

 $\sim$   $\sim$ 

**BARNES** 

# 6.0 PROGRAM OUTPUT

A reproduction of the program cutput for two sample cases is included in Section 7.0. The following discussion describes the program printout in general and lists the diagnostic error printouts which are possil a.

#### 6.1 DESCRIPTION OF PRINTOUT

The printout for VASCOMP II consists of four types of information:

a. General

- $b$ . Input Data
- $\mathbf{c}$ . Sizing Data (program output)

DE LA COMPROVA L'ANCHE DI LA COMPROVACIÓ DE LA COMPROVACIÓ DE LA COMPROVACIÓ DE LA COMPROVACIÓ DE LA COMPROVAC<br>PRIMERADO DE LA COMPROVACIÓ DE LA COMPROVACIÓ DE LA COMPROVACIÓ DE LA COMPROVACIÓ DE LA COMPROVACIÓ DE LA COMP

Mission Performance Data (for the "sized" airplane) d.

The general information (item a) is printed out at the beginning of each new case. Each of the other groupings (input, sizing data, and performante data) starts on a new page. For cases with OPTIND = 2 or 3 (perform-<br>ance only), the sizing data is not printed out. The printout is described in detail below.

#### 6.1.1 General Printout

6.1.1.1 Fixed Heading:

#### VASCOMP II

V/STOL AIRCRAFT SIZING AND PERFORMANCE COMPUTER PROGRAM

#### 6.1.1.2 Arbitrary Heading

An arbitrary heading may be input by the user on a title card (see Section 5.2, input sneet for general information).

## 6.1.2 Input Data

All program input data is printed out as it appears on the data cards. Seven columns are printed These correspond to the first location on the card, the number of variables on the card (from 1 to 5), and the values of these variables. With this information and a copy of the input sheets it is possible to determine the input value for any variable.

 $6 - 1$ 

## 6.1. Sizing Data

j.,

John Production Contractor

Th : group is printed out only if OPTIND = 1. The da . is represented by a symbol, followed by a written deschiption, followed by the value with the uni : For xampie:

WG/A DISC LOADING 45.0 LB/SQFT

The data is printed out in groups, each group having a heading. The specific variables which are printed **'**t will depend upon certain options chosen. Notations are ...ade in the following list to show where this occurs.

```
6.1.3.1 Dimensional Data
```
Fuselage :

 $\ell_F$ ,  $w_F$ ,  $S_F$ 

Wing:

```
AR, S_{w}, b, C_{w}, \Lambda_{c/4}, \lambda, (t/c) R, (t/c) T,
W_c/S, \overline{C/D} (print \overline{C/D} only if WDMIND = 1, 2 or
ENGIND = 0, 2)
```
Horizontal Tail:

 $AR_{HT}$ ,  $S_{HT}$ ,  $b_{HT}$ ,  $C_{HT}$ ,  $(t/c)_{HT}$ ,  $\ell_{TH}$ 

(print  $\ell_{\text{TH}}$  only if HTIND :. 1)

Vertical Tail:

 $AR_{\text{VT}}$ ,  $S_{\text{VT}}$ ,  $b_{\text{VT}}$ ,  $c_{\text{VT}}$ ,  $(t/c)_{\text{VT}}$ ,  $\ell_{\text{TV}}$ 

(print  $\ell_{\text{my}}$  only if VTIND = 1)

Primary Engine Nacelle:

 $\mathfrak{e}_{N}$ ,  $\bar{d}_{N}$ ,  $S_{N}$ 

Lift Engine Nacelle:

i.) If LFTIND = 1 print:  $\ell_{LN}$ ,  $\overline{d}_{LN}$ ,  $S_{LN}$ ii.) If LFTIND - 0 print: NO LIFT PROPULSION<br>SELECTED **SELECTED later and later than**  $\left(\frac{1}{2}\right)$  Propeller:

**BANGARA ALAM** 

 $\Box$ .) If ENGIND = 0 or 2 print: D,  $\sigma$ <sub>R/P</sub>, W<sub>G</sub>/A, C<sub>T</sub>/ $\sigma$ , N<sub>k</sub>, No. Elades ii.) If ENGIND = 1 print: NO PROPELLER ON THIS AIRCRAFT

ET TRANSPORT I STRIKE SOM FRA TRANSPORTER ET LANDER I STRIKKE FRA TRANSPORTER ET LANDER FRA TRANSPORTER ET LA<br>1910 – I STRIKE FRA TRANSPORTER I STRIKE FRA TRANSPORTER ET LANDER FRA TRANSPORTER ET LANDER FRA TRANSPORTER

Passenger Sizing Data:

If FDMIND = 2, print the following data:

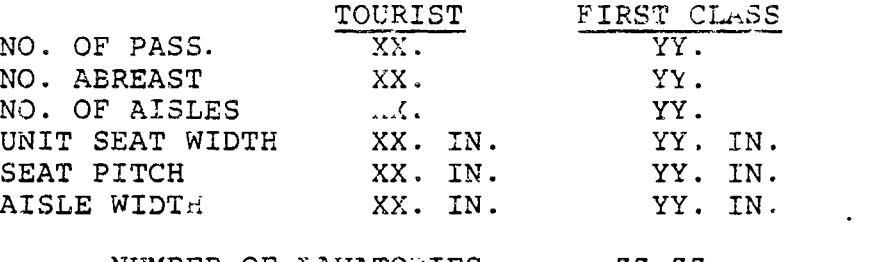

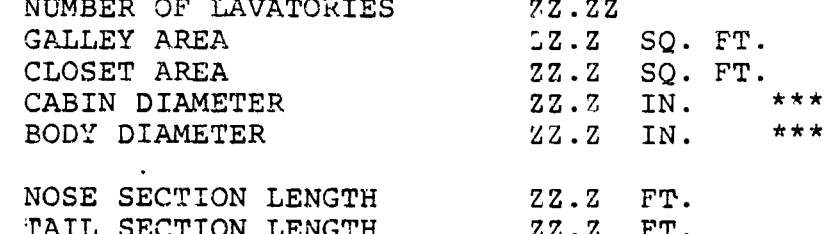

CONST. DIA. LENGTH  $ZZ. Z$  $FT.$ TOTAL FUSELAGE LENGTH ZZ.Z FT.

 $***$ Adjacent to CAFIN DIAMETER and BODY DIAMETER will be printed the words:

> TOURIST CLASS CRITICAL or

FIRST CLASS CRITICAL

This will designate which class of service determined the body diameter.

6.1.3.2. Weights Data

First print  $G_{LF}$ , then print:

PROPULSION GROUP

 $K_2W_{R/P}$ ,  $K_3W_{DS}$ ,  $K_4W_{EL}$ ,  $K_5W_{EP}$ ,  $K_6W_{LET}$ 

 $K_7W_{\text{PEI}}$ ,  $K_{21}W_{\text{FS}}$ ,  $\Delta W_{\text{p}}$ ,  $W_{\text{p}}$ 

 $6 - 3$ 

STRUCTURES GROUP

**AP 2020** 

 $K_3W_W$ ;  $K_9W_{HT}$ ;  $K_{10}W_{VT}$ ;  $K_{11}W_B$ ;  $K_{12}W_{LG}$  $K_{13}W_{\text{LES}}$ ,  $K_{14}W_{\text{PES}}$ ,  $\Delta W_{\text{ST}}$ ,  $W_{\text{ST}}$ FLIGHT CONTRALL GROUP

 $K_{15}W_{CC}$ ,  $K_{16}W_{UC}$ ,  $K_{17}W_H$ ,  $K_{18}W_{FW}$ ,  $K_{19}W_{SAS}$ 

 $K_{20}W_{TM}$ ,  $\Delta W_{FC}$ ,  $W_{FC}$ 

WEIGHT EMPTY

**WE** 

FIXED USEFUL LOAD

 $W_{\text{FUL}}$ 

OPERATING WEIGHT EMPTY

OWE

PAYLOAD

 $W_{PL}$ 

**FUEL** 

 $(W_f)$   $_A$ ,  $W_{fW}$ 

GROSS WEIGHT

 $W_G$ 

6.1.3.3 Propulsion Data

The type of propulsion data to be printed is dependent upon the type of engines selected and certain input indicators.

6.1.3.3.1 Primary Engine Data

المستعظمين

Print the following:

PRIMARY PROPULSION CYCLE NO.

#### XXXXX ENGINE

AN SERIES TELEVISION NEGRO ANNO 1999 ANNO 1999 ANNO 1999 ANNO 1999 ANNO 1999 AN SERIES ANNO 1999 ANNO 1999 ANN

(XXXXX will be either TURBOFAN TURBOJET, OR TURBOSHAFT)

(XXX will be the number of XXX ENGINES primary engines, N<sub>D</sub>)

 $(Tf ENGIND = 1 or 2)$  $F^{\star}N =$ 

 $(If ENGIND = 0 or 2)$  $SHP^* =$ 

After this data has been printed out, one of the following four statements should be printed:

1. ENGINE SIZED FOR TAKEOFF AT T/W = PERCENT, \* POWER SETTING VERTTCAL RATE OF CLIMB =  $\frac{FT/MIN}{N}$  $H = FT.$ , TEMPERATURE =  $\overline{\phantom{a}}$ AND ENGINES INOPERATIVE

\*MAXIMUM, MILITARY, OR NORMAL

2. Frint the same as 1, then print:

NO CRUISE CONDITION SPECIFIED

3. ENGINE SIZED FOR CRUISE AT VC = KNOTS, HC =  $FT.$ , TEMPERATURE =  $\circ_F$ .

4. ENGINE SIZE WAS FIXED BY INPUT

The statement which will be printed out depends upon the following logic: AN RANDARY AND RELATIVE RANDARY AND SALES SON THAT HE RANDARY CONTRACTOR OF THAT THE STANDARY OF THE RANDARY O

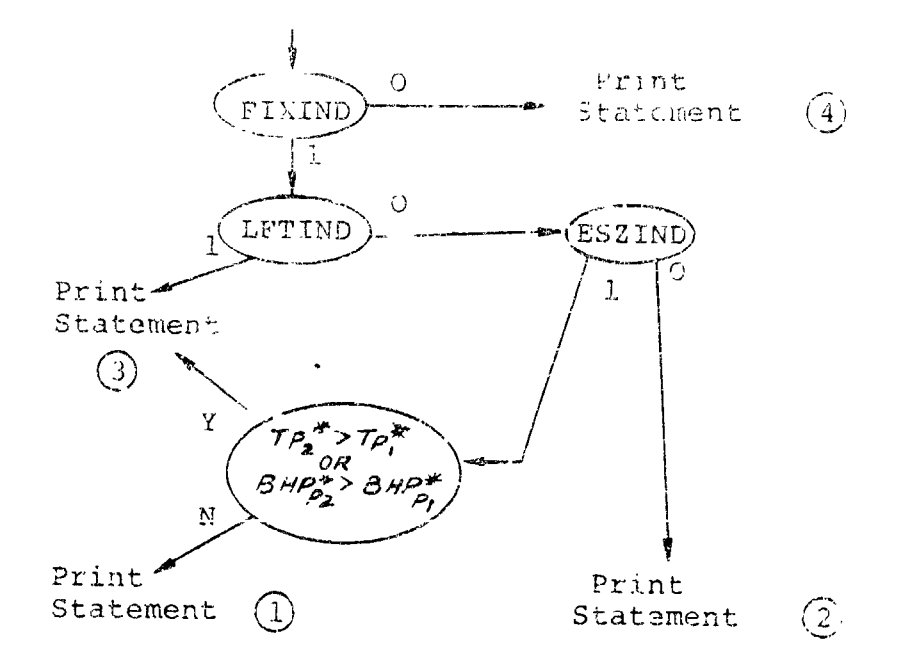

6.1.3.3.2 Lift Engine Data

 $\Sigma$  .

大臣 大きな

If LFTIND  $= 0$  print the following:

NO LIFT ENGINE CYCLE SELECTED

Otherwise (if LFTIND  $=$  1) print the following:

LIFT ENGINE CYCLE NO.

XXXXX ENGINE

(XXXXX will be either LIFT FAN OR LIFT TURBOFAN)

XXX ENjINES IN YYY CLUSTERS (XXX will be the number of lift engines,  $\gamma_L$  and YYY will be the number of clusters,  $N_c$ )

 $F^*NL =$ 

After this data has been printed out one of the following three statements should be printed:

- 1. ENGINE SIZEL 'OR TAKEOFF WITH  $T/W =$ PERCENT POWER AUGMENTED BY PRIMARY PROPULSION OF 8.<br>CRITICAL SIZING CONDITION IS PRIMARY CRI**T**ICA**L S**IZING CONDIT**I**ON IS PR**I**MA**RY E**NGINES INOP**E**RATIV**E**.
- 2. ENGINE SIZED FOR TAKEOFF WITH T/W = PERCENT POWER \_**N**T**E**D BY *P***R**IM**ARY** P**R**O**P**ULSIO**N** O**F** %. **CRIT**I**CAL SIZIN**G **CONDITION** IS L**IFT** ENGINE\_ **INO**PER**AT**IVE.

**RALL COMPUTER AND LITTLE REPORTED THAT AN ALL CONTRACT TO A REAL PROPERTY OF A REPORT OF A REPORT OF A REPORT O** أوشا

ENGINE SIZE WAS FIXED BY INPUT.  $\overline{3}$ . 6.1.3.4 Aerodynamics Daga The following data is printed:  $f_{\alpha}$ , Sween,  $\overline{C}_f$ If OPTIND = 1, this is followe, by: DRAG BREAKDOWN: WING FE  $=$ FUSELAGF FE = VERTICAL TAIL FE = HORIZONTAL TAIL FE = PRIM. ENGINE NACELLE FE = LIFT ENGINE NACELLE FE = If DRGIND =  $0$ , the following data is then printed:  $a_1, a_2, a_3, a_4$ This is followed by:  $a_5, a_6, a_7$ Then print the following: OSWALD'S FACTOR = THREE DIMENSIONAL LIFT COEFFICIENT SLOPE = 6.1.4 Mission Performance Data

> Two types of output are possible. If the OPTIONAL PRINT INDICATOR is input as 0 a standard printout will occur. If the indicator is input as 1 a detailed printout will occur. This will include all data printed in the standard printout plus additional information.

### 6.1.4.1 Standard Printout

The mission performance data is printed out by segment in chronological sequence. Up to fifteen columns of data are printed out depending upon the segment. For all segments, the following information is printed:

 $\frac{1}{2}$  . Ŵ  $\tilde{\xi}$ a,

time in nours t:  $R:$ range in nactical miles weight of fuel used in pounds  $Vi \neq$ : airplane weight in pounds  $W$ :  $h$ : altitude in feet TAS: the true airspeed in knots  $T$ : the engine turbine temperature . ENGINE CODE: a code if ter which designates the<br>conditi . governing the engine performance:  $P = power$  (or thrust) required  $T =$  turbine temperature (engine rating)  $W = \text{fuel flow limit}$  $N!$  = gas generator shaft rpm limit C = compressor  $(N_T/V_{\theta_1})$  limit  $N2$  = output shaft rpm limit  $Q =$  torque limit PETF or PEHF: the primary engine thrust fraction or horsepower fraction. This is the ratio of thrust or power being used at any altitude, Mach number condition to the maximum thrust, or power available at that condition. In addition, the following data is printed out in different segments:  $T/W$ : The thrust-weight ratio. (Printed out in takeoff, hover and landing.) LETF: The lift engine thrust fraction. (Printed) cut in taxi and takeoff, hover and landing.) **EAS:** The equivalent airspeed in knots. (Printed out in climb, cruise, descent, and loiter.)

- NACh: The Mach noncer. (Primac) but in themp, ruise, descont, and louter a
- MACH DIV: The Mach pumbet for iraq firereance. (Printed with a willms, cruise, and descent a
	- GAMMA: The flight path angle in digrees. (Srinted out in climp and descent.)
	- TF . TA F: The fuselage attitude angle in degrees. (Printed out in climb and descent.)
		- R/C: Rate of climb in feet per minute. (Printed out in climb.)
		- MMPP: The specific range in nautical miles per pound. (Printed out in cruise.)
			- R/S: Rate of sink in feet per minute (Princed out in dascent.)
- FUEL RATE: Time rate of fuel consumption in per hour. (Printed out in lotter.)
- ETAP PROP: Propeller efficiency. (Princed Just. takeoff/hover/lan ing, cruise; and  $\rightarrow$  1
	- $CT:$ Propeller thrust coefficient Printed out CP: Propeller power coefficient in takeoff, hover, and VTIP: Prop tip speed (feet/sec) landing
- 6.1.4.2 Detailed Printout

In addition to the data printed above, the following data will be printed in climb, cruise, descent, and leiter segments if the OPTION? RINT indicator = 1:

CL: Lift coefficient  $CD:$ Drag coefficient  $L/D:$ Lift to drag ratio LIFT: Total lift in pounds **DRAG:** Total drag in pounds FUEL FLOW: Pounds per hour of fuel consumption

 $6 - 9$ 

SARA AND SURFACTORS OF THE REAL PROPERTY OF STATES OF A STATE OF THE STATE OF THE STATE OF A STATE OF A STATE OF A STATE OF A STATE OF A STATE OF A STATE OF A STATE OF A STATE OF A STATE OF A STATE OF A STATE OF A STATE OF 

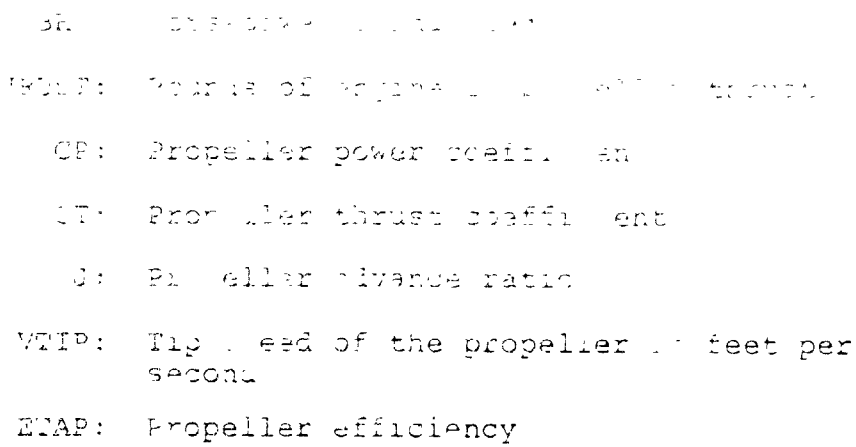

## 6.1.4.3 Headings

At the beginning of each segment, a printout will identify the segment data which follows. The following messages can be printed:

IAXI FOR HRS. AT GROUND IPLE ENGINE RATING  $\mathbf{\hat{a}}$  .

b. TAKEOFF, HOVER, OR LAND AT  $T/W =$  FOR HRS.

or: TAKEOFF, HOVER, OR LAND AT FETF =  $\frac{1}{2}$ ,

LETF = FOR HRS.

c. CLIME TO FT. WITH MAX R/C AT ENGINE RAIING

CLIMB TO FT. WITH CONSTANT EAS AT ENGINE RATING

- CLIMB TO FT. WITH CONST. MACH NO. AT ENGINE RATING
- CLIMB TO FT, WITH CONSTANT TAS AT ENGINE RATING
- CLIMB TO OPT. ALT. FOR NITT CRUISE WITH MAX. R/C AT ENGINE RATING, MAA WHUM ALT. FT.
- CLIMB TO OPT. ALT. FOR NEXT CEUISE WITH CONSTANT EAS AT ENGINE RATING, MAYATEM ALT. FT.
- CLIMB TO OPT. ALT. FOR NEXT CRUISE WITH CONST. MACH NO. AT ENGINE PATING, MAXIMUM ALT. FT.

۹

- CLIMB TO OPT. ALT. FOR NEXT CRUISE WITH CONSTANT TAS AT ENGINE RATING, MAXIMUM ALT. FT.
- d. CRUISE AT ENGINE RAIINC

CRUISE AT KNOTS TAS LIMITED BY ENGINE R

CRUISE AT BEST RANGE SPEED WITH HEADWIND OF KNOTS

CRUISE AT SPEED FOR 99 PERCENT BEST RANGE WITH HEADWIND O \_\_\_ KNOTS

CRUISE AT BEST RANGE SPEED WITH HELDWIND OF \_\_ KNOTS, CONSTANT  $W/DELTA =$ 

e. PESCEND TO H= FT AT MAX SPEEL

DESCEND TO H= FT, R= NM AT MAX SPEED

DESCEND TO H= FT AT FLIGHT IDLY ENGINE RATIVG

DESCEND TO H= FT, R= NM AT FLIGHT IDLE ENGINE RATINC

DESCEND TO H= FT AT CCNSTANT EAS

DESCEND TO H= FT, R= NM AT CONSTANT EAS DESCEND TO H=\_\_\_\_FT AT CONSTANT MACH NO. DESCEND TO H= FT, R= NM AT CONSTANT MACH NO.

f. LOITER FOR HRS.

LOITER FOR HRS. FOR RESERVE FUEL

- g. CHANCE FUEL, ADI LB CHANGE FUEL, REMOVE LB
- h. CHANGE PAYLOAD, ADD\_\_LB

CHANGE PAYLOAD, REMOVE LB

i. TRANSFER ALTITUDE TO FT

After the complete mission history has been printed, the following fuel summary will be printed:

MISSICN FUEL REQUIRED =

RESEP T FUEL REQUIRED =

TOTAL FUEL REQUIRED =

### 6.1.5 General Performance

At the top of each general performance segment, the following data will be printed out:

GROSS WEIGHT =  $\frac{L}{L}$ B W/DELTA =  $\frac{L}{L}$ ALTITUDE = FT DELTRTH =  $\texttt{TEMPERATURE}$  =  $\texttt{DEG.}, \texttt{F.}$  DELTA = THETA = where  $W =$  aircraft weight DELTA =  $\delta$  = pressure ratio THETA =  $\theta$  = temperature ratio DELTRTH =  $6\sqrt{\theta}$ In addition to the above data, general performance mission data will also be printed out and consists of: TAS: True Airspeed<br>CL: Wing Lift Coefficient CD: Wing Lift Coefficient. TOTAL FULL FLOW: Primary and Lift Engine Fuel Flow CD: Aircraft Drag Coefficient<br>L/D: Lift to Drag Ratio b.<br>Winyom mo Unicum LlIt to Drag Rati ITHRUST TO WEIGHT: TOTAL THRUST TO AIRCRAFT WEIGHT LIFT: Lift Produced by Wings and/or Engines<br>EAS: Fatimated Airspeed EAS: Estimated Airspeed<br>DRAG: Total Aircraft Drag DRAG: Total Aircraft Drag FUEL FLOW PRIM. ENG: PRIMARY FUEL FLOW IN LBS/HR FUEL FLOW LIFT ENG: LIFT ENGINE FUEL FLOW IN LBS/HR TURB. TEMP. (R): ENGINE TURBINE TEMPERATURE IN DEGREES R

J: ADVANC**E** RATIO = 5.30615(AIRCRAFT V**ELOCITY-KTS)**  $\overline{\text{v}}_{\texttt{TIP}}$ OPERATING

P**E**TF OR PE**H**F: PR**I**MARY **E**NG**I**N**E** THRUS**T O**R H**O**R**S**EPOW**E**R FR**A**CTION **LETF: LI**F**T ENGINE THRUST** FRA**CTIO**N M**ACH: AIRCRAFT** MA**CH NU**M**BER**

**CP:** POWER COEFFICIENT = 550 (HORSEPOWER)  $\pi^3$ 2 (V**T**IPoP**E**R) 3 (D**IA**ME**T**ER)

**MACH DIV:** MA**CH DIV**E**RGENCE NUMBER**

**CT:** THRUST COEFFICIENT =  $\frac{(THRUST)\pi^2}{4}$  $\frac{1}{(V_{\text{TIP}})}$ <sup>2</sup> (DIAMETER)</sup>

I */*

OR CT = 
$$
\frac{CP(PROP \text{ EFFICIENCY})}{ADVANCE RATIO}
$$
\n\nSPEC. RANGE (NMPP): SPECTFIC RANGE =  $\frac{VELCCITY}{FUEL FLOW}$  IN \nNAUTICAL MILES PER POUND \nVTIP: PROPELLER OPERATING TIP SPEED IN FEET PER \nSECOND

BHP: ENGINE BRAKE HORSEPOWER

$$
\begin{bmatrix} \text{BHP} \end{bmatrix}_{T/0} = \begin{array}{c} \text{THEUST}^3 / 6W & \sqrt{\text{DISC LOADING}} \\ \text{WEIGHT} \\ 550 & \sqrt{2} \rho \eta_T \eta_P \end{array} + \Delta \text{SHP} \\ \text{ACCESSORY}
$$

$$
\left[\text{BHP}\right]_{\text{CR}} = \frac{\text{CD(WING AREA)} (1/2 \rho V^2) V}{550 \eta_T \eta_P} + \Delta \text{SHP}_{\text{ACCESSORY}}
$$

NET THRUST: NET PRIMARY AND LIFT ENGINE THRUST FM: FIGURE OF MERIT =  $\frac{0.798 (\text{CT}^{-1})}{\text{CP}}$ 

ETAP PROP: PROPELLER EFFICIENCY IN CRUISE FLIGHT

Main transmission torque limit messages will be printed out after the performance calculation for V<sub>MAX</sub>. One of the following messages will be prlnted depen\_ng on the options chosen by the user:

- MAIN TRANSMISSION TORQUE LIMIT NOT APPLIED
- MAIN TRANSMISSION TORQUE LIMIT NOT EXCEEDED AT THESE FLIGHT CONDITIONS
- MAIN TRANSMISSION TORQUE LIMIT (ALL ENGINES OPERATING) OCCURS AT

1 1

 $V =$  KTA MAIN ROTOR VIIP  $=$   $FT/SEC$ MAIN ROTOR RPM = **POWER** = SHP<br> **FP-LB**  $TORQUE$ 

( ,  $6-13$   $\frac{13}{1}$ 

 $\sum_{i=1}^{n}$ 

A summary of the aircraft's velocity as a function of power, and corresponding specific range and engine code is printed out after the transmission torque limit message. The following is an example:

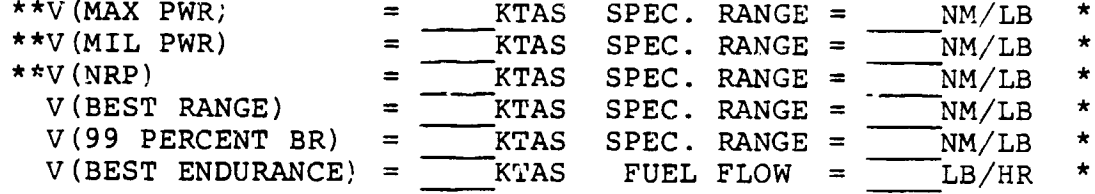

\*SIGNIFIES ENGINE OPERATING CODE

\*\*In the event that cruise is not possible at any one of these power conditions the following message will be printed:

INSUFFICIENT POWER AVAILABLE FOR CRUISE AT ENGINE RATING

Where MAXIMUM, MILITARY, or NORMAL ENGINE RATING will be printed.

 $\kappa^2$ 

 $\big)$ 

6.2 LIST OF DIAGNOSTIC ERROR PRINTOUTS

### 6.2.1 **Errors Affecting Main Control Loop**

6.2.1.1 \*\*\* ERROR TH**E** USER REQUESTED PRIMARY ENGIN**E** CYCL**E** NO. XXX BUT THE INPUT DECK WAS SET UP TO USE N**O**. YYY

> The operator used an engine cycle whose identification num**b**er differed from that requested by the user (LOC. 0201).

REMEDY**: U**se **co**rre**c**t engine cy**c**le.

6**.**2.1.2 \*\*\* ERROR **T**HE USER REQUESTED LIFT ENGINE CYCLE NO. XXX BU**T** THE IN**P**UT DECK WAS SE**T** UP TO USE N**O.** YYY

> The oper**a**tor used an engine cycle whose identification num**b**er differed from that requested by the user (LOC. **C**218).

REMEDY: Use correct engine cycle.

6.2.1.3 \*\*\* ERROR **T**H**E** USER REQUESTED PROP TABLE NO. XXX BUT THE INPUT DECK WAS **FT UP** TO USE NO. YYY

> The oper**a**tor used a propeller table whose identi**f**ica**t**ion num**b**er di**ff**ered **f**rom that requested by the user (LOC. 0256).

R**E**MEDY: Use co**r**rect **pr**opeller **t**able.

- 6.2.1.4 **E**RROR \*\*\* **THE** F**IR**S**T** S**EG**M**ENT IN**D**I**CA**T**OR OF A M**I**SS**I**ON CA**NN**O**T** B**E** 0., i00., or **5**. (D**E**S**IN**D **=** l, 3) SE**E** US**E**RS MA**N**U**AL**
	- **a**. **Se**g**men**t **ind**ic**at**o**r**s **0**., i**00**., **repre**s**en**t **the e**n**d of a** m**i**ss**ion calcu**l**ati**o**n and the end** o**f a** p**articular ca**s**e** res**pe**ct**ive**l**y.** E**ither** o**f these indicators at th**e **b**e**ginn**in**g of a** s**et w**o**u**l**d be** m**ean**in**gless.**
	- **b. De**s**ce**n**t** o**pt**io**n**s **I and 3 mu**s**t be** p**receded by a cr**u**i**s**e** s**egmen**t**.**
- **REMEDY:** Rewrite segment indicator list (Starts at LOC.<br>0027) **%**\_ <sup>00</sup>**2**7) **6-**1**<sup>5</sup>**

i i

6.2.1.5 ERROR \*\*\* DESCENT 1 or 3 MUST BE PRECEDED BY A CRUISE

See  $6.2.1.4$  (b)

REMEDY: Redefine the mission with a different sequence of seqment indicators.

 $6.2.1.6$  \*\*\* ERROR FUEL AVAILABLE AND FUEL REQUIRED DO NOT CONVERGE AT A POSITIVE GROSS WEIGHT

> This indicates that the performance requirements are too stringent or that the weight is excessive. This may be due to pessimistic weight input constants or drag characteristics, or it may be that the mission required cannot be flown by any airplane sized by VASCOMF. It may require some novel design considerations.

 $6.2.1.7$  \*\*\* ERROR WFR WEIGHT OF FUEL REQUIRED IS LESS THAN OR EQUAL TO ZERO.

> This message can occur only if negative values of reserve fuel factors are input (LOC. 0024, 5, 6)

REMEDY: Correct reserve fuel factors.

6.2.1.3 \*\*\*\*\*\*\*\*\*\* THIS AIRCRAFT HAS NOT CONVERGED AFTER 25 ATTEMPTS. THE WEIGHT OF FUEL AVAILABLE (WFA) = XXX THE WEIGHT OF FUEL REQUIRED (WFR) = YYY (WFA) MUST BE WITHIN ZZZ OF (WFR) FOR THE AIRCRAFT TO CONVERGE. THIS TOLERANCE IS SET IN THE MAIN PROGRAM UNDER THE NAME TOL.

> If this message occurs it is probable that the mission required cannot be flown by an aircraft of the type specified by the input data. A possible cause may be unrealistic input values of the reserve fuel factors or weights constants.

6.2.1.9 \*\*\* ERROR - NO TITLE CARD AFTER SEVEN CARD, COLUMNS 1 THRU 6 ON TITLE CARD MUST BE BLANK OR THERE WAS A 6 IN COLUMN 5 OF AN INPUT CARD

> This message is printed if the input card deck is improperly it up. No output is generated.

> > $\Delta$

- REME**D**Y: Examine inp**ut** deck f**o**r **e**rr**o**rs indicated in message and c**o**rrect t**h**em.
- 6.2.1.10 ERROR, THE NUMBER OF ITERATIONS IN TH**E** SIZTR ROUTINE EXCEEDED 25, CASE TERMINATED.

This message will be printed if the SIZE TRENDS subroutine is unable to determine the engine size to satis**f**y **t**he takeoff conditions specified in LOC. 0207 through 0212. This is due to the nonlinear sc**a**ling of the engine that results when Reynolds Number effects are included.

- R**E**MEDY: Correct the table of Reynolds Number corre**c**t**i**on fa**c**tor on the Non-standard Engine Cycle Data input Sheet (LOC. 1206 through  $1257)$  or select a new engine cycle.
- 6.2.1.11 **E**RROR, TH**E** NUMBER OF ITE**R**ATIONS IN THE ENGINE SIZING ROUTINE EXCEEDED 25, CASE TERMINATED

This message will be p**r**inted if the **E**NGIN**E** SIZING subroutine is unable to determine the engine size<br>to satisfy the engine sizing conditions (takeoff **to sat**i**s**f**y the** engine **s**izing **co**ndi**t**i**ons** (**t**ake**off** and/or cruis**e)** as specified i**n** LOC. 02**0**7 through 0217. This may be due to an error in the Reynolds **N**um**b**er correct**i**on factor table (LOC. 12**0**6 through 1234 **)**.

**RE**M**E**DY: Cor**r**e**c**t **t**he Reynold**s N**umber correction factor t**a**ble or **s**ele**ct** a new engine cycle.

- 6.2.1.12 **(**a**)** J O**R** M DO**E**S N**O**T CONV**E**RG**E I**N 25 I**TE**RAT**IO**NS SUB**R**OU**TI**N**E** POW**ER**
	- **(**b**) CT O**R **F N** D**OES NOT C**O**NVERGE IN 25** I**TERAT**I**O**N**S SU**B**ROUTINE POWER**

**The**s**e** m**essa**g**es are printed** i**f a ma**t**ch c**a**n**no**t be f**o**und betwee**n **pr**o**pe**ll**er**/**fan thr**u**st and a**v**ai**l**ab**le **p**o**wer**. **M**es**sag**e **(a)** is **pr**i**nted in f**o**rwar**d **f**ligh**t calcula**t**i**ons **and (b) i**l **p**rint**ed in static (Take**o**ff**, **h**o**ver** o**r** l**anding) ca**l**cu**l**ati**on**s.**

**REM**E**DY**: **Increa**s**e** e**ng**ine **power**, **reduce drag** o**r "** mo**d**i**fy pr**o**p**e**ller re**la**ted in**p**u**ts.

1 **"**  $\mathcal{L}$ 

\_" **6-.1**7

#### 6.2.1.13 GAMMA FAILED TO CON**V**ERGE IN 20 ITERATIONS - SUBROU-TINE THRUST

This message will be printed if the propeller thrust calculation routine cannot converge on a thrust and efficiency that will match the required thrust. Such an error is unlikely and would occur only in cases involvies extreme thrust requirements.

REMEDY: Review input data that specifies propeller requiremen**t**s.

6.2.1.14 \*\*\*ERROR\*\*\* TORQUE LIMIT OPTION USED NOT APPLICABLE TO CONVERTIBLE ENGINES. PROGRAM APPLIED XMSN LIMIT AS SPECIFIED FRACTION OF INSTALLED TAKEOFF POWER.

> This message is printed if ENGIND = 2.0 and XMSNIND = 1.0. Converticle engines can only be torque limited in the hover condition.

REMEDY: Change XMSIND (LOC 0257) TO EQUAL 0.

6.2.1.15 \*\*\*WARNING\*\*\* CONVERTIBLE ENGINE SIZED FOR CRUISE. XMSN TORQUE LIMIT OPTION INPUT IGNORED.

> This message is printed if the convertible engine was sized for the cruise installed power which was more critical than the hover condition.

REMEDY: Program applies correction by bypassing torque limit option.

#### **6**.2.2 E**rrors Related to Tabulated inputs**

**6.2.2.1 Two Dimensional Tables**

**\*\*\***ER**ROR\*\*\* TH**E **FOLLOWING VALU**E**S MAY NOT BE ACCU**R**-AT**E**. T**HE **IND**E**P**E**ND**E**NT VARIABL**E **WAS OUT OF RANGE OF TH**E **T**AB**LE. THES**E **V**A**LU**E**S WERE CALCULAT**E**D USING THE YYYYY V**AL**U**E **GIVEN IN TH**E **T**AB**L**E**. THIS** E**R**R**OR IS IN T**HE **XXXXX TA**BLE**.**

**Thi**s **mes**s**age** o**ccur**s **whenever the c**o**mputer i**s **r**e**quired t**o loo**k u**p **a va**l**u**e **in a t**a**ble** o**f input quantiti**e**s at a** c**a**lc**u**l**at**e**d va**l**u**e o**f the independ**e**nt** v**aria**b**le wh**ac**h lie**s o**ut**s**ide th**e **range** o**f th**e i**npu**t v**alue**s o**f th**e **independent** v**ari**ab**3**e.

**If** the c**al**c**u**l**a**te**d independent va**r**iab**le **i**s belo**w** t**h**e lo**w**es**t valu**e o**f** t**h**e **input tabl**e**, th**e co**mpu**te**r u**ses th**e fir**s**t valu**e **in** t**h**e **t**ab**l**e **an**d **YYYYY in** t**h**e mess**age r**e**ad**s **FIRST**. **If it ll**es abo**v**e the h**i**g**h**est **valu**e, the **la**s**t value in th**e tab**l**e **i**s **u**se**d an**d **YYYYY b**ec**o**mes **LAST**.

XXXXX in the last line of this message identifies the table in which the error occurs. The tables in which this could occur are shown below. The third column indicates the part of the message which is shown above as XXXXX.

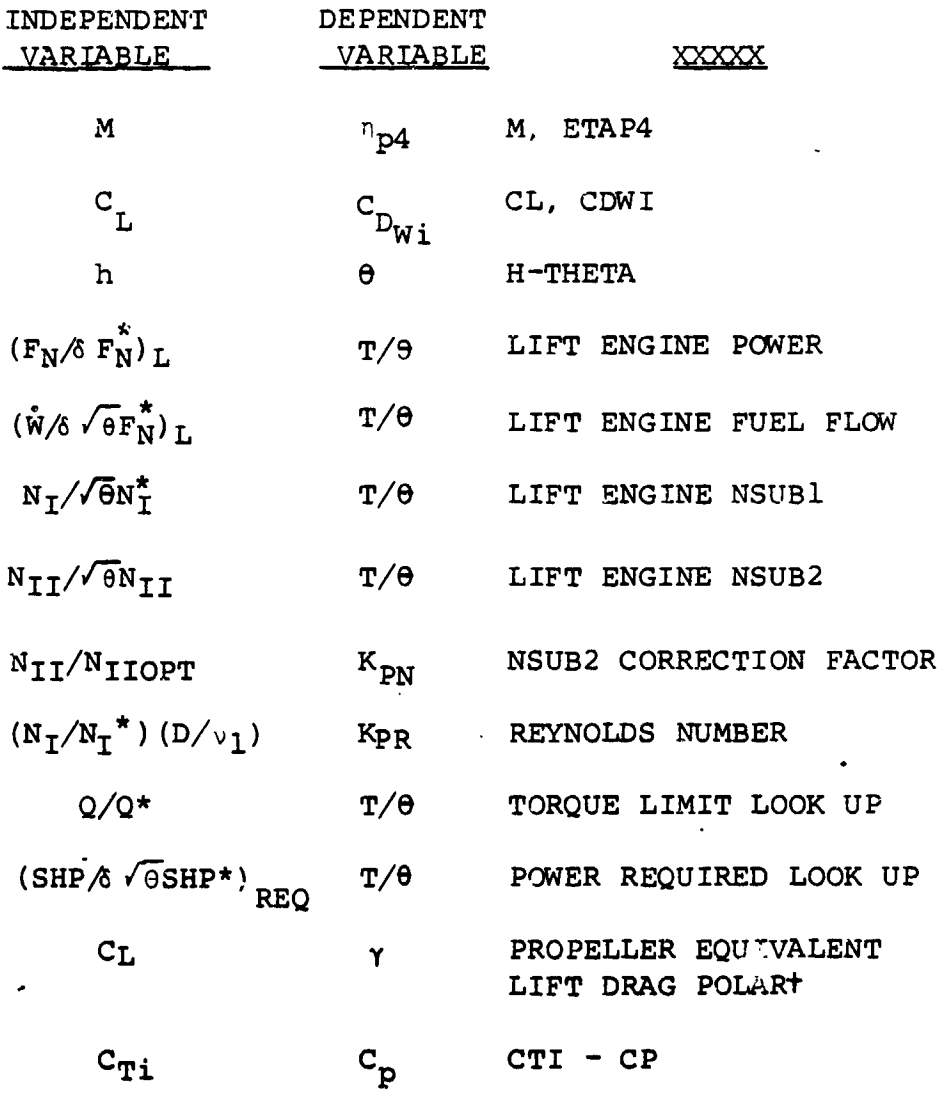

t Strictly speaking, this table is not an input. The table is calculated in the main control loop using BLOCK DATA and the input value of INTEGRATED LIFT COEFFICIENT (LOC. 0230). The error message indicates that the value of  $C_L$  used was above the maximum value in the table. This will occur only if an unusual combination of high power coefficient and low propeller activity factor exists. In such a case the user should change the propeller input parameters to obtain a propeller that more closely matches the performance requirements.

Ą

 $6 - 19$ 

Ż

## 6.2.2.2 Three Dimensional Tables

\*\*\*ERROR\*\*\* THE FOLLOWING VALUES MAY NOT BE ACCURATE. THE AAA INDEPENDENT VARIABLE IS OUT OF RANGE OF **T**HE TABLE. THE PROGRAM USED THE BBB VALUE IN TABLE TO CALCULATE. THIS ERROR IS IN THE XXXX PART OF THE Y**Y**YYY TABLE.

This message is printed whenever one of the calculated independent variables lies outside the range of the independent variables defining the table input by the user.

The XXXX and YYYYY parts of the message respectively name the independent variable and the table in which the error **o**ccurred. AAA stands for FIRST or SECOND, BBB stands for FIRST or LAST.

The tables in which this error could arise are shown below. The items in parentheses show the variables as they appear in the error message.

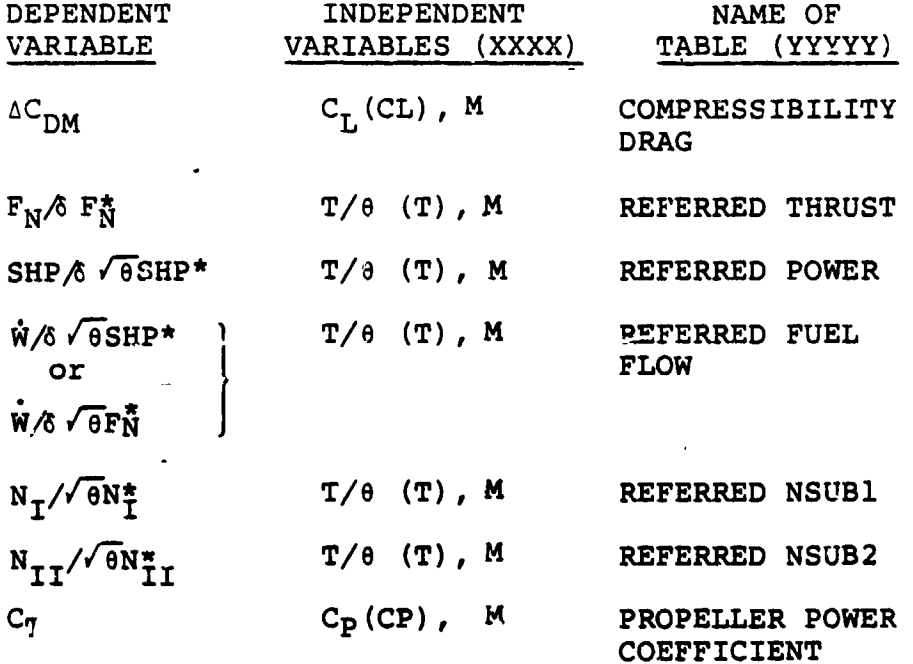

RE**M**E**DY: Rewrite** t**he inpu**t **tabl**e **s**o **that the independent varia**bl**e tha**t w**a**s **pr**e**vi**o**us**l**y** o**ut** o**f range wi**ll **fa**ll **int**o **the range** o**f** t**he new** t**ab**l**e**.

 $\ddot{\phantom{0}}$ 

6.2.2.3 MACH NUMBER OUT OF RANGE FOR DRAG CALCULATIONS SET  $DRGIND = 1$ 

> This message indicates that the current lue of M is outside the range of Mach Numbe in wh. a a calculation of  $\Delta C_{DM}$  can be performed by the program.

Set DRGIND = 1. (LOC. 0003), input a table of REMEDY:  $\Delta C_{DM}$  versus  $C_{L}$ . M in the Aerodynamics Information Input Sheet.

#### 6.2.3 Errors Occurring In Performance Calculations

- CAUTION \*\* PEHF IS GREATER THAN 1.  $6.2.3.1 a.$ 
	- b. CAUTION \*\* PETF IS GREATER THAN 1.

These messages indicate a condition for which greater than 100 percent of maximum power or thrust was required during takeoff, hover, or landing.

- REMEDY: Increase engine power available or decrease required thrust-weight for hover.
- 6.2.3.2 CAUTION, STATIC THRUST NOT INCLUDED IN PROP DECK, LOWEST ADVANCE RATIO USED

This message is printed during execution of the TAKEOFF, HOVER OF LANDING SUBROUTINE if the propeller input table does not include static performance data  $(J=0)$ . The table should include static performance data if accurate answers are required for hover performance.

**REMEDY:** Rewrite the propeller table to include static performance data.

6.2.3.3 TAKEOFF AND LANDING OPTION NO. 2 IS NOT PERMITTED IF ENGIND =  $0$ , 2 OR LFTIND = 0

> TOLIND (LOC. 0601 through 0610) = 2. requires that equal amounts of power are drawn from primary and lift-engines. If ENGIND (LOC. 0011) =  $0.$  or  $2.$ , or if LFTIND (LOC. 0013) =  $0.$ , no lift engines are specified so execution of the program calculation is terminated.

**REMEDY:** Specify Lift Engine Cycle and LFTIND if required or change TOLIND array to eliminate  $2.$ 's in LOC. 0601 through 0610.

 $\ddot{\phantom{0}}$ 

6 2.3.4 ERROR \* INSUFFICIENT POWER AVAILABLE FOR CLIMB

The message is printed if the engine thrust or power input by the user is insufficient to allow the aircraft to climb.

- REMEDY: (a) Increase the engine power or thrust, whichever is appropriate, or (b) inspect the inputs which determine C<sub>D</sub> and adjust them if they appear to qive a grossly overrated value of  $C_n$ .
- 6.2.3.5 ERROR \* INSUFFICIENT POWER AVAILABLE FOR CRUISE AT V GREATER THAN 150 KTS

This message will be printed if the thrust or power available at the required altitude is less than the minimum thrust or power required for steady level flight, that is, if the aircraft is above its absolute ceiling.

- REMEDY: If OPTIND = 1, check to find if one of the cruise segments of the mission makes a demand inconsistent with the engine sizing criteria (LOC. 0213 through 0217). If OPTIED = 2 or if FIXIND =  $0$ , it may be that engine power or thrust is unreasonably low or the drag excessive. Check the inputs in LOC. 0202 or 0203 and those on AIRCRAFT AERODYNAMICS INFORMATION input sheet.
- 6.2.2.6 ERROR \*\*\*\*\*\* **I**NSUFFICIENT POW**E**R AVAILABLE FOR CRUISE AT DESIRED SPEED

This message will be printed during cruise if CRSIND  $= 2$  (cruise at specified true airspeed) and insuf**f**icient power is available to maintain steady level **f**light at the desired speed. The remaining **c**r**u**i**se calculati**ons **will** b**e at co**n**sta**n**t powe**r se**tt**ing.

- **RE**M**E**D**Y**: **I**n**c**rea**s**e en**g**ine **p**ower, **dec**rea**se** drag level, or **d**ecrea**s**e requir**e**d cruise s**pe**e**d**.
- **6**.2.**3**.7 CA**UTI**O**N** S**P**EED L**I**MI**T**ED B**Y P**OWE**R**/**THR**UST AVA**IL**ABLE AT **SPECIFI**E**D PO**WE**R SETTING**

**Thi**s **mes**s**age wi**ll **be printed when p**o**wer** o**r thrust a**v**a**i**la**b**le i**s **in**s**ufficient t**o **all**o**w th**e **air**c**raft t**o c**rui**s**e at speed f**o**r 99%** bes**t ra**n**ge a**s **sp**e**cified** b**y** sele**cting CRSIND - 4.** o**r 6. (LOC.** 0**8**0**1** th**r**o**ugh** 08\_**0)**

6-**22** )

6.2.**3**.**8** ERROR **I**NSUFFI**C**I**E**NT \_OWER AVAILABLE FOR CR**U**ISE AT V GREATER THAN 100 KTS

> This message will be printed during cruise if CRSIND =  $3, 4, 5$  or 6 and insufficient thrust or power is available to maint in steady level flight at speeds greater than i00 knot**3** TAS.

R**E**MEDY: Increase engine power or reduce drag level.

6.2.3.9 D**E**SCENT CONL \_YION IMPOSSIBL**E** R/S IS LESS THAN OR EQUAL TO 0.

> The reason for this printout is that the flight path angle necessary to maintain the required body inclination has become positive.

**PEMEDY:** Make the quantity  $(\theta_{\text{min}} - \alpha \text{LO} + i_{\text{w}})$  more negative (See LOC. 0931 through 0940, 0332, and 0103).

6.2.3.10 D**E**SCENT COND**I**TION IMPOSSIBLE D**E**SIRED FLIGHT PATH IS TOO SHAL**L**OW

> This message will be printed out during descent at constant **E**AS or constant Mach number (DESIND = 5, • 6, 7, 8). **T**here are two possible sources for this error message:

- a. **T**he term**i**nal range with DES**I**ND = 5,7 is at such a great **d**istance from the initial condition of descent that an extremely shallow flight path is required. This source of error is unlikely since it implies that insufficient power is available **f**or cruise.
- b. The required flight path angle is extremely sh**a**llow **d**u**e** to the **re**st**r**i**c**tion on minimum body a**t**ti**tud**e angle. Insu**ff**icient power is availa**ble t**o main**t**a**i**n fligh**t** at the required flight **p**a**t**h angle.

 $\lambda \neq 1$ 

- **REMEDY: Check**  $\theta_{\text{min}}$  (LOC. 0931 through 0940),  $R_{\text{max}}$ **(LOC.** 0**96**1 **thr**o**ugh 0970), and p**o**wer availab**l**e.**
- **6.2.3.11 \*\***E**RROR\*\*\* THE** \_**ANG**E N**EC**E**SSARY TO DESCEN**D **IS GREATER THAN TH**E **RANG**E **OF** T**HE T**AB**L**E **CALCULAT**E**D IN CRUI**SE**. TH**I**S MAY B**E D**UE TO** A DE**LT**A \_ i\_ CRU**ISE** \_,\_**ICH IS TOO SMALL**.

(

The computer saves the last ten points of the cruise from  $R_{max}$  backward so that an iteration can be carried out to find the correct point to start the descent when **D**ESIND **=** 1.**3**. This error message is printed if the stored values do not cover a sufficient range back from  $R_{max}$ . Either AR is too small or the angle of descent is very small.

- REMEDY: Check AR (LOC. 0831 through 0840),  $\theta_{\text{min}}$ (LOC. 0931 through  $3940$ ),  $\alpha_{LO}$  (LOC. 0332) and  $i_w$  (LOC. 0103).
- 6.2.3.12 INSUFFICI**E**NT POW**E**R FOR ST**E**ADY L**E**VEL FLIGHT

This message appears during the loiter segment cal**c**'!ations.

REMEDY: Check power available and drag level.

6.2.3.13 THIS ER**R**OR IS IN THE XXXX PART OF THE FIGURE OF **ME**R**I**T **TA**B**LE**. \_**--**

**X**X**XX** I**S EITHER CT**#**S**YGM**A O**R **MACH No.**

**This er**r**or messag**e **r**e**fers to the tabl**e l**ook-u**p **of f**\_**gure** o**f merit, FM, found in table** l**ocat**i**ons 2351 to 2432". FM is** a **function of CT**/**SI**GM**A and** MA**CH** \_**q**3**M**B**ER.**

- R**EMED**Y**: Check to make sure that** th**e** n**u**m**ber of table in**p**uts f**o**r CT**/**SI**G**MA and** M**ACH NO.** m**atches the No. of Va**l**ues in ta**b**le** i**nput** l**ocations 235**1 **and 2362, respecti**v**e**ly**.**
- **6.2.3.**1**4 THE NUMB**E**R OF ITERATIONS FOR TRANSMISSION SIZING FOR FIX**E**D SIZE ENGINES EXCEEDED 25, SUBROUTINE MAIN, CASE TERMI**N**ATED •**

**This error message is** p**rinted out** o**n**ly **if FIXIND = 0.0 and XMSNIND = 1.0. This is due t**o **the in**ab**ility** o**f the progra**m **to conver**g**e at a spe**c**ified cruise p**o**wer required, which depends on the** q**P**T**ND ch**os**en.**

RE**MEDY: P**os**sib**l**e ch**o**ices are t**o **reduce the p**o**wer**

j\_**",** L

requirements, change  $n_{\text{FIND}}$  to 0.0, or set  $XMSNIND = 0.0.$ 

6.2.3.15 \*\*\*ERROR\*\*\* TORQUE LIMIT OPTION USED NOT APPLICABLE TO CONVERTIBLE ENGINES. PROGRAM APPLIED XMSN LIMIT AS SPECIFIED FRACTION OF INSTALLED TAKEOFF POWE

> This message appears during engine sizing and is generated when ENGIND =  $2.\overline{0}$ , and XMSNIND =  $1.0$ .

REMEDY: Set XMSNIND = 0.0.

4

ł

**3**

, \_

 $\sqrt{\frac{2}{2}}$ 

6.2.3.16 \*\*\*WARNING\*\*\* CONVERTIBLE ENGINE SIZED FOR CRUISE. XMSN TORQUE LIMIT OPTION IGNORED

> This message is printed during engine sizing if ENGIND  $= 2.0$ , XMSNIND = 0.0, and ESZIND = 1.0 where the engine is sized for cruise.

REMEDY: If it is desired to size transmission at specified power, the user should minimize cruise requirements.

**I ,mlm** m m\_

i */*

# **7.**0 **PRO**G**RAM USA**G**E**

7.1 COMMENTS ON PROGRAM USAGE

Following are a list of rules and suggestions fcr using the program:

- 7.1.1 Rules
- 7.1.i.i Do not use descent options 1 or 3 unless preceded by a cruise.
- 7.1.1.2 Do not input a turboshaft engine cycle (cycles 1-9) if  $LFTIND = 1$ .
- 7.1.1.3 Do not input WDMIND = 1 or 2 if ENGIND = 1.
- 7.1.1.4 If OPTIND = 2, the airplane profile drag coefficient should be divided into two terms. The wing profile drag coefficient is input to the table of  $C_{DWi}$  versus  $C_L$ , and all other component contributions are input by means or the term  $\Delta C_D$  (LOC. 0305). The term ,  $C_{n}$  ,  $C_{n}$  ,  $C_{n}$  , and  $\Delta f_{n}$  and the factor  $\overline{C}$ VTi  $\overline{C}$ HTi  $\overline{C}$ Ni  $\overline{C}$ LNi i e

 $K_{LN}$ ,  $K_N$ ,  $K_{\overline{Y}}$ ,  $K_{V\overline{T}}$ , and  $K_{\overline{H}\overline{T}}$ , are not used in OPTIND = 2.

If the option indicator is 1, all terms and factors may be used. However, if it is desired to minimize input, the technique described above may also be used when OPTIND =  $1.$  The major disadvantage is a slight reduction in accuracy since the term \_CD is not modified by the Reynolds' number functions and therefor would not reflect'aircraft growth.

- 7. $1.1.5$  If cruise is followed by descent with DESIND = 1 or 3, the cruise step size (LOC.  $0831 - 0840$ ) should not be less than l0 to 15 nautical miles, this is necessitated by the fact that a table of cruise conditions is compiled during cruise to use in the determination of the starting point for descent. This table consists of i0 points. The cruise step size therefore must be sufficiently large to ensure that the total of nine steps in range is greater than the range required for the following descent. A cruise step size which is too small will lead to termination of the case with the printout:
- $7.1.1.6$  If  $\eta_{\text{P1M}} = 1.0$ , the first value of advance ratio  $\eta$ should correspond to at most the foz\_ard flight stall \_nzed, and should never equal zero.

; l *2*  $\frac{1}{2}$  ,  $\frac{1}{2}$  ,  $\frac{1}{2}$ 

t

I **t**

\*\*\* ERROR \*\*\* THE RANGE NECESSARY TO DESCEND IS GREATER THAN THE RANGE OF THE TABLE CALCULATED IN CRUISE. THIS MAY BE DUE TO A DELTA R IN CRUISE WHICH IS TOO SMALL.

- 7.1.1.7 At present do not use SGTIND = 7 with OPTIND = 1 unless a sufficiently large 6Wf is input to completely refuel the aircraft. This rule will be eliminated by future modifications to the program. For the present, missions employing change of fuel can be analyzed by running separate cases, a new case each time the fuel is changed. The aircraft can be separately sized for each case and compared manually.
- 7.1.1.8 The value for payload which is input (LOC. 0403) should be the payload at initial takeoff.
- 7.1.1.9 To calculate a conventional climb path, input  $\Delta n_{CI.IMB}$ into LOC.  $0.91 - 0800$ . The airplane lift to weight ratio will be correctly calculated by the program as  $L/W = \cos \gamma$ . To calculate energy-maneuverability data, input  $\Delta n_{CLIMB} \neq 0$ . The airplane lift to weight ratio will be calculated as  $L/W = 1 + \Delta nCLIMB$ . In order to calculate energy maneuverability at  $L/W = 1$ , input An<sub>CLIMB</sub> as a small non-zero number (for example 0.001).
- 7.1.1.10 Do not use transmission &izing option XMSNIND = 1.0 when employing convertible engines (LOC  $0011 = 2.0$ ), as convertible engines do not use a transmission for ° cruise flight.

#### 7.1**.**2 S**uggestions**

 $\mathcal{F}_{\bullet}$ 

- 7.1.2.1 If nonstandard atmosphere is required only for constant altitude segments, such as loiter, cruise, and takeoff, the table of temperature ratio versus altitude need not be filled in. The nonstandard atmosphere may be obtained by use of ATMIND **=** i.
- 7.1.2.2 If it is desired to run O**P**TIND **=** 2 for an aircraft which has previously been sized in a separate case, **the dra**\_ w**ill** be **r**e**presented c**o**rr**e**ctly if t**h**e** ou**tput va**l**ues of a 5 and a 6 from the** \_ z**ing** c**ase are input** for the OPTIND = 2 case to  ${}^{\dot{\alpha}}C_D$  (LOC. 0305) and K<sub>W</sub> (LOC. 0312) respectively, and if the  $C_{DWi}$  table is filled in **identically tc the** s**izing case.**
- **7.**1**.2.3 T**o **represent engines which are buried in th**e **fuse**la**ge, input** K**N (LOC. 03**1**3)** o**r KLN (LOC. 03**11**)** o**r b**o**th** as  $z$ ero. The component drag will then be zero and cal**cu**l**ati**o**n** o**f engine dimensi**o**ns wi**ll **be** b**ypassed.**

i

 $\mathbf{r}$ 

- 7.1.2.4 The order in which segments 7 and 8 are used is important due to the fact that the program will not permit the aircraft weight, during a change of weight segment, to exceed gross weight. As an example, to simulate adding 200 pounds of payload, followed by refueling back to gross weight limits, the eighth performance segment (change of payload weight) should be entered first with an input of AWPL (LOC. 113. through  $1140$ ) of  $200$ . Then, the change of fuel weight segment can be entered with a large number input for the  $\Delta W_f$  quantity.
- $7.1.2.5$  The weights factors K<sub>2</sub> through K<sub>21</sub> (LOC. 0410, 0415, 0422-0439, 0459-0465) have a nominal value of 1.0 assigned to them by the program. These factors need not be input unless a nonunity value is desired. Similarly, the incremental group weights,  $\Delta W_{FC}$  (LOC. 0417),  $\Delta W_p$  (LOC. 0418), and  $\Delta W_{ST}$  (LOC. 0419), are nominally zero and need not be input unless a nonzero value is desired. The reserve fuel factors K1 (LOC. 0024) and  $\delta W_f$  (LOC. 0025) are nominally unity and zero respectively. The fuel flow multiplier  $K_{\text{FF}}$ (LOC. 0026) is nominally 1.0.
- 7.1.2.6 A cruise may be run with a'headwind for cruise options 3 through 6 by input of the headwind in knots in locations 0811 through 0820. For cruise option 2 (specified constant true airspeed), the user can simulate cruise with a headwind by inputting an "equivalent" value for  $R_{max}$  (loc. 0851 - 0860), obtained by adjusting the true ground range desired by the ratio airspeed + ground speed. The program output values for range must then be readjusted by the inverse of this ratio to obtain the correct ground range.
- 7.1.2.7 When a vertical rate of climb at takeoff is warranted for either engine sizing or performance calculations \_ <sup>i</sup>**<sup>t</sup>** is <sup>s</sup>**u**g**gest**e**<sup>d</sup> <sup>t</sup>**h**at <sup>t</sup>**he **co**nstant KR/c/**LOC** (**0**2**6**2), **<sup>b</sup>**<sup>e</sup> **input as fo**l**l**o**ws:**

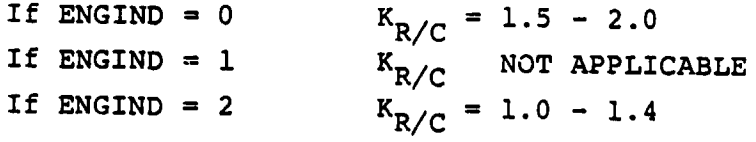

7.1.2.8 Consider an aircraft configured with turbofan/jet primary engines, and lift engines. If takeoff with a specified vertical rate of climb is warranted solel from the lift engines, it is suggested the user inputs a T/W that would correspond to the additional thrust above hover necessary to achieve the specified vertical rate of climb.

## 7.2 DISCUSSION OF PROGRAM TOLERANCES

The tolerances tabulated below represent the accuracy required of iterated values calculated at certain points in the program. Whenever the values of the quantities named in the table below become less than the value quoted, the iterating calculation is terminated.

| SYMBOL           | VALUE      | VARIABLE BEING<br>CALCULATED               | SITUATION<br>IN PROGRAM                 | FUNCTION OF TOLERANCE                                                                                                    |
|------------------|------------|--------------------------------------------|-----------------------------------------|----------------------------------------------------------------------------------------------------|
| TOL              | .01        | W <sub>G</sub> , Gross Weight              | Main Control<br>Loop                    | When the quantity<br><b>THEMOXYMURIS TOL the fuel</b><br>required and available are<br>considered to be sufficiently<br>close and the sizing calcu-<br>lation is terminated. |
| ΔY               | $\cdot$ 1° | y, Flaght Path<br>Angle                    | Climb & De-<br>scent Sub-<br>routines · | Determines flight path<br>angle to within .1°                                                                                                    |
| ∆ BHP            | 10.HP      | BHP <sub>R</sub> Power Re-<br>quired       | Cruise                                  | The cruise speed is set when<br>$BHP_R$ is within 10 HP of $BHP_A$                                                                                                    |
| $L$ T            | 10.LB      | T <sub>R</sub> Thrust Re-<br><b>Tuired</b> | Subroutine                              | The cruise speed is set when<br>$T_{\texttt{p}}$ is within 10 lb. of $T_{\texttt{A}}$                                                                                        |
| ۵B               | .01        | $\frac{B_1 - B_2}{B_2}$ .                  | CRSIND = $1$                            | $\frac{B_1 - B_2}{B_2}$ is used to adjust<br>$\frac{B_1 - B_2}{B_2}$ AV to expedite<br>computation.<br>If $B_1 - B_2$<br>$B_2$                                               |
|                  |            |                                            |                                         | becomes less than $\triangle B$ . BHP <sub>R</sub><br>always exceeds BHP <sub>A</sub>                                                                                        |
| LT <sub>1</sub>  | .01        | $\frac{1}{T_2}$ $\frac{1}{T_2}$            |                                         | $\frac{T_1 - T_2}{T_2}$ is used to adjust<br>$\frac{T_1 - T_2}{T_2}$ av to expedite<br>computation. If $\frac{T_1 - T_2}{T_2}$                                               |
|                  |            |                                            |                                         | becomes less than $\Delta T_1$ .<br>$T_R$ always exceeds $T_A$                                                                                                    |
| <sup>R</sup> TOL |            | 5.n.m. R, Range                            | Descent Sub-<br>routine                 | If the range at the end of<br>descent is within RTOL n.m.<br>of Rmax the calculation<br>terminates.                                                                          |

TABLE **7-**1 PROGRAM T**O**LERANCES

, which is a set of the contract of the contract of the contract of the contract of the contract of the contract of the contract of the contract of the contract of the contract of the contract of the contract of the contr

|

#### 7.3 SAMPLE CASES

To illustrate the use of the program, three sample cases have been run and the output included here.

The first case is for a 60-passenger commercial lift fan VTOL aircraft similar to that shown in NASA CR-743. This case illustrates the use of dual propulsion (lift and primary), the **s**izing of a fuselage for specified passenger requirements and the automatic observance of speed restrictions at altitudes below 10,000 feet. The engines are sized to meet specified takeoff and cruise requirements. Runs 2 and 3 illustrate the use of standard printout and weights data, respectively.

The second case is for a military high-performance COIN turboprop. It illustrates the use of the automatic propeller performance subroutine, the study of a mission which is partly at optimum altitude and partly at specified altitude, and the determination of energy-maneuverability performance. The engine size is fixed for this case, but the transmission is sized for specified fraction of installed power in Run i, and for a specified fraction of either hover or cruise power required (chooses the most critical condition).

The third case calculates sizing and performance data for a tilt-rotor aircraft. It illustrates the use of the general performance subroutine, figure of merit hover map, and engine sizing for; specified power fraction, vertical rate of climb, and accessory horse ower.

## 7.3.1 Lift Fan VTOL Aircraft

All inputs are discussed for this case. A complete copy of the program printout is shown following the description of the input. The design mission profile is shown below:

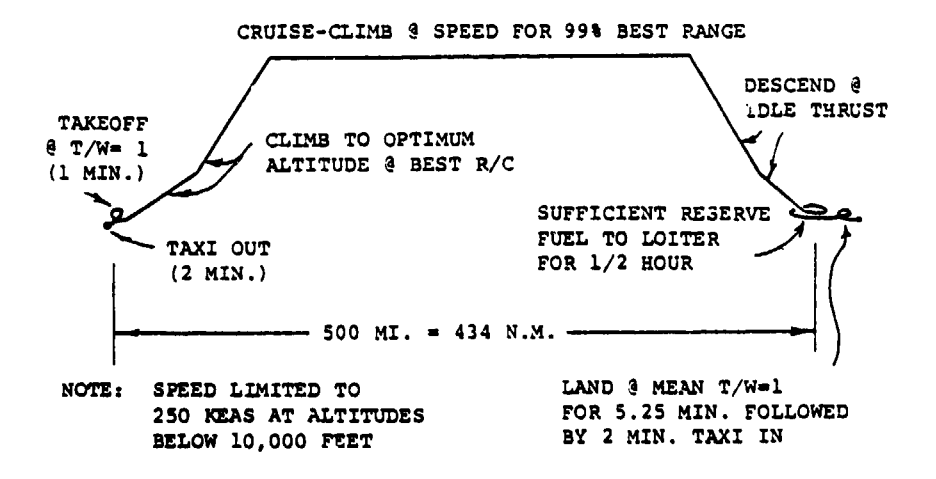

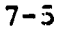

 $\mathcal{L}$ 

I

/ ,:

# VASCOMP II - DESCRIPTION OF SAMPLE CASE 1

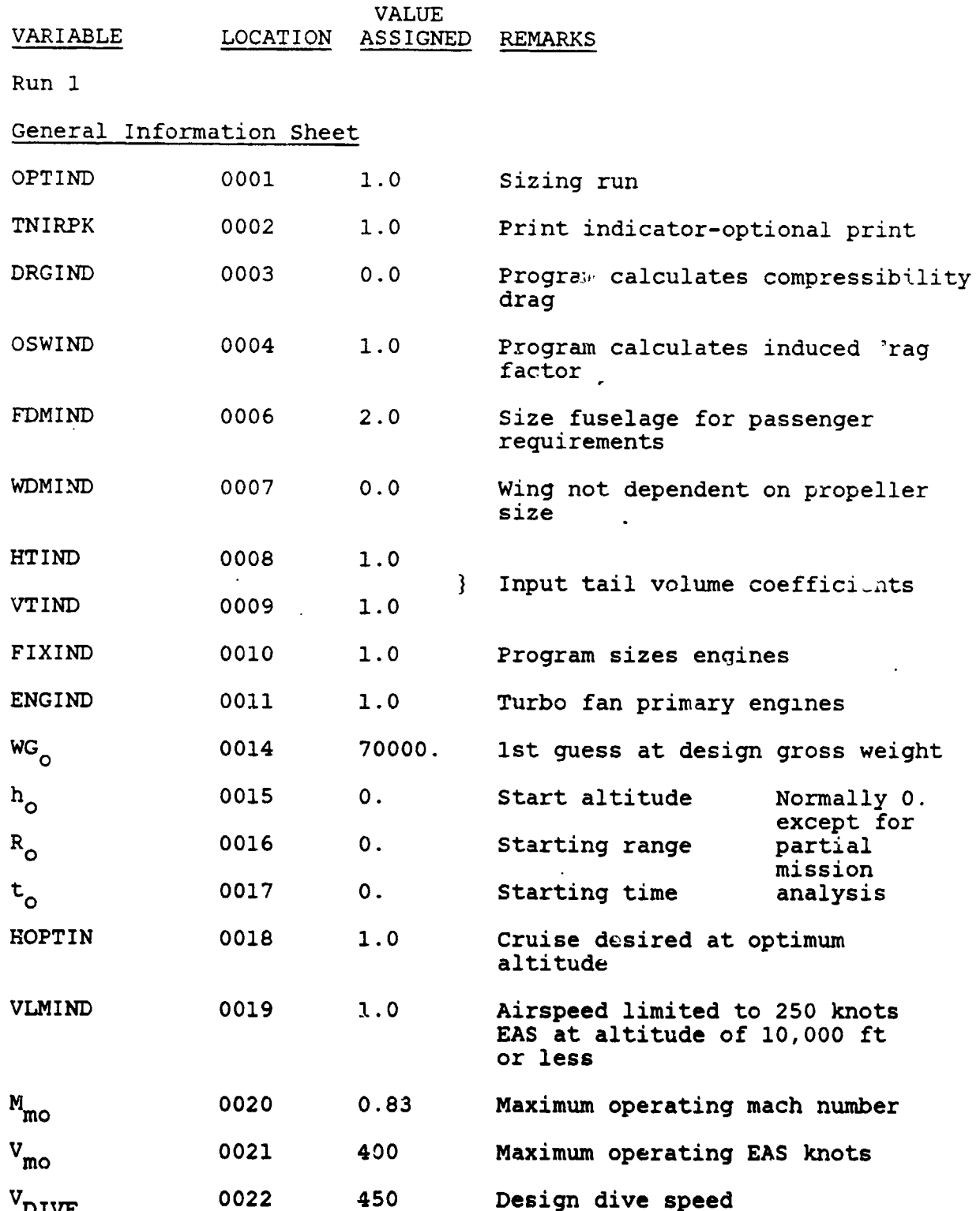

 $7 - 6$ 

 $\mathbf{L}$ 

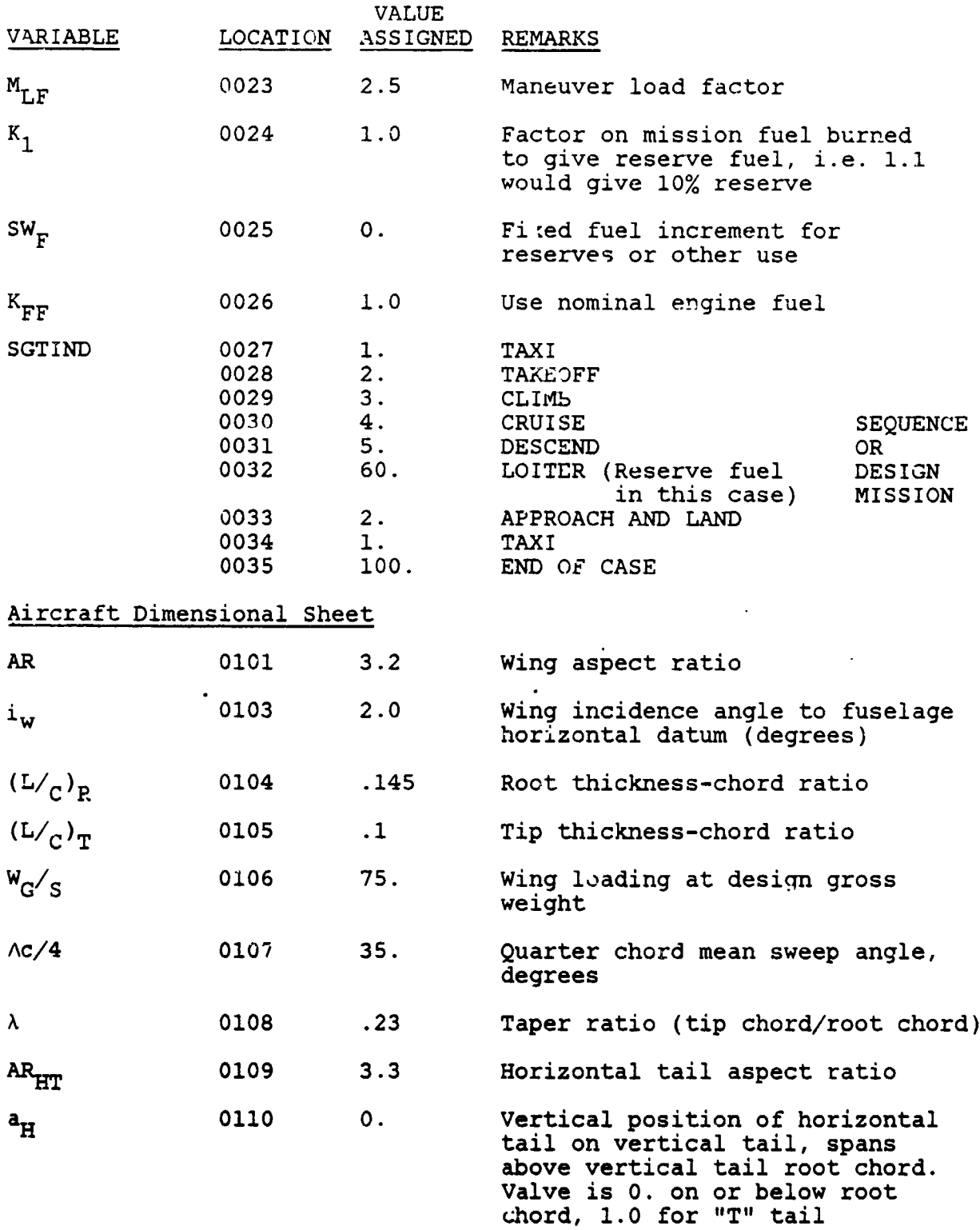

}

ł

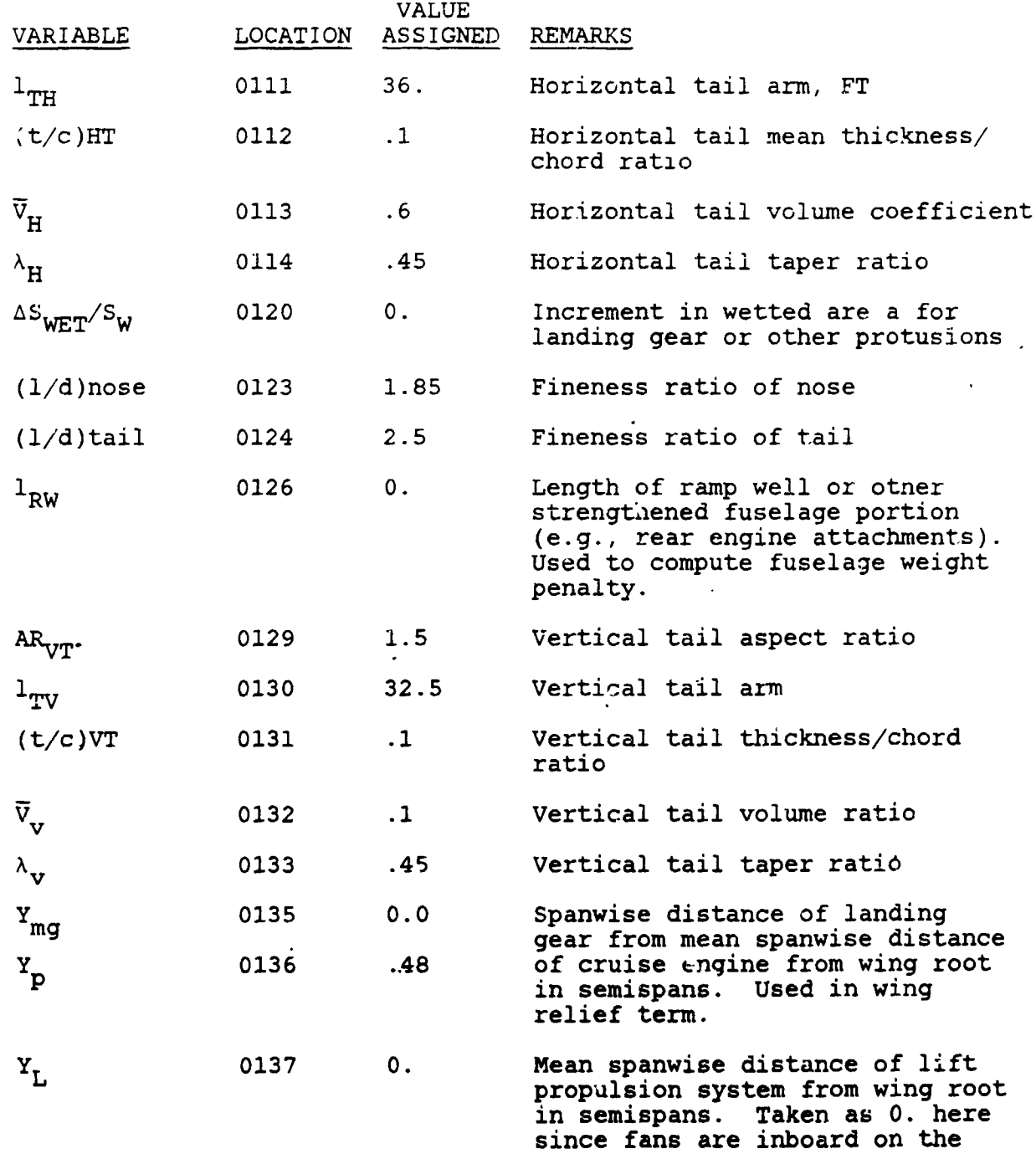

**7**-**8** \_)

win**g a**nd **g**a**s g**en**e**rator, etc. are

 $\frac{1}{2}$  , and  $\frac{1}{2}$ 

/

in the fus**e**l**a**g**e**.

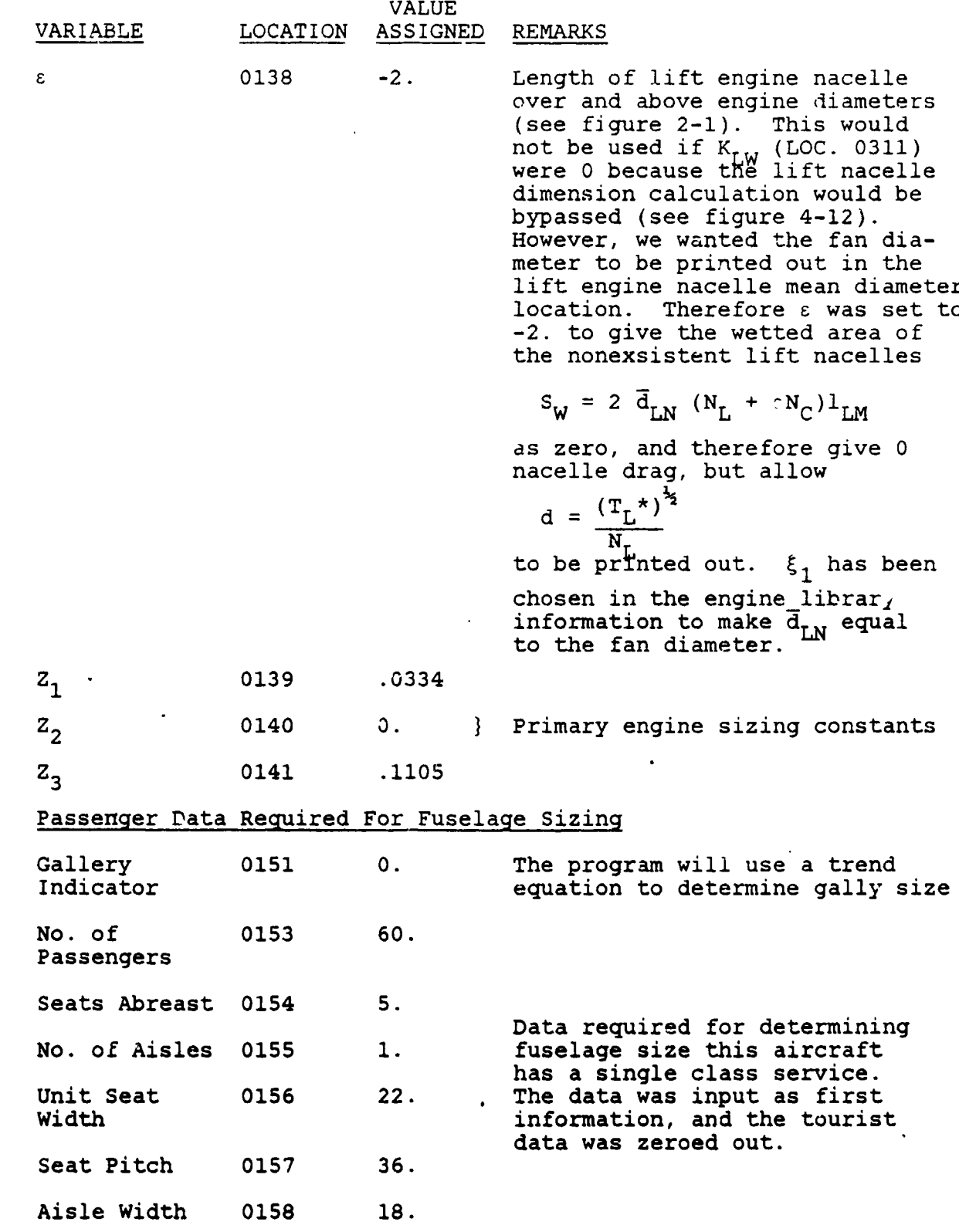

 $\bar{\bf y}$ 

 $\blacklozenge$ 

7**-**9 \_,

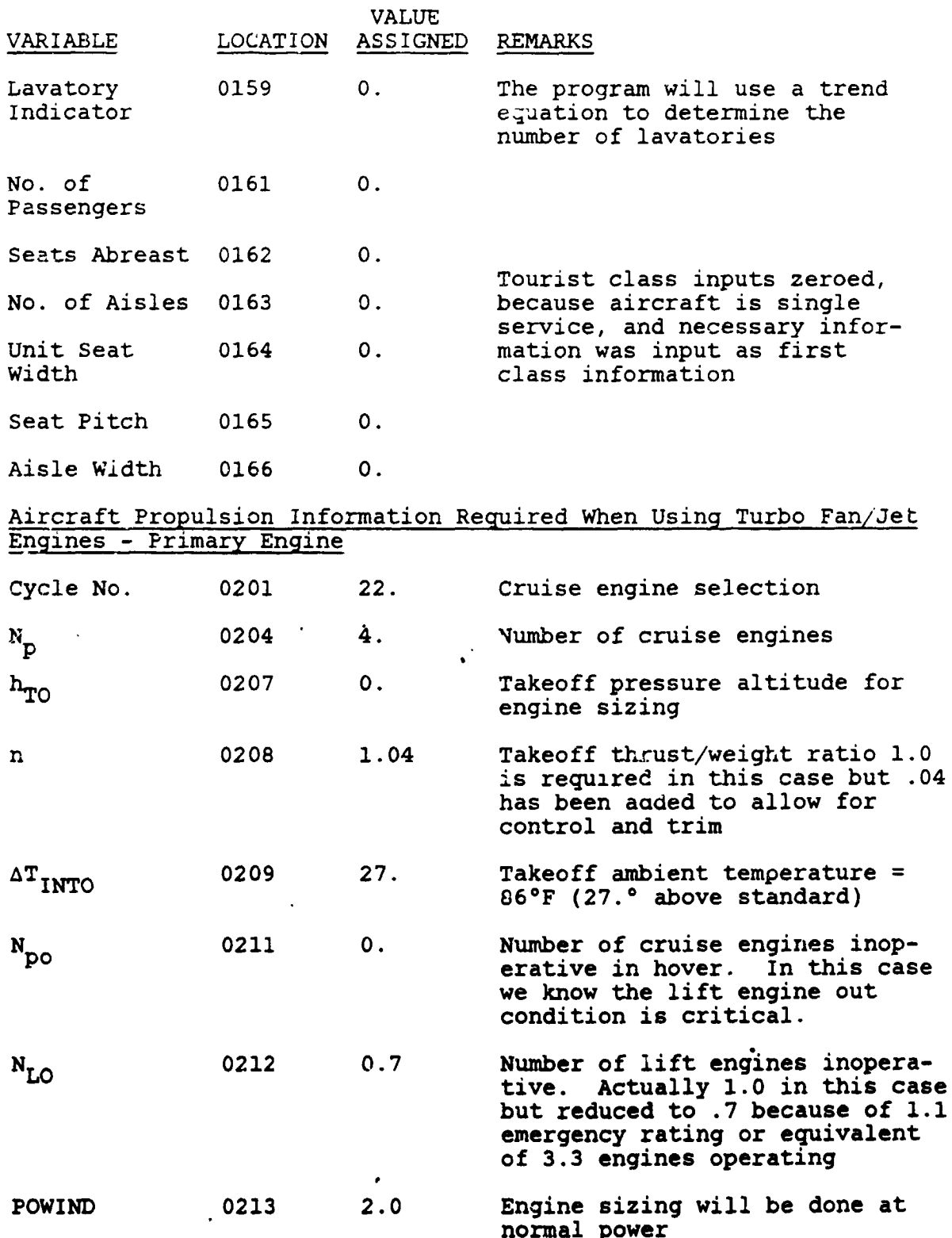

 $7 - 10$ 

Y.

 $\begin{pmatrix} 1 \\ -1 \end{pmatrix}$
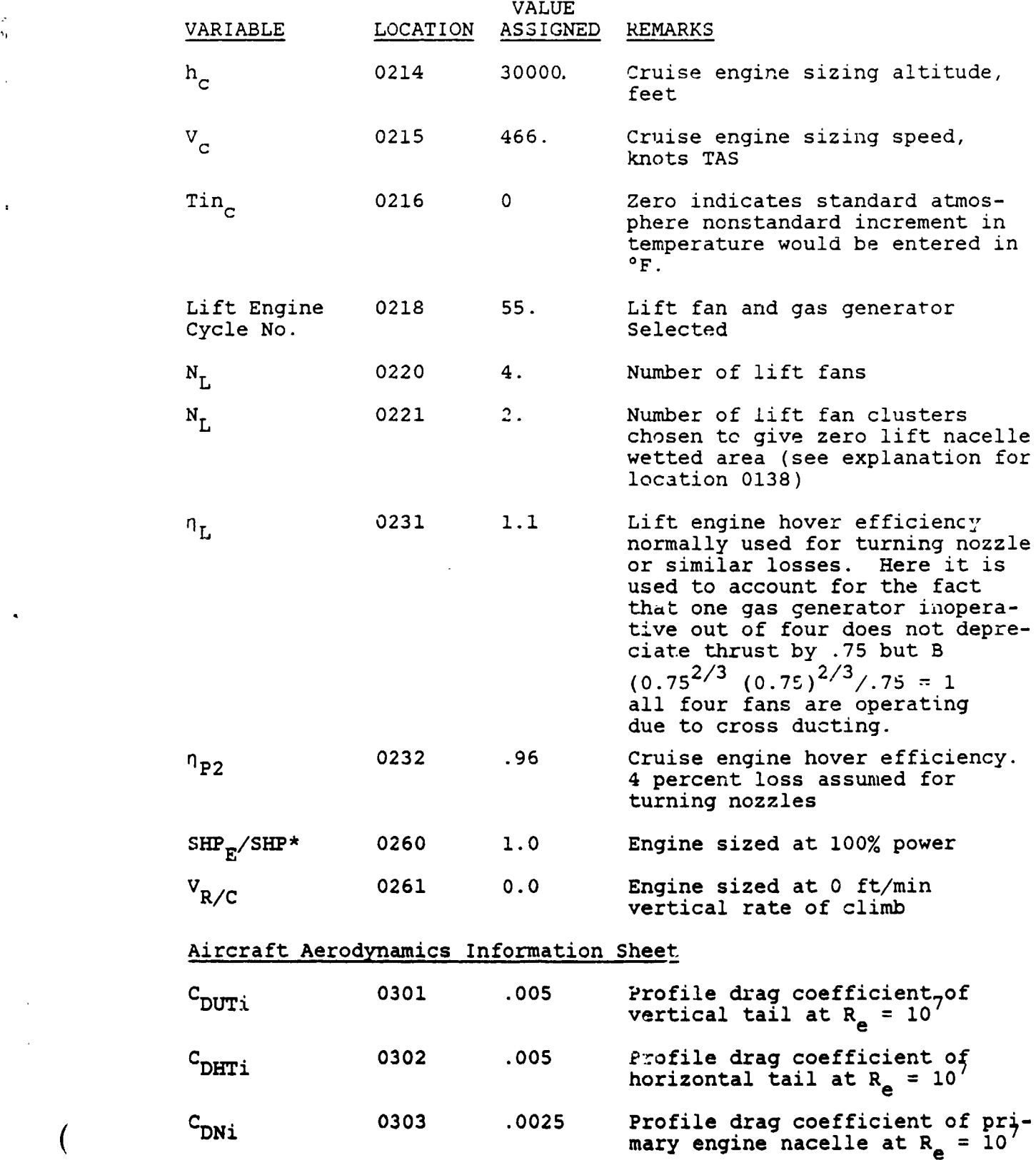

**I**

! |  $\mathbf{I}$ f,

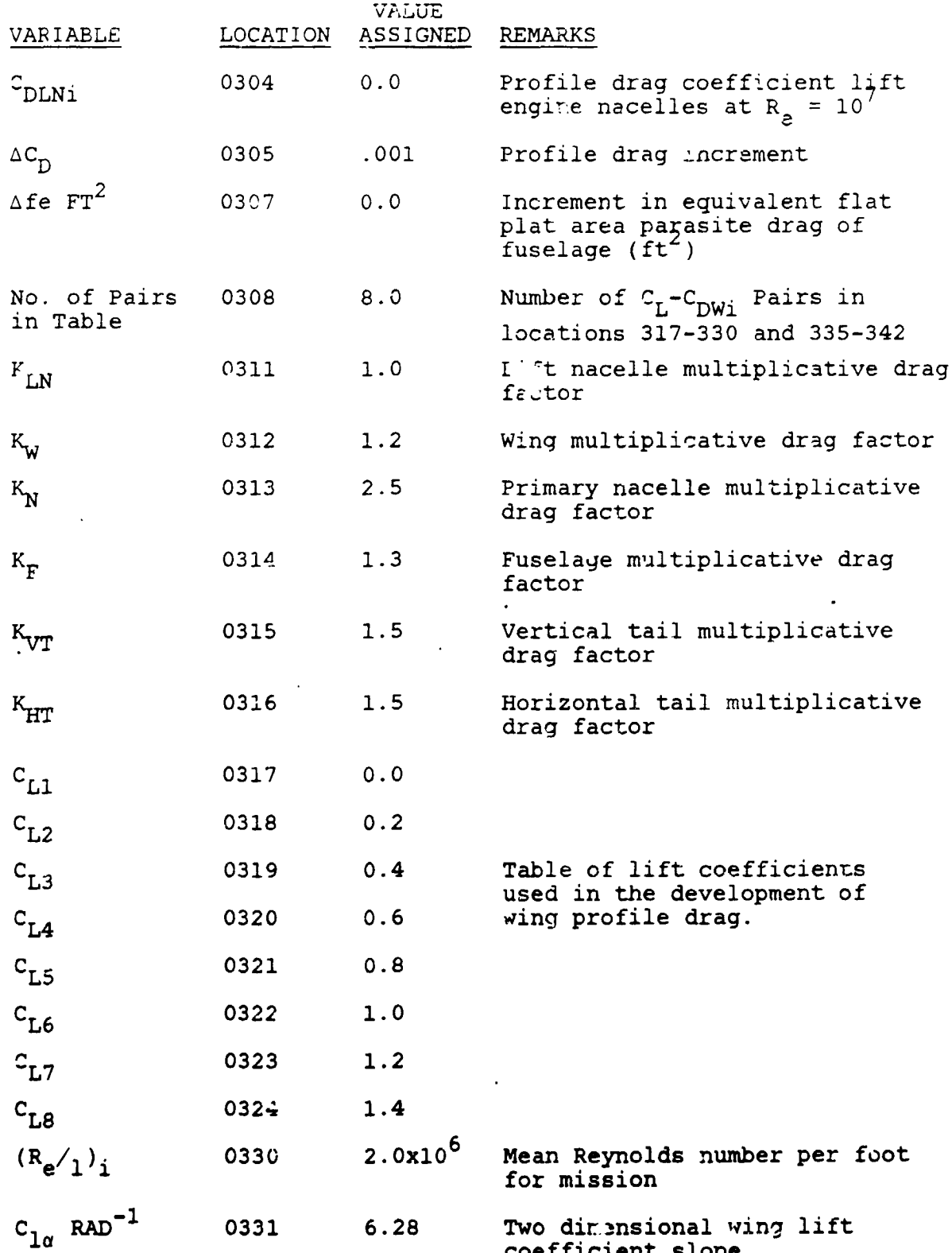

 $\mathbf{A}$ 

7-12

**c**o**e**f**f**i**c**ie**n**t **s**l**ope** )

[ J

T

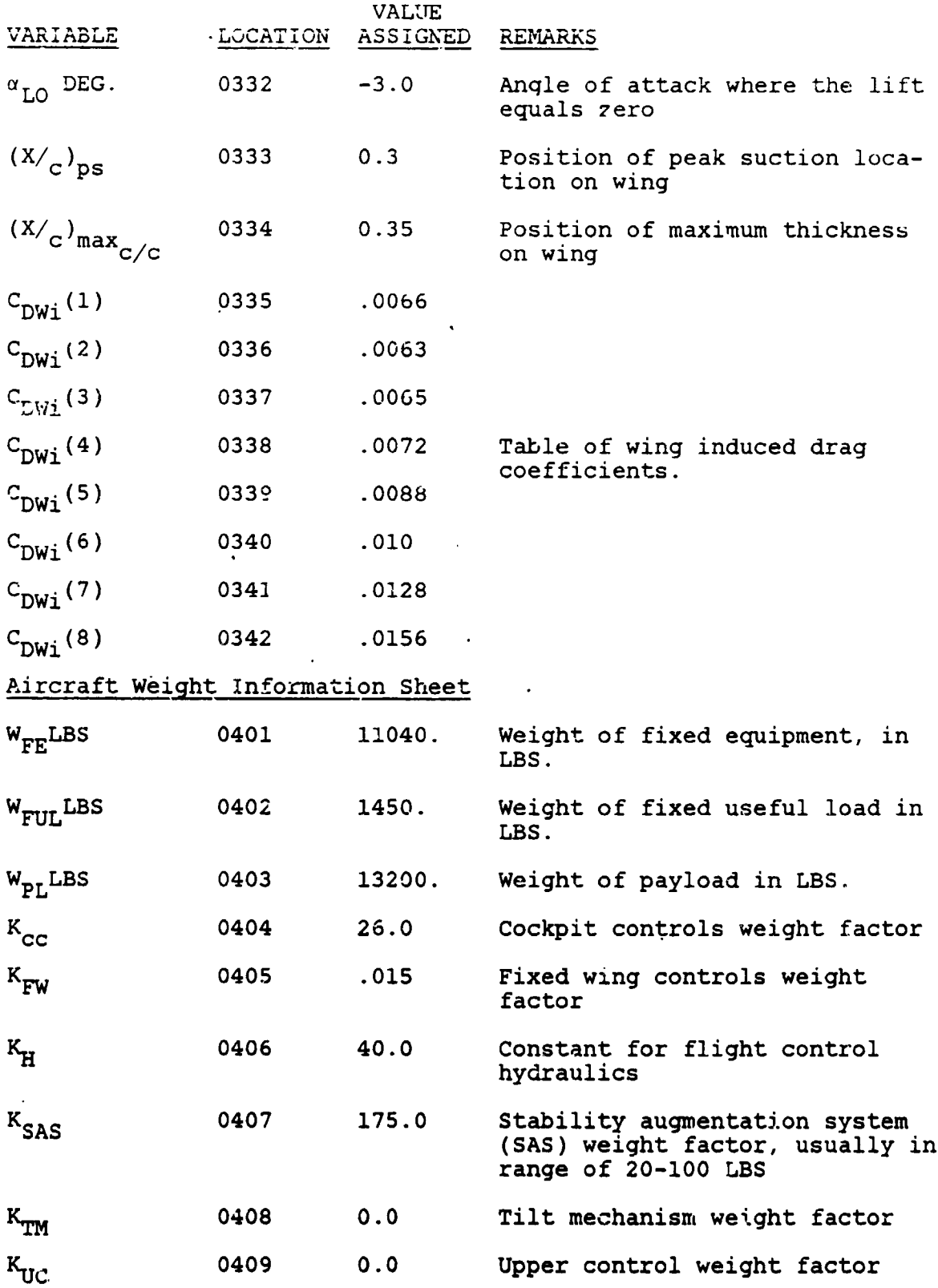

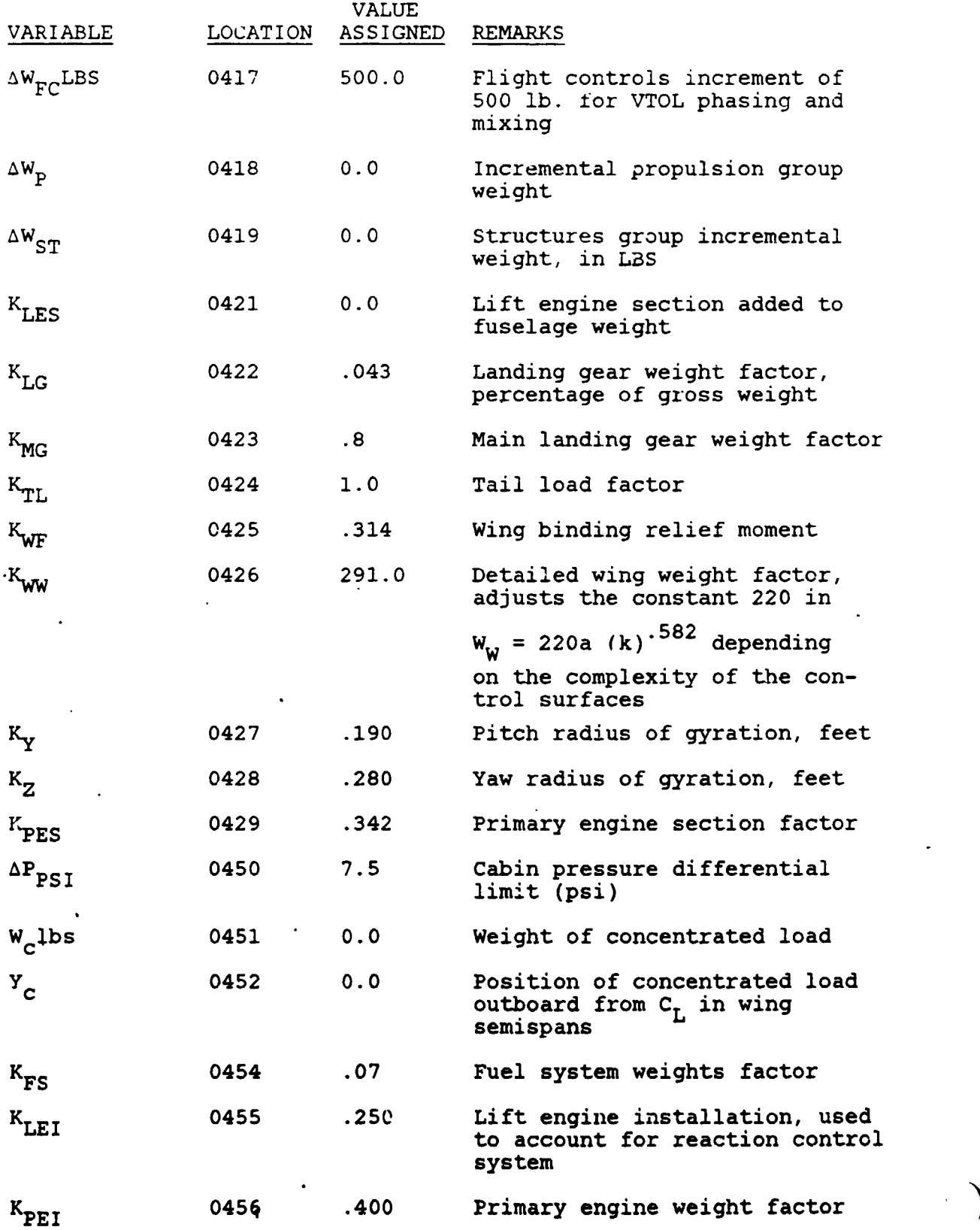

**7-14** i

!!

 $-$  and a mapping  $\sim$ 

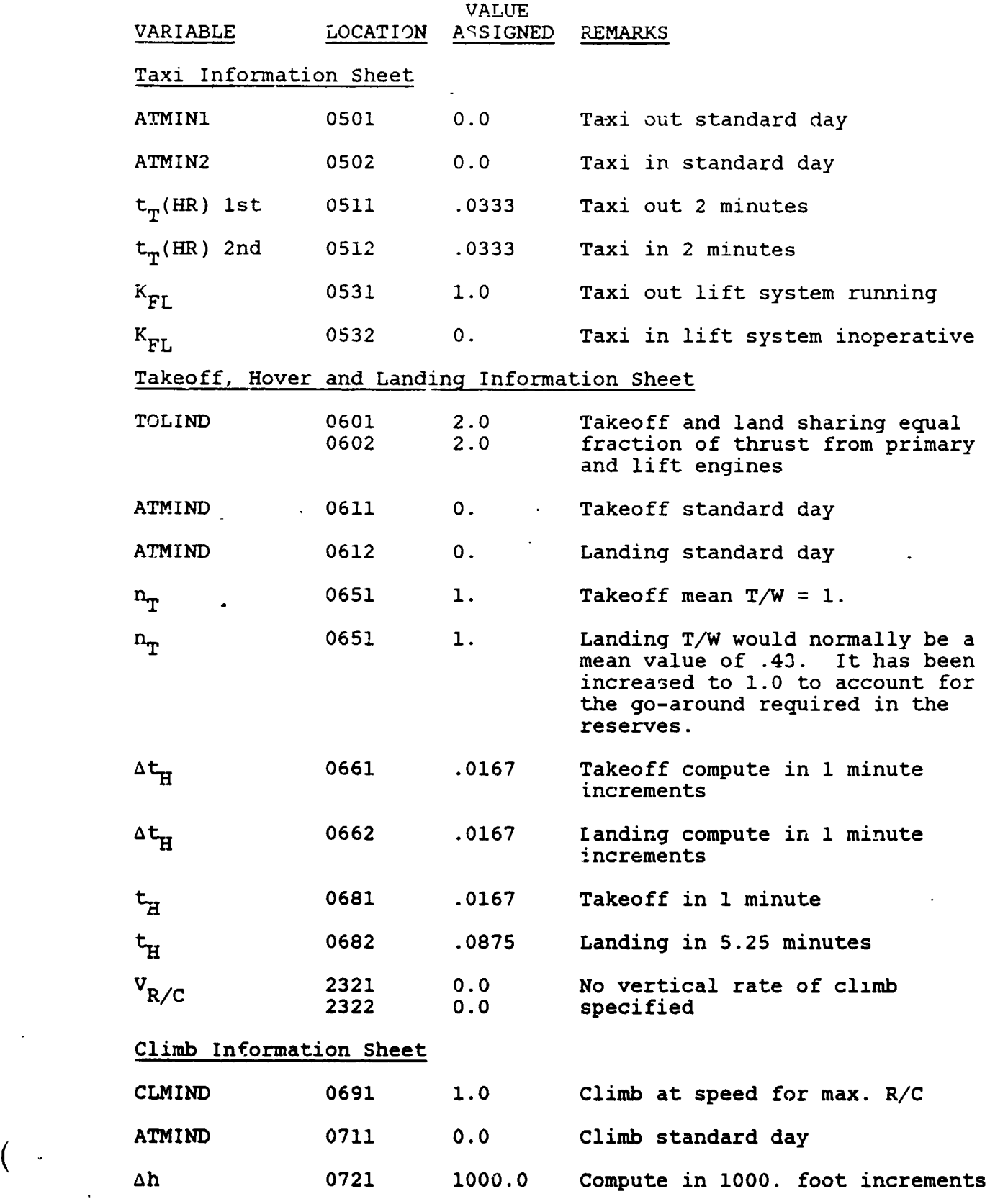

7-15 '

**e**

J

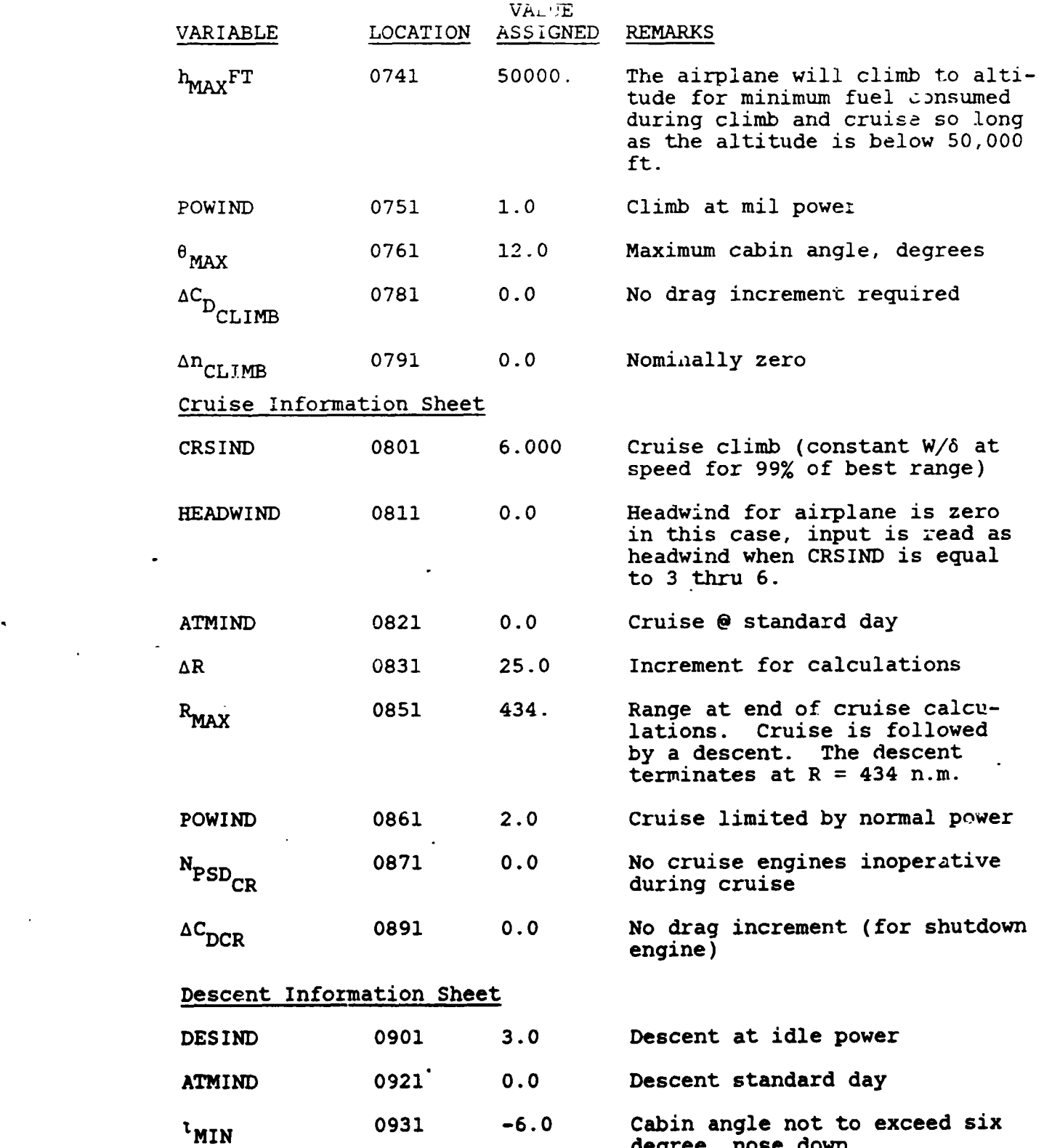

**degree**, **n**o**se d**o**wn**

1.

! i

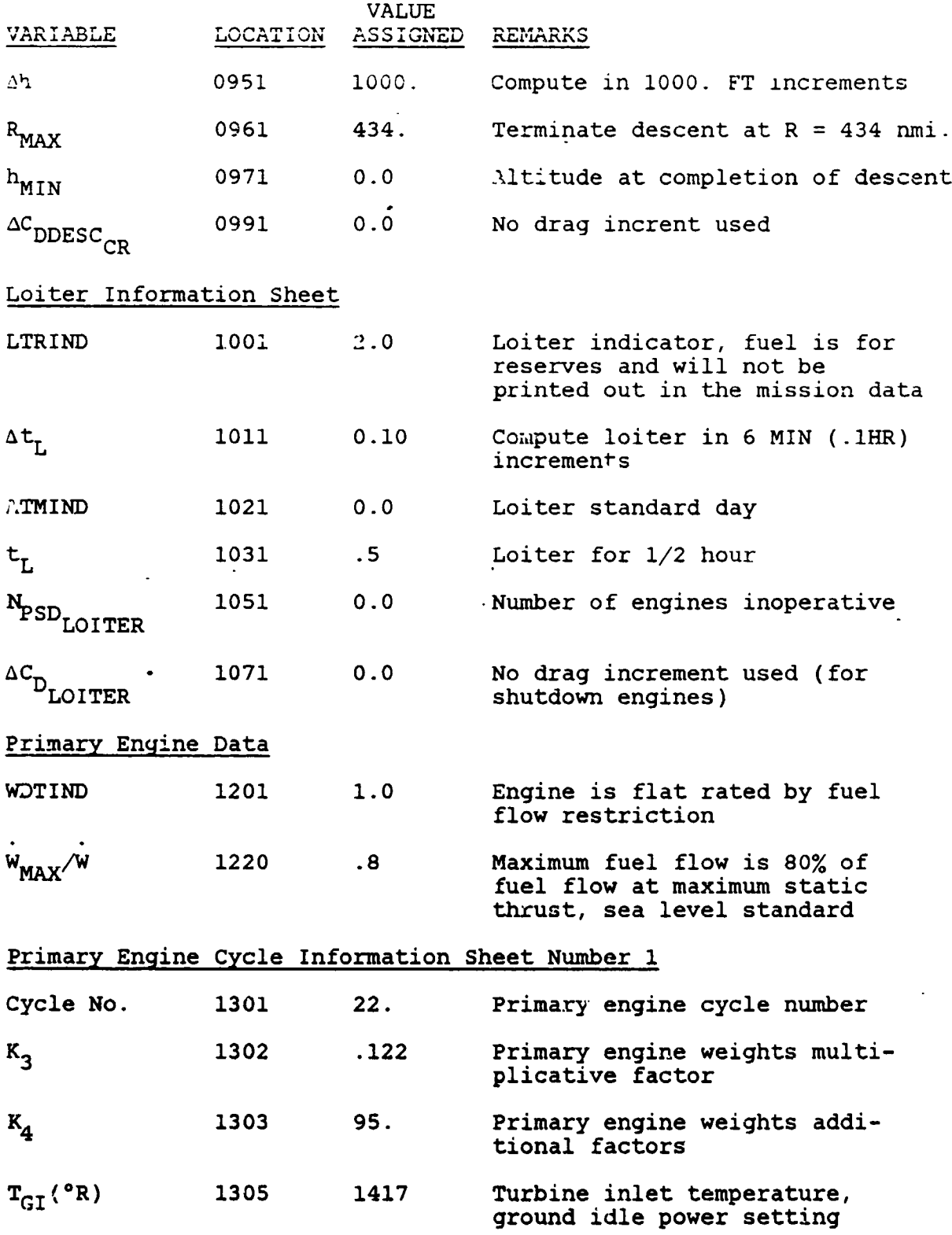

**7**-1**7** • **<sup>I</sup>**

 $\frac{1}{2}$ 

*(*

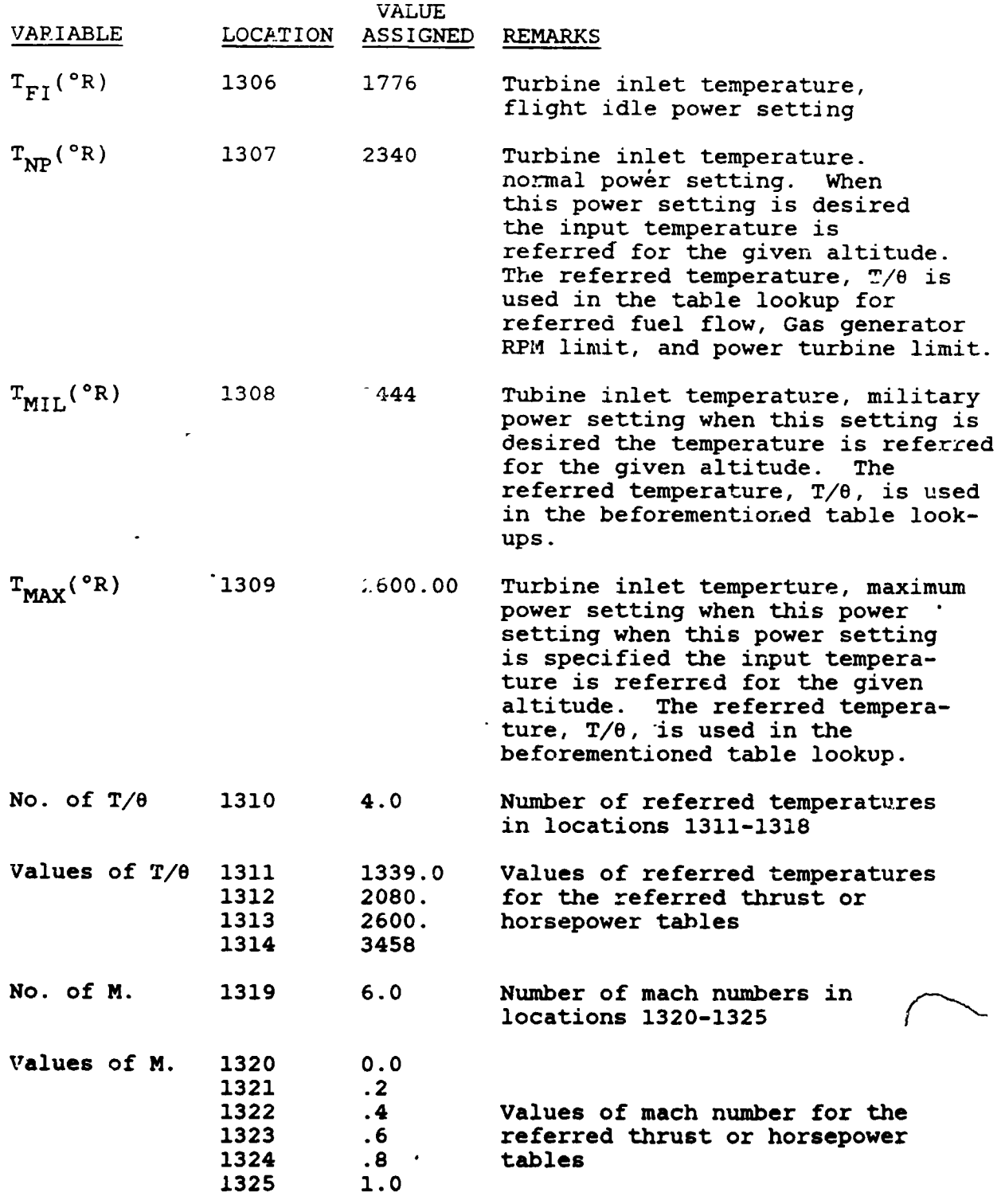

 $\bullet$ 

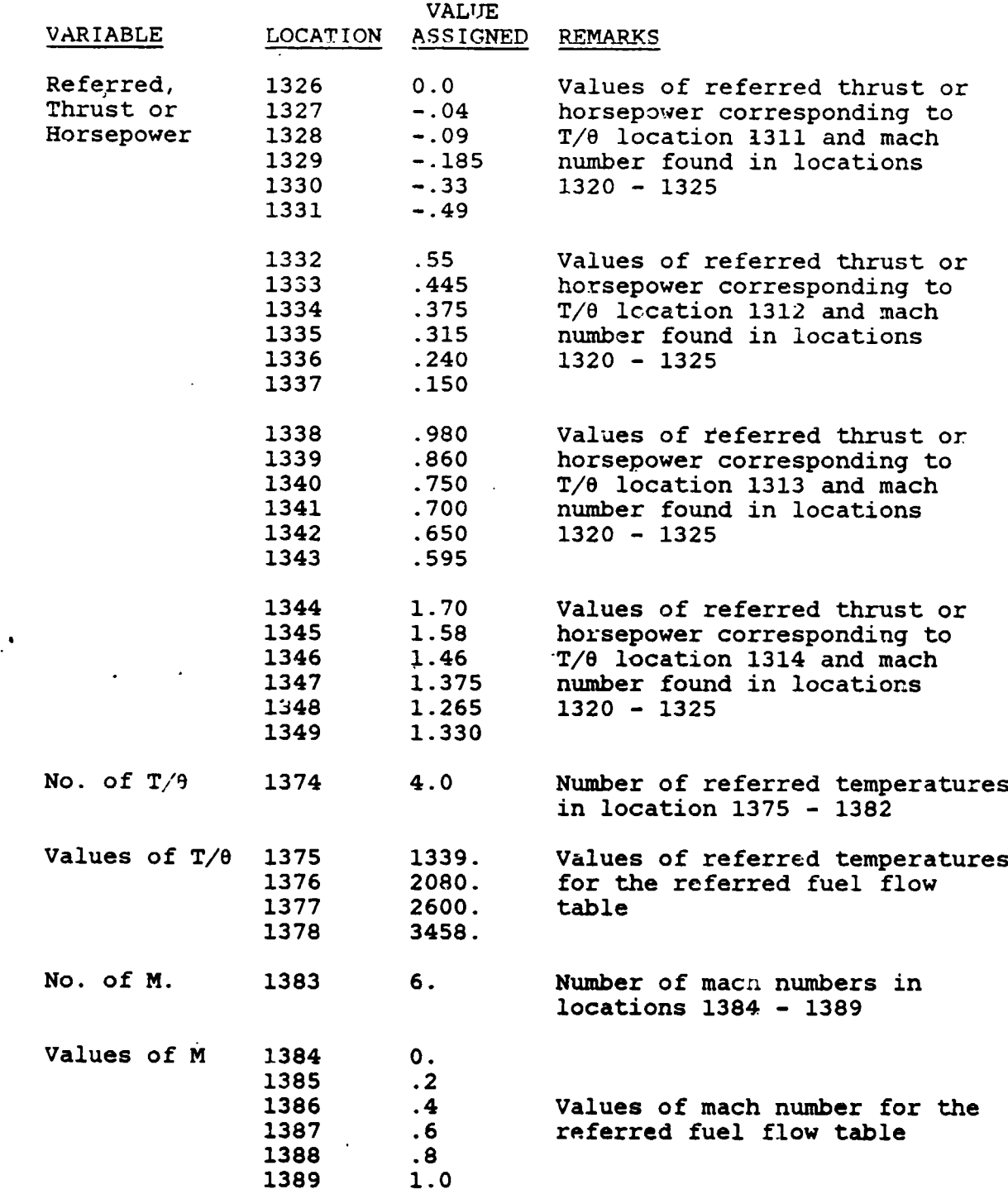

l

 $\left($ 

ŧ

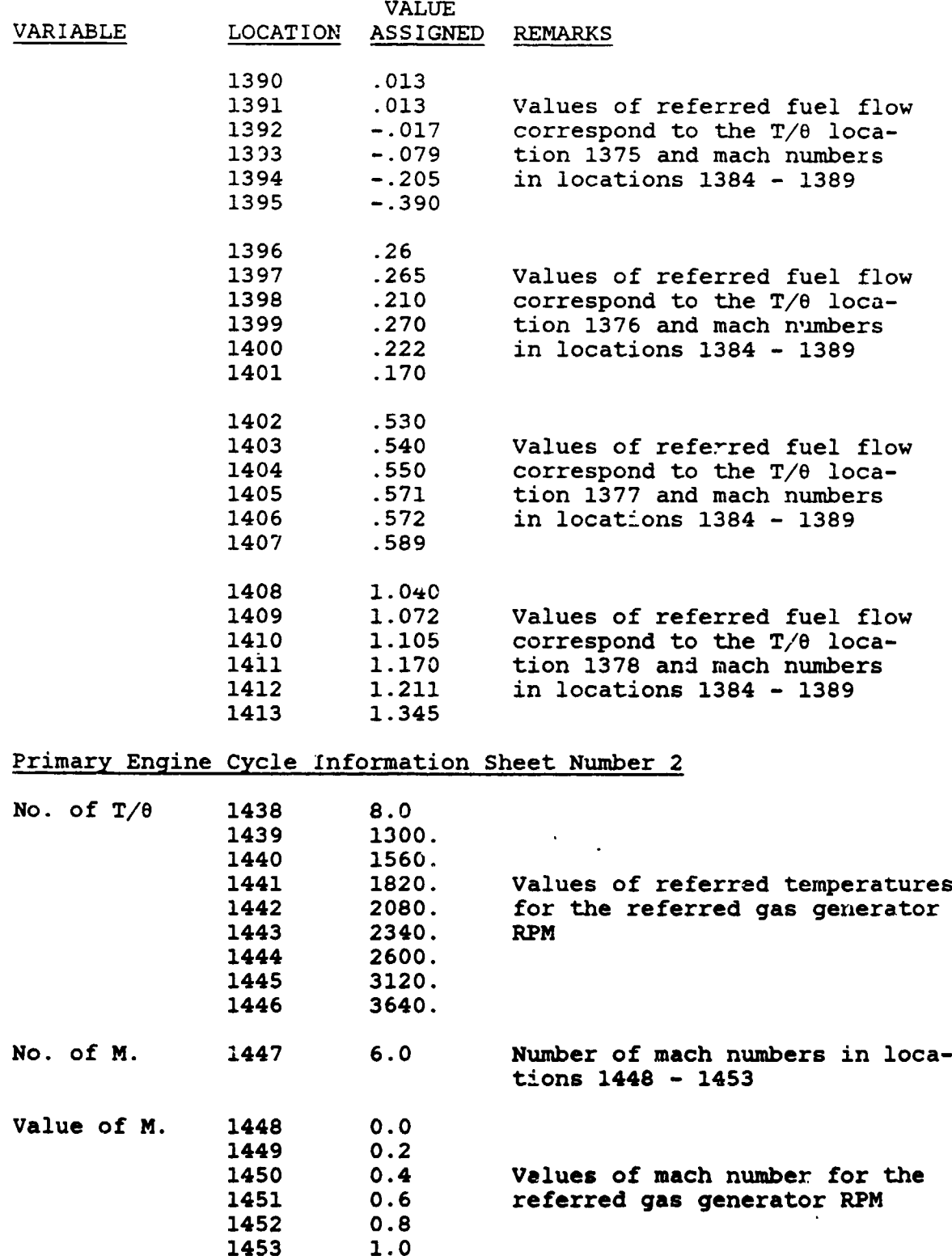

 $\boldsymbol{I}$ 

i

 $\lambda$ 

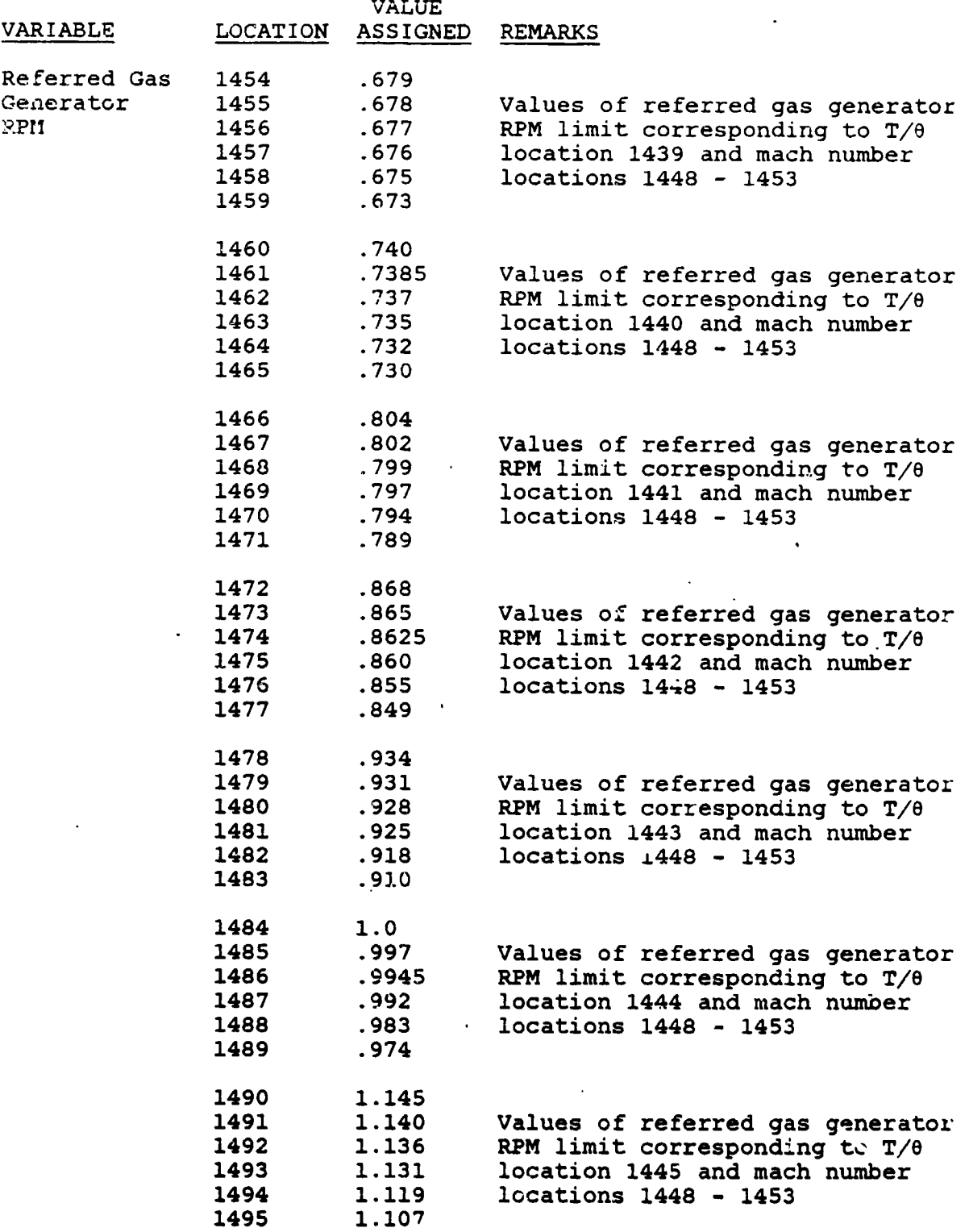

*(*

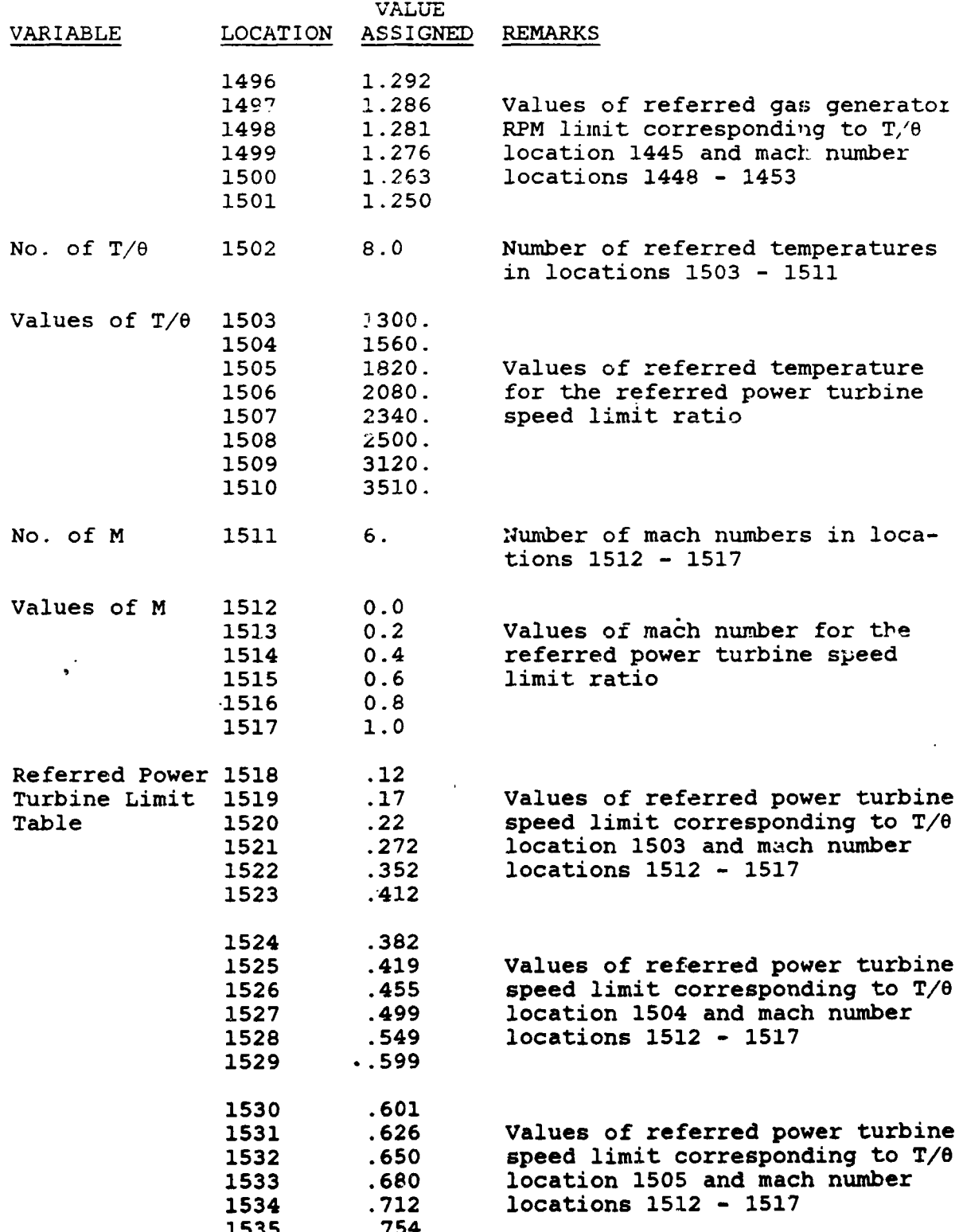

 $\left( \right)$ 

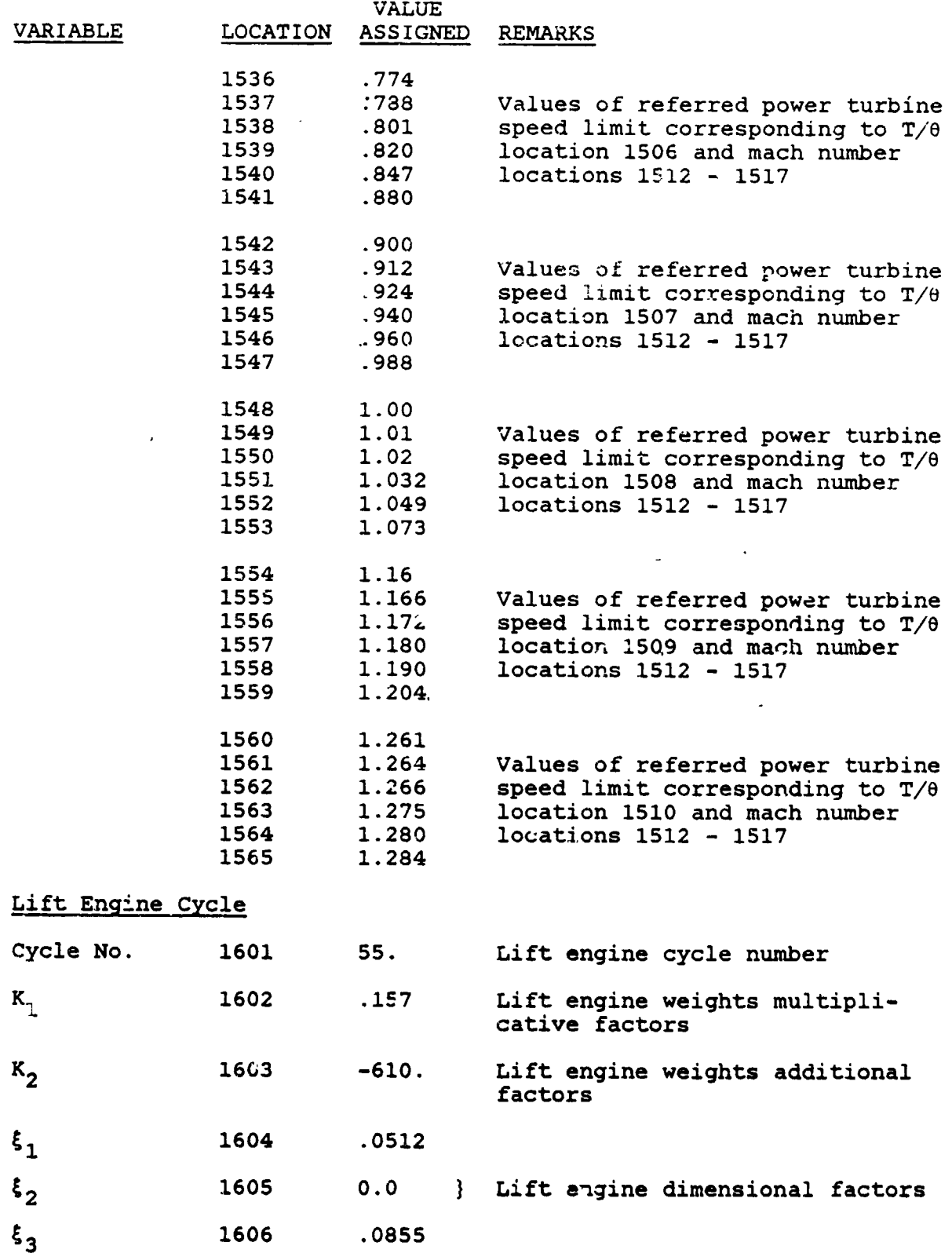

$$
f_{\rm{max}}
$$

Δ

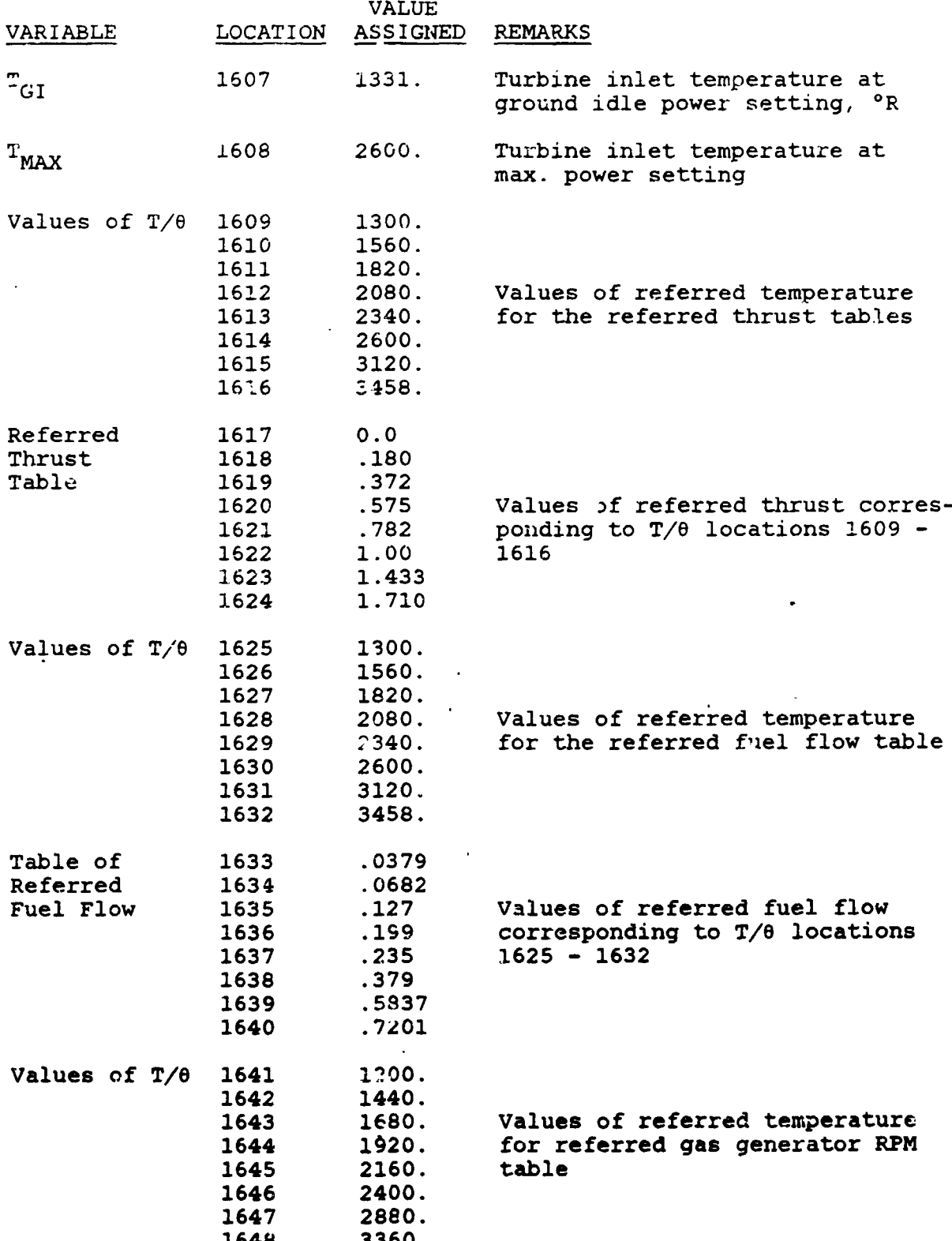

+

**336**0.

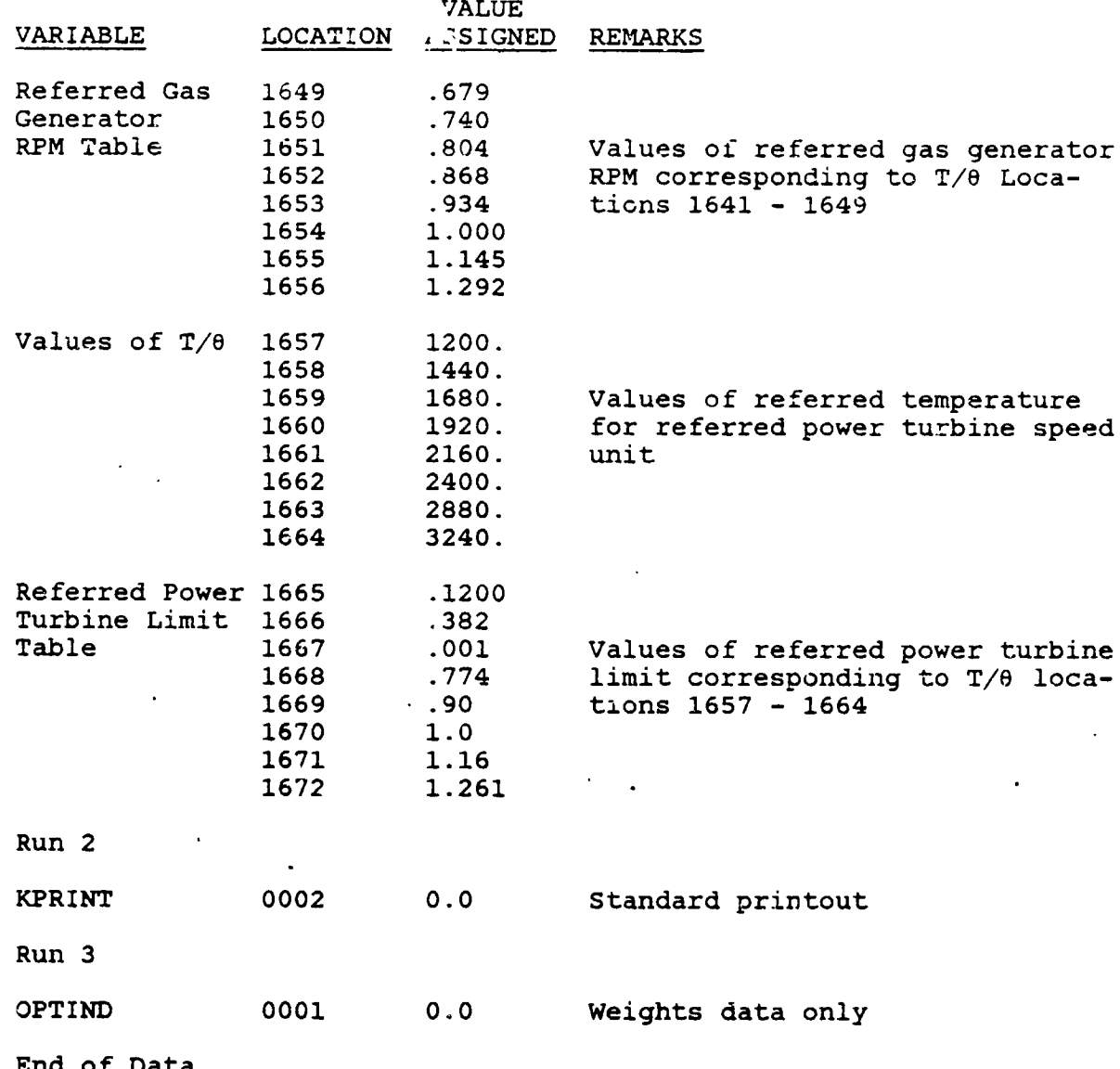

 $\frac{1}{2}$ 

 $7 - 25$ 

50 PASSENGER LIFT FA'' SHORT HAUL VIOL  $\overline{1}$  $7.308$  1 SAMPLE CASE NO. I

 $\overline{a}$ 

PAGE

 $B - 93$ V/STOL AIRCRAFT ST- NG & PERFORMANCE COMPUTER PROGRAM THE FOLLOWING IS A CARD BY CARD REPRODUCTION OF THE INPUT DECK FOR THIS CASE

CORRESPONDS TO LOCATION NUMBER GIVEN ON INPUT SHEET<br>STANDS FOR THE NUMBER OF SEQUENTIAL IMPUT VALUES STARTING WITH LOC. (MAX. =5)  $rac{1}{2}$ 

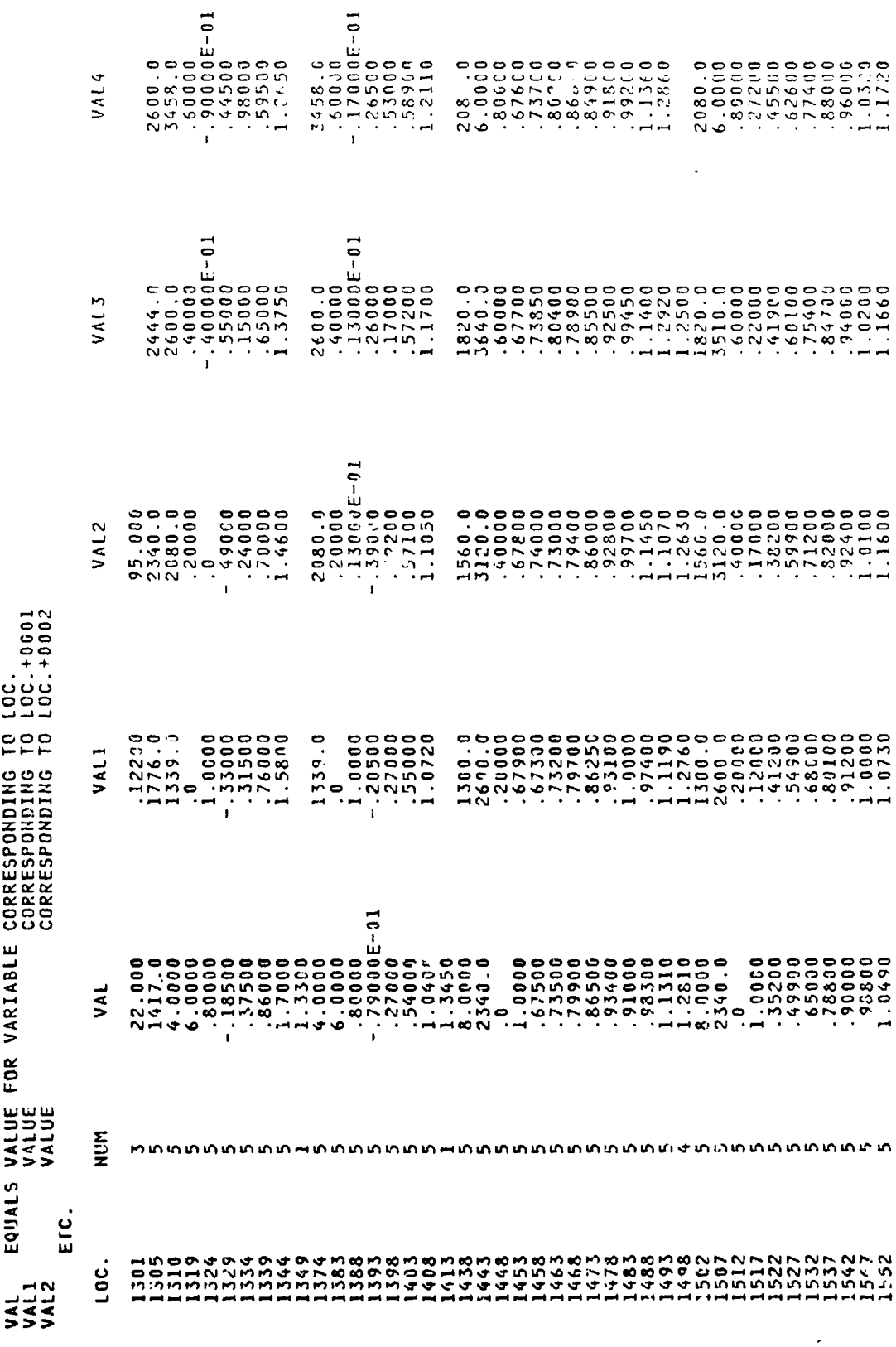

 $7 - 26$ 

 $\big)$ 

 $\frac{1}{\sqrt{2}}$ 

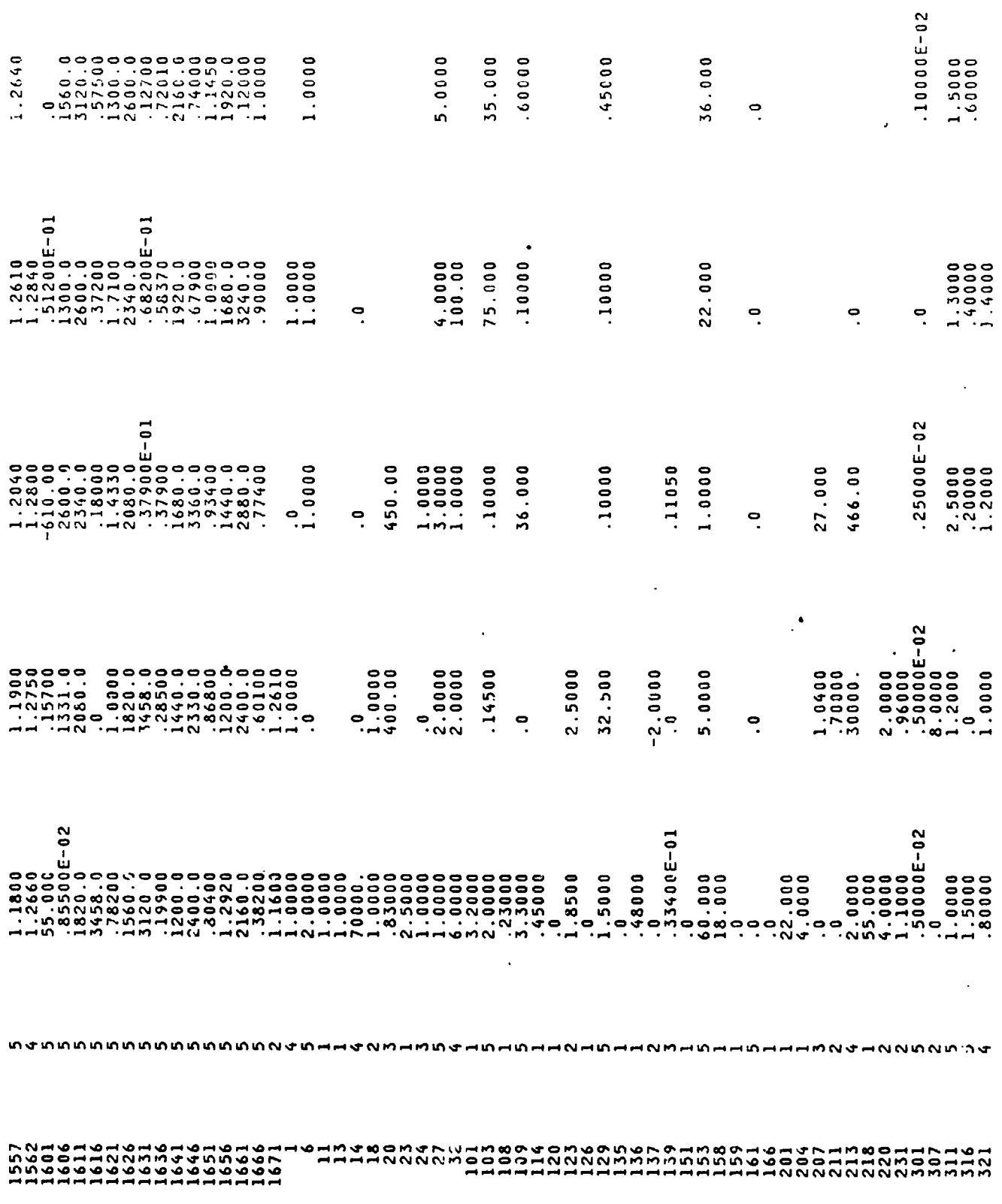

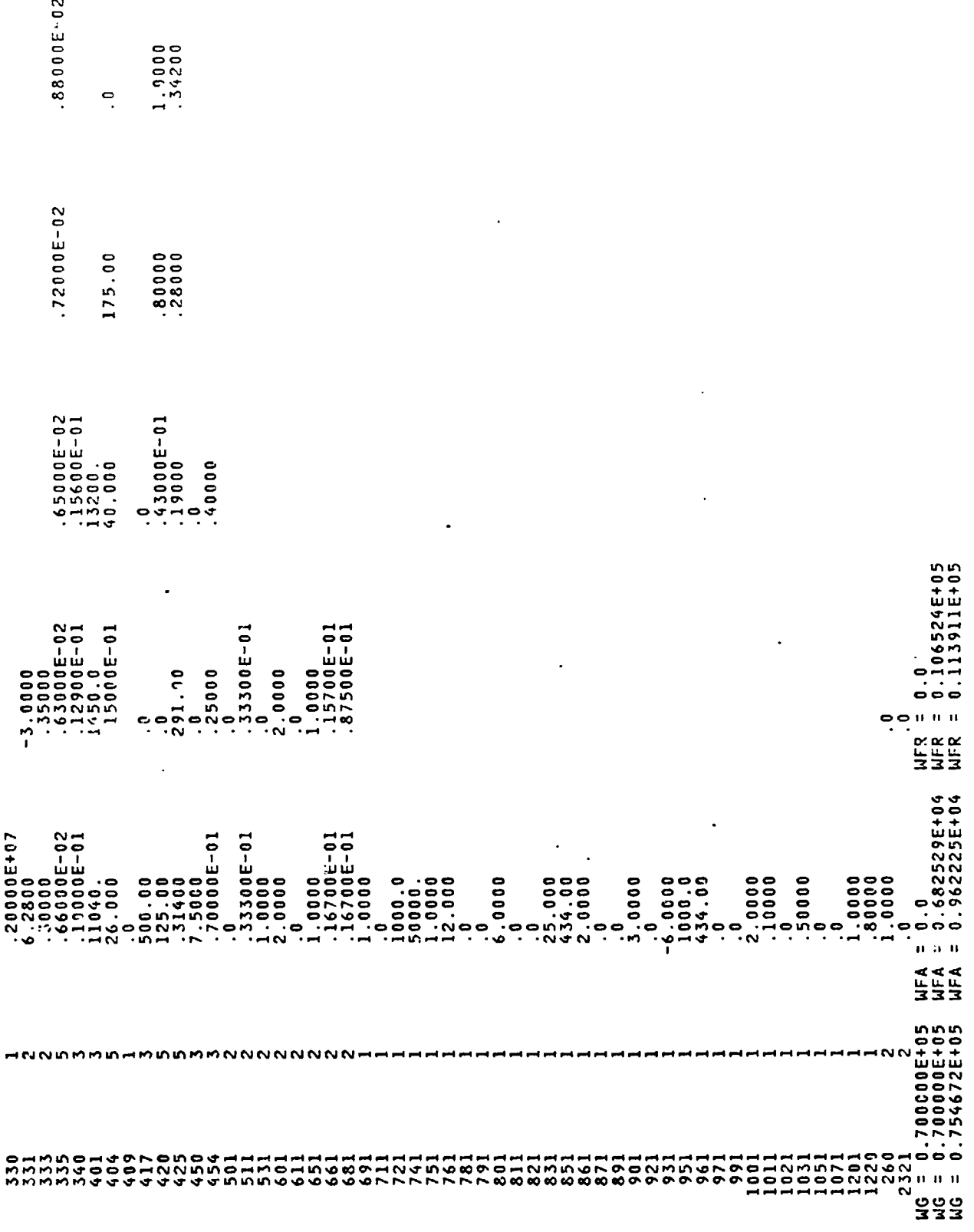

 $\frac{1}{2}$ 

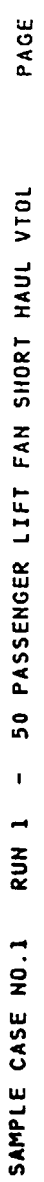

 $\overline{\left( \right. }%$ 

 $\ddot{\phantom{0}}$ 

 $\frac{1}{4}$ 

 $\mathbf{\tilde{c}}$ 

## $B - 93$ V/STOL AIRCRAFT SIZING & PERFORMANCE COMPUTER PROGRAM<br>V/STOL AIRCRAFT SIZING & PERFORMANCE COMPUTER PROGRAM

DATA THIS RUN CONVERGED IN 3 ITERATIONS  $5 I Z E$ 

Ţ

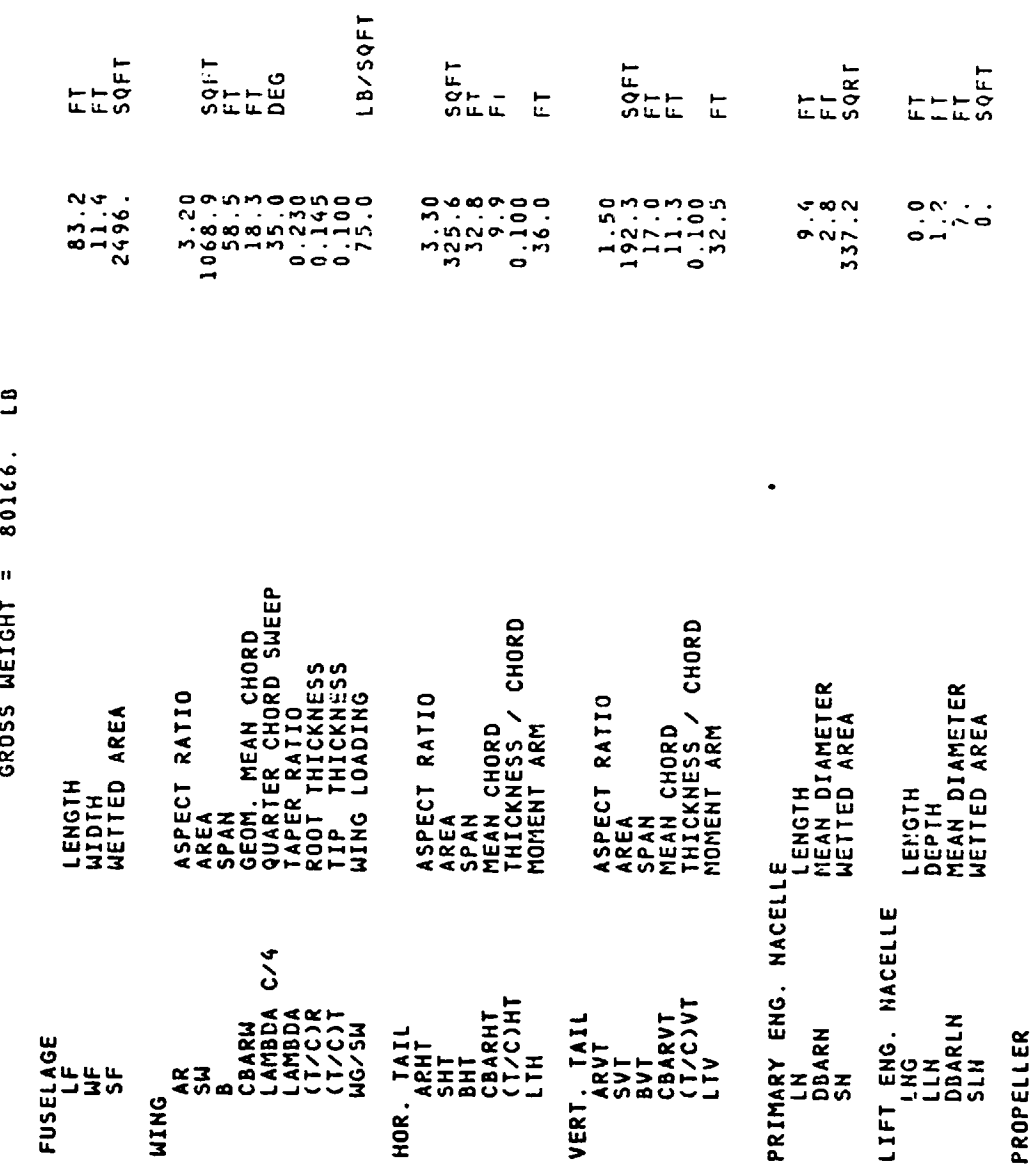

NO PROPELLER ON THIS AIRCRAFT

 $\frac{1}{2}$ 

 $\ddot{\phantom{0}}$ 

 $\overline{\mathbb{R}}$ 

 $7 - 29$ 

Π

PAGE 50 PASSENGER LIFT FAN SHORT HAUL VIUL  $\ddot{\phantom{0}}$ RUN 1 SAMPLE CASE NO.1

 $\mathbf{r}$ 

### $B - 93$ V/STOL AIRCHAFT SIZING & PERFORMANCE COMPUTER PROGRAM<br>V/STOL AIRCHAFT SIZING & PERFORMANCE COMPUTER PROGRAM

**F**  $\epsilon$  $\epsilon$ ă ï Ĭ.  $\bullet$  $\mathbf{u}$  $\ddot{\phantom{0}}$ PASSEN

Ţ

T, Ĭ.  $\overline{1}$ 

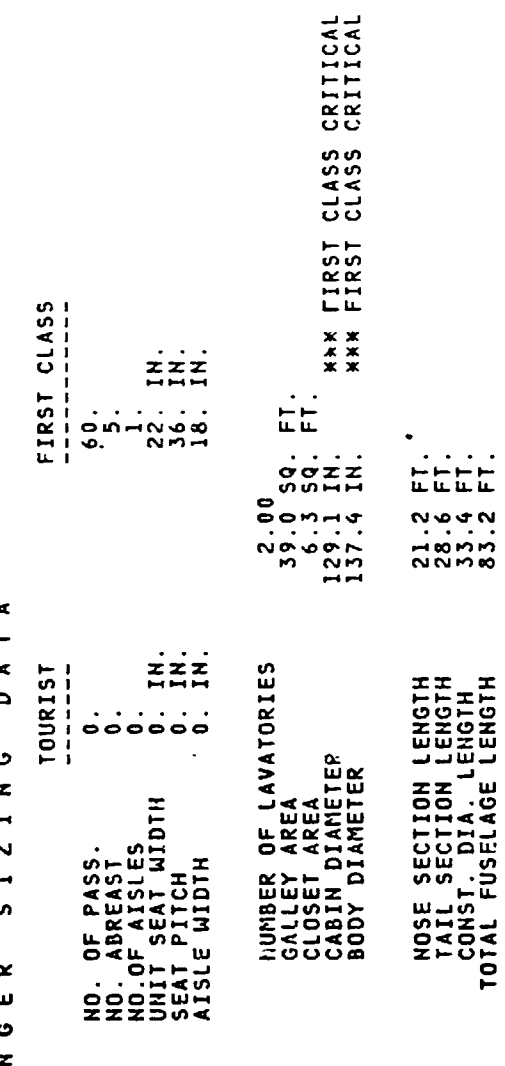

 $\ddot{ }$ 

 $\ddot{\phantom{1}}$ 

 $\mathcal{E}$ 

 $\bullet$ 

PAGE 50 PASSENGER LIFT FAN SHORT HAUL VIUL RUN 1 SAMPLE CASE NO.1

in

 $B - 93$ V-STOL AIRCRAFT SIZING & PERFORMANCE COMPUTER PROGRAM

ł,

 $\blacksquare$ 

22.000 P R O P U L S I O N D A I A<br>P R O P U L S I O N D A I A<br>P R O P U L S I O PROPULSION CYCLE NO.

4. ENGINES

 $\overline{a}$ 29160. MAX. STANDARD S.L. STATIC THRUST ENGINE SIZED FOR CRUISE AT VC = 466. KNOTS,<br>HC = 30000. FT, TEMPERATURE = -47.98 DEG F. Txp

LIFT ENGINE CYCLE NO. 55.000<br>LIFT ENGINES IN 2. CLUSTERS<br>4. Engines in 2. Clusters<br>The Treation of Max. Standard S.L. Static Thrust

 $\overline{\mathcal{L}}$ 

 $\ddot{\phantom{1}}$ 

 $\overline{\phantom{a}}$ 

 $\overline{a}$ 75327.

ENGINE SIZED FOR TAKEOFF WTTH T/W = 1.04.,<br>100.0 Percent Power,<br>Augmented by Primary Propulsion of 80.per cent

CRITICAL SIZING CONDITION IS 0.700 LIFT ENGINES INOPERATIVE

 $7 - 31$ 

.,

Ξ

 $\overline{\cdot}$ 

 $\ddot{\phantom{a}}$ 

t

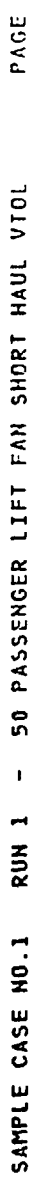

 $\ddot{\phantom{a}}$ 

V/STOL AIRCRAFT SIZING & PERFORMANCE COMPUTER PROGRAM

 $B - 93$ 

2.654

 $\ddot{\cdot}$ 

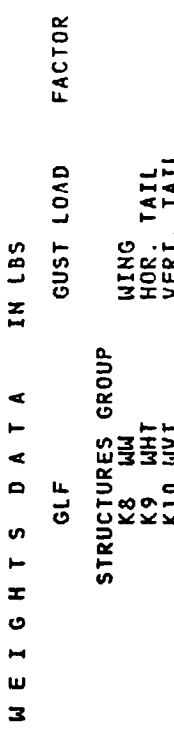

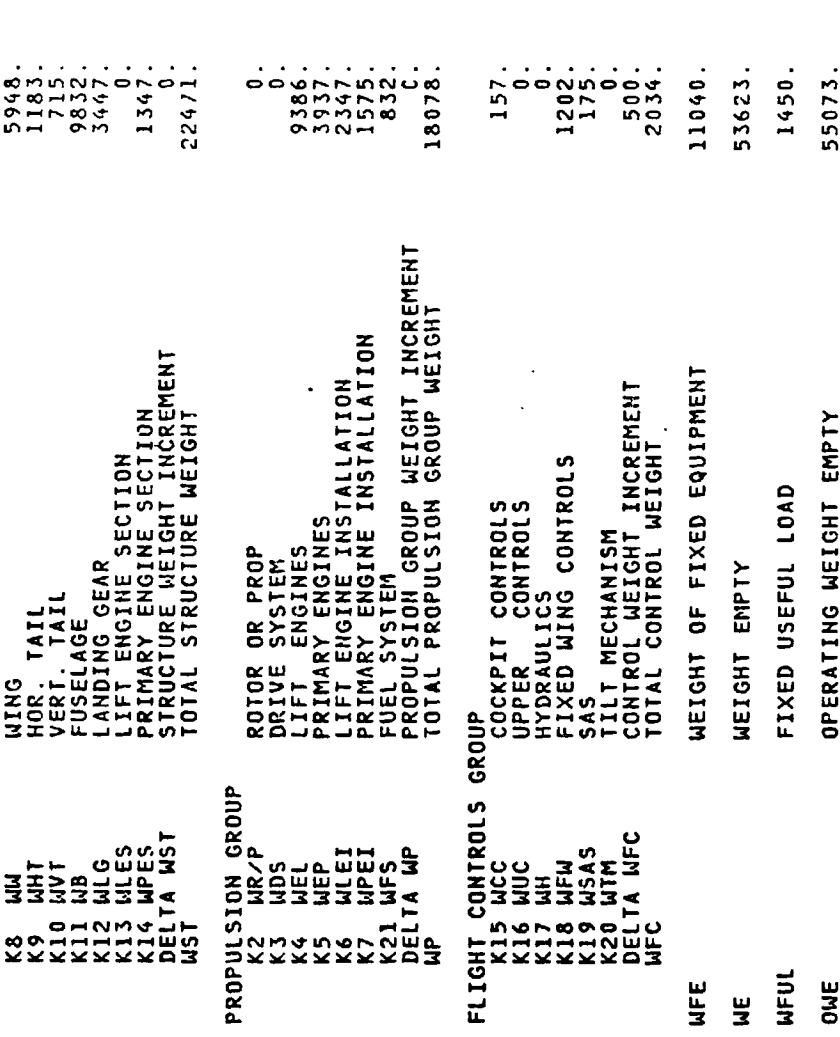

 $7 - 32$ 

10973.

**CUFIN** 

13200. 11893. 80166.

GROSS WEIGHT

PAYLDAD FUEL

WPL<br>(WF)A<br>WG

地名美国

نيو ڪندون ۽

 $\pmb{\ast}$ 

 $\frac{1}{2}$  $\big)$ 

PER RADIAN 59FT<br>599FT 19.489<br>5693.<br>0.003424 4<br>
011010<br>
011101010<br>
01110101  $B - 93$ V/STOL AIRCRAFT SIZING & PERFORMANCE COMPUTER PROGRAM<br>V/STOL AIRCRAFT SIZING & PERFORMANCE COMPUTER PROGRAM A T A<br>TOTAL EFFECTIVE FLATPLATE AREA<br>TOTAL WETTED AREA<br>MEAN SKIN FRICTION COEFF. WING FE<br>FUSELAGE FE<br>VERT, TAIL FE<br>HOR, TAIL FE<br>PRIMARY ENG, NACELLE FE<br>LIFT ENG, NACELLE FE<br>LIFT ENG, NACELLE FE IN SQFT 3-D LIFT SLOPE<br>OSWALD FACTOR E F F E A K D O M N<br>FEF<br>FEFT<br>FEVT<br>FENT<br>FELN<br>FELN<br>FELN FE  $\bullet$  $\bullet$ ن<br>ب **S**  $\overline{\phantom{a}}$ <br>  $\overline{\phantom{a}}$ <br>  $\bullet$ NAMIC NAMI<br>FE SWET<br>SWET<br>CBARF  $\alpha$  $\overline{p}$ AERODY  $\bullet$  $\bullet$  $\bullet$  $\propto$  $R$   $A$  $\frac{1}{4}$ 

 $\vec{r}$ 

 $\bullet$ 

PAGE

50 PASSENGER LIFT FAN SHORT HAUL VIUL

 $\overline{\phantom{a}}$ 

RUN<sub>1</sub>

SAMPLE CASE NU.1

 $\ddot{\phantom{a}}$ 

 $7 - 33$ 

キャンプ

PAGE - 50 PASSENGER LIFT FAN SHORT HAUL VTOL RUN 1 SAMPLE CASE NJ.1

 $\ddot{\phantom{1}}$ 

 $\ddot{\phantom{0}}$ 

 $E - 93$ V/STOL AIRCRAFT SIZING & PERFORMANCE COMPUTER PROGRAM

MISSION PERFORMANCE DATA

TEMPERATURE = 59.0 DEG.F TAXI FOR 0.033 HRS. AT GROUND IDLE ENGINE RATING

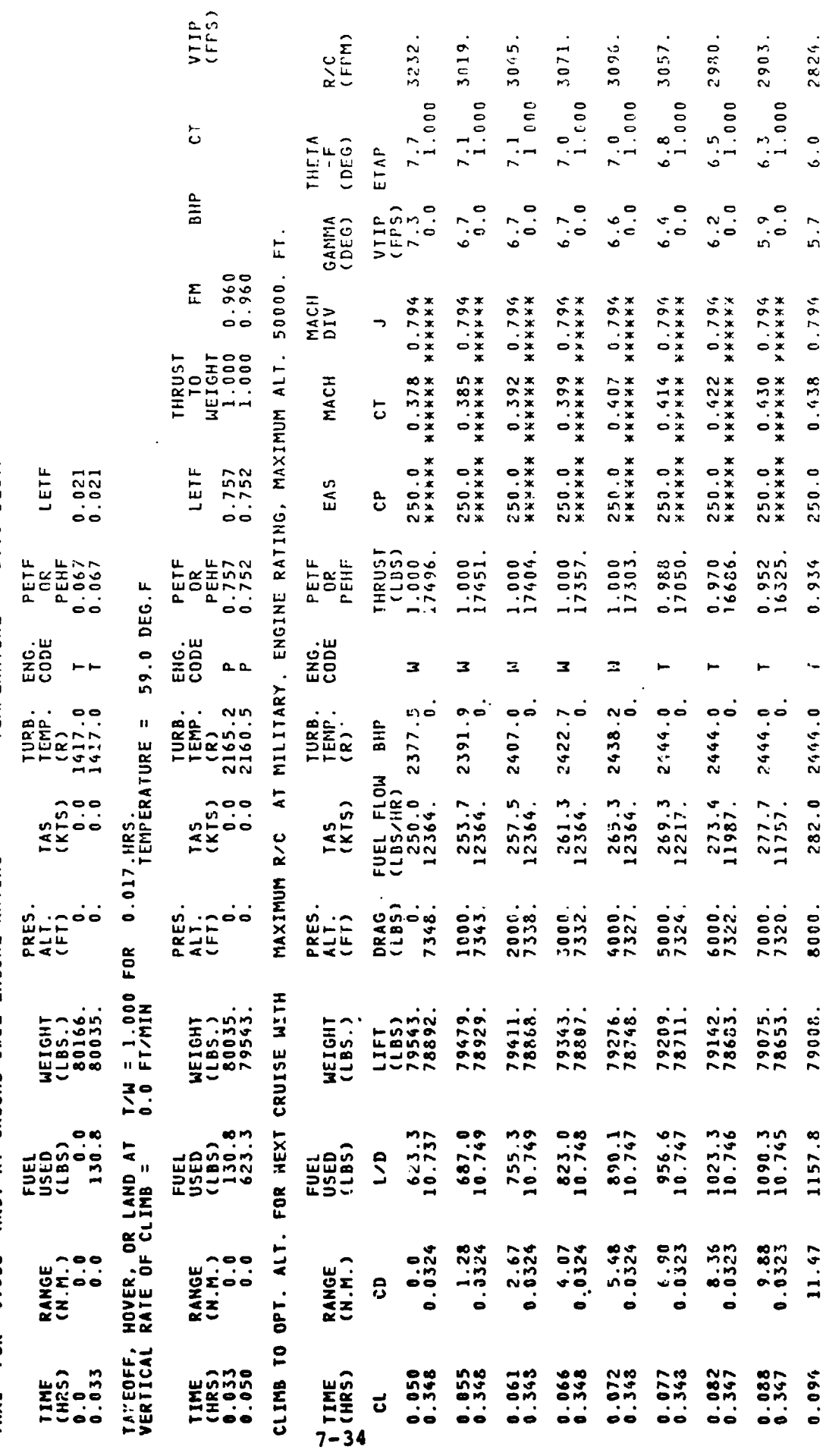

 $\mathcal Y$ 

 $\bullet$ 

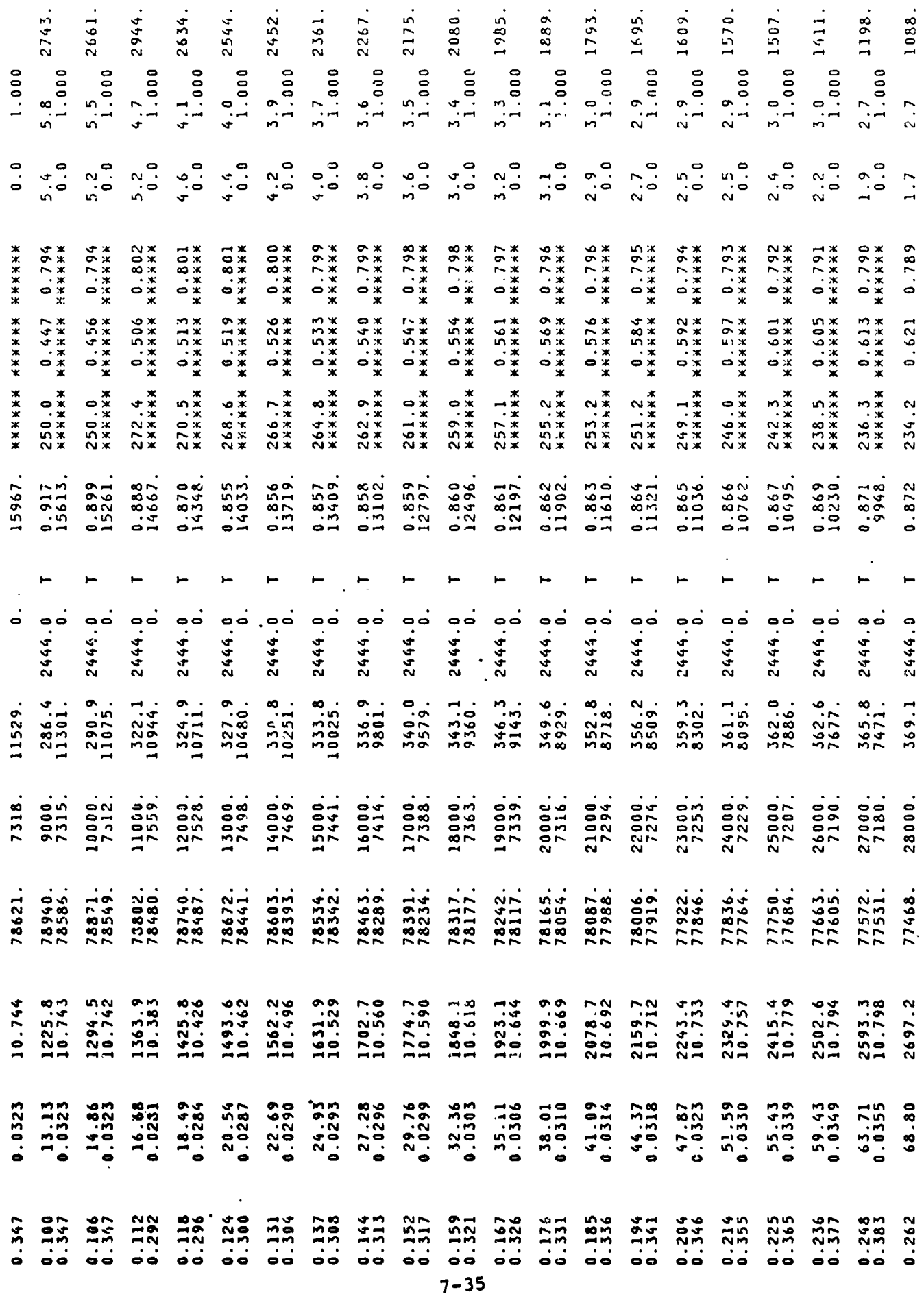

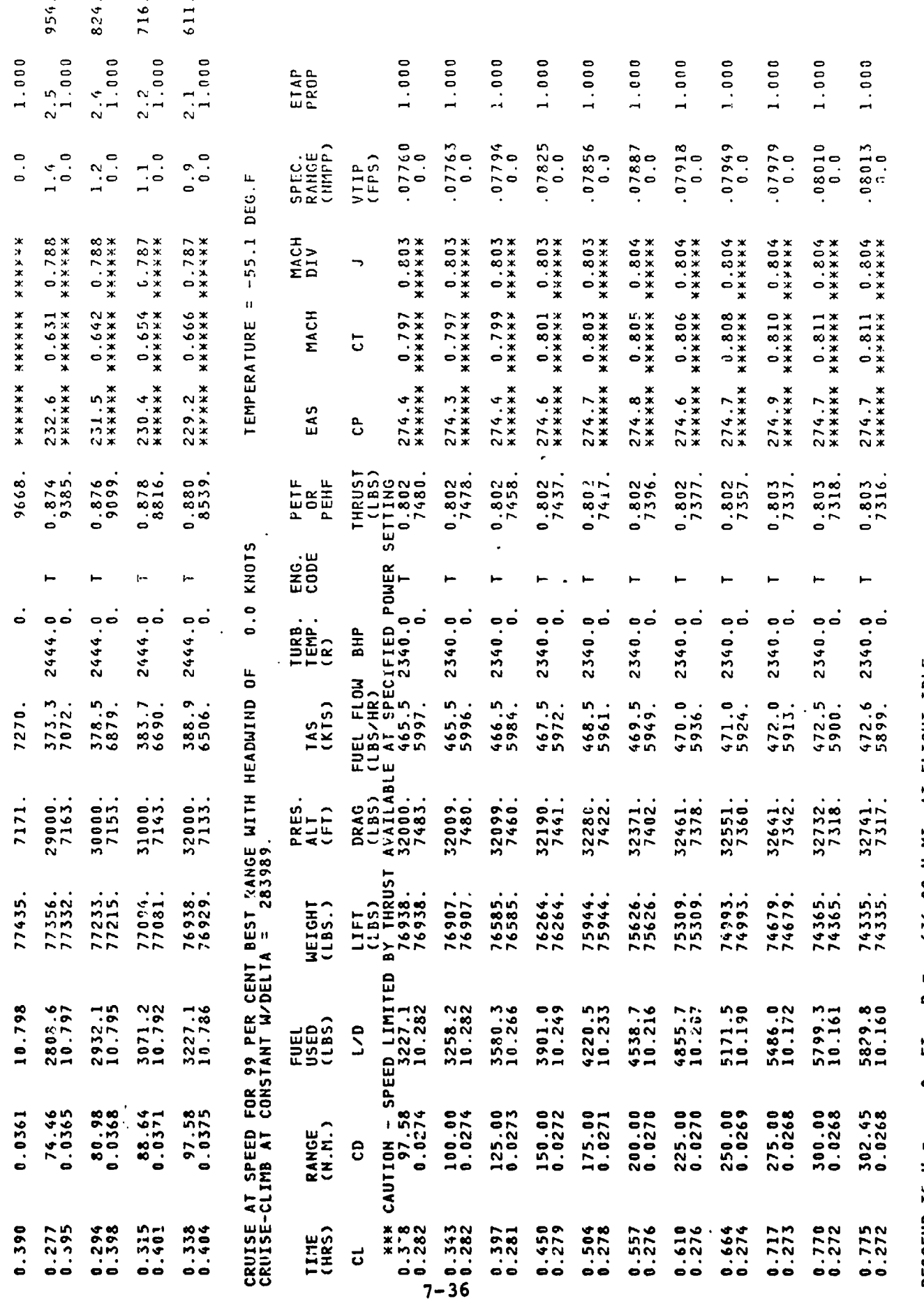

 $\ddot{\phantom{0}}$ 

 $\mathbf{r}$ 

434.00 N.MI. AT FLIGHT IDLE  $0. F1. R =$ DESCEND T" - 4 =

 $\ddot{\phantom{0}}$ 

 $\bigg)$ 

 $\lambda$ 

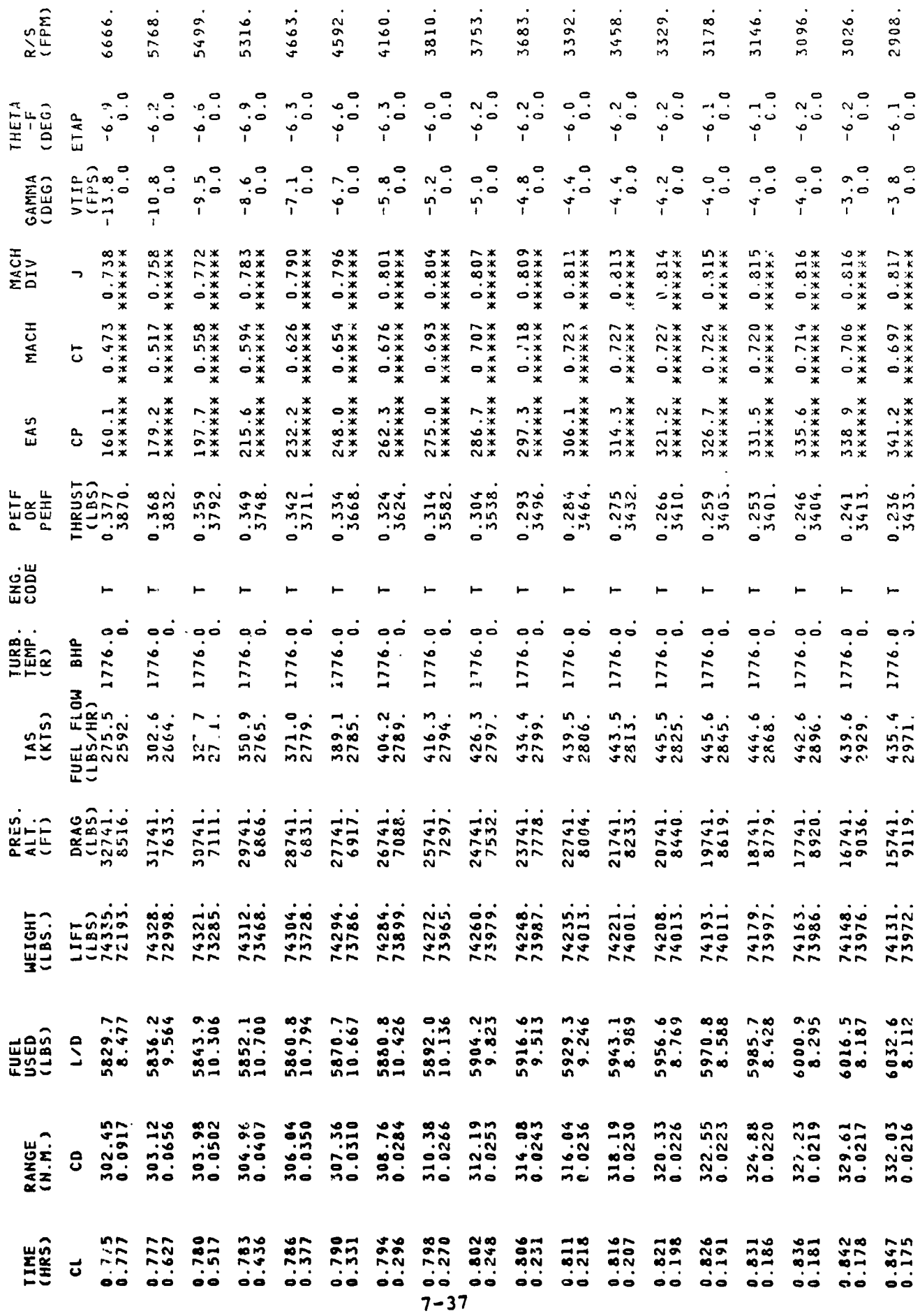

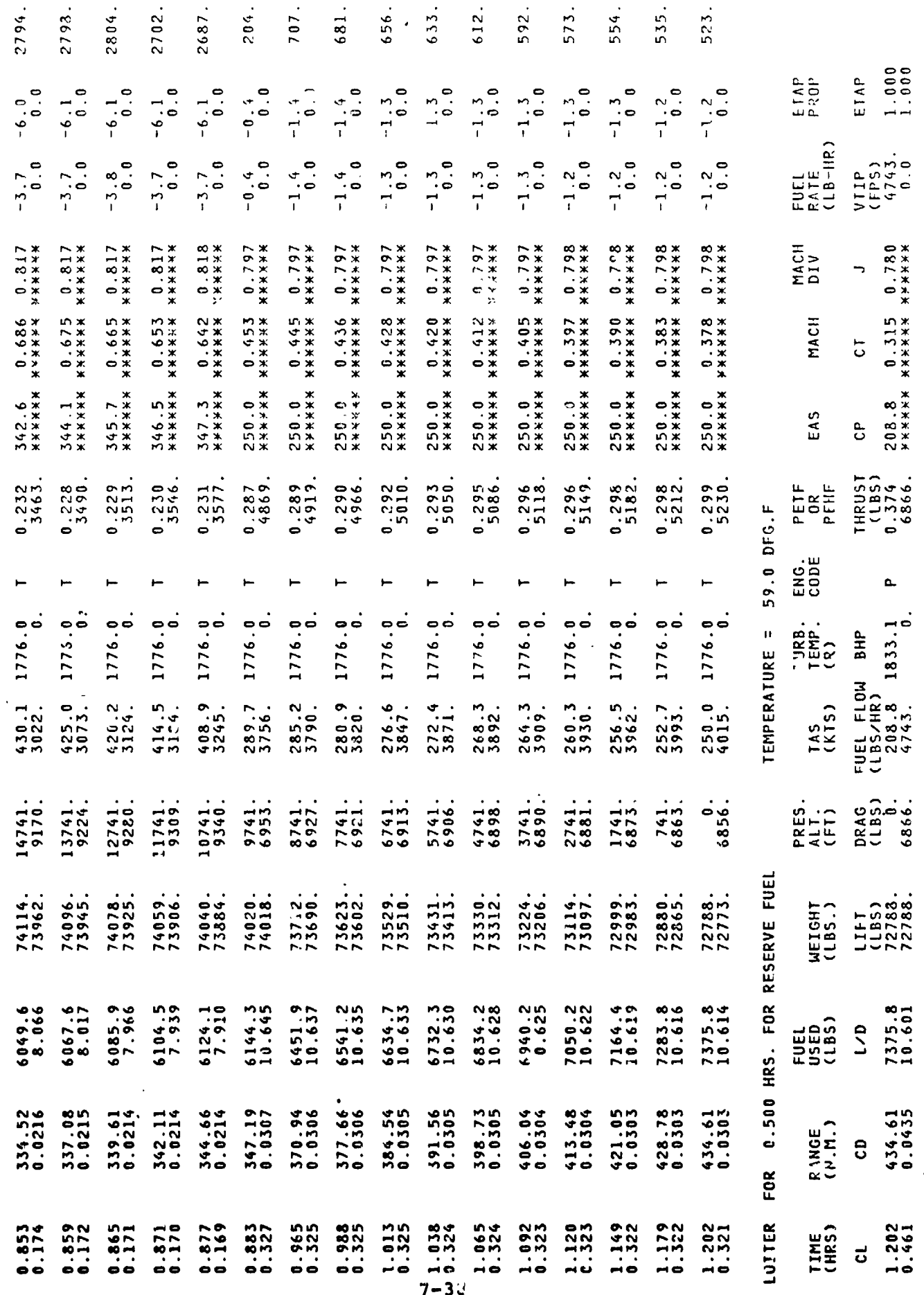

 $\left\langle \cdot \right\rangle$ 

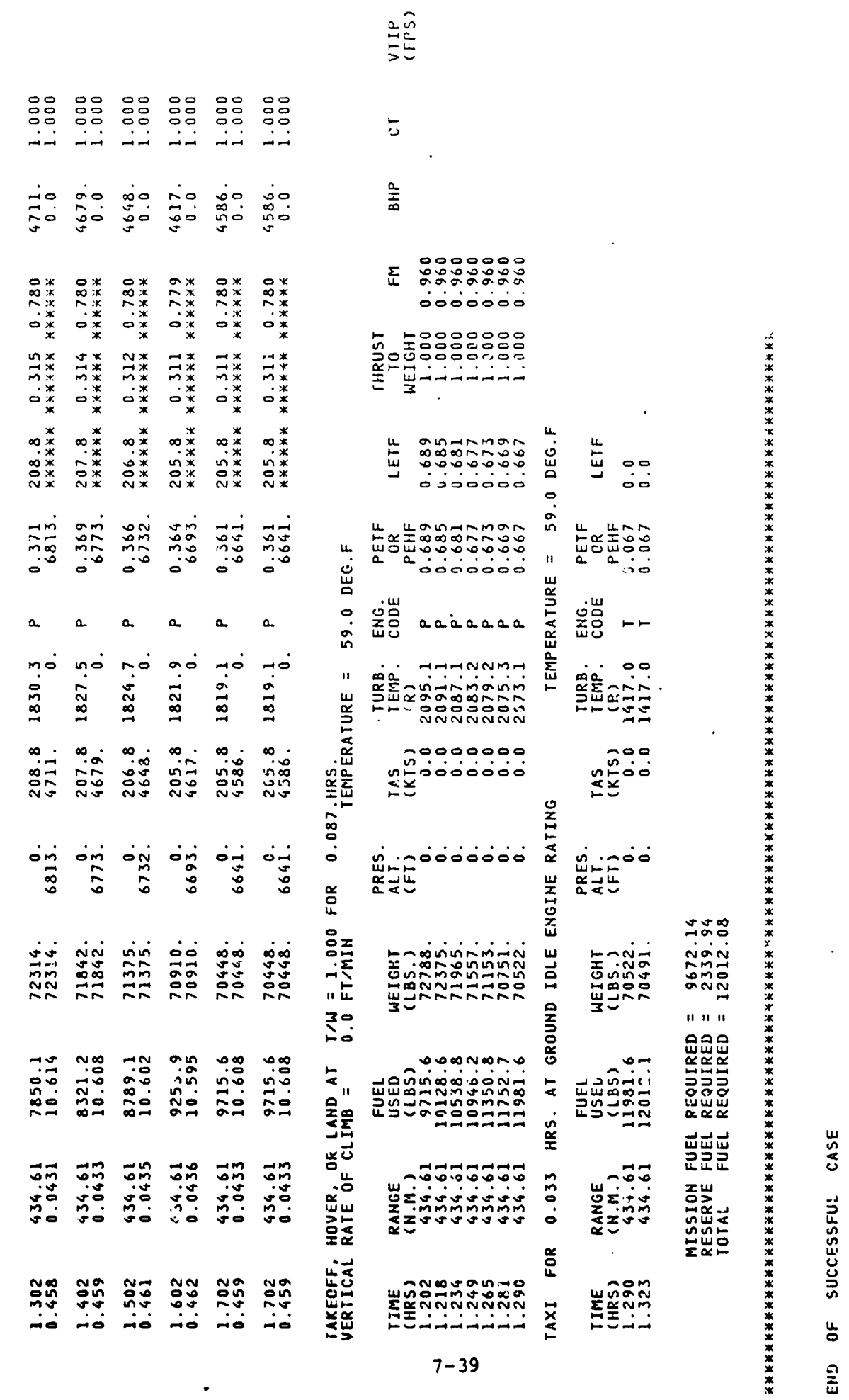

l,

 $\tilde{\phantom{a}}$ 

 $\ddot{\phantom{0}}$ 

 $\ddot{\phantom{0}}$ 

 $\frac{1}{\sqrt{2}}$ 

 $\frac{1}{2}$ 

 $\overline{(\cdot)}$ 

END<sub>1</sub>

 $\ddot{\phantom{0}}$ 

 $\dot{\epsilon}$ 

 $7 - 39$ 

 $\ddot{\phantom{0}}$ 

 $\boldsymbol{\sim}$ **RUN** SAMPLE CASE NO.1

PAGE

 $\blacksquare$ 

 $B - 93$ V/STOL AIRCRAFT SIZING & PERFORMANCE COMPUTER PROGRAM THE FOLLOWING JS A CARD BY CARD REPRODUCTION OF THE INPUT DECK FOR THIS CASE

 $\frac{1}{2}$  $(MAX)$ CORRESPANDS TO LOCATION NUMBER GIVEN ON INPUT SHEET<br>STANDS FOR THE NUMBER OF SEQUENTIAL INPUT VALUES STARTING WITH LOC.<br>EQUALS VALUE FOR VARIABLE CORRESPONDING TO LOC.-0001<br>---<br>---ETC. 

VALI VAL<sub>2</sub> 0.120121E+05<br>0.106524E+05<br>0.113911E+05 VAL1  $\mathbf{n}$  and  $\mathbf{n}$ **AFR<br>AFR<br>ATR** .0<br>: 0.118927E+05<br>: 0.682529E+04<br>: 0.962225E+04 **UAL**  $\mathbf{u}$  and  $\mathbf{u}$  $444$ <br> $333$ 0.700000E+05<br>0.700000E+05<br>0.754672E+05 **RUM**  $\sim$ <u>ن</u><br>10  $\mathbf{u} \cdot \mathbf{u} \cdot \mathbf{u}$ **999**<br>333

 $\ddot{\phantom{0}}$ 

VAL4

 $\lambda$ 

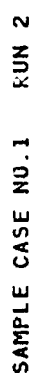

Ţ

 $\overline{(\cdot)}$ 

 $\mathbf{\tilde{z}}$ 

PAGE

 $\overline{\phantom{a}}$ 

 $B - 93$ V/STOL AIRCRAFT SIZING & PERFORMANCE COMPUTER PROGRAM<br>V/STOL AIRCRAFT SIZING & PERFORMANCE COMPUTER PROGRAM

D A T A THIS RUN CONVERGED IN 3 ITERATIONS 5 I Z E

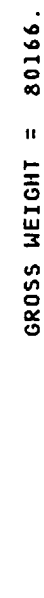

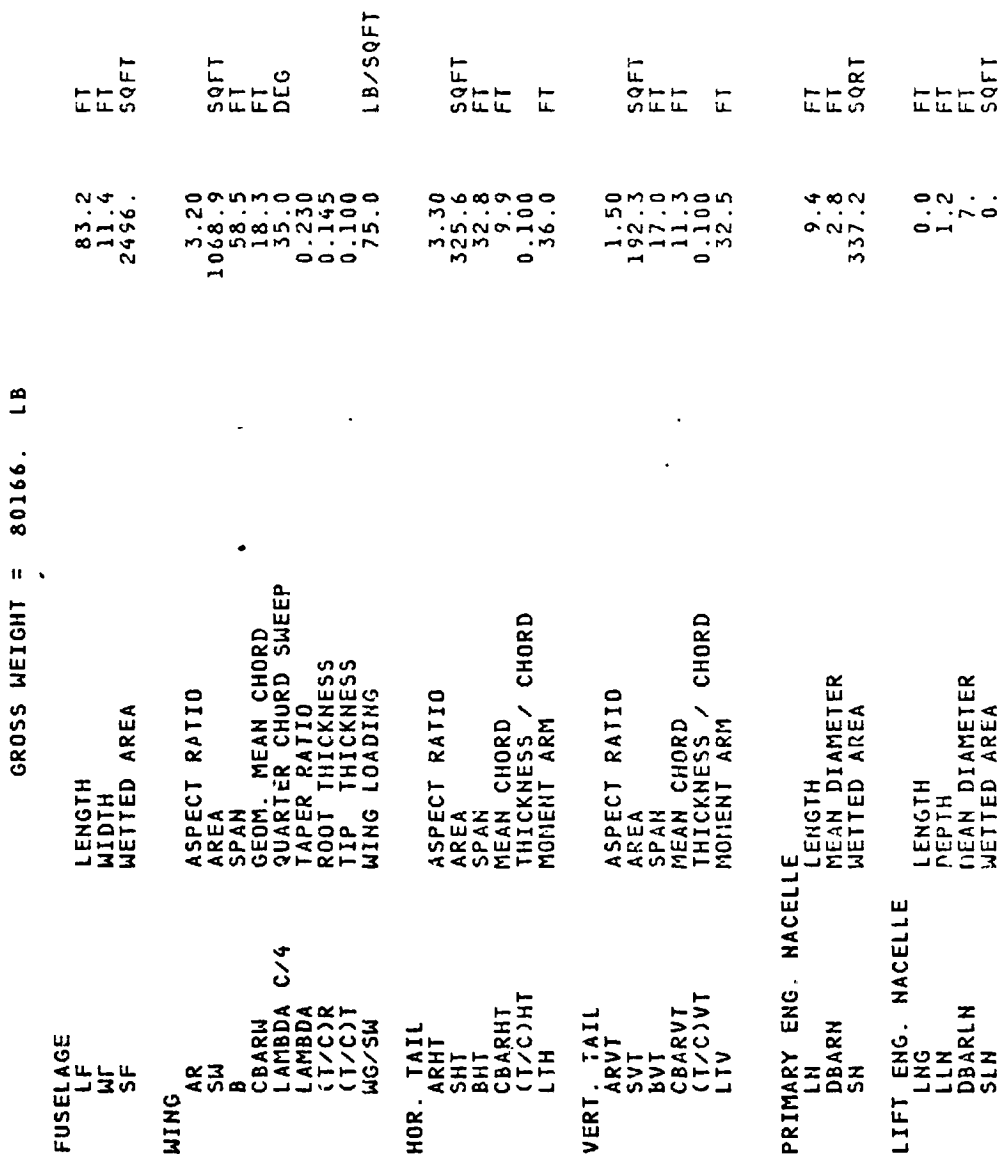

 $7 - 41$ 

 $\ddot{\phantom{a}}$ 

 $\ddot{\phantom{0}}$ 

NO PROPELLER ON THIS AIRCRAFT

PROPELLER

 $\hat{r}$  ,  $\hat{r}$  ,  $\hat{r}$  ,  $\hat{r}$  ,  $\hat{r}$ 

 $=$ 

 $\bar{\mathcal{A}}$ 

 $\ddot{\bullet}$ 

SAMPLE CASE NO.1 RUN 2

 $\ddot{\phantom{a}}$ 

A

 $\frac{1}{4}$ 

 $\overline{\bullet}$ 

PAGE

 $\triangleright$ 

### $B - 93$ V/STOL AIRCRAFT SIZING & PEPFORMANCE COMPUTER PROGRAM

# $\frac{4}{1}$

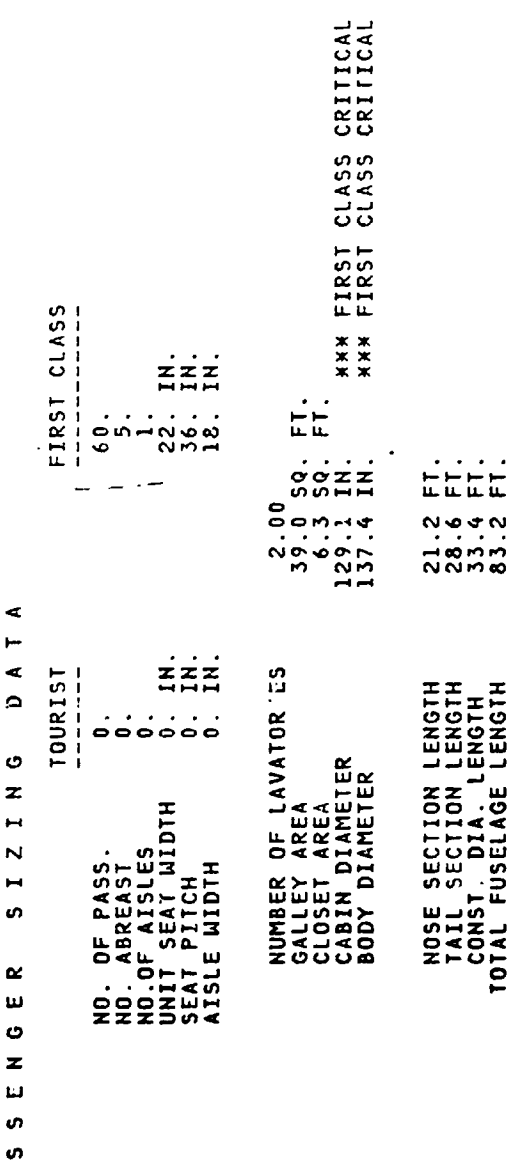

 $7 - 42$ 

 $\ddot{\phantom{0}}$ 

 $\overline{\bullet}$ 

Ξ

 $\frac{1}{\sqrt{2}}$ 

١

 $\ddot{\phantom{a}}$ 

SAMPLE CASE NO.1 RUN 2

Ξ

 $\overline{\mathcal{L}}$ 

 $\triangleleft$ PAGE

 $8 - 93$ V/STOL AIRCRAFT SIZING & PERFORMANCE COMPUTER PROGRAM<br>V/STOL AIRCRAFT SIZING & PERFORMANCE COMPUTER PROGRAM

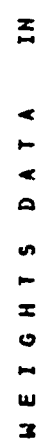

 $\frac{1}{\sqrt{1+\frac{1}{2}}}$ 

 $\frac{1}{2}$ 

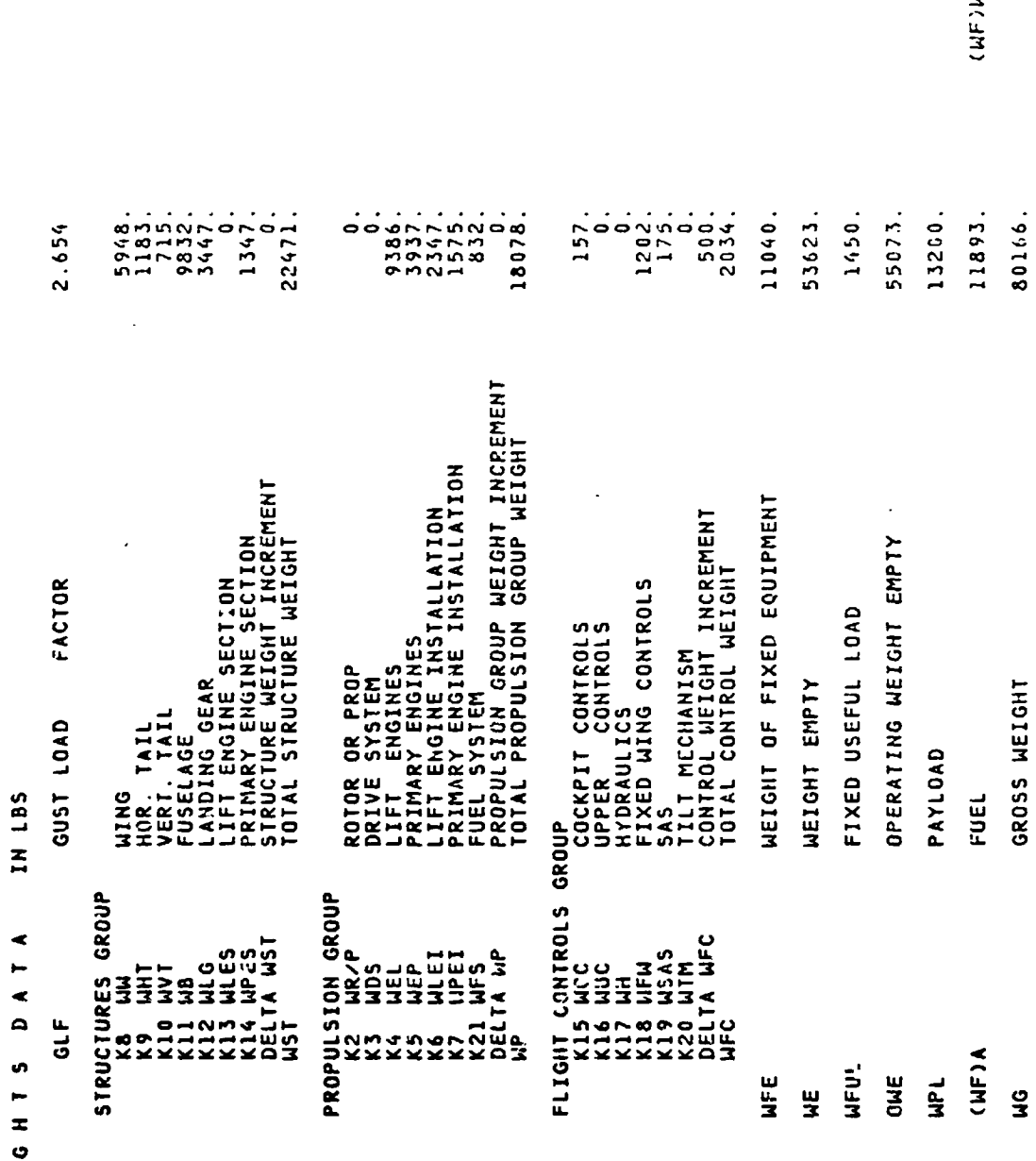

10973.

 $\ddot{\cdot}$ 

تتنبت

Ξ.

 $\frac{1}{\sqrt{2}}$ 

 $\overline{a}$  $\ddot{\phantom{0}}$ 

 $7 - 43$ 

 $\frac{1}{\sqrt{2}}$ 

RUN<sub>2</sub> SAMPLE CASE NO.1

J.

 $B - 93$ V/STOL AIRCRAFT SIZING & PERFORMANCE COMPUTER PROGRAM

22.000 P R O P U L S I O N D A T A<br>PRIMARY PROPULSION CYCLE NO.<br>TURBOFAN ENGINE ENGINES  $\frac{1}{2}$ 

 $\frac{a}{1}$ 29160. MAX. STANDARD S.L. STATIC THRUST ENGINE SIZED FOR CRUISE AT VC = 466. KNOTS,<br>HC = 30000. FT, TEMPERATURE = -47.98 DEG F. TxP

75327. LIFT FNGINE CYCLE ND. 55.000<br>4. Engines in 2. Clusters<br>4. Engines in 2. Clusters<br>7. Engines in 2. Clusters

 $\mathbf{c}$ ENGINE SIZED FOR TAKEOFF WITH T/W = 1.04.,<br>100.0 Percent Fower,<br>Augmented by Primary Propulsion of 80.per cent

CRITICAL SIZING CONDITION IS 0.700 LIFT ENGINES INOPERATIVE

'n

 $\mathcal{E}$ 

SAMPLE CASE NO.1 RUN 2

Ţ

 $\overline{\mathcal{L}}$ 

PAGE

 $\bullet$ 

### $B - 93$ V/STOL AIRCRAFT SIZING & PERFORMANCE COMPUTER PROGRAM<br>V/STOL AIRCRAFT SIZING & PERFORMANCE COMPUTER PROGRAM

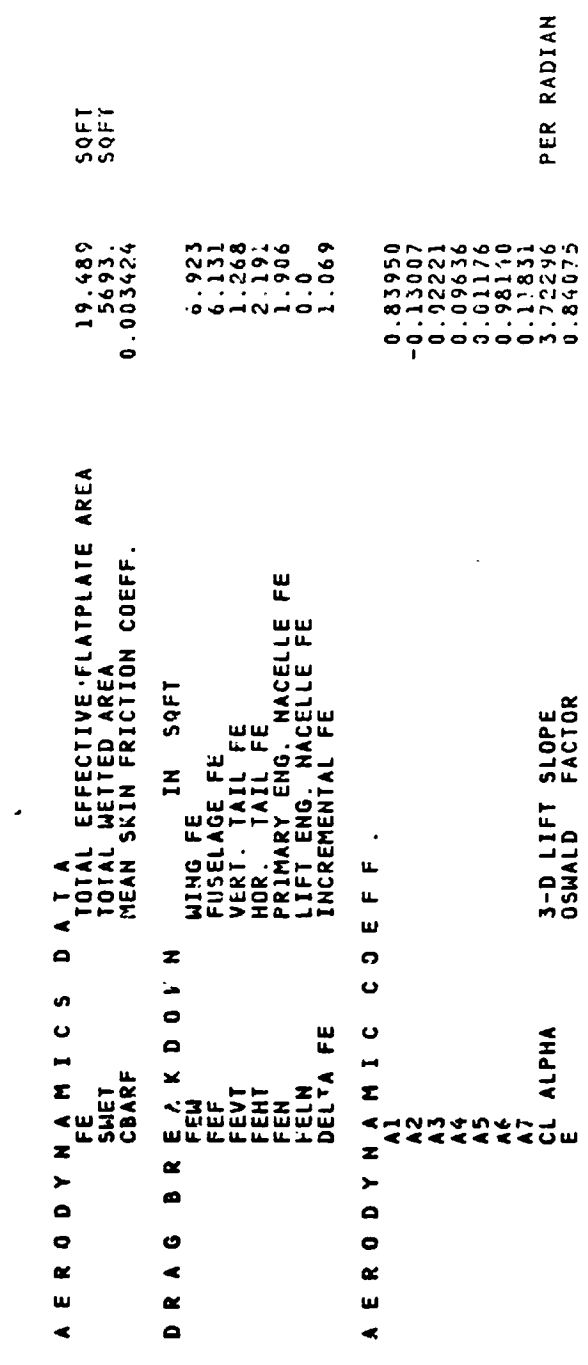

 $7 - 45$ 

 $\ddot{\cdot}$ 

 $\bar{\mathbf{x}}$ 

 $\frac{1}{\lambda} \sum_{i=1}^{n}$ 

SAMPLE CASE NO.1 RUN 2

 $\ddot{\phantom{0}}$ 

PAGE

 $\overline{r}$ 

### $B - 93$ V/STOL AIRCRAFT SIZING & PERFORMANCE COMPUTER PROGRAM

TEMPERATURE = 59.0 DEG.F

MISSION PERFORMANCE DATA

FOR 0.033 HRS. AT GROUND IDLE ENGINE RATING

TAXI

 $\frac{1}{2}$  .

 $\ddot{\phantom{0}}$ 

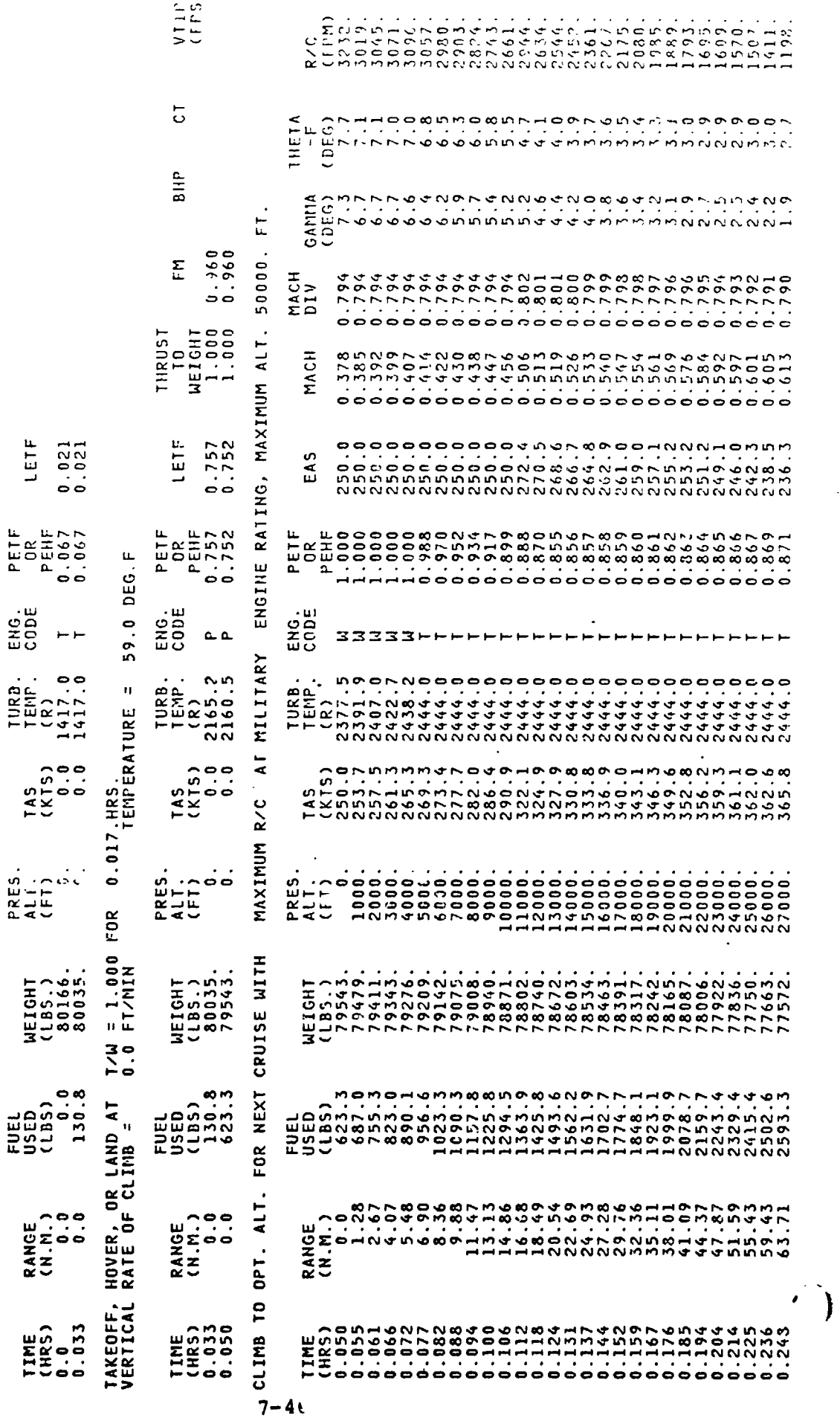

÷

r.
$6 - 1 - 1$ 

 $\sqrt{1-\alpha}$  ,  $\alpha$ 

 $\equiv$ 

 $\mathcal{A}$ 

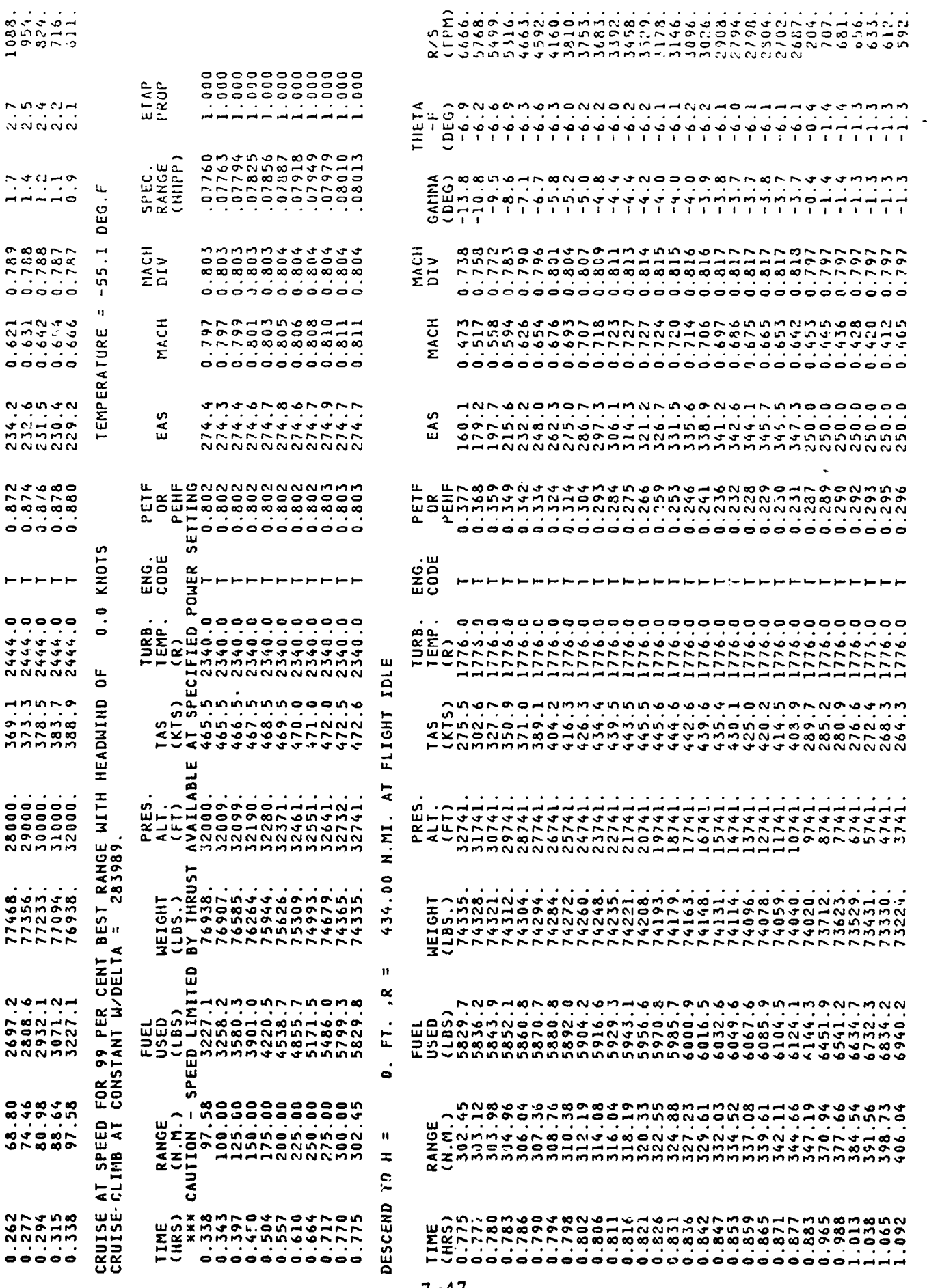

 $\pmb{\cdot}$ 

 $\pmb{\delta}$ 

**CONTROL** 

 $\mathbf{a}^{\prime}$ 

<u>an di <del>Mang</del>olan (</u>Barat).<br>P

ł,

Ten<br>...

 $\frac{1}{2}$ 

7-47

 $-$ 

÷

 $\sim$ 

 $\bullet$ 

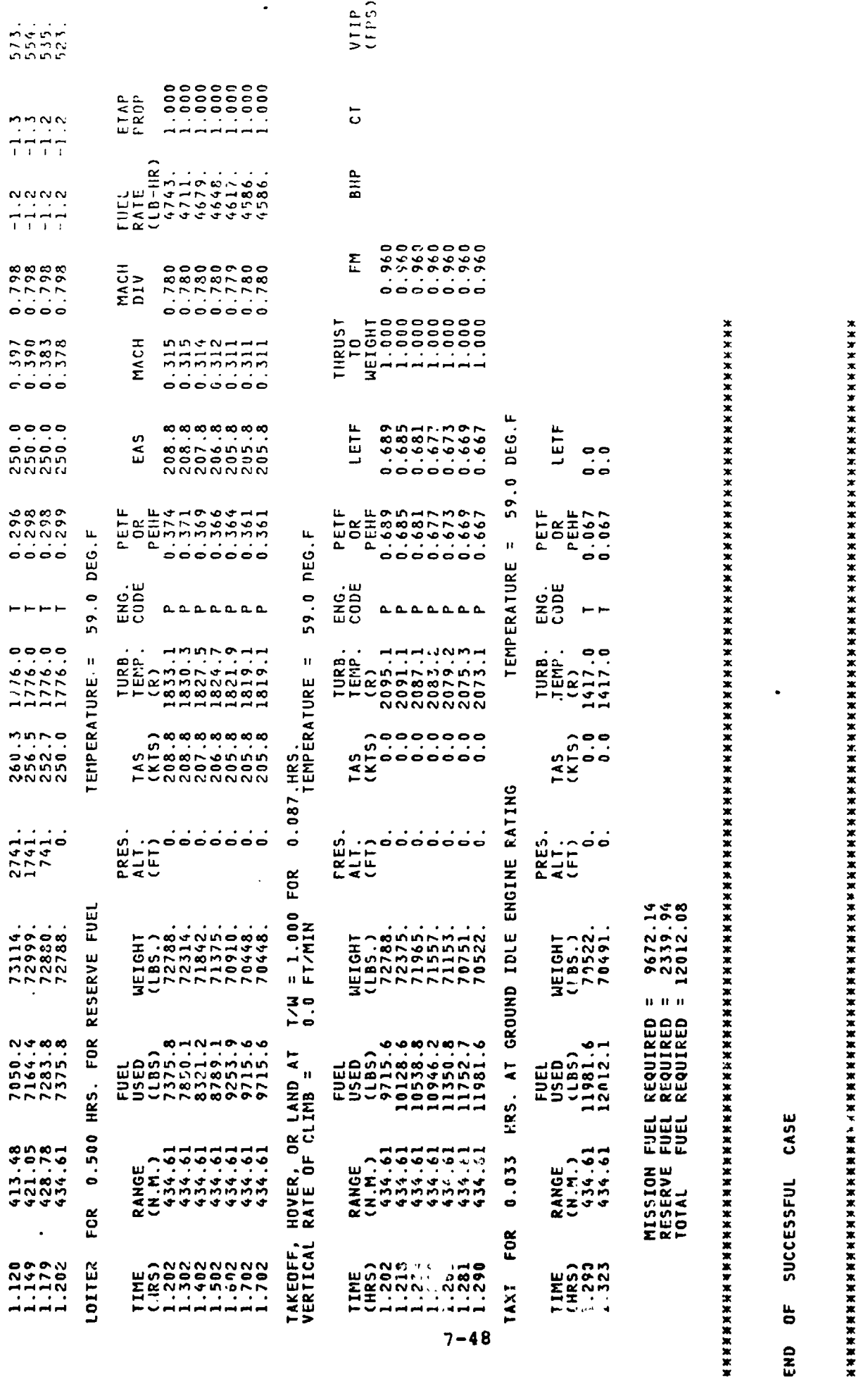

 $\bar{y}$ 

 $\overline{\phantom{0}}$ 

SAMPLE CASE NO.1 RUN 3

 $\begin{array}{c} \begin{array}{c} \end{array} \end{array}$ 

 $\frac{1}{2}$ 

 $\overline{\phantom{0}}$ PAGE

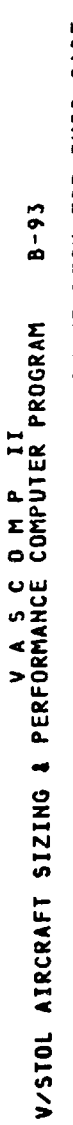

THE FOLLOWING IS A CARD BY CARD REPRODUCTION OF THE INPUT DECK FOR THIS CASE

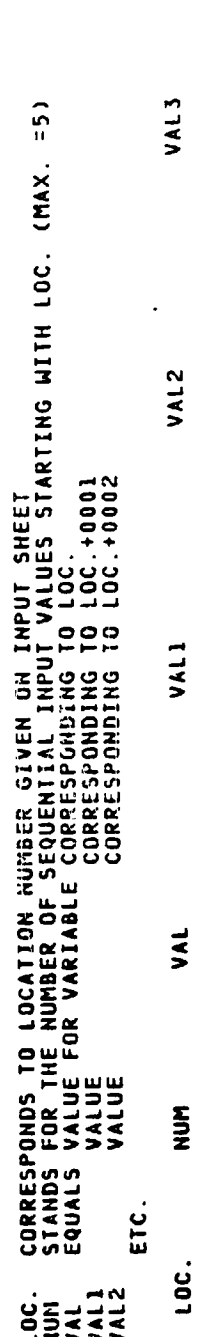

VAL4

 $\ddot{\phantom{0}}$ 

 $\ddot{\phantom{0}}$ 

'n.

 $\ddot{\phantom{a}}$ 

 $\overline{\mathbb{R}}$ 

 $\ddot{\cdot}$ 

RUN<sub>3</sub> SAMPLE CASE NO.I

 $\hat{\boldsymbol{\beta}}$ 

PAGE

 $\ddot{\phantom{0}}$ 

 $\sim$ 

 $\bar{\pmb{\lambda}}$ 

### $8 - 93$ V/STOL AIRCRAFT SIZING & PERFORMANCE COMPUTER PROGRAM

#### D A T A THIS RUN CONVERGED IN 0 ITERATIONS 5 I Z E

### GROSS WEIGHT = 70000. LB

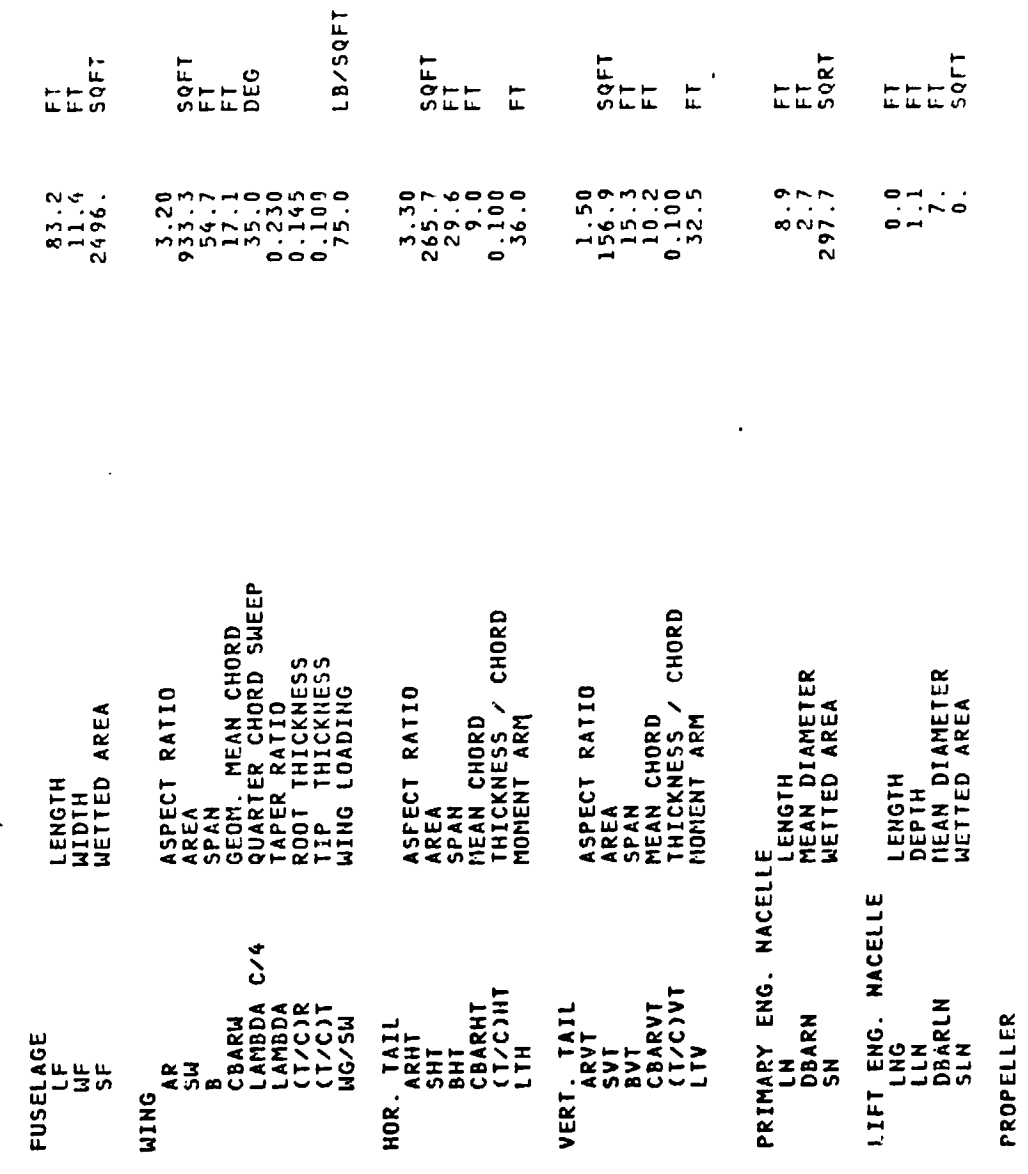

NO PROPELLER ON THIS AIRCRAFT

 $\big)$ 

 $\blacksquare$ 

 $7 - 50$ 

 $\frac{1}{2}$ 

 $\bar{\psi}$ 

RUN<sub>3</sub> SAMPLE CASE NU.1

 $\overline{(}$ 

PAGE

ņ

i,

### $B - 93$ V/STOL AIRCRAFT SIZING & PERFORMANCE COMPUTER PROGRAM

#### $\blacksquare$  $\ddot{\phantom{a}}$  $\epsilon$  $\mathbf{c}$  $\overline{\mathbf{a}}$  $\ddot{\phantom{1}}$  $\ddot{\phantom{0}}$  $\ddot{\phantom{1}}$  $\ddot{\phantom{0}}$  $\bullet$  $\mathbf{u}$  $\ddot{\phantom{0}}$  $\overline{\phantom{a}}$  $\mathbf{u}$  $\boldsymbol{v}$  $P$   $A$  5

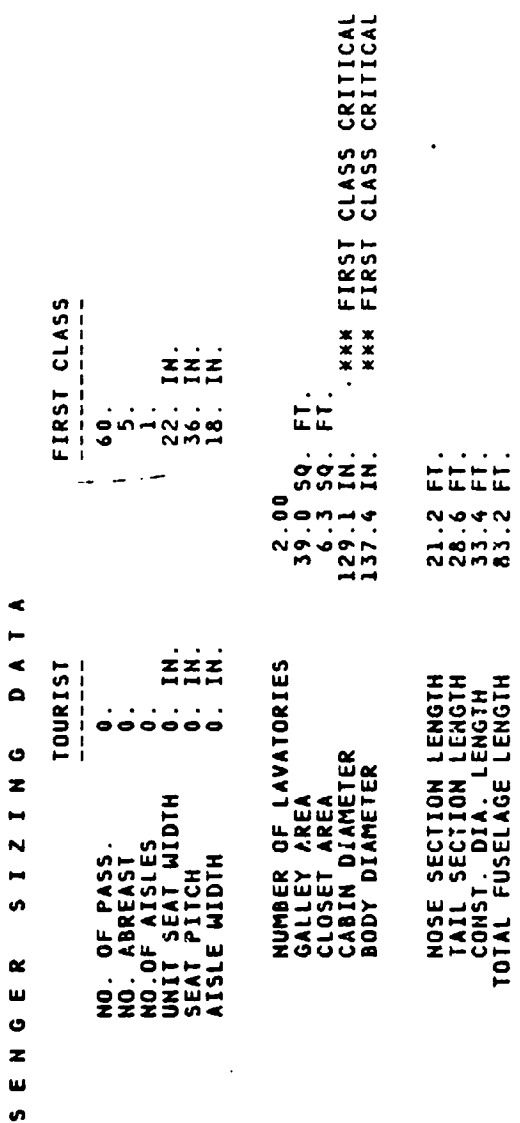

45

 $7 - 51$ 

 $\ddot{\phantom{0}}$ 

 $\sqrt{\frac{a}{c}}$ 

 $\hat{\mathcal{C}}$ 

٦ Ţ

 $\frac{1}{2}$ 

SAMPLE CASE NO.1 RUN 3

**PAGE** 

 $\ddot{\phantom{0}}$ 

# V/STOL AIRCRAFT SIZING & PERFORMANCE COMPUTER PROGRAM

 $8 - 93$ 

l,

 $\sim$  .  $\sim$   $\sim$ 

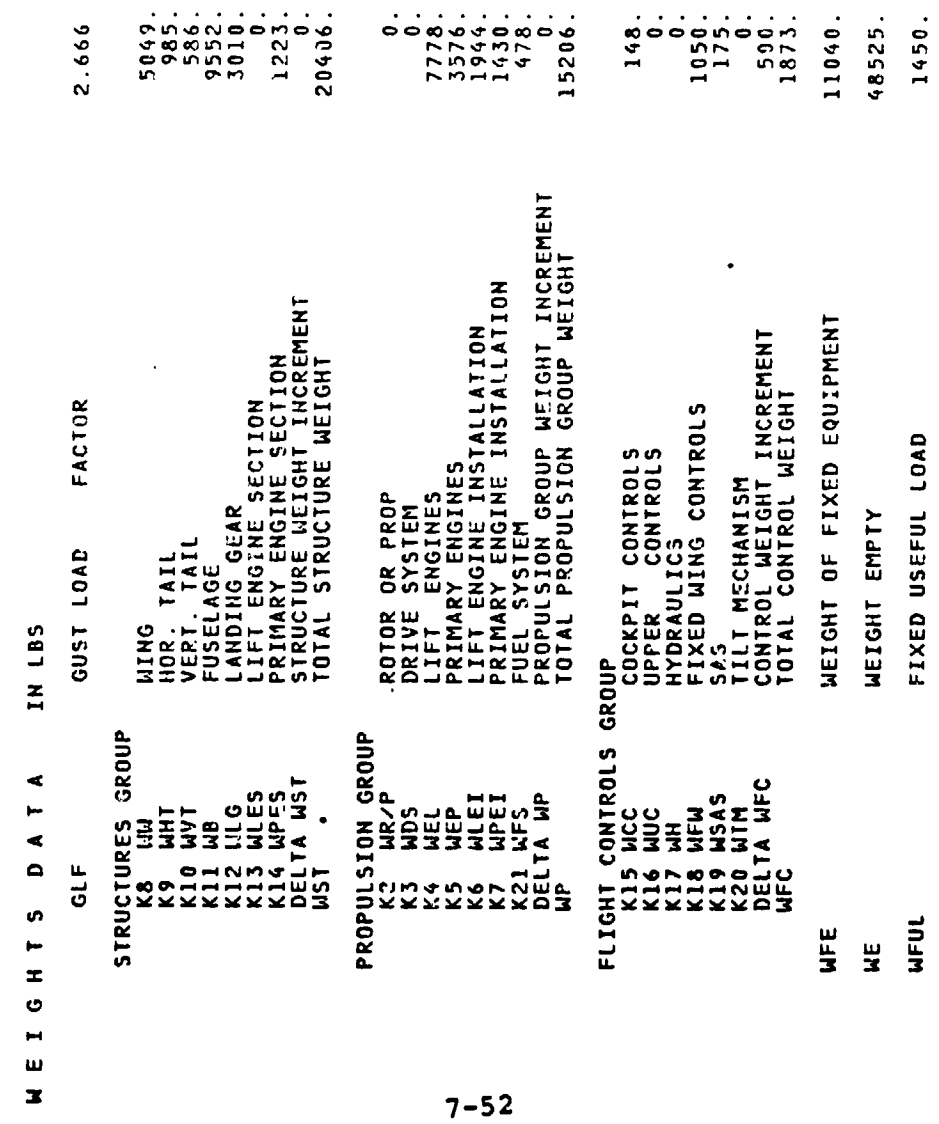

6825.

 $(UF)W$ 

49975. 13200. 6825.  $70000.$ 

OPERATING WEIGHT EMPTY

OWE

 $\mathbf{I}$ 

PAYLOAD FUEL GROSS WEIGHT

 $\mathbf{P}$ 

 $\mathcal{E}$ 

 $\begin{array}{c} 1 \\ 1 \\ 2 \end{array}$ 

HPL<br>(HF)A<br>HG

RUN<sub>3</sub> SAMPLE CASE NO.1

 $\langle$ 

PAGE

 $\mathbf{r}$ 

 $B - 93$ V/STOL AIRCRAFT SIZING & PERFORMANCE COMPUTER PROGRAM<br>V/STOL AIRCRAFT SIZING & PERFORMANCE COMPUTER PROGRAM

22.000 O P U L S I O N D A T A<br>Primary propulsion cycle no.<br>Turbofan (Engine)  $P$ 

4. ENGINES

26194. MAX. STANDARD S.L. STATIC PHRUST T×P

 $\overline{a}$ 

ENGINE SIZED FOR CRUISE AT VC = 466. KNOTS,<br>HC = 30000. FT, TEMPERATURE = -47.98 DEG 7.

65080. LIFT ENGINE CYCLE N9. 55.000<br>4. ENGINES IN 2. CLUSTERS<br>4. ENGINES IN 2. CLUSTERS<br>11. THL THE THE MAX. STANDARD S.L. STATIC THRUST

 $\mathbf{a}$ 

ENGINE SIZED FOR TAKEOFF WITH T/W = 1.04.,<br>100.0 PERCENT POWER,<br>AUGMENTED BY PRIMARY PROPULSION OF 80.PER CENT

CRITICAL SIZING CONDITION IS 0.700 LIFT ENGINES INOPERATIVE

 $7 - 53$ 

 $\mathbf{I}^{\mathbf{i}}$ 

 $\mathbf{I}$ 

Ţ

 $\frac{1}{\sqrt{2}}$ 

SAMPLE CASE NO. 1 RUN 3

 $\overline{\phantom{a}}$ 

 $\bullet$ PAGE

### $B - 93$ V/STOL AIRCRAFT SIZING & PERFORMANCE COMPUTER PROGRAM

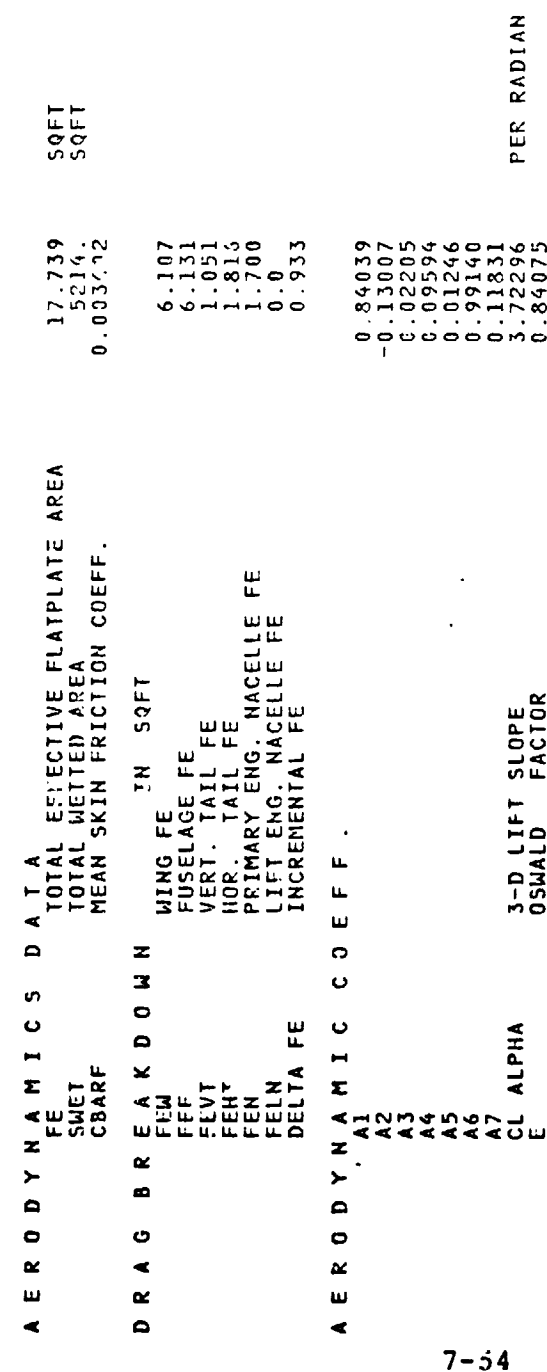

١

#### 7.3.2 High-Performance COIN Turboprop

Only those inputs which are of prime interest are discussed below. A copy of the output follows the innut. The design mission profile is illustrated below. The case was set up so that following the sizing the program would calculate the specific excess power  $(P_S)$  of the airplane at a given altitude and airspeed.

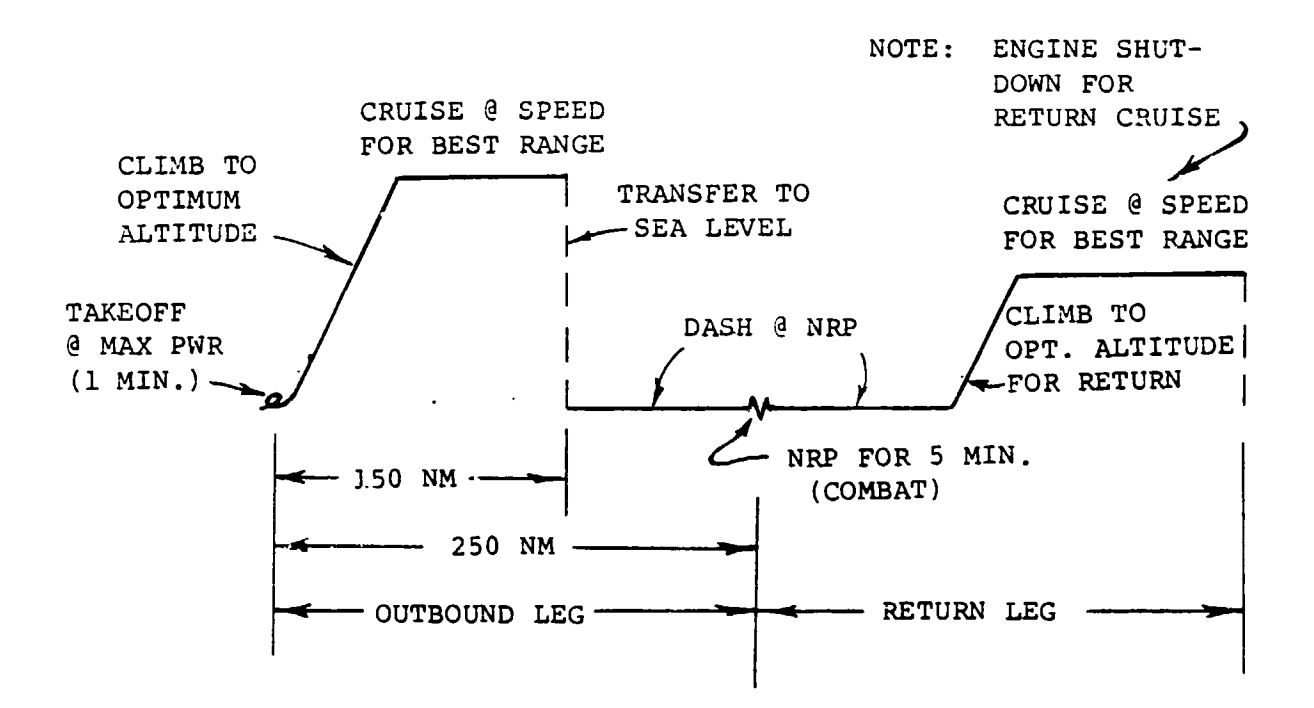

7-**55**

t t

e

#### VASCOMP II - DESCRIPTION OF SAMPLE CASE 2

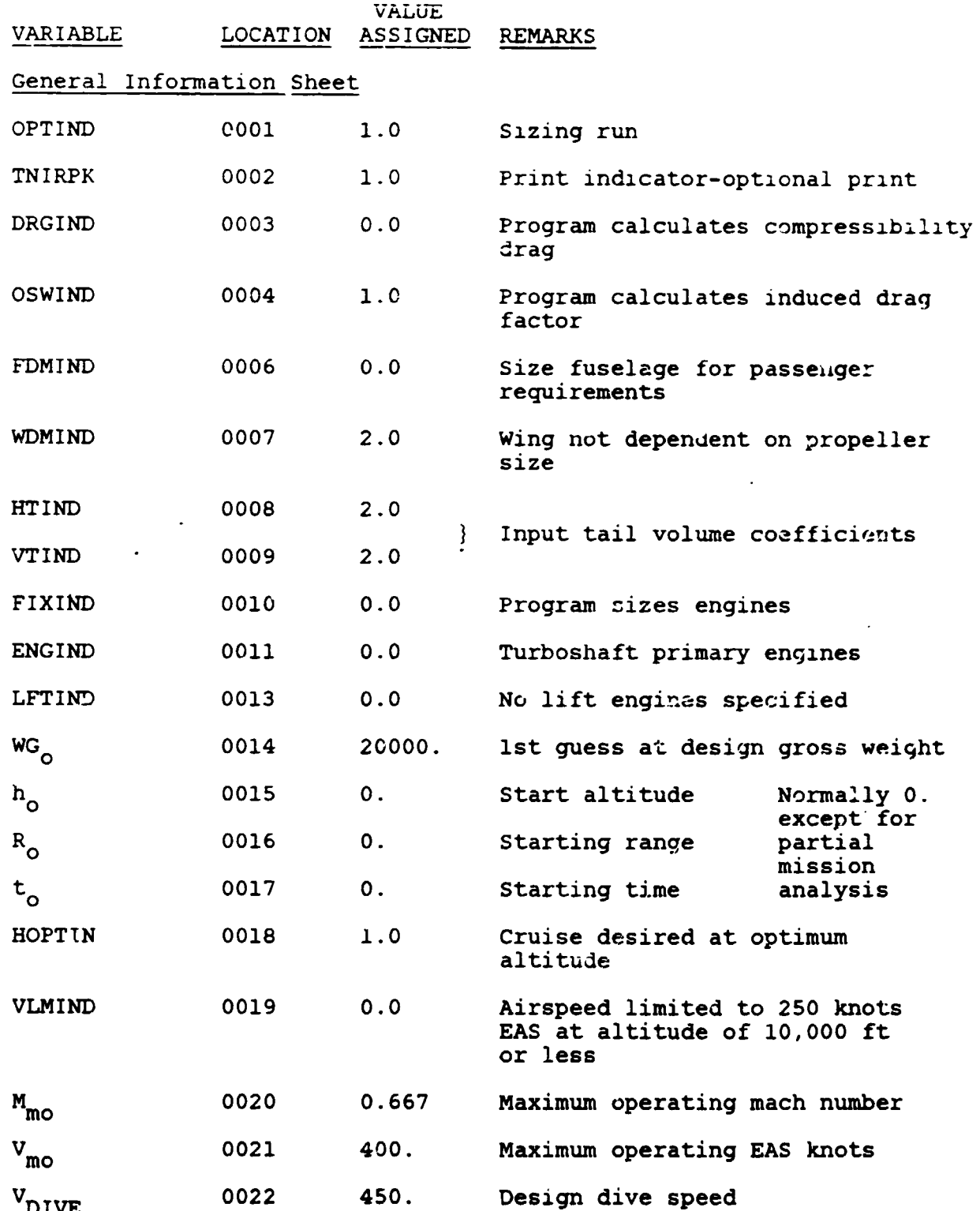

 $7 - 56$ 

والمسادات

 $\frac{1}{2}$  .

医心理

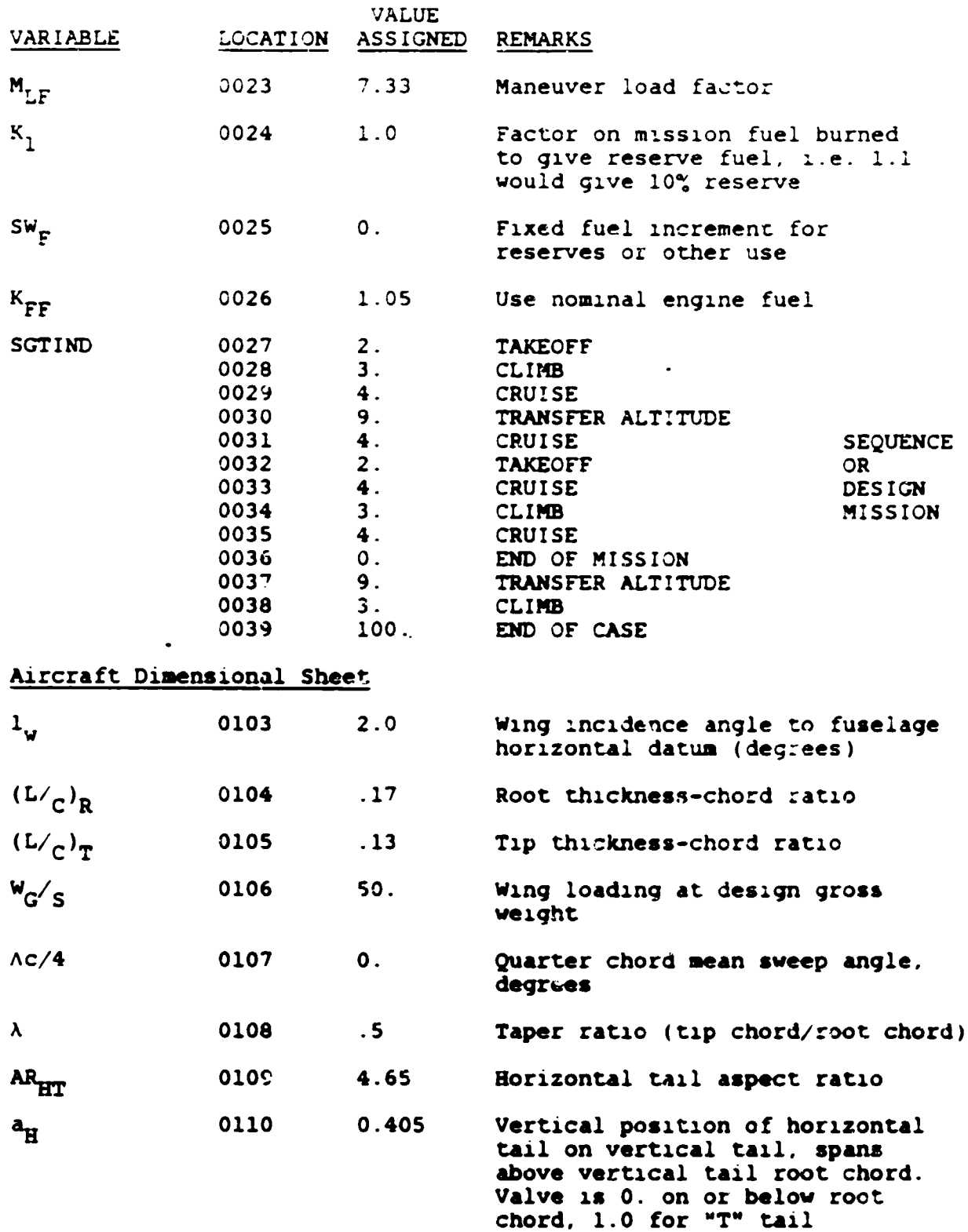

 $\equiv$ 

 $\big($ 

 $\epsilon$ 

 $\begin{array}{c} \hline \end{array}$ 

 $\overline{1}$ 

 $\overline{a}$ 

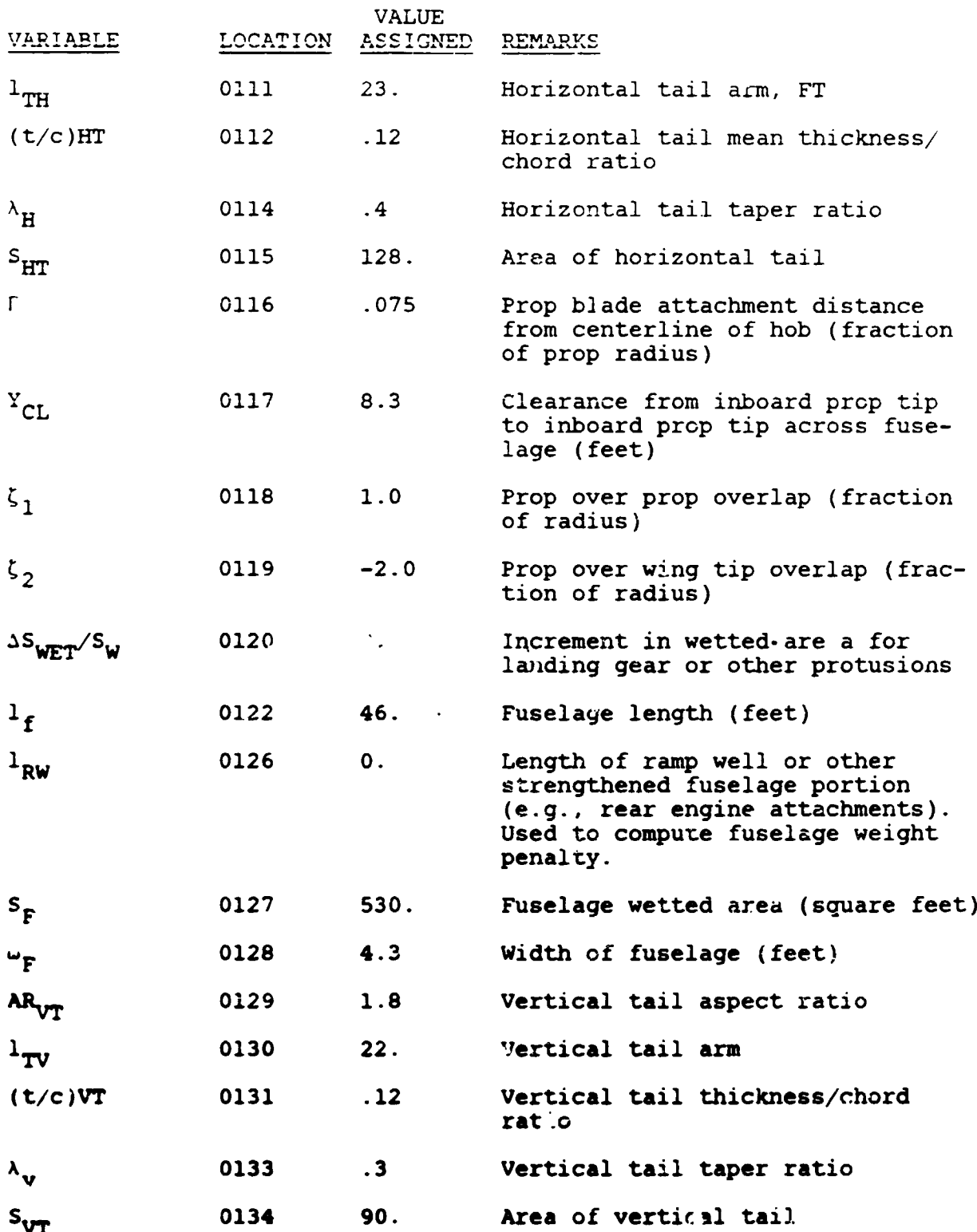

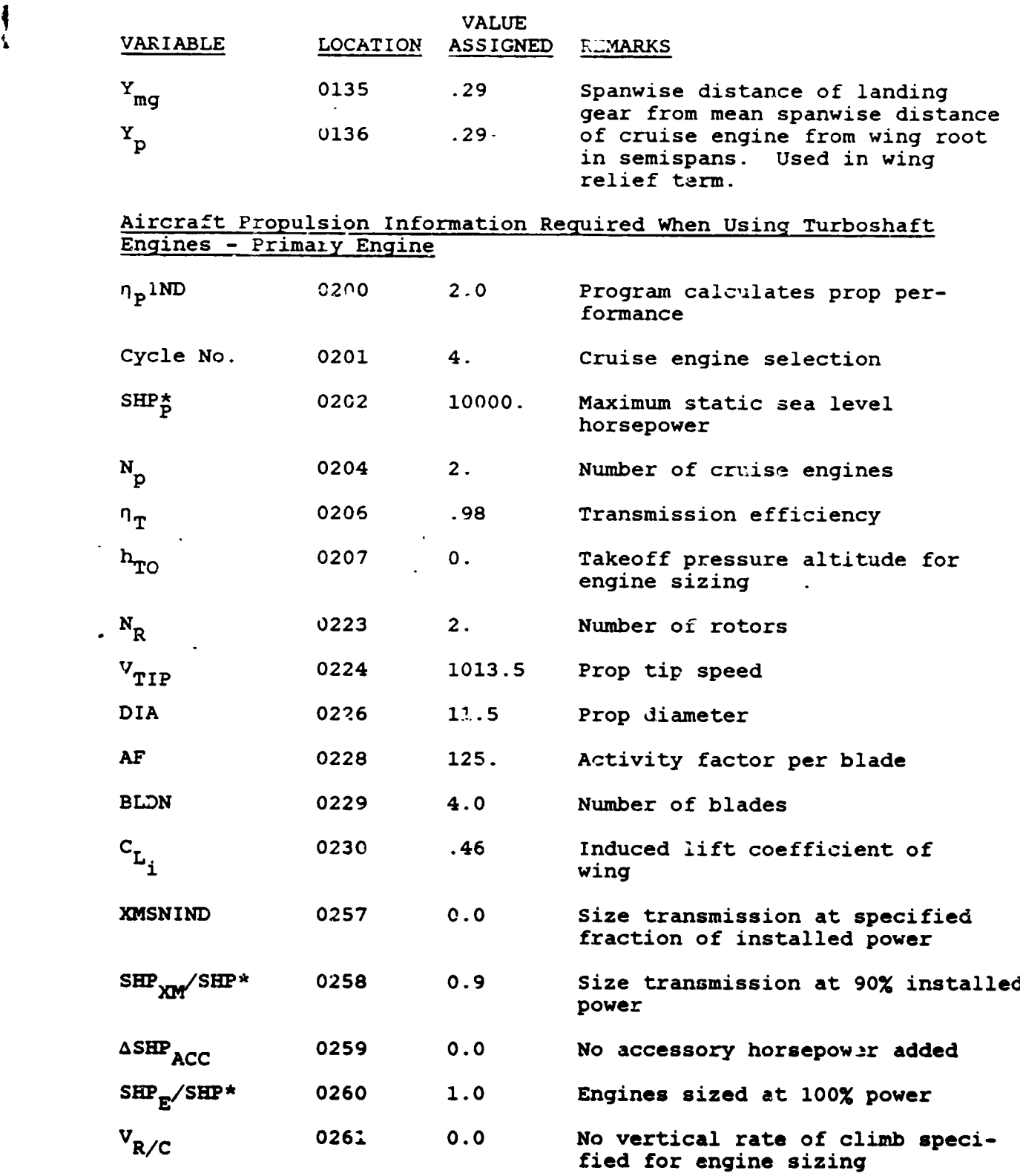

/

m

**•** • ..

....... \_\_ **\_**Jb**--...**\_

1

I

 $\ddot{\phantom{a}}$ i.

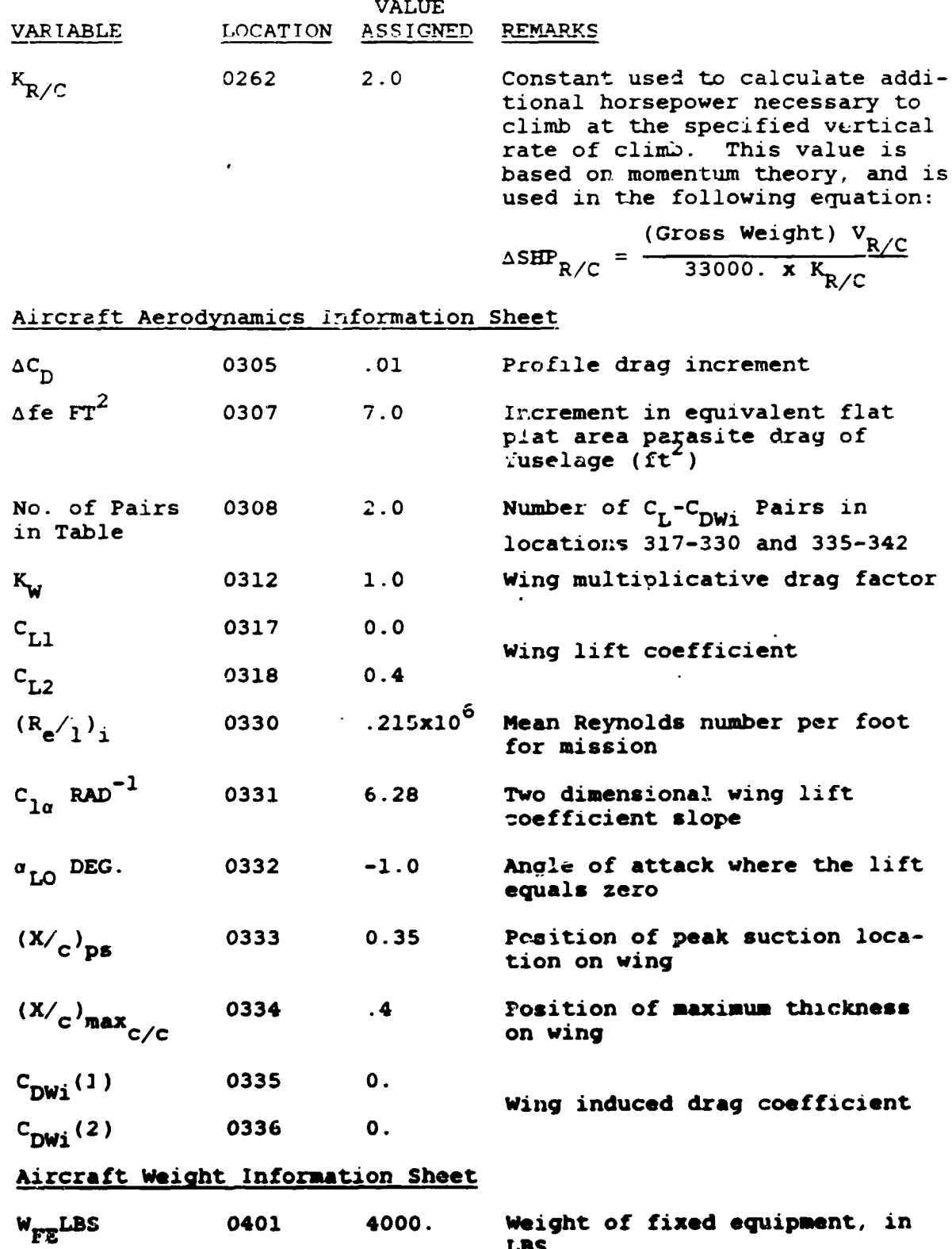

ŗ

 $7 - 60$ 

 $\overline{\mathbf{I}}$ 

 $\overline{\phantom{a}}$ 

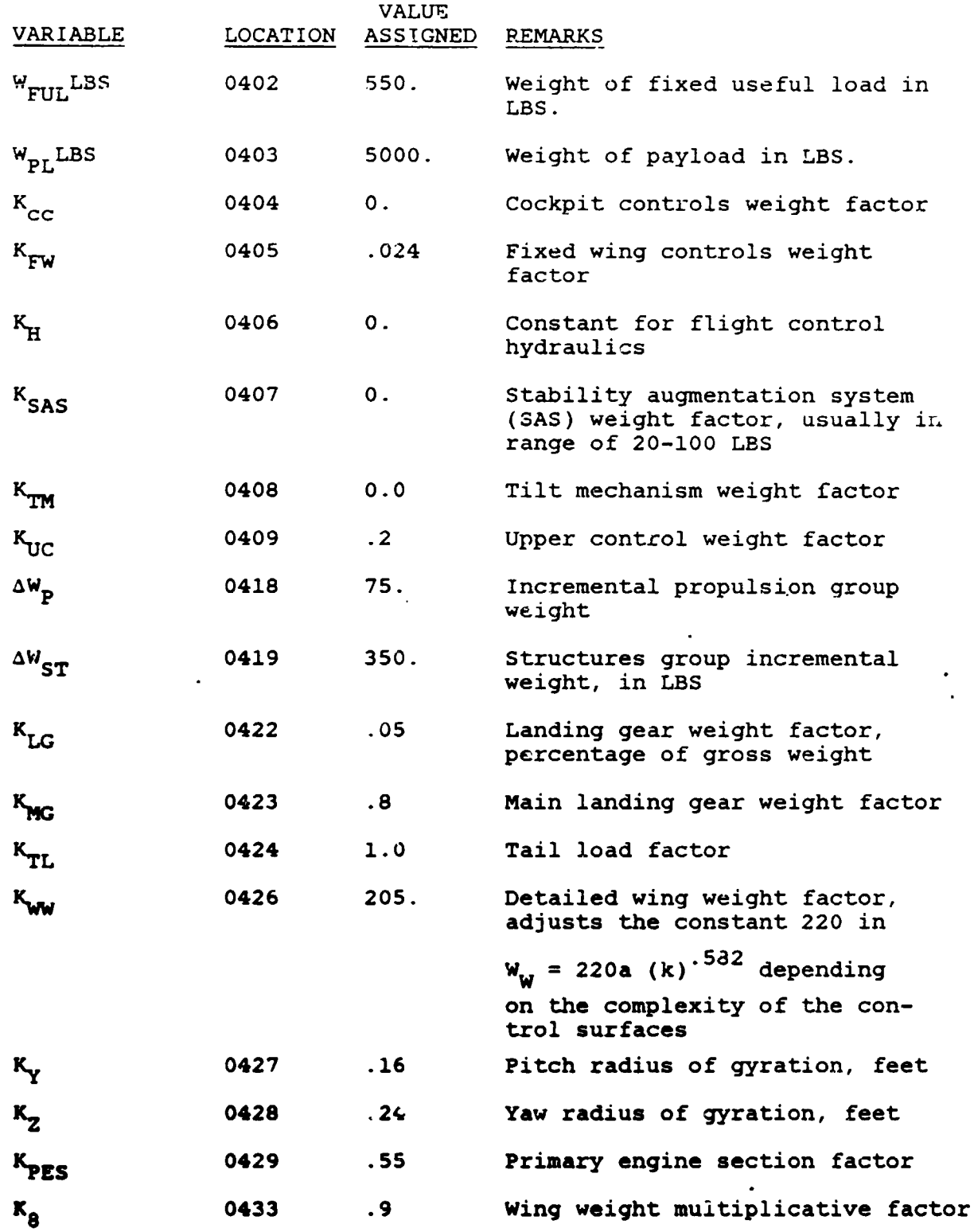

 $\begin{matrix} \end{matrix}$ 

 $\overline{\mathcal{L}}$ 

**7-61**

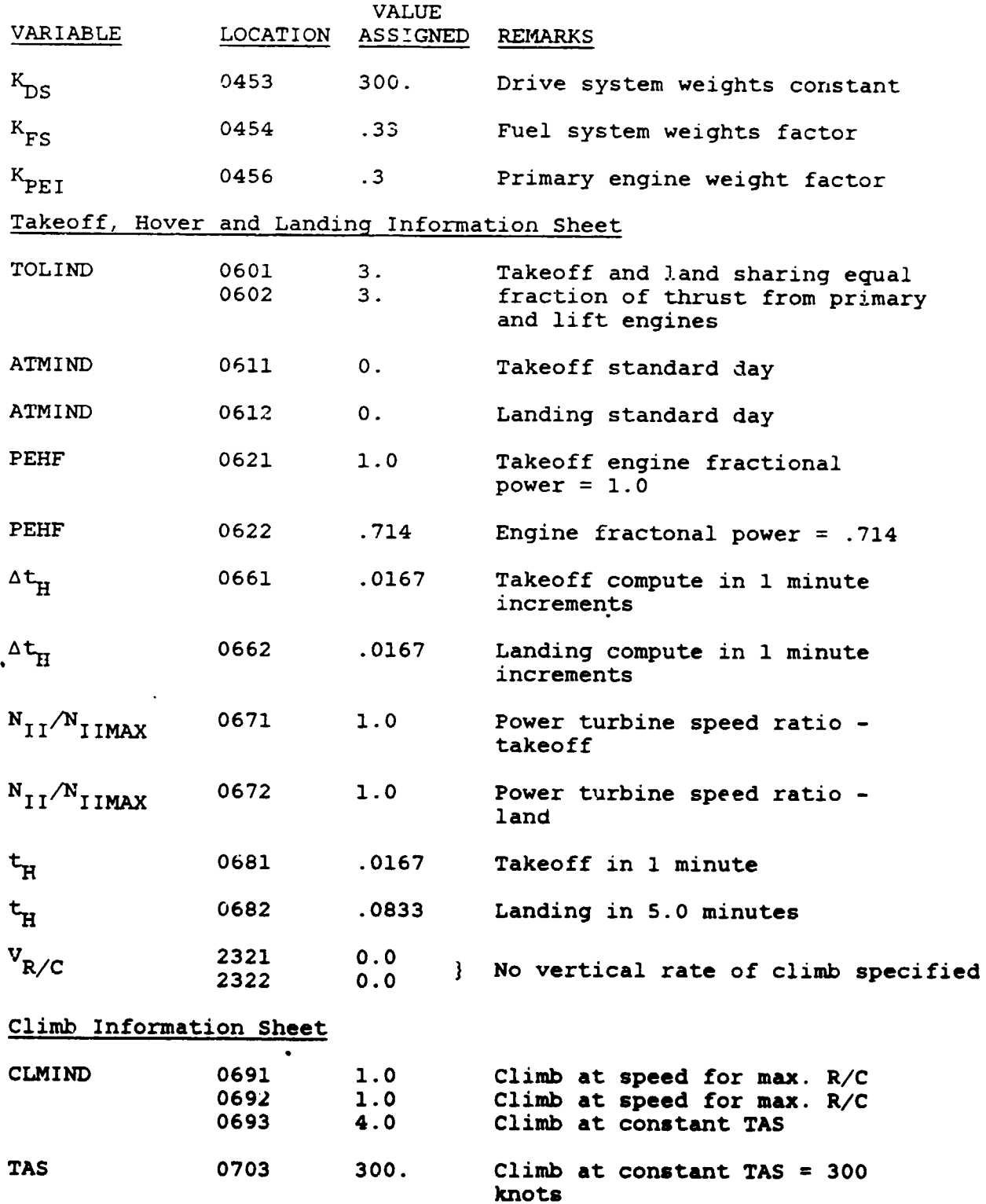

.r.**,**-- **--** \_\_ **--..**. '......... **--** .\_ **.** " • \_--

V,

 $\frac{1}{2}$ 

 $\pmb{\cdot}$ 

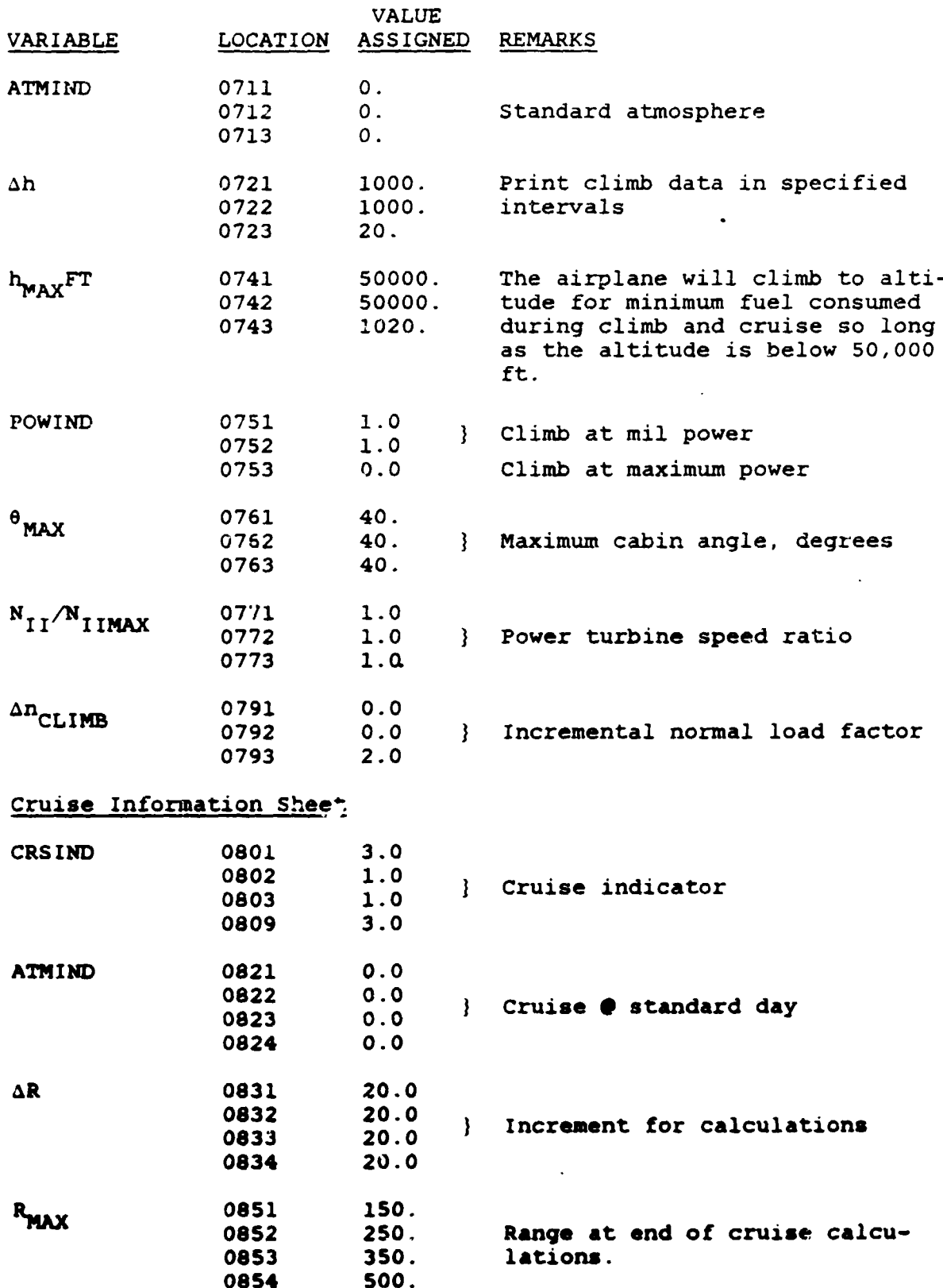

ï

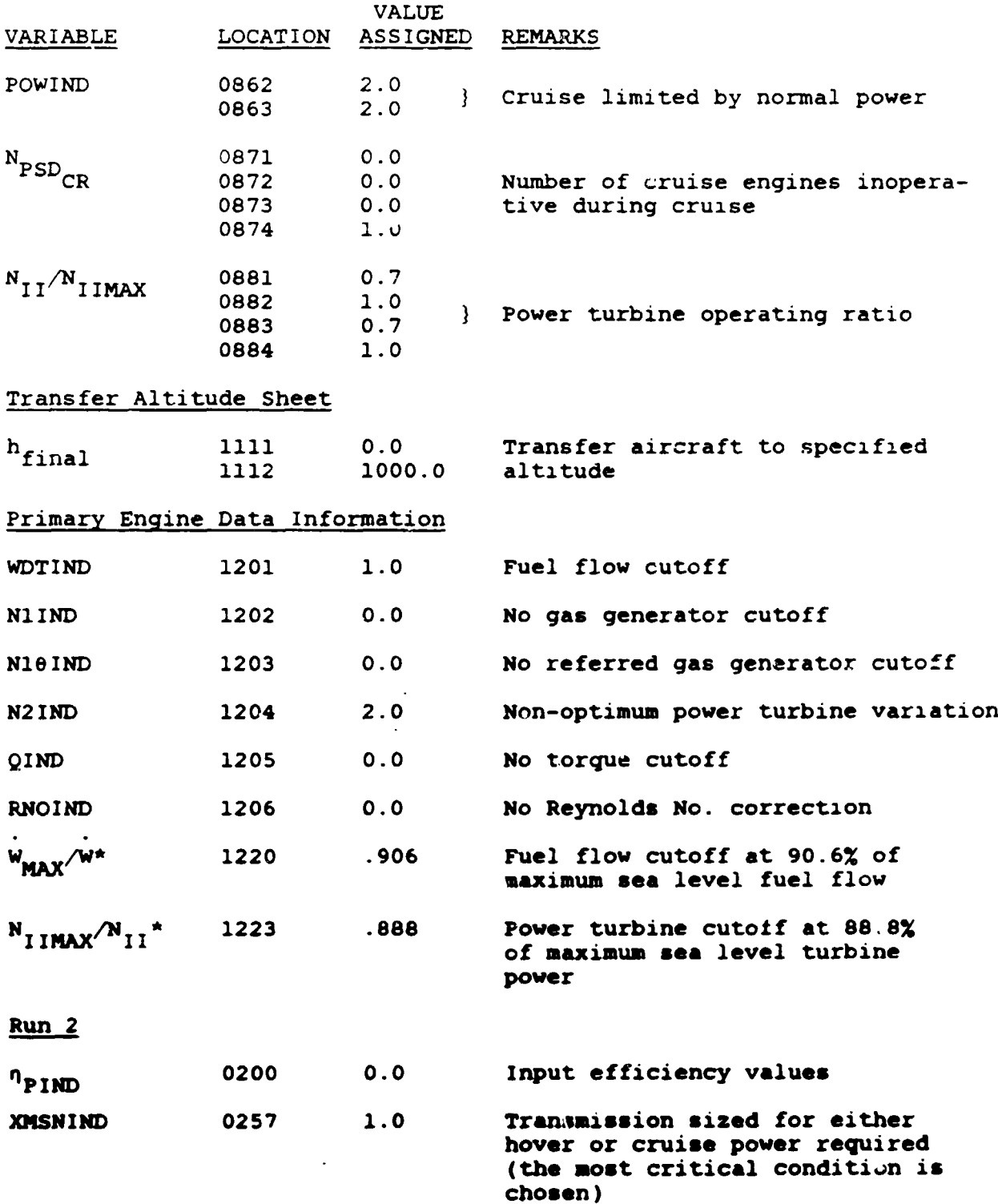

 $\bar{1}$ 

 $7 - 64$ 

 $\qquad \qquad \blacksquare$ 

l.

 $\overline{\phantom{a}}$ 

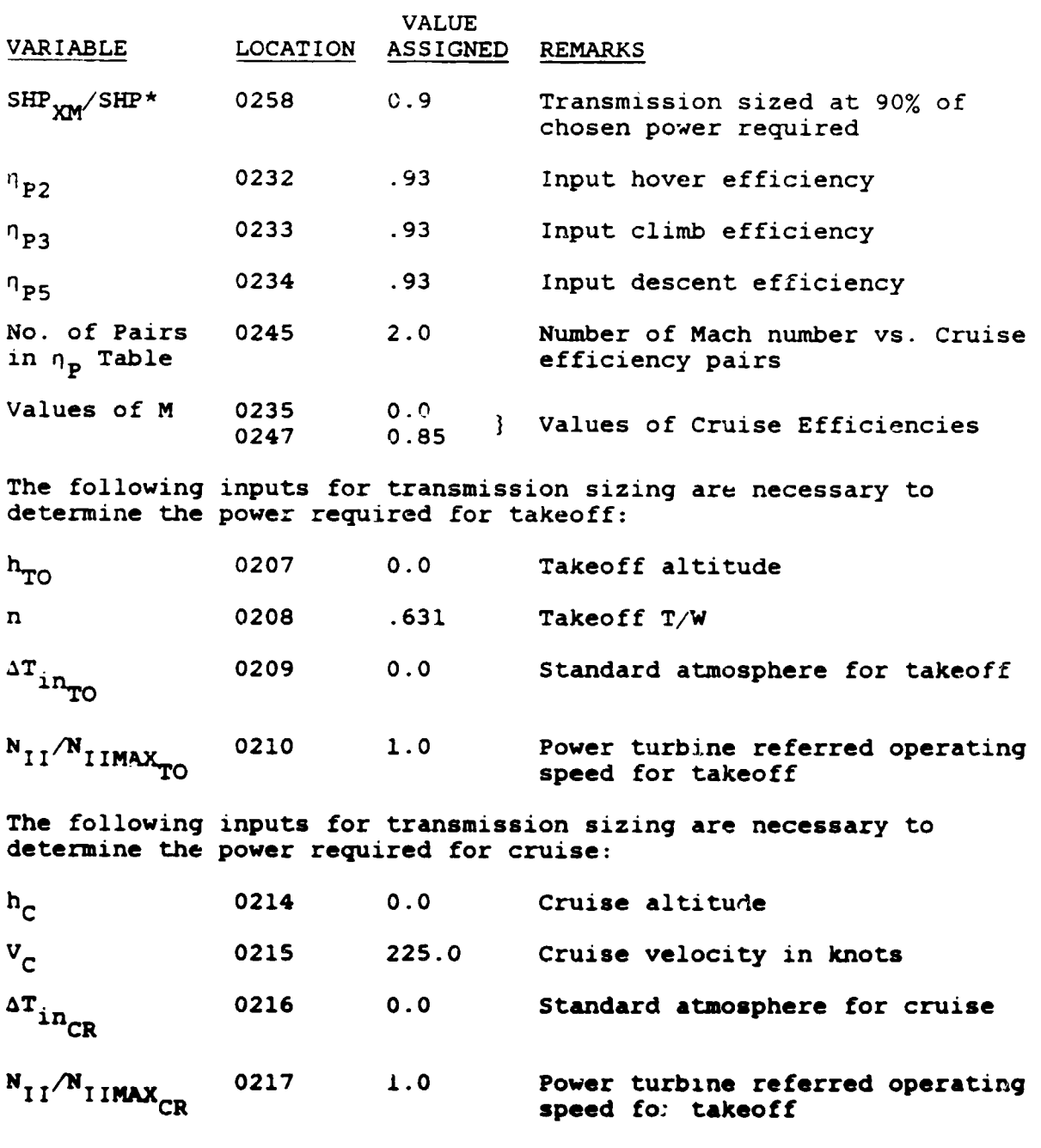

E**n**d o**f Da**t**a**

 $\cdot$  is a set of  $\cdot$ 

ſ

 $\ddot{\phantom{a}}$ 

**7**-**65**

 $\overline{\phantom{a}}$ 

HIGH PERFORMANCE COIN TURBOPROP  $\bar{1}$ SAMPLE CASE NO.2 RUN 1

ंज्य

 $\overline{a}$ PAGE

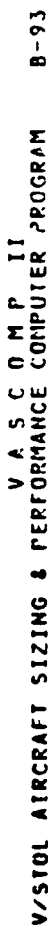

THE FOLLOWING IS A CARD BY CARD REPRODUCTION OF THE INFUT DECK FOR THIS CASE

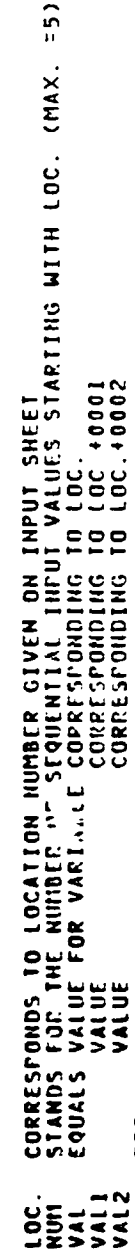

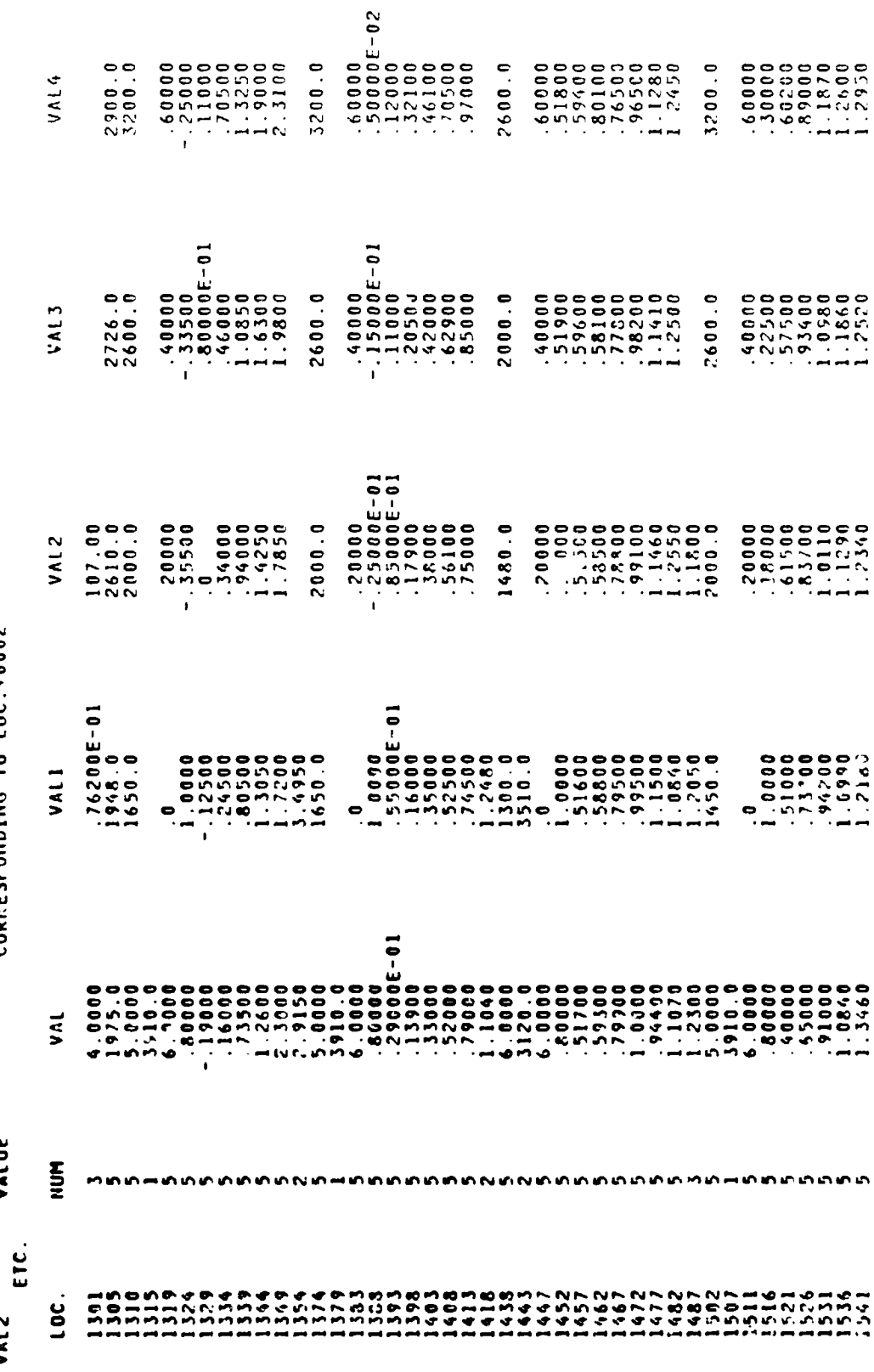

Ì

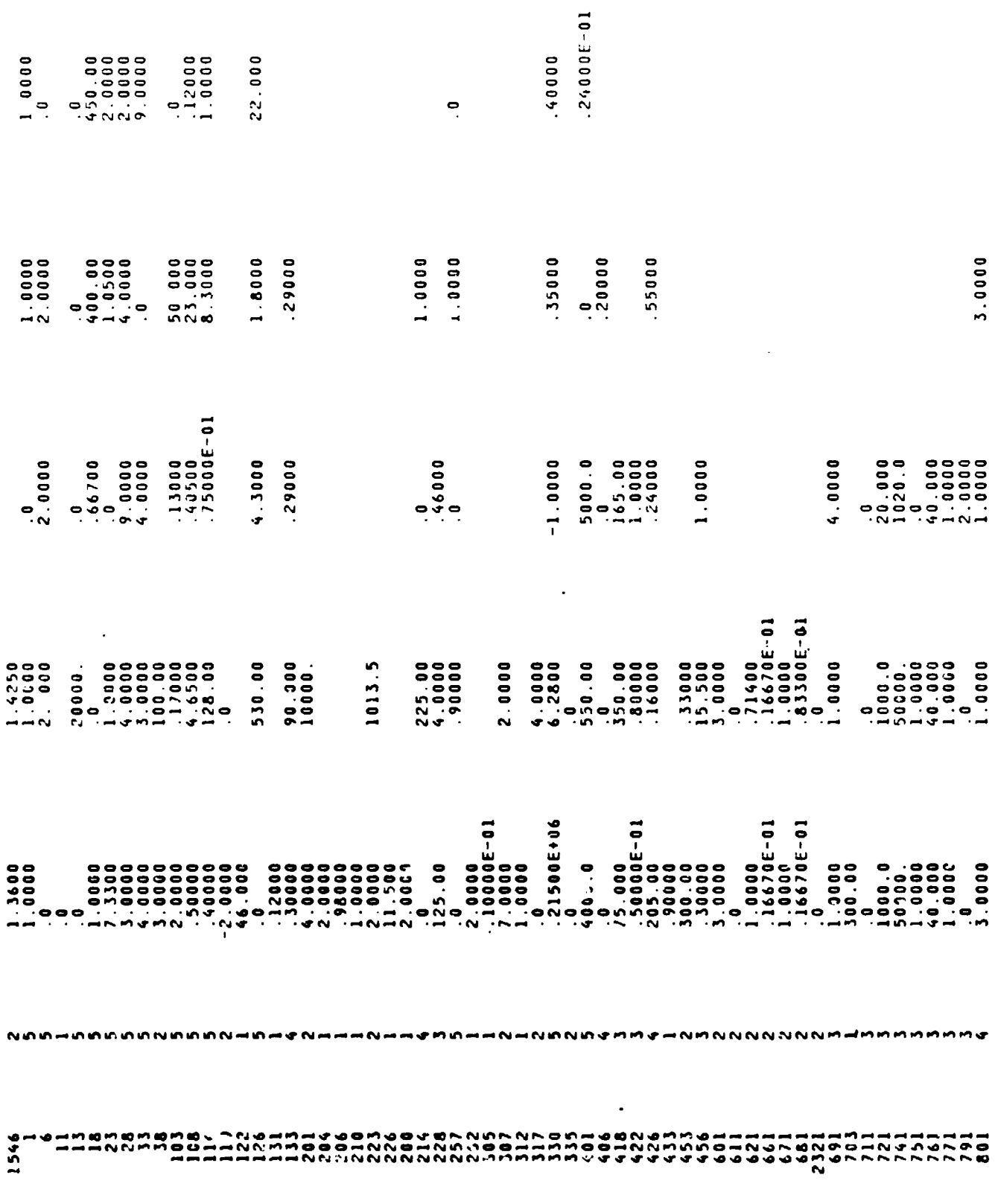

$$
\overline{\phantom{0}}
$$

ĺ

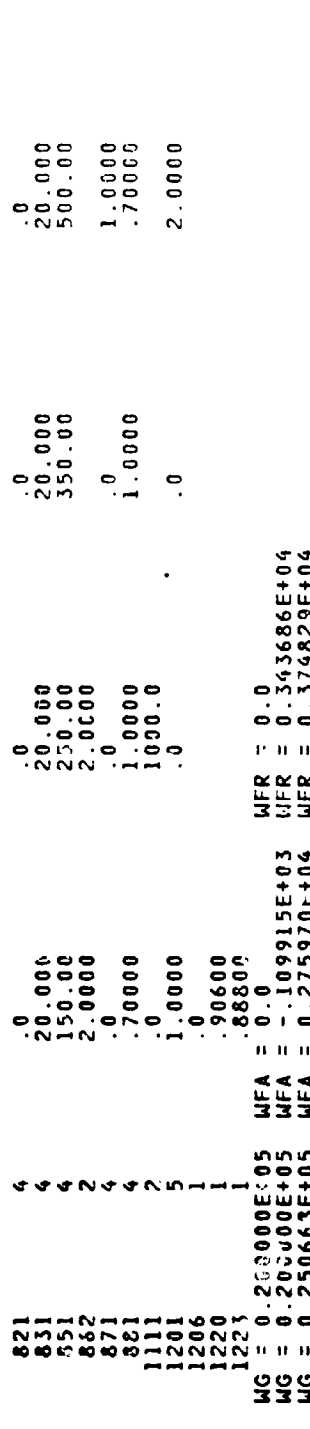

 $\overline{\phantom{a}}$ 

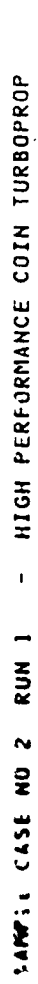

 $\ddot{\phantom{1}}$  .  $\blacksquare$ 

 $\ddot{\phantom{1}}$ 

 $\mathbf{N}$ 

PAGE

 $\boldsymbol{\cdot}$ ٠

 $\blacksquare$ 

### $B - 93$ V/SIOL AIRCRAFT SIZING & PERFORMANCE COMPUTER PROGRAM

#### DA TA THIS RUN CONVERGED IN 3 ITERATIONS  $3121$

## GROSS MEIGHT = 27025. LB

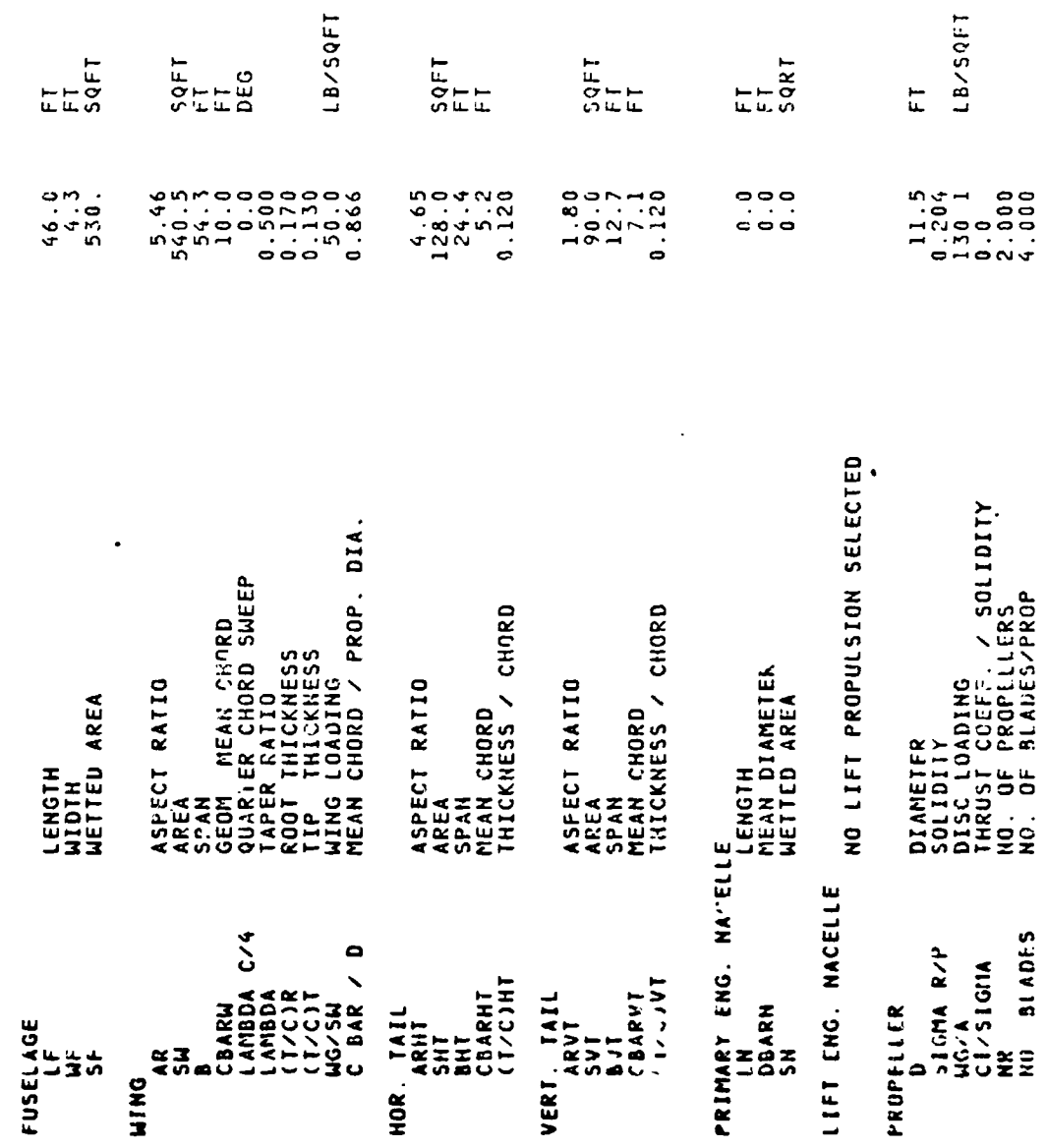

 $\ddot{\phantom{0}}$ 

 $\overline{a}$ 

 $\ddot{\phantom{0}}$ 

 $-69$ 

- MIGH PERFORMANCE COIN TURBOPROP **I NOW I LEVEL AND IN BONDA** 

PAGE

 $\bullet$ 

 $\bar{\mathcal{A}}$ 

ł

 $\overline{\phantom{a}}$ 

 $\hat{\mathbf{r}}$ 

### $B - 93$ VISTOL AIRCRAFT SIZING & PERFORMANCE COMPUTER PROGRAM

**TH IRS**  $\overline{1}$  $\ddot{\bullet}$ N110112

j,

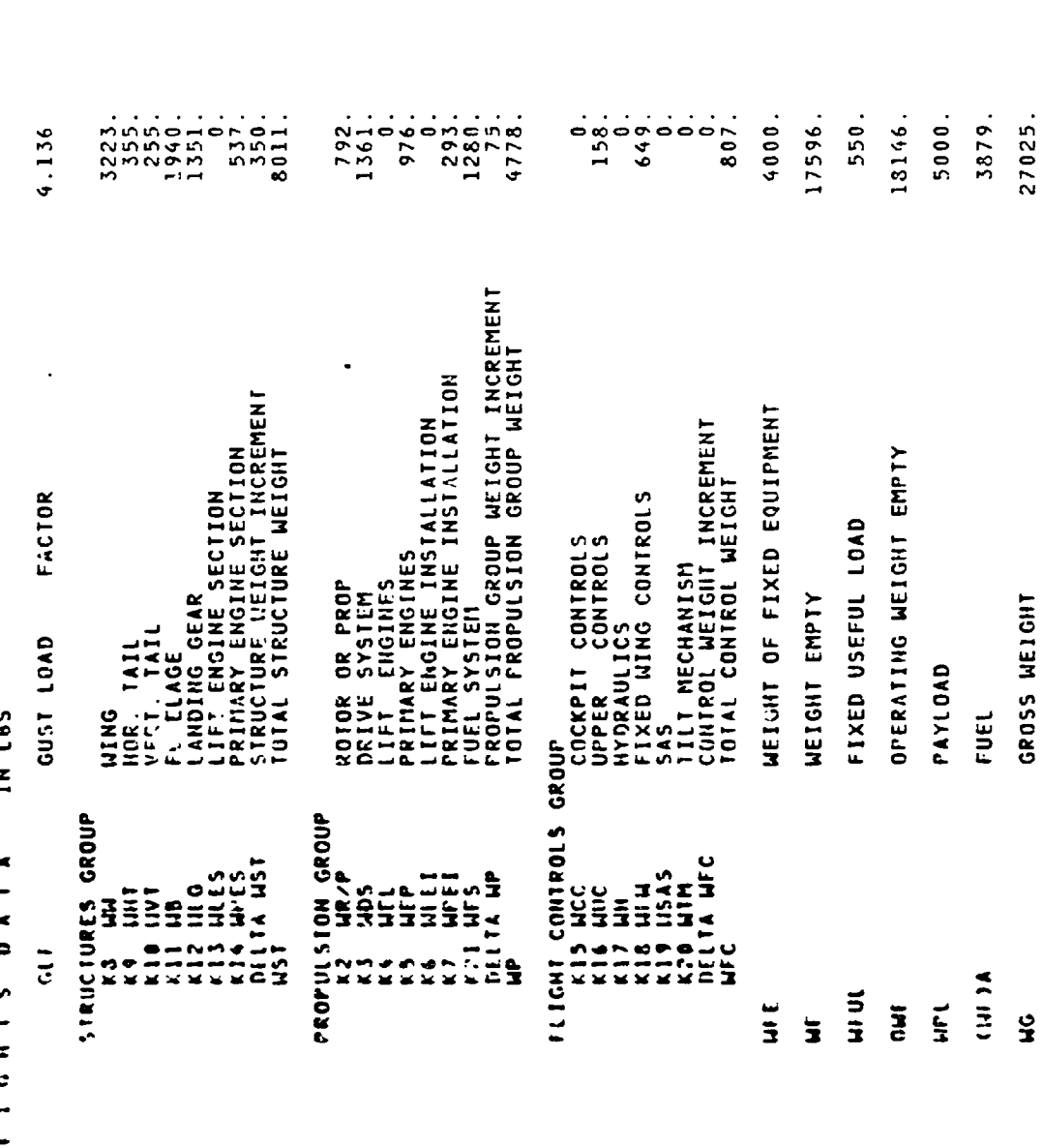

 $\dot{\circ}$ 

 $(HF)U$ 

 $\ddot{\phantom{1}}$ 

 $\rightarrow$ 

 $5 - 70$ 

 $\sim$   $\sim$ 

HIGH PERFORMANCE COIN TURBOPROP  $\mathbf{I}$ T NOS 2 ON JSED I MARS

 $\triangleleft$ PAGE

 $\overline{a}$ 

 $\frac{1}{2}$ 

 $\overline{\phantom{a}}$ 

 $\ddot{\phantom{a}}$ 

 $\blacksquare$ 

 $B - 93$ V/SIOL AIRCRAFT SIZING & PERFORMANCE COMPUTER PROGRAM

 $4.000$ FROFULSION DATA<br>FRIMARY PROPULSION CYCLENO.<br>FRIMARY PROPULSION CYCLENO.

2. ENGINES

10000. MAX. STANDARD S.L. STATIC H.P. **BINPAP** 

 $\ddot{r}$ .

ENGINE SIZE !IAS FIXED BY INPUT

 $\blacksquare$ 

NO LIFT ENGINE CYCLE SELECTED

XMSN SIZED AT 90. PERCENT OF TOTAL PRIMARY ENGINE INSTALLED POWER<br>(MAX.STANDARD S.L. STATIC H.P.),100.0 PERCENT HOVER RPM

- HIGH PERFORMANCE COIN TURBOPROP SAMPLE CASE NO.2 RUN 1

 $\mathfrak{g}$ 

PAGE

 $\ddot{\phantom{0}}$ 

 $\bar{z}$ 

 $\hat{\phantom{a}}$ 

 $\overline{1}$  $\blacksquare$ 

 $B - 93$ V/STOL AIRCRAFT SIZING & PERFORMANCE COMPUTER PROGRAM

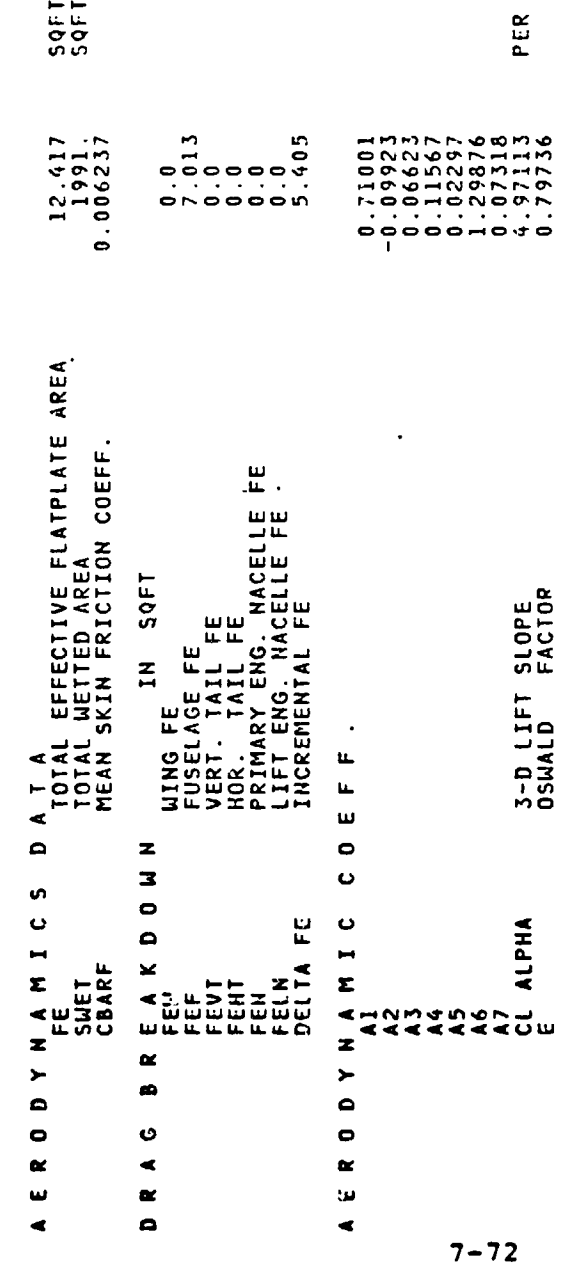

 $\ddot{\phantom{0}}$ 

RADIAN

 $\ddot{\phantom{0}}$ 

 $\mathbf{\hat{}}$ 

 $\ddot{\phantom{1}}$ 

PAGE

 $\bullet$ 

- HIGH PERFORMANCE COIN TURBOPROP SAMPLE CASE NO.2 RUN I

 $\sqrt{2}$ 

 $\sum_{i=1}^{n}$ 

 $B - 93$ V/STOL AIRCRAFT SIZING & PERFORMANCE COMPUTER PROGRAM

MISSION PERFORMANCE DATA

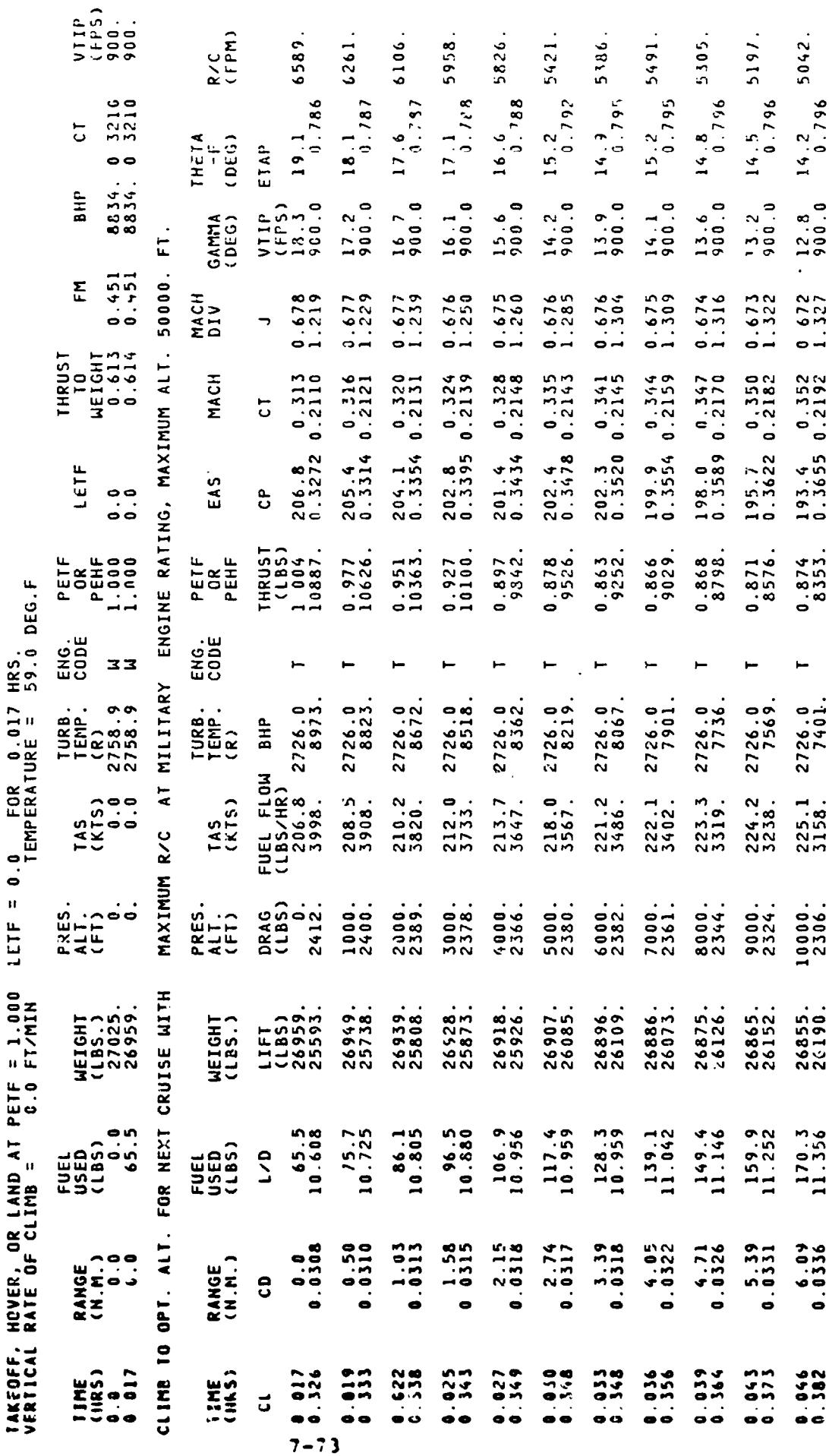

 $\ddot{\phantom{0}}$ 

 $\rightarrow$   $\rightarrow$ 

48.95.  $6763$  $4593$  $(399)$  $4785.$ 4130  $1819.$  $3363$  $5,0.65$  $7885$ 2771.  $219/7$  $16.37$  $1571$ 3046  $13.2$ <br> $0.776$  $\frac{11.5}{0.795}$  $\begin{smallmatrix} 1 & 0 & .7 \\ 0 & .793 \end{smallmatrix}$  $12.6$ <br>0.796  $\frac{11.2}{0.794}$  $17.9$ <br> $0.736$  $12.3$ <br>0 796  $\frac{12.0}{0.796}$  $10.0$ <br> $0.790$  $13.9$ <br> $0.796$  $13.5$ <br>0.796  $11.7$ <br>0.796  $\frac{11.0}{0.794}$  $\begin{smallmatrix} 1 & 0 & .5 \\ 0 & .7 & .7 \end{smallmatrix}$  $\begin{smallmatrix} 1 & 0 & .7 \\ 0 & .7 & .91 \end{smallmatrix}$  $0 - 8.55$  $0 - 8.55$ ETAP<br>PROP  $V11P$ <br>  $(115)$ <br>  $(115)$ <br>  $(2450)$  $\frac{0.963}{0.963}$ SPEC.<br>RANGE<br>CHIPPTA  $\frac{10.2}{100.0}$  $\frac{1}{2}$   $\frac{3}{0}$   $\frac{3}{0}$  $1.9$ <br> $0.0$  $\frac{1}{0}$ ,  $\frac{5}{0}$  $\begin{smallmatrix} 1 & 0 \\ 0 & 0 \end{smallmatrix}$  $0.6$ <br> $0.00$  $9.7<sub>0.0</sub>$  $9.3$ <br> $900.0$  $9.00,00$  $8.5$ <br> $900.0$  $\frac{1}{600}$  $7.7$  $\frac{7}{100}$ .  $6.7$ <br> $6.7$  $6.5$ <br>906.0  $.532$ .670  $.569$  $.568$  $.354$ 0.666  $0.665$ <br>1.366  $.592$ 0.662 0.660  $0.658$ <br>1.391 0.655  $1.561$ 0.657  $0.654$ <br>1.408 MACH<br>DIV  $0.664$ <br>2.221  $0.564$  $0.355$ <br> $0.2203$  $0.358$ <br> $0.2212$ 0.364  $0.367$ <br> $0.2236$  $0.370$ <br> $0.2243$  $0.373$ <br> $0.2248$ 0.376  $0.378$ <br> $0.2258$  $0.381$ <br> $0.2252$  $0.384$ <br> $0.2266$  $0.390$ <br> $0.2270$  $0.396$ <br> $0.2268$  $0.1960$ <br>0.1960  $161.9$  0.593<br>0.4019 0.2270 MACH  $0.438$ <br>0.1964  $0.361$  $166.4$  0.387<br>0.3977 0.2268  $\overline{C}$  $-30.1$  DEG.F  $177.8$ <br>0.3858  $164.1$ <br>0.3999  $176.5$ <br>0.5101  $191.2$ <br> $3686$ 182.2<br>0.3804  $173.3$ <br>0.3908 168.6<br>0.3955  $159.8$ <br>0.4040  $88.9$ <br> $-3717$  $184.4$ <br> $1.3776$ 180.0<br>0.3832  $170.9$ <br> $0.3932$ 176.5<br>0.5088  $86.7$  $175.6$ <br>0.3884  $\frac{5}{1}$ 6 EMPERATURE = THRUST<br>(LBS)<br>0.455<br>2225  $0.881$ <br>7693. 0.883 0.885  $0.887$ <br>7046. 0.890  $0.392$ <br>6625.  $0.896$ <br>6219.  $9.903$ <br>5435.  $0.453$ <br> $2220.$  $0.576$ <br>8137 .878  $0.894$ 0.897 0.899<br>5823 0.901<br>5628 0.905 PETF<br>OR<br>PEHF ENG.<br>CODE  $2726.0$ 2726.0 2726.0 2726.0 2726.0 2726.0  $2726.0$ <br> $6070.$ 2726.0 2726.0 2726.0 2726.0 2726.0 2726.0 2726.0<br>4965.  $2032.1$ <br> $2144.$ 2726.0 2033.6 TURB.<br>TEMP.<br>(R) FUEL FLOW BHP<br>(LBS/HR)<br>263.6 2033.6<br>263.6 2033.6  $263.6$ <br> $1073.$ 226.0  $226.9$ <br> $5002.$ 227.9 228.8  $230.7$ <br> $2704.$ 231.7 232.6 233.4  $234.2$ <br> $2427.$ 235.0 235.8 238.8  $\frac{145}{(K15)}$ 229.7  $236.7$ <br> $2253.$  $237.7$ CRUISE AT BEST RANGE SPEED WITH HEADWIND OF 0.0 KNOTS DRAG<br>(LBS)<br>25000.<br>2224. PRES.<br>ALT.<br>(FT) 11000 3000  $4000$ 5000 16000 17000 3000 19000 21000. 22000. 23060. 24000. 2174. 25000. 2000 20000 LIFT<br>(LBS)<br>26687. 26844 26823 26812 26802 26791.<br>26370. 26780.<br>26394. 26769.<br>26416. 26758.<br>26432. 26747 26735. 26723. 26711. 26699. 26609. 6834 26687 WEIGHT<br>(LBS.) 416.0<br>11.991 233.8 244.8 338.2 255.8  $267.0$  $278.3$ <br>12.101 289.8 301.5 180.7<br>1.455 212.3  $223.0$ 313.4 325.6 191.550  $201.7$ <br> $1.640$ FUEL<br>USED<br>(LBS) 338.2  $\overline{C}$ 11.80<br>0.0381 12.76<br>0.0389 13.76 19.56<br>0.0452 40.009 8.354 9.16<br>0360 10.88 15.90 17.05 20.92<br>0.0464 2629.9  $6.82$ <br> $-0.342$ 7.57<br>7.57 10.00 14.80<br>0408 18.27 RANGE<br>(H.M.) e 392  $-0.53$  $.956$  $.960$  $.433$  $-657$ 0.455  $-0.76$  $0.084$ 0.588 0.522  $-537$  $.105$ 0.111  $0.183$ -831  $0.111$ <br> $0.566$ TIME.  $\vec{c}$  $7 - 74$ 

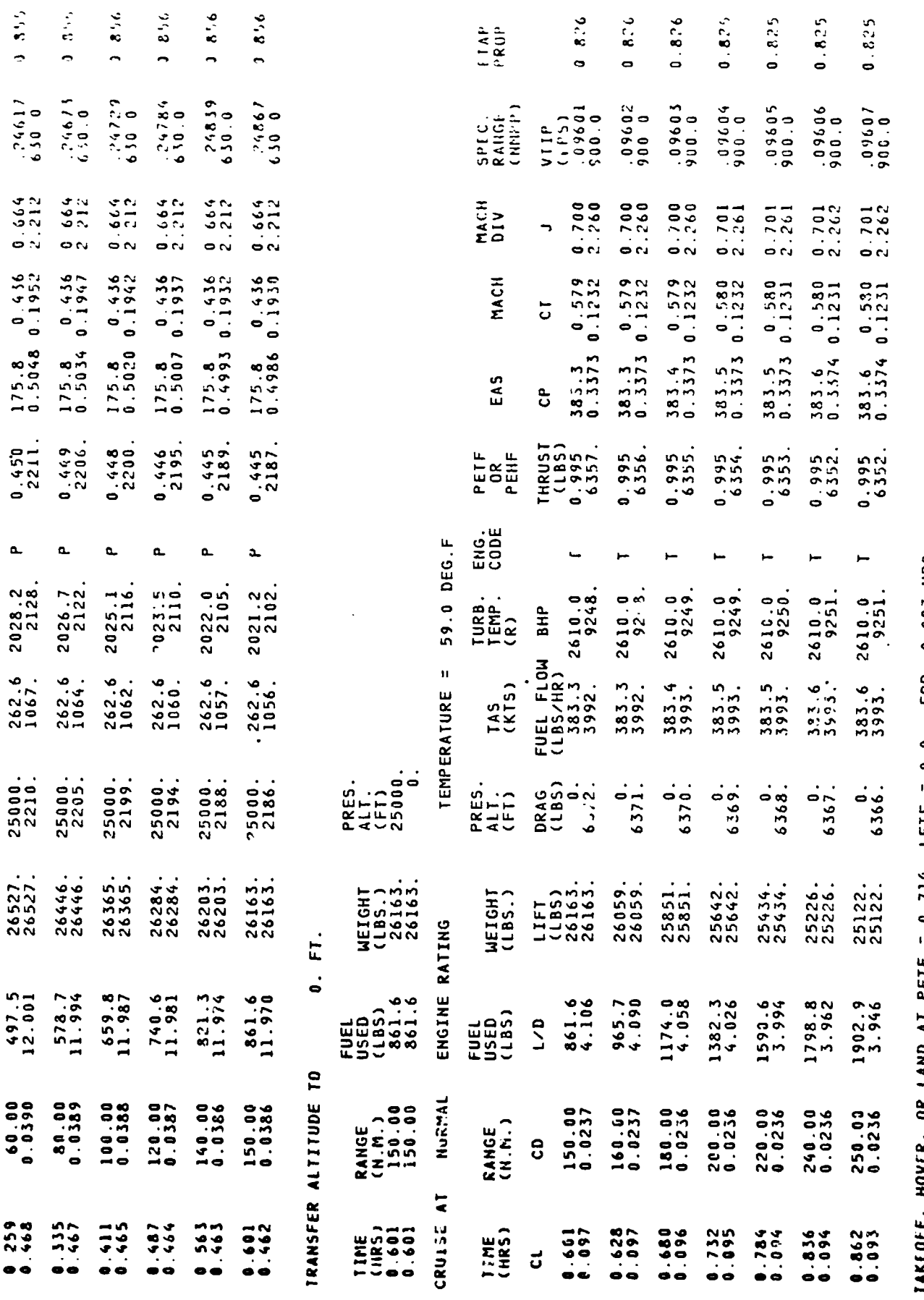

 $\ddot{\phantom{0}}$ 

 $\ddot{\phantom{0}}$ 

 $\bar{r}$ 

 $\sqrt{ }$ 

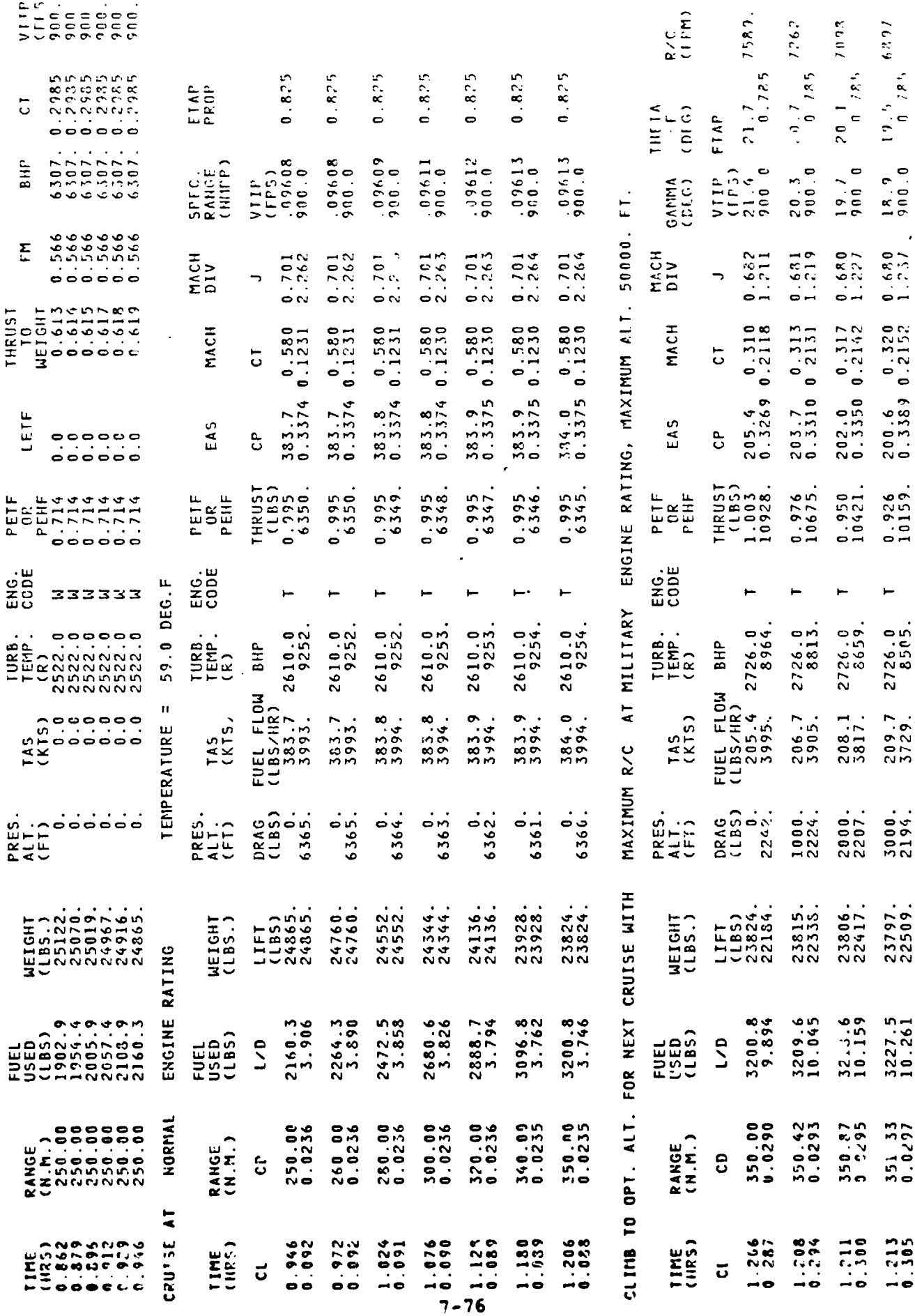

 $\overline{a}$ 

Ñ

 $\bar{\star}$ 

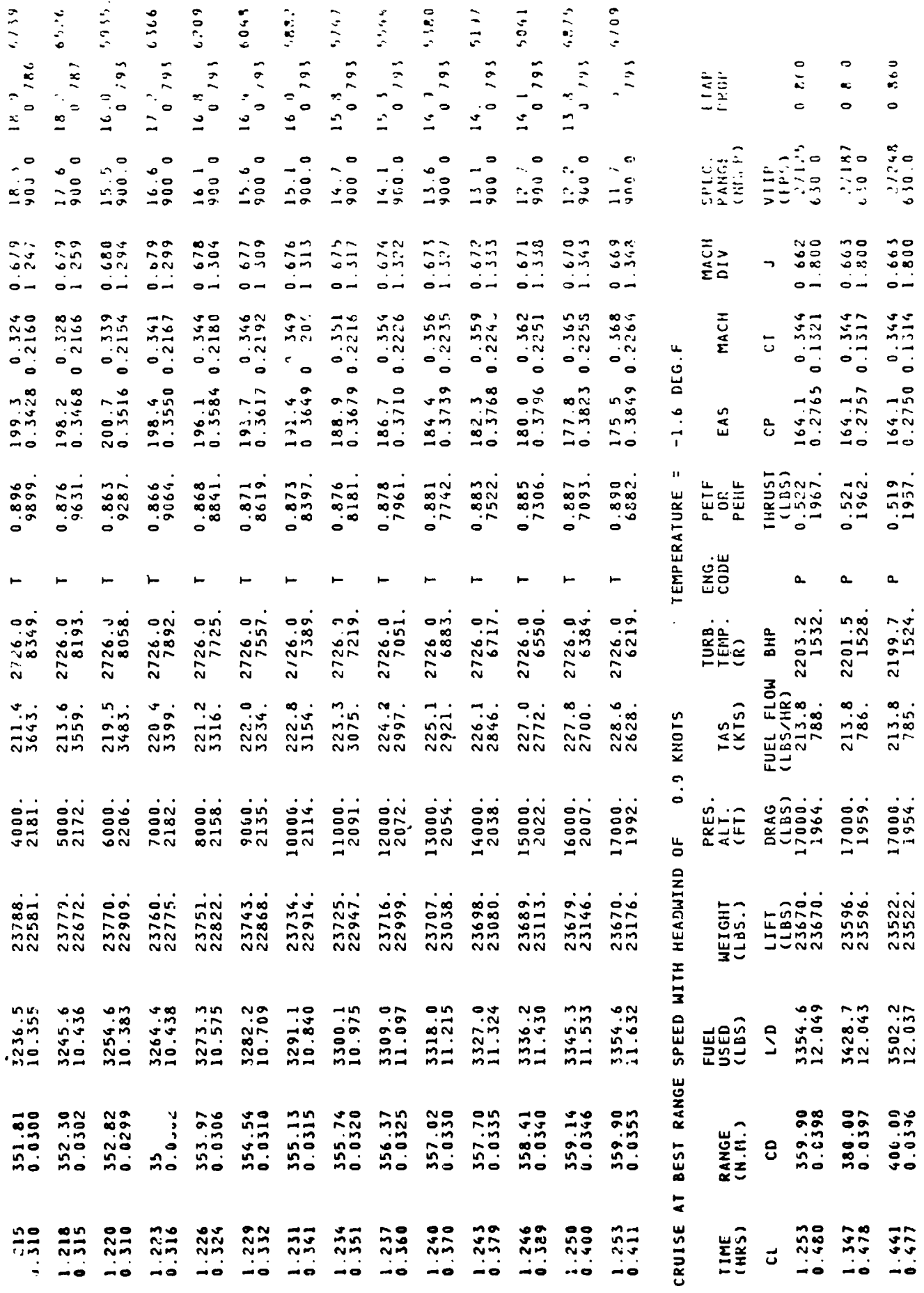

 $7 - 77$ 

 $\mathbf{r}$ 

 $\overline{\phantom{a}}$ 

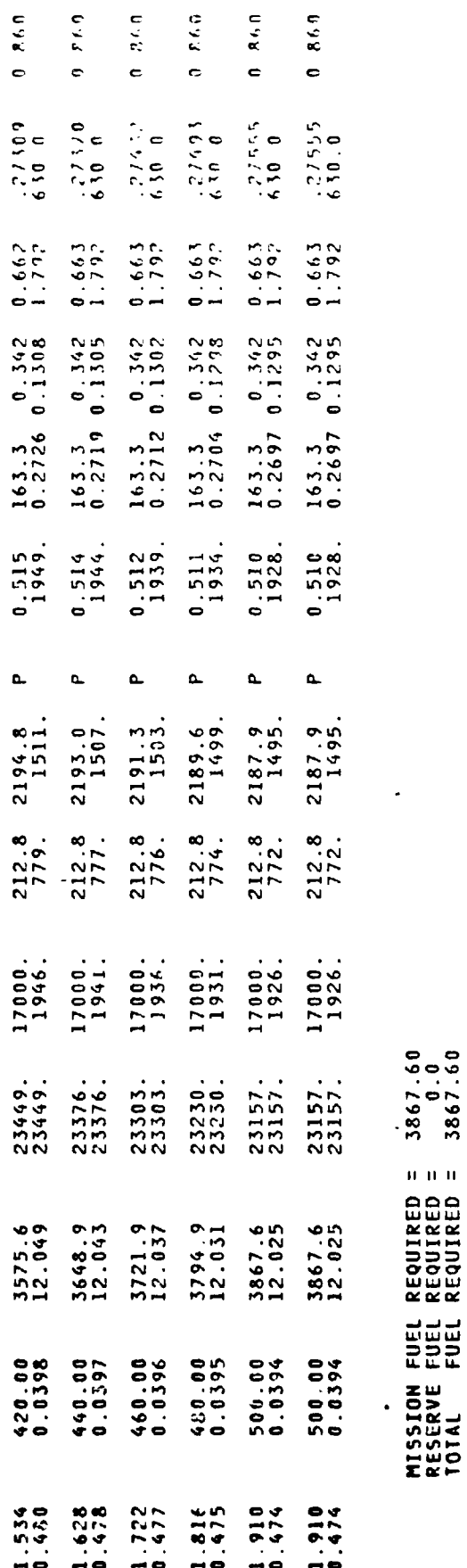

J,

 $\overline{ }$ 

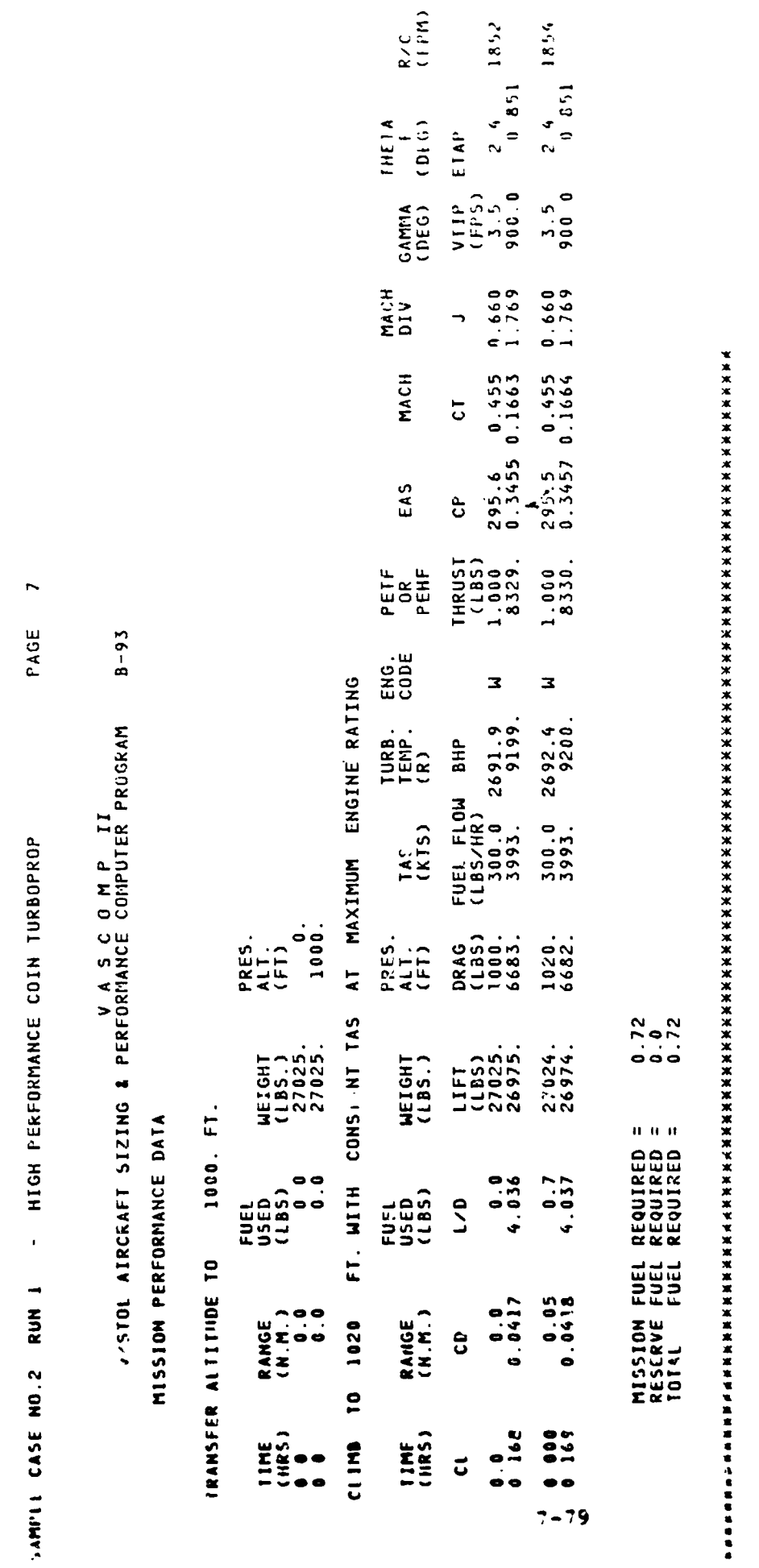

 $\bullet$ 

ł,

 $\hat{\boldsymbol{\beta}}$ 

 $\ddot{\phantom{0}}$ 

 $\bullet$ 

 $\sqrt{ }$ 

(ND OF SUCCESSFUL CASE

 $\bar{\phantom{a}}$ 

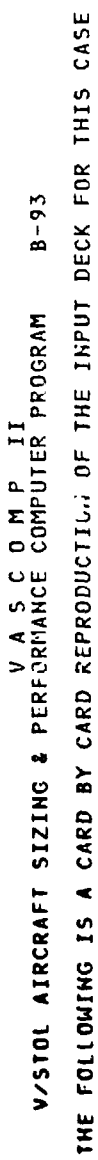

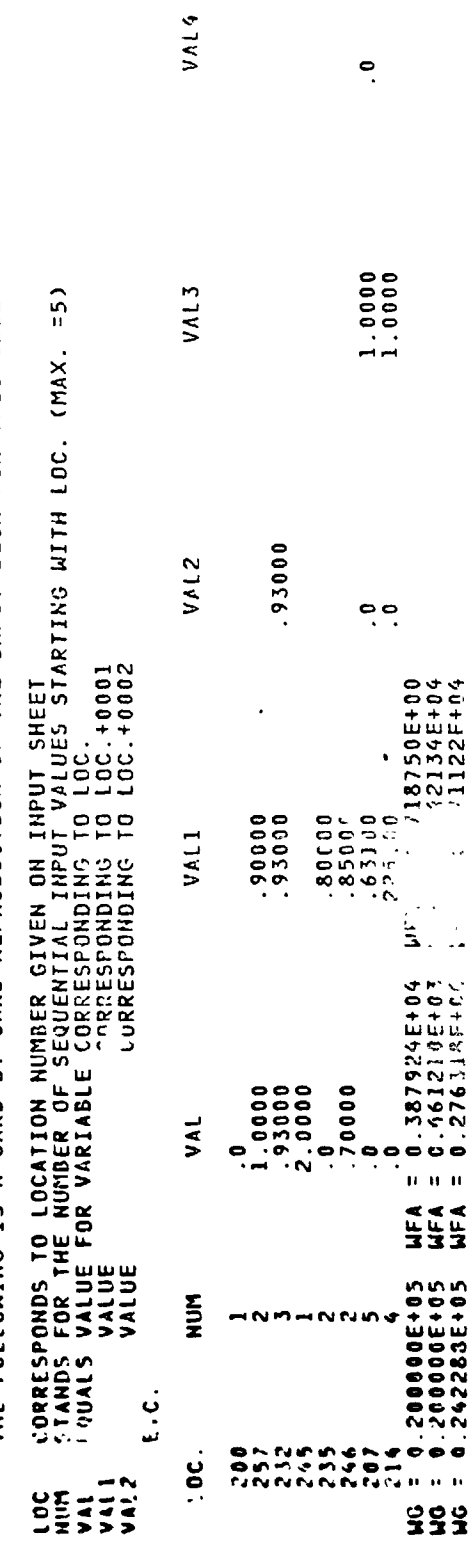

 $\ddot{\phantom{0}}$ 

 $\ddot{\phantom{0}}$ 

**RUN 2** S ON 309 STANLE

Ť

PAGE

 $\boldsymbol{\sim}$ 

 $\ddot{\phantom{0}}$ 

 $\ddot{\phantom{a}}$ 

 $\cdot$  $\cdot$ 

### $8 - 93$ V/SIOL AIRCRAFT SIZING & PERFORMANCE COMPUTER PROGRAM

#### LAIA HIS RUN CONVERGED IN 3 ITERATIONS  $5.12.5$

#### $\mathbf{L}^{\mathbf{B}}$  $c\cos\alpha$  LIFIGHT =  $26221$

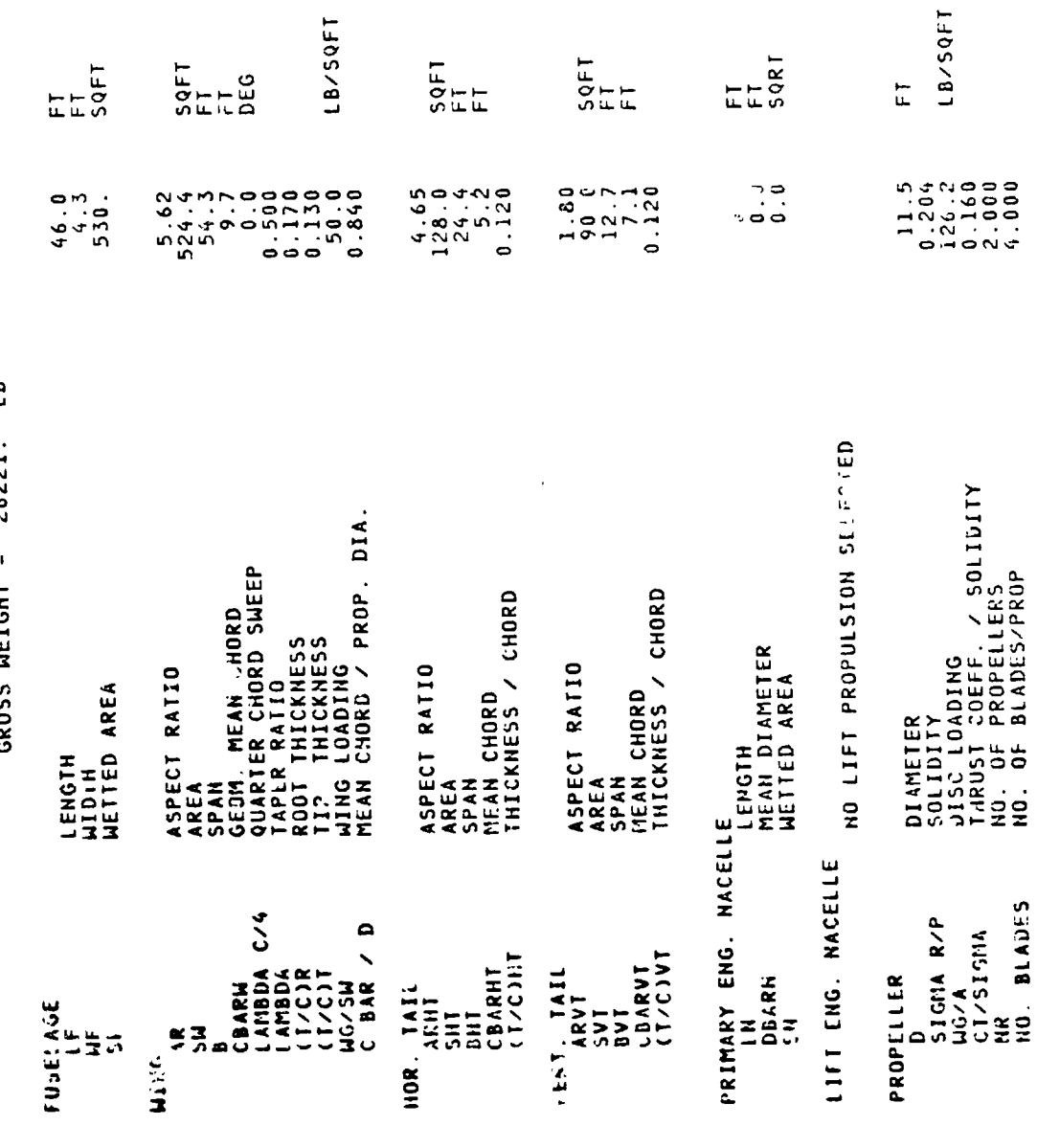

 $7 - 81$ 

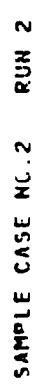

 $\epsilon$  ,  $\epsilon$  ,

 $\mathbf{r}$ 

PAGE

 $\frac{1}{2}$ 

 $\overline{\phantom{a}}$ 

 $\vec{Q}$ 

 $\overline{a}$ 

7

 $\cdot$   $\cdot$ 

### $B - 93$ V/STOL AIRCRAFT SIZING & PERFORMANCE COMPUTER PROGRAM

IN 135  $\ddot{\phantom{0}}$  $\ddot{\phantom{1}}$  $\overline{\phantom{a}}$  $\frac{a}{b}$ þ  $\ddot{\textbf{c}}$  $\frac{1}{2}$ 

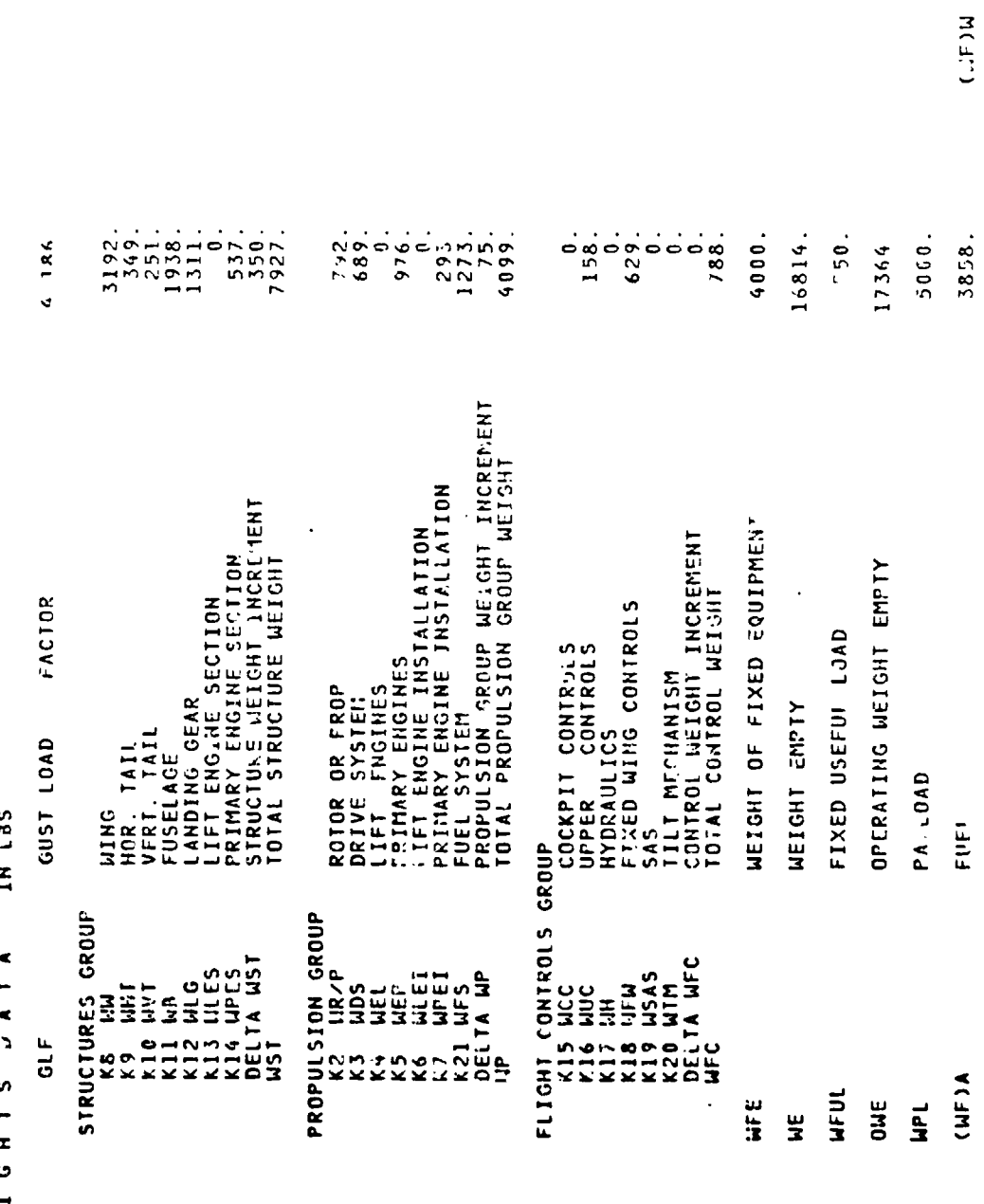

 $7 - 82$ 

 $\mathcal{L}_{\mathcal{A}}$  $\mathbb{L}$ 

÷

GROSS WEIGHT

 $\frac{6}{3}$ 

 $\ddot{\bullet}$ 

26221.

 $\tilde{\Omega}^{\dagger}$  $\hat{\mathcal{S}}$ 

> $\ddot{\phantom{0}}$

 $\frac{1}{2}$ 

 $\ddot{\mathbf{v}}$ 

 $\begin{picture}(20,20) \put(0,0){\line(1,0){10}} \put(15,0){\line(1,0){10}} \put(15,0){\line(1,0){10}} \put(15,0){\line(1,0){10}} \put(15,0){\line(1,0){10}} \put(15,0){\line(1,0){10}} \put(15,0){\line(1,0){10}} \put(15,0){\line(1,0){10}} \put(15,0){\line(1,0){10}} \put(15,0){\line(1,0){10}} \put(15,0){\line(1,0){10}} \put(15,0){\line(1$ 

F.

 $\sum_{i=1}^{n}$
RUN<sub>2</sub> PLE CASE NO.2

 $\ddot{\phantom{0}}$ 

PAGE

 $\mathbf{I}$ 

¢

i.

 $B - 93$ V/STOL AIRCRAFT STZING & PERFORMANCE COMPUTER PROGRAM

 $4.000$ P R O P U L S I O N D A T A<br>PRIMARY PROPULSION CYCLE NO.<br>TURBOSHAFT ENGINE

 $\mathbf I$ 

2. ENGINES

 $\ddot{P}$ . 10000. MAX. STANDARD S.L. STATIC H.P. BHP\*P

ENGINE SIZE WAS FIXED BY INPUT

NO LIFT ENGINE CYCLE SELECTED

XMSN SIZED AT 90. PERCENT OF ROTOR HOVER POWER REQUIRED<br>AT H= 0. FT,TEMP= 59.00 DEG.F.,100.0 PERCENT HOVER RPM

○ ちょう あままま

AMPLE CASE NO.2 RUN 2

F

PAGE

 $\ddot{\phantom{0}}$ 

 $\mathbf{u}$ 

## $B - 93$ V/STOL AIRCRAFT SIZING & PERFORMANCE COMPUTER PROGRAM

 $\frac{1}{\sqrt{2}}$ 

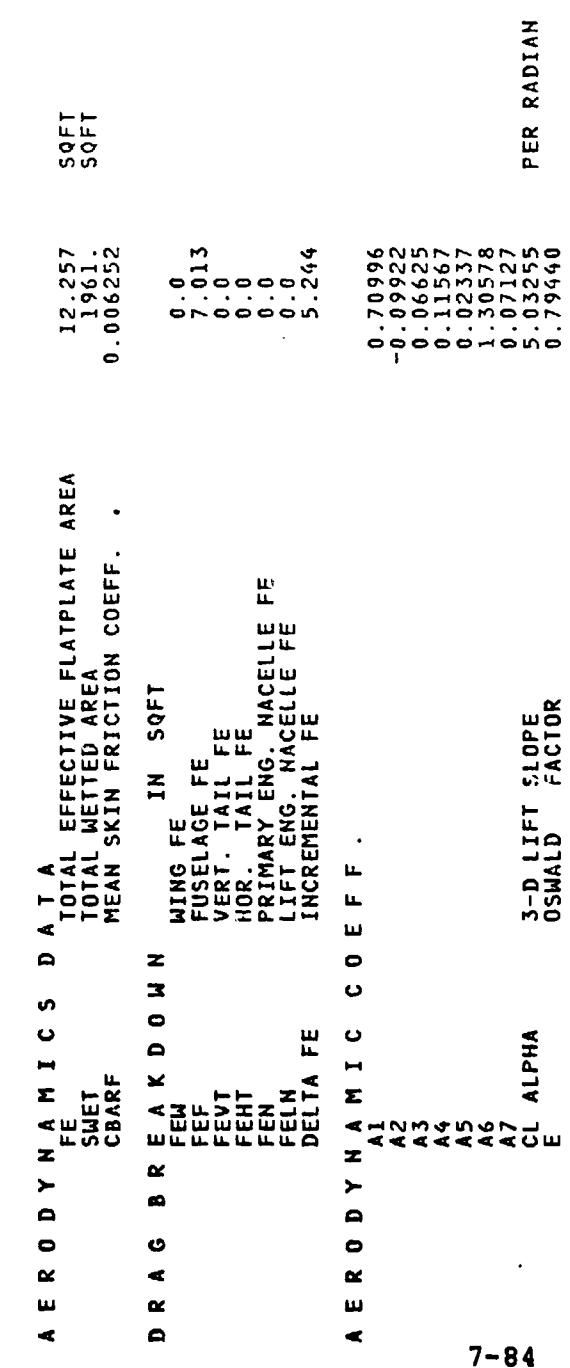

 $\ddot{\phantom{a}}$ 

 $\ddot{\phantom{0}}$ 

 $\begin{pmatrix} 0 \\ 0 \\ 0 \end{pmatrix}$ 

 $\ddot{\phantom{a}}$ 

 $\bullet$ PAGE

 $\ddot{\phantom{a}}$ 

1

V A S C O M P II<br>V/STOL AIRCRAFT SIZING & PERFORMANCE COMPUTER PROGRAM

PLE CASE NO.2 RUN 2

MISSION PERFORMANCE DATA

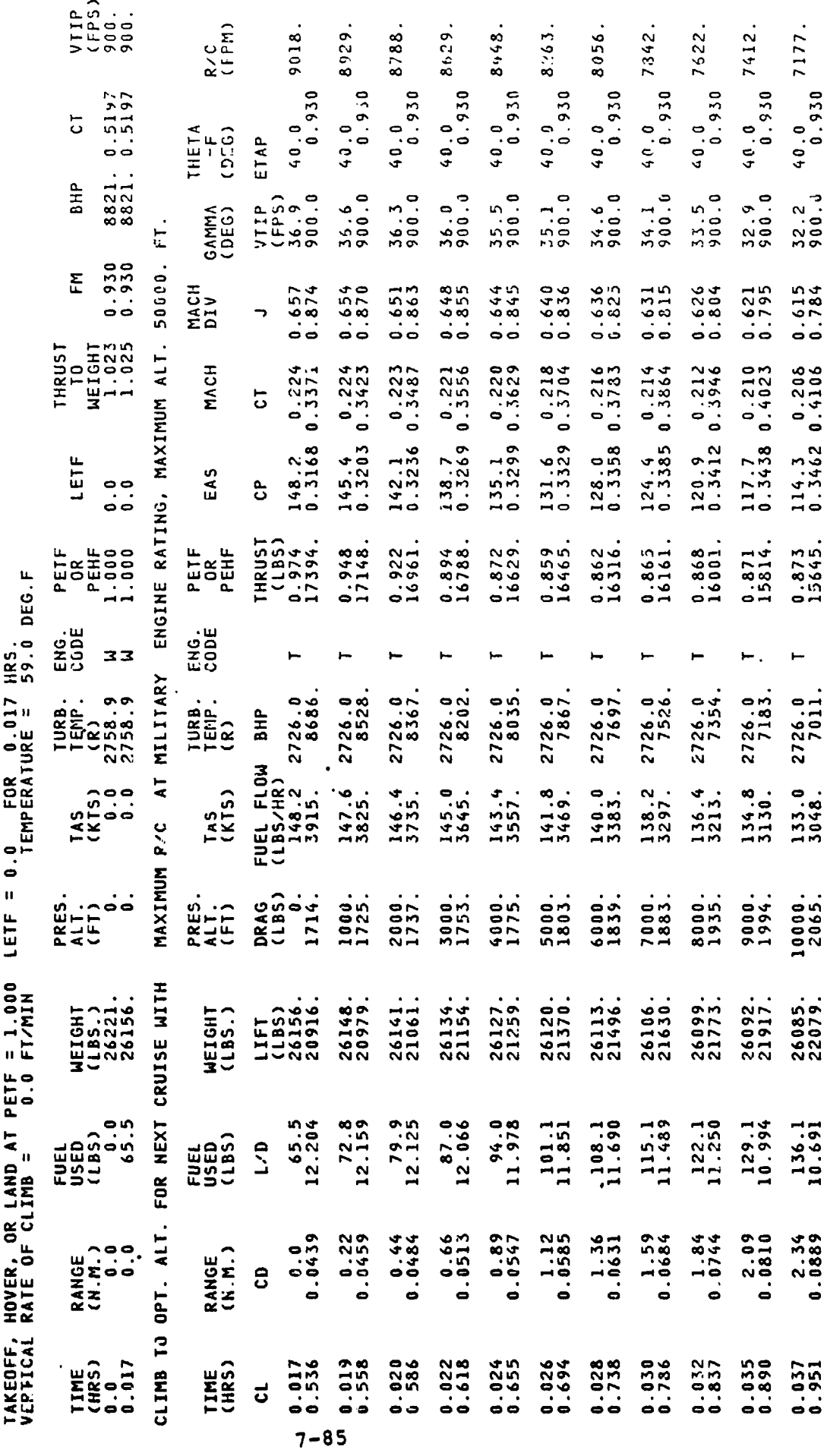

 $\hat{\textbf{z}}$ 

ł,

 $\ddot{\phantom{1}}$ 

 $\hat{\textbf{r}}$ 

 $\begin{array}{c} \bullet \\ \bullet \\ \bullet \end{array}$ 

 $\frac{1}{2}6 - 8$ 

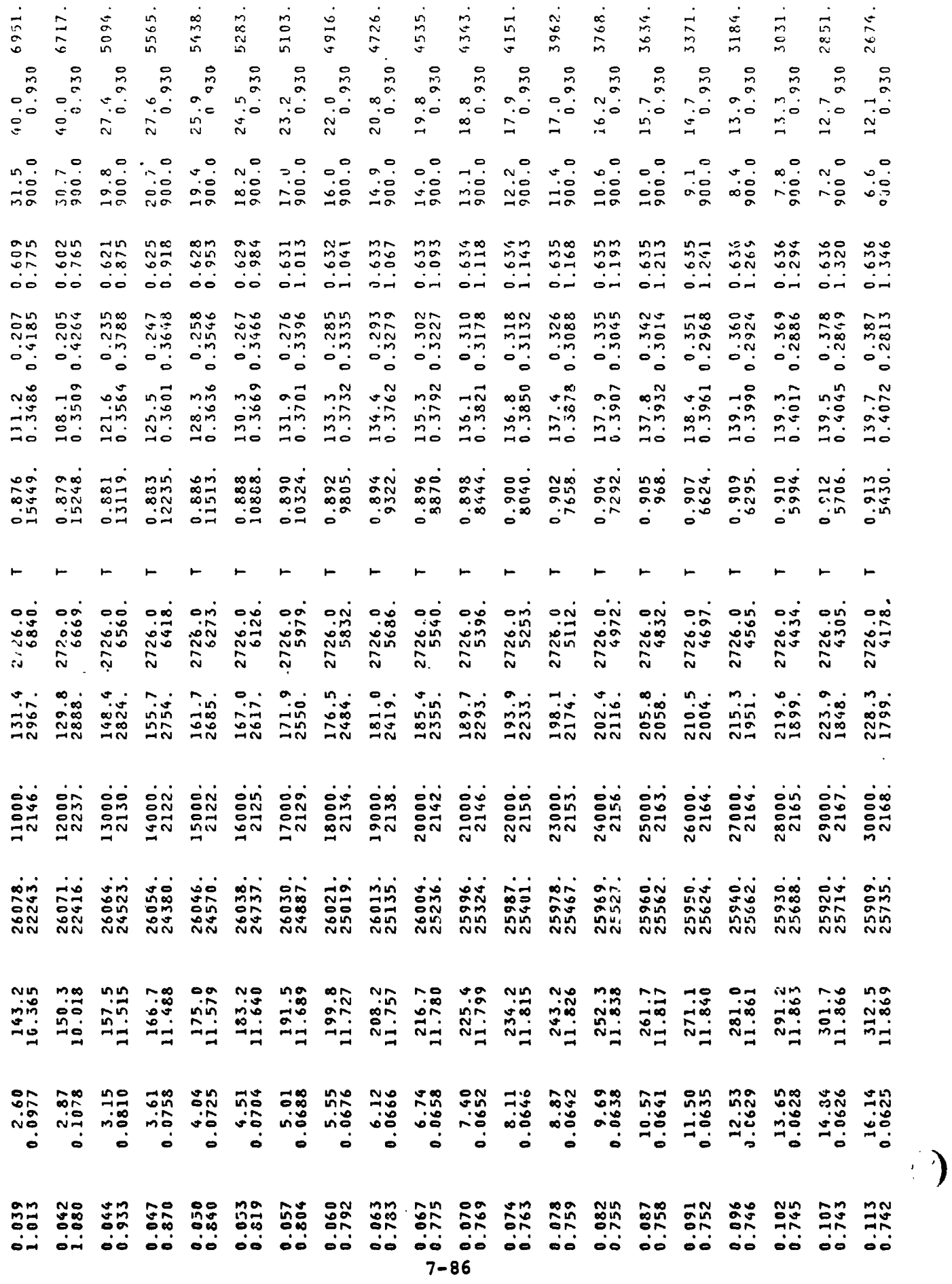

 $\overline{\Gamma}$  .

 $\ddot{\phantom{a}}$ 

 $\ddot{i}$ 

2508.  $11.6$ <br>0.930  $0.803$ 0.789  $0.789$ 0.790  $0.790$ 0.790 0.790  $0.789$  $0.790$  $0.790$  $0.808$ ETAP<br>PROP ETAP VTIP<br>(FPS)<br>(FPS)<br>(35512  $.25937$ <br>630.0  $.25649$ <br>630.0  $.25778$ <br>630.0 SPEC.<br>RANGE<br>(NMPP) VTIP<br>(FPS)<br>.09577<br>900.0 SPEC.<br>RANGE<br>(HHPP) 25520<br>630.0  $.25585$ <br> $630.0$  $.25713$ <br>630.0  $.25841$ <br>630.0  $.2530.05$ 09578  $6.1$ <br>900.0  $1.536$ <br>1.372 MACH<br>DIV 0.560<br>2.363 0.660<br>2.363  $0.660$ <br> $2.354$  $0.700$ <br>2.252  $0.659$ <br>2.363  $0.659$ <br> $2.363$ 0.659  $0.659$ <br>2.363  $0.659$ <br>2.354 0.660 MACH<br>DIV  $0.700$ -0.478<br>0.2319  $0.478$ <br> $0.2300$  $0.476$ <br>0.2289 0.577 0.478 0.2306  $0.476$ <br> $0.2292$ MACH 139.7 0.396<br>0.4099 0.2779  $0.478$ <br> $0.2332$ 167.8 0.476 MACH  $0.577$  $168.4$  0.478<br>0.6975 0.2331  $\overline{c}$  $\overline{c}$  $-51.5$  DEG.F  $168.4$ <br>0.6900  $168.4$ <br>0.6882  $167.8$ <br>0.6836 382.0<br>0.3368  $168.4$ <br>0.6937 167.8<br>0.6827 168.4<br>0.6956  $168.4$ <br>0.6977 382.0 EAS EAS င် ဇို THRUST<br>(LBS)<br>0.606<br>2125 THRUST<br>(LBS)<br>0.994<br>0.936. TEMPERATURE =  $0.594$ <br>2089.  $0.606$ <br>2125.  $0.603$ <br>2113.  $.604$ <br>2119.  $.598.2096.$ PETF<br>PEHF  $0.915$ <br>5170. PETF<br>PEHF .599.  $0.599$ <br>2102.  $.594$ 0.994 ENG.<br>CODE ENG.<br>CODE 59.0 DEG.F  $\sim$  $\blacksquare$ Δ.  $\sim$ o. م م α. à. l, 2163.6<br>2353.  $2158.8$ 2159.2 2157.0 2152'2. 2151.1 2610.0 2168.1 2165.9  $2726.0$ <br>4053. TURB.<br>TEMP.<br>(R) 2168.4 FUEL FLOW BHP<br>(LBS/HR)<br>382.0 2610.0<br>3989. 9236 TURB.<br>TEMP.<br>(R) 2610.0 FUEL FLOW BHP<br>(LBS/HR)<br>280.5 2168.4<br>1100. 2366 Ħ 382.0 280.5  $280.5$ <br> $1096.$  $280.5$ <br> $1094.$ 279.5  $279.5$ <br>1078.  $280.5$ <br> $1088.$  $280.5$ <br> $1086.$ 279.5  $\begin{array}{c} TAS \\ (KTS) \end{array}$  $\begin{array}{c} 7A5 \\ (K15) \end{array}$ 232.7 **TEMPERATURE** KNOT<sub>5</sub>  $0.0$ PRES.<br>ALT.<br>1FT)<br>31000. DRAG<br>(LBS)<br>31000.<br>2126. 31000. DRAG<br>(165)<br>6241. PRES.<br>ALT.<br>(FT)  $\dot{\bullet}$ 31000. 31006. 31000. PRES.<br>ALT.<br>(FT) 31006. 31000. 31000. 31000. 31000. ٥Ë SPEED WITH HEADWIND 25897. 25810.<br>25810. 25731. WEIGHT<br>(LBS.)<br>25382.<br>25382. NEIGHT<br>(LBS.) 25888. 25653. 25576.<br>25576. 25498. 25421. LIFT<br>(LBS)<br>25382.<br>25382. MEIGHT LIFT<br>(LBS)<br>25897<br>25897 25382 25278 ENGINE RATING  $F$ .  $\dot{\bullet}$ FUEL<br>35ED<br>3553, 1<br>839.11<br>839.11  $\frac{411.6}{12.174}$  $\frac{800.5}{2.1}$ 839.1 323.7 489.8<br>12.170  $645.6$ <br>12.161 723.1<br>12.156 567.8  $323.7$ <br> $2.178$ 333.3 943.6 839.1<br>4.067 FUEL<br>USED<br>(LBS) FUEL<br>USED<br>(1BS)  $\sum_{i=1}^{n}$  $\overline{C}$ **BEST RANGE** c ALTITUDE RANGE<br>(N.M.)<br>150.00<br>150.00 **NORMAL** 17.56<br>0.0625 40.000 60.00<br>0.0419 80.00 100.00<br>0.0417 120.00<br>0.0416 140.00<br>0.0417 150.00<br>0.0417 150.00<br>0.0241 17.56<br>0.0422 20.00 160.00 RANGE<br>(H.M.) RANGE<br>(N.M.) ទី දි CRUISE AT  $\overline{\phantom{a}}$ **TRANSFER** CRUISE 0.742 TIME<br>(HRS) 0.119  $0.128$ <br> $0.513$ 0.199<br>0.512  $0.271$ <br> $0.510$ 0.342  $0.413$ <br> $0.507$ 0.485 0.556  $0.592$ <br> $0.507$ TIME<br>(HRS)<br>0.592<br>0.592 TIME<br>(HRS)  $0.593$ <br> $0.093$  $0.618$ ಕ ರ

 $7 - 87$ 

**CONTRACTOR** 

**WELL SERVER AND** 

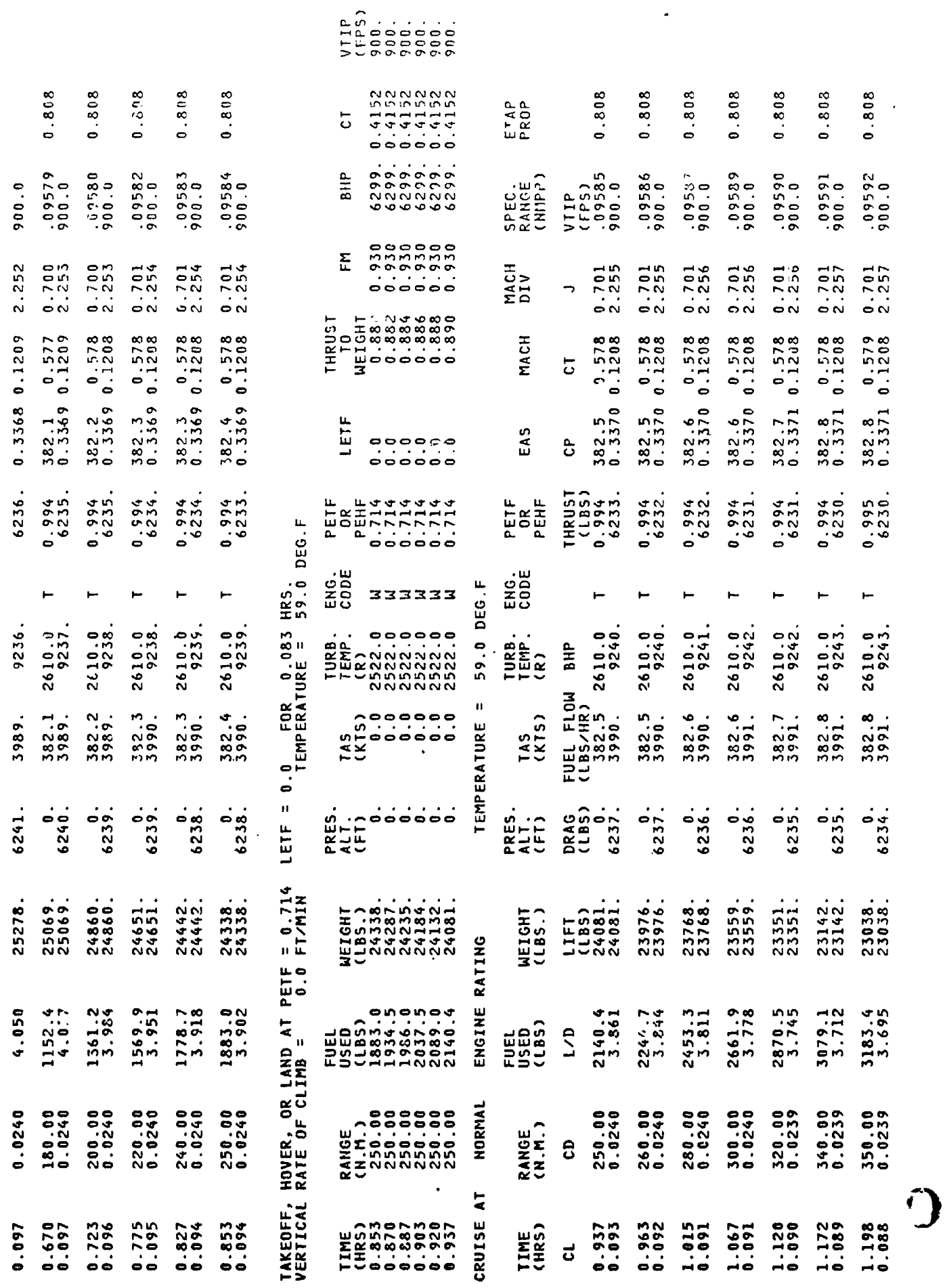

 $7 - 88$ 

 $\frac{1}{4}$ 

Ž

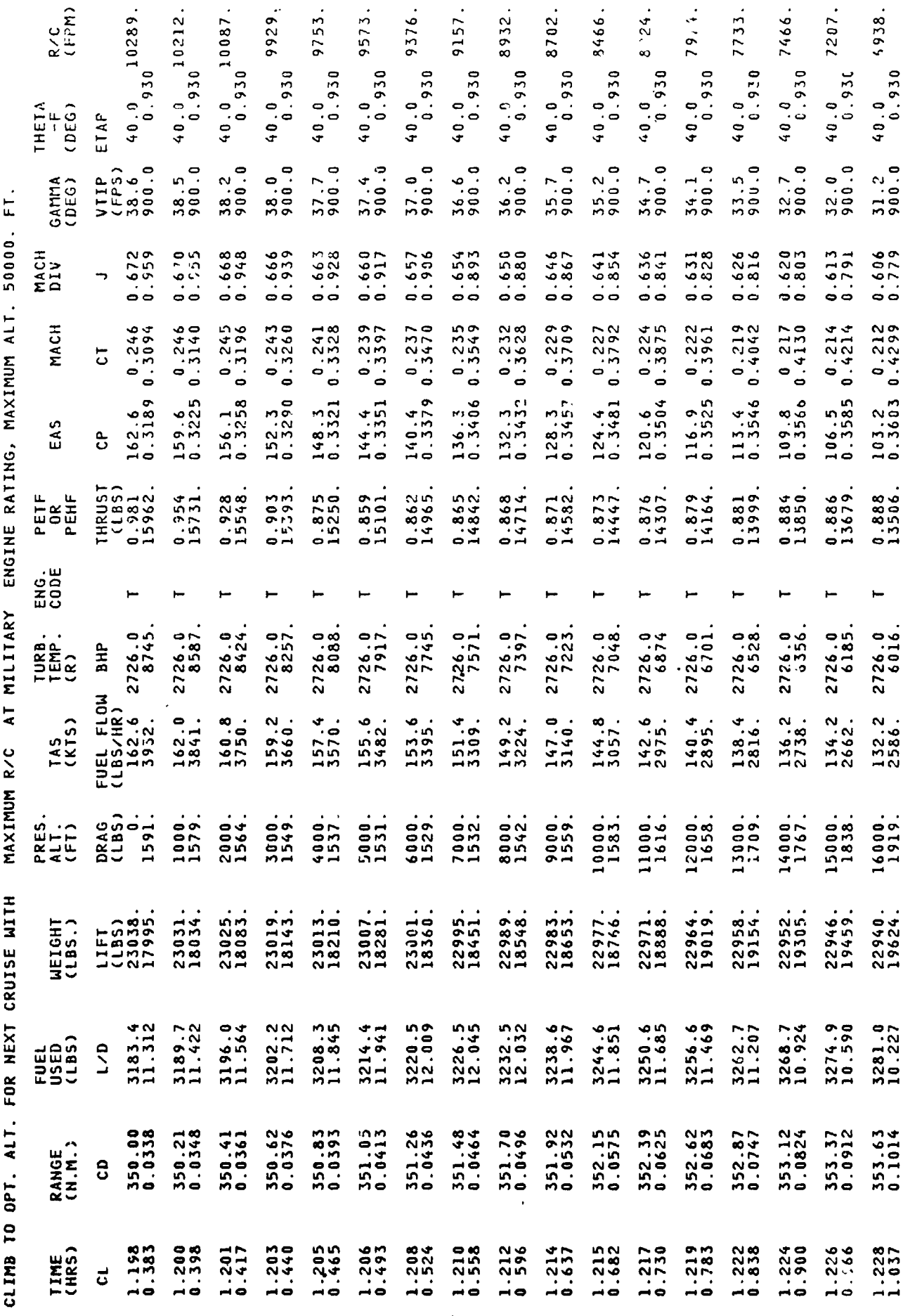

 $7 - 89$ 

1、重要通信,为此

þ

Ŀ,

۸,

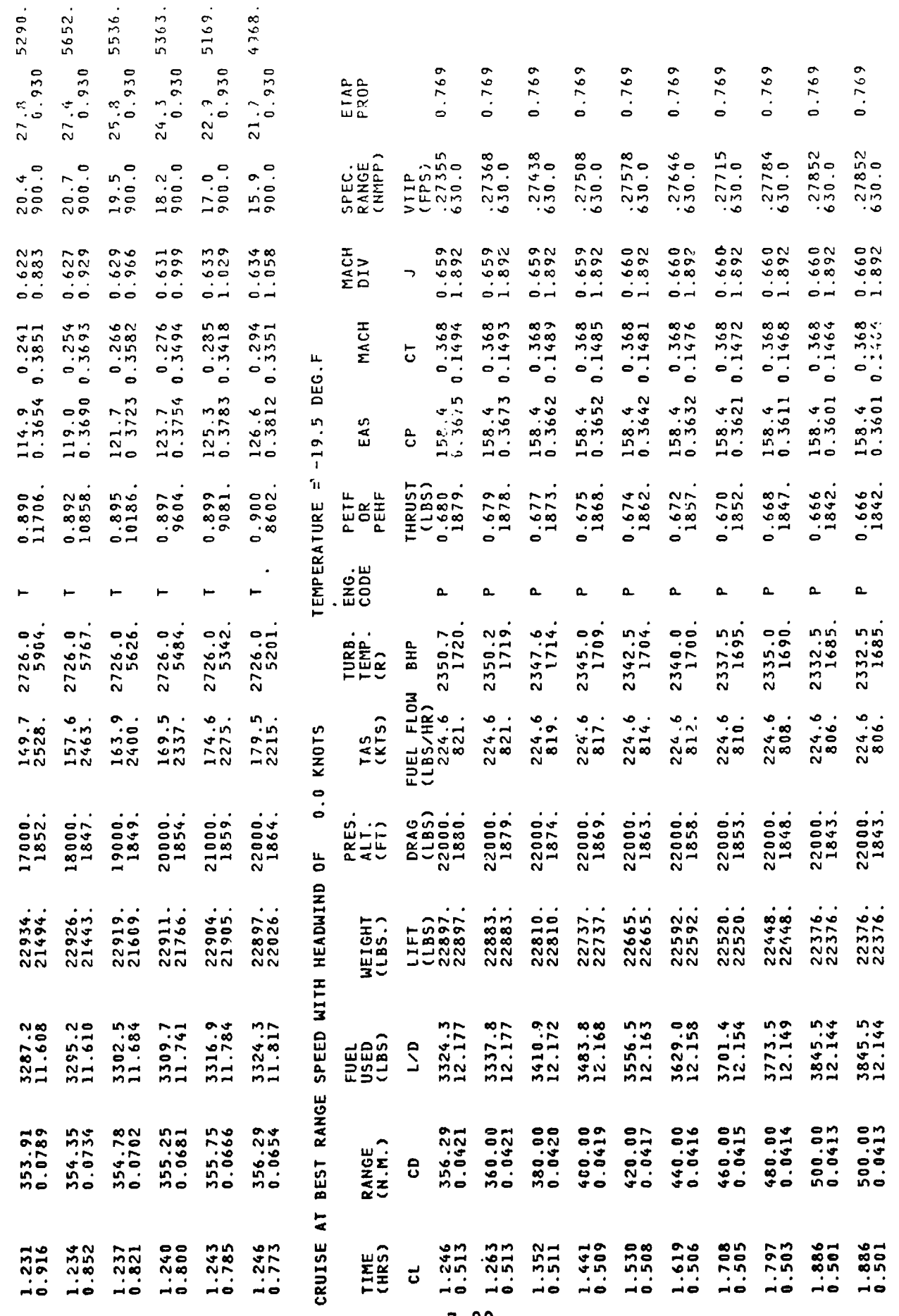

 $\ddot{\phantom{1}}$ 

MISSION FUEL REQUIRED = 3845.53

 $\cdot$  $\cdot$ 

 $\ddot{\phantom{0}}$ 

 $7 - 90$ 

**RESERVE FUEL REQUIRED = 0.0**<br>TOTAL FUEL REQUIRED = 3845.53

 $\left($ 

ä

 $\ddot{\phantom{a}}$ 

 $\epsilon^{\prime}$ 

 $7 - 91$ 

 $\bullet$ 

 $\mathbf{r}$ 

۴

RUN<sub>2</sub> SAMPLE CASE NO.2

PAGE

 $\ddot{\phantom{1}}$ 

 $B - 93$ V/STOL AIRCRAFT SIZING & PERFORMANCE COMPUTER PROGRAM

MISSION PERFORMANCE DATA

Ţ

1000. FT. TRANSFER ALTITUDE TO

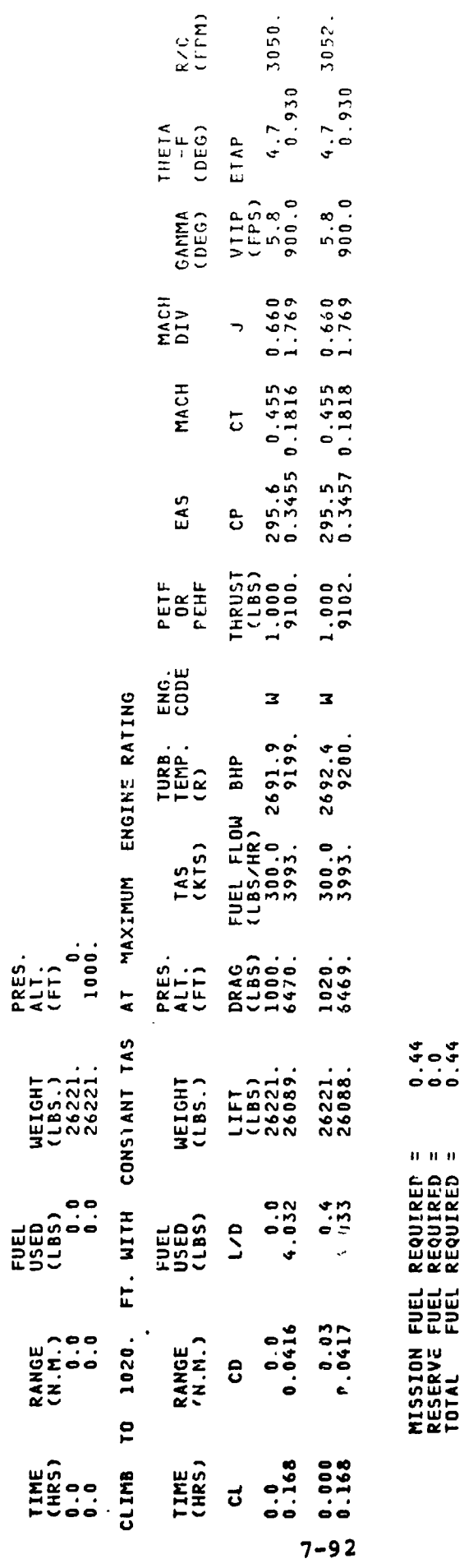

 $\Box$ 

 $R \times C$ <br>(FFM)

CASE OF SUCCESSFUL END

 $\ddot{\cdot}$ 

very more, executive

## 7.3.3 Tilt-Rotor Study Aircraft

Only those inputs which are of prime interest are discussed below. This sample case illustrates the use of the General Performance option (SGTIND=11.), and the<br>Figure of Merit map. A copy of the output follows the inout.

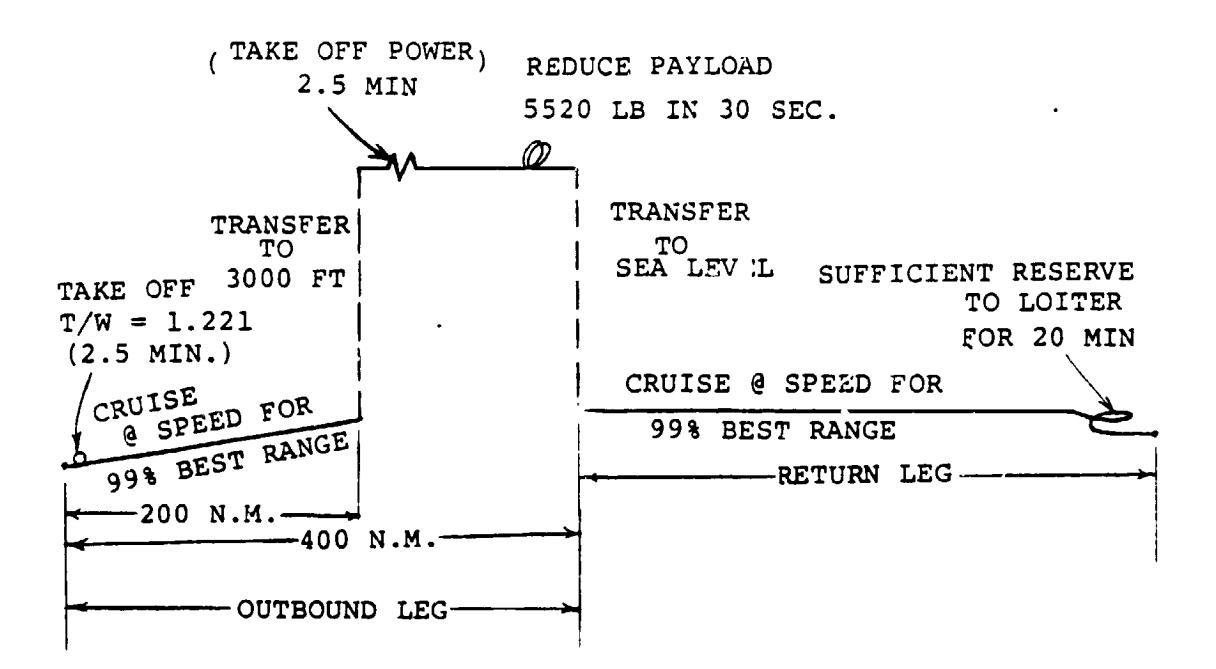

 $7 - 93$ 

 $\overline{\phantom{a}}$ 

## VASCCMP II - DESCRIPTION OF SAMPLE CASE 3

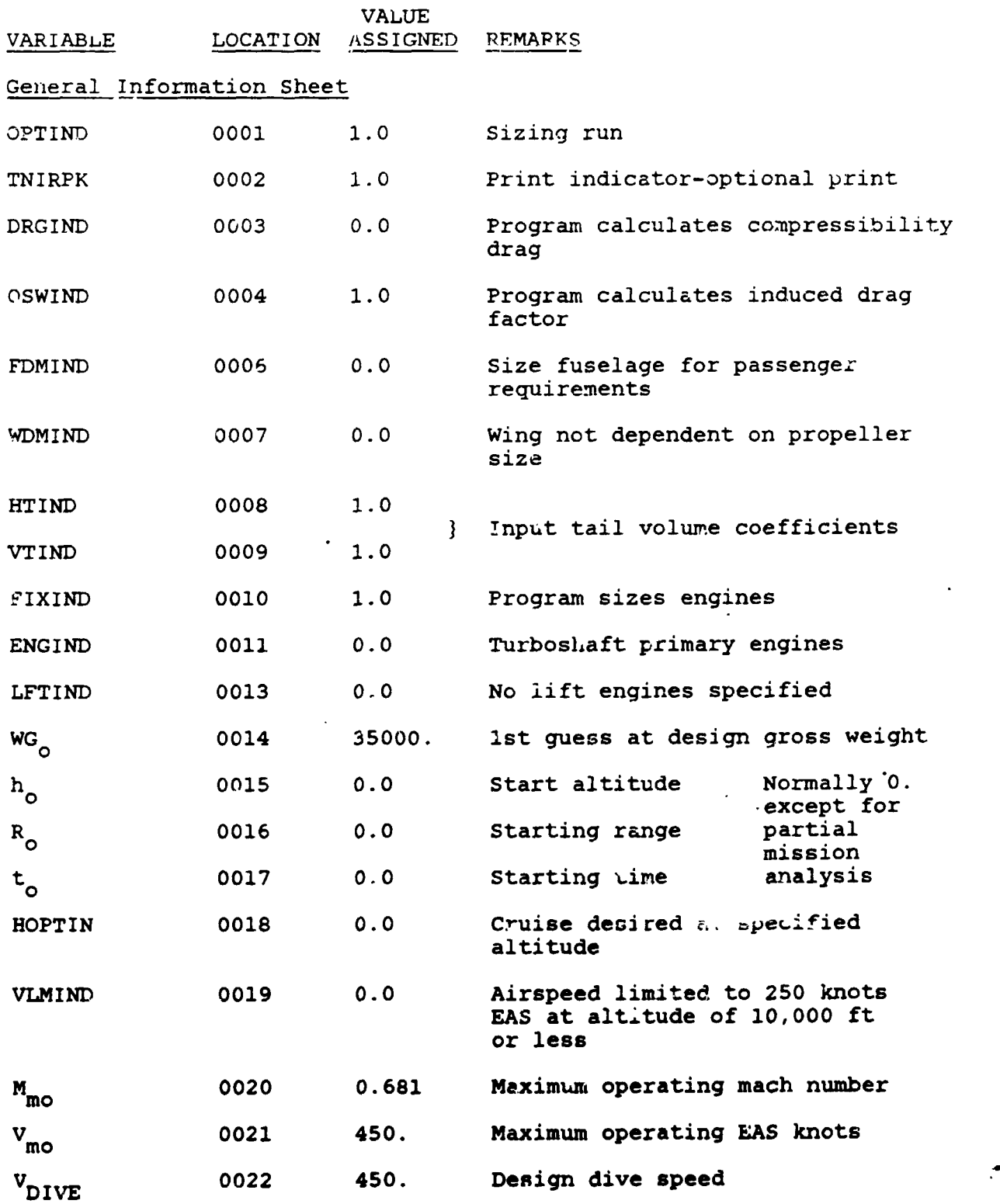

V.

 $\cdot$ 

 $7 - 94$ 

 $\mathbf{u}^{\star}$ 

ススラン

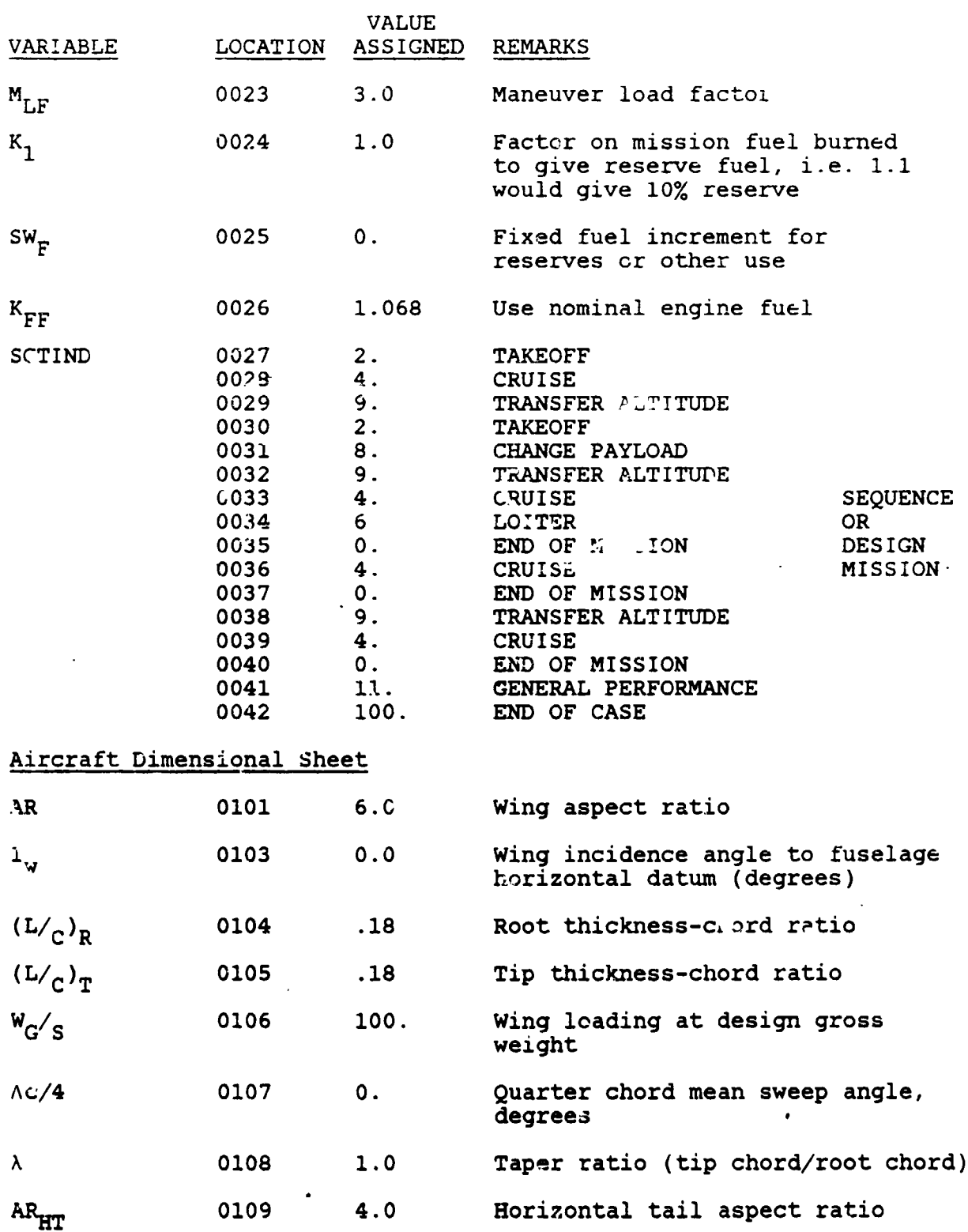

J.

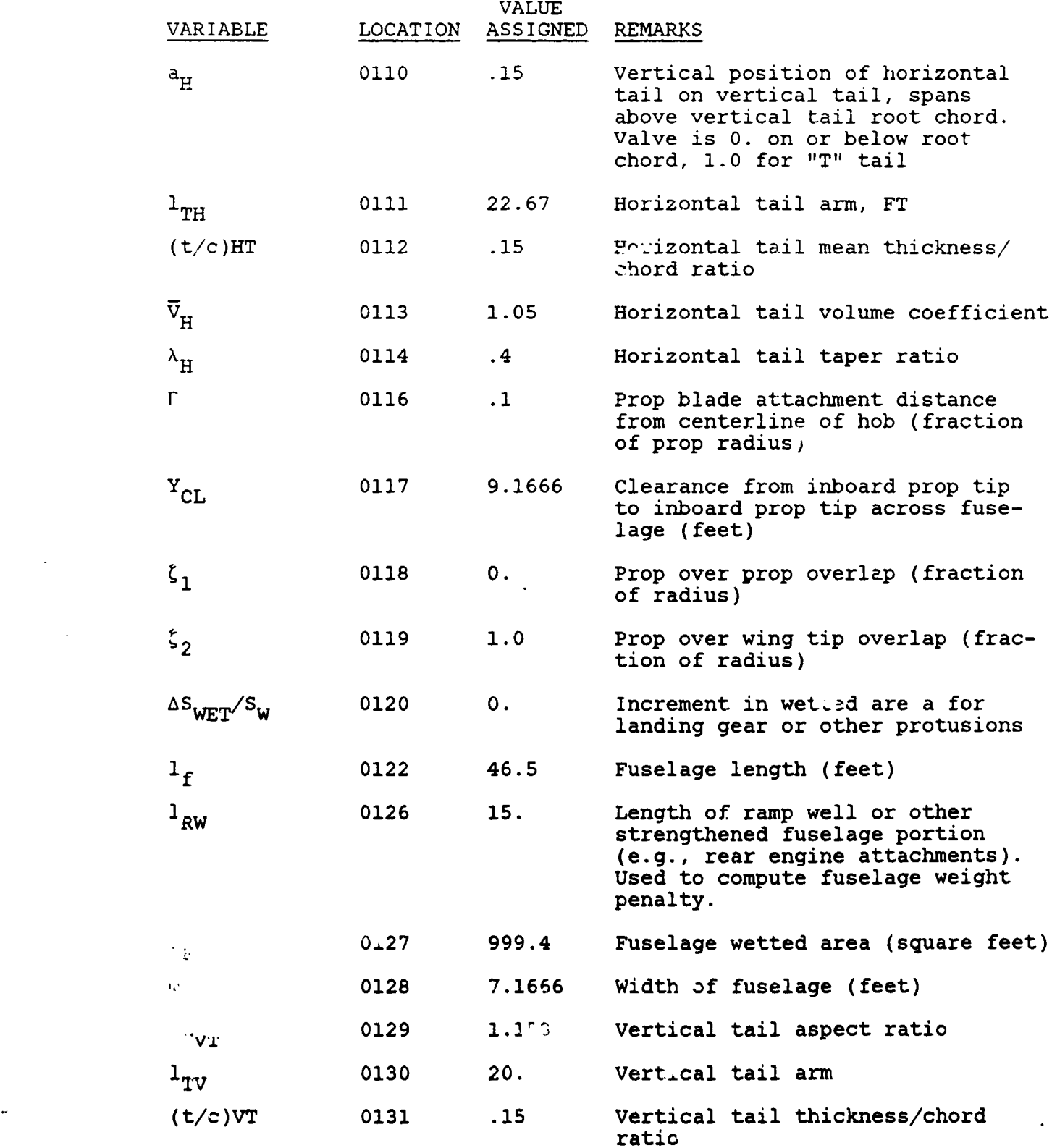

 $7 - 96$ 

i **.** 7-**96** !

 $\frac{1}{2}$ 

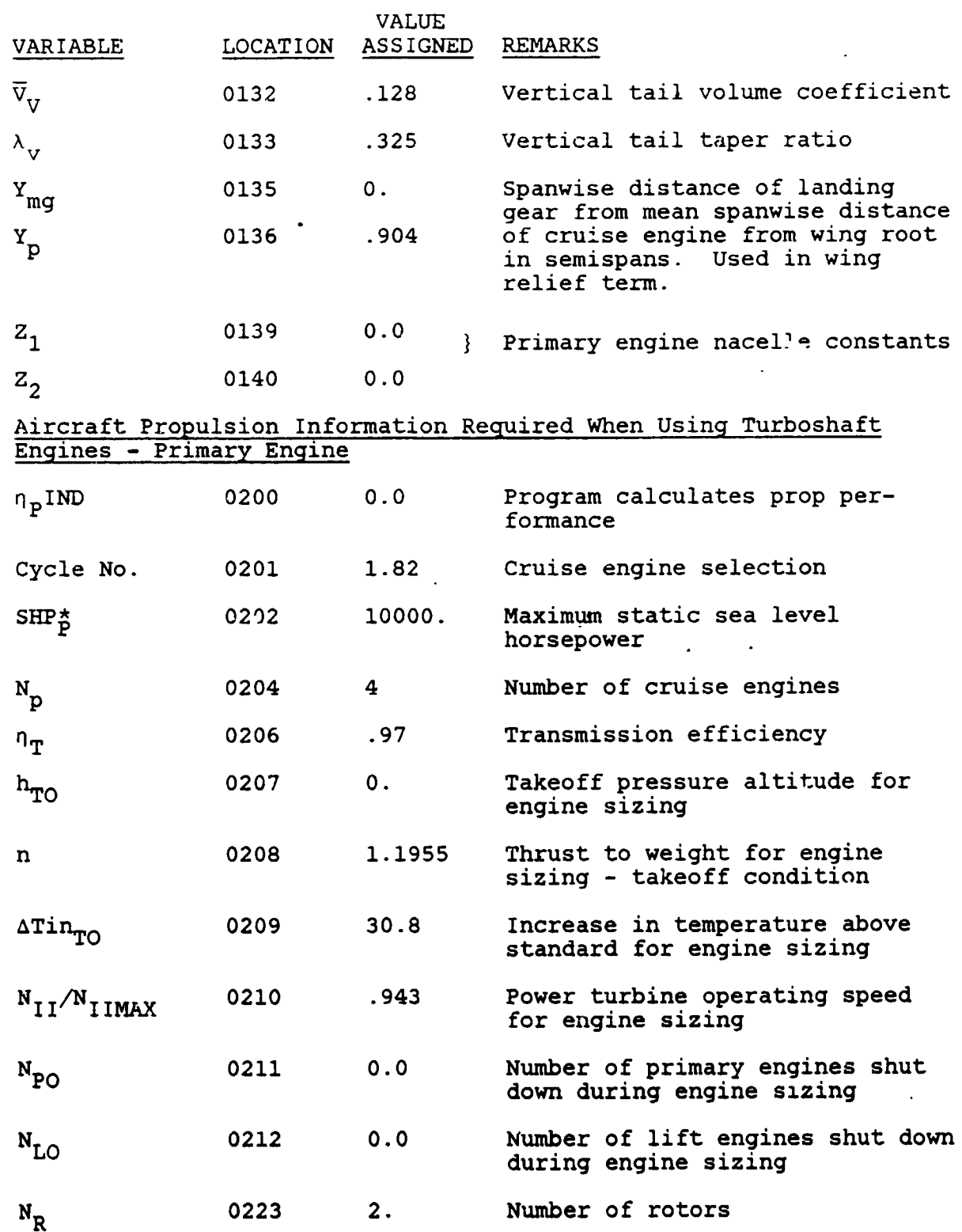

S

 $\vec{C}$ 

 $\bigcap$ 

j

i<br>Li

 $7 - 97$ 

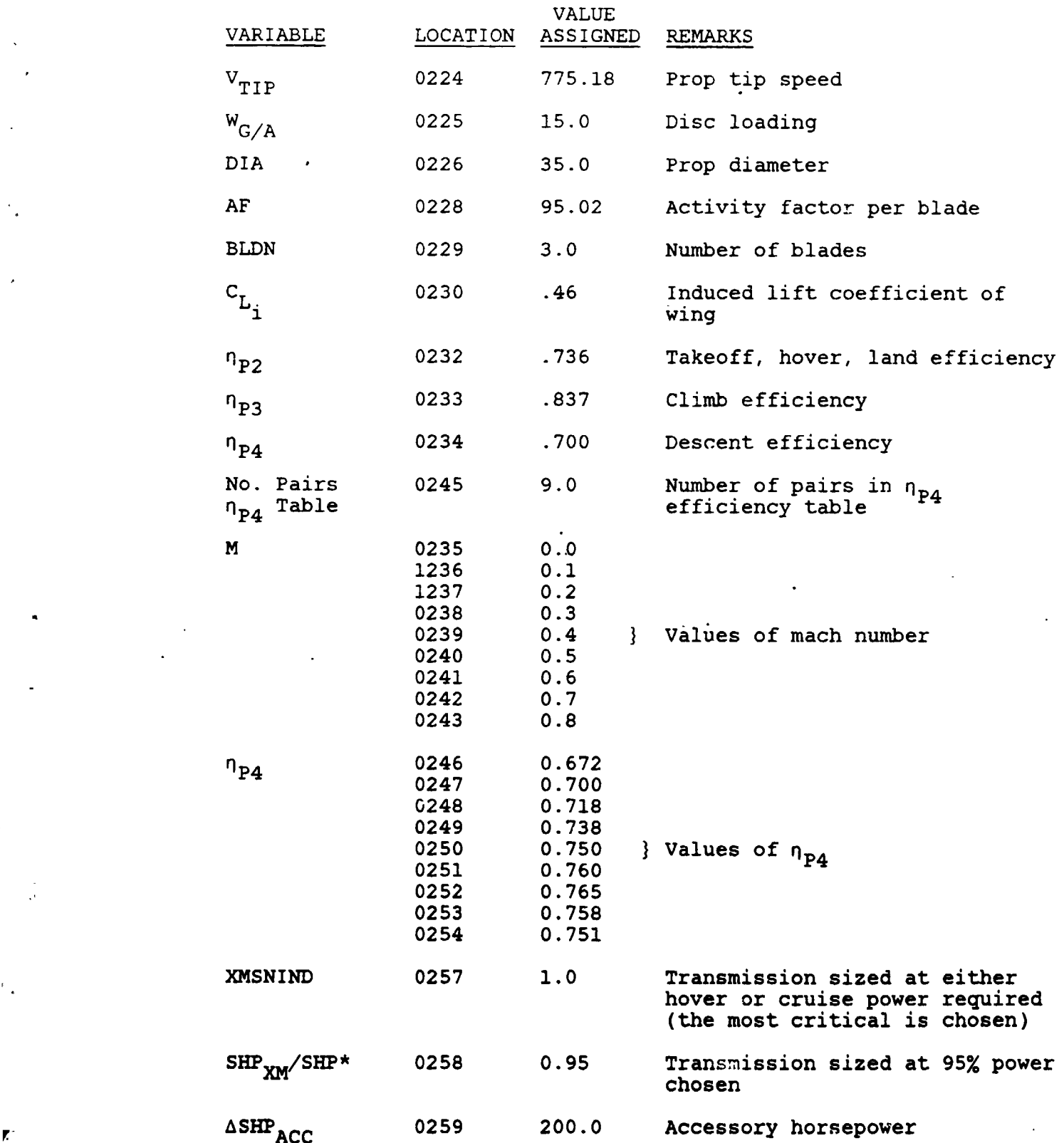

7-9**8**

ነ

 $\mathbf{r}$ 

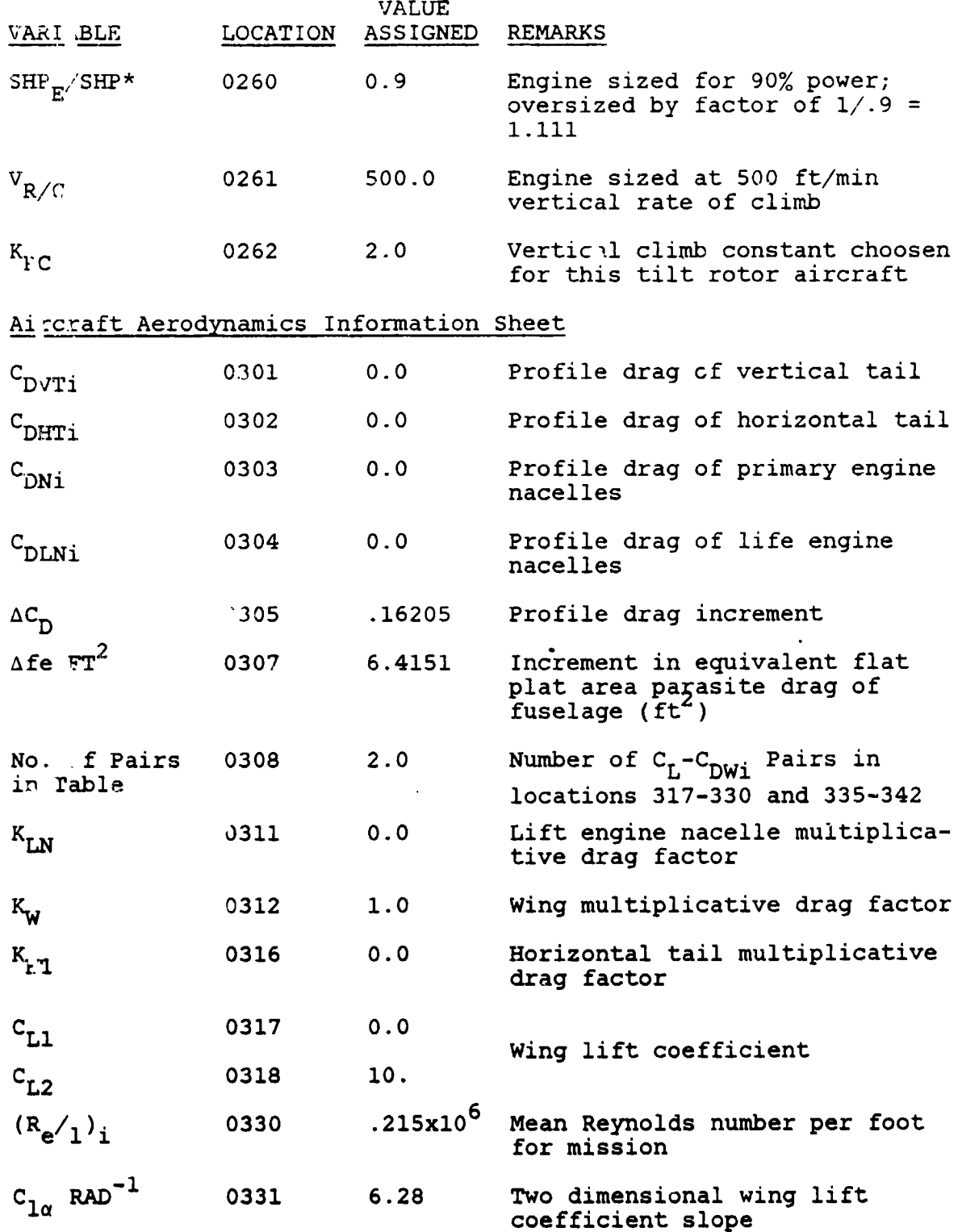

 $\bullet$  .  $\circ$ 

 $\overline{a}$ 

植物

 $\frac{1}{\sqrt{2}}$ ×

 $\ddot{\phantom{0}}$ 

 $\hat{\sigma}_{\rm{in}}$ 

 $\tilde{\mathfrak{O}}$ 

 $\frac{4}{3}$ 

 $\cdot$ 

 $\mathbf{r}^2$ 

d

 $\overline{\mathcal{C}}$ 

 $7 - 99$ 

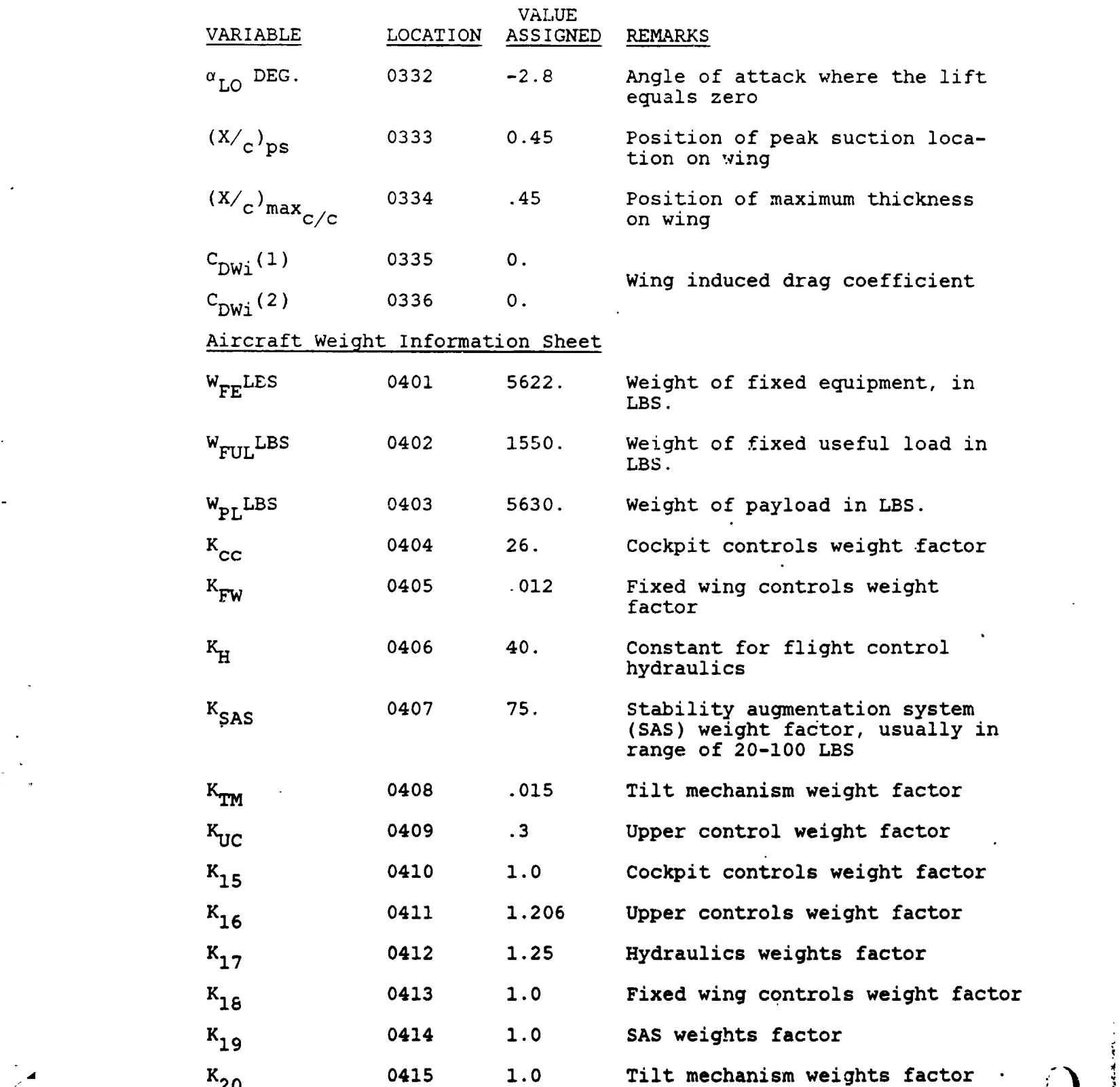

 $\frac{1}{\sqrt{2}}$ 

/

!

**.** 

 $7 - 100$ 

\_- **K20** 0**415 1**.**0** T**il**t me**chan**i**s**m w**e**i**gh**ts **fac**to**r** "\_

i **7-10**0

I

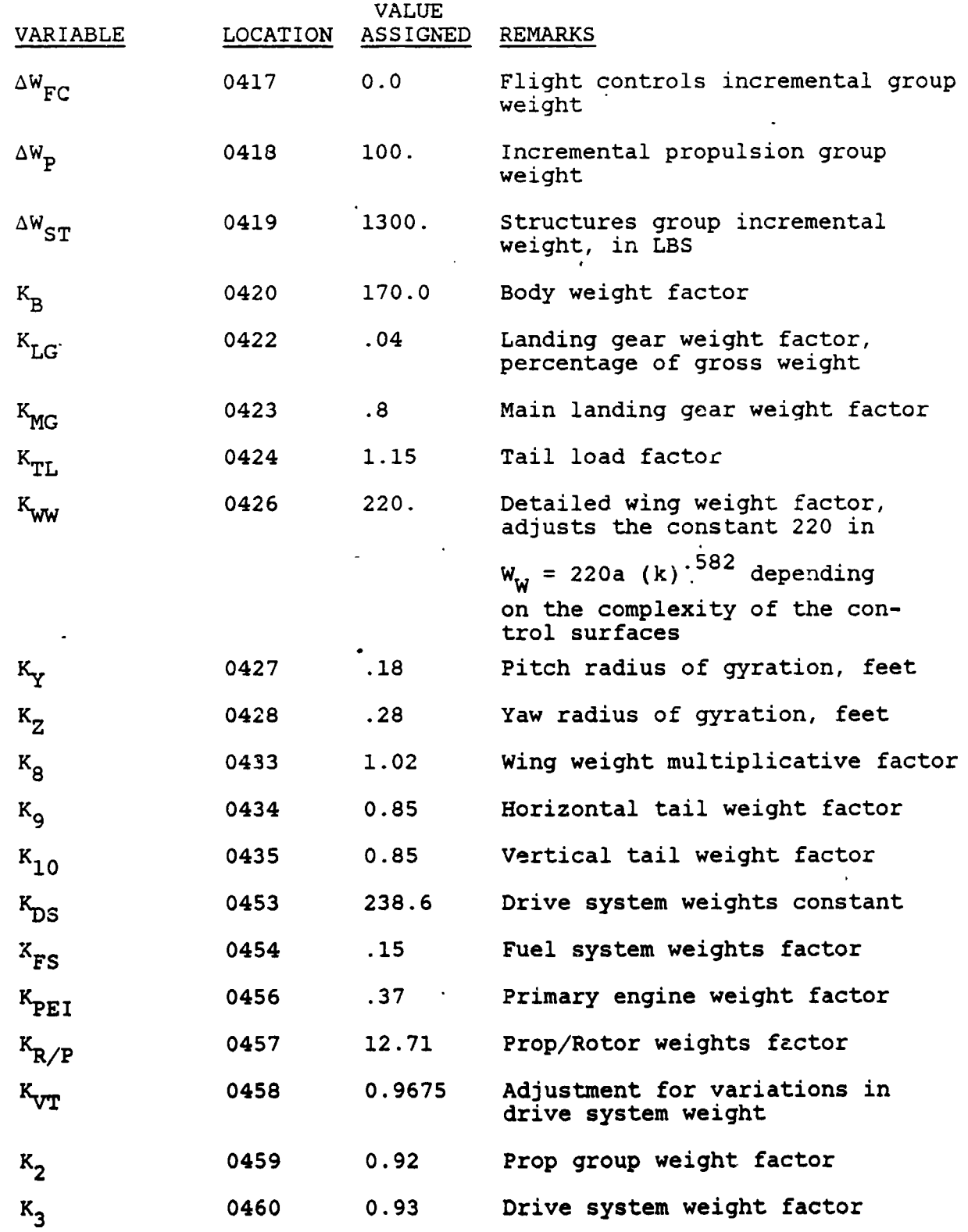

**7**-1**0**1

 $\hat{\mathcal{A}}$ 

 $\mathbf{f}$ 

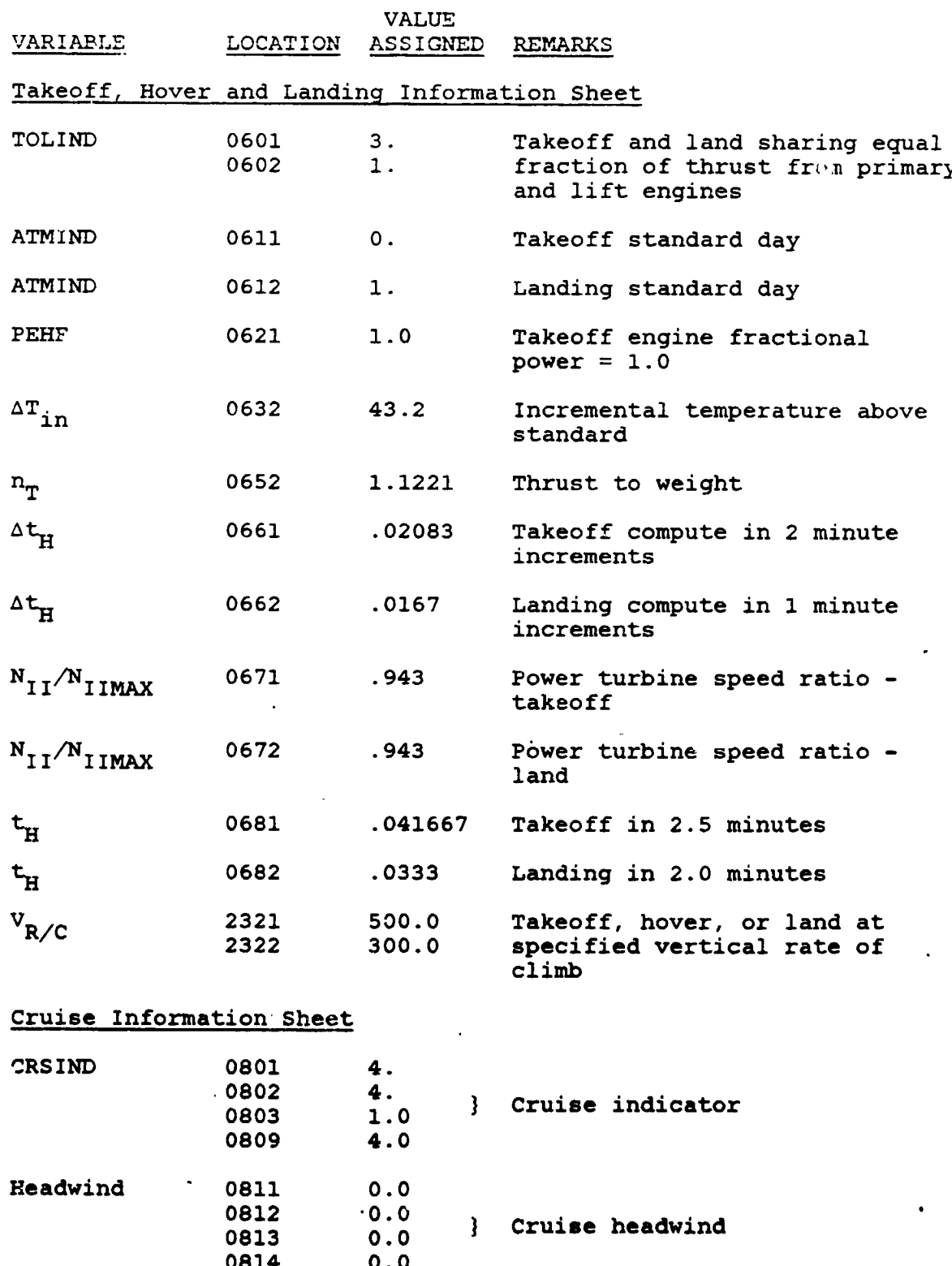

 $7 - 102$ 

J

 $\mathbf{z}$ 

 $\mathbf I$  $\overline{r}$ 

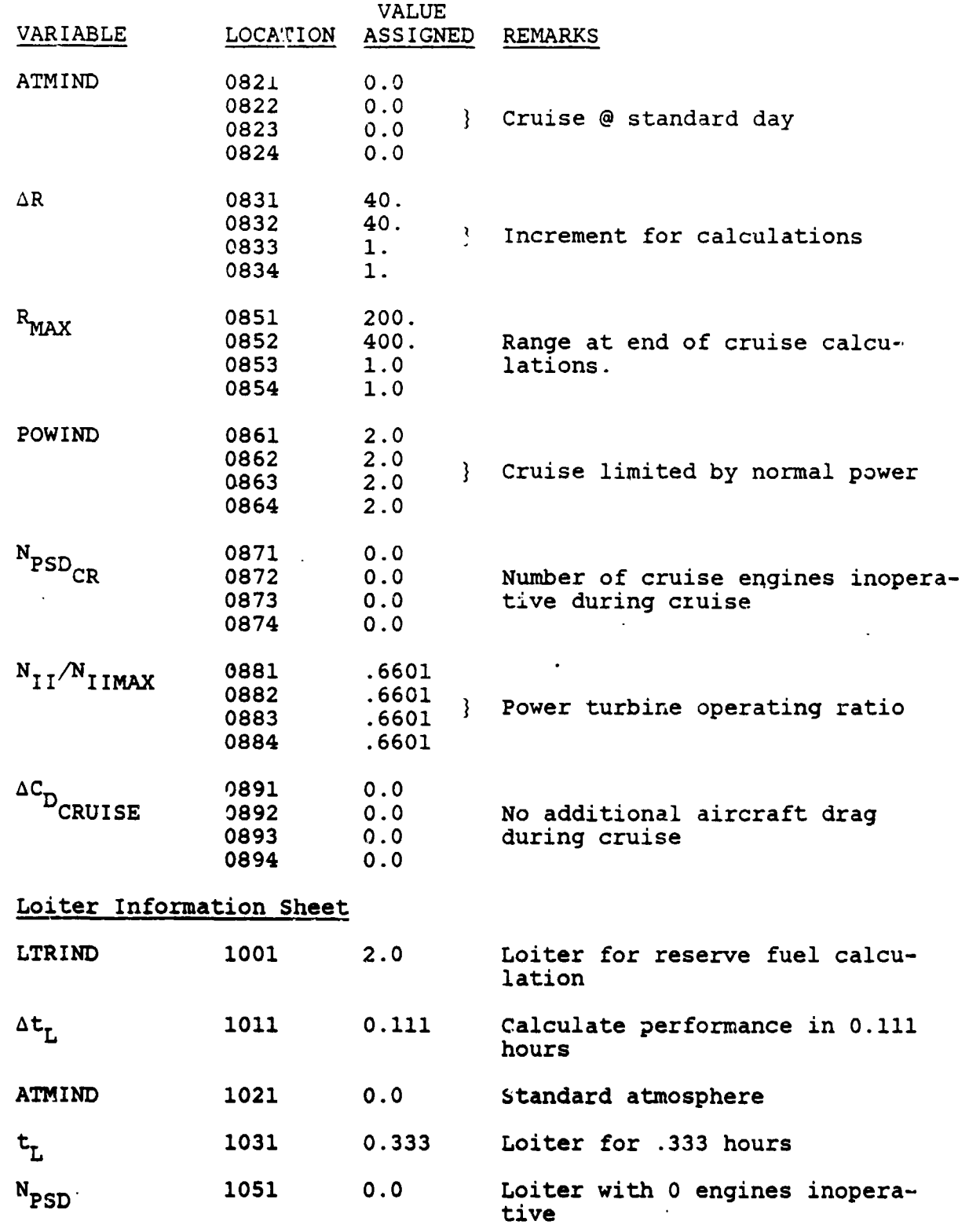

 $\frac{1}{2}$ 

 $\sum_{i=1}^{n}$ 

Ξ

<u>.</u>

l a f

 $7 - 103$ 

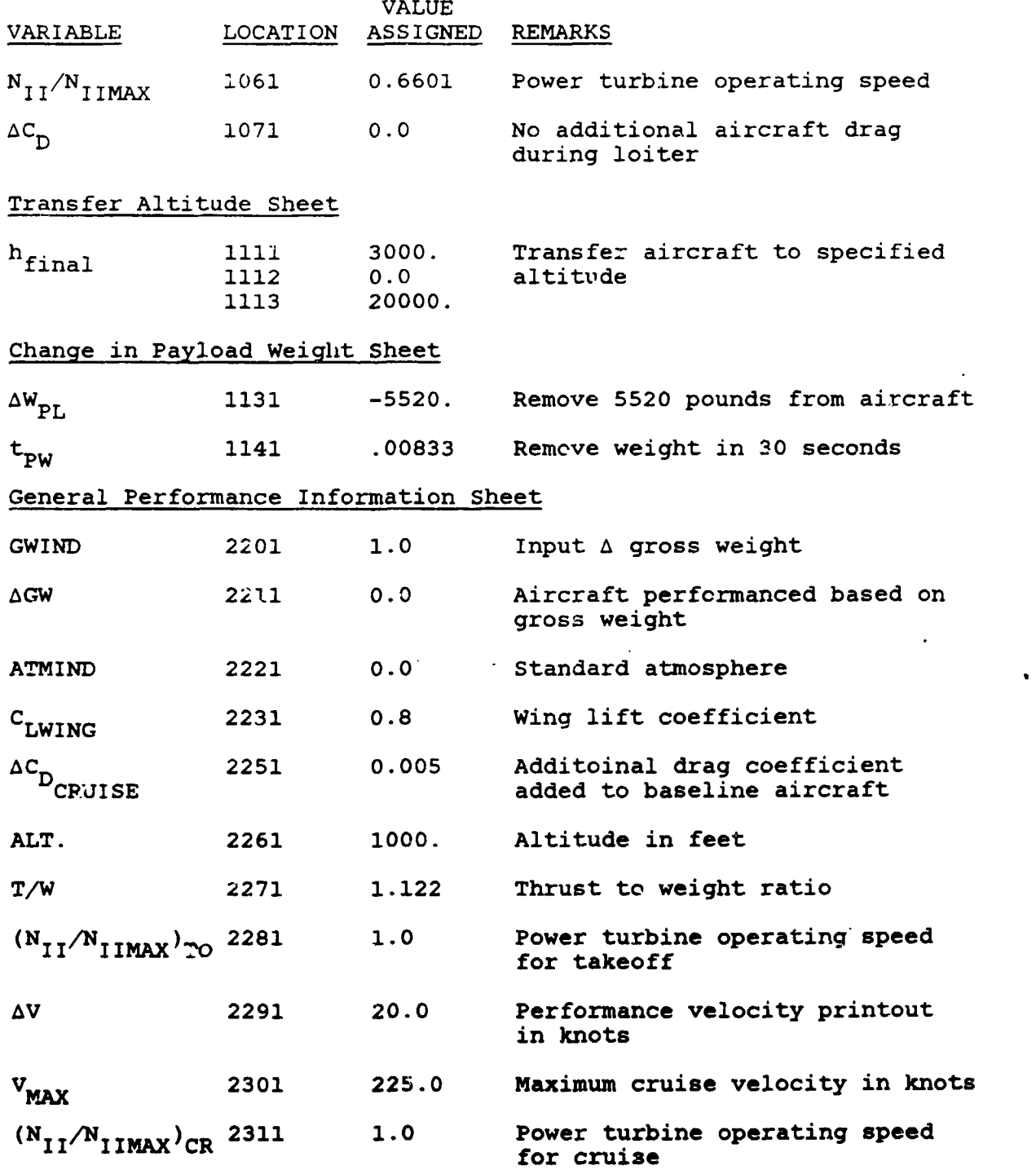

7-1**04**

 $\frac{1}{2}$ 

 $\mathbf{D}$ 

ŗ

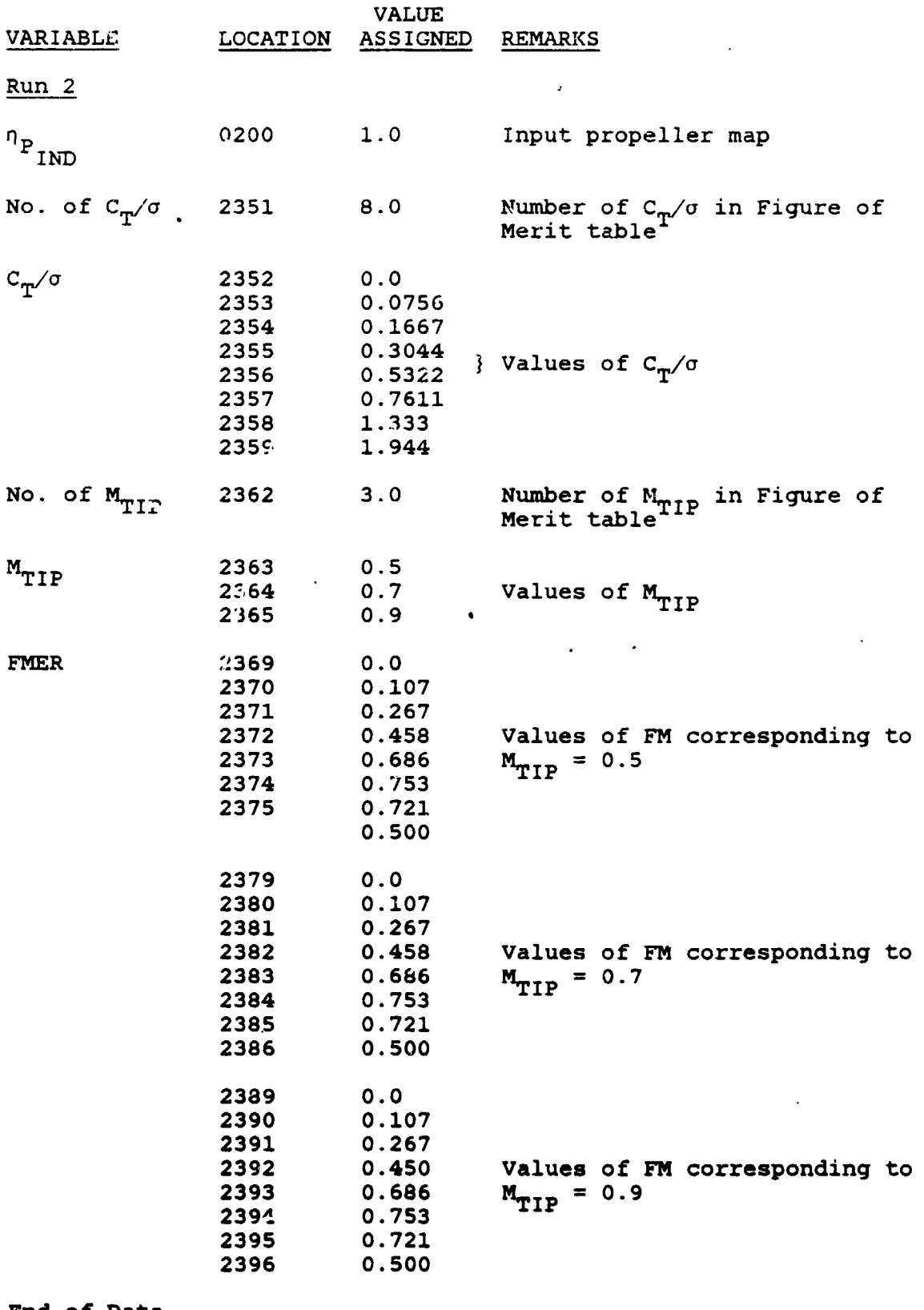

 $\mathbf C$ 

1

 $7 - 105$ 

" " " " " "

 $\overline{a}$ PAGE

VASCOMP SAMPLE CASE NO. 3 RUN 1

 $B - 93$ V/STOL AIRCRAFT SIZINC & PERFORMANCE COMPUTER PROGRAM

THE FOLLOWING IS A CARD RY CARD REPRODUCTION OF THE INPUT DECK FOR THIS CASE

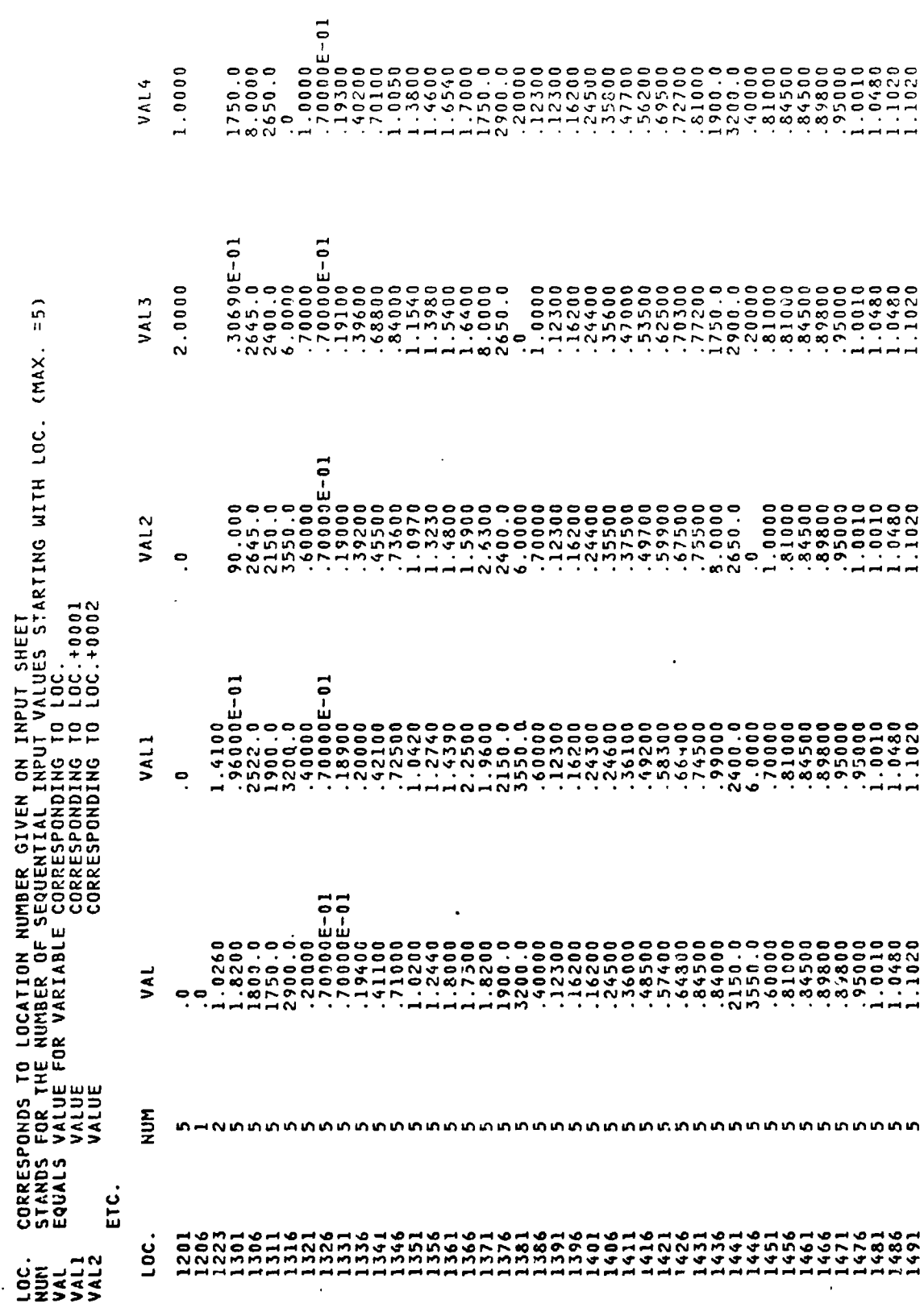

 $7 - 105$ 

 $\mathbf{r}$ 

**STATE WORKS** 

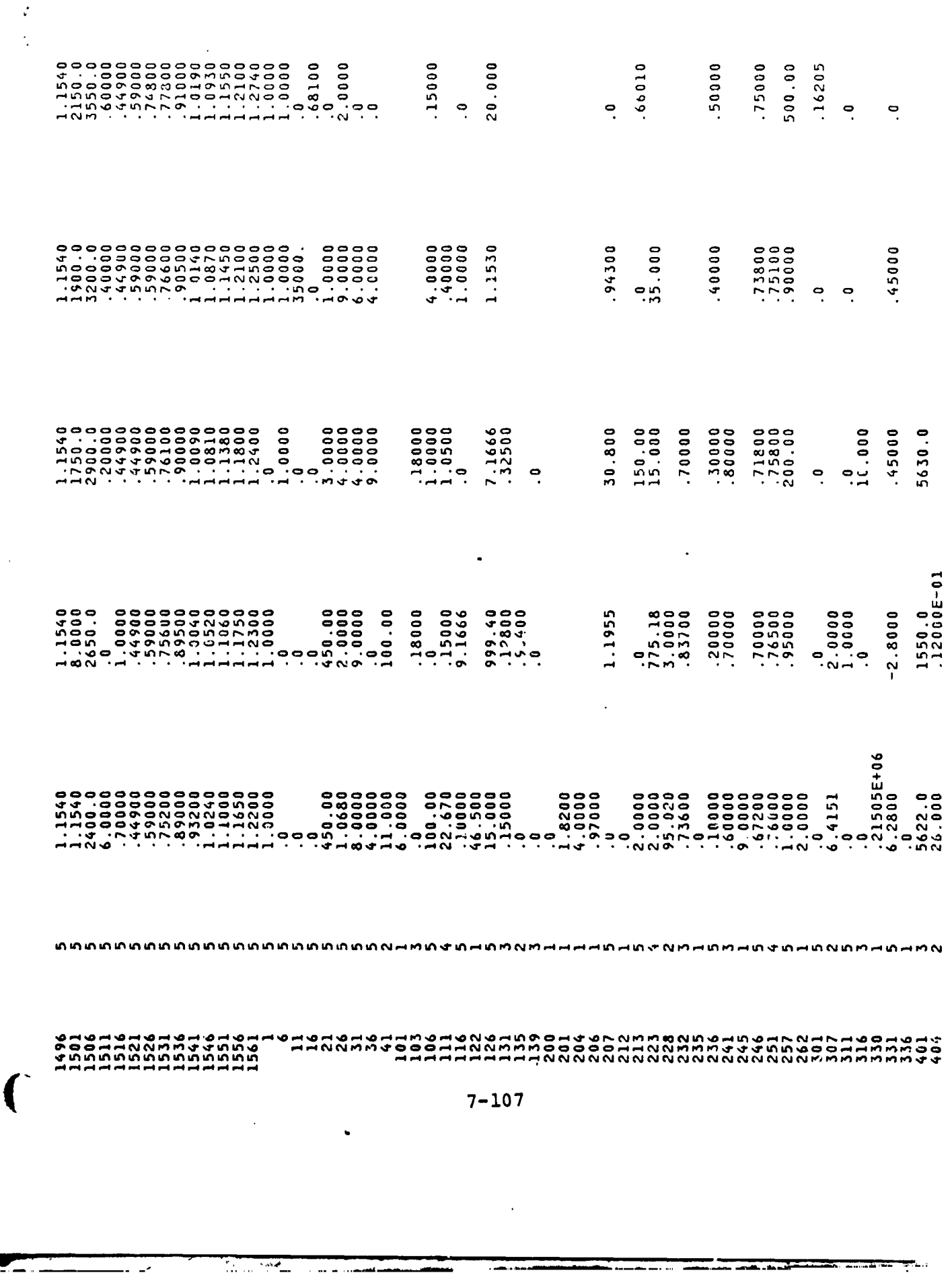

 $\overline{\phantom{a}}$ 

ه به

 $\sim$ 

 $\sim 10^{11}$ 

 $\epsilon$ 

 $\blacksquare$ 

للمحاسب

 $\tilde{\mathcal{A}}$ 

 $\sim 3\%$ 

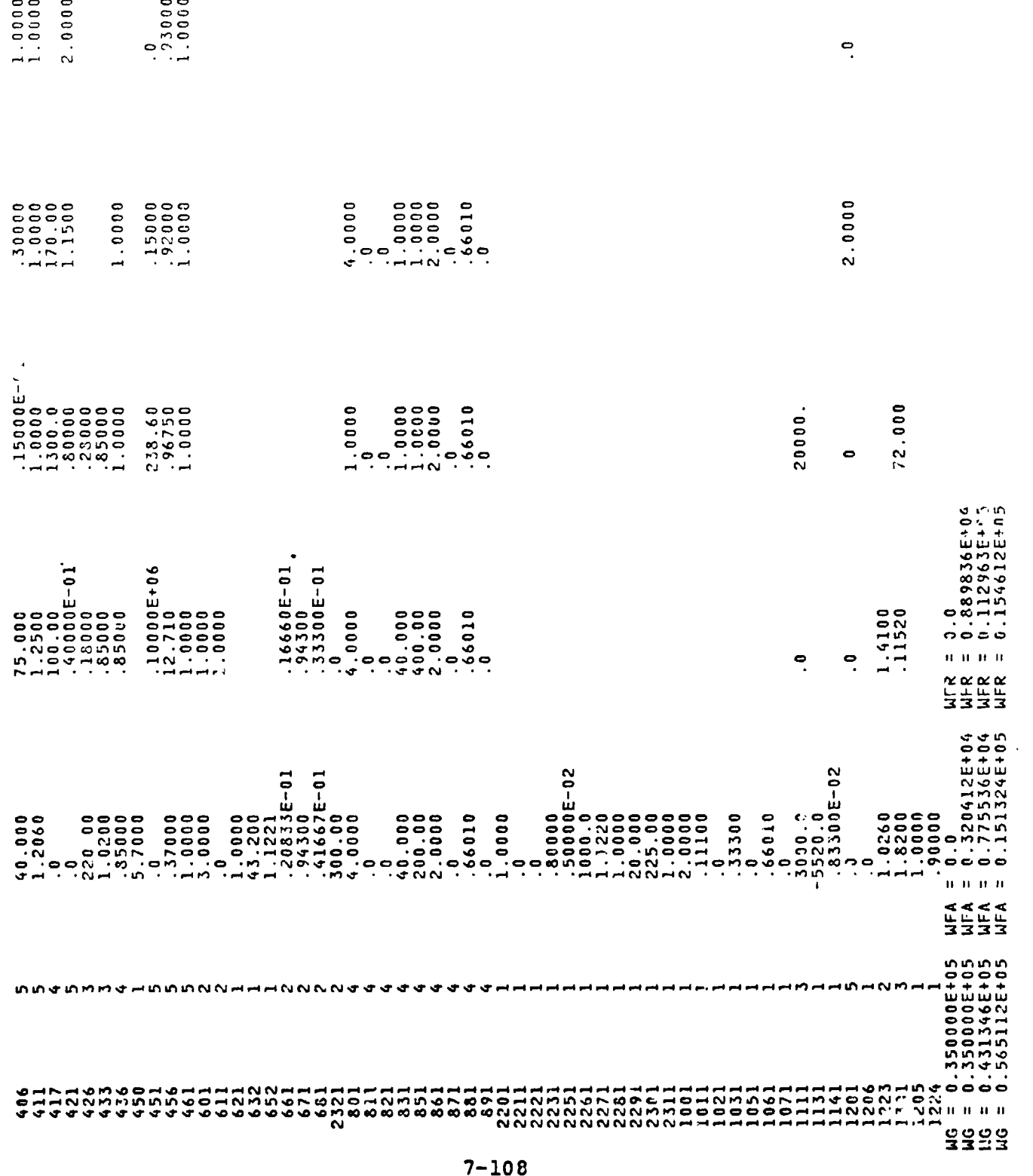

 $\sim$  .

 $\epsilon$  .

 $\big)$ 

 $\bullet$ 

 $\frac{1}{2}$ 

PAGE

 $\sim$ 

## $B - 9.5$ V/STOL AIRCRAFT SIZING & PERFORMANCE COMPUTER PROGRAM

# SIZE DATA THIS RUN CONVERGED IN 4 ITERATIONS

 $\frac{1}{2}$ 

 $\overline{\phantom{a}}$ 

 $\sum$  $\ddot{\phantom{0}}$   $\ddot{\phantom{1}}$ 

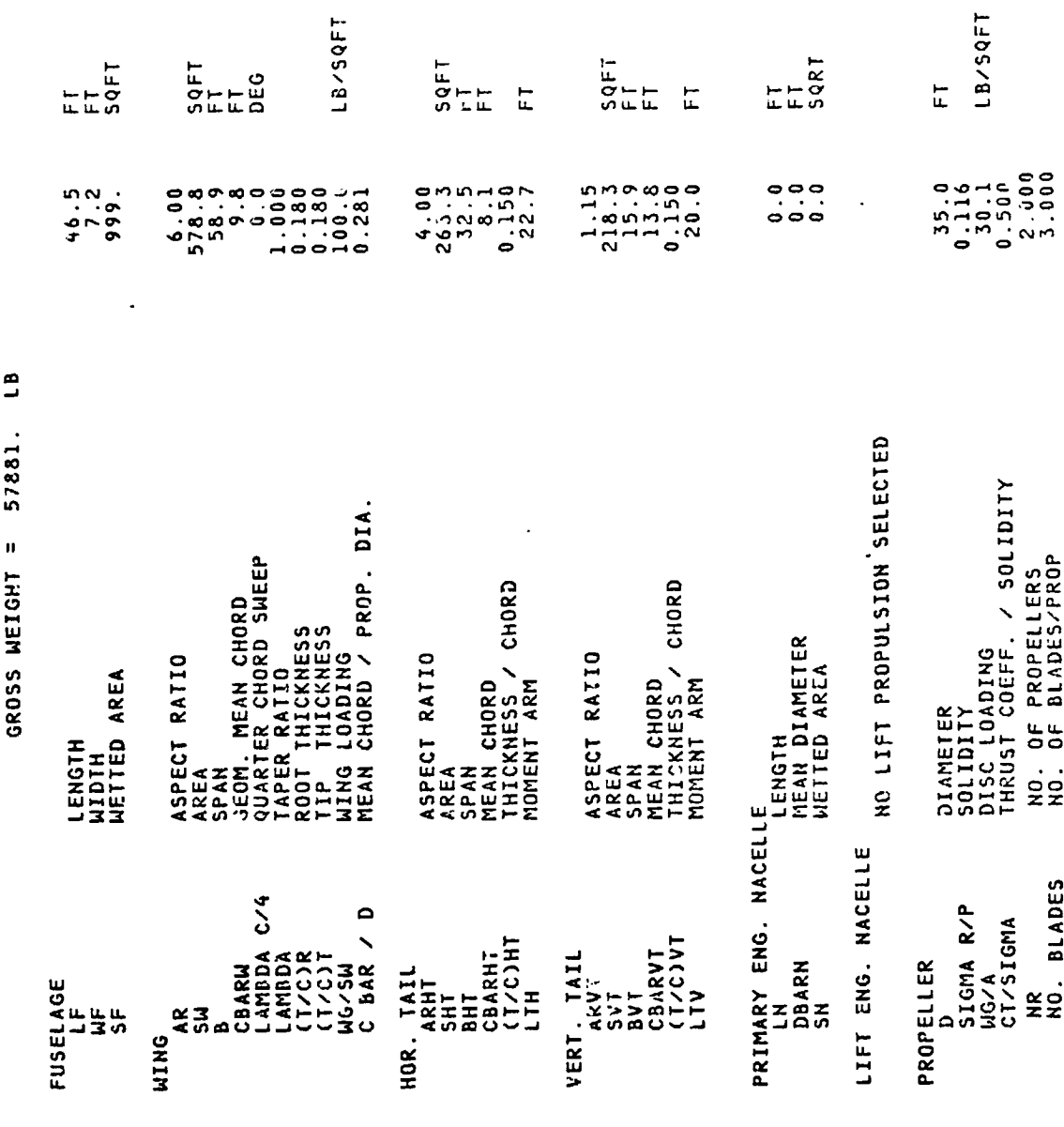

 $\overline{r}$ 

 $\ddot{\phantom{0}}$ 

l,

كالمساد

 $\bar{\phantom{a}}$  $\frac{1}{2}$ 

 $\qquad \qquad \blacksquare$ 

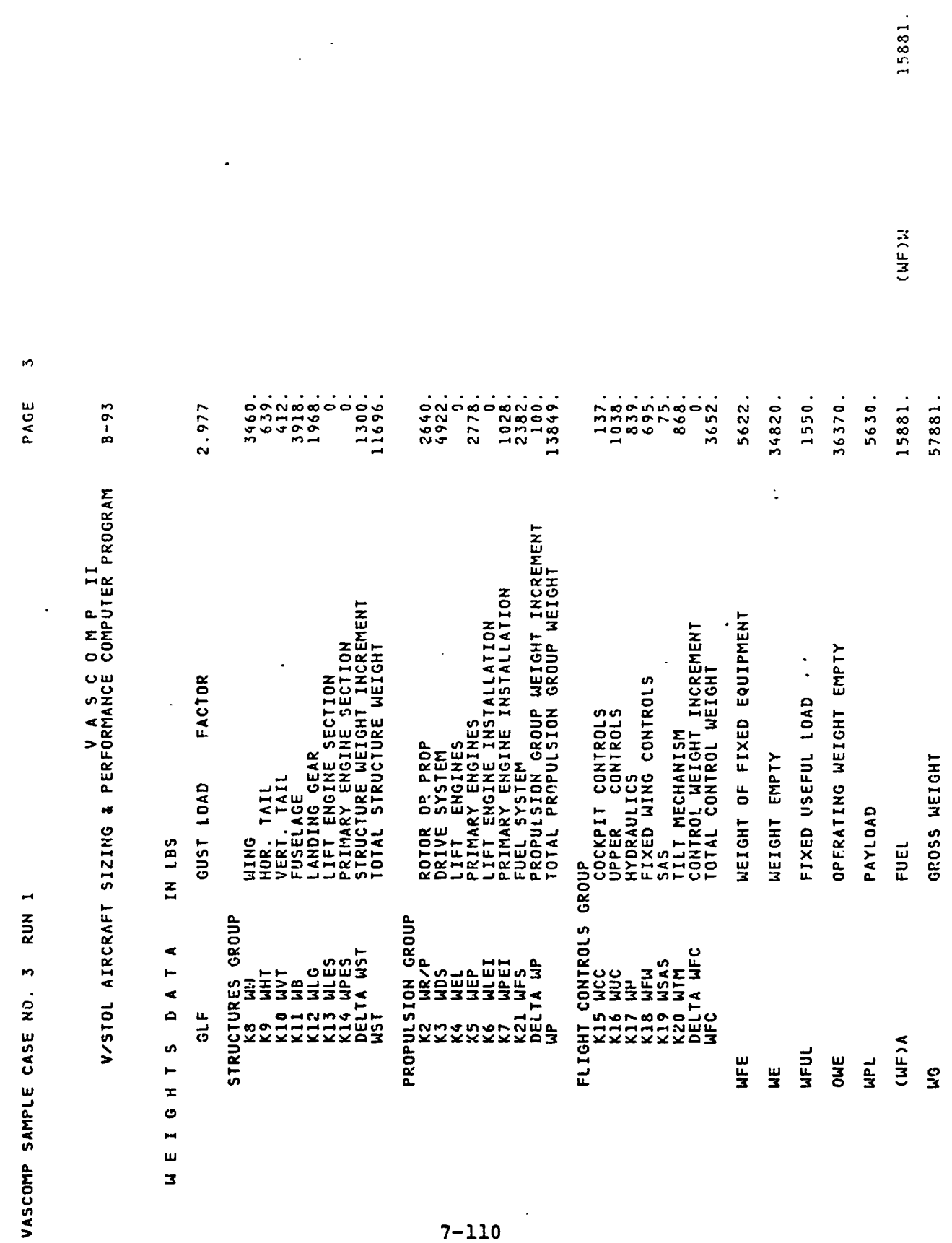

 $\frac{1}{3}$ 

֦֧֦֧֦֧֦֧֦֧֦֧֦֧֦֧֦֧֦֧֦֧֦֧֦֧֧֧֦֧֚֚֚֚֚֚֚֚֚֚֚֚֚֚֚֚֬֘֝֓֓֡֓֓֞֡֓֡֓֬

india and india

. . . . . . . . .

į

 $\ddot{\phantom{1}}$  .

 $7 - 110$ 

 $\overline{(\ }$ 

 $\mathbf{r}$ 

÷ PAGE

∕∙

ŀ,

## $B - 93$ V/STOL AIRCRAFT SIZING & PERFORMANCE COMPUTER PROGRAM

1.820 P R O P U L S I O N D A T A<br>PRIMARY PROPULSION CYCLE NO.<br>TURBOSHAFT ENGINE

ENGINES  $\ddot{i}$ 

21611. MAX. STANDARD S.L. STATIC H.P. **BHP\*P** 

 $\frac{c}{\pm}$ 

ENGINE SIZED FOR TAKEOFF AT T/W = 1.20<br>90.0 PERCENT,MILITARY POWER SETTING<br>VERTICAL RATE OF CLIMB = 500.0 FT/MIN<br>H = 0.0 FT, TEMPERATURE = 89.80 DEG F,<br>AND 0.0 ENGINES INOPERATIVE.<br>NO CRUISE CONDITION SPECIFIED.

NO LIFT ENGINE CYCLE SELECTED

XMSN SIZED AT 95. PERCENT OF ROTOR HOVER POWER REQUIRED<br>AT H= 0. FT,TEMP= 89.80 DEG.F.,100.0 PERCENT HOVER·RPM

 $\bullet$ 

 $28 -$ 

i,

PAGE

 $\mathfrak{m}$ 

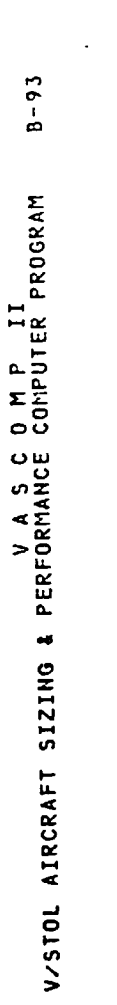

 $\cdot$ 

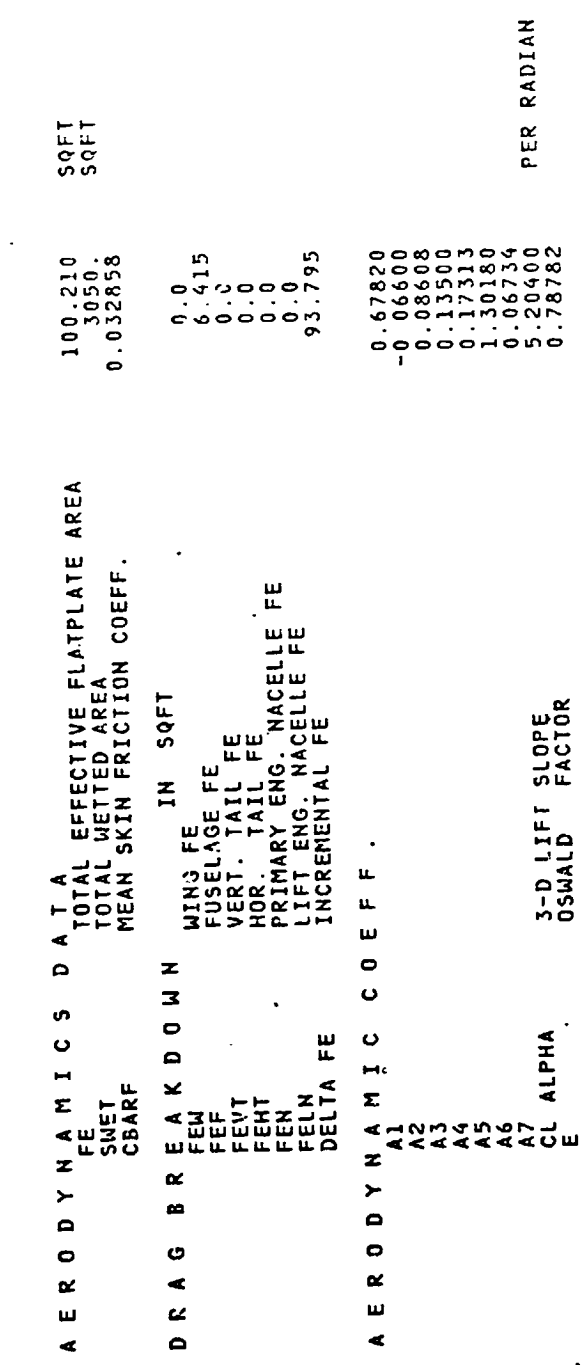

 $7 - 112$ 

→ The Property Section 2014 11:00 Party Section 2014 12:00 Party Section 2014 12:00 Party Section 2014 12:00

 $\mathfrak{D}$ 

C

VASCOMP SAMP'E CASE NO. 3 RUN 1

 $\cdot$ 

PAGE

 $\bullet$ 

 $\cdot$  $\ddot{\cdot}$ 

 $\cdot$ 

 $\cdot$ <sup>2</sup>

 $\sum_{i=1}^{n}$ 

 $\begin{array}{c} \mathbf{r} \\ \mathbf{r} \end{array}$ 

 $\mathbf{p}$  .

 $\mathbf{z}^-$ 

 $B - 93$ V/STOL AIRCRAFT SIZING & PERFORMANCE COMPUTER PROGRAM

MISSION PERFORMANCE DATA

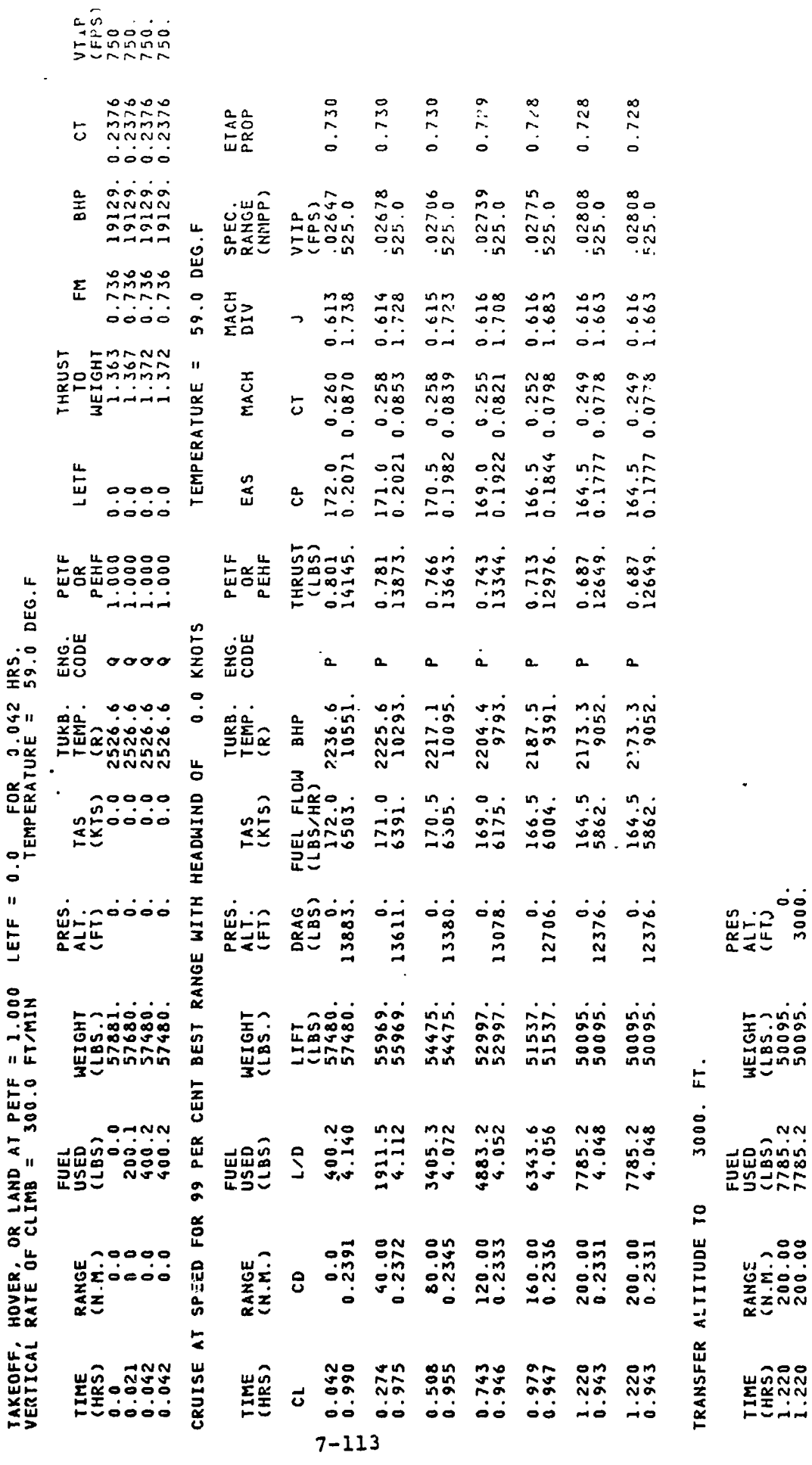

 $\sqrt{2}$ 

ł,

 $\sim$  .

TAKEOFF, HOVER, OR LAND AT T/W = 1.122 FOR 0.033.HRS.

医牙间的 化电子型空气体

 $\overline{\phantom{a}}$ 

 $3000.$ 0

WEIGHT<br>(LBS.)<br>50095.<br>50095.

RANGE<br>(N.M.)<br>200.00<br>200.00

TIME<br>(HRS)<br>1.220<br>1.220

K

₹.

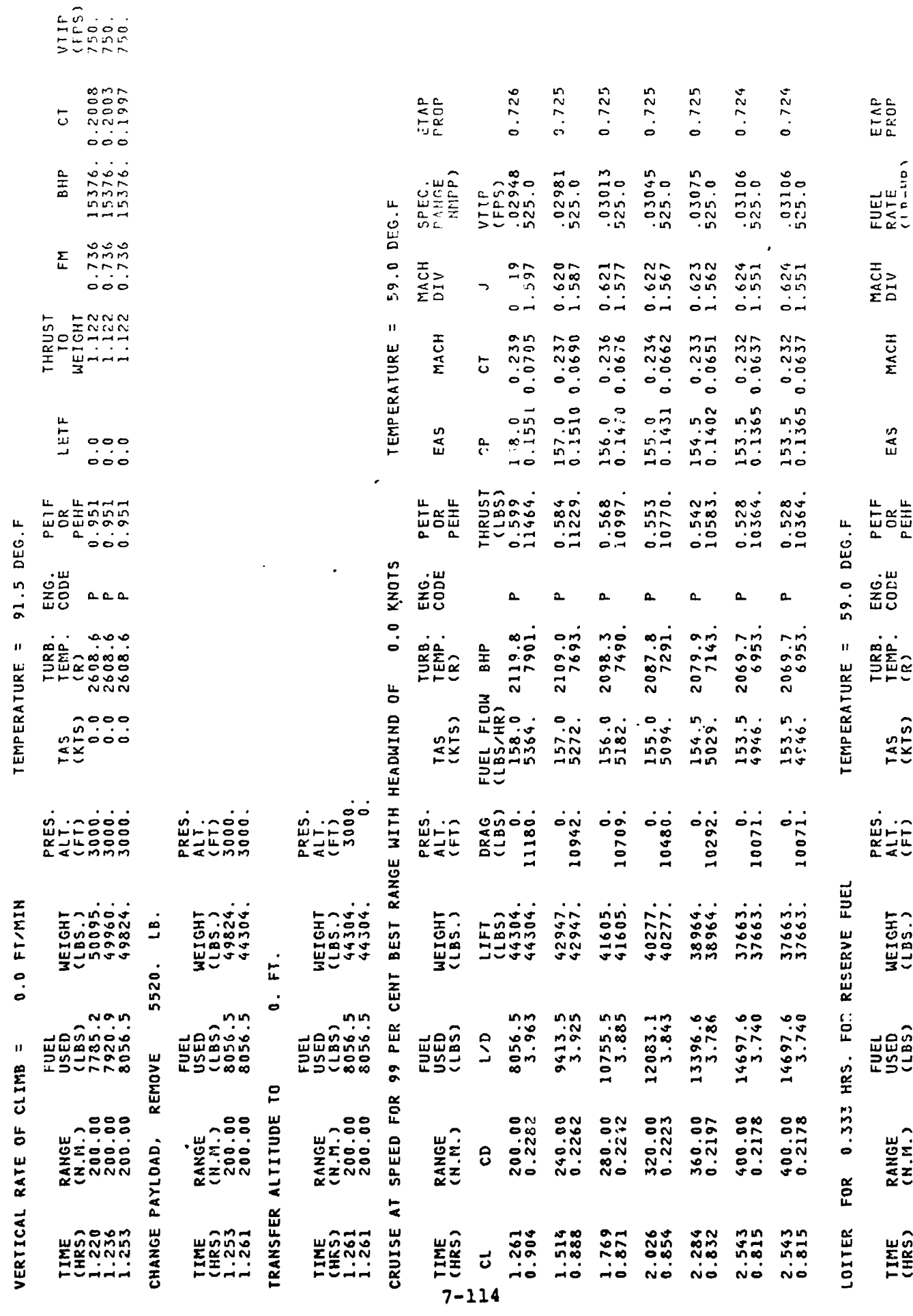

ù.

5

**CARP AND AND** 

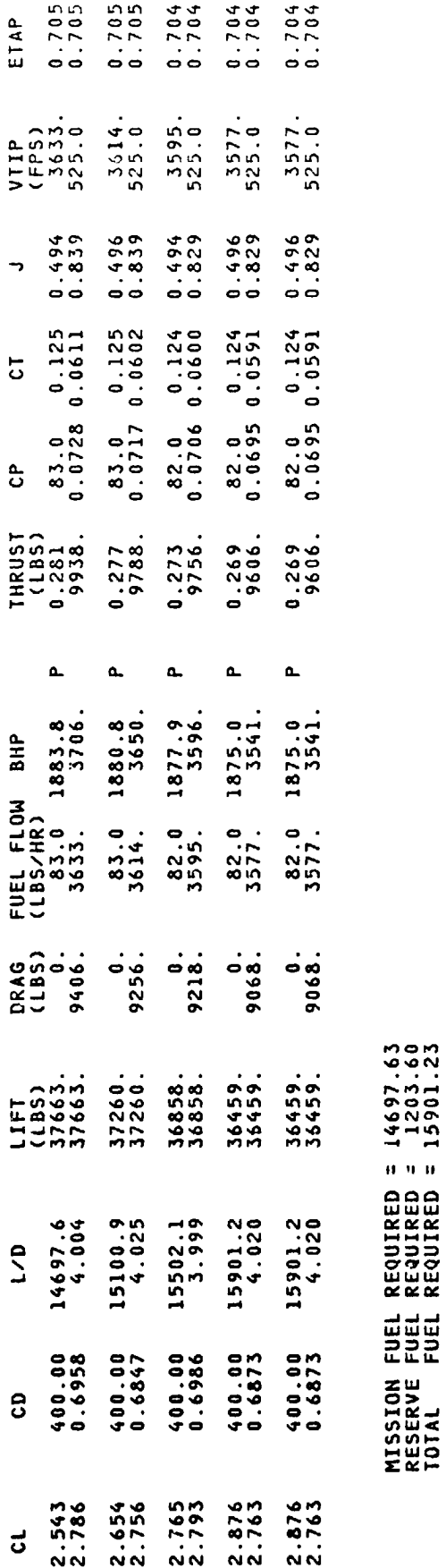

1

 $\mathbf{f}$ 

 $\overline{\phantom{a}}$ 

 $\overline{\cdot}$ 

**Company Properties** 

1

 $7 - 115$ 

 $\ddot{\phi}$  ,

 $\bar{\mathcal{A}}$ 

)<br>Z

 $\mathfrak{f}_{\mathcal{F}}$ 

 $\overline{ }$ PAGE

Ł

# $B - 93$ V/STOL AIRCRAFT SIZING & PERFORMANCE COMPUTER PROGRAM<br>V/STOL AIRCRAFT SIZING & PERFORMANCE COMPUTER PROGRAM

MISSION PERFORMANCE DATA

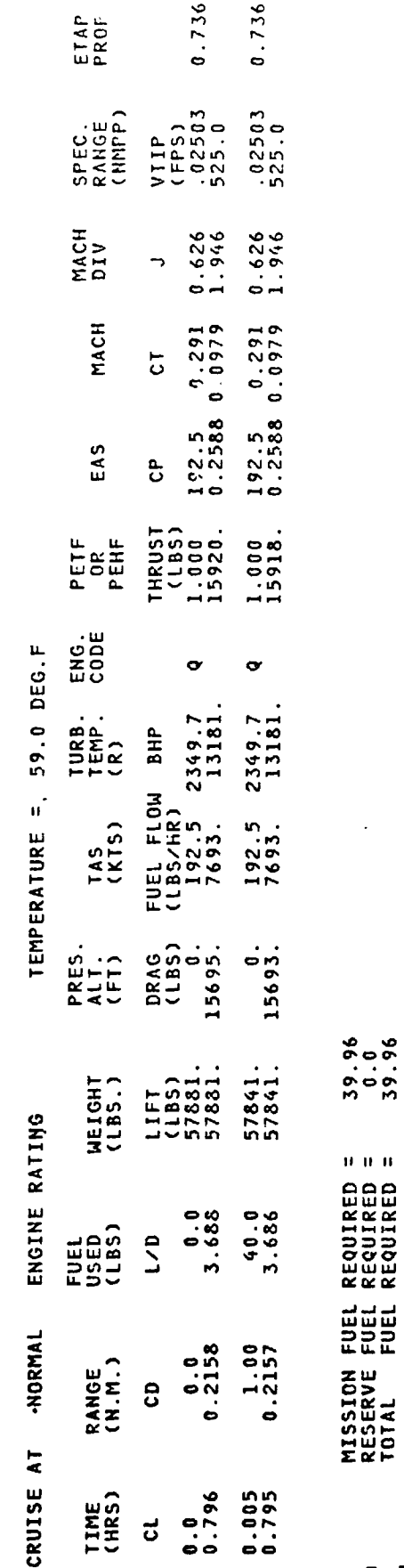

 $7 - 116$ 

 $\ddot{\phantom{0}}$ 

 $\ddot{\phantom{a}}$ 

 $\binom{1}{2}$ 

 $\ddot{\phantom{a}}$ 

 $\overline{a}$ 

 $\overline{a}$ 

 $\bigcap$ 

 $\ddot{\cdot}$ 

中国連合 !!

j

 $\bullet$ PAGE

1

# $B - 93$ V/STOL AIRCRAFT SIZING & PERFORMANCE COMPUTER PROGRAM<br>V/STOL AIRCRAFT SIZING & PERFORMANCE COMPUTER PROGRAM

MISSION PERFORMANCE DATA

20000. FT. TRANSFER ALTITUDE TO

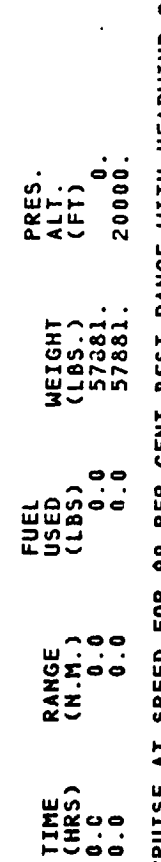

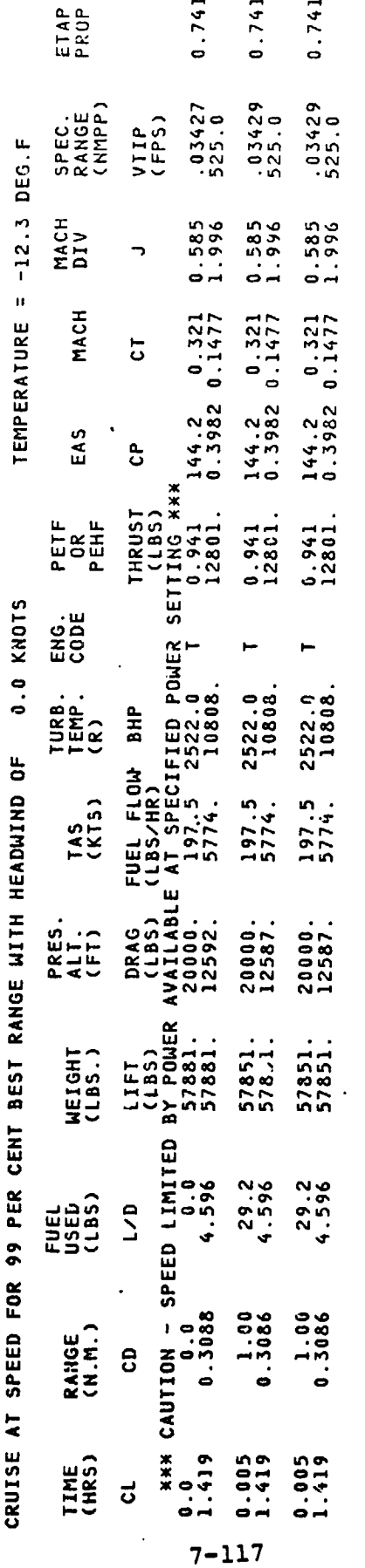

 $29.18$ <br> $29.18$ <br> $29.18$ **MISSION FUEL REQUIRED =<br>RESERVE FUEL REQUIRED =<br>TOTAL FUEL REQUIRED =** 

- -

 $\sim$ 

 $\ddot{\phantom{0}}$ 

P

 $\ddot{\phantom{a}}$ 

 $B - 93$ V/STOL AIRCRAFT SIZING & PERFORMANCE COMPUTER PROGRAM<br>Estau Processoriant

MISSION PERFORMANCE DATA

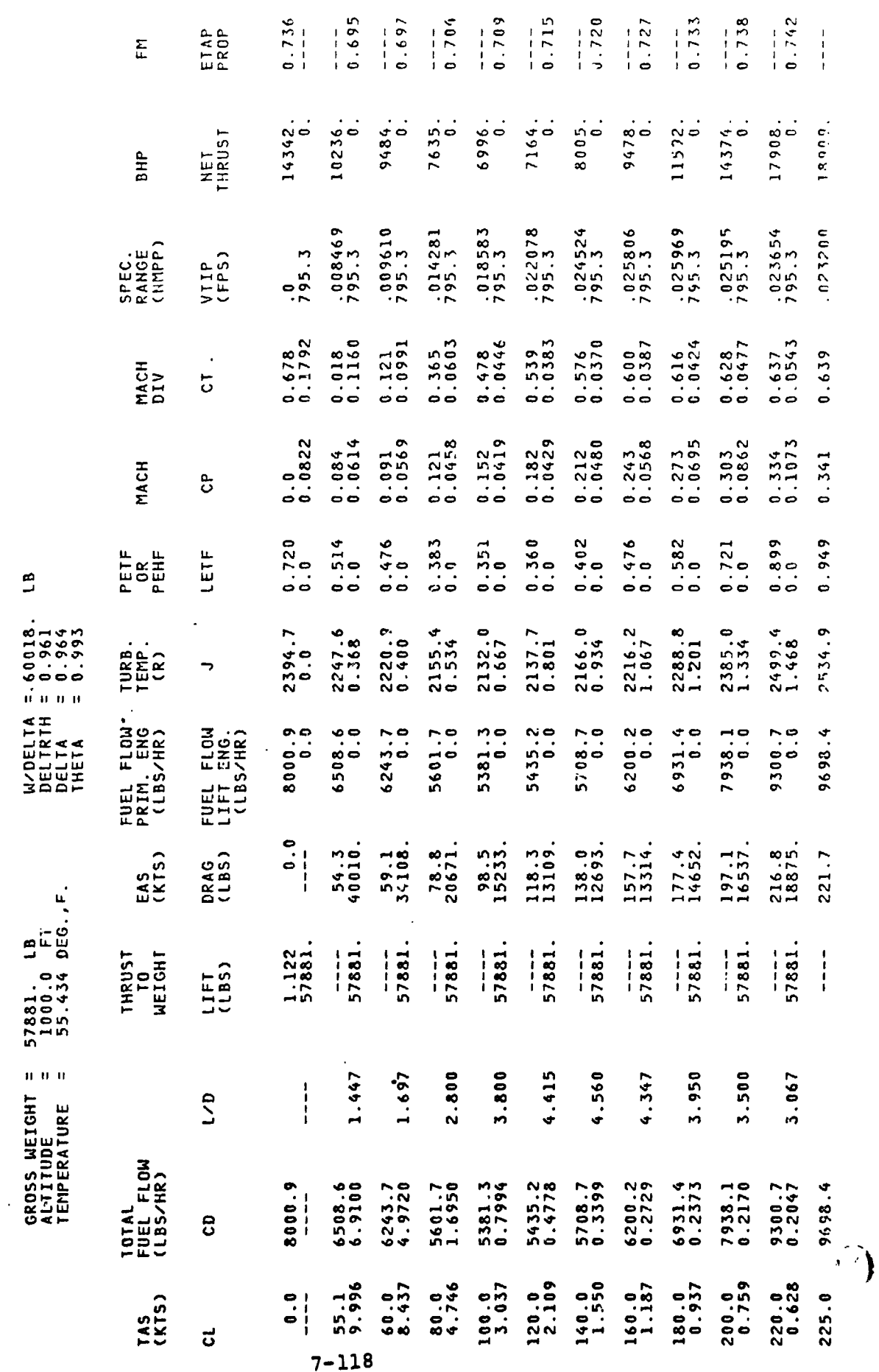

777

 $\overline{\cdots}$ 

 $\frac{1}{\cdot}$ 

 $\cdot$ 

——

ç.

 $\frac{1}{2}$  $\mathbf{R}$ 

 $\hat{\mathcal{E}}$ 

PAGE

 $\bullet$ 

ł.

 $\overline{\phantom{a}}$ l,

 $\ddot{\cdot}$
$\mathbf{a}$ 795.3  $0.0561$  $0.1133$  $\ddot{\circ}$ . 1.501  $\ddot{\circ}$ 19523. 57881. 2.965 0.2024  $0.600$ 

والمتحدث

 $\begin{array}{c} 2 \\ 1 \\ 2 \\ 3 \end{array}$ 

**MAIN TRANSMISSION TORQUE LIMIT (ALL ENGINES ORERATING) OCCURS AT**<br>MAIN TRANSMISSION TORIN MAIN ROTOR VIIP = 795.3 FT/SEC<br>MAIN ROTOR VIIP = 434.0<br>MAIN ROTOR RPM = 434.0<br>= 241501. FT-LB<br>TORQUE = 241501. FT-LB

 $\ddot{\phantom{0}}$ 

 $\ddot{\phantom{1}}$ 

 $\alpha \alpha \vdash \alpha \alpha \alpha$ SPEC.RANGE = 0.0223 NM/LB<br>SPEC.RANGE = 0.0223 NM/LB<br>SPEC.RANGE = 0.0228 NM/LB<br>SPEC.RANGE = 0.0254 NM/LB<br>SPEC.RANGE = 0.0254 NM/LB<br>FUEL FLOW = 5443.LB/HR 227.7 KTAS<br>227.7 KTAS<br>222.1 KTAS<br>173.8 KTAS<br>187.5 KTAS<br>102.7 KTAS 0 0 0 0 0 0 V(MAX PLR)<br>V(MIL PLR)<br>V(NRP)<br>V(BEST RANGE) =<br>V(BEST ERDURANCE) =<br>V(BEST ERDURANCE) =

CASE SUCCESSFUL  $\frac{6}{3}$ <br> $\frac{2}{7}$  - 119

三番をノート

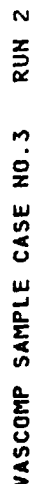

 $\frac{1}{2}$ 

 $\overline{a}$ 

PAGE

 $\overline{a}$ 

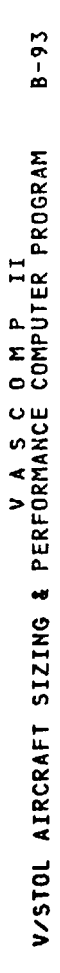

THE FOLLOWING IS A CARD BY CARD REPRODUCTION OF THE INPUT DECK FOR THIS CASE

 $\ddot{\mathbf{r}}$ 

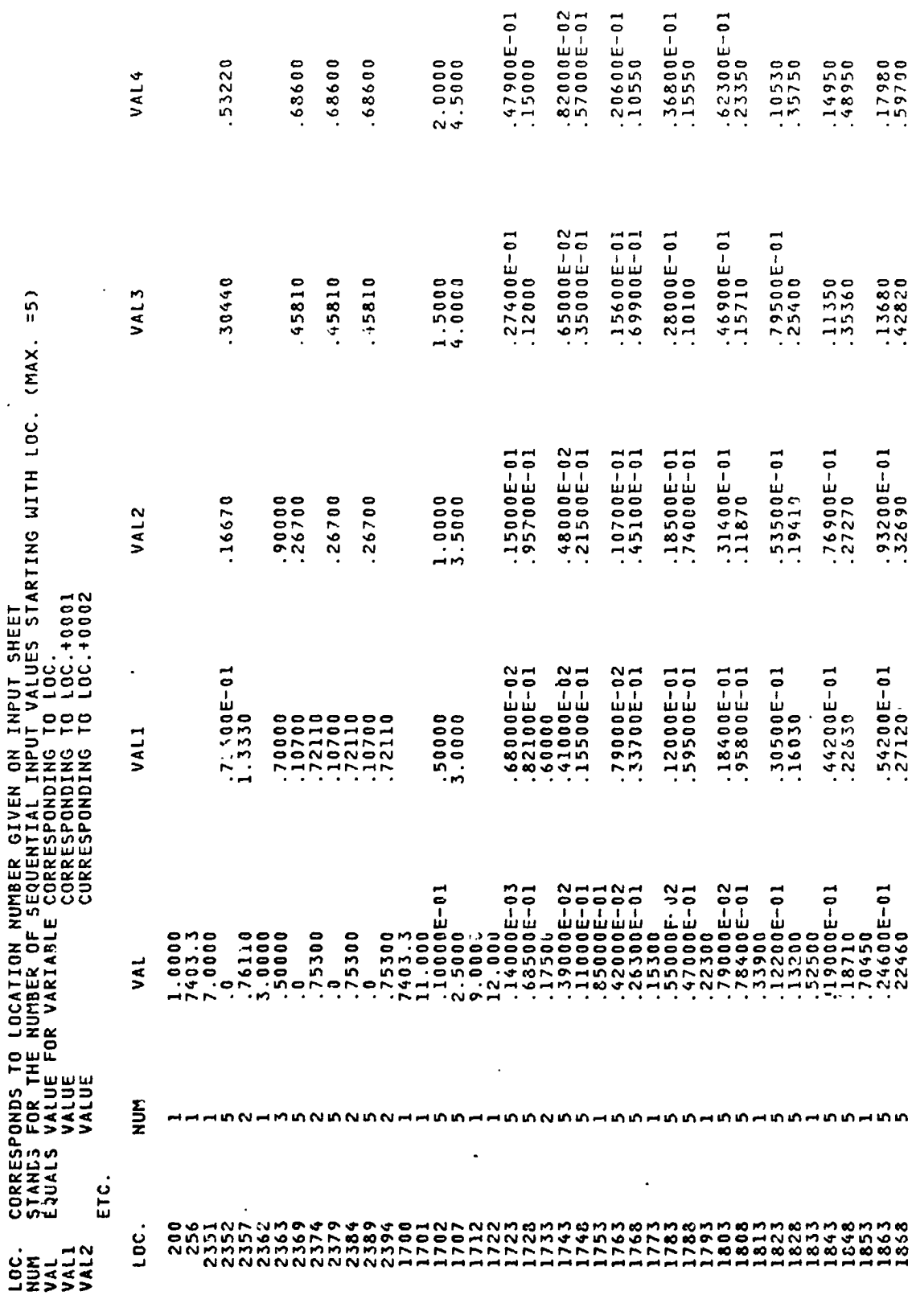

 $7 - 120$ 

 $\frac{1}{2}$ 

 $\overline{ }$ 

 $\boldsymbol{\beta}$ 

 $\mathbf{r}$  $\ddot{\phantom{0}}$  $\bar{z}$  ・ 京都大学大学 /

 $\sum_{i=1}^{n}$ 

 $\overline{C}$ 

 $\ddot{\cdot}$ 

**Community of Management** 

 $\overline{\mathbf{a}}$ 

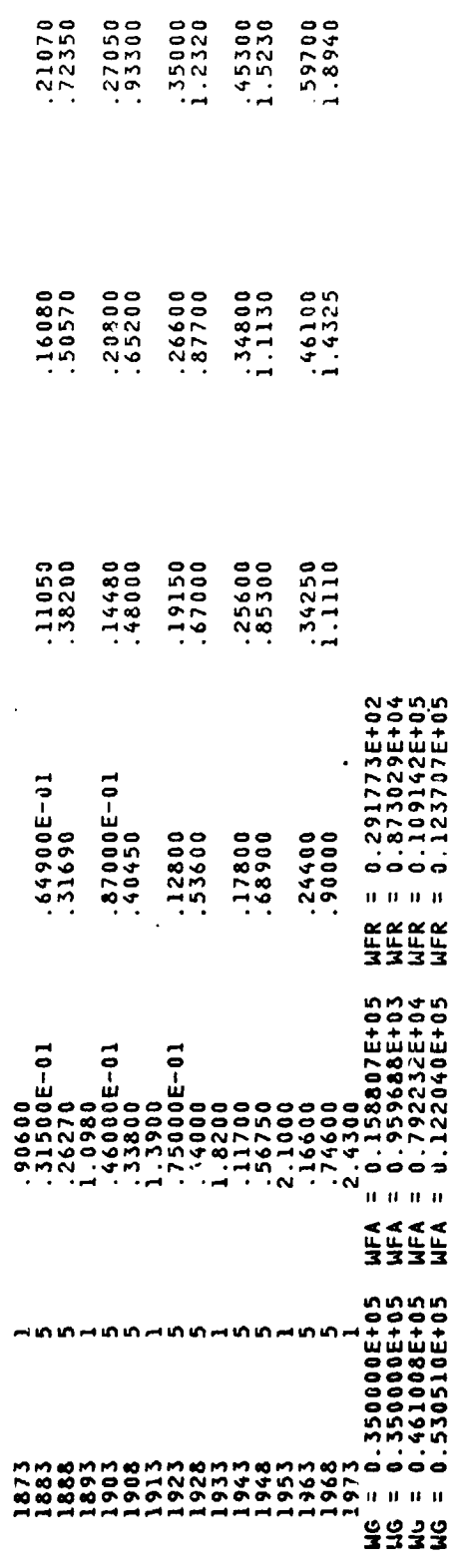

 $7 - 121$ 

 $\blacksquare$ 

ŧ

医生产 重用学

 $\vec{p}$ 

 $\frac{1}{2}$ 

V/STOL AIRCRAFT SIZING & PERFORMANCE COMPUTER PROGRAM<br>V/STOL AIRCRAFT SIZING & PERFORMANCE COMPUTER PROGRAM

 $8 - 93$ 

### D A T A THIS RUN CONVERGED IN 4 ITERATIONS  $5$   $\overline{1}$   $\overline{2}$   $\overline{2}$

j

 $\sim$   $\sigma$ 

 $\ddot{\phantom{a}}$ 

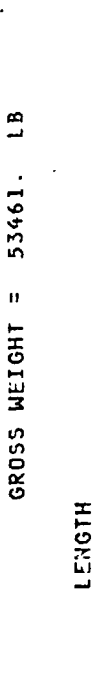

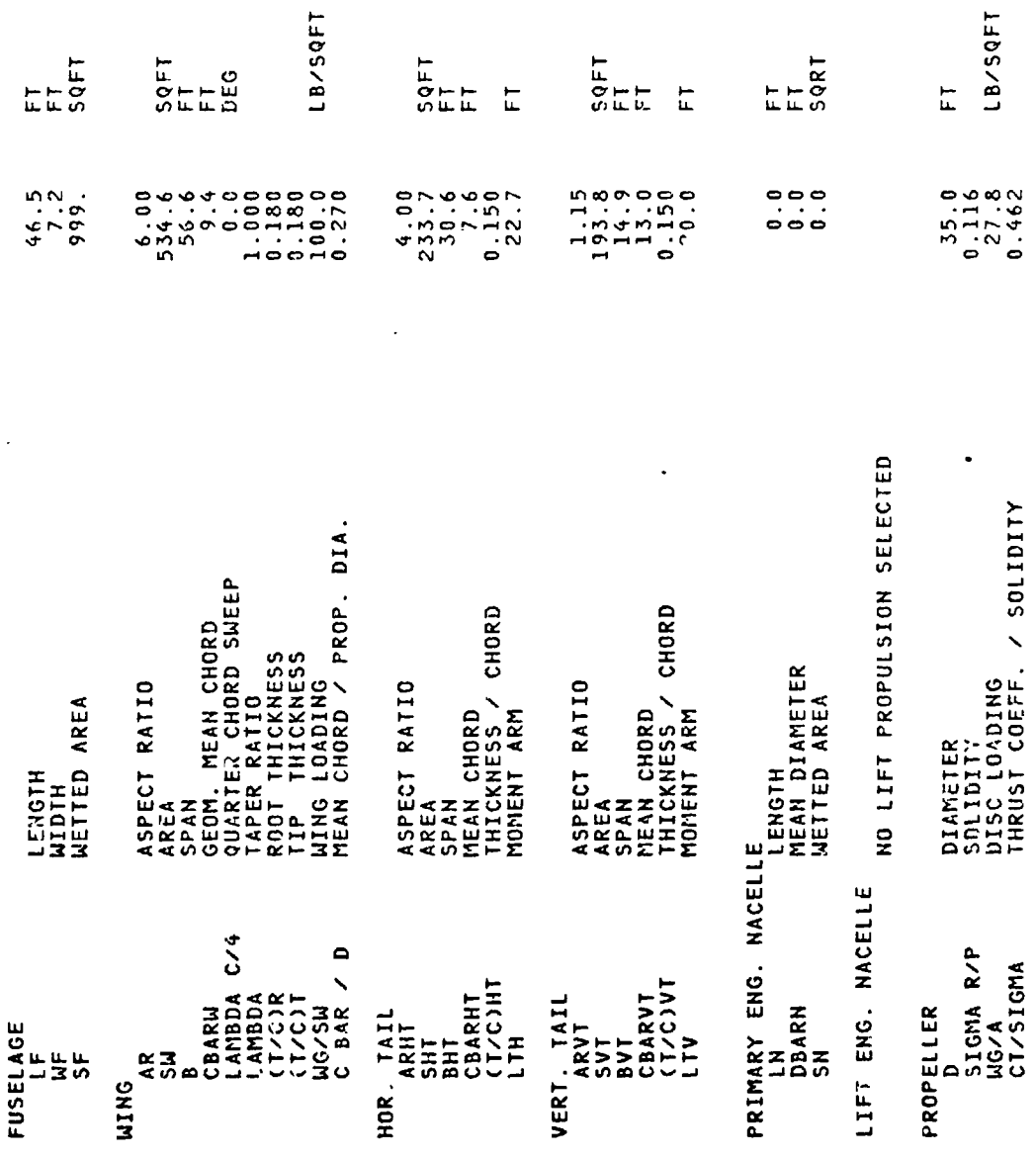

 $\frac{1}{\pi}$ 

 $\ddot{\cdot}$ 

 $\ddot{\cdot}$ 

 $\ddot{\mathbf{t}}$ 

LB/SQFT

 $\begin{array}{c} 35.0 \\ 0.116 \\ 27.8 \\ 0.462 \end{array}$ 

DIAMETER<br>SOLIDITY<br>DISC LOADING<br>THRUST COEFF. / SOLIDITY<br>NO. OF BROP-LLERS<br>NO. OF BLADES/PROP

NR<br>NO. BLADES

ネオオメ

 $\Diamond$ ÷,

 $2.000$ <br> $3.000$ 

 $\overline{F}$ 

 $7 - 122$ 

 $\cdot$ 

 $\mathbf{l}$ 

 $\sim$ PAGE

 $\overline{C}$ 

 $\begin{array}{c} \frac{1}{2} \\ \frac{1}{2} \end{array}$ 

PAGE

 $\triangleright$ 

ý

# V/STOL AIRCRAFT SIZING & PERFORMANCE COMPUTER PROGRAM

 $B - 93$ 

#### IN LBS NEICHTS DATA

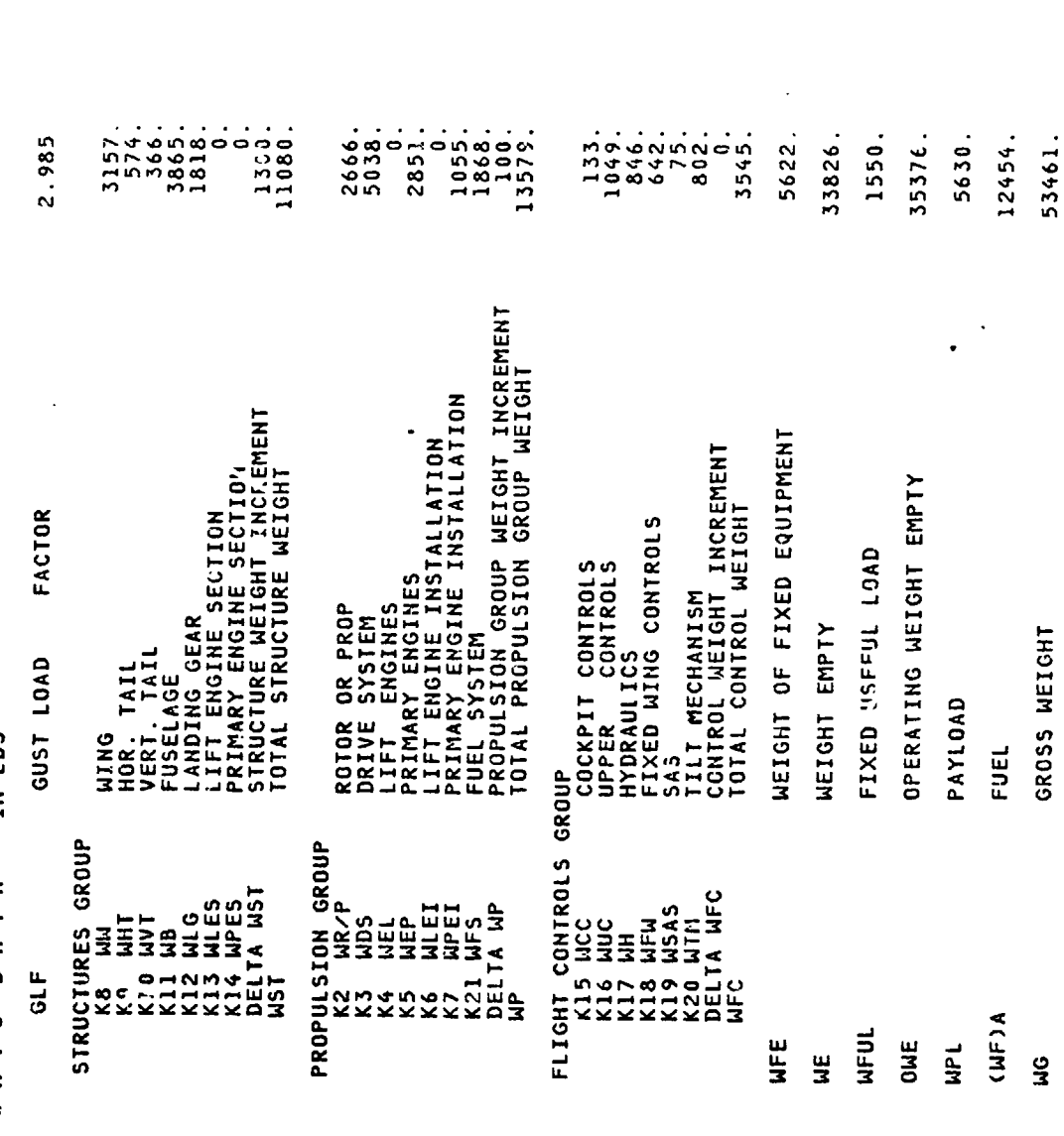

 $\sim$   $\sim$ 

 $\mathcal{F}=\mathcal{F}(\mathcal{F})$ 

74

12454.

**ULE JN** 

171

 $7 - 123$ 

J.

 $\frac{1}{2}$ 

PAGE

 $\triangleleft$ 

 $\ddot{\phantom{a}}$ ÷

### $B - 93$ V/STOL AIRCRAFT SIZING & PERFORMANCE COMPUTER PROGRAM<br>V/STOL AIRCRAFT SIZING & PERFORMANCE COMPUTER PROGRAM

#### 1.820 P R O P U L S I O N D A T A<br>PRIMARY PROPULSION CYCLE NO.<br>IURBOSHAFT ENGINE

ENGINES  $\cdot$ 

 $H.P.$ 22252. MAX. STANDARD S.L. STATIC H.P. BHP\*P

ENGINE SIZED FOR TAKEOFF AT T/W = 1.20<br>90.0 PERCENT,MILITARY POWER SETTING<br>VERTICAL RATE OF CLIMB = 500.0 FT/MIN<br>H = 0.0 ENGINES INOPERATURE = 89.80 DEG F,<br>AND 0.0 ENGINES INOPERATIVE.<br>NO CRUISE CONDITION SPECIFIED.

NO LIFT ENGINE CYCLE SELECTED

XMSN SIZED AT 95. PERCENT OF ROTOR HOVER POWER REQUIRED<br>AT H= 0. FT,TEMP= 89.80 DEG.F.,100.0 PERCENT HOVER RPM

 $\sim 10^{11}$  km

 $\sum_{i=1}^{n}$ 

 $\omega_{\rm eff}$ 

 $\mathbf{I}_{\cdot}$ 

 $\frac{1}{k}$ 

**Altres** 

 $\mathbf{S}$ 

 $\boldsymbol{\lambda}$ 

 $\mathfrak{a}$ PAGE

ट≠

### $B - 93$ V/STOL AIRCRAFT SIZING & PERFORMANCE COMPUTER PROGRAM

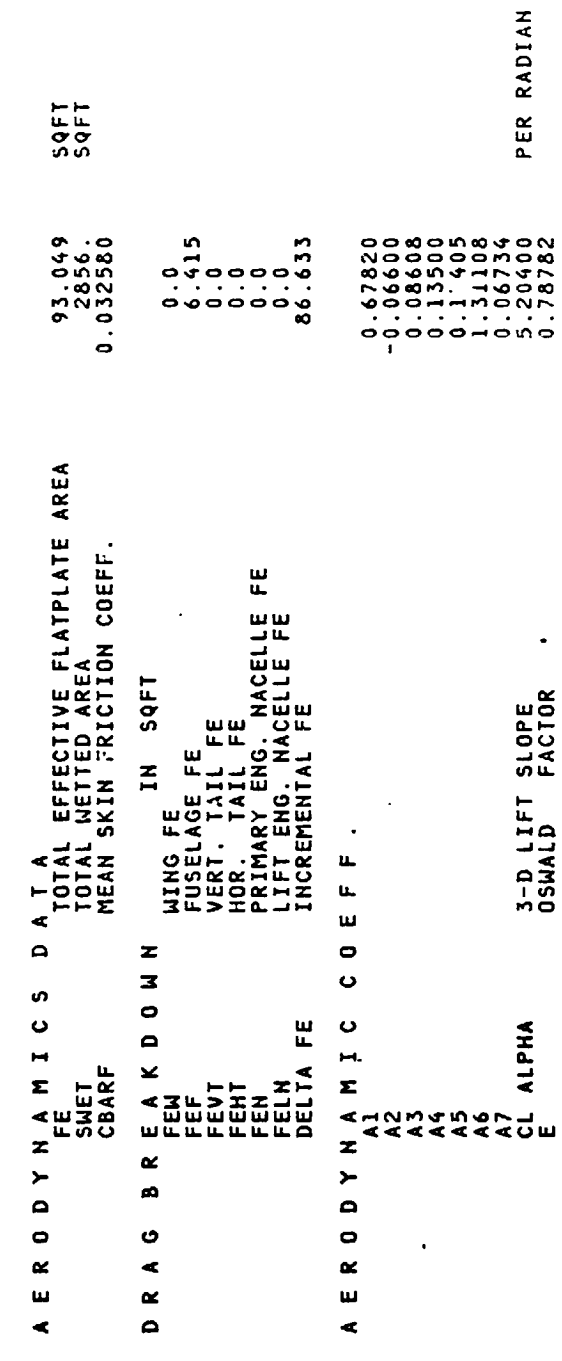

 $7 - 125$ 

 $\ddot{\phantom{0}}$ 

 $\ddot{\phantom{a}}$  .

RUN<sub>2</sub> VASCOMP SAMPLE CASE NO.3

PAGE

÷,

 $\bullet$ 

 $B - 93$ V/STOL AIRCRAFT SIZING & PERFORMANCE COMPUTER PROGRAM<br>V/STOL AIRCRAFT SIZING & PERFORMANCE COMPUTER PROGRAM

MISSION PERFORMANCE DATA

J,  $\epsilon_{\rm a}$ 

 $\mathcal{C}_{\mathbf{q},\mathbf{p}}$ 

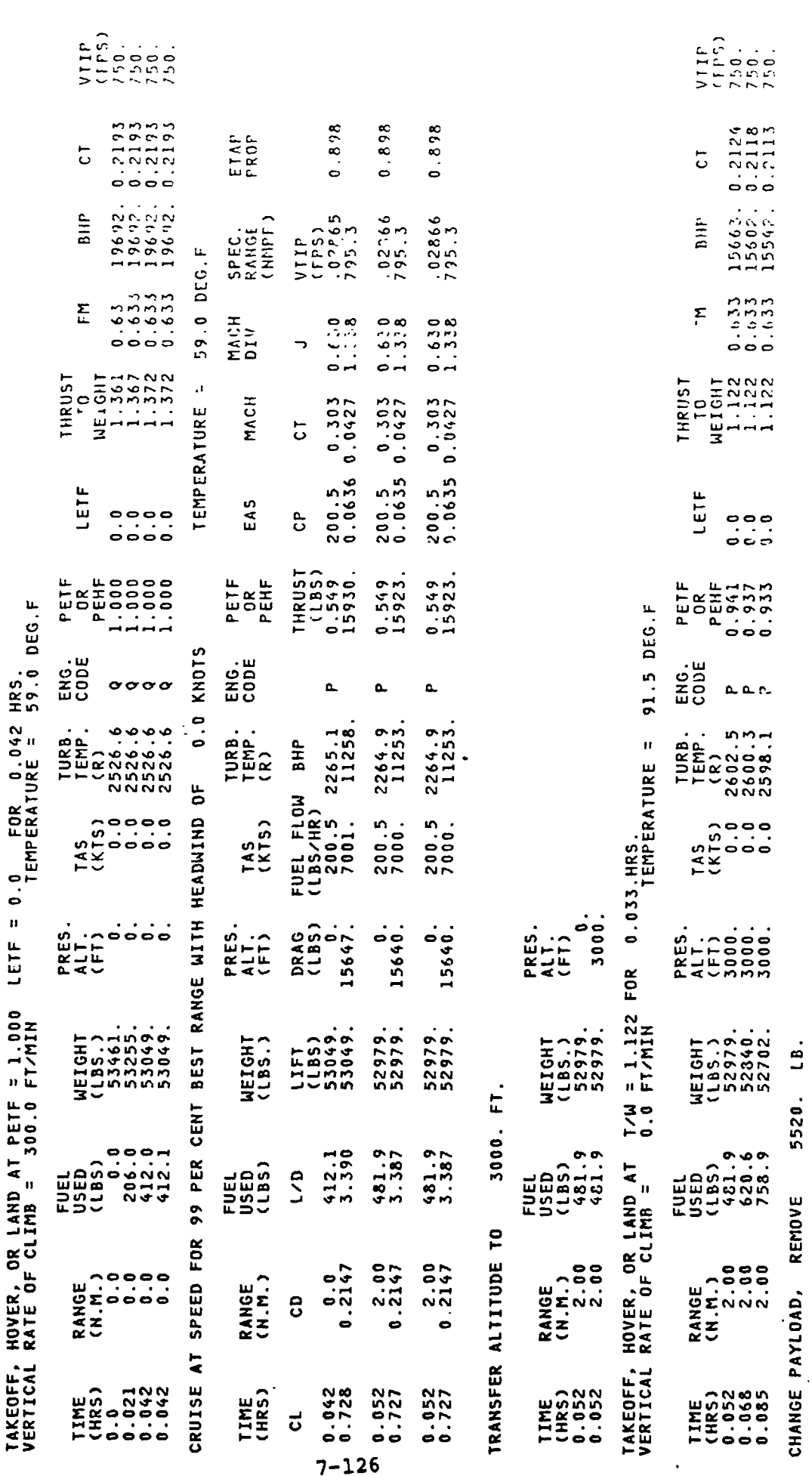

PRES.

FUEL

 $\bar{z}$ 

℩

TEMPERATURE = 59.0 DEG.F

LOITER FOR 0.010 HRS.

 $\ddot{\phantom{1}}$ 

 $\ddot{\phantom{1}}$ 

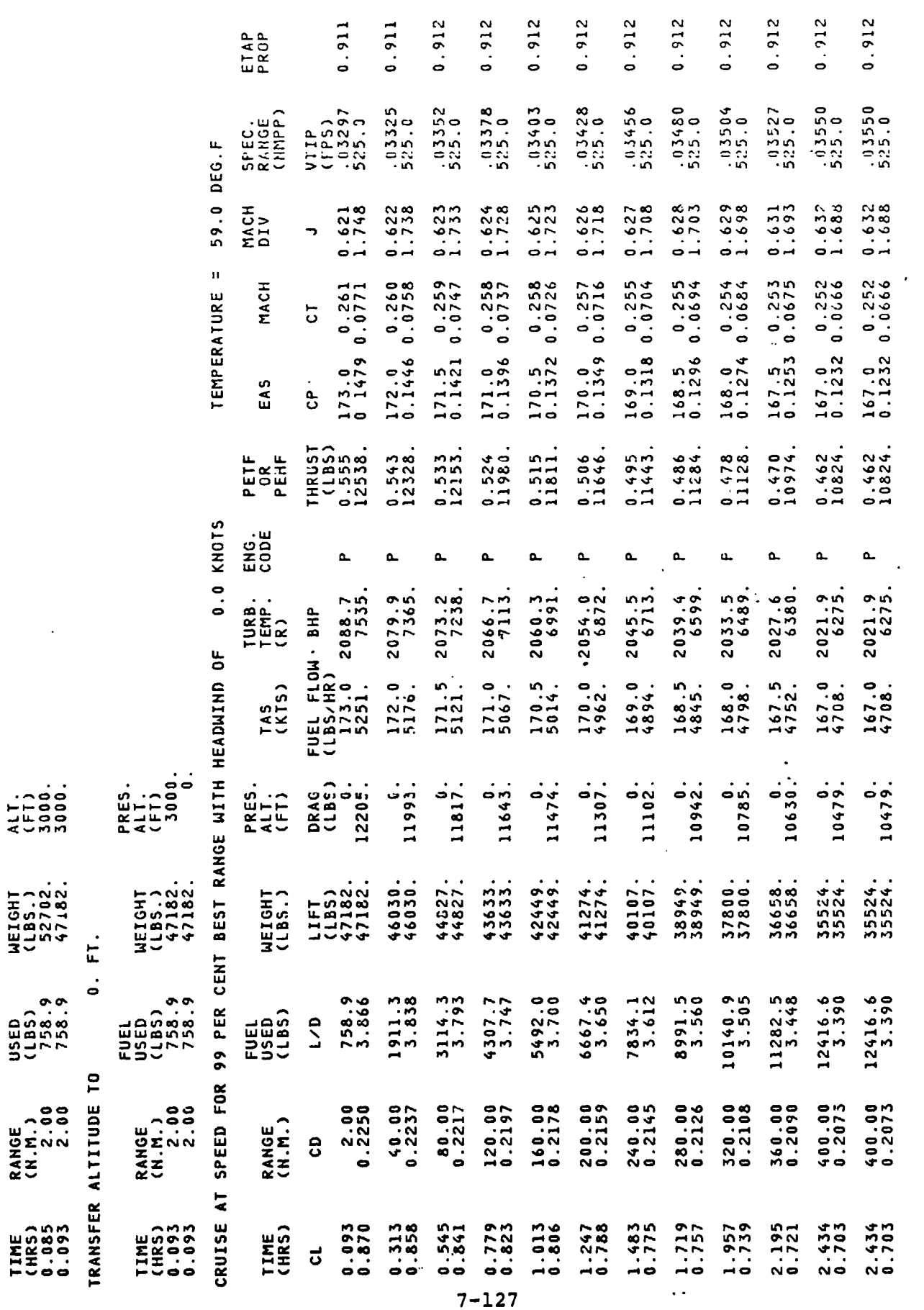

Т,

ALT.<br>(FT)<br>3000.<br>3000.

· 「このことの「大変」の「「ある」を「ある」と「ある」ということをしている。

**King** 

 $\frac{1}{1+\frac{1}{2}}$ 

Ţ,

 $\begin{array}{c} \begin{array}{c} \mathcal{L} \\ \mathcal{L} \end{array} \end{array}$ 

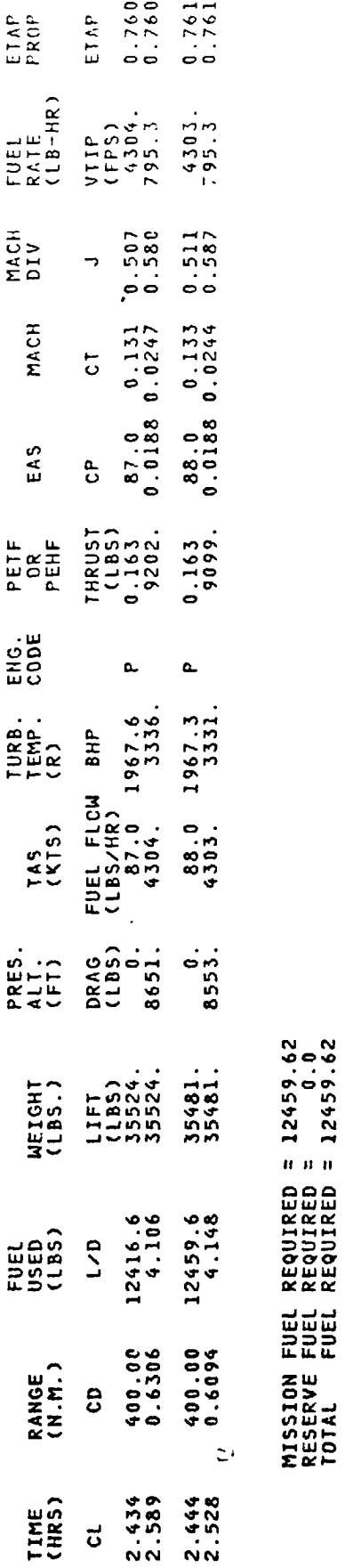

Ţ

रस

 $\ddot{\mathbb{L}}$ 

 $\ddot{\phantom{0}}$ 

 $7 - 128$ 

**DESAURANTENY AN** 

Į

l.

 $\ddot{\phantom{0}}$ 

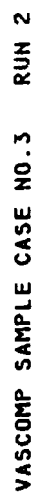

 $\overline{C}$ 

 $\ddot{\phantom{1}}$ PAGE

 $\ddot{\phantom{0}}$ 

 $\ddot{\cdot}$  $\overline{1}$ 

 $\mathbf{r}$ 

 $\ddot{\phantom{0}}$ 

J,

À

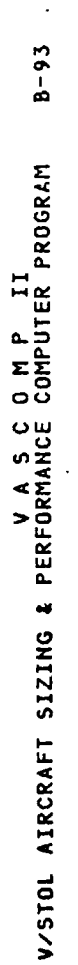

MISSION PERFORMANCE DATA

F

 $-1$  $\overline{\mathbf{r}}$ 

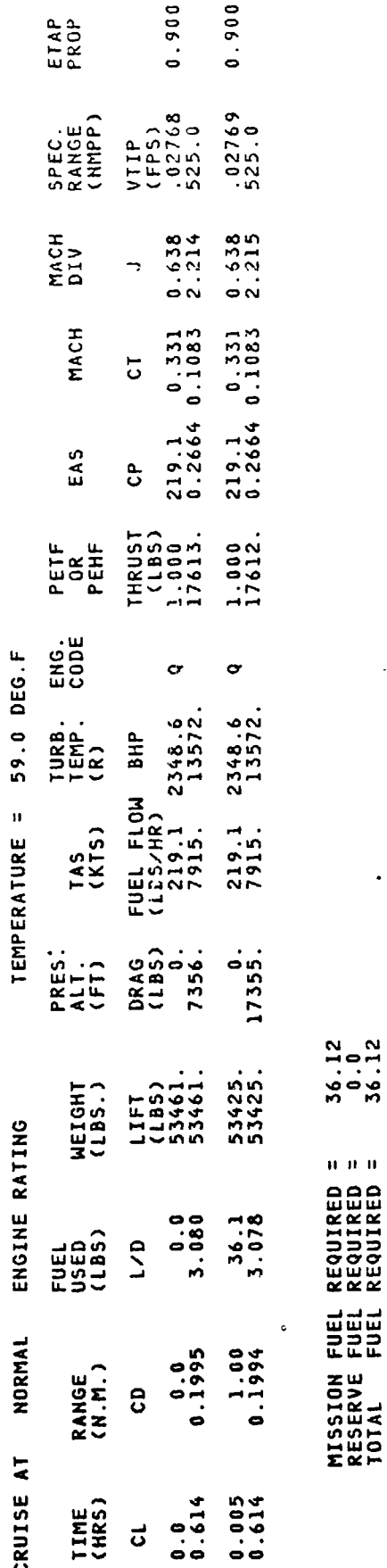

MISSION FUEL REQUIRED =<br>RESERVE FUEL REQUIRED =<br>TOTAL FUEL REQUIRED =

 $\cdot$ 

 $\mathbf{r}$ 

 $\pmb{\delta}$ 

 $7 - 129$ 

 $\overline{\phantom{a}}$ 

 $\begin{array}{c} 1 \\ 1 \\ 1 \\ 1 \end{array}$ 

í

ý

ł

 $\bullet$ 

 $\infty$ PAGE

## $B - 93$ V/STOL AIRCRAFT SIZING & PERFORMANCE COMPUTER PROGRAM<br>V/STOL AIRCRAFT SIZING & PERFORMANCE COMPUTER PROGRAM

#### MISSION PERFORMANCE DATA

#### 20000. FT. TRANSFER ALTITUDE TO

 $\mathbf{r}_\mathrm{c}$ 

J,

 $\overline{r_{\rm eff}}$  .

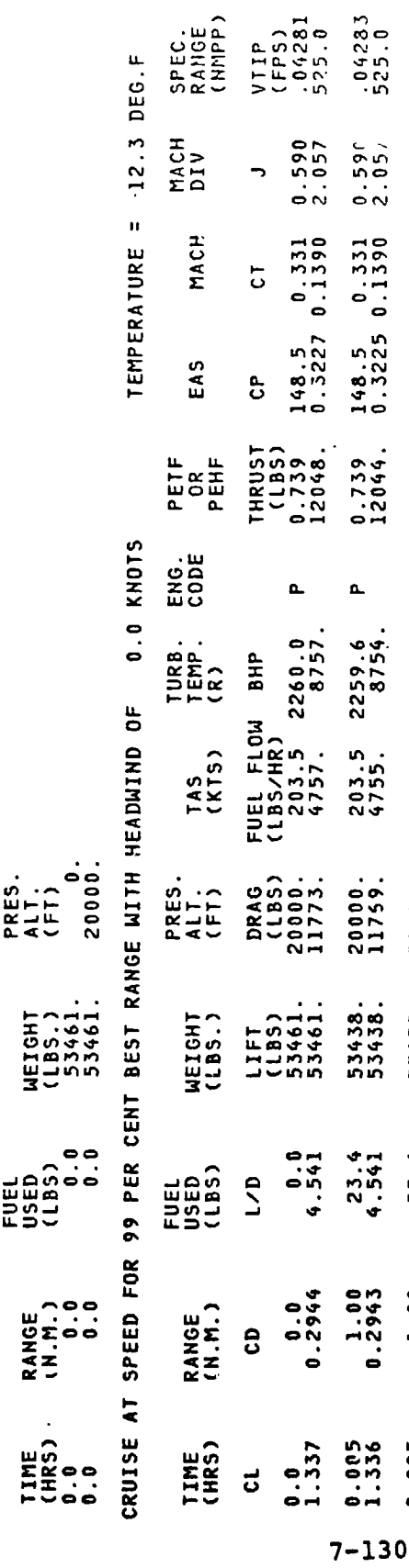

 $23.36$ <br> $23.36$ MISSION FUEL REQUIRED =<br>Reserve fuel required =<br>Total = fuel required =

 $\frac{1}{2}$ 

1、 通常在宣言的 医多种胃

**门** 

 $\ddot{\phantom{a}}$ 

÷,

0.886

 $.04283$ <br>525.0

 $0.590$ <br>2.057

 $148.5$  0.331<br>0.3225 0.1390

 $0.739$ <br>12044.

 $\mathbf{a}_\text{c}$ 

 $203.5$   $2259.6$ <br>4755.  $8754.$ 

20000.<br>11769.

53438.<br>53438.

 $4.541$ 

1.00

0.005

 $0.886$ 

 $0.886$ 

ETAP<br>PROP

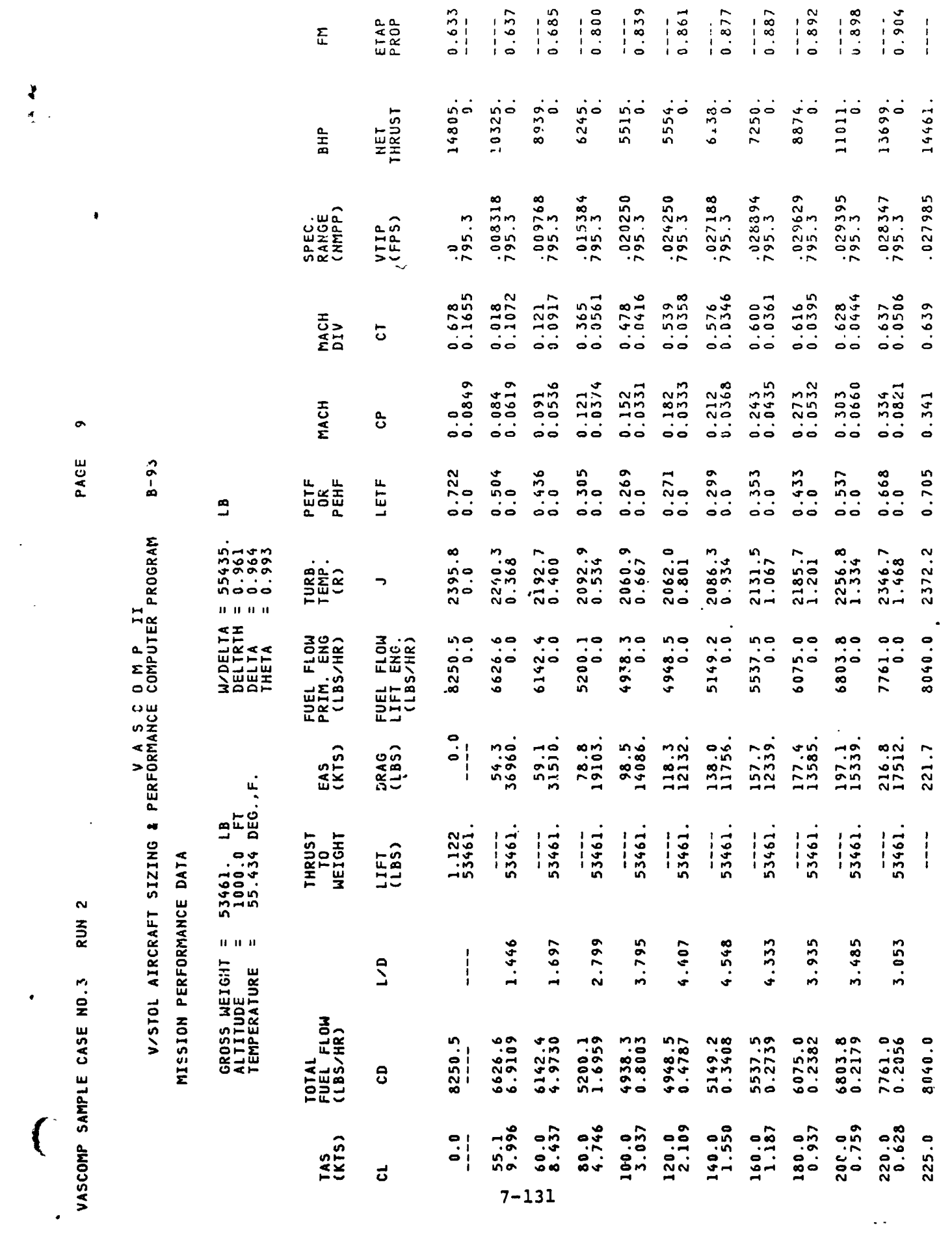

ù,

مستعاد رعاء المناسبة

**1990年11月11日** 

 $\mathbf{R}$ 

Ķ

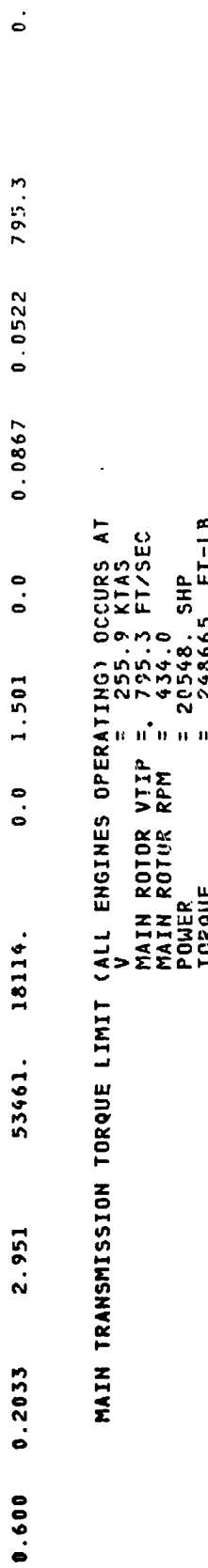

dispetime !

 $\frac{1}{\sqrt{2\pi}}$ 

 $\frac{1}{2}$ 

0.905

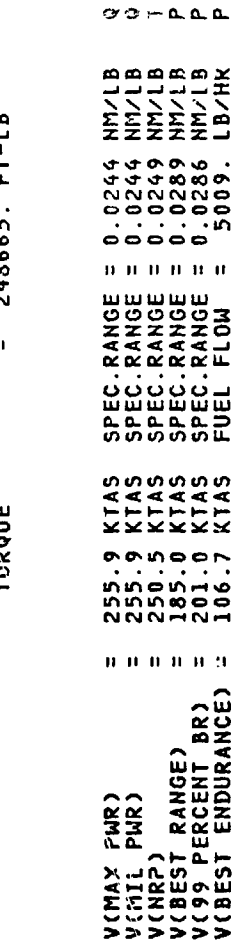

 $\ddot{\cdot}$ 

Ų.

7<br>Phap of Successful Case<br>Nati

l,

I

#### **R**EFE**R**E**NC**E**S**

- 1. Schoen, A.H., User's Manual for VASCOMP, The V/STOL Aircraft Sizing and Performance Computer Program, Boeing Company, Vertol Division, Report D8-0375, Volume IV.
- 2. Wisniewski, John S., Weight Trends Data for VASCOMP, The V/STOL Aircraft Sizing and Performance Computer Program, Boeing Company, Vertol Division, Report D8-0375, Volume V.
- 3. Douglas Aircraft Co., Inc., USAF Stability and Control DATCOM, Flight Control Division, Air Force Flight Dynamics Laboratory, Wright-Patterson Air Force Base, Ohio, October 1960, Revised November 1965.
- 4. Federal Aviation Regulations, Part 25, Airworthiness Standards: Transport Category Airplanes, Federal Aviation Agency, Washington, D.C.
- 5. MIL-C-5011A, Military Specification: Charts: Standard Aircraft Characteristics and Performance, Piloted Aircraft, November 5, 1961.
- 6. Borst, H.V., A Short Method to Propeller Performance, Curtiss-Wright Corporation, Propeller Division.
- 7. Davis, S.J., Rosenstein, H.,'Stanzione, K.A., Wisniewski, J.S., User's Manual for HESCOMP, The Helicopter Sizinq and Performance Computer Program, Boeing Vertol Company, U.S. Navy Contract N62269-79-C-0217, Second Revision October, 1979

 $R-1$ 

i J

 $\frac{1}{2}$